## **Oracle® Fusion Middleware**

RESTful Server Runtime Reference for Oracle WebLogic Server **Multitenant** 

12*c* (12.2.1.3.0) **E80380-01**

August 2017

This reference describes the RESTful server runtime resources that are used to manage WebLogic Server Multitenant.

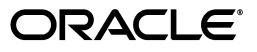

Oracle Fusion Middleware RESTful Server Runtime Reference for Oracle WebLogic Server Multitenant, 12*c*  (12.2.1.3.0)

E80380-01

Copyright © 2015, 2017 Oracle and/or its affiliates. All rights reserved.

This software and related documentation are provided under a license agreement containing restrictions on use and disclosure and are protected by intellectual property laws. Except as expressly permitted in your license agreement or allowed by law, you may not use, copy, reproduce, translate, broadcast, modify, license, transmit, distribute, exhibit, perform, publish, or display any part, in any form, or by any means. Reverse engineering, disassembly, or decompilation of this software, unless required by law for interoperability, is prohibited.

The information contained herein is subject to change without notice and is not warranted to be error-free. If you find any errors, please report them to us in writing.

If this is software or related documentation that is delivered to the U.S. Government or anyone licensing it on behalf of the U.S. Government, then the following notice is applicable:

U.S. GOVERNMENT END USERS: Oracle programs, including any operating system, integrated software, any programs installed on the hardware, and/or documentation, delivered to U.S. Government end users are "commercial computer software" pursuant to the applicable Federal Acquisition Regulation and agency-specific supplemental regulations. As such, use, duplication, disclosure, modification, and adaptation of the programs, including any operating system, integrated software, any programs installed on the hardware, and/or documentation, shall be subject to license terms and license restrictions applicable to the programs. No other rights are granted to the U.S. Government.

This software or hardware is developed for general use in a variety of information management applications. It is not developed or intended for use in any inherently dangerous applications, including applications that may create a risk of personal injury. If you use this software or hardware in dangerous applications, then you shall be responsible to take all appropriate fail-safe, backup, redundancy, and other measures to ensure its safe use. Oracle Corporation and its affiliates disclaim any liability for any damages caused by use of this software or hardware in dangerous applications.

Oracle and Java are registered trademarks of Oracle and/or its affiliates. Other names may be trademarks of their respective owners.

Intel and Intel Xeon are trademarks or registered trademarks of Intel Corporation. All SPARC trademarks are used under license and are trademarks or registered trademarks of SPARC International, Inc. AMD, Opteron, the AMD logo, and the AMD Opteron logo are trademarks or registered trademarks of Advanced Micro Devices. UNIX is a registered trademark of The Open Group.

This software or hardware and documentation may provide access to or information about content, products, and services from third parties. Oracle Corporation and its affiliates are not responsible for and expressly disclaim all warranties of any kind with respect to third-party content, products, and services unless otherwise set forth in an applicable agreement between you and Oracle. Oracle Corporation and its affiliates will not be responsible for any loss, costs, or damages incurred due to your access to or use of third-party content, products, or services, except as set forth in an applicable agreement between you and Oracle.

This documentation is in preproduction status and is intended for demonstration and preliminary use only. It may not be specific to the hardware on which you are using the software. Oracle Corporation and its affiliates are not responsible for and expressly disclaim all warranties of any kind with respect to this documentation and will not be responsible for any loss, costs, or damages incurred due to the use of this documentation.

The information contained in this document is for informational sharing purposes only and should be considered in your capacity as a customer advisory board member or pursuant to your beta trial agreement only. It is not a commitment to deliver any material, code, or functionality, and should not be relied upon in making purchasing decisions. The development, release, and timing of any features or functionality described in this document remains at the sole discretion of Oracle.

This document in any form, software or printed matter, contains proprietary information that is the exclusive property of Oracle. Your access to and use of this confidential material is subject to the terms and conditions of your Oracle Master Agreement, Oracle License and Services Agreement, Oracle PartnerNetwork Agreement, Oracle distribution agreement, or other license agreement which has been executed by you and Oracle and with which you agree to comply. This document and information contained herein may not be disclosed, copied, reproduced, or distributed to anyone outside Oracle without prior written consent of Oracle. This document is not part of your license agreement nor can it be incorporated into any contractual agreement with Oracle or its subsidiaries or affiliates.

## **Contents**

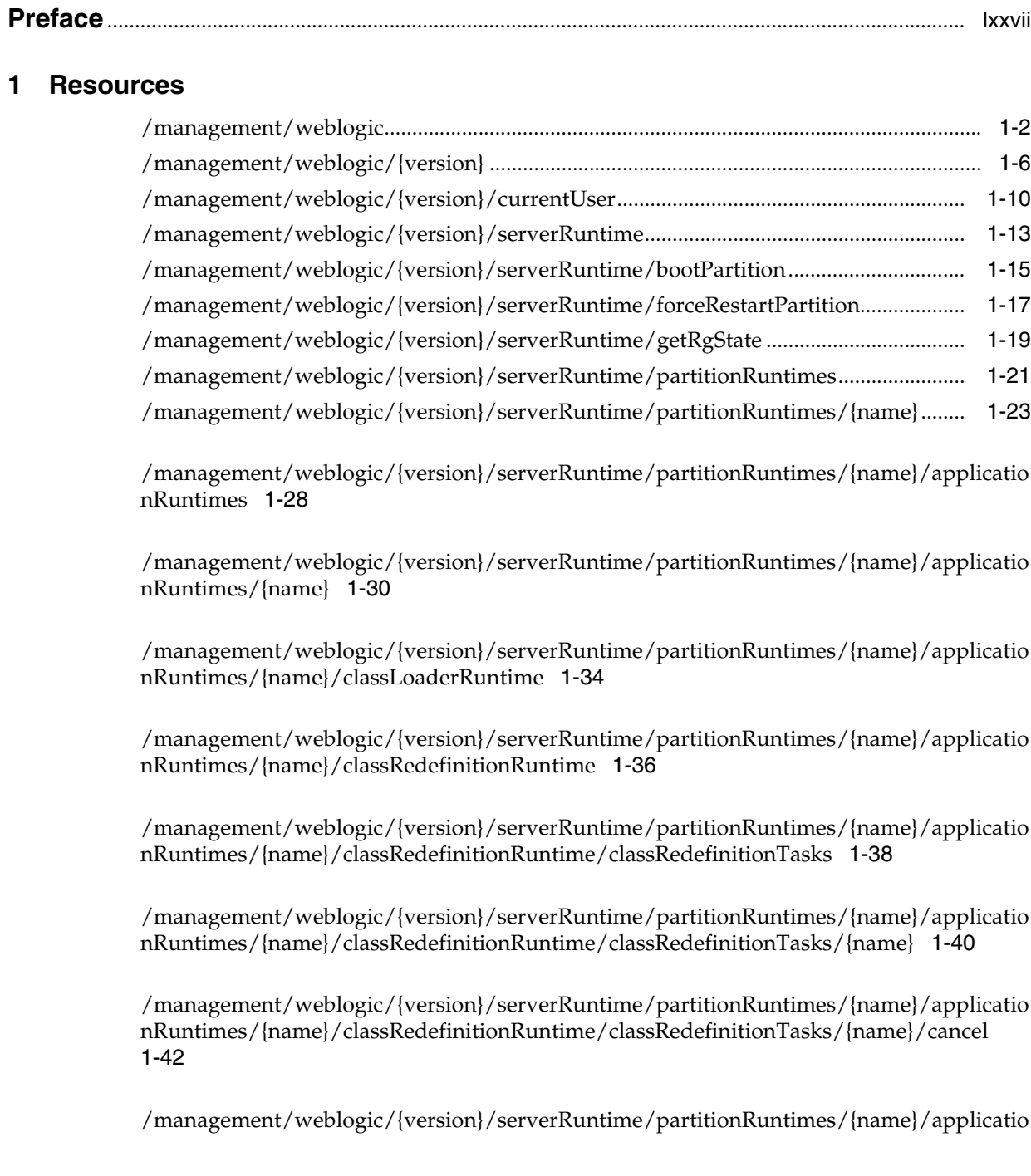

[nRuntimes/{name}/classRedefinitionRuntime/classRedefinitionTasks/{name}/subTasks](#page-121-0)  1-44

[/management/weblogic/{version}/serverRuntime/partitionRuntimes/{name}/applicatio](#page-123-0) nRuntimes/{name}/classRedefinitionRuntime/classRedefinitionTasks/{name}/subTasks [/{name}](#page-123-0) 1-46

[/management/weblogic/{version}/serverRuntime/partitionRuntimes/{name}/applicatio](#page-125-0) nRuntimes/{name}/classRedefinitionRuntime/classRedefinitionTasks/{name}/subTasks [/{name}/cancel](#page-125-0) 1-48

[/management/weblogic/{version}/serverRuntime/partitionRuntimes/{name}/applicatio](#page-127-0) nRuntimes/{name}/classRedefinitionRuntime/classRedefinitionTasks/{name}/subTasks [/{name}/subTasks](#page-127-0) 1-50

[/management/weblogic/{version}/serverRuntime/partitionRuntimes/{name}/applicatio](#page-129-0) nRuntimes/{name}/classRedefinitionRuntime/classRedefinitionTasks/{name}/subTasks [/{name}/subTasks/{name}](#page-129-0) 1-52

[/management/weblogic/{version}/serverRuntime/partitionRuntimes/{name}/applicatio](#page-131-0) nRuntimes/{name}/classRedefinitionRuntime/classRedefinitionTasks/{name}/subTasks [/{name}/subTasks/{name}/cancel](#page-131-0) 1-54

[/management/weblogic/{version}/serverRuntime/partitionRuntimes/{name}/applicatio](#page-133-0) [nRuntimes/{name}/classRedefinitionRuntime/redefineClasses](#page-133-0) 1-56

[/management/weblogic/{version}/serverRuntime/partitionRuntimes/{name}/applicatio](#page-136-0) [nRuntimes/{name}/coherenceClusterRuntime](#page-136-0) 1-59

[/management/weblogic/{version}/serverRuntime/partitionRuntimes/{name}/applicatio](#page-138-0) [nRuntimes/{name}/componentRuntimes](#page-138-0) 1-61

[/management/weblogic/{version}/serverRuntime/partitionRuntimes/{name}/applicatio](#page-140-0) [nRuntimes/{name}/componentRuntimes/{name}](#page-140-0) 1-63

[/management/weblogic/{version}/serverRuntime/partitionRuntimes/{name}/applicatio](#page-142-0) [nRuntimes/{name}/componentRuntimes/{name}/workManagerRuntimes](#page-142-0) 1-65

[/management/weblogic/{version}/serverRuntime/partitionRuntimes/{name}/applicatio](#page-144-0) [nRuntimes/{name}/componentRuntimes/{name}/workManagerRuntimes/{name}](#page-144-0) 1-67

[/management/weblogic/{version}/serverRuntime/partitionRuntimes/{name}/applicatio](#page-146-0) nRuntimes/{name}/componentRuntimes/{name}/workManagerRuntimes/{name}/capac [ityRuntime](#page-146-0) 1-69

[/management/weblogic/{version}/serverRuntime/partitionRuntimes/{name}/applicatio](#page-148-0) nRuntimes/{name}/componentRuntimes/{name}/workManagerRuntimes/{name}/maxT [hreadsConstraintRuntime](#page-148-0) 1-71

[nRuntimes/{name}/componentRuntimes/{name}/workManagerRuntimes/{name}/minT](#page-150-0) [hreadsConstraintRuntime](#page-150-0) 1-73

[/management/weblogic/{version}/serverRuntime/partitionRuntimes/{name}/applicatio](#page-152-0) nRuntimes/{name}/componentRuntimes/{name}/workManagerRuntimes/{name}/reque [stClassRuntime](#page-152-0) 1-75

[/management/weblogic/{version}/serverRuntime/partitionRuntimes/{name}/applicatio](#page-154-0) [nRuntimes/{name}/getPersistenceUnitRuntime](#page-154-0) 1-77

[/management/weblogic/{version}/serverRuntime/partitionRuntimes/{name}/applicatio](#page-156-0) [nRuntimes/{name}/hasApplicationCache](#page-156-0) 1-79

[/management/weblogic/{version}/serverRuntime/partitionRuntimes/{name}/applicatio](#page-158-0) [nRuntimes/{name}/libraryRuntimes](#page-158-0) 1-81

[/management/weblogic/{version}/serverRuntime/partitionRuntimes/{name}/applicatio](#page-160-0) [nRuntimes/{name}/libraryRuntimes/{name}](#page-160-0) 1-83

[/management/weblogic/{version}/serverRuntime/partitionRuntimes/{name}/applicatio](#page-162-0) [nRuntimes/{name}/libraryRuntimes/{name}/referencingRuntimes](#page-162-0) 1-85

[/management/weblogic/{version}/serverRuntime/partitionRuntimes/{name}/applicatio](#page-164-0) [nRuntimes/{name}/libraryRuntimes/{name}/referencingRuntimes/{name}](#page-164-0) 1-87

[/management/weblogic/{version}/serverRuntime/partitionRuntimes/{name}/applicatio](#page-166-0) [nRuntimes/{name}/managedExecutorServiceRuntimes](#page-166-0) 1-89

[/management/weblogic/{version}/serverRuntime/partitionRuntimes/{name}/applicatio](#page-168-0) [nRuntimes/{name}/managedExecutorServiceRuntimes/{name}](#page-168-0) 1-91

[/management/weblogic/{version}/serverRuntime/partitionRuntimes/{name}/applicatio](#page-170-0) [nRuntimes/{name}/managedExecutorServiceRuntimes/{name}/workManager](#page-170-0) 1-93

/management/weblogic/{version}/serverRuntime/partitionRuntimes/{name}/applicatio [nRuntimes/{name}/managedExecutorServiceRuntimes/{name}/workManager/capacityR](#page-172-0) [untime](#page-172-0) 1-95

[/management/weblogic/{version}/serverRuntime/partitionRuntimes/{name}/applicatio](#page-174-0) nRuntimes/{name}/managedExecutorServiceRuntimes/{name}/workManager/maxThre [adsConstraintRuntime](#page-174-0) 1-97

/management/weblogic/{version}/serverRuntime/partitionRuntimes/{name}/applicatio [nRuntimes/{name}/managedExecutorServiceRuntimes/{name}/workManager/minThrea](#page-176-0) [dsConstraintRuntime](#page-176-0) 1-99

[/management/weblogic/{version}/serverRuntime/partitionRuntimes/{name}/applicatio](#page-178-0) nRuntimes/{name}/managedExecutorServiceRuntimes/{name}/workManager/requestCl [assRuntime](#page-178-0) 1-101

[/management/weblogic/{version}/serverRuntime/partitionRuntimes/{name}/applicatio](#page-180-0) [nRuntimes/{name}/managedScheduledExecutorServiceRuntimes](#page-180-0) 1-103

[/management/weblogic/{version}/serverRuntime/partitionRuntimes/{name}/applicatio](#page-182-0) [nRuntimes/{name}/managedScheduledExecutorServiceRuntimes/{name}](#page-182-0) 1-105

[/management/weblogic/{version}/serverRuntime/partitionRuntimes/{name}/applicatio](#page-184-0) nRuntimes/{name}/managedScheduledExecutorServiceRuntimes/{name}/workManager 1-107

[/management/weblogic/{version}/serverRuntime/partitionRuntimes/{name}/applicatio](#page-186-0) nRuntimes/{name}/managedScheduledExecutorServiceRuntimes/{name}/workManager [/capacityRuntime](#page-186-0) 1-109

[/management/weblogic/{version}/serverRuntime/partitionRuntimes/{name}/applicatio](#page-188-0) nRuntimes/{name}/managedScheduledExecutorServiceRuntimes/{name}/workManager [/maxThreadsConstraintRuntime](#page-188-0) 1-111

[/management/weblogic/{version}/serverRuntime/partitionRuntimes/{name}/applicatio](#page-190-0) nRuntimes/{name}/managedScheduledExecutorServiceRuntimes/{name}/workManager [/minThreadsConstraintRuntime](#page-190-0) 1-113

[/management/weblogic/{version}/serverRuntime/partitionRuntimes/{name}/applicatio](#page-192-0) nRuntimes/{name}/managedScheduledExecutorServiceRuntimes/{name}/workManager [/requestClassRuntime](#page-192-0) 1-115

[/management/weblogic/{version}/serverRuntime/partitionRuntimes/{name}/applicatio](#page-194-0) [nRuntimes/{name}/managedThreadFactoryRuntimes](#page-194-0) 1-117

[/management/weblogic/{version}/serverRuntime/partitionRuntimes/{name}/applicatio](#page-196-0) [nRuntimes/{name}/managedThreadFactoryRuntimes/{name}](#page-196-0) 1-119

[/management/weblogic/{version}/serverRuntime/partitionRuntimes/{name}/applicatio](#page-198-0) [nRuntimes/{name}/maxThreadsConstraintRuntimes](#page-198-0) 1-121

[/management/weblogic/{version}/serverRuntime/partitionRuntimes/{name}/applicatio](#page-200-0) [nRuntimes/{name}/maxThreadsConstraintRuntimes/{name}](#page-200-0) 1-123

[/management/weblogic/{version}/serverRuntime/partitionRuntimes/{name}/applicatio](#page-202-0) [nRuntimes/{name}/minThreadsConstraintRuntimes](#page-202-0) 1-125

[/management/weblogic/{version}/serverRuntime/partitionRuntimes/{name}/applicatio](#page-204-0) [nRuntimes/{name}/minThreadsConstraintRuntimes/{name}](#page-204-0) 1-127

[/management/weblogic/{version}/serverRuntime/partitionRuntimes/{name}/applicatio](#page-206-0) [nRuntimes/{name}/optionalPackageRuntimes](#page-206-0) 1-129

[/management/weblogic/{version}/serverRuntime/partitionRuntimes/{name}/applicatio](#page-208-0) [nRuntimes/{name}/optionalPackageRuntimes/{name}](#page-208-0) 1-131

[/management/weblogic/{version}/serverRuntime/partitionRuntimes/{name}/applicatio](#page-210-0) [nRuntimes/{name}/optionalPackageRuntimes/{name}/referencingRuntimes](#page-210-0) 1-133

[/management/weblogic/{version}/serverRuntime/partitionRuntimes/{name}/applicatio](#page-212-0) nRuntimes/{name}/optionalPackageRuntimes/{name}/referencingRuntimes/{name} 1-135

[/management/weblogic/{version}/serverRuntime/partitionRuntimes/{name}/applicatio](#page-214-0) [nRuntimes/{name}/persistenceUnitRuntimes](#page-214-0) 1-137

[/management/weblogic/{version}/serverRuntime/partitionRuntimes/{name}/applicatio](#page-216-0) [nRuntimes/{name}/persistenceUnitRuntimes/{name}](#page-216-0) 1-139

[/management/weblogic/{version}/serverRuntime/partitionRuntimes/{name}/applicatio](#page-218-0) [nRuntimes/{name}/queryCacheRuntimes](#page-218-0) 1-141

[/management/weblogic/{version}/serverRuntime/partitionRuntimes/{name}/applicatio](#page-220-0) [nRuntimes/{name}/queryCacheRuntimes/{name}](#page-220-0) 1-143

[/management/weblogic/{version}/serverRuntime/partitionRuntimes/{name}/applicatio](#page-222-0) [nRuntimes/{name}/reInitializeApplicationCachesAndPools](#page-222-0) 1-145

[/management/weblogic/{version}/serverRuntime/partitionRuntimes/{name}/applicatio](#page-224-0) [nRuntimes/{name}/requestClassRuntimes](#page-224-0) 1-147

[/management/weblogic/{version}/serverRuntime/partitionRuntimes/{name}/applicatio](#page-226-0) [nRuntimes/{name}/requestClassRuntimes/{name}](#page-226-0) 1-149

[/management/weblogic/{version}/serverRuntime/partitionRuntimes/{name}/applicatio](#page-228-0) [nRuntimes/{name}/workManagerRuntimes](#page-228-0) 1-151

[/management/weblogic/{version}/serverRuntime/partitionRuntimes/{name}/applicatio](#page-230-0) [nRuntimes/{name}/workManagerRuntimes/{name}](#page-230-0) 1-153

[/management/weblogic/{version}/serverRuntime/partitionRuntimes/{name}/applicatio](#page-232-0) [nRuntimes/{name}/workManagerRuntimes/{name}/capacityRuntime](#page-232-0) 1-155

[/management/weblogic/{version}/serverRuntime/partitionRuntimes/{name}/applicatio](#page-234-0) nRuntimes/{name}/workManagerRuntimes/{name}/maxThreadsConstraintRuntime 1-157

[/management/weblogic/{version}/serverRuntime/partitionRuntimes/{name}/applicatio](#page-236-0) nRuntimes/{name}/workManagerRuntimes/{name}/minThreadsConstraintRuntime 1-159

[/management/weblogic/{version}/serverRuntime/partitionRuntimes/{name}/applicatio](#page-238-0) [nRuntimes/{name}/workManagerRuntimes/{name}/requestClassRuntime](#page-238-0) 1-161

[/management/weblogic/{version}/serverRuntime/partitionRuntimes/{name}/applicatio](#page-240-0) [nRuntimes/{name}/wseeV2Runtimes](#page-240-0) 1-163

[/management/weblogic/{version}/serverRuntime/partitionRuntimes/{name}/applicatio](#page-242-0) [nRuntimes/{name}/wseeV2Runtimes/{name}](#page-242-0) 1-165

[/management/weblogic/{version}/serverRuntime/partitionRuntimes/{name}/applicatio](#page-244-0) [nRuntimes/{name}/wseeV2Runtimes/{name}/policyRuntime](#page-244-0) 1-167

[/management/weblogic/{version}/serverRuntime/partitionRuntimes/{name}/applicatio](#page-246-0) [nRuntimes/{name}/wseeV2Runtimes/{name}/ports](#page-246-0) 1-169

[/management/weblogic/{version}/serverRuntime/partitionRuntimes/{name}/applicatio](#page-248-0) [nRuntimes/{name}/wseeV2Runtimes/{name}/ports/{name}](#page-248-0) 1-171

[/management/weblogic/{version}/serverRuntime/partitionRuntimes/{name}/applicatio](#page-251-0) nRuntimes/{name}/wseeV2Runtimes/{name}/ports/{name}/aggregatedBaseOperations 1-174

[/management/weblogic/{version}/serverRuntime/partitionRuntimes/{name}/applicatio](#page-253-0) [nRuntimes/{name}/wseeV2Runtimes/{name}/ports/{name}/baseOperations](#page-253-0) 1-176

[/management/weblogic/{version}/serverRuntime/partitionRuntimes/{name}/applicatio](#page-255-0) nRuntimes/{name}/wseeV2Runtimes/{name}/ports/{name}/baseOperations/{name} 1-178

[/management/weblogic/{version}/serverRuntime/partitionRuntimes/{name}/applicatio](#page-257-0) [nRuntimes/{name}/wseeV2Runtimes/{name}/ports/{name}/clusterRouting](#page-257-0) 1-180

[/management/weblogic/{version}/serverRuntime/partitionRuntimes/{name}/applicatio](#page-259-0) [nRuntimes/{name}/wseeV2Runtimes/{name}/ports/{name}/handlers](#page-259-0) 1-182

[/management/weblogic/{version}/serverRuntime/partitionRuntimes/{name}/applicatio](#page-261-0) [nRuntimes/{name}/wseeV2Runtimes/{name}/ports/{name}/handlers/{name}](#page-261-0) 1-184

[/management/weblogic/{version}/serverRuntime/partitionRuntimes/{name}/applicatio](#page-263-0) [nRuntimes/{name}/wseeV2Runtimes/{name}/ports/{name}/mc](#page-263-0) 1-186

[/management/weblogic/{version}/serverRuntime/partitionRuntimes/{name}/applicatio](#page-265-0) [nRuntimes/{name}/wseeV2Runtimes/{name}/ports/{name}/operations](#page-265-0) 1-188

[/management/weblogic/{version}/serverRuntime/partitionRuntimes/{name}/applicatio](#page-267-0) [nRuntimes/{name}/wseeV2Runtimes/{name}/ports/{name}/operations/{name}](#page-267-0) 1-190

[/management/weblogic/{version}/serverRuntime/partitionRuntimes/{name}/applicatio](#page-269-0) [nRuntimes/{name}/wseeV2Runtimes/{name}/ports/{name}/portPolicy](#page-269-0) 1-192

[/management/weblogic/{version}/serverRuntime/partitionRuntimes/{name}/applicatio](#page-271-0) [nRuntimes/{name}/wseeV2Runtimes/{name}/ports/{name}/wsrm](#page-271-0) 1-194

[/management/weblogic/{version}/serverRuntime/partitionRuntimes/{name}/batchJob](#page-273-0) [RepositoryRuntime](#page-273-0) 1-196

[/management/weblogic/{version}/serverRuntime/partitionRuntimes/{name}/concurren](#page-275-0) [tManagedObjectsRuntime](#page-275-0) 1-198

[/management/weblogic/{version}/serverRuntime/partitionRuntimes/{name}/concurren](#page-277-0) [tManagedObjectsRuntime/managedExecutorServiceRuntimes](#page-277-0) 1-200

[/management/weblogic/{version}/serverRuntime/partitionRuntimes/{name}/concurren](#page-279-0) [tManagedObjectsRuntime/managedExecutorServiceRuntimes/{name}](#page-279-0) 1-202

[/management/weblogic/{version}/serverRuntime/partitionRuntimes/{name}/concurren](#page-281-0) tManagedObjectsRuntime/managedExecutorServiceRuntimes/{name}/workManager 1-204

[/management/weblogic/{version}/serverRuntime/partitionRuntimes/{name}/concurren](#page-283-0) tManagedObjectsRuntime/managedExecutorServiceRuntimes/{name}/workManager/ca [pacityRuntime](#page-283-0) 1-206

[/management/weblogic/{version}/serverRuntime/partitionRuntimes/{name}/concurren](#page-285-0) tManagedObjectsRuntime/managedExecutorServiceRuntimes/{name}/workManager/m [axThreadsConstraintRuntime](#page-285-0) 1-208

[/management/weblogic/{version}/serverRuntime/partitionRuntimes/{name}/concurren](#page-287-0) tManagedObjectsRuntime/managedExecutorServiceRuntimes/{name}/workManager/mi [nThreadsConstraintRuntime](#page-287-0) 1-210

[/management/weblogic/{version}/serverRuntime/partitionRuntimes/{name}/concurren](#page-289-0) tManagedObjectsRuntime/managedExecutorServiceRuntimes/{name}/workManager/re [questClassRuntime](#page-289-0) 1-212

[/management/weblogic/{version}/serverRuntime/partitionRuntimes/{name}/concurren](#page-291-0) [tManagedObjectsRuntime/managedScheduledExecutorServiceRuntimes](#page-291-0) 1-214

[/management/weblogic/{version}/serverRuntime/partitionRuntimes/{name}/concurren](#page-293-0) [tManagedObjectsRuntime/managedScheduledExecutorServiceRuntimes/{name}](#page-293-0) 1-216

[/management/weblogic/{version}/serverRuntime/partitionRuntimes/{name}/concurren](#page-295-0) tManagedObjectsRuntime/managedScheduledExecutorServiceRuntimes/{name}/workM [anager](#page-295-0) 1-218

[/management/weblogic/{version}/serverRuntime/partitionRuntimes/{name}/concurren](#page-297-0) tManagedObjectsRuntime/managedScheduledExecutorServiceRuntimes/{name}/workM [anager/capacityRuntime](#page-297-0) 1-220

[/management/weblogic/{version}/serverRuntime/partitionRuntimes/{name}/concurren](#page-299-0) tManagedObjectsRuntime/managedScheduledExecutorServiceRuntimes/{name}/workM [anager/maxThreadsConstraintRuntime](#page-299-0) 1-222

[/management/weblogic/{version}/serverRuntime/partitionRuntimes/{name}/concurren](#page-301-0) tManagedObjectsRuntime/managedScheduledExecutorServiceRuntimes/{name}/workM [anager/minThreadsConstraintRuntime](#page-301-0) 1-224

[/management/weblogic/{version}/serverRuntime/partitionRuntimes/{name}/concurren](#page-303-0) tManagedObjectsRuntime/managedScheduledExecutorServiceRuntimes/{name}/workM [anager/requestClassRuntime](#page-303-0) 1-226

[/management/weblogic/{version}/serverRuntime/partitionRuntimes/{name}/concurren](#page-305-0) [tManagedObjectsRuntime/managedThreadFactoryRuntimes](#page-305-0) 1-228

[/management/weblogic/{version}/serverRuntime/partitionRuntimes/{name}/concurren](#page-307-0) [tManagedObjectsRuntime/managedThreadFactoryRuntimes/{name}](#page-307-0) 1-230

[/management/weblogic/{version}/serverRuntime/partitionRuntimes/{name}/connector](#page-309-0) [ServiceRuntime](#page-309-0) 1-232

[/management/weblogic/{version}/serverRuntime/partitionRuntimes/{name}/connector](#page-312-0) [ServiceRuntime/activeRAs](#page-312-0) 1-235

[/management/weblogic/{version}/serverRuntime/partitionRuntimes/{name}/connector](#page-314-0) [ServiceRuntime/activeRAs/{name}](#page-314-0) 1-237

[/management/weblogic/{version}/serverRuntime/partitionRuntimes/{name}/connector](#page-317-0) [ServiceRuntime/activeRAs/{name}/connectionPools](#page-317-0) 1-240

[/management/weblogic/{version}/serverRuntime/partitionRuntimes/{name}/connector](#page-319-0) [ServiceRuntime/activeRAs/{name}/connectionPools/{name}](#page-319-0) 1-242

[/management/weblogic/{version}/serverRuntime/partitionRuntimes/{name}/connector](#page-322-0) [ServiceRuntime/activeRAs/{name}/connectionPools/{name}/connections](#page-322-0) 1-245

[/management/weblogic/{version}/serverRuntime/partitionRuntimes/{name}/connector](#page-324-0) ServiceRuntime/activeRAs/{name}/connectionPools/{name}/connections/{name} 1-247

/management/weblogic/{version}/serverRuntime/partitionRuntimes/{name}/connector [ServiceRuntime/activeRAs/{name}/connectionPools/{name}/connections/{name}/delete](#page-326-0)  1-249

[/management/weblogic/{version}/serverRuntime/partitionRuntimes/{name}/connector](#page-328-0) ServiceRuntime/activeRAs/{name}/connectionPools/{name}/connections/{name}/hasEr [ror](#page-328-0) 1-251

[/management/weblogic/{version}/serverRuntime/partitionRuntimes/{name}/connector](#page-330-0) ServiceRuntime/activeRAs/{name}/connectionPools/{name}/connections/{name}/testC [onnection](#page-330-0) 1-253

[/management/weblogic/{version}/serverRuntime/partitionRuntimes/{name}/connector](#page-332-0) [ServiceRuntime/activeRAs/{name}/connectionPools/{name}/ensureLogOpened](#page-332-0) 1-255

[/management/weblogic/{version}/serverRuntime/partitionRuntimes/{name}/connector](#page-334-0) [ServiceRuntime/activeRAs/{name}/connectionPools/{name}/flushLog](#page-334-0) 1-257

[/management/weblogic/{version}/serverRuntime/partitionRuntimes/{name}/connector](#page-336-0) [ServiceRuntime/activeRAs/{name}/connectionPools/{name}/forceLogRotation](#page-336-0) 1-259

[/management/weblogic/{version}/serverRuntime/partitionRuntimes/{name}/connector](#page-338-0) [ServiceRuntime/activeRAs/{name}/connectionPools/{name}/forceReset](#page-338-0) 1-261

[/management/weblogic/{version}/serverRuntime/partitionRuntimes/{name}/connector](#page-340-0) [ServiceRuntime/activeRAs/{name}/connectionPools/{name}/logRuntime](#page-340-0) 1-263

[/management/weblogic/{version}/serverRuntime/partitionRuntimes/{name}/connector](#page-342-0) ServiceRuntime/activeRAs/{name}/connectionPools/{name}/logRuntime/ensureLogOp [ened](#page-342-0) 1-265

[/management/weblogic/{version}/serverRuntime/partitionRuntimes/{name}/connector](#page-344-0) ServiceRuntime/activeRAs/{name}/connectionPools/{name}/logRuntime/flushLog 1-267

[/management/weblogic/{version}/serverRuntime/partitionRuntimes/{name}/connector](#page-346-0) ServiceRuntime/activeRAs/{name}/connectionPools/{name}/logRuntime/forceLogRotat [ion](#page-346-0) 1-269

[/management/weblogic/{version}/serverRuntime/partitionRuntimes/{name}/connector](#page-348-0) [ServiceRuntime/activeRAs/{name}/connectionPools/{name}/reset](#page-348-0) 1-271

[/management/weblogic/{version}/serverRuntime/partitionRuntimes/{name}/connector](#page-350-0) [ServiceRuntime/activeRAs/{name}/connectionPools/{name}/testPool](#page-350-0) 1-273

[/management/weblogic/{version}/serverRuntime/partitionRuntimes/{name}/connector](#page-352-0) [ServiceRuntime/activeRAs/{name}/connectorServiceRuntime](#page-352-0) 1-275

[/management/weblogic/{version}/serverRuntime/partitionRuntimes/{name}/connector](#page-355-0) ServiceRuntime/activeRAs/{name}/connectorServiceRuntime/getInboundConnections 1-278

[/management/weblogic/{version}/serverRuntime/partitionRuntimes/{name}/connector](#page-357-0) [ServiceRuntime/activeRAs/{name}/connectorServiceRuntime/getRA](#page-357-0) 1-280

[/management/weblogic/{version}/serverRuntime/partitionRuntimes/{name}/connector](#page-359-0) [ServiceRuntime/activeRAs/{name}/connectorServiceRuntime/inactiveRAs](#page-359-0) 1-282

[/management/weblogic/{version}/serverRuntime/partitionRuntimes/{name}/connector](#page-361-0) ServiceRuntime/activeRAs/{name}/connectorServiceRuntime/inactiveRAs/{name} 1-284

[ServiceRuntime/activeRAs/{name}/connectorServiceRuntime/inactiveRAs/{name}/conn](#page-364-0) [ectionPools](#page-364-0) 1-287

/management/weblogic/{version}/serverRuntime/partitionRuntimes/{name}/connector [ServiceRuntime/activeRAs/{name}/connectorServiceRuntime/inactiveRAs/{name}/conn](#page-366-0) [ectionPools/{name}](#page-366-0) 1-289

/management/weblogic/{version}/serverRuntime/partitionRuntimes/{name}/connector [ServiceRuntime/activeRAs/{name}/connectorServiceRuntime/inactiveRAs/{name}/conn](#page-369-0) [ectionPools/{name}/connections](#page-369-0) 1-292

/management/weblogic/{version}/serverRuntime/partitionRuntimes/{name}/connector [ServiceRuntime/activeRAs/{name}/connectorServiceRuntime/inactiveRAs/{name}/conn](#page-371-0) [ectionPools/{name}/connections/{name}](#page-371-0) 1-294

/management/weblogic/{version}/serverRuntime/partitionRuntimes/{name}/connector [ServiceRuntime/activeRAs/{name}/connectorServiceRuntime/inactiveRAs/{name}/conn](#page-373-0) [ectionPools/{name}/connections/{name}/delete](#page-373-0) 1-296

/management/weblogic/{version}/serverRuntime/partitionRuntimes/{name}/connector [ServiceRuntime/activeRAs/{name}/connectorServiceRuntime/inactiveRAs/{name}/conn](#page-375-0) [ectionPools/{name}/connections/{name}/hasError](#page-375-0) 1-298

/management/weblogic/{version}/serverRuntime/partitionRuntimes/{name}/connector [ServiceRuntime/activeRAs/{name}/connectorServiceRuntime/inactiveRAs/{name}/conn](#page-377-0) [ectionPools/{name}/connections/{name}/testConnection](#page-377-0) 1-300

/management/weblogic/{version}/serverRuntime/partitionRuntimes/{name}/connector [ServiceRuntime/activeRAs/{name}/connectorServiceRuntime/inactiveRAs/{name}/conn](#page-379-0) [ectionPools/{name}/ensureLogOpened](#page-379-0) 1-302

/management/weblogic/{version}/serverRuntime/partitionRuntimes/{name}/connector [ServiceRuntime/activeRAs/{name}/connectorServiceRuntime/inactiveRAs/{name}/conn](#page-381-0) [ectionPools/{name}/flushLog](#page-381-0) 1-304

/management/weblogic/{version}/serverRuntime/partitionRuntimes/{name}/connector [ServiceRuntime/activeRAs/{name}/connectorServiceRuntime/inactiveRAs/{name}/conn](#page-383-0) [ectionPools/{name}/forceLogRotation](#page-383-0) 1-306

/management/weblogic/{version}/serverRuntime/partitionRuntimes/{name}/connector [ServiceRuntime/activeRAs/{name}/connectorServiceRuntime/inactiveRAs/{name}/conn](#page-385-0) [ectionPools/{name}/forceReset](#page-385-0) 1-308

/management/weblogic/{version}/serverRuntime/partitionRuntimes/{name}/connector [ServiceRuntime/activeRAs/{name}/connectorServiceRuntime/inactiveRAs/{name}/conn](#page-387-0) [ectionPools/{name}/logRuntime](#page-387-0) 1-310

/management/weblogic/{version}/serverRuntime/partitionRuntimes/{name}/connector [ServiceRuntime/activeRAs/{name}/connectorServiceRuntime/inactiveRAs/{name}/conn](#page-389-0) [ectionPools/{name}/logRuntime/ensureLogOpened](#page-389-0) 1-312

/management/weblogic/{version}/serverRuntime/partitionRuntimes/{name}/connector [ServiceRuntime/activeRAs/{name}/connectorServiceRuntime/inactiveRAs/{name}/conn](#page-391-0) [ectionPools/{name}/logRuntime/flushLog](#page-391-0) 1-314

/management/weblogic/{version}/serverRuntime/partitionRuntimes/{name}/connector [ServiceRuntime/activeRAs/{name}/connectorServiceRuntime/inactiveRAs/{name}/conn](#page-393-0) [ectionPools/{name}/logRuntime/forceLogRotation](#page-393-0) 1-316

/management/weblogic/{version}/serverRuntime/partitionRuntimes/{name}/connector [ServiceRuntime/activeRAs/{name}/connectorServiceRuntime/inactiveRAs/{name}/conn](#page-395-0) [ectionPools/{name}/reset](#page-395-0) 1-318

/management/weblogic/{version}/serverRuntime/partitionRuntimes/{name}/connector [ServiceRuntime/activeRAs/{name}/connectorServiceRuntime/inactiveRAs/{name}/conn](#page-397-0) [ectionPools/{name}/testPool](#page-397-0) 1-320

/management/weblogic/{version}/serverRuntime/partitionRuntimes/{name}/connector [ServiceRuntime/activeRAs/{name}/connectorServiceRuntime/inactiveRAs/{name}/conn](#page-399-0) [ectorWorkManagerRuntime](#page-399-0) 1-322

/management/weblogic/{version}/serverRuntime/partitionRuntimes/{name}/connector [ServiceRuntime/activeRAs/{name}/connectorServiceRuntime/inactiveRAs/{name}/getC](#page-401-0) [onfiguration](#page-401-0) 1-324

/management/weblogic/{version}/serverRuntime/partitionRuntimes/{name}/connector [ServiceRuntime/activeRAs/{name}/connectorServiceRuntime/inactiveRAs/{name}/getC](#page-403-0) [onnectionPool](#page-403-0) 1-326

[/management/weblogic/{version}/serverRuntime/partitionRuntimes/{name}/connector](#page-405-0) ServiceRuntime/activeRAs/{name}/connectorServiceRuntime/inactiveRAs/{name}/getI [nboundConnection](#page-405-0) 1-328

[/management/weblogic/{version}/serverRuntime/partitionRuntimes/{name}/connector](#page-407-0) ServiceRuntime/activeRAs/{name}/connectorServiceRuntime/inactiveRAs/{name}/getS [chema](#page-407-0) 1-330

[/management/weblogic/{version}/serverRuntime/partitionRuntimes/{name}/connector](#page-409-0) ServiceRuntime/activeRAs/{name}/connectorServiceRuntime/inactiveRAs/{name}/inbo [undConnections](#page-409-0) 1-332

[/management/weblogic/{version}/serverRuntime/partitionRuntimes/{name}/connector](#page-411-0) ServiceRuntime/activeRAs/{name}/connectorServiceRuntime/inactiveRAs/{name}/inbo [undConnections/{name}](#page-411-0) 1-334

[/management/weblogic/{version}/serverRuntime/partitionRuntimes/{name}/connector](#page-413-0) ServiceRuntime/activeRAs/{name}/connectorServiceRuntime/inactiveRAs/{name}/inbo [undConnections/{name}/MDBRuntimes](#page-413-0) 1-336

[ServiceRuntime/activeRAs/{name}/connectorServiceRuntime/inactiveRAs/{name}/inbo](#page-415-0) [undConnections/{name}/MDBRuntimes/{name}](#page-415-0) 1-338

[/management/weblogic/{version}/serverRuntime/partitionRuntimes/{name}/connector](#page-418-0) ServiceRuntime/activeRAs/{name}/connectorServiceRuntime/inactiveRAs/{name}/inbo [undConnections/{name}/MDBRuntimes/{name}/poolRuntime](#page-418-0) 1-341

[/management/weblogic/{version}/serverRuntime/partitionRuntimes/{name}/connector](#page-420-0) ServiceRuntime/activeRAs/{name}/connectorServiceRuntime/inactiveRAs/{name}/inbo [undConnections/{name}/MDBRuntimes/{name}/poolRuntime/initializePool](#page-420-0) 1-343

[/management/weblogic/{version}/serverRuntime/partitionRuntimes/{name}/connector](#page-422-0) ServiceRuntime/activeRAs/{name}/connectorServiceRuntime/inactiveRAs/{name}/inbo [undConnections/{name}/MDBRuntimes/{name}/resources](#page-422-0) 1-345

[/management/weblogic/{version}/serverRuntime/partitionRuntimes/{name}/connector](#page-424-0) ServiceRuntime/activeRAs/{name}/connectorServiceRuntime/inactiveRAs/{name}/inbo [undConnections/{name}/MDBRuntimes/{name}/resources/{name}](#page-424-0) 1-347

[/management/weblogic/{version}/serverRuntime/partitionRuntimes/{name}/connector](#page-426-0) ServiceRuntime/activeRAs/{name}/connectorServiceRuntime/inactiveRAs/{name}/inbo [undConnections/{name}/MDBRuntimes/{name}/resume](#page-426-0) 1-349

[/management/weblogic/{version}/serverRuntime/partitionRuntimes/{name}/connector](#page-428-0) ServiceRuntime/activeRAs/{name}/connectorServiceRuntime/inactiveRAs/{name}/inbo [undConnections/{name}/MDBRuntimes/{name}/scheduleResume](#page-428-0) 1-351

[/management/weblogic/{version}/serverRuntime/partitionRuntimes/{name}/connector](#page-430-0) ServiceRuntime/activeRAs/{name}/connectorServiceRuntime/inactiveRAs/{name}/inbo [undConnections/{name}/MDBRuntimes/{name}/scheduleSuspend](#page-430-0) 1-353

[/management/weblogic/{version}/serverRuntime/partitionRuntimes/{name}/connector](#page-432-0) ServiceRuntime/activeRAs/{name}/connectorServiceRuntime/inactiveRAs/{name}/inbo [undConnections/{name}/MDBRuntimes/{name}/suspend](#page-432-0) 1-355

[/management/weblogic/{version}/serverRuntime/partitionRuntimes/{name}/connector](#page-434-0) ServiceRuntime/activeRAs/{name}/connectorServiceRuntime/inactiveRAs/{name}/inbo [undConnections/{name}/MDBRuntimes/{name}/timerRuntime](#page-434-0) 1-357

[/management/weblogic/{version}/serverRuntime/partitionRuntimes/{name}/connector](#page-436-0) ServiceRuntime/activeRAs/{name}/connectorServiceRuntime/inactiveRAs/{name}/inbo undConnections/{name}/MDBRuntimes/{name}/timerRuntime/activateDisabledTimers 1-359

[/management/weblogic/{version}/serverRuntime/partitionRuntimes/{name}/connector](#page-438-0) ServiceRuntime/activeRAs/{name}/connectorServiceRuntime/inactiveRAs/{name}/inbo [undConnections/{name}/MDBRuntimes/{name}/transactionRuntime](#page-438-0) 1-361

[/management/weblogic/{version}/serverRuntime/partitionRuntimes/{name}/connector](#page-440-0) ServiceRuntime/activeRAs/{name}/connectorServiceRuntime/inactiveRAs/{name}/resu [me](#page-440-0) 1-363

[/management/weblogic/{version}/serverRuntime/partitionRuntimes/{name}/connector](#page-442-0) ServiceRuntime/activeRAs/{name}/connectorServiceRuntime/inactiveRAs/{name}/resu [meAll](#page-442-0) 1-365

/management/weblogic/{version}/serverRuntime/partitionRuntimes/{name}/connector [ServiceRuntime/activeRAs/{name}/connectorServiceRuntime/inactiveRAs/{name}/susp](#page-444-0) [end](#page-444-0) 1-367

/management/weblogic/{version}/serverRuntime/partitionRuntimes/{name}/connector [ServiceRuntime/activeRAs/{name}/connectorServiceRuntime/inactiveRAs/{name}/susp](#page-446-0) [endAll](#page-446-0) 1-369

[/management/weblogic/{version}/serverRuntime/partitionRuntimes/{name}/connector](#page-448-0) ServiceRuntime/activeRAs/{name}/connectorServiceRuntime/inactiveRAs/{name}/wor [kManagerRuntime](#page-448-0) 1-371

[/management/weblogic/{version}/serverRuntime/partitionRuntimes/{name}/connector](#page-450-0) ServiceRuntime/activeRAs/{name}/connectorServiceRuntime/inactiveRAs/{name}/wor [kManagerRuntime/capacityRuntime](#page-450-0) 1-373

[/management/weblogic/{version}/serverRuntime/partitionRuntimes/{name}/connector](#page-452-0) ServiceRuntime/activeRAs/{name}/connectorServiceRuntime/inactiveRAs/{name}/wor [kManagerRuntime/maxThreadsConstraintRuntime](#page-452-0) 1-375

[/management/weblogic/{version}/serverRuntime/partitionRuntimes/{name}/connector](#page-454-0) ServiceRuntime/activeRAs/{name}/connectorServiceRuntime/inactiveRAs/{name}/wor [kManagerRuntime/minThreadsConstraintRuntime](#page-454-0) 1-377

[/management/weblogic/{version}/serverRuntime/partitionRuntimes/{name}/connector](#page-456-0) ServiceRuntime/activeRAs/{name}/connectorServiceRuntime/inactiveRAs/{name}/wor [kManagerRuntime/requestClassRuntime](#page-456-0) 1-379

[/management/weblogic/{version}/serverRuntime/partitionRuntimes/{name}/connector](#page-458-0) ServiceRuntime/activeRAs/{name}/connectorServiceRuntime/inactiveRAs/{name}/wor [kManagerRuntimes](#page-458-0) 1-381

[/management/weblogic/{version}/serverRuntime/partitionRuntimes/{name}/connector](#page-460-0) ServiceRuntime/activeRAs/{name}/connectorServiceRuntime/inactiveRAs/{name}/wor [kManagerRuntimes/{name}](#page-460-0) 1-383

[/management/weblogic/{version}/serverRuntime/partitionRuntimes/{name}/connector](#page-462-0) ServiceRuntime/activeRAs/{name}/connectorServiceRuntime/inactiveRAs/{name}/wor [kManagerRuntimes/{name}/capacityRuntime](#page-462-0) 1-385

[/management/weblogic/{version}/serverRuntime/partitionRuntimes/{name}/connector](#page-464-0) ServiceRuntime/activeRAs/{name}/connectorServiceRuntime/inactiveRAs/{name}/wor [kManagerRuntimes/{name}/maxThreadsConstraintRuntime](#page-464-0) 1-387

[ServiceRuntime/activeRAs/{name}/connectorServiceRuntime/inactiveRAs/{name}/wor](#page-466-0) [kManagerRuntimes/{name}/minThreadsConstraintRuntime](#page-466-0) 1-389

[/management/weblogic/{version}/serverRuntime/partitionRuntimes/{name}/connector](#page-468-0) ServiceRuntime/activeRAs/{name}/connectorServiceRuntime/inactiveRAs/{name}/wor [kManagerRuntimes/{name}/requestClassRuntime](#page-468-0) 1-391

[/management/weblogic/{version}/serverRuntime/partitionRuntimes/{name}/connector](#page-470-0) [ServiceRuntime/activeRAs/{name}/connectorServiceRuntime/RAs](#page-470-0) 1-393

[/management/weblogic/{version}/serverRuntime/partitionRuntimes/{name}/connector](#page-472-0) [ServiceRuntime/activeRAs/{name}/connectorServiceRuntime/RAs/{name}](#page-472-0) 1-395

[/management/weblogic/{version}/serverRuntime/partitionRuntimes/{name}/connector](#page-475-0) ServiceRuntime/activeRAs/{name}/connectorServiceRuntime/RAs/{name}/connectionP [ools](#page-475-0) 1-398

[/management/weblogic/{version}/serverRuntime/partitionRuntimes/{name}/connector](#page-477-0) ServiceRuntime/activeRAs/{name}/connectorServiceRuntime/RAs/{name}/connectionP [ools/{name}](#page-477-0) 1-400

[/management/weblogic/{version}/serverRuntime/partitionRuntimes/{name}/connector](#page-480-0) ServiceRuntime/activeRAs/{name}/connectorServiceRuntime/RAs/{name}/connectionP [ools/{name}/connections](#page-480-0) 1-403

[/management/weblogic/{version}/serverRuntime/partitionRuntimes/{name}/connector](#page-482-0) ServiceRuntime/activeRAs/{name}/connectorServiceRuntime/RAs/{name}/connectionP [ools/{name}/connections/{name}](#page-482-0) 1-405

[/management/weblogic/{version}/serverRuntime/partitionRuntimes/{name}/connector](#page-484-0) ServiceRuntime/activeRAs/{name}/connectorServiceRuntime/RAs/{name}/connectionP [ools/{name}/connections/{name}/delete](#page-484-0) 1-407

[/management/weblogic/{version}/serverRuntime/partitionRuntimes/{name}/connector](#page-486-0) ServiceRuntime/activeRAs/{name}/connectorServiceRuntime/RAs/{name}/connectionP [ools/{name}/connections/{name}/hasError](#page-486-0) 1-409

[/management/weblogic/{version}/serverRuntime/partitionRuntimes/{name}/connector](#page-488-0) ServiceRuntime/activeRAs/{name}/connectorServiceRuntime/RAs/{name}/connectionP [ools/{name}/connections/{name}/testConnection](#page-488-0) 1-411

[/management/weblogic/{version}/serverRuntime/partitionRuntimes/{name}/connector](#page-490-0) ServiceRuntime/activeRAs/{name}/connectorServiceRuntime/RAs/{name}/connectionP [ools/{name}/ensureLogOpened](#page-490-0) 1-413

[/management/weblogic/{version}/serverRuntime/partitionRuntimes/{name}/connector](#page-492-0) ServiceRuntime/activeRAs/{name}/connectorServiceRuntime/RAs/{name}/connectionP [ools/{name}/flushLog](#page-492-0) 1-415

[ServiceRuntime/activeRAs/{name}/connectorServiceRuntime/RAs/{name}/connectionP](#page-494-0) [ools/{name}/forceLogRotation](#page-494-0) 1-417

[/management/weblogic/{version}/serverRuntime/partitionRuntimes/{name}/connector](#page-496-0) ServiceRuntime/activeRAs/{name}/connectorServiceRuntime/RAs/{name}/connectionP [ools/{name}/forceReset](#page-496-0) 1-419

[/management/weblogic/{version}/serverRuntime/partitionRuntimes/{name}/connector](#page-498-0) ServiceRuntime/activeRAs/{name}/connectorServiceRuntime/RAs/{name}/connectionP [ools/{name}/logRuntime](#page-498-0) 1-421

[/management/weblogic/{version}/serverRuntime/partitionRuntimes/{name}/connector](#page-500-0) ServiceRuntime/activeRAs/{name}/connectorServiceRuntime/RAs/{name}/connectionP [ools/{name}/logRuntime/ensureLogOpened](#page-500-0) 1-423

[/management/weblogic/{version}/serverRuntime/partitionRuntimes/{name}/connector](#page-502-0) ServiceRuntime/activeRAs/{name}/connectorServiceRuntime/RAs/{name}/connectionP [ools/{name}/logRuntime/flushLog](#page-502-0) 1-425

[/management/weblogic/{version}/serverRuntime/partitionRuntimes/{name}/connector](#page-504-0) ServiceRuntime/activeRAs/{name}/connectorServiceRuntime/RAs/{name}/connectionP [ools/{name}/logRuntime/forceLogRotation](#page-504-0) 1-427

[/management/weblogic/{version}/serverRuntime/partitionRuntimes/{name}/connector](#page-506-0) ServiceRuntime/activeRAs/{name}/connectorServiceRuntime/RAs/{name}/connectionP [ools/{name}/reset](#page-506-0) 1-429

[/management/weblogic/{version}/serverRuntime/partitionRuntimes/{name}/connector](#page-508-0) ServiceRuntime/activeRAs/{name}/connectorServiceRuntime/RAs/{name}/connectionP [ools/{name}/testPool](#page-508-0) 1-431

[/management/weblogic/{version}/serverRuntime/partitionRuntimes/{name}/connector](#page-510-0) ServiceRuntime/activeRAs/{name}/connectorServiceRuntime/RAs/{name}/connectorW [orkManagerRuntime](#page-510-0) 1-433

[/management/weblogic/{version}/serverRuntime/partitionRuntimes/{name}/connector](#page-512-0) ServiceRuntime/activeRAs/{name}/connectorServiceRuntime/RAs/{name}/getConfigur [ation](#page-512-0) 1-435

[/management/weblogic/{version}/serverRuntime/partitionRuntimes/{name}/connector](#page-514-0) ServiceRuntime/activeRAs/{name}/connectorServiceRuntime/RAs/{name}/getConnecti [onPool](#page-514-0) 1-437

[/management/weblogic/{version}/serverRuntime/partitionRuntimes/{name}/connector](#page-516-0) ServiceRuntime/activeRAs/{name}/connectorServiceRuntime/RAs/{name}/getInbound [Connection](#page-516-0) 1-439

[/management/weblogic/{version}/serverRuntime/partitionRuntimes/{name}/connector](#page-518-0) ServiceRuntime/activeRAs/{name}/connectorServiceRuntime/RAs/{name}/getSchema 1-441

/management/weblogic/{version}/serverRuntime/partitionRuntimes/{name}/connector [ServiceRuntime/activeRAs/{name}/connectorServiceRuntime/RAs/{name}/inboundCon](#page-520-0) [nections](#page-520-0) 1-443

/management/weblogic/{version}/serverRuntime/partitionRuntimes/{name}/connector [ServiceRuntime/activeRAs/{name}/connectorServiceRuntime/RAs/{name}/inboundCon](#page-522-0) [nections/{name}](#page-522-0) 1-445

/management/weblogic/{version}/serverRuntime/partitionRuntimes/{name}/connector [ServiceRuntime/activeRAs/{name}/connectorServiceRuntime/RAs/{name}/inboundCon](#page-524-0) [nections/{name}/MDBRuntimes](#page-524-0) 1-447

/management/weblogic/{version}/serverRuntime/partitionRuntimes/{name}/connector [ServiceRuntime/activeRAs/{name}/connectorServiceRuntime/RAs/{name}/inboundCon](#page-526-0) [nections/{name}/MDBRuntimes/{name}](#page-526-0) 1-449

/management/weblogic/{version}/serverRuntime/partitionRuntimes/{name}/connector [ServiceRuntime/activeRAs/{name}/connectorServiceRuntime/RAs/{name}/inboundCon](#page-529-0) [nections/{name}/MDBRuntimes/{name}/poolRuntime](#page-529-0) 1-452

/management/weblogic/{version}/serverRuntime/partitionRuntimes/{name}/connector [ServiceRuntime/activeRAs/{name}/connectorServiceRuntime/RAs/{name}/inboundCon](#page-531-0) [nections/{name}/MDBRuntimes/{name}/poolRuntime/initializePool](#page-531-0) 1-454

/management/weblogic/{version}/serverRuntime/partitionRuntimes/{name}/connector [ServiceRuntime/activeRAs/{name}/connectorServiceRuntime/RAs/{name}/inboundCon](#page-533-0) [nections/{name}/MDBRuntimes/{name}/resources](#page-533-0) 1-456

/management/weblogic/{version}/serverRuntime/partitionRuntimes/{name}/connector [ServiceRuntime/activeRAs/{name}/connectorServiceRuntime/RAs/{name}/inboundCon](#page-535-0) [nections/{name}/MDBRuntimes/{name}/resources/{name}](#page-535-0) 1-458

/management/weblogic/{version}/serverRuntime/partitionRuntimes/{name}/connector [ServiceRuntime/activeRAs/{name}/connectorServiceRuntime/RAs/{name}/inboundCon](#page-537-0) [nections/{name}/MDBRuntimes/{name}/resume](#page-537-0) 1-460

/management/weblogic/{version}/serverRuntime/partitionRuntimes/{name}/connector [ServiceRuntime/activeRAs/{name}/connectorServiceRuntime/RAs/{name}/inboundCon](#page-539-0) [nections/{name}/MDBRuntimes/{name}/scheduleResume](#page-539-0) 1-462

/management/weblogic/{version}/serverRuntime/partitionRuntimes/{name}/connector [ServiceRuntime/activeRAs/{name}/connectorServiceRuntime/RAs/{name}/inboundCon](#page-541-0) [nections/{name}/MDBRuntimes/{name}/scheduleSuspend](#page-541-0) 1-464

/management/weblogic/{version}/serverRuntime/partitionRuntimes/{name}/connector [ServiceRuntime/activeRAs/{name}/connectorServiceRuntime/RAs/{name}/inboundCon](#page-543-0) [nections/{name}/MDBRuntimes/{name}/suspend](#page-543-0) 1-466

[ServiceRuntime/activeRAs/{name}/connectorServiceRuntime/RAs/{name}/inboundCon](#page-545-0) [nections/{name}/MDBRuntimes/{name}/timerRuntime](#page-545-0) 1-468

/management/weblogic/{version}/serverRuntime/partitionRuntimes/{name}/connector [ServiceRuntime/activeRAs/{name}/connectorServiceRuntime/RAs/{name}/inboundCon](#page-547-0) [nections/{name}/MDBRuntimes/{name}/timerRuntime/activateDisabledTimers](#page-547-0) 1-470

/management/weblogic/{version}/serverRuntime/partitionRuntimes/{name}/connector [ServiceRuntime/activeRAs/{name}/connectorServiceRuntime/RAs/{name}/inboundCon](#page-549-0) [nections/{name}/MDBRuntimes/{name}/transactionRuntime](#page-549-0) 1-472

[/management/weblogic/{version}/serverRuntime/partitionRuntimes/{name}/connector](#page-551-0) ServiceRuntime/activeRAs/{name}/connectorServiceRuntime/RAs/{name}/resume 1-474

[/management/weblogic/{version}/serverRuntime/partitionRuntimes/{name}/connector](#page-553-0) ServiceRuntime/activeRAs/{name}/connectorServiceRuntime/RAs/{name}/resumeAll 1-476

[/management/weblogic/{version}/serverRuntime/partitionRuntimes/{name}/connector](#page-555-0) ServiceRuntime/activeRAs/{name}/connectorServiceRuntime/RAs/{name}/suspend 1-478

[/management/weblogic/{version}/serverRuntime/partitionRuntimes/{name}/connector](#page-557-0) ServiceRuntime/activeRAs/{name}/connectorServiceRuntime/RAs/{name}/suspendAll 1-480

[/management/weblogic/{version}/serverRuntime/partitionRuntimes/{name}/connector](#page-559-0) ServiceRuntime/activeRAs/{name}/connectorServiceRuntime/RAs/{name}/workManag [erRuntime](#page-559-0) 1-482

[/management/weblogic/{version}/serverRuntime/partitionRuntimes/{name}/connector](#page-561-0) ServiceRuntime/activeRAs/{name}/connectorServiceRuntime/RAs/{name}/workManag [erRuntime/capacityRuntime](#page-561-0) 1-484

[/management/weblogic/{version}/serverRuntime/partitionRuntimes/{name}/connector](#page-563-0) ServiceRuntime/activeRAs/{name}/connectorServiceRuntime/RAs/{name}/workManag [erRuntime/maxThreadsConstraintRuntime](#page-563-0) 1-486

[/management/weblogic/{version}/serverRuntime/partitionRuntimes/{name}/connector](#page-565-0) ServiceRuntime/activeRAs/{name}/connectorServiceRuntime/RAs/{name}/workManag [erRuntime/minThreadsConstraintRuntime](#page-565-0) 1-488

[/management/weblogic/{version}/serverRuntime/partitionRuntimes/{name}/connector](#page-567-0) ServiceRuntime/activeRAs/{name}/connectorServiceRuntime/RAs/{name}/workManag [erRuntime/requestClassRuntime](#page-567-0) 1-490

[/management/weblogic/{version}/serverRuntime/partitionRuntimes/{name}/connector](#page-569-0) ServiceRuntime/activeRAs/{name}/connectorServiceRuntime/RAs/{name}/workManag [erRuntimes](#page-569-0) 1-492

[/management/weblogic/{version}/serverRuntime/partitionRuntimes/{name}/connector](#page-571-0) ServiceRuntime/activeRAs/{name}/connectorServiceRuntime/RAs/{name}/workManag [erRuntimes/{name}](#page-571-0) 1-494

[/management/weblogic/{version}/serverRuntime/partitionRuntimes/{name}/connector](#page-573-0) ServiceRuntime/activeRAs/{name}/connectorServiceRuntime/RAs/{name}/workManag [erRuntimes/{name}/capacityRuntime](#page-573-0) 1-496

[/management/weblogic/{version}/serverRuntime/partitionRuntimes/{name}/connector](#page-575-0) ServiceRuntime/activeRAs/{name}/connectorServiceRuntime/RAs/{name}/workManag [erRuntimes/{name}/maxThreadsConstraintRuntime](#page-575-0) 1-498

[/management/weblogic/{version}/serverRuntime/partitionRuntimes/{name}/connector](#page-577-0) ServiceRuntime/activeRAs/{name}/connectorServiceRuntime/RAs/{name}/workManag [erRuntimes/{name}/minThreadsConstraintRuntime](#page-577-0) 1-500

[/management/weblogic/{version}/serverRuntime/partitionRuntimes/{name}/connector](#page-579-0) ServiceRuntime/activeRAs/{name}/connectorServiceRuntime/RAs/{name}/workManag [erRuntimes/{name}/requestClassRuntime](#page-579-0) 1-502

[/management/weblogic/{version}/serverRuntime/partitionRuntimes/{name}/connector](#page-581-0) [ServiceRuntime/activeRAs/{name}/connectorServiceRuntime/resume](#page-581-0) 1-504

[/management/weblogic/{version}/serverRuntime/partitionRuntimes/{name}/connector](#page-583-0) [ServiceRuntime/activeRAs/{name}/connectorServiceRuntime/resumeAll](#page-583-0) 1-506

[/management/weblogic/{version}/serverRuntime/partitionRuntimes/{name}/connector](#page-585-0) [ServiceRuntime/activeRAs/{name}/connectorServiceRuntime/suspend](#page-585-0) 1-508

[/management/weblogic/{version}/serverRuntime/partitionRuntimes/{name}/connector](#page-587-0) [ServiceRuntime/activeRAs/{name}/connectorServiceRuntime/suspendAll](#page-587-0) 1-510

[/management/weblogic/{version}/serverRuntime/partitionRuntimes/{name}/connector](#page-589-0) [ServiceRuntime/activeRAs/{name}/connectorWorkManagerRuntime](#page-589-0) 1-512

[/management/weblogic/{version}/serverRuntime/partitionRuntimes/{name}/connector](#page-591-0) [ServiceRuntime/activeRAs/{name}/getConfiguration](#page-591-0) 1-514

[/management/weblogic/{version}/serverRuntime/partitionRuntimes/{name}/connector](#page-593-0) [ServiceRuntime/activeRAs/{name}/getConnectionPool](#page-593-0) 1-516

[/management/weblogic/{version}/serverRuntime/partitionRuntimes/{name}/connector](#page-595-0) [ServiceRuntime/activeRAs/{name}/getInboundConnection](#page-595-0) 1-518

[/management/weblogic/{version}/serverRuntime/partitionRuntimes/{name}/connector](#page-597-0) [ServiceRuntime/activeRAs/{name}/getSchema](#page-597-0) 1-520

[/management/weblogic/{version}/serverRuntime/partitionRuntimes/{name}/connector](#page-599-0) [ServiceRuntime/activeRAs/{name}/inboundConnections](#page-599-0) 1-522

[/management/weblogic/{version}/serverRuntime/partitionRuntimes/{name}/connector](#page-601-0) [ServiceRuntime/activeRAs/{name}/inboundConnections/{name}](#page-601-0) 1-524

[/management/weblogic/{version}/serverRuntime/partitionRuntimes/{name}/connector](#page-603-0) [ServiceRuntime/activeRAs/{name}/inboundConnections/{name}/MDBRuntimes](#page-603-0) 1-526

[/management/weblogic/{version}/serverRuntime/partitionRuntimes/{name}/connector](#page-605-0) ServiceRuntime/activeRAs/{name}/inboundConnections/{name}/MDBRuntimes/{name [}](#page-605-0) 1-528

[/management/weblogic/{version}/serverRuntime/partitionRuntimes/{name}/connector](#page-608-0) ServiceRuntime/activeRAs/{name}/inboundConnections/{name}/MDBRuntimes/{name [}/poolRuntime](#page-608-0) 1-531

[/management/weblogic/{version}/serverRuntime/partitionRuntimes/{name}/connector](#page-610-0) ServiceRuntime/activeRAs/{name}/inboundConnections/{name}/MDBRuntimes/{name [}/poolRuntime/initializePool](#page-610-0) 1-533

[/management/weblogic/{version}/serverRuntime/partitionRuntimes/{name}/connector](#page-612-0) ServiceRuntime/activeRAs/{name}/inboundConnections/{name}/MDBRuntimes/{name [}/resources](#page-612-0) 1-535

[/management/weblogic/{version}/serverRuntime/partitionRuntimes/{name}/connector](#page-614-0) ServiceRuntime/activeRAs/{name}/inboundConnections/{name}/MDBRuntimes/{name [}/resources/{name}](#page-614-0) 1-537

[/management/weblogic/{version}/serverRuntime/partitionRuntimes/{name}/connector](#page-616-0) ServiceRuntime/activeRAs/{name}/inboundConnections/{name}/MDBRuntimes/{name [}/resume](#page-616-0) 1-539

[/management/weblogic/{version}/serverRuntime/partitionRuntimes/{name}/connector](#page-618-0) ServiceRuntime/activeRAs/{name}/inboundConnections/{name}/MDBRuntimes/{name [}/scheduleResume](#page-618-0) 1-541

[/management/weblogic/{version}/serverRuntime/partitionRuntimes/{name}/connector](#page-620-0) ServiceRuntime/activeRAs/{name}/inboundConnections/{name}/MDBRuntimes/{name [}/scheduleSuspend](#page-620-0) 1-543

[/management/weblogic/{version}/serverRuntime/partitionRuntimes/{name}/connector](#page-622-0) ServiceRuntime/activeRAs/{name}/inboundConnections/{name}/MDBRuntimes/{name [}/suspend](#page-622-0) 1-545

[/management/weblogic/{version}/serverRuntime/partitionRuntimes/{name}/connector](#page-624-0) ServiceRuntime/activeRAs/{name}/inboundConnections/{name}/MDBRuntimes/{name [}/timerRuntime](#page-624-0) 1-547

[/management/weblogic/{version}/serverRuntime/partitionRuntimes/{name}/connector](#page-626-0) ServiceRuntime/activeRAs/{name}/inboundConnections/{name}/MDBRuntimes/{name [}/timerRuntime/activateDisabledTimers](#page-626-0) 1-549

[/management/weblogic/{version}/serverRuntime/partitionRuntimes/{name}/connector](#page-628-0) ServiceRuntime/activeRAs/{name}/inboundConnections/{name}/MDBRuntimes/{name [}/transactionRuntime](#page-628-0) 1-551

[/management/weblogic/{version}/serverRuntime/partitionRuntimes/{name}/connector](#page-630-0) [ServiceRuntime/activeRAs/{name}/resume](#page-630-0) 1-553

[/management/weblogic/{version}/serverRuntime/partitionRuntimes/{name}/connector](#page-632-0) [ServiceRuntime/activeRAs/{name}/resumeAll](#page-632-0) 1-555

[/management/weblogic/{version}/serverRuntime/partitionRuntimes/{name}/connector](#page-634-0) [ServiceRuntime/activeRAs/{name}/suspend](#page-634-0) 1-557

[/management/weblogic/{version}/serverRuntime/partitionRuntimes/{name}/connector](#page-636-0) [ServiceRuntime/activeRAs/{name}/suspendAll](#page-636-0) 1-559

[/management/weblogic/{version}/serverRuntime/partitionRuntimes/{name}/connector](#page-638-0) [ServiceRuntime/activeRAs/{name}/workManagerRuntime](#page-638-0) 1-561

[/management/weblogic/{version}/serverRuntime/partitionRuntimes/{name}/connector](#page-640-0) [ServiceRuntime/activeRAs/{name}/workManagerRuntime/capacityRuntime](#page-640-0) 1-563

[/management/weblogic/{version}/serverRuntime/partitionRuntimes/{name}/connector](#page-642-0) ServiceRuntime/activeRAs/{name}/workManagerRuntime/maxThreadsConstraintRunti [me](#page-642-0) 1-565

[/management/weblogic/{version}/serverRuntime/partitionRuntimes/{name}/connector](#page-644-0) ServiceRuntime/activeRAs/{name}/workManagerRuntime/minThreadsConstraintRunti [me](#page-644-0) 1-567

[/management/weblogic/{version}/serverRuntime/partitionRuntimes/{name}/connector](#page-646-0) [ServiceRuntime/activeRAs/{name}/workManagerRuntime/requestClassRuntime](#page-646-0) 1-569

[/management/weblogic/{version}/serverRuntime/partitionRuntimes/{name}/connector](#page-648-0) [ServiceRuntime/activeRAs/{name}/workManagerRuntimes](#page-648-0) 1-571

[/management/weblogic/{version}/serverRuntime/partitionRuntimes/{name}/connector](#page-650-0) [ServiceRuntime/activeRAs/{name}/workManagerRuntimes/{name}](#page-650-0) 1-573

[/management/weblogic/{version}/serverRuntime/partitionRuntimes/{name}/connector](#page-652-0) ServiceRuntime/activeRAs/{name}/workManagerRuntimes/{name}/capacityRuntime 1-575

[/management/weblogic/{version}/serverRuntime/partitionRuntimes/{name}/connector](#page-654-0) ServiceRuntime/activeRAs/{name}/workManagerRuntimes/{name}/maxThreadsConstr [aintRuntime](#page-654-0) 1-577

/management/weblogic/{version}/serverRuntime/partitionRuntimes/{name}/connector [ServiceRuntime/activeRAs/{name}/workManagerRuntimes/{name}/minThreadsConstra](#page-656-0) [intRuntime](#page-656-0) 1-579

[/management/weblogic/{version}/serverRuntime/partitionRuntimes/{name}/connector](#page-658-0) ServiceRuntime/activeRAs/{name}/workManagerRuntimes/{name}/requestClassRunti [me](#page-658-0) 1-581

[/management/weblogic/{version}/serverRuntime/partitionRuntimes/{name}/connector](#page-660-0) [ServiceRuntime/getInboundConnections](#page-660-0) 1-583

[/management/weblogic/{version}/serverRuntime/partitionRuntimes/{name}/connector](#page-662-0) [ServiceRuntime/getRA](#page-662-0) 1-585

[/management/weblogic/{version}/serverRuntime/partitionRuntimes/{name}/connector](#page-664-0) [ServiceRuntime/inactiveRAs](#page-664-0) 1-587

[/management/weblogic/{version}/serverRuntime/partitionRuntimes/{name}/connector](#page-666-0) [ServiceRuntime/inactiveRAs/{name}](#page-666-0) 1-589

[/management/weblogic/{version}/serverRuntime/partitionRuntimes/{name}/connector](#page-669-0) [ServiceRuntime/inactiveRAs/{name}/connectionPools](#page-669-0) 1-592

[/management/weblogic/{version}/serverRuntime/partitionRuntimes/{name}/connector](#page-671-0) [ServiceRuntime/inactiveRAs/{name}/connectionPools/{name}](#page-671-0) 1-594

[/management/weblogic/{version}/serverRuntime/partitionRuntimes/{name}/connector](#page-674-0) [ServiceRuntime/inactiveRAs/{name}/connectionPools/{name}/connections](#page-674-0) 1-597

[/management/weblogic/{version}/serverRuntime/partitionRuntimes/{name}/connector](#page-676-0) ServiceRuntime/inactiveRAs/{name}/connectionPools/{name}/connections/{name} 1-599

[/management/weblogic/{version}/serverRuntime/partitionRuntimes/{name}/connector](#page-678-0) ServiceRuntime/inactiveRAs/{name}/connectionPools/{name}/connections/{name}/del [ete](#page-678-0) 1-601

[/management/weblogic/{version}/serverRuntime/partitionRuntimes/{name}/connector](#page-680-0) ServiceRuntime/inactiveRAs/{name}/connectionPools/{name}/connections/{name}/has [Error](#page-680-0) 1-603

[/management/weblogic/{version}/serverRuntime/partitionRuntimes/{name}/connector](#page-682-0) ServiceRuntime/inactiveRAs/{name}/connectionPools/{name}/connections/{name}/test [Connection](#page-682-0) 1-605

[/management/weblogic/{version}/serverRuntime/partitionRuntimes/{name}/connector](#page-684-0) ServiceRuntime/inactiveRAs/{name}/connectionPools/{name}/ensureLogOpened 1-607

[/management/weblogic/{version}/serverRuntime/partitionRuntimes/{name}/connector](#page-686-0) [ServiceRuntime/inactiveRAs/{name}/connectionPools/{name}/flushLog](#page-686-0) 1-609

[/management/weblogic/{version}/serverRuntime/partitionRuntimes/{name}/connector](#page-688-0) [ServiceRuntime/inactiveRAs/{name}/connectionPools/{name}/forceLogRotation](#page-688-0) 1-611

[/management/weblogic/{version}/serverRuntime/partitionRuntimes/{name}/connector](#page-690-0) [ServiceRuntime/inactiveRAs/{name}/connectionPools/{name}/forceReset](#page-690-0) 1-613

[/management/weblogic/{version}/serverRuntime/partitionRuntimes/{name}/connector](#page-692-0) [ServiceRuntime/inactiveRAs/{name}/connectionPools/{name}/logRuntime](#page-692-0) 1-615

/management/weblogic/{version}/serverRuntime/partitionRuntimes/{name}/connector [ServiceRuntime/inactiveRAs/{name}/connectionPools/{name}/logRuntime/ensureLogO](#page-694-0) [pened](#page-694-0) 1-617

[/management/weblogic/{version}/serverRuntime/partitionRuntimes/{name}/connector](#page-696-0) ServiceRuntime/inactiveRAs/{name}/connectionPools/{name}/logRuntime/flushLog 1-619

/management/weblogic/{version}/serverRuntime/partitionRuntimes/{name}/connector [ServiceRuntime/inactiveRAs/{name}/connectionPools/{name}/logRuntime/forceLogRot](#page-698-0) [ation](#page-698-0) 1-621

[/management/weblogic/{version}/serverRuntime/partitionRuntimes/{name}/connector](#page-700-0) [ServiceRuntime/inactiveRAs/{name}/connectionPools/{name}/reset](#page-700-0) 1-623

[/management/weblogic/{version}/serverRuntime/partitionRuntimes/{name}/connector](#page-702-0) [ServiceRuntime/inactiveRAs/{name}/connectionPools/{name}/testPool](#page-702-0) 1-625

[/management/weblogic/{version}/serverRuntime/partitionRuntimes/{name}/connector](#page-704-0) [ServiceRuntime/inactiveRAs/{name}/connectorServiceRuntime](#page-704-0) 1-627

[/management/weblogic/{version}/serverRuntime/partitionRuntimes/{name}/connector](#page-707-0) [ServiceRuntime/inactiveRAs/{name}/connectorServiceRuntime/activeRAs](#page-707-0) 1-630

[/management/weblogic/{version}/serverRuntime/partitionRuntimes/{name}/connector](#page-709-0) ServiceRuntime/inactiveRAs/{name}/connectorServiceRuntime/activeRAs/{name} 1-632

/management/weblogic/{version}/serverRuntime/partitionRuntimes/{name}/connector [ServiceRuntime/inactiveRAs/{name}/connectorServiceRuntime/activeRAs/{name}/conn](#page-712-0) [ectionPools](#page-712-0) 1-635

/management/weblogic/{version}/serverRuntime/partitionRuntimes/{name}/connector [ServiceRuntime/inactiveRAs/{name}/connectorServiceRuntime/activeRAs/{name}/conn](#page-714-0) [ectionPools/{name}](#page-714-0) 1-637

/management/weblogic/{version}/serverRuntime/partitionRuntimes/{name}/connector [ServiceRuntime/inactiveRAs/{name}/connectorServiceRuntime/activeRAs/{name}/conn](#page-717-0) [ectionPools/{name}/connections](#page-717-0) 1-640

[ServiceRuntime/inactiveRAs/{name}/connectorServiceRuntime/activeRAs/{name}/conn](#page-719-0) [ectionPools/{name}/connections/{name}](#page-719-0) 1-642

/management/weblogic/{version}/serverRuntime/partitionRuntimes/{name}/connector [ServiceRuntime/inactiveRAs/{name}/connectorServiceRuntime/activeRAs/{name}/conn](#page-721-0) [ectionPools/{name}/connections/{name}/delete](#page-721-0) 1-644

/management/weblogic/{version}/serverRuntime/partitionRuntimes/{name}/connector [ServiceRuntime/inactiveRAs/{name}/connectorServiceRuntime/activeRAs/{name}/conn](#page-723-0) [ectionPools/{name}/connections/{name}/hasError](#page-723-0) 1-646

/management/weblogic/{version}/serverRuntime/partitionRuntimes/{name}/connector [ServiceRuntime/inactiveRAs/{name}/connectorServiceRuntime/activeRAs/{name}/conn](#page-725-0) [ectionPools/{name}/connections/{name}/testConnection](#page-725-0) 1-648

/management/weblogic/{version}/serverRuntime/partitionRuntimes/{name}/connector [ServiceRuntime/inactiveRAs/{name}/connectorServiceRuntime/activeRAs/{name}/conn](#page-727-0) [ectionPools/{name}/ensureLogOpened](#page-727-0) 1-650

/management/weblogic/{version}/serverRuntime/partitionRuntimes/{name}/connector [ServiceRuntime/inactiveRAs/{name}/connectorServiceRuntime/activeRAs/{name}/conn](#page-729-0) [ectionPools/{name}/flushLog](#page-729-0) 1-652

/management/weblogic/{version}/serverRuntime/partitionRuntimes/{name}/connector [ServiceRuntime/inactiveRAs/{name}/connectorServiceRuntime/activeRAs/{name}/conn](#page-731-0) [ectionPools/{name}/forceLogRotation](#page-731-0) 1-654

/management/weblogic/{version}/serverRuntime/partitionRuntimes/{name}/connector [ServiceRuntime/inactiveRAs/{name}/connectorServiceRuntime/activeRAs/{name}/conn](#page-733-0) [ectionPools/{name}/forceReset](#page-733-0) 1-656

/management/weblogic/{version}/serverRuntime/partitionRuntimes/{name}/connector [ServiceRuntime/inactiveRAs/{name}/connectorServiceRuntime/activeRAs/{name}/conn](#page-735-0) [ectionPools/{name}/logRuntime](#page-735-0) 1-658

/management/weblogic/{version}/serverRuntime/partitionRuntimes/{name}/connector [ServiceRuntime/inactiveRAs/{name}/connectorServiceRuntime/activeRAs/{name}/conn](#page-737-0) [ectionPools/{name}/logRuntime/ensureLogOpened](#page-737-0) 1-660

/management/weblogic/{version}/serverRuntime/partitionRuntimes/{name}/connector [ServiceRuntime/inactiveRAs/{name}/connectorServiceRuntime/activeRAs/{name}/conn](#page-739-0) [ectionPools/{name}/logRuntime/flushLog](#page-739-0) 1-662

/management/weblogic/{version}/serverRuntime/partitionRuntimes/{name}/connector [ServiceRuntime/inactiveRAs/{name}/connectorServiceRuntime/activeRAs/{name}/conn](#page-741-0) [ectionPools/{name}/logRuntime/forceLogRotation](#page-741-0) 1-664

/management/weblogic/{version}/serverRuntime/partitionRuntimes/{name}/connector [ServiceRuntime/inactiveRAs/{name}/connectorServiceRuntime/activeRAs/{name}/conn](#page-743-0) [ectionPools/{name}/reset](#page-743-0) 1-666

/management/weblogic/{version}/serverRuntime/partitionRuntimes/{name}/connector [ServiceRuntime/inactiveRAs/{name}/connectorServiceRuntime/activeRAs/{name}/conn](#page-745-0) [ectionPools/{name}/testPool](#page-745-0) 1-668

/management/weblogic/{version}/serverRuntime/partitionRuntimes/{name}/connector [ServiceRuntime/inactiveRAs/{name}/connectorServiceRuntime/activeRAs/{name}/conn](#page-747-0) [ectorWorkManagerRuntime](#page-747-0) 1-670

/management/weblogic/{version}/serverRuntime/partitionRuntimes/{name}/connector [ServiceRuntime/inactiveRAs/{name}/connectorServiceRuntime/activeRAs/{name}/getC](#page-749-0) [onfiguration](#page-749-0) 1-672

/management/weblogic/{version}/serverRuntime/partitionRuntimes/{name}/connector [ServiceRuntime/inactiveRAs/{name}/connectorServiceRuntime/activeRAs/{name}/getC](#page-751-0) [onnectionPool](#page-751-0) 1-674

[/management/weblogic/{version}/serverRuntime/partitionRuntimes/{name}/connector](#page-753-0) ServiceRuntime/inactiveRAs/{name}/connectorServiceRuntime/activeRAs/{name}/getI [nboundConnection](#page-753-0) 1-676

[/management/weblogic/{version}/serverRuntime/partitionRuntimes/{name}/connector](#page-755-0) ServiceRuntime/inactiveRAs/{name}/connectorServiceRuntime/activeRAs/{name}/getS [chema](#page-755-0) 1-678

[/management/weblogic/{version}/serverRuntime/partitionRuntimes/{name}/connector](#page-757-0) ServiceRuntime/inactiveRAs/{name}/connectorServiceRuntime/activeRAs/{name}/inbo [undConnections](#page-757-0) 1-680

[/management/weblogic/{version}/serverRuntime/partitionRuntimes/{name}/connector](#page-759-0) ServiceRuntime/inactiveRAs/{name}/connectorServiceRuntime/activeRAs/{name}/inbo [undConnections/{name}](#page-759-0) 1-682

[/management/weblogic/{version}/serverRuntime/partitionRuntimes/{name}/connector](#page-761-0) ServiceRuntime/inactiveRAs/{name}/connectorServiceRuntime/activeRAs/{name}/inbo [undConnections/{name}/MDBRuntimes](#page-761-0) 1-684

[/management/weblogic/{version}/serverRuntime/partitionRuntimes/{name}/connector](#page-763-0) ServiceRuntime/inactiveRAs/{name}/connectorServiceRuntime/activeRAs/{name}/inbo [undConnections/{name}/MDBRuntimes/{name}](#page-763-0) 1-686

[/management/weblogic/{version}/serverRuntime/partitionRuntimes/{name}/connector](#page-766-0) ServiceRuntime/inactiveRAs/{name}/connectorServiceRuntime/activeRAs/{name}/inbo [undConnections/{name}/MDBRuntimes/{name}/poolRuntime](#page-766-0) 1-689

[/management/weblogic/{version}/serverRuntime/partitionRuntimes/{name}/connector](#page-768-0) ServiceRuntime/inactiveRAs/{name}/connectorServiceRuntime/activeRAs/{name}/inbo [undConnections/{name}/MDBRuntimes/{name}/poolRuntime/initializePool](#page-768-0) 1-691

[ServiceRuntime/inactiveRAs/{name}/connectorServiceRuntime/activeRAs/{name}/inbo](#page-770-0) [undConnections/{name}/MDBRuntimes/{name}/resources](#page-770-0) 1-693

[/management/weblogic/{version}/serverRuntime/partitionRuntimes/{name}/connector](#page-772-0) ServiceRuntime/inactiveRAs/{name}/connectorServiceRuntime/activeRAs/{name}/inbo [undConnections/{name}/MDBRuntimes/{name}/resources/{name}](#page-772-0) 1-695

[/management/weblogic/{version}/serverRuntime/partitionRuntimes/{name}/connector](#page-774-0) ServiceRuntime/inactiveRAs/{name}/connectorServiceRuntime/activeRAs/{name}/inbo [undConnections/{name}/MDBRuntimes/{name}/resume](#page-774-0) 1-697

[/management/weblogic/{version}/serverRuntime/partitionRuntimes/{name}/connector](#page-776-0) ServiceRuntime/inactiveRAs/{name}/connectorServiceRuntime/activeRAs/{name}/inbo [undConnections/{name}/MDBRuntimes/{name}/scheduleResume](#page-776-0) 1-699

[/management/weblogic/{version}/serverRuntime/partitionRuntimes/{name}/connector](#page-778-0) ServiceRuntime/inactiveRAs/{name}/connectorServiceRuntime/activeRAs/{name}/inbo [undConnections/{name}/MDBRuntimes/{name}/scheduleSuspend](#page-778-0) 1-701

[/management/weblogic/{version}/serverRuntime/partitionRuntimes/{name}/connector](#page-780-0) ServiceRuntime/inactiveRAs/{name}/connectorServiceRuntime/activeRAs/{name}/inbo [undConnections/{name}/MDBRuntimes/{name}/suspend](#page-780-0) 1-703

[/management/weblogic/{version}/serverRuntime/partitionRuntimes/{name}/connector](#page-782-0) ServiceRuntime/inactiveRAs/{name}/connectorServiceRuntime/activeRAs/{name}/inbo [undConnections/{name}/MDBRuntimes/{name}/timerRuntime](#page-782-0) 1-705

[/management/weblogic/{version}/serverRuntime/partitionRuntimes/{name}/connector](#page-784-0) ServiceRuntime/inactiveRAs/{name}/connectorServiceRuntime/activeRAs/{name}/inbo undConnections/{name}/MDBRuntimes/{name}/timerRuntime/activateDisabledTimers 1-707

[/management/weblogic/{version}/serverRuntime/partitionRuntimes/{name}/connector](#page-786-0) ServiceRuntime/inactiveRAs/{name}/connectorServiceRuntime/activeRAs/{name}/inbo [undConnections/{name}/MDBRuntimes/{name}/transactionRuntime](#page-786-0) 1-709

[/management/weblogic/{version}/serverRuntime/partitionRuntimes/{name}/connector](#page-788-0) ServiceRuntime/inactiveRAs/{name}/connectorServiceRuntime/activeRAs/{name}/resu [me](#page-788-0) 1-711

[/management/weblogic/{version}/serverRuntime/partitionRuntimes/{name}/connector](#page-790-0) ServiceRuntime/inactiveRAs/{name}/connectorServiceRuntime/activeRAs/{name}/resu [meAll](#page-790-0) 1-713

/management/weblogic/{version}/serverRuntime/partitionRuntimes/{name}/connector [ServiceRuntime/inactiveRAs/{name}/connectorServiceRuntime/activeRAs/{name}/susp](#page-792-0) [end](#page-792-0) 1-715

/management/weblogic/{version}/serverRuntime/partitionRuntimes/{name}/connector [ServiceRuntime/inactiveRAs/{name}/connectorServiceRuntime/activeRAs/{name}/susp](#page-794-0) [endAll](#page-794-0) 1-717

[/management/weblogic/{version}/serverRuntime/partitionRuntimes/{name}/connector](#page-796-0) ServiceRuntime/inactiveRAs/{name}/connectorServiceRuntime/activeRAs/{name}/wor [kManagerRuntime](#page-796-0) 1-719

[/management/weblogic/{version}/serverRuntime/partitionRuntimes/{name}/connector](#page-798-0) ServiceRuntime/inactiveRAs/{name}/connectorServiceRuntime/activeRAs/{name}/wor [kManagerRuntime/capacityRuntime](#page-798-0) 1-721

[/management/weblogic/{version}/serverRuntime/partitionRuntimes/{name}/connector](#page-800-0) ServiceRuntime/inactiveRAs/{name}/connectorServiceRuntime/activeRAs/{name}/wor [kManagerRuntime/maxThreadsConstraintRuntime](#page-800-0) 1-723

[/management/weblogic/{version}/serverRuntime/partitionRuntimes/{name}/connector](#page-802-0) ServiceRuntime/inactiveRAs/{name}/connectorServiceRuntime/activeRAs/{name}/wor [kManagerRuntime/minThreadsConstraintRuntime](#page-802-0) 1-725

[/management/weblogic/{version}/serverRuntime/partitionRuntimes/{name}/connector](#page-804-0) ServiceRuntime/inactiveRAs/{name}/connectorServiceRuntime/activeRAs/{name}/wor [kManagerRuntime/requestClassRuntime](#page-804-0) 1-727

[/management/weblogic/{version}/serverRuntime/partitionRuntimes/{name}/connector](#page-806-0) ServiceRuntime/inactiveRAs/{name}/connectorServiceRuntime/activeRAs/{name}/wor [kManagerRuntimes](#page-806-0) 1-729

[/management/weblogic/{version}/serverRuntime/partitionRuntimes/{name}/connector](#page-808-0) ServiceRuntime/inactiveRAs/{name}/connectorServiceRuntime/activeRAs/{name}/wor [kManagerRuntimes/{name}](#page-808-0) 1-731

[/management/weblogic/{version}/serverRuntime/partitionRuntimes/{name}/connector](#page-810-0) ServiceRuntime/inactiveRAs/{name}/connectorServiceRuntime/activeRAs/{name}/wor [kManagerRuntimes/{name}/capacityRuntime](#page-810-0) 1-733

[/management/weblogic/{version}/serverRuntime/partitionRuntimes/{name}/connector](#page-812-0) ServiceRuntime/inactiveRAs/{name}/connectorServiceRuntime/activeRAs/{name}/wor [kManagerRuntimes/{name}/maxThreadsConstraintRuntime](#page-812-0) 1-735

[/management/weblogic/{version}/serverRuntime/partitionRuntimes/{name}/connector](#page-814-0) ServiceRuntime/inactiveRAs/{name}/connectorServiceRuntime/activeRAs/{name}/wor [kManagerRuntimes/{name}/minThreadsConstraintRuntime](#page-814-0) 1-737

[/management/weblogic/{version}/serverRuntime/partitionRuntimes/{name}/connector](#page-816-0) ServiceRuntime/inactiveRAs/{name}/connectorServiceRuntime/activeRAs/{name}/wor [kManagerRuntimes/{name}/requestClassRuntime](#page-816-0) 1-739

/management/weblogic/{version}/serverRuntime/partitionRuntimes/{name}/connector [ServiceRuntime/inactiveRAs/{name}/connectorServiceRuntime/getInboundConnections](#page-818-0)  1-741

[/management/weblogic/{version}/serverRuntime/partitionRuntimes/{name}/connector](#page-820-0) [ServiceRuntime/inactiveRAs/{name}/connectorServiceRuntime/getRA](#page-820-0) 1-743

[/management/weblogic/{version}/serverRuntime/partitionRuntimes/{name}/connector](#page-822-0) [ServiceRuntime/inactiveRAs/{name}/connectorServiceRuntime/RAs](#page-822-0) 1-745

[/management/weblogic/{version}/serverRuntime/partitionRuntimes/{name}/connector](#page-824-0) [ServiceRuntime/inactiveRAs/{name}/connectorServiceRuntime/RAs/{name}](#page-824-0) 1-747

[/management/weblogic/{version}/serverRuntime/partitionRuntimes/{name}/connector](#page-827-0) ServiceRuntime/inactiveRAs/{name}/connectorServiceRuntime/RAs/{name}/connectio [nPools](#page-827-0) 1-750

[/management/weblogic/{version}/serverRuntime/partitionRuntimes/{name}/connector](#page-829-0) ServiceRuntime/inactiveRAs/{name}/connectorServiceRuntime/RAs/{name}/connectio [nPools/{name}](#page-829-0) 1-752

[/management/weblogic/{version}/serverRuntime/partitionRuntimes/{name}/connector](#page-832-0) ServiceRuntime/inactiveRAs/{name}/connectorServiceRuntime/RAs/{name}/connectio [nPools/{name}/connections](#page-832-0) 1-755

[/management/weblogic/{version}/serverRuntime/partitionRuntimes/{name}/connector](#page-834-0) ServiceRuntime/inactiveRAs/{name}/connectorServiceRuntime/RAs/{name}/connectio [nPools/{name}/connections/{name}](#page-834-0) 1-757

[/management/weblogic/{version}/serverRuntime/partitionRuntimes/{name}/connector](#page-836-0) ServiceRuntime/inactiveRAs/{name}/connectorServiceRuntime/RAs/{name}/connectio [nPools/{name}/connections/{name}/delete](#page-836-0) 1-759

[/management/weblogic/{version}/serverRuntime/partitionRuntimes/{name}/connector](#page-838-0) ServiceRuntime/inactiveRAs/{name}/connectorServiceRuntime/RAs/{name}/connectio [nPools/{name}/connections/{name}/hasError](#page-838-0) 1-761

[/management/weblogic/{version}/serverRuntime/partitionRuntimes/{name}/connector](#page-840-0) ServiceRuntime/inactiveRAs/{name}/connectorServiceRuntime/RAs/{name}/connectio [nPools/{name}/connections/{name}/testConnection](#page-840-0) 1-763

[/management/weblogic/{version}/serverRuntime/partitionRuntimes/{name}/connector](#page-842-0) ServiceRuntime/inactiveRAs/{name}/connectorServiceRuntime/RAs/{name}/connectio [nPools/{name}/ensureLogOpened](#page-842-0) 1-765

[/management/weblogic/{version}/serverRuntime/partitionRuntimes/{name}/connector](#page-844-0) ServiceRuntime/inactiveRAs/{name}/connectorServiceRuntime/RAs/{name}/connectio [nPools/{name}/flushLog](#page-844-0) 1-767

[/management/weblogic/{version}/serverRuntime/partitionRuntimes/{name}/connector](#page-846-0) ServiceRuntime/inactiveRAs/{name}/connectorServiceRuntime/RAs/{name}/connectio [nPools/{name}/forceLogRotation](#page-846-0) 1-769

[/management/weblogic/{version}/serverRuntime/partitionRuntimes/{name}/connector](#page-848-0) ServiceRuntime/inactiveRAs/{name}/connectorServiceRuntime/RAs/{name}/connectio [nPools/{name}/forceReset](#page-848-0) 1-771

[/management/weblogic/{version}/serverRuntime/partitionRuntimes/{name}/connector](#page-850-0) ServiceRuntime/inactiveRAs/{name}/connectorServiceRuntime/RAs/{name}/connectio [nPools/{name}/logRuntime](#page-850-0) 1-773

[/management/weblogic/{version}/serverRuntime/partitionRuntimes/{name}/connector](#page-852-0) ServiceRuntime/inactiveRAs/{name}/connectorServiceRuntime/RAs/{name}/connectio [nPools/{name}/logRuntime/ensureLogOpened](#page-852-0) 1-775

[/management/weblogic/{version}/serverRuntime/partitionRuntimes/{name}/connector](#page-854-0) ServiceRuntime/inactiveRAs/{name}/connectorServiceRuntime/RAs/{name}/connectio [nPools/{name}/logRuntime/flushLog](#page-854-0) 1-777

[/management/weblogic/{version}/serverRuntime/partitionRuntimes/{name}/connector](#page-856-0) ServiceRuntime/inactiveRAs/{name}/connectorServiceRuntime/RAs/{name}/connectio [nPools/{name}/logRuntime/forceLogRotation](#page-856-0) 1-779

[/management/weblogic/{version}/serverRuntime/partitionRuntimes/{name}/connector](#page-858-0) ServiceRuntime/inactiveRAs/{name}/connectorServiceRuntime/RAs/{name}/connectio [nPools/{name}/reset](#page-858-0) 1-781

[/management/weblogic/{version}/serverRuntime/partitionRuntimes/{name}/connector](#page-860-0) ServiceRuntime/inactiveRAs/{name}/connectorServiceRuntime/RAs/{name}/connectio [nPools/{name}/testPool](#page-860-0) 1-783

[/management/weblogic/{version}/serverRuntime/partitionRuntimes/{name}/connector](#page-862-0) ServiceRuntime/inactiveRAs/{name}/connectorServiceRuntime/RAs/{name}/connector [WorkManagerRuntime](#page-862-0) 1-785

[/management/weblogic/{version}/serverRuntime/partitionRuntimes/{name}/connector](#page-864-0) ServiceRuntime/inactiveRAs/{name}/connectorServiceRuntime/RAs/{name}/getConfig [uration](#page-864-0) 1-787

/management/weblogic/{version}/serverRuntime/partitionRuntimes/{name}/connector [ServiceRuntime/inactiveRAs/{name}/connectorServiceRuntime/RAs/{name}/getConnec](#page-866-0) [tionPool](#page-866-0) 1-789

[/management/weblogic/{version}/serverRuntime/partitionRuntimes/{name}/connector](#page-868-0) ServiceRuntime/inactiveRAs/{name}/connectorServiceRuntime/RAs/{name}/getInboun [dConnection](#page-868-0) 1-791

/management/weblogic/{version}/serverRuntime/partitionRuntimes/{name}/connector [ServiceRuntime/inactiveRAs/{name}/connectorServiceRuntime/RAs/{name}/getSchema](#page-870-0)  1-793

[/management/weblogic/{version}/serverRuntime/partitionRuntimes/{name}/connector](#page-872-0) ServiceRuntime/inactiveRAs/{name}/connectorServiceRuntime/RAs/{name}/inboundC [onnections](#page-872-0) 1-795

[ServiceRuntime/inactiveRAs/{name}/connectorServiceRuntime/RAs/{name}/inboundC](#page-874-0) [onnections/{name}](#page-874-0) 1-797

[/management/weblogic/{version}/serverRuntime/partitionRuntimes/{name}/connector](#page-876-0) ServiceRuntime/inactiveRAs/{name}/connectorServiceRuntime/RAs/{name}/inboundC [onnections/{name}/MDBRuntimes](#page-876-0) 1-799

[/management/weblogic/{version}/serverRuntime/partitionRuntimes/{name}/connector](#page-878-0) ServiceRuntime/inactiveRAs/{name}/connectorServiceRuntime/RAs/{name}/inboundC [onnections/{name}/MDBRuntimes/{name}](#page-878-0) 1-801

[/management/weblogic/{version}/serverRuntime/partitionRuntimes/{name}/connector](#page-881-0) ServiceRuntime/inactiveRAs/{name}/connectorServiceRuntime/RAs/{name}/inboundC [onnections/{name}/MDBRuntimes/{name}/poolRuntime](#page-881-0) 1-804

[/management/weblogic/{version}/serverRuntime/partitionRuntimes/{name}/connector](#page-883-0) ServiceRuntime/inactiveRAs/{name}/connectorServiceRuntime/RAs/{name}/inboundC [onnections/{name}/MDBRuntimes/{name}/poolRuntime/initializePool](#page-883-0) 1-806

[/management/weblogic/{version}/serverRuntime/partitionRuntimes/{name}/connector](#page-885-0) ServiceRuntime/inactiveRAs/{name}/connectorServiceRuntime/RAs/{name}/inboundC [onnections/{name}/MDBRuntimes/{name}/resources](#page-885-0) 1-808

[/management/weblogic/{version}/serverRuntime/partitionRuntimes/{name}/connector](#page-887-0) ServiceRuntime/inactiveRAs/{name}/connectorServiceRuntime/RAs/{name}/inboundC [onnections/{name}/MDBRuntimes/{name}/resources/{name}](#page-887-0) 1-810

[/management/weblogic/{version}/serverRuntime/partitionRuntimes/{name}/connector](#page-889-0) ServiceRuntime/inactiveRAs/{name}/connectorServiceRuntime/RAs/{name}/inboundC [onnections/{name}/MDBRuntimes/{name}/resume](#page-889-0) 1-812

[/management/weblogic/{version}/serverRuntime/partitionRuntimes/{name}/connector](#page-891-0) ServiceRuntime/inactiveRAs/{name}/connectorServiceRuntime/RAs/{name}/inboundC [onnections/{name}/MDBRuntimes/{name}/scheduleResume](#page-891-0) 1-814

[/management/weblogic/{version}/serverRuntime/partitionRuntimes/{name}/connector](#page-893-0) ServiceRuntime/inactiveRAs/{name}/connectorServiceRuntime/RAs/{name}/inboundC [onnections/{name}/MDBRuntimes/{name}/scheduleSuspend](#page-893-0) 1-816

[/management/weblogic/{version}/serverRuntime/partitionRuntimes/{name}/connector](#page-895-0) ServiceRuntime/inactiveRAs/{name}/connectorServiceRuntime/RAs/{name}/inboundC [onnections/{name}/MDBRuntimes/{name}/suspend](#page-895-0) 1-818

[/management/weblogic/{version}/serverRuntime/partitionRuntimes/{name}/connector](#page-897-0) ServiceRuntime/inactiveRAs/{name}/connectorServiceRuntime/RAs/{name}/inboundC [onnections/{name}/MDBRuntimes/{name}/timerRuntime](#page-897-0) 1-820

[/management/weblogic/{version}/serverRuntime/partitionRuntimes/{name}/connector](#page-899-0) ServiceRuntime/inactiveRAs/{name}/connectorServiceRuntime/RAs/{name}/inboundC onnections/{name}/MDBRuntimes/{name}/timerRuntime/activateDisabledTimers 1-822

[/management/weblogic/{version}/serverRuntime/partitionRuntimes/{name}/connector](#page-901-0) ServiceRuntime/inactiveRAs/{name}/connectorServiceRuntime/RAs/{name}/inboundC [onnections/{name}/MDBRuntimes/{name}/transactionRuntime](#page-901-0) 1-824

[/management/weblogic/{version}/serverRuntime/partitionRuntimes/{name}/connector](#page-903-0) ServiceRuntime/inactiveRAs/{name}/connectorServiceRuntime/RAs/{name}/resume 1-826

/management/weblogic/{version}/serverRuntime/partitionRuntimes/{name}/connector [ServiceRuntime/inactiveRAs/{name}/connectorServiceRuntime/RAs/{name}/resumeAll](#page-905-0)  1-828

[/management/weblogic/{version}/serverRuntime/partitionRuntimes/{name}/connector](#page-907-0) ServiceRuntime/inactiveRAs/{name}/connectorServiceRuntime/RAs/{name}/suspend 1-830

[/management/weblogic/{version}/serverRuntime/partitionRuntimes/{name}/connector](#page-909-0) ServiceRuntime/inactiveRAs/{name}/connectorServiceRuntime/RAs/{name}/suspendA [ll](#page-909-0) 1-832

[/management/weblogic/{version}/serverRuntime/partitionRuntimes/{name}/connector](#page-911-0) ServiceRuntime/inactiveRAs/{name}/connectorServiceRuntime/RAs/{name}/workMan [agerRuntime](#page-911-0) 1-834

[/management/weblogic/{version}/serverRuntime/partitionRuntimes/{name}/connector](#page-913-0) ServiceRuntime/inactiveRAs/{name}/connectorServiceRuntime/RAs/{name}/workMan [agerRuntime/capacityRuntime](#page-913-0) 1-836

[/management/weblogic/{version}/serverRuntime/partitionRuntimes/{name}/connector](#page-915-0) ServiceRuntime/inactiveRAs/{name}/connectorServiceRuntime/RAs/{name}/workMan [agerRuntime/maxThreadsConstraintRuntime](#page-915-0) 1-838

[/management/weblogic/{version}/serverRuntime/partitionRuntimes/{name}/connector](#page-917-0) ServiceRuntime/inactiveRAs/{name}/connectorServiceRuntime/RAs/{name}/workMan [agerRuntime/minThreadsConstraintRuntime](#page-917-0) 1-840

[/management/weblogic/{version}/serverRuntime/partitionRuntimes/{name}/connector](#page-919-0) ServiceRuntime/inactiveRAs/{name}/connectorServiceRuntime/RAs/{name}/workMan [agerRuntime/requestClassRuntime](#page-919-0) 1-842

[/management/weblogic/{version}/serverRuntime/partitionRuntimes/{name}/connector](#page-921-0) ServiceRuntime/inactiveRAs/{name}/connectorServiceRuntime/RAs/{name}/workMan [agerRuntimes](#page-921-0) 1-844

[/management/weblogic/{version}/serverRuntime/partitionRuntimes/{name}/connector](#page-923-0) ServiceRuntime/inactiveRAs/{name}/connectorServiceRuntime/RAs/{name}/workMan [agerRuntimes/{name}](#page-923-0) 1-846

[ServiceRuntime/inactiveRAs/{name}/connectorServiceRuntime/RAs/{name}/workMan](#page-925-0) [agerRuntimes/{name}/capacityRuntime](#page-925-0) 1-848

[/management/weblogic/{version}/serverRuntime/partitionRuntimes/{name}/connector](#page-927-0) ServiceRuntime/inactiveRAs/{name}/connectorServiceRuntime/RAs/{name}/workMan [agerRuntimes/{name}/maxThreadsConstraintRuntime](#page-927-0) 1-850

[/management/weblogic/{version}/serverRuntime/partitionRuntimes/{name}/connector](#page-929-0) ServiceRuntime/inactiveRAs/{name}/connectorServiceRuntime/RAs/{name}/workMan [agerRuntimes/{name}/minThreadsConstraintRuntime](#page-929-0) 1-852

[/management/weblogic/{version}/serverRuntime/partitionRuntimes/{name}/connector](#page-931-0) ServiceRuntime/inactiveRAs/{name}/connectorServiceRuntime/RAs/{name}/workMan [agerRuntimes/{name}/requestClassRuntime](#page-931-0) 1-854

[/management/weblogic/{version}/serverRuntime/partitionRuntimes/{name}/connector](#page-933-0) [ServiceRuntime/inactiveRAs/{name}/connectorServiceRuntime/resume](#page-933-0) 1-856

[/management/weblogic/{version}/serverRuntime/partitionRuntimes/{name}/connector](#page-935-0) [ServiceRuntime/inactiveRAs/{name}/connectorServiceRuntime/resumeAll](#page-935-0) 1-858

[/management/weblogic/{version}/serverRuntime/partitionRuntimes/{name}/connector](#page-937-0) [ServiceRuntime/inactiveRAs/{name}/connectorServiceRuntime/suspend](#page-937-0) 1-860

[/management/weblogic/{version}/serverRuntime/partitionRuntimes/{name}/connector](#page-939-0) [ServiceRuntime/inactiveRAs/{name}/connectorServiceRuntime/suspendAll](#page-939-0) 1-862

[/management/weblogic/{version}/serverRuntime/partitionRuntimes/{name}/connector](#page-941-0) [ServiceRuntime/inactiveRAs/{name}/connectorWorkManagerRuntime](#page-941-0) 1-864

[/management/weblogic/{version}/serverRuntime/partitionRuntimes/{name}/connector](#page-943-0) [ServiceRuntime/inactiveRAs/{name}/getConfiguration](#page-943-0) 1-866

[/management/weblogic/{version}/serverRuntime/partitionRuntimes/{name}/connector](#page-945-0) [ServiceRuntime/inactiveRAs/{name}/getConnectionPool](#page-945-0) 1-868

[/management/weblogic/{version}/serverRuntime/partitionRuntimes/{name}/connector](#page-947-0) [ServiceRuntime/inactiveRAs/{name}/getInboundConnection](#page-947-0) 1-870

[/management/weblogic/{version}/serverRuntime/partitionRuntimes/{name}/connector](#page-949-0) [ServiceRuntime/inactiveRAs/{name}/getSchema](#page-949-0) 1-872

[/management/weblogic/{version}/serverRuntime/partitionRuntimes/{name}/connector](#page-951-0) [ServiceRuntime/inactiveRAs/{name}/inboundConnections](#page-951-0) 1-874

[/management/weblogic/{version}/serverRuntime/partitionRuntimes/{name}/connector](#page-953-0) [ServiceRuntime/inactiveRAs/{name}/inboundConnections/{name}](#page-953-0) 1-876

[ServiceRuntime/inactiveRAs/{name}/inboundConnections/{name}/MDBRuntimes](#page-955-0)  1-878

[/management/weblogic/{version}/serverRuntime/partitionRuntimes/{name}/connector](#page-957-0) ServiceRuntime/inactiveRAs/{name}/inboundConnections/{name}/MDBRuntimes/{na [me}](#page-957-0) 1-880

[/management/weblogic/{version}/serverRuntime/partitionRuntimes/{name}/connector](#page-960-0) ServiceRuntime/inactiveRAs/{name}/inboundConnections/{name}/MDBRuntimes/{na [me}/poolRuntime](#page-960-0) 1-883

[/management/weblogic/{version}/serverRuntime/partitionRuntimes/{name}/connector](#page-962-0) ServiceRuntime/inactiveRAs/{name}/inboundConnections/{name}/MDBRuntimes/{na [me}/poolRuntime/initializePool](#page-962-0) 1-885

[/management/weblogic/{version}/serverRuntime/partitionRuntimes/{name}/connector](#page-964-0) ServiceRuntime/inactiveRAs/{name}/inboundConnections/{name}/MDBRuntimes/{na [me}/resources](#page-964-0) 1-887

[/management/weblogic/{version}/serverRuntime/partitionRuntimes/{name}/connector](#page-966-0) ServiceRuntime/inactiveRAs/{name}/inboundConnections/{name}/MDBRuntimes/{na [me}/resources/{name}](#page-966-0) 1-889

[/management/weblogic/{version}/serverRuntime/partitionRuntimes/{name}/connector](#page-968-0) ServiceRuntime/inactiveRAs/{name}/inboundConnections/{name}/MDBRuntimes/{na [me}/resume](#page-968-0) 1-891

[/management/weblogic/{version}/serverRuntime/partitionRuntimes/{name}/connector](#page-970-0) ServiceRuntime/inactiveRAs/{name}/inboundConnections/{name}/MDBRuntimes/{na [me}/scheduleResume](#page-970-0) 1-893

[/management/weblogic/{version}/serverRuntime/partitionRuntimes/{name}/connector](#page-972-0) ServiceRuntime/inactiveRAs/{name}/inboundConnections/{name}/MDBRuntimes/{na [me}/scheduleSuspend](#page-972-0) 1-895

[/management/weblogic/{version}/serverRuntime/partitionRuntimes/{name}/connector](#page-974-0) ServiceRuntime/inactiveRAs/{name}/inboundConnections/{name}/MDBRuntimes/{na [me}/suspend](#page-974-0) 1-897

[/management/weblogic/{version}/serverRuntime/partitionRuntimes/{name}/connector](#page-976-0) ServiceRuntime/inactiveRAs/{name}/inboundConnections/{name}/MDBRuntimes/{na [me}/timerRuntime](#page-976-0) 1-899

[/management/weblogic/{version}/serverRuntime/partitionRuntimes/{name}/connector](#page-978-0) ServiceRuntime/inactiveRAs/{name}/inboundConnections/{name}/MDBRuntimes/{na [me}/timerRuntime/activateDisabledTimers](#page-978-0) 1-901

[/management/weblogic/{version}/serverRuntime/partitionRuntimes/{name}/connector](#page-980-0) ServiceRuntime/inactiveRAs/{name}/inboundConnections/{name}/MDBRuntimes/{na [me}/transactionRuntime](#page-980-0) 1-903

[/management/weblogic/{version}/serverRuntime/partitionRuntimes/{name}/connector](#page-982-0) [ServiceRuntime/inactiveRAs/{name}/resume](#page-982-0) 1-905

[/management/weblogic/{version}/serverRuntime/partitionRuntimes/{name}/connector](#page-984-0) [ServiceRuntime/inactiveRAs/{name}/resumeAll](#page-984-0) 1-907

[/management/weblogic/{version}/serverRuntime/partitionRuntimes/{name}/connector](#page-986-0) [ServiceRuntime/inactiveRAs/{name}/suspend](#page-986-0) 1-909

[/management/weblogic/{version}/serverRuntime/partitionRuntimes/{name}/connector](#page-988-0) [ServiceRuntime/inactiveRAs/{name}/suspendAll](#page-988-0) 1-911

[/management/weblogic/{version}/serverRuntime/partitionRuntimes/{name}/connector](#page-990-0) [ServiceRuntime/inactiveRAs/{name}/workManagerRuntime](#page-990-0) 1-913

[/management/weblogic/{version}/serverRuntime/partitionRuntimes/{name}/connector](#page-992-0) [ServiceRuntime/inactiveRAs/{name}/workManagerRuntime/capacityRuntime](#page-992-0) 1-915

[/management/weblogic/{version}/serverRuntime/partitionRuntimes/{name}/connector](#page-994-0) ServiceRuntime/inactiveRAs/{name}/workManagerRuntime/maxThreadsConstraintRun [time](#page-994-0) 1-917

[/management/weblogic/{version}/serverRuntime/partitionRuntimes/{name}/connector](#page-996-0) ServiceRuntime/inactiveRAs/{name}/workManagerRuntime/minThreadsConstraintRun [time](#page-996-0) 1-919

[/management/weblogic/{version}/serverRuntime/partitionRuntimes/{name}/connector](#page-998-0) ServiceRuntime/inactiveRAs/{name}/workManagerRuntime/requestClassRuntime 1-921

[/management/weblogic/{version}/serverRuntime/partitionRuntimes/{name}/connector](#page-1000-0) [ServiceRuntime/inactiveRAs/{name}/workManagerRuntimes](#page-1000-0) 1-923

[/management/weblogic/{version}/serverRuntime/partitionRuntimes/{name}/connector](#page-1002-0) [ServiceRuntime/inactiveRAs/{name}/workManagerRuntimes/{name}](#page-1002-0) 1-925

[/management/weblogic/{version}/serverRuntime/partitionRuntimes/{name}/connector](#page-1004-0) ServiceRuntime/inactiveRAs/{name}/workManagerRuntimes/{name}/capacityRuntime 1-927

[/management/weblogic/{version}/serverRuntime/partitionRuntimes/{name}/connector](#page-1006-0) ServiceRuntime/inactiveRAs/{name}/workManagerRuntimes/{name}/maxThreadsCons [traintRuntime](#page-1006-0) 1-929

/management/weblogic/{version}/serverRuntime/partitionRuntimes/{name}/connector [ServiceRuntime/inactiveRAs/{name}/workManagerRuntimes/{name}/minThreadsConst](#page-1008-0) [raintRuntime](#page-1008-0) 1-931

[ServiceRuntime/inactiveRAs/{name}/workManagerRuntimes/{name}/requestClassRunt](#page-1010-0) [ime](#page-1010-0) 1-933

[/management/weblogic/{version}/serverRuntime/partitionRuntimes/{name}/connector](#page-1012-0) [ServiceRuntime/RAs](#page-1012-0) 1-935

[/management/weblogic/{version}/serverRuntime/partitionRuntimes/{name}/connector](#page-1014-0) [ServiceRuntime/RAs/{name}](#page-1014-0) 1-937

[/management/weblogic/{version}/serverRuntime/partitionRuntimes/{name}/connector](#page-1017-0) [ServiceRuntime/RAs/{name}/connectionPools](#page-1017-0) 1-940

[/management/weblogic/{version}/serverRuntime/partitionRuntimes/{name}/connector](#page-1019-0) [ServiceRuntime/RAs/{name}/connectionPools/{name}](#page-1019-0) 1-942

[/management/weblogic/{version}/serverRuntime/partitionRuntimes/{name}/connector](#page-1022-0) [ServiceRuntime/RAs/{name}/connectionPools/{name}/connections](#page-1022-0) 1-945

[/management/weblogic/{version}/serverRuntime/partitionRuntimes/{name}/connector](#page-1024-0) [ServiceRuntime/RAs/{name}/connectionPools/{name}/connections/{name}](#page-1024-0) 1-947

[/management/weblogic/{version}/serverRuntime/partitionRuntimes/{name}/connector](#page-1026-0) ServiceRuntime/RAs/{name}/connectionPools/{name}/connections/{name}/delete 1-949

[/management/weblogic/{version}/serverRuntime/partitionRuntimes/{name}/connector](#page-1028-0) ServiceRuntime/RAs/{name}/connectionPools/{name}/connections/{name}/hasError 1-951

/management/weblogic/{version}/serverRuntime/partitionRuntimes/{name}/connector [ServiceRuntime/RAs/{name}/connectionPools/{name}/connections/{name}/testConnect](#page-1030-0) [ion](#page-1030-0) 1-953

[/management/weblogic/{version}/serverRuntime/partitionRuntimes/{name}/connector](#page-1032-0) [ServiceRuntime/RAs/{name}/connectionPools/{name}/ensureLogOpened](#page-1032-0) 1-955

[/management/weblogic/{version}/serverRuntime/partitionRuntimes/{name}/connector](#page-1034-0) [ServiceRuntime/RAs/{name}/connectionPools/{name}/flushLog](#page-1034-0) 1-957

[/management/weblogic/{version}/serverRuntime/partitionRuntimes/{name}/connector](#page-1036-0) [ServiceRuntime/RAs/{name}/connectionPools/{name}/forceLogRotation](#page-1036-0) 1-959

[/management/weblogic/{version}/serverRuntime/partitionRuntimes/{name}/connector](#page-1038-0) [ServiceRuntime/RAs/{name}/connectionPools/{name}/forceReset](#page-1038-0) 1-961

[/management/weblogic/{version}/serverRuntime/partitionRuntimes/{name}/connector](#page-1040-0) [ServiceRuntime/RAs/{name}/connectionPools/{name}/logRuntime](#page-1040-0) 1-963
[ServiceRuntime/RAs/{name}/connectionPools/{name}/logRuntime/ensureLogOpened](#page-1042-0)  1-965

[/management/weblogic/{version}/serverRuntime/partitionRuntimes/{name}/connector](#page-1044-0) [ServiceRuntime/RAs/{name}/connectionPools/{name}/logRuntime/flushLog](#page-1044-0) 1-967

[/management/weblogic/{version}/serverRuntime/partitionRuntimes/{name}/connector](#page-1046-0) ServiceRuntime/RAs/{name}/connectionPools/{name}/logRuntime/forceLogRotation 1-969

[/management/weblogic/{version}/serverRuntime/partitionRuntimes/{name}/connector](#page-1048-0) [ServiceRuntime/RAs/{name}/connectionPools/{name}/reset](#page-1048-0) 1-971

[/management/weblogic/{version}/serverRuntime/partitionRuntimes/{name}/connector](#page-1050-0) [ServiceRuntime/RAs/{name}/connectionPools/{name}/testPool](#page-1050-0) 1-973

[/management/weblogic/{version}/serverRuntime/partitionRuntimes/{name}/connector](#page-1052-0) [ServiceRuntime/RAs/{name}/connectorServiceRuntime](#page-1052-0) 1-975

[/management/weblogic/{version}/serverRuntime/partitionRuntimes/{name}/connector](#page-1055-0) [ServiceRuntime/RAs/{name}/connectorServiceRuntime/activeRAs](#page-1055-0) 1-978

[/management/weblogic/{version}/serverRuntime/partitionRuntimes/{name}/connector](#page-1057-0) [ServiceRuntime/RAs/{name}/connectorServiceRuntime/activeRAs/{name}](#page-1057-0) 1-980

[/management/weblogic/{version}/serverRuntime/partitionRuntimes/{name}/connector](#page-1060-0) ServiceRuntime/RAs/{name}/connectorServiceRuntime/activeRAs/{name}/connectionP [ools](#page-1060-0) 1-983

[/management/weblogic/{version}/serverRuntime/partitionRuntimes/{name}/connector](#page-1062-0) ServiceRuntime/RAs/{name}/connectorServiceRuntime/activeRAs/{name}/connectionP [ools/{name}](#page-1062-0) 1-985

[/management/weblogic/{version}/serverRuntime/partitionRuntimes/{name}/connector](#page-1065-0) ServiceRuntime/RAs/{name}/connectorServiceRuntime/activeRAs/{name}/connectionP [ools/{name}/connections](#page-1065-0) 1-988

[/management/weblogic/{version}/serverRuntime/partitionRuntimes/{name}/connector](#page-1067-0) ServiceRuntime/RAs/{name}/connectorServiceRuntime/activeRAs/{name}/connectionP [ools/{name}/connections/{name}](#page-1067-0) 1-990

[/management/weblogic/{version}/serverRuntime/partitionRuntimes/{name}/connector](#page-1069-0) ServiceRuntime/RAs/{name}/connectorServiceRuntime/activeRAs/{name}/connectionP [ools/{name}/connections/{name}/delete](#page-1069-0) 1-992

[/management/weblogic/{version}/serverRuntime/partitionRuntimes/{name}/connector](#page-1071-0) ServiceRuntime/RAs/{name}/connectorServiceRuntime/activeRAs/{name}/connectionP [ools/{name}/connections/{name}/hasError](#page-1071-0) 1-994

[/management/weblogic/{version}/serverRuntime/partitionRuntimes/{name}/connector](#page-1073-0)

[ServiceRuntime/RAs/{name}/connectorServiceRuntime/activeRAs/{name}/connectionP](#page-1073-0) [ools/{name}/connections/{name}/testConnection](#page-1073-0) 1-996

[/management/weblogic/{version}/serverRuntime/partitionRuntimes/{name}/connector](#page-1075-0) ServiceRuntime/RAs/{name}/connectorServiceRuntime/activeRAs/{name}/connectionP [ools/{name}/ensureLogOpened](#page-1075-0) 1-998

[/management/weblogic/{version}/serverRuntime/partitionRuntimes/{name}/connector](#page-1077-0) ServiceRuntime/RAs/{name}/connectorServiceRuntime/activeRAs/{name}/connectionP [ools/{name}/flushLog](#page-1077-0) 1-1000

[/management/weblogic/{version}/serverRuntime/partitionRuntimes/{name}/connector](#page-1079-0) ServiceRuntime/RAs/{name}/connectorServiceRuntime/activeRAs/{name}/connectionP [ools/{name}/forceLogRotation](#page-1079-0) 1-1002

[/management/weblogic/{version}/serverRuntime/partitionRuntimes/{name}/connector](#page-1081-0) ServiceRuntime/RAs/{name}/connectorServiceRuntime/activeRAs/{name}/connectionP [ools/{name}/forceReset](#page-1081-0) 1-1004

[/management/weblogic/{version}/serverRuntime/partitionRuntimes/{name}/connector](#page-1083-0) ServiceRuntime/RAs/{name}/connectorServiceRuntime/activeRAs/{name}/connectionP [ools/{name}/logRuntime](#page-1083-0) 1-1006

[/management/weblogic/{version}/serverRuntime/partitionRuntimes/{name}/connector](#page-1085-0) ServiceRuntime/RAs/{name}/connectorServiceRuntime/activeRAs/{name}/connectionP [ools/{name}/logRuntime/ensureLogOpened](#page-1085-0) 1-1008

[/management/weblogic/{version}/serverRuntime/partitionRuntimes/{name}/connector](#page-1087-0) ServiceRuntime/RAs/{name}/connectorServiceRuntime/activeRAs/{name}/connectionP [ools/{name}/logRuntime/flushLog](#page-1087-0) 1-1010

[/management/weblogic/{version}/serverRuntime/partitionRuntimes/{name}/connector](#page-1089-0) ServiceRuntime/RAs/{name}/connectorServiceRuntime/activeRAs/{name}/connectionP [ools/{name}/logRuntime/forceLogRotation](#page-1089-0) 1-1012

[/management/weblogic/{version}/serverRuntime/partitionRuntimes/{name}/connector](#page-1091-0) ServiceRuntime/RAs/{name}/connectorServiceRuntime/activeRAs/{name}/connectionP [ools/{name}/reset](#page-1091-0) 1-1014

[/management/weblogic/{version}/serverRuntime/partitionRuntimes/{name}/connector](#page-1093-0) ServiceRuntime/RAs/{name}/connectorServiceRuntime/activeRAs/{name}/connectionP [ools/{name}/testPool](#page-1093-0) 1-1016

[/management/weblogic/{version}/serverRuntime/partitionRuntimes/{name}/connector](#page-1095-0) ServiceRuntime/RAs/{name}/connectorServiceRuntime/activeRAs/{name}/connectorW [orkManagerRuntime](#page-1095-0) 1-1018

[/management/weblogic/{version}/serverRuntime/partitionRuntimes/{name}/connector](#page-1097-0) ServiceRuntime/RAs/{name}/connectorServiceRuntime/activeRAs/{name}/getConfigur [ation](#page-1097-0) 1-1020

[/management/weblogic/{version}/serverRuntime/partitionRuntimes/{name}/connector](#page-1099-0) ServiceRuntime/RAs/{name}/connectorServiceRuntime/activeRAs/{name}/getConnecti [onPool](#page-1099-0) 1-1022

[/management/weblogic/{version}/serverRuntime/partitionRuntimes/{name}/connector](#page-1101-0) ServiceRuntime/RAs/{name}/connectorServiceRuntime/activeRAs/{name}/getInbound [Connection](#page-1101-0) 1-1024

[/management/weblogic/{version}/serverRuntime/partitionRuntimes/{name}/connector](#page-1103-0) ServiceRuntime/RAs/{name}/connectorServiceRuntime/activeRAs/{name}/getSchema 1-1026

/management/weblogic/{version}/serverRuntime/partitionRuntimes/{name}/connector [ServiceRuntime/RAs/{name}/connectorServiceRuntime/activeRAs/{name}/inboundCon](#page-1105-0) [nections](#page-1105-0) 1-1028

/management/weblogic/{version}/serverRuntime/partitionRuntimes/{name}/connector [ServiceRuntime/RAs/{name}/connectorServiceRuntime/activeRAs/{name}/inboundCon](#page-1107-0) [nections/{name}](#page-1107-0) 1-1030

/management/weblogic/{version}/serverRuntime/partitionRuntimes/{name}/connector [ServiceRuntime/RAs/{name}/connectorServiceRuntime/activeRAs/{name}/inboundCon](#page-1109-0) [nections/{name}/MDBRuntimes](#page-1109-0) 1-1032

/management/weblogic/{version}/serverRuntime/partitionRuntimes/{name}/connector [ServiceRuntime/RAs/{name}/connectorServiceRuntime/activeRAs/{name}/inboundCon](#page-1111-0) [nections/{name}/MDBRuntimes/{name}](#page-1111-0) 1-1034

/management/weblogic/{version}/serverRuntime/partitionRuntimes/{name}/connector [ServiceRuntime/RAs/{name}/connectorServiceRuntime/activeRAs/{name}/inboundCon](#page-1114-0) [nections/{name}/MDBRuntimes/{name}/poolRuntime](#page-1114-0) 1-1037

/management/weblogic/{version}/serverRuntime/partitionRuntimes/{name}/connector [ServiceRuntime/RAs/{name}/connectorServiceRuntime/activeRAs/{name}/inboundCon](#page-1116-0) [nections/{name}/MDBRuntimes/{name}/poolRuntime/initializePool](#page-1116-0) 1-1039

/management/weblogic/{version}/serverRuntime/partitionRuntimes/{name}/connector [ServiceRuntime/RAs/{name}/connectorServiceRuntime/activeRAs/{name}/inboundCon](#page-1118-0) [nections/{name}/MDBRuntimes/{name}/resources](#page-1118-0) 1-1041

/management/weblogic/{version}/serverRuntime/partitionRuntimes/{name}/connector [ServiceRuntime/RAs/{name}/connectorServiceRuntime/activeRAs/{name}/inboundCon](#page-1120-0) [nections/{name}/MDBRuntimes/{name}/resources/{name}](#page-1120-0) 1-1043

/management/weblogic/{version}/serverRuntime/partitionRuntimes/{name}/connector [ServiceRuntime/RAs/{name}/connectorServiceRuntime/activeRAs/{name}/inboundCon](#page-1122-0) [nections/{name}/MDBRuntimes/{name}/resume](#page-1122-0) 1-1045

[/management/weblogic/{version}/serverRuntime/partitionRuntimes/{name}/connector](#page-1124-0)

[ServiceRuntime/RAs/{name}/connectorServiceRuntime/activeRAs/{name}/inboundCon](#page-1124-0) [nections/{name}/MDBRuntimes/{name}/scheduleResume](#page-1124-0) 1-1047

/management/weblogic/{version}/serverRuntime/partitionRuntimes/{name}/connector [ServiceRuntime/RAs/{name}/connectorServiceRuntime/activeRAs/{name}/inboundCon](#page-1126-0) [nections/{name}/MDBRuntimes/{name}/scheduleSuspend](#page-1126-0) 1-1049

/management/weblogic/{version}/serverRuntime/partitionRuntimes/{name}/connector [ServiceRuntime/RAs/{name}/connectorServiceRuntime/activeRAs/{name}/inboundCon](#page-1128-0) [nections/{name}/MDBRuntimes/{name}/suspend](#page-1128-0) 1-1051

/management/weblogic/{version}/serverRuntime/partitionRuntimes/{name}/connector [ServiceRuntime/RAs/{name}/connectorServiceRuntime/activeRAs/{name}/inboundCon](#page-1130-0) [nections/{name}/MDBRuntimes/{name}/timerRuntime](#page-1130-0) 1-1053

/management/weblogic/{version}/serverRuntime/partitionRuntimes/{name}/connector [ServiceRuntime/RAs/{name}/connectorServiceRuntime/activeRAs/{name}/inboundCon](#page-1132-0) [nections/{name}/MDBRuntimes/{name}/timerRuntime/activateDisabledTimers](#page-1132-0) 1-1055

/management/weblogic/{version}/serverRuntime/partitionRuntimes/{name}/connector [ServiceRuntime/RAs/{name}/connectorServiceRuntime/activeRAs/{name}/inboundCon](#page-1134-0) [nections/{name}/MDBRuntimes/{name}/transactionRuntime](#page-1134-0) 1-1057

[/management/weblogic/{version}/serverRuntime/partitionRuntimes/{name}/connector](#page-1136-0) ServiceRuntime/RAs/{name}/connectorServiceRuntime/activeRAs/{name}/resume 1-1059

[/management/weblogic/{version}/serverRuntime/partitionRuntimes/{name}/connector](#page-1138-0) ServiceRuntime/RAs/{name}/connectorServiceRuntime/activeRAs/{name}/resumeAll 1-1061

[/management/weblogic/{version}/serverRuntime/partitionRuntimes/{name}/connector](#page-1140-0) ServiceRuntime/RAs/{name}/connectorServiceRuntime/activeRAs/{name}/suspend 1-1063

[/management/weblogic/{version}/serverRuntime/partitionRuntimes/{name}/connector](#page-1142-0) ServiceRuntime/RAs/{name}/connectorServiceRuntime/activeRAs/{name}/suspendAll 1-1065

[/management/weblogic/{version}/serverRuntime/partitionRuntimes/{name}/connector](#page-1144-0) ServiceRuntime/RAs/{name}/connectorServiceRuntime/activeRAs/{name}/workManag [erRuntime](#page-1144-0) 1-1067

[/management/weblogic/{version}/serverRuntime/partitionRuntimes/{name}/connector](#page-1146-0) ServiceRuntime/RAs/{name}/connectorServiceRuntime/activeRAs/{name}/workManag [erRuntime/capacityRuntime](#page-1146-0) 1-1069

[/management/weblogic/{version}/serverRuntime/partitionRuntimes/{name}/connector](#page-1148-0) ServiceRuntime/RAs/{name}/connectorServiceRuntime/activeRAs/{name}/workManag [erRuntime/maxThreadsConstraintRuntime](#page-1148-0) 1-1071

[/management/weblogic/{version}/serverRuntime/partitionRuntimes/{name}/connector](#page-1150-0) ServiceRuntime/RAs/{name}/connectorServiceRuntime/activeRAs/{name}/workManag [erRuntime/minThreadsConstraintRuntime](#page-1150-0) 1-1073

[/management/weblogic/{version}/serverRuntime/partitionRuntimes/{name}/connector](#page-1152-0) ServiceRuntime/RAs/{name}/connectorServiceRuntime/activeRAs/{name}/workManag [erRuntime/requestClassRuntime](#page-1152-0) 1-1075

[/management/weblogic/{version}/serverRuntime/partitionRuntimes/{name}/connector](#page-1154-0) ServiceRuntime/RAs/{name}/connectorServiceRuntime/activeRAs/{name}/workManag [erRuntimes](#page-1154-0) 1-1077

[/management/weblogic/{version}/serverRuntime/partitionRuntimes/{name}/connector](#page-1156-0) ServiceRuntime/RAs/{name}/connectorServiceRuntime/activeRAs/{name}/workManag [erRuntimes/{name}](#page-1156-0) 1-1079

[/management/weblogic/{version}/serverRuntime/partitionRuntimes/{name}/connector](#page-1158-0) ServiceRuntime/RAs/{name}/connectorServiceRuntime/activeRAs/{name}/workManag [erRuntimes/{name}/capacityRuntime](#page-1158-0) 1-1081

[/management/weblogic/{version}/serverRuntime/partitionRuntimes/{name}/connector](#page-1160-0) ServiceRuntime/RAs/{name}/connectorServiceRuntime/activeRAs/{name}/workManag [erRuntimes/{name}/maxThreadsConstraintRuntime](#page-1160-0) 1-1083

[/management/weblogic/{version}/serverRuntime/partitionRuntimes/{name}/connector](#page-1162-0) ServiceRuntime/RAs/{name}/connectorServiceRuntime/activeRAs/{name}/workManag [erRuntimes/{name}/minThreadsConstraintRuntime](#page-1162-0) 1-1085

[/management/weblogic/{version}/serverRuntime/partitionRuntimes/{name}/connector](#page-1164-0) ServiceRuntime/RAs/{name}/connectorServiceRuntime/activeRAs/{name}/workManag [erRuntimes/{name}/requestClassRuntime](#page-1164-0) 1-1087

[/management/weblogic/{version}/serverRuntime/partitionRuntimes/{name}/connector](#page-1166-0) ServiceRuntime/RAs/{name}/connectorServiceRuntime/getInboundConnections 1-1089

[/management/weblogic/{version}/serverRuntime/partitionRuntimes/{name}/connector](#page-1168-0) [ServiceRuntime/RAs/{name}/connectorServiceRuntime/getRA](#page-1168-0) 1-1091

[/management/weblogic/{version}/serverRuntime/partitionRuntimes/{name}/connector](#page-1170-0) [ServiceRuntime/RAs/{name}/connectorServiceRuntime/inactiveRAs](#page-1170-0) 1-1093

[/management/weblogic/{version}/serverRuntime/partitionRuntimes/{name}/connector](#page-1172-0) [ServiceRuntime/RAs/{name}/connectorServiceRuntime/inactiveRAs/{name}](#page-1172-0) 1-1095

[/management/weblogic/{version}/serverRuntime/partitionRuntimes/{name}/connector](#page-1175-0) ServiceRuntime/RAs/{name}/connectorServiceRuntime/inactiveRAs/{name}/connectio [nPools](#page-1175-0) 1-1098

[/management/weblogic/{version}/serverRuntime/partitionRuntimes/{name}/connector](#page-1177-0) ServiceRuntime/RAs/{name}/connectorServiceRuntime/inactiveRAs/{name}/connectio [nPools/{name}](#page-1177-0) 1-1100

[/management/weblogic/{version}/serverRuntime/partitionRuntimes/{name}/connector](#page-1180-0) ServiceRuntime/RAs/{name}/connectorServiceRuntime/inactiveRAs/{name}/connectio [nPools/{name}/connections](#page-1180-0) 1-1103

[/management/weblogic/{version}/serverRuntime/partitionRuntimes/{name}/connector](#page-1182-0) ServiceRuntime/RAs/{name}/connectorServiceRuntime/inactiveRAs/{name}/connectio [nPools/{name}/connections/{name}](#page-1182-0) 1-1105

[/management/weblogic/{version}/serverRuntime/partitionRuntimes/{name}/connector](#page-1184-0) ServiceRuntime/RAs/{name}/connectorServiceRuntime/inactiveRAs/{name}/connectio [nPools/{name}/connections/{name}/delete](#page-1184-0) 1-1107

[/management/weblogic/{version}/serverRuntime/partitionRuntimes/{name}/connector](#page-1186-0) ServiceRuntime/RAs/{name}/connectorServiceRuntime/inactiveRAs/{name}/connectio [nPools/{name}/connections/{name}/hasError](#page-1186-0) 1-1109

[/management/weblogic/{version}/serverRuntime/partitionRuntimes/{name}/connector](#page-1188-0) ServiceRuntime/RAs/{name}/connectorServiceRuntime/inactiveRAs/{name}/connectio [nPools/{name}/connections/{name}/testConnection](#page-1188-0) 1-1111

[/management/weblogic/{version}/serverRuntime/partitionRuntimes/{name}/connector](#page-1190-0) ServiceRuntime/RAs/{name}/connectorServiceRuntime/inactiveRAs/{name}/connectio [nPools/{name}/ensureLogOpened](#page-1190-0) 1-1113

[/management/weblogic/{version}/serverRuntime/partitionRuntimes/{name}/connector](#page-1192-0) ServiceRuntime/RAs/{name}/connectorServiceRuntime/inactiveRAs/{name}/connectio [nPools/{name}/flushLog](#page-1192-0) 1-1115

[/management/weblogic/{version}/serverRuntime/partitionRuntimes/{name}/connector](#page-1194-0) ServiceRuntime/RAs/{name}/connectorServiceRuntime/inactiveRAs/{name}/connectio [nPools/{name}/forceLogRotation](#page-1194-0) 1-1117

[/management/weblogic/{version}/serverRuntime/partitionRuntimes/{name}/connector](#page-1196-0) ServiceRuntime/RAs/{name}/connectorServiceRuntime/inactiveRAs/{name}/connectio [nPools/{name}/forceReset](#page-1196-0) 1-1119

[/management/weblogic/{version}/serverRuntime/partitionRuntimes/{name}/connector](#page-1198-0) ServiceRuntime/RAs/{name}/connectorServiceRuntime/inactiveRAs/{name}/connectio [nPools/{name}/logRuntime](#page-1198-0) 1-1121

[/management/weblogic/{version}/serverRuntime/partitionRuntimes/{name}/connector](#page-1200-0) ServiceRuntime/RAs/{name}/connectorServiceRuntime/inactiveRAs/{name}/connectio [nPools/{name}/logRuntime/ensureLogOpened](#page-1200-0) 1-1123

[/management/weblogic/{version}/serverRuntime/partitionRuntimes/{name}/connector](#page-1202-0)

[ServiceRuntime/RAs/{name}/connectorServiceRuntime/inactiveRAs/{name}/connectio](#page-1202-0) [nPools/{name}/logRuntime/flushLog](#page-1202-0) 1-1125

[/management/weblogic/{version}/serverRuntime/partitionRuntimes/{name}/connector](#page-1204-0) ServiceRuntime/RAs/{name}/connectorServiceRuntime/inactiveRAs/{name}/connectio [nPools/{name}/logRuntime/forceLogRotation](#page-1204-0) 1-1127

[/management/weblogic/{version}/serverRuntime/partitionRuntimes/{name}/connector](#page-1206-0) ServiceRuntime/RAs/{name}/connectorServiceRuntime/inactiveRAs/{name}/connectio [nPools/{name}/reset](#page-1206-0) 1-1129

[/management/weblogic/{version}/serverRuntime/partitionRuntimes/{name}/connector](#page-1208-0) ServiceRuntime/RAs/{name}/connectorServiceRuntime/inactiveRAs/{name}/connectio [nPools/{name}/testPool](#page-1208-0) 1-1131

[/management/weblogic/{version}/serverRuntime/partitionRuntimes/{name}/connector](#page-1210-0) ServiceRuntime/RAs/{name}/connectorServiceRuntime/inactiveRAs/{name}/connector [WorkManagerRuntime](#page-1210-0) 1-1133

[/management/weblogic/{version}/serverRuntime/partitionRuntimes/{name}/connector](#page-1212-0) ServiceRuntime/RAs/{name}/connectorServiceRuntime/inactiveRAs/{name}/getConfig [uration](#page-1212-0) 1-1135

/management/weblogic/{version}/serverRuntime/partitionRuntimes/{name}/connector [ServiceRuntime/RAs/{name}/connectorServiceRuntime/inactiveRAs/{name}/getConnec](#page-1214-0) [tionPool](#page-1214-0) 1-1137

[/management/weblogic/{version}/serverRuntime/partitionRuntimes/{name}/connector](#page-1216-0) ServiceRuntime/RAs/{name}/connectorServiceRuntime/inactiveRAs/{name}/getInboun [dConnection](#page-1216-0) 1-1139

/management/weblogic/{version}/serverRuntime/partitionRuntimes/{name}/connector [ServiceRuntime/RAs/{name}/connectorServiceRuntime/inactiveRAs/{name}/getSchema](#page-1218-0)  1-1141

[/management/weblogic/{version}/serverRuntime/partitionRuntimes/{name}/connector](#page-1220-0) ServiceRuntime/RAs/{name}/connectorServiceRuntime/inactiveRAs/{name}/inboundC [onnections](#page-1220-0) 1-1143

[/management/weblogic/{version}/serverRuntime/partitionRuntimes/{name}/connector](#page-1222-0) ServiceRuntime/RAs/{name}/connectorServiceRuntime/inactiveRAs/{name}/inboundC [onnections/{name}](#page-1222-0) 1-1145

[/management/weblogic/{version}/serverRuntime/partitionRuntimes/{name}/connector](#page-1224-0) ServiceRuntime/RAs/{name}/connectorServiceRuntime/inactiveRAs/{name}/inboundC [onnections/{name}/MDBRuntimes](#page-1224-0) 1-1147

[/management/weblogic/{version}/serverRuntime/partitionRuntimes/{name}/connector](#page-1226-0) ServiceRuntime/RAs/{name}/connectorServiceRuntime/inactiveRAs/{name}/inboundC [onnections/{name}/MDBRuntimes/{name}](#page-1226-0) 1-1149

[/management/weblogic/{version}/serverRuntime/partitionRuntimes/{name}/connector](#page-1229-0) ServiceRuntime/RAs/{name}/connectorServiceRuntime/inactiveRAs/{name}/inboundC [onnections/{name}/MDBRuntimes/{name}/poolRuntime](#page-1229-0) 1-1152

[/management/weblogic/{version}/serverRuntime/partitionRuntimes/{name}/connector](#page-1231-0) ServiceRuntime/RAs/{name}/connectorServiceRuntime/inactiveRAs/{name}/inboundC [onnections/{name}/MDBRuntimes/{name}/poolRuntime/initializePool](#page-1231-0) 1-1154

[/management/weblogic/{version}/serverRuntime/partitionRuntimes/{name}/connector](#page-1233-0) ServiceRuntime/RAs/{name}/connectorServiceRuntime/inactiveRAs/{name}/inboundC [onnections/{name}/MDBRuntimes/{name}/resources](#page-1233-0) 1-1156

[/management/weblogic/{version}/serverRuntime/partitionRuntimes/{name}/connector](#page-1235-0) ServiceRuntime/RAs/{name}/connectorServiceRuntime/inactiveRAs/{name}/inboundC [onnections/{name}/MDBRuntimes/{name}/resources/{name}](#page-1235-0) 1-1158

[/management/weblogic/{version}/serverRuntime/partitionRuntimes/{name}/connector](#page-1237-0) ServiceRuntime/RAs/{name}/connectorServiceRuntime/inactiveRAs/{name}/inboundC [onnections/{name}/MDBRuntimes/{name}/resume](#page-1237-0) 1-1160

[/management/weblogic/{version}/serverRuntime/partitionRuntimes/{name}/connector](#page-1239-0) ServiceRuntime/RAs/{name}/connectorServiceRuntime/inactiveRAs/{name}/inboundC [onnections/{name}/MDBRuntimes/{name}/scheduleResume](#page-1239-0) 1-1162

[/management/weblogic/{version}/serverRuntime/partitionRuntimes/{name}/connector](#page-1241-0) ServiceRuntime/RAs/{name}/connectorServiceRuntime/inactiveRAs/{name}/inboundC [onnections/{name}/MDBRuntimes/{name}/scheduleSuspend](#page-1241-0) 1-1164

[/management/weblogic/{version}/serverRuntime/partitionRuntimes/{name}/connector](#page-1243-0) ServiceRuntime/RAs/{name}/connectorServiceRuntime/inactiveRAs/{name}/inboundC [onnections/{name}/MDBRuntimes/{name}/suspend](#page-1243-0) 1-1166

[/management/weblogic/{version}/serverRuntime/partitionRuntimes/{name}/connector](#page-1245-0) ServiceRuntime/RAs/{name}/connectorServiceRuntime/inactiveRAs/{name}/inboundC [onnections/{name}/MDBRuntimes/{name}/timerRuntime](#page-1245-0) 1-1168

[/management/weblogic/{version}/serverRuntime/partitionRuntimes/{name}/connector](#page-1247-0) ServiceRuntime/RAs/{name}/connectorServiceRuntime/inactiveRAs/{name}/inboundC onnections/{name}/MDBRuntimes/{name}/timerRuntime/activateDisabledTimers 1-1170

[/management/weblogic/{version}/serverRuntime/partitionRuntimes/{name}/connector](#page-1249-0) ServiceRuntime/RAs/{name}/connectorServiceRuntime/inactiveRAs/{name}/inboundC [onnections/{name}/MDBRuntimes/{name}/transactionRuntime](#page-1249-0) 1-1172

[/management/weblogic/{version}/serverRuntime/partitionRuntimes/{name}/connector](#page-1251-0) ServiceRuntime/RAs/{name}/connectorServiceRuntime/inactiveRAs/{name}/resume 1-1174

[/management/weblogic/{version}/serverRuntime/partitionRuntimes/{name}/connector](#page-1253-0)

[ServiceRuntime/RAs/{name}/connectorServiceRuntime/inactiveRAs/{name}/resumeAll](#page-1253-0)  1-1176

[/management/weblogic/{version}/serverRuntime/partitionRuntimes/{name}/connector](#page-1255-0) ServiceRuntime/RAs/{name}/connectorServiceRuntime/inactiveRAs/{name}/suspend 1-1178

[/management/weblogic/{version}/serverRuntime/partitionRuntimes/{name}/connector](#page-1257-0) ServiceRuntime/RAs/{name}/connectorServiceRuntime/inactiveRAs/{name}/suspendA [ll](#page-1257-0) 1-1180

[/management/weblogic/{version}/serverRuntime/partitionRuntimes/{name}/connector](#page-1259-0) ServiceRuntime/RAs/{name}/connectorServiceRuntime/inactiveRAs/{name}/workMan [agerRuntime](#page-1259-0) 1-1182

[/management/weblogic/{version}/serverRuntime/partitionRuntimes/{name}/connector](#page-1261-0) ServiceRuntime/RAs/{name}/connectorServiceRuntime/inactiveRAs/{name}/workMan [agerRuntime/capacityRuntime](#page-1261-0) 1-1184

[/management/weblogic/{version}/serverRuntime/partitionRuntimes/{name}/connector](#page-1263-0) ServiceRuntime/RAs/{name}/connectorServiceRuntime/inactiveRAs/{name}/workMan [agerRuntime/maxThreadsConstraintRuntime](#page-1263-0) 1-1186

[/management/weblogic/{version}/serverRuntime/partitionRuntimes/{name}/connector](#page-1265-0) ServiceRuntime/RAs/{name}/connectorServiceRuntime/inactiveRAs/{name}/workMan [agerRuntime/minThreadsConstraintRuntime](#page-1265-0) 1-1188

[/management/weblogic/{version}/serverRuntime/partitionRuntimes/{name}/connector](#page-1267-0) ServiceRuntime/RAs/{name}/connectorServiceRuntime/inactiveRAs/{name}/workMan [agerRuntime/requestClassRuntime](#page-1267-0) 1-1190

[/management/weblogic/{version}/serverRuntime/partitionRuntimes/{name}/connector](#page-1269-0) ServiceRuntime/RAs/{name}/connectorServiceRuntime/inactiveRAs/{name}/workMan [agerRuntimes](#page-1269-0) 1-1192

[/management/weblogic/{version}/serverRuntime/partitionRuntimes/{name}/connector](#page-1271-0) ServiceRuntime/RAs/{name}/connectorServiceRuntime/inactiveRAs/{name}/workMan [agerRuntimes/{name}](#page-1271-0) 1-1194

[/management/weblogic/{version}/serverRuntime/partitionRuntimes/{name}/connector](#page-1273-0) ServiceRuntime/RAs/{name}/connectorServiceRuntime/inactiveRAs/{name}/workMan [agerRuntimes/{name}/capacityRuntime](#page-1273-0) 1-1196

[/management/weblogic/{version}/serverRuntime/partitionRuntimes/{name}/connector](#page-1275-0) ServiceRuntime/RAs/{name}/connectorServiceRuntime/inactiveRAs/{name}/workMan [agerRuntimes/{name}/maxThreadsConstraintRuntime](#page-1275-0) 1-1198

[/management/weblogic/{version}/serverRuntime/partitionRuntimes/{name}/connector](#page-1277-0) ServiceRuntime/RAs/{name}/connectorServiceRuntime/inactiveRAs/{name}/workMan [agerRuntimes/{name}/minThreadsConstraintRuntime](#page-1277-0) 1-1200

[/management/weblogic/{version}/serverRuntime/partitionRuntimes/{name}/connector](#page-1279-0) ServiceRuntime/RAs/{name}/connectorServiceRuntime/inactiveRAs/{name}/workMan [agerRuntimes/{name}/requestClassRuntime](#page-1279-0) 1-1202

[/management/weblogic/{version}/serverRuntime/partitionRuntimes/{name}/connector](#page-1281-0) [ServiceRuntime/RAs/{name}/connectorServiceRuntime/resume](#page-1281-0) 1-1204

[/management/weblogic/{version}/serverRuntime/partitionRuntimes/{name}/connector](#page-1283-0) [ServiceRuntime/RAs/{name}/connectorServiceRuntime/resumeAll](#page-1283-0) 1-1206

[/management/weblogic/{version}/serverRuntime/partitionRuntimes/{name}/connector](#page-1285-0) [ServiceRuntime/RAs/{name}/connectorServiceRuntime/suspend](#page-1285-0) 1-1208

[/management/weblogic/{version}/serverRuntime/partitionRuntimes/{name}/connector](#page-1287-0) [ServiceRuntime/RAs/{name}/connectorServiceRuntime/suspendAll](#page-1287-0) 1-1210

[/management/weblogic/{version}/serverRuntime/partitionRuntimes/{name}/connector](#page-1289-0) [ServiceRuntime/RAs/{name}/connectorWorkManagerRuntime](#page-1289-0) 1-1212

[/management/weblogic/{version}/serverRuntime/partitionRuntimes/{name}/connector](#page-1291-0) [ServiceRuntime/RAs/{name}/getConfiguration](#page-1291-0) 1-1214

[/management/weblogic/{version}/serverRuntime/partitionRuntimes/{name}/connector](#page-1293-0) [ServiceRuntime/RAs/{name}/getConnectionPool](#page-1293-0) 1-1216

[/management/weblogic/{version}/serverRuntime/partitionRuntimes/{name}/connector](#page-1295-0) [ServiceRuntime/RAs/{name}/getInboundConnection](#page-1295-0) 1-1218

[/management/weblogic/{version}/serverRuntime/partitionRuntimes/{name}/connector](#page-1297-0) [ServiceRuntime/RAs/{name}/getSchema](#page-1297-0) 1-1220

[/management/weblogic/{version}/serverRuntime/partitionRuntimes/{name}/connector](#page-1299-0) [ServiceRuntime/RAs/{name}/inboundConnections](#page-1299-0) 1-1222

[/management/weblogic/{version}/serverRuntime/partitionRuntimes/{name}/connector](#page-1301-0) [ServiceRuntime/RAs/{name}/inboundConnections/{name}](#page-1301-0) 1-1224

[/management/weblogic/{version}/serverRuntime/partitionRuntimes/{name}/connector](#page-1303-0) [ServiceRuntime/RAs/{name}/inboundConnections/{name}/MDBRuntimes](#page-1303-0) 1-1226

[/management/weblogic/{version}/serverRuntime/partitionRuntimes/{name}/connector](#page-1305-0) ServiceRuntime/RAs/{name}/inboundConnections/{name}/MDBRuntimes/{name} 1-1228

[/management/weblogic/{version}/serverRuntime/partitionRuntimes/{name}/connector](#page-1308-0) ServiceRuntime/RAs/{name}/inboundConnections/{name}/MDBRuntimes/{name}/poo [lRuntime](#page-1308-0) 1-1231

[/management/weblogic/{version}/serverRuntime/partitionRuntimes/{name}/connector](#page-1310-0)

[ServiceRuntime/RAs/{name}/inboundConnections/{name}/MDBRuntimes/{name}/poo](#page-1310-0) [lRuntime/initializePool](#page-1310-0) 1-1233

/management/weblogic/{version}/serverRuntime/partitionRuntimes/{name}/connector [ServiceRuntime/RAs/{name}/inboundConnections/{name}/MDBRuntimes/{name}/reso](#page-1312-0) [urces](#page-1312-0) 1-1235

/management/weblogic/{version}/serverRuntime/partitionRuntimes/{name}/connector [ServiceRuntime/RAs/{name}/inboundConnections/{name}/MDBRuntimes/{name}/reso](#page-1314-0) [urces/{name}](#page-1314-0) 1-1237

/management/weblogic/{version}/serverRuntime/partitionRuntimes/{name}/connector [ServiceRuntime/RAs/{name}/inboundConnections/{name}/MDBRuntimes/{name}/resu](#page-1316-0) [me](#page-1316-0) 1-1239

[/management/weblogic/{version}/serverRuntime/partitionRuntimes/{name}/connector](#page-1318-0) ServiceRuntime/RAs/{name}/inboundConnections/{name}/MDBRuntimes/{name}/sch [eduleResume](#page-1318-0) 1-1241

[/management/weblogic/{version}/serverRuntime/partitionRuntimes/{name}/connector](#page-1320-0) ServiceRuntime/RAs/{name}/inboundConnections/{name}/MDBRuntimes/{name}/sch [eduleSuspend](#page-1320-0) 1-1243

[/management/weblogic/{version}/serverRuntime/partitionRuntimes/{name}/connector](#page-1322-0) ServiceRuntime/RAs/{name}/inboundConnections/{name}/MDBRuntimes/{name}/sus [pend](#page-1322-0) 1-1245

[/management/weblogic/{version}/serverRuntime/partitionRuntimes/{name}/connector](#page-1324-0) ServiceRuntime/RAs/{name}/inboundConnections/{name}/MDBRuntimes/{name}/tim [erRuntime](#page-1324-0) 1-1247

[/management/weblogic/{version}/serverRuntime/partitionRuntimes/{name}/connector](#page-1326-0) ServiceRuntime/RAs/{name}/inboundConnections/{name}/MDBRuntimes/{name}/tim [erRuntime/activateDisabledTimers](#page-1326-0) 1-1249

/management/weblogic/{version}/serverRuntime/partitionRuntimes/{name}/connector [ServiceRuntime/RAs/{name}/inboundConnections/{name}/MDBRuntimes/{name}/tran](#page-1328-0) [sactionRuntime](#page-1328-0) 1-1251

[/management/weblogic/{version}/serverRuntime/partitionRuntimes/{name}/connector](#page-1330-0) [ServiceRuntime/RAs/{name}/resume](#page-1330-0) 1-1253

[/management/weblogic/{version}/serverRuntime/partitionRuntimes/{name}/connector](#page-1332-0) [ServiceRuntime/RAs/{name}/resumeAll](#page-1332-0) 1-1255

[/management/weblogic/{version}/serverRuntime/partitionRuntimes/{name}/connector](#page-1334-0) [ServiceRuntime/RAs/{name}/suspend](#page-1334-0) 1-1257

[/management/weblogic/{version}/serverRuntime/partitionRuntimes/{name}/connector](#page-1336-0) [ServiceRuntime/RAs/{name}/suspendAll](#page-1336-0) 1-1259

[/management/weblogic/{version}/serverRuntime/partitionRuntimes/{name}/connector](#page-1338-0) [ServiceRuntime/RAs/{name}/workManagerRuntime](#page-1338-0) 1-1261

[/management/weblogic/{version}/serverRuntime/partitionRuntimes/{name}/connector](#page-1340-0) [ServiceRuntime/RAs/{name}/workManagerRuntime/capacityRuntime](#page-1340-0) 1-1263

[/management/weblogic/{version}/serverRuntime/partitionRuntimes/{name}/connector](#page-1342-0) ServiceRuntime/RAs/{name}/workManagerRuntime/maxThreadsConstraintRuntime 1-1265

[/management/weblogic/{version}/serverRuntime/partitionRuntimes/{name}/connector](#page-1344-0) ServiceRuntime/RAs/{name}/workManagerRuntime/minThreadsConstraintRuntime 1-1267

[/management/weblogic/{version}/serverRuntime/partitionRuntimes/{name}/connector](#page-1346-0) [ServiceRuntime/RAs/{name}/workManagerRuntime/requestClassRuntime](#page-1346-0) 1-1269

[/management/weblogic/{version}/serverRuntime/partitionRuntimes/{name}/connector](#page-1348-0) [ServiceRuntime/RAs/{name}/workManagerRuntimes](#page-1348-0) 1-1271

[/management/weblogic/{version}/serverRuntime/partitionRuntimes/{name}/connector](#page-1350-0) [ServiceRuntime/RAs/{name}/workManagerRuntimes/{name}](#page-1350-0) 1-1273

[/management/weblogic/{version}/serverRuntime/partitionRuntimes/{name}/connector](#page-1352-0) [ServiceRuntime/RAs/{name}/workManagerRuntimes/{name}/capacityRuntime](#page-1352-0) 1-1275

/management/weblogic/{version}/serverRuntime/partitionRuntimes/{name}/connector [ServiceRuntime/RAs/{name}/workManagerRuntimes/{name}/maxThreadsConstraintRu](#page-1354-0) [ntime](#page-1354-0) 1-1277

[/management/weblogic/{version}/serverRuntime/partitionRuntimes/{name}/connector](#page-1356-0) ServiceRuntime/RAs/{name}/workManagerRuntimes/{name}/minThreadsConstraintRu [ntime](#page-1356-0) 1-1279

[/management/weblogic/{version}/serverRuntime/partitionRuntimes/{name}/connector](#page-1358-0) ServiceRuntime/RAs/{name}/workManagerRuntimes/{name}/requestClassRuntime 1-1281

[/management/weblogic/{version}/serverRuntime/partitionRuntimes/{name}/connector](#page-1360-0) [ServiceRuntime/resume](#page-1360-0) 1-1283

[/management/weblogic/{version}/serverRuntime/partitionRuntimes/{name}/connector](#page-1362-0) [ServiceRuntime/resumeAll](#page-1362-0) 1-1285

[/management/weblogic/{version}/serverRuntime/partitionRuntimes/{name}/connector](#page-1364-0) [ServiceRuntime/suspend](#page-1364-0) 1-1287

[/management/weblogic/{version}/serverRuntime/partitionRuntimes/{name}/connector](#page-1366-0) [ServiceRuntime/suspendAll](#page-1366-0) 1-1289

[/management/weblogic/{version}/serverRuntime/partitionRuntimes/{name}/forceShut](#page-1368-0) [down](#page-1368-0) 1-1291

[/management/weblogic/{version}/serverRuntime/partitionRuntimes/{name}/forceShut](#page-1370-0) [downResourceGroup](#page-1370-0) 1-1293

[/management/weblogic/{version}/serverRuntime/partitionRuntimes/{name}/forceSusp](#page-1372-0) [end](#page-1372-0) 1-1295

[/management/weblogic/{version}/serverRuntime/partitionRuntimes/{name}/forceSusp](#page-1374-0) [endResourceGroup](#page-1374-0) 1-1297

[/management/weblogic/{version}/serverRuntime/partitionRuntimes/{name}/getRgStat](#page-1376-0) [e](#page-1376-0) 1-1299

[/management/weblogic/{version}/serverRuntime/partitionRuntimes/{name}/halt..........](#page-1378-0)  1-1301

[/management/weblogic/{version}/serverRuntime/partitionRuntimes/{name}/JDBCPart](#page-1380-0) [itionRuntime](#page-1380-0) 1-1303

[/management/weblogic/{version}/serverRuntime/partitionRuntimes/{name}/JDBCPart](#page-1382-0) [itionRuntime/JDBCDataSourceRuntimeMBeans](#page-1382-0) 1-1305

[/management/weblogic/{version}/serverRuntime/partitionRuntimes/{name}/JDBCPart](#page-1384-0) [itionRuntime/JDBCDataSourceRuntimeMBeans/{name}](#page-1384-0) 1-1307

[/management/weblogic/{version}/serverRuntime/partitionRuntimes/{name}/JDBCPart](#page-1388-0) [itionRuntime/JDBCDataSourceRuntimeMBeans/{name}/asyncShutdown](#page-1388-0) 1-1311

[/management/weblogic/{version}/serverRuntime/partitionRuntimes/{name}/JDBCPart](#page-1390-0) [itionRuntime/JDBCDataSourceRuntimeMBeans/{name}/asyncSuspend](#page-1390-0) 1-1313

[/management/weblogic/{version}/serverRuntime/partitionRuntimes/{name}/JDBCPart](#page-1392-0) [itionRuntime/JDBCDataSourceRuntimeMBeans/{name}/clearStatementCache](#page-1392-0) 1-1315

[/management/weblogic/{version}/serverRuntime/partitionRuntimes/{name}/JDBCPart](#page-1394-0) [itionRuntime/JDBCDataSourceRuntimeMBeans/{name}/dumpPool](#page-1394-0) 1-1317

[/management/weblogic/{version}/serverRuntime/partitionRuntimes/{name}/JDBCPart](#page-1396-0) [itionRuntime/JDBCDataSourceRuntimeMBeans/{name}/dumpPoolProfile](#page-1396-0) 1-1319

[/management/weblogic/{version}/serverRuntime/partitionRuntimes/{name}/JDBCPart](#page-1398-0) [itionRuntime/JDBCDataSourceRuntimeMBeans/{name}/forceShutdown](#page-1398-0) 1-1321

[/management/weblogic/{version}/serverRuntime/partitionRuntimes/{name}/JDBCPart](#page-1400-0) [itionRuntime/JDBCDataSourceRuntimeMBeans/{name}/forceSuspend](#page-1400-0) 1-1323

[/management/weblogic/{version}/serverRuntime/partitionRuntimes/{name}/JDBCPart](#page-1402-0) [itionRuntime/JDBCDataSourceRuntimeMBeans/{name}/JDBCDriverRuntime](#page-1402-0) 1-1325

[/management/weblogic/{version}/serverRuntime/partitionRuntimes/{name}/JDBCPart](#page-1404-0) itionRuntime/JDBCDataSourceRuntimeMBeans/{name}/JDBCReplayStatisticsRuntimeM [Bean](#page-1404-0) 1-1327

[/management/weblogic/{version}/serverRuntime/partitionRuntimes/{name}/JDBCPart](#page-1406-0) itionRuntime/JDBCDataSourceRuntimeMBeans/{name}/JDBCReplayStatisticsRuntimeM [Bean/clearStatistics](#page-1406-0) 1-1329

[/management/weblogic/{version}/serverRuntime/partitionRuntimes/{name}/JDBCPart](#page-1408-0) itionRuntime/JDBCDataSourceRuntimeMBeans/{name}/JDBCReplayStatisticsRuntimeM [Bean/refreshStatistics](#page-1408-0) 1-1331

[/management/weblogic/{version}/serverRuntime/partitionRuntimes/{name}/JDBCPart](#page-1410-0) itionRuntime/JDBCDataSourceRuntimeMBeans/{name}/JDBCReplayStatisticsRuntimeM [Bean/workManagerRuntimes](#page-1410-0) 1-1333

[/management/weblogic/{version}/serverRuntime/partitionRuntimes/{name}/JDBCPart](#page-1412-0) itionRuntime/JDBCDataSourceRuntimeMBeans/{name}/JDBCReplayStatisticsRuntimeM [Bean/workManagerRuntimes/{name}](#page-1412-0) 1-1335

[/management/weblogic/{version}/serverRuntime/partitionRuntimes/{name}/JDBCPart](#page-1414-0) itionRuntime/JDBCDataSourceRuntimeMBeans/{name}/JDBCReplayStatisticsRuntimeM [Bean/workManagerRuntimes/{name}/capacityRuntime](#page-1414-0) 1-1337

[/management/weblogic/{version}/serverRuntime/partitionRuntimes/{name}/JDBCPart](#page-1416-0) itionRuntime/JDBCDataSourceRuntimeMBeans/{name}/JDBCReplayStatisticsRuntimeM [Bean/workManagerRuntimes/{name}/maxThreadsConstraintRuntime](#page-1416-0) 1-1339

[/management/weblogic/{version}/serverRuntime/partitionRuntimes/{name}/JDBCPart](#page-1418-0) itionRuntime/JDBCDataSourceRuntimeMBeans/{name}/JDBCReplayStatisticsRuntimeM [Bean/workManagerRuntimes/{name}/minThreadsConstraintRuntime](#page-1418-0) 1-1341

[/management/weblogic/{version}/serverRuntime/partitionRuntimes/{name}/JDBCPart](#page-1420-0) itionRuntime/JDBCDataSourceRuntimeMBeans/{name}/JDBCReplayStatisticsRuntimeM [Bean/workManagerRuntimes/{name}/requestClassRuntime](#page-1420-0) 1-1343

[/management/weblogic/{version}/serverRuntime/partitionRuntimes/{name}/JDBCPart](#page-1422-0) [itionRuntime/JDBCDataSourceRuntimeMBeans/{name}/poolExists](#page-1422-0) 1-1345

[/management/weblogic/{version}/serverRuntime/partitionRuntimes/{name}/JDBCPart](#page-1424-0) [itionRuntime/JDBCDataSourceRuntimeMBeans/{name}/reset](#page-1424-0) 1-1347

[/management/weblogic/{version}/serverRuntime/partitionRuntimes/{name}/JDBCPart](#page-1426-0) [itionRuntime/JDBCDataSourceRuntimeMBeans/{name}/resetStatistics](#page-1426-0) 1-1349

[/management/weblogic/{version}/serverRuntime/partitionRuntimes/{name}/JDBCPart](#page-1428-0) [itionRuntime/JDBCDataSourceRuntimeMBeans/{name}/resume](#page-1428-0) 1-1351

[/management/weblogic/{version}/serverRuntime/partitionRuntimes/{name}/JDBCPart](#page-1430-0) [itionRuntime/JDBCDataSourceRuntimeMBeans/{name}/shrink](#page-1430-0) 1-1353

[/management/weblogic/{version}/serverRuntime/partitionRuntimes/{name}/JDBCPart](#page-1432-0) [itionRuntime/JDBCDataSourceRuntimeMBeans/{name}/shutdown](#page-1432-0) 1-1355

[/management/weblogic/{version}/serverRuntime/partitionRuntimes/{name}/JDBCPart](#page-1434-0) [itionRuntime/JDBCDataSourceRuntimeMBeans/{name}/start](#page-1434-0) 1-1357

[/management/weblogic/{version}/serverRuntime/partitionRuntimes/{name}/JDBCPart](#page-1436-0) [itionRuntime/JDBCDataSourceRuntimeMBeans/{name}/suspend](#page-1436-0) 1-1359

[/management/weblogic/{version}/serverRuntime/partitionRuntimes/{name}/JDBCPart](#page-1438-0) [itionRuntime/JDBCDataSourceRuntimeMBeans/{name}/tasks](#page-1438-0) 1-1361

[/management/weblogic/{version}/serverRuntime/partitionRuntimes/{name}/JDBCPart](#page-1440-0) [itionRuntime/JDBCDataSourceRuntimeMBeans/{name}/tasks/{name}](#page-1440-0) 1-1363

[/management/weblogic/{version}/serverRuntime/partitionRuntimes/{name}/JDBCPart](#page-1442-0) [itionRuntime/JDBCDataSourceRuntimeMBeans/{name}/tasks/{name}/cancel](#page-1442-0) 1-1365

[/management/weblogic/{version}/serverRuntime/partitionRuntimes/{name}/JDBCPart](#page-1444-0) [itionRuntime/JDBCDataSourceRuntimeMBeans/{name}/tasks/{name}/subTasks](#page-1444-0) 1-1367

/management/weblogic/{version}/serverRuntime/partitionRuntimes/{name}/JDBCPart [itionRuntime/JDBCDataSourceRuntimeMBeans/{name}/tasks/{name}/subTasks/{name}](#page-1446-0)  1-1369

/management/weblogic/{version}/serverRuntime/partitionRuntimes/{name}/JDBCPart [itionRuntime/JDBCDataSourceRuntimeMBeans/{name}/tasks/{name}/subTasks/{name}](#page-1448-0) [/cancel](#page-1448-0) 1-1371

/management/weblogic/{version}/serverRuntime/partitionRuntimes/{name}/JDBCPart [itionRuntime/JDBCDataSourceRuntimeMBeans/{name}/tasks/{name}/subTasks/{name}](#page-1450-0) [/subTasks](#page-1450-0) 1-1373

/management/weblogic/{version}/serverRuntime/partitionRuntimes/{name}/JDBCPart [itionRuntime/JDBCDataSourceRuntimeMBeans/{name}/tasks/{name}/subTasks/{name}](#page-1452-0) [/subTasks/{name}](#page-1452-0) 1-1375

/management/weblogic/{version}/serverRuntime/partitionRuntimes/{name}/JDBCPart [itionRuntime/JDBCDataSourceRuntimeMBeans/{name}/tasks/{name}/subTasks/{name}](#page-1454-0) [/subTasks/{name}/cancel](#page-1454-0) 1-1377

[/management/weblogic/{version}/serverRuntime/partitionRuntimes/{name}/JDBCPart](#page-1456-0) [itionRuntime/JDBCDataSourceRuntimeMBeans/{name}/testPool](#page-1456-0) 1-1379

[/management/weblogic/{version}/serverRuntime/partitionRuntimes/{name}/JDBCPart](#page-1458-0) [itionRuntime/JDBCDataSourceRuntimeMBeans/{name}/workManagerRuntimes](#page-1458-0) 1-1381 /management/weblogic/{version}/serverRuntime/partitionRuntimes/{name}/JDBCPart [itionRuntime/JDBCDataSourceRuntimeMBeans/{name}/workManagerRuntimes/{name}](#page-1460-0)  1-1383

[/management/weblogic/{version}/serverRuntime/partitionRuntimes/{name}/JDBCPart](#page-1462-0) itionRuntime/JDBCDataSourceRuntimeMBeans/{name}/workManagerRuntimes/{name} [/capacityRuntime](#page-1462-0) 1-1385

[/management/weblogic/{version}/serverRuntime/partitionRuntimes/{name}/JDBCPart](#page-1464-0) itionRuntime/JDBCDataSourceRuntimeMBeans/{name}/workManagerRuntimes/{name} [/maxThreadsConstraintRuntime](#page-1464-0) 1-1387

[/management/weblogic/{version}/serverRuntime/partitionRuntimes/{name}/JDBCPart](#page-1466-0) itionRuntime/JDBCDataSourceRuntimeMBeans/{name}/workManagerRuntimes/{name} [/minThreadsConstraintRuntime](#page-1466-0) 1-1389

[/management/weblogic/{version}/serverRuntime/partitionRuntimes/{name}/JDBCPart](#page-1468-0) itionRuntime/JDBCDataSourceRuntimeMBeans/{name}/workManagerRuntimes/{name} [/requestClassRuntime](#page-1468-0) 1-1391

[/management/weblogic/{version}/serverRuntime/partitionRuntimes/{name}/JDBCPart](#page-1470-0) [itionRuntime/JDBCMultiDataSourceRuntimeMBeans](#page-1470-0) 1-1393

[/management/weblogic/{version}/serverRuntime/partitionRuntimes/{name}/JDBCPart](#page-1472-0) [itionRuntime/JDBCMultiDataSourceRuntimeMBeans/{name}](#page-1472-0) 1-1395

[/management/weblogic/{version}/serverRuntime/partitionRuntimes/{name}/JDBCPart](#page-1474-0) itionRuntime/JDBCMultiDataSourceRuntimeMBeans/{name}/workManagerRuntimes 1-1397

/management/weblogic/{version}/serverRuntime/partitionRuntimes/{name}/JDBCPart [itionRuntime/JDBCMultiDataSourceRuntimeMBeans/{name}/workManagerRuntimes/{n](#page-1476-0) [ame}](#page-1476-0) 1-1399

/management/weblogic/{version}/serverRuntime/partitionRuntimes/{name}/JDBCPart [itionRuntime/JDBCMultiDataSourceRuntimeMBeans/{name}/workManagerRuntimes/{n](#page-1478-0) [ame}/capacityRuntime](#page-1478-0) 1-1401

/management/weblogic/{version}/serverRuntime/partitionRuntimes/{name}/JDBCPart [itionRuntime/JDBCMultiDataSourceRuntimeMBeans/{name}/workManagerRuntimes/{n](#page-1480-0) [ame}/maxThreadsConstraintRuntime](#page-1480-0) 1-1403

/management/weblogic/{version}/serverRuntime/partitionRuntimes/{name}/JDBCPart [itionRuntime/JDBCMultiDataSourceRuntimeMBeans/{name}/workManagerRuntimes/{n](#page-1482-0) [ame}/minThreadsConstraintRuntime](#page-1482-0) 1-1405

/management/weblogic/{version}/serverRuntime/partitionRuntimes/{name}/JDBCPart [itionRuntime/JDBCMultiDataSourceRuntimeMBeans/{name}/workManagerRuntimes/{n](#page-1484-0) [ame}/requestClassRuntime](#page-1484-0) 1-1407

[/management/weblogic/{version}/serverRuntime/partitionRuntimes/{name}/JMSRunti](#page-1486-0) [me](#page-1486-0) 1-1409

[/management/weblogic/{version}/serverRuntime/partitionRuntimes/{name}/JMSRunti](#page-1488-0) [me/connections](#page-1488-0) 1-1411

[/management/weblogic/{version}/serverRuntime/partitionRuntimes/{name}/JMSRunti](#page-1490-0) [me/connections/{name}](#page-1490-0) 1-1413

[/management/weblogic/{version}/serverRuntime/partitionRuntimes/{name}/JMSRunti](#page-1492-0) [me/connections/{name}/destroy](#page-1492-0) 1-1415

[/management/weblogic/{version}/serverRuntime/partitionRuntimes/{name}/JMSRunti](#page-1494-0) [me/connections/{name}/sessions](#page-1494-0) 1-1417

[/management/weblogic/{version}/serverRuntime/partitionRuntimes/{name}/JMSRunti](#page-1496-0) [me/connections/{name}/sessions/{name}](#page-1496-0) 1-1419

[/management/weblogic/{version}/serverRuntime/partitionRuntimes/{name}/JMSRunti](#page-1498-0) [me/connections/{name}/sessions/{name}/consumers](#page-1498-0) 1-1421

[/management/weblogic/{version}/serverRuntime/partitionRuntimes/{name}/JMSRunti](#page-1500-0) [me/connections/{name}/sessions/{name}/consumers/{name}](#page-1500-0) 1-1423

[/management/weblogic/{version}/serverRuntime/partitionRuntimes/{name}/JMSRunti](#page-1502-0) [me/connections/{name}/sessions/{name}/producers](#page-1502-0) 1-1425

[/management/weblogic/{version}/serverRuntime/partitionRuntimes/{name}/JMSRunti](#page-1504-0) [me/connections/{name}/sessions/{name}/producers/{name}](#page-1504-0) 1-1427

[/management/weblogic/{version}/serverRuntime/partitionRuntimes/{name}/JMSRunti](#page-1506-0) [me/JMSServers](#page-1506-0) 1-1429

[/management/weblogic/{version}/serverRuntime/partitionRuntimes/{name}/JMSRunti](#page-1508-0) [me/JMSServers/{name}](#page-1508-0) 1-1431

[/management/weblogic/{version}/serverRuntime/partitionRuntimes/{name}/JMSRunti](#page-1511-0) [me/JMSServers/{name}/closeCursor](#page-1511-0) 1-1434

[/management/weblogic/{version}/serverRuntime/partitionRuntimes/{name}/JMSRunti](#page-1513-0) [me/JMSServers/{name}/destinations](#page-1513-0) 1-1436

[/management/weblogic/{version}/serverRuntime/partitionRuntimes/{name}/JMSRunti](#page-1515-0) [me/JMSServers/{name}/destinations/{name}](#page-1515-0) 1-1438

[/management/weblogic/{version}/serverRuntime/partitionRuntimes/{name}/JMSRunti](#page-1518-0) [me/JMSServers/{name}/destinations/{name}/closeCursor](#page-1518-0) 1-1441

[/management/weblogic/{version}/serverRuntime/partitionRuntimes/{name}/JMSRunti](#page-1520-0) [me/JMSServers/{name}/destinations/{name}/createDurableSubscriber](#page-1520-0) 1-1443

[/management/weblogic/{version}/serverRuntime/partitionRuntimes/{name}/JMSRunti](#page-1522-0) [me/JMSServers/{name}/destinations/{name}/deleteMessages](#page-1522-0) 1-1445

[/management/weblogic/{version}/serverRuntime/partitionRuntimes/{name}/JMSRunti](#page-1524-0) [me/JMSServers/{name}/destinations/{name}/durableSubscribers](#page-1524-0) 1-1447

[/management/weblogic/{version}/serverRuntime/partitionRuntimes/{name}/JMSRunti](#page-1526-0) [me/JMSServers/{name}/destinations/{name}/durableSubscribers/{name}](#page-1526-0) 1-1449

[/management/weblogic/{version}/serverRuntime/partitionRuntimes/{name}/JMSRunti](#page-1529-0) me/JMSServers/{name}/destinations/{name}/durableSubscribers/{name}/closeCursor 1-1452

[/management/weblogic/{version}/serverRuntime/partitionRuntimes/{name}/JMSRunti](#page-1531-0) me/JMSServers/{name}/destinations/{name}/durableSubscribers/{name}/deleteMessag [es](#page-1531-0) 1-1454

/management/weblogic/{version}/serverRuntime/partitionRuntimes/{name}/JMSRunti [me/JMSServers/{name}/destinations/{name}/durableSubscribers/{name}/destinationRu](#page-1533-0) [ntime](#page-1533-0) 1-1456

/management/weblogic/{version}/serverRuntime/partitionRuntimes/{name}/JMSRunti [me/JMSServers/{name}/destinations/{name}/durableSubscribers/{name}/destinationRu](#page-1536-0) [ntime/closeCursor](#page-1536-0) 1-1459

/management/weblogic/{version}/serverRuntime/partitionRuntimes/{name}/JMSRunti [me/JMSServers/{name}/destinations/{name}/durableSubscribers/{name}/destinationRu](#page-1538-0) [ntime/createDurableSubscriber](#page-1538-0) 1-1461

/management/weblogic/{version}/serverRuntime/partitionRuntimes/{name}/JMSRunti [me/JMSServers/{name}/destinations/{name}/durableSubscribers/{name}/destinationRu](#page-1540-0) [ntime/deleteMessages](#page-1540-0) 1-1463

/management/weblogic/{version}/serverRuntime/partitionRuntimes/{name}/JMSRunti [me/JMSServers/{name}/destinations/{name}/durableSubscribers/{name}/destinationRu](#page-1542-0) [ntime/getCursorEndPosition](#page-1542-0) 1-1465

/management/weblogic/{version}/serverRuntime/partitionRuntimes/{name}/JMSRunti [me/JMSServers/{name}/destinations/{name}/durableSubscribers/{name}/destinationRu](#page-1544-0) [ntime/getCursorSize](#page-1544-0) 1-1467

/management/weblogic/{version}/serverRuntime/partitionRuntimes/{name}/JMSRunti [me/JMSServers/{name}/destinations/{name}/durableSubscribers/{name}/destinationRu](#page-1546-0) [ntime/getCursorStartPosition](#page-1546-0) 1-1469

[/management/weblogic/{version}/serverRuntime/partitionRuntimes/{name}/JMSRunt](#page-1548-0)i

[me/JMSServers/{name}/destinations/{name}/durableSubscribers/{name}/destinationRu](#page-1548-0) [ntime/getMessages](#page-1548-0) 1-1471

/management/weblogic/{version}/serverRuntime/partitionRuntimes/{name}/JMSRunti [me/JMSServers/{name}/destinations/{name}/durableSubscribers/{name}/destinationRu](#page-1551-0) [ntime/pauseConsumption](#page-1551-0) 1-1474

/management/weblogic/{version}/serverRuntime/partitionRuntimes/{name}/JMSRunti [me/JMSServers/{name}/destinations/{name}/durableSubscribers/{name}/destinationRu](#page-1553-0) [ntime/pauseInsertion](#page-1553-0) 1-1476

/management/weblogic/{version}/serverRuntime/partitionRuntimes/{name}/JMSRunti [me/JMSServers/{name}/destinations/{name}/durableSubscribers/{name}/destinationRu](#page-1555-0) [ntime/pauseProduction](#page-1555-0) 1-1478

/management/weblogic/{version}/serverRuntime/partitionRuntimes/{name}/JMSRunti [me/JMSServers/{name}/destinations/{name}/durableSubscribers/{name}/destinationRu](#page-1557-0) [ntime/resumeConsumption](#page-1557-0) 1-1480

/management/weblogic/{version}/serverRuntime/partitionRuntimes/{name}/JMSRunti [me/JMSServers/{name}/destinations/{name}/durableSubscribers/{name}/destinationRu](#page-1559-0) [ntime/resumeInsertion](#page-1559-0) 1-1482

/management/weblogic/{version}/serverRuntime/partitionRuntimes/{name}/JMSRunti [me/JMSServers/{name}/destinations/{name}/durableSubscribers/{name}/destinationRu](#page-1561-0) [ntime/resumeProduction](#page-1561-0) 1-1484

/management/weblogic/{version}/serverRuntime/partitionRuntimes/{name}/JMSRunti [me/JMSServers/{name}/destinations/{name}/durableSubscribers/{name}/destinationRu](#page-1563-0) [ntime/sort](#page-1563-0) 1-1486

/management/weblogic/{version}/serverRuntime/partitionRuntimes/{name}/JMSRunti [me/JMSServers/{name}/destinations/{name}/durableSubscribers/{name}/getCursorEnd](#page-1565-0) [Position](#page-1565-0) 1-1488

/management/weblogic/{version}/serverRuntime/partitionRuntimes/{name}/JMSRunti [me/JMSServers/{name}/destinations/{name}/durableSubscribers/{name}/getCursorSize](#page-1567-0)  1-1490

/management/weblogic/{version}/serverRuntime/partitionRuntimes/{name}/JMSRunti [me/JMSServers/{name}/destinations/{name}/durableSubscribers/{name}/getCursorStar](#page-1569-0) [tPosition](#page-1569-0) 1-1492

[/management/weblogic/{version}/serverRuntime/partitionRuntimes/{name}/JMSRunti](#page-1571-0) me/JMSServers/{name}/destinations/{name}/durableSubscribers/{name}/getMessages 1-1494

[/management/weblogic/{version}/serverRuntime/partitionRuntimes/{name}/JMSRunti](#page-1574-0) [me/JMSServers/{name}/destinations/{name}/durableSubscribers/{name}/sort](#page-1574-0) 1-1497

[/management/weblogic/{version}/serverRuntime/partitionRuntimes/{name}/JMSRunti](#page-1576-0) [me/JMSServers/{name}/destinations/{name}/getCursorEndPosition](#page-1576-0) 1-1499

[/management/weblogic/{version}/serverRuntime/partitionRuntimes/{name}/JMSRunti](#page-1578-0) [me/JMSServers/{name}/destinations/{name}/getCursorSize](#page-1578-0) 1-1501

[/management/weblogic/{version}/serverRuntime/partitionRuntimes/{name}/JMSRunti](#page-1580-0) [me/JMSServers/{name}/destinations/{name}/getCursorStartPosition](#page-1580-0) 1-1503

[/management/weblogic/{version}/serverRuntime/partitionRuntimes/{name}/JMSRunti](#page-1582-0) [me/JMSServers/{name}/destinations/{name}/getMessages](#page-1582-0) 1-1505

[/management/weblogic/{version}/serverRuntime/partitionRuntimes/{name}/JMSRunti](#page-1585-0) [me/JMSServers/{name}/destinations/{name}/pauseConsumption](#page-1585-0) 1-1508

[/management/weblogic/{version}/serverRuntime/partitionRuntimes/{name}/JMSRunti](#page-1587-0) [me/JMSServers/{name}/destinations/{name}/pauseInsertion](#page-1587-0) 1-1510

[/management/weblogic/{version}/serverRuntime/partitionRuntimes/{name}/JMSRunti](#page-1589-0) [me/JMSServers/{name}/destinations/{name}/pauseProduction](#page-1589-0) 1-1512

[/management/weblogic/{version}/serverRuntime/partitionRuntimes/{name}/JMSRunti](#page-1591-0) [me/JMSServers/{name}/destinations/{name}/resumeConsumption](#page-1591-0) 1-1514

[/management/weblogic/{version}/serverRuntime/partitionRuntimes/{name}/JMSRunti](#page-1593-0) [me/JMSServers/{name}/destinations/{name}/resumeInsertion](#page-1593-0) 1-1516

[/management/weblogic/{version}/serverRuntime/partitionRuntimes/{name}/JMSRunti](#page-1595-0) [me/JMSServers/{name}/destinations/{name}/resumeProduction](#page-1595-0) 1-1518

[/management/weblogic/{version}/serverRuntime/partitionRuntimes/{name}/JMSRunti](#page-1597-0) [me/JMSServers/{name}/destinations/{name}/sort](#page-1597-0) 1-1520

[/management/weblogic/{version}/serverRuntime/partitionRuntimes/{name}/JMSRunti](#page-1599-0) [me/JMSServers/{name}/forceCommit](#page-1599-0) 1-1522

[/management/weblogic/{version}/serverRuntime/partitionRuntimes/{name}/JMSRunti](#page-1601-0) [me/JMSServers/{name}/forceRollback](#page-1601-0) 1-1524

[/management/weblogic/{version}/serverRuntime/partitionRuntimes/{name}/JMSRunti](#page-1603-0) [me/JMSServers/{name}/getCursorEndPosition](#page-1603-0) 1-1526

[/management/weblogic/{version}/serverRuntime/partitionRuntimes/{name}/JMSRunti](#page-1605-0) [me/JMSServers/{name}/getCursorSize](#page-1605-0) 1-1528

[/management/weblogic/{version}/serverRuntime/partitionRuntimes/{name}/JMSRunti](#page-1607-0) [me/JMSServers/{name}/getCursorStartPosition](#page-1607-0) 1-1530

[/management/weblogic/{version}/serverRuntime/partitionRuntimes/{name}/JMSRunti](#page-1609-0) [me/JMSServers/{name}/getMessages](#page-1609-0) 1-1532

[/management/weblogic/{version}/serverRuntime/partitionRuntimes/{name}/JMSRunti](#page-1611-0) [me/JMSServers/{name}/getTransactionStatus](#page-1611-0) 1-1534

[/management/weblogic/{version}/serverRuntime/partitionRuntimes/{name}/JMSRunti](#page-1613-0) [me/JMSServers/{name}/logRuntime](#page-1613-0) 1-1536

[/management/weblogic/{version}/serverRuntime/partitionRuntimes/{name}/JMSRunti](#page-1615-0) [me/JMSServers/{name}/logRuntime/ensureLogOpened](#page-1615-0) 1-1538

[/management/weblogic/{version}/serverRuntime/partitionRuntimes/{name}/JMSRunti](#page-1617-0) [me/JMSServers/{name}/logRuntime/flushLog](#page-1617-0) 1-1540

[/management/weblogic/{version}/serverRuntime/partitionRuntimes/{name}/JMSRunti](#page-1619-0) [me/JMSServers/{name}/logRuntime/forceLogRotation](#page-1619-0) 1-1542

[/management/weblogic/{version}/serverRuntime/partitionRuntimes/{name}/JMSRunti](#page-1621-0) [me/JMSServers/{name}/pauseConsumption](#page-1621-0) 1-1544

[/management/weblogic/{version}/serverRuntime/partitionRuntimes/{name}/JMSRunti](#page-1623-0) [me/JMSServers/{name}/pauseInsertion](#page-1623-0) 1-1546

[/management/weblogic/{version}/serverRuntime/partitionRuntimes/{name}/JMSRunti](#page-1626-0) [me/JMSServers/{name}/pauseProduction](#page-1626-0) 1-1549

[/management/weblogic/{version}/serverRuntime/partitionRuntimes/{name}/JMSRunti](#page-1628-0) [me/JMSServers/{name}/resumeConsumption](#page-1628-0) 1-1551

[/management/weblogic/{version}/serverRuntime/partitionRuntimes/{name}/JMSRunti](#page-1630-0) [me/JMSServers/{name}/resumeInsertion](#page-1630-0) 1-1553

[/management/weblogic/{version}/serverRuntime/partitionRuntimes/{name}/JMSRunti](#page-1632-0) [me/JMSServers/{name}/resumeProduction](#page-1632-0) 1-1555

[/management/weblogic/{version}/serverRuntime/partitionRuntimes/{name}/JMSRunti](#page-1634-0) [me/JMSServers/{name}/sessionPoolRuntimes](#page-1634-0) 1-1557

[/management/weblogic/{version}/serverRuntime/partitionRuntimes/{name}/JMSRunti](#page-1636-0) [me/JMSServers/{name}/sessionPoolRuntimes/{name}](#page-1636-0) 1-1559

[/management/weblogic/{version}/serverRuntime/partitionRuntimes/{name}/JMSRunti](#page-1638-0) [me/JMSServers/{name}/sessionPoolRuntimes/{name}/connectionConsumers](#page-1638-0) 1-1561

[/management/weblogic/{version}/serverRuntime/partitionRuntimes/{name}/JMSRunti](#page-1640-0) me/JMSServers/{name}/sessionPoolRuntimes/{name}/connectionConsumers/{name} 1-1563

[/management/weblogic/{version}/serverRuntime/partitionRuntimes/{name}/JMSRunti](#page-1642-0) [me/JMSServers/{name}/sessionPoolRuntimes/{name}/JMSServer](#page-1642-0) 1-1565

[/management/weblogic/{version}/serverRuntime/partitionRuntimes/{name}/JMSRunti](#page-1646-0) [me/JMSServers/{name}/sessionPoolRuntimes/{name}/JMSServer/closeCursor](#page-1646-0) 1-1569

[/management/weblogic/{version}/serverRuntime/partitionRuntimes/{name}/JMSRunti](#page-1648-0) [me/JMSServers/{name}/sessionPoolRuntimes/{name}/JMSServer/destinations](#page-1648-0) 1-1571

[/management/weblogic/{version}/serverRuntime/partitionRuntimes/{name}/JMSRunti](#page-1650-0) me/JMSServers/{name}/sessionPoolRuntimes/{name}/JMSServer/destinations/{name} 1-1573

/management/weblogic/{version}/serverRuntime/partitionRuntimes/{name}/JMSRunti [me/JMSServers/{name}/sessionPoolRuntimes/{name}/JMSServer/destinations/{name}/](#page-1653-0) [closeCursor](#page-1653-0) 1-1576

/management/weblogic/{version}/serverRuntime/partitionRuntimes/{name}/JMSRunti [me/JMSServers/{name}/sessionPoolRuntimes/{name}/JMSServer/destinations/{name}/](#page-1655-0) [createDurableSubscriber](#page-1655-0) 1-1578

/management/weblogic/{version}/serverRuntime/partitionRuntimes/{name}/JMSRunti [me/JMSServers/{name}/sessionPoolRuntimes/{name}/JMSServer/destinations/{name}/](#page-1657-0) [deleteMessages](#page-1657-0) 1-1580

/management/weblogic/{version}/serverRuntime/partitionRuntimes/{name}/JMSRunti [me/JMSServers/{name}/sessionPoolRuntimes/{name}/JMSServer/destinations/{name}/](#page-1659-0) [durableSubscribers](#page-1659-0) 1-1582

/management/weblogic/{version}/serverRuntime/partitionRuntimes/{name}/JMSRunti [me/JMSServers/{name}/sessionPoolRuntimes/{name}/JMSServer/destinations/{name}/](#page-1661-0) [durableSubscribers/{name}](#page-1661-0) 1-1584

/management/weblogic/{version}/serverRuntime/partitionRuntimes/{name}/JMSRunti [me/JMSServers/{name}/sessionPoolRuntimes/{name}/JMSServer/destinations/{name}/](#page-1664-0) [durableSubscribers/{name}/closeCursor](#page-1664-0) 1-1587

/management/weblogic/{version}/serverRuntime/partitionRuntimes/{name}/JMSRunti [me/JMSServers/{name}/sessionPoolRuntimes/{name}/JMSServer/destinations/{name}/](#page-1666-0) [durableSubscribers/{name}/deleteMessages](#page-1666-0) 1-1589

/management/weblogic/{version}/serverRuntime/partitionRuntimes/{name}/JMSRunti [me/JMSServers/{name}/sessionPoolRuntimes/{name}/JMSServer/destinations/{name}/](#page-1668-0) [durableSubscribers/{name}/destinationRuntime](#page-1668-0) 1-1591

/management/weblogic/{version}/serverRuntime/partitionRuntimes/{name}/JMSRunti [me/JMSServers/{name}/sessionPoolRuntimes/{name}/JMSServer/destinations/{name}/](#page-1672-0) [durableSubscribers/{name}/destinationRuntime/closeCursor](#page-1672-0) 1-1595

[/management/weblogic/{version}/serverRuntime/partitionRuntimes/{name}/JMSRunt](#page-1674-0)i

[me/JMSServers/{name}/sessionPoolRuntimes/{name}/JMSServer/destinations/{name}/](#page-1674-0) [durableSubscribers/{name}/destinationRuntime/createDurableSubscriber](#page-1674-0) 1-1597

/management/weblogic/{version}/serverRuntime/partitionRuntimes/{name}/JMSRunti [me/JMSServers/{name}/sessionPoolRuntimes/{name}/JMSServer/destinations/{name}/](#page-1676-0) [durableSubscribers/{name}/destinationRuntime/deleteMessages](#page-1676-0) 1-1599

/management/weblogic/{version}/serverRuntime/partitionRuntimes/{name}/JMSRunti [me/JMSServers/{name}/sessionPoolRuntimes/{name}/JMSServer/destinations/{name}/](#page-1678-0) [durableSubscribers/{name}/destinationRuntime/getCursorEndPosition](#page-1678-0) 1-1601

/management/weblogic/{version}/serverRuntime/partitionRuntimes/{name}/JMSRunti [me/JMSServers/{name}/sessionPoolRuntimes/{name}/JMSServer/destinations/{name}/](#page-1680-0) [durableSubscribers/{name}/destinationRuntime/getCursorSize](#page-1680-0) 1-1603

/management/weblogic/{version}/serverRuntime/partitionRuntimes/{name}/JMSRunti [me/JMSServers/{name}/sessionPoolRuntimes/{name}/JMSServer/destinations/{name}/](#page-1682-0) [durableSubscribers/{name}/destinationRuntime/getCursorStartPosition](#page-1682-0) 1-1605

/management/weblogic/{version}/serverRuntime/partitionRuntimes/{name}/JMSRunti [me/JMSServers/{name}/sessionPoolRuntimes/{name}/JMSServer/destinations/{name}/](#page-1684-0) [durableSubscribers/{name}/destinationRuntime/getMessages](#page-1684-0) 1-1607

/management/weblogic/{version}/serverRuntime/partitionRuntimes/{name}/JMSRunti [me/JMSServers/{name}/sessionPoolRuntimes/{name}/JMSServer/destinations/{name}/](#page-1687-0) [durableSubscribers/{name}/destinationRuntime/pauseConsumption](#page-1687-0) 1-1610

/management/weblogic/{version}/serverRuntime/partitionRuntimes/{name}/JMSRunti [me/JMSServers/{name}/sessionPoolRuntimes/{name}/JMSServer/destinations/{name}/](#page-1689-0) [durableSubscribers/{name}/destinationRuntime/pauseInsertion](#page-1689-0) 1-1612

/management/weblogic/{version}/serverRuntime/partitionRuntimes/{name}/JMSRunti [me/JMSServers/{name}/sessionPoolRuntimes/{name}/JMSServer/destinations/{name}/](#page-1691-0) [durableSubscribers/{name}/destinationRuntime/pauseProduction](#page-1691-0) 1-1614

/management/weblogic/{version}/serverRuntime/partitionRuntimes/{name}/JMSRunti [me/JMSServers/{name}/sessionPoolRuntimes/{name}/JMSServer/destinations/{name}/](#page-1693-0) [durableSubscribers/{name}/destinationRuntime/resumeConsumption](#page-1693-0) 1-1616

/management/weblogic/{version}/serverRuntime/partitionRuntimes/{name}/JMSRunti [me/JMSServers/{name}/sessionPoolRuntimes/{name}/JMSServer/destinations/{name}/](#page-1695-0) [durableSubscribers/{name}/destinationRuntime/resumeInsertion](#page-1695-0) 1-1618

/management/weblogic/{version}/serverRuntime/partitionRuntimes/{name}/JMSRunti [me/JMSServers/{name}/sessionPoolRuntimes/{name}/JMSServer/destinations/{name}/](#page-1697-0) [durableSubscribers/{name}/destinationRuntime/resumeProduction](#page-1697-0) 1-1620

/management/weblogic/{version}/serverRuntime/partitionRuntimes/{name}/JMSRunti [me/JMSServers/{name}/sessionPoolRuntimes/{name}/JMSServer/destinations/{name}/](#page-1699-0) [durableSubscribers/{name}/destinationRuntime/sort](#page-1699-0) 1-1622

/management/weblogic/{version}/serverRuntime/partitionRuntimes/{name}/JMSRunti [me/JMSServers/{name}/sessionPoolRuntimes/{name}/JMSServer/destinations/{name}/](#page-1701-0) [durableSubscribers/{name}/getCursorEndPosition](#page-1701-0) 1-1624

/management/weblogic/{version}/serverRuntime/partitionRuntimes/{name}/JMSRunti [me/JMSServers/{name}/sessionPoolRuntimes/{name}/JMSServer/destinations/{name}/](#page-1703-0) [durableSubscribers/{name}/getCursorSize](#page-1703-0) 1-1626

/management/weblogic/{version}/serverRuntime/partitionRuntimes/{name}/JMSRunti [me/JMSServers/{name}/sessionPoolRuntimes/{name}/JMSServer/destinations/{name}/](#page-1705-0) [durableSubscribers/{name}/getCursorStartPosition](#page-1705-0) 1-1628

/management/weblogic/{version}/serverRuntime/partitionRuntimes/{name}/JMSRunti [me/JMSServers/{name}/sessionPoolRuntimes/{name}/JMSServer/destinations/{name}/](#page-1707-0) [durableSubscribers/{name}/getMessages](#page-1707-0) 1-1630

/management/weblogic/{version}/serverRuntime/partitionRuntimes/{name}/JMSRunti [me/JMSServers/{name}/sessionPoolRuntimes/{name}/JMSServer/destinations/{name}/](#page-1710-0) [durableSubscribers/{name}/sort](#page-1710-0) 1-1633

/management/weblogic/{version}/serverRuntime/partitionRuntimes/{name}/JMSRunti [me/JMSServers/{name}/sessionPoolRuntimes/{name}/JMSServer/destinations/{name}/](#page-1712-0) [getCursorEndPosition](#page-1712-0) 1-1635

/management/weblogic/{version}/serverRuntime/partitionRuntimes/{name}/JMSRunti [me/JMSServers/{name}/sessionPoolRuntimes/{name}/JMSServer/destinations/{name}/](#page-1714-0) [getCursorSize](#page-1714-0) 1-1637

/management/weblogic/{version}/serverRuntime/partitionRuntimes/{name}/JMSRunti [me/JMSServers/{name}/sessionPoolRuntimes/{name}/JMSServer/destinations/{name}/](#page-1716-0) [getCursorStartPosition](#page-1716-0) 1-1639

/management/weblogic/{version}/serverRuntime/partitionRuntimes/{name}/JMSRunti [me/JMSServers/{name}/sessionPoolRuntimes/{name}/JMSServer/destinations/{name}/](#page-1718-0) [getMessages](#page-1718-0) 1-1641

/management/weblogic/{version}/serverRuntime/partitionRuntimes/{name}/JMSRunti [me/JMSServers/{name}/sessionPoolRuntimes/{name}/JMSServer/destinations/{name}/](#page-1721-0) [pauseConsumption](#page-1721-0) 1-1644

/management/weblogic/{version}/serverRuntime/partitionRuntimes/{name}/JMSRunti [me/JMSServers/{name}/sessionPoolRuntimes/{name}/JMSServer/destinations/{name}/](#page-1723-0) [pauseInsertion](#page-1723-0) 1-1646

/management/weblogic/{version}/serverRuntime/partitionRuntimes/{name}/JMSRunti [me/JMSServers/{name}/sessionPoolRuntimes/{name}/JMSServer/destinations/{name}/](#page-1725-0) [pauseProduction](#page-1725-0) 1-1648

[/management/weblogic/{version}/serverRuntime/partitionRuntimes/{name}/JMSRunt](#page-1727-0)i

[me/JMSServers/{name}/sessionPoolRuntimes/{name}/JMSServer/destinations/{name}/](#page-1727-0) [resumeConsumption](#page-1727-0) 1-1650

/management/weblogic/{version}/serverRuntime/partitionRuntimes/{name}/JMSRunti [me/JMSServers/{name}/sessionPoolRuntimes/{name}/JMSServer/destinations/{name}/](#page-1729-0) [resumeInsertion](#page-1729-0) 1-1652

/management/weblogic/{version}/serverRuntime/partitionRuntimes/{name}/JMSRunti [me/JMSServers/{name}/sessionPoolRuntimes/{name}/JMSServer/destinations/{name}/](#page-1731-0) [resumeProduction](#page-1731-0) 1-1654

/management/weblogic/{version}/serverRuntime/partitionRuntimes/{name}/JMSRunti [me/JMSServers/{name}/sessionPoolRuntimes/{name}/JMSServer/destinations/{name}/](#page-1733-0) [sort](#page-1733-0) 1-1656

[/management/weblogic/{version}/serverRuntime/partitionRuntimes/{name}/JMSRunti](#page-1735-0) [me/JMSServers/{name}/sessionPoolRuntimes/{name}/JMSServer/forceCommit](#page-1735-0) 1-1658

[/management/weblogic/{version}/serverRuntime/partitionRuntimes/{name}/JMSRunti](#page-1737-0) me/JMSServers/{name}/sessionPoolRuntimes/{name}/JMSServer/forceRollback 1-1660

/management/weblogic/{version}/serverRuntime/partitionRuntimes/{name}/JMSRunti [me/JMSServers/{name}/sessionPoolRuntimes/{name}/JMSServer/getCursorEndPosition](#page-1739-0)  1-1662

[/management/weblogic/{version}/serverRuntime/partitionRuntimes/{name}/JMSRunti](#page-1741-0) me/JMSServers/{name}/sessionPoolRuntimes/{name}/JMSServer/getCursorSize 1-1664

[/management/weblogic/{version}/serverRuntime/partitionRuntimes/{name}/JMSRunti](#page-1743-0) me/JMSServers/{name}/sessionPoolRuntimes/{name}/JMSServer/getCursorStartPositio [n](#page-1743-0) 1-1666

[/management/weblogic/{version}/serverRuntime/partitionRuntimes/{name}/JMSRunti](#page-1745-0) [me/JMSServers/{name}/sessionPoolRuntimes/{name}/JMSServer/getMessages](#page-1745-0) 1-1668

[/management/weblogic/{version}/serverRuntime/partitionRuntimes/{name}/JMSRunti](#page-1747-0) me/JMSServers/{name}/sessionPoolRuntimes/{name}/JMSServer/getTransactionStatus 1-1670

[/management/weblogic/{version}/serverRuntime/partitionRuntimes/{name}/JMSRunti](#page-1749-0) [me/JMSServers/{name}/sessionPoolRuntimes/{name}/JMSServer/logRuntime](#page-1749-0) 1-1672

[/management/weblogic/{version}/serverRuntime/partitionRuntimes/{name}/JMSRunti](#page-1751-0) me/JMSServers/{name}/sessionPoolRuntimes/{name}/JMSServer/logRuntime/ensureL [ogOpened](#page-1751-0) 1-1674

[/management/weblogic/{version}/serverRuntime/partitionRuntimes/{name}/JMSRunt](#page-1753-0)i

[me/JMSServers/{name}/sessionPoolRuntimes/{name}/JMSServer/logRuntime/flushLog](#page-1753-0)  1-1676

/management/weblogic/{version}/serverRuntime/partitionRuntimes/{name}/JMSRunti [me/JMSServers/{name}/sessionPoolRuntimes/{name}/JMSServer/logRuntime/forceLog](#page-1755-0) [Rotation](#page-1755-0) 1-1678

[/management/weblogic/{version}/serverRuntime/partitionRuntimes/{name}/JMSRunti](#page-1757-0) me/JMSServers/{name}/sessionPoolRuntimes/{name}/JMSServer/pauseConsumption 1-1680

[/management/weblogic/{version}/serverRuntime/partitionRuntimes/{name}/JMSRunti](#page-1759-0) me/JMSServers/{name}/sessionPoolRuntimes/{name}/JMSServer/pauseInsertion 1-1682

[/management/weblogic/{version}/serverRuntime/partitionRuntimes/{name}/JMSRunti](#page-1762-0) me/JMSServers/{name}/sessionPoolRuntimes/{name}/JMSServer/pauseProduction 1-1685

[/management/weblogic/{version}/serverRuntime/partitionRuntimes/{name}/JMSRunti](#page-1764-0) me/JMSServers/{name}/sessionPoolRuntimes/{name}/JMSServer/resumeConsumption 1-1687

[/management/weblogic/{version}/serverRuntime/partitionRuntimes/{name}/JMSRunti](#page-1766-0) me/JMSServers/{name}/sessionPoolRuntimes/{name}/JMSServer/resumeInsertion 1-1689

[/management/weblogic/{version}/serverRuntime/partitionRuntimes/{name}/JMSRunti](#page-1768-0) me/JMSServers/{name}/sessionPoolRuntimes/{name}/JMSServer/resumeProduction 1-1691

[/management/weblogic/{version}/serverRuntime/partitionRuntimes/{name}/JMSRunti](#page-1770-0) [me/JMSServers/{name}/sessionPoolRuntimes/{name}/JMSServer/sort](#page-1770-0) 1-1693

[/management/weblogic/{version}/serverRuntime/partitionRuntimes/{name}/JMSRunti](#page-1772-0) [me/JMSServers/{name}/sort](#page-1772-0) 1-1695

[/management/weblogic/{version}/serverRuntime/partitionRuntimes/{name}/JTAPartiti](#page-1774-0) [onRuntime](#page-1774-0) 1-1697

[/management/weblogic/{version}/serverRuntime/partitionRuntimes/{name}/JTAPartiti](#page-1776-0) [onRuntime/nonXAResourceRuntimeMBeans](#page-1776-0) 1-1699

[/management/weblogic/{version}/serverRuntime/partitionRuntimes/{name}/JTAPartiti](#page-1778-0) [onRuntime/nonXAResourceRuntimeMBeans/{name}](#page-1778-0) 1-1701

[/management/weblogic/{version}/serverRuntime/partitionRuntimes/{name}/JTAPartiti](#page-1780-0) [onRuntime/transactionNameRuntimeMBeans](#page-1780-0) 1-1703

[/management/weblogic/{version}/serverRuntime/partitionRuntimes/{name}/JTAPartiti](#page-1782-0) [onRuntime/transactionNameRuntimeMBeans/{name}](#page-1782-0) 1-1705

[/management/weblogic/{version}/serverRuntime/partitionRuntimes/{name}/JTAPartiti](#page-1784-0) [onRuntime/transactionResourceRuntimeMBeans](#page-1784-0) 1-1707

[/management/weblogic/{version}/serverRuntime/partitionRuntimes/{name}/JTAPartiti](#page-1786-0) [onRuntime/transactionResourceRuntimeMBeans/{name}](#page-1786-0) 1-1709

[/management/weblogic/{version}/serverRuntime/partitionRuntimes/{name}/libraryRu](#page-1788-0) [ntimes](#page-1788-0) 1-1711

[/management/weblogic/{version}/serverRuntime/partitionRuntimes/{name}/libraryRu](#page-1790-0) [ntimes/{name}](#page-1790-0) 1-1713

[/management/weblogic/{version}/serverRuntime/partitionRuntimes/{name}/libraryRu](#page-1792-0) [ntimes/{name}/referencingRuntimes](#page-1792-0) 1-1715

[/management/weblogic/{version}/serverRuntime/partitionRuntimes/{name}/libraryRu](#page-1794-0) [ntimes/{name}/referencingRuntimes/{name}](#page-1794-0) 1-1717

[/management/weblogic/{version}/serverRuntime/partitionRuntimes/{name}/mailSessi](#page-1796-0) [onRuntimes](#page-1796-0) 1-1719

[/management/weblogic/{version}/serverRuntime/partitionRuntimes/{name}/mailSessi](#page-1798-0) [onRuntimes/{name}](#page-1798-0) 1-1721

[/management/weblogic/{version}/serverRuntime/partitionRuntimes/{name}/maxThrea](#page-1800-0) [dsConstraintRuntimes](#page-1800-0) 1-1723

[/management/weblogic/{version}/serverRuntime/partitionRuntimes/{name}/maxThrea](#page-1802-0) [dsConstraintRuntimes/{name}](#page-1802-0) 1-1725

[/management/weblogic/{version}/serverRuntime/partitionRuntimes/{name}/messagin](#page-1804-0) [gBridgeRuntimes](#page-1804-0) 1-1727

[/management/weblogic/{version}/serverRuntime/partitionRuntimes/{name}/messagin](#page-1806-0) [gBridgeRuntimes/{name}](#page-1806-0) 1-1729

[/management/weblogic/{version}/serverRuntime/partitionRuntimes/{name}/minThrea](#page-1808-0) [dsConstraintRuntimes](#page-1808-0) 1-1731

[/management/weblogic/{version}/serverRuntime/partitionRuntimes/{name}/minThrea](#page-1810-0) [dsConstraintRuntimes/{name}](#page-1810-0) 1-1733

[/management/weblogic/{version}/serverRuntime/partitionRuntimes/{name}/partition](#page-1812-0) [ResourceMetricsRuntime](#page-1812-0) 1-1735

[/management/weblogic/{version}/serverRuntime/partitionRuntimes/{name}/partition](#page-1814-0) [WorkManagerRuntime](#page-1814-0) 1-1737

[/management/weblogic/{version}/serverRuntime/partitionRuntimes/{name}/partition](#page-1816-0) [WorkManagerRuntime/fairShareRuntime](#page-1816-0) 1-1739

[/management/weblogic/{version}/serverRuntime/partitionRuntimes/{name}/partition](#page-1818-0) [WorkManagerRuntime/maxThreadsConstraintRuntime](#page-1818-0) 1-1741

[/management/weblogic/{version}/serverRuntime/partitionRuntimes/{name}/partition](#page-1820-0) [WorkManagerRuntime/minThreadsConstraintCapRuntime](#page-1820-0) 1-1743

[/management/weblogic/{version}/serverRuntime/partitionRuntimes/{name}/pathServi](#page-1822-0) [ceRuntimes](#page-1822-0) 1-1745

[/management/weblogic/{version}/serverRuntime/partitionRuntimes/{name}/pathServi](#page-1824-0) [ceRuntimes/{name}](#page-1824-0) 1-1747

[/management/weblogic/{version}/serverRuntime/partitionRuntimes/{name}/pathServi](#page-1826-0) [ceRuntimes/{name}/assemblies](#page-1826-0) 1-1749

[/management/weblogic/{version}/serverRuntime/partitionRuntimes/{name}/pathServi](#page-1828-0) [ceRuntimes/{name}/assemblies/{name}](#page-1828-0) 1-1751

[/management/weblogic/{version}/serverRuntime/partitionRuntimes/{name}/pathServi](#page-1830-0) [ceRuntimes/{name}/assemblies/{name}/closeCursor](#page-1830-0) 1-1753

[/management/weblogic/{version}/serverRuntime/partitionRuntimes/{name}/pathServi](#page-1832-0) [ceRuntimes/{name}/assemblies/{name}/getCursorEndPosition](#page-1832-0) 1-1755

[/management/weblogic/{version}/serverRuntime/partitionRuntimes/{name}/pathServi](#page-1834-0) [ceRuntimes/{name}/assemblies/{name}/getCursorSize](#page-1834-0) 1-1757

[/management/weblogic/{version}/serverRuntime/partitionRuntimes/{name}/pathServi](#page-1836-0) [ceRuntimes/{name}/assemblies/{name}/getCursorStartPosition](#page-1836-0) 1-1759

[/management/weblogic/{version}/serverRuntime/partitionRuntimes/{name}/pathServi](#page-1838-0) [ceRuntimes/{name}/assemblies/{name}/getMapEntries](#page-1838-0) 1-1761

[/management/weblogic/{version}/serverRuntime/partitionRuntimes/{name}/pathServi](#page-1840-0) [ceRuntimes/{name}/assemblies/{name}/remove](#page-1840-0) 1-1763

[/management/weblogic/{version}/serverRuntime/partitionRuntimes/{name}/persistent](#page-1842-0) [StoreRuntimes](#page-1842-0) 1-1765

[/management/weblogic/{version}/serverRuntime/partitionRuntimes/{name}/persistent](#page-1844-0) [StoreRuntimes/{name}](#page-1844-0) 1-1767

[/management/weblogic/{version}/serverRuntime/partitionRuntimes/{name}/persistent](#page-1846-0) [StoreRuntimes/{name}/connections](#page-1846-0) 1-1769

[/management/weblogic/{version}/serverRuntime/partitionRuntimes/{name}/persistent](#page-1848-0) [StoreRuntimes/{name}/connections/{name}](#page-1848-0) 1-1771

[/management/weblogic/{version}/serverRuntime/partitionRuntimes/{name}/requestCl](#page-1850-0) [assRuntimes](#page-1850-0) 1-1773

[/management/weblogic/{version}/serverRuntime/partitionRuntimes/{name}/requestCl](#page-1852-0) [assRuntimes/{name}](#page-1852-0) 1-1775

[/management/weblogic/{version}/serverRuntime/partitionRuntimes/{name}/resource](#page-1854-0) [ManagerRuntime](#page-1854-0) 1-1777

[/management/weblogic/{version}/serverRuntime/partitionRuntimes/{name}/resource](#page-1856-0) [ManagerRuntime/resourceRuntimes](#page-1856-0) 1-1779

[/management/weblogic/{version}/serverRuntime/partitionRuntimes/{name}/resource](#page-1858-0) [ManagerRuntime/resourceRuntimes/{name}](#page-1858-0) 1-1781

[/management/weblogic/{version}/serverRuntime/partitionRuntimes/{name}/resource](#page-1860-0) [ManagerRuntime/resourceRuntimes/{name}/fairShareConstraintRuntime](#page-1860-0) 1-1783

[/management/weblogic/{version}/serverRuntime/partitionRuntimes/{name}/resource](#page-1862-0) [ManagerRuntime/resourceRuntimes/{name}/triggerRuntimes](#page-1862-0) 1-1785

[/management/weblogic/{version}/serverRuntime/partitionRuntimes/{name}/resource](#page-1864-0) [ManagerRuntime/resourceRuntimes/{name}/triggerRuntimes/{name}](#page-1864-0) 1-1787

[/management/weblogic/{version}/serverRuntime/partitionRuntimes/{name}/resume ...](#page-1866-0)  1-1789

[/management/weblogic/{version}/serverRuntime/partitionRuntimes/{name}/resumeRe](#page-1868-0) [sourceGroup](#page-1868-0) 1-1791

[/management/weblogic/{version}/serverRuntime/partitionRuntimes/{name}/SAFRunti](#page-1870-0) [me](#page-1870-0) 1-1793

[/management/weblogic/{version}/serverRuntime/partitionRuntimes/{name}/SAFRunti](#page-1872-0) [me/agents](#page-1872-0) 1-1795

[/management/weblogic/{version}/serverRuntime/partitionRuntimes/{name}/SAFRunti](#page-1874-0) [me/agents/{name}](#page-1874-0) 1-1797

[/management/weblogic/{version}/serverRuntime/partitionRuntimes/{name}/SAFRunti](#page-1877-0) [me/agents/{name}/conversations](#page-1877-0) 1-1800

[/management/weblogic/{version}/serverRuntime/partitionRuntimes/{name}/SAFRunti](#page-1879-0) [me/agents/{name}/conversations/{name}](#page-1879-0) 1-1802

[/management/weblogic/{version}/serverRuntime/partitionRuntimes/{name}/SAFRunti](#page-1881-0) [me/agents/{name}/conversations/{name}/destroy](#page-1881-0) 1-1804

[/management/weblogic/{version}/serverRuntime/partitionRuntimes/{name}/SAFRunti](#page-1883-0) [me/agents/{name}/logRuntime](#page-1883-0) 1-1806

[/management/weblogic/{version}/serverRuntime/partitionRuntimes/{name}/SAFRunti](#page-1885-0) [me/agents/{name}/logRuntime/ensureLogOpened](#page-1885-0) 1-1808

[/management/weblogic/{version}/serverRuntime/partitionRuntimes/{name}/SAFRunti](#page-1887-0) [me/agents/{name}/logRuntime/flushLog](#page-1887-0) 1-1810

[/management/weblogic/{version}/serverRuntime/partitionRuntimes/{name}/SAFRunti](#page-1889-0) [me/agents/{name}/logRuntime/forceLogRotation](#page-1889-0) 1-1812

[/management/weblogic/{version}/serverRuntime/partitionRuntimes/{name}/SAFRunti](#page-1891-0) [me/agents/{name}/pauseForwarding](#page-1891-0) 1-1814

[/management/weblogic/{version}/serverRuntime/partitionRuntimes/{name}/SAFRunti](#page-1893-0) [me/agents/{name}/pauseIncoming](#page-1893-0) 1-1816

[/management/weblogic/{version}/serverRuntime/partitionRuntimes/{name}/SAFRunti](#page-1895-0) [me/agents/{name}/pauseReceiving](#page-1895-0) 1-1818

[/management/weblogic/{version}/serverRuntime/partitionRuntimes/{name}/SAFRunti](#page-1897-0) [me/agents/{name}/remoteEndpoints](#page-1897-0) 1-1820

[/management/weblogic/{version}/serverRuntime/partitionRuntimes/{name}/SAFRunti](#page-1899-0) [me/agents/{name}/remoteEndpoints/{name}](#page-1899-0) 1-1822

[/management/weblogic/{version}/serverRuntime/partitionRuntimes/{name}/SAFRunti](#page-1902-0) [me/agents/{name}/remoteEndpoints/{name}/closeCursor](#page-1902-0) 1-1825

[/management/weblogic/{version}/serverRuntime/partitionRuntimes/{name}/SAFRunti](#page-1904-0) [me/agents/{name}/remoteEndpoints/{name}/expireAll](#page-1904-0) 1-1827

[/management/weblogic/{version}/serverRuntime/partitionRuntimes/{name}/SAFRunti](#page-1906-0) [me/agents/{name}/remoteEndpoints/{name}/getCursorEndPosition](#page-1906-0) 1-1829

[/management/weblogic/{version}/serverRuntime/partitionRuntimes/{name}/SAFRunti](#page-1908-0) [me/agents/{name}/remoteEndpoints/{name}/getCursorSize](#page-1908-0) 1-1831

[/management/weblogic/{version}/serverRuntime/partitionRuntimes/{name}/SAFRunti](#page-1910-0) [me/agents/{name}/remoteEndpoints/{name}/getCursorStartPosition](#page-1910-0) 1-1833

[/management/weblogic/{version}/serverRuntime/partitionRuntimes/{name}/SAFRunti](#page-1912-0) [me/agents/{name}/remoteEndpoints/{name}/getMessages](#page-1912-0) 1-1835

[/management/weblogic/{version}/serverRuntime/partitionRuntimes/{name}/SAFRunti](#page-1914-0) [me/agents/{name}/remoteEndpoints/{name}/pauseForwarding](#page-1914-0) 1-1837

[/management/weblogic/{version}/serverRuntime/partitionRuntimes/{name}/SAFRunti](#page-1916-0) [me/agents/{name}/remoteEndpoints/{name}/pauseIncoming](#page-1916-0) 1-1839

[/management/weblogic/{version}/serverRuntime/partitionRuntimes/{name}/SAFRunti](#page-1918-0) [me/agents/{name}/remoteEndpoints/{name}/purge](#page-1918-0) 1-1841

[/management/weblogic/{version}/serverRuntime/partitionRuntimes/{name}/SAFRunti](#page-1920-0) [me/agents/{name}/remoteEndpoints/{name}/resumeForwarding](#page-1920-0) 1-1843

[/management/weblogic/{version}/serverRuntime/partitionRuntimes/{name}/SAFRunti](#page-1922-0) [me/agents/{name}/remoteEndpoints/{name}/resumeIncoming](#page-1922-0) 1-1845

[/management/weblogic/{version}/serverRuntime/partitionRuntimes/{name}/SAFRunti](#page-1924-0) [me/agents/{name}/remoteEndpoints/{name}/sort](#page-1924-0) 1-1847

[/management/weblogic/{version}/serverRuntime/partitionRuntimes/{name}/SAFRunti](#page-1926-0) [me/agents/{name}/resumeForwarding](#page-1926-0) 1-1849

[/management/weblogic/{version}/serverRuntime/partitionRuntimes/{name}/SAFRunti](#page-1928-0) [me/agents/{name}/resumeIncoming](#page-1928-0) 1-1851

[/management/weblogic/{version}/serverRuntime/partitionRuntimes/{name}/SAFRunti](#page-1930-0) [me/agents/{name}/resumeReceiving](#page-1930-0) 1-1853

[/management/weblogic/{version}/serverRuntime/partitionRuntimes/{name}/shutdow](#page-1932-0) [n](#page-1932-0) 1-1855

[/management/weblogic/{version}/serverRuntime/partitionRuntimes/{name}/shutdow](#page-1935-0) [nResourceGroup](#page-1935-0) 1-1858

[/management/weblogic/{version}/serverRuntime/partitionRuntimes/{name}/startReso](#page-1938-0) [urceGroup](#page-1938-0) 1-1861

[/management/weblogic/{version}/serverRuntime/partitionRuntimes/{name}/startReso](#page-1940-0) [urceGroupInAdmin](#page-1940-0) 1-1863

[/management/weblogic/{version}/serverRuntime/partitionRuntimes/{name}/suspend..](#page-1942-0)  1-1865

[/management/weblogic/{version}/serverRuntime/partitionRuntimes/{name}/suspendR](#page-1944-0) [esourceGroup](#page-1944-0) 1-1867

[/management/weblogic/{version}/serverRuntime/partitionRuntimes/{name}/WLDFPar](#page-1947-0) [titionRuntime](#page-1947-0) 1-1870

[/management/weblogic/{version}/serverRuntime/partitionRuntimes/{name}/WLDFPar](#page-1949-0) [titionRuntime/WLDFPartitionAccessRuntime](#page-1949-0) 1-1872

[/management/weblogic/{version}/serverRuntime/partitionRuntimes/{name}/WLDFPar](#page-1951-0) [titionRuntime/WLDFPartitionAccessRuntime/dataAccessRuntimes](#page-1951-0) 1-1874

[/management/weblogic/{version}/serverRuntime/partitionRuntimes/{name}/WLDFPar](#page-1953-0) [titionRuntime/WLDFPartitionAccessRuntime/dataAccessRuntimes/{name}](#page-1953-0) 1-1876

[/management/weblogic/{version}/serverRuntime/partitionRuntimes/{name}/WLDFPar](#page-1955-0) titionRuntime/WLDFPartitionAccessRuntime/dataAccessRuntimes/{name}/closeCursor 1-1878

[/management/weblogic/{version}/serverRuntime/partitionRuntimes/{name}/WLDFPar](#page-1957-0) titionRuntime/WLDFPartitionAccessRuntime/dataAccessRuntimes/{name}/deleteDataR [ecords](#page-1957-0) 1-1880

[/management/weblogic/{version}/serverRuntime/partitionRuntimes/{name}/WLDFPar](#page-1959-0) titionRuntime/WLDFPartitionAccessRuntime/dataAccessRuntimes/{name}/getDataReco [rdCount](#page-1959-0) 1-1882

[/management/weblogic/{version}/serverRuntime/partitionRuntimes/{name}/WLDFPar](#page-1962-0) titionRuntime/WLDFPartitionAccessRuntime/dataAccessRuntimes/{name}/hasMoreDat [a](#page-1962-0) 1-1885

[/management/weblogic/{version}/serverRuntime/partitionRuntimes/{name}/WLDFPar](#page-1964-0) titionRuntime/WLDFPartitionAccessRuntime/dataAccessRuntimes/{name}/openCursor 1-1887

[/management/weblogic/{version}/serverRuntime/partitionRuntimes/{name}/WLDFPar](#page-1969-0) [titionRuntime/WLDFPartitionAccessRuntime/lookupWLDFDataAccessRuntime](#page-1969-0) 1-1892

[/management/weblogic/{version}/serverRuntime/partitionRuntimes/{name}/WLDFPar](#page-1971-0) [titionRuntime/WLDFPartitionAccessRuntime/WLDFDataAccessRuntimes](#page-1971-0) 1-1894

[/management/weblogic/{version}/serverRuntime/partitionRuntimes/{name}/WLDFPar](#page-1973-0) titionRuntime/WLDFPartitionAccessRuntime/WLDFDataAccessRuntimes/{name} 1-1896

[/management/weblogic/{version}/serverRuntime/partitionRuntimes/{name}/WLDFPar](#page-1975-0) titionRuntime/WLDFPartitionAccessRuntime/WLDFDataAccessRuntimes/{name}/close [Archive](#page-1975-0) 1-1898

[/management/weblogic/{version}/serverRuntime/partitionRuntimes/{name}/WLDFPar](#page-1977-0) titionRuntime/WLDFPartitionAccessRuntime/WLDFDataAccessRuntimes/{name}/searc [h](#page-1977-0) 1-1900

[/management/weblogic/{version}/serverRuntime/partitionRuntimes/{name}/WLDFPar](#page-1982-0) [titionRuntime/WLDFPartitionHarvesterRuntime](#page-1982-0) 1-1905

[/management/weblogic/{version}/serverRuntime/partitionRuntimes/{name}/WLDFPar](#page-1984-0) [titionRuntime/WLDFPartitionImageRuntime](#page-1984-0) 1-1907

[/management/weblogic/{version}/serverRuntime/partitionRuntimes/{name}/WLDFPar](#page-1987-0) [titionRuntime/WLDFPartitionImageRuntime/capturedImageCreateForm](#page-1987-0) 1-1910

[/management/weblogic/{version}/serverRuntime/partitionRuntimes/{name}/WLDFPar](#page-1989-0) [titionRuntime/WLDFPartitionImageRuntime/capturedImages](#page-1989-0) 1-1912

[/management/weblogic/{version}/serverRuntime/partitionRuntimes/{name}/WLDFPar](#page-1992-0) [titionRuntime/WLDFPartitionImageRuntime/capturedImages/{name}](#page-1992-0) 1-1915

[/management/weblogic/{version}/serverRuntime/partitionRuntimes/{name}/WLDFPar](#page-1994-0) [titionRuntime/WLDFPartitionImageRuntime/capturedImages/{name}/contents](#page-1994-0) 1-1917

[/management/weblogic/{version}/serverRuntime/partitionRuntimes/{name}/WLDFPar](#page-1996-0) [titionRuntime/WLDFPartitionImageRuntime/captureImage](#page-1996-0) 1-1919

[/management/weblogic/{version}/serverRuntime/partitionRuntimes/{name}/WLDFPar](#page-1998-0) titionRuntime/WLDFPartitionImageRuntime/clearCompletedImageCaptureTasks 1-1921

[/management/weblogic/{version}/serverRuntime/partitionRuntimes/{name}/WLDFPar](#page-2000-0) [titionRuntime/WLDFPartitionImageRuntime/imageCaptureTasks](#page-2000-0) 1-1923

[/management/weblogic/{version}/serverRuntime/partitionRuntimes/{name}/WLDFPar](#page-2002-0) [titionRuntime/WLDFPartitionImageRuntime/imageCaptureTasks/{name}](#page-2002-0) 1-1925

[/management/weblogic/{version}/serverRuntime/partitionRuntimes/{name}/WLDFPar](#page-2004-0) titionRuntime/WLDFPartitionImageRuntime/imageCaptureTasks/{name}/cancel 1-1927

[/management/weblogic/{version}/serverRuntime/partitionRuntimes/{name}/WLDFPar](#page-2006-0) titionRuntime/WLDFPartitionImageRuntime/imageCaptureTasks/{name}/subTasks 1-1929

[/management/weblogic/{version}/serverRuntime/partitionRuntimes/{name}/WLDFPar](#page-2008-0) titionRuntime/WLDFPartitionImageRuntime/imageCaptureTasks/{name}/subTasks/{na [me}](#page-2008-0) 1-1931

[/management/weblogic/{version}/serverRuntime/partitionRuntimes/{name}/WLDFPar](#page-2010-0) titionRuntime/WLDFPartitionImageRuntime/imageCaptureTasks/{name}/subTasks/{na [me}/cancel](#page-2010-0) 1-1933

[/management/weblogic/{version}/serverRuntime/partitionRuntimes/{name}/WLDFPar](#page-2012-0) titionRuntime/WLDFPartitionImageRuntime/imageCaptureTasks/{name}/subTasks/{na [me}/subTasks](#page-2012-0) 1-1935

[/management/weblogic/{version}/serverRuntime/partitionRuntimes/{name}/WLDFPar](#page-2014-0)

[titionRuntime/WLDFPartitionImageRuntime/imageCaptureTasks/{name}/subTasks/{na](#page-2014-0) [me}/subTasks/{name}](#page-2014-0) 1-1937

[/management/weblogic/{version}/serverRuntime/partitionRuntimes/{name}/WLDFPar](#page-2016-0) titionRuntime/WLDFPartitionImageRuntime/imageCaptureTasks/{name}/subTasks/{na [me}/subTasks/{name}/cancel](#page-2016-0) 1-1939

[/management/weblogic/{version}/serverRuntime/partitionRuntimes/{name}/WLDFPar](#page-2018-0) [titionRuntime/WLDFPartitionImageRuntime/purgeCapturedImages](#page-2018-0) 1-1941

[/management/weblogic/{version}/serverRuntime/partitionRuntimes/{name}/WLDFPar](#page-2020-0) [titionRuntime/WLDFPartitionImageRuntime/resetImageLockout](#page-2020-0) 1-1943

[/management/weblogic/{version}/serverRuntime/partitionRuntimes/{name}/WLDFPar](#page-2022-0) [titionRuntime/WLDFWatchNotificationRuntime](#page-2022-0) 1-1945

[/management/weblogic/{version}/serverRuntime/partitionRuntimes/{name}/WLDFPar](#page-2024-0) [titionRuntime/WLDFWatchNotificationRuntime/resetWatchAlarm](#page-2024-0) 1-1947

[/management/weblogic/{version}/serverRuntime/partitionRuntimes/{name}/WLDFPar](#page-2026-0) titionRuntime/WLDFWatchNotificationRuntime/WLDFWatchJMXNotificationSource 1-1949

[/management/weblogic/{version}/serverRuntime/partitionRuntimes/{name}/workMan](#page-2028-0) [agerRuntimes](#page-2028-0) 1-1951

[/management/weblogic/{version}/serverRuntime/partitionRuntimes/{name}/workMan](#page-2030-0) [agerRuntimes/{name}](#page-2030-0) 1-1953

[/management/weblogic/{version}/serverRuntime/partitionRuntimes/{name}/workMan](#page-2032-0) [agerRuntimes/{name}/capacityRuntime](#page-2032-0) 1-1955

[/management/weblogic/{version}/serverRuntime/partitionRuntimes/{name}/workMan](#page-2034-0) [agerRuntimes/{name}/maxThreadsConstraintRuntime](#page-2034-0) 1-1957

[/management/weblogic/{version}/serverRuntime/partitionRuntimes/{name}/workMan](#page-2036-0) [agerRuntimes/{name}/minThreadsConstraintRuntime](#page-2036-0) 1-1959

[/management/weblogic/{version}/serverRuntime/partitionRuntimes/{name}/workMan](#page-2038-0) [agerRuntimes/{name}/requestClassRuntime](#page-2038-0) 1-1961

[/management/weblogic/{version}/serverRuntime/partitionRuntimes/{name}/wseeClus](#page-2040-0) [terFrontEndRuntime](#page-2040-0) 1-1963

[/management/weblogic/{version}/serverRuntime/partitionRuntimes/{name}/wseeClus](#page-2042-0) [terFrontEndRuntime/clusterRouting](#page-2042-0) 1-1965

[/management/weblogic/{version}/serverRuntime/search........................................](#page-2044-0) 1-1967

[/management/weblogic/{version}/serverRuntime/serverSecurityRuntime ..........](#page-2046-0) 1-1969

[/management/weblogic/{version}/serverRuntime/serverSecurityRuntime/checkRole .....](#page-2048-0) 1-1971

[/management/weblogic/{version}/serverRuntime/serverSecurityRuntime/realmRuntim](#page-2050-0) [es](#page-2050-0) 1-1973

[/management/weblogic/{version}/serverRuntime/serverSecurityRuntime/realmRuntim](#page-2052-0) [es/{name}](#page-2052-0) 1-1975

[/management/weblogic/{version}/serverRuntime/serverSecurityRuntime/realmRuntim](#page-2054-0) [es/{name}/authenticatorRuntimes](#page-2054-0) 1-1977

[/management/weblogic/{version}/serverRuntime/serverSecurityRuntime/realmRuntim](#page-2056-0) [es/{name}/authenticatorRuntimes/{name}](#page-2056-0) 1-1979

[/management/weblogic/{version}/serverRuntime/serverSecurityRuntime/realmRuntim](#page-2058-0) [es/{name}/userLockoutManagerRuntime](#page-2058-0) 1-1981

[/management/weblogic/{version}/serverRuntime/serverSecurityRuntime/realmRuntim](#page-2060-0) [es/{name}/userLockoutManagerRuntime/clearLockout](#page-2060-0) 1-1983

[/management/weblogic/{version}/serverRuntime/serverSecurityRuntime/realmRuntim](#page-2062-0) [es/{name}/userLockoutManagerRuntime/getLastLoginFailure](#page-2062-0) 1-1985

[/management/weblogic/{version}/serverRuntime/serverSecurityRuntime/realmRuntim](#page-2064-0) [es/{name}/userLockoutManagerRuntime/getLoginFailureCount](#page-2064-0) 1-1987

[/management/weblogic/{version}/serverRuntime/serverSecurityRuntime/realmRuntim](#page-2066-0) [es/{name}/userLockoutManagerRuntime/isLockedOut](#page-2066-0) 1-1989

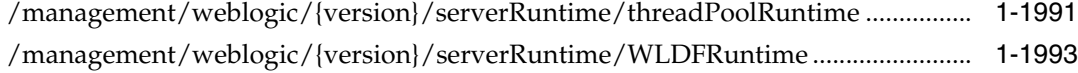

[/management/weblogic/{version}/serverRuntime/WLDFRuntime/WLDFHarvesterRunt](#page-2072-0) [ime](#page-2072-0) 1-1995

## **[2 Entities](#page-2074-0)**

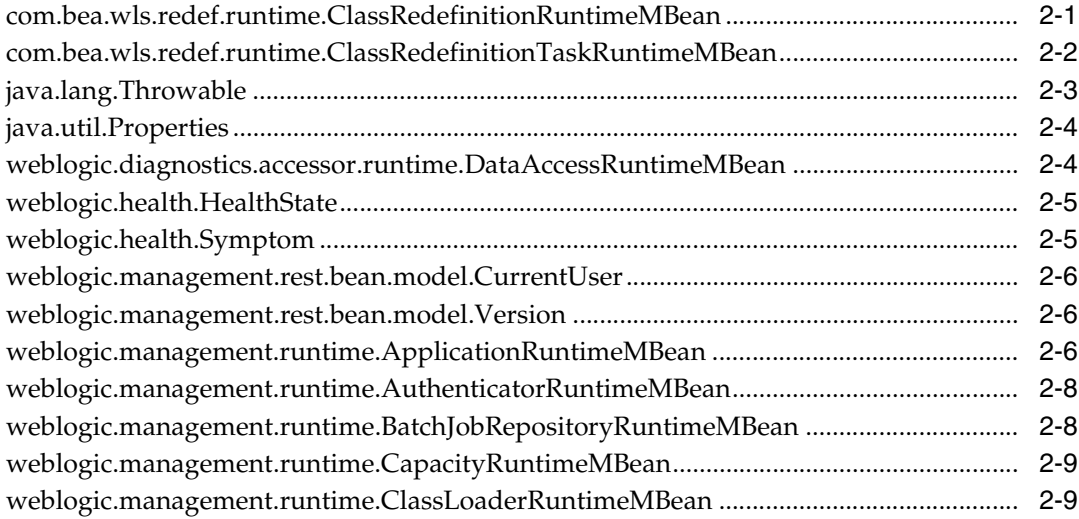

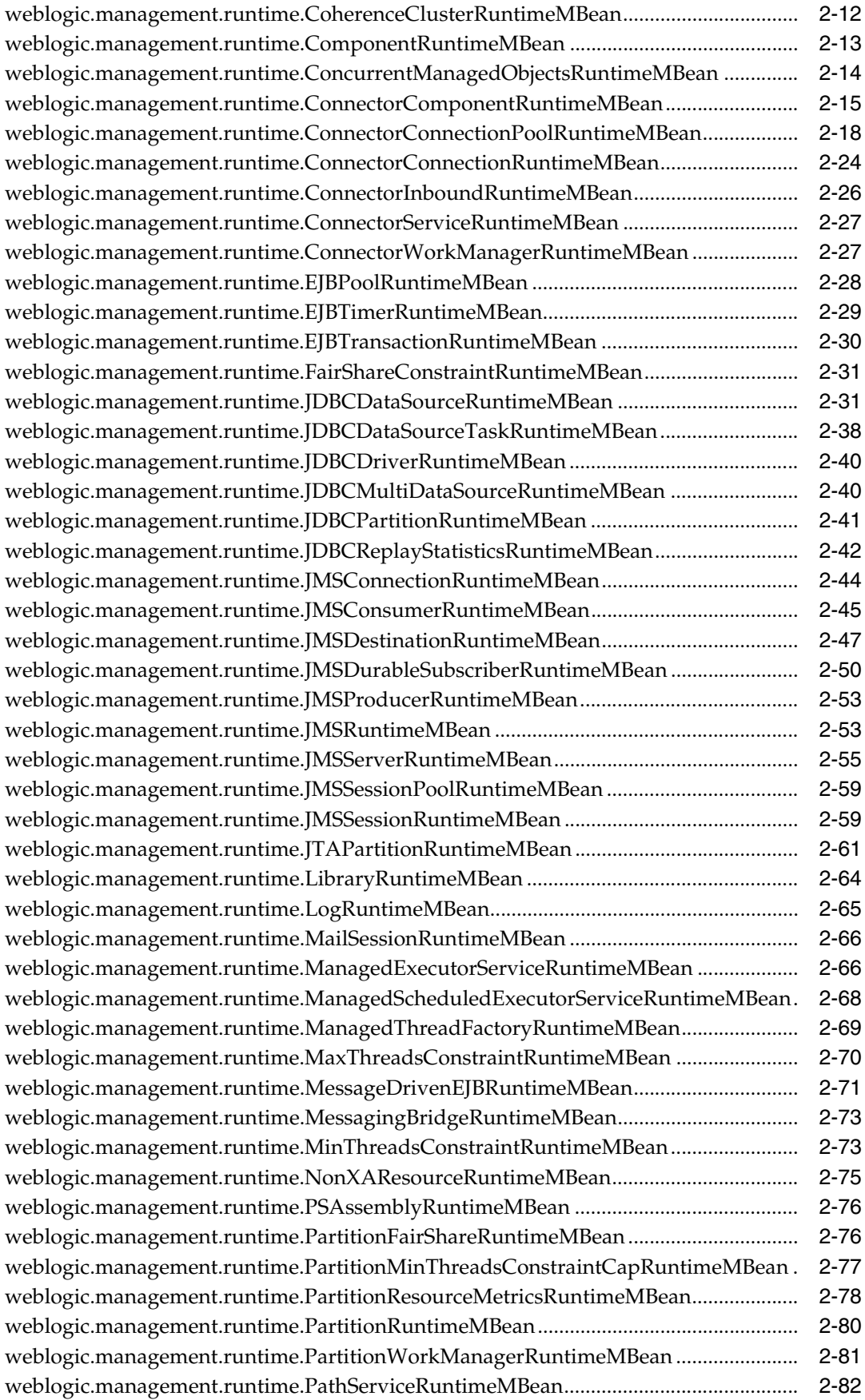
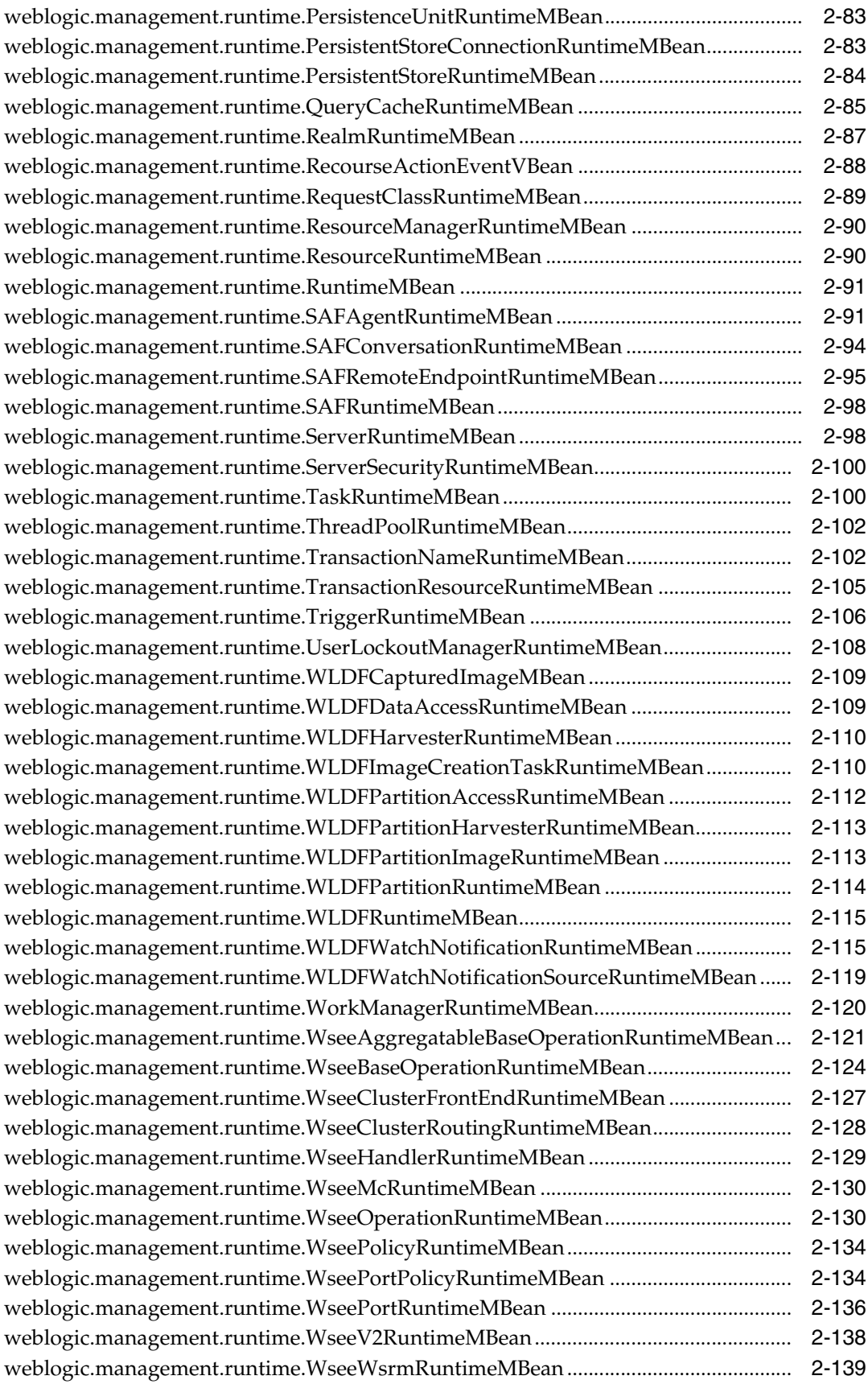

# **Preface**

This preface describes the document accessibility features and conventions used in this guide, *RESTful Server Runtime Reference for Oracle WebLogic Server Multitenant*.

## **Documentation Accessibility**

For information about Oracle's commitment to accessibility, visit the Oracle Accessibility Program website at http://www.oracle.com/pls/topic/lookup?ctx=acc&id=docacc.

#### **Access to Oracle Support**

Oracle customers that have purchased support have access to electronic support through My Oracle Support. For information, visit http://www.oracle.com/pls/topic/lookup?ctx=acc&id=info or visit http://www.oracle.com/pls/topic/lookup?ctx=acc&id=trs if you are hearing impaired.

## **Conventions**

The following text conventions are used in this document:

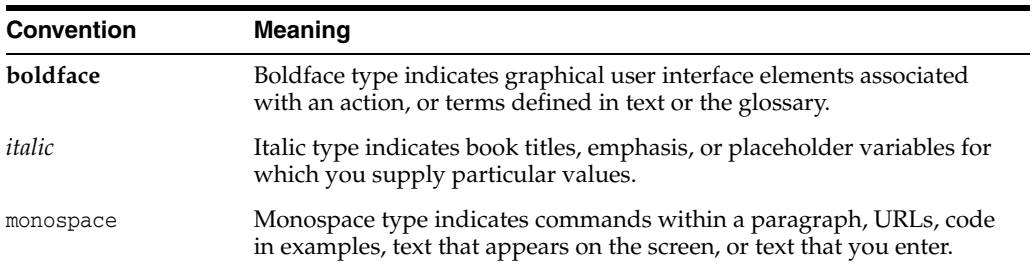

# **Resources**

**1**

This documentation describes the Oracle WebLogic Server Multitenant RESTful server runtime resources that are used to monitor the Administration Server in the specified domain partition.

For a complete listing of the WLS REST reference documents and descriptions of their use, see *Administering Oracle WebLogic Server with RESTful Management Services*.

## <span id="page-79-0"></span>**/management/weblogic**

This resource is used to access the different versions of the resources in this domain.

The latest version is 12.2.1.3.0. The other versions, which are deprecated, are 12.2.1.0.0, 12.2.1.1.0, 12.2.1.2.0.

For future releases, latest always refers to the most recent release.

All new and non-deprecated MBean features are available in all versions. Any MBean features that were deprecated in a version will not be available in that version or later versions, but will still be available using earlier versions.

To always use the latest resources, use latest in the URLs. Note that this might require updating a client when moving to a newer version of WebLogic Server. To fix the version so that an update is not required, use 12.2.1.3.0 in the URLs.

The resource supports the following methods:

Get this collection of [weblogic.management.rest.bean.model.Version](#page-2079-0) instances.

#### <span id="page-80-0"></span>**Roles** <sup>1</sup>

Admin, Deployer, Monitor, Operator

#### **Response Body**

Contains a list of [weblogic.management.rest.bean.model.Version](#page-2079-0) entities.

This method can return the following links:

■ **uri**[=/management/weblogic](#page-79-0) **rel**=canonical

This resource.

■ **uri**=/management/weblogic/12.2.1.3.0 **rel**=current

Access the latest version of the WLS resources in the this domain.

■ **uri**[=/management/weblogic](#page-79-0) **rel**=self This resource.

### **Example**

#### **Example 1 View the versions collection.**

This example uses the GET method to display the version instances in this collection.

Example Request

```
curl -v \
--user admin:admin123 \
-H X-Requested-By:MyClient \
-H Accept:application/json \
-X GET http://localhost:7001/management/weblogic
```
#### Example Response

```
HTTP/1.1 200 OK
Response Body:
{
     "links": [
          {
              "rel": "self",
              "href": "http:\//localhost:7001/management/weblogic"
         },
          {
              "rel": "canonical",
              "href": "http:\//localhost:7001/management/weblogic"
         },
          {
              "rel": "current",
              "href": "http:\//localhost:7001/management/weblogic/12.2.1.3.0"
         }
     ],
     "items": [
          {
```

```
 "links": [
{
                   "rel": "self",
                   "href": 
"http:\//localhost:7001/management/weblogic/12.2.1.0.0"
               },
{
                   "rel": "canonical",
                   "href": 
"http:\//localhost:7001/management/weblogic/12.2.1.0.0"
 }
           ],
            "version": "12.2.1.0.0",
            "isLatest": false,
            "lifecycle": "deprecated"
        },
        {
            "links": [
{
                   "rel": "self",
                   "href": 
"http:\//localhost:7001/management/weblogic/12.2.1.1.0"
               },
 {
                   "rel": "canonical",
                   "href": 
"http:\//localhost:7001/management/weblogic/12.2.1.1.0"
 }
           ],
            "version": "12.2.1.1.0",
           "isLatest": false,
            "lifecycle": "deprecated"
        },
        {
            "links": [
 {
                   "rel": "self",
                   "href": 
"http:\//localhost:7001/management/weblogic/12.2.1.2.0"
               },
{
                   "rel": "canonical",
                   "href": 
"http:\//localhost:7001/management/weblogic/12.2.1.2.0"
 }
           \cdot "version": "12.2.1.2.0",
            "isLatest": false,
            "lifecycle": "deprecated"
        },
        {
           "links": [
{
                   "rel": "self",
                   "href": 
"http:\//localhost:7001/management/weblogic/12.2.1.3.0"
               },
{
                   "rel": "canonical",
                   "href":
```

```
"http:\//localhost:7001/management/weblogic/12.2.1.3.0"
 }
            ],
            "version": "12.2.1.3.0",
            "isLatest": true,
            "lifecycle": "active"
       }
    ]
}
```
## <span id="page-83-0"></span>**/management/weblogic/{version}**

This resource describes the resource trees that are used to manage a WebLogic Server domain and its managed servers. The resource trees mimic the bean trees in WLST and allow you to view and edit configuration and monitor runtime behavior.

The resource supports the following methods:

Get this [weblogic.management.rest.bean.model.Version](#page-2079-0) instance.

#### <span id="page-84-0"></span>**Roles** <sup>1</sup>

Admin, Deployer, Monitor, Operator

#### **Response Body**

Contains a [weblogic.management.rest.bean.model.Version](#page-2079-0) entity.

This method can return the following links:

- **uri**[=/management/weblogic/{version}](#page-83-0) **rel**=canonical This resource.
- **uri**=/management/weblogic/{version}/currentUser **rel**=currentUser
- **uri**=/management/weblogic/{version}/domainConfig **rel**=domainConfig
- **uri**=/management/weblogic/{version}/domainRuntime **rel**=domainRuntime
- **uri**=/management/weblogic/{version}/edit **rel**=edit
- **uri**[=/management/weblogic](#page-79-0) **rel**=parent The parent resource of this resource.
- **uri**[=/management/weblogic/{version}](#page-83-0) **rel**=self This resource.
- **uri**=/management/weblogic/{version}/serverConfig **rel**=serverConfig
- **uri**=/management/weblogic/{version}/serverRuntime **rel**=serverRuntime

#### **Example**

#### **Example 1 View the latest version.**

This example uses the GET method to display the latest version.

#### Example Request

```
curl -v \
--user admin:admin123 \
-H X-Requested-By:MyClient \
-H Accept:application/json \
-X GET http://localhost:7001/management/weblogic/latest
```
#### Example Response

```
HTTP/1.1 200 OK
Response Body:
{
     "links": [
         {
              "rel": "parent",
             "href": "http:\//localhost:7001/management/weblogic"
         },
          {
```

```
 "rel": "self",
```

```
 "href": "http:\//localhost:7001/management/weblogic/latest"
         },
         {
             "rel": "canonical",
             "href": "http:\//localhost:7001/management/weblogic/latest"
         },
         {
             "rel": "edit",
             "href": "http:\//localhost:7001/management/weblogic/latest/edit"
         },
         {
             "rel": "domainConfig",
             "href": 
"http:\//localhost:7001/management/weblogic/latest/domainConfig"
         },
         {
             "rel": "domainRuntime",
             "href": 
"http:\//localhost:7001/management/weblogic/latest/domainRuntime"
         },
         {
             "rel": "serverRuntime",
             "href": 
"http:\//localhost:7001/management/weblogic/latest/serverRuntime"
         },
         {
             "rel": "serverConfig",
             "href": 
"http:\//localhost:7001/management/weblogic/latest/serverConfig"
         },
         {
             "rel": "currentUser",
             "href": 
"http:\//localhost:7001/management/weblogic/latest/currentUser"
         }
    ],
     "version": "12.2.1.3.0",
     "isLatest": true,
     "lifecycle": "active"
}
```
#### **Example 2 View a specific version.**

This example uses the GET method to display a specific version.

Example Request

```
curl -v \backslash--user admin:admin123 \
-H X-Requested-By:MyClient \
-H Accept:application/json \
-X GET http://localhost:7001/management/weblogic/12.2.1.3.0
```
#### Example Response

```
Response Body:
{
     "links": [
```
HTTP/1.1 200 OK

```
 {
              "rel": "parent",
              "href": "http:\//localhost:7001/management/weblogic"
         },
         {
              "rel": "self",
              "href": "http:\//localhost:7001/management/weblogic/12.2.1.3.0"
         },
         {
              "rel": "canonical",
              "href": "http:\//localhost:7001/management/weblogic/12.2.1.3.0"
         },
         {
              "rel": "edit",
             "href": "http:\//localhost:7001/management/weblogic/12.2.1.3.0/edit"
         },
         {
             "rel": "domainConfig",
              "href": 
"http:\//localhost:7001/management/weblogic/12.2.1.3.0/domainConfig"
         },
         {
              "rel": "domainRuntime",
              "href": 
"http:\//localhost:7001/management/weblogic/12.2.1.3.0/domainRuntime"
         },
         {
              "rel": "serverRuntime",
             "href": 
"http:\//localhost:7001/management/weblogic/12.2.1.3.0/serverRuntime"
         },
         {
              "rel": "serverConfig",
              "href": 
"http:\//localhost:7001/management/weblogic/12.2.1.3.0/serverConfig"
         },
         {
              "rel": "currentUser",
             "href": 
"http:\//localhost:7001/management/weblogic/12.2.1.3.0/currentUser"
         }
     ],
     "version": "12.2.1.3.0",
     "isLatest": true,
     "lifecycle": "active"
}
```
# <span id="page-87-0"></span>**/management/weblogic/{version}/currentUser**

This resource represents an authenticated user in the domain.

The resource supports the following methods:

Get this [weblogic.management.rest.bean.model.CurrentUser](#page-2079-1) instance.

#### <span id="page-88-0"></span>**Roles** <sup>1</sup>

Admin, Deployer, Monitor, Operator

#### **Response Body**

Contains a [weblogic.management.rest.bean.model.CurrentUser](#page-2079-1) entity.

This method can return the following links:

- **uri**[=/management/weblogic/{version}/currentUser](#page-87-0) **rel**=canonical This resource.
- **uri**[=/management/weblogic/{version}](#page-83-0) **rel**=parent The parent resource of this resource.
- **uri**[=/management/weblogic/{version}/currentUser](#page-87-0) **rel**=self This resource.

#### **Example**

#### **Example 1 Viewing the weblogic.management.rest.bean.model.CurrentUser Instance**

This example uses the GET method to view this weblogic.management.rest.bean.model.CurrentUser instance.

Example Request

```
curl -v \backslash--user admin:admin123 \
-H X-Requested-By:MyClient \
-H Accept:application/json \
-X GET http://localhost:7001/management/weblogic/latest/currentUser
```
#### Example Response

```
HTTP/1.1 200 OK
Response Body:
{
     "links": [
         {
              "rel": "parent",
              "href": "http:\//localhost:7001/management/weblogic/latest"
         },
         {
              "rel": "self",
              "href": 
"http:\//localhost:7001/management/weblogic/latest/currentUser"
         },
         {
              "rel": "canonical",
              "href": 
"http:\//localhost:7001/management/weblogic/latest/currentUser"
```

```
 }
     ],
     "partitionId": "0",
     "partitionName": "DOMAIN",
    "user": "admin"
}
```
# <span id="page-90-0"></span>**/management/weblogic/{version}/serverRuntime**

This resource is used to monitor the administration server and managed servers.

The resource supports the following methods:

Get this [weblogic.management.runtime.ServerRuntimeMBean](#page-2171-0) instance.

#### <span id="page-91-0"></span>**Roles** <sup>1</sup>

Admin, Deployer, Monitor, Operator

#### **Response Body**

Contains a [weblogic.management.runtime.ServerRuntimeMBean](#page-2171-0) entity.

This method can return the following links:

■ **uri**[=/management/weblogic/{version}/serverRuntime/WLDFRuntime](#page-2070-0) **rel**=WLDFRuntime

This resource's WLDFRuntime singleton resource.

■ **uri**[=/management/weblogic/{version}/serverRuntime/bootPartition](#page-92-0) **rel**=action **title**=bootPartition

This resource's bootPartition action resource.

uri[=/management/weblogic/{version}/serverRuntime/forceRestartPartition](#page-94-0) **rel**=action **title**=forceRestartPartition

This resource's forceRestartPartition action resource.

■ **uri**[=/management/weblogic/{version}/serverRuntime/getRgState](#page-96-0) **rel**=action **title**=getRgState

This resource's getRgState action resource.

■ **uri**[=/management/weblogic/{version}/serverRuntime](#page-90-0) **rel**=canonical

This resource.

■ **uri**[=/management/weblogic/{version}](#page-83-0) **rel**=parent

The parent resource of this resource.

■ **uri**[=/management/weblogic/{version}/serverRuntime/partitionRuntimes](#page-98-0) **rel**=partitionRuntimes

This resource's partitionRuntimes collection resource.

■ **uri**[=/management/weblogic/{version}/serverRuntime/search](#page-2044-0) **rel**=search

This resource's search resource.

■ **uri**[=/management/weblogic/{version}/serverRuntime](#page-90-0) **rel**=self

This resource.

■ **uri**[=/management/weblogic/{version}/serverRuntime/serverSecurityRuntime](#page-2046-0) **rel**=serverSecurityRuntime

This resource's serverSecurityRuntime singleton resource.

uri[=/management/weblogic/{version}/serverRuntime/threadPoolRuntime](#page-2068-0) **rel**=threadPoolRuntime

This resource's threadPoolRuntime singleton resource.

# <span id="page-92-0"></span>**/management/weblogic/{version}/serverRuntime/bootPartition**

The resource supports the following methods:

■ [POST](#page-93-0)

## <span id="page-93-0"></span>**POST**

Boots the partition

### **Roles** <sup>1</sup>

Admin, Operator

## **Request Body**

Must contain a JSON object with the following fields:

#### **partitionName**

name of the partition to boot

**Type**: string

## **Response Body**

Contains an empty JSON object.

# <span id="page-94-0"></span>**/management/weblogic/{version}/serverRuntime/forceRestartPartition**

The resource supports the following methods:

■ [POST](#page-95-0)

## <span id="page-95-0"></span>**POST**

The resource supports the following methods:

- **[POST](#page-95-1)**
- **[POST](#page-95-2)**

#### <span id="page-95-1"></span>**POST**

Performs a forced restart of the specified partition, waiting the specified time after the halt completes before executing the operation to return the partition to its state in this server at the time the forceRestartPartition method was invoked.

#### **Roles** <sup>1</sup>

Admin, Operator

## **Request Body**

Must contain a JSON object with the following fields:

#### **partitionName**

the partition to be restarted

**Type**: string

## **restartDelayMillis** time in milliseconds to wait after halt before restarting

**Type**: integer/int64

## **Response Body**

Contains an empty JSON object.

#### <span id="page-95-2"></span>**POST**

Performs a forced restart of the specified partition.

## **Roles** <sup>1</sup>

Admin, Operator

## **Request Body**

Must contain a JSON object with the following fields:

#### **partitionName**

partitionName **Type**: string

#### **Response Body**

Contains an empty JSON object.

# <span id="page-96-0"></span>**/management/weblogic/{version}/serverRuntime/getRgState**

The resource supports the following methods:

■ [POST](#page-97-0)

## <span id="page-97-0"></span>**POST**

### **Roles** <sup>1</sup>

Admin, Deployer, Monitor, Operator

## **Request Body**

Must contain a JSON object with the following fields:

**resourceGroupName** resourceGroupName **Type**: string

## **Response Body**

Contains a JSON object with a string return field.

## <span id="page-98-0"></span>**/management/weblogic/{version}/serverRuntime/partitionRuntimes**

This resource manages a collection of [weblogic.management.runtime.PartitionRuntimeMBean](#page-2153-0) instances.

The resource supports the following methods:

Get this collection of [weblogic.management.runtime.PartitionRuntimeMBean](#page-2153-0) instances.

### <span id="page-99-0"></span>**Roles** <sup>1</sup>

Admin, Deployer, Monitor, Operator

## **Response Body**

Contains a list of [weblogic.management.runtime.PartitionRuntimeMBean](#page-2153-0) entities.

This method can return the following links:

■ **uri**[=/management/weblogic/{version}/serverRuntime/partitionRuntimes](#page-98-0) **rel**=canonical

This resource.

■ **uri**[=/management/weblogic/{version}/serverRuntime](#page-90-0) **rel**=parent

The parent resource of this resource.

■ **uri**[=/management/weblogic/{version}/serverRuntime/partitionRuntimes](#page-98-0) **rel**=self

This resource.

## <span id="page-100-0"></span>**/management/weblogic/{version}/serverRuntime/partitionRuntimes/{name}**

This resource manages a [weblogic.management.runtime.PartitionRuntimeMBean](#page-2153-0) instance.

The resource supports the following methods:

Get this [weblogic.management.runtime.PartitionRuntimeMBean](#page-2153-0) instance.

#### <span id="page-101-0"></span>**Roles** <sup>1</sup>

Admin, Deployer, Monitor, Operator

#### **Response Body**

Contains a [weblogic.management.runtime.PartitionRuntimeMBean](#page-2153-0) entity.

This method can return the following links:

■ **uri**=[/management/weblogic/{version}/serverRuntime/partitionRuntimes/{name}/J](#page-1380-0) [DBCPartitionRuntime](#page-1380-0) **rel**=JDBCPartitionRuntime

This resource's JDBCPartitionRuntime singleton resource.

■ **uri**=[/management/weblogic/{version}/serverRuntime/partitionRuntimes/{name}/J](#page-1486-0) [MSRuntime](#page-1486-0) **rel**=JMSRuntime

This resource's JMSRuntime singleton resource.

■ **uri**=[/management/weblogic/{version}/serverRuntime/partitionRuntimes/{name}/J](#page-1774-0) [TAPartitionRuntime](#page-1774-0) **rel**=JTAPartitionRuntime

This resource's JTAPartitionRuntime singleton resource.

■ **uri**=[/management/weblogic/{version}/serverRuntime/partitionRuntimes/{name}/](#page-1870-0) [SAFRuntime](#page-1870-0) **rel**=SAFRuntime

This resource's SAFRuntime singleton resource.

■ **uri**=[/management/weblogic/{version}/serverRuntime/partitionRuntimes/{name}/](#page-1947-0) [WLDFPartitionRuntime](#page-1947-0) **rel**=WLDFPartitionRuntime

This resource's WLDFPartitionRuntime singleton resource.

■ **uri**=[/management/weblogic/{version}/serverRuntime/partitionRuntimes/{name}/f](#page-1368-0) [orceShutdown](#page-1368-0) **rel**=action **title**=forceShutdown

This resource's forceShutdown action resource.

■ **uri**=[/management/weblogic/{version}/serverRuntime/partitionRuntimes/{name}/f](#page-1370-0) [orceShutdownResourceGroup](#page-1370-0) **rel**=action **title**=forceShutdownResourceGroup

This resource's forceShutdownResourceGroup action resource.

■ **uri**=[/management/weblogic/{version}/serverRuntime/partitionRuntimes/{name}/f](#page-1372-0) [orceSuspend](#page-1372-0) **rel**=action **title**=forceSuspend

This resource's forceSuspend action resource.

■ **uri**=[/management/weblogic/{version}/serverRuntime/partitionRuntimes/{name}/f](#page-1374-0) [orceSuspendResourceGroup](#page-1374-0) **rel**=action **title**=forceSuspendResourceGroup

This resource's forceSuspendResourceGroup action resource.

■ **uri**=[/management/weblogic/{version}/serverRuntime/partitionRuntimes/{name}/](#page-1376-0) [getRgState](#page-1376-0) **rel**=action **title**=getRgState

This resource's getRgState action resource.

■ **uri**=[/management/weblogic/{version}/serverRuntime/partitionRuntimes/{name}/](#page-1378-0) [halt](#page-1378-0) **rel**=action **title**=halt

This resource's halt action resource.

■ **uri**=[/management/weblogic/{version}/serverRuntime/partitionRuntimes/{name}/](#page-1866-0) [resume](#page-1866-0) **rel**=action **title**=resume

This resource's resume action resource.

■ **uri**=[/management/weblogic/{version}/serverRuntime/partitionRuntimes/{name}/](#page-1868-0) [resumeResourceGroup](#page-1868-0) **rel**=action **title**=resumeResourceGroup

This resource's resumeResourceGroup action resource.

■ **uri**=[/management/weblogic/{version}/serverRuntime/partitionRuntimes/{name}/](#page-1932-0) [shutdown](#page-1932-0) **rel**=action **title**=shutdown

This resource's shutdown action resource.

■ **uri**=[/management/weblogic/{version}/serverRuntime/partitionRuntimes/{name}/](#page-1935-0) [shutdownResourceGroup](#page-1935-0) **rel**=action **title**=shutdownResourceGroup

This resource's shutdownResourceGroup action resource.

■ **uri**=[/management/weblogic/{version}/serverRuntime/partitionRuntimes/{name}/](#page-1938-0) [startResourceGroup](#page-1938-0) **rel**=action **title**=startResourceGroup

This resource's startResourceGroup action resource.

■ **uri**=[/management/weblogic/{version}/serverRuntime/partitionRuntimes/{name}/](#page-1940-0) [startResourceGroupInAdmin](#page-1940-0) **rel**=action **title**=startResourceGroupInAdmin

This resource's startResourceGroupInAdmin action resource.

■ **uri**=[/management/weblogic/{version}/serverRuntime/partitionRuntimes/{name}/](#page-1942-0) [suspend](#page-1942-0) **rel**=action **title**=suspend

This resource's suspend action resource.

■ **uri**=[/management/weblogic/{version}/serverRuntime/partitionRuntimes/{name}/](#page-1944-0) [suspendResourceGroup](#page-1944-0) **rel**=action **title**=suspendResourceGroup

This resource's suspendResourceGroup action resource.

■ **uri**=[/management/weblogic/{version}/serverRuntime/partitionRuntimes/{name}/](#page-105-0) [applicationRuntimes](#page-105-0) **rel**=applicationRuntimes

This resource's applicationRuntimes collection resource.

■ **uri**=[/management/weblogic/{version}/serverRuntime/partitionRuntimes/{name}/](#page-273-0) [batchJobRepositoryRuntime](#page-273-0) **rel**=batchJobRepositoryRuntime

This resource's batchJobRepositoryRuntime singleton resource.

■ **uri**[=/management/weblogic/{version}/serverRuntime/partitionRuntimes/{name}](#page-100-0)**r el**=canonical

This resource.

■ **uri**=[/management/weblogic/{version}/serverRuntime/partitionRuntimes/{name}/](#page-275-0) [concurrentManagedObjectsRuntime](#page-275-0) **rel**=concurrentManagedObjectsRuntime

This resource's concurrentManagedObjectsRuntime singleton resource.

■ **uri**=[/management/weblogic/{version}/serverRuntime/partitionRuntimes/{name}/](#page-309-0) [connectorServiceRuntime](#page-309-0) **rel**=connectorServiceRuntime

This resource's connectorServiceRuntime singleton resource.

■ **uri**=[/management/weblogic/{version}/serverRuntime/partitionRuntimes/{name}/l](#page-1788-0) [ibraryRuntimes](#page-1788-0) **rel**=libraryRuntimes

This resource's libraryRuntimes collection resource.

■ **uri**=[/management/weblogic/{version}/serverRuntime/partitionRuntimes/{name}/](#page-1796-0) [mailSessionRuntimes](#page-1796-0) **rel**=mailSessionRuntimes

This resource's mailSessionRuntimes collection resource.

■ **uri**=[/management/weblogic/{version}/serverRuntime/partitionRuntimes/{name}/](#page-1800-0) [maxThreadsConstraintRuntimes](#page-1800-0) **rel**=maxThreadsConstraintRuntimes

This resource's maxThreadsConstraintRuntimes collection resource.

■ **uri**=[/management/weblogic/{version}/serverRuntime/partitionRuntimes/{name}/](#page-1804-0) [messagingBridgeRuntimes](#page-1804-0) **rel**=messagingBridgeRuntimes

This resource's messagingBridgeRuntimes collection resource.

■ **uri**=[/management/weblogic/{version}/serverRuntime/partitionRuntimes/{name}/](#page-1808-0) [minThreadsConstraintRuntimes](#page-1808-0) **rel**=minThreadsConstraintRuntimes

This resource's minThreadsConstraintRuntimes collection resource.

■ **uri**[=/management/weblogic/{version}/serverRuntime/partitionRuntimes](#page-98-0) **rel**=parent

The parent resource of this resource.

■ **uri**=[/management/weblogic/{version}/serverRuntime/partitionRuntimes/{name}/](#page-1812-0) [partitionResourceMetricsRuntime](#page-1812-0) **rel**=partitionResourceMetricsRuntime

This resource's partitionResourceMetricsRuntime singleton resource.

■ **uri**=[/management/weblogic/{version}/serverRuntime/partitionRuntimes/{name}/](#page-1814-0) [partitionWorkManagerRuntime](#page-1814-0) **rel**=partitionWorkManagerRuntime

This resource's partitionWorkManagerRuntime singleton resource.

■ **uri**=[/management/weblogic/{version}/serverRuntime/partitionRuntimes/{name}/](#page-1822-0) [pathServiceRuntimes](#page-1822-0) **rel**=pathServiceRuntimes

This resource's pathServiceRuntimes collection resource.

■ **uri**=[/management/weblogic/{version}/serverRuntime/partitionRuntimes/{name}/](#page-1842-0) [persistentStoreRuntimes](#page-1842-0) **rel**=persistentStoreRuntimes

This resource's persistentStoreRuntimes collection resource.

■ **uri**=[/management/weblogic/{version}/serverRuntime/partitionRuntimes/{name}/](#page-1850-0) [requestClassRuntimes](#page-1850-0) **rel**=requestClassRuntimes

This resource's requestClassRuntimes collection resource.

■ **uri**=[/management/weblogic/{version}/serverRuntime/partitionRuntimes/{name}/](#page-1854-0) [resourceManagerRuntime](#page-1854-0) **rel**=resourceManagerRuntime

This resource's resourceManagerRuntime singleton resource.

■ **uri**[=/management/weblogic/{version}/serverRuntime/partitionRuntimes/{name}](#page-100-0)**r el**=self

This resource.

■ **uri**=[/management/weblogic/{version}/serverRuntime/partitionRuntimes/{name}/](#page-2028-0) [workManagerRuntimes](#page-2028-0) **rel**=workManagerRuntimes

This resource's workManagerRuntimes collection resource.

■ **uri**=[/management/weblogic/{version}/serverRuntime/partitionRuntimes/{name}/](#page-2040-0) [wseeClusterFrontEndRuntime](#page-2040-0) **rel**=wseeClusterFrontEndRuntime

This resource's wseeClusterFrontEndRuntime singleton resource.

## <span id="page-105-0"></span>**/management/weblogic/{version}/serverRuntime/partitionRuntimes/{name}/ap plicationRuntimes**

This resource manages a collection of [weblogic.management.runtime.ApplicationRuntimeMBean](#page-2079-2) instances.

The resource supports the following methods:

Get this collection of [weblogic.management.runtime.ApplicationRuntimeMBean](#page-2079-2) instances.

### <span id="page-106-0"></span>**Roles** <sup>1</sup>

Admin, Deployer, Monitor, Operator

## **Response Body**

Contains a list of [weblogic.management.runtime.ApplicationRuntimeMBean](#page-2079-2) entities.

This method can return the following links:

■ **uri**=[/management/weblogic/{version}/serverRuntime/partitionRuntimes/{name}/](#page-105-0) [applicationRuntimes](#page-105-0) **rel**=canonical

This resource.

**uri**[=/management/weblogic/{version}/serverRuntime/partitionRuntimes/{name}](#page-100-0) **el**=parent

The parent resource of this resource.

■ **uri**=[/management/weblogic/{version}/serverRuntime/partitionRuntimes/{name}/](#page-105-0) [applicationRuntimes](#page-105-0) **rel**=self

This resource.

## **/management/weblogic/{version}/serverRuntime/partitionRuntimes/{name}/ap plicationRuntimes/{name}**

This resource manages a [weblogic.management.runtime.ApplicationRuntimeMBean](#page-2079-2) instance.

The resource supports the following methods:
Get this [weblogic.management.runtime.ApplicationRuntimeMBean](#page-2079-0) instance.

#### **Roles** <sup>1</sup>

Admin, Deployer, Monitor, Operator

### **Response Body**

Contains a [weblogic.management.runtime.ApplicationRuntimeMBean](#page-2079-0) entity.

This method can return the following links:

■ **uri**=[/management/weblogic/{version}/serverRuntime/partitionRuntimes/{name}/](#page-154-0) [applicationRuntimes/{name}/getPersistenceUnitRuntime](#page-154-0) **rel**=action **title**=getPersistenceUnitRuntime

This resource's getPersistenceUnitRuntime action resource.

■ **uri**=[/management/weblogic/{version}/serverRuntime/partitionRuntimes/{name}/](#page-156-0) [applicationRuntimes/{name}/hasApplicationCache](#page-156-0) **rel**=action **title**=hasApplicationCache

This resource's hasApplicationCache action resource.

■ **uri**=[/management/weblogic/{version}/serverRuntime/partitionRuntimes/{name}/](#page-222-0) [applicationRuntimes/{name}/reInitializeApplicationCachesAndPools](#page-222-0) **rel**=action **title**=reInitializeApplicationCachesAndPools

This resource's reInitializeApplicationCachesAndPools action resource.

■ **uri**=[/management/weblogic/{version}/serverRuntime/partitionRuntimes/{name}/](#page-107-0) [applicationRuntimes/{name}](#page-107-0) **rel**=canonical

This resource.

■ **uri**=[/management/weblogic/{version}/serverRuntime/partitionRuntimes/{name}/](#page-111-0) [applicationRuntimes/{name}/classLoaderRuntime](#page-111-0) **rel**=classLoaderRuntime

This resource's classLoaderRuntime singleton resource.

■ **uri**=[/management/weblogic/{version}/serverRuntime/partitionRuntimes/{name}/](#page-113-0) [applicationRuntimes/{name}/classRedefinitionRuntime](#page-113-0) **rel**=classRedefinitionRuntime

This resource's classRedefinitionRuntime singleton resource.

■ **uri**=[/management/weblogic/{version}/serverRuntime/partitionRuntimes/{name}/](#page-136-0) [applicationRuntimes/{name}/coherenceClusterRuntime](#page-136-0) **rel**=coherenceClusterRuntime

This resource's coherenceClusterRuntime singleton resource.

■ **uri**=[/management/weblogic/{version}/serverRuntime/partitionRuntimes/{name}/](#page-138-0) [applicationRuntimes/{name}/componentRuntimes](#page-138-0) **rel**=componentRuntimes

This resource's componentRuntimes collection resource.

■ **uri**=[/management/weblogic/{version}/serverRuntime/partitionRuntimes/{name}/](#page-158-0) [applicationRuntimes/{name}/libraryRuntimes](#page-158-0) **rel**=libraryRuntimes

This resource's libraryRuntimes collection resource.

■ **uri**=[/management/weblogic/{version}/serverRuntime/partitionRuntimes/{name}/](#page-166-0) [applicationRuntimes/{name}/managedExecutorServiceRuntimes](#page-166-0) **rel**=managedExecutorServiceRuntimes

This resource's managedExecutorServiceRuntimes collection resource.

■ **uri**=[/management/weblogic/{version}/serverRuntime/partitionRuntimes/{name}/](#page-180-0) [applicationRuntimes/{name}/managedScheduledExecutorServiceRuntimes](#page-180-0) **rel**=managedScheduledExecutorServiceRuntimes

This resource's managedScheduledExecutorServiceRuntimes collection resource.

■ **uri**=[/management/weblogic/{version}/serverRuntime/partitionRuntimes/{name}/](#page-194-0) [applicationRuntimes/{name}/managedThreadFactoryRuntimes](#page-194-0) **rel**=managedThreadFactoryRuntimes

This resource's managedThreadFactoryRuntimes collection resource.

■ **uri**=[/management/weblogic/{version}/serverRuntime/partitionRuntimes/{name}/](#page-198-0) [applicationRuntimes/{name}/maxThreadsConstraintRuntimes](#page-198-0) **rel**=maxThreadsConstraintRuntimes

This resource's maxThreadsConstraintRuntimes collection resource.

■ **uri**=[/management/weblogic/{version}/serverRuntime/partitionRuntimes/{name}/](#page-202-0) [applicationRuntimes/{name}/minThreadsConstraintRuntimes](#page-202-0) **rel**=minThreadsConstraintRuntimes

This resource's minThreadsConstraintRuntimes collection resource.

■ **uri**=[/management/weblogic/{version}/serverRuntime/partitionRuntimes/{name}/](#page-206-0) [applicationRuntimes/{name}/optionalPackageRuntimes](#page-206-0) **rel**=optionalPackageRuntimes

This resource's optionalPackageRuntimes collection resource.

■ **uri**=[/management/weblogic/{version}/serverRuntime/partitionRuntimes/{name}/](#page-105-0) [applicationRuntimes](#page-105-0) **rel**=parent

The parent resource of this resource.

■ **uri**=[/management/weblogic/{version}/serverRuntime/partitionRuntimes/{name}/](#page-214-0) [applicationRuntimes/{name}/persistenceUnitRuntimes](#page-214-0) **rel**=persistenceUnitRuntimes

This resource's persistenceUnitRuntimes collection resource.

■ **uri**=[/management/weblogic/{version}/serverRuntime/partitionRuntimes/{name}/](#page-218-0) [applicationRuntimes/{name}/queryCacheRuntimes](#page-218-0) **rel**=queryCacheRuntimes

This resource's queryCacheRuntimes collection resource.

■ **uri**=[/management/weblogic/{version}/serverRuntime/partitionRuntimes/{name}/](#page-224-0) [applicationRuntimes/{name}/requestClassRuntimes](#page-224-0) **rel**=requestClassRuntimes

This resource's requestClassRuntimes collection resource.

■ **uri**=[/management/weblogic/{version}/serverRuntime/partitionRuntimes/{name}/](#page-107-0) [applicationRuntimes/{name}](#page-107-0) **rel**=self

This resource.

■ **uri**=[/management/weblogic/{version}/serverRuntime/partitionRuntimes/{name}/](#page-228-0) [applicationRuntimes/{name}/workManagerRuntimes](#page-228-0) **rel**=workManagerRuntimes

This resource's workManagerRuntimes collection resource.

■ **uri**=[/management/weblogic/{version}/serverRuntime/partitionRuntimes/{name}/](#page-240-0) [applicationRuntimes/{name}/wseeV2Runtimes](#page-240-0) **rel**=wseeV2Runtimes

This resource's wseeV2Runtimes collection resource.

# <span id="page-111-0"></span>**/management/weblogic/{version}/serverRuntime/partitionRuntimes/{name}/ap plicationRuntimes/{name}/classLoaderRuntime**

This resource manages a [weblogic.management.runtime.ClassLoaderRuntimeMBean](#page-2082-0) instance.

The resource supports the following methods:

Get this [weblogic.management.runtime.ClassLoaderRuntimeMBean](#page-2082-0) instance.

### <span id="page-112-0"></span>**Roles** <sup>1</sup>

Admin, Deployer, Monitor, Operator

## **Response Body**

Contains a [weblogic.management.runtime.ClassLoaderRuntimeMBean](#page-2082-0) entity.

This method can return the following links:

■ **uri**=[/management/weblogic/{version}/serverRuntime/partitionRuntimes/{name}/](#page-111-0) [applicationRuntimes/{name}/classLoaderRuntime](#page-111-0) **rel**=canonical

This resource.

■ **uri**=[/management/weblogic/{version}/serverRuntime/partitionRuntimes/{name}/](#page-107-0) [applicationRuntimes/{name}](#page-107-0) **rel**=parent

The parent resource of this resource.

■ **uri**=[/management/weblogic/{version}/serverRuntime/partitionRuntimes/{name}/](#page-111-0) [applicationRuntimes/{name}/classLoaderRuntime](#page-111-0) **rel**=self

# <span id="page-113-0"></span>**/management/weblogic/{version}/serverRuntime/partitionRuntimes/{name}/ap plicationRuntimes/{name}/classRedefinitionRuntime**

This resource manages a [com.bea.wls.redef.runtime.ClassRedefinitionRuntimeMBean](#page-2074-0) instance.

The resource supports the following methods:

Get this [com.bea.wls.redef.runtime.ClassRedefinitionRuntimeMBean](#page-2074-0) instance.

### <span id="page-114-0"></span>**Roles** <sup>1</sup>

Admin, Deployer, Monitor, Operator

## **Response Body**

Contains a [com.bea.wls.redef.runtime.ClassRedefinitionRuntimeMBean](#page-2074-0) entity.

This method can return the following links:

■ **uri**=[/management/weblogic/{version}/serverRuntime/partitionRuntimes/{name}/](#page-133-0) [applicationRuntimes/{name}/classRedefinitionRuntime/redefineClasses](#page-133-0) **rel**=action **title**=redefineClasses

This resource's redefineClasses action resource.

■ **uri**=[/management/weblogic/{version}/serverRuntime/partitionRuntimes/{name}/](#page-113-0) [applicationRuntimes/{name}/classRedefinitionRuntime](#page-113-0) **rel**=canonical

This resource.

■ **uri**=[/management/weblogic/{version}/serverRuntime/partitionRuntimes/{name}/](#page-115-0) [applicationRuntimes/{name}/classRedefinitionRuntime/classRedefinitionTasks](#page-115-0) **rel**=classRedefinitionTasks

This resource's classRedefinitionTasks collection resource.

■ **uri**=[/management/weblogic/{version}/serverRuntime/partitionRuntimes/{name}/](#page-107-0) [applicationRuntimes/{name}](#page-107-0) **rel**=parent

The parent resource of this resource.

■ **uri**=[/management/weblogic/{version}/serverRuntime/partitionRuntimes/{name}/](#page-113-0) [applicationRuntimes/{name}/classRedefinitionRuntime](#page-113-0) **rel**=self

# <span id="page-115-0"></span>**/management/weblogic/{version}/serverRuntime/partitionRuntimes/{name}/ap plicationRuntimes/{name}/classRedefinitionRuntime/classRedefinitionTasks**

This resource manages a collection of [com.bea.wls.redef.runtime.ClassRedefinitionTaskRuntimeMBean](#page-2075-0) instances.

The resource supports the following methods:

Get this collection of [com.bea.wls.redef.runtime.ClassRedefinitionTaskRuntimeMBean](#page-2075-0) instances.

### <span id="page-116-0"></span>**Roles** <sup>1</sup>

Admin, Deployer, Monitor, Operator

## **Response Body**

Contains a list of [com.bea.wls.redef.runtime.ClassRedefinitionTaskRuntimeMBean](#page-2075-0) entities.

This method can return the following links:

■ **uri**=[/management/weblogic/{version}/serverRuntime/partitionRuntimes/{name}/](#page-115-0) [applicationRuntimes/{name}/classRedefinitionRuntime/classRedefinitionTasks](#page-115-0) **rel**=canonical

This resource.

■ **uri**=[/management/weblogic/{version}/serverRuntime/partitionRuntimes/{name}/](#page-113-0) [applicationRuntimes/{name}/classRedefinitionRuntime](#page-113-0) **rel**=parent

The parent resource of this resource.

■ **uri**=[/management/weblogic/{version}/serverRuntime/partitionRuntimes/{name}/](#page-115-0) [applicationRuntimes/{name}/classRedefinitionRuntime/classRedefinitionTasks](#page-115-0) **rel**=self

# <span id="page-117-0"></span>**/management/weblogic/{version}/serverRuntime/partitionRuntimes/{name}/ap plicationRuntimes/{name}/classRedefinitionRuntime/classRedefinitionTasks/{ name}**

This resource manages a [com.bea.wls.redef.runtime.ClassRedefinitionTaskRuntimeMBean](#page-2075-0) instance.

The resource supports the following methods:

Get this [com.bea.wls.redef.runtime.ClassRedefinitionTaskRuntimeMBean](#page-2075-0) instance.

### <span id="page-118-0"></span>**Roles** <sup>1</sup>

Admin, Deployer, Monitor, Operator

## **Response Body**

Contains a [com.bea.wls.redef.runtime.ClassRedefinitionTaskRuntimeMBean](#page-2075-0) entity.

This method can return the following links:

■ **uri**=[/management/weblogic/{version}/serverRuntime/partitionRuntimes/{name}/](#page-119-0) [applicationRuntimes/{name}/classRedefinitionRuntime/classRedefinitionTasks/{](#page-119-0) [name}/cancel](#page-119-0) **rel**=action **title**=cancel

This resource's cancel action resource.

■ **uri**=[/management/weblogic/{version}/serverRuntime/partitionRuntimes/{name}/](#page-117-0) [applicationRuntimes/{name}/classRedefinitionRuntime/classRedefinitionTasks/{](#page-117-0) [name}](#page-117-0) **rel**=canonical

This resource.

■ **uri**=[/management/weblogic/{version}/serverRuntime/partitionRuntimes/{name}/](#page-115-0) [applicationRuntimes/{name}/classRedefinitionRuntime/classRedefinitionTasks](#page-115-0) **rel**=parent

The parent resource of this resource.

■ **rel**=parentTask

This resource's parentTask reference to a weblogic.management.runtime.TaskRuntimeMBean resource.

■ **uri**=[/management/weblogic/{version}/serverRuntime/partitionRuntimes/{name}/](#page-117-0) [applicationRuntimes/{name}/classRedefinitionRuntime/classRedefinitionTasks/{](#page-117-0) [name}](#page-117-0) **rel**=self

This resource.

■ **uri**=[/management/weblogic/{version}/serverRuntime/partitionRuntimes/{name}/](#page-121-0) [applicationRuntimes/{name}/classRedefinitionRuntime/classRedefinitionTasks/{](#page-121-0) [name}/subTasks](#page-121-0) **rel**=subTasks

This resource's subTasks collection resource.

# <span id="page-119-0"></span>**/management/weblogic/{version}/serverRuntime/partitionRuntimes/{name}/ap plicationRuntimes/{name}/classRedefinitionRuntime/classRedefinitionTasks/{ name}/cancel**

The resource supports the following methods:

■ [POST](#page-120-0)

/management/weblogic/{version}/serverRuntime/partitionRuntimes/{name}/applicationRuntimes/{name}/classRedefinitionRunti

# <span id="page-120-0"></span>**POST**

Attempts to cancel this task.

An exception is thrown to indicate failure to cancel the task. Not all tasks can be cancelled.

## **Roles** <sup>1</sup>

Admin

## **Response Body**

Contains an empty JSON object.

# <span id="page-121-0"></span>**/management/weblogic/{version}/serverRuntime/partitionRuntimes/{name}/ap plicationRuntimes/{name}/classRedefinitionRuntime/classRedefinitionTasks/{ name}/subTasks**

This resource manages a collection of [weblogic.management.runtime.TaskRuntimeMBean](#page-2173-0) instances.

The resource supports the following methods:

Get this collection of [weblogic.management.runtime.TaskRuntimeMBean](#page-2173-0) instances.

### <span id="page-122-0"></span>**Roles** <sup>1</sup>

Admin, Deployer, Monitor, Operator

## **Response Body**

Contains a list of [weblogic.management.runtime.TaskRuntimeMBean](#page-2173-0) entities.

This method can return the following links:

■ **uri**=[/management/weblogic/{version}/serverRuntime/partitionRuntimes/{name}/](#page-121-0) [applicationRuntimes/{name}/classRedefinitionRuntime/classRedefinitionTasks/{](#page-121-0) [name}/subTasks](#page-121-0) **rel**=canonical

This resource.

■ **uri**=[/management/weblogic/{version}/serverRuntime/partitionRuntimes/{name}/](#page-117-0) [applicationRuntimes/{name}/classRedefinitionRuntime/classRedefinitionTasks/{](#page-117-0) [name}](#page-117-0) **rel**=parent

The parent resource of this resource.

■ **uri**=[/management/weblogic/{version}/serverRuntime/partitionRuntimes/{name}/](#page-121-0) [applicationRuntimes/{name}/classRedefinitionRuntime/classRedefinitionTasks/{](#page-121-0) [name}/subTasks](#page-121-0) **rel**=self

# <span id="page-123-0"></span>**/management/weblogic/{version}/serverRuntime/partitionRuntimes/{name}/ap plicationRuntimes/{name}/classRedefinitionRuntime/classRedefinitionTasks/{ name}/subTasks/{name}**

This resource manages a [weblogic.management.runtime.TaskRuntimeMBean](#page-2173-0) instance.

The resource supports the following methods:

Get this [weblogic.management.runtime.TaskRuntimeMBean](#page-2173-0) instance.

### <span id="page-124-0"></span>**Roles** <sup>1</sup>

Admin, Deployer, Monitor, Operator

## **Response Body**

Contains a [weblogic.management.runtime.TaskRuntimeMBean](#page-2173-0) entity.

This method can return the following links:

■ **uri**=[/management/weblogic/{version}/serverRuntime/partitionRuntimes/{name}/](#page-125-0) [applicationRuntimes/{name}/classRedefinitionRuntime/classRedefinitionTasks/{](#page-125-0) [name}/subTasks/{name}/cancel](#page-125-0) **rel**=action **title**=cancel

This resource's cancel action resource.

■ **uri**=[/management/weblogic/{version}/serverRuntime/partitionRuntimes/{name}/](#page-123-0) [applicationRuntimes/{name}/classRedefinitionRuntime/classRedefinitionTasks/{](#page-123-0) [name}/subTasks/{name}](#page-123-0) **rel**=canonical

This resource.

■ **uri**=[/management/weblogic/{version}/serverRuntime/partitionRuntimes/{name}/](#page-121-0) [applicationRuntimes/{name}/classRedefinitionRuntime/classRedefinitionTasks/{](#page-121-0) [name}/subTasks](#page-121-0) **rel**=parent

The parent resource of this resource.

■ **rel**=parentTask

This resource's parentTask reference to a weblogic.management.runtime.TaskRuntimeMBean resource.

■ **uri**=[/management/weblogic/{version}/serverRuntime/partitionRuntimes/{name}/](#page-123-0) [applicationRuntimes/{name}/classRedefinitionRuntime/classRedefinitionTasks/{](#page-123-0) [name}/subTasks/{name}](#page-123-0) **rel**=self

This resource.

■ **uri**=[/management/weblogic/{version}/serverRuntime/partitionRuntimes/{name}/](#page-127-0) [applicationRuntimes/{name}/classRedefinitionRuntime/classRedefinitionTasks/{](#page-127-0) [name}/subTasks/{name}/subTasks](#page-127-0) **rel**=subTasks

This resource's subTasks collection resource.

# <span id="page-125-0"></span>**/management/weblogic/{version}/serverRuntime/partitionRuntimes/{name}/ap plicationRuntimes/{name}/classRedefinitionRuntime/classRedefinitionTasks/{ name}/subTasks/{name}/cancel**

The resource supports the following methods:

■ [POST](#page-126-0)

/management/weblogic/{version}/serverRuntime/partitionRuntimes/{name}/applicationRuntimes/{name}/classRedefinitionRunti

# <span id="page-126-0"></span>**POST**

Attempts to cancel this task.

An exception is thrown to indicate failure to cancel the task. Not all tasks can be cancelled.

## **Roles** <sup>1</sup>

Admin

## **Response Body**

Contains an empty JSON object.

# <span id="page-127-0"></span>**/management/weblogic/{version}/serverRuntime/partitionRuntimes/{name}/ap plicationRuntimes/{name}/classRedefinitionRuntime/classRedefinitionTasks/{ name}/subTasks/{name}/subTasks**

This resource manages a collection of [weblogic.management.runtime.TaskRuntimeMBean](#page-2173-0) instances.

The resource supports the following methods:

Get this collection of [weblogic.management.runtime.TaskRuntimeMBean](#page-2173-0) instances.

### <span id="page-128-0"></span>**Roles** <sup>1</sup>

Admin, Deployer, Monitor, Operator

## **Response Body**

Contains a list of [weblogic.management.runtime.TaskRuntimeMBean](#page-2173-0) entities.

This method can return the following links:

■ **uri**=[/management/weblogic/{version}/serverRuntime/partitionRuntimes/{name}/](#page-127-0) [applicationRuntimes/{name}/classRedefinitionRuntime/classRedefinitionTasks/{](#page-127-0) [name}/subTasks/{name}/subTasks](#page-127-0) **rel**=canonical

This resource.

■ **uri**=[/management/weblogic/{version}/serverRuntime/partitionRuntimes/{name}/](#page-123-0) [applicationRuntimes/{name}/classRedefinitionRuntime/classRedefinitionTasks/{](#page-123-0) [name}/subTasks/{name}](#page-123-0) **rel**=parent

The parent resource of this resource.

■ **uri**=[/management/weblogic/{version}/serverRuntime/partitionRuntimes/{name}/](#page-127-0) [applicationRuntimes/{name}/classRedefinitionRuntime/classRedefinitionTasks/{](#page-127-0) [name}/subTasks/{name}/subTasks](#page-127-0) **rel**=self

# <span id="page-129-0"></span>**/management/weblogic/{version}/serverRuntime/partitionRuntimes/{name}/ap plicationRuntimes/{name}/classRedefinitionRuntime/classRedefinitionTasks/{ name}/subTasks/{name}/subTasks/{name}**

This resource manages a [weblogic.management.runtime.TaskRuntimeMBean](#page-2173-0) instance.

The resource supports the following methods:

Get this [weblogic.management.runtime.TaskRuntimeMBean](#page-2173-0) instance.

### <span id="page-130-0"></span>**Roles** <sup>1</sup>

Admin, Deployer, Monitor, Operator

## **Response Body**

Contains a [weblogic.management.runtime.TaskRuntimeMBean](#page-2173-0) entity.

This method can return the following links:

■ **uri**=[/management/weblogic/{version}/serverRuntime/partitionRuntimes/{name}/](#page-131-0) [applicationRuntimes/{name}/classRedefinitionRuntime/classRedefinitionTasks/{](#page-131-0) [name}/subTasks/{name}/subTasks/{name}/cancel](#page-131-0) **rel**=action **title**=cancel

This resource's cancel action resource.

■ **uri**=[/management/weblogic/{version}/serverRuntime/partitionRuntimes/{name}/](#page-129-0) [applicationRuntimes/{name}/classRedefinitionRuntime/classRedefinitionTasks/{](#page-129-0) [name}/subTasks/{name}/subTasks/{name}](#page-129-0) **rel**=canonical

This resource.

■ **uri**=[/management/weblogic/{version}/serverRuntime/partitionRuntimes/{name}/](#page-127-0) [applicationRuntimes/{name}/classRedefinitionRuntime/classRedefinitionTasks/{](#page-127-0) [name}/subTasks/{name}/subTasks](#page-127-0) **rel**=parent

The parent resource of this resource.

■ **rel**=parentTask

This resource's parentTask reference to a weblogic.management.runtime.TaskRuntimeMBean resource.

■ **uri**=[/management/weblogic/{version}/serverRuntime/partitionRuntimes/{name}/](#page-129-0) [applicationRuntimes/{name}/classRedefinitionRuntime/classRedefinitionTasks/{](#page-129-0) [name}/subTasks/{name}/subTasks/{name}](#page-129-0) **rel**=self

This resource.

■ **uri**=/management/weblogic/{version}/serverRuntime/partitionRuntimes/{name}/ applicationRuntimes/{name}/classRedefinitionRuntime/classRedefinitionTasks/{ name}/subTasks/{name}/subTasks/{name}/subTasks **rel**=subTasks

This resource's subTasks collection resource.

<span id="page-131-0"></span>**/management/weblogic/{version}/serverRuntime/partitionRuntimes/{name}/ap plicationRuntimes/{name}/classRedefinitionRuntime/classRedefinitionTasks/{ name}/subTasks/{name}/subTasks/{name}/cancel**

The resource supports the following methods:

■ [POST](#page-132-0)

/management/weblogic/{version}/serverRuntime/partitionRuntimes/{name}/applicationRuntimes/{name}/classRedefinitionRunti

# <span id="page-132-0"></span>**POST**

Attempts to cancel this task.

An exception is thrown to indicate failure to cancel the task. Not all tasks can be cancelled.

## **Roles** <sup>1</sup>

Admin

## **Response Body**

Contains an empty JSON object.

# <span id="page-133-0"></span>**/management/weblogic/{version}/serverRuntime/partitionRuntimes/{name}/ap plicationRuntimes/{name}/classRedefinitionRuntime/redefineClasses**

The resource supports the following methods:

■ [POST](#page-134-0)

## <span id="page-134-0"></span>**POST**

The resource supports the following methods:

- **[POST](#page-134-1)**
- **[POST](#page-134-2)**

#### <span id="page-134-1"></span>**POST**

Initiate a class redefinition cycle, which will identify classes which may have changed and then attempt to redefine them. Class redefinition will be performed asynchronously. The progress of the class redefinition process can be monitored with the returned task.

This method supports both asynchronous and best effort synchronous invocations. The behavior is controlled by the 'Prefer' header. See About Synchronous and Asynchronous Operations.

#### **Roles** <sup>1</sup>

Admin

#### **Response Body**

Contains a JSON object with a com.bea.wls.redef.runtime.ClassRedefinitionTaskRuntimeMBean reference return field.

#### <span id="page-134-2"></span>**POST**

Initiate a class redefinition cycle, to redefine only the specified classes from given module. Class redefinition will be performed asynchronously. The progress of the class redefinition process can be monitored with the returned task. If specified module name is null, any classes within the application (scoped to any modules as well as globally scoped classes) which are included in the list will be redefined.

This method supports both asynchronous and best effort synchronous invocations. The behavior is controlled by the 'Prefer' header. See About Synchronous and Asynchronous Operations.

#### **Roles** <sup>1</sup>

Admin

#### **Request Body**

Must contain a JSON object with the following fields:

#### **moduleName**

Module from which the classes are to be redefined.

**Type**: string

#### **classNames**

Classes to be redefined.

**Type**: array of string

Contains a JSON object with a com.bea.wls.redef.runtime.ClassRedefinitionTaskRuntimeMBean reference return field.

# <span id="page-136-0"></span>**/management/weblogic/{version}/serverRuntime/partitionRuntimes/{name}/ap plicationRuntimes/{name}/coherenceClusterRuntime**

This resource manages a [weblogic.management.runtime.CoherenceClusterRuntimeMBean](#page-2085-0) instance.

The resource supports the following methods:

Get this [weblogic.management.runtime.CoherenceClusterRuntimeMBean](#page-2085-0) instance.

#### <span id="page-137-0"></span>**Roles** <sup>1</sup>

Admin, Deployer, Monitor, Operator

#### **Response Body**

Contains a [weblogic.management.runtime.CoherenceClusterRuntimeMBean](#page-2085-0) entity.

This method can return the following links:

■ **uri**=[/management/weblogic/{version}/serverRuntime/partitionRuntimes/{name}/](#page-136-0) [applicationRuntimes/{name}/coherenceClusterRuntime](#page-136-0) **rel**=canonical

This resource.

■ **uri**=[/management/weblogic/{version}/serverRuntime/partitionRuntimes/{name}/](#page-107-0) [applicationRuntimes/{name}](#page-107-0) **rel**=parent

The parent resource of this resource.

■ **uri**=[/management/weblogic/{version}/serverRuntime/partitionRuntimes/{name}/](#page-136-0) [applicationRuntimes/{name}/coherenceClusterRuntime](#page-136-0) **rel**=self

# <span id="page-138-0"></span>**/management/weblogic/{version}/serverRuntime/partitionRuntimes/{name}/ap plicationRuntimes/{name}/componentRuntimes**

This resource manages a collection of [weblogic.management.runtime.ComponentRuntimeMBean](#page-2086-0) instances.

The resource supports the following methods:

Get this collection of [weblogic.management.runtime.ComponentRuntimeMBean](#page-2086-0) instances.

### <span id="page-139-0"></span>**Roles** <sup>1</sup>

Admin, Deployer, Monitor, Operator

## **Response Body**

Contains a list of [weblogic.management.runtime.ComponentRuntimeMBean](#page-2086-0) entities.

This method can return the following links:

■ **uri**=[/management/weblogic/{version}/serverRuntime/partitionRuntimes/{name}/](#page-138-0) [applicationRuntimes/{name}/componentRuntimes](#page-138-0) **rel**=canonical

This resource.

■ **uri**=[/management/weblogic/{version}/serverRuntime/partitionRuntimes/{name}/](#page-107-0) [applicationRuntimes/{name}](#page-107-0) **rel**=parent

The parent resource of this resource.

■ **uri**=[/management/weblogic/{version}/serverRuntime/partitionRuntimes/{name}/](#page-138-0) [applicationRuntimes/{name}/componentRuntimes](#page-138-0) **rel**=self

# <span id="page-140-0"></span>**/management/weblogic/{version}/serverRuntime/partitionRuntimes/{name}/ap plicationRuntimes/{name}/componentRuntimes/{name}**

This resource manages a [weblogic.management.runtime.ComponentRuntimeMBean](#page-2086-0) instance.

The resource supports the following methods:

Get this [weblogic.management.runtime.ComponentRuntimeMBean](#page-2086-0) instance.

#### <span id="page-141-0"></span>**Roles** <sup>1</sup>

Admin, Deployer, Monitor, Operator

### **Response Body**

Contains a [weblogic.management.runtime.ComponentRuntimeMBean](#page-2086-0) entity.

This method can return the following links:

■ **uri**=[/management/weblogic/{version}/serverRuntime/partitionRuntimes/{name}/](#page-140-0) [applicationRuntimes/{name}/componentRuntimes/{name}](#page-140-0) **rel**=canonical

This resource.

■ **uri**=[/management/weblogic/{version}/serverRuntime/partitionRuntimes/{name}/](#page-138-0) [applicationRuntimes/{name}/componentRuntimes](#page-138-0) **rel**=parent

The parent resource of this resource.

■ **uri**=[/management/weblogic/{version}/serverRuntime/partitionRuntimes/{name}/](#page-140-0) [applicationRuntimes/{name}/componentRuntimes/{name}](#page-140-0) **rel**=self

This resource.

■ **uri**=[/management/weblogic/{version}/serverRuntime/partitionRuntimes/{name}/](#page-142-0) [applicationRuntimes/{name}/componentRuntimes/{name}/workManagerRunti](#page-142-0) [mes](#page-142-0) **rel**=workManagerRuntimes

This resource's workManagerRuntimes collection resource.

# <span id="page-142-0"></span>**/management/weblogic/{version}/serverRuntime/partitionRuntimes/{name}/ap plicationRuntimes/{name}/componentRuntimes/{name}/workManagerRuntime s**

This resource manages a collection of [weblogic.management.runtime.WorkManagerRuntimeMBean](#page-2193-0) instances.

The resource supports the following methods:

Get this collection of [weblogic.management.runtime.WorkManagerRuntimeMBean](#page-2193-0) instances.

#### <span id="page-143-0"></span>**Roles** <sup>1</sup>

Admin, Deployer, Monitor, Operator

#### **Response Body**

Contains a list of [weblogic.management.runtime.WorkManagerRuntimeMBean](#page-2193-0) entities.

This method can return the following links:

■ **uri**=[/management/weblogic/{version}/serverRuntime/partitionRuntimes/{name}/](#page-142-0) [applicationRuntimes/{name}/componentRuntimes/{name}/workManagerRunti](#page-142-0) [mes](#page-142-0) **rel**=canonical

This resource.

■ **uri**=[/management/weblogic/{version}/serverRuntime/partitionRuntimes/{name}/](#page-140-0) [applicationRuntimes/{name}/componentRuntimes/{name}](#page-140-0) **rel**=parent

The parent resource of this resource.

■ **uri**=[/management/weblogic/{version}/serverRuntime/partitionRuntimes/{name}/](#page-142-0) [applicationRuntimes/{name}/componentRuntimes/{name}/workManagerRunti](#page-142-0) [mes](#page-142-0) **rel**=self
## <span id="page-144-0"></span>**/management/weblogic/{version}/serverRuntime/partitionRuntimes/{name}/ap plicationRuntimes/{name}/componentRuntimes/{name}/workManagerRuntime s/{name}**

This resource manages a [weblogic.management.runtime.WorkManagerRuntimeMBean](#page-2193-0) instance.

The resource supports the following methods:

Get this [weblogic.management.runtime.WorkManagerRuntimeMBean](#page-2193-0) instance.

#### <span id="page-145-0"></span>**Roles** <sup>1</sup>

Admin, Deployer, Monitor, Operator

#### **Response Body**

Contains a [weblogic.management.runtime.WorkManagerRuntimeMBean](#page-2193-0) entity.

This method can return the following links:

■ **uri**=[/management/weblogic/{version}/serverRuntime/partitionRuntimes/{name}/](#page-144-0) [applicationRuntimes/{name}/componentRuntimes/{name}/workManagerRunti](#page-144-0) [mes/{name}](#page-144-0) **rel**=canonical

This resource.

■ **uri**=[/management/weblogic/{version}/serverRuntime/partitionRuntimes/{name}/](#page-146-0) [applicationRuntimes/{name}/componentRuntimes/{name}/workManagerRunti](#page-146-0) [mes/{name}/capacityRuntime](#page-146-0) **rel**=capacityRuntime

This resource's capacityRuntime singleton resource.

■ **uri**=[/management/weblogic/{version}/serverRuntime/partitionRuntimes/{name}/](#page-148-0) [applicationRuntimes/{name}/componentRuntimes/{name}/workManagerRunti](#page-148-0) [mes/{name}/maxThreadsConstraintRuntime](#page-148-0) **rel**=maxThreadsConstraintRuntime

This resource's maxThreadsConstraintRuntime singleton resource.

■ **uri**=[/management/weblogic/{version}/serverRuntime/partitionRuntimes/{name}/](#page-150-0) [applicationRuntimes/{name}/componentRuntimes/{name}/workManagerRunti](#page-150-0) [mes/{name}/minThreadsConstraintRuntime](#page-150-0) **rel**=minThreadsConstraintRuntime

This resource's minThreadsConstraintRuntime singleton resource.

■ **uri**=[/management/weblogic/{version}/serverRuntime/partitionRuntimes/{name}/](#page-142-0) [applicationRuntimes/{name}/componentRuntimes/{name}/workManagerRunti](#page-142-0) [mes](#page-142-0) **rel**=parent

The parent resource of this resource.

■ **uri**=[/management/weblogic/{version}/serverRuntime/partitionRuntimes/{name}/](#page-152-0) [applicationRuntimes/{name}/componentRuntimes/{name}/workManagerRunti](#page-152-0) [mes/{name}/requestClassRuntime](#page-152-0) **rel**=requestClassRuntime

This resource's requestClassRuntime singleton resource.

■ **uri**=[/management/weblogic/{version}/serverRuntime/partitionRuntimes/{name}/](#page-144-0) [applicationRuntimes/{name}/componentRuntimes/{name}/workManagerRunti](#page-144-0) [mes/{name}](#page-144-0) **rel**=self

## <span id="page-146-0"></span>**/management/weblogic/{version}/serverRuntime/partitionRuntimes/{name}/ap plicationRuntimes/{name}/componentRuntimes/{name}/workManagerRuntime s/{name}/capacityRuntime**

This resource manages a [weblogic.management.runtime.CapacityRuntimeMBean](#page-2082-0) instance.

The resource supports the following methods:

Get this [weblogic.management.runtime.CapacityRuntimeMBean](#page-2082-0) instance.

#### <span id="page-147-0"></span>**Roles** <sup>1</sup>

Admin, Deployer, Monitor, Operator

#### **Response Body**

Contains a [weblogic.management.runtime.CapacityRuntimeMBean](#page-2082-0) entity.

This method can return the following links:

■ **uri**=[/management/weblogic/{version}/serverRuntime/partitionRuntimes/{name}/](#page-146-0) [applicationRuntimes/{name}/componentRuntimes/{name}/workManagerRunti](#page-146-0) [mes/{name}/capacityRuntime](#page-146-0) **rel**=canonical

This resource.

■ **uri**=[/management/weblogic/{version}/serverRuntime/partitionRuntimes/{name}/](#page-144-0) [applicationRuntimes/{name}/componentRuntimes/{name}/workManagerRunti](#page-144-0) [mes/{name}](#page-144-0) **rel**=parent

The parent resource of this resource.

■ **uri**=[/management/weblogic/{version}/serverRuntime/partitionRuntimes/{name}/](#page-146-0) [applicationRuntimes/{name}/componentRuntimes/{name}/workManagerRunti](#page-146-0) [mes/{name}/capacityRuntime](#page-146-0) **rel**=self

## <span id="page-148-0"></span>**/management/weblogic/{version}/serverRuntime/partitionRuntimes/{name}/ap plicationRuntimes/{name}/componentRuntimes/{name}/workManagerRuntime s/{name}/maxThreadsConstraintRuntime**

This resource manages a [weblogic.management.runtime.MaxThreadsConstraintRuntimeMBean](#page-2143-0) instance.

The resource supports the following methods:

Get this [weblogic.management.runtime.MaxThreadsConstraintRuntimeMBean](#page-2143-0) instance.

#### <span id="page-149-0"></span>**Roles** <sup>1</sup>

Admin, Deployer, Monitor, Operator

#### **Response Body**

Contains a [weblogic.management.runtime.MaxThreadsConstraintRuntimeMBean](#page-2143-0) entity.

This method can return the following links:

■ **uri**=[/management/weblogic/{version}/serverRuntime/partitionRuntimes/{name}/](#page-148-0) [applicationRuntimes/{name}/componentRuntimes/{name}/workManagerRunti](#page-148-0) [mes/{name}/maxThreadsConstraintRuntime](#page-148-0) **rel**=canonical

This resource.

■ **uri**=[/management/weblogic/{version}/serverRuntime/partitionRuntimes/{name}/](#page-144-0) [applicationRuntimes/{name}/componentRuntimes/{name}/workManagerRunti](#page-144-0) [mes/{name}](#page-144-0) **rel**=parent

The parent resource of this resource.

■ **uri**=[/management/weblogic/{version}/serverRuntime/partitionRuntimes/{name}/](#page-148-0) [applicationRuntimes/{name}/componentRuntimes/{name}/workManagerRunti](#page-148-0) [mes/{name}/maxThreadsConstraintRuntime](#page-148-0) **rel**=self

## <span id="page-150-0"></span>**/management/weblogic/{version}/serverRuntime/partitionRuntimes/{name}/ap plicationRuntimes/{name}/componentRuntimes/{name}/workManagerRuntime s/{name}/minThreadsConstraintRuntime**

This resource manages a [weblogic.management.runtime.MinThreadsConstraintRuntimeMBean](#page-2146-0) instance.

The resource supports the following methods:

Get this [weblogic.management.runtime.MinThreadsConstraintRuntimeMBean](#page-2146-0) instance.

#### <span id="page-151-0"></span>**Roles** <sup>1</sup>

Admin, Deployer, Monitor, Operator

#### **Response Body**

Contains a [weblogic.management.runtime.MinThreadsConstraintRuntimeMBean](#page-2146-0) entity.

This method can return the following links:

■ **uri**=[/management/weblogic/{version}/serverRuntime/partitionRuntimes/{name}/](#page-150-0) [applicationRuntimes/{name}/componentRuntimes/{name}/workManagerRunti](#page-150-0) [mes/{name}/minThreadsConstraintRuntime](#page-150-0) **rel**=canonical

This resource.

■ **uri**=[/management/weblogic/{version}/serverRuntime/partitionRuntimes/{name}/](#page-144-0) [applicationRuntimes/{name}/componentRuntimes/{name}/workManagerRunti](#page-144-0) [mes/{name}](#page-144-0) **rel**=parent

The parent resource of this resource.

■ **uri**=[/management/weblogic/{version}/serverRuntime/partitionRuntimes/{name}/](#page-150-0) [applicationRuntimes/{name}/componentRuntimes/{name}/workManagerRunti](#page-150-0) [mes/{name}/minThreadsConstraintRuntime](#page-150-0) **rel**=self

## <span id="page-152-0"></span>**/management/weblogic/{version}/serverRuntime/partitionRuntimes/{name}/ap plicationRuntimes/{name}/componentRuntimes/{name}/workManagerRuntime s/{name}/requestClassRuntime**

This resource manages a [weblogic.management.runtime.RequestClassRuntimeMBean](#page-2162-0) instance.

The resource supports the following methods:

Get this [weblogic.management.runtime.RequestClassRuntimeMBean](#page-2162-0) instance.

#### <span id="page-153-0"></span>**Roles** <sup>1</sup>

Admin, Deployer, Monitor, Operator

#### **Response Body**

Contains a [weblogic.management.runtime.RequestClassRuntimeMBean](#page-2162-0) entity.

This method can return the following links:

■ **uri**=[/management/weblogic/{version}/serverRuntime/partitionRuntimes/{name}/](#page-152-0) [applicationRuntimes/{name}/componentRuntimes/{name}/workManagerRunti](#page-152-0) [mes/{name}/requestClassRuntime](#page-152-0) **rel**=canonical

This resource.

■ **uri**=[/management/weblogic/{version}/serverRuntime/partitionRuntimes/{name}/](#page-144-0) [applicationRuntimes/{name}/componentRuntimes/{name}/workManagerRunti](#page-144-0) [mes/{name}](#page-144-0) **rel**=parent

The parent resource of this resource.

■ **uri**=[/management/weblogic/{version}/serverRuntime/partitionRuntimes/{name}/](#page-152-0) [applicationRuntimes/{name}/componentRuntimes/{name}/workManagerRunti](#page-152-0) [mes/{name}/requestClassRuntime](#page-152-0) **rel**=self

## **/management/weblogic/{version}/serverRuntime/partitionRuntimes/{name}/ap plicationRuntimes/{name}/getPersistenceUnitRuntime**

The resource supports the following methods:

■ [POST](#page-155-0)

### <span id="page-155-0"></span>**POST**

Provides the PersistenceUnitRuntimeMBean for the application with the specified name.

### **Roles** <sup>1</sup>

Admin, Operator

### **Request Body**

Must contain a JSON object with the following fields:

#### **unitName**

unitName

**Type**: string

#### **Response Body**

Contains a JSON object with a weblogic.management.runtime.PersistenceUnitRuntimeMBean reference return field.

## **/management/weblogic/{version}/serverRuntime/partitionRuntimes/{name}/ap plicationRuntimes/{name}/hasApplicationCache**

The resource supports the following methods:

■ [POST](#page-157-0)

### <span id="page-157-0"></span>**POST**

Returns true if the application has an (EJB) Application Level Cache

#### **Roles** <sup>1</sup>

Admin, Operator

#### **Response Body**

Contains a JSON object with a boolean return field.

## <span id="page-158-0"></span>**/management/weblogic/{version}/serverRuntime/partitionRuntimes/{name}/ap plicationRuntimes/{name}/libraryRuntimes**

This resource manages a collection of [weblogic.management.runtime.LibraryRuntimeMBean](#page-2137-0) instances.

The resource supports the following methods:

Get this collection of [weblogic.management.runtime.LibraryRuntimeMBean](#page-2137-0) instances.

#### <span id="page-159-0"></span>**Roles** <sup>1</sup>

Admin, Deployer, Monitor, Operator

#### **Response Body**

Contains a list of [weblogic.management.runtime.LibraryRuntimeMBean](#page-2137-0) entities.

This method can return the following links:

■ **uri**=[/management/weblogic/{version}/serverRuntime/partitionRuntimes/{name}/](#page-158-0) [applicationRuntimes/{name}/libraryRuntimes](#page-158-0) **rel**=canonical

This resource.

■ **uri**=[/management/weblogic/{version}/serverRuntime/partitionRuntimes/{name}/](#page-107-0) [applicationRuntimes/{name}](#page-107-0) **rel**=parent

The parent resource of this resource.

■ **uri**=[/management/weblogic/{version}/serverRuntime/partitionRuntimes/{name}/](#page-158-0) [applicationRuntimes/{name}/libraryRuntimes](#page-158-0) **rel**=self

## <span id="page-160-0"></span>**/management/weblogic/{version}/serverRuntime/partitionRuntimes/{name}/ap plicationRuntimes/{name}/libraryRuntimes/{name}**

This resource manages a [weblogic.management.runtime.LibraryRuntimeMBean](#page-2137-0) instance.

The resource supports the following methods:

Get this [weblogic.management.runtime.LibraryRuntimeMBean](#page-2137-0) instance.

#### <span id="page-161-0"></span>**Roles** <sup>1</sup>

Admin, Deployer, Monitor, Operator

#### **Response Body**

Contains a [weblogic.management.runtime.LibraryRuntimeMBean](#page-2137-0) entity.

This method can return the following links:

■ **uri**=[/management/weblogic/{version}/serverRuntime/partitionRuntimes/{name}/](#page-160-0) [applicationRuntimes/{name}/libraryRuntimes/{name}](#page-160-0) **rel**=canonical

This resource.

■ **uri**=[/management/weblogic/{version}/serverRuntime/partitionRuntimes/{name}/](#page-158-0) [applicationRuntimes/{name}/libraryRuntimes](#page-158-0) **rel**=parent

The parent resource of this resource.

■ **uri**=[/management/weblogic/{version}/serverRuntime/partitionRuntimes/{name}/](#page-162-0) [applicationRuntimes/{name}/libraryRuntimes/{name}/referencingRuntimes](#page-162-0) **rel**=referencingRuntimes

This resource's referencingRuntimes collection resource.

■ **uri**=[/management/weblogic/{version}/serverRuntime/partitionRuntimes/{name}/](#page-160-0) [applicationRuntimes/{name}/libraryRuntimes/{name}](#page-160-0) **rel**=self

## <span id="page-162-0"></span>**/management/weblogic/{version}/serverRuntime/partitionRuntimes/{name}/ap plicationRuntimes/{name}/libraryRuntimes/{name}/referencingRuntimes**

This resource manages a collection of [weblogic.management.runtime.RuntimeMBean](#page-2164-0) instances.

The resource supports the following methods:

Get this collection of [weblogic.management.runtime.RuntimeMBean](#page-2164-0) instances.

#### <span id="page-163-0"></span>**Roles** <sup>1</sup>

Admin, Deployer, Monitor, Operator

#### **Response Body**

Contains a list of [weblogic.management.runtime.RuntimeMBean](#page-2164-0) entities.

This method can return the following links:

■ **uri**=[/management/weblogic/{version}/serverRuntime/partitionRuntimes/{name}/](#page-162-0) [applicationRuntimes/{name}/libraryRuntimes/{name}/referencingRuntimes](#page-162-0) **rel**=canonical

This resource.

■ **uri**=[/management/weblogic/{version}/serverRuntime/partitionRuntimes/{name}/](#page-160-0) [applicationRuntimes/{name}/libraryRuntimes/{name}](#page-160-0) **rel**=parent

The parent resource of this resource.

■ **uri**=[/management/weblogic/{version}/serverRuntime/partitionRuntimes/{name}/](#page-162-0) [applicationRuntimes/{name}/libraryRuntimes/{name}/referencingRuntimes](#page-162-0) **rel**=self

## <span id="page-164-0"></span>**/management/weblogic/{version}/serverRuntime/partitionRuntimes/{name}/ap plicationRuntimes/{name}/libraryRuntimes/{name}/referencingRuntimes/{nam e}**

This resource manages a [weblogic.management.runtime.RuntimeMBean](#page-2164-0) instance.

The resource supports the following methods:

Get this [weblogic.management.runtime.RuntimeMBean](#page-2164-0) instance.

#### <span id="page-165-0"></span>**Roles** <sup>1</sup>

Admin, Deployer, Monitor, Operator

#### **Response Body**

Contains a [weblogic.management.runtime.RuntimeMBean](#page-2164-0) entity.

This method can return the following links:

■ **uri**=[/management/weblogic/{version}/serverRuntime/partitionRuntimes/{name}/](#page-164-0) [applicationRuntimes/{name}/libraryRuntimes/{name}/referencingRuntimes/{na](#page-164-0) [me}](#page-164-0) **rel**=canonical

This resource.

■ **uri**=[/management/weblogic/{version}/serverRuntime/partitionRuntimes/{name}/](#page-162-0) [applicationRuntimes/{name}/libraryRuntimes/{name}/referencingRuntimes](#page-162-0) **rel**=parent

The parent resource of this resource.

■ **uri**=[/management/weblogic/{version}/serverRuntime/partitionRuntimes/{name}/](#page-164-0) [applicationRuntimes/{name}/libraryRuntimes/{name}/referencingRuntimes/{na](#page-164-0) [me}](#page-164-0) **rel**=self

## <span id="page-166-0"></span>**/management/weblogic/{version}/serverRuntime/partitionRuntimes/{name}/ap plicationRuntimes/{name}/managedExecutorServiceRuntimes**

This resource manages a collection of [weblogic.management.runtime.ManagedExecutorServiceRuntimeMBean](#page-2139-0) instances.

The resource supports the following methods:

Get this collection of [weblogic.management.runtime.ManagedExecutorServiceRuntimeMBean](#page-2139-0) instances.

#### <span id="page-167-0"></span>**Roles** <sup>1</sup>

Admin, Deployer, Monitor, Operator

#### **Response Body**

Contains a list of

[weblogic.management.runtime.ManagedExecutorServiceRuntimeMBean](#page-2139-0) entities.

This method can return the following links:

■ **uri**=[/management/weblogic/{version}/serverRuntime/partitionRuntimes/{name}/](#page-166-0) [applicationRuntimes/{name}/managedExecutorServiceRuntimes](#page-166-0) **rel**=canonical

This resource.

■ **uri**=[/management/weblogic/{version}/serverRuntime/partitionRuntimes/{name}/](#page-107-0) [applicationRuntimes/{name}](#page-107-0) **rel**=parent

The parent resource of this resource.

■ **uri**=[/management/weblogic/{version}/serverRuntime/partitionRuntimes/{name}/](#page-166-0) [applicationRuntimes/{name}/managedExecutorServiceRuntimes](#page-166-0) **rel**=self

## <span id="page-168-0"></span>**/management/weblogic/{version}/serverRuntime/partitionRuntimes/{name}/ap plicationRuntimes/{name}/managedExecutorServiceRuntimes/{name}**

This resource manages a [weblogic.management.runtime.ManagedExecutorServiceRuntimeMBean](#page-2139-0) instance.

The resource supports the following methods:

Get this [weblogic.management.runtime.ManagedExecutorServiceRuntimeMBean](#page-2139-0) instance.

#### <span id="page-169-0"></span>**Roles** <sup>1</sup>

Admin, Deployer, Monitor, Operator

#### **Response Body**

Contains a [weblogic.management.runtime.ManagedExecutorServiceRuntimeMBean](#page-2139-0) entity.

This method can return the following links:

■ **uri**=[/management/weblogic/{version}/serverRuntime/partitionRuntimes/{name}/](#page-168-0) [applicationRuntimes/{name}/managedExecutorServiceRuntimes/{name}](#page-168-0) **rel**=canonical

This resource.

■ **uri**=[/management/weblogic/{version}/serverRuntime/partitionRuntimes/{name}/](#page-166-0) [applicationRuntimes/{name}/managedExecutorServiceRuntimes](#page-166-0) **rel**=parent

The parent resource of this resource.

■ **uri**=[/management/weblogic/{version}/serverRuntime/partitionRuntimes/{name}/](#page-168-0) [applicationRuntimes/{name}/managedExecutorServiceRuntimes/{name}](#page-168-0) **rel**=self

This resource.

■ **uri**=[/management/weblogic/{version}/serverRuntime/partitionRuntimes/{name}/](#page-170-0) [applicationRuntimes/{name}/managedExecutorServiceRuntimes/{name}/workM](#page-170-0) [anager](#page-170-0) **rel**=workManager

This resource's workManager singleton resource.

## <span id="page-170-0"></span>**/management/weblogic/{version}/serverRuntime/partitionRuntimes/{name}/ap plicationRuntimes/{name}/managedExecutorServiceRuntimes/{name}/workMa nager**

This resource manages a [weblogic.management.runtime.WorkManagerRuntimeMBean](#page-2193-0) instance.

The resource supports the following methods:

Get this [weblogic.management.runtime.WorkManagerRuntimeMBean](#page-2193-0) instance.

#### <span id="page-171-0"></span>**Roles** <sup>1</sup>

Admin, Deployer, Monitor, Operator

#### **Response Body**

Contains a [weblogic.management.runtime.WorkManagerRuntimeMBean](#page-2193-0) entity.

This method can return the following links:

■ **uri**=[/management/weblogic/{version}/serverRuntime/partitionRuntimes/{name}/](#page-170-0) [applicationRuntimes/{name}/managedExecutorServiceRuntimes/{name}/workM](#page-170-0) [anager](#page-170-0) **rel**=canonical

This resource.

■ **uri**=[/management/weblogic/{version}/serverRuntime/partitionRuntimes/{name}/](#page-172-0) [applicationRuntimes/{name}/managedExecutorServiceRuntimes/{name}/workM](#page-172-0) [anager/capacityRuntime](#page-172-0) **rel**=capacityRuntime

This resource's capacityRuntime singleton resource.

■ **uri**=[/management/weblogic/{version}/serverRuntime/partitionRuntimes/{name}/](#page-174-0) [applicationRuntimes/{name}/managedExecutorServiceRuntimes/{name}/workM](#page-174-0) [anager/maxThreadsConstraintRuntime](#page-174-0) **rel**=maxThreadsConstraintRuntime

This resource's maxThreadsConstraintRuntime singleton resource.

■ **uri**=[/management/weblogic/{version}/serverRuntime/partitionRuntimes/{name}/](#page-176-0) [applicationRuntimes/{name}/managedExecutorServiceRuntimes/{name}/workM](#page-176-0) [anager/minThreadsConstraintRuntime](#page-176-0) **rel**=minThreadsConstraintRuntime

This resource's minThreadsConstraintRuntime singleton resource.

■ **uri**=[/management/weblogic/{version}/serverRuntime/partitionRuntimes/{name}/](#page-168-0) [applicationRuntimes/{name}/managedExecutorServiceRuntimes/{name}](#page-168-0) **rel**=parent

The parent resource of this resource.

■ **uri**=[/management/weblogic/{version}/serverRuntime/partitionRuntimes/{name}/](#page-178-0) [applicationRuntimes/{name}/managedExecutorServiceRuntimes/{name}/workM](#page-178-0) [anager/requestClassRuntime](#page-178-0) **rel**=requestClassRuntime

This resource's requestClassRuntime singleton resource.

■ **uri**=[/management/weblogic/{version}/serverRuntime/partitionRuntimes/{name}/](#page-170-0) [applicationRuntimes/{name}/managedExecutorServiceRuntimes/{name}/workM](#page-170-0) [anager](#page-170-0) **rel**=self

## <span id="page-172-0"></span>**/management/weblogic/{version}/serverRuntime/partitionRuntimes/{name}/ap plicationRuntimes/{name}/managedExecutorServiceRuntimes/{name}/workMa nager/capacityRuntime**

This resource manages a [weblogic.management.runtime.CapacityRuntimeMBean](#page-2082-0) instance.

The resource supports the following methods:

Get this [weblogic.management.runtime.CapacityRuntimeMBean](#page-2082-0) instance.

#### <span id="page-173-0"></span>**Roles** <sup>1</sup>

Admin, Deployer, Monitor, Operator

#### **Response Body**

Contains a [weblogic.management.runtime.CapacityRuntimeMBean](#page-2082-0) entity.

This method can return the following links:

■ **uri**=[/management/weblogic/{version}/serverRuntime/partitionRuntimes/{name}/](#page-172-0) [applicationRuntimes/{name}/managedExecutorServiceRuntimes/{name}/workM](#page-172-0) [anager/capacityRuntime](#page-172-0) **rel**=canonical

This resource.

■ **uri**=[/management/weblogic/{version}/serverRuntime/partitionRuntimes/{name}/](#page-170-0) [applicationRuntimes/{name}/managedExecutorServiceRuntimes/{name}/workM](#page-170-0) [anager](#page-170-0) **rel**=parent

The parent resource of this resource.

■ **uri**=[/management/weblogic/{version}/serverRuntime/partitionRuntimes/{name}/](#page-172-0) [applicationRuntimes/{name}/managedExecutorServiceRuntimes/{name}/workM](#page-172-0) [anager/capacityRuntime](#page-172-0) **rel**=self

## <span id="page-174-0"></span>**/management/weblogic/{version}/serverRuntime/partitionRuntimes/{name}/ap plicationRuntimes/{name}/managedExecutorServiceRuntimes/{name}/workMa nager/maxThreadsConstraintRuntime**

This resource manages a [weblogic.management.runtime.MaxThreadsConstraintRuntimeMBean](#page-2143-0) instance.

The resource supports the following methods:

Get this [weblogic.management.runtime.MaxThreadsConstraintRuntimeMBean](#page-2143-0) instance.

#### <span id="page-175-0"></span>**Roles** <sup>1</sup>

Admin, Deployer, Monitor, Operator

#### **Response Body**

Contains a [weblogic.management.runtime.MaxThreadsConstraintRuntimeMBean](#page-2143-0) entity.

This method can return the following links:

■ **uri**=[/management/weblogic/{version}/serverRuntime/partitionRuntimes/{name}/](#page-174-0) [applicationRuntimes/{name}/managedExecutorServiceRuntimes/{name}/workM](#page-174-0) [anager/maxThreadsConstraintRuntime](#page-174-0) **rel**=canonical

This resource.

■ **uri**=[/management/weblogic/{version}/serverRuntime/partitionRuntimes/{name}/](#page-170-0) [applicationRuntimes/{name}/managedExecutorServiceRuntimes/{name}/workM](#page-170-0) [anager](#page-170-0) **rel**=parent

The parent resource of this resource.

■ **uri**=[/management/weblogic/{version}/serverRuntime/partitionRuntimes/{name}/](#page-174-0) [applicationRuntimes/{name}/managedExecutorServiceRuntimes/{name}/workM](#page-174-0) [anager/maxThreadsConstraintRuntime](#page-174-0) **rel**=self

## <span id="page-176-0"></span>**/management/weblogic/{version}/serverRuntime/partitionRuntimes/{name}/ap plicationRuntimes/{name}/managedExecutorServiceRuntimes/{name}/workMa nager/minThreadsConstraintRuntime**

This resource manages a [weblogic.management.runtime.MinThreadsConstraintRuntimeMBean](#page-2146-0) instance.

The resource supports the following methods:

Get this [weblogic.management.runtime.MinThreadsConstraintRuntimeMBean](#page-2146-0) instance.

#### <span id="page-177-0"></span>**Roles** <sup>1</sup>

Admin, Deployer, Monitor, Operator

#### **Response Body**

Contains a [weblogic.management.runtime.MinThreadsConstraintRuntimeMBean](#page-2146-0) entity.

This method can return the following links:

■ **uri**=[/management/weblogic/{version}/serverRuntime/partitionRuntimes/{name}/](#page-176-0) [applicationRuntimes/{name}/managedExecutorServiceRuntimes/{name}/workM](#page-176-0) [anager/minThreadsConstraintRuntime](#page-176-0) **rel**=canonical

This resource.

■ **uri**=[/management/weblogic/{version}/serverRuntime/partitionRuntimes/{name}/](#page-170-0) [applicationRuntimes/{name}/managedExecutorServiceRuntimes/{name}/workM](#page-170-0) [anager](#page-170-0) **rel**=parent

The parent resource of this resource.

■ **uri**=[/management/weblogic/{version}/serverRuntime/partitionRuntimes/{name}/](#page-176-0) [applicationRuntimes/{name}/managedExecutorServiceRuntimes/{name}/workM](#page-176-0) [anager/minThreadsConstraintRuntime](#page-176-0) **rel**=self

## <span id="page-178-0"></span>**/management/weblogic/{version}/serverRuntime/partitionRuntimes/{name}/ap plicationRuntimes/{name}/managedExecutorServiceRuntimes/{name}/workMa nager/requestClassRuntime**

This resource manages a [weblogic.management.runtime.RequestClassRuntimeMBean](#page-2162-0) instance.

The resource supports the following methods:

Get this [weblogic.management.runtime.RequestClassRuntimeMBean](#page-2162-0) instance.

#### <span id="page-179-0"></span>**Roles** <sup>1</sup>

Admin, Deployer, Monitor, Operator

#### **Response Body**

Contains a [weblogic.management.runtime.RequestClassRuntimeMBean](#page-2162-0) entity.

This method can return the following links:

■ **uri**=[/management/weblogic/{version}/serverRuntime/partitionRuntimes/{name}/](#page-178-0) [applicationRuntimes/{name}/managedExecutorServiceRuntimes/{name}/workM](#page-178-0) [anager/requestClassRuntime](#page-178-0) **rel**=canonical

This resource.

■ **uri**=[/management/weblogic/{version}/serverRuntime/partitionRuntimes/{name}/](#page-170-0) [applicationRuntimes/{name}/managedExecutorServiceRuntimes/{name}/workM](#page-170-0) [anager](#page-170-0) **rel**=parent

The parent resource of this resource.

■ **uri**=[/management/weblogic/{version}/serverRuntime/partitionRuntimes/{name}/](#page-178-0) [applicationRuntimes/{name}/managedExecutorServiceRuntimes/{name}/workM](#page-178-0) [anager/requestClassRuntime](#page-178-0) **rel**=self
# <span id="page-180-0"></span>**/management/weblogic/{version}/serverRuntime/partitionRuntimes/{name}/ap plicationRuntimes/{name}/managedScheduledExecutorServiceRuntimes**

This resource manages a collection of [weblogic.management.runtime.ManagedScheduledExecutorServiceRuntimeMBean](#page-2141-0) instances.

The resource supports the following methods:

<span id="page-181-0"></span>Get this collection of [weblogic.management.runtime.ManagedScheduledExecutorServiceRuntimeMBean](#page-2141-0) instances.

## **Roles** <sup>1</sup>

Admin, Deployer, Monitor, Operator

## **Response Body**

Contains a list of

[weblogic.management.runtime.ManagedScheduledExecutorServiceRuntimeMBean](#page-2141-0) entities.

This method can return the following links:

■ **uri**=[/management/weblogic/{version}/serverRuntime/partitionRuntimes/{name}/](#page-180-0) [applicationRuntimes/{name}/managedScheduledExecutorServiceRuntimes](#page-180-0) **rel**=canonical

This resource.

■ **uri**=[/management/weblogic/{version}/serverRuntime/partitionRuntimes/{name}/](#page-107-0) [applicationRuntimes/{name}](#page-107-0) **rel**=parent

The parent resource of this resource.

■ **uri**=[/management/weblogic/{version}/serverRuntime/partitionRuntimes/{name}/](#page-180-0) [applicationRuntimes/{name}/managedScheduledExecutorServiceRuntimes](#page-180-0) **rel**=self

# <span id="page-182-0"></span>**/management/weblogic/{version}/serverRuntime/partitionRuntimes/{name}/ap plicationRuntimes/{name}/managedScheduledExecutorServiceRuntimes/{na me}**

This resource manages a

[weblogic.management.runtime.ManagedScheduledExecutorServiceRuntimeMBean](#page-2141-0) instance.

The resource supports the following methods:

**[GET](#page-183-0)** 

<span id="page-183-0"></span>Get this [weblogic.management.runtime.ManagedScheduledExecutorServiceRuntimeMBean](#page-2141-0) instance.

## **Roles** <sup>1</sup>

Admin, Deployer, Monitor, Operator

### **Response Body**

Contains a

[weblogic.management.runtime.ManagedScheduledExecutorServiceRuntimeMBean](#page-2141-0) entity.

This method can return the following links:

■ **uri**=[/management/weblogic/{version}/serverRuntime/partitionRuntimes/{name}/](#page-182-0) [applicationRuntimes/{name}/managedScheduledExecutorServiceRuntimes/{nam](#page-182-0) [e}](#page-182-0) **rel**=canonical

This resource.

■ **uri**=[/management/weblogic/{version}/serverRuntime/partitionRuntimes/{name}/](#page-180-0) [applicationRuntimes/{name}/managedScheduledExecutorServiceRuntimes](#page-180-0) **rel**=parent

The parent resource of this resource.

■ **uri**=[/management/weblogic/{version}/serverRuntime/partitionRuntimes/{name}/](#page-182-0) [applicationRuntimes/{name}/managedScheduledExecutorServiceRuntimes/{nam](#page-182-0) [e}](#page-182-0) **rel**=self

This resource.

■ **uri**=[/management/weblogic/{version}/serverRuntime/partitionRuntimes/{name}/](#page-184-0) [applicationRuntimes/{name}/managedScheduledExecutorServiceRuntimes/{nam](#page-184-0) [e}/workManager](#page-184-0) **rel**=workManager

This resource's workManager singleton resource.

# <span id="page-184-0"></span>**/management/weblogic/{version}/serverRuntime/partitionRuntimes/{name}/ap plicationRuntimes/{name}/managedScheduledExecutorServiceRuntimes/{na me}/workManager**

This resource manages a [weblogic.management.runtime.WorkManagerRuntimeMBean](#page-2193-0) instance.

The resource supports the following methods:

Get this [weblogic.management.runtime.WorkManagerRuntimeMBean](#page-2193-0) instance.

#### <span id="page-185-0"></span>**Roles** <sup>1</sup>

Admin, Deployer, Monitor, Operator

### **Response Body**

Contains a [weblogic.management.runtime.WorkManagerRuntimeMBean](#page-2193-0) entity.

This method can return the following links:

■ **uri**=[/management/weblogic/{version}/serverRuntime/partitionRuntimes/{name}/](#page-184-0) [applicationRuntimes/{name}/managedScheduledExecutorServiceRuntimes/{nam](#page-184-0) [e}/workManager](#page-184-0) **rel**=canonical

This resource.

■ **uri**=[/management/weblogic/{version}/serverRuntime/partitionRuntimes/{name}/](#page-186-0) [applicationRuntimes/{name}/managedScheduledExecutorServiceRuntimes/{nam](#page-186-0) [e}/workManager/capacityRuntime](#page-186-0) **rel**=capacityRuntime

This resource's capacityRuntime singleton resource.

■ **uri**=[/management/weblogic/{version}/serverRuntime/partitionRuntimes/{name}/](#page-188-0) [applicationRuntimes/{name}/managedScheduledExecutorServiceRuntimes/{nam](#page-188-0) [e}/workManager/maxThreadsConstraintRuntime](#page-188-0) **rel**=maxThreadsConstraintRuntime

This resource's maxThreadsConstraintRuntime singleton resource.

■ **uri**=[/management/weblogic/{version}/serverRuntime/partitionRuntimes/{name}/](#page-190-0) [applicationRuntimes/{name}/managedScheduledExecutorServiceRuntimes/{nam](#page-190-0) [e}/workManager/minThreadsConstraintRuntime](#page-190-0) **rel**=minThreadsConstraintRuntime

This resource's minThreadsConstraintRuntime singleton resource.

■ **uri**=[/management/weblogic/{version}/serverRuntime/partitionRuntimes/{name}/](#page-182-0) [applicationRuntimes/{name}/managedScheduledExecutorServiceRuntimes/{nam](#page-182-0) [e}](#page-182-0) **rel**=parent

The parent resource of this resource.

■ **uri**=[/management/weblogic/{version}/serverRuntime/partitionRuntimes/{name}/](#page-192-0) [applicationRuntimes/{name}/managedScheduledExecutorServiceRuntimes/{nam](#page-192-0) [e}/workManager/requestClassRuntime](#page-192-0) **rel**=requestClassRuntime

This resource's requestClassRuntime singleton resource.

■ **uri**=[/management/weblogic/{version}/serverRuntime/partitionRuntimes/{name}/](#page-184-0) [applicationRuntimes/{name}/managedScheduledExecutorServiceRuntimes/{nam](#page-184-0) [e}/workManager](#page-184-0) **rel**=self

# <span id="page-186-0"></span>**/management/weblogic/{version}/serverRuntime/partitionRuntimes/{name}/ap plicationRuntimes/{name}/managedScheduledExecutorServiceRuntimes/{na me}/workManager/capacityRuntime**

This resource manages a [weblogic.management.runtime.CapacityRuntimeMBean](#page-2082-0) instance.

The resource supports the following methods:

Get this [weblogic.management.runtime.CapacityRuntimeMBean](#page-2082-0) instance.

### <span id="page-187-0"></span>**Roles** <sup>1</sup>

Admin, Deployer, Monitor, Operator

## **Response Body**

Contains a [weblogic.management.runtime.CapacityRuntimeMBean](#page-2082-0) entity.

This method can return the following links:

■ **uri**=[/management/weblogic/{version}/serverRuntime/partitionRuntimes/{name}/](#page-186-0) [applicationRuntimes/{name}/managedScheduledExecutorServiceRuntimes/{nam](#page-186-0) [e}/workManager/capacityRuntime](#page-186-0) **rel**=canonical

This resource.

■ **uri**=[/management/weblogic/{version}/serverRuntime/partitionRuntimes/{name}/](#page-184-0) [applicationRuntimes/{name}/managedScheduledExecutorServiceRuntimes/{nam](#page-184-0) [e}/workManager](#page-184-0) **rel**=parent

The parent resource of this resource.

■ **uri**=[/management/weblogic/{version}/serverRuntime/partitionRuntimes/{name}/](#page-186-0) [applicationRuntimes/{name}/managedScheduledExecutorServiceRuntimes/{nam](#page-186-0) [e}/workManager/capacityRuntime](#page-186-0) **rel**=self

# <span id="page-188-0"></span>**/management/weblogic/{version}/serverRuntime/partitionRuntimes/{name}/ap plicationRuntimes/{name}/managedScheduledExecutorServiceRuntimes/{na me}/workManager/maxThreadsConstraintRuntime**

This resource manages a [weblogic.management.runtime.MaxThreadsConstraintRuntimeMBean](#page-2143-0) instance.

The resource supports the following methods:

Get this [weblogic.management.runtime.MaxThreadsConstraintRuntimeMBean](#page-2143-0) instance.

### <span id="page-189-0"></span>**Roles** <sup>1</sup>

Admin, Deployer, Monitor, Operator

### **Response Body**

Contains a [weblogic.management.runtime.MaxThreadsConstraintRuntimeMBean](#page-2143-0) entity.

This method can return the following links:

■ **uri**=[/management/weblogic/{version}/serverRuntime/partitionRuntimes/{name}/](#page-188-0) [applicationRuntimes/{name}/managedScheduledExecutorServiceRuntimes/{nam](#page-188-0) [e}/workManager/maxThreadsConstraintRuntime](#page-188-0) **rel**=canonical

This resource.

■ **uri**=[/management/weblogic/{version}/serverRuntime/partitionRuntimes/{name}/](#page-184-0) [applicationRuntimes/{name}/managedScheduledExecutorServiceRuntimes/{nam](#page-184-0) [e}/workManager](#page-184-0) **rel**=parent

The parent resource of this resource.

■ **uri**=[/management/weblogic/{version}/serverRuntime/partitionRuntimes/{name}/](#page-188-0) [applicationRuntimes/{name}/managedScheduledExecutorServiceRuntimes/{nam](#page-188-0) [e}/workManager/maxThreadsConstraintRuntime](#page-188-0) **rel**=self

# <span id="page-190-0"></span>**/management/weblogic/{version}/serverRuntime/partitionRuntimes/{name}/ap plicationRuntimes/{name}/managedScheduledExecutorServiceRuntimes/{na me}/workManager/minThreadsConstraintRuntime**

This resource manages a [weblogic.management.runtime.MinThreadsConstraintRuntimeMBean](#page-2146-0) instance.

The resource supports the following methods:

Get this [weblogic.management.runtime.MinThreadsConstraintRuntimeMBean](#page-2146-0) instance.

### <span id="page-191-0"></span>**Roles** <sup>1</sup>

Admin, Deployer, Monitor, Operator

### **Response Body**

Contains a [weblogic.management.runtime.MinThreadsConstraintRuntimeMBean](#page-2146-0) entity.

This method can return the following links:

■ **uri**=[/management/weblogic/{version}/serverRuntime/partitionRuntimes/{name}/](#page-190-0) [applicationRuntimes/{name}/managedScheduledExecutorServiceRuntimes/{nam](#page-190-0) [e}/workManager/minThreadsConstraintRuntime](#page-190-0) **rel**=canonical

This resource.

■ **uri**=[/management/weblogic/{version}/serverRuntime/partitionRuntimes/{name}/](#page-184-0) [applicationRuntimes/{name}/managedScheduledExecutorServiceRuntimes/{nam](#page-184-0) [e}/workManager](#page-184-0) **rel**=parent

The parent resource of this resource.

■ **uri**=[/management/weblogic/{version}/serverRuntime/partitionRuntimes/{name}/](#page-190-0) [applicationRuntimes/{name}/managedScheduledExecutorServiceRuntimes/{nam](#page-190-0) [e}/workManager/minThreadsConstraintRuntime](#page-190-0) **rel**=self

# <span id="page-192-0"></span>**/management/weblogic/{version}/serverRuntime/partitionRuntimes/{name}/ap plicationRuntimes/{name}/managedScheduledExecutorServiceRuntimes/{na me}/workManager/requestClassRuntime**

This resource manages a [weblogic.management.runtime.RequestClassRuntimeMBean](#page-2162-0) instance.

The resource supports the following methods:

Get this [weblogic.management.runtime.RequestClassRuntimeMBean](#page-2162-0) instance.

### <span id="page-193-0"></span>**Roles** <sup>1</sup>

Admin, Deployer, Monitor, Operator

## **Response Body**

Contains a [weblogic.management.runtime.RequestClassRuntimeMBean](#page-2162-0) entity.

This method can return the following links:

■ **uri**=[/management/weblogic/{version}/serverRuntime/partitionRuntimes/{name}/](#page-192-0) [applicationRuntimes/{name}/managedScheduledExecutorServiceRuntimes/{nam](#page-192-0) [e}/workManager/requestClassRuntime](#page-192-0) **rel**=canonical

This resource.

■ **uri**=[/management/weblogic/{version}/serverRuntime/partitionRuntimes/{name}/](#page-184-0) [applicationRuntimes/{name}/managedScheduledExecutorServiceRuntimes/{nam](#page-184-0) [e}/workManager](#page-184-0) **rel**=parent

The parent resource of this resource.

■ **uri**=[/management/weblogic/{version}/serverRuntime/partitionRuntimes/{name}/](#page-192-0) [applicationRuntimes/{name}/managedScheduledExecutorServiceRuntimes/{nam](#page-192-0) [e}/workManager/requestClassRuntime](#page-192-0) **rel**=self

# <span id="page-194-0"></span>**/management/weblogic/{version}/serverRuntime/partitionRuntimes/{name}/ap plicationRuntimes/{name}/managedThreadFactoryRuntimes**

This resource manages a collection of [weblogic.management.runtime.ManagedThreadFactoryRuntimeMBean](#page-2142-0) instances.

The resource supports the following methods:

Get this collection of [weblogic.management.runtime.ManagedThreadFactoryRuntimeMBean](#page-2142-0) instances.

#### <span id="page-195-0"></span>**Roles** <sup>1</sup>

Admin, Deployer, Monitor, Operator

### **Response Body**

Contains a list of

[weblogic.management.runtime.ManagedThreadFactoryRuntimeMBean](#page-2142-0) entities.

This method can return the following links:

■ **uri**=[/management/weblogic/{version}/serverRuntime/partitionRuntimes/{name}/](#page-194-0) [applicationRuntimes/{name}/managedThreadFactoryRuntimes](#page-194-0) **rel**=canonical

This resource.

■ **uri**=[/management/weblogic/{version}/serverRuntime/partitionRuntimes/{name}/](#page-107-0) [applicationRuntimes/{name}](#page-107-0) **rel**=parent

The parent resource of this resource.

■ **uri**=[/management/weblogic/{version}/serverRuntime/partitionRuntimes/{name}/](#page-194-0) [applicationRuntimes/{name}/managedThreadFactoryRuntimes](#page-194-0) **rel**=self

# <span id="page-196-0"></span>**/management/weblogic/{version}/serverRuntime/partitionRuntimes/{name}/ap plicationRuntimes/{name}/managedThreadFactoryRuntimes/{name}**

This resource manages a [weblogic.management.runtime.ManagedThreadFactoryRuntimeMBean](#page-2142-0) instance.

The resource supports the following methods:

Get this [weblogic.management.runtime.ManagedThreadFactoryRuntimeMBean](#page-2142-0) instance.

### <span id="page-197-0"></span>**Roles** <sup>1</sup>

Admin, Deployer, Monitor, Operator

### **Response Body**

Contains a [weblogic.management.runtime.ManagedThreadFactoryRuntimeMBean](#page-2142-0) entity.

This method can return the following links:

■ **uri**=[/management/weblogic/{version}/serverRuntime/partitionRuntimes/{name}/](#page-196-0) [applicationRuntimes/{name}/managedThreadFactoryRuntimes/{name}](#page-196-0) **rel**=canonical

This resource.

■ **uri**=[/management/weblogic/{version}/serverRuntime/partitionRuntimes/{name}/](#page-194-0) [applicationRuntimes/{name}/managedThreadFactoryRuntimes](#page-194-0) **rel**=parent

The parent resource of this resource.

■ **uri**=[/management/weblogic/{version}/serverRuntime/partitionRuntimes/{name}/](#page-196-0) [applicationRuntimes/{name}/managedThreadFactoryRuntimes/{name}](#page-196-0) **rel**=self

# <span id="page-198-0"></span>**/management/weblogic/{version}/serverRuntime/partitionRuntimes/{name}/ap plicationRuntimes/{name}/maxThreadsConstraintRuntimes**

This resource manages a collection of [weblogic.management.runtime.MaxThreadsConstraintRuntimeMBean](#page-2143-0) instances.

The resource supports the following methods:

Get this collection of [weblogic.management.runtime.MaxThreadsConstraintRuntimeMBean](#page-2143-0) instances.

### <span id="page-199-0"></span>**Roles** <sup>1</sup>

Admin, Deployer, Monitor, Operator

## **Response Body**

Contains a list of

[weblogic.management.runtime.MaxThreadsConstraintRuntimeMBean](#page-2143-0) entities.

This method can return the following links:

■ **uri**=[/management/weblogic/{version}/serverRuntime/partitionRuntimes/{name}/](#page-198-0) [applicationRuntimes/{name}/maxThreadsConstraintRuntimes](#page-198-0) **rel**=canonical

This resource.

■ **uri**=[/management/weblogic/{version}/serverRuntime/partitionRuntimes/{name}/](#page-107-0) [applicationRuntimes/{name}](#page-107-0) **rel**=parent

The parent resource of this resource.

■ **uri**=[/management/weblogic/{version}/serverRuntime/partitionRuntimes/{name}/](#page-198-0) [applicationRuntimes/{name}/maxThreadsConstraintRuntimes](#page-198-0) **rel**=self

# <span id="page-200-0"></span>**/management/weblogic/{version}/serverRuntime/partitionRuntimes/{name}/ap plicationRuntimes/{name}/maxThreadsConstraintRuntimes/{name}**

This resource manages a [weblogic.management.runtime.MaxThreadsConstraintRuntimeMBean](#page-2143-0) instance.

The resource supports the following methods:

Get this [weblogic.management.runtime.MaxThreadsConstraintRuntimeMBean](#page-2143-0) instance.

### <span id="page-201-0"></span>**Roles** <sup>1</sup>

Admin, Deployer, Monitor, Operator

### **Response Body**

Contains a [weblogic.management.runtime.MaxThreadsConstraintRuntimeMBean](#page-2143-0) entity.

This method can return the following links:

■ **uri**=[/management/weblogic/{version}/serverRuntime/partitionRuntimes/{name}/](#page-200-0) [applicationRuntimes/{name}/maxThreadsConstraintRuntimes/{name}](#page-200-0) **rel**=canonical

This resource.

■ **uri**=[/management/weblogic/{version}/serverRuntime/partitionRuntimes/{name}/](#page-198-0) [applicationRuntimes/{name}/maxThreadsConstraintRuntimes](#page-198-0) **rel**=parent

The parent resource of this resource.

■ **uri**=[/management/weblogic/{version}/serverRuntime/partitionRuntimes/{name}/](#page-200-0) [applicationRuntimes/{name}/maxThreadsConstraintRuntimes/{name}](#page-200-0) **rel**=self

# <span id="page-202-0"></span>**/management/weblogic/{version}/serverRuntime/partitionRuntimes/{name}/ap plicationRuntimes/{name}/minThreadsConstraintRuntimes**

This resource manages a collection of [weblogic.management.runtime.MinThreadsConstraintRuntimeMBean](#page-2146-0) instances.

The resource supports the following methods:

Get this collection of [weblogic.management.runtime.MinThreadsConstraintRuntimeMBean](#page-2146-0) instances.

### <span id="page-203-0"></span>**Roles** <sup>1</sup>

Admin, Deployer, Monitor, Operator

## **Response Body**

Contains a list of [weblogic.management.runtime.MinThreadsConstraintRuntimeMBean](#page-2146-0) entities.

This method can return the following links:

■ **uri**=[/management/weblogic/{version}/serverRuntime/partitionRuntimes/{name}/](#page-202-0) [applicationRuntimes/{name}/minThreadsConstraintRuntimes](#page-202-0) **rel**=canonical

This resource.

■ **uri**=[/management/weblogic/{version}/serverRuntime/partitionRuntimes/{name}/](#page-107-0) [applicationRuntimes/{name}](#page-107-0) **rel**=parent

The parent resource of this resource.

■ **uri**=[/management/weblogic/{version}/serverRuntime/partitionRuntimes/{name}/](#page-202-0) [applicationRuntimes/{name}/minThreadsConstraintRuntimes](#page-202-0) **rel**=self

# <span id="page-204-0"></span>**/management/weblogic/{version}/serverRuntime/partitionRuntimes/{name}/ap plicationRuntimes/{name}/minThreadsConstraintRuntimes/{name}**

This resource manages a [weblogic.management.runtime.MinThreadsConstraintRuntimeMBean](#page-2146-0) instance.

The resource supports the following methods:

Get this [weblogic.management.runtime.MinThreadsConstraintRuntimeMBean](#page-2146-0) instance.

### <span id="page-205-0"></span>**Roles** <sup>1</sup>

Admin, Deployer, Monitor, Operator

### **Response Body**

Contains a [weblogic.management.runtime.MinThreadsConstraintRuntimeMBean](#page-2146-0) entity.

This method can return the following links:

■ **uri**=[/management/weblogic/{version}/serverRuntime/partitionRuntimes/{name}/](#page-204-0) [applicationRuntimes/{name}/minThreadsConstraintRuntimes/{name}](#page-204-0) **rel**=canonical

This resource.

■ **uri**=[/management/weblogic/{version}/serverRuntime/partitionRuntimes/{name}/](#page-202-0) [applicationRuntimes/{name}/minThreadsConstraintRuntimes](#page-202-0) **rel**=parent

The parent resource of this resource.

■ **uri**=[/management/weblogic/{version}/serverRuntime/partitionRuntimes/{name}/](#page-204-0) [applicationRuntimes/{name}/minThreadsConstraintRuntimes/{name}](#page-204-0) **rel**=self

# <span id="page-206-0"></span>**/management/weblogic/{version}/serverRuntime/partitionRuntimes/{name}/ap plicationRuntimes/{name}/optionalPackageRuntimes**

This resource manages a collection of [weblogic.management.runtime.LibraryRuntimeMBean](#page-2137-0) instances.

The resource supports the following methods:

Get this collection of [weblogic.management.runtime.LibraryRuntimeMBean](#page-2137-0) instances.

### <span id="page-207-0"></span>**Roles** <sup>1</sup>

Admin, Deployer, Monitor, Operator

### **Response Body**

Contains a list of [weblogic.management.runtime.LibraryRuntimeMBean](#page-2137-0) entities.

This method can return the following links:

■ **uri**=[/management/weblogic/{version}/serverRuntime/partitionRuntimes/{name}/](#page-206-0) [applicationRuntimes/{name}/optionalPackageRuntimes](#page-206-0) **rel**=canonical

This resource.

■ **uri**=[/management/weblogic/{version}/serverRuntime/partitionRuntimes/{name}/](#page-107-0) [applicationRuntimes/{name}](#page-107-0) **rel**=parent

The parent resource of this resource.

■ **uri**=[/management/weblogic/{version}/serverRuntime/partitionRuntimes/{name}/](#page-206-0) [applicationRuntimes/{name}/optionalPackageRuntimes](#page-206-0) **rel**=self

# <span id="page-208-0"></span>**/management/weblogic/{version}/serverRuntime/partitionRuntimes/{name}/ap plicationRuntimes/{name}/optionalPackageRuntimes/{name}**

This resource manages a [weblogic.management.runtime.LibraryRuntimeMBean](#page-2137-0) instance.

The resource supports the following methods:

**[GET](#page-209-0)** 

Get this [weblogic.management.runtime.LibraryRuntimeMBean](#page-2137-0) instance.

### <span id="page-209-0"></span>**Roles** <sup>1</sup>

Admin, Deployer, Monitor, Operator

### **Response Body**

Contains a [weblogic.management.runtime.LibraryRuntimeMBean](#page-2137-0) entity.

This method can return the following links:

■ **uri**=[/management/weblogic/{version}/serverRuntime/partitionRuntimes/{name}/](#page-208-0) [applicationRuntimes/{name}/optionalPackageRuntimes/{name}](#page-208-0) **rel**=canonical

This resource.

■ **uri**=[/management/weblogic/{version}/serverRuntime/partitionRuntimes/{name}/](#page-206-0) [applicationRuntimes/{name}/optionalPackageRuntimes](#page-206-0) **rel**=parent

The parent resource of this resource.

■ **uri**=[/management/weblogic/{version}/serverRuntime/partitionRuntimes/{name}/](#page-210-0) [applicationRuntimes/{name}/optionalPackageRuntimes/{name}/referencingRunt](#page-210-0) [imes](#page-210-0) **rel**=referencingRuntimes

This resource's referencingRuntimes collection resource.

■ **uri**=[/management/weblogic/{version}/serverRuntime/partitionRuntimes/{name}/](#page-208-0) [applicationRuntimes/{name}/optionalPackageRuntimes/{name}](#page-208-0) **rel**=self

# <span id="page-210-0"></span>**/management/weblogic/{version}/serverRuntime/partitionRuntimes/{name}/ap plicationRuntimes/{name}/optionalPackageRuntimes/{name}/referencingRunti mes**

This resource manages a collection of [weblogic.management.runtime.RuntimeMBean](#page-2164-0) instances.

The resource supports the following methods:

Get this collection of [weblogic.management.runtime.RuntimeMBean](#page-2164-0) instances.

### <span id="page-211-0"></span>**Roles** <sup>1</sup>

Admin, Deployer, Monitor, Operator

### **Response Body**

Contains a list of [weblogic.management.runtime.RuntimeMBean](#page-2164-0) entities.

This method can return the following links:

■ **uri**=[/management/weblogic/{version}/serverRuntime/partitionRuntimes/{name}/](#page-210-0) [applicationRuntimes/{name}/optionalPackageRuntimes/{name}/referencingRunt](#page-210-0) [imes](#page-210-0) **rel**=canonical

This resource.

■ **uri**=[/management/weblogic/{version}/serverRuntime/partitionRuntimes/{name}/](#page-208-0) [applicationRuntimes/{name}/optionalPackageRuntimes/{name}](#page-208-0) **rel**=parent

The parent resource of this resource.

■ **uri**=[/management/weblogic/{version}/serverRuntime/partitionRuntimes/{name}/](#page-210-0) [applicationRuntimes/{name}/optionalPackageRuntimes/{name}/referencingRunt](#page-210-0) [imes](#page-210-0) **rel**=self

# <span id="page-212-0"></span>**/management/weblogic/{version}/serverRuntime/partitionRuntimes/{name}/ap plicationRuntimes/{name}/optionalPackageRuntimes/{name}/referencingRunti mes/{name}**

This resource manages a [weblogic.management.runtime.RuntimeMBean](#page-2164-0) instance.

The resource supports the following methods:

Get this [weblogic.management.runtime.RuntimeMBean](#page-2164-0) instance.

### <span id="page-213-0"></span>**Roles** <sup>1</sup>

Admin, Deployer, Monitor, Operator

### **Response Body**

Contains a [weblogic.management.runtime.RuntimeMBean](#page-2164-0) entity.

This method can return the following links:

■ **uri**=[/management/weblogic/{version}/serverRuntime/partitionRuntimes/{name}/](#page-212-0) [applicationRuntimes/{name}/optionalPackageRuntimes/{name}/referencingRunt](#page-212-0) [imes/{name}](#page-212-0) **rel**=canonical

This resource.

■ **uri**=[/management/weblogic/{version}/serverRuntime/partitionRuntimes/{name}/](#page-210-0) [applicationRuntimes/{name}/optionalPackageRuntimes/{name}/referencingRunt](#page-210-0) [imes](#page-210-0) **rel**=parent

The parent resource of this resource.

■ **uri**=[/management/weblogic/{version}/serverRuntime/partitionRuntimes/{name}/](#page-212-0) [applicationRuntimes/{name}/optionalPackageRuntimes/{name}/referencingRunt](#page-212-0) [imes/{name}](#page-212-0) **rel**=self

# <span id="page-214-0"></span>**/management/weblogic/{version}/serverRuntime/partitionRuntimes/{name}/ap plicationRuntimes/{name}/persistenceUnitRuntimes**

This resource manages a collection of [weblogic.management.runtime.PersistenceUnitRuntimeMBean](#page-2156-0) instances.

The resource supports the following methods:

Get this collection of [weblogic.management.runtime.PersistenceUnitRuntimeMBean](#page-2156-0) instances.

### <span id="page-215-0"></span>**Roles** <sup>1</sup>

Admin, Deployer, Monitor, Operator

### **Response Body**

Contains a list of [weblogic.management.runtime.PersistenceUnitRuntimeMBean](#page-2156-0) entities.

This method can return the following links:

■ **uri**=[/management/weblogic/{version}/serverRuntime/partitionRuntimes/{name}/](#page-214-0) [applicationRuntimes/{name}/persistenceUnitRuntimes](#page-214-0) **rel**=canonical

This resource.

■ **uri**=[/management/weblogic/{version}/serverRuntime/partitionRuntimes/{name}/](#page-107-0) [applicationRuntimes/{name}](#page-107-0) **rel**=parent

The parent resource of this resource.

■ **uri**=[/management/weblogic/{version}/serverRuntime/partitionRuntimes/{name}/](#page-214-0) [applicationRuntimes/{name}/persistenceUnitRuntimes](#page-214-0) **rel**=self
# <span id="page-216-0"></span>**/management/weblogic/{version}/serverRuntime/partitionRuntimes/{name}/ap plicationRuntimes/{name}/persistenceUnitRuntimes/{name}**

This resource manages a [weblogic.management.runtime.PersistenceUnitRuntimeMBean](#page-2156-0) instance.

The resource supports the following methods:

Get this [weblogic.management.runtime.PersistenceUnitRuntimeMBean](#page-2156-0) instance.

#### <span id="page-217-0"></span>**Roles** <sup>1</sup>

Admin, Deployer, Monitor, Operator

### **Response Body**

Contains a [weblogic.management.runtime.PersistenceUnitRuntimeMBean](#page-2156-0) entity.

This method can return the following links:

- **uri**=[/management/weblogic/{version}/serverRuntime/partitionRuntimes/{name}/](#page-216-0) [applicationRuntimes/{name}/persistenceUnitRuntimes/{name}](#page-216-0) **rel**=canonical This resource.
- **uri**=[/management/weblogic/{version}/serverRuntime/partitionRuntimes/{name}/](#page-214-0) [applicationRuntimes/{name}/persistenceUnitRuntimes](#page-214-0) **rel**=parent

The parent resource of this resource.

■ **uri**=[/management/weblogic/{version}/serverRuntime/partitionRuntimes/{name}/](#page-216-0) [applicationRuntimes/{name}/persistenceUnitRuntimes/{name}](#page-216-0) **rel**=self

# <span id="page-218-0"></span>**/management/weblogic/{version}/serverRuntime/partitionRuntimes/{name}/ap plicationRuntimes/{name}/queryCacheRuntimes**

This resource manages a collection of [weblogic.management.runtime.QueryCacheRuntimeMBean](#page-2158-0) instances.

The resource supports the following methods:

Get this collection of [weblogic.management.runtime.QueryCacheRuntimeMBean](#page-2158-0) instances.

## <span id="page-219-0"></span>**Roles** <sup>1</sup>

Admin, Deployer, Monitor, Operator

## **Response Body**

Contains a list of [weblogic.management.runtime.QueryCacheRuntimeMBean](#page-2158-0) entities.

This method can return the following links:

■ **uri**=[/management/weblogic/{version}/serverRuntime/partitionRuntimes/{name}/](#page-218-0) [applicationRuntimes/{name}/queryCacheRuntimes](#page-218-0) **rel**=canonical

This resource.

■ **uri**=[/management/weblogic/{version}/serverRuntime/partitionRuntimes/{name}/](#page-107-0) [applicationRuntimes/{name}](#page-107-0) **rel**=parent

The parent resource of this resource.

■ **uri**=[/management/weblogic/{version}/serverRuntime/partitionRuntimes/{name}/](#page-218-0) [applicationRuntimes/{name}/queryCacheRuntimes](#page-218-0) **rel**=self

# <span id="page-220-0"></span>**/management/weblogic/{version}/serverRuntime/partitionRuntimes/{name}/ap plicationRuntimes/{name}/queryCacheRuntimes/{name}**

This resource manages a [weblogic.management.runtime.QueryCacheRuntimeMBean](#page-2158-0) instance.

The resource supports the following methods:

Get this [weblogic.management.runtime.QueryCacheRuntimeMBean](#page-2158-0) instance.

#### <span id="page-221-0"></span>**Roles** <sup>1</sup>

Admin, Deployer, Monitor, Operator

### **Response Body**

Contains a [weblogic.management.runtime.QueryCacheRuntimeMBean](#page-2158-0) entity.

This method can return the following links:

■ **uri**=[/management/weblogic/{version}/serverRuntime/partitionRuntimes/{name}/](#page-220-0) [applicationRuntimes/{name}/queryCacheRuntimes/{name}](#page-220-0) **rel**=canonical

This resource.

■ **uri**=[/management/weblogic/{version}/serverRuntime/partitionRuntimes/{name}/](#page-218-0) [applicationRuntimes/{name}/queryCacheRuntimes](#page-218-0) **rel**=parent

The parent resource of this resource.

■ **uri**=[/management/weblogic/{version}/serverRuntime/partitionRuntimes/{name}/](#page-220-0) [applicationRuntimes/{name}/queryCacheRuntimes/{name}](#page-220-0) **rel**=self

# **/management/weblogic/{version}/serverRuntime/partitionRuntimes/{name}/ap plicationRuntimes/{name}/reInitializeApplicationCachesAndPools**

The resource supports the following methods:

■ [POST](#page-223-0)

# <span id="page-223-0"></span>**POST**

If the application has an (EJB) Application Level Cache, then this method will reinitialize the cache and any of its associated pools to their startup time states if possible.

## **Roles** <sup>1</sup>

Admin, Operator

## **Response Body**

Contains an empty JSON object.

# <span id="page-224-0"></span>**/management/weblogic/{version}/serverRuntime/partitionRuntimes/{name}/ap plicationRuntimes/{name}/requestClassRuntimes**

This resource manages a collection of [weblogic.management.runtime.RequestClassRuntimeMBean](#page-2162-0) instances.

The resource supports the following methods:

Get this collection of [weblogic.management.runtime.RequestClassRuntimeMBean](#page-2162-0) instances.

## <span id="page-225-0"></span>**Roles** <sup>1</sup>

Admin, Deployer, Monitor, Operator

### **Response Body**

Contains a list of [weblogic.management.runtime.RequestClassRuntimeMBean](#page-2162-0) entities.

This method can return the following links:

■ **uri**=[/management/weblogic/{version}/serverRuntime/partitionRuntimes/{name}/](#page-224-0) [applicationRuntimes/{name}/requestClassRuntimes](#page-224-0) **rel**=canonical

This resource.

■ **uri**=[/management/weblogic/{version}/serverRuntime/partitionRuntimes/{name}/](#page-107-0) [applicationRuntimes/{name}](#page-107-0) **rel**=parent

The parent resource of this resource.

■ **uri**=[/management/weblogic/{version}/serverRuntime/partitionRuntimes/{name}/](#page-224-0) [applicationRuntimes/{name}/requestClassRuntimes](#page-224-0) **rel**=self

# <span id="page-226-0"></span>**/management/weblogic/{version}/serverRuntime/partitionRuntimes/{name}/ap plicationRuntimes/{name}/requestClassRuntimes/{name}**

This resource manages a [weblogic.management.runtime.RequestClassRuntimeMBean](#page-2162-0) instance.

The resource supports the following methods:

Get this [weblogic.management.runtime.RequestClassRuntimeMBean](#page-2162-0) instance.

#### <span id="page-227-0"></span>**Roles** <sup>1</sup>

Admin, Deployer, Monitor, Operator

### **Response Body**

Contains a [weblogic.management.runtime.RequestClassRuntimeMBean](#page-2162-0) entity.

This method can return the following links:

■ **uri**=[/management/weblogic/{version}/serverRuntime/partitionRuntimes/{name}/](#page-226-0) [applicationRuntimes/{name}/requestClassRuntimes/{name}](#page-226-0) **rel**=canonical

This resource.

■ **uri**=[/management/weblogic/{version}/serverRuntime/partitionRuntimes/{name}/](#page-224-0) [applicationRuntimes/{name}/requestClassRuntimes](#page-224-0) **rel**=parent

The parent resource of this resource.

■ **uri**=[/management/weblogic/{version}/serverRuntime/partitionRuntimes/{name}/](#page-226-0) [applicationRuntimes/{name}/requestClassRuntimes/{name}](#page-226-0) **rel**=self

# <span id="page-228-0"></span>**/management/weblogic/{version}/serverRuntime/partitionRuntimes/{name}/ap plicationRuntimes/{name}/workManagerRuntimes**

This resource manages a collection of [weblogic.management.runtime.WorkManagerRuntimeMBean](#page-2193-0) instances.

The resource supports the following methods:

Get this collection of [weblogic.management.runtime.WorkManagerRuntimeMBean](#page-2193-0) instances.

#### <span id="page-229-0"></span>**Roles** <sup>1</sup>

Admin, Deployer, Monitor, Operator

### **Response Body**

Contains a list of [weblogic.management.runtime.WorkManagerRuntimeMBean](#page-2193-0) entities.

This method can return the following links:

■ **uri**=[/management/weblogic/{version}/serverRuntime/partitionRuntimes/{name}/](#page-228-0) [applicationRuntimes/{name}/workManagerRuntimes](#page-228-0) **rel**=canonical

This resource.

■ **uri**=[/management/weblogic/{version}/serverRuntime/partitionRuntimes/{name}/](#page-107-0) [applicationRuntimes/{name}](#page-107-0) **rel**=parent

The parent resource of this resource.

■ **uri**=[/management/weblogic/{version}/serverRuntime/partitionRuntimes/{name}/](#page-228-0) [applicationRuntimes/{name}/workManagerRuntimes](#page-228-0) **rel**=self

# <span id="page-230-0"></span>**/management/weblogic/{version}/serverRuntime/partitionRuntimes/{name}/ap plicationRuntimes/{name}/workManagerRuntimes/{name}**

This resource manages a [weblogic.management.runtime.WorkManagerRuntimeMBean](#page-2193-0) instance.

The resource supports the following methods:

Get this [weblogic.management.runtime.WorkManagerRuntimeMBean](#page-2193-0) instance.

#### <span id="page-231-0"></span>**Roles** <sup>1</sup>

Admin, Deployer, Monitor, Operator

#### **Response Body**

Contains a [weblogic.management.runtime.WorkManagerRuntimeMBean](#page-2193-0) entity.

This method can return the following links:

■ **uri**=[/management/weblogic/{version}/serverRuntime/partitionRuntimes/{name}/](#page-230-0) [applicationRuntimes/{name}/workManagerRuntimes/{name}](#page-230-0) **rel**=canonical

This resource.

■ **uri**=[/management/weblogic/{version}/serverRuntime/partitionRuntimes/{name}/](#page-232-0) [applicationRuntimes/{name}/workManagerRuntimes/{name}/capacityRuntime](#page-232-0) **rel**=capacityRuntime

This resource's capacityRuntime singleton resource.

■ **uri**=[/management/weblogic/{version}/serverRuntime/partitionRuntimes/{name}/](#page-234-0) [applicationRuntimes/{name}/workManagerRuntimes/{name}/maxThreadsConst](#page-234-0) [raintRuntime](#page-234-0) **rel**=maxThreadsConstraintRuntime

This resource's maxThreadsConstraintRuntime singleton resource.

■ **uri**=[/management/weblogic/{version}/serverRuntime/partitionRuntimes/{name}/](#page-236-0) [applicationRuntimes/{name}/workManagerRuntimes/{name}/minThreadsConst](#page-236-0) [raintRuntime](#page-236-0) **rel**=minThreadsConstraintRuntime

This resource's minThreadsConstraintRuntime singleton resource.

■ **uri**=[/management/weblogic/{version}/serverRuntime/partitionRuntimes/{name}/](#page-228-0) [applicationRuntimes/{name}/workManagerRuntimes](#page-228-0) **rel**=parent

The parent resource of this resource.

■ **uri**=[/management/weblogic/{version}/serverRuntime/partitionRuntimes/{name}/](#page-238-0) [applicationRuntimes/{name}/workManagerRuntimes/{name}/requestClassRunti](#page-238-0) [me](#page-238-0) **rel**=requestClassRuntime

This resource's requestClassRuntime singleton resource.

■ **uri**=[/management/weblogic/{version}/serverRuntime/partitionRuntimes/{name}/](#page-230-0) [applicationRuntimes/{name}/workManagerRuntimes/{name}](#page-230-0) **rel**=self

# <span id="page-232-0"></span>**/management/weblogic/{version}/serverRuntime/partitionRuntimes/{name}/ap plicationRuntimes/{name}/workManagerRuntimes/{name}/capacityRuntime**

This resource manages a [weblogic.management.runtime.CapacityRuntimeMBean](#page-2082-0) instance.

The resource supports the following methods:

Get this [weblogic.management.runtime.CapacityRuntimeMBean](#page-2082-0) instance.

#### <span id="page-233-0"></span>**Roles** <sup>1</sup>

Admin, Deployer, Monitor, Operator

### **Response Body**

Contains a [weblogic.management.runtime.CapacityRuntimeMBean](#page-2082-0) entity.

This method can return the following links:

■ **uri**=[/management/weblogic/{version}/serverRuntime/partitionRuntimes/{name}/](#page-232-0) [applicationRuntimes/{name}/workManagerRuntimes/{name}/capacityRuntime](#page-232-0) **rel**=canonical

This resource.

■ **uri**=[/management/weblogic/{version}/serverRuntime/partitionRuntimes/{name}/](#page-230-0) [applicationRuntimes/{name}/workManagerRuntimes/{name}](#page-230-0) **rel**=parent

The parent resource of this resource.

■ **uri**=[/management/weblogic/{version}/serverRuntime/partitionRuntimes/{name}/](#page-232-0) [applicationRuntimes/{name}/workManagerRuntimes/{name}/capacityRuntime](#page-232-0) **rel**=self

# <span id="page-234-0"></span>**/management/weblogic/{version}/serverRuntime/partitionRuntimes/{name}/ap plicationRuntimes/{name}/workManagerRuntimes/{name}/maxThreadsConstr aintRuntime**

This resource manages a [weblogic.management.runtime.MaxThreadsConstraintRuntimeMBean](#page-2143-0) instance.

The resource supports the following methods:

Get this [weblogic.management.runtime.MaxThreadsConstraintRuntimeMBean](#page-2143-0) instance.

#### <span id="page-235-0"></span>**Roles** <sup>1</sup>

Admin, Deployer, Monitor, Operator

### **Response Body**

Contains a [weblogic.management.runtime.MaxThreadsConstraintRuntimeMBean](#page-2143-0) entity.

This method can return the following links:

■ **uri**=[/management/weblogic/{version}/serverRuntime/partitionRuntimes/{name}/](#page-234-0) [applicationRuntimes/{name}/workManagerRuntimes/{name}/maxThreadsConst](#page-234-0) [raintRuntime](#page-234-0) **rel**=canonical

This resource.

■ **uri**=[/management/weblogic/{version}/serverRuntime/partitionRuntimes/{name}/](#page-230-0) [applicationRuntimes/{name}/workManagerRuntimes/{name}](#page-230-0) **rel**=parent

The parent resource of this resource.

■ **uri**=[/management/weblogic/{version}/serverRuntime/partitionRuntimes/{name}/](#page-234-0) [applicationRuntimes/{name}/workManagerRuntimes/{name}/maxThreadsConst](#page-234-0) [raintRuntime](#page-234-0) **rel**=self

# <span id="page-236-0"></span>**/management/weblogic/{version}/serverRuntime/partitionRuntimes/{name}/ap plicationRuntimes/{name}/workManagerRuntimes/{name}/minThreadsConstra intRuntime**

This resource manages a [weblogic.management.runtime.MinThreadsConstraintRuntimeMBean](#page-2146-0) instance.

The resource supports the following methods:

Get this [weblogic.management.runtime.MinThreadsConstraintRuntimeMBean](#page-2146-0) instance.

#### <span id="page-237-0"></span>**Roles** <sup>1</sup>

Admin, Deployer, Monitor, Operator

### **Response Body**

Contains a [weblogic.management.runtime.MinThreadsConstraintRuntimeMBean](#page-2146-0) entity.

This method can return the following links:

■ **uri**=[/management/weblogic/{version}/serverRuntime/partitionRuntimes/{name}/](#page-236-0) [applicationRuntimes/{name}/workManagerRuntimes/{name}/minThreadsConst](#page-236-0) [raintRuntime](#page-236-0) **rel**=canonical

This resource.

■ **uri**=[/management/weblogic/{version}/serverRuntime/partitionRuntimes/{name}/](#page-230-0) [applicationRuntimes/{name}/workManagerRuntimes/{name}](#page-230-0) **rel**=parent

The parent resource of this resource.

■ **uri**=[/management/weblogic/{version}/serverRuntime/partitionRuntimes/{name}/](#page-236-0) [applicationRuntimes/{name}/workManagerRuntimes/{name}/minThreadsConst](#page-236-0) [raintRuntime](#page-236-0) **rel**=self

# <span id="page-238-0"></span>**/management/weblogic/{version}/serverRuntime/partitionRuntimes/{name}/ap plicationRuntimes/{name}/workManagerRuntimes/{name}/requestClassRunti me**

This resource manages a [weblogic.management.runtime.RequestClassRuntimeMBean](#page-2162-0) instance.

The resource supports the following methods:

Get this [weblogic.management.runtime.RequestClassRuntimeMBean](#page-2162-0) instance.

#### <span id="page-239-0"></span>**Roles** <sup>1</sup>

Admin, Deployer, Monitor, Operator

### **Response Body**

Contains a [weblogic.management.runtime.RequestClassRuntimeMBean](#page-2162-0) entity.

This method can return the following links:

■ **uri**=[/management/weblogic/{version}/serverRuntime/partitionRuntimes/{name}/](#page-238-0) [applicationRuntimes/{name}/workManagerRuntimes/{name}/requestClassRunti](#page-238-0) [me](#page-238-0) **rel**=canonical

This resource.

■ **uri**=[/management/weblogic/{version}/serverRuntime/partitionRuntimes/{name}/](#page-230-0) [applicationRuntimes/{name}/workManagerRuntimes/{name}](#page-230-0) **rel**=parent

The parent resource of this resource.

■ **uri**=[/management/weblogic/{version}/serverRuntime/partitionRuntimes/{name}/](#page-238-0) [applicationRuntimes/{name}/workManagerRuntimes/{name}/requestClassRunti](#page-238-0) [me](#page-238-0) **rel**=self

# <span id="page-240-0"></span>**/management/weblogic/{version}/serverRuntime/partitionRuntimes/{name}/ap plicationRuntimes/{name}/wseeV2Runtimes**

This resource manages a collection of [weblogic.management.runtime.WseeV2RuntimeMBean](#page-2211-0) instances.

The resource supports the following methods:

Get this collection of [weblogic.management.runtime.WseeV2RuntimeMBean](#page-2211-0) instances.

## <span id="page-241-0"></span>**Roles** <sup>1</sup>

Admin, Deployer, Monitor, Operator

### **Response Body**

Contains a list of [weblogic.management.runtime.WseeV2RuntimeMBean](#page-2211-0) entities.

This method can return the following links:

■ **uri**=[/management/weblogic/{version}/serverRuntime/partitionRuntimes/{name}/](#page-240-0) [applicationRuntimes/{name}/wseeV2Runtimes](#page-240-0) **rel**=canonical

This resource.

■ **uri**=[/management/weblogic/{version}/serverRuntime/partitionRuntimes/{name}/](#page-107-0) [applicationRuntimes/{name}](#page-107-0) **rel**=parent

The parent resource of this resource.

■ **uri**=[/management/weblogic/{version}/serverRuntime/partitionRuntimes/{name}/](#page-240-0) [applicationRuntimes/{name}/wseeV2Runtimes](#page-240-0) **rel**=self

# <span id="page-242-0"></span>**/management/weblogic/{version}/serverRuntime/partitionRuntimes/{name}/ap plicationRuntimes/{name}/wseeV2Runtimes/{name}**

This resource manages a [weblogic.management.runtime.WseeV2RuntimeMBean](#page-2211-0) instance.

The resource supports the following methods:

Get this [weblogic.management.runtime.WseeV2RuntimeMBean](#page-2211-0) instance.

#### <span id="page-243-0"></span>**Roles** <sup>1</sup>

Admin, Deployer, Monitor, Operator

#### **Response Body**

Contains a [weblogic.management.runtime.WseeV2RuntimeMBean](#page-2211-0) entity.

This method can return the following links:

■ **uri**=[/management/weblogic/{version}/serverRuntime/partitionRuntimes/{name}/](#page-242-0) [applicationRuntimes/{name}/wseeV2Runtimes/{name}](#page-242-0) **rel**=canonical

This resource.

■ **uri**=[/management/weblogic/{version}/serverRuntime/partitionRuntimes/{name}/](#page-240-0) [applicationRuntimes/{name}/wseeV2Runtimes](#page-240-0) **rel**=parent

The parent resource of this resource.

■ **uri**=[/management/weblogic/{version}/serverRuntime/partitionRuntimes/{name}/](#page-244-0) [applicationRuntimes/{name}/wseeV2Runtimes/{name}/policyRuntime](#page-244-0) **rel**=policyRuntime

This resource's policyRuntime singleton resource.

■ **uri**=[/management/weblogic/{version}/serverRuntime/partitionRuntimes/{name}/](#page-246-0) [applicationRuntimes/{name}/wseeV2Runtimes/{name}/ports](#page-246-0) **rel**=ports

This resource's ports collection resource.

■ **uri**=[/management/weblogic/{version}/serverRuntime/partitionRuntimes/{name}/](#page-242-0) [applicationRuntimes/{name}/wseeV2Runtimes/{name}](#page-242-0) **rel**=self

# <span id="page-244-0"></span>**/management/weblogic/{version}/serverRuntime/partitionRuntimes/{name}/ap plicationRuntimes/{name}/wseeV2Runtimes/{name}/policyRuntime**

This resource manages a [weblogic.management.runtime.WseePolicyRuntimeMBean](#page-2207-0) instance.

The resource supports the following methods:

Get this [weblogic.management.runtime.WseePolicyRuntimeMBean](#page-2207-0) instance.

#### <span id="page-245-0"></span>**Roles** <sup>1</sup>

Admin, Deployer, Monitor, Operator

### **Response Body**

Contains a [weblogic.management.runtime.WseePolicyRuntimeMBean](#page-2207-0) entity.

This method can return the following links:

■ **uri**=[/management/weblogic/{version}/serverRuntime/partitionRuntimes/{name}/](#page-244-0) [applicationRuntimes/{name}/wseeV2Runtimes/{name}/policyRuntime](#page-244-0) **rel**=canonical

This resource.

■ **uri**=[/management/weblogic/{version}/serverRuntime/partitionRuntimes/{name}/](#page-242-0) [applicationRuntimes/{name}/wseeV2Runtimes/{name}](#page-242-0) **rel**=parent

The parent resource of this resource.

■ **uri**=[/management/weblogic/{version}/serverRuntime/partitionRuntimes/{name}/](#page-244-0) [applicationRuntimes/{name}/wseeV2Runtimes/{name}/policyRuntime](#page-244-0) **rel**=self

# <span id="page-246-0"></span>**/management/weblogic/{version}/serverRuntime/partitionRuntimes/{name}/ap plicationRuntimes/{name}/wseeV2Runtimes/{name}/ports**

This resource manages a collection of [weblogic.management.runtime.WseePortRuntimeMBean](#page-2209-0) instances.

The resource supports the following methods:

Get this collection of [weblogic.management.runtime.WseePortRuntimeMBean](#page-2209-0) instances.

## <span id="page-247-0"></span>**Roles** <sup>1</sup>

Admin, Deployer, Monitor, Operator

## **Response Body**

Contains a list of [weblogic.management.runtime.WseePortRuntimeMBean](#page-2209-0) entities.

This method can return the following links:

■ **uri**=[/management/weblogic/{version}/serverRuntime/partitionRuntimes/{name}/](#page-246-0) [applicationRuntimes/{name}/wseeV2Runtimes/{name}/ports](#page-246-0) **rel**=canonical

This resource.

■ **uri**=[/management/weblogic/{version}/serverRuntime/partitionRuntimes/{name}/](#page-242-0) [applicationRuntimes/{name}/wseeV2Runtimes/{name}](#page-242-0) **rel**=parent

The parent resource of this resource.

■ **uri**=[/management/weblogic/{version}/serverRuntime/partitionRuntimes/{name}/](#page-246-0) [applicationRuntimes/{name}/wseeV2Runtimes/{name}/ports](#page-246-0) **rel**=self

# <span id="page-248-0"></span>**/management/weblogic/{version}/serverRuntime/partitionRuntimes/{name}/ap plicationRuntimes/{name}/wseeV2Runtimes/{name}/ports/{name}**

This resource manages a [weblogic.management.runtime.WseePortRuntimeMBean](#page-2209-0) instance.

The resource supports the following methods:

Get this [weblogic.management.runtime.WseePortRuntimeMBean](#page-2209-0) instance.

#### <span id="page-249-0"></span>**Roles** <sup>1</sup>

Admin, Deployer, Monitor, Operator

#### **Response Body**

Contains a [weblogic.management.runtime.WseePortRuntimeMBean](#page-2209-0) entity.

This method can return the following links:

■ **uri**=[/management/weblogic/{version}/serverRuntime/partitionRuntimes/{name}/](#page-251-0) [applicationRuntimes/{name}/wseeV2Runtimes/{name}/ports/{name}/aggregate](#page-251-0) [dBaseOperations](#page-251-0) **rel**=aggregatedBaseOperations

This resource's aggregatedBaseOperations singleton resource.

■ **uri**=[/management/weblogic/{version}/serverRuntime/partitionRuntimes/{name}/](#page-253-0) [applicationRuntimes/{name}/wseeV2Runtimes/{name}/ports/{name}/baseOper](#page-253-0) [ations](#page-253-0) **rel**=baseOperations

This resource's baseOperations collection resource.

■ **uri**=[/management/weblogic/{version}/serverRuntime/partitionRuntimes/{name}/](#page-248-0) [applicationRuntimes/{name}/wseeV2Runtimes/{name}/ports/{name}](#page-248-0) **rel**=canonical

This resource.

■ **uri**=[/management/weblogic/{version}/serverRuntime/partitionRuntimes/{name}/](#page-257-0) [applicationRuntimes/{name}/wseeV2Runtimes/{name}/ports/{name}/clusterRo](#page-257-0) [uting](#page-257-0) **rel**=clusterRouting

This resource's clusterRouting singleton resource.

■ **uri**=[/management/weblogic/{version}/serverRuntime/partitionRuntimes/{name}/](#page-259-0) [applicationRuntimes/{name}/wseeV2Runtimes/{name}/ports/{name}/handlers](#page-259-0) **rel**=handlers

This resource's handlers collection resource.

■ **uri**=[/management/weblogic/{version}/serverRuntime/partitionRuntimes/{name}/](#page-263-0) [applicationRuntimes/{name}/wseeV2Runtimes/{name}/ports/{name}/mc](#page-263-0) **rel**=mc

This resource's mc singleton resource.

■ **uri**=[/management/weblogic/{version}/serverRuntime/partitionRuntimes/{name}/](#page-265-0) [applicationRuntimes/{name}/wseeV2Runtimes/{name}/ports/{name}/operation](#page-265-0) [s](#page-265-0) **rel**=operations

This resource's operations collection resource.

■ **uri**=[/management/weblogic/{version}/serverRuntime/partitionRuntimes/{name}/](#page-246-0) [applicationRuntimes/{name}/wseeV2Runtimes/{name}/ports](#page-246-0) **rel**=parent

The parent resource of this resource.

■ **uri**=[/management/weblogic/{version}/serverRuntime/partitionRuntimes/{name}/](#page-269-0) [applicationRuntimes/{name}/wseeV2Runtimes/{name}/ports/{name}/portPolic](#page-269-0) [y](#page-269-0) **rel**=portPolicy

This resource's portPolicy singleton resource.

- **uri**=[/management/weblogic/{version}/serverRuntime/partitionRuntimes/{name}/](#page-248-0) [applicationRuntimes/{name}/wseeV2Runtimes/{name}/ports/{name}](#page-248-0) **rel**=self This resource.
- **uri**=[/management/weblogic/{version}/serverRuntime/partitionRuntimes/{name}/](#page-271-0) [applicationRuntimes/{name}/wseeV2Runtimes/{name}/ports/{name}/wsrm](#page-271-0) **rel**=wsrm

This resource's wsrm singleton resource.

# <span id="page-251-0"></span>**/management/weblogic/{version}/serverRuntime/partitionRuntimes/{name}/ap plicationRuntimes/{name}/wseeV2Runtimes/{name}/ports/{name}/aggregated BaseOperations**

This resource manages a [weblogic.management.runtime.WseeAggregatableBaseOperationRuntimeMBean](#page-2194-0) instance.

The resource supports the following methods:
Get this [weblogic.management.runtime.WseeAggregatableBaseOperationRuntimeMBean](#page-2194-0) instance.

### **Roles** <sup>1</sup>

Admin, Deployer, Monitor, Operator

#### **Response Body**

Contains a

[weblogic.management.runtime.WseeAggregatableBaseOperationRuntimeMBean](#page-2194-0) entity.

This method can return the following links:

■ **uri**=[/management/weblogic/{version}/serverRuntime/partitionRuntimes/{name}/](#page-251-0) [applicationRuntimes/{name}/wseeV2Runtimes/{name}/ports/{name}/aggregate](#page-251-0) [dBaseOperations](#page-251-0) **rel**=canonical

This resource.

■ **uri**=[/management/weblogic/{version}/serverRuntime/partitionRuntimes/{name}/](#page-248-0) [applicationRuntimes/{name}/wseeV2Runtimes/{name}/ports/{name}](#page-248-0)**rel**=parent

The parent resource of this resource.

■ **uri**=[/management/weblogic/{version}/serverRuntime/partitionRuntimes/{name}/](#page-251-0) [applicationRuntimes/{name}/wseeV2Runtimes/{name}/ports/{name}/aggregate](#page-251-0) [dBaseOperations](#page-251-0) **rel**=self

## <span id="page-253-0"></span>**/management/weblogic/{version}/serverRuntime/partitionRuntimes/{name}/ap plicationRuntimes/{name}/wseeV2Runtimes/{name}/ports/{name}/baseOperati ons**

This resource manages a collection of [weblogic.management.runtime.WseeBaseOperationRuntimeMBean](#page-2197-0) instances.

The resource supports the following methods:

Get this collection of [weblogic.management.runtime.WseeBaseOperationRuntimeMBean](#page-2197-0) instances.

### <span id="page-254-0"></span>**Roles** <sup>1</sup>

Admin, Deployer, Monitor, Operator

### **Response Body**

Contains a list of [weblogic.management.runtime.WseeBaseOperationRuntimeMBean](#page-2197-0) entities.

This method can return the following links:

■ **uri**=[/management/weblogic/{version}/serverRuntime/partitionRuntimes/{name}/](#page-253-0) [applicationRuntimes/{name}/wseeV2Runtimes/{name}/ports/{name}/baseOper](#page-253-0) [ations](#page-253-0) **rel**=canonical

This resource.

■ **uri**=[/management/weblogic/{version}/serverRuntime/partitionRuntimes/{name}/](#page-248-0) [applicationRuntimes/{name}/wseeV2Runtimes/{name}/ports/{name}](#page-248-0)**rel**=parent

The parent resource of this resource.

■ **uri**=[/management/weblogic/{version}/serverRuntime/partitionRuntimes/{name}/](#page-253-0) [applicationRuntimes/{name}/wseeV2Runtimes/{name}/ports/{name}/baseOper](#page-253-0) [ations](#page-253-0) **rel**=self

# <span id="page-255-0"></span>**/management/weblogic/{version}/serverRuntime/partitionRuntimes/{name}/ap plicationRuntimes/{name}/wseeV2Runtimes/{name}/ports/{name}/baseOperati ons/{name}**

This resource manages a [weblogic.management.runtime.WseeBaseOperationRuntimeMBean](#page-2197-0) instance.

The resource supports the following methods:

Get this [weblogic.management.runtime.WseeBaseOperationRuntimeMBean](#page-2197-0) instance.

#### <span id="page-256-0"></span>**Roles** <sup>1</sup>

Admin, Deployer, Monitor, Operator

### **Response Body**

Contains a [weblogic.management.runtime.WseeBaseOperationRuntimeMBean](#page-2197-0) entity.

This method can return the following links:

■ **uri**=[/management/weblogic/{version}/serverRuntime/partitionRuntimes/{name}/](#page-255-0) [applicationRuntimes/{name}/wseeV2Runtimes/{name}/ports/{name}/baseOper](#page-255-0) [ations/{name}](#page-255-0) **rel**=canonical

This resource.

■ **uri**=[/management/weblogic/{version}/serverRuntime/partitionRuntimes/{name}/](#page-253-0) [applicationRuntimes/{name}/wseeV2Runtimes/{name}/ports/{name}/baseOper](#page-253-0) [ations](#page-253-0) **rel**=parent

The parent resource of this resource.

■ **uri**=[/management/weblogic/{version}/serverRuntime/partitionRuntimes/{name}/](#page-255-0) [applicationRuntimes/{name}/wseeV2Runtimes/{name}/ports/{name}/baseOper](#page-255-0) [ations/{name}](#page-255-0) **rel**=self

# <span id="page-257-0"></span>**/management/weblogic/{version}/serverRuntime/partitionRuntimes/{name}/ap plicationRuntimes/{name}/wseeV2Runtimes/{name}/ports/{name}/clusterRouti ng**

This resource manages a [weblogic.management.runtime.WseeClusterRoutingRuntimeMBean](#page-2201-0) instance.

The resource supports the following methods:

Get this [weblogic.management.runtime.WseeClusterRoutingRuntimeMBean](#page-2201-0) instance.

#### <span id="page-258-0"></span>**Roles** <sup>1</sup>

Admin, Deployer, Monitor, Operator

### **Response Body**

Contains a [weblogic.management.runtime.WseeClusterRoutingRuntimeMBean](#page-2201-0) entity.

This method can return the following links:

■ **uri**=[/management/weblogic/{version}/serverRuntime/partitionRuntimes/{name}/](#page-257-0) [applicationRuntimes/{name}/wseeV2Runtimes/{name}/ports/{name}/clusterRo](#page-257-0) [uting](#page-257-0) **rel**=canonical

This resource.

■ **uri**=[/management/weblogic/{version}/serverRuntime/partitionRuntimes/{name}/](#page-248-0) [applicationRuntimes/{name}/wseeV2Runtimes/{name}/ports/{name}](#page-248-0)**rel**=parent

The parent resource of this resource.

■ **uri**=[/management/weblogic/{version}/serverRuntime/partitionRuntimes/{name}/](#page-257-0) [applicationRuntimes/{name}/wseeV2Runtimes/{name}/ports/{name}/clusterRo](#page-257-0) [uting](#page-257-0) **rel**=self

# <span id="page-259-0"></span>**/management/weblogic/{version}/serverRuntime/partitionRuntimes/{name}/ap plicationRuntimes/{name}/wseeV2Runtimes/{name}/ports/{name}/handlers**

This resource manages a collection of [weblogic.management.runtime.WseeHandlerRuntimeMBean](#page-2202-0) instances.

The resource supports the following methods:

Get this collection of [weblogic.management.runtime.WseeHandlerRuntimeMBean](#page-2202-0) instances.

### <span id="page-260-0"></span>**Roles** <sup>1</sup>

Admin, Deployer, Monitor, Operator

### **Response Body**

Contains a list of [weblogic.management.runtime.WseeHandlerRuntimeMBean](#page-2202-0) entities.

This method can return the following links:

■ **uri**=[/management/weblogic/{version}/serverRuntime/partitionRuntimes/{name}/](#page-259-0) [applicationRuntimes/{name}/wseeV2Runtimes/{name}/ports/{name}/handlers](#page-259-0) **rel**=canonical

This resource.

■ **uri**=[/management/weblogic/{version}/serverRuntime/partitionRuntimes/{name}/](#page-248-0) [applicationRuntimes/{name}/wseeV2Runtimes/{name}/ports/{name}](#page-248-0)**rel**=parent

The parent resource of this resource.

■ **uri**=[/management/weblogic/{version}/serverRuntime/partitionRuntimes/{name}/](#page-259-0) [applicationRuntimes/{name}/wseeV2Runtimes/{name}/ports/{name}/handlers](#page-259-0) **rel**=self

## <span id="page-261-0"></span>**/management/weblogic/{version}/serverRuntime/partitionRuntimes/{name}/ap plicationRuntimes/{name}/wseeV2Runtimes/{name}/ports/{name}/handlers/{n ame}**

This resource manages a [weblogic.management.runtime.WseeHandlerRuntimeMBean](#page-2202-0) instance.

The resource supports the following methods:

Get this [weblogic.management.runtime.WseeHandlerRuntimeMBean](#page-2202-0) instance.

#### <span id="page-262-0"></span>**Roles** <sup>1</sup>

Admin, Deployer, Monitor, Operator

### **Response Body**

Contains a [weblogic.management.runtime.WseeHandlerRuntimeMBean](#page-2202-0) entity.

This method can return the following links:

■ **uri**=[/management/weblogic/{version}/serverRuntime/partitionRuntimes/{name}/](#page-261-0) [applicationRuntimes/{name}/wseeV2Runtimes/{name}/ports/{name}/handlers](#page-261-0) [/{name}](#page-261-0) **rel**=canonical

This resource.

■ **uri**=[/management/weblogic/{version}/serverRuntime/partitionRuntimes/{name}/](#page-259-0) [applicationRuntimes/{name}/wseeV2Runtimes/{name}/ports/{name}/handlers](#page-259-0) **rel**=parent

The parent resource of this resource.

■ **uri**=[/management/weblogic/{version}/serverRuntime/partitionRuntimes/{name}/](#page-261-0) [applicationRuntimes/{name}/wseeV2Runtimes/{name}/ports/{name}/handlers](#page-261-0) [/{name}](#page-261-0) **rel**=self

# <span id="page-263-0"></span>**/management/weblogic/{version}/serverRuntime/partitionRuntimes/{name}/ap plicationRuntimes/{name}/wseeV2Runtimes/{name}/ports/{name}/mc**

This resource manages a [weblogic.management.runtime.WseeMcRuntimeMBean](#page-2203-0) instance.

The resource supports the following methods:

Get this [weblogic.management.runtime.WseeMcRuntimeMBean](#page-2203-0) instance.

#### <span id="page-264-0"></span>**Roles** <sup>1</sup>

Admin, Deployer, Monitor, Operator

### **Response Body**

Contains a [weblogic.management.runtime.WseeMcRuntimeMBean](#page-2203-0) entity.

This method can return the following links:

■ **uri**=[/management/weblogic/{version}/serverRuntime/partitionRuntimes/{name}/](#page-263-0) [applicationRuntimes/{name}/wseeV2Runtimes/{name}/ports/{name}/mc](#page-263-0) **rel**=canonical

This resource.

■ **uri**=[/management/weblogic/{version}/serverRuntime/partitionRuntimes/{name}/](#page-248-0) [applicationRuntimes/{name}/wseeV2Runtimes/{name}/ports/{name}](#page-248-0)**rel**=parent

The parent resource of this resource.

■ **uri**=[/management/weblogic/{version}/serverRuntime/partitionRuntimes/{name}/](#page-263-0) [applicationRuntimes/{name}/wseeV2Runtimes/{name}/ports/{name}/mc](#page-263-0) **rel**=self

# <span id="page-265-0"></span>**/management/weblogic/{version}/serverRuntime/partitionRuntimes/{name}/ap plicationRuntimes/{name}/wseeV2Runtimes/{name}/ports/{name}/operations**

This resource manages a collection of [weblogic.management.runtime.WseeOperationRuntimeMBean](#page-2203-1) instances.

The resource supports the following methods:

Get this collection of [weblogic.management.runtime.WseeOperationRuntimeMBean](#page-2203-1) instances.

### <span id="page-266-0"></span>**Roles** <sup>1</sup>

Admin, Deployer, Monitor, Operator

### **Response Body**

Contains a list of [weblogic.management.runtime.WseeOperationRuntimeMBean](#page-2203-1) entities.

This method can return the following links:

■ **uri**=[/management/weblogic/{version}/serverRuntime/partitionRuntimes/{name}/](#page-265-0) [applicationRuntimes/{name}/wseeV2Runtimes/{name}/ports/{name}/operation](#page-265-0) [s](#page-265-0) **rel**=canonical

This resource.

■ **uri**=[/management/weblogic/{version}/serverRuntime/partitionRuntimes/{name}/](#page-248-0) [applicationRuntimes/{name}/wseeV2Runtimes/{name}/ports/{name}](#page-248-0)**rel**=parent

The parent resource of this resource.

■ **uri**=[/management/weblogic/{version}/serverRuntime/partitionRuntimes/{name}/](#page-265-0) [applicationRuntimes/{name}/wseeV2Runtimes/{name}/ports/{name}/operation](#page-265-0) [s](#page-265-0) **rel**=self

## <span id="page-267-0"></span>**/management/weblogic/{version}/serverRuntime/partitionRuntimes/{name}/ap plicationRuntimes/{name}/wseeV2Runtimes/{name}/ports/{name}/operations/{ name}**

This resource manages a [weblogic.management.runtime.WseeOperationRuntimeMBean](#page-2203-1) instance.

The resource supports the following methods:

Get this [weblogic.management.runtime.WseeOperationRuntimeMBean](#page-2203-1) instance.

#### <span id="page-268-0"></span>**Roles** <sup>1</sup>

Admin, Deployer, Monitor, Operator

### **Response Body**

Contains a [weblogic.management.runtime.WseeOperationRuntimeMBean](#page-2203-1) entity.

This method can return the following links:

■ **uri**=[/management/weblogic/{version}/serverRuntime/partitionRuntimes/{name}/](#page-267-0) [applicationRuntimes/{name}/wseeV2Runtimes/{name}/ports/{name}/operation](#page-267-0) [s/{name}](#page-267-0) **rel**=canonical

This resource.

■ **uri**=[/management/weblogic/{version}/serverRuntime/partitionRuntimes/{name}/](#page-265-0) [applicationRuntimes/{name}/wseeV2Runtimes/{name}/ports/{name}/operation](#page-265-0) [s](#page-265-0) **rel**=parent

The parent resource of this resource.

■ **uri**=[/management/weblogic/{version}/serverRuntime/partitionRuntimes/{name}/](#page-267-0) [applicationRuntimes/{name}/wseeV2Runtimes/{name}/ports/{name}/operation](#page-267-0) [s/{name}](#page-267-0) **rel**=self

# <span id="page-269-0"></span>**/management/weblogic/{version}/serverRuntime/partitionRuntimes/{name}/ap plicationRuntimes/{name}/wseeV2Runtimes/{name}/ports/{name}/portPolicy**

This resource manages a [weblogic.management.runtime.WseePortPolicyRuntimeMBean](#page-2207-0) instance.

The resource supports the following methods:

Get this [weblogic.management.runtime.WseePortPolicyRuntimeMBean](#page-2207-0) instance.

### <span id="page-270-0"></span>**Roles** <sup>1</sup>

Admin, Deployer, Monitor, Operator

### **Response Body**

Contains a [weblogic.management.runtime.WseePortPolicyRuntimeMBean](#page-2207-0) entity.

This method can return the following links:

■ **uri**=[/management/weblogic/{version}/serverRuntime/partitionRuntimes/{name}/](#page-269-0) [applicationRuntimes/{name}/wseeV2Runtimes/{name}/ports/{name}/portPolic](#page-269-0) [y](#page-269-0) **rel**=canonical

This resource.

■ **uri**=[/management/weblogic/{version}/serverRuntime/partitionRuntimes/{name}/](#page-248-0) [applicationRuntimes/{name}/wseeV2Runtimes/{name}/ports/{name}](#page-248-0)**rel**=parent

The parent resource of this resource.

■ **uri**=[/management/weblogic/{version}/serverRuntime/partitionRuntimes/{name}/](#page-269-0) [applicationRuntimes/{name}/wseeV2Runtimes/{name}/ports/{name}/portPolic](#page-269-0) [y](#page-269-0) **rel**=self

# <span id="page-271-0"></span>**/management/weblogic/{version}/serverRuntime/partitionRuntimes/{name}/ap plicationRuntimes/{name}/wseeV2Runtimes/{name}/ports/{name}/wsrm**

This resource manages a [weblogic.management.runtime.WseeWsrmRuntimeMBean](#page-2212-0) instance.

The resource supports the following methods:

Get this [weblogic.management.runtime.WseeWsrmRuntimeMBean](#page-2212-0) instance.

### <span id="page-272-0"></span>**Roles** <sup>1</sup>

Admin, Deployer, Monitor, Operator

### **Response Body**

Contains a [weblogic.management.runtime.WseeWsrmRuntimeMBean](#page-2212-0) entity.

This method can return the following links:

■ **uri**=[/management/weblogic/{version}/serverRuntime/partitionRuntimes/{name}/](#page-271-0) [applicationRuntimes/{name}/wseeV2Runtimes/{name}/ports/{name}/wsrm](#page-271-0) **rel**=canonical

This resource.

■ **uri**=[/management/weblogic/{version}/serverRuntime/partitionRuntimes/{name}/](#page-248-0) [applicationRuntimes/{name}/wseeV2Runtimes/{name}/ports/{name}](#page-248-0)**rel**=parent

The parent resource of this resource.

■ **uri**=[/management/weblogic/{version}/serverRuntime/partitionRuntimes/{name}/](#page-271-0) [applicationRuntimes/{name}/wseeV2Runtimes/{name}/ports/{name}/wsrm](#page-271-0) **rel**=self

# <span id="page-273-0"></span>**/management/weblogic/{version}/serverRuntime/partitionRuntimes/{name}/ba tchJobRepositoryRuntime**

This resource manages a [weblogic.management.runtime.BatchJobRepositoryRuntimeMBean](#page-2081-0) instance.

The resource supports the following methods:

Get this [weblogic.management.runtime.BatchJobRepositoryRuntimeMBean](#page-2081-0) instance.

#### <span id="page-274-0"></span>**Roles** <sup>1</sup>

Admin, Deployer, Monitor, Operator

### **Response Body**

Contains a [weblogic.management.runtime.BatchJobRepositoryRuntimeMBean](#page-2081-0) entity.

This method can return the following links:

■ **uri**=[/management/weblogic/{version}/serverRuntime/partitionRuntimes/{name}/](#page-273-0) [batchJobRepositoryRuntime](#page-273-0) **rel**=canonical

This resource.

■ **uri**[=/management/weblogic/{version}/serverRuntime/partitionRuntimes/{name}](#page-100-0) **el**=parent

The parent resource of this resource.

■ **uri**=[/management/weblogic/{version}/serverRuntime/partitionRuntimes/{name}/](#page-273-0) [batchJobRepositoryRuntime](#page-273-0) **rel**=self

# <span id="page-275-0"></span>**/management/weblogic/{version}/serverRuntime/partitionRuntimes/{name}/co ncurrentManagedObjectsRuntime**

This resource manages a [weblogic.management.runtime.ConcurrentManagedObjectsRuntimeMBean](#page-2087-0) instance.

The resource supports the following methods:

Get this [weblogic.management.runtime.ConcurrentManagedObjectsRuntimeMBean](#page-2087-0) instance.

#### <span id="page-276-0"></span>**Roles** <sup>1</sup>

Admin, Deployer, Monitor, Operator

### **Response Body**

Contains a

[weblogic.management.runtime.ConcurrentManagedObjectsRuntimeMBean](#page-2087-0) entity.

This method can return the following links:

■ **uri**=[/management/weblogic/{version}/serverRuntime/partitionRuntimes/{name}/](#page-275-0) [concurrentManagedObjectsRuntime](#page-275-0) **rel**=canonical

This resource.

■ **uri**=[/management/weblogic/{version}/serverRuntime/partitionRuntimes/{name}/](#page-277-0) [concurrentManagedObjectsRuntime/managedExecutorServiceRuntimes](#page-277-0) **rel**=managedExecutorServiceRuntimes

This resource's managedExecutorServiceRuntimes collection resource.

■ **uri**=[/management/weblogic/{version}/serverRuntime/partitionRuntimes/{name}/](#page-291-0) [concurrentManagedObjectsRuntime/managedScheduledExecutorServiceRuntime](#page-291-0) [s](#page-291-0) **rel**=managedScheduledExecutorServiceRuntimes

This resource's managedScheduledExecutorServiceRuntimes collection resource.

■ **uri**=[/management/weblogic/{version}/serverRuntime/partitionRuntimes/{name}/](#page-305-0) [concurrentManagedObjectsRuntime/managedThreadFactoryRuntimes](#page-305-0) **rel**=managedThreadFactoryRuntimes

This resource's managedThreadFactoryRuntimes collection resource.

■ **uri**[=/management/weblogic/{version}/serverRuntime/partitionRuntimes/{name}](#page-100-0) **el**=parent

The parent resource of this resource.

■ **uri**=[/management/weblogic/{version}/serverRuntime/partitionRuntimes/{name}/](#page-275-0) [concurrentManagedObjectsRuntime](#page-275-0) **rel**=self

# <span id="page-277-0"></span>**/management/weblogic/{version}/serverRuntime/partitionRuntimes/{name}/co ncurrentManagedObjectsRuntime/managedExecutorServiceRuntimes**

This resource manages a collection of [weblogic.management.runtime.ManagedExecutorServiceRuntimeMBean](#page-2139-0) instances.

The resource supports the following methods:

Get this collection of [weblogic.management.runtime.ManagedExecutorServiceRuntimeMBean](#page-2139-0) instances.

### <span id="page-278-0"></span>**Roles** <sup>1</sup>

Admin, Deployer, Monitor, Operator

### **Response Body**

Contains a list of [weblogic.management.runtime.ManagedExecutorServiceRuntimeMBean](#page-2139-0) entities.

This method can return the following links:

■ **uri**=[/management/weblogic/{version}/serverRuntime/partitionRuntimes/{name}/](#page-277-0) [concurrentManagedObjectsRuntime/managedExecutorServiceRuntimes](#page-277-0) **rel**=canonical

This resource.

■ **uri**=[/management/weblogic/{version}/serverRuntime/partitionRuntimes/{name}/](#page-275-0) [concurrentManagedObjectsRuntime](#page-275-0) **rel**=parent

The parent resource of this resource.

■ **uri**=[/management/weblogic/{version}/serverRuntime/partitionRuntimes/{name}/](#page-277-0) [concurrentManagedObjectsRuntime/managedExecutorServiceRuntimes](#page-277-0) **rel**=self

# <span id="page-279-0"></span>**/management/weblogic/{version}/serverRuntime/partitionRuntimes/{name}/co ncurrentManagedObjectsRuntime/managedExecutorServiceRuntimes/{name}**

This resource manages a [weblogic.management.runtime.ManagedExecutorServiceRuntimeMBean](#page-2139-0) instance.

The resource supports the following methods:

Get this [weblogic.management.runtime.ManagedExecutorServiceRuntimeMBean](#page-2139-0) instance.

### <span id="page-280-0"></span>**Roles** <sup>1</sup>

Admin, Deployer, Monitor, Operator

### **Response Body**

Contains a [weblogic.management.runtime.ManagedExecutorServiceRuntimeMBean](#page-2139-0) entity.

This method can return the following links:

■ **uri**=[/management/weblogic/{version}/serverRuntime/partitionRuntimes/{name}/](#page-279-0) [concurrentManagedObjectsRuntime/managedExecutorServiceRuntimes/{name}](#page-279-0) **rel**=canonical

This resource.

■ **uri**=[/management/weblogic/{version}/serverRuntime/partitionRuntimes/{name}/](#page-277-0) [concurrentManagedObjectsRuntime/managedExecutorServiceRuntimes](#page-277-0) **rel**=parent

The parent resource of this resource.

■ **uri**=[/management/weblogic/{version}/serverRuntime/partitionRuntimes/{name}/](#page-279-0) [concurrentManagedObjectsRuntime/managedExecutorServiceRuntimes/{name}](#page-279-0) **rel**=self

This resource.

■ **uri**=[/management/weblogic/{version}/serverRuntime/partitionRuntimes/{name}/](#page-281-0) [concurrentManagedObjectsRuntime/managedExecutorServiceRuntimes/{name}/](#page-281-0) [workManager](#page-281-0) **rel**=workManager

This resource's workManager singleton resource.

## <span id="page-281-0"></span>**/management/weblogic/{version}/serverRuntime/partitionRuntimes/{name}/co ncurrentManagedObjectsRuntime/managedExecutorServiceRuntimes/{name}/ workManager**

This resource manages a [weblogic.management.runtime.WorkManagerRuntimeMBean](#page-2193-0) instance.

The resource supports the following methods:

Get this [weblogic.management.runtime.WorkManagerRuntimeMBean](#page-2193-0) instance.

#### <span id="page-282-0"></span>**Roles** <sup>1</sup>

Admin, Deployer, Monitor, Operator

#### **Response Body**

Contains a [weblogic.management.runtime.WorkManagerRuntimeMBean](#page-2193-0) entity.

This method can return the following links:

■ **uri**=[/management/weblogic/{version}/serverRuntime/partitionRuntimes/{name}/](#page-281-0) [concurrentManagedObjectsRuntime/managedExecutorServiceRuntimes/{name}/](#page-281-0) [workManager](#page-281-0) **rel**=canonical

This resource.

■ **uri**=[/management/weblogic/{version}/serverRuntime/partitionRuntimes/{name}/](#page-283-0) [concurrentManagedObjectsRuntime/managedExecutorServiceRuntimes/{name}/](#page-283-0) [workManager/capacityRuntime](#page-283-0) **rel**=capacityRuntime

This resource's capacityRuntime singleton resource.

■ **uri**=[/management/weblogic/{version}/serverRuntime/partitionRuntimes/{name}/](#page-285-0) [concurrentManagedObjectsRuntime/managedExecutorServiceRuntimes/{name}/](#page-285-0) [workManager/maxThreadsConstraintRuntime](#page-285-0) **rel**=maxThreadsConstraintRuntime

This resource's maxThreadsConstraintRuntime singleton resource.

■ **uri**=[/management/weblogic/{version}/serverRuntime/partitionRuntimes/{name}/](#page-287-0) [concurrentManagedObjectsRuntime/managedExecutorServiceRuntimes/{name}/](#page-287-0) [workManager/minThreadsConstraintRuntime](#page-287-0) **rel**=minThreadsConstraintRuntime

This resource's minThreadsConstraintRuntime singleton resource.

■ **uri**=[/management/weblogic/{version}/serverRuntime/partitionRuntimes/{name}/](#page-279-0) [concurrentManagedObjectsRuntime/managedExecutorServiceRuntimes/{name}](#page-279-0) **rel**=parent

The parent resource of this resource.

■ **uri**=[/management/weblogic/{version}/serverRuntime/partitionRuntimes/{name}/](#page-289-0) [concurrentManagedObjectsRuntime/managedExecutorServiceRuntimes/{name}/](#page-289-0) [workManager/requestClassRuntime](#page-289-0) **rel**=requestClassRuntime

This resource's requestClassRuntime singleton resource.

■ **uri**=[/management/weblogic/{version}/serverRuntime/partitionRuntimes/{name}/](#page-281-0) [concurrentManagedObjectsRuntime/managedExecutorServiceRuntimes/{name}/](#page-281-0) [workManager](#page-281-0) **rel**=self

## <span id="page-283-0"></span>**/management/weblogic/{version}/serverRuntime/partitionRuntimes/{name}/co ncurrentManagedObjectsRuntime/managedExecutorServiceRuntimes/{name}/ workManager/capacityRuntime**

This resource manages a [weblogic.management.runtime.CapacityRuntimeMBean](#page-2082-0) instance.

The resource supports the following methods:

Get this [weblogic.management.runtime.CapacityRuntimeMBean](#page-2082-0) instance.

#### <span id="page-284-0"></span>**Roles** <sup>1</sup>

Admin, Deployer, Monitor, Operator

#### **Response Body**

Contains a [weblogic.management.runtime.CapacityRuntimeMBean](#page-2082-0) entity.

This method can return the following links:

■ **uri**=[/management/weblogic/{version}/serverRuntime/partitionRuntimes/{name}/](#page-283-0) [concurrentManagedObjectsRuntime/managedExecutorServiceRuntimes/{name}/](#page-283-0) [workManager/capacityRuntime](#page-283-0) **rel**=canonical

This resource.

■ **uri**=[/management/weblogic/{version}/serverRuntime/partitionRuntimes/{name}/](#page-281-0) [concurrentManagedObjectsRuntime/managedExecutorServiceRuntimes/{name}/](#page-281-0) [workManager](#page-281-0) **rel**=parent

The parent resource of this resource.

■ **uri**=[/management/weblogic/{version}/serverRuntime/partitionRuntimes/{name}/](#page-283-0) [concurrentManagedObjectsRuntime/managedExecutorServiceRuntimes/{name}/](#page-283-0) [workManager/capacityRuntime](#page-283-0) **rel**=self

## <span id="page-285-0"></span>**/management/weblogic/{version}/serverRuntime/partitionRuntimes/{name}/co ncurrentManagedObjectsRuntime/managedExecutorServiceRuntimes/{name}/ workManager/maxThreadsConstraintRuntime**

This resource manages a [weblogic.management.runtime.MaxThreadsConstraintRuntimeMBean](#page-2143-0) instance.

The resource supports the following methods:

Get this [weblogic.management.runtime.MaxThreadsConstraintRuntimeMBean](#page-2143-0) instance.

### <span id="page-286-0"></span>**Roles** <sup>1</sup>

Admin, Deployer, Monitor, Operator

### **Response Body**

Contains a [weblogic.management.runtime.MaxThreadsConstraintRuntimeMBean](#page-2143-0) entity.

This method can return the following links:

■ **uri**=[/management/weblogic/{version}/serverRuntime/partitionRuntimes/{name}/](#page-285-0) [concurrentManagedObjectsRuntime/managedExecutorServiceRuntimes/{name}/](#page-285-0) [workManager/maxThreadsConstraintRuntime](#page-285-0) **rel**=canonical

This resource.

■ **uri**=[/management/weblogic/{version}/serverRuntime/partitionRuntimes/{name}/](#page-281-0) [concurrentManagedObjectsRuntime/managedExecutorServiceRuntimes/{name}/](#page-281-0) [workManager](#page-281-0) **rel**=parent

The parent resource of this resource.

■ **uri**=[/management/weblogic/{version}/serverRuntime/partitionRuntimes/{name}/](#page-285-0) [concurrentManagedObjectsRuntime/managedExecutorServiceRuntimes/{name}/](#page-285-0) [workManager/maxThreadsConstraintRuntime](#page-285-0) **rel**=self

## <span id="page-287-0"></span>**/management/weblogic/{version}/serverRuntime/partitionRuntimes/{name}/co ncurrentManagedObjectsRuntime/managedExecutorServiceRuntimes/{name}/ workManager/minThreadsConstraintRuntime**

This resource manages a [weblogic.management.runtime.MinThreadsConstraintRuntimeMBean](#page-2146-0) instance.

The resource supports the following methods:
Get this [weblogic.management.runtime.MinThreadsConstraintRuntimeMBean](#page-2146-0) instance.

### **Roles** <sup>1</sup>

Admin, Deployer, Monitor, Operator

### **Response Body**

Contains a [weblogic.management.runtime.MinThreadsConstraintRuntimeMBean](#page-2146-0) entity.

This method can return the following links:

■ **uri**=[/management/weblogic/{version}/serverRuntime/partitionRuntimes/{name}/](#page-287-0) [concurrentManagedObjectsRuntime/managedExecutorServiceRuntimes/{name}/](#page-287-0) [workManager/minThreadsConstraintRuntime](#page-287-0) **rel**=canonical

This resource.

■ **uri**=[/management/weblogic/{version}/serverRuntime/partitionRuntimes/{name}/](#page-281-0) [concurrentManagedObjectsRuntime/managedExecutorServiceRuntimes/{name}/](#page-281-0) [workManager](#page-281-0) **rel**=parent

The parent resource of this resource.

■ **uri**=[/management/weblogic/{version}/serverRuntime/partitionRuntimes/{name}/](#page-287-0) [concurrentManagedObjectsRuntime/managedExecutorServiceRuntimes/{name}/](#page-287-0) [workManager/minThreadsConstraintRuntime](#page-287-0) **rel**=self

# <span id="page-289-0"></span>**/management/weblogic/{version}/serverRuntime/partitionRuntimes/{name}/co ncurrentManagedObjectsRuntime/managedExecutorServiceRuntimes/{name}/ workManager/requestClassRuntime**

This resource manages a [weblogic.management.runtime.RequestClassRuntimeMBean](#page-2162-0) instance.

The resource supports the following methods:

Get this [weblogic.management.runtime.RequestClassRuntimeMBean](#page-2162-0) instance.

#### <span id="page-290-0"></span>**Roles** <sup>1</sup>

Admin, Deployer, Monitor, Operator

### **Response Body**

Contains a [weblogic.management.runtime.RequestClassRuntimeMBean](#page-2162-0) entity.

This method can return the following links:

■ **uri**=[/management/weblogic/{version}/serverRuntime/partitionRuntimes/{name}/](#page-289-0) [concurrentManagedObjectsRuntime/managedExecutorServiceRuntimes/{name}/](#page-289-0) [workManager/requestClassRuntime](#page-289-0) **rel**=canonical

This resource.

■ **uri**=[/management/weblogic/{version}/serverRuntime/partitionRuntimes/{name}/](#page-281-0) [concurrentManagedObjectsRuntime/managedExecutorServiceRuntimes/{name}/](#page-281-0) [workManager](#page-281-0) **rel**=parent

The parent resource of this resource.

■ **uri**=[/management/weblogic/{version}/serverRuntime/partitionRuntimes/{name}/](#page-289-0) [concurrentManagedObjectsRuntime/managedExecutorServiceRuntimes/{name}/](#page-289-0) [workManager/requestClassRuntime](#page-289-0) **rel**=self

# <span id="page-291-0"></span>**/management/weblogic/{version}/serverRuntime/partitionRuntimes/{name}/co ncurrentManagedObjectsRuntime/managedScheduledExecutorServiceRuntim es**

This resource manages a collection of [weblogic.management.runtime.ManagedScheduledExecutorServiceRuntimeMBean](#page-2141-0) instances.

The resource supports the following methods:

<span id="page-292-0"></span>Get this collection of [weblogic.management.runtime.ManagedScheduledExecutorServiceRuntimeMBean](#page-2141-0) instances.

### **Roles** <sup>1</sup>

Admin, Deployer, Monitor, Operator

#### **Response Body**

Contains a list of

[weblogic.management.runtime.ManagedScheduledExecutorServiceRuntimeMBean](#page-2141-0) entities.

This method can return the following links:

■ **uri**=[/management/weblogic/{version}/serverRuntime/partitionRuntimes/{name}/](#page-291-0) [concurrentManagedObjectsRuntime/managedScheduledExecutorServiceRuntime](#page-291-0) [s](#page-291-0) **rel**=canonical

This resource.

■ **uri**=[/management/weblogic/{version}/serverRuntime/partitionRuntimes/{name}/](#page-275-0) [concurrentManagedObjectsRuntime](#page-275-0) **rel**=parent

The parent resource of this resource.

■ **uri**=[/management/weblogic/{version}/serverRuntime/partitionRuntimes/{name}/](#page-291-0) [concurrentManagedObjectsRuntime/managedScheduledExecutorServiceRuntime](#page-291-0) [s](#page-291-0) **rel**=self

# <span id="page-293-0"></span>**/management/weblogic/{version}/serverRuntime/partitionRuntimes/{name}/co ncurrentManagedObjectsRuntime/managedScheduledExecutorServiceRuntim es/{name}**

This resource manages a [weblogic.management.runtime.ManagedScheduledExecutorServiceRuntimeMBean](#page-2141-0) instance.

The resource supports the following methods:

<span id="page-294-0"></span>Get this [weblogic.management.runtime.ManagedScheduledExecutorServiceRuntimeMBean](#page-2141-0) instance.

### **Roles** <sup>1</sup>

Admin, Deployer, Monitor, Operator

#### **Response Body**

Contains a

[weblogic.management.runtime.ManagedScheduledExecutorServiceRuntimeMBean](#page-2141-0) entity.

This method can return the following links:

■ **uri**=[/management/weblogic/{version}/serverRuntime/partitionRuntimes/{name}/](#page-293-0) [concurrentManagedObjectsRuntime/managedScheduledExecutorServiceRuntime](#page-293-0) [s/{name}](#page-293-0) **rel**=canonical

This resource.

■ **uri**=[/management/weblogic/{version}/serverRuntime/partitionRuntimes/{name}/](#page-291-0) [concurrentManagedObjectsRuntime/managedScheduledExecutorServiceRuntime](#page-291-0) [s](#page-291-0) **rel**=parent

The parent resource of this resource.

■ **uri**=[/management/weblogic/{version}/serverRuntime/partitionRuntimes/{name}/](#page-293-0) [concurrentManagedObjectsRuntime/managedScheduledExecutorServiceRuntime](#page-293-0) [s/{name}](#page-293-0) **rel**=self

This resource.

■ **uri**=[/management/weblogic/{version}/serverRuntime/partitionRuntimes/{name}/](#page-295-0) [concurrentManagedObjectsRuntime/managedScheduledExecutorServiceRuntime](#page-295-0) [s/{name}/workManager](#page-295-0) **rel**=workManager

This resource's workManager singleton resource.

# <span id="page-295-0"></span>**/management/weblogic/{version}/serverRuntime/partitionRuntimes/{name}/co ncurrentManagedObjectsRuntime/managedScheduledExecutorServiceRuntim es/{name}/workManager**

This resource manages a [weblogic.management.runtime.WorkManagerRuntimeMBean](#page-2193-0) instance.

The resource supports the following methods:

Get this [weblogic.management.runtime.WorkManagerRuntimeMBean](#page-2193-0) instance.

#### <span id="page-296-0"></span>**Roles** <sup>1</sup>

Admin, Deployer, Monitor, Operator

#### **Response Body**

Contains a [weblogic.management.runtime.WorkManagerRuntimeMBean](#page-2193-0) entity.

This method can return the following links:

■ **uri**=[/management/weblogic/{version}/serverRuntime/partitionRuntimes/{name}/](#page-295-0) [concurrentManagedObjectsRuntime/managedScheduledExecutorServiceRuntime](#page-295-0) [s/{name}/workManager](#page-295-0) **rel**=canonical

This resource.

■ **uri**=[/management/weblogic/{version}/serverRuntime/partitionRuntimes/{name}/](#page-297-0) [concurrentManagedObjectsRuntime/managedScheduledExecutorServiceRuntime](#page-297-0) [s/{name}/workManager/capacityRuntime](#page-297-0) **rel**=capacityRuntime

This resource's capacityRuntime singleton resource.

■ **uri**=[/management/weblogic/{version}/serverRuntime/partitionRuntimes/{name}/](#page-299-0) [concurrentManagedObjectsRuntime/managedScheduledExecutorServiceRuntime](#page-299-0) [s/{name}/workManager/maxThreadsConstraintRuntime](#page-299-0) **rel**=maxThreadsConstraintRuntime

This resource's maxThreadsConstraintRuntime singleton resource.

■ **uri**=[/management/weblogic/{version}/serverRuntime/partitionRuntimes/{name}/](#page-301-0) [concurrentManagedObjectsRuntime/managedScheduledExecutorServiceRuntime](#page-301-0) [s/{name}/workManager/minThreadsConstraintRuntime](#page-301-0) **rel**=minThreadsConstraintRuntime

This resource's minThreadsConstraintRuntime singleton resource.

■ **uri**=[/management/weblogic/{version}/serverRuntime/partitionRuntimes/{name}/](#page-293-0) [concurrentManagedObjectsRuntime/managedScheduledExecutorServiceRuntime](#page-293-0) [s/{name}](#page-293-0) **rel**=parent

The parent resource of this resource.

■ **uri**=[/management/weblogic/{version}/serverRuntime/partitionRuntimes/{name}/](#page-303-0) [concurrentManagedObjectsRuntime/managedScheduledExecutorServiceRuntime](#page-303-0) [s/{name}/workManager/requestClassRuntime](#page-303-0) **rel**=requestClassRuntime

This resource's requestClassRuntime singleton resource.

■ **uri**=[/management/weblogic/{version}/serverRuntime/partitionRuntimes/{name}/](#page-295-0) [concurrentManagedObjectsRuntime/managedScheduledExecutorServiceRuntime](#page-295-0) [s/{name}/workManager](#page-295-0) **rel**=self

# <span id="page-297-0"></span>**/management/weblogic/{version}/serverRuntime/partitionRuntimes/{name}/co ncurrentManagedObjectsRuntime/managedScheduledExecutorServiceRuntim es/{name}/workManager/capacityRuntime**

This resource manages a [weblogic.management.runtime.CapacityRuntimeMBean](#page-2082-0) instance.

The resource supports the following methods:

Get this [weblogic.management.runtime.CapacityRuntimeMBean](#page-2082-0) instance.

#### <span id="page-298-0"></span>**Roles** <sup>1</sup>

Admin, Deployer, Monitor, Operator

#### **Response Body**

Contains a [weblogic.management.runtime.CapacityRuntimeMBean](#page-2082-0) entity.

This method can return the following links:

■ **uri**=[/management/weblogic/{version}/serverRuntime/partitionRuntimes/{name}/](#page-297-0) [concurrentManagedObjectsRuntime/managedScheduledExecutorServiceRuntime](#page-297-0) [s/{name}/workManager/capacityRuntime](#page-297-0) **rel**=canonical

This resource.

■ **uri**=[/management/weblogic/{version}/serverRuntime/partitionRuntimes/{name}/](#page-295-0) [concurrentManagedObjectsRuntime/managedScheduledExecutorServiceRuntime](#page-295-0) [s/{name}/workManager](#page-295-0) **rel**=parent

The parent resource of this resource.

■ **uri**=[/management/weblogic/{version}/serverRuntime/partitionRuntimes/{name}/](#page-297-0) [concurrentManagedObjectsRuntime/managedScheduledExecutorServiceRuntime](#page-297-0) [s/{name}/workManager/capacityRuntime](#page-297-0) **rel**=self

<span id="page-299-0"></span>**/management/weblogic/{version}/serverRuntime/partitionRuntimes/{name}/co ncurrentManagedObjectsRuntime/managedScheduledExecutorServiceRuntim es/{name}/workManager/maxThreadsConstraintRuntime**

> This resource manages a [weblogic.management.runtime.MaxThreadsConstraintRuntimeMBean](#page-2143-0) instance.

The resource supports the following methods:

Get this [weblogic.management.runtime.MaxThreadsConstraintRuntimeMBean](#page-2143-0) instance.

#### <span id="page-300-0"></span>**Roles** <sup>1</sup>

Admin, Deployer, Monitor, Operator

#### **Response Body**

Contains a [weblogic.management.runtime.MaxThreadsConstraintRuntimeMBean](#page-2143-0) entity.

This method can return the following links:

■ **uri**=[/management/weblogic/{version}/serverRuntime/partitionRuntimes/{name}/](#page-299-0) [concurrentManagedObjectsRuntime/managedScheduledExecutorServiceRuntime](#page-299-0) [s/{name}/workManager/maxThreadsConstraintRuntime](#page-299-0) **rel**=canonical

This resource.

■ **uri**=[/management/weblogic/{version}/serverRuntime/partitionRuntimes/{name}/](#page-295-0) [concurrentManagedObjectsRuntime/managedScheduledExecutorServiceRuntime](#page-295-0) [s/{name}/workManager](#page-295-0) **rel**=parent

The parent resource of this resource.

■ **uri**=[/management/weblogic/{version}/serverRuntime/partitionRuntimes/{name}/](#page-299-0) [concurrentManagedObjectsRuntime/managedScheduledExecutorServiceRuntime](#page-299-0) [s/{name}/workManager/maxThreadsConstraintRuntime](#page-299-0) **rel**=self

<span id="page-301-0"></span>**/management/weblogic/{version}/serverRuntime/partitionRuntimes/{name}/co ncurrentManagedObjectsRuntime/managedScheduledExecutorServiceRuntim es/{name}/workManager/minThreadsConstraintRuntime**

> This resource manages a [weblogic.management.runtime.MinThreadsConstraintRuntimeMBean](#page-2146-0) instance.

The resource supports the following methods:

Get this [weblogic.management.runtime.MinThreadsConstraintRuntimeMBean](#page-2146-0) instance.

#### <span id="page-302-0"></span>**Roles** <sup>1</sup>

Admin, Deployer, Monitor, Operator

#### **Response Body**

Contains a [weblogic.management.runtime.MinThreadsConstraintRuntimeMBean](#page-2146-0) entity.

This method can return the following links:

■ **uri**=[/management/weblogic/{version}/serverRuntime/partitionRuntimes/{name}/](#page-301-0) [concurrentManagedObjectsRuntime/managedScheduledExecutorServiceRuntime](#page-301-0) [s/{name}/workManager/minThreadsConstraintRuntime](#page-301-0) **rel**=canonical

This resource.

■ **uri**=[/management/weblogic/{version}/serverRuntime/partitionRuntimes/{name}/](#page-295-0) [concurrentManagedObjectsRuntime/managedScheduledExecutorServiceRuntime](#page-295-0) [s/{name}/workManager](#page-295-0) **rel**=parent

The parent resource of this resource.

■ **uri**=[/management/weblogic/{version}/serverRuntime/partitionRuntimes/{name}/](#page-301-0) [concurrentManagedObjectsRuntime/managedScheduledExecutorServiceRuntime](#page-301-0) [s/{name}/workManager/minThreadsConstraintRuntime](#page-301-0) **rel**=self

# <span id="page-303-0"></span>**/management/weblogic/{version}/serverRuntime/partitionRuntimes/{name}/co ncurrentManagedObjectsRuntime/managedScheduledExecutorServiceRuntim es/{name}/workManager/requestClassRuntime**

This resource manages a [weblogic.management.runtime.RequestClassRuntimeMBean](#page-2162-0) instance.

The resource supports the following methods:

Get this [weblogic.management.runtime.RequestClassRuntimeMBean](#page-2162-0) instance.

#### <span id="page-304-0"></span>**Roles** <sup>1</sup>

Admin, Deployer, Monitor, Operator

#### **Response Body**

Contains a [weblogic.management.runtime.RequestClassRuntimeMBean](#page-2162-0) entity.

This method can return the following links:

■ **uri**=[/management/weblogic/{version}/serverRuntime/partitionRuntimes/{name}/](#page-303-0) [concurrentManagedObjectsRuntime/managedScheduledExecutorServiceRuntime](#page-303-0) [s/{name}/workManager/requestClassRuntime](#page-303-0) **rel**=canonical

This resource.

■ **uri**=[/management/weblogic/{version}/serverRuntime/partitionRuntimes/{name}/](#page-295-0) [concurrentManagedObjectsRuntime/managedScheduledExecutorServiceRuntime](#page-295-0) [s/{name}/workManager](#page-295-0) **rel**=parent

The parent resource of this resource.

■ **uri**=[/management/weblogic/{version}/serverRuntime/partitionRuntimes/{name}/](#page-303-0) [concurrentManagedObjectsRuntime/managedScheduledExecutorServiceRuntime](#page-303-0) [s/{name}/workManager/requestClassRuntime](#page-303-0) **rel**=self

# <span id="page-305-0"></span>**/management/weblogic/{version}/serverRuntime/partitionRuntimes/{name}/co ncurrentManagedObjectsRuntime/managedThreadFactoryRuntimes**

This resource manages a collection of [weblogic.management.runtime.ManagedThreadFactoryRuntimeMBean](#page-2142-0) instances.

The resource supports the following methods:

Get this collection of [weblogic.management.runtime.ManagedThreadFactoryRuntimeMBean](#page-2142-0) instances.

### <span id="page-306-0"></span>**Roles** <sup>1</sup>

Admin, Deployer, Monitor, Operator

### **Response Body**

Contains a list of [weblogic.management.runtime.ManagedThreadFactoryRuntimeMBean](#page-2142-0) entities.

This method can return the following links:

■ **uri**=[/management/weblogic/{version}/serverRuntime/partitionRuntimes/{name}/](#page-305-0) [concurrentManagedObjectsRuntime/managedThreadFactoryRuntimes](#page-305-0) **rel**=canonical

This resource.

■ **uri**=[/management/weblogic/{version}/serverRuntime/partitionRuntimes/{name}/](#page-275-0) [concurrentManagedObjectsRuntime](#page-275-0) **rel**=parent

The parent resource of this resource.

■ **uri**=[/management/weblogic/{version}/serverRuntime/partitionRuntimes/{name}/](#page-305-0) [concurrentManagedObjectsRuntime/managedThreadFactoryRuntimes](#page-305-0) **rel**=self

# <span id="page-307-0"></span>**/management/weblogic/{version}/serverRuntime/partitionRuntimes/{name}/co ncurrentManagedObjectsRuntime/managedThreadFactoryRuntimes/{name}**

This resource manages a [weblogic.management.runtime.ManagedThreadFactoryRuntimeMBean](#page-2142-0) instance.

The resource supports the following methods:

Get this [weblogic.management.runtime.ManagedThreadFactoryRuntimeMBean](#page-2142-0) instance.

#### <span id="page-308-0"></span>**Roles** <sup>1</sup>

Admin, Deployer, Monitor, Operator

#### **Response Body**

Contains a [weblogic.management.runtime.ManagedThreadFactoryRuntimeMBean](#page-2142-0) entity.

This method can return the following links:

■ **uri**=[/management/weblogic/{version}/serverRuntime/partitionRuntimes/{name}/](#page-307-0) [concurrentManagedObjectsRuntime/managedThreadFactoryRuntimes/{name}](#page-307-0) **rel**=canonical

This resource.

■ **uri**=[/management/weblogic/{version}/serverRuntime/partitionRuntimes/{name}/](#page-305-0) [concurrentManagedObjectsRuntime/managedThreadFactoryRuntimes](#page-305-0) **rel**=parent

The parent resource of this resource.

■ **uri**=[/management/weblogic/{version}/serverRuntime/partitionRuntimes/{name}/](#page-307-0) [concurrentManagedObjectsRuntime/managedThreadFactoryRuntimes/{name}](#page-307-0) **rel**=self

# <span id="page-309-0"></span>**/management/weblogic/{version}/serverRuntime/partitionRuntimes/{name}/co nnectorServiceRuntime**

This resource manages a [weblogic.management.runtime.ConnectorServiceRuntimeMBean](#page-2100-0) instance.

The resource supports the following methods:

Get this [weblogic.management.runtime.ConnectorServiceRuntimeMBean](#page-2100-0) instance.

#### <span id="page-310-0"></span>**Roles** <sup>1</sup>

Admin, Deployer, Monitor, Operator

#### **Response Body**

Contains a [weblogic.management.runtime.ConnectorServiceRuntimeMBean](#page-2100-0) entity.

This method can return the following links:

■ **uri**=[/management/weblogic/{version}/serverRuntime/partitionRuntimes/{name}/](#page-1012-0) [connectorServiceRuntime/RAs](#page-1012-0) **rel**=RAs

This resource's RAs collection resource.

■ **uri**=[/management/weblogic/{version}/serverRuntime/partitionRuntimes/{name}/](#page-660-0) [connectorServiceRuntime/getInboundConnections](#page-660-0) **rel**=action **title**=getInboundConnections

This resource's getInboundConnections action resource.

■ **uri**=[/management/weblogic/{version}/serverRuntime/partitionRuntimes/{name}/](#page-662-0) [connectorServiceRuntime/getRA](#page-662-0) **rel**=action **title**=getRA

This resource's getRA action resource.

■ **uri**=[/management/weblogic/{version}/serverRuntime/partitionRuntimes/{name}/](#page-1360-0) [connectorServiceRuntime/resume](#page-1360-0) **rel**=action **title**=resume

This resource's resume action resource.

■ **uri**=[/management/weblogic/{version}/serverRuntime/partitionRuntimes/{name}/](#page-1362-0) [connectorServiceRuntime/resumeAll](#page-1362-0) **rel**=action **title**=resumeAll

This resource's resumeAll action resource.

■ **uri**=[/management/weblogic/{version}/serverRuntime/partitionRuntimes/{name}/](#page-1364-0) [connectorServiceRuntime/suspend](#page-1364-0) **rel**=action **title**=suspend

This resource's suspend action resource.

■ **uri**=[/management/weblogic/{version}/serverRuntime/partitionRuntimes/{name}/](#page-1366-0) [connectorServiceRuntime/suspendAll](#page-1366-0) **rel**=action **title**=suspendAll

This resource's suspendAll action resource.

■ **uri**=[/management/weblogic/{version}/serverRuntime/partitionRuntimes/{name}/](#page-312-0) [connectorServiceRuntime/activeRAs](#page-312-0) **rel**=activeRAs

This resource's activeRAs collection resource.

■ **uri**=[/management/weblogic/{version}/serverRuntime/partitionRuntimes/{name}/](#page-309-0) [connectorServiceRuntime](#page-309-0) **rel**=canonical

This resource.

■ **uri**=[/management/weblogic/{version}/serverRuntime/partitionRuntimes/{name}/](#page-664-0) [connectorServiceRuntime/inactiveRAs](#page-664-0) **rel**=inactiveRAs

This resource's inactiveRAs collection resource.

■ **uri**[=/management/weblogic/{version}/serverRuntime/partitionRuntimes/{name}](#page-100-0)**r el**=parent

The parent resource of this resource.

■ **uri**=[/management/weblogic/{version}/serverRuntime/partitionRuntimes/{name}/](#page-309-0) [connectorServiceRuntime](#page-309-0) **rel**=self

# <span id="page-312-0"></span>**/management/weblogic/{version}/serverRuntime/partitionRuntimes/{name}/co nnectorServiceRuntime/activeRAs**

This resource manages a collection of [weblogic.management.runtime.ConnectorComponentRuntimeMBean](#page-2088-0) instances.

The resource supports the following methods:

Get this collection of [weblogic.management.runtime.ConnectorComponentRuntimeMBean](#page-2088-0) instances.

#### <span id="page-313-0"></span>**Roles** <sup>1</sup>

Admin, Deployer, Monitor, Operator

### **Response Body**

Contains a list of [weblogic.management.runtime.ConnectorComponentRuntimeMBean](#page-2088-0) entities.

This method can return the following links:

■ **uri**=[/management/weblogic/{version}/serverRuntime/partitionRuntimes/{name}/](#page-312-0) [connectorServiceRuntime/activeRAs](#page-312-0) **rel**=canonical

This resource.

■ **uri**=[/management/weblogic/{version}/serverRuntime/partitionRuntimes/{name}/](#page-309-0) [connectorServiceRuntime](#page-309-0) **rel**=parent

The parent resource of this resource.

■ **uri**=[/management/weblogic/{version}/serverRuntime/partitionRuntimes/{name}/](#page-312-0) [connectorServiceRuntime/activeRAs](#page-312-0) **rel**=self

# <span id="page-314-0"></span>**/management/weblogic/{version}/serverRuntime/partitionRuntimes/{name}/co nnectorServiceRuntime/activeRAs/{name}**

This resource manages a [weblogic.management.runtime.ConnectorComponentRuntimeMBean](#page-2088-0) instance.

The resource supports the following methods:

Get this [weblogic.management.runtime.ConnectorComponentRuntimeMBean](#page-2088-0) instance.

#### <span id="page-315-0"></span>**Roles** <sup>1</sup>

Admin, Deployer, Monitor, Operator

#### **Response Body**

Contains a [weblogic.management.runtime.ConnectorComponentRuntimeMBean](#page-2088-0) entity.

This method can return the following links:

■ **uri**=[/management/weblogic/{version}/serverRuntime/partitionRuntimes/{name}/](#page-591-0) [connectorServiceRuntime/activeRAs/{name}/getConfiguration](#page-591-0) **rel**=action **title**=getConfiguration

This resource's getConfiguration action resource.

■ **uri**=[/management/weblogic/{version}/serverRuntime/partitionRuntimes/{name}/](#page-593-0) [connectorServiceRuntime/activeRAs/{name}/getConnectionPool](#page-593-0) **rel**=action **title**=getConnectionPool

This resource's getConnectionPool action resource.

■ **uri**=[/management/weblogic/{version}/serverRuntime/partitionRuntimes/{name}/](#page-595-0) [connectorServiceRuntime/activeRAs/{name}/getInboundConnection](#page-595-0) **rel**=action **title**=getInboundConnection

This resource's getInboundConnection action resource.

■ **uri**=[/management/weblogic/{version}/serverRuntime/partitionRuntimes/{name}/](#page-597-0) [connectorServiceRuntime/activeRAs/{name}/getSchema](#page-597-0) **rel**=action **title**=getSchema

This resource's getSchema action resource.

■ **uri**=[/management/weblogic/{version}/serverRuntime/partitionRuntimes/{name}/](#page-630-0) [connectorServiceRuntime/activeRAs/{name}/resume](#page-630-0) **rel**=action **title**=resume

This resource's resume action resource.

■ **uri**=[/management/weblogic/{version}/serverRuntime/partitionRuntimes/{name}/](#page-632-0) [connectorServiceRuntime/activeRAs/{name}/resumeAll](#page-632-0) **rel**=action **title**=resumeAll

This resource's resumeAll action resource.

■ **uri**=[/management/weblogic/{version}/serverRuntime/partitionRuntimes/{name}/](#page-634-0) [connectorServiceRuntime/activeRAs/{name}/suspend](#page-634-0) **rel**=action **title**=suspend

This resource's suspend action resource.

■ **uri**=[/management/weblogic/{version}/serverRuntime/partitionRuntimes/{name}/](#page-636-0) [connectorServiceRuntime/activeRAs/{name}/suspendAll](#page-636-0) **rel**=action **title**=suspendAll

This resource's suspendAll action resource.

■ **uri**=[/management/weblogic/{version}/serverRuntime/partitionRuntimes/{name}/](#page-314-0) [connectorServiceRuntime/activeRAs/{name}](#page-314-0) **rel**=canonical

This resource.

■ **uri**=[/management/weblogic/{version}/serverRuntime/partitionRuntimes/{name}/](#page-317-0) [connectorServiceRuntime/activeRAs/{name}/connectionPools](#page-317-0) **rel**=connectionPools

This resource's connectionPools collection resource.

■ **uri**=[/management/weblogic/{version}/serverRuntime/partitionRuntimes/{name}/](#page-352-0) [connectorServiceRuntime/activeRAs/{name}/connectorServiceRuntime](#page-352-0) **rel**=connectorServiceRuntime

This resource's connectorServiceRuntime singleton resource.

■ **uri**=[/management/weblogic/{version}/serverRuntime/partitionRuntimes/{name}/](#page-589-0) [connectorServiceRuntime/activeRAs/{name}/connectorWorkManagerRuntime](#page-589-0) **rel**=connectorWorkManagerRuntime

This resource's connectorWorkManagerRuntime singleton resource.

■ **uri**=[/management/weblogic/{version}/serverRuntime/partitionRuntimes/{name}/](#page-599-0) [connectorServiceRuntime/activeRAs/{name}/inboundConnections](#page-599-0) **rel**=inboundConnections

This resource's inboundConnections collection resource.

■ **uri**=[/management/weblogic/{version}/serverRuntime/partitionRuntimes/{name}/](#page-312-0) [connectorServiceRuntime/activeRAs](#page-312-0) **rel**=parent

The parent resource of this resource.

■ **uri**=[/management/weblogic/{version}/serverRuntime/partitionRuntimes/{name}/](#page-314-0) [connectorServiceRuntime/activeRAs/{name}](#page-314-0) **rel**=self

This resource.

■ **uri**=[/management/weblogic/{version}/serverRuntime/partitionRuntimes/{name}/](#page-638-0) [connectorServiceRuntime/activeRAs/{name}/workManagerRuntime](#page-638-0) **rel**=workManagerRuntime

This resource's workManagerRuntime singleton resource.

■ **uri**=[/management/weblogic/{version}/serverRuntime/partitionRuntimes/{name}/](#page-648-0) [connectorServiceRuntime/activeRAs/{name}/workManagerRuntimes](#page-648-0) **rel**=workManagerRuntimes

This resource's workManagerRuntimes collection resource.

# <span id="page-317-0"></span>**/management/weblogic/{version}/serverRuntime/partitionRuntimes/{name}/co nnectorServiceRuntime/activeRAs/{name}/connectionPools**

This resource manages a collection of [weblogic.management.runtime.ConnectorConnectionPoolRuntimeMBean](#page-2091-0) instances.

The resource supports the following methods:

Get this collection of [weblogic.management.runtime.ConnectorConnectionPoolRuntimeMBean](#page-2091-0) instances.

### <span id="page-318-0"></span>**Roles** <sup>1</sup>

Admin, Deployer, Monitor, Operator

### **Response Body**

Contains a list of

[weblogic.management.runtime.ConnectorConnectionPoolRuntimeMBean](#page-2091-0) entities.

This method can return the following links:

■ **uri**=[/management/weblogic/{version}/serverRuntime/partitionRuntimes/{name}/](#page-317-0) [connectorServiceRuntime/activeRAs/{name}/connectionPools](#page-317-0) **rel**=canonical

This resource.

■ **uri**=[/management/weblogic/{version}/serverRuntime/partitionRuntimes/{name}/](#page-314-0) [connectorServiceRuntime/activeRAs/{name}](#page-314-0) **rel**=parent

The parent resource of this resource.

■ **uri**=[/management/weblogic/{version}/serverRuntime/partitionRuntimes/{name}/](#page-317-0) [connectorServiceRuntime/activeRAs/{name}/connectionPools](#page-317-0) **rel**=self

# <span id="page-319-0"></span>**/management/weblogic/{version}/serverRuntime/partitionRuntimes/{name}/co nnectorServiceRuntime/activeRAs/{name}/connectionPools/{name}**

This resource manages a [weblogic.management.runtime.ConnectorConnectionPoolRuntimeMBean](#page-2091-0) instance.

The resource supports the following methods:

Get this [weblogic.management.runtime.ConnectorConnectionPoolRuntimeMBean](#page-2091-0) instance.

#### <span id="page-320-0"></span>**Roles** <sup>1</sup>

Admin, Deployer, Monitor, Operator

#### **Response Body**

Contains a [weblogic.management.runtime.ConnectorConnectionPoolRuntimeMBean](#page-2091-0) entity.

This method can return the following links:

■ **uri**=[/management/weblogic/{version}/serverRuntime/partitionRuntimes/{name}/](#page-332-0) [connectorServiceRuntime/activeRAs/{name}/connectionPools/{name}/ensureLo](#page-332-0) [gOpened](#page-332-0) **rel**=action **title**=ensureLogOpened

This resource's ensureLogOpened action resource.

■ **uri**=[/management/weblogic/{version}/serverRuntime/partitionRuntimes/{name}/](#page-334-0) [connectorServiceRuntime/activeRAs/{name}/connectionPools/{name}/flushLog](#page-334-0) **rel**=action **title**=flushLog

This resource's flushLog action resource.

■ **uri**=[/management/weblogic/{version}/serverRuntime/partitionRuntimes/{name}/](#page-336-0) [connectorServiceRuntime/activeRAs/{name}/connectionPools/{name}/forceLog](#page-336-0) [Rotation](#page-336-0) **rel**=action **title**=forceLogRotation

This resource's forceLogRotation action resource.

■ **uri**=[/management/weblogic/{version}/serverRuntime/partitionRuntimes/{name}/](#page-338-0) [connectorServiceRuntime/activeRAs/{name}/connectionPools/{name}/forceRese](#page-338-0) [t](#page-338-0) **rel**=action **title**=forceReset

This resource's forceReset action resource.

■ **uri**=[/management/weblogic/{version}/serverRuntime/partitionRuntimes/{name}/](#page-348-0) [connectorServiceRuntime/activeRAs/{name}/connectionPools/{name}/reset](#page-348-0) **rel**=action **title**=reset

This resource's reset action resource.

■ **uri**=[/management/weblogic/{version}/serverRuntime/partitionRuntimes/{name}/](#page-350-0) [connectorServiceRuntime/activeRAs/{name}/connectionPools/{name}/testPool](#page-350-0) **rel**=action **title**=testPool

This resource's testPool action resource.

■ **uri**=[/management/weblogic/{version}/serverRuntime/partitionRuntimes/{name}/](#page-319-0) [connectorServiceRuntime/activeRAs/{name}/connectionPools/{name}](#page-319-0) **rel**=canonical

This resource.

■ **uri**=[/management/weblogic/{version}/serverRuntime/partitionRuntimes/{name}/](#page-322-0) [connectorServiceRuntime/activeRAs/{name}/connectionPools/{name}/connectio](#page-322-0) [ns](#page-322-0) **rel**=connections

This resource's connections collection resource.

■ **uri**=[/management/weblogic/{version}/serverRuntime/partitionRuntimes/{name}/](#page-340-0) [connectorServiceRuntime/activeRAs/{name}/connectionPools/{name}/logRunti](#page-340-0) [me](#page-340-0) **rel**=logRuntime

This resource's logRuntime singleton resource.

■ **uri**=[/management/weblogic/{version}/serverRuntime/partitionRuntimes/{name}/](#page-317-0) [connectorServiceRuntime/activeRAs/{name}/connectionPools](#page-317-0) **rel**=parent

The parent resource of this resource.

■ **uri**=[/management/weblogic/{version}/serverRuntime/partitionRuntimes/{name}/](#page-319-0) [connectorServiceRuntime/activeRAs/{name}/connectionPools/{name}](#page-319-0) **rel**=self

# <span id="page-322-0"></span>**/management/weblogic/{version}/serverRuntime/partitionRuntimes/{name}/co nnectorServiceRuntime/activeRAs/{name}/connectionPools/{name}/connectio ns**

This resource manages a collection of [weblogic.management.runtime.ConnectorConnectionRuntimeMBean](#page-2097-0) instances.

The resource supports the following methods:

Get this collection of [weblogic.management.runtime.ConnectorConnectionRuntimeMBean](#page-2097-0) instances.

#### <span id="page-323-0"></span>**Roles** <sup>1</sup>

Admin, Deployer, Monitor, Operator

#### **Response Body**

Contains a list of [weblogic.management.runtime.ConnectorConnectionRuntimeMBean](#page-2097-0) entities.

This method can return the following links:

■ **uri**=[/management/weblogic/{version}/serverRuntime/partitionRuntimes/{name}/](#page-322-0) [connectorServiceRuntime/activeRAs/{name}/connectionPools/{name}/connectio](#page-322-0) [ns](#page-322-0) **rel**=canonical

This resource.

■ **uri**=[/management/weblogic/{version}/serverRuntime/partitionRuntimes/{name}/](#page-319-0) [connectorServiceRuntime/activeRAs/{name}/connectionPools/{name}](#page-319-0) **rel**=parent

The parent resource of this resource.

■ **uri**=[/management/weblogic/{version}/serverRuntime/partitionRuntimes/{name}/](#page-322-0) [connectorServiceRuntime/activeRAs/{name}/connectionPools/{name}/connectio](#page-322-0) [ns](#page-322-0) **rel**=self
# <span id="page-324-0"></span>**/management/weblogic/{version}/serverRuntime/partitionRuntimes/{name}/co nnectorServiceRuntime/activeRAs/{name}/connectionPools/{name}/connectio ns/{name}**

This resource manages a [weblogic.management.runtime.ConnectorConnectionRuntimeMBean](#page-2097-0) instance.

The resource supports the following methods:

■ [GET](#page-325-0)

### <span id="page-325-0"></span>**GET**

Get this [weblogic.management.runtime.ConnectorConnectionRuntimeMBean](#page-2097-0) instance.

#### **Roles** <sup>1</sup>

Admin, Deployer, Monitor, Operator

#### **Response Body**

Contains a [weblogic.management.runtime.ConnectorConnectionRuntimeMBean](#page-2097-0) entity.

This method can return the following links:

■ **uri**=[/management/weblogic/{version}/serverRuntime/partitionRuntimes/{name}/](#page-326-0) [connectorServiceRuntime/activeRAs/{name}/connectionPools/{name}/connectio](#page-326-0) [ns/{name}/delete](#page-326-0) **rel**=action **title**=delete

This resource's delete action resource.

■ **uri**=[/management/weblogic/{version}/serverRuntime/partitionRuntimes/{name}/](#page-328-0) [connectorServiceRuntime/activeRAs/{name}/connectionPools/{name}/connectio](#page-328-0) [ns/{name}/hasError](#page-328-0) **rel**=action **title**=hasError

This resource's hasError action resource.

■ **uri**=[/management/weblogic/{version}/serverRuntime/partitionRuntimes/{name}/](#page-330-0) [connectorServiceRuntime/activeRAs/{name}/connectionPools/{name}/connectio](#page-330-0) [ns/{name}/testConnection](#page-330-0) **rel**=action **title**=testConnection

This resource's testConnection action resource.

■ **uri**=[/management/weblogic/{version}/serverRuntime/partitionRuntimes/{name}/](#page-324-0) [connectorServiceRuntime/activeRAs/{name}/connectionPools/{name}/connectio](#page-324-0) [ns/{name}](#page-324-0) **rel**=canonical

This resource.

■ **uri**=[/management/weblogic/{version}/serverRuntime/partitionRuntimes/{name}/](#page-322-0) [connectorServiceRuntime/activeRAs/{name}/connectionPools/{name}/connectio](#page-322-0) [ns](#page-322-0) **rel**=parent

The parent resource of this resource.

■ **uri**=[/management/weblogic/{version}/serverRuntime/partitionRuntimes/{name}/](#page-324-0) [connectorServiceRuntime/activeRAs/{name}/connectionPools/{name}/connectio](#page-324-0) [ns/{name}](#page-324-0) **rel**=self

This resource.

# <span id="page-326-0"></span>**/management/weblogic/{version}/serverRuntime/partitionRuntimes/{name}/co nnectorServiceRuntime/activeRAs/{name}/connectionPools/{name}/connectio ns/{name}/delete**

The resource supports the following methods:

Provides a way to manually close a connection through the console.

## <span id="page-327-0"></span>**Roles** <sup>1</sup>

Admin

### **Response Body**

# <span id="page-328-0"></span>**/management/weblogic/{version}/serverRuntime/partitionRuntimes/{name}/co nnectorServiceRuntime/activeRAs/{name}/connectionPools/{name}/connectio ns/{name}/hasError**

The resource supports the following methods:

Return a flag indicating whether the connection has an error or not. A "true" is returned if there is an error.

#### <span id="page-329-0"></span>**Roles** <sup>1</sup>

Admin

### **Response Body**

Contains a JSON object with a boolean return field.

# <span id="page-330-0"></span>**/management/weblogic/{version}/serverRuntime/partitionRuntimes/{name}/co nnectorServiceRuntime/activeRAs/{name}/connectionPools/{name}/connectio ns/{name}/testConnection**

The resource supports the following methods:

Test the connection. Returns true if the test was successful.

## <span id="page-331-0"></span>**Roles** <sup>1</sup>

Admin

### **Response Body**

Contains a JSON object with a boolean return field.

# **/management/weblogic/{version}/serverRuntime/partitionRuntimes/{name}/co nnectorServiceRuntime/activeRAs/{name}/connectionPools/{name}/ensureLo gOpened**

The resource supports the following methods:

Ensures that that the output stream to the underlying is opened if it got closed previously due to errors.

### <span id="page-333-0"></span>**Roles** <sup>1</sup>

Admin

### **Response Body**

# **/management/weblogic/{version}/serverRuntime/partitionRuntimes/{name}/co nnectorServiceRuntime/activeRAs/{name}/connectionPools/{name}/flushLog**

The resource supports the following methods:

Flushes the buffer to the log file on disk.

## <span id="page-335-0"></span>**Roles** <sup>1</sup>

Admin

### **Response Body**

# **/management/weblogic/{version}/serverRuntime/partitionRuntimes/{name}/co nnectorServiceRuntime/activeRAs/{name}/connectionPools/{name}/forceLog Rotation**

The resource supports the following methods:

Forces the rotation of the underlying log immediately.

## <span id="page-337-0"></span>**Roles** <sup>1</sup>

Admin

#### **Response Body**

## **/management/weblogic/{version}/serverRuntime/partitionRuntimes/{name}/co nnectorServiceRuntime/activeRAs/{name}/connectionPools/{name}/forceRese t**

The resource supports the following methods:

Force immediately discard all used/unused connections and recreate connection pool (and using new configuration if user update the pool's configuration).

#### <span id="page-339-0"></span>**Roles** <sup>1</sup>

Admin

### **Response Body**

# <span id="page-340-0"></span>**/management/weblogic/{version}/serverRuntime/partitionRuntimes/{name}/co nnectorServiceRuntime/activeRAs/{name}/connectionPools/{name}/logRunti me**

This resource manages a [weblogic.management.runtime.LogRuntimeMBean](#page-2138-0) instance.

The resource supports the following methods:

■ [GET](#page-341-0)

### <span id="page-341-0"></span>**GET**

Get this [weblogic.management.runtime.LogRuntimeMBean](#page-2138-0) instance.

#### **Roles** <sup>1</sup>

Admin, Deployer, Monitor, Operator

#### **Response Body**

Contains a [weblogic.management.runtime.LogRuntimeMBean](#page-2138-0) entity.

This method can return the following links:

■ **uri**=[/management/weblogic/{version}/serverRuntime/partitionRuntimes/{name}/](#page-342-0) [connectorServiceRuntime/activeRAs/{name}/connectionPools/{name}/logRunti](#page-342-0) [me/ensureLogOpened](#page-342-0) **rel**=action **title**=ensureLogOpened

This resource's ensureLogOpened action resource.

■ **uri**=[/management/weblogic/{version}/serverRuntime/partitionRuntimes/{name}/](#page-344-0) [connectorServiceRuntime/activeRAs/{name}/connectionPools/{name}/logRunti](#page-344-0) [me/flushLog](#page-344-0) **rel**=action **title**=flushLog

This resource's flushLog action resource.

■ **uri**=[/management/weblogic/{version}/serverRuntime/partitionRuntimes/{name}/](#page-346-0) [connectorServiceRuntime/activeRAs/{name}/connectionPools/{name}/logRunti](#page-346-0) [me/forceLogRotation](#page-346-0) **rel**=action **title**=forceLogRotation

This resource's forceLogRotation action resource.

■ **uri**=[/management/weblogic/{version}/serverRuntime/partitionRuntimes/{name}/](#page-340-0) [connectorServiceRuntime/activeRAs/{name}/connectionPools/{name}/logRunti](#page-340-0) [me](#page-340-0) **rel**=canonical

This resource.

■ **uri**=[/management/weblogic/{version}/serverRuntime/partitionRuntimes/{name}/](#page-319-0) [connectorServiceRuntime/activeRAs/{name}/connectionPools/{name}](#page-319-0) **rel**=parent

The parent resource of this resource.

■ **uri**=[/management/weblogic/{version}/serverRuntime/partitionRuntimes/{name}/](#page-340-0) [connectorServiceRuntime/activeRAs/{name}/connectionPools/{name}/logRunti](#page-340-0) [me](#page-340-0) **rel**=self

This resource.

# <span id="page-342-0"></span>**/management/weblogic/{version}/serverRuntime/partitionRuntimes/{name}/co nnectorServiceRuntime/activeRAs/{name}/connectionPools/{name}/logRunti me/ensureLogOpened**

The resource supports the following methods:

Ensures that that the output stream to the underlying is opened if it got closed previously due to errors.

### <span id="page-343-0"></span>**Roles** <sup>1</sup>

Admin

### **Response Body**

# <span id="page-344-0"></span>**/management/weblogic/{version}/serverRuntime/partitionRuntimes/{name}/co nnectorServiceRuntime/activeRAs/{name}/connectionPools/{name}/logRunti me/flushLog**

The resource supports the following methods:

Flushes the buffer to the log file on disk.

## <span id="page-345-0"></span>**Roles** <sup>1</sup>

Admin

### **Response Body**

# <span id="page-346-0"></span>**/management/weblogic/{version}/serverRuntime/partitionRuntimes/{name}/co nnectorServiceRuntime/activeRAs/{name}/connectionPools/{name}/logRunti me/forceLogRotation**

The resource supports the following methods:

Forces the rotation of the underlying log immediately.

## <span id="page-347-0"></span>**Roles** <sup>1</sup>

Admin

#### **Response Body**

# **/management/weblogic/{version}/serverRuntime/partitionRuntimes/{name}/co nnectorServiceRuntime/activeRAs/{name}/connectionPools/{name}/reset**

The resource supports the following methods:

<span id="page-349-0"></span>Reset connection pool Discard all unused connections and recreate connection pool (and using new configuration if user update the pool's configuration) if no connection from pool is reserved by client application. If any connection from the connection pool is currently in use, the operation fails and false will be returned, otherwise all connections will be reset and true will be returned.

#### **Roles** <sup>1</sup>

Admin

#### **Response Body**

Contains a JSON object with a boolean return field.

# **/management/weblogic/{version}/serverRuntime/partitionRuntimes/{name}/co nnectorServiceRuntime/activeRAs/{name}/connectionPools/{name}/testPool**

The resource supports the following methods:

Test all the available connections in the pool. Returns true if all the connections passed the test and false it at least one failed the test.

#### <span id="page-351-0"></span>**Roles** <sup>1</sup>

Admin

# **Response Body**

Contains a JSON object with a boolean return field.

# <span id="page-352-0"></span>**/management/weblogic/{version}/serverRuntime/partitionRuntimes/{name}/co nnectorServiceRuntime/activeRAs/{name}/connectorServiceRuntime**

This resource manages a [weblogic.management.runtime.ConnectorServiceRuntimeMBean](#page-2100-0) instance.

The resource supports the following methods:

■ [GET](#page-353-0)

### <span id="page-353-0"></span>**GET**

Get this [weblogic.management.runtime.ConnectorServiceRuntimeMBean](#page-2100-0) instance.

#### **Roles** <sup>1</sup>

Admin, Deployer, Monitor, Operator

#### **Response Body**

Contains a [weblogic.management.runtime.ConnectorServiceRuntimeMBean](#page-2100-0) entity.

This method can return the following links:

■ **uri**=[/management/weblogic/{version}/serverRuntime/partitionRuntimes/{name}/](#page-470-0) [connectorServiceRuntime/activeRAs/{name}/connectorServiceRuntime/RAs](#page-470-0) **rel**=RAs

This resource's RAs collection resource.

■ **uri**=[/management/weblogic/{version}/serverRuntime/partitionRuntimes/{name}/](#page-355-0) [connectorServiceRuntime/activeRAs/{name}/connectorServiceRuntime/getInbo](#page-355-0) [undConnections](#page-355-0) **rel**=action **title**=getInboundConnections

This resource's getInboundConnections action resource.

■ **uri**=[/management/weblogic/{version}/serverRuntime/partitionRuntimes/{name}/](#page-357-0) [connectorServiceRuntime/activeRAs/{name}/connectorServiceRuntime/getRA](#page-357-0) **rel**=action **title**=getRA

This resource's getRA action resource.

■ **uri**=[/management/weblogic/{version}/serverRuntime/partitionRuntimes/{name}/](#page-581-0) [connectorServiceRuntime/activeRAs/{name}/connectorServiceRuntime/resume](#page-581-0) **rel**=action **title**=resume

This resource's resume action resource.

■ **uri**=[/management/weblogic/{version}/serverRuntime/partitionRuntimes/{name}/](#page-583-0) [connectorServiceRuntime/activeRAs/{name}/connectorServiceRuntime/resume](#page-583-0) [All](#page-583-0) **rel**=action **title**=resumeAll

This resource's resumeAll action resource.

■ **uri**=[/management/weblogic/{version}/serverRuntime/partitionRuntimes/{name}/](#page-585-0) [connectorServiceRuntime/activeRAs/{name}/connectorServiceRuntime/suspend](#page-585-0) **rel**=action **title**=suspend

This resource's suspend action resource.

■ **uri**=[/management/weblogic/{version}/serverRuntime/partitionRuntimes/{name}/](#page-587-0) [connectorServiceRuntime/activeRAs/{name}/connectorServiceRuntime/suspend](#page-587-0) [All](#page-587-0) **rel**=action **title**=suspendAll

This resource's suspendAll action resource.

■ **uri**=/management/weblogic/{version}/serverRuntime/partitionRuntimes/{name}/ connectorServiceRuntime/activeRAs/{name}/connectorServiceRuntime/activeR As **rel**=activeRAs

This resource's activeRAs collection resource.

■ **uri**=[/management/weblogic/{version}/serverRuntime/partitionRuntimes/{name}/](#page-352-0) [connectorServiceRuntime/activeRAs/{name}/connectorServiceRuntime](#page-352-0) **rel**=canonical

This resource.

■ **uri**=[/management/weblogic/{version}/serverRuntime/partitionRuntimes/{name}/](#page-359-0) [connectorServiceRuntime/activeRAs/{name}/connectorServiceRuntime/inactive](#page-359-0) [RAs](#page-359-0) **rel**=inactiveRAs

This resource's inactiveRAs collection resource.

■ **uri**=[/management/weblogic/{version}/serverRuntime/partitionRuntimes/{name}/](#page-314-0) [connectorServiceRuntime/activeRAs/{name}](#page-314-0) **rel**=parent

The parent resource of this resource.

■ **uri**=[/management/weblogic/{version}/serverRuntime/partitionRuntimes/{name}/](#page-352-0) [connectorServiceRuntime/activeRAs/{name}/connectorServiceRuntime](#page-352-0) **rel**=self

This resource.

# <span id="page-355-0"></span>**/management/weblogic/{version}/serverRuntime/partitionRuntimes/{name}/co nnectorServiceRuntime/activeRAs/{name}/connectorServiceRuntime/getInbo undConnections**

The resource supports the following methods:

/management/weblogic/{version}/serverRuntime/partitionRuntimes/{name}/connectorServiceRuntime/activeRAs/{name}/connect

# <span id="page-356-0"></span>**POST**

Returns runtime information for the specified inbound connection. A null is returned if the inbound connection is not found.

### **Roles** <sup>1</sup>

Admin, Operator

### **Request Body**

Must contain a JSON object with the following fields:

#### **messageListenerType**

Message listener type.

**Type**: string

#### **Response Body**

Contains a JSON object with a array of weblogic.management.runtime.ConnectorInboundRuntimeMBean references return field.

# <span id="page-357-0"></span>**/management/weblogic/{version}/serverRuntime/partitionRuntimes/{name}/co nnectorServiceRuntime/activeRAs/{name}/connectorServiceRuntime/getRA**

The resource supports the following methods:

<span id="page-358-0"></span>Returns the runtime information of the resource adapter specified by the given JNDI name. A null is returned if the resource adapter cannot be found. This function returns the active RA if multiple versions of the resource adapters has been deployed

#### **Roles** <sup>1</sup>

Admin, Operator

#### **Request Body**

Must contain a JSON object with the following fields:

#### **key**

The JNDI name of the resource adapter.

**Type**: string

#### **Response Body**

Contains a JSON object with a weblogic.management.runtime.ConnectorComponentRuntimeMBean reference return field.

# <span id="page-359-0"></span>**/management/weblogic/{version}/serverRuntime/partitionRuntimes/{name}/co nnectorServiceRuntime/activeRAs/{name}/connectorServiceRuntime/inactive RAs**

This resource manages a collection of [weblogic.management.runtime.ConnectorComponentRuntimeMBean](#page-2088-0) instances.

The resource supports the following methods:

■ [GET](#page-360-0)
## **GET**

Get this collection of [weblogic.management.runtime.ConnectorComponentRuntimeMBean](#page-2088-0) instances.

#### **Roles** <sup>1</sup>

Admin, Deployer, Monitor, Operator

#### **Response Body**

Contains a list of [weblogic.management.runtime.ConnectorComponentRuntimeMBean](#page-2088-0) entities.

This method can return the following links:

■ **uri**=[/management/weblogic/{version}/serverRuntime/partitionRuntimes/{name}/](#page-359-0) [connectorServiceRuntime/activeRAs/{name}/connectorServiceRuntime/inactive](#page-359-0) [RAs](#page-359-0) **rel**=canonical

This resource.

■ **uri**=[/management/weblogic/{version}/serverRuntime/partitionRuntimes/{name}/](#page-352-0) [connectorServiceRuntime/activeRAs/{name}/connectorServiceRuntime](#page-352-0) **rel**=parent

The parent resource of this resource.

■ **uri**=[/management/weblogic/{version}/serverRuntime/partitionRuntimes/{name}/](#page-359-0) [connectorServiceRuntime/activeRAs/{name}/connectorServiceRuntime/inactive](#page-359-0) [RAs](#page-359-0) **rel**=self

This resource.

# <span id="page-361-0"></span>**/management/weblogic/{version}/serverRuntime/partitionRuntimes/{name}/co nnectorServiceRuntime/activeRAs/{name}/connectorServiceRuntime/inactive RAs/{name}**

This resource manages a [weblogic.management.runtime.ConnectorComponentRuntimeMBean](#page-2088-0) instance.

The resource supports the following methods:

■ [GET](#page-362-0)

### <span id="page-362-0"></span>**GET**

Get this [weblogic.management.runtime.ConnectorComponentRuntimeMBean](#page-2088-0) instance.

#### **Roles** <sup>1</sup>

Admin, Deployer, Monitor, Operator

#### **Response Body**

Contains a [weblogic.management.runtime.ConnectorComponentRuntimeMBean](#page-2088-0) entity.

This method can return the following links:

■ **uri**=[/management/weblogic/{version}/serverRuntime/partitionRuntimes/{name}/](#page-401-0) [connectorServiceRuntime/activeRAs/{name}/connectorServiceRuntime/inactive](#page-401-0) [RAs/{name}/getConfiguration](#page-401-0) **rel**=action **title**=getConfiguration

This resource's getConfiguration action resource.

■ **uri**=[/management/weblogic/{version}/serverRuntime/partitionRuntimes/{name}/](#page-403-0) [connectorServiceRuntime/activeRAs/{name}/connectorServiceRuntime/inactive](#page-403-0) [RAs/{name}/getConnectionPool](#page-403-0) **rel**=action **title**=getConnectionPool

This resource's getConnectionPool action resource.

■ **uri**=[/management/weblogic/{version}/serverRuntime/partitionRuntimes/{name}/](#page-405-0) [connectorServiceRuntime/activeRAs/{name}/connectorServiceRuntime/inactive](#page-405-0) [RAs/{name}/getInboundConnection](#page-405-0) **rel**=action **title**=getInboundConnection

This resource's getInboundConnection action resource.

■ **uri**=[/management/weblogic/{version}/serverRuntime/partitionRuntimes/{name}/](#page-407-0) [connectorServiceRuntime/activeRAs/{name}/connectorServiceRuntime/inactive](#page-407-0) [RAs/{name}/getSchema](#page-407-0) **rel**=action **title**=getSchema

This resource's getSchema action resource.

■ **uri**=[/management/weblogic/{version}/serverRuntime/partitionRuntimes/{name}/](#page-440-0) [connectorServiceRuntime/activeRAs/{name}/connectorServiceRuntime/inactive](#page-440-0) [RAs/{name}/resume](#page-440-0) **rel**=action **title**=resume

This resource's resume action resource.

■ **uri**=[/management/weblogic/{version}/serverRuntime/partitionRuntimes/{name}/](#page-442-0) [connectorServiceRuntime/activeRAs/{name}/connectorServiceRuntime/inactive](#page-442-0) [RAs/{name}/resumeAll](#page-442-0) **rel**=action **title**=resumeAll

This resource's resumeAll action resource.

■ **uri**=[/management/weblogic/{version}/serverRuntime/partitionRuntimes/{name}/](#page-444-0) [connectorServiceRuntime/activeRAs/{name}/connectorServiceRuntime/inactive](#page-444-0) [RAs/{name}/suspend](#page-444-0) **rel**=action **title**=suspend

This resource's suspend action resource.

■ **uri**=[/management/weblogic/{version}/serverRuntime/partitionRuntimes/{name}/](#page-446-0) [connectorServiceRuntime/activeRAs/{name}/connectorServiceRuntime/inactive](#page-446-0) [RAs/{name}/suspendAll](#page-446-0) **rel**=action **title**=suspendAll

This resource's suspendAll action resource.

■ **uri**=[/management/weblogic/{version}/serverRuntime/partitionRuntimes/{name}/](#page-361-0) [connectorServiceRuntime/activeRAs/{name}/connectorServiceRuntime/inactive](#page-361-0) [RAs/{name}](#page-361-0) **rel**=canonical

This resource.

■ **uri**=[/management/weblogic/{version}/serverRuntime/partitionRuntimes/{name}/](#page-364-0) [connectorServiceRuntime/activeRAs/{name}/connectorServiceRuntime/inactive](#page-364-0) [RAs/{name}/connectionPools](#page-364-0) **rel**=connectionPools

This resource's connectionPools collection resource.

■ **uri**=/management/weblogic/{version}/serverRuntime/partitionRuntimes/{name}/ connectorServiceRuntime/activeRAs/{name}/connectorServiceRuntime/inactive RAs/{name}/connectorServiceRuntime **rel**=connectorServiceRuntime

This resource's connectorServiceRuntime singleton resource.

■ **uri**=[/management/weblogic/{version}/serverRuntime/partitionRuntimes/{name}/](#page-399-0) [connectorServiceRuntime/activeRAs/{name}/connectorServiceRuntime/inactive](#page-399-0) [RAs/{name}/connectorWorkManagerRuntime](#page-399-0) **rel**=connectorWorkManagerRuntime

This resource's connectorWorkManagerRuntime singleton resource.

■ **uri**=[/management/weblogic/{version}/serverRuntime/partitionRuntimes/{name}/](#page-409-0) [connectorServiceRuntime/activeRAs/{name}/connectorServiceRuntime/inactive](#page-409-0) [RAs/{name}/inboundConnections](#page-409-0) **rel**=inboundConnections

This resource's inboundConnections collection resource.

■ **uri**=[/management/weblogic/{version}/serverRuntime/partitionRuntimes/{name}/](#page-359-0) [connectorServiceRuntime/activeRAs/{name}/connectorServiceRuntime/inactive](#page-359-0) [RAs](#page-359-0) **rel**=parent

The parent resource of this resource.

■ **uri**=[/management/weblogic/{version}/serverRuntime/partitionRuntimes/{name}/](#page-361-0) [connectorServiceRuntime/activeRAs/{name}/connectorServiceRuntime/inactive](#page-361-0) [RAs/{name}](#page-361-0) **rel**=self

This resource.

■ **uri**=[/management/weblogic/{version}/serverRuntime/partitionRuntimes/{name}/](#page-448-0) [connectorServiceRuntime/activeRAs/{name}/connectorServiceRuntime/inactive](#page-448-0) [RAs/{name}/workManagerRuntime](#page-448-0) **rel**=workManagerRuntime

This resource's workManagerRuntime singleton resource.

■ **uri**=[/management/weblogic/{version}/serverRuntime/partitionRuntimes/{name}/](#page-458-0) [connectorServiceRuntime/activeRAs/{name}/connectorServiceRuntime/inactive](#page-458-0) [RAs/{name}/workManagerRuntimes](#page-458-0) **rel**=workManagerRuntimes

This resource's workManagerRuntimes collection resource.

## <span id="page-364-0"></span>**/management/weblogic/{version}/serverRuntime/partitionRuntimes/{name}/co nnectorServiceRuntime/activeRAs/{name}/connectorServiceRuntime/inactive RAs/{name}/connectionPools**

This resource manages a collection of [weblogic.management.runtime.ConnectorConnectionPoolRuntimeMBean](#page-2091-0) instances.

The resource supports the following methods:

■ [GET](#page-365-0)

### <span id="page-365-0"></span>**GET**

Get this collection of [weblogic.management.runtime.ConnectorConnectionPoolRuntimeMBean](#page-2091-0) instances.

#### **Roles** <sup>1</sup>

Admin, Deployer, Monitor, Operator

#### **Response Body**

Contains a list of

[weblogic.management.runtime.ConnectorConnectionPoolRuntimeMBean](#page-2091-0) entities.

This method can return the following links:

■ **uri**=[/management/weblogic/{version}/serverRuntime/partitionRuntimes/{name}/](#page-364-0) [connectorServiceRuntime/activeRAs/{name}/connectorServiceRuntime/inactive](#page-364-0) [RAs/{name}/connectionPools](#page-364-0) **rel**=canonical

This resource.

■ **uri**=[/management/weblogic/{version}/serverRuntime/partitionRuntimes/{name}/](#page-361-0) [connectorServiceRuntime/activeRAs/{name}/connectorServiceRuntime/inactive](#page-361-0) [RAs/{name}](#page-361-0) **rel**=parent

The parent resource of this resource.

■ **uri**=[/management/weblogic/{version}/serverRuntime/partitionRuntimes/{name}/](#page-364-0) [connectorServiceRuntime/activeRAs/{name}/connectorServiceRuntime/inactive](#page-364-0) [RAs/{name}/connectionPools](#page-364-0) **rel**=self

This resource.

## <span id="page-366-0"></span>**/management/weblogic/{version}/serverRuntime/partitionRuntimes/{name}/co nnectorServiceRuntime/activeRAs/{name}/connectorServiceRuntime/inactive RAs/{name}/connectionPools/{name}**

This resource manages a [weblogic.management.runtime.ConnectorConnectionPoolRuntimeMBean](#page-2091-0) instance.

The resource supports the following methods:

■ [GET](#page-367-0)

### <span id="page-367-0"></span>**GET**

Get this [weblogic.management.runtime.ConnectorConnectionPoolRuntimeMBean](#page-2091-0) instance.

#### **Roles** <sup>1</sup>

Admin, Deployer, Monitor, Operator

#### **Response Body**

Contains a [weblogic.management.runtime.ConnectorConnectionPoolRuntimeMBean](#page-2091-0) entity.

This method can return the following links:

■ **uri**=[/management/weblogic/{version}/serverRuntime/partitionRuntimes/{name}/](#page-379-0) [connectorServiceRuntime/activeRAs/{name}/connectorServiceRuntime/inactive](#page-379-0) [RAs/{name}/connectionPools/{name}/ensureLogOpened](#page-379-0) **rel**=action **title**=ensureLogOpened

This resource's ensureLogOpened action resource.

■ **uri**=[/management/weblogic/{version}/serverRuntime/partitionRuntimes/{name}/](#page-381-0) [connectorServiceRuntime/activeRAs/{name}/connectorServiceRuntime/inactive](#page-381-0) [RAs/{name}/connectionPools/{name}/flushLog](#page-381-0) **rel**=action **title**=flushLog

This resource's flushLog action resource.

■ **uri**=[/management/weblogic/{version}/serverRuntime/partitionRuntimes/{name}/](#page-383-0) [connectorServiceRuntime/activeRAs/{name}/connectorServiceRuntime/inactive](#page-383-0) [RAs/{name}/connectionPools/{name}/forceLogRotation](#page-383-0) **rel**=action **title**=forceLogRotation

This resource's forceLogRotation action resource.

■ **uri**=[/management/weblogic/{version}/serverRuntime/partitionRuntimes/{name}/](#page-385-0) [connectorServiceRuntime/activeRAs/{name}/connectorServiceRuntime/inactive](#page-385-0) [RAs/{name}/connectionPools/{name}/forceReset](#page-385-0) **rel**=action **title**=forceReset

This resource's forceReset action resource.

■ **uri**=[/management/weblogic/{version}/serverRuntime/partitionRuntimes/{name}/](#page-395-0) [connectorServiceRuntime/activeRAs/{name}/connectorServiceRuntime/inactive](#page-395-0) [RAs/{name}/connectionPools/{name}/reset](#page-395-0) **rel**=action **title**=reset

This resource's reset action resource.

■ **uri**=[/management/weblogic/{version}/serverRuntime/partitionRuntimes/{name}/](#page-397-0) [connectorServiceRuntime/activeRAs/{name}/connectorServiceRuntime/inactive](#page-397-0) [RAs/{name}/connectionPools/{name}/testPool](#page-397-0) **rel**=action **title**=testPool

This resource's testPool action resource.

■ **uri**=[/management/weblogic/{version}/serverRuntime/partitionRuntimes/{name}/](#page-366-0) [connectorServiceRuntime/activeRAs/{name}/connectorServiceRuntime/inactive](#page-366-0) [RAs/{name}/connectionPools/{name}](#page-366-0) **rel**=canonical

This resource.

■ **uri**=[/management/weblogic/{version}/serverRuntime/partitionRuntimes/{name}/](#page-369-0) [connectorServiceRuntime/activeRAs/{name}/connectorServiceRuntime/inactive](#page-369-0) [RAs/{name}/connectionPools/{name}/connections](#page-369-0) **rel**=connections

This resource's connections collection resource.

■ **uri**=[/management/weblogic/{version}/serverRuntime/partitionRuntimes/{name}/](#page-387-0) [connectorServiceRuntime/activeRAs/{name}/connectorServiceRuntime/inactive](#page-387-0) [RAs/{name}/connectionPools/{name}/logRuntime](#page-387-0) **rel**=logRuntime

This resource's logRuntime singleton resource.

■ **uri**=[/management/weblogic/{version}/serverRuntime/partitionRuntimes/{name}/](#page-364-0) [connectorServiceRuntime/activeRAs/{name}/connectorServiceRuntime/inactive](#page-364-0) [RAs/{name}/connectionPools](#page-364-0) **rel**=parent

The parent resource of this resource.

■ **uri**=[/management/weblogic/{version}/serverRuntime/partitionRuntimes/{name}/](#page-366-0) [connectorServiceRuntime/activeRAs/{name}/connectorServiceRuntime/inactive](#page-366-0) [RAs/{name}/connectionPools/{name}](#page-366-0) **rel**=self

This resource.

## <span id="page-369-0"></span>**/management/weblogic/{version}/serverRuntime/partitionRuntimes/{name}/co nnectorServiceRuntime/activeRAs/{name}/connectorServiceRuntime/inactive RAs/{name}/connectionPools/{name}/connections**

This resource manages a collection of [weblogic.management.runtime.ConnectorConnectionRuntimeMBean](#page-2097-0) instances.

The resource supports the following methods:

■ [GET](#page-370-0)

## <span id="page-370-0"></span>**GET**

Get this collection of [weblogic.management.runtime.ConnectorConnectionRuntimeMBean](#page-2097-0) instances.

#### **Roles** <sup>1</sup>

Admin, Deployer, Monitor, Operator

#### **Response Body**

Contains a list of [weblogic.management.runtime.ConnectorConnectionRuntimeMBean](#page-2097-0) entities.

This method can return the following links:

■ **uri**=[/management/weblogic/{version}/serverRuntime/partitionRuntimes/{name}/](#page-369-0) [connectorServiceRuntime/activeRAs/{name}/connectorServiceRuntime/inactive](#page-369-0) [RAs/{name}/connectionPools/{name}/connections](#page-369-0) **rel**=canonical

This resource.

■ **uri**=[/management/weblogic/{version}/serverRuntime/partitionRuntimes/{name}/](#page-366-0) [connectorServiceRuntime/activeRAs/{name}/connectorServiceRuntime/inactive](#page-366-0) [RAs/{name}/connectionPools/{name}](#page-366-0) **rel**=parent

The parent resource of this resource.

■ **uri**=[/management/weblogic/{version}/serverRuntime/partitionRuntimes/{name}/](#page-369-0) [connectorServiceRuntime/activeRAs/{name}/connectorServiceRuntime/inactive](#page-369-0) [RAs/{name}/connectionPools/{name}/connections](#page-369-0) **rel**=self

This resource.

<span id="page-371-0"></span>**/management/weblogic/{version}/serverRuntime/partitionRuntimes/{name}/co nnectorServiceRuntime/activeRAs/{name}/connectorServiceRuntime/inactive RAs/{name}/connectionPools/{name}/connections/{name}**

> This resource manages a [weblogic.management.runtime.ConnectorConnectionRuntimeMBean](#page-2097-0) instance.

The resource supports the following methods:

■ [GET](#page-372-0)

### <span id="page-372-0"></span>**GET**

Get this [weblogic.management.runtime.ConnectorConnectionRuntimeMBean](#page-2097-0) instance.

#### **Roles** <sup>1</sup>

Admin, Deployer, Monitor, Operator

#### **Response Body**

Contains a [weblogic.management.runtime.ConnectorConnectionRuntimeMBean](#page-2097-0) entity.

This method can return the following links:

■ **uri**=[/management/weblogic/{version}/serverRuntime/partitionRuntimes/{name}/](#page-373-0) [connectorServiceRuntime/activeRAs/{name}/connectorServiceRuntime/inactive](#page-373-0) [RAs/{name}/connectionPools/{name}/connections/{name}/delete](#page-373-0) **rel**=action **title**=delete

This resource's delete action resource.

■ **uri**=[/management/weblogic/{version}/serverRuntime/partitionRuntimes/{name}/](#page-375-0) [connectorServiceRuntime/activeRAs/{name}/connectorServiceRuntime/inactive](#page-375-0) [RAs/{name}/connectionPools/{name}/connections/{name}/hasError](#page-375-0) **rel**=action **title**=hasError

This resource's hasError action resource.

■ **uri**=[/management/weblogic/{version}/serverRuntime/partitionRuntimes/{name}/](#page-377-0) [connectorServiceRuntime/activeRAs/{name}/connectorServiceRuntime/inactive](#page-377-0) [RAs/{name}/connectionPools/{name}/connections/{name}/testConnection](#page-377-0) **rel**=action **title**=testConnection

This resource's testConnection action resource.

■ **uri**=[/management/weblogic/{version}/serverRuntime/partitionRuntimes/{name}/](#page-371-0) [connectorServiceRuntime/activeRAs/{name}/connectorServiceRuntime/inactive](#page-371-0) [RAs/{name}/connectionPools/{name}/connections/{name}](#page-371-0) **rel**=canonical

This resource.

■ **uri**=[/management/weblogic/{version}/serverRuntime/partitionRuntimes/{name}/](#page-369-0) [connectorServiceRuntime/activeRAs/{name}/connectorServiceRuntime/inactive](#page-369-0) [RAs/{name}/connectionPools/{name}/connections](#page-369-0) **rel**=parent

The parent resource of this resource.

■ **uri**=[/management/weblogic/{version}/serverRuntime/partitionRuntimes/{name}/](#page-371-0) [connectorServiceRuntime/activeRAs/{name}/connectorServiceRuntime/inactive](#page-371-0) [RAs/{name}/connectionPools/{name}/connections/{name}](#page-371-0) **rel**=self

This resource.

<span id="page-373-0"></span>**/management/weblogic/{version}/serverRuntime/partitionRuntimes/{name}/co nnectorServiceRuntime/activeRAs/{name}/connectorServiceRuntime/inactive RAs/{name}/connectionPools/{name}/connections/{name}/delete**

The resource supports the following methods:

# <span id="page-374-0"></span>**POST**

Provides a way to manually close a connection through the console.

### **Roles** <sup>1</sup>

Admin

### **Response Body**

<span id="page-375-0"></span>**/management/weblogic/{version}/serverRuntime/partitionRuntimes/{name}/co nnectorServiceRuntime/activeRAs/{name}/connectorServiceRuntime/inactive RAs/{name}/connectionPools/{name}/connections/{name}/hasError**

The resource supports the following methods:

# <span id="page-376-0"></span>**POST**

Return a flag indicating whether the connection has an error or not. A "true" is returned if there is an error.

### **Roles** <sup>1</sup>

Admin

## **Response Body**

Contains a JSON object with a boolean return field.

<span id="page-377-0"></span>**/management/weblogic/{version}/serverRuntime/partitionRuntimes/{name}/co nnectorServiceRuntime/activeRAs/{name}/connectorServiceRuntime/inactive RAs/{name}/connectionPools/{name}/connections/{name}/testConnection**

The resource supports the following methods:

# <span id="page-378-0"></span>**POST**

Test the connection. Returns true if the test was successful.

### **Roles** <sup>1</sup>

Admin

### **Response Body**

Contains a JSON object with a boolean return field.

<span id="page-379-0"></span>**/management/weblogic/{version}/serverRuntime/partitionRuntimes/{name}/co nnectorServiceRuntime/activeRAs/{name}/connectorServiceRuntime/inactive RAs/{name}/connectionPools/{name}/ensureLogOpened**

The resource supports the following methods:

# <span id="page-380-0"></span>**POST**

Ensures that that the output stream to the underlying is opened if it got closed previously due to errors.

### **Roles** <sup>1</sup>

Admin

## **Response Body**

<span id="page-381-0"></span>**/management/weblogic/{version}/serverRuntime/partitionRuntimes/{name}/co nnectorServiceRuntime/activeRAs/{name}/connectorServiceRuntime/inactive RAs/{name}/connectionPools/{name}/flushLog**

The resource supports the following methods:

# <span id="page-382-0"></span>**POST**

Flushes the buffer to the log file on disk.

### **Roles** <sup>1</sup>

Admin

### **Response Body**

<span id="page-383-0"></span>**/management/weblogic/{version}/serverRuntime/partitionRuntimes/{name}/co nnectorServiceRuntime/activeRAs/{name}/connectorServiceRuntime/inactive RAs/{name}/connectionPools/{name}/forceLogRotation**

The resource supports the following methods:

# <span id="page-384-0"></span>**POST**

Forces the rotation of the underlying log immediately.

### **Roles** <sup>1</sup>

Admin

### **Response Body**

<span id="page-385-0"></span>**/management/weblogic/{version}/serverRuntime/partitionRuntimes/{name}/co nnectorServiceRuntime/activeRAs/{name}/connectorServiceRuntime/inactive RAs/{name}/connectionPools/{name}/forceReset**

The resource supports the following methods:

# <span id="page-386-0"></span>**POST**

Force immediately discard all used/unused connections and recreate connection pool (and using new configuration if user update the pool's configuration).

### **Roles** <sup>1</sup>

Admin

### **Response Body**

## <span id="page-387-0"></span>**/management/weblogic/{version}/serverRuntime/partitionRuntimes/{name}/co nnectorServiceRuntime/activeRAs/{name}/connectorServiceRuntime/inactive RAs/{name}/connectionPools/{name}/logRuntime**

This resource manages a [weblogic.management.runtime.LogRuntimeMBean](#page-2138-0) instance.

The resource supports the following methods:

■ [GET](#page-388-0)

## <span id="page-388-0"></span>**GET**

Get this [weblogic.management.runtime.LogRuntimeMBean](#page-2138-0) instance.

#### **Roles** <sup>1</sup>

Admin, Deployer, Monitor, Operator

#### **Response Body**

Contains a [weblogic.management.runtime.LogRuntimeMBean](#page-2138-0) entity.

This method can return the following links:

■ **uri**=[/management/weblogic/{version}/serverRuntime/partitionRuntimes/{name}/](#page-389-0) [connectorServiceRuntime/activeRAs/{name}/connectorServiceRuntime/inactive](#page-389-0) [RAs/{name}/connectionPools/{name}/logRuntime/ensureLogOpened](#page-389-0) **rel**=action **title**=ensureLogOpened

This resource's ensureLogOpened action resource.

■ **uri**=[/management/weblogic/{version}/serverRuntime/partitionRuntimes/{name}/](#page-391-0) [connectorServiceRuntime/activeRAs/{name}/connectorServiceRuntime/inactive](#page-391-0) [RAs/{name}/connectionPools/{name}/logRuntime/flushLog](#page-391-0) **rel**=action **title**=flushLog

This resource's flushLog action resource.

■ **uri**=[/management/weblogic/{version}/serverRuntime/partitionRuntimes/{name}/](#page-393-0) [connectorServiceRuntime/activeRAs/{name}/connectorServiceRuntime/inactive](#page-393-0) [RAs/{name}/connectionPools/{name}/logRuntime/forceLogRotation](#page-393-0) **rel**=action **title**=forceLogRotation

This resource's forceLogRotation action resource.

■ **uri**=[/management/weblogic/{version}/serverRuntime/partitionRuntimes/{name}/](#page-387-0) [connectorServiceRuntime/activeRAs/{name}/connectorServiceRuntime/inactive](#page-387-0) [RAs/{name}/connectionPools/{name}/logRuntime](#page-387-0) **rel**=canonical

This resource.

■ **uri**=[/management/weblogic/{version}/serverRuntime/partitionRuntimes/{name}/](#page-366-0) [connectorServiceRuntime/activeRAs/{name}/connectorServiceRuntime/inactive](#page-366-0) [RAs/{name}/connectionPools/{name}](#page-366-0) **rel**=parent

The parent resource of this resource.

■ **uri**=[/management/weblogic/{version}/serverRuntime/partitionRuntimes/{name}/](#page-387-0) [connectorServiceRuntime/activeRAs/{name}/connectorServiceRuntime/inactive](#page-387-0) [RAs/{name}/connectionPools/{name}/logRuntime](#page-387-0) **rel**=self

This resource.

<span id="page-389-0"></span>**/management/weblogic/{version}/serverRuntime/partitionRuntimes/{name}/co nnectorServiceRuntime/activeRAs/{name}/connectorServiceRuntime/inactive RAs/{name}/connectionPools/{name}/logRuntime/ensureLogOpened**

The resource supports the following methods:

# <span id="page-390-0"></span>**POST**

Ensures that that the output stream to the underlying is opened if it got closed previously due to errors.

### **Roles** <sup>1</sup>

Admin

## **Response Body**

<span id="page-391-0"></span>**/management/weblogic/{version}/serverRuntime/partitionRuntimes/{name}/co nnectorServiceRuntime/activeRAs/{name}/connectorServiceRuntime/inactive RAs/{name}/connectionPools/{name}/logRuntime/flushLog**

The resource supports the following methods:

# <span id="page-392-0"></span>**POST**

Flushes the buffer to the log file on disk.

### **Roles** <sup>1</sup>

Admin

### **Response Body**

<span id="page-393-0"></span>**/management/weblogic/{version}/serverRuntime/partitionRuntimes/{name}/co nnectorServiceRuntime/activeRAs/{name}/connectorServiceRuntime/inactive RAs/{name}/connectionPools/{name}/logRuntime/forceLogRotation**

The resource supports the following methods:

# <span id="page-394-0"></span>**POST**

Forces the rotation of the underlying log immediately.

### **Roles** <sup>1</sup>

Admin

### **Response Body**

<span id="page-395-0"></span>**/management/weblogic/{version}/serverRuntime/partitionRuntimes/{name}/co nnectorServiceRuntime/activeRAs/{name}/connectorServiceRuntime/inactive RAs/{name}/connectionPools/{name}/reset**

The resource supports the following methods:
# **POST**

Reset connection pool Discard all unused connections and recreate connection pool (and using new configuration if user update the pool's configuration) if no connection from pool is reserved by client application. If any connection from the connection pool is currently in use, the operation fails and false will be returned, otherwise all connections will be reset and true will be returned.

### **Roles** <sup>1</sup>

Admin

### **Response Body**

Contains a JSON object with a boolean return field.

**/management/weblogic/{version}/serverRuntime/partitionRuntimes/{name}/co nnectorServiceRuntime/activeRAs/{name}/connectorServiceRuntime/inactive RAs/{name}/connectionPools/{name}/testPool**

The resource supports the following methods:

/management/weblogic/{version}/serverRuntime/partitionRuntimes/{name}/connectorServiceRuntime/activeRAs/{name}/connect

# <span id="page-398-0"></span>**POST**

Test all the available connections in the pool. Returns true if all the connections passed the test and false it at least one failed the test.

### **Roles** <sup>1</sup>

Admin

## **Response Body**

Contains a JSON object with a boolean return field.

<span id="page-399-0"></span>**/management/weblogic/{version}/serverRuntime/partitionRuntimes/{name}/co nnectorServiceRuntime/activeRAs/{name}/connectorServiceRuntime/inactive RAs/{name}/connectorWorkManagerRuntime**

> This resource manages a [weblogic.management.runtime.ConnectorWorkManagerRuntimeMBean](#page-2100-0) instance.

The resource supports the following methods:

Get this [weblogic.management.runtime.ConnectorWorkManagerRuntimeMBean](#page-2100-0) instance.

#### <span id="page-400-0"></span>**Roles** <sup>1</sup>

Admin, Deployer, Monitor, Operator

### **Response Body**

Contains a [weblogic.management.runtime.ConnectorWorkManagerRuntimeMBean](#page-2100-0) entity.

This method can return the following links:

■ **uri**=[/management/weblogic/{version}/serverRuntime/partitionRuntimes/{name}/](#page-399-0) [connectorServiceRuntime/activeRAs/{name}/connectorServiceRuntime/inactive](#page-399-0) [RAs/{name}/connectorWorkManagerRuntime](#page-399-0) **rel**=canonical

This resource.

■ **uri**=[/management/weblogic/{version}/serverRuntime/partitionRuntimes/{name}/](#page-361-0) [connectorServiceRuntime/activeRAs/{name}/connectorServiceRuntime/inactive](#page-361-0) [RAs/{name}](#page-361-0) **rel**=parent

The parent resource of this resource.

■ **uri**=[/management/weblogic/{version}/serverRuntime/partitionRuntimes/{name}/](#page-399-0) [connectorServiceRuntime/activeRAs/{name}/connectorServiceRuntime/inactive](#page-399-0) [RAs/{name}/connectorWorkManagerRuntime](#page-399-0) **rel**=self

This resource.

# **/management/weblogic/{version}/serverRuntime/partitionRuntimes/{name}/co nnectorServiceRuntime/activeRAs/{name}/connectorServiceRuntime/inactive RAs/{name}/getConfiguration**

The resource supports the following methods:

/management/weblogic/{version}/serverRuntime/partitionRuntimes/{name}/connectorServiceRuntime/activeRAs/{name}/connect

# <span id="page-402-0"></span>**POST**

Return the xml string representing the RA configuration. The xml corresponding to the version specified is returned.

### **Roles** <sup>1</sup>

Admin

## **Request Body**

Must contain a JSON object with the following fields:

**version**

String

**Type**: string

### **Response Body**

Contains a JSON object with a string return field.

# **/management/weblogic/{version}/serverRuntime/partitionRuntimes/{name}/co nnectorServiceRuntime/activeRAs/{name}/connectorServiceRuntime/inactive RAs/{name}/getConnectionPool**

The resource supports the following methods:

# <span id="page-404-0"></span>**POST**

Returns a ConnectorConnectionPoolRuntimeMBean that represents the statistics for a connection pool. The pool that is accessed in this call must be part of the resource adapter that is being accessed. A null is returned if the JNDI name or resource-link name is not found.

### **Roles** <sup>1</sup>

Admin

### **Request Body**

Must contain a JSON object with the following fields:

#### **key**

JNDI name or resource-link name of the connection pool.

**Type**: string

### **Response Body**

Contains a JSON object with a weblogic.management.runtime.ConnectorConnectionPoolRuntimeMBean reference return field.

# **/management/weblogic/{version}/serverRuntime/partitionRuntimes/{name}/co nnectorServiceRuntime/activeRAs/{name}/connectorServiceRuntime/inactive RAs/{name}/getInboundConnection**

The resource supports the following methods:

/management/weblogic/{version}/serverRuntime/partitionRuntimes/{name}/connectorServiceRuntime/activeRAs/{name}/connect

# <span id="page-406-0"></span>**POST**

Runtime information for the specified inbound connection. A null is returned if the inbound connection is not found in the resource adapter.

### **Roles** <sup>1</sup>

Admin

## **Request Body**

Must contain a JSON object with the following fields:

### **messageListenerType**

Message listener type.

**Type**: string

### **Response Body**

Contains a JSON object with a weblogic.management.runtime.ConnectorInboundRuntimeMBean reference return field.

# **/management/weblogic/{version}/serverRuntime/partitionRuntimes/{name}/co nnectorServiceRuntime/activeRAs/{name}/connectorServiceRuntime/inactive RAs/{name}/getSchema**

The resource supports the following methods:

/management/weblogic/{version}/serverRuntime/partitionRuntimes/{name}/connectorServiceRuntime/activeRAs/{name}/connect

# <span id="page-408-0"></span>**POST**

Get the schema for RA configuration based on the version that is provided. Return null if the version is not found. The current supported version is "1.0"

### **Roles** <sup>1</sup>

Admin

## **Request Body**

Must contain a JSON object with the following fields:

**version**

String

**Type**: string

### **Response Body**

Contains a JSON object with a string return field.

# <span id="page-409-0"></span>**/management/weblogic/{version}/serverRuntime/partitionRuntimes/{name}/co nnectorServiceRuntime/activeRAs/{name}/connectorServiceRuntime/inactive RAs/{name}/inboundConnections**

This resource manages a collection of [weblogic.management.runtime.ConnectorInboundRuntimeMBean](#page-2099-0) instances.

The resource supports the following methods:

Get this collection of [weblogic.management.runtime.ConnectorInboundRuntimeMBean](#page-2099-0) instances.

### <span id="page-410-0"></span>**Roles** <sup>1</sup>

Admin, Deployer, Monitor, Operator

### **Response Body**

Contains a list of [weblogic.management.runtime.ConnectorInboundRuntimeMBean](#page-2099-0) entities.

This method can return the following links:

■ **uri**=[/management/weblogic/{version}/serverRuntime/partitionRuntimes/{name}/](#page-409-0) [connectorServiceRuntime/activeRAs/{name}/connectorServiceRuntime/inactive](#page-409-0) [RAs/{name}/inboundConnections](#page-409-0) **rel**=canonical

This resource.

■ **uri**=[/management/weblogic/{version}/serverRuntime/partitionRuntimes/{name}/](#page-361-0) [connectorServiceRuntime/activeRAs/{name}/connectorServiceRuntime/inactive](#page-361-0) [RAs/{name}](#page-361-0) **rel**=parent

The parent resource of this resource.

■ **uri**=[/management/weblogic/{version}/serverRuntime/partitionRuntimes/{name}/](#page-409-0) [connectorServiceRuntime/activeRAs/{name}/connectorServiceRuntime/inactive](#page-409-0) [RAs/{name}/inboundConnections](#page-409-0) **rel**=self

This resource.

# <span id="page-411-0"></span>**/management/weblogic/{version}/serverRuntime/partitionRuntimes/{name}/co nnectorServiceRuntime/activeRAs/{name}/connectorServiceRuntime/inactive RAs/{name}/inboundConnections/{name}**

This resource manages a [weblogic.management.runtime.ConnectorInboundRuntimeMBean](#page-2099-0) instance.

The resource supports the following methods:

Get this [weblogic.management.runtime.ConnectorInboundRuntimeMBean](#page-2099-0) instance.

#### <span id="page-412-0"></span>**Roles** <sup>1</sup>

Admin, Deployer, Monitor, Operator

### **Response Body**

Contains a [weblogic.management.runtime.ConnectorInboundRuntimeMBean](#page-2099-0) entity.

This method can return the following links:

■ **uri**=[/management/weblogic/{version}/serverRuntime/partitionRuntimes/{name}/](#page-413-0) [connectorServiceRuntime/activeRAs/{name}/connectorServiceRuntime/inactive](#page-413-0) [RAs/{name}/inboundConnections/{name}/MDBRuntimes](#page-413-0) **rel**=MDBRuntimes

This resource's MDBRuntimes collection resource.

■ **uri**=[/management/weblogic/{version}/serverRuntime/partitionRuntimes/{name}/](#page-411-0) [connectorServiceRuntime/activeRAs/{name}/connectorServiceRuntime/inactive](#page-411-0) [RAs/{name}/inboundConnections/{name}](#page-411-0) **rel**=canonical

This resource.

■ **uri**=[/management/weblogic/{version}/serverRuntime/partitionRuntimes/{name}/](#page-409-0) [connectorServiceRuntime/activeRAs/{name}/connectorServiceRuntime/inactive](#page-409-0) [RAs/{name}/inboundConnections](#page-409-0) **rel**=parent

The parent resource of this resource.

■ **uri**=[/management/weblogic/{version}/serverRuntime/partitionRuntimes/{name}/](#page-411-0) [connectorServiceRuntime/activeRAs/{name}/connectorServiceRuntime/inactive](#page-411-0) [RAs/{name}/inboundConnections/{name}](#page-411-0) **rel**=self

This resource.

<span id="page-413-0"></span>**/management/weblogic/{version}/serverRuntime/partitionRuntimes/{name}/co nnectorServiceRuntime/activeRAs/{name}/connectorServiceRuntime/inactive RAs/{name}/inboundConnections/{name}/MDBRuntimes**

> This resource manages a collection of [weblogic.management.runtime.MessageDrivenEJBRuntimeMBean](#page-2144-0) instances.

The resource supports the following methods:

Get this collection of [weblogic.management.runtime.MessageDrivenEJBRuntimeMBean](#page-2144-0) instances.

### <span id="page-414-0"></span>**Roles** <sup>1</sup>

Admin, Deployer, Monitor, Operator

### **Response Body**

Contains a list of [weblogic.management.runtime.MessageDrivenEJBRuntimeMBean](#page-2144-0) entities.

This method can return the following links:

■ **uri**=[/management/weblogic/{version}/serverRuntime/partitionRuntimes/{name}/](#page-413-0) [connectorServiceRuntime/activeRAs/{name}/connectorServiceRuntime/inactive](#page-413-0) [RAs/{name}/inboundConnections/{name}/MDBRuntimes](#page-413-0) **rel**=canonical

This resource.

■ **uri**=[/management/weblogic/{version}/serverRuntime/partitionRuntimes/{name}/](#page-411-0) [connectorServiceRuntime/activeRAs/{name}/connectorServiceRuntime/inactive](#page-411-0) [RAs/{name}/inboundConnections/{name}](#page-411-0) **rel**=parent

The parent resource of this resource.

■ **uri**=[/management/weblogic/{version}/serverRuntime/partitionRuntimes/{name}/](#page-413-0) [connectorServiceRuntime/activeRAs/{name}/connectorServiceRuntime/inactive](#page-413-0) [RAs/{name}/inboundConnections/{name}/MDBRuntimes](#page-413-0) **rel**=self

This resource.

<span id="page-415-0"></span>**/management/weblogic/{version}/serverRuntime/partitionRuntimes/{name}/co nnectorServiceRuntime/activeRAs/{name}/connectorServiceRuntime/inactive RAs/{name}/inboundConnections/{name}/MDBRuntimes/{name}**

> This resource manages a [weblogic.management.runtime.MessageDrivenEJBRuntimeMBean](#page-2144-0) instance.

The resource supports the following methods:

Get this [weblogic.management.runtime.MessageDrivenEJBRuntimeMBean](#page-2144-0) instance.

#### <span id="page-416-0"></span>**Roles** <sup>1</sup>

Admin, Deployer, Monitor, Operator

#### **Response Body**

Contains a [weblogic.management.runtime.MessageDrivenEJBRuntimeMBean](#page-2144-0) entity.

This method can return the following links:

■ **uri**=[/management/weblogic/{version}/serverRuntime/partitionRuntimes/{name}/](#page-426-0) [connectorServiceRuntime/activeRAs/{name}/connectorServiceRuntime/inactive](#page-426-0) [RAs/{name}/inboundConnections/{name}/MDBRuntimes/{name}/resume](#page-426-0) **rel**=action **title**=resume

This resource's resume action resource.

■ **uri**=[/management/weblogic/{version}/serverRuntime/partitionRuntimes/{name}/](#page-428-0) [connectorServiceRuntime/activeRAs/{name}/connectorServiceRuntime/inactive](#page-428-0) RAs/{name}/inboundConnections/{name}/MDBRuntimes/{name}/scheduleRes [ume](#page-428-0) **rel**=action **title**=scheduleResume

This resource's scheduleResume action resource.

■ **uri**=[/management/weblogic/{version}/serverRuntime/partitionRuntimes/{name}/](#page-430-0) [connectorServiceRuntime/activeRAs/{name}/connectorServiceRuntime/inactive](#page-430-0) RAs/{name}/inboundConnections/{name}/MDBRuntimes/{name}/scheduleSus [pend](#page-430-0) **rel**=action **title**=scheduleSuspend

This resource's scheduleSuspend action resource.

■ **uri**=[/management/weblogic/{version}/serverRuntime/partitionRuntimes/{name}/](#page-432-0) [connectorServiceRuntime/activeRAs/{name}/connectorServiceRuntime/inactive](#page-432-0) [RAs/{name}/inboundConnections/{name}/MDBRuntimes/{name}/suspend](#page-432-0) **rel**=action **title**=suspend

This resource's suspend action resource.

■ **uri**=[/management/weblogic/{version}/serverRuntime/partitionRuntimes/{name}/](#page-415-0) [connectorServiceRuntime/activeRAs/{name}/connectorServiceRuntime/inactive](#page-415-0) [RAs/{name}/inboundConnections/{name}/MDBRuntimes/{name}](#page-415-0) **rel**=canonical

This resource.

■ **uri**=[/management/weblogic/{version}/serverRuntime/partitionRuntimes/{name}/](#page-413-0) [connectorServiceRuntime/activeRAs/{name}/connectorServiceRuntime/inactive](#page-413-0) [RAs/{name}/inboundConnections/{name}/MDBRuntimes](#page-413-0) **rel**=parent

The parent resource of this resource.

■ **uri**=[/management/weblogic/{version}/serverRuntime/partitionRuntimes/{name}/](#page-418-0) [connectorServiceRuntime/activeRAs/{name}/connectorServiceRuntime/inactive](#page-418-0) [RAs/{name}/inboundConnections/{name}/MDBRuntimes/{name}/poolRuntime](#page-418-0) **rel**=poolRuntime

This resource's poolRuntime singleton resource.

■ **uri**=[/management/weblogic/{version}/serverRuntime/partitionRuntimes/{name}/](#page-422-0) [connectorServiceRuntime/activeRAs/{name}/connectorServiceRuntime/inactive](#page-422-0)

[RAs/{name}/inboundConnections/{name}/MDBRuntimes/{name}/resources](#page-422-0) **rel**=resources

This resource's resources collection resource.

■ **uri**=[/management/weblogic/{version}/serverRuntime/partitionRuntimes/{name}/](#page-415-0) [connectorServiceRuntime/activeRAs/{name}/connectorServiceRuntime/inactive](#page-415-0) [RAs/{name}/inboundConnections/{name}/MDBRuntimes/{name}](#page-415-0) **rel**=self

This resource.

■ **uri**=[/management/weblogic/{version}/serverRuntime/partitionRuntimes/{name}/](#page-434-0) connectorServiceRuntime/activeRAs/{name}/connectorServiceRuntime/inactive [RAs/{name}/inboundConnections/{name}/MDBRuntimes/{name}/timerRuntim](#page-434-0) [e](#page-434-0) **rel**=timerRuntime

This resource's timerRuntime singleton resource.

■ **uri**=[/management/weblogic/{version}/serverRuntime/partitionRuntimes/{name}/](#page-438-0) connectorServiceRuntime/activeRAs/{name}/connectorServiceRuntime/inactive [RAs/{name}/inboundConnections/{name}/MDBRuntimes/{name}/transactionR](#page-438-0) [untime](#page-438-0) **rel**=transactionRuntime

This resource's transactionRuntime singleton resource.

# <span id="page-418-0"></span>**/management/weblogic/{version}/serverRuntime/partitionRuntimes/{name}/co nnectorServiceRuntime/activeRAs/{name}/connectorServiceRuntime/inactive RAs/{name}/inboundConnections/{name}/MDBRuntimes/{name}/poolRuntime**

This resource manages a [weblogic.management.runtime.EJBPoolRuntimeMBean](#page-2101-0) instance.

The resource supports the following methods:

Get this [weblogic.management.runtime.EJBPoolRuntimeMBean](#page-2101-0) instance.

#### <span id="page-419-0"></span>**Roles** <sup>1</sup>

Admin, Deployer, Monitor, Operator

#### **Response Body**

Contains a [weblogic.management.runtime.EJBPoolRuntimeMBean](#page-2101-0) entity.

This method can return the following links:

■ **uri**=[/management/weblogic/{version}/serverRuntime/partitionRuntimes/{name}/](#page-420-0) connectorServiceRuntime/activeRAs/{name}/connectorServiceRuntime/inactive [RAs/{name}/inboundConnections/{name}/MDBRuntimes/{name}/poolRuntime](#page-420-0) [/initializePool](#page-420-0) **rel**=action **title**=initializePool

This resource's initializePool action resource.

■ **uri**=[/management/weblogic/{version}/serverRuntime/partitionRuntimes/{name}/](#page-418-0) [connectorServiceRuntime/activeRAs/{name}/connectorServiceRuntime/inactive](#page-418-0) [RAs/{name}/inboundConnections/{name}/MDBRuntimes/{name}/poolRuntime](#page-418-0) **rel**=canonical

This resource.

■ **uri**=[/management/weblogic/{version}/serverRuntime/partitionRuntimes/{name}/](#page-415-0) [connectorServiceRuntime/activeRAs/{name}/connectorServiceRuntime/inactive](#page-415-0) [RAs/{name}/inboundConnections/{name}/MDBRuntimes/{name}](#page-415-0) **rel**=parent

The parent resource of this resource.

■ **uri**=[/management/weblogic/{version}/serverRuntime/partitionRuntimes/{name}/](#page-418-0) [connectorServiceRuntime/activeRAs/{name}/connectorServiceRuntime/inactive](#page-418-0) [RAs/{name}/inboundConnections/{name}/MDBRuntimes/{name}/poolRuntime](#page-418-0) **rel**=self

This resource.

## <span id="page-420-0"></span>**/management/weblogic/{version}/serverRuntime/partitionRuntimes/{name}/co nnectorServiceRuntime/activeRAs/{name}/connectorServiceRuntime/inactive RAs/{name}/inboundConnections/{name}/MDBRuntimes/{name}/poolRuntime/ initializePool**

The resource supports the following methods:

# <span id="page-421-0"></span>**POST**

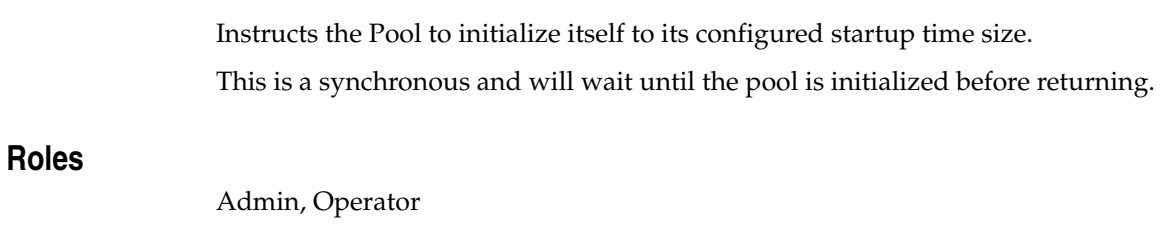

# **Response Body**

Contains an empty JSON object.

# <span id="page-422-0"></span>**/management/weblogic/{version}/serverRuntime/partitionRuntimes/{name}/co nnectorServiceRuntime/activeRAs/{name}/connectorServiceRuntime/inactive RAs/{name}/inboundConnections/{name}/MDBRuntimes/{name}/resources**

This resource manages a collection of [weblogic.management.runtime.RuntimeMBean](#page-2164-0) instances.

The resource supports the following methods:

Get this collection of [weblogic.management.runtime.RuntimeMBean](#page-2164-0) instances.

#### <span id="page-423-0"></span>**Roles** <sup>1</sup>

Admin, Deployer, Monitor, Operator

#### **Response Body**

Contains a list of [weblogic.management.runtime.RuntimeMBean](#page-2164-0) entities.

This method can return the following links:

■ **uri**=[/management/weblogic/{version}/serverRuntime/partitionRuntimes/{name}/](#page-422-0) [connectorServiceRuntime/activeRAs/{name}/connectorServiceRuntime/inactive](#page-422-0) [RAs/{name}/inboundConnections/{name}/MDBRuntimes/{name}/resources](#page-422-0) **rel**=canonical

This resource.

■ **uri**=[/management/weblogic/{version}/serverRuntime/partitionRuntimes/{name}/](#page-415-0) [connectorServiceRuntime/activeRAs/{name}/connectorServiceRuntime/inactive](#page-415-0) [RAs/{name}/inboundConnections/{name}/MDBRuntimes/{name}](#page-415-0) **rel**=parent

The parent resource of this resource.

■ **uri**=[/management/weblogic/{version}/serverRuntime/partitionRuntimes/{name}/](#page-422-0) [connectorServiceRuntime/activeRAs/{name}/connectorServiceRuntime/inactive](#page-422-0) [RAs/{name}/inboundConnections/{name}/MDBRuntimes/{name}/resources](#page-422-0) **rel**=self

This resource.

## <span id="page-424-0"></span>**/management/weblogic/{version}/serverRuntime/partitionRuntimes/{name}/co nnectorServiceRuntime/activeRAs/{name}/connectorServiceRuntime/inactive RAs/{name}/inboundConnections/{name}/MDBRuntimes/{name}/resources/{n ame}**

This resource manages a [weblogic.management.runtime.RuntimeMBean](#page-2164-0) instance.

The resource supports the following methods:

Get this [weblogic.management.runtime.RuntimeMBean](#page-2164-0) instance.

#### <span id="page-425-0"></span>**Roles** <sup>1</sup>

Admin, Deployer, Monitor, Operator

#### **Response Body**

Contains a [weblogic.management.runtime.RuntimeMBean](#page-2164-0) entity.

This method can return the following links:

■ **uri**=[/management/weblogic/{version}/serverRuntime/partitionRuntimes/{name}/](#page-424-0) connectorServiceRuntime/activeRAs/{name}/connectorServiceRuntime/inactive [RAs/{name}/inboundConnections/{name}/MDBRuntimes/{name}/resources/{n](#page-424-0) [ame}](#page-424-0) **rel**=canonical

This resource.

■ **uri**=[/management/weblogic/{version}/serverRuntime/partitionRuntimes/{name}/](#page-422-0) [connectorServiceRuntime/activeRAs/{name}/connectorServiceRuntime/inactive](#page-422-0) [RAs/{name}/inboundConnections/{name}/MDBRuntimes/{name}/resources](#page-422-0) **rel**=parent

The parent resource of this resource.

■ **uri**=[/management/weblogic/{version}/serverRuntime/partitionRuntimes/{name}/](#page-424-0) connectorServiceRuntime/activeRAs/{name}/connectorServiceRuntime/inactive [RAs/{name}/inboundConnections/{name}/MDBRuntimes/{name}/resources/{n](#page-424-0) [ame}](#page-424-0) **rel**=self

This resource.

# <span id="page-426-0"></span>**/management/weblogic/{version}/serverRuntime/partitionRuntimes/{name}/co nnectorServiceRuntime/activeRAs/{name}/connectorServiceRuntime/inactive RAs/{name}/inboundConnections/{name}/MDBRuntimes/{name}/resume**

The resource supports the following methods:

## <span id="page-427-0"></span>**POST**

Resumes the specific type of MDB by calling start on the JMS Connection.

### **Roles** <sup>1</sup>

Admin

### **Response Body**

Contains a JSON object with a boolean return field.

## <span id="page-428-0"></span>**/management/weblogic/{version}/serverRuntime/partitionRuntimes/{name}/co nnectorServiceRuntime/activeRAs/{name}/connectorServiceRuntime/inactive RAs/{name}/inboundConnections/{name}/MDBRuntimes/{name}/scheduleRes ume**

The resource supports the following methods:

## <span id="page-429-0"></span>**POST**

Resumes the specific type of MDB asynchronously by calling start on the JMS Connection. check MDBStatus to ensure mdb is resumed

### **Roles** <sup>1</sup>

Admin

## **Response Body**

Contains an empty JSON object.

## <span id="page-430-0"></span>**/management/weblogic/{version}/serverRuntime/partitionRuntimes/{name}/co nnectorServiceRuntime/activeRAs/{name}/connectorServiceRuntime/inactive RAs/{name}/inboundConnections/{name}/MDBRuntimes/{name}/scheduleSus pend**

The resource supports the following methods:

# <span id="page-431-0"></span>**POST**

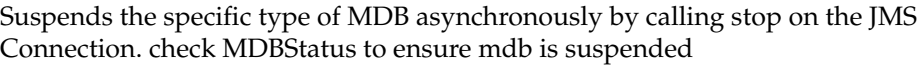

## **Roles** <sup>1</sup>

Admin

## **Response Body**

Contains an empty JSON object.
# **/management/weblogic/{version}/serverRuntime/partitionRuntimes/{name}/co nnectorServiceRuntime/activeRAs/{name}/connectorServiceRuntime/inactive RAs/{name}/inboundConnections/{name}/MDBRuntimes/{name}/suspend**

The resource supports the following methods:

■ [POST](#page-433-0)

## <span id="page-433-0"></span>**POST**

Suspends the specific type of MDB by calling stop on the JMS Connection.

## **Roles** <sup>1</sup>

Admin

### **Response Body**

Contains a JSON object with a boolean return field.

# <span id="page-434-0"></span>**/management/weblogic/{version}/serverRuntime/partitionRuntimes/{name}/co nnectorServiceRuntime/activeRAs/{name}/connectorServiceRuntime/inactive RAs/{name}/inboundConnections/{name}/MDBRuntimes/{name}/timerRuntime**

This resource manages a [weblogic.management.runtime.EJBTimerRuntimeMBean](#page-2102-0) instance.

The resource supports the following methods:

Get this [weblogic.management.runtime.EJBTimerRuntimeMBean](#page-2102-0) instance.

### <span id="page-435-0"></span>**Roles** <sup>1</sup>

Admin, Deployer, Monitor, Operator

### **Response Body**

Contains a [weblogic.management.runtime.EJBTimerRuntimeMBean](#page-2102-0) entity.

This method can return the following links:

■ **uri**=[/management/weblogic/{version}/serverRuntime/partitionRuntimes/{name}/](#page-436-0) connectorServiceRuntime/activeRAs/{name}/connectorServiceRuntime/inactive [RAs/{name}/inboundConnections/{name}/MDBRuntimes/{name}/timerRuntim](#page-436-0) [e/activateDisabledTimers](#page-436-0) **rel**=action **title**=activateDisabledTimers

This resource's activateDisabledTimers action resource.

■ **uri**=[/management/weblogic/{version}/serverRuntime/partitionRuntimes/{name}/](#page-434-0) connectorServiceRuntime/activeRAs/{name}/connectorServiceRuntime/inactive [RAs/{name}/inboundConnections/{name}/MDBRuntimes/{name}/timerRuntim](#page-434-0) [e](#page-434-0) **rel**=canonical

This resource.

■ **uri**=[/management/weblogic/{version}/serverRuntime/partitionRuntimes/{name}/](#page-415-0) [connectorServiceRuntime/activeRAs/{name}/connectorServiceRuntime/inactive](#page-415-0) [RAs/{name}/inboundConnections/{name}/MDBRuntimes/{name}](#page-415-0) **rel**=parent

The parent resource of this resource.

■ **uri**=[/management/weblogic/{version}/serverRuntime/partitionRuntimes/{name}/](#page-434-0) connectorServiceRuntime/activeRAs/{name}/connectorServiceRuntime/inactive [RAs/{name}/inboundConnections/{name}/MDBRuntimes/{name}/timerRuntim](#page-434-0) [e](#page-434-0) **rel**=self

## <span id="page-436-0"></span>**/management/weblogic/{version}/serverRuntime/partitionRuntimes/{name}/co nnectorServiceRuntime/activeRAs/{name}/connectorServiceRuntime/inactive RAs/{name}/inboundConnections/{name}/MDBRuntimes/{name}/timerRuntime /activateDisabledTimers**

The resource supports the following methods:

■ [POST](#page-437-0)

## <span id="page-437-0"></span>**POST**

Activate any temporarily disabled timers.

## **Roles** <sup>1</sup>

Admin

### **Response Body**

Contains an empty JSON object.

## <span id="page-438-0"></span>**/management/weblogic/{version}/serverRuntime/partitionRuntimes/{name}/co nnectorServiceRuntime/activeRAs/{name}/connectorServiceRuntime/inactive RAs/{name}/inboundConnections/{name}/MDBRuntimes/{name}/transactionR untime**

This resource manages a [weblogic.management.runtime.EJBTransactionRuntimeMBean](#page-2103-0) instance.

The resource supports the following methods:

Get this [weblogic.management.runtime.EJBTransactionRuntimeMBean](#page-2103-0) instance.

### <span id="page-439-0"></span>**Roles** <sup>1</sup>

Admin, Deployer, Monitor, Operator

### **Response Body**

Contains a [weblogic.management.runtime.EJBTransactionRuntimeMBean](#page-2103-0) entity.

This method can return the following links:

■ **uri**=[/management/weblogic/{version}/serverRuntime/partitionRuntimes/{name}/](#page-438-0) connectorServiceRuntime/activeRAs/{name}/connectorServiceRuntime/inactive [RAs/{name}/inboundConnections/{name}/MDBRuntimes/{name}/transactionR](#page-438-0) [untime](#page-438-0) **rel**=canonical

This resource.

■ **uri**=[/management/weblogic/{version}/serverRuntime/partitionRuntimes/{name}/](#page-415-0) [connectorServiceRuntime/activeRAs/{name}/connectorServiceRuntime/inactive](#page-415-0) [RAs/{name}/inboundConnections/{name}/MDBRuntimes/{name}](#page-415-0) **rel**=parent

The parent resource of this resource.

■ **uri**=[/management/weblogic/{version}/serverRuntime/partitionRuntimes/{name}/](#page-438-0) connectorServiceRuntime/activeRAs/{name}/connectorServiceRuntime/inactive [RAs/{name}/inboundConnections/{name}/MDBRuntimes/{name}/transactionR](#page-438-0) [untime](#page-438-0) **rel**=self

# **/management/weblogic/{version}/serverRuntime/partitionRuntimes/{name}/co nnectorServiceRuntime/activeRAs/{name}/connectorServiceRuntime/inactive RAs/{name}/resume**

The resource supports the following methods:

■ [POST](#page-441-0)

### <span id="page-441-0"></span>**POST**

The resource supports the following methods:

- [POST](#page-441-1)
- **[POST](#page-441-2)**

#### <span id="page-441-1"></span>**POST**

Resumes the specified type of activity for this resource adapter

#### **Roles** <sup>1</sup>

Admin

#### **Request Body**

Must contain a JSON object with the following fields:

### **type**

int The type of activity(ies), see weblogic.connector.extensions.Suspendable **Type**: integer/int32

#### **Response Body**

Contains an empty JSON object.

#### <span id="page-441-2"></span>**POST**

Resumes the specified type of activity for this resource adapter

#### **Roles** <sup>1</sup>

Admin

#### **Request Body**

Must contain a JSON object with the following fields:

#### **type**

int The type of activity(ies), see weblogic.connector.extensions.Suspendable

**Type**: integer/int32

#### **props**

Properties to pass on to the RA or null

**Type**: null

### **Response Body**

Contains an empty JSON object.

# **/management/weblogic/{version}/serverRuntime/partitionRuntimes/{name}/co nnectorServiceRuntime/activeRAs/{name}/connectorServiceRuntime/inactive RAs/{name}/resumeAll**

The resource supports the following methods:

■ [POST](#page-443-0)

## <span id="page-443-0"></span>**POST**

Resumes all activities of this resource adapter.

## **Roles** <sup>1</sup>

Admin

### **Response Body**

Contains an empty JSON object.

# **/management/weblogic/{version}/serverRuntime/partitionRuntimes/{name}/co nnectorServiceRuntime/activeRAs/{name}/connectorServiceRuntime/inactive RAs/{name}/suspend**

The resource supports the following methods:

■ [POST](#page-445-0)

## <span id="page-445-0"></span>**POST**

The resource supports the following methods:

- [POST](#page-445-1)
- **[POST](#page-445-2)**

### <span id="page-445-1"></span>**POST**

Suspends the specified type of activity for this resource adapter

### **Roles** <sup>1</sup>

Admin

### **Request Body**

Must contain a JSON object with the following fields:

#### **type**

int The type of activity(ies), see weblogic.connector.extensions.Suspendable

**Type**: integer/int32

### **props**

Properties to pass on to the RA or null

**Type**: null

### **Response Body**

Contains an empty JSON object.

#### <span id="page-445-2"></span>**POST**

Suspend a particular type of activity for this resource adapter

### **Roles** <sup>1</sup>

Admin

### **Request Body**

Must contain a JSON object with the following fields:

#### **type**

int The type of activity(ies), see weblogic.connector.extensions.Suspendable **Type**: integer/int32

### **Response Body**

Contains an empty JSON object.

# **/management/weblogic/{version}/serverRuntime/partitionRuntimes/{name}/co nnectorServiceRuntime/activeRAs/{name}/connectorServiceRuntime/inactive RAs/{name}/suspendAll**

The resource supports the following methods:

■ [POST](#page-447-0)

## <span id="page-447-0"></span>**POST**

Resumes all activities of this resource adapter.

## **Roles** <sup>1</sup>

Admin

### **Response Body**

Contains an empty JSON object.

# <span id="page-448-0"></span>**/management/weblogic/{version}/serverRuntime/partitionRuntimes/{name}/co nnectorServiceRuntime/activeRAs/{name}/connectorServiceRuntime/inactive RAs/{name}/workManagerRuntime**

This resource manages a [weblogic.management.runtime.WorkManagerRuntimeMBean](#page-2193-0) instance.

The resource supports the following methods:

Get this [weblogic.management.runtime.WorkManagerRuntimeMBean](#page-2193-0) instance.

### <span id="page-449-0"></span>**Roles** <sup>1</sup>

Admin, Deployer, Monitor, Operator

### **Response Body**

Contains a [weblogic.management.runtime.WorkManagerRuntimeMBean](#page-2193-0) entity.

This method can return the following links:

■ **uri**=[/management/weblogic/{version}/serverRuntime/partitionRuntimes/{name}/](#page-448-0) [connectorServiceRuntime/activeRAs/{name}/connectorServiceRuntime/inactive](#page-448-0) [RAs/{name}/workManagerRuntime](#page-448-0) **rel**=canonical

This resource.

■ **uri**=[/management/weblogic/{version}/serverRuntime/partitionRuntimes/{name}/](#page-450-0) [connectorServiceRuntime/activeRAs/{name}/connectorServiceRuntime/inactive](#page-450-0) [RAs/{name}/workManagerRuntime/capacityRuntime](#page-450-0) **rel**=capacityRuntime

This resource's capacityRuntime singleton resource.

■ **uri**=[/management/weblogic/{version}/serverRuntime/partitionRuntimes/{name}/](#page-452-0) [connectorServiceRuntime/activeRAs/{name}/connectorServiceRuntime/inactive](#page-452-0) [RAs/{name}/workManagerRuntime/maxThreadsConstraintRuntime](#page-452-0) **rel**=maxThreadsConstraintRuntime

This resource's maxThreadsConstraintRuntime singleton resource.

■ **uri**=[/management/weblogic/{version}/serverRuntime/partitionRuntimes/{name}/](#page-454-0) [connectorServiceRuntime/activeRAs/{name}/connectorServiceRuntime/inactive](#page-454-0) [RAs/{name}/workManagerRuntime/minThreadsConstraintRuntime](#page-454-0) **rel**=minThreadsConstraintRuntime

This resource's minThreadsConstraintRuntime singleton resource.

■ **uri**=[/management/weblogic/{version}/serverRuntime/partitionRuntimes/{name}/](#page-361-0) [connectorServiceRuntime/activeRAs/{name}/connectorServiceRuntime/inactive](#page-361-0) [RAs/{name}](#page-361-0) **rel**=parent

The parent resource of this resource.

■ **uri**=[/management/weblogic/{version}/serverRuntime/partitionRuntimes/{name}/](#page-456-0) [connectorServiceRuntime/activeRAs/{name}/connectorServiceRuntime/inactive](#page-456-0) [RAs/{name}/workManagerRuntime/requestClassRuntime](#page-456-0) **rel**=requestClassRuntime

This resource's requestClassRuntime singleton resource.

■ **uri**=[/management/weblogic/{version}/serverRuntime/partitionRuntimes/{name}/](#page-448-0) [connectorServiceRuntime/activeRAs/{name}/connectorServiceRuntime/inactive](#page-448-0) [RAs/{name}/workManagerRuntime](#page-448-0) **rel**=self

# <span id="page-450-0"></span>**/management/weblogic/{version}/serverRuntime/partitionRuntimes/{name}/co nnectorServiceRuntime/activeRAs/{name}/connectorServiceRuntime/inactive RAs/{name}/workManagerRuntime/capacityRuntime**

This resource manages a [weblogic.management.runtime.CapacityRuntimeMBean](#page-2082-0) instance.

The resource supports the following methods:

Get this [weblogic.management.runtime.CapacityRuntimeMBean](#page-2082-0) instance.

### <span id="page-451-0"></span>**Roles** <sup>1</sup>

Admin, Deployer, Monitor, Operator

### **Response Body**

Contains a [weblogic.management.runtime.CapacityRuntimeMBean](#page-2082-0) entity.

This method can return the following links:

■ **uri**=[/management/weblogic/{version}/serverRuntime/partitionRuntimes/{name}/](#page-450-0) [connectorServiceRuntime/activeRAs/{name}/connectorServiceRuntime/inactive](#page-450-0) [RAs/{name}/workManagerRuntime/capacityRuntime](#page-450-0) **rel**=canonical

This resource.

■ **uri**=[/management/weblogic/{version}/serverRuntime/partitionRuntimes/{name}/](#page-448-0) [connectorServiceRuntime/activeRAs/{name}/connectorServiceRuntime/inactive](#page-448-0) [RAs/{name}/workManagerRuntime](#page-448-0) **rel**=parent

The parent resource of this resource.

■ **uri**=[/management/weblogic/{version}/serverRuntime/partitionRuntimes/{name}/](#page-450-0) [connectorServiceRuntime/activeRAs/{name}/connectorServiceRuntime/inactive](#page-450-0) [RAs/{name}/workManagerRuntime/capacityRuntime](#page-450-0) **rel**=self

# <span id="page-452-0"></span>**/management/weblogic/{version}/serverRuntime/partitionRuntimes/{name}/co nnectorServiceRuntime/activeRAs/{name}/connectorServiceRuntime/inactive RAs/{name}/workManagerRuntime/maxThreadsConstraintRuntime**

This resource manages a [weblogic.management.runtime.MaxThreadsConstraintRuntimeMBean](#page-2143-0) instance.

The resource supports the following methods:

Get this [weblogic.management.runtime.MaxThreadsConstraintRuntimeMBean](#page-2143-0) instance.

### <span id="page-453-0"></span>**Roles** <sup>1</sup>

Admin, Deployer, Monitor, Operator

### **Response Body**

Contains a [weblogic.management.runtime.MaxThreadsConstraintRuntimeMBean](#page-2143-0) entity.

This method can return the following links:

■ **uri**=[/management/weblogic/{version}/serverRuntime/partitionRuntimes/{name}/](#page-452-0) [connectorServiceRuntime/activeRAs/{name}/connectorServiceRuntime/inactive](#page-452-0) [RAs/{name}/workManagerRuntime/maxThreadsConstraintRuntime](#page-452-0) **rel**=canonical

This resource.

■ **uri**=[/management/weblogic/{version}/serverRuntime/partitionRuntimes/{name}/](#page-448-0) [connectorServiceRuntime/activeRAs/{name}/connectorServiceRuntime/inactive](#page-448-0) [RAs/{name}/workManagerRuntime](#page-448-0) **rel**=parent

The parent resource of this resource.

■ **uri**=[/management/weblogic/{version}/serverRuntime/partitionRuntimes/{name}/](#page-452-0) [connectorServiceRuntime/activeRAs/{name}/connectorServiceRuntime/inactive](#page-452-0) [RAs/{name}/workManagerRuntime/maxThreadsConstraintRuntime](#page-452-0) **rel**=self

# <span id="page-454-0"></span>**/management/weblogic/{version}/serverRuntime/partitionRuntimes/{name}/co nnectorServiceRuntime/activeRAs/{name}/connectorServiceRuntime/inactive RAs/{name}/workManagerRuntime/minThreadsConstraintRuntime**

This resource manages a [weblogic.management.runtime.MinThreadsConstraintRuntimeMBean](#page-2146-0) instance.

The resource supports the following methods:

Get this [weblogic.management.runtime.MinThreadsConstraintRuntimeMBean](#page-2146-0) instance.

### <span id="page-455-0"></span>**Roles** <sup>1</sup>

Admin, Deployer, Monitor, Operator

### **Response Body**

Contains a [weblogic.management.runtime.MinThreadsConstraintRuntimeMBean](#page-2146-0) entity.

This method can return the following links:

■ **uri**=[/management/weblogic/{version}/serverRuntime/partitionRuntimes/{name}/](#page-454-0) [connectorServiceRuntime/activeRAs/{name}/connectorServiceRuntime/inactive](#page-454-0) [RAs/{name}/workManagerRuntime/minThreadsConstraintRuntime](#page-454-0) **rel**=canonical

This resource.

■ **uri**=[/management/weblogic/{version}/serverRuntime/partitionRuntimes/{name}/](#page-448-0) [connectorServiceRuntime/activeRAs/{name}/connectorServiceRuntime/inactive](#page-448-0) [RAs/{name}/workManagerRuntime](#page-448-0) **rel**=parent

The parent resource of this resource.

■ **uri**=[/management/weblogic/{version}/serverRuntime/partitionRuntimes/{name}/](#page-454-0) [connectorServiceRuntime/activeRAs/{name}/connectorServiceRuntime/inactive](#page-454-0) [RAs/{name}/workManagerRuntime/minThreadsConstraintRuntime](#page-454-0) **rel**=self

# <span id="page-456-0"></span>**/management/weblogic/{version}/serverRuntime/partitionRuntimes/{name}/co nnectorServiceRuntime/activeRAs/{name}/connectorServiceRuntime/inactive RAs/{name}/workManagerRuntime/requestClassRuntime**

This resource manages a [weblogic.management.runtime.RequestClassRuntimeMBean](#page-2162-0) instance.

The resource supports the following methods:

Get this [weblogic.management.runtime.RequestClassRuntimeMBean](#page-2162-0) instance.

### <span id="page-457-0"></span>**Roles** <sup>1</sup>

Admin, Deployer, Monitor, Operator

### **Response Body**

Contains a [weblogic.management.runtime.RequestClassRuntimeMBean](#page-2162-0) entity.

This method can return the following links:

■ **uri**=[/management/weblogic/{version}/serverRuntime/partitionRuntimes/{name}/](#page-456-0) [connectorServiceRuntime/activeRAs/{name}/connectorServiceRuntime/inactive](#page-456-0) [RAs/{name}/workManagerRuntime/requestClassRuntime](#page-456-0) **rel**=canonical

This resource.

■ **uri**=[/management/weblogic/{version}/serverRuntime/partitionRuntimes/{name}/](#page-448-0) [connectorServiceRuntime/activeRAs/{name}/connectorServiceRuntime/inactive](#page-448-0) [RAs/{name}/workManagerRuntime](#page-448-0) **rel**=parent

The parent resource of this resource.

■ **uri**=[/management/weblogic/{version}/serverRuntime/partitionRuntimes/{name}/](#page-456-0) [connectorServiceRuntime/activeRAs/{name}/connectorServiceRuntime/inactive](#page-456-0) [RAs/{name}/workManagerRuntime/requestClassRuntime](#page-456-0) **rel**=self

# <span id="page-458-0"></span>**/management/weblogic/{version}/serverRuntime/partitionRuntimes/{name}/co nnectorServiceRuntime/activeRAs/{name}/connectorServiceRuntime/inactive RAs/{name}/workManagerRuntimes**

This resource manages a collection of [weblogic.management.runtime.WorkManagerRuntimeMBean](#page-2193-0) instances.

The resource supports the following methods:

Get this collection of [weblogic.management.runtime.WorkManagerRuntimeMBean](#page-2193-0) instances.

### <span id="page-459-0"></span>**Roles** <sup>1</sup>

Admin, Deployer, Monitor, Operator

### **Response Body**

Contains a list of [weblogic.management.runtime.WorkManagerRuntimeMBean](#page-2193-0) entities.

This method can return the following links:

■ **uri**=[/management/weblogic/{version}/serverRuntime/partitionRuntimes/{name}/](#page-458-0) [connectorServiceRuntime/activeRAs/{name}/connectorServiceRuntime/inactive](#page-458-0) [RAs/{name}/workManagerRuntimes](#page-458-0) **rel**=canonical

This resource.

■ **uri**=[/management/weblogic/{version}/serverRuntime/partitionRuntimes/{name}/](#page-361-0) [connectorServiceRuntime/activeRAs/{name}/connectorServiceRuntime/inactive](#page-361-0) [RAs/{name}](#page-361-0) **rel**=parent

The parent resource of this resource.

■ **uri**=[/management/weblogic/{version}/serverRuntime/partitionRuntimes/{name}/](#page-458-0) [connectorServiceRuntime/activeRAs/{name}/connectorServiceRuntime/inactive](#page-458-0) [RAs/{name}/workManagerRuntimes](#page-458-0) **rel**=self

# <span id="page-460-0"></span>**/management/weblogic/{version}/serverRuntime/partitionRuntimes/{name}/co nnectorServiceRuntime/activeRAs/{name}/connectorServiceRuntime/inactive RAs/{name}/workManagerRuntimes/{name}**

This resource manages a [weblogic.management.runtime.WorkManagerRuntimeMBean](#page-2193-0) instance.

The resource supports the following methods:

Get this [weblogic.management.runtime.WorkManagerRuntimeMBean](#page-2193-0) instance.

#### <span id="page-461-0"></span>**Roles** <sup>1</sup>

Admin, Deployer, Monitor, Operator

### **Response Body**

Contains a [weblogic.management.runtime.WorkManagerRuntimeMBean](#page-2193-0) entity.

This method can return the following links:

■ **uri**=[/management/weblogic/{version}/serverRuntime/partitionRuntimes/{name}/](#page-460-0) [connectorServiceRuntime/activeRAs/{name}/connectorServiceRuntime/inactive](#page-460-0) [RAs/{name}/workManagerRuntimes/{name}](#page-460-0) **rel**=canonical

This resource.

■ **uri**=[/management/weblogic/{version}/serverRuntime/partitionRuntimes/{name}/](#page-462-0) [connectorServiceRuntime/activeRAs/{name}/connectorServiceRuntime/inactive](#page-462-0) [RAs/{name}/workManagerRuntimes/{name}/capacityRuntime](#page-462-0) **rel**=capacityRuntime

This resource's capacityRuntime singleton resource.

■ **uri**=[/management/weblogic/{version}/serverRuntime/partitionRuntimes/{name}/](#page-464-0) [connectorServiceRuntime/activeRAs/{name}/connectorServiceRuntime/inactive](#page-464-0) [RAs/{name}/workManagerRuntimes/{name}/maxThreadsConstraintRuntime](#page-464-0) **rel**=maxThreadsConstraintRuntime

This resource's maxThreadsConstraintRuntime singleton resource.

■ **uri**=[/management/weblogic/{version}/serverRuntime/partitionRuntimes/{name}/](#page-466-0) [connectorServiceRuntime/activeRAs/{name}/connectorServiceRuntime/inactive](#page-466-0) [RAs/{name}/workManagerRuntimes/{name}/minThreadsConstraintRuntime](#page-466-0) **rel**=minThreadsConstraintRuntime

This resource's minThreadsConstraintRuntime singleton resource.

■ **uri**=[/management/weblogic/{version}/serverRuntime/partitionRuntimes/{name}/](#page-458-0) [connectorServiceRuntime/activeRAs/{name}/connectorServiceRuntime/inactive](#page-458-0) [RAs/{name}/workManagerRuntimes](#page-458-0) **rel**=parent

The parent resource of this resource.

■ **uri**=[/management/weblogic/{version}/serverRuntime/partitionRuntimes/{name}/](#page-468-0) [connectorServiceRuntime/activeRAs/{name}/connectorServiceRuntime/inactive](#page-468-0) [RAs/{name}/workManagerRuntimes/{name}/requestClassRuntime](#page-468-0) **rel**=requestClassRuntime

This resource's requestClassRuntime singleton resource.

■ **uri**=[/management/weblogic/{version}/serverRuntime/partitionRuntimes/{name}/](#page-460-0) [connectorServiceRuntime/activeRAs/{name}/connectorServiceRuntime/inactive](#page-460-0) [RAs/{name}/workManagerRuntimes/{name}](#page-460-0) **rel**=self

# <span id="page-462-0"></span>**/management/weblogic/{version}/serverRuntime/partitionRuntimes/{name}/co nnectorServiceRuntime/activeRAs/{name}/connectorServiceRuntime/inactive RAs/{name}/workManagerRuntimes/{name}/capacityRuntime**

This resource manages a [weblogic.management.runtime.CapacityRuntimeMBean](#page-2082-0) instance.

The resource supports the following methods:

Get this [weblogic.management.runtime.CapacityRuntimeMBean](#page-2082-0) instance.

### <span id="page-463-0"></span>**Roles** <sup>1</sup>

Admin, Deployer, Monitor, Operator

### **Response Body**

Contains a [weblogic.management.runtime.CapacityRuntimeMBean](#page-2082-0) entity.

This method can return the following links:

■ **uri**=[/management/weblogic/{version}/serverRuntime/partitionRuntimes/{name}/](#page-462-0) [connectorServiceRuntime/activeRAs/{name}/connectorServiceRuntime/inactive](#page-462-0) [RAs/{name}/workManagerRuntimes/{name}/capacityRuntime](#page-462-0) **rel**=canonical

This resource.

■ **uri**=[/management/weblogic/{version}/serverRuntime/partitionRuntimes/{name}/](#page-460-0) [connectorServiceRuntime/activeRAs/{name}/connectorServiceRuntime/inactive](#page-460-0) [RAs/{name}/workManagerRuntimes/{name}](#page-460-0) **rel**=parent

The parent resource of this resource.

■ **uri**=[/management/weblogic/{version}/serverRuntime/partitionRuntimes/{name}/](#page-462-0) [connectorServiceRuntime/activeRAs/{name}/connectorServiceRuntime/inactive](#page-462-0) [RAs/{name}/workManagerRuntimes/{name}/capacityRuntime](#page-462-0) **rel**=self

# <span id="page-464-0"></span>**/management/weblogic/{version}/serverRuntime/partitionRuntimes/{name}/co nnectorServiceRuntime/activeRAs/{name}/connectorServiceRuntime/inactive RAs/{name}/workManagerRuntimes/{name}/maxThreadsConstraintRuntime**

This resource manages a [weblogic.management.runtime.MaxThreadsConstraintRuntimeMBean](#page-2143-0) instance.

The resource supports the following methods:

Get this [weblogic.management.runtime.MaxThreadsConstraintRuntimeMBean](#page-2143-0) instance.

### <span id="page-465-0"></span>**Roles** <sup>1</sup>

Admin, Deployer, Monitor, Operator

### **Response Body**

Contains a [weblogic.management.runtime.MaxThreadsConstraintRuntimeMBean](#page-2143-0) entity.

This method can return the following links:

■ **uri**=[/management/weblogic/{version}/serverRuntime/partitionRuntimes/{name}/](#page-464-0) [connectorServiceRuntime/activeRAs/{name}/connectorServiceRuntime/inactive](#page-464-0) [RAs/{name}/workManagerRuntimes/{name}/maxThreadsConstraintRuntime](#page-464-0) **rel**=canonical

This resource.

■ **uri**=[/management/weblogic/{version}/serverRuntime/partitionRuntimes/{name}/](#page-460-0) [connectorServiceRuntime/activeRAs/{name}/connectorServiceRuntime/inactive](#page-460-0) [RAs/{name}/workManagerRuntimes/{name}](#page-460-0) **rel**=parent

The parent resource of this resource.

■ **uri**=[/management/weblogic/{version}/serverRuntime/partitionRuntimes/{name}/](#page-464-0) [connectorServiceRuntime/activeRAs/{name}/connectorServiceRuntime/inactive](#page-464-0) [RAs/{name}/workManagerRuntimes/{name}/maxThreadsConstraintRuntime](#page-464-0) **rel**=self

# <span id="page-466-0"></span>**/management/weblogic/{version}/serverRuntime/partitionRuntimes/{name}/co nnectorServiceRuntime/activeRAs/{name}/connectorServiceRuntime/inactive RAs/{name}/workManagerRuntimes/{name}/minThreadsConstraintRuntime**

This resource manages a [weblogic.management.runtime.MinThreadsConstraintRuntimeMBean](#page-2146-0) instance.

The resource supports the following methods:

Get this [weblogic.management.runtime.MinThreadsConstraintRuntimeMBean](#page-2146-0) instance.

### <span id="page-467-0"></span>**Roles** <sup>1</sup>

Admin, Deployer, Monitor, Operator

### **Response Body**

Contains a [weblogic.management.runtime.MinThreadsConstraintRuntimeMBean](#page-2146-0) entity.

This method can return the following links:

■ **uri**=[/management/weblogic/{version}/serverRuntime/partitionRuntimes/{name}/](#page-466-0) [connectorServiceRuntime/activeRAs/{name}/connectorServiceRuntime/inactive](#page-466-0) [RAs/{name}/workManagerRuntimes/{name}/minThreadsConstraintRuntime](#page-466-0) **rel**=canonical

This resource.

■ **uri**=[/management/weblogic/{version}/serverRuntime/partitionRuntimes/{name}/](#page-460-0) [connectorServiceRuntime/activeRAs/{name}/connectorServiceRuntime/inactive](#page-460-0) [RAs/{name}/workManagerRuntimes/{name}](#page-460-0) **rel**=parent

The parent resource of this resource.

■ **uri**=[/management/weblogic/{version}/serverRuntime/partitionRuntimes/{name}/](#page-466-0) [connectorServiceRuntime/activeRAs/{name}/connectorServiceRuntime/inactive](#page-466-0) [RAs/{name}/workManagerRuntimes/{name}/minThreadsConstraintRuntime](#page-466-0) **rel**=self
# <span id="page-468-0"></span>**/management/weblogic/{version}/serverRuntime/partitionRuntimes/{name}/co nnectorServiceRuntime/activeRAs/{name}/connectorServiceRuntime/inactive RAs/{name}/workManagerRuntimes/{name}/requestClassRuntime**

This resource manages a [weblogic.management.runtime.RequestClassRuntimeMBean](#page-2162-0) instance.

The resource supports the following methods:

Get this [weblogic.management.runtime.RequestClassRuntimeMBean](#page-2162-0) instance.

#### <span id="page-469-0"></span>**Roles** <sup>1</sup>

Admin, Deployer, Monitor, Operator

#### **Response Body**

Contains a [weblogic.management.runtime.RequestClassRuntimeMBean](#page-2162-0) entity.

This method can return the following links:

■ **uri**=[/management/weblogic/{version}/serverRuntime/partitionRuntimes/{name}/](#page-468-0) [connectorServiceRuntime/activeRAs/{name}/connectorServiceRuntime/inactive](#page-468-0) [RAs/{name}/workManagerRuntimes/{name}/requestClassRuntime](#page-468-0) **rel**=canonical

This resource.

■ **uri**=[/management/weblogic/{version}/serverRuntime/partitionRuntimes/{name}/](#page-460-0) [connectorServiceRuntime/activeRAs/{name}/connectorServiceRuntime/inactive](#page-460-0) [RAs/{name}/workManagerRuntimes/{name}](#page-460-0) **rel**=parent

The parent resource of this resource.

■ **uri**=[/management/weblogic/{version}/serverRuntime/partitionRuntimes/{name}/](#page-468-0) [connectorServiceRuntime/activeRAs/{name}/connectorServiceRuntime/inactive](#page-468-0) [RAs/{name}/workManagerRuntimes/{name}/requestClassRuntime](#page-468-0) **rel**=self

This resource.

# <span id="page-470-0"></span>**/management/weblogic/{version}/serverRuntime/partitionRuntimes/{name}/co nnectorServiceRuntime/activeRAs/{name}/connectorServiceRuntime/RAs**

This resource manages a collection of [weblogic.management.runtime.ConnectorComponentRuntimeMBean](#page-2088-0) instances.

The resource supports the following methods:

Get this collection of [weblogic.management.runtime.ConnectorComponentRuntimeMBean](#page-2088-0) instances.

#### <span id="page-471-0"></span>**Roles** <sup>1</sup>

Admin, Deployer, Monitor, Operator

### **Response Body**

Contains a list of

[weblogic.management.runtime.ConnectorComponentRuntimeMBean](#page-2088-0) entities.

This method can return the following links:

■ **uri**=[/management/weblogic/{version}/serverRuntime/partitionRuntimes/{name}/](#page-470-0) [connectorServiceRuntime/activeRAs/{name}/connectorServiceRuntime/RAs](#page-470-0) **rel**=canonical

This resource.

■ **uri**=[/management/weblogic/{version}/serverRuntime/partitionRuntimes/{name}/](#page-352-0) [connectorServiceRuntime/activeRAs/{name}/connectorServiceRuntime](#page-352-0) **rel**=parent

The parent resource of this resource.

■ **uri**=[/management/weblogic/{version}/serverRuntime/partitionRuntimes/{name}/](#page-470-0) [connectorServiceRuntime/activeRAs/{name}/connectorServiceRuntime/RAs](#page-470-0) **rel**=self

This resource.

# <span id="page-472-0"></span>**/management/weblogic/{version}/serverRuntime/partitionRuntimes/{name}/co nnectorServiceRuntime/activeRAs/{name}/connectorServiceRuntime/RAs/{na me}**

This resource manages a [weblogic.management.runtime.ConnectorComponentRuntimeMBean](#page-2088-0) instance.

The resource supports the following methods:

Get this [weblogic.management.runtime.ConnectorComponentRuntimeMBean](#page-2088-0) instance.

#### <span id="page-473-0"></span>**Roles** <sup>1</sup>

Admin, Deployer, Monitor, Operator

#### **Response Body**

Contains a [weblogic.management.runtime.ConnectorComponentRuntimeMBean](#page-2088-0) entity.

This method can return the following links:

■ **uri**=[/management/weblogic/{version}/serverRuntime/partitionRuntimes/{name}/](#page-512-0) [connectorServiceRuntime/activeRAs/{name}/connectorServiceRuntime/RAs/{na](#page-512-0) [me}/getConfiguration](#page-512-0) **rel**=action **title**=getConfiguration

This resource's getConfiguration action resource.

■ **uri**=[/management/weblogic/{version}/serverRuntime/partitionRuntimes/{name}/](#page-514-0) [connectorServiceRuntime/activeRAs/{name}/connectorServiceRuntime/RAs/{na](#page-514-0) [me}/getConnectionPool](#page-514-0) **rel**=action **title**=getConnectionPool

This resource's getConnectionPool action resource.

■ **uri**=[/management/weblogic/{version}/serverRuntime/partitionRuntimes/{name}/](#page-516-0) [connectorServiceRuntime/activeRAs/{name}/connectorServiceRuntime/RAs/{na](#page-516-0) [me}/getInboundConnection](#page-516-0) **rel**=action **title**=getInboundConnection

This resource's getInboundConnection action resource.

■ **uri**=[/management/weblogic/{version}/serverRuntime/partitionRuntimes/{name}/](#page-518-0) [connectorServiceRuntime/activeRAs/{name}/connectorServiceRuntime/RAs/{na](#page-518-0) [me}/getSchema](#page-518-0) **rel**=action **title**=getSchema

This resource's getSchema action resource.

■ **uri**=[/management/weblogic/{version}/serverRuntime/partitionRuntimes/{name}/](#page-551-0) [connectorServiceRuntime/activeRAs/{name}/connectorServiceRuntime/RAs/{na](#page-551-0) [me}/resume](#page-551-0) **rel**=action **title**=resume

This resource's resume action resource.

■ **uri**=[/management/weblogic/{version}/serverRuntime/partitionRuntimes/{name}/](#page-553-0) [connectorServiceRuntime/activeRAs/{name}/connectorServiceRuntime/RAs/{na](#page-553-0) [me}/resumeAll](#page-553-0) **rel**=action **title**=resumeAll

This resource's resumeAll action resource.

■ **uri**=[/management/weblogic/{version}/serverRuntime/partitionRuntimes/{name}/](#page-555-0) [connectorServiceRuntime/activeRAs/{name}/connectorServiceRuntime/RAs/{na](#page-555-0) [me}/suspend](#page-555-0) **rel**=action **title**=suspend

This resource's suspend action resource.

■ **uri**=[/management/weblogic/{version}/serverRuntime/partitionRuntimes/{name}/](#page-557-0) [connectorServiceRuntime/activeRAs/{name}/connectorServiceRuntime/RAs/{na](#page-557-0) [me}/suspendAll](#page-557-0) **rel**=action **title**=suspendAll

This resource's suspendAll action resource.

■ **uri**=[/management/weblogic/{version}/serverRuntime/partitionRuntimes/{name}/](#page-472-0) [connectorServiceRuntime/activeRAs/{name}/connectorServiceRuntime/RAs/{na](#page-472-0) [me}](#page-472-0) **rel**=canonical

This resource.

■ **uri**=[/management/weblogic/{version}/serverRuntime/partitionRuntimes/{name}/](#page-475-0) [connectorServiceRuntime/activeRAs/{name}/connectorServiceRuntime/RAs/{na](#page-475-0) [me}/connectionPools](#page-475-0) **rel**=connectionPools

This resource's connectionPools collection resource.

■ **uri**=/management/weblogic/{version}/serverRuntime/partitionRuntimes/{name}/ connectorServiceRuntime/activeRAs/{name}/connectorServiceRuntime/RAs/{na me}/connectorServiceRuntime **rel**=connectorServiceRuntime

This resource's connectorServiceRuntime singleton resource.

■ **uri**=[/management/weblogic/{version}/serverRuntime/partitionRuntimes/{name}/](#page-510-0) [connectorServiceRuntime/activeRAs/{name}/connectorServiceRuntime/RAs/{na](#page-510-0) [me}/connectorWorkManagerRuntime](#page-510-0) **rel**=connectorWorkManagerRuntime

This resource's connectorWorkManagerRuntime singleton resource.

■ **uri**=[/management/weblogic/{version}/serverRuntime/partitionRuntimes/{name}/](#page-520-0) [connectorServiceRuntime/activeRAs/{name}/connectorServiceRuntime/RAs/{na](#page-520-0) [me}/inboundConnections](#page-520-0) **rel**=inboundConnections

This resource's inboundConnections collection resource.

■ **uri**=[/management/weblogic/{version}/serverRuntime/partitionRuntimes/{name}/](#page-470-0) [connectorServiceRuntime/activeRAs/{name}/connectorServiceRuntime/RAs](#page-470-0) **rel**=parent

The parent resource of this resource.

■ **uri**=[/management/weblogic/{version}/serverRuntime/partitionRuntimes/{name}/](#page-472-0) [connectorServiceRuntime/activeRAs/{name}/connectorServiceRuntime/RAs/{na](#page-472-0) [me}](#page-472-0) **rel**=self

This resource.

■ **uri**=[/management/weblogic/{version}/serverRuntime/partitionRuntimes/{name}/](#page-559-0) [connectorServiceRuntime/activeRAs/{name}/connectorServiceRuntime/RAs/{na](#page-559-0) [me}/workManagerRuntime](#page-559-0) **rel**=workManagerRuntime

This resource's workManagerRuntime singleton resource.

■ **uri**=[/management/weblogic/{version}/serverRuntime/partitionRuntimes/{name}/](#page-569-0) [connectorServiceRuntime/activeRAs/{name}/connectorServiceRuntime/RAs/{na](#page-569-0) [me}/workManagerRuntimes](#page-569-0) **rel**=workManagerRuntimes

This resource's workManagerRuntimes collection resource.

# <span id="page-475-0"></span>**/management/weblogic/{version}/serverRuntime/partitionRuntimes/{name}/co nnectorServiceRuntime/activeRAs/{name}/connectorServiceRuntime/RAs/{na me}/connectionPools**

This resource manages a collection of [weblogic.management.runtime.ConnectorConnectionPoolRuntimeMBean](#page-2091-0) instances.

The resource supports the following methods:

Get this collection of [weblogic.management.runtime.ConnectorConnectionPoolRuntimeMBean](#page-2091-0) instances.

#### <span id="page-476-0"></span>**Roles** <sup>1</sup>

Admin, Deployer, Monitor, Operator

### **Response Body**

Contains a list of [weblogic.management.runtime.ConnectorConnectionPoolRuntimeMBean](#page-2091-0) entities.

This method can return the following links:

■ **uri**=[/management/weblogic/{version}/serverRuntime/partitionRuntimes/{name}/](#page-475-0) [connectorServiceRuntime/activeRAs/{name}/connectorServiceRuntime/RAs/{na](#page-475-0) [me}/connectionPools](#page-475-0) **rel**=canonical

This resource.

■ **uri**=[/management/weblogic/{version}/serverRuntime/partitionRuntimes/{name}/](#page-472-0) [connectorServiceRuntime/activeRAs/{name}/connectorServiceRuntime/RAs/{na](#page-472-0) [me}](#page-472-0) **rel**=parent

The parent resource of this resource.

■ **uri**=[/management/weblogic/{version}/serverRuntime/partitionRuntimes/{name}/](#page-475-0) [connectorServiceRuntime/activeRAs/{name}/connectorServiceRuntime/RAs/{na](#page-475-0) [me}/connectionPools](#page-475-0) **rel**=self

This resource.

# <span id="page-477-0"></span>**/management/weblogic/{version}/serverRuntime/partitionRuntimes/{name}/co nnectorServiceRuntime/activeRAs/{name}/connectorServiceRuntime/RAs/{na me}/connectionPools/{name}**

This resource manages a [weblogic.management.runtime.ConnectorConnectionPoolRuntimeMBean](#page-2091-0) instance.

The resource supports the following methods:

Get this [weblogic.management.runtime.ConnectorConnectionPoolRuntimeMBean](#page-2091-0) instance.

#### <span id="page-478-0"></span>**Roles** <sup>1</sup>

Admin, Deployer, Monitor, Operator

#### **Response Body**

Contains a [weblogic.management.runtime.ConnectorConnectionPoolRuntimeMBean](#page-2091-0) entity.

This method can return the following links:

■ **uri**=[/management/weblogic/{version}/serverRuntime/partitionRuntimes/{name}/](#page-490-0) [connectorServiceRuntime/activeRAs/{name}/connectorServiceRuntime/RAs/{na](#page-490-0) [me}/connectionPools/{name}/ensureLogOpened](#page-490-0) **rel**=action **title**=ensureLogOpened

This resource's ensureLogOpened action resource.

■ **uri**=[/management/weblogic/{version}/serverRuntime/partitionRuntimes/{name}/](#page-492-0) [connectorServiceRuntime/activeRAs/{name}/connectorServiceRuntime/RAs/{na](#page-492-0) [me}/connectionPools/{name}/flushLog](#page-492-0) **rel**=action **title**=flushLog

This resource's flushLog action resource.

■ **uri**=[/management/weblogic/{version}/serverRuntime/partitionRuntimes/{name}/](#page-494-0) [connectorServiceRuntime/activeRAs/{name}/connectorServiceRuntime/RAs/{na](#page-494-0) [me}/connectionPools/{name}/forceLogRotation](#page-494-0) **rel**=action **title**=forceLogRotation

This resource's forceLogRotation action resource.

■ **uri**=[/management/weblogic/{version}/serverRuntime/partitionRuntimes/{name}/](#page-496-0) [connectorServiceRuntime/activeRAs/{name}/connectorServiceRuntime/RAs/{na](#page-496-0) [me}/connectionPools/{name}/forceReset](#page-496-0) **rel**=action **title**=forceReset

This resource's forceReset action resource.

■ **uri**=[/management/weblogic/{version}/serverRuntime/partitionRuntimes/{name}/](#page-506-0) [connectorServiceRuntime/activeRAs/{name}/connectorServiceRuntime/RAs/{na](#page-506-0) [me}/connectionPools/{name}/reset](#page-506-0) **rel**=action **title**=reset

This resource's reset action resource.

■ **uri**=[/management/weblogic/{version}/serverRuntime/partitionRuntimes/{name}/](#page-508-0) [connectorServiceRuntime/activeRAs/{name}/connectorServiceRuntime/RAs/{na](#page-508-0) [me}/connectionPools/{name}/testPool](#page-508-0) **rel**=action **title**=testPool

This resource's testPool action resource.

■ **uri**=[/management/weblogic/{version}/serverRuntime/partitionRuntimes/{name}/](#page-477-0) [connectorServiceRuntime/activeRAs/{name}/connectorServiceRuntime/RAs/{na](#page-477-0) [me}/connectionPools/{name}](#page-477-0) **rel**=canonical

This resource.

■ **uri**=[/management/weblogic/{version}/serverRuntime/partitionRuntimes/{name}/](#page-480-0) [connectorServiceRuntime/activeRAs/{name}/connectorServiceRuntime/RAs/{na](#page-480-0) [me}/connectionPools/{name}/connections](#page-480-0) **rel**=connections

This resource's connections collection resource.

■ **uri**=[/management/weblogic/{version}/serverRuntime/partitionRuntimes/{name}/](#page-498-0) [connectorServiceRuntime/activeRAs/{name}/connectorServiceRuntime/RAs/{na](#page-498-0) [me}/connectionPools/{name}/logRuntime](#page-498-0) **rel**=logRuntime

This resource's logRuntime singleton resource.

■ **uri**=[/management/weblogic/{version}/serverRuntime/partitionRuntimes/{name}/](#page-475-0) [connectorServiceRuntime/activeRAs/{name}/connectorServiceRuntime/RAs/{na](#page-475-0) [me}/connectionPools](#page-475-0) **rel**=parent

The parent resource of this resource.

■ **uri**=[/management/weblogic/{version}/serverRuntime/partitionRuntimes/{name}/](#page-477-0) [connectorServiceRuntime/activeRAs/{name}/connectorServiceRuntime/RAs/{na](#page-477-0) [me}/connectionPools/{name}](#page-477-0) **rel**=self

This resource.

# <span id="page-480-0"></span>**/management/weblogic/{version}/serverRuntime/partitionRuntimes/{name}/co nnectorServiceRuntime/activeRAs/{name}/connectorServiceRuntime/RAs/{na me}/connectionPools/{name}/connections**

This resource manages a collection of [weblogic.management.runtime.ConnectorConnectionRuntimeMBean](#page-2097-0) instances.

The resource supports the following methods:

Get this collection of [weblogic.management.runtime.ConnectorConnectionRuntimeMBean](#page-2097-0) instances.

#### <span id="page-481-0"></span>**Roles** <sup>1</sup>

Admin, Deployer, Monitor, Operator

#### **Response Body**

Contains a list of [weblogic.management.runtime.ConnectorConnectionRuntimeMBean](#page-2097-0) entities.

This method can return the following links:

■ **uri**=[/management/weblogic/{version}/serverRuntime/partitionRuntimes/{name}/](#page-480-0) [connectorServiceRuntime/activeRAs/{name}/connectorServiceRuntime/RAs/{na](#page-480-0) [me}/connectionPools/{name}/connections](#page-480-0) **rel**=canonical

This resource.

■ **uri**=[/management/weblogic/{version}/serverRuntime/partitionRuntimes/{name}/](#page-477-0) [connectorServiceRuntime/activeRAs/{name}/connectorServiceRuntime/RAs/{na](#page-477-0) [me}/connectionPools/{name}](#page-477-0) **rel**=parent

The parent resource of this resource.

■ **uri**=[/management/weblogic/{version}/serverRuntime/partitionRuntimes/{name}/](#page-480-0) [connectorServiceRuntime/activeRAs/{name}/connectorServiceRuntime/RAs/{na](#page-480-0) [me}/connectionPools/{name}/connections](#page-480-0) **rel**=self

This resource.

# <span id="page-482-0"></span>**/management/weblogic/{version}/serverRuntime/partitionRuntimes/{name}/co nnectorServiceRuntime/activeRAs/{name}/connectorServiceRuntime/RAs/{na me}/connectionPools/{name}/connections/{name}**

This resource manages a [weblogic.management.runtime.ConnectorConnectionRuntimeMBean](#page-2097-0) instance.

The resource supports the following methods:

Get this [weblogic.management.runtime.ConnectorConnectionRuntimeMBean](#page-2097-0) instance.

#### <span id="page-483-0"></span>**Roles** <sup>1</sup>

Admin, Deployer, Monitor, Operator

#### **Response Body**

Contains a [weblogic.management.runtime.ConnectorConnectionRuntimeMBean](#page-2097-0) entity.

This method can return the following links:

■ **uri**=[/management/weblogic/{version}/serverRuntime/partitionRuntimes/{name}/](#page-484-0) [connectorServiceRuntime/activeRAs/{name}/connectorServiceRuntime/RAs/{na](#page-484-0) [me}/connectionPools/{name}/connections/{name}/delete](#page-484-0) **rel**=action **title**=delete

This resource's delete action resource.

■ **uri**=[/management/weblogic/{version}/serverRuntime/partitionRuntimes/{name}/](#page-486-0) [connectorServiceRuntime/activeRAs/{name}/connectorServiceRuntime/RAs/{na](#page-486-0) [me}/connectionPools/{name}/connections/{name}/hasError](#page-486-0) **rel**=action **title**=hasError

This resource's hasError action resource.

■ **uri**=[/management/weblogic/{version}/serverRuntime/partitionRuntimes/{name}/](#page-488-0) [connectorServiceRuntime/activeRAs/{name}/connectorServiceRuntime/RAs/{na](#page-488-0) [me}/connectionPools/{name}/connections/{name}/testConnection](#page-488-0) **rel**=action **title**=testConnection

This resource's testConnection action resource.

■ **uri**=[/management/weblogic/{version}/serverRuntime/partitionRuntimes/{name}/](#page-482-0) [connectorServiceRuntime/activeRAs/{name}/connectorServiceRuntime/RAs/{na](#page-482-0) [me}/connectionPools/{name}/connections/{name}](#page-482-0) **rel**=canonical

This resource.

■ **uri**=[/management/weblogic/{version}/serverRuntime/partitionRuntimes/{name}/](#page-480-0) [connectorServiceRuntime/activeRAs/{name}/connectorServiceRuntime/RAs/{na](#page-480-0) [me}/connectionPools/{name}/connections](#page-480-0) **rel**=parent

The parent resource of this resource.

■ **uri**=[/management/weblogic/{version}/serverRuntime/partitionRuntimes/{name}/](#page-482-0) [connectorServiceRuntime/activeRAs/{name}/connectorServiceRuntime/RAs/{na](#page-482-0) [me}/connectionPools/{name}/connections/{name}](#page-482-0) **rel**=self

This resource.

# <span id="page-484-0"></span>**/management/weblogic/{version}/serverRuntime/partitionRuntimes/{name}/co nnectorServiceRuntime/activeRAs/{name}/connectorServiceRuntime/RAs/{na me}/connectionPools/{name}/connections/{name}/delete**

The resource supports the following methods:

Provides a way to manually close a connection through the console.

## <span id="page-485-0"></span>**Roles** <sup>1</sup>

Admin

### **Response Body**

Contains an empty JSON object.

# <span id="page-486-0"></span>**/management/weblogic/{version}/serverRuntime/partitionRuntimes/{name}/co nnectorServiceRuntime/activeRAs/{name}/connectorServiceRuntime/RAs/{na me}/connectionPools/{name}/connections/{name}/hasError**

The resource supports the following methods:

Return a flag indicating whether the connection has an error or not. A "true" is returned if there is an error.

#### <span id="page-487-0"></span>**Roles** <sup>1</sup>

Admin

## **Response Body**

Contains a JSON object with a boolean return field.

# <span id="page-488-0"></span>**/management/weblogic/{version}/serverRuntime/partitionRuntimes/{name}/co nnectorServiceRuntime/activeRAs/{name}/connectorServiceRuntime/RAs/{na me}/connectionPools/{name}/connections/{name}/testConnection**

The resource supports the following methods:

Test the connection. Returns true if the test was successful.

## <span id="page-489-0"></span>**Roles** <sup>1</sup>

Admin

### **Response Body**

Contains a JSON object with a boolean return field.

# <span id="page-490-0"></span>**/management/weblogic/{version}/serverRuntime/partitionRuntimes/{name}/co nnectorServiceRuntime/activeRAs/{name}/connectorServiceRuntime/RAs/{na me}/connectionPools/{name}/ensureLogOpened**

The resource supports the following methods:

Ensures that that the output stream to the underlying is opened if it got closed previously due to errors.

#### <span id="page-491-0"></span>**Roles** <sup>1</sup>

Admin

## **Response Body**

Contains an empty JSON object.

# <span id="page-492-0"></span>**/management/weblogic/{version}/serverRuntime/partitionRuntimes/{name}/co nnectorServiceRuntime/activeRAs/{name}/connectorServiceRuntime/RAs/{na me}/connectionPools/{name}/flushLog**

The resource supports the following methods:

Flushes the buffer to the log file on disk.

## <span id="page-493-0"></span>**Roles** <sup>1</sup>

Admin

### **Response Body**

Contains an empty JSON object.

# <span id="page-494-0"></span>**/management/weblogic/{version}/serverRuntime/partitionRuntimes/{name}/co nnectorServiceRuntime/activeRAs/{name}/connectorServiceRuntime/RAs/{na me}/connectionPools/{name}/forceLogRotation**

The resource supports the following methods:

Forces the rotation of the underlying log immediately.

## <span id="page-495-0"></span>**Roles** <sup>1</sup>

Admin

### **Response Body**

Contains an empty JSON object.

# <span id="page-496-0"></span>**/management/weblogic/{version}/serverRuntime/partitionRuntimes/{name}/co nnectorServiceRuntime/activeRAs/{name}/connectorServiceRuntime/RAs/{na me}/connectionPools/{name}/forceReset**

The resource supports the following methods:

Force immediately discard all used/unused connections and recreate connection pool (and using new configuration if user update the pool's configuration).

### <span id="page-497-0"></span>**Roles** <sup>1</sup>

Admin

### **Response Body**

Contains an empty JSON object.

# <span id="page-498-0"></span>**/management/weblogic/{version}/serverRuntime/partitionRuntimes/{name}/co nnectorServiceRuntime/activeRAs/{name}/connectorServiceRuntime/RAs/{na me}/connectionPools/{name}/logRuntime**

This resource manages a [weblogic.management.runtime.LogRuntimeMBean](#page-2138-0) instance.

The resource supports the following methods:

Get this [weblogic.management.runtime.LogRuntimeMBean](#page-2138-0) instance.

#### <span id="page-499-0"></span>**Roles** <sup>1</sup>

Admin, Deployer, Monitor, Operator

#### **Response Body**

Contains a [weblogic.management.runtime.LogRuntimeMBean](#page-2138-0) entity.

This method can return the following links:

■ **uri**=[/management/weblogic/{version}/serverRuntime/partitionRuntimes/{name}/](#page-500-0) [connectorServiceRuntime/activeRAs/{name}/connectorServiceRuntime/RAs/{na](#page-500-0) [me}/connectionPools/{name}/logRuntime/ensureLogOpened](#page-500-0) **rel**=action **title**=ensureLogOpened

This resource's ensureLogOpened action resource.

■ **uri**=[/management/weblogic/{version}/serverRuntime/partitionRuntimes/{name}/](#page-502-0) [connectorServiceRuntime/activeRAs/{name}/connectorServiceRuntime/RAs/{na](#page-502-0) [me}/connectionPools/{name}/logRuntime/flushLog](#page-502-0) **rel**=action **title**=flushLog

This resource's flushLog action resource.

■ **uri**=[/management/weblogic/{version}/serverRuntime/partitionRuntimes/{name}/](#page-504-0) [connectorServiceRuntime/activeRAs/{name}/connectorServiceRuntime/RAs/{na](#page-504-0) [me}/connectionPools/{name}/logRuntime/forceLogRotation](#page-504-0) **rel**=action **title**=forceLogRotation

This resource's forceLogRotation action resource.

■ **uri**=[/management/weblogic/{version}/serverRuntime/partitionRuntimes/{name}/](#page-498-0) [connectorServiceRuntime/activeRAs/{name}/connectorServiceRuntime/RAs/{na](#page-498-0) [me}/connectionPools/{name}/logRuntime](#page-498-0) **rel**=canonical

This resource.

■ **uri**=[/management/weblogic/{version}/serverRuntime/partitionRuntimes/{name}/](#page-477-0) [connectorServiceRuntime/activeRAs/{name}/connectorServiceRuntime/RAs/{na](#page-477-0) [me}/connectionPools/{name}](#page-477-0) **rel**=parent

The parent resource of this resource.

■ **uri**=[/management/weblogic/{version}/serverRuntime/partitionRuntimes/{name}/](#page-498-0) [connectorServiceRuntime/activeRAs/{name}/connectorServiceRuntime/RAs/{na](#page-498-0) [me}/connectionPools/{name}/logRuntime](#page-498-0) **rel**=self

This resource.

# <span id="page-500-0"></span>**/management/weblogic/{version}/serverRuntime/partitionRuntimes/{name}/co nnectorServiceRuntime/activeRAs/{name}/connectorServiceRuntime/RAs/{na me}/connectionPools/{name}/logRuntime/ensureLogOpened**

The resource supports the following methods:

Ensures that that the output stream to the underlying is opened if it got closed previously due to errors.

#### <span id="page-501-0"></span>**Roles** <sup>1</sup>

Admin

## **Response Body**

Contains an empty JSON object.

# <span id="page-502-0"></span>**/management/weblogic/{version}/serverRuntime/partitionRuntimes/{name}/co nnectorServiceRuntime/activeRAs/{name}/connectorServiceRuntime/RAs/{na me}/connectionPools/{name}/logRuntime/flushLog**

The resource supports the following methods:

Flushes the buffer to the log file on disk.

## <span id="page-503-0"></span>**Roles** <sup>1</sup>

Admin

### **Response Body**

Contains an empty JSON object.
# **/management/weblogic/{version}/serverRuntime/partitionRuntimes/{name}/co nnectorServiceRuntime/activeRAs/{name}/connectorServiceRuntime/RAs/{na me}/connectionPools/{name}/logRuntime/forceLogRotation**

The resource supports the following methods:

## <span id="page-505-0"></span>**POST**

Forces the rotation of the underlying log immediately.

## **Roles** <sup>1</sup>

Admin

### **Response Body**

Contains an empty JSON object.

# **/management/weblogic/{version}/serverRuntime/partitionRuntimes/{name}/co nnectorServiceRuntime/activeRAs/{name}/connectorServiceRuntime/RAs/{na me}/connectionPools/{name}/reset**

The resource supports the following methods:

## <span id="page-507-0"></span>**POST**

Reset connection pool Discard all unused connections and recreate connection pool (and using new configuration if user update the pool's configuration) if no connection from pool is reserved by client application. If any connection from the connection pool is currently in use, the operation fails and false will be returned, otherwise all connections will be reset and true will be returned.

#### **Roles** <sup>1</sup>

Admin

### **Response Body**

Contains a JSON object with a boolean return field.

# **/management/weblogic/{version}/serverRuntime/partitionRuntimes/{name}/co nnectorServiceRuntime/activeRAs/{name}/connectorServiceRuntime/RAs/{na me}/connectionPools/{name}/testPool**

The resource supports the following methods:

## <span id="page-509-0"></span>**POST**

Test all the available connections in the pool. Returns true if all the connections passed the test and false it at least one failed the test.

### **Roles** <sup>1</sup>

Admin

# **Response Body**

Contains a JSON object with a boolean return field.

# <span id="page-510-0"></span>**/management/weblogic/{version}/serverRuntime/partitionRuntimes/{name}/co nnectorServiceRuntime/activeRAs/{name}/connectorServiceRuntime/RAs/{na me}/connectorWorkManagerRuntime**

This resource manages a [weblogic.management.runtime.ConnectorWorkManagerRuntimeMBean](#page-2100-0) instance.

The resource supports the following methods:

Get this [weblogic.management.runtime.ConnectorWorkManagerRuntimeMBean](#page-2100-0) instance.

### <span id="page-511-0"></span>**Roles** <sup>1</sup>

Admin, Deployer, Monitor, Operator

### **Response Body**

Contains a [weblogic.management.runtime.ConnectorWorkManagerRuntimeMBean](#page-2100-0) entity.

This method can return the following links:

■ **uri**=[/management/weblogic/{version}/serverRuntime/partitionRuntimes/{name}/](#page-510-0) [connectorServiceRuntime/activeRAs/{name}/connectorServiceRuntime/RAs/{na](#page-510-0) [me}/connectorWorkManagerRuntime](#page-510-0) **rel**=canonical

This resource.

■ **uri**=[/management/weblogic/{version}/serverRuntime/partitionRuntimes/{name}/](#page-472-0) [connectorServiceRuntime/activeRAs/{name}/connectorServiceRuntime/RAs/{na](#page-472-0) [me}](#page-472-0) **rel**=parent

The parent resource of this resource.

■ **uri**=[/management/weblogic/{version}/serverRuntime/partitionRuntimes/{name}/](#page-510-0) [connectorServiceRuntime/activeRAs/{name}/connectorServiceRuntime/RAs/{na](#page-510-0) [me}/connectorWorkManagerRuntime](#page-510-0) **rel**=self

This resource.

# **/management/weblogic/{version}/serverRuntime/partitionRuntimes/{name}/co nnectorServiceRuntime/activeRAs/{name}/connectorServiceRuntime/RAs/{na me}/getConfiguration**

The resource supports the following methods:

## <span id="page-513-0"></span>**POST**

Return the xml string representing the RA configuration. The xml corresponding to the version specified is returned.

### **Roles** <sup>1</sup>

Admin

## **Request Body**

Must contain a JSON object with the following fields:

**version**

String

**Type**: string

### **Response Body**

Contains a JSON object with a string return field.

# **/management/weblogic/{version}/serverRuntime/partitionRuntimes/{name}/co nnectorServiceRuntime/activeRAs/{name}/connectorServiceRuntime/RAs/{na me}/getConnectionPool**

The resource supports the following methods:

## <span id="page-515-0"></span>**POST**

Returns a ConnectorConnectionPoolRuntimeMBean that represents the statistics for a connection pool. The pool that is accessed in this call must be part of the resource adapter that is being accessed. A null is returned if the JNDI name or resource-link name is not found.

#### **Roles** <sup>1</sup>

Admin

### **Request Body**

Must contain a JSON object with the following fields:

#### **key**

JNDI name or resource-link name of the connection pool.

**Type**: string

### **Response Body**

Contains a JSON object with a weblogic.management.runtime.ConnectorConnectionPoolRuntimeMBean reference return field.

# **/management/weblogic/{version}/serverRuntime/partitionRuntimes/{name}/co nnectorServiceRuntime/activeRAs/{name}/connectorServiceRuntime/RAs/{na me}/getInboundConnection**

The resource supports the following methods:

## <span id="page-517-0"></span>**POST**

Runtime information for the specified inbound connection. A null is returned if the inbound connection is not found in the resource adapter.

### **Roles** <sup>1</sup>

Admin

### **Request Body**

Must contain a JSON object with the following fields:

#### **messageListenerType**

Message listener type.

**Type**: string

### **Response Body**

Contains a JSON object with a weblogic.management.runtime.ConnectorInboundRuntimeMBean reference return field.

# **/management/weblogic/{version}/serverRuntime/partitionRuntimes/{name}/co nnectorServiceRuntime/activeRAs/{name}/connectorServiceRuntime/RAs/{na me}/getSchema**

The resource supports the following methods:

## <span id="page-519-0"></span>**POST**

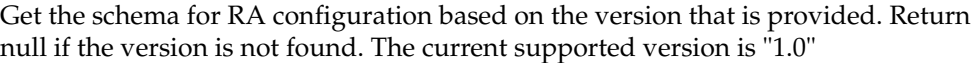

## **Roles** <sup>1</sup>

Admin

## **Request Body**

Must contain a JSON object with the following fields:

**version**

String

**Type**: string

## **Response Body**

Contains a JSON object with a string return field.

# <span id="page-520-0"></span>**/management/weblogic/{version}/serverRuntime/partitionRuntimes/{name}/co nnectorServiceRuntime/activeRAs/{name}/connectorServiceRuntime/RAs/{na me}/inboundConnections**

This resource manages a collection of [weblogic.management.runtime.ConnectorInboundRuntimeMBean](#page-2099-0) instances.

The resource supports the following methods:

Get this collection of [weblogic.management.runtime.ConnectorInboundRuntimeMBean](#page-2099-0) instances.

#### <span id="page-521-0"></span>**Roles** <sup>1</sup>

Admin, Deployer, Monitor, Operator

### **Response Body**

Contains a list of [weblogic.management.runtime.ConnectorInboundRuntimeMBean](#page-2099-0) entities.

This method can return the following links:

■ **uri**=[/management/weblogic/{version}/serverRuntime/partitionRuntimes/{name}/](#page-520-0) [connectorServiceRuntime/activeRAs/{name}/connectorServiceRuntime/RAs/{na](#page-520-0) [me}/inboundConnections](#page-520-0) **rel**=canonical

This resource.

■ **uri**=[/management/weblogic/{version}/serverRuntime/partitionRuntimes/{name}/](#page-472-0) [connectorServiceRuntime/activeRAs/{name}/connectorServiceRuntime/RAs/{na](#page-472-0) [me}](#page-472-0) **rel**=parent

The parent resource of this resource.

■ **uri**=[/management/weblogic/{version}/serverRuntime/partitionRuntimes/{name}/](#page-520-0) [connectorServiceRuntime/activeRAs/{name}/connectorServiceRuntime/RAs/{na](#page-520-0) [me}/inboundConnections](#page-520-0) **rel**=self

This resource.

# <span id="page-522-0"></span>**/management/weblogic/{version}/serverRuntime/partitionRuntimes/{name}/co nnectorServiceRuntime/activeRAs/{name}/connectorServiceRuntime/RAs/{na me}/inboundConnections/{name}**

This resource manages a [weblogic.management.runtime.ConnectorInboundRuntimeMBean](#page-2099-0) instance.

The resource supports the following methods:

Get this [weblogic.management.runtime.ConnectorInboundRuntimeMBean](#page-2099-0) instance.

### <span id="page-523-0"></span>**Roles** <sup>1</sup>

Admin, Deployer, Monitor, Operator

### **Response Body**

Contains a [weblogic.management.runtime.ConnectorInboundRuntimeMBean](#page-2099-0) entity.

This method can return the following links:

■ **uri**=[/management/weblogic/{version}/serverRuntime/partitionRuntimes/{name}/](#page-524-0) [connectorServiceRuntime/activeRAs/{name}/connectorServiceRuntime/RAs/{na](#page-524-0) [me}/inboundConnections/{name}/MDBRuntimes](#page-524-0) **rel**=MDBRuntimes

This resource's MDBRuntimes collection resource.

■ **uri**=[/management/weblogic/{version}/serverRuntime/partitionRuntimes/{name}/](#page-522-0) [connectorServiceRuntime/activeRAs/{name}/connectorServiceRuntime/RAs/{na](#page-522-0) [me}/inboundConnections/{name}](#page-522-0) **rel**=canonical

This resource.

■ **uri**=[/management/weblogic/{version}/serverRuntime/partitionRuntimes/{name}/](#page-520-0) [connectorServiceRuntime/activeRAs/{name}/connectorServiceRuntime/RAs/{na](#page-520-0) [me}/inboundConnections](#page-520-0) **rel**=parent

The parent resource of this resource.

■ **uri**=[/management/weblogic/{version}/serverRuntime/partitionRuntimes/{name}/](#page-522-0) [connectorServiceRuntime/activeRAs/{name}/connectorServiceRuntime/RAs/{na](#page-522-0) [me}/inboundConnections/{name}](#page-522-0) **rel**=self

This resource.

# <span id="page-524-0"></span>**/management/weblogic/{version}/serverRuntime/partitionRuntimes/{name}/co nnectorServiceRuntime/activeRAs/{name}/connectorServiceRuntime/RAs/{na me}/inboundConnections/{name}/MDBRuntimes**

This resource manages a collection of [weblogic.management.runtime.MessageDrivenEJBRuntimeMBean](#page-2144-0) instances.

The resource supports the following methods:

Get this collection of [weblogic.management.runtime.MessageDrivenEJBRuntimeMBean](#page-2144-0) instances.

#### <span id="page-525-0"></span>**Roles** <sup>1</sup>

Admin, Deployer, Monitor, Operator

### **Response Body**

Contains a list of [weblogic.management.runtime.MessageDrivenEJBRuntimeMBean](#page-2144-0) entities.

This method can return the following links:

■ **uri**=[/management/weblogic/{version}/serverRuntime/partitionRuntimes/{name}/](#page-524-0) [connectorServiceRuntime/activeRAs/{name}/connectorServiceRuntime/RAs/{na](#page-524-0) [me}/inboundConnections/{name}/MDBRuntimes](#page-524-0) **rel**=canonical

This resource.

■ **uri**=[/management/weblogic/{version}/serverRuntime/partitionRuntimes/{name}/](#page-522-0) [connectorServiceRuntime/activeRAs/{name}/connectorServiceRuntime/RAs/{na](#page-522-0) [me}/inboundConnections/{name}](#page-522-0) **rel**=parent

The parent resource of this resource.

■ **uri**=[/management/weblogic/{version}/serverRuntime/partitionRuntimes/{name}/](#page-524-0) [connectorServiceRuntime/activeRAs/{name}/connectorServiceRuntime/RAs/{na](#page-524-0) [me}/inboundConnections/{name}/MDBRuntimes](#page-524-0) **rel**=self

This resource.

# <span id="page-526-0"></span>**/management/weblogic/{version}/serverRuntime/partitionRuntimes/{name}/co nnectorServiceRuntime/activeRAs/{name}/connectorServiceRuntime/RAs/{na me}/inboundConnections/{name}/MDBRuntimes/{name}**

This resource manages a [weblogic.management.runtime.MessageDrivenEJBRuntimeMBean](#page-2144-0) instance.

The resource supports the following methods:

Get this [weblogic.management.runtime.MessageDrivenEJBRuntimeMBean](#page-2144-0) instance.

#### <span id="page-527-0"></span>**Roles** <sup>1</sup>

Admin, Deployer, Monitor, Operator

### **Response Body**

Contains a [weblogic.management.runtime.MessageDrivenEJBRuntimeMBean](#page-2144-0) entity.

This method can return the following links:

■ **uri**=[/management/weblogic/{version}/serverRuntime/partitionRuntimes/{name}/](#page-537-0) [connectorServiceRuntime/activeRAs/{name}/connectorServiceRuntime/RAs/{na](#page-537-0) [me}/inboundConnections/{name}/MDBRuntimes/{name}/resume](#page-537-0) **rel**=action **title**=resume

This resource's resume action resource.

■ **uri**=[/management/weblogic/{version}/serverRuntime/partitionRuntimes/{name}/](#page-539-0) [connectorServiceRuntime/activeRAs/{name}/connectorServiceRuntime/RAs/{na](#page-539-0) [me}/inboundConnections/{name}/MDBRuntimes/{name}/scheduleResume](#page-539-0) **rel**=action **title**=scheduleResume

This resource's scheduleResume action resource.

■ **uri**=[/management/weblogic/{version}/serverRuntime/partitionRuntimes/{name}/](#page-541-0) [connectorServiceRuntime/activeRAs/{name}/connectorServiceRuntime/RAs/{na](#page-541-0) [me}/inboundConnections/{name}/MDBRuntimes/{name}/scheduleSuspend](#page-541-0) **rel**=action **title**=scheduleSuspend

This resource's scheduleSuspend action resource.

■ **uri**=[/management/weblogic/{version}/serverRuntime/partitionRuntimes/{name}/](#page-543-0) [connectorServiceRuntime/activeRAs/{name}/connectorServiceRuntime/RAs/{na](#page-543-0) [me}/inboundConnections/{name}/MDBRuntimes/{name}/suspend](#page-543-0) **rel**=action **title**=suspend

This resource's suspend action resource.

■ **uri**=[/management/weblogic/{version}/serverRuntime/partitionRuntimes/{name}/](#page-526-0) [connectorServiceRuntime/activeRAs/{name}/connectorServiceRuntime/RAs/{na](#page-526-0) [me}/inboundConnections/{name}/MDBRuntimes/{name}](#page-526-0) **rel**=canonical

This resource.

■ **uri**=[/management/weblogic/{version}/serverRuntime/partitionRuntimes/{name}/](#page-524-0) [connectorServiceRuntime/activeRAs/{name}/connectorServiceRuntime/RAs/{na](#page-524-0) [me}/inboundConnections/{name}/MDBRuntimes](#page-524-0) **rel**=parent

The parent resource of this resource.

■ **uri**=[/management/weblogic/{version}/serverRuntime/partitionRuntimes/{name}/](#page-529-0) [connectorServiceRuntime/activeRAs/{name}/connectorServiceRuntime/RAs/{na](#page-529-0) [me}/inboundConnections/{name}/MDBRuntimes/{name}/poolRuntime](#page-529-0) **rel**=poolRuntime

This resource's poolRuntime singleton resource.

■ **uri**=[/management/weblogic/{version}/serverRuntime/partitionRuntimes/{name}/](#page-533-0) [connectorServiceRuntime/activeRAs/{name}/connectorServiceRuntime/RAs/{na](#page-533-0)

#### [me}/inboundConnections/{name}/MDBRuntimes/{name}/resources](#page-533-0) **rel**=resources

This resource's resources collection resource.

■ **uri**=[/management/weblogic/{version}/serverRuntime/partitionRuntimes/{name}/](#page-526-0) [connectorServiceRuntime/activeRAs/{name}/connectorServiceRuntime/RAs/{na](#page-526-0) [me}/inboundConnections/{name}/MDBRuntimes/{name}](#page-526-0) **rel**=self

This resource.

■ **uri**=[/management/weblogic/{version}/serverRuntime/partitionRuntimes/{name}/](#page-545-0) [connectorServiceRuntime/activeRAs/{name}/connectorServiceRuntime/RAs/{na](#page-545-0) [me}/inboundConnections/{name}/MDBRuntimes/{name}/timerRuntime](#page-545-0) **rel**=timerRuntime

This resource's timerRuntime singleton resource.

■ **uri**=[/management/weblogic/{version}/serverRuntime/partitionRuntimes/{name}/](#page-549-0) [connectorServiceRuntime/activeRAs/{name}/connectorServiceRuntime/RAs/{na](#page-549-0) [me}/inboundConnections/{name}/MDBRuntimes/{name}/transactionRuntime](#page-549-0) **rel**=transactionRuntime

This resource's transactionRuntime singleton resource.

<span id="page-529-0"></span>**/management/weblogic/{version}/serverRuntime/partitionRuntimes/{name}/co nnectorServiceRuntime/activeRAs/{name}/connectorServiceRuntime/RAs/{na me}/inboundConnections/{name}/MDBRuntimes/{name}/poolRuntime**

> This resource manages a [weblogic.management.runtime.EJBPoolRuntimeMBean](#page-2101-0) instance.

The resource supports the following methods:

Get this [weblogic.management.runtime.EJBPoolRuntimeMBean](#page-2101-0) instance.

### <span id="page-530-0"></span>**Roles** <sup>1</sup>

Admin, Deployer, Monitor, Operator

### **Response Body**

Contains a [weblogic.management.runtime.EJBPoolRuntimeMBean](#page-2101-0) entity.

This method can return the following links:

■ **uri**=[/management/weblogic/{version}/serverRuntime/partitionRuntimes/{name}/](#page-531-0) [connectorServiceRuntime/activeRAs/{name}/connectorServiceRuntime/RAs/{na](#page-531-0) me}/inboundConnections/{name}/MDBRuntimes/{name}/poolRuntime/initializ [ePool](#page-531-0) **rel**=action **title**=initializePool

This resource's initializePool action resource.

■ **uri**=[/management/weblogic/{version}/serverRuntime/partitionRuntimes/{name}/](#page-529-0) [connectorServiceRuntime/activeRAs/{name}/connectorServiceRuntime/RAs/{na](#page-529-0) [me}/inboundConnections/{name}/MDBRuntimes/{name}/poolRuntime](#page-529-0) **rel**=canonical

This resource.

■ **uri**=[/management/weblogic/{version}/serverRuntime/partitionRuntimes/{name}/](#page-526-0) [connectorServiceRuntime/activeRAs/{name}/connectorServiceRuntime/RAs/{na](#page-526-0) [me}/inboundConnections/{name}/MDBRuntimes/{name}](#page-526-0) **rel**=parent

The parent resource of this resource.

■ **uri**=[/management/weblogic/{version}/serverRuntime/partitionRuntimes/{name}/](#page-529-0) [connectorServiceRuntime/activeRAs/{name}/connectorServiceRuntime/RAs/{na](#page-529-0) [me}/inboundConnections/{name}/MDBRuntimes/{name}/poolRuntime](#page-529-0) **rel**=self

This resource.

<span id="page-531-0"></span>**/management/weblogic/{version}/serverRuntime/partitionRuntimes/{name}/co nnectorServiceRuntime/activeRAs/{name}/connectorServiceRuntime/RAs/{na me}/inboundConnections/{name}/MDBRuntimes/{name}/poolRuntime/initializ ePool**

The resource supports the following methods:

/management/weblogic/{version}/serverRuntime/partitionRuntimes/{name}/connectorServiceRuntime/activeRAs/{name}/connect

# <span id="page-532-0"></span>**POST**

Instructs the Pool to initialize itself to its configured startup time size. This is a synchronous and will wait until the pool is initialized before returning.

## **Roles** <sup>1</sup>

Admin, Operator

## **Response Body**

Contains an empty JSON object.

# <span id="page-533-0"></span>**/management/weblogic/{version}/serverRuntime/partitionRuntimes/{name}/co nnectorServiceRuntime/activeRAs/{name}/connectorServiceRuntime/RAs/{na me}/inboundConnections/{name}/MDBRuntimes/{name}/resources**

This resource manages a collection of [weblogic.management.runtime.RuntimeMBean](#page-2164-0) instances.

The resource supports the following methods:

Get this collection of [weblogic.management.runtime.RuntimeMBean](#page-2164-0) instances.

### <span id="page-534-0"></span>**Roles** <sup>1</sup>

Admin, Deployer, Monitor, Operator

### **Response Body**

Contains a list of [weblogic.management.runtime.RuntimeMBean](#page-2164-0) entities.

This method can return the following links:

■ **uri**=[/management/weblogic/{version}/serverRuntime/partitionRuntimes/{name}/](#page-533-0) [connectorServiceRuntime/activeRAs/{name}/connectorServiceRuntime/RAs/{na](#page-533-0) [me}/inboundConnections/{name}/MDBRuntimes/{name}/resources](#page-533-0) **rel**=canonical

This resource.

■ **uri**=[/management/weblogic/{version}/serverRuntime/partitionRuntimes/{name}/](#page-526-0) [connectorServiceRuntime/activeRAs/{name}/connectorServiceRuntime/RAs/{na](#page-526-0) [me}/inboundConnections/{name}/MDBRuntimes/{name}](#page-526-0) **rel**=parent

The parent resource of this resource.

■ **uri**=[/management/weblogic/{version}/serverRuntime/partitionRuntimes/{name}/](#page-533-0) [connectorServiceRuntime/activeRAs/{name}/connectorServiceRuntime/RAs/{na](#page-533-0) [me}/inboundConnections/{name}/MDBRuntimes/{name}/resources](#page-533-0) **rel**=self

This resource.

# <span id="page-535-0"></span>**/management/weblogic/{version}/serverRuntime/partitionRuntimes/{name}/co nnectorServiceRuntime/activeRAs/{name}/connectorServiceRuntime/RAs/{na me}/inboundConnections/{name}/MDBRuntimes/{name}/resources/{name}**

This resource manages a [weblogic.management.runtime.RuntimeMBean](#page-2164-0) instance.

The resource supports the following methods:

Get this [weblogic.management.runtime.RuntimeMBean](#page-2164-0) instance.

### <span id="page-536-0"></span>**Roles** <sup>1</sup>

Admin, Deployer, Monitor, Operator

### **Response Body**

Contains a [weblogic.management.runtime.RuntimeMBean](#page-2164-0) entity.

This method can return the following links:

■ **uri**=[/management/weblogic/{version}/serverRuntime/partitionRuntimes/{name}/](#page-535-0) [connectorServiceRuntime/activeRAs/{name}/connectorServiceRuntime/RAs/{na](#page-535-0) [me}/inboundConnections/{name}/MDBRuntimes/{name}/resources/{name}](#page-535-0) **rel**=canonical

This resource.

■ **uri**=[/management/weblogic/{version}/serverRuntime/partitionRuntimes/{name}/](#page-533-0) [connectorServiceRuntime/activeRAs/{name}/connectorServiceRuntime/RAs/{na](#page-533-0) [me}/inboundConnections/{name}/MDBRuntimes/{name}/resources](#page-533-0) **rel**=parent

The parent resource of this resource.

■ **uri**=[/management/weblogic/{version}/serverRuntime/partitionRuntimes/{name}/](#page-535-0) [connectorServiceRuntime/activeRAs/{name}/connectorServiceRuntime/RAs/{na](#page-535-0) [me}/inboundConnections/{name}/MDBRuntimes/{name}/resources/{name}](#page-535-0) **rel**=self

This resource.

<span id="page-537-0"></span>**/management/weblogic/{version}/serverRuntime/partitionRuntimes/{name}/co nnectorServiceRuntime/activeRAs/{name}/connectorServiceRuntime/RAs/{na me}/inboundConnections/{name}/MDBRuntimes/{name}/resume**

The resource supports the following methods:

/management/weblogic/{version}/serverRuntime/partitionRuntimes/{name}/connectorServiceRuntime/activeRAs/{name}/connect

# <span id="page-538-0"></span>**POST**

Resumes the specific type of MDB by calling start on the JMS Connection.

### **Roles** <sup>1</sup>

Admin

### **Response Body**

Contains a JSON object with a boolean return field.

<span id="page-539-0"></span>**/management/weblogic/{version}/serverRuntime/partitionRuntimes/{name}/co nnectorServiceRuntime/activeRAs/{name}/connectorServiceRuntime/RAs/{na me}/inboundConnections/{name}/MDBRuntimes/{name}/scheduleResume**

The resource supports the following methods:
# **POST**

Resumes the specific type of MDB asynchronously by calling start on the JMS Connection. check MDBStatus to ensure mdb is resumed

### **Roles** <sup>1</sup>

Admin

## **Response Body**

Contains an empty JSON object.

**/management/weblogic/{version}/serverRuntime/partitionRuntimes/{name}/co nnectorServiceRuntime/activeRAs/{name}/connectorServiceRuntime/RAs/{na me}/inboundConnections/{name}/MDBRuntimes/{name}/scheduleSuspend**

The resource supports the following methods:

■ [POST](#page-542-0)

# <span id="page-542-0"></span>**POST**

Suspends the specific type of MDB asynchronously by calling stop on the JMS Connection. check MDBStatus to ensure mdb is suspended

### **Roles** <sup>1</sup>

Admin

## **Response Body**

Contains an empty JSON object.

**/management/weblogic/{version}/serverRuntime/partitionRuntimes/{name}/co nnectorServiceRuntime/activeRAs/{name}/connectorServiceRuntime/RAs/{na me}/inboundConnections/{name}/MDBRuntimes/{name}/suspend**

The resource supports the following methods:

■ [POST](#page-544-0)

# <span id="page-544-0"></span>**POST**

Suspends the specific type of MDB by calling stop on the JMS Connection.

### **Roles** <sup>1</sup>

Admin

### **Response Body**

Contains a JSON object with a boolean return field.

<span id="page-545-0"></span>**/management/weblogic/{version}/serverRuntime/partitionRuntimes/{name}/co nnectorServiceRuntime/activeRAs/{name}/connectorServiceRuntime/RAs/{na me}/inboundConnections/{name}/MDBRuntimes/{name}/timerRuntime**

> This resource manages a [weblogic.management.runtime.EJBTimerRuntimeMBean](#page-2102-0) instance.

The resource supports the following methods:

Get this [weblogic.management.runtime.EJBTimerRuntimeMBean](#page-2102-0) instance.

#### <span id="page-546-0"></span>**Roles** <sup>1</sup>

Admin, Deployer, Monitor, Operator

#### **Response Body**

Contains a [weblogic.management.runtime.EJBTimerRuntimeMBean](#page-2102-0) entity.

This method can return the following links:

■ **uri**=[/management/weblogic/{version}/serverRuntime/partitionRuntimes/{name}/](#page-547-0) [connectorServiceRuntime/activeRAs/{name}/connectorServiceRuntime/RAs/{na](#page-547-0) me}/inboundConnections/{name}/MDBRuntimes/{name}/timerRuntime/activat [eDisabledTimers](#page-547-0) **rel**=action **title**=activateDisabledTimers

This resource's activateDisabledTimers action resource.

■ **uri**=[/management/weblogic/{version}/serverRuntime/partitionRuntimes/{name}/](#page-545-0) [connectorServiceRuntime/activeRAs/{name}/connectorServiceRuntime/RAs/{na](#page-545-0) [me}/inboundConnections/{name}/MDBRuntimes/{name}/timerRuntime](#page-545-0) **rel**=canonical

This resource.

■ **uri**=[/management/weblogic/{version}/serverRuntime/partitionRuntimes/{name}/](#page-526-0) [connectorServiceRuntime/activeRAs/{name}/connectorServiceRuntime/RAs/{na](#page-526-0) [me}/inboundConnections/{name}/MDBRuntimes/{name}](#page-526-0) **rel**=parent

The parent resource of this resource.

■ **uri**=[/management/weblogic/{version}/serverRuntime/partitionRuntimes/{name}/](#page-545-0) [connectorServiceRuntime/activeRAs/{name}/connectorServiceRuntime/RAs/{na](#page-545-0) [me}/inboundConnections/{name}/MDBRuntimes/{name}/timerRuntime](#page-545-0) **rel**=self

## <span id="page-547-0"></span>**/management/weblogic/{version}/serverRuntime/partitionRuntimes/{name}/co nnectorServiceRuntime/activeRAs/{name}/connectorServiceRuntime/RAs/{na me}/inboundConnections/{name}/MDBRuntimes/{name}/timerRuntime/activat eDisabledTimers**

The resource supports the following methods:

■ [POST](#page-548-0)

# <span id="page-548-0"></span>**POST**

Activate any temporarily disabled timers.

### **Roles** <sup>1</sup>

Admin

### **Response Body**

Contains an empty JSON object.

<span id="page-549-0"></span>**/management/weblogic/{version}/serverRuntime/partitionRuntimes/{name}/co nnectorServiceRuntime/activeRAs/{name}/connectorServiceRuntime/RAs/{na me}/inboundConnections/{name}/MDBRuntimes/{name}/transactionRuntime**

> This resource manages a [weblogic.management.runtime.EJBTransactionRuntimeMBean](#page-2103-0) instance.

The resource supports the following methods:

Get this [weblogic.management.runtime.EJBTransactionRuntimeMBean](#page-2103-0) instance.

#### <span id="page-550-0"></span>**Roles** <sup>1</sup>

Admin, Deployer, Monitor, Operator

#### **Response Body**

Contains a [weblogic.management.runtime.EJBTransactionRuntimeMBean](#page-2103-0) entity.

This method can return the following links:

■ **uri**=[/management/weblogic/{version}/serverRuntime/partitionRuntimes/{name}/](#page-549-0) [connectorServiceRuntime/activeRAs/{name}/connectorServiceRuntime/RAs/{na](#page-549-0) [me}/inboundConnections/{name}/MDBRuntimes/{name}/transactionRuntime](#page-549-0) **rel**=canonical

This resource.

■ **uri**=[/management/weblogic/{version}/serverRuntime/partitionRuntimes/{name}/](#page-526-0) [connectorServiceRuntime/activeRAs/{name}/connectorServiceRuntime/RAs/{na](#page-526-0) [me}/inboundConnections/{name}/MDBRuntimes/{name}](#page-526-0) **rel**=parent

The parent resource of this resource.

■ **uri**=[/management/weblogic/{version}/serverRuntime/partitionRuntimes/{name}/](#page-549-0) [connectorServiceRuntime/activeRAs/{name}/connectorServiceRuntime/RAs/{na](#page-549-0) [me}/inboundConnections/{name}/MDBRuntimes/{name}/transactionRuntime](#page-549-0) **rel**=self

# **/management/weblogic/{version}/serverRuntime/partitionRuntimes/{name}/co nnectorServiceRuntime/activeRAs/{name}/connectorServiceRuntime/RAs/{na me}/resume**

The resource supports the following methods:

■ [POST](#page-552-0)

# <span id="page-552-0"></span>**POST**

The resource supports the following methods:

- [POST](#page-552-1)
- **[POST](#page-552-2)**

#### <span id="page-552-1"></span>**POST**

Resumes the specified type of activity for this resource adapter

#### **Roles** <sup>1</sup>

Admin

### **Request Body**

Must contain a JSON object with the following fields:

#### **type**

int The type of activity(ies), see weblogic.connector.extensions.Suspendable **Type**: integer/int32

### **Response Body**

Contains an empty JSON object.

#### <span id="page-552-2"></span>**POST**

Resumes the specified type of activity for this resource adapter

#### **Roles** <sup>1</sup>

Admin

### **Request Body**

Must contain a JSON object with the following fields:

#### **type**

int The type of activity(ies), see weblogic.connector.extensions.Suspendable

**Type**: integer/int32

#### **props**

Properties to pass on to the RA or null **Type**: null

## **Response Body**

Contains an empty JSON object.

# **/management/weblogic/{version}/serverRuntime/partitionRuntimes/{name}/co nnectorServiceRuntime/activeRAs/{name}/connectorServiceRuntime/RAs/{na me}/resumeAll**

The resource supports the following methods:

■ [POST](#page-554-0)

# <span id="page-554-0"></span>**POST**

Resumes all activities of this resource adapter.

### **Roles** <sup>1</sup>

Admin

### **Response Body**

Contains an empty JSON object.

# **/management/weblogic/{version}/serverRuntime/partitionRuntimes/{name}/co nnectorServiceRuntime/activeRAs/{name}/connectorServiceRuntime/RAs/{na me}/suspend**

The resource supports the following methods:

■ [POST](#page-556-0)

# <span id="page-556-0"></span>**POST**

The resource supports the following methods:

- [POST](#page-556-1)
- **[POST](#page-556-2)**

#### <span id="page-556-1"></span>**POST**

Suspends the specified type of activity for this resource adapter

#### **Roles** <sup>1</sup>

Admin

### **Request Body**

Must contain a JSON object with the following fields:

#### **type**

int The type of activity(ies), see weblogic.connector.extensions.Suspendable

**Type**: integer/int32

#### **props**

Properties to pass on to the RA or null

**Type**: null

### **Response Body**

Contains an empty JSON object.

### <span id="page-556-2"></span>**POST**

Suspend a particular type of activity for this resource adapter

#### **Roles** <sup>1</sup>

Admin

### **Request Body**

Must contain a JSON object with the following fields:

#### **type**

int The type of activity(ies), see weblogic.connector.extensions.Suspendable **Type**: integer/int32

## **Response Body**

Contains an empty JSON object.

# **/management/weblogic/{version}/serverRuntime/partitionRuntimes/{name}/co nnectorServiceRuntime/activeRAs/{name}/connectorServiceRuntime/RAs/{na me}/suspendAll**

The resource supports the following methods:

■ [POST](#page-558-0)

# <span id="page-558-0"></span>**POST**

Resumes all activities of this resource adapter.

### **Roles** <sup>1</sup>

Admin

### **Response Body**

Contains an empty JSON object.

# <span id="page-559-0"></span>**/management/weblogic/{version}/serverRuntime/partitionRuntimes/{name}/co nnectorServiceRuntime/activeRAs/{name}/connectorServiceRuntime/RAs/{na me}/workManagerRuntime**

This resource manages a [weblogic.management.runtime.WorkManagerRuntimeMBean](#page-2193-0) instance.

The resource supports the following methods:

Get this [weblogic.management.runtime.WorkManagerRuntimeMBean](#page-2193-0) instance.

#### <span id="page-560-0"></span>**Roles** <sup>1</sup>

Admin, Deployer, Monitor, Operator

#### **Response Body**

Contains a [weblogic.management.runtime.WorkManagerRuntimeMBean](#page-2193-0) entity.

This method can return the following links:

■ **uri**=[/management/weblogic/{version}/serverRuntime/partitionRuntimes/{name}/](#page-559-0) [connectorServiceRuntime/activeRAs/{name}/connectorServiceRuntime/RAs/{na](#page-559-0) [me}/workManagerRuntime](#page-559-0) **rel**=canonical

This resource.

■ **uri**=[/management/weblogic/{version}/serverRuntime/partitionRuntimes/{name}/](#page-561-0) [connectorServiceRuntime/activeRAs/{name}/connectorServiceRuntime/RAs/{na](#page-561-0) [me}/workManagerRuntime/capacityRuntime](#page-561-0) **rel**=capacityRuntime

This resource's capacityRuntime singleton resource.

■ **uri**=[/management/weblogic/{version}/serverRuntime/partitionRuntimes/{name}/](#page-563-0) [connectorServiceRuntime/activeRAs/{name}/connectorServiceRuntime/RAs/{na](#page-563-0) [me}/workManagerRuntime/maxThreadsConstraintRuntime](#page-563-0) **rel**=maxThreadsConstraintRuntime

This resource's maxThreadsConstraintRuntime singleton resource.

■ **uri**=[/management/weblogic/{version}/serverRuntime/partitionRuntimes/{name}/](#page-565-0) [connectorServiceRuntime/activeRAs/{name}/connectorServiceRuntime/RAs/{na](#page-565-0) [me}/workManagerRuntime/minThreadsConstraintRuntime](#page-565-0) **rel**=minThreadsConstraintRuntime

This resource's minThreadsConstraintRuntime singleton resource.

■ **uri**=[/management/weblogic/{version}/serverRuntime/partitionRuntimes/{name}/](#page-472-0) [connectorServiceRuntime/activeRAs/{name}/connectorServiceRuntime/RAs/{na](#page-472-0) [me}](#page-472-0) **rel**=parent

The parent resource of this resource.

■ **uri**=[/management/weblogic/{version}/serverRuntime/partitionRuntimes/{name}/](#page-567-0) [connectorServiceRuntime/activeRAs/{name}/connectorServiceRuntime/RAs/{na](#page-567-0) [me}/workManagerRuntime/requestClassRuntime](#page-567-0) **rel**=requestClassRuntime

This resource's requestClassRuntime singleton resource.

■ **uri**=[/management/weblogic/{version}/serverRuntime/partitionRuntimes/{name}/](#page-559-0) [connectorServiceRuntime/activeRAs/{name}/connectorServiceRuntime/RAs/{na](#page-559-0) [me}/workManagerRuntime](#page-559-0) **rel**=self

## <span id="page-561-0"></span>**/management/weblogic/{version}/serverRuntime/partitionRuntimes/{name}/co nnectorServiceRuntime/activeRAs/{name}/connectorServiceRuntime/RAs/{na me}/workManagerRuntime/capacityRuntime**

This resource manages a [weblogic.management.runtime.CapacityRuntimeMBean](#page-2082-0) instance.

The resource supports the following methods:

Get this [weblogic.management.runtime.CapacityRuntimeMBean](#page-2082-0) instance.

#### <span id="page-562-0"></span>**Roles** <sup>1</sup>

Admin, Deployer, Monitor, Operator

#### **Response Body**

Contains a [weblogic.management.runtime.CapacityRuntimeMBean](#page-2082-0) entity.

This method can return the following links:

■ **uri**=[/management/weblogic/{version}/serverRuntime/partitionRuntimes/{name}/](#page-561-0) [connectorServiceRuntime/activeRAs/{name}/connectorServiceRuntime/RAs/{na](#page-561-0) [me}/workManagerRuntime/capacityRuntime](#page-561-0) **rel**=canonical

This resource.

■ **uri**=[/management/weblogic/{version}/serverRuntime/partitionRuntimes/{name}/](#page-559-0) [connectorServiceRuntime/activeRAs/{name}/connectorServiceRuntime/RAs/{na](#page-559-0) [me}/workManagerRuntime](#page-559-0) **rel**=parent

The parent resource of this resource.

■ **uri**=[/management/weblogic/{version}/serverRuntime/partitionRuntimes/{name}/](#page-561-0) [connectorServiceRuntime/activeRAs/{name}/connectorServiceRuntime/RAs/{na](#page-561-0) [me}/workManagerRuntime/capacityRuntime](#page-561-0) **rel**=self

<span id="page-563-0"></span>**/management/weblogic/{version}/serverRuntime/partitionRuntimes/{name}/co nnectorServiceRuntime/activeRAs/{name}/connectorServiceRuntime/RAs/{na me}/workManagerRuntime/maxThreadsConstraintRuntime**

> This resource manages a [weblogic.management.runtime.MaxThreadsConstraintRuntimeMBean](#page-2143-0) instance.

The resource supports the following methods:

Get this [weblogic.management.runtime.MaxThreadsConstraintRuntimeMBean](#page-2143-0) instance.

#### <span id="page-564-0"></span>**Roles** <sup>1</sup>

Admin, Deployer, Monitor, Operator

#### **Response Body**

Contains a [weblogic.management.runtime.MaxThreadsConstraintRuntimeMBean](#page-2143-0) entity.

This method can return the following links:

■ **uri**=[/management/weblogic/{version}/serverRuntime/partitionRuntimes/{name}/](#page-563-0) [connectorServiceRuntime/activeRAs/{name}/connectorServiceRuntime/RAs/{na](#page-563-0) [me}/workManagerRuntime/maxThreadsConstraintRuntime](#page-563-0) **rel**=canonical

This resource.

■ **uri**=[/management/weblogic/{version}/serverRuntime/partitionRuntimes/{name}/](#page-559-0) [connectorServiceRuntime/activeRAs/{name}/connectorServiceRuntime/RAs/{na](#page-559-0) [me}/workManagerRuntime](#page-559-0) **rel**=parent

The parent resource of this resource.

■ **uri**=[/management/weblogic/{version}/serverRuntime/partitionRuntimes/{name}/](#page-563-0) [connectorServiceRuntime/activeRAs/{name}/connectorServiceRuntime/RAs/{na](#page-563-0) [me}/workManagerRuntime/maxThreadsConstraintRuntime](#page-563-0) **rel**=self

<span id="page-565-0"></span>**/management/weblogic/{version}/serverRuntime/partitionRuntimes/{name}/co nnectorServiceRuntime/activeRAs/{name}/connectorServiceRuntime/RAs/{na me}/workManagerRuntime/minThreadsConstraintRuntime**

> This resource manages a [weblogic.management.runtime.MinThreadsConstraintRuntimeMBean](#page-2146-0) instance.

The resource supports the following methods:

Get this [weblogic.management.runtime.MinThreadsConstraintRuntimeMBean](#page-2146-0) instance.

#### <span id="page-566-0"></span>**Roles** <sup>1</sup>

Admin, Deployer, Monitor, Operator

#### **Response Body**

Contains a [weblogic.management.runtime.MinThreadsConstraintRuntimeMBean](#page-2146-0) entity.

This method can return the following links:

■ **uri**=[/management/weblogic/{version}/serverRuntime/partitionRuntimes/{name}/](#page-565-0) [connectorServiceRuntime/activeRAs/{name}/connectorServiceRuntime/RAs/{na](#page-565-0) [me}/workManagerRuntime/minThreadsConstraintRuntime](#page-565-0) **rel**=canonical

This resource.

■ **uri**=[/management/weblogic/{version}/serverRuntime/partitionRuntimes/{name}/](#page-559-0) [connectorServiceRuntime/activeRAs/{name}/connectorServiceRuntime/RAs/{na](#page-559-0) [me}/workManagerRuntime](#page-559-0) **rel**=parent

The parent resource of this resource.

■ **uri**=[/management/weblogic/{version}/serverRuntime/partitionRuntimes/{name}/](#page-565-0) [connectorServiceRuntime/activeRAs/{name}/connectorServiceRuntime/RAs/{na](#page-565-0) [me}/workManagerRuntime/minThreadsConstraintRuntime](#page-565-0) **rel**=self

## <span id="page-567-0"></span>**/management/weblogic/{version}/serverRuntime/partitionRuntimes/{name}/co nnectorServiceRuntime/activeRAs/{name}/connectorServiceRuntime/RAs/{na me}/workManagerRuntime/requestClassRuntime**

This resource manages a [weblogic.management.runtime.RequestClassRuntimeMBean](#page-2162-0) instance.

The resource supports the following methods:

Get this [weblogic.management.runtime.RequestClassRuntimeMBean](#page-2162-0) instance.

#### <span id="page-568-0"></span>**Roles** <sup>1</sup>

Admin, Deployer, Monitor, Operator

#### **Response Body**

Contains a [weblogic.management.runtime.RequestClassRuntimeMBean](#page-2162-0) entity.

This method can return the following links:

■ **uri**=[/management/weblogic/{version}/serverRuntime/partitionRuntimes/{name}/](#page-567-0) [connectorServiceRuntime/activeRAs/{name}/connectorServiceRuntime/RAs/{na](#page-567-0) [me}/workManagerRuntime/requestClassRuntime](#page-567-0) **rel**=canonical

This resource.

■ **uri**=[/management/weblogic/{version}/serverRuntime/partitionRuntimes/{name}/](#page-559-0) [connectorServiceRuntime/activeRAs/{name}/connectorServiceRuntime/RAs/{na](#page-559-0) [me}/workManagerRuntime](#page-559-0) **rel**=parent

The parent resource of this resource.

■ **uri**=[/management/weblogic/{version}/serverRuntime/partitionRuntimes/{name}/](#page-567-0) [connectorServiceRuntime/activeRAs/{name}/connectorServiceRuntime/RAs/{na](#page-567-0) [me}/workManagerRuntime/requestClassRuntime](#page-567-0) **rel**=self

## <span id="page-569-0"></span>**/management/weblogic/{version}/serverRuntime/partitionRuntimes/{name}/co nnectorServiceRuntime/activeRAs/{name}/connectorServiceRuntime/RAs/{na me}/workManagerRuntimes**

This resource manages a collection of [weblogic.management.runtime.WorkManagerRuntimeMBean](#page-2193-0) instances.

The resource supports the following methods:

Get this collection of [weblogic.management.runtime.WorkManagerRuntimeMBean](#page-2193-0) instances.

#### <span id="page-570-0"></span>**Roles** <sup>1</sup>

Admin, Deployer, Monitor, Operator

#### **Response Body**

Contains a list of [weblogic.management.runtime.WorkManagerRuntimeMBean](#page-2193-0) entities.

This method can return the following links:

■ **uri**=[/management/weblogic/{version}/serverRuntime/partitionRuntimes/{name}/](#page-569-0) [connectorServiceRuntime/activeRAs/{name}/connectorServiceRuntime/RAs/{na](#page-569-0) [me}/workManagerRuntimes](#page-569-0) **rel**=canonical

This resource.

■ **uri**=[/management/weblogic/{version}/serverRuntime/partitionRuntimes/{name}/](#page-472-0) [connectorServiceRuntime/activeRAs/{name}/connectorServiceRuntime/RAs/{na](#page-472-0) [me}](#page-472-0) **rel**=parent

The parent resource of this resource.

■ **uri**=[/management/weblogic/{version}/serverRuntime/partitionRuntimes/{name}/](#page-569-0) [connectorServiceRuntime/activeRAs/{name}/connectorServiceRuntime/RAs/{na](#page-569-0) [me}/workManagerRuntimes](#page-569-0) **rel**=self

# <span id="page-571-0"></span>**/management/weblogic/{version}/serverRuntime/partitionRuntimes/{name}/co nnectorServiceRuntime/activeRAs/{name}/connectorServiceRuntime/RAs/{na me}/workManagerRuntimes/{name}**

This resource manages a [weblogic.management.runtime.WorkManagerRuntimeMBean](#page-2193-0) instance.

The resource supports the following methods:

Get this [weblogic.management.runtime.WorkManagerRuntimeMBean](#page-2193-0) instance.

#### <span id="page-572-0"></span>**Roles** <sup>1</sup>

Admin, Deployer, Monitor, Operator

#### **Response Body**

Contains a [weblogic.management.runtime.WorkManagerRuntimeMBean](#page-2193-0) entity.

This method can return the following links:

■ **uri**=[/management/weblogic/{version}/serverRuntime/partitionRuntimes/{name}/](#page-571-0) [connectorServiceRuntime/activeRAs/{name}/connectorServiceRuntime/RAs/{na](#page-571-0) [me}/workManagerRuntimes/{name}](#page-571-0) **rel**=canonical

This resource.

■ **uri**=[/management/weblogic/{version}/serverRuntime/partitionRuntimes/{name}/](#page-573-0) [connectorServiceRuntime/activeRAs/{name}/connectorServiceRuntime/RAs/{na](#page-573-0) [me}/workManagerRuntimes/{name}/capacityRuntime](#page-573-0) **rel**=capacityRuntime

This resource's capacityRuntime singleton resource.

■ **uri**=[/management/weblogic/{version}/serverRuntime/partitionRuntimes/{name}/](#page-575-0) [connectorServiceRuntime/activeRAs/{name}/connectorServiceRuntime/RAs/{na](#page-575-0) [me}/workManagerRuntimes/{name}/maxThreadsConstraintRuntime](#page-575-0) **rel**=maxThreadsConstraintRuntime

This resource's maxThreadsConstraintRuntime singleton resource.

■ **uri**=[/management/weblogic/{version}/serverRuntime/partitionRuntimes/{name}/](#page-577-0) [connectorServiceRuntime/activeRAs/{name}/connectorServiceRuntime/RAs/{na](#page-577-0) [me}/workManagerRuntimes/{name}/minThreadsConstraintRuntime](#page-577-0) **rel**=minThreadsConstraintRuntime

This resource's minThreadsConstraintRuntime singleton resource.

■ **uri**=[/management/weblogic/{version}/serverRuntime/partitionRuntimes/{name}/](#page-569-0) [connectorServiceRuntime/activeRAs/{name}/connectorServiceRuntime/RAs/{na](#page-569-0) [me}/workManagerRuntimes](#page-569-0) **rel**=parent

The parent resource of this resource.

■ **uri**=[/management/weblogic/{version}/serverRuntime/partitionRuntimes/{name}/](#page-579-0) [connectorServiceRuntime/activeRAs/{name}/connectorServiceRuntime/RAs/{na](#page-579-0) [me}/workManagerRuntimes/{name}/requestClassRuntime](#page-579-0) **rel**=requestClassRuntime

This resource's requestClassRuntime singleton resource.

■ **uri**=[/management/weblogic/{version}/serverRuntime/partitionRuntimes/{name}/](#page-571-0) [connectorServiceRuntime/activeRAs/{name}/connectorServiceRuntime/RAs/{na](#page-571-0) [me}/workManagerRuntimes/{name}](#page-571-0) **rel**=self

## <span id="page-573-0"></span>**/management/weblogic/{version}/serverRuntime/partitionRuntimes/{name}/co nnectorServiceRuntime/activeRAs/{name}/connectorServiceRuntime/RAs/{na me}/workManagerRuntimes/{name}/capacityRuntime**

This resource manages a [weblogic.management.runtime.CapacityRuntimeMBean](#page-2082-0) instance.

The resource supports the following methods:

Get this [weblogic.management.runtime.CapacityRuntimeMBean](#page-2082-0) instance.

#### <span id="page-574-0"></span>**Roles** <sup>1</sup>

Admin, Deployer, Monitor, Operator

#### **Response Body**

Contains a [weblogic.management.runtime.CapacityRuntimeMBean](#page-2082-0) entity.

This method can return the following links:

■ **uri**=[/management/weblogic/{version}/serverRuntime/partitionRuntimes/{name}/](#page-573-0) [connectorServiceRuntime/activeRAs/{name}/connectorServiceRuntime/RAs/{na](#page-573-0) [me}/workManagerRuntimes/{name}/capacityRuntime](#page-573-0) **rel**=canonical

This resource.

■ **uri**=[/management/weblogic/{version}/serverRuntime/partitionRuntimes/{name}/](#page-571-0) [connectorServiceRuntime/activeRAs/{name}/connectorServiceRuntime/RAs/{na](#page-571-0) [me}/workManagerRuntimes/{name}](#page-571-0) **rel**=parent

The parent resource of this resource.

■ **uri**=[/management/weblogic/{version}/serverRuntime/partitionRuntimes/{name}/](#page-573-0) [connectorServiceRuntime/activeRAs/{name}/connectorServiceRuntime/RAs/{na](#page-573-0) [me}/workManagerRuntimes/{name}/capacityRuntime](#page-573-0) **rel**=self

<span id="page-575-0"></span>**/management/weblogic/{version}/serverRuntime/partitionRuntimes/{name}/co nnectorServiceRuntime/activeRAs/{name}/connectorServiceRuntime/RAs/{na me}/workManagerRuntimes/{name}/maxThreadsConstraintRuntime**

> This resource manages a [weblogic.management.runtime.MaxThreadsConstraintRuntimeMBean](#page-2143-0) instance.

The resource supports the following methods:
Get this [weblogic.management.runtime.MaxThreadsConstraintRuntimeMBean](#page-2143-0) instance.

#### **Roles** <sup>1</sup>

Admin, Deployer, Monitor, Operator

#### **Response Body**

Contains a [weblogic.management.runtime.MaxThreadsConstraintRuntimeMBean](#page-2143-0) entity.

This method can return the following links:

■ **uri**=[/management/weblogic/{version}/serverRuntime/partitionRuntimes/{name}/](#page-575-0) [connectorServiceRuntime/activeRAs/{name}/connectorServiceRuntime/RAs/{na](#page-575-0) [me}/workManagerRuntimes/{name}/maxThreadsConstraintRuntime](#page-575-0) **rel**=canonical

This resource.

■ **uri**=[/management/weblogic/{version}/serverRuntime/partitionRuntimes/{name}/](#page-571-0) [connectorServiceRuntime/activeRAs/{name}/connectorServiceRuntime/RAs/{na](#page-571-0) [me}/workManagerRuntimes/{name}](#page-571-0) **rel**=parent

The parent resource of this resource.

■ **uri**=[/management/weblogic/{version}/serverRuntime/partitionRuntimes/{name}/](#page-575-0) [connectorServiceRuntime/activeRAs/{name}/connectorServiceRuntime/RAs/{na](#page-575-0) [me}/workManagerRuntimes/{name}/maxThreadsConstraintRuntime](#page-575-0) **rel**=self

<span id="page-577-0"></span>**/management/weblogic/{version}/serverRuntime/partitionRuntimes/{name}/co nnectorServiceRuntime/activeRAs/{name}/connectorServiceRuntime/RAs/{na me}/workManagerRuntimes/{name}/minThreadsConstraintRuntime**

> This resource manages a [weblogic.management.runtime.MinThreadsConstraintRuntimeMBean](#page-2146-0) instance.

The resource supports the following methods:

Get this [weblogic.management.runtime.MinThreadsConstraintRuntimeMBean](#page-2146-0) instance.

#### <span id="page-578-0"></span>**Roles** <sup>1</sup>

Admin, Deployer, Monitor, Operator

#### **Response Body**

Contains a [weblogic.management.runtime.MinThreadsConstraintRuntimeMBean](#page-2146-0) entity.

This method can return the following links:

■ **uri**=[/management/weblogic/{version}/serverRuntime/partitionRuntimes/{name}/](#page-577-0) [connectorServiceRuntime/activeRAs/{name}/connectorServiceRuntime/RAs/{na](#page-577-0) [me}/workManagerRuntimes/{name}/minThreadsConstraintRuntime](#page-577-0) **rel**=canonical

This resource.

■ **uri**=[/management/weblogic/{version}/serverRuntime/partitionRuntimes/{name}/](#page-571-0) [connectorServiceRuntime/activeRAs/{name}/connectorServiceRuntime/RAs/{na](#page-571-0) [me}/workManagerRuntimes/{name}](#page-571-0) **rel**=parent

The parent resource of this resource.

■ **uri**=[/management/weblogic/{version}/serverRuntime/partitionRuntimes/{name}/](#page-577-0) [connectorServiceRuntime/activeRAs/{name}/connectorServiceRuntime/RAs/{na](#page-577-0) [me}/workManagerRuntimes/{name}/minThreadsConstraintRuntime](#page-577-0) **rel**=self

## <span id="page-579-0"></span>**/management/weblogic/{version}/serverRuntime/partitionRuntimes/{name}/co nnectorServiceRuntime/activeRAs/{name}/connectorServiceRuntime/RAs/{na me}/workManagerRuntimes/{name}/requestClassRuntime**

This resource manages a [weblogic.management.runtime.RequestClassRuntimeMBean](#page-2162-0) instance.

The resource supports the following methods:

Get this [weblogic.management.runtime.RequestClassRuntimeMBean](#page-2162-0) instance.

#### <span id="page-580-0"></span>**Roles** <sup>1</sup>

Admin, Deployer, Monitor, Operator

### **Response Body**

Contains a [weblogic.management.runtime.RequestClassRuntimeMBean](#page-2162-0) entity.

This method can return the following links:

■ **uri**=[/management/weblogic/{version}/serverRuntime/partitionRuntimes/{name}/](#page-579-0) [connectorServiceRuntime/activeRAs/{name}/connectorServiceRuntime/RAs/{na](#page-579-0) [me}/workManagerRuntimes/{name}/requestClassRuntime](#page-579-0) **rel**=canonical

This resource.

■ **uri**=[/management/weblogic/{version}/serverRuntime/partitionRuntimes/{name}/](#page-571-0) [connectorServiceRuntime/activeRAs/{name}/connectorServiceRuntime/RAs/{na](#page-571-0) [me}/workManagerRuntimes/{name}](#page-571-0) **rel**=parent

The parent resource of this resource.

■ **uri**=[/management/weblogic/{version}/serverRuntime/partitionRuntimes/{name}/](#page-579-0) [connectorServiceRuntime/activeRAs/{name}/connectorServiceRuntime/RAs/{na](#page-579-0) [me}/workManagerRuntimes/{name}/requestClassRuntime](#page-579-0) **rel**=self

# **/management/weblogic/{version}/serverRuntime/partitionRuntimes/{name}/co nnectorServiceRuntime/activeRAs/{name}/connectorServiceRuntime/resume**

The resource supports the following methods:

/management/weblogic/{version}/serverRuntime/partitionRuntimes/{name}/connectorServiceRuntime/activeRAs/{name}/connect

## <span id="page-582-0"></span>**POST**

The resource supports the following methods:

- [POST](#page-582-1)
- **[POST](#page-582-2)**

#### <span id="page-582-1"></span>**POST**

Resumes the specified type of activity for all RAs

## **Roles** <sup>1</sup>

Admin, Operator

## **Request Body**

Must contain a JSON object with the following fields:

#### **type**

int The type of activity(ies), see weblogic.connector.extensions.Suspendable

**Type**: integer/int32

#### **props**

Properties to pass on to the RA or null

**Type**: null

## **Response Body**

Contains an empty JSON object.

## <span id="page-582-2"></span>**POST**

Resumes the specified type of activity for all RAs.

#### **Roles** <sup>1</sup>

Admin, Operator

### **Request Body**

Must contain a JSON object with the following fields:

#### **type**

int The type of activity(ies), see weblogic.connector.extensions.Suspendable **Type**: integer/int32

## **Response Body**

Contains an empty JSON object.

**/management/weblogic/{version}/serverRuntime/partitionRuntimes/{name}/co nnectorServiceRuntime/activeRAs/{name}/connectorServiceRuntime/resume All**

The resource supports the following methods:

/management/weblogic/{version}/serverRuntime/partitionRuntimes/{name}/connectorServiceRuntime/activeRAs/{name}/connect

# <span id="page-584-0"></span>**POST**

The resource supports the following methods:

- [POST](#page-584-1)
- **[POST](#page-584-2)**

### <span id="page-584-1"></span>**POST**

Resumes all activities of all resource adapters.

## **Roles** <sup>1</sup>

Admin, Operator

## **Request Body**

Must contain a JSON object with the following fields:

## **props**

Properties to be passed to the resource adapters or null **Type**: null

## **Response Body**

Contains an empty JSON object.

#### <span id="page-584-2"></span>**POST**

Resumes all activities of all resource adapters.

#### **Roles** <sup>1</sup>

Admin, Operator

## **Response Body**

Contains an empty JSON object.

# **/management/weblogic/{version}/serverRuntime/partitionRuntimes/{name}/co nnectorServiceRuntime/activeRAs/{name}/connectorServiceRuntime/suspend**

The resource supports the following methods:

/management/weblogic/{version}/serverRuntime/partitionRuntimes/{name}/connectorServiceRuntime/activeRAs/{name}/connect

## <span id="page-586-0"></span>**POST**

The resource supports the following methods:

- [POST](#page-586-1)
- **[POST](#page-586-2)**

### <span id="page-586-1"></span>**POST**

Suspends the specified type of activity for all RAs

## **Roles** <sup>1</sup>

Admin, Operator

## **Request Body**

Must contain a JSON object with the following fields:

#### **type**

int The type of activity(ies), see weblogic.connector.extensions.Suspendable

**Type**: integer/int32

#### **props**

Properties to pass on to the RA or null

**Type**: null

## **Response Body**

Contains an empty JSON object.

## <span id="page-586-2"></span>**POST**

Suspends the specified type of activity for all RAs.

## **Roles** <sup>1</sup>

Admin, Operator

## **Request Body**

Must contain a JSON object with the following fields:

#### **type**

int The type of activity(ies), see weblogic.connector.extensions.Suspendable **Type**: integer/int32

## **Response Body**

Contains an empty JSON object.

**/management/weblogic/{version}/serverRuntime/partitionRuntimes/{name}/co nnectorServiceRuntime/activeRAs/{name}/connectorServiceRuntime/suspend All**

The resource supports the following methods:

/management/weblogic/{version}/serverRuntime/partitionRuntimes/{name}/connectorServiceRuntime/activeRAs/{name}/connect

# <span id="page-588-0"></span>**POST**

The resource supports the following methods:

- [POST](#page-588-1)
- **[POST](#page-588-2)**

### <span id="page-588-1"></span>**POST**

Suspends all activities of all resource adapters.

## **Roles** <sup>1</sup>

Admin, Operator

## **Request Body**

Must contain a JSON object with the following fields:

## **props**

Properties to be passed to the resource adapters or null **Type**: null

## **Response Body**

Contains an empty JSON object.

#### <span id="page-588-2"></span>**POST**

Suspends all activities of all resource adapters.

#### **Roles** <sup>1</sup>

Admin, Operator

## **Response Body**

Contains an empty JSON object.

# <span id="page-589-0"></span>**/management/weblogic/{version}/serverRuntime/partitionRuntimes/{name}/co nnectorServiceRuntime/activeRAs/{name}/connectorWorkManagerRuntime**

This resource manages a [weblogic.management.runtime.ConnectorWorkManagerRuntimeMBean](#page-2100-0) instance.

The resource supports the following methods:

Get this [weblogic.management.runtime.ConnectorWorkManagerRuntimeMBean](#page-2100-0) instance.

#### <span id="page-590-0"></span>**Roles** <sup>1</sup>

Admin, Deployer, Monitor, Operator

#### **Response Body**

Contains a [weblogic.management.runtime.ConnectorWorkManagerRuntimeMBean](#page-2100-0) entity.

This method can return the following links:

■ **uri**=[/management/weblogic/{version}/serverRuntime/partitionRuntimes/{name}/](#page-589-0) [connectorServiceRuntime/activeRAs/{name}/connectorWorkManagerRuntime](#page-589-0) **rel**=canonical

This resource.

■ **uri**=[/management/weblogic/{version}/serverRuntime/partitionRuntimes/{name}/](#page-314-0) [connectorServiceRuntime/activeRAs/{name}](#page-314-0) **rel**=parent

The parent resource of this resource.

■ **uri**=[/management/weblogic/{version}/serverRuntime/partitionRuntimes/{name}/](#page-589-0) [connectorServiceRuntime/activeRAs/{name}/connectorWorkManagerRuntime](#page-589-0) **rel**=self

# **/management/weblogic/{version}/serverRuntime/partitionRuntimes/{name}/co nnectorServiceRuntime/activeRAs/{name}/getConfiguration**

The resource supports the following methods:

## <span id="page-592-0"></span>**POST**

Return the xml string representing the RA configuration. The xml corresponding to the version specified is returned.

#### **Roles** <sup>1</sup>

Admin

## **Request Body**

Must contain a JSON object with the following fields:

**version**

String

**Type**: string

### **Response Body**

Contains a JSON object with a string return field.

# **/management/weblogic/{version}/serverRuntime/partitionRuntimes/{name}/co nnectorServiceRuntime/activeRAs/{name}/getConnectionPool**

The resource supports the following methods:

## <span id="page-594-0"></span>**POST**

Returns a ConnectorConnectionPoolRuntimeMBean that represents the statistics for a connection pool. The pool that is accessed in this call must be part of the resource adapter that is being accessed. A null is returned if the JNDI name or resource-link name is not found.

### **Roles** <sup>1</sup>

Admin

## **Request Body**

Must contain a JSON object with the following fields:

#### **key**

JNDI name or resource-link name of the connection pool.

**Type**: string

### **Response Body**

Contains a JSON object with a weblogic.management.runtime.ConnectorConnectionPoolRuntimeMBean reference return field.

# **/management/weblogic/{version}/serverRuntime/partitionRuntimes/{name}/co nnectorServiceRuntime/activeRAs/{name}/getInboundConnection**

The resource supports the following methods:

/management/weblogic/{version}/serverRuntime/partitionRuntimes/{name}/connectorServiceRuntime/activeRAs/{name}/getInbo

## <span id="page-596-0"></span>**POST**

Runtime information for the specified inbound connection. A null is returned if the inbound connection is not found in the resource adapter.

### **Roles** <sup>1</sup>

Admin

## **Request Body**

Must contain a JSON object with the following fields:

#### **messageListenerType**

Message listener type.

**Type**: string

## **Response Body**

Contains a JSON object with a weblogic.management.runtime.ConnectorInboundRuntimeMBean reference return field.

# **/management/weblogic/{version}/serverRuntime/partitionRuntimes/{name}/co nnectorServiceRuntime/activeRAs/{name}/getSchema**

The resource supports the following methods:

## <span id="page-598-0"></span>**POST**

Get the schema for RA configuration based on the version that is provided. Return null if the version is not found. The current supported version is "1.0"

#### **Roles** <sup>1</sup>

Admin

## **Request Body**

Must contain a JSON object with the following fields:

**version**

String

**Type**: string

## **Response Body**

Contains a JSON object with a string return field.

# <span id="page-599-0"></span>**/management/weblogic/{version}/serverRuntime/partitionRuntimes/{name}/co nnectorServiceRuntime/activeRAs/{name}/inboundConnections**

This resource manages a collection of [weblogic.management.runtime.ConnectorInboundRuntimeMBean](#page-2099-0) instances.

The resource supports the following methods:

Get this collection of [weblogic.management.runtime.ConnectorInboundRuntimeMBean](#page-2099-0) instances.

#### <span id="page-600-0"></span>**Roles** <sup>1</sup>

Admin, Deployer, Monitor, Operator

#### **Response Body**

Contains a list of [weblogic.management.runtime.ConnectorInboundRuntimeMBean](#page-2099-0) entities.

This method can return the following links:

■ **uri**=[/management/weblogic/{version}/serverRuntime/partitionRuntimes/{name}/](#page-599-0) [connectorServiceRuntime/activeRAs/{name}/inboundConnections](#page-599-0) **rel**=canonical

This resource.

■ **uri**=[/management/weblogic/{version}/serverRuntime/partitionRuntimes/{name}/](#page-314-0) [connectorServiceRuntime/activeRAs/{name}](#page-314-0) **rel**=parent

The parent resource of this resource.

■ **uri**=[/management/weblogic/{version}/serverRuntime/partitionRuntimes/{name}/](#page-599-0) [connectorServiceRuntime/activeRAs/{name}/inboundConnections](#page-599-0) **rel**=self

# <span id="page-601-0"></span>**/management/weblogic/{version}/serverRuntime/partitionRuntimes/{name}/co nnectorServiceRuntime/activeRAs/{name}/inboundConnections/{name}**

This resource manages a [weblogic.management.runtime.ConnectorInboundRuntimeMBean](#page-2099-0) instance.

The resource supports the following methods:

Get this [weblogic.management.runtime.ConnectorInboundRuntimeMBean](#page-2099-0) instance.

#### <span id="page-602-0"></span>**Roles** <sup>1</sup>

Admin, Deployer, Monitor, Operator

#### **Response Body**

Contains a [weblogic.management.runtime.ConnectorInboundRuntimeMBean](#page-2099-0) entity.

This method can return the following links:

■ **uri**=[/management/weblogic/{version}/serverRuntime/partitionRuntimes/{name}/](#page-603-0) [connectorServiceRuntime/activeRAs/{name}/inboundConnections/{name}/MD](#page-603-0) [BRuntimes](#page-603-0) **rel**=MDBRuntimes

This resource's MDBRuntimes collection resource.

■ **uri**=[/management/weblogic/{version}/serverRuntime/partitionRuntimes/{name}/](#page-601-0) [connectorServiceRuntime/activeRAs/{name}/inboundConnections/{name}](#page-601-0) **rel**=canonical

This resource.

■ **uri**=[/management/weblogic/{version}/serverRuntime/partitionRuntimes/{name}/](#page-599-0) [connectorServiceRuntime/activeRAs/{name}/inboundConnections](#page-599-0) **rel**=parent

The parent resource of this resource.

■ **uri**=[/management/weblogic/{version}/serverRuntime/partitionRuntimes/{name}/](#page-601-0) [connectorServiceRuntime/activeRAs/{name}/inboundConnections/{name}](#page-601-0) **rel**=self

## <span id="page-603-0"></span>**/management/weblogic/{version}/serverRuntime/partitionRuntimes/{name}/co nnectorServiceRuntime/activeRAs/{name}/inboundConnections/{name}/MDB Runtimes**

This resource manages a collection of [weblogic.management.runtime.MessageDrivenEJBRuntimeMBean](#page-2144-0) instances.

The resource supports the following methods:

Get this collection of [weblogic.management.runtime.MessageDrivenEJBRuntimeMBean](#page-2144-0) instances.

#### <span id="page-604-0"></span>**Roles** <sup>1</sup>

Admin, Deployer, Monitor, Operator

### **Response Body**

Contains a list of [weblogic.management.runtime.MessageDrivenEJBRuntimeMBean](#page-2144-0) entities.

This method can return the following links:

■ **uri**=[/management/weblogic/{version}/serverRuntime/partitionRuntimes/{name}/](#page-603-0) [connectorServiceRuntime/activeRAs/{name}/inboundConnections/{name}/MD](#page-603-0) [BRuntimes](#page-603-0) **rel**=canonical

This resource.

■ **uri**=[/management/weblogic/{version}/serverRuntime/partitionRuntimes/{name}/](#page-601-0) [connectorServiceRuntime/activeRAs/{name}/inboundConnections/{name}](#page-601-0) **rel**=parent

The parent resource of this resource.

■ **uri**=[/management/weblogic/{version}/serverRuntime/partitionRuntimes/{name}/](#page-603-0) [connectorServiceRuntime/activeRAs/{name}/inboundConnections/{name}/MD](#page-603-0) [BRuntimes](#page-603-0) **rel**=self

# <span id="page-605-0"></span>**/management/weblogic/{version}/serverRuntime/partitionRuntimes/{name}/co nnectorServiceRuntime/activeRAs/{name}/inboundConnections/{name}/MDB Runtimes/{name}**

This resource manages a [weblogic.management.runtime.MessageDrivenEJBRuntimeMBean](#page-2144-0) instance.

The resource supports the following methods:

Get this [weblogic.management.runtime.MessageDrivenEJBRuntimeMBean](#page-2144-0) instance.

#### <span id="page-606-0"></span>**Roles** <sup>1</sup>

Admin, Deployer, Monitor, Operator

#### **Response Body**

Contains a [weblogic.management.runtime.MessageDrivenEJBRuntimeMBean](#page-2144-0) entity.

This method can return the following links:

■ **uri**=[/management/weblogic/{version}/serverRuntime/partitionRuntimes/{name}/](#page-616-0) [connectorServiceRuntime/activeRAs/{name}/inboundConnections/{name}/MD](#page-616-0) [BRuntimes/{name}/resume](#page-616-0) **rel**=action **title**=resume

This resource's resume action resource.

■ **uri**=[/management/weblogic/{version}/serverRuntime/partitionRuntimes/{name}/](#page-618-0) [connectorServiceRuntime/activeRAs/{name}/inboundConnections/{name}/MD](#page-618-0) [BRuntimes/{name}/scheduleResume](#page-618-0) **rel**=action **title**=scheduleResume

This resource's scheduleResume action resource.

■ **uri**=[/management/weblogic/{version}/serverRuntime/partitionRuntimes/{name}/](#page-620-0) [connectorServiceRuntime/activeRAs/{name}/inboundConnections/{name}/MD](#page-620-0) [BRuntimes/{name}/scheduleSuspend](#page-620-0) **rel**=action **title**=scheduleSuspend

This resource's scheduleSuspend action resource.

■ **uri**=[/management/weblogic/{version}/serverRuntime/partitionRuntimes/{name}/](#page-622-0) [connectorServiceRuntime/activeRAs/{name}/inboundConnections/{name}/MD](#page-622-0) [BRuntimes/{name}/suspend](#page-622-0) **rel**=action **title**=suspend

This resource's suspend action resource.

■ **uri**=[/management/weblogic/{version}/serverRuntime/partitionRuntimes/{name}/](#page-605-0) [connectorServiceRuntime/activeRAs/{name}/inboundConnections/{name}/MD](#page-605-0) [BRuntimes/{name}](#page-605-0) **rel**=canonical

This resource.

■ **uri**=[/management/weblogic/{version}/serverRuntime/partitionRuntimes/{name}/](#page-603-0) [connectorServiceRuntime/activeRAs/{name}/inboundConnections/{name}/MD](#page-603-0) [BRuntimes](#page-603-0) **rel**=parent

The parent resource of this resource.

■ **uri**=[/management/weblogic/{version}/serverRuntime/partitionRuntimes/{name}/](#page-608-0) [connectorServiceRuntime/activeRAs/{name}/inboundConnections/{name}/MD](#page-608-0) [BRuntimes/{name}/poolRuntime](#page-608-0) **rel**=poolRuntime

This resource's poolRuntime singleton resource.

■ **uri**=[/management/weblogic/{version}/serverRuntime/partitionRuntimes/{name}/](#page-612-0) [connectorServiceRuntime/activeRAs/{name}/inboundConnections/{name}/MD](#page-612-0) [BRuntimes/{name}/resources](#page-612-0) **rel**=resources

This resource's resources collection resource.

■ **uri**=[/management/weblogic/{version}/serverRuntime/partitionRuntimes/{name}/](#page-605-0) [connectorServiceRuntime/activeRAs/{name}/inboundConnections/{name}/MD](#page-605-0) [BRuntimes/{name}](#page-605-0) **rel**=self

This resource.

■ **uri**=[/management/weblogic/{version}/serverRuntime/partitionRuntimes/{name}/](#page-624-0) [connectorServiceRuntime/activeRAs/{name}/inboundConnections/{name}/MD](#page-624-0) [BRuntimes/{name}/timerRuntime](#page-624-0) **rel**=timerRuntime

This resource's timerRuntime singleton resource.

■ **uri**=[/management/weblogic/{version}/serverRuntime/partitionRuntimes/{name}/](#page-628-0) [connectorServiceRuntime/activeRAs/{name}/inboundConnections/{name}/MD](#page-628-0) [BRuntimes/{name}/transactionRuntime](#page-628-0) **rel**=transactionRuntime

This resource's transactionRuntime singleton resource.

## <span id="page-608-0"></span>**/management/weblogic/{version}/serverRuntime/partitionRuntimes/{name}/co nnectorServiceRuntime/activeRAs/{name}/inboundConnections/{name}/MDB Runtimes/{name}/poolRuntime**

This resource manages a [weblogic.management.runtime.EJBPoolRuntimeMBean](#page-2101-0) instance.

The resource supports the following methods:

Get this [weblogic.management.runtime.EJBPoolRuntimeMBean](#page-2101-0) instance.

#### <span id="page-609-0"></span>**Roles** <sup>1</sup>

Admin, Deployer, Monitor, Operator

#### **Response Body**

Contains a [weblogic.management.runtime.EJBPoolRuntimeMBean](#page-2101-0) entity.

This method can return the following links:

■ **uri**=[/management/weblogic/{version}/serverRuntime/partitionRuntimes/{name}/](#page-610-0) [connectorServiceRuntime/activeRAs/{name}/inboundConnections/{name}/MD](#page-610-0) [BRuntimes/{name}/poolRuntime/initializePool](#page-610-0) **rel**=action **title**=initializePool

This resource's initializePool action resource.

■ **uri**=[/management/weblogic/{version}/serverRuntime/partitionRuntimes/{name}/](#page-608-0) [connectorServiceRuntime/activeRAs/{name}/inboundConnections/{name}/MD](#page-608-0) [BRuntimes/{name}/poolRuntime](#page-608-0) **rel**=canonical

This resource.

■ **uri**=[/management/weblogic/{version}/serverRuntime/partitionRuntimes/{name}/](#page-605-0) [connectorServiceRuntime/activeRAs/{name}/inboundConnections/{name}/MD](#page-605-0) [BRuntimes/{name}](#page-605-0) **rel**=parent

The parent resource of this resource.

■ **uri**=[/management/weblogic/{version}/serverRuntime/partitionRuntimes/{name}/](#page-608-0) [connectorServiceRuntime/activeRAs/{name}/inboundConnections/{name}/MD](#page-608-0) [BRuntimes/{name}/poolRuntime](#page-608-0) **rel**=self

# <span id="page-610-0"></span>**/management/weblogic/{version}/serverRuntime/partitionRuntimes/{name}/co nnectorServiceRuntime/activeRAs/{name}/inboundConnections/{name}/MDB Runtimes/{name}/poolRuntime/initializePool**

The resource supports the following methods:

## <span id="page-611-0"></span>**POST**

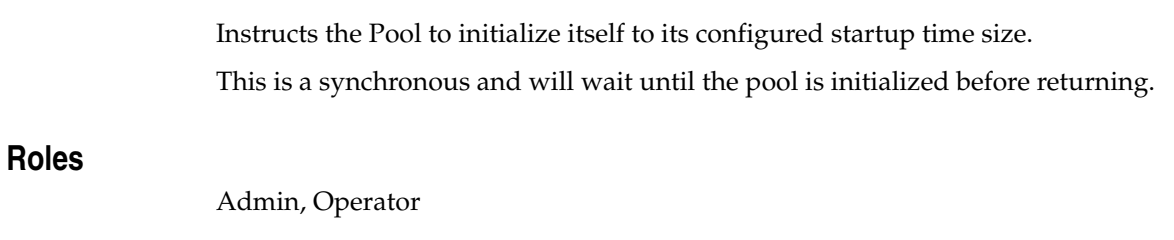

## **Response Body**

Contains an empty JSON object.
## <span id="page-612-0"></span>**/management/weblogic/{version}/serverRuntime/partitionRuntimes/{name}/co nnectorServiceRuntime/activeRAs/{name}/inboundConnections/{name}/MDB Runtimes/{name}/resources**

This resource manages a collection of [weblogic.management.runtime.RuntimeMBean](#page-2164-0) instances.

The resource supports the following methods:

Get this collection of [weblogic.management.runtime.RuntimeMBean](#page-2164-0) instances.

### <span id="page-613-0"></span>**Roles** <sup>1</sup>

Admin, Deployer, Monitor, Operator

### **Response Body**

Contains a list of [weblogic.management.runtime.RuntimeMBean](#page-2164-0) entities.

This method can return the following links:

■ **uri**=[/management/weblogic/{version}/serverRuntime/partitionRuntimes/{name}/](#page-612-0) [connectorServiceRuntime/activeRAs/{name}/inboundConnections/{name}/MD](#page-612-0) [BRuntimes/{name}/resources](#page-612-0) **rel**=canonical

This resource.

■ **uri**=[/management/weblogic/{version}/serverRuntime/partitionRuntimes/{name}/](#page-605-0) [connectorServiceRuntime/activeRAs/{name}/inboundConnections/{name}/MD](#page-605-0) [BRuntimes/{name}](#page-605-0) **rel**=parent

The parent resource of this resource.

■ **uri**=[/management/weblogic/{version}/serverRuntime/partitionRuntimes/{name}/](#page-612-0) [connectorServiceRuntime/activeRAs/{name}/inboundConnections/{name}/MD](#page-612-0) [BRuntimes/{name}/resources](#page-612-0) **rel**=self

# <span id="page-614-0"></span>**/management/weblogic/{version}/serverRuntime/partitionRuntimes/{name}/co nnectorServiceRuntime/activeRAs/{name}/inboundConnections/{name}/MDB Runtimes/{name}/resources/{name}**

This resource manages a [weblogic.management.runtime.RuntimeMBean](#page-2164-0) instance.

The resource supports the following methods:

Get this [weblogic.management.runtime.RuntimeMBean](#page-2164-0) instance.

### <span id="page-615-0"></span>**Roles** <sup>1</sup>

Admin, Deployer, Monitor, Operator

### **Response Body**

Contains a [weblogic.management.runtime.RuntimeMBean](#page-2164-0) entity.

This method can return the following links:

■ **uri**=[/management/weblogic/{version}/serverRuntime/partitionRuntimes/{name}/](#page-614-0) [connectorServiceRuntime/activeRAs/{name}/inboundConnections/{name}/MD](#page-614-0) [BRuntimes/{name}/resources/{name}](#page-614-0) **rel**=canonical

This resource.

■ **uri**=[/management/weblogic/{version}/serverRuntime/partitionRuntimes/{name}/](#page-612-0) [connectorServiceRuntime/activeRAs/{name}/inboundConnections/{name}/MD](#page-612-0) [BRuntimes/{name}/resources](#page-612-0) **rel**=parent

The parent resource of this resource.

■ **uri**=[/management/weblogic/{version}/serverRuntime/partitionRuntimes/{name}/](#page-614-0) [connectorServiceRuntime/activeRAs/{name}/inboundConnections/{name}/MD](#page-614-0) [BRuntimes/{name}/resources/{name}](#page-614-0) **rel**=self

# **/management/weblogic/{version}/serverRuntime/partitionRuntimes/{name}/co nnectorServiceRuntime/activeRAs/{name}/inboundConnections/{name}/MDB Runtimes/{name}/resume**

The resource supports the following methods:

Resumes the specific type of MDB by calling start on the JMS Connection.

## <span id="page-617-0"></span>**Roles** <sup>1</sup>

Admin

### **Response Body**

Contains a JSON object with a boolean return field.

# **/management/weblogic/{version}/serverRuntime/partitionRuntimes/{name}/co nnectorServiceRuntime/activeRAs/{name}/inboundConnections/{name}/MDB Runtimes/{name}/scheduleResume**

The resource supports the following methods:

Resumes the specific type of MDB asynchronously by calling start on the JMS Connection. check MDBStatus to ensure mdb is resumed

### <span id="page-619-0"></span>**Roles** <sup>1</sup>

Admin

## **Response Body**

Contains an empty JSON object.

# **/management/weblogic/{version}/serverRuntime/partitionRuntimes/{name}/co nnectorServiceRuntime/activeRAs/{name}/inboundConnections/{name}/MDB Runtimes/{name}/scheduleSuspend**

The resource supports the following methods:

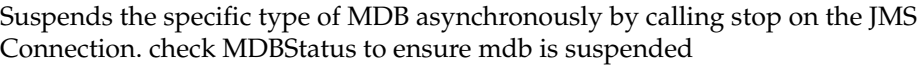

## <span id="page-621-0"></span>**Roles** <sup>1</sup>

Admin

## **Response Body**

Contains an empty JSON object.

# **/management/weblogic/{version}/serverRuntime/partitionRuntimes/{name}/co nnectorServiceRuntime/activeRAs/{name}/inboundConnections/{name}/MDB Runtimes/{name}/suspend**

The resource supports the following methods:

Suspends the specific type of MDB by calling stop on the JMS Connection.

## <span id="page-623-0"></span>**Roles** <sup>1</sup>

Admin

### **Response Body**

Contains a JSON object with a boolean return field.

# <span id="page-624-0"></span>**/management/weblogic/{version}/serverRuntime/partitionRuntimes/{name}/co nnectorServiceRuntime/activeRAs/{name}/inboundConnections/{name}/MDB Runtimes/{name}/timerRuntime**

This resource manages a [weblogic.management.runtime.EJBTimerRuntimeMBean](#page-2102-0) instance.

The resource supports the following methods:

Get this [weblogic.management.runtime.EJBTimerRuntimeMBean](#page-2102-0) instance.

### <span id="page-625-0"></span>**Roles** <sup>1</sup>

Admin, Deployer, Monitor, Operator

### **Response Body**

Contains a [weblogic.management.runtime.EJBTimerRuntimeMBean](#page-2102-0) entity.

This method can return the following links:

■ **uri**=[/management/weblogic/{version}/serverRuntime/partitionRuntimes/{name}/](#page-626-0) [connectorServiceRuntime/activeRAs/{name}/inboundConnections/{name}/MD](#page-626-0) [BRuntimes/{name}/timerRuntime/activateDisabledTimers](#page-626-0) **rel**=action **title**=activateDisabledTimers

This resource's activateDisabledTimers action resource.

■ **uri**=[/management/weblogic/{version}/serverRuntime/partitionRuntimes/{name}/](#page-624-0) [connectorServiceRuntime/activeRAs/{name}/inboundConnections/{name}/MD](#page-624-0) [BRuntimes/{name}/timerRuntime](#page-624-0) **rel**=canonical

This resource.

■ **uri**=[/management/weblogic/{version}/serverRuntime/partitionRuntimes/{name}/](#page-605-0) [connectorServiceRuntime/activeRAs/{name}/inboundConnections/{name}/MD](#page-605-0) [BRuntimes/{name}](#page-605-0) **rel**=parent

The parent resource of this resource.

■ **uri**=[/management/weblogic/{version}/serverRuntime/partitionRuntimes/{name}/](#page-624-0) [connectorServiceRuntime/activeRAs/{name}/inboundConnections/{name}/MD](#page-624-0) [BRuntimes/{name}/timerRuntime](#page-624-0) **rel**=self

# <span id="page-626-0"></span>**/management/weblogic/{version}/serverRuntime/partitionRuntimes/{name}/co nnectorServiceRuntime/activeRAs/{name}/inboundConnections/{name}/MDB Runtimes/{name}/timerRuntime/activateDisabledTimers**

The resource supports the following methods:

Activate any temporarily disabled timers.

## <span id="page-627-0"></span>**Roles** <sup>1</sup>

Admin

### **Response Body**

Contains an empty JSON object.

# <span id="page-628-0"></span>**/management/weblogic/{version}/serverRuntime/partitionRuntimes/{name}/co nnectorServiceRuntime/activeRAs/{name}/inboundConnections/{name}/MDB Runtimes/{name}/transactionRuntime**

This resource manages a [weblogic.management.runtime.EJBTransactionRuntimeMBean](#page-2103-0) instance.

The resource supports the following methods:

Get this [weblogic.management.runtime.EJBTransactionRuntimeMBean](#page-2103-0) instance.

### <span id="page-629-0"></span>**Roles** <sup>1</sup>

Admin, Deployer, Monitor, Operator

### **Response Body**

Contains a [weblogic.management.runtime.EJBTransactionRuntimeMBean](#page-2103-0) entity.

This method can return the following links:

■ **uri**=[/management/weblogic/{version}/serverRuntime/partitionRuntimes/{name}/](#page-628-0) [connectorServiceRuntime/activeRAs/{name}/inboundConnections/{name}/MD](#page-628-0) [BRuntimes/{name}/transactionRuntime](#page-628-0) **rel**=canonical

This resource.

■ **uri**=[/management/weblogic/{version}/serverRuntime/partitionRuntimes/{name}/](#page-605-0) [connectorServiceRuntime/activeRAs/{name}/inboundConnections/{name}/MD](#page-605-0) [BRuntimes/{name}](#page-605-0) **rel**=parent

The parent resource of this resource.

■ **uri**=[/management/weblogic/{version}/serverRuntime/partitionRuntimes/{name}/](#page-628-0) [connectorServiceRuntime/activeRAs/{name}/inboundConnections/{name}/MD](#page-628-0) [BRuntimes/{name}/transactionRuntime](#page-628-0) **rel**=self

# **/management/weblogic/{version}/serverRuntime/partitionRuntimes/{name}/co nnectorServiceRuntime/activeRAs/{name}/resume**

The resource supports the following methods:

<span id="page-631-0"></span>The resource supports the following methods:

- [POST](#page-631-1)
- **[POST](#page-631-2)**

#### <span id="page-631-1"></span>**POST**

Resumes the specified type of activity for this resource adapter

#### **Roles** <sup>1</sup>

Admin

#### **Request Body**

Must contain a JSON object with the following fields:

### **type**

int The type of activity(ies), see weblogic.connector.extensions.Suspendable **Type**: integer/int32

#### **Response Body**

Contains an empty JSON object.

#### <span id="page-631-2"></span>**POST**

Resumes the specified type of activity for this resource adapter

#### **Roles** <sup>1</sup>

Admin

#### **Request Body**

Must contain a JSON object with the following fields:

#### **type**

int The type of activity(ies), see weblogic.connector.extensions.Suspendable

**Type**: integer/int32

#### **props**

Properties to pass on to the RA or null

**Type**: null

#### **Response Body**

Contains an empty JSON object.

# **/management/weblogic/{version}/serverRuntime/partitionRuntimes/{name}/co nnectorServiceRuntime/activeRAs/{name}/resumeAll**

The resource supports the following methods:

Resumes all activities of this resource adapter.

## <span id="page-633-0"></span>**Roles** <sup>1</sup>

Admin

### **Response Body**

Contains an empty JSON object.

# **/management/weblogic/{version}/serverRuntime/partitionRuntimes/{name}/co nnectorServiceRuntime/activeRAs/{name}/suspend**

The resource supports the following methods:

<span id="page-635-0"></span>The resource supports the following methods:

- [POST](#page-635-1)
- **[POST](#page-635-2)**

### <span id="page-635-1"></span>**POST**

Suspends the specified type of activity for this resource adapter

### **Roles** <sup>1</sup>

Admin

### **Request Body**

Must contain a JSON object with the following fields:

#### **type**

int The type of activity(ies), see weblogic.connector.extensions.Suspendable

**Type**: integer/int32

#### **props**

Properties to pass on to the RA or null

**Type**: null

### **Response Body**

Contains an empty JSON object.

### <span id="page-635-2"></span>**POST**

Suspend a particular type of activity for this resource adapter

#### **Roles** <sup>1</sup>

Admin

### **Request Body**

Must contain a JSON object with the following fields:

#### **type**

int The type of activity(ies), see weblogic.connector.extensions.Suspendable **Type**: integer/int32

### **Response Body**

Contains an empty JSON object.

# **/management/weblogic/{version}/serverRuntime/partitionRuntimes/{name}/co nnectorServiceRuntime/activeRAs/{name}/suspendAll**

The resource supports the following methods:

Resumes all activities of this resource adapter.

## <span id="page-637-0"></span>**Roles** <sup>1</sup>

Admin

### **Response Body**

Contains an empty JSON object.

# <span id="page-638-0"></span>**/management/weblogic/{version}/serverRuntime/partitionRuntimes/{name}/co nnectorServiceRuntime/activeRAs/{name}/workManagerRuntime**

This resource manages a [weblogic.management.runtime.WorkManagerRuntimeMBean](#page-2193-0) instance.

The resource supports the following methods:

Get this [weblogic.management.runtime.WorkManagerRuntimeMBean](#page-2193-0) instance.

### <span id="page-639-0"></span>**Roles** <sup>1</sup>

Admin, Deployer, Monitor, Operator

### **Response Body**

Contains a [weblogic.management.runtime.WorkManagerRuntimeMBean](#page-2193-0) entity.

This method can return the following links:

■ **uri**=[/management/weblogic/{version}/serverRuntime/partitionRuntimes/{name}/](#page-638-0) [connectorServiceRuntime/activeRAs/{name}/workManagerRuntime](#page-638-0) **rel**=canonical

This resource.

■ **uri**=[/management/weblogic/{version}/serverRuntime/partitionRuntimes/{name}/](#page-640-0) [connectorServiceRuntime/activeRAs/{name}/workManagerRuntime/capacityRu](#page-640-0) [ntime](#page-640-0) **rel**=capacityRuntime

This resource's capacityRuntime singleton resource.

■ **uri**=[/management/weblogic/{version}/serverRuntime/partitionRuntimes/{name}/](#page-642-0) [connectorServiceRuntime/activeRAs/{name}/workManagerRuntime/maxThread](#page-642-0) [sConstraintRuntime](#page-642-0) **rel**=maxThreadsConstraintRuntime

This resource's maxThreadsConstraintRuntime singleton resource.

■ **uri**=[/management/weblogic/{version}/serverRuntime/partitionRuntimes/{name}/](#page-644-0) [connectorServiceRuntime/activeRAs/{name}/workManagerRuntime/minThread](#page-644-0) [sConstraintRuntime](#page-644-0) **rel**=minThreadsConstraintRuntime

This resource's minThreadsConstraintRuntime singleton resource.

■ **uri**=[/management/weblogic/{version}/serverRuntime/partitionRuntimes/{name}/](#page-314-0) [connectorServiceRuntime/activeRAs/{name}](#page-314-0) **rel**=parent

The parent resource of this resource.

■ **uri**=[/management/weblogic/{version}/serverRuntime/partitionRuntimes/{name}/](#page-646-0) [connectorServiceRuntime/activeRAs/{name}/workManagerRuntime/requestCla](#page-646-0) [ssRuntime](#page-646-0) **rel**=requestClassRuntime

This resource's requestClassRuntime singleton resource.

■ **uri**=[/management/weblogic/{version}/serverRuntime/partitionRuntimes/{name}/](#page-638-0) [connectorServiceRuntime/activeRAs/{name}/workManagerRuntime](#page-638-0) **rel**=self

# <span id="page-640-0"></span>**/management/weblogic/{version}/serverRuntime/partitionRuntimes/{name}/co nnectorServiceRuntime/activeRAs/{name}/workManagerRuntime/capacityRun time**

This resource manages a [weblogic.management.runtime.CapacityRuntimeMBean](#page-2082-0) instance.

The resource supports the following methods:

Get this [weblogic.management.runtime.CapacityRuntimeMBean](#page-2082-0) instance.

### <span id="page-641-0"></span>**Roles** <sup>1</sup>

Admin, Deployer, Monitor, Operator

### **Response Body**

Contains a [weblogic.management.runtime.CapacityRuntimeMBean](#page-2082-0) entity.

This method can return the following links:

■ **uri**=[/management/weblogic/{version}/serverRuntime/partitionRuntimes/{name}/](#page-640-0) [connectorServiceRuntime/activeRAs/{name}/workManagerRuntime/capacityRu](#page-640-0) [ntime](#page-640-0) **rel**=canonical

This resource.

■ **uri**=[/management/weblogic/{version}/serverRuntime/partitionRuntimes/{name}/](#page-638-0) [connectorServiceRuntime/activeRAs/{name}/workManagerRuntime](#page-638-0) **rel**=parent

The parent resource of this resource.

■ **uri**=[/management/weblogic/{version}/serverRuntime/partitionRuntimes/{name}/](#page-640-0) [connectorServiceRuntime/activeRAs/{name}/workManagerRuntime/capacityRu](#page-640-0) [ntime](#page-640-0) **rel**=self

# <span id="page-642-0"></span>**/management/weblogic/{version}/serverRuntime/partitionRuntimes/{name}/co nnectorServiceRuntime/activeRAs/{name}/workManagerRuntime/maxThreads ConstraintRuntime**

This resource manages a [weblogic.management.runtime.MaxThreadsConstraintRuntimeMBean](#page-2143-0) instance.

The resource supports the following methods:

Get this [weblogic.management.runtime.MaxThreadsConstraintRuntimeMBean](#page-2143-0) instance.

### <span id="page-643-0"></span>**Roles** <sup>1</sup>

Admin, Deployer, Monitor, Operator

### **Response Body**

Contains a [weblogic.management.runtime.MaxThreadsConstraintRuntimeMBean](#page-2143-0) entity.

This method can return the following links:

■ **uri**=[/management/weblogic/{version}/serverRuntime/partitionRuntimes/{name}/](#page-642-0) [connectorServiceRuntime/activeRAs/{name}/workManagerRuntime/maxThread](#page-642-0) [sConstraintRuntime](#page-642-0) **rel**=canonical

This resource.

■ **uri**=[/management/weblogic/{version}/serverRuntime/partitionRuntimes/{name}/](#page-638-0) [connectorServiceRuntime/activeRAs/{name}/workManagerRuntime](#page-638-0) **rel**=parent

The parent resource of this resource.

■ **uri**=[/management/weblogic/{version}/serverRuntime/partitionRuntimes/{name}/](#page-642-0) [connectorServiceRuntime/activeRAs/{name}/workManagerRuntime/maxThread](#page-642-0) [sConstraintRuntime](#page-642-0) **rel**=self

# <span id="page-644-0"></span>**/management/weblogic/{version}/serverRuntime/partitionRuntimes/{name}/co nnectorServiceRuntime/activeRAs/{name}/workManagerRuntime/minThreads ConstraintRuntime**

This resource manages a [weblogic.management.runtime.MinThreadsConstraintRuntimeMBean](#page-2146-0) instance.

The resource supports the following methods:

Get this [weblogic.management.runtime.MinThreadsConstraintRuntimeMBean](#page-2146-0) instance.

### <span id="page-645-0"></span>**Roles** <sup>1</sup>

Admin, Deployer, Monitor, Operator

### **Response Body**

Contains a [weblogic.management.runtime.MinThreadsConstraintRuntimeMBean](#page-2146-0) entity.

This method can return the following links:

■ **uri**=[/management/weblogic/{version}/serverRuntime/partitionRuntimes/{name}/](#page-644-0) [connectorServiceRuntime/activeRAs/{name}/workManagerRuntime/minThread](#page-644-0) [sConstraintRuntime](#page-644-0) **rel**=canonical

This resource.

■ **uri**=[/management/weblogic/{version}/serverRuntime/partitionRuntimes/{name}/](#page-638-0) [connectorServiceRuntime/activeRAs/{name}/workManagerRuntime](#page-638-0) **rel**=parent

The parent resource of this resource.

■ **uri**=[/management/weblogic/{version}/serverRuntime/partitionRuntimes/{name}/](#page-644-0) [connectorServiceRuntime/activeRAs/{name}/workManagerRuntime/minThread](#page-644-0) [sConstraintRuntime](#page-644-0) **rel**=self

# <span id="page-646-0"></span>**/management/weblogic/{version}/serverRuntime/partitionRuntimes/{name}/co nnectorServiceRuntime/activeRAs/{name}/workManagerRuntime/requestClas sRuntime**

This resource manages a [weblogic.management.runtime.RequestClassRuntimeMBean](#page-2162-0) instance.

The resource supports the following methods:

Get this [weblogic.management.runtime.RequestClassRuntimeMBean](#page-2162-0) instance.

### <span id="page-647-0"></span>**Roles** <sup>1</sup>

Admin, Deployer, Monitor, Operator

### **Response Body**

Contains a [weblogic.management.runtime.RequestClassRuntimeMBean](#page-2162-0) entity.

This method can return the following links:

■ **uri**=[/management/weblogic/{version}/serverRuntime/partitionRuntimes/{name}/](#page-646-0) [connectorServiceRuntime/activeRAs/{name}/workManagerRuntime/requestCla](#page-646-0) [ssRuntime](#page-646-0) **rel**=canonical

This resource.

■ **uri**=[/management/weblogic/{version}/serverRuntime/partitionRuntimes/{name}/](#page-638-0) [connectorServiceRuntime/activeRAs/{name}/workManagerRuntime](#page-638-0) **rel**=parent

The parent resource of this resource.

■ **uri**=[/management/weblogic/{version}/serverRuntime/partitionRuntimes/{name}/](#page-646-0) [connectorServiceRuntime/activeRAs/{name}/workManagerRuntime/requestCla](#page-646-0) [ssRuntime](#page-646-0) **rel**=self
# <span id="page-648-0"></span>**/management/weblogic/{version}/serverRuntime/partitionRuntimes/{name}/co nnectorServiceRuntime/activeRAs/{name}/workManagerRuntimes**

This resource manages a collection of [weblogic.management.runtime.WorkManagerRuntimeMBean](#page-2193-0) instances.

The resource supports the following methods:

Get this collection of [weblogic.management.runtime.WorkManagerRuntimeMBean](#page-2193-0) instances.

#### <span id="page-649-0"></span>**Roles** <sup>1</sup>

Admin, Deployer, Monitor, Operator

### **Response Body**

Contains a list of [weblogic.management.runtime.WorkManagerRuntimeMBean](#page-2193-0) entities.

This method can return the following links:

■ **uri**=[/management/weblogic/{version}/serverRuntime/partitionRuntimes/{name}/](#page-648-0) [connectorServiceRuntime/activeRAs/{name}/workManagerRuntimes](#page-648-0) **rel**=canonical

This resource.

■ **uri**=[/management/weblogic/{version}/serverRuntime/partitionRuntimes/{name}/](#page-314-0) [connectorServiceRuntime/activeRAs/{name}](#page-314-0) **rel**=parent

The parent resource of this resource.

■ **uri**=[/management/weblogic/{version}/serverRuntime/partitionRuntimes/{name}/](#page-648-0) [connectorServiceRuntime/activeRAs/{name}/workManagerRuntimes](#page-648-0) **rel**=self

# <span id="page-650-0"></span>**/management/weblogic/{version}/serverRuntime/partitionRuntimes/{name}/co nnectorServiceRuntime/activeRAs/{name}/workManagerRuntimes/{name}**

This resource manages a [weblogic.management.runtime.WorkManagerRuntimeMBean](#page-2193-0) instance.

The resource supports the following methods:

Get this [weblogic.management.runtime.WorkManagerRuntimeMBean](#page-2193-0) instance.

#### <span id="page-651-0"></span>**Roles** <sup>1</sup>

Admin, Deployer, Monitor, Operator

#### **Response Body**

Contains a [weblogic.management.runtime.WorkManagerRuntimeMBean](#page-2193-0) entity.

This method can return the following links:

■ **uri**=[/management/weblogic/{version}/serverRuntime/partitionRuntimes/{name}/](#page-650-0) [connectorServiceRuntime/activeRAs/{name}/workManagerRuntimes/{name}](#page-650-0) **rel**=canonical

This resource.

■ **uri**=[/management/weblogic/{version}/serverRuntime/partitionRuntimes/{name}/](#page-652-0) [connectorServiceRuntime/activeRAs/{name}/workManagerRuntimes/{name}/ca](#page-652-0) [pacityRuntime](#page-652-0) **rel**=capacityRuntime

This resource's capacityRuntime singleton resource.

■ **uri**=[/management/weblogic/{version}/serverRuntime/partitionRuntimes/{name}/](#page-654-0) [connectorServiceRuntime/activeRAs/{name}/workManagerRuntimes/{name}/m](#page-654-0) [axThreadsConstraintRuntime](#page-654-0) **rel**=maxThreadsConstraintRuntime

This resource's maxThreadsConstraintRuntime singleton resource.

■ **uri**=[/management/weblogic/{version}/serverRuntime/partitionRuntimes/{name}/](#page-656-0) [connectorServiceRuntime/activeRAs/{name}/workManagerRuntimes/{name}/m](#page-656-0) [inThreadsConstraintRuntime](#page-656-0) **rel**=minThreadsConstraintRuntime

This resource's minThreadsConstraintRuntime singleton resource.

■ **uri**=[/management/weblogic/{version}/serverRuntime/partitionRuntimes/{name}/](#page-648-0) [connectorServiceRuntime/activeRAs/{name}/workManagerRuntimes](#page-648-0) **rel**=parent

The parent resource of this resource.

■ **uri**=[/management/weblogic/{version}/serverRuntime/partitionRuntimes/{name}/](#page-658-0) [connectorServiceRuntime/activeRAs/{name}/workManagerRuntimes/{name}/re](#page-658-0) [questClassRuntime](#page-658-0) **rel**=requestClassRuntime

This resource's requestClassRuntime singleton resource.

■ **uri**=[/management/weblogic/{version}/serverRuntime/partitionRuntimes/{name}/](#page-650-0) [connectorServiceRuntime/activeRAs/{name}/workManagerRuntimes/{name}](#page-650-0) **rel**=self

# <span id="page-652-0"></span>**/management/weblogic/{version}/serverRuntime/partitionRuntimes/{name}/co nnectorServiceRuntime/activeRAs/{name}/workManagerRuntimes/{name}/cap acityRuntime**

This resource manages a [weblogic.management.runtime.CapacityRuntimeMBean](#page-2082-0) instance.

The resource supports the following methods:

Get this [weblogic.management.runtime.CapacityRuntimeMBean](#page-2082-0) instance.

### <span id="page-653-0"></span>**Roles** <sup>1</sup>

Admin, Deployer, Monitor, Operator

### **Response Body**

Contains a [weblogic.management.runtime.CapacityRuntimeMBean](#page-2082-0) entity.

This method can return the following links:

■ **uri**=[/management/weblogic/{version}/serverRuntime/partitionRuntimes/{name}/](#page-652-0) [connectorServiceRuntime/activeRAs/{name}/workManagerRuntimes/{name}/ca](#page-652-0) [pacityRuntime](#page-652-0) **rel**=canonical

This resource.

■ **uri**=[/management/weblogic/{version}/serverRuntime/partitionRuntimes/{name}/](#page-650-0) [connectorServiceRuntime/activeRAs/{name}/workManagerRuntimes/{name}](#page-650-0) **rel**=parent

The parent resource of this resource.

■ **uri**=[/management/weblogic/{version}/serverRuntime/partitionRuntimes/{name}/](#page-652-0) [connectorServiceRuntime/activeRAs/{name}/workManagerRuntimes/{name}/ca](#page-652-0) [pacityRuntime](#page-652-0) **rel**=self

# <span id="page-654-0"></span>**/management/weblogic/{version}/serverRuntime/partitionRuntimes/{name}/co nnectorServiceRuntime/activeRAs/{name}/workManagerRuntimes/{name}/ma xThreadsConstraintRuntime**

This resource manages a [weblogic.management.runtime.MaxThreadsConstraintRuntimeMBean](#page-2143-0) instance.

The resource supports the following methods:

Get this [weblogic.management.runtime.MaxThreadsConstraintRuntimeMBean](#page-2143-0) instance.

#### <span id="page-655-0"></span>**Roles** <sup>1</sup>

Admin, Deployer, Monitor, Operator

### **Response Body**

Contains a [weblogic.management.runtime.MaxThreadsConstraintRuntimeMBean](#page-2143-0) entity.

This method can return the following links:

■ **uri**=[/management/weblogic/{version}/serverRuntime/partitionRuntimes/{name}/](#page-654-0) [connectorServiceRuntime/activeRAs/{name}/workManagerRuntimes/{name}/m](#page-654-0) [axThreadsConstraintRuntime](#page-654-0) **rel**=canonical

This resource.

■ **uri**=[/management/weblogic/{version}/serverRuntime/partitionRuntimes/{name}/](#page-650-0) [connectorServiceRuntime/activeRAs/{name}/workManagerRuntimes/{name}](#page-650-0) **rel**=parent

The parent resource of this resource.

■ **uri**=[/management/weblogic/{version}/serverRuntime/partitionRuntimes/{name}/](#page-654-0) [connectorServiceRuntime/activeRAs/{name}/workManagerRuntimes/{name}/m](#page-654-0) [axThreadsConstraintRuntime](#page-654-0) **rel**=self

# <span id="page-656-0"></span>**/management/weblogic/{version}/serverRuntime/partitionRuntimes/{name}/co nnectorServiceRuntime/activeRAs/{name}/workManagerRuntimes/{name}/min ThreadsConstraintRuntime**

This resource manages a [weblogic.management.runtime.MinThreadsConstraintRuntimeMBean](#page-2146-0) instance.

The resource supports the following methods:

Get this [weblogic.management.runtime.MinThreadsConstraintRuntimeMBean](#page-2146-0) instance.

#### <span id="page-657-0"></span>**Roles** <sup>1</sup>

Admin, Deployer, Monitor, Operator

### **Response Body**

Contains a [weblogic.management.runtime.MinThreadsConstraintRuntimeMBean](#page-2146-0) entity.

This method can return the following links:

■ **uri**=[/management/weblogic/{version}/serverRuntime/partitionRuntimes/{name}/](#page-656-0) [connectorServiceRuntime/activeRAs/{name}/workManagerRuntimes/{name}/m](#page-656-0) [inThreadsConstraintRuntime](#page-656-0) **rel**=canonical

This resource.

■ **uri**=[/management/weblogic/{version}/serverRuntime/partitionRuntimes/{name}/](#page-650-0) [connectorServiceRuntime/activeRAs/{name}/workManagerRuntimes/{name}](#page-650-0) **rel**=parent

The parent resource of this resource.

■ **uri**=[/management/weblogic/{version}/serverRuntime/partitionRuntimes/{name}/](#page-656-0) [connectorServiceRuntime/activeRAs/{name}/workManagerRuntimes/{name}/m](#page-656-0) [inThreadsConstraintRuntime](#page-656-0) **rel**=self

# <span id="page-658-0"></span>**/management/weblogic/{version}/serverRuntime/partitionRuntimes/{name}/co nnectorServiceRuntime/activeRAs/{name}/workManagerRuntimes/{name}/req uestClassRuntime**

This resource manages a [weblogic.management.runtime.RequestClassRuntimeMBean](#page-2162-0) instance.

The resource supports the following methods:

Get this [weblogic.management.runtime.RequestClassRuntimeMBean](#page-2162-0) instance.

#### <span id="page-659-0"></span>**Roles** <sup>1</sup>

Admin, Deployer, Monitor, Operator

### **Response Body**

Contains a [weblogic.management.runtime.RequestClassRuntimeMBean](#page-2162-0) entity.

This method can return the following links:

■ **uri**=[/management/weblogic/{version}/serverRuntime/partitionRuntimes/{name}/](#page-658-0) [connectorServiceRuntime/activeRAs/{name}/workManagerRuntimes/{name}/re](#page-658-0) [questClassRuntime](#page-658-0) **rel**=canonical

This resource.

■ **uri**=[/management/weblogic/{version}/serverRuntime/partitionRuntimes/{name}/](#page-650-0) [connectorServiceRuntime/activeRAs/{name}/workManagerRuntimes/{name}](#page-650-0) **rel**=parent

The parent resource of this resource.

■ **uri**=[/management/weblogic/{version}/serverRuntime/partitionRuntimes/{name}/](#page-658-0) [connectorServiceRuntime/activeRAs/{name}/workManagerRuntimes/{name}/re](#page-658-0) [questClassRuntime](#page-658-0) **rel**=self

# **/management/weblogic/{version}/serverRuntime/partitionRuntimes/{name}/co nnectorServiceRuntime/getInboundConnections**

The resource supports the following methods:

■ [POST](#page-661-0)

### <span id="page-661-0"></span>**POST**

Returns runtime information for the specified inbound connection. A null is returned if the inbound connection is not found.

### **Roles** <sup>1</sup>

Admin, Operator

### **Request Body**

Must contain a JSON object with the following fields:

#### **messageListenerType**

Message listener type.

**Type**: string

### **Response Body**

Contains a JSON object with a array of weblogic.management.runtime.ConnectorInboundRuntimeMBean references return field.

# **/management/weblogic/{version}/serverRuntime/partitionRuntimes/{name}/co nnectorServiceRuntime/getRA**

The resource supports the following methods:

■ [POST](#page-663-0)

### <span id="page-663-0"></span>**POST**

Returns the runtime information of the resource adapter specified by the given JNDI name. A null is returned if the resource adapter cannot be found. This function returns the active RA if multiple versions of the resource adapters has been deployed

### **Roles** <sup>1</sup>

Admin, Operator

#### **Request Body**

Must contain a JSON object with the following fields:

### **key**

The JNDI name of the resource adapter.

**Type**: string

#### **Response Body**

Contains a JSON object with a weblogic.management.runtime.ConnectorComponentRuntimeMBean reference return field.

# <span id="page-664-0"></span>**/management/weblogic/{version}/serverRuntime/partitionRuntimes/{name}/co nnectorServiceRuntime/inactiveRAs**

This resource manages a collection of [weblogic.management.runtime.ConnectorComponentRuntimeMBean](#page-2088-0) instances.

The resource supports the following methods:

Get this collection of [weblogic.management.runtime.ConnectorComponentRuntimeMBean](#page-2088-0) instances.

### <span id="page-665-0"></span>**Roles** <sup>1</sup>

Admin, Deployer, Monitor, Operator

### **Response Body**

Contains a list of [weblogic.management.runtime.ConnectorComponentRuntimeMBean](#page-2088-0) entities.

This method can return the following links:

■ **uri**=[/management/weblogic/{version}/serverRuntime/partitionRuntimes/{name}/](#page-664-0) [connectorServiceRuntime/inactiveRAs](#page-664-0) **rel**=canonical

This resource.

■ **uri**=[/management/weblogic/{version}/serverRuntime/partitionRuntimes/{name}/](#page-309-0) [connectorServiceRuntime](#page-309-0) **rel**=parent

The parent resource of this resource.

■ **uri**=[/management/weblogic/{version}/serverRuntime/partitionRuntimes/{name}/](#page-664-0) [connectorServiceRuntime/inactiveRAs](#page-664-0) **rel**=self

# <span id="page-666-0"></span>**/management/weblogic/{version}/serverRuntime/partitionRuntimes/{name}/co nnectorServiceRuntime/inactiveRAs/{name}**

This resource manages a [weblogic.management.runtime.ConnectorComponentRuntimeMBean](#page-2088-0) instance.

The resource supports the following methods:

Get this [weblogic.management.runtime.ConnectorComponentRuntimeMBean](#page-2088-0) instance.

#### <span id="page-667-0"></span>**Roles** <sup>1</sup>

Admin, Deployer, Monitor, Operator

### **Response Body**

Contains a [weblogic.management.runtime.ConnectorComponentRuntimeMBean](#page-2088-0) entity.

This method can return the following links:

■ **uri**=[/management/weblogic/{version}/serverRuntime/partitionRuntimes/{name}/](#page-943-0) [connectorServiceRuntime/inactiveRAs/{name}/getConfiguration](#page-943-0) **rel**=action **title**=getConfiguration

This resource's getConfiguration action resource.

■ **uri**=[/management/weblogic/{version}/serverRuntime/partitionRuntimes/{name}/](#page-945-0) [connectorServiceRuntime/inactiveRAs/{name}/getConnectionPool](#page-945-0) **rel**=action **title**=getConnectionPool

This resource's getConnectionPool action resource.

■ **uri**=[/management/weblogic/{version}/serverRuntime/partitionRuntimes/{name}/](#page-947-0) [connectorServiceRuntime/inactiveRAs/{name}/getInboundConnection](#page-947-0) **rel**=action **title**=getInboundConnection

This resource's getInboundConnection action resource.

■ **uri**=[/management/weblogic/{version}/serverRuntime/partitionRuntimes/{name}/](#page-949-0) [connectorServiceRuntime/inactiveRAs/{name}/getSchema](#page-949-0) **rel**=action **title**=getSchema

This resource's getSchema action resource.

■ **uri**=[/management/weblogic/{version}/serverRuntime/partitionRuntimes/{name}/](#page-982-0) [connectorServiceRuntime/inactiveRAs/{name}/resume](#page-982-0) **rel**=action **title**=resume

This resource's resume action resource.

■ **uri**=[/management/weblogic/{version}/serverRuntime/partitionRuntimes/{name}/](#page-984-0) [connectorServiceRuntime/inactiveRAs/{name}/resumeAll](#page-984-0) **rel**=action **title**=resumeAll

This resource's resumeAll action resource.

■ **uri**=[/management/weblogic/{version}/serverRuntime/partitionRuntimes/{name}/](#page-986-0) [connectorServiceRuntime/inactiveRAs/{name}/suspend](#page-986-0) **rel**=action **title**=suspend

This resource's suspend action resource.

■ **uri**=[/management/weblogic/{version}/serverRuntime/partitionRuntimes/{name}/](#page-988-0) [connectorServiceRuntime/inactiveRAs/{name}/suspendAll](#page-988-0) **rel**=action **title**=suspendAll

This resource's suspendAll action resource.

■ **uri**=[/management/weblogic/{version}/serverRuntime/partitionRuntimes/{name}/](#page-666-0) [connectorServiceRuntime/inactiveRAs/{name}](#page-666-0) **rel**=canonical

This resource.

■ **uri**=[/management/weblogic/{version}/serverRuntime/partitionRuntimes/{name}/](#page-669-0) [connectorServiceRuntime/inactiveRAs/{name}/connectionPools](#page-669-0) **rel**=connectionPools

This resource's connectionPools collection resource.

■ **uri**=[/management/weblogic/{version}/serverRuntime/partitionRuntimes/{name}/](#page-704-0) [connectorServiceRuntime/inactiveRAs/{name}/connectorServiceRuntime](#page-704-0) **rel**=connectorServiceRuntime

This resource's connectorServiceRuntime singleton resource.

■ **uri**=[/management/weblogic/{version}/serverRuntime/partitionRuntimes/{name}/](#page-941-0) [connectorServiceRuntime/inactiveRAs/{name}/connectorWorkManagerRuntime](#page-941-0) **rel**=connectorWorkManagerRuntime

This resource's connectorWorkManagerRuntime singleton resource.

■ **uri**=[/management/weblogic/{version}/serverRuntime/partitionRuntimes/{name}/](#page-951-0) [connectorServiceRuntime/inactiveRAs/{name}/inboundConnections](#page-951-0) **rel**=inboundConnections

This resource's inboundConnections collection resource.

■ **uri**=[/management/weblogic/{version}/serverRuntime/partitionRuntimes/{name}/](#page-664-0) [connectorServiceRuntime/inactiveRAs](#page-664-0) **rel**=parent

The parent resource of this resource.

■ **uri**=[/management/weblogic/{version}/serverRuntime/partitionRuntimes/{name}/](#page-666-0) [connectorServiceRuntime/inactiveRAs/{name}](#page-666-0) **rel**=self

This resource.

■ **uri**=[/management/weblogic/{version}/serverRuntime/partitionRuntimes/{name}/](#page-990-0) [connectorServiceRuntime/inactiveRAs/{name}/workManagerRuntime](#page-990-0) **rel**=workManagerRuntime

This resource's workManagerRuntime singleton resource.

■ **uri**=[/management/weblogic/{version}/serverRuntime/partitionRuntimes/{name}/](#page-1000-0) [connectorServiceRuntime/inactiveRAs/{name}/workManagerRuntimes](#page-1000-0) **rel**=workManagerRuntimes

This resource's workManagerRuntimes collection resource.

# <span id="page-669-0"></span>**/management/weblogic/{version}/serverRuntime/partitionRuntimes/{name}/co nnectorServiceRuntime/inactiveRAs/{name}/connectionPools**

This resource manages a collection of [weblogic.management.runtime.ConnectorConnectionPoolRuntimeMBean](#page-2091-0) instances.

The resource supports the following methods:

Get this collection of [weblogic.management.runtime.ConnectorConnectionPoolRuntimeMBean](#page-2091-0) instances.

### <span id="page-670-0"></span>**Roles** <sup>1</sup>

Admin, Deployer, Monitor, Operator

### **Response Body**

Contains a list of

[weblogic.management.runtime.ConnectorConnectionPoolRuntimeMBean](#page-2091-0) entities.

This method can return the following links:

■ **uri**=[/management/weblogic/{version}/serverRuntime/partitionRuntimes/{name}/](#page-669-0) [connectorServiceRuntime/inactiveRAs/{name}/connectionPools](#page-669-0) **rel**=canonical

This resource.

■ **uri**=[/management/weblogic/{version}/serverRuntime/partitionRuntimes/{name}/](#page-666-0) [connectorServiceRuntime/inactiveRAs/{name}](#page-666-0) **rel**=parent

The parent resource of this resource.

■ **uri**=[/management/weblogic/{version}/serverRuntime/partitionRuntimes/{name}/](#page-669-0) [connectorServiceRuntime/inactiveRAs/{name}/connectionPools](#page-669-0) **rel**=self

# <span id="page-671-0"></span>**/management/weblogic/{version}/serverRuntime/partitionRuntimes/{name}/co nnectorServiceRuntime/inactiveRAs/{name}/connectionPools/{name}**

This resource manages a [weblogic.management.runtime.ConnectorConnectionPoolRuntimeMBean](#page-2091-0) instance.

The resource supports the following methods:

Get this [weblogic.management.runtime.ConnectorConnectionPoolRuntimeMBean](#page-2091-0) instance.

#### <span id="page-672-0"></span>**Roles** <sup>1</sup>

Admin, Deployer, Monitor, Operator

#### **Response Body**

Contains a [weblogic.management.runtime.ConnectorConnectionPoolRuntimeMBean](#page-2091-0) entity.

This method can return the following links:

■ **uri**=[/management/weblogic/{version}/serverRuntime/partitionRuntimes/{name}/](#page-684-0) [connectorServiceRuntime/inactiveRAs/{name}/connectionPools/{name}/ensure](#page-684-0) [LogOpened](#page-684-0) **rel**=action **title**=ensureLogOpened

This resource's ensureLogOpened action resource.

■ **uri**=[/management/weblogic/{version}/serverRuntime/partitionRuntimes/{name}/](#page-686-0) [connectorServiceRuntime/inactiveRAs/{name}/connectionPools/{name}/flushLo](#page-686-0) [g](#page-686-0) **rel**=action **title**=flushLog

This resource's flushLog action resource.

■ **uri**=[/management/weblogic/{version}/serverRuntime/partitionRuntimes/{name}/](#page-688-0) [connectorServiceRuntime/inactiveRAs/{name}/connectionPools/{name}/forceLo](#page-688-0) [gRotation](#page-688-0) **rel**=action **title**=forceLogRotation

This resource's forceLogRotation action resource.

■ **uri**=[/management/weblogic/{version}/serverRuntime/partitionRuntimes/{name}/](#page-690-0) [connectorServiceRuntime/inactiveRAs/{name}/connectionPools/{name}/forceRe](#page-690-0) [set](#page-690-0) **rel**=action **title**=forceReset

This resource's forceReset action resource.

■ **uri**=[/management/weblogic/{version}/serverRuntime/partitionRuntimes/{name}/](#page-700-0) [connectorServiceRuntime/inactiveRAs/{name}/connectionPools/{name}/reset](#page-700-0) **rel**=action **title**=reset

This resource's reset action resource.

■ **uri**=[/management/weblogic/{version}/serverRuntime/partitionRuntimes/{name}/](#page-702-0) [connectorServiceRuntime/inactiveRAs/{name}/connectionPools/{name}/testPoo](#page-702-0) [l](#page-702-0) **rel**=action **title**=testPool

This resource's testPool action resource.

■ **uri**=[/management/weblogic/{version}/serverRuntime/partitionRuntimes/{name}/](#page-671-0) [connectorServiceRuntime/inactiveRAs/{name}/connectionPools/{name}](#page-671-0) **rel**=canonical

This resource.

■ **uri**=[/management/weblogic/{version}/serverRuntime/partitionRuntimes/{name}/](#page-674-0) [connectorServiceRuntime/inactiveRAs/{name}/connectionPools/{name}/connect](#page-674-0) [ions](#page-674-0) **rel**=connections

This resource's connections collection resource.

■ **uri**=[/management/weblogic/{version}/serverRuntime/partitionRuntimes/{name}/](#page-692-0) [connectorServiceRuntime/inactiveRAs/{name}/connectionPools/{name}/logRun](#page-692-0) [time](#page-692-0) **rel**=logRuntime

This resource's logRuntime singleton resource.

■ **uri**=[/management/weblogic/{version}/serverRuntime/partitionRuntimes/{name}/](#page-669-0) [connectorServiceRuntime/inactiveRAs/{name}/connectionPools](#page-669-0) **rel**=parent

The parent resource of this resource.

■ **uri**=[/management/weblogic/{version}/serverRuntime/partitionRuntimes/{name}/](#page-671-0) [connectorServiceRuntime/inactiveRAs/{name}/connectionPools/{name}](#page-671-0) **rel**=self

## <span id="page-674-0"></span>**/management/weblogic/{version}/serverRuntime/partitionRuntimes/{name}/co nnectorServiceRuntime/inactiveRAs/{name}/connectionPools/{name}/connect ions**

This resource manages a collection of [weblogic.management.runtime.ConnectorConnectionRuntimeMBean](#page-2097-0) instances.

The resource supports the following methods:

Get this collection of [weblogic.management.runtime.ConnectorConnectionRuntimeMBean](#page-2097-0) instances.

#### <span id="page-675-0"></span>**Roles** <sup>1</sup>

Admin, Deployer, Monitor, Operator

### **Response Body**

Contains a list of [weblogic.management.runtime.ConnectorConnectionRuntimeMBean](#page-2097-0) entities.

This method can return the following links:

■ **uri**=[/management/weblogic/{version}/serverRuntime/partitionRuntimes/{name}/](#page-674-0) [connectorServiceRuntime/inactiveRAs/{name}/connectionPools/{name}/connect](#page-674-0) [ions](#page-674-0) **rel**=canonical

This resource.

■ **uri**=[/management/weblogic/{version}/serverRuntime/partitionRuntimes/{name}/](#page-671-0) [connectorServiceRuntime/inactiveRAs/{name}/connectionPools/{name}](#page-671-0) **rel**=parent

The parent resource of this resource.

■ **uri**=[/management/weblogic/{version}/serverRuntime/partitionRuntimes/{name}/](#page-674-0) [connectorServiceRuntime/inactiveRAs/{name}/connectionPools/{name}/connect](#page-674-0) [ions](#page-674-0) **rel**=self

# <span id="page-676-0"></span>**/management/weblogic/{version}/serverRuntime/partitionRuntimes/{name}/co nnectorServiceRuntime/inactiveRAs/{name}/connectionPools/{name}/connect ions/{name}**

This resource manages a [weblogic.management.runtime.ConnectorConnectionRuntimeMBean](#page-2097-0) instance.

The resource supports the following methods:

Get this [weblogic.management.runtime.ConnectorConnectionRuntimeMBean](#page-2097-0) instance.

#### <span id="page-677-0"></span>**Roles** <sup>1</sup>

Admin, Deployer, Monitor, Operator

#### **Response Body**

Contains a [weblogic.management.runtime.ConnectorConnectionRuntimeMBean](#page-2097-0) entity.

This method can return the following links:

■ **uri**=[/management/weblogic/{version}/serverRuntime/partitionRuntimes/{name}/](#page-678-0) [connectorServiceRuntime/inactiveRAs/{name}/connectionPools/{name}/connect](#page-678-0) [ions/{name}/delete](#page-678-0) **rel**=action **title**=delete

This resource's delete action resource.

■ **uri**=[/management/weblogic/{version}/serverRuntime/partitionRuntimes/{name}/](#page-680-0) [connectorServiceRuntime/inactiveRAs/{name}/connectionPools/{name}/connect](#page-680-0) [ions/{name}/hasError](#page-680-0) **rel**=action **title**=hasError

This resource's hasError action resource.

■ **uri**=[/management/weblogic/{version}/serverRuntime/partitionRuntimes/{name}/](#page-682-0) [connectorServiceRuntime/inactiveRAs/{name}/connectionPools/{name}/connect](#page-682-0) [ions/{name}/testConnection](#page-682-0) **rel**=action **title**=testConnection

This resource's testConnection action resource.

■ **uri**=[/management/weblogic/{version}/serverRuntime/partitionRuntimes/{name}/](#page-676-0) [connectorServiceRuntime/inactiveRAs/{name}/connectionPools/{name}/connect](#page-676-0) [ions/{name}](#page-676-0) **rel**=canonical

This resource.

■ **uri**=[/management/weblogic/{version}/serverRuntime/partitionRuntimes/{name}/](#page-674-0) [connectorServiceRuntime/inactiveRAs/{name}/connectionPools/{name}/connect](#page-674-0) [ions](#page-674-0) **rel**=parent

The parent resource of this resource.

■ **uri**=[/management/weblogic/{version}/serverRuntime/partitionRuntimes/{name}/](#page-676-0) [connectorServiceRuntime/inactiveRAs/{name}/connectionPools/{name}/connect](#page-676-0) [ions/{name}](#page-676-0) **rel**=self

# <span id="page-678-0"></span>**/management/weblogic/{version}/serverRuntime/partitionRuntimes/{name}/co nnectorServiceRuntime/inactiveRAs/{name}/connectionPools/{name}/connect ions/{name}/delete**

The resource supports the following methods:

■ [POST](#page-679-0)

## <span id="page-679-0"></span>**POST**

Provides a way to manually close a connection through the console.

### **Roles** <sup>1</sup>

Admin

### **Response Body**

Contains an empty JSON object.

# <span id="page-680-0"></span>**/management/weblogic/{version}/serverRuntime/partitionRuntimes/{name}/co nnectorServiceRuntime/inactiveRAs/{name}/connectionPools/{name}/connect ions/{name}/hasError**

The resource supports the following methods:

■ [POST](#page-681-0)

## <span id="page-681-0"></span>**POST**

Return a flag indicating whether the connection has an error or not. A "true" is returned if there is an error.

### **Roles** <sup>1</sup>

Admin

### **Response Body**

Contains a JSON object with a boolean return field.

# <span id="page-682-0"></span>**/management/weblogic/{version}/serverRuntime/partitionRuntimes/{name}/co nnectorServiceRuntime/inactiveRAs/{name}/connectionPools/{name}/connect ions/{name}/testConnection**

The resource supports the following methods:

■ [POST](#page-683-0)

## <span id="page-683-0"></span>**POST**

Test the connection. Returns true if the test was successful.

### **Roles** <sup>1</sup>

Admin

### **Response Body**

Contains a JSON object with a boolean return field.
# **/management/weblogic/{version}/serverRuntime/partitionRuntimes/{name}/co nnectorServiceRuntime/inactiveRAs/{name}/connectionPools/{name}/ensureL ogOpened**

The resource supports the following methods:

Ensures that that the output stream to the underlying is opened if it got closed previously due to errors.

### <span id="page-685-0"></span>**Roles** <sup>1</sup>

Admin

### **Response Body**

Contains an empty JSON object.

# **/management/weblogic/{version}/serverRuntime/partitionRuntimes/{name}/co nnectorServiceRuntime/inactiveRAs/{name}/connectionPools/{name}/flushLo g**

The resource supports the following methods:

Flushes the buffer to the log file on disk.

## <span id="page-687-0"></span>**Roles** <sup>1</sup>

Admin

### **Response Body**

Contains an empty JSON object.

# **/management/weblogic/{version}/serverRuntime/partitionRuntimes/{name}/co nnectorServiceRuntime/inactiveRAs/{name}/connectionPools/{name}/forceLo gRotation**

The resource supports the following methods:

Forces the rotation of the underlying log immediately.

## <span id="page-689-0"></span>**Roles** <sup>1</sup>

Admin

### **Response Body**

Contains an empty JSON object.

## **/management/weblogic/{version}/serverRuntime/partitionRuntimes/{name}/co nnectorServiceRuntime/inactiveRAs/{name}/connectionPools/{name}/forceRe set**

The resource supports the following methods:

Force immediately discard all used/unused connections and recreate connection pool (and using new configuration if user update the pool's configuration).

#### <span id="page-691-0"></span>**Roles** <sup>1</sup>

Admin

### **Response Body**

Contains an empty JSON object.

## <span id="page-692-0"></span>**/management/weblogic/{version}/serverRuntime/partitionRuntimes/{name}/co nnectorServiceRuntime/inactiveRAs/{name}/connectionPools/{name}/logRunt ime**

This resource manages a [weblogic.management.runtime.LogRuntimeMBean](#page-2138-0) instance.

The resource supports the following methods:

### <span id="page-693-0"></span>**GET**

Get this [weblogic.management.runtime.LogRuntimeMBean](#page-2138-0) instance.

#### **Roles** <sup>1</sup>

Admin, Deployer, Monitor, Operator

#### **Response Body**

Contains a [weblogic.management.runtime.LogRuntimeMBean](#page-2138-0) entity.

This method can return the following links:

■ **uri**=[/management/weblogic/{version}/serverRuntime/partitionRuntimes/{name}/](#page-694-0) [connectorServiceRuntime/inactiveRAs/{name}/connectionPools/{name}/logRun](#page-694-0) [time/ensureLogOpened](#page-694-0) **rel**=action **title**=ensureLogOpened

This resource's ensureLogOpened action resource.

■ **uri**=[/management/weblogic/{version}/serverRuntime/partitionRuntimes/{name}/](#page-696-0) [connectorServiceRuntime/inactiveRAs/{name}/connectionPools/{name}/logRun](#page-696-0) [time/flushLog](#page-696-0) **rel**=action **title**=flushLog

This resource's flushLog action resource.

■ **uri**=[/management/weblogic/{version}/serverRuntime/partitionRuntimes/{name}/](#page-698-0) [connectorServiceRuntime/inactiveRAs/{name}/connectionPools/{name}/logRun](#page-698-0) [time/forceLogRotation](#page-698-0) **rel**=action **title**=forceLogRotation

This resource's forceLogRotation action resource.

■ **uri**=[/management/weblogic/{version}/serverRuntime/partitionRuntimes/{name}/](#page-692-0) [connectorServiceRuntime/inactiveRAs/{name}/connectionPools/{name}/logRun](#page-692-0) [time](#page-692-0) **rel**=canonical

This resource.

■ **uri**=[/management/weblogic/{version}/serverRuntime/partitionRuntimes/{name}/](#page-671-0) [connectorServiceRuntime/inactiveRAs/{name}/connectionPools/{name}](#page-671-0) **rel**=parent

The parent resource of this resource.

■ **uri**=[/management/weblogic/{version}/serverRuntime/partitionRuntimes/{name}/](#page-692-0) [connectorServiceRuntime/inactiveRAs/{name}/connectionPools/{name}/logRun](#page-692-0) [time](#page-692-0) **rel**=self

This resource.

# <span id="page-694-0"></span>**/management/weblogic/{version}/serverRuntime/partitionRuntimes/{name}/co nnectorServiceRuntime/inactiveRAs/{name}/connectionPools/{name}/logRunt ime/ensureLogOpened**

The resource supports the following methods:

Ensures that that the output stream to the underlying is opened if it got closed previously due to errors.

### <span id="page-695-0"></span>**Roles** <sup>1</sup>

Admin

### **Response Body**

Contains an empty JSON object.

# <span id="page-696-0"></span>**/management/weblogic/{version}/serverRuntime/partitionRuntimes/{name}/co nnectorServiceRuntime/inactiveRAs/{name}/connectionPools/{name}/logRunt ime/flushLog**

The resource supports the following methods:

Flushes the buffer to the log file on disk.

## <span id="page-697-0"></span>**Roles** <sup>1</sup>

Admin

### **Response Body**

Contains an empty JSON object.

# <span id="page-698-0"></span>**/management/weblogic/{version}/serverRuntime/partitionRuntimes/{name}/co nnectorServiceRuntime/inactiveRAs/{name}/connectionPools/{name}/logRunt ime/forceLogRotation**

The resource supports the following methods:

Forces the rotation of the underlying log immediately.

## <span id="page-699-0"></span>**Roles** <sup>1</sup>

Admin

### **Response Body**

Contains an empty JSON object.

# **/management/weblogic/{version}/serverRuntime/partitionRuntimes/{name}/co nnectorServiceRuntime/inactiveRAs/{name}/connectionPools/{name}/reset**

The resource supports the following methods:

<span id="page-701-0"></span>Reset connection pool Discard all unused connections and recreate connection pool (and using new configuration if user update the pool's configuration) if no connection from pool is reserved by client application. If any connection from the connection pool is currently in use, the operation fails and false will be returned, otherwise all connections will be reset and true will be returned.

#### **Roles** <sup>1</sup>

Admin

#### **Response Body**

Contains a JSON object with a boolean return field.

# **/management/weblogic/{version}/serverRuntime/partitionRuntimes/{name}/co nnectorServiceRuntime/inactiveRAs/{name}/connectionPools/{name}/testPool**

The resource supports the following methods:

Test all the available connections in the pool. Returns true if all the connections passed the test and false it at least one failed the test.

### <span id="page-703-0"></span>**Roles** <sup>1</sup>

Admin

# **Response Body**

Contains a JSON object with a boolean return field.

# <span id="page-704-0"></span>**/management/weblogic/{version}/serverRuntime/partitionRuntimes/{name}/co nnectorServiceRuntime/inactiveRAs/{name}/connectorServiceRuntime**

This resource manages a [weblogic.management.runtime.ConnectorServiceRuntimeMBean](#page-2100-0) instance.

The resource supports the following methods:

### <span id="page-705-0"></span>**GET**

Get this [weblogic.management.runtime.ConnectorServiceRuntimeMBean](#page-2100-0) instance.

#### **Roles** <sup>1</sup>

Admin, Deployer, Monitor, Operator

#### **Response Body**

Contains a [weblogic.management.runtime.ConnectorServiceRuntimeMBean](#page-2100-0) entity.

This method can return the following links:

■ **uri**=[/management/weblogic/{version}/serverRuntime/partitionRuntimes/{name}/](#page-822-0) [connectorServiceRuntime/inactiveRAs/{name}/connectorServiceRuntime/RAs](#page-822-0) **rel**=RAs

This resource's RAs collection resource.

■ **uri**=[/management/weblogic/{version}/serverRuntime/partitionRuntimes/{name}/](#page-818-0) [connectorServiceRuntime/inactiveRAs/{name}/connectorServiceRuntime/getInb](#page-818-0) [oundConnections](#page-818-0) **rel**=action **title**=getInboundConnections

This resource's getInboundConnections action resource.

■ **uri**=[/management/weblogic/{version}/serverRuntime/partitionRuntimes/{name}/](#page-820-0) [connectorServiceRuntime/inactiveRAs/{name}/connectorServiceRuntime/getRA](#page-820-0) **rel**=action **title**=getRA

This resource's getRA action resource.

■ **uri**=[/management/weblogic/{version}/serverRuntime/partitionRuntimes/{name}/](#page-933-0) [connectorServiceRuntime/inactiveRAs/{name}/connectorServiceRuntime/resum](#page-933-0) [e](#page-933-0) **rel**=action **title**=resume

This resource's resume action resource.

■ **uri**=[/management/weblogic/{version}/serverRuntime/partitionRuntimes/{name}/](#page-935-0) [connectorServiceRuntime/inactiveRAs/{name}/connectorServiceRuntime/resum](#page-935-0) [eAll](#page-935-0) **rel**=action **title**=resumeAll

This resource's resumeAll action resource.

■ **uri**=[/management/weblogic/{version}/serverRuntime/partitionRuntimes/{name}/](#page-937-0) [connectorServiceRuntime/inactiveRAs/{name}/connectorServiceRuntime/suspe](#page-937-0) [nd](#page-937-0) **rel**=action **title**=suspend

This resource's suspend action resource.

■ **uri**=[/management/weblogic/{version}/serverRuntime/partitionRuntimes/{name}/](#page-939-0) [connectorServiceRuntime/inactiveRAs/{name}/connectorServiceRuntime/suspe](#page-939-0) [ndAll](#page-939-0) **rel**=action **title**=suspendAll

This resource's suspendAll action resource.

■ **uri**=[/management/weblogic/{version}/serverRuntime/partitionRuntimes/{name}/](#page-707-0) [connectorServiceRuntime/inactiveRAs/{name}/connectorServiceRuntime/active](#page-707-0) [RAs](#page-707-0) **rel**=activeRAs

This resource's activeRAs collection resource.

■ **uri**=[/management/weblogic/{version}/serverRuntime/partitionRuntimes/{name}/](#page-704-0) [connectorServiceRuntime/inactiveRAs/{name}/connectorServiceRuntime](#page-704-0) **rel**=canonical

This resource.

■ **uri**=/management/weblogic/{version}/serverRuntime/partitionRuntimes/{name}/ connectorServiceRuntime/inactiveRAs/{name}/connectorServiceRuntime/inactiv eRAs **rel**=inactiveRAs

This resource's inactiveRAs collection resource.

■ **uri**=[/management/weblogic/{version}/serverRuntime/partitionRuntimes/{name}/](#page-666-0) [connectorServiceRuntime/inactiveRAs/{name}](#page-666-0) **rel**=parent

The parent resource of this resource.

■ **uri**=[/management/weblogic/{version}/serverRuntime/partitionRuntimes/{name}/](#page-704-0) [connectorServiceRuntime/inactiveRAs/{name}/connectorServiceRuntime](#page-704-0) **rel**=self

This resource.

# <span id="page-707-0"></span>**/management/weblogic/{version}/serverRuntime/partitionRuntimes/{name}/co nnectorServiceRuntime/inactiveRAs/{name}/connectorServiceRuntime/active RAs**

This resource manages a collection of [weblogic.management.runtime.ConnectorComponentRuntimeMBean](#page-2088-0) instances.

The resource supports the following methods:

## <span id="page-708-0"></span>**GET**

Get this collection of [weblogic.management.runtime.ConnectorComponentRuntimeMBean](#page-2088-0) instances.

### **Roles** <sup>1</sup>

Admin, Deployer, Monitor, Operator

### **Response Body**

Contains a list of [weblogic.management.runtime.ConnectorComponentRuntimeMBean](#page-2088-0) entities.

This method can return the following links:

■ **uri**=[/management/weblogic/{version}/serverRuntime/partitionRuntimes/{name}/](#page-707-0) [connectorServiceRuntime/inactiveRAs/{name}/connectorServiceRuntime/active](#page-707-0) [RAs](#page-707-0) **rel**=canonical

This resource.

■ **uri**=[/management/weblogic/{version}/serverRuntime/partitionRuntimes/{name}/](#page-704-0) [connectorServiceRuntime/inactiveRAs/{name}/connectorServiceRuntime](#page-704-0) **rel**=parent

The parent resource of this resource.

■ **uri**=[/management/weblogic/{version}/serverRuntime/partitionRuntimes/{name}/](#page-707-0) [connectorServiceRuntime/inactiveRAs/{name}/connectorServiceRuntime/active](#page-707-0) [RAs](#page-707-0) **rel**=self

This resource.

# <span id="page-709-0"></span>**/management/weblogic/{version}/serverRuntime/partitionRuntimes/{name}/co nnectorServiceRuntime/inactiveRAs/{name}/connectorServiceRuntime/active RAs/{name}**

This resource manages a [weblogic.management.runtime.ConnectorComponentRuntimeMBean](#page-2088-0) instance.

The resource supports the following methods:

### <span id="page-710-0"></span>**GET**

Get this [weblogic.management.runtime.ConnectorComponentRuntimeMBean](#page-2088-0) instance.

#### **Roles** <sup>1</sup>

Admin, Deployer, Monitor, Operator

#### **Response Body**

Contains a [weblogic.management.runtime.ConnectorComponentRuntimeMBean](#page-2088-0) entity.

This method can return the following links:

■ **uri**=[/management/weblogic/{version}/serverRuntime/partitionRuntimes/{name}/](#page-749-0) [connectorServiceRuntime/inactiveRAs/{name}/connectorServiceRuntime/active](#page-749-0) [RAs/{name}/getConfiguration](#page-749-0) **rel**=action **title**=getConfiguration

This resource's getConfiguration action resource.

■ **uri**=[/management/weblogic/{version}/serverRuntime/partitionRuntimes/{name}/](#page-751-0) [connectorServiceRuntime/inactiveRAs/{name}/connectorServiceRuntime/active](#page-751-0) [RAs/{name}/getConnectionPool](#page-751-0) **rel**=action **title**=getConnectionPool

This resource's getConnectionPool action resource.

■ **uri**=[/management/weblogic/{version}/serverRuntime/partitionRuntimes/{name}/](#page-753-0) [connectorServiceRuntime/inactiveRAs/{name}/connectorServiceRuntime/active](#page-753-0) [RAs/{name}/getInboundConnection](#page-753-0) **rel**=action **title**=getInboundConnection

This resource's getInboundConnection action resource.

■ **uri**=[/management/weblogic/{version}/serverRuntime/partitionRuntimes/{name}/](#page-755-0) [connectorServiceRuntime/inactiveRAs/{name}/connectorServiceRuntime/active](#page-755-0) [RAs/{name}/getSchema](#page-755-0) **rel**=action **title**=getSchema

This resource's getSchema action resource.

■ **uri**=[/management/weblogic/{version}/serverRuntime/partitionRuntimes/{name}/](#page-788-0) [connectorServiceRuntime/inactiveRAs/{name}/connectorServiceRuntime/active](#page-788-0) [RAs/{name}/resume](#page-788-0) **rel**=action **title**=resume

This resource's resume action resource.

■ **uri**=[/management/weblogic/{version}/serverRuntime/partitionRuntimes/{name}/](#page-790-0) [connectorServiceRuntime/inactiveRAs/{name}/connectorServiceRuntime/active](#page-790-0) [RAs/{name}/resumeAll](#page-790-0) **rel**=action **title**=resumeAll

This resource's resumeAll action resource.

■ **uri**=[/management/weblogic/{version}/serverRuntime/partitionRuntimes/{name}/](#page-792-0) [connectorServiceRuntime/inactiveRAs/{name}/connectorServiceRuntime/active](#page-792-0) [RAs/{name}/suspend](#page-792-0) **rel**=action **title**=suspend

This resource's suspend action resource.

■ **uri**=[/management/weblogic/{version}/serverRuntime/partitionRuntimes/{name}/](#page-794-0) [connectorServiceRuntime/inactiveRAs/{name}/connectorServiceRuntime/active](#page-794-0) [RAs/{name}/suspendAll](#page-794-0) **rel**=action **title**=suspendAll

This resource's suspendAll action resource.

■ **uri**=[/management/weblogic/{version}/serverRuntime/partitionRuntimes/{name}/](#page-709-0) [connectorServiceRuntime/inactiveRAs/{name}/connectorServiceRuntime/active](#page-709-0) [RAs/{name}](#page-709-0) **rel**=canonical

This resource.

■ **uri**=[/management/weblogic/{version}/serverRuntime/partitionRuntimes/{name}/](#page-712-0) [connectorServiceRuntime/inactiveRAs/{name}/connectorServiceRuntime/active](#page-712-0) [RAs/{name}/connectionPools](#page-712-0) **rel**=connectionPools

This resource's connectionPools collection resource.

■ **uri**=/management/weblogic/{version}/serverRuntime/partitionRuntimes/{name}/ connectorServiceRuntime/inactiveRAs/{name}/connectorServiceRuntime/active RAs/{name}/connectorServiceRuntime **rel**=connectorServiceRuntime

This resource's connectorServiceRuntime singleton resource.

■ **uri**=[/management/weblogic/{version}/serverRuntime/partitionRuntimes/{name}/](#page-747-0) [connectorServiceRuntime/inactiveRAs/{name}/connectorServiceRuntime/active](#page-747-0) [RAs/{name}/connectorWorkManagerRuntime](#page-747-0) **rel**=connectorWorkManagerRuntime

This resource's connectorWorkManagerRuntime singleton resource.

■ **uri**=[/management/weblogic/{version}/serverRuntime/partitionRuntimes/{name}/](#page-757-0) [connectorServiceRuntime/inactiveRAs/{name}/connectorServiceRuntime/active](#page-757-0) [RAs/{name}/inboundConnections](#page-757-0) **rel**=inboundConnections

This resource's inboundConnections collection resource.

■ **uri**=[/management/weblogic/{version}/serverRuntime/partitionRuntimes/{name}/](#page-707-0) [connectorServiceRuntime/inactiveRAs/{name}/connectorServiceRuntime/active](#page-707-0) [RAs](#page-707-0) **rel**=parent

The parent resource of this resource.

■ **uri**=[/management/weblogic/{version}/serverRuntime/partitionRuntimes/{name}/](#page-709-0) [connectorServiceRuntime/inactiveRAs/{name}/connectorServiceRuntime/active](#page-709-0) [RAs/{name}](#page-709-0) **rel**=self

This resource.

■ **uri**=[/management/weblogic/{version}/serverRuntime/partitionRuntimes/{name}/](#page-796-0) [connectorServiceRuntime/inactiveRAs/{name}/connectorServiceRuntime/active](#page-796-0) [RAs/{name}/workManagerRuntime](#page-796-0) **rel**=workManagerRuntime

This resource's workManagerRuntime singleton resource.

■ **uri**=[/management/weblogic/{version}/serverRuntime/partitionRuntimes/{name}/](#page-806-0) [connectorServiceRuntime/inactiveRAs/{name}/connectorServiceRuntime/active](#page-806-0) [RAs/{name}/workManagerRuntimes](#page-806-0) **rel**=workManagerRuntimes

This resource's workManagerRuntimes collection resource.

## <span id="page-712-0"></span>**/management/weblogic/{version}/serverRuntime/partitionRuntimes/{name}/co nnectorServiceRuntime/inactiveRAs/{name}/connectorServiceRuntime/active RAs/{name}/connectionPools**

This resource manages a collection of [weblogic.management.runtime.ConnectorConnectionPoolRuntimeMBean](#page-2091-0) instances.

The resource supports the following methods:

### <span id="page-713-0"></span>**GET**

Get this collection of [weblogic.management.runtime.ConnectorConnectionPoolRuntimeMBean](#page-2091-0) instances.

#### **Roles** <sup>1</sup>

Admin, Deployer, Monitor, Operator

#### **Response Body**

Contains a list of

[weblogic.management.runtime.ConnectorConnectionPoolRuntimeMBean](#page-2091-0) entities.

This method can return the following links:

■ **uri**=[/management/weblogic/{version}/serverRuntime/partitionRuntimes/{name}/](#page-712-0) [connectorServiceRuntime/inactiveRAs/{name}/connectorServiceRuntime/active](#page-712-0) [RAs/{name}/connectionPools](#page-712-0) **rel**=canonical

This resource.

■ **uri**=[/management/weblogic/{version}/serverRuntime/partitionRuntimes/{name}/](#page-709-0) [connectorServiceRuntime/inactiveRAs/{name}/connectorServiceRuntime/active](#page-709-0) [RAs/{name}](#page-709-0) **rel**=parent

The parent resource of this resource.

■ **uri**=[/management/weblogic/{version}/serverRuntime/partitionRuntimes/{name}/](#page-712-0) [connectorServiceRuntime/inactiveRAs/{name}/connectorServiceRuntime/active](#page-712-0) [RAs/{name}/connectionPools](#page-712-0) **rel**=self

This resource.

# <span id="page-714-0"></span>**/management/weblogic/{version}/serverRuntime/partitionRuntimes/{name}/co nnectorServiceRuntime/inactiveRAs/{name}/connectorServiceRuntime/active RAs/{name}/connectionPools/{name}**

This resource manages a [weblogic.management.runtime.ConnectorConnectionPoolRuntimeMBean](#page-2091-0) instance.

The resource supports the following methods:

### <span id="page-715-0"></span>**GET**

Get this [weblogic.management.runtime.ConnectorConnectionPoolRuntimeMBean](#page-2091-0) instance.

#### **Roles** <sup>1</sup>

Admin, Deployer, Monitor, Operator

#### **Response Body**

Contains a [weblogic.management.runtime.ConnectorConnectionPoolRuntimeMBean](#page-2091-0) entity.

This method can return the following links:

■ **uri**=[/management/weblogic/{version}/serverRuntime/partitionRuntimes/{name}/](#page-727-0) [connectorServiceRuntime/inactiveRAs/{name}/connectorServiceRuntime/active](#page-727-0) [RAs/{name}/connectionPools/{name}/ensureLogOpened](#page-727-0) **rel**=action **title**=ensureLogOpened

This resource's ensureLogOpened action resource.

■ **uri**=[/management/weblogic/{version}/serverRuntime/partitionRuntimes/{name}/](#page-729-0) [connectorServiceRuntime/inactiveRAs/{name}/connectorServiceRuntime/active](#page-729-0) [RAs/{name}/connectionPools/{name}/flushLog](#page-729-0) **rel**=action **title**=flushLog

This resource's flushLog action resource.

■ **uri**=[/management/weblogic/{version}/serverRuntime/partitionRuntimes/{name}/](#page-731-0) [connectorServiceRuntime/inactiveRAs/{name}/connectorServiceRuntime/active](#page-731-0) [RAs/{name}/connectionPools/{name}/forceLogRotation](#page-731-0) **rel**=action **title**=forceLogRotation

This resource's forceLogRotation action resource.

■ **uri**=[/management/weblogic/{version}/serverRuntime/partitionRuntimes/{name}/](#page-733-0) [connectorServiceRuntime/inactiveRAs/{name}/connectorServiceRuntime/active](#page-733-0) [RAs/{name}/connectionPools/{name}/forceReset](#page-733-0) **rel**=action **title**=forceReset

This resource's forceReset action resource.

■ **uri**=[/management/weblogic/{version}/serverRuntime/partitionRuntimes/{name}/](#page-743-0) [connectorServiceRuntime/inactiveRAs/{name}/connectorServiceRuntime/active](#page-743-0) [RAs/{name}/connectionPools/{name}/reset](#page-743-0) **rel**=action **title**=reset

This resource's reset action resource.

■ **uri**=[/management/weblogic/{version}/serverRuntime/partitionRuntimes/{name}/](#page-745-0) [connectorServiceRuntime/inactiveRAs/{name}/connectorServiceRuntime/active](#page-745-0) [RAs/{name}/connectionPools/{name}/testPool](#page-745-0) **rel**=action **title**=testPool

This resource's testPool action resource.

■ **uri**=[/management/weblogic/{version}/serverRuntime/partitionRuntimes/{name}/](#page-714-0) [connectorServiceRuntime/inactiveRAs/{name}/connectorServiceRuntime/active](#page-714-0) [RAs/{name}/connectionPools/{name}](#page-714-0) **rel**=canonical

This resource.

■ **uri**=[/management/weblogic/{version}/serverRuntime/partitionRuntimes/{name}/](#page-717-0) [connectorServiceRuntime/inactiveRAs/{name}/connectorServiceRuntime/active](#page-717-0) [RAs/{name}/connectionPools/{name}/connections](#page-717-0) **rel**=connections

This resource's connections collection resource.

■ **uri**=[/management/weblogic/{version}/serverRuntime/partitionRuntimes/{name}/](#page-735-0) [connectorServiceRuntime/inactiveRAs/{name}/connectorServiceRuntime/active](#page-735-0) [RAs/{name}/connectionPools/{name}/logRuntime](#page-735-0) **rel**=logRuntime

This resource's logRuntime singleton resource.

■ **uri**=[/management/weblogic/{version}/serverRuntime/partitionRuntimes/{name}/](#page-712-0) [connectorServiceRuntime/inactiveRAs/{name}/connectorServiceRuntime/active](#page-712-0) [RAs/{name}/connectionPools](#page-712-0) **rel**=parent

The parent resource of this resource.

■ **uri**=[/management/weblogic/{version}/serverRuntime/partitionRuntimes/{name}/](#page-714-0) [connectorServiceRuntime/inactiveRAs/{name}/connectorServiceRuntime/active](#page-714-0) [RAs/{name}/connectionPools/{name}](#page-714-0) **rel**=self

This resource.

## <span id="page-717-0"></span>**/management/weblogic/{version}/serverRuntime/partitionRuntimes/{name}/co nnectorServiceRuntime/inactiveRAs/{name}/connectorServiceRuntime/active RAs/{name}/connectionPools/{name}/connections**

This resource manages a collection of [weblogic.management.runtime.ConnectorConnectionRuntimeMBean](#page-2097-0) instances.

The resource supports the following methods:

## <span id="page-718-0"></span>**GET**

Get this collection of [weblogic.management.runtime.ConnectorConnectionRuntimeMBean](#page-2097-0) instances.

### **Roles** <sup>1</sup>

Admin, Deployer, Monitor, Operator

### **Response Body**

Contains a list of [weblogic.management.runtime.ConnectorConnectionRuntimeMBean](#page-2097-0) entities.

This method can return the following links:

■ **uri**=[/management/weblogic/{version}/serverRuntime/partitionRuntimes/{name}/](#page-717-0) [connectorServiceRuntime/inactiveRAs/{name}/connectorServiceRuntime/active](#page-717-0) [RAs/{name}/connectionPools/{name}/connections](#page-717-0) **rel**=canonical

This resource.

■ **uri**=[/management/weblogic/{version}/serverRuntime/partitionRuntimes/{name}/](#page-714-0) [connectorServiceRuntime/inactiveRAs/{name}/connectorServiceRuntime/active](#page-714-0) [RAs/{name}/connectionPools/{name}](#page-714-0) **rel**=parent

The parent resource of this resource.

■ **uri**=[/management/weblogic/{version}/serverRuntime/partitionRuntimes/{name}/](#page-717-0) [connectorServiceRuntime/inactiveRAs/{name}/connectorServiceRuntime/active](#page-717-0) [RAs/{name}/connectionPools/{name}/connections](#page-717-0) **rel**=self

This resource.

**/management/weblogic/{version}/serverRuntime/partitionRuntimes/{name}/co nnectorServiceRuntime/inactiveRAs/{name}/connectorServiceRuntime/active RAs/{name}/connectionPools/{name}/connections/{name}**

> This resource manages a [weblogic.management.runtime.ConnectorConnectionRuntimeMBean](#page-2097-0) instance.

The resource supports the following methods:
### **GET**

Get this [weblogic.management.runtime.ConnectorConnectionRuntimeMBean](#page-2097-0) instance.

#### **Roles** <sup>1</sup>

Admin, Deployer, Monitor, Operator

#### **Response Body**

Contains a [weblogic.management.runtime.ConnectorConnectionRuntimeMBean](#page-2097-0) entity.

This method can return the following links:

■ **uri**=[/management/weblogic/{version}/serverRuntime/partitionRuntimes/{name}/](#page-721-0) [connectorServiceRuntime/inactiveRAs/{name}/connectorServiceRuntime/active](#page-721-0) [RAs/{name}/connectionPools/{name}/connections/{name}/delete](#page-721-0) **rel**=action **title**=delete

This resource's delete action resource.

■ **uri**=[/management/weblogic/{version}/serverRuntime/partitionRuntimes/{name}/](#page-723-0) [connectorServiceRuntime/inactiveRAs/{name}/connectorServiceRuntime/active](#page-723-0) [RAs/{name}/connectionPools/{name}/connections/{name}/hasError](#page-723-0) **rel**=action **title**=hasError

This resource's hasError action resource.

■ **uri**=[/management/weblogic/{version}/serverRuntime/partitionRuntimes/{name}/](#page-725-0) [connectorServiceRuntime/inactiveRAs/{name}/connectorServiceRuntime/active](#page-725-0) [RAs/{name}/connectionPools/{name}/connections/{name}/testConnection](#page-725-0) **rel**=action **title**=testConnection

This resource's testConnection action resource.

■ **uri**=[/management/weblogic/{version}/serverRuntime/partitionRuntimes/{name}/](#page-719-0) [connectorServiceRuntime/inactiveRAs/{name}/connectorServiceRuntime/active](#page-719-0) [RAs/{name}/connectionPools/{name}/connections/{name}](#page-719-0) **rel**=canonical

This resource.

■ **uri**=[/management/weblogic/{version}/serverRuntime/partitionRuntimes/{name}/](#page-717-0) [connectorServiceRuntime/inactiveRAs/{name}/connectorServiceRuntime/active](#page-717-0) [RAs/{name}/connectionPools/{name}/connections](#page-717-0) **rel**=parent

The parent resource of this resource.

■ **uri**=[/management/weblogic/{version}/serverRuntime/partitionRuntimes/{name}/](#page-719-0) [connectorServiceRuntime/inactiveRAs/{name}/connectorServiceRuntime/active](#page-719-0) [RAs/{name}/connectionPools/{name}/connections/{name}](#page-719-0) **rel**=self

This resource.

<span id="page-721-0"></span>**/management/weblogic/{version}/serverRuntime/partitionRuntimes/{name}/co nnectorServiceRuntime/inactiveRAs/{name}/connectorServiceRuntime/active RAs/{name}/connectionPools/{name}/connections/{name}/delete**

The resource supports the following methods:

# <span id="page-722-0"></span>**POST**

Provides a way to manually close a connection through the console.

#### **Roles** <sup>1</sup>

Admin

### **Response Body**

<span id="page-723-0"></span>**/management/weblogic/{version}/serverRuntime/partitionRuntimes/{name}/co nnectorServiceRuntime/inactiveRAs/{name}/connectorServiceRuntime/active RAs/{name}/connectionPools/{name}/connections/{name}/hasError**

The resource supports the following methods:

# <span id="page-724-0"></span>**POST**

Return a flag indicating whether the connection has an error or not. A "true" is returned if there is an error.

### **Roles** <sup>1</sup>

Admin

# **Response Body**

Contains a JSON object with a boolean return field.

<span id="page-725-0"></span>**/management/weblogic/{version}/serverRuntime/partitionRuntimes/{name}/co nnectorServiceRuntime/inactiveRAs/{name}/connectorServiceRuntime/active RAs/{name}/connectionPools/{name}/connections/{name}/testConnection**

The resource supports the following methods:

# <span id="page-726-0"></span>**POST**

Test the connection. Returns true if the test was successful.

#### **Roles** <sup>1</sup>

Admin

### **Response Body**

Contains a JSON object with a boolean return field.

**/management/weblogic/{version}/serverRuntime/partitionRuntimes/{name}/co nnectorServiceRuntime/inactiveRAs/{name}/connectorServiceRuntime/active RAs/{name}/connectionPools/{name}/ensureLogOpened**

The resource supports the following methods:

# <span id="page-728-0"></span>**POST**

Ensures that that the output stream to the underlying is opened if it got closed previously due to errors.

### **Roles** <sup>1</sup>

Admin

### **Response Body**

**/management/weblogic/{version}/serverRuntime/partitionRuntimes/{name}/co nnectorServiceRuntime/inactiveRAs/{name}/connectorServiceRuntime/active RAs/{name}/connectionPools/{name}/flushLog**

The resource supports the following methods:

# <span id="page-730-0"></span>**POST**

Flushes the buffer to the log file on disk.

#### **Roles** <sup>1</sup>

Admin

### **Response Body**

**/management/weblogic/{version}/serverRuntime/partitionRuntimes/{name}/co nnectorServiceRuntime/inactiveRAs/{name}/connectorServiceRuntime/active RAs/{name}/connectionPools/{name}/forceLogRotation**

The resource supports the following methods:

# <span id="page-732-0"></span>**POST**

Forces the rotation of the underlying log immediately.

#### **Roles** <sup>1</sup>

Admin

### **Response Body**

**/management/weblogic/{version}/serverRuntime/partitionRuntimes/{name}/co nnectorServiceRuntime/inactiveRAs/{name}/connectorServiceRuntime/active RAs/{name}/connectionPools/{name}/forceReset**

The resource supports the following methods:

# <span id="page-734-0"></span>**POST**

Force immediately discard all used/unused connections and recreate connection pool (and using new configuration if user update the pool's configuration).

### **Roles** <sup>1</sup>

Admin

### **Response Body**

### <span id="page-735-0"></span>**/management/weblogic/{version}/serverRuntime/partitionRuntimes/{name}/co nnectorServiceRuntime/inactiveRAs/{name}/connectorServiceRuntime/active RAs/{name}/connectionPools/{name}/logRuntime**

This resource manages a [weblogic.management.runtime.LogRuntimeMBean](#page-2138-0) instance.

The resource supports the following methods:

■ [GET](#page-736-0)

#### <span id="page-736-0"></span>**GET**

Get this [weblogic.management.runtime.LogRuntimeMBean](#page-2138-0) instance.

#### **Roles** <sup>1</sup>

Admin, Deployer, Monitor, Operator

#### **Response Body**

Contains a [weblogic.management.runtime.LogRuntimeMBean](#page-2138-0) entity.

This method can return the following links:

■ **uri**=[/management/weblogic/{version}/serverRuntime/partitionRuntimes/{name}/](#page-737-0) [connectorServiceRuntime/inactiveRAs/{name}/connectorServiceRuntime/active](#page-737-0) [RAs/{name}/connectionPools/{name}/logRuntime/ensureLogOpened](#page-737-0) **rel**=action **title**=ensureLogOpened

This resource's ensureLogOpened action resource.

■ **uri**=[/management/weblogic/{version}/serverRuntime/partitionRuntimes/{name}/](#page-739-0) [connectorServiceRuntime/inactiveRAs/{name}/connectorServiceRuntime/active](#page-739-0) [RAs/{name}/connectionPools/{name}/logRuntime/flushLog](#page-739-0) **rel**=action **title**=flushLog

This resource's flushLog action resource.

■ **uri**=[/management/weblogic/{version}/serverRuntime/partitionRuntimes/{name}/](#page-741-0) [connectorServiceRuntime/inactiveRAs/{name}/connectorServiceRuntime/active](#page-741-0) [RAs/{name}/connectionPools/{name}/logRuntime/forceLogRotation](#page-741-0) **rel**=action **title**=forceLogRotation

This resource's forceLogRotation action resource.

■ **uri**=[/management/weblogic/{version}/serverRuntime/partitionRuntimes/{name}/](#page-735-0) [connectorServiceRuntime/inactiveRAs/{name}/connectorServiceRuntime/active](#page-735-0) [RAs/{name}/connectionPools/{name}/logRuntime](#page-735-0) **rel**=canonical

This resource.

■ **uri**=[/management/weblogic/{version}/serverRuntime/partitionRuntimes/{name}/](#page-714-0) [connectorServiceRuntime/inactiveRAs/{name}/connectorServiceRuntime/active](#page-714-0) [RAs/{name}/connectionPools/{name}](#page-714-0) **rel**=parent

The parent resource of this resource.

■ **uri**=[/management/weblogic/{version}/serverRuntime/partitionRuntimes/{name}/](#page-735-0) [connectorServiceRuntime/inactiveRAs/{name}/connectorServiceRuntime/active](#page-735-0) [RAs/{name}/connectionPools/{name}/logRuntime](#page-735-0) **rel**=self

This resource.

<span id="page-737-0"></span>**/management/weblogic/{version}/serverRuntime/partitionRuntimes/{name}/co nnectorServiceRuntime/inactiveRAs/{name}/connectorServiceRuntime/active RAs/{name}/connectionPools/{name}/logRuntime/ensureLogOpened**

The resource supports the following methods:

# <span id="page-738-0"></span>**POST**

Ensures that that the output stream to the underlying is opened if it got closed previously due to errors.

### **Roles** <sup>1</sup>

Admin

### **Response Body**

<span id="page-739-0"></span>**/management/weblogic/{version}/serverRuntime/partitionRuntimes/{name}/co nnectorServiceRuntime/inactiveRAs/{name}/connectorServiceRuntime/active RAs/{name}/connectionPools/{name}/logRuntime/flushLog**

The resource supports the following methods:

# <span id="page-740-0"></span>**POST**

Flushes the buffer to the log file on disk.

#### **Roles** <sup>1</sup>

Admin

### **Response Body**

<span id="page-741-0"></span>**/management/weblogic/{version}/serverRuntime/partitionRuntimes/{name}/co nnectorServiceRuntime/inactiveRAs/{name}/connectorServiceRuntime/active RAs/{name}/connectionPools/{name}/logRuntime/forceLogRotation**

The resource supports the following methods:

# <span id="page-742-0"></span>**POST**

Forces the rotation of the underlying log immediately.

#### **Roles** <sup>1</sup>

Admin

### **Response Body**

**/management/weblogic/{version}/serverRuntime/partitionRuntimes/{name}/co nnectorServiceRuntime/inactiveRAs/{name}/connectorServiceRuntime/active RAs/{name}/connectionPools/{name}/reset**

The resource supports the following methods:

# <span id="page-744-0"></span>**POST**

Reset connection pool Discard all unused connections and recreate connection pool (and using new configuration if user update the pool's configuration) if no connection from pool is reserved by client application. If any connection from the connection pool is currently in use, the operation fails and false will be returned, otherwise all connections will be reset and true will be returned.

#### **Roles** <sup>1</sup>

Admin

#### **Response Body**

Contains a JSON object with a boolean return field.

**/management/weblogic/{version}/serverRuntime/partitionRuntimes/{name}/co nnectorServiceRuntime/inactiveRAs/{name}/connectorServiceRuntime/active RAs/{name}/connectionPools/{name}/testPool**

The resource supports the following methods:

# <span id="page-746-0"></span>**POST**

Test all the available connections in the pool. Returns true if all the connections passed the test and false it at least one failed the test.

### **Roles** <sup>1</sup>

Admin

### **Response Body**

Contains a JSON object with a boolean return field.

<span id="page-747-0"></span>**/management/weblogic/{version}/serverRuntime/partitionRuntimes/{name}/co nnectorServiceRuntime/inactiveRAs/{name}/connectorServiceRuntime/active RAs/{name}/connectorWorkManagerRuntime**

> This resource manages a [weblogic.management.runtime.ConnectorWorkManagerRuntimeMBean](#page-2100-0) instance.

The resource supports the following methods:

■ [GET](#page-748-0)

### <span id="page-748-0"></span>**GET**

Get this [weblogic.management.runtime.ConnectorWorkManagerRuntimeMBean](#page-2100-0) instance.

#### **Roles** <sup>1</sup>

Admin, Deployer, Monitor, Operator

#### **Response Body**

Contains a [weblogic.management.runtime.ConnectorWorkManagerRuntimeMBean](#page-2100-0) entity.

This method can return the following links:

■ **uri**=[/management/weblogic/{version}/serverRuntime/partitionRuntimes/{name}/](#page-747-0) [connectorServiceRuntime/inactiveRAs/{name}/connectorServiceRuntime/active](#page-747-0) [RAs/{name}/connectorWorkManagerRuntime](#page-747-0) **rel**=canonical

This resource.

■ **uri**=[/management/weblogic/{version}/serverRuntime/partitionRuntimes/{name}/](#page-709-0) [connectorServiceRuntime/inactiveRAs/{name}/connectorServiceRuntime/active](#page-709-0) [RAs/{name}](#page-709-0) **rel**=parent

The parent resource of this resource.

■ **uri**=[/management/weblogic/{version}/serverRuntime/partitionRuntimes/{name}/](#page-747-0) [connectorServiceRuntime/inactiveRAs/{name}/connectorServiceRuntime/active](#page-747-0) [RAs/{name}/connectorWorkManagerRuntime](#page-747-0) **rel**=self

This resource.

# **/management/weblogic/{version}/serverRuntime/partitionRuntimes/{name}/co nnectorServiceRuntime/inactiveRAs/{name}/connectorServiceRuntime/active RAs/{name}/getConfiguration**

The resource supports the following methods:

## <span id="page-750-0"></span>**POST**

Return the xml string representing the RA configuration. The xml corresponding to the version specified is returned.

#### **Roles** <sup>1</sup>

Admin

### **Request Body**

Must contain a JSON object with the following fields:

**version**

String

**Type**: string

#### **Response Body**

Contains a JSON object with a string return field.

## **/management/weblogic/{version}/serverRuntime/partitionRuntimes/{name}/co nnectorServiceRuntime/inactiveRAs/{name}/connectorServiceRuntime/active RAs/{name}/getConnectionPool**

The resource supports the following methods:

## <span id="page-752-0"></span>**POST**

Returns a ConnectorConnectionPoolRuntimeMBean that represents the statistics for a connection pool. The pool that is accessed in this call must be part of the resource adapter that is being accessed. A null is returned if the JNDI name or resource-link name is not found.

#### **Roles** <sup>1</sup>

Admin

#### **Request Body**

Must contain a JSON object with the following fields:

#### **key**

JNDI name or resource-link name of the connection pool.

**Type**: string

#### **Response Body**

Contains a JSON object with a weblogic.management.runtime.ConnectorConnectionPoolRuntimeMBean reference return field.

## **/management/weblogic/{version}/serverRuntime/partitionRuntimes/{name}/co nnectorServiceRuntime/inactiveRAs/{name}/connectorServiceRuntime/active RAs/{name}/getInboundConnection**

The resource supports the following methods:

# <span id="page-754-0"></span>**POST**

Runtime information for the specified inbound connection. A null is returned if the inbound connection is not found in the resource adapter.

#### **Roles** <sup>1</sup>

Admin

### **Request Body**

Must contain a JSON object with the following fields:

#### **messageListenerType**

Message listener type.

**Type**: string

#### **Response Body**

Contains a JSON object with a weblogic.management.runtime.ConnectorInboundRuntimeMBean reference return field.

## **/management/weblogic/{version}/serverRuntime/partitionRuntimes/{name}/co nnectorServiceRuntime/inactiveRAs/{name}/connectorServiceRuntime/active RAs/{name}/getSchema**

The resource supports the following methods:
/management/weblogic/{version}/serverRuntime/partitionRuntimes/{name}/connectorServiceRuntime/inactiveRAs/{name}/conne

# **POST**

Get the schema for RA configuration based on the version that is provided. Return null if the version is not found. The current supported version is "1.0"

## **Roles** <sup>1</sup>

Admin

## **Request Body**

Must contain a JSON object with the following fields:

**version**

String

**Type**: string

## **Response Body**

Contains a JSON object with a string return field.

# <span id="page-757-0"></span>**/management/weblogic/{version}/serverRuntime/partitionRuntimes/{name}/co nnectorServiceRuntime/inactiveRAs/{name}/connectorServiceRuntime/active RAs/{name}/inboundConnections**

This resource manages a collection of [weblogic.management.runtime.ConnectorInboundRuntimeMBean](#page-2099-0) instances.

The resource supports the following methods:

Get this collection of [weblogic.management.runtime.ConnectorInboundRuntimeMBean](#page-2099-0) instances.

### <span id="page-758-0"></span>**Roles** <sup>1</sup>

Admin, Deployer, Monitor, Operator

## **Response Body**

Contains a list of [weblogic.management.runtime.ConnectorInboundRuntimeMBean](#page-2099-0) entities.

This method can return the following links:

■ **uri**=[/management/weblogic/{version}/serverRuntime/partitionRuntimes/{name}/](#page-757-0) [connectorServiceRuntime/inactiveRAs/{name}/connectorServiceRuntime/active](#page-757-0) [RAs/{name}/inboundConnections](#page-757-0) **rel**=canonical

This resource.

■ **uri**=[/management/weblogic/{version}/serverRuntime/partitionRuntimes/{name}/](#page-709-0) [connectorServiceRuntime/inactiveRAs/{name}/connectorServiceRuntime/active](#page-709-0) [RAs/{name}](#page-709-0) **rel**=parent

The parent resource of this resource.

■ **uri**=[/management/weblogic/{version}/serverRuntime/partitionRuntimes/{name}/](#page-757-0) [connectorServiceRuntime/inactiveRAs/{name}/connectorServiceRuntime/active](#page-757-0) [RAs/{name}/inboundConnections](#page-757-0) **rel**=self

<span id="page-759-0"></span>**/management/weblogic/{version}/serverRuntime/partitionRuntimes/{name}/co nnectorServiceRuntime/inactiveRAs/{name}/connectorServiceRuntime/active RAs/{name}/inboundConnections/{name}**

> This resource manages a [weblogic.management.runtime.ConnectorInboundRuntimeMBean](#page-2099-0) instance.

The resource supports the following methods:

Get this [weblogic.management.runtime.ConnectorInboundRuntimeMBean](#page-2099-0) instance.

### <span id="page-760-0"></span>**Roles** <sup>1</sup>

Admin, Deployer, Monitor, Operator

## **Response Body**

Contains a [weblogic.management.runtime.ConnectorInboundRuntimeMBean](#page-2099-0) entity.

This method can return the following links:

■ **uri**=[/management/weblogic/{version}/serverRuntime/partitionRuntimes/{name}/](#page-761-0) [connectorServiceRuntime/inactiveRAs/{name}/connectorServiceRuntime/active](#page-761-0) [RAs/{name}/inboundConnections/{name}/MDBRuntimes](#page-761-0) **rel**=MDBRuntimes

This resource's MDBRuntimes collection resource.

■ **uri**=[/management/weblogic/{version}/serverRuntime/partitionRuntimes/{name}/](#page-759-0) [connectorServiceRuntime/inactiveRAs/{name}/connectorServiceRuntime/active](#page-759-0) [RAs/{name}/inboundConnections/{name}](#page-759-0) **rel**=canonical

This resource.

■ **uri**=[/management/weblogic/{version}/serverRuntime/partitionRuntimes/{name}/](#page-757-0) [connectorServiceRuntime/inactiveRAs/{name}/connectorServiceRuntime/active](#page-757-0) [RAs/{name}/inboundConnections](#page-757-0) **rel**=parent

The parent resource of this resource.

■ **uri**=[/management/weblogic/{version}/serverRuntime/partitionRuntimes/{name}/](#page-759-0) [connectorServiceRuntime/inactiveRAs/{name}/connectorServiceRuntime/active](#page-759-0) [RAs/{name}/inboundConnections/{name}](#page-759-0) **rel**=self

<span id="page-761-0"></span>**/management/weblogic/{version}/serverRuntime/partitionRuntimes/{name}/co nnectorServiceRuntime/inactiveRAs/{name}/connectorServiceRuntime/active RAs/{name}/inboundConnections/{name}/MDBRuntimes**

> This resource manages a collection of [weblogic.management.runtime.MessageDrivenEJBRuntimeMBean](#page-2144-0) instances.

The resource supports the following methods:

Get this collection of [weblogic.management.runtime.MessageDrivenEJBRuntimeMBean](#page-2144-0) instances.

### <span id="page-762-0"></span>**Roles** <sup>1</sup>

Admin, Deployer, Monitor, Operator

### **Response Body**

Contains a list of [weblogic.management.runtime.MessageDrivenEJBRuntimeMBean](#page-2144-0) entities.

This method can return the following links:

■ **uri**=[/management/weblogic/{version}/serverRuntime/partitionRuntimes/{name}/](#page-761-0) [connectorServiceRuntime/inactiveRAs/{name}/connectorServiceRuntime/active](#page-761-0) [RAs/{name}/inboundConnections/{name}/MDBRuntimes](#page-761-0) **rel**=canonical

This resource.

■ **uri**=[/management/weblogic/{version}/serverRuntime/partitionRuntimes/{name}/](#page-759-0) [connectorServiceRuntime/inactiveRAs/{name}/connectorServiceRuntime/active](#page-759-0) [RAs/{name}/inboundConnections/{name}](#page-759-0) **rel**=parent

The parent resource of this resource.

■ **uri**=[/management/weblogic/{version}/serverRuntime/partitionRuntimes/{name}/](#page-761-0) [connectorServiceRuntime/inactiveRAs/{name}/connectorServiceRuntime/active](#page-761-0) [RAs/{name}/inboundConnections/{name}/MDBRuntimes](#page-761-0) **rel**=self

<span id="page-763-0"></span>**/management/weblogic/{version}/serverRuntime/partitionRuntimes/{name}/co nnectorServiceRuntime/inactiveRAs/{name}/connectorServiceRuntime/active RAs/{name}/inboundConnections/{name}/MDBRuntimes/{name}**

> This resource manages a [weblogic.management.runtime.MessageDrivenEJBRuntimeMBean](#page-2144-0) instance.

The resource supports the following methods:

Get this [weblogic.management.runtime.MessageDrivenEJBRuntimeMBean](#page-2144-0) instance.

#### <span id="page-764-0"></span>**Roles** <sup>1</sup>

Admin, Deployer, Monitor, Operator

#### **Response Body**

Contains a [weblogic.management.runtime.MessageDrivenEJBRuntimeMBean](#page-2144-0) entity.

This method can return the following links:

■ **uri**=[/management/weblogic/{version}/serverRuntime/partitionRuntimes/{name}/](#page-774-0) [connectorServiceRuntime/inactiveRAs/{name}/connectorServiceRuntime/active](#page-774-0) [RAs/{name}/inboundConnections/{name}/MDBRuntimes/{name}/resume](#page-774-0) **rel**=action **title**=resume

This resource's resume action resource.

■ **uri**=[/management/weblogic/{version}/serverRuntime/partitionRuntimes/{name}/](#page-776-0) [connectorServiceRuntime/inactiveRAs/{name}/connectorServiceRuntime/active](#page-776-0) RAs/{name}/inboundConnections/{name}/MDBRuntimes/{name}/scheduleRes [ume](#page-776-0) **rel**=action **title**=scheduleResume

This resource's scheduleResume action resource.

■ **uri**=[/management/weblogic/{version}/serverRuntime/partitionRuntimes/{name}/](#page-778-0) [connectorServiceRuntime/inactiveRAs/{name}/connectorServiceRuntime/active](#page-778-0) RAs/{name}/inboundConnections/{name}/MDBRuntimes/{name}/scheduleSus [pend](#page-778-0) **rel**=action **title**=scheduleSuspend

This resource's scheduleSuspend action resource.

■ **uri**=[/management/weblogic/{version}/serverRuntime/partitionRuntimes/{name}/](#page-780-0) [connectorServiceRuntime/inactiveRAs/{name}/connectorServiceRuntime/active](#page-780-0) [RAs/{name}/inboundConnections/{name}/MDBRuntimes/{name}/suspend](#page-780-0) **rel**=action **title**=suspend

This resource's suspend action resource.

■ **uri**=[/management/weblogic/{version}/serverRuntime/partitionRuntimes/{name}/](#page-763-0) [connectorServiceRuntime/inactiveRAs/{name}/connectorServiceRuntime/active](#page-763-0) [RAs/{name}/inboundConnections/{name}/MDBRuntimes/{name}](#page-763-0) **rel**=canonical

This resource.

■ **uri**=[/management/weblogic/{version}/serverRuntime/partitionRuntimes/{name}/](#page-761-0) [connectorServiceRuntime/inactiveRAs/{name}/connectorServiceRuntime/active](#page-761-0) [RAs/{name}/inboundConnections/{name}/MDBRuntimes](#page-761-0) **rel**=parent

The parent resource of this resource.

■ **uri**=[/management/weblogic/{version}/serverRuntime/partitionRuntimes/{name}/](#page-766-0) [connectorServiceRuntime/inactiveRAs/{name}/connectorServiceRuntime/active](#page-766-0) [RAs/{name}/inboundConnections/{name}/MDBRuntimes/{name}/poolRuntime](#page-766-0) **rel**=poolRuntime

This resource's poolRuntime singleton resource.

■ **uri**=[/management/weblogic/{version}/serverRuntime/partitionRuntimes/{name}/](#page-770-0) [connectorServiceRuntime/inactiveRAs/{name}/connectorServiceRuntime/active](#page-770-0)

[RAs/{name}/inboundConnections/{name}/MDBRuntimes/{name}/resources](#page-770-0) **rel**=resources

This resource's resources collection resource.

■ **uri**=[/management/weblogic/{version}/serverRuntime/partitionRuntimes/{name}/](#page-763-0) [connectorServiceRuntime/inactiveRAs/{name}/connectorServiceRuntime/active](#page-763-0) [RAs/{name}/inboundConnections/{name}/MDBRuntimes/{name}](#page-763-0) **rel**=self

This resource.

■ **uri**=[/management/weblogic/{version}/serverRuntime/partitionRuntimes/{name}/](#page-782-0) connectorServiceRuntime/inactiveRAs/{name}/connectorServiceRuntime/active [RAs/{name}/inboundConnections/{name}/MDBRuntimes/{name}/timerRuntim](#page-782-0) [e](#page-782-0) **rel**=timerRuntime

This resource's timerRuntime singleton resource.

■ **uri**=[/management/weblogic/{version}/serverRuntime/partitionRuntimes/{name}/](#page-786-0) connectorServiceRuntime/inactiveRAs/{name}/connectorServiceRuntime/active [RAs/{name}/inboundConnections/{name}/MDBRuntimes/{name}/transactionR](#page-786-0) [untime](#page-786-0) **rel**=transactionRuntime

This resource's transactionRuntime singleton resource.

# <span id="page-766-0"></span>**/management/weblogic/{version}/serverRuntime/partitionRuntimes/{name}/co nnectorServiceRuntime/inactiveRAs/{name}/connectorServiceRuntime/active RAs/{name}/inboundConnections/{name}/MDBRuntimes/{name}/poolRuntime**

This resource manages a [weblogic.management.runtime.EJBPoolRuntimeMBean](#page-2101-0) instance.

The resource supports the following methods:

Get this [weblogic.management.runtime.EJBPoolRuntimeMBean](#page-2101-0) instance.

#### <span id="page-767-0"></span>**Roles** <sup>1</sup>

Admin, Deployer, Monitor, Operator

#### **Response Body**

Contains a [weblogic.management.runtime.EJBPoolRuntimeMBean](#page-2101-0) entity.

This method can return the following links:

■ **uri**=[/management/weblogic/{version}/serverRuntime/partitionRuntimes/{name}/](#page-768-0) connectorServiceRuntime/inactiveRAs/{name}/connectorServiceRuntime/active [RAs/{name}/inboundConnections/{name}/MDBRuntimes/{name}/poolRuntime](#page-768-0) [/initializePool](#page-768-0) **rel**=action **title**=initializePool

This resource's initializePool action resource.

■ **uri**=[/management/weblogic/{version}/serverRuntime/partitionRuntimes/{name}/](#page-766-0) [connectorServiceRuntime/inactiveRAs/{name}/connectorServiceRuntime/active](#page-766-0) [RAs/{name}/inboundConnections/{name}/MDBRuntimes/{name}/poolRuntime](#page-766-0) **rel**=canonical

This resource.

■ **uri**=[/management/weblogic/{version}/serverRuntime/partitionRuntimes/{name}/](#page-763-0) [connectorServiceRuntime/inactiveRAs/{name}/connectorServiceRuntime/active](#page-763-0) [RAs/{name}/inboundConnections/{name}/MDBRuntimes/{name}](#page-763-0) **rel**=parent

The parent resource of this resource.

■ **uri**=[/management/weblogic/{version}/serverRuntime/partitionRuntimes/{name}/](#page-766-0) [connectorServiceRuntime/inactiveRAs/{name}/connectorServiceRuntime/active](#page-766-0) [RAs/{name}/inboundConnections/{name}/MDBRuntimes/{name}/poolRuntime](#page-766-0) **rel**=self

# <span id="page-768-0"></span>**/management/weblogic/{version}/serverRuntime/partitionRuntimes/{name}/co nnectorServiceRuntime/inactiveRAs/{name}/connectorServiceRuntime/active RAs/{name}/inboundConnections/{name}/MDBRuntimes/{name}/poolRuntime/ initializePool**

The resource supports the following methods:

<span id="page-769-0"></span>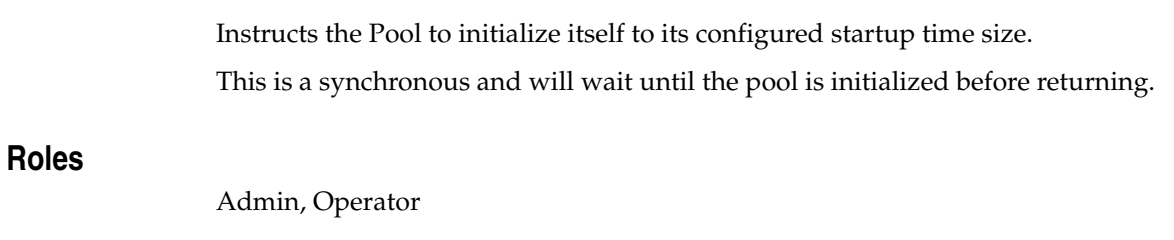

# **Response Body**

Contains an empty JSON object.

# <span id="page-770-0"></span>**/management/weblogic/{version}/serverRuntime/partitionRuntimes/{name}/co nnectorServiceRuntime/inactiveRAs/{name}/connectorServiceRuntime/active RAs/{name}/inboundConnections/{name}/MDBRuntimes/{name}/resources**

This resource manages a collection of [weblogic.management.runtime.RuntimeMBean](#page-2164-0) instances.

The resource supports the following methods:

Get this collection of [weblogic.management.runtime.RuntimeMBean](#page-2164-0) instances.

#### <span id="page-771-0"></span>**Roles** <sup>1</sup>

Admin, Deployer, Monitor, Operator

#### **Response Body**

Contains a list of [weblogic.management.runtime.RuntimeMBean](#page-2164-0) entities.

This method can return the following links:

■ **uri**=[/management/weblogic/{version}/serverRuntime/partitionRuntimes/{name}/](#page-770-0) [connectorServiceRuntime/inactiveRAs/{name}/connectorServiceRuntime/active](#page-770-0) [RAs/{name}/inboundConnections/{name}/MDBRuntimes/{name}/resources](#page-770-0) **rel**=canonical

This resource.

■ **uri**=[/management/weblogic/{version}/serverRuntime/partitionRuntimes/{name}/](#page-763-0) [connectorServiceRuntime/inactiveRAs/{name}/connectorServiceRuntime/active](#page-763-0) [RAs/{name}/inboundConnections/{name}/MDBRuntimes/{name}](#page-763-0) **rel**=parent

The parent resource of this resource.

■ **uri**=[/management/weblogic/{version}/serverRuntime/partitionRuntimes/{name}/](#page-770-0) [connectorServiceRuntime/inactiveRAs/{name}/connectorServiceRuntime/active](#page-770-0) [RAs/{name}/inboundConnections/{name}/MDBRuntimes/{name}/resources](#page-770-0) **rel**=self

# <span id="page-772-0"></span>**/management/weblogic/{version}/serverRuntime/partitionRuntimes/{name}/co nnectorServiceRuntime/inactiveRAs/{name}/connectorServiceRuntime/active RAs/{name}/inboundConnections/{name}/MDBRuntimes/{name}/resources/{n ame}**

This resource manages a [weblogic.management.runtime.RuntimeMBean](#page-2164-0) instance.

The resource supports the following methods:

Get this [weblogic.management.runtime.RuntimeMBean](#page-2164-0) instance.

#### <span id="page-773-0"></span>**Roles** <sup>1</sup>

Admin, Deployer, Monitor, Operator

#### **Response Body**

Contains a [weblogic.management.runtime.RuntimeMBean](#page-2164-0) entity.

This method can return the following links:

■ **uri**=[/management/weblogic/{version}/serverRuntime/partitionRuntimes/{name}/](#page-772-0) connectorServiceRuntime/inactiveRAs/{name}/connectorServiceRuntime/active [RAs/{name}/inboundConnections/{name}/MDBRuntimes/{name}/resources/{n](#page-772-0) [ame}](#page-772-0) **rel**=canonical

This resource.

■ **uri**=[/management/weblogic/{version}/serverRuntime/partitionRuntimes/{name}/](#page-770-0) [connectorServiceRuntime/inactiveRAs/{name}/connectorServiceRuntime/active](#page-770-0) [RAs/{name}/inboundConnections/{name}/MDBRuntimes/{name}/resources](#page-770-0) **rel**=parent

The parent resource of this resource.

■ **uri**=[/management/weblogic/{version}/serverRuntime/partitionRuntimes/{name}/](#page-772-0) connectorServiceRuntime/inactiveRAs/{name}/connectorServiceRuntime/active [RAs/{name}/inboundConnections/{name}/MDBRuntimes/{name}/resources/{n](#page-772-0) [ame}](#page-772-0) **rel**=self

# <span id="page-774-0"></span>**/management/weblogic/{version}/serverRuntime/partitionRuntimes/{name}/co nnectorServiceRuntime/inactiveRAs/{name}/connectorServiceRuntime/active RAs/{name}/inboundConnections/{name}/MDBRuntimes/{name}/resume**

The resource supports the following methods:

Resumes the specific type of MDB by calling start on the JMS Connection.

## <span id="page-775-0"></span>**Roles** <sup>1</sup>

Admin

### **Response Body**

Contains a JSON object with a boolean return field.

# <span id="page-776-0"></span>**/management/weblogic/{version}/serverRuntime/partitionRuntimes/{name}/co nnectorServiceRuntime/inactiveRAs/{name}/connectorServiceRuntime/active RAs/{name}/inboundConnections/{name}/MDBRuntimes/{name}/scheduleRes ume**

The resource supports the following methods:

Resumes the specific type of MDB asynchronously by calling start on the JMS Connection. check MDBStatus to ensure mdb is resumed

#### <span id="page-777-0"></span>**Roles** <sup>1</sup>

Admin

## **Response Body**

Contains an empty JSON object.

# <span id="page-778-0"></span>**/management/weblogic/{version}/serverRuntime/partitionRuntimes/{name}/co nnectorServiceRuntime/inactiveRAs/{name}/connectorServiceRuntime/active RAs/{name}/inboundConnections/{name}/MDBRuntimes/{name}/scheduleSus pend**

The resource supports the following methods:

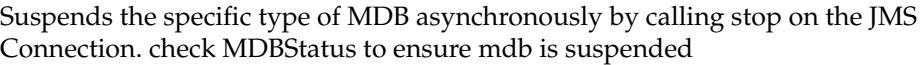

## <span id="page-779-0"></span>**Roles** <sup>1</sup>

Admin

## **Response Body**

Contains an empty JSON object.

# <span id="page-780-0"></span>**/management/weblogic/{version}/serverRuntime/partitionRuntimes/{name}/co nnectorServiceRuntime/inactiveRAs/{name}/connectorServiceRuntime/active RAs/{name}/inboundConnections/{name}/MDBRuntimes/{name}/suspend**

The resource supports the following methods:

Suspends the specific type of MDB by calling stop on the JMS Connection.

## <span id="page-781-0"></span>**Roles** <sup>1</sup>

Admin

### **Response Body**

Contains a JSON object with a boolean return field.

# <span id="page-782-0"></span>**/management/weblogic/{version}/serverRuntime/partitionRuntimes/{name}/co nnectorServiceRuntime/inactiveRAs/{name}/connectorServiceRuntime/active RAs/{name}/inboundConnections/{name}/MDBRuntimes/{name}/timerRuntime**

This resource manages a [weblogic.management.runtime.EJBTimerRuntimeMBean](#page-2102-0) instance.

The resource supports the following methods:

Get this [weblogic.management.runtime.EJBTimerRuntimeMBean](#page-2102-0) instance.

#### <span id="page-783-0"></span>**Roles** <sup>1</sup>

Admin, Deployer, Monitor, Operator

#### **Response Body**

Contains a [weblogic.management.runtime.EJBTimerRuntimeMBean](#page-2102-0) entity.

This method can return the following links:

■ **uri**=[/management/weblogic/{version}/serverRuntime/partitionRuntimes/{name}/](#page-784-0) connectorServiceRuntime/inactiveRAs/{name}/connectorServiceRuntime/active [RAs/{name}/inboundConnections/{name}/MDBRuntimes/{name}/timerRuntim](#page-784-0) [e/activateDisabledTimers](#page-784-0) **rel**=action **title**=activateDisabledTimers

This resource's activateDisabledTimers action resource.

■ **uri**=[/management/weblogic/{version}/serverRuntime/partitionRuntimes/{name}/](#page-782-0) connectorServiceRuntime/inactiveRAs/{name}/connectorServiceRuntime/active [RAs/{name}/inboundConnections/{name}/MDBRuntimes/{name}/timerRuntim](#page-782-0) [e](#page-782-0) **rel**=canonical

This resource.

■ **uri**=[/management/weblogic/{version}/serverRuntime/partitionRuntimes/{name}/](#page-763-0) [connectorServiceRuntime/inactiveRAs/{name}/connectorServiceRuntime/active](#page-763-0) [RAs/{name}/inboundConnections/{name}/MDBRuntimes/{name}](#page-763-0) **rel**=parent

The parent resource of this resource.

■ **uri**=[/management/weblogic/{version}/serverRuntime/partitionRuntimes/{name}/](#page-782-0) connectorServiceRuntime/inactiveRAs/{name}/connectorServiceRuntime/active [RAs/{name}/inboundConnections/{name}/MDBRuntimes/{name}/timerRuntim](#page-782-0) [e](#page-782-0) **rel**=self

# <span id="page-784-0"></span>**/management/weblogic/{version}/serverRuntime/partitionRuntimes/{name}/co nnectorServiceRuntime/inactiveRAs/{name}/connectorServiceRuntime/active RAs/{name}/inboundConnections/{name}/MDBRuntimes/{name}/timerRuntime /activateDisabledTimers**

The resource supports the following methods:

Activate any temporarily disabled timers.

## <span id="page-785-0"></span>**Roles** <sup>1</sup>

Admin

### **Response Body**

Contains an empty JSON object.

# <span id="page-786-0"></span>**/management/weblogic/{version}/serverRuntime/partitionRuntimes/{name}/co nnectorServiceRuntime/inactiveRAs/{name}/connectorServiceRuntime/active RAs/{name}/inboundConnections/{name}/MDBRuntimes/{name}/transactionR untime**

This resource manages a [weblogic.management.runtime.EJBTransactionRuntimeMBean](#page-2103-0) instance.

The resource supports the following methods:

Get this [weblogic.management.runtime.EJBTransactionRuntimeMBean](#page-2103-0) instance.

#### <span id="page-787-0"></span>**Roles** <sup>1</sup>

Admin, Deployer, Monitor, Operator

#### **Response Body**

Contains a [weblogic.management.runtime.EJBTransactionRuntimeMBean](#page-2103-0) entity.

This method can return the following links:

■ **uri**=[/management/weblogic/{version}/serverRuntime/partitionRuntimes/{name}/](#page-786-0) connectorServiceRuntime/inactiveRAs/{name}/connectorServiceRuntime/active [RAs/{name}/inboundConnections/{name}/MDBRuntimes/{name}/transactionR](#page-786-0) [untime](#page-786-0) **rel**=canonical

This resource.

■ **uri**=[/management/weblogic/{version}/serverRuntime/partitionRuntimes/{name}/](#page-763-0) [connectorServiceRuntime/inactiveRAs/{name}/connectorServiceRuntime/active](#page-763-0) [RAs/{name}/inboundConnections/{name}/MDBRuntimes/{name}](#page-763-0) **rel**=parent

The parent resource of this resource.

■ **uri**=[/management/weblogic/{version}/serverRuntime/partitionRuntimes/{name}/](#page-786-0) connectorServiceRuntime/inactiveRAs/{name}/connectorServiceRuntime/active [RAs/{name}/inboundConnections/{name}/MDBRuntimes/{name}/transactionR](#page-786-0) [untime](#page-786-0) **rel**=self

# **/management/weblogic/{version}/serverRuntime/partitionRuntimes/{name}/co nnectorServiceRuntime/inactiveRAs/{name}/connectorServiceRuntime/active RAs/{name}/resume**

The resource supports the following methods:

<span id="page-789-0"></span>The resource supports the following methods:

- [POST](#page-789-1)
- **[POST](#page-789-2)**

#### <span id="page-789-1"></span>**POST**

Resumes the specified type of activity for this resource adapter

#### **Roles** <sup>1</sup>

Admin

### **Request Body**

Must contain a JSON object with the following fields:

## **type**

int The type of activity(ies), see weblogic.connector.extensions.Suspendable **Type**: integer/int32

### **Response Body**

Contains an empty JSON object.

#### <span id="page-789-2"></span>**POST**

Resumes the specified type of activity for this resource adapter

#### **Roles** <sup>1</sup>

Admin

## **Request Body**

Must contain a JSON object with the following fields:

#### **type**

int The type of activity(ies), see weblogic.connector.extensions.Suspendable

**Type**: integer/int32

#### **props**

Properties to pass on to the RA or null

**Type**: null

### **Response Body**

Contains an empty JSON object.

# **/management/weblogic/{version}/serverRuntime/partitionRuntimes/{name}/co nnectorServiceRuntime/inactiveRAs/{name}/connectorServiceRuntime/active RAs/{name}/resumeAll**

The resource supports the following methods:

Resumes all activities of this resource adapter.

## <span id="page-791-0"></span>**Roles** <sup>1</sup>

Admin

## **Response Body**

Contains an empty JSON object.
# **/management/weblogic/{version}/serverRuntime/partitionRuntimes/{name}/co nnectorServiceRuntime/inactiveRAs/{name}/connectorServiceRuntime/active RAs/{name}/suspend**

The resource supports the following methods:

■ [POST](#page-793-0)

## <span id="page-793-0"></span>**POST**

The resource supports the following methods:

- [POST](#page-793-1)
- **[POST](#page-793-2)**

### <span id="page-793-1"></span>**POST**

Suspends the specified type of activity for this resource adapter

### **Roles** <sup>1</sup>

Admin

### **Request Body**

Must contain a JSON object with the following fields:

#### **type**

int The type of activity(ies), see weblogic.connector.extensions.Suspendable

**Type**: integer/int32

#### **props**

Properties to pass on to the RA or null

**Type**: null

### **Response Body**

Contains an empty JSON object.

#### <span id="page-793-2"></span>**POST**

Suspend a particular type of activity for this resource adapter

#### **Roles** <sup>1</sup>

Admin

### **Request Body**

Must contain a JSON object with the following fields:

#### **type**

int The type of activity(ies), see weblogic.connector.extensions.Suspendable **Type**: integer/int32

### **Response Body**

Contains an empty JSON object.

# **/management/weblogic/{version}/serverRuntime/partitionRuntimes/{name}/co nnectorServiceRuntime/inactiveRAs/{name}/connectorServiceRuntime/active RAs/{name}/suspendAll**

The resource supports the following methods:

■ [POST](#page-795-0)

## <span id="page-795-0"></span>**POST**

Resumes all activities of this resource adapter.

## **Roles** <sup>1</sup>

Admin

### **Response Body**

Contains an empty JSON object.

# <span id="page-796-0"></span>**/management/weblogic/{version}/serverRuntime/partitionRuntimes/{name}/co nnectorServiceRuntime/inactiveRAs/{name}/connectorServiceRuntime/active RAs/{name}/workManagerRuntime**

This resource manages a [weblogic.management.runtime.WorkManagerRuntimeMBean](#page-2193-0) instance.

The resource supports the following methods:

Get this [weblogic.management.runtime.WorkManagerRuntimeMBean](#page-2193-0) instance.

#### <span id="page-797-0"></span>**Roles** <sup>1</sup>

Admin, Deployer, Monitor, Operator

### **Response Body**

Contains a [weblogic.management.runtime.WorkManagerRuntimeMBean](#page-2193-0) entity.

This method can return the following links:

■ **uri**=[/management/weblogic/{version}/serverRuntime/partitionRuntimes/{name}/](#page-796-0) [connectorServiceRuntime/inactiveRAs/{name}/connectorServiceRuntime/active](#page-796-0) [RAs/{name}/workManagerRuntime](#page-796-0) **rel**=canonical

This resource.

■ **uri**=[/management/weblogic/{version}/serverRuntime/partitionRuntimes/{name}/](#page-798-0) [connectorServiceRuntime/inactiveRAs/{name}/connectorServiceRuntime/active](#page-798-0) [RAs/{name}/workManagerRuntime/capacityRuntime](#page-798-0) **rel**=capacityRuntime

This resource's capacityRuntime singleton resource.

■ **uri**=[/management/weblogic/{version}/serverRuntime/partitionRuntimes/{name}/](#page-800-0) [connectorServiceRuntime/inactiveRAs/{name}/connectorServiceRuntime/active](#page-800-0) [RAs/{name}/workManagerRuntime/maxThreadsConstraintRuntime](#page-800-0) **rel**=maxThreadsConstraintRuntime

This resource's maxThreadsConstraintRuntime singleton resource.

■ **uri**=[/management/weblogic/{version}/serverRuntime/partitionRuntimes/{name}/](#page-802-0) [connectorServiceRuntime/inactiveRAs/{name}/connectorServiceRuntime/active](#page-802-0) [RAs/{name}/workManagerRuntime/minThreadsConstraintRuntime](#page-802-0) **rel**=minThreadsConstraintRuntime

This resource's minThreadsConstraintRuntime singleton resource.

■ **uri**=[/management/weblogic/{version}/serverRuntime/partitionRuntimes/{name}/](#page-709-0) [connectorServiceRuntime/inactiveRAs/{name}/connectorServiceRuntime/active](#page-709-0) [RAs/{name}](#page-709-0) **rel**=parent

The parent resource of this resource.

■ **uri**=[/management/weblogic/{version}/serverRuntime/partitionRuntimes/{name}/](#page-804-0) [connectorServiceRuntime/inactiveRAs/{name}/connectorServiceRuntime/active](#page-804-0) [RAs/{name}/workManagerRuntime/requestClassRuntime](#page-804-0) **rel**=requestClassRuntime

This resource's requestClassRuntime singleton resource.

■ **uri**=[/management/weblogic/{version}/serverRuntime/partitionRuntimes/{name}/](#page-796-0) [connectorServiceRuntime/inactiveRAs/{name}/connectorServiceRuntime/active](#page-796-0) [RAs/{name}/workManagerRuntime](#page-796-0) **rel**=self

# <span id="page-798-0"></span>**/management/weblogic/{version}/serverRuntime/partitionRuntimes/{name}/co nnectorServiceRuntime/inactiveRAs/{name}/connectorServiceRuntime/active RAs/{name}/workManagerRuntime/capacityRuntime**

This resource manages a [weblogic.management.runtime.CapacityRuntimeMBean](#page-2082-0) instance.

The resource supports the following methods:

Get this [weblogic.management.runtime.CapacityRuntimeMBean](#page-2082-0) instance.

### <span id="page-799-0"></span>**Roles** <sup>1</sup>

Admin, Deployer, Monitor, Operator

### **Response Body**

Contains a [weblogic.management.runtime.CapacityRuntimeMBean](#page-2082-0) entity.

This method can return the following links:

■ **uri**=[/management/weblogic/{version}/serverRuntime/partitionRuntimes/{name}/](#page-798-0) [connectorServiceRuntime/inactiveRAs/{name}/connectorServiceRuntime/active](#page-798-0) [RAs/{name}/workManagerRuntime/capacityRuntime](#page-798-0) **rel**=canonical

This resource.

■ **uri**=[/management/weblogic/{version}/serverRuntime/partitionRuntimes/{name}/](#page-796-0) [connectorServiceRuntime/inactiveRAs/{name}/connectorServiceRuntime/active](#page-796-0) [RAs/{name}/workManagerRuntime](#page-796-0) **rel**=parent

The parent resource of this resource.

■ **uri**=[/management/weblogic/{version}/serverRuntime/partitionRuntimes/{name}/](#page-798-0) [connectorServiceRuntime/inactiveRAs/{name}/connectorServiceRuntime/active](#page-798-0) [RAs/{name}/workManagerRuntime/capacityRuntime](#page-798-0) **rel**=self

# <span id="page-800-0"></span>**/management/weblogic/{version}/serverRuntime/partitionRuntimes/{name}/co nnectorServiceRuntime/inactiveRAs/{name}/connectorServiceRuntime/active RAs/{name}/workManagerRuntime/maxThreadsConstraintRuntime**

This resource manages a [weblogic.management.runtime.MaxThreadsConstraintRuntimeMBean](#page-2143-0) instance.

The resource supports the following methods:

Get this [weblogic.management.runtime.MaxThreadsConstraintRuntimeMBean](#page-2143-0) instance.

### <span id="page-801-0"></span>**Roles** <sup>1</sup>

Admin, Deployer, Monitor, Operator

### **Response Body**

Contains a [weblogic.management.runtime.MaxThreadsConstraintRuntimeMBean](#page-2143-0) entity.

This method can return the following links:

■ **uri**=[/management/weblogic/{version}/serverRuntime/partitionRuntimes/{name}/](#page-800-0) [connectorServiceRuntime/inactiveRAs/{name}/connectorServiceRuntime/active](#page-800-0) [RAs/{name}/workManagerRuntime/maxThreadsConstraintRuntime](#page-800-0) **rel**=canonical

This resource.

■ **uri**=[/management/weblogic/{version}/serverRuntime/partitionRuntimes/{name}/](#page-796-0) [connectorServiceRuntime/inactiveRAs/{name}/connectorServiceRuntime/active](#page-796-0) [RAs/{name}/workManagerRuntime](#page-796-0) **rel**=parent

The parent resource of this resource.

■ **uri**=[/management/weblogic/{version}/serverRuntime/partitionRuntimes/{name}/](#page-800-0) [connectorServiceRuntime/inactiveRAs/{name}/connectorServiceRuntime/active](#page-800-0) [RAs/{name}/workManagerRuntime/maxThreadsConstraintRuntime](#page-800-0) **rel**=self

# <span id="page-802-0"></span>**/management/weblogic/{version}/serverRuntime/partitionRuntimes/{name}/co nnectorServiceRuntime/inactiveRAs/{name}/connectorServiceRuntime/active RAs/{name}/workManagerRuntime/minThreadsConstraintRuntime**

This resource manages a [weblogic.management.runtime.MinThreadsConstraintRuntimeMBean](#page-2146-0) instance.

The resource supports the following methods:

Get this [weblogic.management.runtime.MinThreadsConstraintRuntimeMBean](#page-2146-0) instance.

### <span id="page-803-0"></span>**Roles** <sup>1</sup>

Admin, Deployer, Monitor, Operator

### **Response Body**

Contains a [weblogic.management.runtime.MinThreadsConstraintRuntimeMBean](#page-2146-0) entity.

This method can return the following links:

■ **uri**=[/management/weblogic/{version}/serverRuntime/partitionRuntimes/{name}/](#page-802-0) [connectorServiceRuntime/inactiveRAs/{name}/connectorServiceRuntime/active](#page-802-0) [RAs/{name}/workManagerRuntime/minThreadsConstraintRuntime](#page-802-0) **rel**=canonical

This resource.

■ **uri**=[/management/weblogic/{version}/serverRuntime/partitionRuntimes/{name}/](#page-796-0) [connectorServiceRuntime/inactiveRAs/{name}/connectorServiceRuntime/active](#page-796-0) [RAs/{name}/workManagerRuntime](#page-796-0) **rel**=parent

The parent resource of this resource.

■ **uri**=[/management/weblogic/{version}/serverRuntime/partitionRuntimes/{name}/](#page-802-0) [connectorServiceRuntime/inactiveRAs/{name}/connectorServiceRuntime/active](#page-802-0) [RAs/{name}/workManagerRuntime/minThreadsConstraintRuntime](#page-802-0) **rel**=self

# <span id="page-804-0"></span>**/management/weblogic/{version}/serverRuntime/partitionRuntimes/{name}/co nnectorServiceRuntime/inactiveRAs/{name}/connectorServiceRuntime/active RAs/{name}/workManagerRuntime/requestClassRuntime**

This resource manages a [weblogic.management.runtime.RequestClassRuntimeMBean](#page-2162-0) instance.

The resource supports the following methods:

Get this [weblogic.management.runtime.RequestClassRuntimeMBean](#page-2162-0) instance.

#### <span id="page-805-0"></span>**Roles** <sup>1</sup>

Admin, Deployer, Monitor, Operator

### **Response Body**

Contains a [weblogic.management.runtime.RequestClassRuntimeMBean](#page-2162-0) entity.

This method can return the following links:

■ **uri**=[/management/weblogic/{version}/serverRuntime/partitionRuntimes/{name}/](#page-804-0) [connectorServiceRuntime/inactiveRAs/{name}/connectorServiceRuntime/active](#page-804-0) [RAs/{name}/workManagerRuntime/requestClassRuntime](#page-804-0) **rel**=canonical

This resource.

■ **uri**=[/management/weblogic/{version}/serverRuntime/partitionRuntimes/{name}/](#page-796-0) [connectorServiceRuntime/inactiveRAs/{name}/connectorServiceRuntime/active](#page-796-0) [RAs/{name}/workManagerRuntime](#page-796-0) **rel**=parent

The parent resource of this resource.

■ **uri**=[/management/weblogic/{version}/serverRuntime/partitionRuntimes/{name}/](#page-804-0) [connectorServiceRuntime/inactiveRAs/{name}/connectorServiceRuntime/active](#page-804-0) [RAs/{name}/workManagerRuntime/requestClassRuntime](#page-804-0) **rel**=self

# <span id="page-806-0"></span>**/management/weblogic/{version}/serverRuntime/partitionRuntimes/{name}/co nnectorServiceRuntime/inactiveRAs/{name}/connectorServiceRuntime/active RAs/{name}/workManagerRuntimes**

This resource manages a collection of [weblogic.management.runtime.WorkManagerRuntimeMBean](#page-2193-0) instances.

The resource supports the following methods:

Get this collection of [weblogic.management.runtime.WorkManagerRuntimeMBean](#page-2193-0) instances.

### <span id="page-807-0"></span>**Roles** <sup>1</sup>

Admin, Deployer, Monitor, Operator

### **Response Body**

Contains a list of [weblogic.management.runtime.WorkManagerRuntimeMBean](#page-2193-0) entities.

This method can return the following links:

■ **uri**=[/management/weblogic/{version}/serverRuntime/partitionRuntimes/{name}/](#page-806-0) [connectorServiceRuntime/inactiveRAs/{name}/connectorServiceRuntime/active](#page-806-0) [RAs/{name}/workManagerRuntimes](#page-806-0) **rel**=canonical

This resource.

■ **uri**=[/management/weblogic/{version}/serverRuntime/partitionRuntimes/{name}/](#page-709-0) [connectorServiceRuntime/inactiveRAs/{name}/connectorServiceRuntime/active](#page-709-0) [RAs/{name}](#page-709-0) **rel**=parent

The parent resource of this resource.

■ **uri**=[/management/weblogic/{version}/serverRuntime/partitionRuntimes/{name}/](#page-806-0) [connectorServiceRuntime/inactiveRAs/{name}/connectorServiceRuntime/active](#page-806-0) [RAs/{name}/workManagerRuntimes](#page-806-0) **rel**=self

# <span id="page-808-0"></span>**/management/weblogic/{version}/serverRuntime/partitionRuntimes/{name}/co nnectorServiceRuntime/inactiveRAs/{name}/connectorServiceRuntime/active RAs/{name}/workManagerRuntimes/{name}**

This resource manages a [weblogic.management.runtime.WorkManagerRuntimeMBean](#page-2193-0) instance.

The resource supports the following methods:

Get this [weblogic.management.runtime.WorkManagerRuntimeMBean](#page-2193-0) instance.

#### <span id="page-809-0"></span>**Roles** <sup>1</sup>

Admin, Deployer, Monitor, Operator

### **Response Body**

Contains a [weblogic.management.runtime.WorkManagerRuntimeMBean](#page-2193-0) entity.

This method can return the following links:

■ **uri**=[/management/weblogic/{version}/serverRuntime/partitionRuntimes/{name}/](#page-808-0) [connectorServiceRuntime/inactiveRAs/{name}/connectorServiceRuntime/active](#page-808-0) [RAs/{name}/workManagerRuntimes/{name}](#page-808-0) **rel**=canonical

This resource.

■ **uri**=[/management/weblogic/{version}/serverRuntime/partitionRuntimes/{name}/](#page-810-0) [connectorServiceRuntime/inactiveRAs/{name}/connectorServiceRuntime/active](#page-810-0) [RAs/{name}/workManagerRuntimes/{name}/capacityRuntime](#page-810-0) **rel**=capacityRuntime

This resource's capacityRuntime singleton resource.

■ **uri**=[/management/weblogic/{version}/serverRuntime/partitionRuntimes/{name}/](#page-812-0) [connectorServiceRuntime/inactiveRAs/{name}/connectorServiceRuntime/active](#page-812-0) [RAs/{name}/workManagerRuntimes/{name}/maxThreadsConstraintRuntime](#page-812-0) **rel**=maxThreadsConstraintRuntime

This resource's maxThreadsConstraintRuntime singleton resource.

■ **uri**=[/management/weblogic/{version}/serverRuntime/partitionRuntimes/{name}/](#page-814-0) [connectorServiceRuntime/inactiveRAs/{name}/connectorServiceRuntime/active](#page-814-0) [RAs/{name}/workManagerRuntimes/{name}/minThreadsConstraintRuntime](#page-814-0) **rel**=minThreadsConstraintRuntime

This resource's minThreadsConstraintRuntime singleton resource.

■ **uri**=[/management/weblogic/{version}/serverRuntime/partitionRuntimes/{name}/](#page-806-0) [connectorServiceRuntime/inactiveRAs/{name}/connectorServiceRuntime/active](#page-806-0) [RAs/{name}/workManagerRuntimes](#page-806-0) **rel**=parent

The parent resource of this resource.

■ **uri**=[/management/weblogic/{version}/serverRuntime/partitionRuntimes/{name}/](#page-816-0) [connectorServiceRuntime/inactiveRAs/{name}/connectorServiceRuntime/active](#page-816-0) [RAs/{name}/workManagerRuntimes/{name}/requestClassRuntime](#page-816-0) **rel**=requestClassRuntime

This resource's requestClassRuntime singleton resource.

■ **uri**=[/management/weblogic/{version}/serverRuntime/partitionRuntimes/{name}/](#page-808-0) [connectorServiceRuntime/inactiveRAs/{name}/connectorServiceRuntime/active](#page-808-0) [RAs/{name}/workManagerRuntimes/{name}](#page-808-0) **rel**=self

# <span id="page-810-0"></span>**/management/weblogic/{version}/serverRuntime/partitionRuntimes/{name}/co nnectorServiceRuntime/inactiveRAs/{name}/connectorServiceRuntime/active RAs/{name}/workManagerRuntimes/{name}/capacityRuntime**

This resource manages a [weblogic.management.runtime.CapacityRuntimeMBean](#page-2082-0) instance.

The resource supports the following methods:

Get this [weblogic.management.runtime.CapacityRuntimeMBean](#page-2082-0) instance.

### <span id="page-811-0"></span>**Roles** <sup>1</sup>

Admin, Deployer, Monitor, Operator

### **Response Body**

Contains a [weblogic.management.runtime.CapacityRuntimeMBean](#page-2082-0) entity.

This method can return the following links:

■ **uri**=[/management/weblogic/{version}/serverRuntime/partitionRuntimes/{name}/](#page-810-0) [connectorServiceRuntime/inactiveRAs/{name}/connectorServiceRuntime/active](#page-810-0) [RAs/{name}/workManagerRuntimes/{name}/capacityRuntime](#page-810-0) **rel**=canonical

This resource.

■ **uri**=[/management/weblogic/{version}/serverRuntime/partitionRuntimes/{name}/](#page-808-0) [connectorServiceRuntime/inactiveRAs/{name}/connectorServiceRuntime/active](#page-808-0) [RAs/{name}/workManagerRuntimes/{name}](#page-808-0) **rel**=parent

The parent resource of this resource.

■ **uri**=[/management/weblogic/{version}/serverRuntime/partitionRuntimes/{name}/](#page-810-0) [connectorServiceRuntime/inactiveRAs/{name}/connectorServiceRuntime/active](#page-810-0) [RAs/{name}/workManagerRuntimes/{name}/capacityRuntime](#page-810-0) **rel**=self

# <span id="page-812-0"></span>**/management/weblogic/{version}/serverRuntime/partitionRuntimes/{name}/co nnectorServiceRuntime/inactiveRAs/{name}/connectorServiceRuntime/active RAs/{name}/workManagerRuntimes/{name}/maxThreadsConstraintRuntime**

This resource manages a [weblogic.management.runtime.MaxThreadsConstraintRuntimeMBean](#page-2143-0) instance.

The resource supports the following methods:

Get this [weblogic.management.runtime.MaxThreadsConstraintRuntimeMBean](#page-2143-0) instance.

### <span id="page-813-0"></span>**Roles** <sup>1</sup>

Admin, Deployer, Monitor, Operator

### **Response Body**

Contains a [weblogic.management.runtime.MaxThreadsConstraintRuntimeMBean](#page-2143-0) entity.

This method can return the following links:

■ **uri**=[/management/weblogic/{version}/serverRuntime/partitionRuntimes/{name}/](#page-812-0) [connectorServiceRuntime/inactiveRAs/{name}/connectorServiceRuntime/active](#page-812-0) [RAs/{name}/workManagerRuntimes/{name}/maxThreadsConstraintRuntime](#page-812-0) **rel**=canonical

This resource.

■ **uri**=[/management/weblogic/{version}/serverRuntime/partitionRuntimes/{name}/](#page-808-0) [connectorServiceRuntime/inactiveRAs/{name}/connectorServiceRuntime/active](#page-808-0) [RAs/{name}/workManagerRuntimes/{name}](#page-808-0) **rel**=parent

The parent resource of this resource.

■ **uri**=[/management/weblogic/{version}/serverRuntime/partitionRuntimes/{name}/](#page-812-0) [connectorServiceRuntime/inactiveRAs/{name}/connectorServiceRuntime/active](#page-812-0) [RAs/{name}/workManagerRuntimes/{name}/maxThreadsConstraintRuntime](#page-812-0) **rel**=self

# <span id="page-814-0"></span>**/management/weblogic/{version}/serverRuntime/partitionRuntimes/{name}/co nnectorServiceRuntime/inactiveRAs/{name}/connectorServiceRuntime/active RAs/{name}/workManagerRuntimes/{name}/minThreadsConstraintRuntime**

This resource manages a [weblogic.management.runtime.MinThreadsConstraintRuntimeMBean](#page-2146-0) instance.

The resource supports the following methods:

Get this [weblogic.management.runtime.MinThreadsConstraintRuntimeMBean](#page-2146-0) instance.

### <span id="page-815-0"></span>**Roles** <sup>1</sup>

Admin, Deployer, Monitor, Operator

### **Response Body**

Contains a [weblogic.management.runtime.MinThreadsConstraintRuntimeMBean](#page-2146-0) entity.

This method can return the following links:

■ **uri**=[/management/weblogic/{version}/serverRuntime/partitionRuntimes/{name}/](#page-814-0) [connectorServiceRuntime/inactiveRAs/{name}/connectorServiceRuntime/active](#page-814-0) [RAs/{name}/workManagerRuntimes/{name}/minThreadsConstraintRuntime](#page-814-0) **rel**=canonical

This resource.

■ **uri**=[/management/weblogic/{version}/serverRuntime/partitionRuntimes/{name}/](#page-808-0) [connectorServiceRuntime/inactiveRAs/{name}/connectorServiceRuntime/active](#page-808-0) [RAs/{name}/workManagerRuntimes/{name}](#page-808-0) **rel**=parent

The parent resource of this resource.

■ **uri**=[/management/weblogic/{version}/serverRuntime/partitionRuntimes/{name}/](#page-814-0) [connectorServiceRuntime/inactiveRAs/{name}/connectorServiceRuntime/active](#page-814-0) [RAs/{name}/workManagerRuntimes/{name}/minThreadsConstraintRuntime](#page-814-0) **rel**=self

# <span id="page-816-0"></span>**/management/weblogic/{version}/serverRuntime/partitionRuntimes/{name}/co nnectorServiceRuntime/inactiveRAs/{name}/connectorServiceRuntime/active RAs/{name}/workManagerRuntimes/{name}/requestClassRuntime**

This resource manages a [weblogic.management.runtime.RequestClassRuntimeMBean](#page-2162-0) instance.

The resource supports the following methods:

Get this [weblogic.management.runtime.RequestClassRuntimeMBean](#page-2162-0) instance.

### <span id="page-817-0"></span>**Roles** <sup>1</sup>

Admin, Deployer, Monitor, Operator

### **Response Body**

Contains a [weblogic.management.runtime.RequestClassRuntimeMBean](#page-2162-0) entity.

This method can return the following links:

■ **uri**=[/management/weblogic/{version}/serverRuntime/partitionRuntimes/{name}/](#page-816-0) [connectorServiceRuntime/inactiveRAs/{name}/connectorServiceRuntime/active](#page-816-0) [RAs/{name}/workManagerRuntimes/{name}/requestClassRuntime](#page-816-0) **rel**=canonical

This resource.

■ **uri**=[/management/weblogic/{version}/serverRuntime/partitionRuntimes/{name}/](#page-808-0) [connectorServiceRuntime/inactiveRAs/{name}/connectorServiceRuntime/active](#page-808-0) [RAs/{name}/workManagerRuntimes/{name}](#page-808-0) **rel**=parent

The parent resource of this resource.

■ **uri**=[/management/weblogic/{version}/serverRuntime/partitionRuntimes/{name}/](#page-816-0) [connectorServiceRuntime/inactiveRAs/{name}/connectorServiceRuntime/active](#page-816-0) [RAs/{name}/workManagerRuntimes/{name}/requestClassRuntime](#page-816-0) **rel**=self

# **/management/weblogic/{version}/serverRuntime/partitionRuntimes/{name}/co nnectorServiceRuntime/inactiveRAs/{name}/connectorServiceRuntime/getInb oundConnections**

The resource supports the following methods:

■ [POST](#page-819-0)

## <span id="page-819-0"></span>**POST**

Returns runtime information for the specified inbound connection. A null is returned if the inbound connection is not found.

### **Roles** <sup>1</sup>

Admin, Operator

### **Request Body**

Must contain a JSON object with the following fields:

### **messageListenerType**

Message listener type.

**Type**: string

### **Response Body**

Contains a JSON object with a array of weblogic.management.runtime.ConnectorInboundRuntimeMBean references return field.

# **/management/weblogic/{version}/serverRuntime/partitionRuntimes/{name}/co nnectorServiceRuntime/inactiveRAs/{name}/connectorServiceRuntime/getRA**

The resource supports the following methods:

■ [POST](#page-821-0)

### <span id="page-821-0"></span>**POST**

Returns the runtime information of the resource adapter specified by the given JNDI name. A null is returned if the resource adapter cannot be found. This function returns the active RA if multiple versions of the resource adapters has been deployed

### **Roles** <sup>1</sup>

Admin, Operator

### **Request Body**

Must contain a JSON object with the following fields:

### **key**

The JNDI name of the resource adapter.

**Type**: string

### **Response Body**

Contains a JSON object with a weblogic.management.runtime.ConnectorComponentRuntimeMBean reference return field.

# <span id="page-822-0"></span>**/management/weblogic/{version}/serverRuntime/partitionRuntimes/{name}/co nnectorServiceRuntime/inactiveRAs/{name}/connectorServiceRuntime/RAs**

This resource manages a collection of [weblogic.management.runtime.ConnectorComponentRuntimeMBean](#page-2088-0) instances.

The resource supports the following methods:

Get this collection of [weblogic.management.runtime.ConnectorComponentRuntimeMBean](#page-2088-0) instances.

#### <span id="page-823-0"></span>**Roles** <sup>1</sup>

Admin, Deployer, Monitor, Operator

### **Response Body**

Contains a list of

[weblogic.management.runtime.ConnectorComponentRuntimeMBean](#page-2088-0) entities.

This method can return the following links:

■ **uri**=[/management/weblogic/{version}/serverRuntime/partitionRuntimes/{name}/](#page-822-0) [connectorServiceRuntime/inactiveRAs/{name}/connectorServiceRuntime/RAs](#page-822-0) **rel**=canonical

This resource.

■ **uri**=[/management/weblogic/{version}/serverRuntime/partitionRuntimes/{name}/](#page-704-0) [connectorServiceRuntime/inactiveRAs/{name}/connectorServiceRuntime](#page-704-0) **rel**=parent

The parent resource of this resource.

■ **uri**=[/management/weblogic/{version}/serverRuntime/partitionRuntimes/{name}/](#page-822-0) [connectorServiceRuntime/inactiveRAs/{name}/connectorServiceRuntime/RAs](#page-822-0) **rel**=self

# <span id="page-824-0"></span>**/management/weblogic/{version}/serverRuntime/partitionRuntimes/{name}/co nnectorServiceRuntime/inactiveRAs/{name}/connectorServiceRuntime/RAs/{n ame}**

This resource manages a [weblogic.management.runtime.ConnectorComponentRuntimeMBean](#page-2088-0) instance.

The resource supports the following methods:

Get this [weblogic.management.runtime.ConnectorComponentRuntimeMBean](#page-2088-0) instance.

#### <span id="page-825-0"></span>**Roles** <sup>1</sup>

Admin, Deployer, Monitor, Operator

### **Response Body**

Contains a [weblogic.management.runtime.ConnectorComponentRuntimeMBean](#page-2088-0) entity.

This method can return the following links:

■ **uri**=[/management/weblogic/{version}/serverRuntime/partitionRuntimes/{name}/](#page-864-0) [connectorServiceRuntime/inactiveRAs/{name}/connectorServiceRuntime/RAs/{](#page-864-0) [name}/getConfiguration](#page-864-0) **rel**=action **title**=getConfiguration

This resource's getConfiguration action resource.

■ **uri**=[/management/weblogic/{version}/serverRuntime/partitionRuntimes/{name}/](#page-866-0) [connectorServiceRuntime/inactiveRAs/{name}/connectorServiceRuntime/RAs/{](#page-866-0) [name}/getConnectionPool](#page-866-0) **rel**=action **title**=getConnectionPool

This resource's getConnectionPool action resource.

■ **uri**=[/management/weblogic/{version}/serverRuntime/partitionRuntimes/{name}/](#page-868-0) [connectorServiceRuntime/inactiveRAs/{name}/connectorServiceRuntime/RAs/{](#page-868-0) [name}/getInboundConnection](#page-868-0) **rel**=action **title**=getInboundConnection

This resource's getInboundConnection action resource.

■ **uri**=[/management/weblogic/{version}/serverRuntime/partitionRuntimes/{name}/](#page-870-0) [connectorServiceRuntime/inactiveRAs/{name}/connectorServiceRuntime/RAs/{](#page-870-0) [name}/getSchema](#page-870-0) **rel**=action **title**=getSchema

This resource's getSchema action resource.

■ **uri**=[/management/weblogic/{version}/serverRuntime/partitionRuntimes/{name}/](#page-903-0) [connectorServiceRuntime/inactiveRAs/{name}/connectorServiceRuntime/RAs/{](#page-903-0) [name}/resume](#page-903-0) **rel**=action **title**=resume

This resource's resume action resource.

■ **uri**=[/management/weblogic/{version}/serverRuntime/partitionRuntimes/{name}/](#page-905-0) [connectorServiceRuntime/inactiveRAs/{name}/connectorServiceRuntime/RAs/{](#page-905-0) [name}/resumeAll](#page-905-0) **rel**=action **title**=resumeAll

This resource's resumeAll action resource.

■ **uri**=[/management/weblogic/{version}/serverRuntime/partitionRuntimes/{name}/](#page-907-0) [connectorServiceRuntime/inactiveRAs/{name}/connectorServiceRuntime/RAs/{](#page-907-0) [name}/suspend](#page-907-0) **rel**=action **title**=suspend

This resource's suspend action resource.

■ **uri**=[/management/weblogic/{version}/serverRuntime/partitionRuntimes/{name}/](#page-909-0) [connectorServiceRuntime/inactiveRAs/{name}/connectorServiceRuntime/RAs/{](#page-909-0) [name}/suspendAll](#page-909-0) **rel**=action **title**=suspendAll

This resource's suspendAll action resource.

■ **uri**=[/management/weblogic/{version}/serverRuntime/partitionRuntimes/{name}/](#page-824-0) [connectorServiceRuntime/inactiveRAs/{name}/connectorServiceRuntime/RAs/{](#page-824-0) [name}](#page-824-0) **rel**=canonical

This resource.

■ **uri**=[/management/weblogic/{version}/serverRuntime/partitionRuntimes/{name}/](#page-827-0) [connectorServiceRuntime/inactiveRAs/{name}/connectorServiceRuntime/RAs/{](#page-827-0) [name}/connectionPools](#page-827-0) **rel**=connectionPools

This resource's connectionPools collection resource.

■ **uri**=/management/weblogic/{version}/serverRuntime/partitionRuntimes/{name}/ connectorServiceRuntime/inactiveRAs/{name}/connectorServiceRuntime/RAs/{ name}/connectorServiceRuntime **rel**=connectorServiceRuntime

This resource's connectorServiceRuntime singleton resource.

■ **uri**=[/management/weblogic/{version}/serverRuntime/partitionRuntimes/{name}/](#page-862-0) [connectorServiceRuntime/inactiveRAs/{name}/connectorServiceRuntime/RAs/{](#page-862-0) [name}/connectorWorkManagerRuntime](#page-862-0) **rel**=connectorWorkManagerRuntime

This resource's connectorWorkManagerRuntime singleton resource.

■ **uri**=[/management/weblogic/{version}/serverRuntime/partitionRuntimes/{name}/](#page-872-0) [connectorServiceRuntime/inactiveRAs/{name}/connectorServiceRuntime/RAs/{](#page-872-0) [name}/inboundConnections](#page-872-0) **rel**=inboundConnections

This resource's inboundConnections collection resource.

■ **uri**=[/management/weblogic/{version}/serverRuntime/partitionRuntimes/{name}/](#page-822-0) [connectorServiceRuntime/inactiveRAs/{name}/connectorServiceRuntime/RAs](#page-822-0) **rel**=parent

The parent resource of this resource.

■ **uri**=[/management/weblogic/{version}/serverRuntime/partitionRuntimes/{name}/](#page-824-0) [connectorServiceRuntime/inactiveRAs/{name}/connectorServiceRuntime/RAs/{](#page-824-0) [name}](#page-824-0) **rel**=self

This resource.

■ **uri**=[/management/weblogic/{version}/serverRuntime/partitionRuntimes/{name}/](#page-911-0) [connectorServiceRuntime/inactiveRAs/{name}/connectorServiceRuntime/RAs/{](#page-911-0) [name}/workManagerRuntime](#page-911-0) **rel**=workManagerRuntime

This resource's workManagerRuntime singleton resource.

■ **uri**=[/management/weblogic/{version}/serverRuntime/partitionRuntimes/{name}/](#page-921-0) [connectorServiceRuntime/inactiveRAs/{name}/connectorServiceRuntime/RAs/{](#page-921-0) [name}/workManagerRuntimes](#page-921-0) **rel**=workManagerRuntimes

This resource's workManagerRuntimes collection resource.

# <span id="page-827-0"></span>**/management/weblogic/{version}/serverRuntime/partitionRuntimes/{name}/co nnectorServiceRuntime/inactiveRAs/{name}/connectorServiceRuntime/RAs/{n ame}/connectionPools**

This resource manages a collection of [weblogic.management.runtime.ConnectorConnectionPoolRuntimeMBean](#page-2091-0) instances.

The resource supports the following methods:
## **GET**

Get this collection of [weblogic.management.runtime.ConnectorConnectionPoolRuntimeMBean](#page-2091-0) instances.

### **Roles** <sup>1</sup>

Admin, Deployer, Monitor, Operator

### **Response Body**

Contains a list of [weblogic.management.runtime.ConnectorConnectionPoolRuntimeMBean](#page-2091-0) entities.

This method can return the following links:

■ **uri**=[/management/weblogic/{version}/serverRuntime/partitionRuntimes/{name}/](#page-827-0) [connectorServiceRuntime/inactiveRAs/{name}/connectorServiceRuntime/RAs/{](#page-827-0) [name}/connectionPools](#page-827-0) **rel**=canonical

This resource.

■ **uri**=[/management/weblogic/{version}/serverRuntime/partitionRuntimes/{name}/](#page-824-0) [connectorServiceRuntime/inactiveRAs/{name}/connectorServiceRuntime/RAs/{](#page-824-0) [name}](#page-824-0) **rel**=parent

The parent resource of this resource.

■ **uri**=[/management/weblogic/{version}/serverRuntime/partitionRuntimes/{name}/](#page-827-0) [connectorServiceRuntime/inactiveRAs/{name}/connectorServiceRuntime/RAs/{](#page-827-0) [name}/connectionPools](#page-827-0) **rel**=self

This resource.

# <span id="page-829-0"></span>**/management/weblogic/{version}/serverRuntime/partitionRuntimes/{name}/co nnectorServiceRuntime/inactiveRAs/{name}/connectorServiceRuntime/RAs/{n ame}/connectionPools/{name}**

This resource manages a [weblogic.management.runtime.ConnectorConnectionPoolRuntimeMBean](#page-2091-0) instance.

The resource supports the following methods:

■ [GET](#page-830-0)

### <span id="page-830-0"></span>**GET**

Get this [weblogic.management.runtime.ConnectorConnectionPoolRuntimeMBean](#page-2091-0) instance.

#### **Roles** <sup>1</sup>

Admin, Deployer, Monitor, Operator

#### **Response Body**

Contains a [weblogic.management.runtime.ConnectorConnectionPoolRuntimeMBean](#page-2091-0) entity.

This method can return the following links:

■ **uri**=[/management/weblogic/{version}/serverRuntime/partitionRuntimes/{name}/](#page-842-0) [connectorServiceRuntime/inactiveRAs/{name}/connectorServiceRuntime/RAs/{](#page-842-0) [name}/connectionPools/{name}/ensureLogOpened](#page-842-0) **rel**=action **title**=ensureLogOpened

This resource's ensureLogOpened action resource.

■ **uri**=[/management/weblogic/{version}/serverRuntime/partitionRuntimes/{name}/](#page-844-0) [connectorServiceRuntime/inactiveRAs/{name}/connectorServiceRuntime/RAs/{](#page-844-0) [name}/connectionPools/{name}/flushLog](#page-844-0) **rel**=action **title**=flushLog

This resource's flushLog action resource.

■ **uri**=[/management/weblogic/{version}/serverRuntime/partitionRuntimes/{name}/](#page-846-0) [connectorServiceRuntime/inactiveRAs/{name}/connectorServiceRuntime/RAs/{](#page-846-0) [name}/connectionPools/{name}/forceLogRotation](#page-846-0) **rel**=action **title**=forceLogRotation

This resource's forceLogRotation action resource.

■ **uri**=[/management/weblogic/{version}/serverRuntime/partitionRuntimes/{name}/](#page-848-0) [connectorServiceRuntime/inactiveRAs/{name}/connectorServiceRuntime/RAs/{](#page-848-0) [name}/connectionPools/{name}/forceReset](#page-848-0) **rel**=action **title**=forceReset

This resource's forceReset action resource.

■ **uri**=[/management/weblogic/{version}/serverRuntime/partitionRuntimes/{name}/](#page-858-0) [connectorServiceRuntime/inactiveRAs/{name}/connectorServiceRuntime/RAs/{](#page-858-0) [name}/connectionPools/{name}/reset](#page-858-0) **rel**=action **title**=reset

This resource's reset action resource.

■ **uri**=[/management/weblogic/{version}/serverRuntime/partitionRuntimes/{name}/](#page-860-0) [connectorServiceRuntime/inactiveRAs/{name}/connectorServiceRuntime/RAs/{](#page-860-0) [name}/connectionPools/{name}/testPool](#page-860-0) **rel**=action **title**=testPool

This resource's testPool action resource.

■ **uri**=[/management/weblogic/{version}/serverRuntime/partitionRuntimes/{name}/](#page-829-0) [connectorServiceRuntime/inactiveRAs/{name}/connectorServiceRuntime/RAs/{](#page-829-0) [name}/connectionPools/{name}](#page-829-0) **rel**=canonical

This resource.

■ **uri**=[/management/weblogic/{version}/serverRuntime/partitionRuntimes/{name}/](#page-832-0) [connectorServiceRuntime/inactiveRAs/{name}/connectorServiceRuntime/RAs/{](#page-832-0) [name}/connectionPools/{name}/connections](#page-832-0) **rel**=connections

This resource's connections collection resource.

■ **uri**=[/management/weblogic/{version}/serverRuntime/partitionRuntimes/{name}/](#page-850-0) [connectorServiceRuntime/inactiveRAs/{name}/connectorServiceRuntime/RAs/{](#page-850-0) [name}/connectionPools/{name}/logRuntime](#page-850-0) **rel**=logRuntime

This resource's logRuntime singleton resource.

■ **uri**=[/management/weblogic/{version}/serverRuntime/partitionRuntimes/{name}/](#page-827-0) [connectorServiceRuntime/inactiveRAs/{name}/connectorServiceRuntime/RAs/{](#page-827-0) [name}/connectionPools](#page-827-0) **rel**=parent

The parent resource of this resource.

■ **uri**=[/management/weblogic/{version}/serverRuntime/partitionRuntimes/{name}/](#page-829-0) [connectorServiceRuntime/inactiveRAs/{name}/connectorServiceRuntime/RAs/{](#page-829-0) [name}/connectionPools/{name}](#page-829-0) **rel**=self

This resource.

# <span id="page-832-0"></span>**/management/weblogic/{version}/serverRuntime/partitionRuntimes/{name}/co nnectorServiceRuntime/inactiveRAs/{name}/connectorServiceRuntime/RAs/{n ame}/connectionPools/{name}/connections**

This resource manages a collection of [weblogic.management.runtime.ConnectorConnectionRuntimeMBean](#page-2097-0) instances.

The resource supports the following methods:

■ [GET](#page-833-0)

### <span id="page-833-0"></span>**GET**

Get this collection of [weblogic.management.runtime.ConnectorConnectionRuntimeMBean](#page-2097-0) instances.

#### **Roles** <sup>1</sup>

Admin, Deployer, Monitor, Operator

#### **Response Body**

Contains a list of [weblogic.management.runtime.ConnectorConnectionRuntimeMBean](#page-2097-0) entities.

This method can return the following links:

■ **uri**=[/management/weblogic/{version}/serverRuntime/partitionRuntimes/{name}/](#page-832-0) [connectorServiceRuntime/inactiveRAs/{name}/connectorServiceRuntime/RAs/{](#page-832-0) [name}/connectionPools/{name}/connections](#page-832-0) **rel**=canonical

This resource.

■ **uri**=[/management/weblogic/{version}/serverRuntime/partitionRuntimes/{name}/](#page-829-0) [connectorServiceRuntime/inactiveRAs/{name}/connectorServiceRuntime/RAs/{](#page-829-0) [name}/connectionPools/{name}](#page-829-0) **rel**=parent

The parent resource of this resource.

■ **uri**=[/management/weblogic/{version}/serverRuntime/partitionRuntimes/{name}/](#page-832-0) [connectorServiceRuntime/inactiveRAs/{name}/connectorServiceRuntime/RAs/{](#page-832-0) [name}/connectionPools/{name}/connections](#page-832-0) **rel**=self

This resource.

# <span id="page-834-0"></span>**/management/weblogic/{version}/serverRuntime/partitionRuntimes/{name}/co nnectorServiceRuntime/inactiveRAs/{name}/connectorServiceRuntime/RAs/{n ame}/connectionPools/{name}/connections/{name}**

This resource manages a [weblogic.management.runtime.ConnectorConnectionRuntimeMBean](#page-2097-0) instance.

The resource supports the following methods:

■ [GET](#page-835-0)

### <span id="page-835-0"></span>**GET**

Get this [weblogic.management.runtime.ConnectorConnectionRuntimeMBean](#page-2097-0) instance.

#### **Roles** <sup>1</sup>

Admin, Deployer, Monitor, Operator

#### **Response Body**

Contains a [weblogic.management.runtime.ConnectorConnectionRuntimeMBean](#page-2097-0) entity.

This method can return the following links:

■ **uri**=[/management/weblogic/{version}/serverRuntime/partitionRuntimes/{name}/](#page-836-0) [connectorServiceRuntime/inactiveRAs/{name}/connectorServiceRuntime/RAs/{](#page-836-0) [name}/connectionPools/{name}/connections/{name}/delete](#page-836-0) **rel**=action **title**=delete

This resource's delete action resource.

■ **uri**=[/management/weblogic/{version}/serverRuntime/partitionRuntimes/{name}/](#page-838-0) [connectorServiceRuntime/inactiveRAs/{name}/connectorServiceRuntime/RAs/{](#page-838-0) [name}/connectionPools/{name}/connections/{name}/hasError](#page-838-0) **rel**=action **title**=hasError

This resource's hasError action resource.

■ **uri**=[/management/weblogic/{version}/serverRuntime/partitionRuntimes/{name}/](#page-840-0) [connectorServiceRuntime/inactiveRAs/{name}/connectorServiceRuntime/RAs/{](#page-840-0) [name}/connectionPools/{name}/connections/{name}/testConnection](#page-840-0) **rel**=action **title**=testConnection

This resource's testConnection action resource.

■ **uri**=[/management/weblogic/{version}/serverRuntime/partitionRuntimes/{name}/](#page-834-0) [connectorServiceRuntime/inactiveRAs/{name}/connectorServiceRuntime/RAs/{](#page-834-0) [name}/connectionPools/{name}/connections/{name}](#page-834-0) **rel**=canonical

This resource.

■ **uri**=[/management/weblogic/{version}/serverRuntime/partitionRuntimes/{name}/](#page-832-0) [connectorServiceRuntime/inactiveRAs/{name}/connectorServiceRuntime/RAs/{](#page-832-0) [name}/connectionPools/{name}/connections](#page-832-0) **rel**=parent

The parent resource of this resource.

■ **uri**=[/management/weblogic/{version}/serverRuntime/partitionRuntimes/{name}/](#page-834-0) [connectorServiceRuntime/inactiveRAs/{name}/connectorServiceRuntime/RAs/{](#page-834-0) [name}/connectionPools/{name}/connections/{name}](#page-834-0) **rel**=self

This resource.

# <span id="page-836-0"></span>**/management/weblogic/{version}/serverRuntime/partitionRuntimes/{name}/co nnectorServiceRuntime/inactiveRAs/{name}/connectorServiceRuntime/RAs/{n ame}/connectionPools/{name}/connections/{name}/delete**

The resource supports the following methods:

Provides a way to manually close a connection through the console.

## <span id="page-837-0"></span>**Roles** <sup>1</sup>

Admin

### **Response Body**

# <span id="page-838-0"></span>**/management/weblogic/{version}/serverRuntime/partitionRuntimes/{name}/co nnectorServiceRuntime/inactiveRAs/{name}/connectorServiceRuntime/RAs/{n ame}/connectionPools/{name}/connections/{name}/hasError**

The resource supports the following methods:

Return a flag indicating whether the connection has an error or not. A "true" is returned if there is an error.

#### <span id="page-839-0"></span>**Roles** <sup>1</sup>

Admin

### **Response Body**

Contains a JSON object with a boolean return field.

# <span id="page-840-0"></span>**/management/weblogic/{version}/serverRuntime/partitionRuntimes/{name}/co nnectorServiceRuntime/inactiveRAs/{name}/connectorServiceRuntime/RAs/{n ame}/connectionPools/{name}/connections/{name}/testConnection**

The resource supports the following methods:

Test the connection. Returns true if the test was successful.

## <span id="page-841-0"></span>**Roles** <sup>1</sup>

Admin

### **Response Body**

Contains a JSON object with a boolean return field.

# <span id="page-842-0"></span>**/management/weblogic/{version}/serverRuntime/partitionRuntimes/{name}/co nnectorServiceRuntime/inactiveRAs/{name}/connectorServiceRuntime/RAs/{n ame}/connectionPools/{name}/ensureLogOpened**

The resource supports the following methods:

Ensures that that the output stream to the underlying is opened if it got closed previously due to errors.

### <span id="page-843-0"></span>**Roles** <sup>1</sup>

Admin

### **Response Body**

# <span id="page-844-0"></span>**/management/weblogic/{version}/serverRuntime/partitionRuntimes/{name}/co nnectorServiceRuntime/inactiveRAs/{name}/connectorServiceRuntime/RAs/{n ame}/connectionPools/{name}/flushLog**

The resource supports the following methods:

Flushes the buffer to the log file on disk.

## <span id="page-845-0"></span>**Roles** <sup>1</sup>

Admin

### **Response Body**

# <span id="page-846-0"></span>**/management/weblogic/{version}/serverRuntime/partitionRuntimes/{name}/co nnectorServiceRuntime/inactiveRAs/{name}/connectorServiceRuntime/RAs/{n ame}/connectionPools/{name}/forceLogRotation**

The resource supports the following methods:

Forces the rotation of the underlying log immediately.

## <span id="page-847-0"></span>**Roles** <sup>1</sup>

Admin

### **Response Body**

# <span id="page-848-0"></span>**/management/weblogic/{version}/serverRuntime/partitionRuntimes/{name}/co nnectorServiceRuntime/inactiveRAs/{name}/connectorServiceRuntime/RAs/{n ame}/connectionPools/{name}/forceReset**

The resource supports the following methods:

Force immediately discard all used/unused connections and recreate connection pool (and using new configuration if user update the pool's configuration).

### <span id="page-849-0"></span>**Roles** <sup>1</sup>

Admin

### **Response Body**

# <span id="page-850-0"></span>**/management/weblogic/{version}/serverRuntime/partitionRuntimes/{name}/co nnectorServiceRuntime/inactiveRAs/{name}/connectorServiceRuntime/RAs/{n ame}/connectionPools/{name}/logRuntime**

This resource manages a [weblogic.management.runtime.LogRuntimeMBean](#page-2138-0) instance.

The resource supports the following methods:

■ [GET](#page-851-0)

### <span id="page-851-0"></span>**GET**

Get this [weblogic.management.runtime.LogRuntimeMBean](#page-2138-0) instance.

#### **Roles** <sup>1</sup>

Admin, Deployer, Monitor, Operator

#### **Response Body**

Contains a [weblogic.management.runtime.LogRuntimeMBean](#page-2138-0) entity.

This method can return the following links:

■ **uri**=[/management/weblogic/{version}/serverRuntime/partitionRuntimes/{name}/](#page-852-0) [connectorServiceRuntime/inactiveRAs/{name}/connectorServiceRuntime/RAs/{](#page-852-0) [name}/connectionPools/{name}/logRuntime/ensureLogOpened](#page-852-0) **rel**=action **title**=ensureLogOpened

This resource's ensureLogOpened action resource.

■ **uri**=[/management/weblogic/{version}/serverRuntime/partitionRuntimes/{name}/](#page-854-0) [connectorServiceRuntime/inactiveRAs/{name}/connectorServiceRuntime/RAs/{](#page-854-0) [name}/connectionPools/{name}/logRuntime/flushLog](#page-854-0) **rel**=action **title**=flushLog

This resource's flushLog action resource.

■ **uri**=[/management/weblogic/{version}/serverRuntime/partitionRuntimes/{name}/](#page-856-0) [connectorServiceRuntime/inactiveRAs/{name}/connectorServiceRuntime/RAs/{](#page-856-0) [name}/connectionPools/{name}/logRuntime/forceLogRotation](#page-856-0) **rel**=action **title**=forceLogRotation

This resource's forceLogRotation action resource.

■ **uri**=[/management/weblogic/{version}/serverRuntime/partitionRuntimes/{name}/](#page-850-0) [connectorServiceRuntime/inactiveRAs/{name}/connectorServiceRuntime/RAs/{](#page-850-0) [name}/connectionPools/{name}/logRuntime](#page-850-0) **rel**=canonical

This resource.

■ **uri**=[/management/weblogic/{version}/serverRuntime/partitionRuntimes/{name}/](#page-829-0) [connectorServiceRuntime/inactiveRAs/{name}/connectorServiceRuntime/RAs/{](#page-829-0) [name}/connectionPools/{name}](#page-829-0) **rel**=parent

The parent resource of this resource.

■ **uri**=[/management/weblogic/{version}/serverRuntime/partitionRuntimes/{name}/](#page-850-0) [connectorServiceRuntime/inactiveRAs/{name}/connectorServiceRuntime/RAs/{](#page-850-0) [name}/connectionPools/{name}/logRuntime](#page-850-0) **rel**=self

This resource.

# <span id="page-852-0"></span>**/management/weblogic/{version}/serverRuntime/partitionRuntimes/{name}/co nnectorServiceRuntime/inactiveRAs/{name}/connectorServiceRuntime/RAs/{n ame}/connectionPools/{name}/logRuntime/ensureLogOpened**

The resource supports the following methods:

Ensures that that the output stream to the underlying is opened if it got closed previously due to errors.

#### <span id="page-853-0"></span>**Roles** <sup>1</sup>

Admin

### **Response Body**

# <span id="page-854-0"></span>**/management/weblogic/{version}/serverRuntime/partitionRuntimes/{name}/co nnectorServiceRuntime/inactiveRAs/{name}/connectorServiceRuntime/RAs/{n ame}/connectionPools/{name}/logRuntime/flushLog**

The resource supports the following methods:

Flushes the buffer to the log file on disk.

## <span id="page-855-0"></span>**Roles** <sup>1</sup>

Admin

### **Response Body**

# <span id="page-856-0"></span>**/management/weblogic/{version}/serverRuntime/partitionRuntimes/{name}/co nnectorServiceRuntime/inactiveRAs/{name}/connectorServiceRuntime/RAs/{n ame}/connectionPools/{name}/logRuntime/forceLogRotation**

The resource supports the following methods:

Forces the rotation of the underlying log immediately.

## <span id="page-857-0"></span>**Roles** <sup>1</sup>

Admin

### **Response Body**

# <span id="page-858-0"></span>**/management/weblogic/{version}/serverRuntime/partitionRuntimes/{name}/co nnectorServiceRuntime/inactiveRAs/{name}/connectorServiceRuntime/RAs/{n ame}/connectionPools/{name}/reset**

The resource supports the following methods:

<span id="page-859-0"></span>Reset connection pool Discard all unused connections and recreate connection pool (and using new configuration if user update the pool's configuration) if no connection from pool is reserved by client application. If any connection from the connection pool is currently in use, the operation fails and false will be returned, otherwise all connections will be reset and true will be returned.

#### **Roles** <sup>1</sup>

Admin

#### **Response Body**

Contains a JSON object with a boolean return field.

# <span id="page-860-0"></span>**/management/weblogic/{version}/serverRuntime/partitionRuntimes/{name}/co nnectorServiceRuntime/inactiveRAs/{name}/connectorServiceRuntime/RAs/{n ame}/connectionPools/{name}/testPool**

The resource supports the following methods:

Test all the available connections in the pool. Returns true if all the connections passed the test and false it at least one failed the test.

#### <span id="page-861-0"></span>**Roles** <sup>1</sup>

Admin

# **Response Body**

Contains a JSON object with a boolean return field.

# <span id="page-862-0"></span>**/management/weblogic/{version}/serverRuntime/partitionRuntimes/{name}/co nnectorServiceRuntime/inactiveRAs/{name}/connectorServiceRuntime/RAs/{n ame}/connectorWorkManagerRuntime**

This resource manages a [weblogic.management.runtime.ConnectorWorkManagerRuntimeMBean](#page-2100-0) instance.

The resource supports the following methods:

■ [GET](#page-863-0)

### <span id="page-863-0"></span>**GET**

Get this [weblogic.management.runtime.ConnectorWorkManagerRuntimeMBean](#page-2100-0) instance.

#### **Roles** <sup>1</sup>

Admin, Deployer, Monitor, Operator

#### **Response Body**

Contains a [weblogic.management.runtime.ConnectorWorkManagerRuntimeMBean](#page-2100-0) entity.

This method can return the following links:

■ **uri**=[/management/weblogic/{version}/serverRuntime/partitionRuntimes/{name}/](#page-862-0) [connectorServiceRuntime/inactiveRAs/{name}/connectorServiceRuntime/RAs/{](#page-862-0) [name}/connectorWorkManagerRuntime](#page-862-0) **rel**=canonical

This resource.

■ **uri**=[/management/weblogic/{version}/serverRuntime/partitionRuntimes/{name}/](#page-824-0) [connectorServiceRuntime/inactiveRAs/{name}/connectorServiceRuntime/RAs/{](#page-824-0) [name}](#page-824-0) **rel**=parent

The parent resource of this resource.

■ **uri**=[/management/weblogic/{version}/serverRuntime/partitionRuntimes/{name}/](#page-862-0) [connectorServiceRuntime/inactiveRAs/{name}/connectorServiceRuntime/RAs/{](#page-862-0) [name}/connectorWorkManagerRuntime](#page-862-0) **rel**=self

This resource.
# **/management/weblogic/{version}/serverRuntime/partitionRuntimes/{name}/co nnectorServiceRuntime/inactiveRAs/{name}/connectorServiceRuntime/RAs/{n ame}/getConfiguration**

The resource supports the following methods:

## <span id="page-865-0"></span>**POST**

Return the xml string representing the RA configuration. The xml corresponding to the version specified is returned.

### **Roles** <sup>1</sup>

Admin

## **Request Body**

Must contain a JSON object with the following fields:

**version**

String

**Type**: string

### **Response Body**

Contains a JSON object with a string return field.

# **/management/weblogic/{version}/serverRuntime/partitionRuntimes/{name}/co nnectorServiceRuntime/inactiveRAs/{name}/connectorServiceRuntime/RAs/{n ame}/getConnectionPool**

The resource supports the following methods:

## <span id="page-867-0"></span>**POST**

Returns a ConnectorConnectionPoolRuntimeMBean that represents the statistics for a connection pool. The pool that is accessed in this call must be part of the resource adapter that is being accessed. A null is returned if the JNDI name or resource-link name is not found.

#### **Roles** <sup>1</sup>

Admin

#### **Request Body**

Must contain a JSON object with the following fields:

#### **key**

JNDI name or resource-link name of the connection pool.

**Type**: string

#### **Response Body**

Contains a JSON object with a weblogic.management.runtime.ConnectorConnectionPoolRuntimeMBean reference return field.

# **/management/weblogic/{version}/serverRuntime/partitionRuntimes/{name}/co nnectorServiceRuntime/inactiveRAs/{name}/connectorServiceRuntime/RAs/{n ame}/getInboundConnection**

The resource supports the following methods:

## <span id="page-869-0"></span>**POST**

Runtime information for the specified inbound connection. A null is returned if the inbound connection is not found in the resource adapter.

#### **Roles** <sup>1</sup>

Admin

### **Request Body**

Must contain a JSON object with the following fields:

#### **messageListenerType**

Message listener type.

**Type**: string

#### **Response Body**

Contains a JSON object with a weblogic.management.runtime.ConnectorInboundRuntimeMBean reference return field.

# **/management/weblogic/{version}/serverRuntime/partitionRuntimes/{name}/co nnectorServiceRuntime/inactiveRAs/{name}/connectorServiceRuntime/RAs/{n ame}/getSchema**

The resource supports the following methods:

## <span id="page-871-0"></span>**POST**

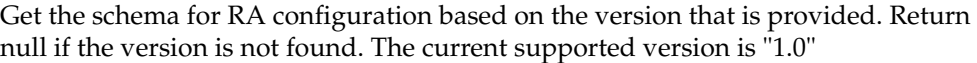

## **Roles** <sup>1</sup>

Admin

## **Request Body**

Must contain a JSON object with the following fields:

**version**

String

**Type**: string

## **Response Body**

Contains a JSON object with a string return field.

# <span id="page-872-0"></span>**/management/weblogic/{version}/serverRuntime/partitionRuntimes/{name}/co nnectorServiceRuntime/inactiveRAs/{name}/connectorServiceRuntime/RAs/{n ame}/inboundConnections**

This resource manages a collection of [weblogic.management.runtime.ConnectorInboundRuntimeMBean](#page-2099-0) instances.

The resource supports the following methods:

Get this collection of [weblogic.management.runtime.ConnectorInboundRuntimeMBean](#page-2099-0) instances.

#### <span id="page-873-0"></span>**Roles** <sup>1</sup>

Admin, Deployer, Monitor, Operator

#### **Response Body**

Contains a list of [weblogic.management.runtime.ConnectorInboundRuntimeMBean](#page-2099-0) entities.

This method can return the following links:

■ **uri**=[/management/weblogic/{version}/serverRuntime/partitionRuntimes/{name}/](#page-872-0) [connectorServiceRuntime/inactiveRAs/{name}/connectorServiceRuntime/RAs/{](#page-872-0) [name}/inboundConnections](#page-872-0) **rel**=canonical

This resource.

■ **uri**=[/management/weblogic/{version}/serverRuntime/partitionRuntimes/{name}/](#page-824-0) [connectorServiceRuntime/inactiveRAs/{name}/connectorServiceRuntime/RAs/{](#page-824-0) [name}](#page-824-0) **rel**=parent

The parent resource of this resource.

■ **uri**=[/management/weblogic/{version}/serverRuntime/partitionRuntimes/{name}/](#page-872-0) [connectorServiceRuntime/inactiveRAs/{name}/connectorServiceRuntime/RAs/{](#page-872-0) [name}/inboundConnections](#page-872-0) **rel**=self

This resource.

# <span id="page-874-0"></span>**/management/weblogic/{version}/serverRuntime/partitionRuntimes/{name}/co nnectorServiceRuntime/inactiveRAs/{name}/connectorServiceRuntime/RAs/{n ame}/inboundConnections/{name}**

This resource manages a [weblogic.management.runtime.ConnectorInboundRuntimeMBean](#page-2099-0) instance.

The resource supports the following methods:

Get this [weblogic.management.runtime.ConnectorInboundRuntimeMBean](#page-2099-0) instance.

#### <span id="page-875-0"></span>**Roles** <sup>1</sup>

Admin, Deployer, Monitor, Operator

### **Response Body**

Contains a [weblogic.management.runtime.ConnectorInboundRuntimeMBean](#page-2099-0) entity.

This method can return the following links:

■ **uri**=[/management/weblogic/{version}/serverRuntime/partitionRuntimes/{name}/](#page-876-0) [connectorServiceRuntime/inactiveRAs/{name}/connectorServiceRuntime/RAs/{](#page-876-0) [name}/inboundConnections/{name}/MDBRuntimes](#page-876-0) **rel**=MDBRuntimes

This resource's MDBRuntimes collection resource.

■ **uri**=[/management/weblogic/{version}/serverRuntime/partitionRuntimes/{name}/](#page-874-0) [connectorServiceRuntime/inactiveRAs/{name}/connectorServiceRuntime/RAs/{](#page-874-0) [name}/inboundConnections/{name}](#page-874-0) **rel**=canonical

This resource.

■ **uri**=[/management/weblogic/{version}/serverRuntime/partitionRuntimes/{name}/](#page-872-0) [connectorServiceRuntime/inactiveRAs/{name}/connectorServiceRuntime/RAs/{](#page-872-0) [name}/inboundConnections](#page-872-0) **rel**=parent

The parent resource of this resource.

■ **uri**=[/management/weblogic/{version}/serverRuntime/partitionRuntimes/{name}/](#page-874-0) [connectorServiceRuntime/inactiveRAs/{name}/connectorServiceRuntime/RAs/{](#page-874-0) [name}/inboundConnections/{name}](#page-874-0) **rel**=self

This resource.

# <span id="page-876-0"></span>**/management/weblogic/{version}/serverRuntime/partitionRuntimes/{name}/co nnectorServiceRuntime/inactiveRAs/{name}/connectorServiceRuntime/RAs/{n ame}/inboundConnections/{name}/MDBRuntimes**

This resource manages a collection of [weblogic.management.runtime.MessageDrivenEJBRuntimeMBean](#page-2144-0) instances.

The resource supports the following methods:

Get this collection of [weblogic.management.runtime.MessageDrivenEJBRuntimeMBean](#page-2144-0) instances.

#### <span id="page-877-0"></span>**Roles** <sup>1</sup>

Admin, Deployer, Monitor, Operator

#### **Response Body**

Contains a list of [weblogic.management.runtime.MessageDrivenEJBRuntimeMBean](#page-2144-0) entities.

This method can return the following links:

■ **uri**=[/management/weblogic/{version}/serverRuntime/partitionRuntimes/{name}/](#page-876-0) [connectorServiceRuntime/inactiveRAs/{name}/connectorServiceRuntime/RAs/{](#page-876-0) [name}/inboundConnections/{name}/MDBRuntimes](#page-876-0) **rel**=canonical

This resource.

■ **uri**=[/management/weblogic/{version}/serverRuntime/partitionRuntimes/{name}/](#page-874-0) [connectorServiceRuntime/inactiveRAs/{name}/connectorServiceRuntime/RAs/{](#page-874-0) [name}/inboundConnections/{name}](#page-874-0) **rel**=parent

The parent resource of this resource.

■ **uri**=[/management/weblogic/{version}/serverRuntime/partitionRuntimes/{name}/](#page-876-0) [connectorServiceRuntime/inactiveRAs/{name}/connectorServiceRuntime/RAs/{](#page-876-0) [name}/inboundConnections/{name}/MDBRuntimes](#page-876-0) **rel**=self

This resource.

# <span id="page-878-0"></span>**/management/weblogic/{version}/serverRuntime/partitionRuntimes/{name}/co nnectorServiceRuntime/inactiveRAs/{name}/connectorServiceRuntime/RAs/{n ame}/inboundConnections/{name}/MDBRuntimes/{name}**

This resource manages a [weblogic.management.runtime.MessageDrivenEJBRuntimeMBean](#page-2144-0) instance.

The resource supports the following methods:

Get this [weblogic.management.runtime.MessageDrivenEJBRuntimeMBean](#page-2144-0) instance.

#### <span id="page-879-0"></span>**Roles** <sup>1</sup>

Admin, Deployer, Monitor, Operator

#### **Response Body**

Contains a [weblogic.management.runtime.MessageDrivenEJBRuntimeMBean](#page-2144-0) entity.

This method can return the following links:

■ **uri**=[/management/weblogic/{version}/serverRuntime/partitionRuntimes/{name}/](#page-889-0) [connectorServiceRuntime/inactiveRAs/{name}/connectorServiceRuntime/RAs/{](#page-889-0) [name}/inboundConnections/{name}/MDBRuntimes/{name}/resume](#page-889-0) **rel**=action **title**=resume

This resource's resume action resource.

■ **uri**=[/management/weblogic/{version}/serverRuntime/partitionRuntimes/{name}/](#page-891-0) [connectorServiceRuntime/inactiveRAs/{name}/connectorServiceRuntime/RAs/{](#page-891-0) [name}/inboundConnections/{name}/MDBRuntimes/{name}/scheduleResume](#page-891-0) **rel**=action **title**=scheduleResume

This resource's scheduleResume action resource.

■ **uri**=[/management/weblogic/{version}/serverRuntime/partitionRuntimes/{name}/](#page-893-0) [connectorServiceRuntime/inactiveRAs/{name}/connectorServiceRuntime/RAs/{](#page-893-0) [name}/inboundConnections/{name}/MDBRuntimes/{name}/scheduleSuspend](#page-893-0) **rel**=action **title**=scheduleSuspend

This resource's scheduleSuspend action resource.

■ **uri**=[/management/weblogic/{version}/serverRuntime/partitionRuntimes/{name}/](#page-895-0) [connectorServiceRuntime/inactiveRAs/{name}/connectorServiceRuntime/RAs/{](#page-895-0) [name}/inboundConnections/{name}/MDBRuntimes/{name}/suspend](#page-895-0) **rel**=action **title**=suspend

This resource's suspend action resource.

■ **uri**=[/management/weblogic/{version}/serverRuntime/partitionRuntimes/{name}/](#page-878-0) [connectorServiceRuntime/inactiveRAs/{name}/connectorServiceRuntime/RAs/{](#page-878-0) [name}/inboundConnections/{name}/MDBRuntimes/{name}](#page-878-0) **rel**=canonical

This resource.

■ **uri**=[/management/weblogic/{version}/serverRuntime/partitionRuntimes/{name}/](#page-876-0) [connectorServiceRuntime/inactiveRAs/{name}/connectorServiceRuntime/RAs/{](#page-876-0) [name}/inboundConnections/{name}/MDBRuntimes](#page-876-0) **rel**=parent

The parent resource of this resource.

■ **uri**=[/management/weblogic/{version}/serverRuntime/partitionRuntimes/{name}/](#page-881-0) [connectorServiceRuntime/inactiveRAs/{name}/connectorServiceRuntime/RAs/{](#page-881-0) [name}/inboundConnections/{name}/MDBRuntimes/{name}/poolRuntime](#page-881-0) **rel**=poolRuntime

This resource's poolRuntime singleton resource.

■ **uri**=[/management/weblogic/{version}/serverRuntime/partitionRuntimes/{name}/](#page-885-0) [connectorServiceRuntime/inactiveRAs/{name}/connectorServiceRuntime/RAs/](#page-885-0){

#### [name}/inboundConnections/{name}/MDBRuntimes/{name}/resources](#page-885-0) **rel**=resources

This resource's resources collection resource.

■ **uri**=[/management/weblogic/{version}/serverRuntime/partitionRuntimes/{name}/](#page-878-0) [connectorServiceRuntime/inactiveRAs/{name}/connectorServiceRuntime/RAs/{](#page-878-0) [name}/inboundConnections/{name}/MDBRuntimes/{name}](#page-878-0) **rel**=self

This resource.

■ **uri**=[/management/weblogic/{version}/serverRuntime/partitionRuntimes/{name}/](#page-897-0) [connectorServiceRuntime/inactiveRAs/{name}/connectorServiceRuntime/RAs/{](#page-897-0) [name}/inboundConnections/{name}/MDBRuntimes/{name}/timerRuntime](#page-897-0) **rel**=timerRuntime

This resource's timerRuntime singleton resource.

■ **uri**=[/management/weblogic/{version}/serverRuntime/partitionRuntimes/{name}/](#page-901-0) [connectorServiceRuntime/inactiveRAs/{name}/connectorServiceRuntime/RAs/{](#page-901-0) name}/inboundConnections/{name}/MDBRuntimes/{name}/transactionRuntim [e](#page-901-0) **rel**=transactionRuntime

This resource's transactionRuntime singleton resource.

<span id="page-881-0"></span>**/management/weblogic/{version}/serverRuntime/partitionRuntimes/{name}/co nnectorServiceRuntime/inactiveRAs/{name}/connectorServiceRuntime/RAs/{n ame}/inboundConnections/{name}/MDBRuntimes/{name}/poolRuntime**

> This resource manages a [weblogic.management.runtime.EJBPoolRuntimeMBean](#page-2101-0) instance.

The resource supports the following methods:

Get this [weblogic.management.runtime.EJBPoolRuntimeMBean](#page-2101-0) instance.

#### <span id="page-882-0"></span>**Roles** <sup>1</sup>

Admin, Deployer, Monitor, Operator

### **Response Body**

Contains a [weblogic.management.runtime.EJBPoolRuntimeMBean](#page-2101-0) entity.

This method can return the following links:

■ **uri**=[/management/weblogic/{version}/serverRuntime/partitionRuntimes/{name}/](#page-883-0) connectorServiceRuntime/inactiveRAs/{name}/connectorServiceRuntime/RAs/{ [name}/inboundConnections/{name}/MDBRuntimes/{name}/poolRuntime/initia](#page-883-0) [lizePool](#page-883-0) **rel**=action **title**=initializePool

This resource's initializePool action resource.

■ **uri**=[/management/weblogic/{version}/serverRuntime/partitionRuntimes/{name}/](#page-881-0) [connectorServiceRuntime/inactiveRAs/{name}/connectorServiceRuntime/RAs/{](#page-881-0) [name}/inboundConnections/{name}/MDBRuntimes/{name}/poolRuntime](#page-881-0) **rel**=canonical

This resource.

■ **uri**=[/management/weblogic/{version}/serverRuntime/partitionRuntimes/{name}/](#page-878-0) [connectorServiceRuntime/inactiveRAs/{name}/connectorServiceRuntime/RAs/{](#page-878-0) [name}/inboundConnections/{name}/MDBRuntimes/{name}](#page-878-0) **rel**=parent

The parent resource of this resource.

■ **uri**=[/management/weblogic/{version}/serverRuntime/partitionRuntimes/{name}/](#page-881-0) [connectorServiceRuntime/inactiveRAs/{name}/connectorServiceRuntime/RAs/{](#page-881-0) [name}/inboundConnections/{name}/MDBRuntimes/{name}/poolRuntime](#page-881-0) **rel**=self

This resource.

<span id="page-883-0"></span>**/management/weblogic/{version}/serverRuntime/partitionRuntimes/{name}/co nnectorServiceRuntime/inactiveRAs/{name}/connectorServiceRuntime/RAs/{n ame}/inboundConnections/{name}/MDBRuntimes/{name}/poolRuntime/initiali zePool**

The resource supports the following methods:

/management/weblogic/{version}/serverRuntime/partitionRuntimes/{name}/connectorServiceRuntime/inactiveRAs/{name}/conne

# <span id="page-884-0"></span>**POST**

Instructs the Pool to initialize itself to its configured startup time size. This is a synchronous and will wait until the pool is initialized before returning.

## **Roles** <sup>1</sup>

Admin, Operator

## **Response Body**

Contains an empty JSON object.

# <span id="page-885-0"></span>**/management/weblogic/{version}/serverRuntime/partitionRuntimes/{name}/co nnectorServiceRuntime/inactiveRAs/{name}/connectorServiceRuntime/RAs/{n ame}/inboundConnections/{name}/MDBRuntimes/{name}/resources**

This resource manages a collection of [weblogic.management.runtime.RuntimeMBean](#page-2164-0) instances.

The resource supports the following methods:

Get this collection of [weblogic.management.runtime.RuntimeMBean](#page-2164-0) instances.

#### <span id="page-886-0"></span>**Roles** <sup>1</sup>

Admin, Deployer, Monitor, Operator

### **Response Body**

Contains a list of [weblogic.management.runtime.RuntimeMBean](#page-2164-0) entities.

This method can return the following links:

■ **uri**=[/management/weblogic/{version}/serverRuntime/partitionRuntimes/{name}/](#page-885-0) [connectorServiceRuntime/inactiveRAs/{name}/connectorServiceRuntime/RAs/{](#page-885-0) [name}/inboundConnections/{name}/MDBRuntimes/{name}/resources](#page-885-0) **rel**=canonical

This resource.

■ **uri**=[/management/weblogic/{version}/serverRuntime/partitionRuntimes/{name}/](#page-878-0) [connectorServiceRuntime/inactiveRAs/{name}/connectorServiceRuntime/RAs/{](#page-878-0) [name}/inboundConnections/{name}/MDBRuntimes/{name}](#page-878-0) **rel**=parent

The parent resource of this resource.

■ **uri**=[/management/weblogic/{version}/serverRuntime/partitionRuntimes/{name}/](#page-885-0) [connectorServiceRuntime/inactiveRAs/{name}/connectorServiceRuntime/RAs/{](#page-885-0) [name}/inboundConnections/{name}/MDBRuntimes/{name}/resources](#page-885-0) **rel**=self

This resource.

# <span id="page-887-0"></span>**/management/weblogic/{version}/serverRuntime/partitionRuntimes/{name}/co nnectorServiceRuntime/inactiveRAs/{name}/connectorServiceRuntime/RAs/{n ame}/inboundConnections/{name}/MDBRuntimes/{name}/resources/{name}**

This resource manages a [weblogic.management.runtime.RuntimeMBean](#page-2164-0) instance.

The resource supports the following methods:

Get this [weblogic.management.runtime.RuntimeMBean](#page-2164-0) instance.

#### <span id="page-888-0"></span>**Roles** <sup>1</sup>

Admin, Deployer, Monitor, Operator

### **Response Body**

Contains a [weblogic.management.runtime.RuntimeMBean](#page-2164-0) entity.

This method can return the following links:

■ **uri**=[/management/weblogic/{version}/serverRuntime/partitionRuntimes/{name}/](#page-887-0) [connectorServiceRuntime/inactiveRAs/{name}/connectorServiceRuntime/RAs/{](#page-887-0) [name}/inboundConnections/{name}/MDBRuntimes/{name}/resources/{name}](#page-887-0) **rel**=canonical

This resource.

■ **uri**=[/management/weblogic/{version}/serverRuntime/partitionRuntimes/{name}/](#page-885-0) [connectorServiceRuntime/inactiveRAs/{name}/connectorServiceRuntime/RAs/{](#page-885-0) [name}/inboundConnections/{name}/MDBRuntimes/{name}/resources](#page-885-0) **rel**=parent

The parent resource of this resource.

■ **uri**=[/management/weblogic/{version}/serverRuntime/partitionRuntimes/{name}/](#page-887-0) [connectorServiceRuntime/inactiveRAs/{name}/connectorServiceRuntime/RAs/{](#page-887-0) [name}/inboundConnections/{name}/MDBRuntimes/{name}/resources/{name}](#page-887-0) **rel**=self

This resource.

<span id="page-889-0"></span>**/management/weblogic/{version}/serverRuntime/partitionRuntimes/{name}/co nnectorServiceRuntime/inactiveRAs/{name}/connectorServiceRuntime/RAs/{n ame}/inboundConnections/{name}/MDBRuntimes/{name}/resume**

The resource supports the following methods:

/management/weblogic/{version}/serverRuntime/partitionRuntimes/{name}/connectorServiceRuntime/inactiveRAs/{name}/conne

# <span id="page-890-0"></span>**POST**

Resumes the specific type of MDB by calling start on the JMS Connection.

### **Roles** <sup>1</sup>

Admin

## **Response Body**

Contains a JSON object with a boolean return field.

<span id="page-891-0"></span>**/management/weblogic/{version}/serverRuntime/partitionRuntimes/{name}/co nnectorServiceRuntime/inactiveRAs/{name}/connectorServiceRuntime/RAs/{n ame}/inboundConnections/{name}/MDBRuntimes/{name}/scheduleResume**

The resource supports the following methods:

/management/weblogic/{version}/serverRuntime/partitionRuntimes/{name}/connectorServiceRuntime/inactiveRAs/{name}/conne

# <span id="page-892-0"></span>**POST**

Resumes the specific type of MDB asynchronously by calling start on the JMS Connection. check MDBStatus to ensure mdb is resumed

## **Roles** <sup>1</sup>

Admin

## **Response Body**

Contains an empty JSON object.

<span id="page-893-0"></span>**/management/weblogic/{version}/serverRuntime/partitionRuntimes/{name}/co nnectorServiceRuntime/inactiveRAs/{name}/connectorServiceRuntime/RAs/{n ame}/inboundConnections/{name}/MDBRuntimes/{name}/scheduleSuspend**

The resource supports the following methods:

/management/weblogic/{version}/serverRuntime/partitionRuntimes/{name}/connectorServiceRuntime/inactiveRAs/{name}/conne

# <span id="page-894-0"></span>**POST**

Suspends the specific type of MDB asynchronously by calling stop on the JMS Connection. check MDBStatus to ensure mdb is suspended

## **Roles** <sup>1</sup>

Admin

## **Response Body**

Contains an empty JSON object.

<span id="page-895-0"></span>**/management/weblogic/{version}/serverRuntime/partitionRuntimes/{name}/co nnectorServiceRuntime/inactiveRAs/{name}/connectorServiceRuntime/RAs/{n ame}/inboundConnections/{name}/MDBRuntimes/{name}/suspend**

The resource supports the following methods:

/management/weblogic/{version}/serverRuntime/partitionRuntimes/{name}/connectorServiceRuntime/inactiveRAs/{name}/conne

# <span id="page-896-0"></span>**POST**

Suspends the specific type of MDB by calling stop on the JMS Connection.

### **Roles** <sup>1</sup>

Admin

## **Response Body**

Contains a JSON object with a boolean return field.

<span id="page-897-0"></span>**/management/weblogic/{version}/serverRuntime/partitionRuntimes/{name}/co nnectorServiceRuntime/inactiveRAs/{name}/connectorServiceRuntime/RAs/{n ame}/inboundConnections/{name}/MDBRuntimes/{name}/timerRuntime**

> This resource manages a [weblogic.management.runtime.EJBTimerRuntimeMBean](#page-2102-0) instance.

The resource supports the following methods:

Get this [weblogic.management.runtime.EJBTimerRuntimeMBean](#page-2102-0) instance.

#### <span id="page-898-0"></span>**Roles** <sup>1</sup>

Admin, Deployer, Monitor, Operator

### **Response Body**

Contains a [weblogic.management.runtime.EJBTimerRuntimeMBean](#page-2102-0) entity.

This method can return the following links:

■ **uri**=[/management/weblogic/{version}/serverRuntime/partitionRuntimes/{name}/](#page-899-0) [connectorServiceRuntime/inactiveRAs/{name}/connectorServiceRuntime/RAs/{](#page-899-0) name}/inboundConnections/{name}/MDBRuntimes/{name}/timerRuntime/acti [vateDisabledTimers](#page-899-0) **rel**=action **title**=activateDisabledTimers

This resource's activateDisabledTimers action resource.

■ **uri**=[/management/weblogic/{version}/serverRuntime/partitionRuntimes/{name}/](#page-897-0) [connectorServiceRuntime/inactiveRAs/{name}/connectorServiceRuntime/RAs/{](#page-897-0) [name}/inboundConnections/{name}/MDBRuntimes/{name}/timerRuntime](#page-897-0) **rel**=canonical

This resource.

■ **uri**=[/management/weblogic/{version}/serverRuntime/partitionRuntimes/{name}/](#page-878-0) [connectorServiceRuntime/inactiveRAs/{name}/connectorServiceRuntime/RAs/{](#page-878-0) [name}/inboundConnections/{name}/MDBRuntimes/{name}](#page-878-0) **rel**=parent

The parent resource of this resource.

■ **uri**=[/management/weblogic/{version}/serverRuntime/partitionRuntimes/{name}/](#page-897-0) [connectorServiceRuntime/inactiveRAs/{name}/connectorServiceRuntime/RAs/{](#page-897-0) [name}/inboundConnections/{name}/MDBRuntimes/{name}/timerRuntime](#page-897-0) **rel**=self

This resource.

## <span id="page-899-0"></span>**/management/weblogic/{version}/serverRuntime/partitionRuntimes/{name}/co nnectorServiceRuntime/inactiveRAs/{name}/connectorServiceRuntime/RAs/{n ame}/inboundConnections/{name}/MDBRuntimes/{name}/timerRuntime/activa teDisabledTimers**

The resource supports the following methods:
/management/weblogic/{version}/serverRuntime/partitionRuntimes/{name}/connectorServiceRuntime/inactiveRAs/{name}/conne

# **POST**

Activate any temporarily disabled timers.

### **Roles** <sup>1</sup>

Admin

### **Response Body**

Contains an empty JSON object.

<span id="page-901-0"></span>**/management/weblogic/{version}/serverRuntime/partitionRuntimes/{name}/co nnectorServiceRuntime/inactiveRAs/{name}/connectorServiceRuntime/RAs/{n ame}/inboundConnections/{name}/MDBRuntimes/{name}/transactionRuntime**

> This resource manages a [weblogic.management.runtime.EJBTransactionRuntimeMBean](#page-2103-0) instance.

The resource supports the following methods:

Get this [weblogic.management.runtime.EJBTransactionRuntimeMBean](#page-2103-0) instance.

### <span id="page-902-0"></span>**Roles** <sup>1</sup>

Admin, Deployer, Monitor, Operator

### **Response Body**

Contains a [weblogic.management.runtime.EJBTransactionRuntimeMBean](#page-2103-0) entity.

This method can return the following links:

■ **uri**=[/management/weblogic/{version}/serverRuntime/partitionRuntimes/{name}/](#page-901-0) [connectorServiceRuntime/inactiveRAs/{name}/connectorServiceRuntime/RAs/{](#page-901-0) name}/inboundConnections/{name}/MDBRuntimes/{name}/transactionRuntim [e](#page-901-0) **rel**=canonical

This resource.

■ **uri**=[/management/weblogic/{version}/serverRuntime/partitionRuntimes/{name}/](#page-878-0) [connectorServiceRuntime/inactiveRAs/{name}/connectorServiceRuntime/RAs/{](#page-878-0) [name}/inboundConnections/{name}/MDBRuntimes/{name}](#page-878-0) **rel**=parent

The parent resource of this resource.

■ **uri**=[/management/weblogic/{version}/serverRuntime/partitionRuntimes/{name}/](#page-901-0) [connectorServiceRuntime/inactiveRAs/{name}/connectorServiceRuntime/RAs/{](#page-901-0) name}/inboundConnections/{name}/MDBRuntimes/{name}/transactionRuntim [e](#page-901-0) **rel**=self

# **/management/weblogic/{version}/serverRuntime/partitionRuntimes/{name}/co nnectorServiceRuntime/inactiveRAs/{name}/connectorServiceRuntime/RAs/{n ame}/resume**

The resource supports the following methods:

■ [POST](#page-904-0)

/management/weblogic/{version}/serverRuntime/partitionRuntimes/{name}/connectorServiceRuntime/inactiveRAs/{name}/conne

## <span id="page-904-0"></span>**POST**

The resource supports the following methods:

- [POST](#page-904-1)
- **[POST](#page-904-2)**

#### <span id="page-904-1"></span>**POST**

Resumes the specified type of activity for this resource adapter

### **Roles** <sup>1</sup>

Admin

### **Request Body**

Must contain a JSON object with the following fields:

#### **type**

int The type of activity(ies), see weblogic.connector.extensions.Suspendable **Type**: integer/int32

### **Response Body**

Contains an empty JSON object.

#### <span id="page-904-2"></span>**POST**

Resumes the specified type of activity for this resource adapter

### **Roles** <sup>1</sup>

Admin

### **Request Body**

Must contain a JSON object with the following fields:

#### **type**

int The type of activity(ies), see weblogic.connector.extensions.Suspendable

**Type**: integer/int32

#### **props**

Properties to pass on to the RA or null **Type**: null

### **Response Body**

Contains an empty JSON object.

# **/management/weblogic/{version}/serverRuntime/partitionRuntimes/{name}/co nnectorServiceRuntime/inactiveRAs/{name}/connectorServiceRuntime/RAs/{n ame}/resumeAll**

The resource supports the following methods:

■ [POST](#page-906-0)

/management/weblogic/{version}/serverRuntime/partitionRuntimes/{name}/connectorServiceRuntime/inactiveRAs/{name}/conne

# <span id="page-906-0"></span>**POST**

Resumes all activities of this resource adapter.

### **Roles** <sup>1</sup>

Admin

### **Response Body**

Contains an empty JSON object.

# **/management/weblogic/{version}/serverRuntime/partitionRuntimes/{name}/co nnectorServiceRuntime/inactiveRAs/{name}/connectorServiceRuntime/RAs/{n ame}/suspend**

The resource supports the following methods:

■ [POST](#page-908-0)

/management/weblogic/{version}/serverRuntime/partitionRuntimes/{name}/connectorServiceRuntime/inactiveRAs/{name}/conne

# <span id="page-908-0"></span>**POST**

The resource supports the following methods:

- [POST](#page-908-1)
- **[POST](#page-908-2)**

### <span id="page-908-1"></span>**POST**

Suspends the specified type of activity for this resource adapter

### **Roles** <sup>1</sup>

Admin

### **Request Body**

Must contain a JSON object with the following fields:

### **type**

int The type of activity(ies), see weblogic.connector.extensions.Suspendable

**Type**: integer/int32

#### **props**

Properties to pass on to the RA or null

**Type**: null

## **Response Body**

Contains an empty JSON object.

### <span id="page-908-2"></span>**POST**

Suspend a particular type of activity for this resource adapter

### **Roles** <sup>1</sup>

Admin

### **Request Body**

Must contain a JSON object with the following fields:

### **type**

int The type of activity(ies), see weblogic.connector.extensions.Suspendable **Type**: integer/int32

## **Response Body**

Contains an empty JSON object.

# **/management/weblogic/{version}/serverRuntime/partitionRuntimes/{name}/co nnectorServiceRuntime/inactiveRAs/{name}/connectorServiceRuntime/RAs/{n ame}/suspendAll**

The resource supports the following methods:

■ [POST](#page-910-0)

/management/weblogic/{version}/serverRuntime/partitionRuntimes/{name}/connectorServiceRuntime/inactiveRAs/{name}/conne

# <span id="page-910-0"></span>**POST**

Resumes all activities of this resource adapter.

### **Roles** <sup>1</sup>

Admin

### **Response Body**

Contains an empty JSON object.

# <span id="page-911-0"></span>**/management/weblogic/{version}/serverRuntime/partitionRuntimes/{name}/co nnectorServiceRuntime/inactiveRAs/{name}/connectorServiceRuntime/RAs/{n ame}/workManagerRuntime**

This resource manages a [weblogic.management.runtime.WorkManagerRuntimeMBean](#page-2193-0) instance.

The resource supports the following methods:

Get this [weblogic.management.runtime.WorkManagerRuntimeMBean](#page-2193-0) instance.

#### <span id="page-912-0"></span>**Roles** <sup>1</sup>

Admin, Deployer, Monitor, Operator

#### **Response Body**

Contains a [weblogic.management.runtime.WorkManagerRuntimeMBean](#page-2193-0) entity.

This method can return the following links:

■ **uri**=[/management/weblogic/{version}/serverRuntime/partitionRuntimes/{name}/](#page-911-0) [connectorServiceRuntime/inactiveRAs/{name}/connectorServiceRuntime/RAs/{](#page-911-0) [name}/workManagerRuntime](#page-911-0) **rel**=canonical

This resource.

■ **uri**=[/management/weblogic/{version}/serverRuntime/partitionRuntimes/{name}/](#page-913-0) [connectorServiceRuntime/inactiveRAs/{name}/connectorServiceRuntime/RAs/{](#page-913-0) [name}/workManagerRuntime/capacityRuntime](#page-913-0) **rel**=capacityRuntime

This resource's capacityRuntime singleton resource.

■ **uri**=[/management/weblogic/{version}/serverRuntime/partitionRuntimes/{name}/](#page-915-0) [connectorServiceRuntime/inactiveRAs/{name}/connectorServiceRuntime/RAs/{](#page-915-0) [name}/workManagerRuntime/maxThreadsConstraintRuntime](#page-915-0) **rel**=maxThreadsConstraintRuntime

This resource's maxThreadsConstraintRuntime singleton resource.

■ **uri**=[/management/weblogic/{version}/serverRuntime/partitionRuntimes/{name}/](#page-917-0) [connectorServiceRuntime/inactiveRAs/{name}/connectorServiceRuntime/RAs/{](#page-917-0) [name}/workManagerRuntime/minThreadsConstraintRuntime](#page-917-0) **rel**=minThreadsConstraintRuntime

This resource's minThreadsConstraintRuntime singleton resource.

■ **uri**=[/management/weblogic/{version}/serverRuntime/partitionRuntimes/{name}/](#page-824-0) [connectorServiceRuntime/inactiveRAs/{name}/connectorServiceRuntime/RAs/{](#page-824-0) [name}](#page-824-0) **rel**=parent

The parent resource of this resource.

■ **uri**=[/management/weblogic/{version}/serverRuntime/partitionRuntimes/{name}/](#page-919-0) [connectorServiceRuntime/inactiveRAs/{name}/connectorServiceRuntime/RAs/{](#page-919-0) [name}/workManagerRuntime/requestClassRuntime](#page-919-0) **rel**=requestClassRuntime

This resource's requestClassRuntime singleton resource.

■ **uri**=[/management/weblogic/{version}/serverRuntime/partitionRuntimes/{name}/](#page-911-0) [connectorServiceRuntime/inactiveRAs/{name}/connectorServiceRuntime/RAs/{](#page-911-0) [name}/workManagerRuntime](#page-911-0) **rel**=self

# <span id="page-913-0"></span>**/management/weblogic/{version}/serverRuntime/partitionRuntimes/{name}/co nnectorServiceRuntime/inactiveRAs/{name}/connectorServiceRuntime/RAs/{n ame}/workManagerRuntime/capacityRuntime**

This resource manages a [weblogic.management.runtime.CapacityRuntimeMBean](#page-2082-0) instance.

The resource supports the following methods:

Get this [weblogic.management.runtime.CapacityRuntimeMBean](#page-2082-0) instance.

### <span id="page-914-0"></span>**Roles** <sup>1</sup>

Admin, Deployer, Monitor, Operator

### **Response Body**

Contains a [weblogic.management.runtime.CapacityRuntimeMBean](#page-2082-0) entity.

This method can return the following links:

■ **uri**=[/management/weblogic/{version}/serverRuntime/partitionRuntimes/{name}/](#page-913-0) [connectorServiceRuntime/inactiveRAs/{name}/connectorServiceRuntime/RAs/{](#page-913-0) [name}/workManagerRuntime/capacityRuntime](#page-913-0) **rel**=canonical

This resource.

■ **uri**=[/management/weblogic/{version}/serverRuntime/partitionRuntimes/{name}/](#page-911-0) [connectorServiceRuntime/inactiveRAs/{name}/connectorServiceRuntime/RAs/{](#page-911-0) [name}/workManagerRuntime](#page-911-0) **rel**=parent

The parent resource of this resource.

■ **uri**=[/management/weblogic/{version}/serverRuntime/partitionRuntimes/{name}/](#page-913-0) [connectorServiceRuntime/inactiveRAs/{name}/connectorServiceRuntime/RAs/{](#page-913-0) [name}/workManagerRuntime/capacityRuntime](#page-913-0) **rel**=self

<span id="page-915-0"></span>**/management/weblogic/{version}/serverRuntime/partitionRuntimes/{name}/co nnectorServiceRuntime/inactiveRAs/{name}/connectorServiceRuntime/RAs/{n ame}/workManagerRuntime/maxThreadsConstraintRuntime**

> This resource manages a [weblogic.management.runtime.MaxThreadsConstraintRuntimeMBean](#page-2143-0) instance.

The resource supports the following methods:

Get this [weblogic.management.runtime.MaxThreadsConstraintRuntimeMBean](#page-2143-0) instance.

### <span id="page-916-0"></span>**Roles** <sup>1</sup>

Admin, Deployer, Monitor, Operator

### **Response Body**

Contains a [weblogic.management.runtime.MaxThreadsConstraintRuntimeMBean](#page-2143-0) entity.

This method can return the following links:

■ **uri**=[/management/weblogic/{version}/serverRuntime/partitionRuntimes/{name}/](#page-915-0) [connectorServiceRuntime/inactiveRAs/{name}/connectorServiceRuntime/RAs/{](#page-915-0) [name}/workManagerRuntime/maxThreadsConstraintRuntime](#page-915-0) **rel**=canonical

This resource.

■ **uri**=[/management/weblogic/{version}/serverRuntime/partitionRuntimes/{name}/](#page-911-0) [connectorServiceRuntime/inactiveRAs/{name}/connectorServiceRuntime/RAs/{](#page-911-0) [name}/workManagerRuntime](#page-911-0) **rel**=parent

The parent resource of this resource.

■ **uri**=[/management/weblogic/{version}/serverRuntime/partitionRuntimes/{name}/](#page-915-0) [connectorServiceRuntime/inactiveRAs/{name}/connectorServiceRuntime/RAs/{](#page-915-0) [name}/workManagerRuntime/maxThreadsConstraintRuntime](#page-915-0) **rel**=self

<span id="page-917-0"></span>**/management/weblogic/{version}/serverRuntime/partitionRuntimes/{name}/co nnectorServiceRuntime/inactiveRAs/{name}/connectorServiceRuntime/RAs/{n ame}/workManagerRuntime/minThreadsConstraintRuntime**

> This resource manages a [weblogic.management.runtime.MinThreadsConstraintRuntimeMBean](#page-2146-0) instance.

The resource supports the following methods:

Get this [weblogic.management.runtime.MinThreadsConstraintRuntimeMBean](#page-2146-0) instance.

### <span id="page-918-0"></span>**Roles** <sup>1</sup>

Admin, Deployer, Monitor, Operator

### **Response Body**

Contains a [weblogic.management.runtime.MinThreadsConstraintRuntimeMBean](#page-2146-0) entity.

This method can return the following links:

■ **uri**=[/management/weblogic/{version}/serverRuntime/partitionRuntimes/{name}/](#page-917-0) [connectorServiceRuntime/inactiveRAs/{name}/connectorServiceRuntime/RAs/{](#page-917-0) [name}/workManagerRuntime/minThreadsConstraintRuntime](#page-917-0) **rel**=canonical

This resource.

■ **uri**=[/management/weblogic/{version}/serverRuntime/partitionRuntimes/{name}/](#page-911-0) [connectorServiceRuntime/inactiveRAs/{name}/connectorServiceRuntime/RAs/{](#page-911-0) [name}/workManagerRuntime](#page-911-0) **rel**=parent

The parent resource of this resource.

■ **uri**=[/management/weblogic/{version}/serverRuntime/partitionRuntimes/{name}/](#page-917-0) [connectorServiceRuntime/inactiveRAs/{name}/connectorServiceRuntime/RAs/{](#page-917-0) [name}/workManagerRuntime/minThreadsConstraintRuntime](#page-917-0) **rel**=self

# <span id="page-919-0"></span>**/management/weblogic/{version}/serverRuntime/partitionRuntimes/{name}/co nnectorServiceRuntime/inactiveRAs/{name}/connectorServiceRuntime/RAs/{n ame}/workManagerRuntime/requestClassRuntime**

This resource manages a [weblogic.management.runtime.RequestClassRuntimeMBean](#page-2162-0) instance.

The resource supports the following methods:

Get this [weblogic.management.runtime.RequestClassRuntimeMBean](#page-2162-0) instance.

### <span id="page-920-0"></span>**Roles** <sup>1</sup>

Admin, Deployer, Monitor, Operator

### **Response Body**

Contains a [weblogic.management.runtime.RequestClassRuntimeMBean](#page-2162-0) entity.

This method can return the following links:

■ **uri**=[/management/weblogic/{version}/serverRuntime/partitionRuntimes/{name}/](#page-919-0) [connectorServiceRuntime/inactiveRAs/{name}/connectorServiceRuntime/RAs/{](#page-919-0) [name}/workManagerRuntime/requestClassRuntime](#page-919-0) **rel**=canonical

This resource.

■ **uri**=[/management/weblogic/{version}/serverRuntime/partitionRuntimes/{name}/](#page-911-0) [connectorServiceRuntime/inactiveRAs/{name}/connectorServiceRuntime/RAs/{](#page-911-0) [name}/workManagerRuntime](#page-911-0) **rel**=parent

The parent resource of this resource.

■ **uri**=[/management/weblogic/{version}/serverRuntime/partitionRuntimes/{name}/](#page-919-0) [connectorServiceRuntime/inactiveRAs/{name}/connectorServiceRuntime/RAs/{](#page-919-0) [name}/workManagerRuntime/requestClassRuntime](#page-919-0) **rel**=self

# <span id="page-921-0"></span>**/management/weblogic/{version}/serverRuntime/partitionRuntimes/{name}/co nnectorServiceRuntime/inactiveRAs/{name}/connectorServiceRuntime/RAs/{n ame}/workManagerRuntimes**

This resource manages a collection of [weblogic.management.runtime.WorkManagerRuntimeMBean](#page-2193-0) instances.

The resource supports the following methods:

Get this collection of [weblogic.management.runtime.WorkManagerRuntimeMBean](#page-2193-0) instances.

### <span id="page-922-0"></span>**Roles** <sup>1</sup>

Admin, Deployer, Monitor, Operator

### **Response Body**

Contains a list of [weblogic.management.runtime.WorkManagerRuntimeMBean](#page-2193-0) entities.

This method can return the following links:

■ **uri**=[/management/weblogic/{version}/serverRuntime/partitionRuntimes/{name}/](#page-921-0) [connectorServiceRuntime/inactiveRAs/{name}/connectorServiceRuntime/RAs/{](#page-921-0) [name}/workManagerRuntimes](#page-921-0) **rel**=canonical

This resource.

■ **uri**=[/management/weblogic/{version}/serverRuntime/partitionRuntimes/{name}/](#page-824-0) [connectorServiceRuntime/inactiveRAs/{name}/connectorServiceRuntime/RAs/{](#page-824-0) [name}](#page-824-0) **rel**=parent

The parent resource of this resource.

■ **uri**=[/management/weblogic/{version}/serverRuntime/partitionRuntimes/{name}/](#page-921-0) [connectorServiceRuntime/inactiveRAs/{name}/connectorServiceRuntime/RAs/{](#page-921-0) [name}/workManagerRuntimes](#page-921-0) **rel**=self

# <span id="page-923-0"></span>**/management/weblogic/{version}/serverRuntime/partitionRuntimes/{name}/co nnectorServiceRuntime/inactiveRAs/{name}/connectorServiceRuntime/RAs/{n ame}/workManagerRuntimes/{name}**

This resource manages a [weblogic.management.runtime.WorkManagerRuntimeMBean](#page-2193-0) instance.

The resource supports the following methods:

Get this [weblogic.management.runtime.WorkManagerRuntimeMBean](#page-2193-0) instance.

#### <span id="page-924-0"></span>**Roles** <sup>1</sup>

Admin, Deployer, Monitor, Operator

#### **Response Body**

Contains a [weblogic.management.runtime.WorkManagerRuntimeMBean](#page-2193-0) entity.

This method can return the following links:

■ **uri**=[/management/weblogic/{version}/serverRuntime/partitionRuntimes/{name}/](#page-923-0) [connectorServiceRuntime/inactiveRAs/{name}/connectorServiceRuntime/RAs/{](#page-923-0) [name}/workManagerRuntimes/{name}](#page-923-0) **rel**=canonical

This resource.

■ **uri**=[/management/weblogic/{version}/serverRuntime/partitionRuntimes/{name}/](#page-925-0) [connectorServiceRuntime/inactiveRAs/{name}/connectorServiceRuntime/RAs/{](#page-925-0) [name}/workManagerRuntimes/{name}/capacityRuntime](#page-925-0) **rel**=capacityRuntime

This resource's capacityRuntime singleton resource.

■ **uri**=[/management/weblogic/{version}/serverRuntime/partitionRuntimes/{name}/](#page-927-0) [connectorServiceRuntime/inactiveRAs/{name}/connectorServiceRuntime/RAs/{](#page-927-0) [name}/workManagerRuntimes/{name}/maxThreadsConstraintRuntime](#page-927-0) **rel**=maxThreadsConstraintRuntime

This resource's maxThreadsConstraintRuntime singleton resource.

■ **uri**=[/management/weblogic/{version}/serverRuntime/partitionRuntimes/{name}/](#page-929-0) [connectorServiceRuntime/inactiveRAs/{name}/connectorServiceRuntime/RAs/{](#page-929-0) [name}/workManagerRuntimes/{name}/minThreadsConstraintRuntime](#page-929-0) **rel**=minThreadsConstraintRuntime

This resource's minThreadsConstraintRuntime singleton resource.

■ **uri**=[/management/weblogic/{version}/serverRuntime/partitionRuntimes/{name}/](#page-921-0) [connectorServiceRuntime/inactiveRAs/{name}/connectorServiceRuntime/RAs/{](#page-921-0) [name}/workManagerRuntimes](#page-921-0) **rel**=parent

The parent resource of this resource.

■ **uri**=[/management/weblogic/{version}/serverRuntime/partitionRuntimes/{name}/](#page-931-0) [connectorServiceRuntime/inactiveRAs/{name}/connectorServiceRuntime/RAs/{](#page-931-0) [name}/workManagerRuntimes/{name}/requestClassRuntime](#page-931-0) **rel**=requestClassRuntime

This resource's requestClassRuntime singleton resource.

■ **uri**=[/management/weblogic/{version}/serverRuntime/partitionRuntimes/{name}/](#page-923-0) [connectorServiceRuntime/inactiveRAs/{name}/connectorServiceRuntime/RAs/{](#page-923-0) [name}/workManagerRuntimes/{name}](#page-923-0) **rel**=self

# <span id="page-925-0"></span>**/management/weblogic/{version}/serverRuntime/partitionRuntimes/{name}/co nnectorServiceRuntime/inactiveRAs/{name}/connectorServiceRuntime/RAs/{n ame}/workManagerRuntimes/{name}/capacityRuntime**

This resource manages a [weblogic.management.runtime.CapacityRuntimeMBean](#page-2082-0) instance.

The resource supports the following methods:

Get this [weblogic.management.runtime.CapacityRuntimeMBean](#page-2082-0) instance.

### <span id="page-926-0"></span>**Roles** <sup>1</sup>

Admin, Deployer, Monitor, Operator

### **Response Body**

Contains a [weblogic.management.runtime.CapacityRuntimeMBean](#page-2082-0) entity.

This method can return the following links:

■ **uri**=[/management/weblogic/{version}/serverRuntime/partitionRuntimes/{name}/](#page-925-0) [connectorServiceRuntime/inactiveRAs/{name}/connectorServiceRuntime/RAs/{](#page-925-0) [name}/workManagerRuntimes/{name}/capacityRuntime](#page-925-0) **rel**=canonical

This resource.

■ **uri**=[/management/weblogic/{version}/serverRuntime/partitionRuntimes/{name}/](#page-923-0) [connectorServiceRuntime/inactiveRAs/{name}/connectorServiceRuntime/RAs/{](#page-923-0) [name}/workManagerRuntimes/{name}](#page-923-0) **rel**=parent

The parent resource of this resource.

■ **uri**=[/management/weblogic/{version}/serverRuntime/partitionRuntimes/{name}/](#page-925-0) [connectorServiceRuntime/inactiveRAs/{name}/connectorServiceRuntime/RAs/{](#page-925-0) [name}/workManagerRuntimes/{name}/capacityRuntime](#page-925-0) **rel**=self

<span id="page-927-0"></span>**/management/weblogic/{version}/serverRuntime/partitionRuntimes/{name}/co nnectorServiceRuntime/inactiveRAs/{name}/connectorServiceRuntime/RAs/{n ame}/workManagerRuntimes/{name}/maxThreadsConstraintRuntime**

> This resource manages a [weblogic.management.runtime.MaxThreadsConstraintRuntimeMBean](#page-2143-0) instance.

The resource supports the following methods:

Get this [weblogic.management.runtime.MaxThreadsConstraintRuntimeMBean](#page-2143-0) instance.

### <span id="page-928-0"></span>**Roles** <sup>1</sup>

Admin, Deployer, Monitor, Operator

### **Response Body**

Contains a [weblogic.management.runtime.MaxThreadsConstraintRuntimeMBean](#page-2143-0) entity.

This method can return the following links:

■ **uri**=[/management/weblogic/{version}/serverRuntime/partitionRuntimes/{name}/](#page-927-0) [connectorServiceRuntime/inactiveRAs/{name}/connectorServiceRuntime/RAs/{](#page-927-0) [name}/workManagerRuntimes/{name}/maxThreadsConstraintRuntime](#page-927-0) **rel**=canonical

This resource.

■ **uri**=[/management/weblogic/{version}/serverRuntime/partitionRuntimes/{name}/](#page-923-0) [connectorServiceRuntime/inactiveRAs/{name}/connectorServiceRuntime/RAs/{](#page-923-0) [name}/workManagerRuntimes/{name}](#page-923-0) **rel**=parent

The parent resource of this resource.

■ **uri**=[/management/weblogic/{version}/serverRuntime/partitionRuntimes/{name}/](#page-927-0) [connectorServiceRuntime/inactiveRAs/{name}/connectorServiceRuntime/RAs/{](#page-927-0) [name}/workManagerRuntimes/{name}/maxThreadsConstraintRuntime](#page-927-0) **rel**=self

<span id="page-929-0"></span>**/management/weblogic/{version}/serverRuntime/partitionRuntimes/{name}/co nnectorServiceRuntime/inactiveRAs/{name}/connectorServiceRuntime/RAs/{n ame}/workManagerRuntimes/{name}/minThreadsConstraintRuntime**

> This resource manages a [weblogic.management.runtime.MinThreadsConstraintRuntimeMBean](#page-2146-0) instance.

The resource supports the following methods:

Get this [weblogic.management.runtime.MinThreadsConstraintRuntimeMBean](#page-2146-0) instance.

### <span id="page-930-0"></span>**Roles** <sup>1</sup>

Admin, Deployer, Monitor, Operator

### **Response Body**

Contains a [weblogic.management.runtime.MinThreadsConstraintRuntimeMBean](#page-2146-0) entity.

This method can return the following links:

■ **uri**=[/management/weblogic/{version}/serverRuntime/partitionRuntimes/{name}/](#page-929-0) [connectorServiceRuntime/inactiveRAs/{name}/connectorServiceRuntime/RAs/{](#page-929-0) [name}/workManagerRuntimes/{name}/minThreadsConstraintRuntime](#page-929-0) **rel**=canonical

This resource.

■ **uri**=[/management/weblogic/{version}/serverRuntime/partitionRuntimes/{name}/](#page-923-0) [connectorServiceRuntime/inactiveRAs/{name}/connectorServiceRuntime/RAs/{](#page-923-0) [name}/workManagerRuntimes/{name}](#page-923-0) **rel**=parent

The parent resource of this resource.

■ **uri**=[/management/weblogic/{version}/serverRuntime/partitionRuntimes/{name}/](#page-929-0) [connectorServiceRuntime/inactiveRAs/{name}/connectorServiceRuntime/RAs/{](#page-929-0) [name}/workManagerRuntimes/{name}/minThreadsConstraintRuntime](#page-929-0) **rel**=self

# <span id="page-931-0"></span>**/management/weblogic/{version}/serverRuntime/partitionRuntimes/{name}/co nnectorServiceRuntime/inactiveRAs/{name}/connectorServiceRuntime/RAs/{n ame}/workManagerRuntimes/{name}/requestClassRuntime**

This resource manages a [weblogic.management.runtime.RequestClassRuntimeMBean](#page-2162-0) instance.

The resource supports the following methods:

Get this [weblogic.management.runtime.RequestClassRuntimeMBean](#page-2162-0) instance.

### <span id="page-932-0"></span>**Roles** <sup>1</sup>

Admin, Deployer, Monitor, Operator

### **Response Body**

Contains a [weblogic.management.runtime.RequestClassRuntimeMBean](#page-2162-0) entity.

This method can return the following links:

■ **uri**=[/management/weblogic/{version}/serverRuntime/partitionRuntimes/{name}/](#page-931-0) [connectorServiceRuntime/inactiveRAs/{name}/connectorServiceRuntime/RAs/{](#page-931-0) [name}/workManagerRuntimes/{name}/requestClassRuntime](#page-931-0) **rel**=canonical

This resource.

■ **uri**=[/management/weblogic/{version}/serverRuntime/partitionRuntimes/{name}/](#page-923-0) [connectorServiceRuntime/inactiveRAs/{name}/connectorServiceRuntime/RAs/{](#page-923-0) [name}/workManagerRuntimes/{name}](#page-923-0) **rel**=parent

The parent resource of this resource.

■ **uri**=[/management/weblogic/{version}/serverRuntime/partitionRuntimes/{name}/](#page-931-0) [connectorServiceRuntime/inactiveRAs/{name}/connectorServiceRuntime/RAs/{](#page-931-0) [name}/workManagerRuntimes/{name}/requestClassRuntime](#page-931-0) **rel**=self

# **/management/weblogic/{version}/serverRuntime/partitionRuntimes/{name}/co nnectorServiceRuntime/inactiveRAs/{name}/connectorServiceRuntime/resum e**

The resource supports the following methods:

■ [POST](#page-934-0)

/management/weblogic/{version}/serverRuntime/partitionRuntimes/{name}/connectorServiceRuntime/inactiveRAs/{name}/conne

# <span id="page-934-0"></span>**POST**

The resource supports the following methods:

- [POST](#page-934-1)
- **[POST](#page-934-2)**

### <span id="page-934-1"></span>**POST**

Resumes the specified type of activity for all RAs

### **Roles** <sup>1</sup>

Admin, Operator

### **Request Body**

Must contain a JSON object with the following fields:

#### **type**

int The type of activity(ies), see weblogic.connector.extensions.Suspendable

**Type**: integer/int32

#### **props**

Properties to pass on to the RA or null

**Type**: null

### **Response Body**

Contains an empty JSON object.

### <span id="page-934-2"></span>**POST**

Resumes the specified type of activity for all RAs.

### **Roles** <sup>1</sup>

Admin, Operator

### **Request Body**

Must contain a JSON object with the following fields:

#### **type**

int The type of activity(ies), see weblogic.connector.extensions.Suspendable **Type**: integer/int32

### **Response Body**

Contains an empty JSON object.

**/management/weblogic/{version}/serverRuntime/partitionRuntimes/{name}/co nnectorServiceRuntime/inactiveRAs/{name}/connectorServiceRuntime/resum eAll**

The resource supports the following methods:

■ [POST](#page-936-0)
/management/weblogic/{version}/serverRuntime/partitionRuntimes/{name}/connectorServiceRuntime/inactiveRAs/{name}/conne

# **POST**

The resource supports the following methods:

- [POST](#page-936-0)
- **[POST](#page-936-1)**

### <span id="page-936-0"></span>**POST**

Resumes all activities of all resource adapters.

## **Roles** <sup>1</sup>

Admin, Operator

## **Request Body**

Must contain a JSON object with the following fields:

## **props**

Properties to be passed to the resource adapters or null **Type**: null

## **Response Body**

Contains an empty JSON object.

### <span id="page-936-1"></span>**POST**

Resumes all activities of all resource adapters.

### **Roles** <sup>1</sup>

Admin, Operator

## **Response Body**

Contains an empty JSON object.

**/management/weblogic/{version}/serverRuntime/partitionRuntimes/{name}/co nnectorServiceRuntime/inactiveRAs/{name}/connectorServiceRuntime/suspe nd**

The resource supports the following methods:

/management/weblogic/{version}/serverRuntime/partitionRuntimes/{name}/connectorServiceRuntime/inactiveRAs/{name}/conne

# <span id="page-938-0"></span>**POST**

The resource supports the following methods:

- [POST](#page-938-1)
- **[POST](#page-938-2)**

### <span id="page-938-1"></span>**POST**

Suspends the specified type of activity for all RAs

## **Roles** <sup>1</sup>

Admin, Operator

## **Request Body**

Must contain a JSON object with the following fields:

### **type**

int The type of activity(ies), see weblogic.connector.extensions.Suspendable

**Type**: integer/int32

### **props**

Properties to pass on to the RA or null

**Type**: null

## **Response Body**

Contains an empty JSON object.

## <span id="page-938-2"></span>**POST**

Suspends the specified type of activity for all RAs.

## **Roles** <sup>1</sup>

Admin, Operator

### **Request Body**

Must contain a JSON object with the following fields:

#### **type**

int The type of activity(ies), see weblogic.connector.extensions.Suspendable **Type**: integer/int32

## **Response Body**

Contains an empty JSON object.

**/management/weblogic/{version}/serverRuntime/partitionRuntimes/{name}/co nnectorServiceRuntime/inactiveRAs/{name}/connectorServiceRuntime/suspe ndAll**

The resource supports the following methods:

/management/weblogic/{version}/serverRuntime/partitionRuntimes/{name}/connectorServiceRuntime/inactiveRAs/{name}/conne

# <span id="page-940-0"></span>**POST**

The resource supports the following methods:

- [POST](#page-940-1)
- **[POST](#page-940-2)**

### <span id="page-940-1"></span>**POST**

Suspends all activities of all resource adapters.

## **Roles** <sup>1</sup>

Admin, Operator

## **Request Body**

Must contain a JSON object with the following fields:

## **props**

Properties to be passed to the resource adapters or null **Type**: null

## **Response Body**

Contains an empty JSON object.

### <span id="page-940-2"></span>**POST**

Suspends all activities of all resource adapters.

### **Roles** <sup>1</sup>

Admin, Operator

## **Response Body**

Contains an empty JSON object.

# <span id="page-941-0"></span>**/management/weblogic/{version}/serverRuntime/partitionRuntimes/{name}/co nnectorServiceRuntime/inactiveRAs/{name}/connectorWorkManagerRuntime**

This resource manages a [weblogic.management.runtime.ConnectorWorkManagerRuntimeMBean](#page-2100-0) instance.

The resource supports the following methods:

Get this [weblogic.management.runtime.ConnectorWorkManagerRuntimeMBean](#page-2100-0) instance.

### <span id="page-942-0"></span>**Roles** <sup>1</sup>

Admin, Deployer, Monitor, Operator

### **Response Body**

Contains a [weblogic.management.runtime.ConnectorWorkManagerRuntimeMBean](#page-2100-0) entity.

This method can return the following links:

■ **uri**=[/management/weblogic/{version}/serverRuntime/partitionRuntimes/{name}/](#page-941-0) [connectorServiceRuntime/inactiveRAs/{name}/connectorWorkManagerRuntime](#page-941-0) **rel**=canonical

This resource.

■ **uri**=[/management/weblogic/{version}/serverRuntime/partitionRuntimes/{name}/](#page-666-0) [connectorServiceRuntime/inactiveRAs/{name}](#page-666-0) **rel**=parent

The parent resource of this resource.

■ **uri**=[/management/weblogic/{version}/serverRuntime/partitionRuntimes/{name}/](#page-941-0) [connectorServiceRuntime/inactiveRAs/{name}/connectorWorkManagerRuntime](#page-941-0) **rel**=self

This resource.

# **/management/weblogic/{version}/serverRuntime/partitionRuntimes/{name}/co nnectorServiceRuntime/inactiveRAs/{name}/getConfiguration**

The resource supports the following methods:

/management/weblogic/{version}/serverRuntime/partitionRuntimes/{name}/connectorServiceRuntime/inactiveRAs/{name}/getCo

# <span id="page-944-0"></span>**POST**

Return the xml string representing the RA configuration. The xml corresponding to the version specified is returned.

## **Roles** <sup>1</sup>

Admin

## **Request Body**

Must contain a JSON object with the following fields:

**version**

String

**Type**: string

## **Response Body**

Contains a JSON object with a string return field.

# **/management/weblogic/{version}/serverRuntime/partitionRuntimes/{name}/co nnectorServiceRuntime/inactiveRAs/{name}/getConnectionPool**

The resource supports the following methods:

# <span id="page-946-0"></span>**POST**

Returns a ConnectorConnectionPoolRuntimeMBean that represents the statistics for a connection pool. The pool that is accessed in this call must be part of the resource adapter that is being accessed. A null is returned if the JNDI name or resource-link name is not found.

### **Roles** <sup>1</sup>

Admin

### **Request Body**

Must contain a JSON object with the following fields:

#### **key**

JNDI name or resource-link name of the connection pool.

**Type**: string

### **Response Body**

Contains a JSON object with a weblogic.management.runtime.ConnectorConnectionPoolRuntimeMBean reference return field.

# **/management/weblogic/{version}/serverRuntime/partitionRuntimes/{name}/co nnectorServiceRuntime/inactiveRAs/{name}/getInboundConnection**

The resource supports the following methods:

# <span id="page-948-0"></span>**POST**

Runtime information for the specified inbound connection. A null is returned if the inbound connection is not found in the resource adapter.

### **Roles** <sup>1</sup>

Admin

## **Request Body**

Must contain a JSON object with the following fields:

### **messageListenerType**

Message listener type.

**Type**: string

## **Response Body**

Contains a JSON object with a weblogic.management.runtime.ConnectorInboundRuntimeMBean reference return field.

# **/management/weblogic/{version}/serverRuntime/partitionRuntimes/{name}/co nnectorServiceRuntime/inactiveRAs/{name}/getSchema**

The resource supports the following methods:

## <span id="page-950-0"></span>**POST**

Get the schema for RA configuration based on the version that is provided. Return null if the version is not found. The current supported version is "1.0"

### **Roles** <sup>1</sup>

Admin

## **Request Body**

Must contain a JSON object with the following fields:

**version**

String

**Type**: string

### **Response Body**

Contains a JSON object with a string return field.

# <span id="page-951-0"></span>**/management/weblogic/{version}/serverRuntime/partitionRuntimes/{name}/co nnectorServiceRuntime/inactiveRAs/{name}/inboundConnections**

This resource manages a collection of [weblogic.management.runtime.ConnectorInboundRuntimeMBean](#page-2099-0) instances.

The resource supports the following methods:

Get this collection of [weblogic.management.runtime.ConnectorInboundRuntimeMBean](#page-2099-0) instances.

### <span id="page-952-0"></span>**Roles** <sup>1</sup>

Admin, Deployer, Monitor, Operator

### **Response Body**

Contains a list of [weblogic.management.runtime.ConnectorInboundRuntimeMBean](#page-2099-0) entities.

This method can return the following links:

■ **uri**=[/management/weblogic/{version}/serverRuntime/partitionRuntimes/{name}/](#page-951-0) [connectorServiceRuntime/inactiveRAs/{name}/inboundConnections](#page-951-0) **rel**=canonical

This resource.

■ **uri**=[/management/weblogic/{version}/serverRuntime/partitionRuntimes/{name}/](#page-666-0) [connectorServiceRuntime/inactiveRAs/{name}](#page-666-0) **rel**=parent

The parent resource of this resource.

■ **uri**=[/management/weblogic/{version}/serverRuntime/partitionRuntimes/{name}/](#page-951-0) [connectorServiceRuntime/inactiveRAs/{name}/inboundConnections](#page-951-0) **rel**=self

This resource.

# <span id="page-953-0"></span>**/management/weblogic/{version}/serverRuntime/partitionRuntimes/{name}/co nnectorServiceRuntime/inactiveRAs/{name}/inboundConnections/{name}**

This resource manages a [weblogic.management.runtime.ConnectorInboundRuntimeMBean](#page-2099-0) instance.

The resource supports the following methods:

Get this [weblogic.management.runtime.ConnectorInboundRuntimeMBean](#page-2099-0) instance.

### <span id="page-954-0"></span>**Roles** <sup>1</sup>

Admin, Deployer, Monitor, Operator

### **Response Body**

Contains a [weblogic.management.runtime.ConnectorInboundRuntimeMBean](#page-2099-0) entity.

This method can return the following links:

■ **uri**=[/management/weblogic/{version}/serverRuntime/partitionRuntimes/{name}/](#page-955-0) [connectorServiceRuntime/inactiveRAs/{name}/inboundConnections/{name}/M](#page-955-0) [DBRuntimes](#page-955-0) **rel**=MDBRuntimes

This resource's MDBRuntimes collection resource.

■ **uri**=[/management/weblogic/{version}/serverRuntime/partitionRuntimes/{name}/](#page-953-0) [connectorServiceRuntime/inactiveRAs/{name}/inboundConnections/{name}](#page-953-0) **rel**=canonical

This resource.

■ **uri**=[/management/weblogic/{version}/serverRuntime/partitionRuntimes/{name}/](#page-951-0) [connectorServiceRuntime/inactiveRAs/{name}/inboundConnections](#page-951-0) **rel**=parent

The parent resource of this resource.

■ **uri**=[/management/weblogic/{version}/serverRuntime/partitionRuntimes/{name}/](#page-953-0) [connectorServiceRuntime/inactiveRAs/{name}/inboundConnections/{name}](#page-953-0) **rel**=self

This resource.

# <span id="page-955-0"></span>**/management/weblogic/{version}/serverRuntime/partitionRuntimes/{name}/co nnectorServiceRuntime/inactiveRAs/{name}/inboundConnections/{name}/MD BRuntimes**

This resource manages a collection of [weblogic.management.runtime.MessageDrivenEJBRuntimeMBean](#page-2144-0) instances.

The resource supports the following methods:

Get this collection of [weblogic.management.runtime.MessageDrivenEJBRuntimeMBean](#page-2144-0) instances.

### <span id="page-956-0"></span>**Roles** <sup>1</sup>

Admin, Deployer, Monitor, Operator

### **Response Body**

Contains a list of [weblogic.management.runtime.MessageDrivenEJBRuntimeMBean](#page-2144-0) entities.

This method can return the following links:

■ **uri**=[/management/weblogic/{version}/serverRuntime/partitionRuntimes/{name}/](#page-955-0) [connectorServiceRuntime/inactiveRAs/{name}/inboundConnections/{name}/M](#page-955-0) [DBRuntimes](#page-955-0) **rel**=canonical

This resource.

■ **uri**=[/management/weblogic/{version}/serverRuntime/partitionRuntimes/{name}/](#page-953-0) [connectorServiceRuntime/inactiveRAs/{name}/inboundConnections/{name}](#page-953-0) **rel**=parent

The parent resource of this resource.

■ **uri**=[/management/weblogic/{version}/serverRuntime/partitionRuntimes/{name}/](#page-955-0) [connectorServiceRuntime/inactiveRAs/{name}/inboundConnections/{name}/M](#page-955-0) [DBRuntimes](#page-955-0) **rel**=self

This resource.

# <span id="page-957-0"></span>**/management/weblogic/{version}/serverRuntime/partitionRuntimes/{name}/co nnectorServiceRuntime/inactiveRAs/{name}/inboundConnections/{name}/MD BRuntimes/{name}**

This resource manages a [weblogic.management.runtime.MessageDrivenEJBRuntimeMBean](#page-2144-0) instance.

The resource supports the following methods:

Get this [weblogic.management.runtime.MessageDrivenEJBRuntimeMBean](#page-2144-0) instance.

#### <span id="page-958-0"></span>**Roles** <sup>1</sup>

Admin, Deployer, Monitor, Operator

#### **Response Body**

Contains a [weblogic.management.runtime.MessageDrivenEJBRuntimeMBean](#page-2144-0) entity.

This method can return the following links:

■ **uri**=[/management/weblogic/{version}/serverRuntime/partitionRuntimes/{name}/](#page-968-0) [connectorServiceRuntime/inactiveRAs/{name}/inboundConnections/{name}/M](#page-968-0) [DBRuntimes/{name}/resume](#page-968-0) **rel**=action **title**=resume

This resource's resume action resource.

■ **uri**=[/management/weblogic/{version}/serverRuntime/partitionRuntimes/{name}/](#page-970-0) [connectorServiceRuntime/inactiveRAs/{name}/inboundConnections/{name}/M](#page-970-0) [DBRuntimes/{name}/scheduleResume](#page-970-0) **rel**=action **title**=scheduleResume

This resource's scheduleResume action resource.

■ **uri**=[/management/weblogic/{version}/serverRuntime/partitionRuntimes/{name}/](#page-972-0) [connectorServiceRuntime/inactiveRAs/{name}/inboundConnections/{name}/M](#page-972-0) [DBRuntimes/{name}/scheduleSuspend](#page-972-0) **rel**=action **title**=scheduleSuspend

This resource's scheduleSuspend action resource.

■ **uri**=[/management/weblogic/{version}/serverRuntime/partitionRuntimes/{name}/](#page-974-0) [connectorServiceRuntime/inactiveRAs/{name}/inboundConnections/{name}/M](#page-974-0) [DBRuntimes/{name}/suspend](#page-974-0) **rel**=action **title**=suspend

This resource's suspend action resource.

■ **uri**=[/management/weblogic/{version}/serverRuntime/partitionRuntimes/{name}/](#page-957-0) [connectorServiceRuntime/inactiveRAs/{name}/inboundConnections/{name}/M](#page-957-0) [DBRuntimes/{name}](#page-957-0) **rel**=canonical

This resource.

■ **uri**=[/management/weblogic/{version}/serverRuntime/partitionRuntimes/{name}/](#page-955-0) [connectorServiceRuntime/inactiveRAs/{name}/inboundConnections/{name}/M](#page-955-0) [DBRuntimes](#page-955-0) **rel**=parent

The parent resource of this resource.

■ **uri**=[/management/weblogic/{version}/serverRuntime/partitionRuntimes/{name}/](#page-960-0) [connectorServiceRuntime/inactiveRAs/{name}/inboundConnections/{name}/M](#page-960-0) [DBRuntimes/{name}/poolRuntime](#page-960-0) **rel**=poolRuntime

This resource's poolRuntime singleton resource.

■ **uri**=[/management/weblogic/{version}/serverRuntime/partitionRuntimes/{name}/](#page-964-0) [connectorServiceRuntime/inactiveRAs/{name}/inboundConnections/{name}/M](#page-964-0) [DBRuntimes/{name}/resources](#page-964-0) **rel**=resources

This resource's resources collection resource.

■ **uri**=[/management/weblogic/{version}/serverRuntime/partitionRuntimes/{name}/](#page-957-0) [connectorServiceRuntime/inactiveRAs/{name}/inboundConnections/{name}/M](#page-957-0) [DBRuntimes/{name}](#page-957-0) **rel**=self

This resource.

■ **uri**=[/management/weblogic/{version}/serverRuntime/partitionRuntimes/{name}/](#page-976-0) [connectorServiceRuntime/inactiveRAs/{name}/inboundConnections/{name}/M](#page-976-0) [DBRuntimes/{name}/timerRuntime](#page-976-0) **rel**=timerRuntime

This resource's timerRuntime singleton resource.

■ **uri**=[/management/weblogic/{version}/serverRuntime/partitionRuntimes/{name}/](#page-980-0) [connectorServiceRuntime/inactiveRAs/{name}/inboundConnections/{name}/M](#page-980-0) [DBRuntimes/{name}/transactionRuntime](#page-980-0) **rel**=transactionRuntime

This resource's transactionRuntime singleton resource.

# <span id="page-960-0"></span>**/management/weblogic/{version}/serverRuntime/partitionRuntimes/{name}/co nnectorServiceRuntime/inactiveRAs/{name}/inboundConnections/{name}/MD BRuntimes/{name}/poolRuntime**

This resource manages a [weblogic.management.runtime.EJBPoolRuntimeMBean](#page-2101-0) instance.

The resource supports the following methods:

Get this [weblogic.management.runtime.EJBPoolRuntimeMBean](#page-2101-0) instance.

### <span id="page-961-0"></span>**Roles** <sup>1</sup>

Admin, Deployer, Monitor, Operator

### **Response Body**

Contains a [weblogic.management.runtime.EJBPoolRuntimeMBean](#page-2101-0) entity.

This method can return the following links:

■ **uri**=[/management/weblogic/{version}/serverRuntime/partitionRuntimes/{name}/](#page-962-0) [connectorServiceRuntime/inactiveRAs/{name}/inboundConnections/{name}/M](#page-962-0) [DBRuntimes/{name}/poolRuntime/initializePool](#page-962-0) **rel**=action **title**=initializePool

This resource's initializePool action resource.

■ **uri**=[/management/weblogic/{version}/serverRuntime/partitionRuntimes/{name}/](#page-960-0) [connectorServiceRuntime/inactiveRAs/{name}/inboundConnections/{name}/M](#page-960-0) [DBRuntimes/{name}/poolRuntime](#page-960-0) **rel**=canonical

This resource.

■ **uri**=[/management/weblogic/{version}/serverRuntime/partitionRuntimes/{name}/](#page-957-0) [connectorServiceRuntime/inactiveRAs/{name}/inboundConnections/{name}/M](#page-957-0) [DBRuntimes/{name}](#page-957-0) **rel**=parent

The parent resource of this resource.

■ **uri**=[/management/weblogic/{version}/serverRuntime/partitionRuntimes/{name}/](#page-960-0) [connectorServiceRuntime/inactiveRAs/{name}/inboundConnections/{name}/M](#page-960-0) [DBRuntimes/{name}/poolRuntime](#page-960-0) **rel**=self

This resource.

# <span id="page-962-0"></span>**/management/weblogic/{version}/serverRuntime/partitionRuntimes/{name}/co nnectorServiceRuntime/inactiveRAs/{name}/inboundConnections/{name}/MD BRuntimes/{name}/poolRuntime/initializePool**

The resource supports the following methods:

# <span id="page-963-0"></span>**POST**

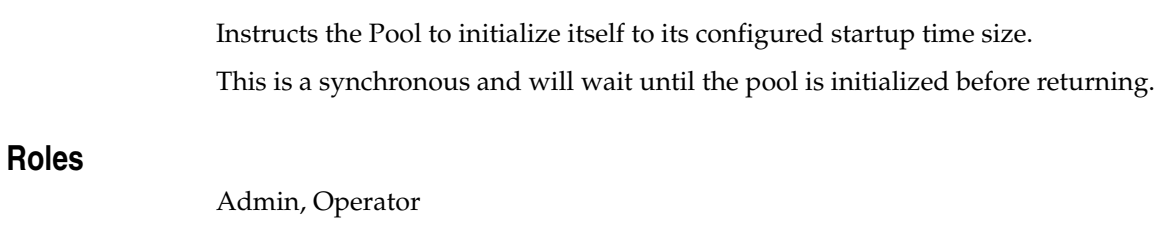

# **Response Body**

Contains an empty JSON object.

# <span id="page-964-0"></span>**/management/weblogic/{version}/serverRuntime/partitionRuntimes/{name}/co nnectorServiceRuntime/inactiveRAs/{name}/inboundConnections/{name}/MD BRuntimes/{name}/resources**

This resource manages a collection of [weblogic.management.runtime.RuntimeMBean](#page-2164-0) instances.

The resource supports the following methods:

Get this collection of [weblogic.management.runtime.RuntimeMBean](#page-2164-0) instances.

### <span id="page-965-0"></span>**Roles** <sup>1</sup>

Admin, Deployer, Monitor, Operator

### **Response Body**

Contains a list of [weblogic.management.runtime.RuntimeMBean](#page-2164-0) entities.

This method can return the following links:

■ **uri**=[/management/weblogic/{version}/serverRuntime/partitionRuntimes/{name}/](#page-964-0) [connectorServiceRuntime/inactiveRAs/{name}/inboundConnections/{name}/M](#page-964-0) [DBRuntimes/{name}/resources](#page-964-0) **rel**=canonical

This resource.

■ **uri**=[/management/weblogic/{version}/serverRuntime/partitionRuntimes/{name}/](#page-957-0) [connectorServiceRuntime/inactiveRAs/{name}/inboundConnections/{name}/M](#page-957-0) [DBRuntimes/{name}](#page-957-0) **rel**=parent

The parent resource of this resource.

■ **uri**=[/management/weblogic/{version}/serverRuntime/partitionRuntimes/{name}/](#page-964-0) [connectorServiceRuntime/inactiveRAs/{name}/inboundConnections/{name}/M](#page-964-0) [DBRuntimes/{name}/resources](#page-964-0) **rel**=self

This resource.

# <span id="page-966-0"></span>**/management/weblogic/{version}/serverRuntime/partitionRuntimes/{name}/co nnectorServiceRuntime/inactiveRAs/{name}/inboundConnections/{name}/MD BRuntimes/{name}/resources/{name}**

This resource manages a [weblogic.management.runtime.RuntimeMBean](#page-2164-0) instance.

The resource supports the following methods:

Get this [weblogic.management.runtime.RuntimeMBean](#page-2164-0) instance.

### <span id="page-967-0"></span>**Roles** <sup>1</sup>

Admin, Deployer, Monitor, Operator

### **Response Body**

Contains a [weblogic.management.runtime.RuntimeMBean](#page-2164-0) entity.

This method can return the following links:

■ **uri**=[/management/weblogic/{version}/serverRuntime/partitionRuntimes/{name}/](#page-966-0) [connectorServiceRuntime/inactiveRAs/{name}/inboundConnections/{name}/M](#page-966-0) [DBRuntimes/{name}/resources/{name}](#page-966-0) **rel**=canonical

This resource.

■ **uri**=[/management/weblogic/{version}/serverRuntime/partitionRuntimes/{name}/](#page-964-0) [connectorServiceRuntime/inactiveRAs/{name}/inboundConnections/{name}/M](#page-964-0) [DBRuntimes/{name}/resources](#page-964-0) **rel**=parent

The parent resource of this resource.

■ **uri**=[/management/weblogic/{version}/serverRuntime/partitionRuntimes/{name}/](#page-966-0) [connectorServiceRuntime/inactiveRAs/{name}/inboundConnections/{name}/M](#page-966-0) [DBRuntimes/{name}/resources/{name}](#page-966-0) **rel**=self

This resource.

# <span id="page-968-0"></span>**/management/weblogic/{version}/serverRuntime/partitionRuntimes/{name}/co nnectorServiceRuntime/inactiveRAs/{name}/inboundConnections/{name}/MD BRuntimes/{name}/resume**

The resource supports the following methods:

## <span id="page-969-0"></span>**POST**

Resumes the specific type of MDB by calling start on the JMS Connection.

## **Roles** <sup>1</sup>

Admin

### **Response Body**

Contains a JSON object with a boolean return field.

# <span id="page-970-0"></span>**/management/weblogic/{version}/serverRuntime/partitionRuntimes/{name}/co nnectorServiceRuntime/inactiveRAs/{name}/inboundConnections/{name}/MD BRuntimes/{name}/scheduleResume**

The resource supports the following methods:

## <span id="page-971-0"></span>**POST**

Resumes the specific type of MDB asynchronously by calling start on the JMS Connection. check MDBStatus to ensure mdb is resumed

### **Roles** <sup>1</sup>

Admin

## **Response Body**

Contains an empty JSON object.
# **/management/weblogic/{version}/serverRuntime/partitionRuntimes/{name}/co nnectorServiceRuntime/inactiveRAs/{name}/inboundConnections/{name}/MD BRuntimes/{name}/scheduleSuspend**

The resource supports the following methods:

■ [POST](#page-973-0)

# <span id="page-973-0"></span>**POST**

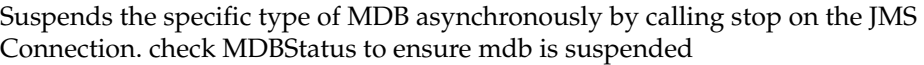

## **Roles** <sup>1</sup>

Admin

## **Response Body**

Contains an empty JSON object.

# **/management/weblogic/{version}/serverRuntime/partitionRuntimes/{name}/co nnectorServiceRuntime/inactiveRAs/{name}/inboundConnections/{name}/MD BRuntimes/{name}/suspend**

The resource supports the following methods:

■ [POST](#page-975-0)

## <span id="page-975-0"></span>**POST**

Suspends the specific type of MDB by calling stop on the JMS Connection.

## **Roles** <sup>1</sup>

Admin

## **Response Body**

Contains a JSON object with a boolean return field.

# <span id="page-976-0"></span>**/management/weblogic/{version}/serverRuntime/partitionRuntimes/{name}/co nnectorServiceRuntime/inactiveRAs/{name}/inboundConnections/{name}/MD BRuntimes/{name}/timerRuntime**

This resource manages a [weblogic.management.runtime.EJBTimerRuntimeMBean](#page-2102-0) instance.

The resource supports the following methods:

Get this [weblogic.management.runtime.EJBTimerRuntimeMBean](#page-2102-0) instance.

### <span id="page-977-0"></span>**Roles** <sup>1</sup>

Admin, Deployer, Monitor, Operator

### **Response Body**

Contains a [weblogic.management.runtime.EJBTimerRuntimeMBean](#page-2102-0) entity.

This method can return the following links:

■ **uri**=[/management/weblogic/{version}/serverRuntime/partitionRuntimes/{name}/](#page-978-0) [connectorServiceRuntime/inactiveRAs/{name}/inboundConnections/{name}/M](#page-978-0) [DBRuntimes/{name}/timerRuntime/activateDisabledTimers](#page-978-0) **rel**=action **title**=activateDisabledTimers

This resource's activateDisabledTimers action resource.

■ **uri**=[/management/weblogic/{version}/serverRuntime/partitionRuntimes/{name}/](#page-976-0) [connectorServiceRuntime/inactiveRAs/{name}/inboundConnections/{name}/M](#page-976-0) [DBRuntimes/{name}/timerRuntime](#page-976-0) **rel**=canonical

This resource.

■ **uri**=[/management/weblogic/{version}/serverRuntime/partitionRuntimes/{name}/](#page-957-0) [connectorServiceRuntime/inactiveRAs/{name}/inboundConnections/{name}/M](#page-957-0) [DBRuntimes/{name}](#page-957-0) **rel**=parent

The parent resource of this resource.

■ **uri**=[/management/weblogic/{version}/serverRuntime/partitionRuntimes/{name}/](#page-976-0) [connectorServiceRuntime/inactiveRAs/{name}/inboundConnections/{name}/M](#page-976-0) [DBRuntimes/{name}/timerRuntime](#page-976-0) **rel**=self

# <span id="page-978-0"></span>**/management/weblogic/{version}/serverRuntime/partitionRuntimes/{name}/co nnectorServiceRuntime/inactiveRAs/{name}/inboundConnections/{name}/MD BRuntimes/{name}/timerRuntime/activateDisabledTimers**

The resource supports the following methods:

■ [POST](#page-979-0)

## <span id="page-979-0"></span>**POST**

Activate any temporarily disabled timers.

## **Roles** <sup>1</sup>

Admin

## **Response Body**

Contains an empty JSON object.

# <span id="page-980-0"></span>**/management/weblogic/{version}/serverRuntime/partitionRuntimes/{name}/co nnectorServiceRuntime/inactiveRAs/{name}/inboundConnections/{name}/MD BRuntimes/{name}/transactionRuntime**

This resource manages a [weblogic.management.runtime.EJBTransactionRuntimeMBean](#page-2103-0) instance.

The resource supports the following methods:

Get this [weblogic.management.runtime.EJBTransactionRuntimeMBean](#page-2103-0) instance.

### <span id="page-981-0"></span>**Roles** <sup>1</sup>

Admin, Deployer, Monitor, Operator

### **Response Body**

Contains a [weblogic.management.runtime.EJBTransactionRuntimeMBean](#page-2103-0) entity.

This method can return the following links:

■ **uri**=[/management/weblogic/{version}/serverRuntime/partitionRuntimes/{name}/](#page-980-0) [connectorServiceRuntime/inactiveRAs/{name}/inboundConnections/{name}/M](#page-980-0) [DBRuntimes/{name}/transactionRuntime](#page-980-0) **rel**=canonical

This resource.

■ **uri**=[/management/weblogic/{version}/serverRuntime/partitionRuntimes/{name}/](#page-957-0) [connectorServiceRuntime/inactiveRAs/{name}/inboundConnections/{name}/M](#page-957-0) [DBRuntimes/{name}](#page-957-0) **rel**=parent

The parent resource of this resource.

■ **uri**=[/management/weblogic/{version}/serverRuntime/partitionRuntimes/{name}/](#page-980-0) [connectorServiceRuntime/inactiveRAs/{name}/inboundConnections/{name}/M](#page-980-0) [DBRuntimes/{name}/transactionRuntime](#page-980-0) **rel**=self

# **/management/weblogic/{version}/serverRuntime/partitionRuntimes/{name}/co nnectorServiceRuntime/inactiveRAs/{name}/resume**

The resource supports the following methods:

■ [POST](#page-983-0)

## <span id="page-983-0"></span>**POST**

The resource supports the following methods:

- [POST](#page-983-1)
- **[POST](#page-983-2)**

#### <span id="page-983-1"></span>**POST**

Resumes the specified type of activity for this resource adapter

#### **Roles** <sup>1</sup>

Admin

#### **Request Body**

Must contain a JSON object with the following fields:

## **type**

int The type of activity(ies), see weblogic.connector.extensions.Suspendable **Type**: integer/int32

#### **Response Body**

Contains an empty JSON object.

#### <span id="page-983-2"></span>**POST**

Resumes the specified type of activity for this resource adapter

#### **Roles** <sup>1</sup>

Admin

#### **Request Body**

Must contain a JSON object with the following fields:

#### **type**

int The type of activity(ies), see weblogic.connector.extensions.Suspendable

**Type**: integer/int32

#### **props**

Properties to pass on to the RA or null

**Type**: null

#### **Response Body**

Contains an empty JSON object.

# **/management/weblogic/{version}/serverRuntime/partitionRuntimes/{name}/co nnectorServiceRuntime/inactiveRAs/{name}/resumeAll**

The resource supports the following methods:

■ [POST](#page-985-0)

## <span id="page-985-0"></span>**POST**

Resumes all activities of this resource adapter.

## **Roles** <sup>1</sup>

Admin

## **Response Body**

Contains an empty JSON object.

# **/management/weblogic/{version}/serverRuntime/partitionRuntimes/{name}/co nnectorServiceRuntime/inactiveRAs/{name}/suspend**

The resource supports the following methods:

■ [POST](#page-987-0)

## <span id="page-987-0"></span>**POST**

The resource supports the following methods:

- [POST](#page-987-1)
- **[POST](#page-987-2)**

### <span id="page-987-1"></span>**POST**

Suspends the specified type of activity for this resource adapter

## **Roles** <sup>1</sup>

Admin

## **Request Body**

Must contain a JSON object with the following fields:

#### **type**

int The type of activity(ies), see weblogic.connector.extensions.Suspendable

**Type**: integer/int32

### **props**

Properties to pass on to the RA or null

**Type**: null

## **Response Body**

Contains an empty JSON object.

#### <span id="page-987-2"></span>**POST**

Suspend a particular type of activity for this resource adapter

## **Roles** <sup>1</sup>

Admin

## **Request Body**

Must contain a JSON object with the following fields:

#### **type**

int The type of activity(ies), see weblogic.connector.extensions.Suspendable **Type**: integer/int32

## **Response Body**

Contains an empty JSON object.

# **/management/weblogic/{version}/serverRuntime/partitionRuntimes/{name}/co nnectorServiceRuntime/inactiveRAs/{name}/suspendAll**

The resource supports the following methods:

■ [POST](#page-989-0)

## <span id="page-989-0"></span>**POST**

Resumes all activities of this resource adapter.

## **Roles** <sup>1</sup>

Admin

## **Response Body**

Contains an empty JSON object.

# <span id="page-990-0"></span>**/management/weblogic/{version}/serverRuntime/partitionRuntimes/{name}/co nnectorServiceRuntime/inactiveRAs/{name}/workManagerRuntime**

This resource manages a [weblogic.management.runtime.WorkManagerRuntimeMBean](#page-2193-0) instance.

The resource supports the following methods:

Get this [weblogic.management.runtime.WorkManagerRuntimeMBean](#page-2193-0) instance.

### <span id="page-991-0"></span>**Roles** <sup>1</sup>

Admin, Deployer, Monitor, Operator

### **Response Body**

Contains a [weblogic.management.runtime.WorkManagerRuntimeMBean](#page-2193-0) entity.

This method can return the following links:

■ **uri**=[/management/weblogic/{version}/serverRuntime/partitionRuntimes/{name}/](#page-990-0) [connectorServiceRuntime/inactiveRAs/{name}/workManagerRuntime](#page-990-0) **rel**=canonical

This resource.

■ **uri**=[/management/weblogic/{version}/serverRuntime/partitionRuntimes/{name}/](#page-992-0) [connectorServiceRuntime/inactiveRAs/{name}/workManagerRuntime/capacity](#page-992-0) [Runtime](#page-992-0) **rel**=capacityRuntime

This resource's capacityRuntime singleton resource.

■ **uri**=[/management/weblogic/{version}/serverRuntime/partitionRuntimes/{name}/](#page-994-0) [connectorServiceRuntime/inactiveRAs/{name}/workManagerRuntime/maxThre](#page-994-0) [adsConstraintRuntime](#page-994-0) **rel**=maxThreadsConstraintRuntime

This resource's maxThreadsConstraintRuntime singleton resource.

■ **uri**=[/management/weblogic/{version}/serverRuntime/partitionRuntimes/{name}/](#page-996-0) [connectorServiceRuntime/inactiveRAs/{name}/workManagerRuntime/minThre](#page-996-0) [adsConstraintRuntime](#page-996-0) **rel**=minThreadsConstraintRuntime

This resource's minThreadsConstraintRuntime singleton resource.

■ **uri**=[/management/weblogic/{version}/serverRuntime/partitionRuntimes/{name}/](#page-666-0) [connectorServiceRuntime/inactiveRAs/{name}](#page-666-0) **rel**=parent

The parent resource of this resource.

■ **uri**=[/management/weblogic/{version}/serverRuntime/partitionRuntimes/{name}/](#page-998-0) [connectorServiceRuntime/inactiveRAs/{name}/workManagerRuntime/requestCl](#page-998-0) [assRuntime](#page-998-0) **rel**=requestClassRuntime

This resource's requestClassRuntime singleton resource.

■ **uri**=[/management/weblogic/{version}/serverRuntime/partitionRuntimes/{name}/](#page-990-0) [connectorServiceRuntime/inactiveRAs/{name}/workManagerRuntime](#page-990-0) **rel**=self

# <span id="page-992-0"></span>**/management/weblogic/{version}/serverRuntime/partitionRuntimes/{name}/co nnectorServiceRuntime/inactiveRAs/{name}/workManagerRuntime/capacityR untime**

This resource manages a [weblogic.management.runtime.CapacityRuntimeMBean](#page-2082-0) instance.

The resource supports the following methods:

Get this [weblogic.management.runtime.CapacityRuntimeMBean](#page-2082-0) instance.

### <span id="page-993-0"></span>**Roles** <sup>1</sup>

Admin, Deployer, Monitor, Operator

### **Response Body**

Contains a [weblogic.management.runtime.CapacityRuntimeMBean](#page-2082-0) entity.

This method can return the following links:

■ **uri**=[/management/weblogic/{version}/serverRuntime/partitionRuntimes/{name}/](#page-992-0) [connectorServiceRuntime/inactiveRAs/{name}/workManagerRuntime/capacity](#page-992-0) [Runtime](#page-992-0) **rel**=canonical

This resource.

■ **uri**=[/management/weblogic/{version}/serverRuntime/partitionRuntimes/{name}/](#page-990-0) [connectorServiceRuntime/inactiveRAs/{name}/workManagerRuntime](#page-990-0) **rel**=parent

The parent resource of this resource.

■ **uri**=[/management/weblogic/{version}/serverRuntime/partitionRuntimes/{name}/](#page-992-0) [connectorServiceRuntime/inactiveRAs/{name}/workManagerRuntime/capacity](#page-992-0) [Runtime](#page-992-0) **rel**=self

# <span id="page-994-0"></span>**/management/weblogic/{version}/serverRuntime/partitionRuntimes/{name}/co nnectorServiceRuntime/inactiveRAs/{name}/workManagerRuntime/maxThrea dsConstraintRuntime**

This resource manages a [weblogic.management.runtime.MaxThreadsConstraintRuntimeMBean](#page-2143-0) instance.

The resource supports the following methods:

Get this [weblogic.management.runtime.MaxThreadsConstraintRuntimeMBean](#page-2143-0) instance.

### <span id="page-995-0"></span>**Roles** <sup>1</sup>

Admin, Deployer, Monitor, Operator

### **Response Body**

Contains a [weblogic.management.runtime.MaxThreadsConstraintRuntimeMBean](#page-2143-0) entity.

This method can return the following links:

■ **uri**=[/management/weblogic/{version}/serverRuntime/partitionRuntimes/{name}/](#page-994-0) [connectorServiceRuntime/inactiveRAs/{name}/workManagerRuntime/maxThre](#page-994-0) [adsConstraintRuntime](#page-994-0) **rel**=canonical

This resource.

■ **uri**=[/management/weblogic/{version}/serverRuntime/partitionRuntimes/{name}/](#page-990-0) [connectorServiceRuntime/inactiveRAs/{name}/workManagerRuntime](#page-990-0) **rel**=parent

The parent resource of this resource.

■ **uri**=[/management/weblogic/{version}/serverRuntime/partitionRuntimes/{name}/](#page-994-0) [connectorServiceRuntime/inactiveRAs/{name}/workManagerRuntime/maxThre](#page-994-0) [adsConstraintRuntime](#page-994-0) **rel**=self

# <span id="page-996-0"></span>**/management/weblogic/{version}/serverRuntime/partitionRuntimes/{name}/co nnectorServiceRuntime/inactiveRAs/{name}/workManagerRuntime/minThread sConstraintRuntime**

This resource manages a [weblogic.management.runtime.MinThreadsConstraintRuntimeMBean](#page-2146-0) instance.

The resource supports the following methods:

Get this [weblogic.management.runtime.MinThreadsConstraintRuntimeMBean](#page-2146-0) instance.

### <span id="page-997-0"></span>**Roles** <sup>1</sup>

Admin, Deployer, Monitor, Operator

### **Response Body**

Contains a [weblogic.management.runtime.MinThreadsConstraintRuntimeMBean](#page-2146-0) entity.

This method can return the following links:

■ **uri**=[/management/weblogic/{version}/serverRuntime/partitionRuntimes/{name}/](#page-996-0) [connectorServiceRuntime/inactiveRAs/{name}/workManagerRuntime/minThre](#page-996-0) [adsConstraintRuntime](#page-996-0) **rel**=canonical

This resource.

■ **uri**=[/management/weblogic/{version}/serverRuntime/partitionRuntimes/{name}/](#page-990-0) [connectorServiceRuntime/inactiveRAs/{name}/workManagerRuntime](#page-990-0) **rel**=parent

The parent resource of this resource.

■ **uri**=[/management/weblogic/{version}/serverRuntime/partitionRuntimes/{name}/](#page-996-0) [connectorServiceRuntime/inactiveRAs/{name}/workManagerRuntime/minThre](#page-996-0) [adsConstraintRuntime](#page-996-0) **rel**=self

# <span id="page-998-0"></span>**/management/weblogic/{version}/serverRuntime/partitionRuntimes/{name}/co nnectorServiceRuntime/inactiveRAs/{name}/workManagerRuntime/requestCla ssRuntime**

This resource manages a [weblogic.management.runtime.RequestClassRuntimeMBean](#page-2162-0) instance.

The resource supports the following methods:

Get this [weblogic.management.runtime.RequestClassRuntimeMBean](#page-2162-0) instance.

### <span id="page-999-0"></span>**Roles** <sup>1</sup>

Admin, Deployer, Monitor, Operator

### **Response Body**

Contains a [weblogic.management.runtime.RequestClassRuntimeMBean](#page-2162-0) entity.

This method can return the following links:

■ **uri**=[/management/weblogic/{version}/serverRuntime/partitionRuntimes/{name}/](#page-998-0) [connectorServiceRuntime/inactiveRAs/{name}/workManagerRuntime/requestCl](#page-998-0) [assRuntime](#page-998-0) **rel**=canonical

This resource.

■ **uri**=[/management/weblogic/{version}/serverRuntime/partitionRuntimes/{name}/](#page-990-0) [connectorServiceRuntime/inactiveRAs/{name}/workManagerRuntime](#page-990-0) **rel**=parent

The parent resource of this resource.

■ **uri**=[/management/weblogic/{version}/serverRuntime/partitionRuntimes/{name}/](#page-998-0) [connectorServiceRuntime/inactiveRAs/{name}/workManagerRuntime/requestCl](#page-998-0) [assRuntime](#page-998-0) **rel**=self

# <span id="page-1000-0"></span>**/management/weblogic/{version}/serverRuntime/partitionRuntimes/{name}/co nnectorServiceRuntime/inactiveRAs/{name}/workManagerRuntimes**

This resource manages a collection of [weblogic.management.runtime.WorkManagerRuntimeMBean](#page-2193-0) instances.

The resource supports the following methods:

Get this collection of [weblogic.management.runtime.WorkManagerRuntimeMBean](#page-2193-0) instances.

### <span id="page-1001-0"></span>**Roles** <sup>1</sup>

Admin, Deployer, Monitor, Operator

### **Response Body**

Contains a list of [weblogic.management.runtime.WorkManagerRuntimeMBean](#page-2193-0) entities.

This method can return the following links:

■ **uri**=[/management/weblogic/{version}/serverRuntime/partitionRuntimes/{name}/](#page-1000-0) [connectorServiceRuntime/inactiveRAs/{name}/workManagerRuntimes](#page-1000-0) **rel**=canonical

This resource.

■ **uri**=[/management/weblogic/{version}/serverRuntime/partitionRuntimes/{name}/](#page-666-0) [connectorServiceRuntime/inactiveRAs/{name}](#page-666-0) **rel**=parent

The parent resource of this resource.

■ **uri**=[/management/weblogic/{version}/serverRuntime/partitionRuntimes/{name}/](#page-1000-0) [connectorServiceRuntime/inactiveRAs/{name}/workManagerRuntimes](#page-1000-0) **rel**=self

# <span id="page-1002-0"></span>**/management/weblogic/{version}/serverRuntime/partitionRuntimes/{name}/co nnectorServiceRuntime/inactiveRAs/{name}/workManagerRuntimes/{name}**

This resource manages a [weblogic.management.runtime.WorkManagerRuntimeMBean](#page-2193-0) instance.

The resource supports the following methods:

Get this [weblogic.management.runtime.WorkManagerRuntimeMBean](#page-2193-0) instance.

#### <span id="page-1003-0"></span>**Roles** <sup>1</sup>

Admin, Deployer, Monitor, Operator

### **Response Body**

Contains a [weblogic.management.runtime.WorkManagerRuntimeMBean](#page-2193-0) entity.

This method can return the following links:

■ **uri**=[/management/weblogic/{version}/serverRuntime/partitionRuntimes/{name}/](#page-1002-0) [connectorServiceRuntime/inactiveRAs/{name}/workManagerRuntimes/{name}](#page-1002-0) **rel**=canonical

This resource.

■ **uri**=[/management/weblogic/{version}/serverRuntime/partitionRuntimes/{name}/](#page-1004-0) [connectorServiceRuntime/inactiveRAs/{name}/workManagerRuntimes/{name}/](#page-1004-0) [capacityRuntime](#page-1004-0) **rel**=capacityRuntime

This resource's capacityRuntime singleton resource.

■ **uri**=[/management/weblogic/{version}/serverRuntime/partitionRuntimes/{name}/](#page-1006-0) [connectorServiceRuntime/inactiveRAs/{name}/workManagerRuntimes/{name}/](#page-1006-0) [maxThreadsConstraintRuntime](#page-1006-0) **rel**=maxThreadsConstraintRuntime

This resource's maxThreadsConstraintRuntime singleton resource.

■ **uri**=[/management/weblogic/{version}/serverRuntime/partitionRuntimes/{name}/](#page-1008-0) [connectorServiceRuntime/inactiveRAs/{name}/workManagerRuntimes/{name}/](#page-1008-0) [minThreadsConstraintRuntime](#page-1008-0) **rel**=minThreadsConstraintRuntime

This resource's minThreadsConstraintRuntime singleton resource.

■ **uri**=[/management/weblogic/{version}/serverRuntime/partitionRuntimes/{name}/](#page-1000-0) [connectorServiceRuntime/inactiveRAs/{name}/workManagerRuntimes](#page-1000-0) **rel**=parent

The parent resource of this resource.

■ **uri**=[/management/weblogic/{version}/serverRuntime/partitionRuntimes/{name}/](#page-1010-0) [connectorServiceRuntime/inactiveRAs/{name}/workManagerRuntimes/{name}/](#page-1010-0) [requestClassRuntime](#page-1010-0) **rel**=requestClassRuntime

This resource's requestClassRuntime singleton resource.

■ **uri**=[/management/weblogic/{version}/serverRuntime/partitionRuntimes/{name}/](#page-1002-0) [connectorServiceRuntime/inactiveRAs/{name}/workManagerRuntimes/{name}](#page-1002-0) **rel**=self

# <span id="page-1004-0"></span>**/management/weblogic/{version}/serverRuntime/partitionRuntimes/{name}/co nnectorServiceRuntime/inactiveRAs/{name}/workManagerRuntimes/{name}/c apacityRuntime**

This resource manages a [weblogic.management.runtime.CapacityRuntimeMBean](#page-2082-0) instance.

The resource supports the following methods:

Get this [weblogic.management.runtime.CapacityRuntimeMBean](#page-2082-0) instance.

### <span id="page-1005-0"></span>**Roles** <sup>1</sup>

Admin, Deployer, Monitor, Operator

### **Response Body**

Contains a [weblogic.management.runtime.CapacityRuntimeMBean](#page-2082-0) entity.

This method can return the following links:

■ **uri**=[/management/weblogic/{version}/serverRuntime/partitionRuntimes/{name}/](#page-1004-0) [connectorServiceRuntime/inactiveRAs/{name}/workManagerRuntimes/{name}/](#page-1004-0) [capacityRuntime](#page-1004-0) **rel**=canonical

This resource.

■ **uri**=[/management/weblogic/{version}/serverRuntime/partitionRuntimes/{name}/](#page-1002-0) [connectorServiceRuntime/inactiveRAs/{name}/workManagerRuntimes/{name}](#page-1002-0) **rel**=parent

The parent resource of this resource.

■ **uri**=[/management/weblogic/{version}/serverRuntime/partitionRuntimes/{name}/](#page-1004-0) [connectorServiceRuntime/inactiveRAs/{name}/workManagerRuntimes/{name}/](#page-1004-0) [capacityRuntime](#page-1004-0) **rel**=self

# <span id="page-1006-0"></span>**/management/weblogic/{version}/serverRuntime/partitionRuntimes/{name}/co nnectorServiceRuntime/inactiveRAs/{name}/workManagerRuntimes/{name}/m axThreadsConstraintRuntime**

This resource manages a [weblogic.management.runtime.MaxThreadsConstraintRuntimeMBean](#page-2143-0) instance.

The resource supports the following methods:

Get this [weblogic.management.runtime.MaxThreadsConstraintRuntimeMBean](#page-2143-0) instance.

### <span id="page-1007-0"></span>**Roles** <sup>1</sup>

Admin, Deployer, Monitor, Operator

### **Response Body**

Contains a [weblogic.management.runtime.MaxThreadsConstraintRuntimeMBean](#page-2143-0) entity.

This method can return the following links:

■ **uri**=[/management/weblogic/{version}/serverRuntime/partitionRuntimes/{name}/](#page-1006-0) [connectorServiceRuntime/inactiveRAs/{name}/workManagerRuntimes/{name}/](#page-1006-0) [maxThreadsConstraintRuntime](#page-1006-0) **rel**=canonical

This resource.

■ **uri**=[/management/weblogic/{version}/serverRuntime/partitionRuntimes/{name}/](#page-1002-0) [connectorServiceRuntime/inactiveRAs/{name}/workManagerRuntimes/{name}](#page-1002-0) **rel**=parent

The parent resource of this resource.

■ **uri**=[/management/weblogic/{version}/serverRuntime/partitionRuntimes/{name}/](#page-1006-0) [connectorServiceRuntime/inactiveRAs/{name}/workManagerRuntimes/{name}/](#page-1006-0) [maxThreadsConstraintRuntime](#page-1006-0) **rel**=self
# <span id="page-1008-0"></span>**/management/weblogic/{version}/serverRuntime/partitionRuntimes/{name}/co nnectorServiceRuntime/inactiveRAs/{name}/workManagerRuntimes/{name}/m inThreadsConstraintRuntime**

This resource manages a [weblogic.management.runtime.MinThreadsConstraintRuntimeMBean](#page-2146-0) instance.

The resource supports the following methods:

Get this [weblogic.management.runtime.MinThreadsConstraintRuntimeMBean](#page-2146-0) instance.

#### <span id="page-1009-0"></span>**Roles** <sup>1</sup>

Admin, Deployer, Monitor, Operator

#### **Response Body**

Contains a [weblogic.management.runtime.MinThreadsConstraintRuntimeMBean](#page-2146-0) entity.

This method can return the following links:

■ **uri**=[/management/weblogic/{version}/serverRuntime/partitionRuntimes/{name}/](#page-1008-0) [connectorServiceRuntime/inactiveRAs/{name}/workManagerRuntimes/{name}/](#page-1008-0) [minThreadsConstraintRuntime](#page-1008-0) **rel**=canonical

This resource.

■ **uri**=[/management/weblogic/{version}/serverRuntime/partitionRuntimes/{name}/](#page-1002-0) [connectorServiceRuntime/inactiveRAs/{name}/workManagerRuntimes/{name}](#page-1002-0) **rel**=parent

The parent resource of this resource.

■ **uri**=[/management/weblogic/{version}/serverRuntime/partitionRuntimes/{name}/](#page-1008-0) [connectorServiceRuntime/inactiveRAs/{name}/workManagerRuntimes/{name}/](#page-1008-0) [minThreadsConstraintRuntime](#page-1008-0) **rel**=self

# <span id="page-1010-0"></span>**/management/weblogic/{version}/serverRuntime/partitionRuntimes/{name}/co nnectorServiceRuntime/inactiveRAs/{name}/workManagerRuntimes/{name}/re questClassRuntime**

This resource manages a [weblogic.management.runtime.RequestClassRuntimeMBean](#page-2162-0) instance.

The resource supports the following methods:

Get this [weblogic.management.runtime.RequestClassRuntimeMBean](#page-2162-0) instance.

#### <span id="page-1011-0"></span>**Roles** <sup>1</sup>

Admin, Deployer, Monitor, Operator

#### **Response Body**

Contains a [weblogic.management.runtime.RequestClassRuntimeMBean](#page-2162-0) entity.

This method can return the following links:

■ **uri**=[/management/weblogic/{version}/serverRuntime/partitionRuntimes/{name}/](#page-1010-0) [connectorServiceRuntime/inactiveRAs/{name}/workManagerRuntimes/{name}/](#page-1010-0) [requestClassRuntime](#page-1010-0) **rel**=canonical

This resource.

■ **uri**=[/management/weblogic/{version}/serverRuntime/partitionRuntimes/{name}/](#page-1002-0) [connectorServiceRuntime/inactiveRAs/{name}/workManagerRuntimes/{name}](#page-1002-0) **rel**=parent

The parent resource of this resource.

■ **uri**=[/management/weblogic/{version}/serverRuntime/partitionRuntimes/{name}/](#page-1010-0) [connectorServiceRuntime/inactiveRAs/{name}/workManagerRuntimes/{name}/](#page-1010-0) [requestClassRuntime](#page-1010-0) **rel**=self

# <span id="page-1012-0"></span>**/management/weblogic/{version}/serverRuntime/partitionRuntimes/{name}/co nnectorServiceRuntime/RAs**

This resource manages a collection of [weblogic.management.runtime.ConnectorComponentRuntimeMBean](#page-2088-0) instances.

The resource supports the following methods:

Get this collection of [weblogic.management.runtime.ConnectorComponentRuntimeMBean](#page-2088-0) instances.

#### <span id="page-1013-0"></span>**Roles** <sup>1</sup>

Admin, Deployer, Monitor, Operator

### **Response Body**

Contains a list of [weblogic.management.runtime.ConnectorComponentRuntimeMBean](#page-2088-0) entities.

This method can return the following links:

■ **uri**=[/management/weblogic/{version}/serverRuntime/partitionRuntimes/{name}/](#page-1012-0) [connectorServiceRuntime/RAs](#page-1012-0) **rel**=canonical

This resource.

■ **uri**=[/management/weblogic/{version}/serverRuntime/partitionRuntimes/{name}/](#page-309-0) [connectorServiceRuntime](#page-309-0) **rel**=parent

The parent resource of this resource.

■ **uri**=[/management/weblogic/{version}/serverRuntime/partitionRuntimes/{name}/](#page-1012-0) [connectorServiceRuntime/RAs](#page-1012-0) **rel**=self

# <span id="page-1014-0"></span>**/management/weblogic/{version}/serverRuntime/partitionRuntimes/{name}/co nnectorServiceRuntime/RAs/{name}**

This resource manages a [weblogic.management.runtime.ConnectorComponentRuntimeMBean](#page-2088-0) instance.

The resource supports the following methods:

Get this [weblogic.management.runtime.ConnectorComponentRuntimeMBean](#page-2088-0) instance.

#### <span id="page-1015-0"></span>**Roles** <sup>1</sup>

Admin, Deployer, Monitor, Operator

#### **Response Body**

Contains a [weblogic.management.runtime.ConnectorComponentRuntimeMBean](#page-2088-0) entity.

This method can return the following links:

■ **uri**=[/management/weblogic/{version}/serverRuntime/partitionRuntimes/{name}/](#page-1291-0) [connectorServiceRuntime/RAs/{name}/getConfiguration](#page-1291-0) **rel**=action **title**=getConfiguration

This resource's getConfiguration action resource.

■ **uri**=[/management/weblogic/{version}/serverRuntime/partitionRuntimes/{name}/](#page-1293-0) [connectorServiceRuntime/RAs/{name}/getConnectionPool](#page-1293-0) **rel**=action **title**=getConnectionPool

This resource's getConnectionPool action resource.

■ **uri**=[/management/weblogic/{version}/serverRuntime/partitionRuntimes/{name}/](#page-1295-0) [connectorServiceRuntime/RAs/{name}/getInboundConnection](#page-1295-0) **rel**=action **title**=getInboundConnection

This resource's getInboundConnection action resource.

■ **uri**=[/management/weblogic/{version}/serverRuntime/partitionRuntimes/{name}/](#page-1297-0) [connectorServiceRuntime/RAs/{name}/getSchema](#page-1297-0) **rel**=action **title**=getSchema

This resource's getSchema action resource.

■ **uri**=[/management/weblogic/{version}/serverRuntime/partitionRuntimes/{name}/](#page-1330-0) [connectorServiceRuntime/RAs/{name}/resume](#page-1330-0) **rel**=action **title**=resume

This resource's resume action resource.

■ **uri**=[/management/weblogic/{version}/serverRuntime/partitionRuntimes/{name}/](#page-1332-0) [connectorServiceRuntime/RAs/{name}/resumeAll](#page-1332-0) **rel**=action **title**=resumeAll

This resource's resumeAll action resource.

■ **uri**=[/management/weblogic/{version}/serverRuntime/partitionRuntimes/{name}/](#page-1334-0) [connectorServiceRuntime/RAs/{name}/suspend](#page-1334-0) **rel**=action **title**=suspend

This resource's suspend action resource.

■ **uri**=[/management/weblogic/{version}/serverRuntime/partitionRuntimes/{name}/](#page-1336-0) [connectorServiceRuntime/RAs/{name}/suspendAll](#page-1336-0) **rel**=action **title**=suspendAll

This resource's suspendAll action resource.

■ **uri**=[/management/weblogic/{version}/serverRuntime/partitionRuntimes/{name}/](#page-1014-0) [connectorServiceRuntime/RAs/{name}](#page-1014-0) **rel**=canonical

■ **uri**=[/management/weblogic/{version}/serverRuntime/partitionRuntimes/{name}/](#page-1017-0) [connectorServiceRuntime/RAs/{name}/connectionPools](#page-1017-0) **rel**=connectionPools

This resource's connectionPools collection resource.

■ **uri**=[/management/weblogic/{version}/serverRuntime/partitionRuntimes/{name}/](#page-1052-0) [connectorServiceRuntime/RAs/{name}/connectorServiceRuntime](#page-1052-0) **rel**=connectorServiceRuntime

This resource's connectorServiceRuntime singleton resource.

■ **uri**=[/management/weblogic/{version}/serverRuntime/partitionRuntimes/{name}/](#page-1289-0) [connectorServiceRuntime/RAs/{name}/connectorWorkManagerRuntime](#page-1289-0) **rel**=connectorWorkManagerRuntime

This resource's connectorWorkManagerRuntime singleton resource.

■ **uri**=[/management/weblogic/{version}/serverRuntime/partitionRuntimes/{name}/](#page-1299-0) [connectorServiceRuntime/RAs/{name}/inboundConnections](#page-1299-0) **rel**=inboundConnections

This resource's inboundConnections collection resource.

■ **uri**=[/management/weblogic/{version}/serverRuntime/partitionRuntimes/{name}/](#page-1012-0) [connectorServiceRuntime/RAs](#page-1012-0) **rel**=parent

The parent resource of this resource.

■ **uri**=[/management/weblogic/{version}/serverRuntime/partitionRuntimes/{name}/](#page-1014-0) [connectorServiceRuntime/RAs/{name}](#page-1014-0) **rel**=self

This resource.

■ **uri**=[/management/weblogic/{version}/serverRuntime/partitionRuntimes/{name}/](#page-1338-0) [connectorServiceRuntime/RAs/{name}/workManagerRuntime](#page-1338-0) **rel**=workManagerRuntime

This resource's workManagerRuntime singleton resource.

■ **uri**=[/management/weblogic/{version}/serverRuntime/partitionRuntimes/{name}/](#page-1348-0) [connectorServiceRuntime/RAs/{name}/workManagerRuntimes](#page-1348-0) **rel**=workManagerRuntimes

This resource's workManagerRuntimes collection resource.

# <span id="page-1017-0"></span>**/management/weblogic/{version}/serverRuntime/partitionRuntimes/{name}/co nnectorServiceRuntime/RAs/{name}/connectionPools**

This resource manages a collection of [weblogic.management.runtime.ConnectorConnectionPoolRuntimeMBean](#page-2091-0) instances.

The resource supports the following methods:

Get this collection of [weblogic.management.runtime.ConnectorConnectionPoolRuntimeMBean](#page-2091-0) instances.

### <span id="page-1018-0"></span>**Roles** <sup>1</sup>

Admin, Deployer, Monitor, Operator

### **Response Body**

Contains a list of

[weblogic.management.runtime.ConnectorConnectionPoolRuntimeMBean](#page-2091-0) entities.

This method can return the following links:

■ **uri**=[/management/weblogic/{version}/serverRuntime/partitionRuntimes/{name}/](#page-1017-0) [connectorServiceRuntime/RAs/{name}/connectionPools](#page-1017-0) **rel**=canonical

This resource.

■ **uri**=[/management/weblogic/{version}/serverRuntime/partitionRuntimes/{name}/](#page-1014-0) [connectorServiceRuntime/RAs/{name}](#page-1014-0) **rel**=parent

The parent resource of this resource.

■ **uri**=[/management/weblogic/{version}/serverRuntime/partitionRuntimes/{name}/](#page-1017-0) [connectorServiceRuntime/RAs/{name}/connectionPools](#page-1017-0) **rel**=self

# <span id="page-1019-0"></span>**/management/weblogic/{version}/serverRuntime/partitionRuntimes/{name}/co nnectorServiceRuntime/RAs/{name}/connectionPools/{name}**

This resource manages a [weblogic.management.runtime.ConnectorConnectionPoolRuntimeMBean](#page-2091-0) instance.

The resource supports the following methods:

Get this [weblogic.management.runtime.ConnectorConnectionPoolRuntimeMBean](#page-2091-0) instance.

#### <span id="page-1020-0"></span>**Roles** <sup>1</sup>

Admin, Deployer, Monitor, Operator

#### **Response Body**

Contains a [weblogic.management.runtime.ConnectorConnectionPoolRuntimeMBean](#page-2091-0) entity.

This method can return the following links:

■ **uri**=[/management/weblogic/{version}/serverRuntime/partitionRuntimes/{name}/](#page-1032-0) [connectorServiceRuntime/RAs/{name}/connectionPools/{name}/ensureLogOpe](#page-1032-0) [ned](#page-1032-0) **rel**=action **title**=ensureLogOpened

This resource's ensureLogOpened action resource.

■ **uri**=[/management/weblogic/{version}/serverRuntime/partitionRuntimes/{name}/](#page-1034-0) [connectorServiceRuntime/RAs/{name}/connectionPools/{name}/flushLog](#page-1034-0) **rel**=action **title**=flushLog

This resource's flushLog action resource.

■ **uri**=[/management/weblogic/{version}/serverRuntime/partitionRuntimes/{name}/](#page-1036-0) [connectorServiceRuntime/RAs/{name}/connectionPools/{name}/forceLogRotati](#page-1036-0) [on](#page-1036-0) **rel**=action **title**=forceLogRotation

This resource's forceLogRotation action resource.

■ **uri**=[/management/weblogic/{version}/serverRuntime/partitionRuntimes/{name}/](#page-1038-0) [connectorServiceRuntime/RAs/{name}/connectionPools/{name}/forceReset](#page-1038-0) **rel**=action **title**=forceReset

This resource's forceReset action resource.

■ **uri**=[/management/weblogic/{version}/serverRuntime/partitionRuntimes/{name}/](#page-1048-0) [connectorServiceRuntime/RAs/{name}/connectionPools/{name}/reset](#page-1048-0)**rel**=action **title**=reset

This resource's reset action resource.

■ **uri**=[/management/weblogic/{version}/serverRuntime/partitionRuntimes/{name}/](#page-1050-0) [connectorServiceRuntime/RAs/{name}/connectionPools/{name}/testPool](#page-1050-0) **rel**=action **title**=testPool

This resource's testPool action resource.

■ **uri**=[/management/weblogic/{version}/serverRuntime/partitionRuntimes/{name}/](#page-1019-0) [connectorServiceRuntime/RAs/{name}/connectionPools/{name}](#page-1019-0) **rel**=canonical

This resource.

■ **uri**=[/management/weblogic/{version}/serverRuntime/partitionRuntimes/{name}/](#page-1022-0) [connectorServiceRuntime/RAs/{name}/connectionPools/{name}/connections](#page-1022-0) **rel**=connections

This resource's connections collection resource.

■ **uri**=[/management/weblogic/{version}/serverRuntime/partitionRuntimes/{name}/](#page-1040-0) [connectorServiceRuntime/RAs/{name}/connectionPools/{name}/logRuntime](#page-1040-0) **rel**=logRuntime

This resource's logRuntime singleton resource.

■ **uri**=[/management/weblogic/{version}/serverRuntime/partitionRuntimes/{name}/](#page-1017-0) [connectorServiceRuntime/RAs/{name}/connectionPools](#page-1017-0) **rel**=parent

The parent resource of this resource.

■ **uri**=[/management/weblogic/{version}/serverRuntime/partitionRuntimes/{name}/](#page-1019-0) [connectorServiceRuntime/RAs/{name}/connectionPools/{name}](#page-1019-0) **rel**=self

# <span id="page-1022-0"></span>**/management/weblogic/{version}/serverRuntime/partitionRuntimes/{name}/co nnectorServiceRuntime/RAs/{name}/connectionPools/{name}/connections**

This resource manages a collection of [weblogic.management.runtime.ConnectorConnectionRuntimeMBean](#page-2097-0) instances.

The resource supports the following methods:

Get this collection of [weblogic.management.runtime.ConnectorConnectionRuntimeMBean](#page-2097-0) instances.

#### <span id="page-1023-0"></span>**Roles** <sup>1</sup>

Admin, Deployer, Monitor, Operator

#### **Response Body**

Contains a list of [weblogic.management.runtime.ConnectorConnectionRuntimeMBean](#page-2097-0) entities.

This method can return the following links:

■ **uri**=[/management/weblogic/{version}/serverRuntime/partitionRuntimes/{name}/](#page-1022-0) [connectorServiceRuntime/RAs/{name}/connectionPools/{name}/connections](#page-1022-0) **rel**=canonical

This resource.

■ **uri**=[/management/weblogic/{version}/serverRuntime/partitionRuntimes/{name}/](#page-1019-0) [connectorServiceRuntime/RAs/{name}/connectionPools/{name}](#page-1019-0) **rel**=parent

The parent resource of this resource.

■ **uri**=[/management/weblogic/{version}/serverRuntime/partitionRuntimes/{name}/](#page-1022-0) [connectorServiceRuntime/RAs/{name}/connectionPools/{name}/connections](#page-1022-0) **rel**=self

# <span id="page-1024-0"></span>**/management/weblogic/{version}/serverRuntime/partitionRuntimes/{name}/co nnectorServiceRuntime/RAs/{name}/connectionPools/{name}/connections/{n ame}**

This resource manages a [weblogic.management.runtime.ConnectorConnectionRuntimeMBean](#page-2097-0) instance.

The resource supports the following methods:

Get this [weblogic.management.runtime.ConnectorConnectionRuntimeMBean](#page-2097-0) instance.

#### <span id="page-1025-0"></span>**Roles** <sup>1</sup>

Admin, Deployer, Monitor, Operator

#### **Response Body**

Contains a [weblogic.management.runtime.ConnectorConnectionRuntimeMBean](#page-2097-0) entity.

This method can return the following links:

■ **uri**=[/management/weblogic/{version}/serverRuntime/partitionRuntimes/{name}/](#page-1026-0) [connectorServiceRuntime/RAs/{name}/connectionPools/{name}/connections/{n](#page-1026-0) [ame}/delete](#page-1026-0) **rel**=action **title**=delete

This resource's delete action resource.

■ **uri**=[/management/weblogic/{version}/serverRuntime/partitionRuntimes/{name}/](#page-1028-0) [connectorServiceRuntime/RAs/{name}/connectionPools/{name}/connections/{n](#page-1028-0) [ame}/hasError](#page-1028-0) **rel**=action **title**=hasError

This resource's hasError action resource.

■ **uri**=[/management/weblogic/{version}/serverRuntime/partitionRuntimes/{name}/](#page-1030-0) [connectorServiceRuntime/RAs/{name}/connectionPools/{name}/connections/{n](#page-1030-0) [ame}/testConnection](#page-1030-0) **rel**=action **title**=testConnection

This resource's testConnection action resource.

■ **uri**=[/management/weblogic/{version}/serverRuntime/partitionRuntimes/{name}/](#page-1024-0) [connectorServiceRuntime/RAs/{name}/connectionPools/{name}/connections/{n](#page-1024-0) [ame}](#page-1024-0) **rel**=canonical

This resource.

■ **uri**=[/management/weblogic/{version}/serverRuntime/partitionRuntimes/{name}/](#page-1022-0) [connectorServiceRuntime/RAs/{name}/connectionPools/{name}/connections](#page-1022-0) **rel**=parent

The parent resource of this resource.

■ **uri**=[/management/weblogic/{version}/serverRuntime/partitionRuntimes/{name}/](#page-1024-0) [connectorServiceRuntime/RAs/{name}/connectionPools/{name}/connections/{n](#page-1024-0) [ame}](#page-1024-0) **rel**=self

# <span id="page-1026-0"></span>**/management/weblogic/{version}/serverRuntime/partitionRuntimes/{name}/co nnectorServiceRuntime/RAs/{name}/connectionPools/{name}/connections/{n ame}/delete**

The resource supports the following methods:

Provides a way to manually close a connection through the console.

## <span id="page-1027-0"></span>**Roles** <sup>1</sup>

Admin

### **Response Body**

Contains an empty JSON object.

# <span id="page-1028-0"></span>**/management/weblogic/{version}/serverRuntime/partitionRuntimes/{name}/co nnectorServiceRuntime/RAs/{name}/connectionPools/{name}/connections/{n ame}/hasError**

The resource supports the following methods:

Return a flag indicating whether the connection has an error or not. A "true" is returned if there is an error.

#### <span id="page-1029-0"></span>**Roles** <sup>1</sup>

Admin

## **Response Body**

Contains a JSON object with a boolean return field.

# <span id="page-1030-0"></span>**/management/weblogic/{version}/serverRuntime/partitionRuntimes/{name}/co nnectorServiceRuntime/RAs/{name}/connectionPools/{name}/connections/{n ame}/testConnection**

The resource supports the following methods:

Test the connection. Returns true if the test was successful.

## <span id="page-1031-0"></span>**Roles** <sup>1</sup>

Admin

### **Response Body**

Contains a JSON object with a boolean return field.

# <span id="page-1032-0"></span>**/management/weblogic/{version}/serverRuntime/partitionRuntimes/{name}/co nnectorServiceRuntime/RAs/{name}/connectionPools/{name}/ensureLogOpen ed**

The resource supports the following methods:

Ensures that that the output stream to the underlying is opened if it got closed previously due to errors.

### <span id="page-1033-0"></span>**Roles** <sup>1</sup>

Admin

## **Response Body**

Contains an empty JSON object.

# <span id="page-1034-0"></span>**/management/weblogic/{version}/serverRuntime/partitionRuntimes/{name}/co nnectorServiceRuntime/RAs/{name}/connectionPools/{name}/flushLog**

The resource supports the following methods:

Flushes the buffer to the log file on disk.

## <span id="page-1035-0"></span>**Roles** <sup>1</sup>

Admin

### **Response Body**

Contains an empty JSON object.

# <span id="page-1036-0"></span>**/management/weblogic/{version}/serverRuntime/partitionRuntimes/{name}/co nnectorServiceRuntime/RAs/{name}/connectionPools/{name}/forceLogRotatio n**

The resource supports the following methods:

Forces the rotation of the underlying log immediately.

## <span id="page-1037-0"></span>**Roles** <sup>1</sup>

Admin

### **Response Body**

Contains an empty JSON object.

# <span id="page-1038-0"></span>**/management/weblogic/{version}/serverRuntime/partitionRuntimes/{name}/co nnectorServiceRuntime/RAs/{name}/connectionPools/{name}/forceReset**

The resource supports the following methods:

Force immediately discard all used/unused connections and recreate connection pool (and using new configuration if user update the pool's configuration).

#### <span id="page-1039-0"></span>**Roles** <sup>1</sup>

Admin

### **Response Body**

Contains an empty JSON object.

# <span id="page-1040-0"></span>**/management/weblogic/{version}/serverRuntime/partitionRuntimes/{name}/co nnectorServiceRuntime/RAs/{name}/connectionPools/{name}/logRuntime**

This resource manages a [weblogic.management.runtime.LogRuntimeMBean](#page-2138-0) instance. The resource supports the following methods:

Get this [weblogic.management.runtime.LogRuntimeMBean](#page-2138-0) instance.

#### <span id="page-1041-0"></span>**Roles** <sup>1</sup>

Admin, Deployer, Monitor, Operator

#### **Response Body**

Contains a [weblogic.management.runtime.LogRuntimeMBean](#page-2138-0) entity.

This method can return the following links:

■ **uri**=[/management/weblogic/{version}/serverRuntime/partitionRuntimes/{name}/](#page-1042-0) [connectorServiceRuntime/RAs/{name}/connectionPools/{name}/logRuntime/en](#page-1042-0) [sureLogOpened](#page-1042-0) **rel**=action **title**=ensureLogOpened

This resource's ensureLogOpened action resource.

■ **uri**=[/management/weblogic/{version}/serverRuntime/partitionRuntimes/{name}/](#page-1044-0) [connectorServiceRuntime/RAs/{name}/connectionPools/{name}/logRuntime/fl](#page-1044-0) [ushLog](#page-1044-0) **rel**=action **title**=flushLog

This resource's flushLog action resource.

■ **uri**=[/management/weblogic/{version}/serverRuntime/partitionRuntimes/{name}/](#page-1046-0) [connectorServiceRuntime/RAs/{name}/connectionPools/{name}/logRuntime/fo](#page-1046-0) [rceLogRotation](#page-1046-0) **rel**=action **title**=forceLogRotation

This resource's forceLogRotation action resource.

■ **uri**=[/management/weblogic/{version}/serverRuntime/partitionRuntimes/{name}/](#page-1040-0) [connectorServiceRuntime/RAs/{name}/connectionPools/{name}/logRuntime](#page-1040-0) **rel**=canonical

This resource.

■ **uri**=[/management/weblogic/{version}/serverRuntime/partitionRuntimes/{name}/](#page-1019-0) [connectorServiceRuntime/RAs/{name}/connectionPools/{name}](#page-1019-0) **rel**=parent

The parent resource of this resource.

■ **uri**=[/management/weblogic/{version}/serverRuntime/partitionRuntimes/{name}/](#page-1040-0) [connectorServiceRuntime/RAs/{name}/connectionPools/{name}/logRuntime](#page-1040-0) **rel**=self

# <span id="page-1042-0"></span>**/management/weblogic/{version}/serverRuntime/partitionRuntimes/{name}/co nnectorServiceRuntime/RAs/{name}/connectionPools/{name}/logRuntime/ens ureLogOpened**

The resource supports the following methods:

Ensures that that the output stream to the underlying is opened if it got closed previously due to errors.

### <span id="page-1043-0"></span>**Roles** <sup>1</sup>

Admin

## **Response Body**

Contains an empty JSON object.
# **/management/weblogic/{version}/serverRuntime/partitionRuntimes/{name}/co nnectorServiceRuntime/RAs/{name}/connectionPools/{name}/logRuntime/flus hLog**

The resource supports the following methods:

## <span id="page-1045-0"></span>**POST**

Flushes the buffer to the log file on disk.

## **Roles** <sup>1</sup>

Admin

### **Response Body**

Contains an empty JSON object.

# **/management/weblogic/{version}/serverRuntime/partitionRuntimes/{name}/co nnectorServiceRuntime/RAs/{name}/connectionPools/{name}/logRuntime/forc eLogRotation**

The resource supports the following methods:

## <span id="page-1047-0"></span>**POST**

Forces the rotation of the underlying log immediately.

## **Roles** <sup>1</sup>

Admin

### **Response Body**

Contains an empty JSON object.

# **/management/weblogic/{version}/serverRuntime/partitionRuntimes/{name}/co nnectorServiceRuntime/RAs/{name}/connectionPools/{name}/reset**

The resource supports the following methods:

## <span id="page-1049-0"></span>**POST**

Reset connection pool Discard all unused connections and recreate connection pool (and using new configuration if user update the pool's configuration) if no connection from pool is reserved by client application. If any connection from the connection pool is currently in use, the operation fails and false will be returned, otherwise all connections will be reset and true will be returned.

#### **Roles** <sup>1</sup>

Admin

#### **Response Body**

Contains a JSON object with a boolean return field.

# **/management/weblogic/{version}/serverRuntime/partitionRuntimes/{name}/co nnectorServiceRuntime/RAs/{name}/connectionPools/{name}/testPool**

The resource supports the following methods:

## <span id="page-1051-0"></span>**POST**

Test all the available connections in the pool. Returns true if all the connections passed the test and false it at least one failed the test.

#### **Roles** <sup>1</sup>

Admin

## **Response Body**

Contains a JSON object with a boolean return field.

# <span id="page-1052-0"></span>**/management/weblogic/{version}/serverRuntime/partitionRuntimes/{name}/co nnectorServiceRuntime/RAs/{name}/connectorServiceRuntime**

This resource manages a [weblogic.management.runtime.ConnectorServiceRuntimeMBean](#page-2100-0) instance.

The resource supports the following methods:

■ [GET](#page-1053-0)

### <span id="page-1053-0"></span>**GET**

Get this [weblogic.management.runtime.ConnectorServiceRuntimeMBean](#page-2100-0) instance.

#### **Roles** <sup>1</sup>

Admin, Deployer, Monitor, Operator

#### **Response Body**

Contains a [weblogic.management.runtime.ConnectorServiceRuntimeMBean](#page-2100-0) entity.

This method can return the following links:

■ **uri**=/management/weblogic/{version}/serverRuntime/partitionRuntimes/{name}/ connectorServiceRuntime/RAs/{name}/connectorServiceRuntime/RAs **rel**=RAs

This resource's RAs collection resource.

■ **uri**=[/management/weblogic/{version}/serverRuntime/partitionRuntimes/{name}/](#page-1166-0) [connectorServiceRuntime/RAs/{name}/connectorServiceRuntime/getInboundCo](#page-1166-0) [nnections](#page-1166-0) **rel**=action **title**=getInboundConnections

This resource's getInboundConnections action resource.

■ **uri**=[/management/weblogic/{version}/serverRuntime/partitionRuntimes/{name}/](#page-1168-0) [connectorServiceRuntime/RAs/{name}/connectorServiceRuntime/getRA](#page-1168-0) **rel**=action **title**=getRA

This resource's getRA action resource.

■ **uri**=[/management/weblogic/{version}/serverRuntime/partitionRuntimes/{name}/](#page-1281-0) [connectorServiceRuntime/RAs/{name}/connectorServiceRuntime/resume](#page-1281-0) **rel**=action **title**=resume

This resource's resume action resource.

■ **uri**=[/management/weblogic/{version}/serverRuntime/partitionRuntimes/{name}/](#page-1283-0) [connectorServiceRuntime/RAs/{name}/connectorServiceRuntime/resumeAll](#page-1283-0) **rel**=action **title**=resumeAll

This resource's resumeAll action resource.

■ **uri**=[/management/weblogic/{version}/serverRuntime/partitionRuntimes/{name}/](#page-1285-0) [connectorServiceRuntime/RAs/{name}/connectorServiceRuntime/suspend](#page-1285-0) **rel**=action **title**=suspend

This resource's suspend action resource.

■ **uri**=[/management/weblogic/{version}/serverRuntime/partitionRuntimes/{name}/](#page-1287-0) [connectorServiceRuntime/RAs/{name}/connectorServiceRuntime/suspendAll](#page-1287-0) **rel**=action **title**=suspendAll

This resource's suspendAll action resource.

■ **uri**=[/management/weblogic/{version}/serverRuntime/partitionRuntimes/{name}/](#page-1055-0) [connectorServiceRuntime/RAs/{name}/connectorServiceRuntime/activeRAs](#page-1055-0) **rel**=activeRAs

This resource's activeRAs collection resource.

■ **uri**=[/management/weblogic/{version}/serverRuntime/partitionRuntimes/{name}/](#page-1052-0) [connectorServiceRuntime/RAs/{name}/connectorServiceRuntime](#page-1052-0) **rel**=canonical

This resource.

■ **uri**=[/management/weblogic/{version}/serverRuntime/partitionRuntimes/{name}/](#page-1170-0) [connectorServiceRuntime/RAs/{name}/connectorServiceRuntime/inactiveRAs](#page-1170-0) **rel**=inactiveRAs

This resource's inactiveRAs collection resource.

■ **uri**=[/management/weblogic/{version}/serverRuntime/partitionRuntimes/{name}/](#page-1014-0) [connectorServiceRuntime/RAs/{name}](#page-1014-0) **rel**=parent

The parent resource of this resource.

■ **uri**=[/management/weblogic/{version}/serverRuntime/partitionRuntimes/{name}/](#page-1052-0) [connectorServiceRuntime/RAs/{name}/connectorServiceRuntime](#page-1052-0) **rel**=self

This resource.

# <span id="page-1055-0"></span>**/management/weblogic/{version}/serverRuntime/partitionRuntimes/{name}/co nnectorServiceRuntime/RAs/{name}/connectorServiceRuntime/activeRAs**

This resource manages a collection of [weblogic.management.runtime.ConnectorComponentRuntimeMBean](#page-2088-0) instances.

The resource supports the following methods:

■ [GET](#page-1056-0)

## <span id="page-1056-0"></span>**GET**

Get this collection of [weblogic.management.runtime.ConnectorComponentRuntimeMBean](#page-2088-0) instances.

#### **Roles** <sup>1</sup>

Admin, Deployer, Monitor, Operator

#### **Response Body**

Contains a list of [weblogic.management.runtime.ConnectorComponentRuntimeMBean](#page-2088-0) entities.

This method can return the following links:

■ **uri**=[/management/weblogic/{version}/serverRuntime/partitionRuntimes/{name}/](#page-1055-0) [connectorServiceRuntime/RAs/{name}/connectorServiceRuntime/activeRAs](#page-1055-0) **rel**=canonical

This resource.

■ **uri**=[/management/weblogic/{version}/serverRuntime/partitionRuntimes/{name}/](#page-1052-0) [connectorServiceRuntime/RAs/{name}/connectorServiceRuntime](#page-1052-0) **rel**=parent

The parent resource of this resource.

■ **uri**=[/management/weblogic/{version}/serverRuntime/partitionRuntimes/{name}/](#page-1055-0) [connectorServiceRuntime/RAs/{name}/connectorServiceRuntime/activeRAs](#page-1055-0) **rel**=self

This resource.

## <span id="page-1057-0"></span>**/management/weblogic/{version}/serverRuntime/partitionRuntimes/{name}/co nnectorServiceRuntime/RAs/{name}/connectorServiceRuntime/activeRAs/{na me}**

This resource manages a [weblogic.management.runtime.ConnectorComponentRuntimeMBean](#page-2088-0) instance.

The resource supports the following methods:

■ [GET](#page-1058-0)

### <span id="page-1058-0"></span>**GET**

Get this [weblogic.management.runtime.ConnectorComponentRuntimeMBean](#page-2088-0) instance.

#### **Roles** <sup>1</sup>

Admin, Deployer, Monitor, Operator

#### **Response Body**

Contains a [weblogic.management.runtime.ConnectorComponentRuntimeMBean](#page-2088-0) entity.

This method can return the following links:

■ **uri**=[/management/weblogic/{version}/serverRuntime/partitionRuntimes/{name}/](#page-1097-0) [connectorServiceRuntime/RAs/{name}/connectorServiceRuntime/activeRAs/{na](#page-1097-0) [me}/getConfiguration](#page-1097-0) **rel**=action **title**=getConfiguration

This resource's getConfiguration action resource.

■ **uri**=[/management/weblogic/{version}/serverRuntime/partitionRuntimes/{name}/](#page-1099-0) [connectorServiceRuntime/RAs/{name}/connectorServiceRuntime/activeRAs/{na](#page-1099-0) [me}/getConnectionPool](#page-1099-0) **rel**=action **title**=getConnectionPool

This resource's getConnectionPool action resource.

■ **uri**=[/management/weblogic/{version}/serverRuntime/partitionRuntimes/{name}/](#page-1101-0) [connectorServiceRuntime/RAs/{name}/connectorServiceRuntime/activeRAs/{na](#page-1101-0) [me}/getInboundConnection](#page-1101-0) **rel**=action **title**=getInboundConnection

This resource's getInboundConnection action resource.

■ **uri**=[/management/weblogic/{version}/serverRuntime/partitionRuntimes/{name}/](#page-1103-0) [connectorServiceRuntime/RAs/{name}/connectorServiceRuntime/activeRAs/{na](#page-1103-0) [me}/getSchema](#page-1103-0) **rel**=action **title**=getSchema

This resource's getSchema action resource.

■ **uri**=[/management/weblogic/{version}/serverRuntime/partitionRuntimes/{name}/](#page-1136-0) [connectorServiceRuntime/RAs/{name}/connectorServiceRuntime/activeRAs/{na](#page-1136-0) [me}/resume](#page-1136-0) **rel**=action **title**=resume

This resource's resume action resource.

■ **uri**=[/management/weblogic/{version}/serverRuntime/partitionRuntimes/{name}/](#page-1138-0) [connectorServiceRuntime/RAs/{name}/connectorServiceRuntime/activeRAs/{na](#page-1138-0) [me}/resumeAll](#page-1138-0) **rel**=action **title**=resumeAll

This resource's resumeAll action resource.

■ **uri**=[/management/weblogic/{version}/serverRuntime/partitionRuntimes/{name}/](#page-1140-0) [connectorServiceRuntime/RAs/{name}/connectorServiceRuntime/activeRAs/{na](#page-1140-0) [me}/suspend](#page-1140-0) **rel**=action **title**=suspend

This resource's suspend action resource.

■ **uri**=[/management/weblogic/{version}/serverRuntime/partitionRuntimes/{name}/](#page-1142-0) [connectorServiceRuntime/RAs/{name}/connectorServiceRuntime/activeRAs/{na](#page-1142-0) [me}/suspendAll](#page-1142-0) **rel**=action **title**=suspendAll

This resource's suspendAll action resource.

■ **uri**=[/management/weblogic/{version}/serverRuntime/partitionRuntimes/{name}/](#page-1057-0) [connectorServiceRuntime/RAs/{name}/connectorServiceRuntime/activeRAs/{na](#page-1057-0) [me}](#page-1057-0) **rel**=canonical

This resource.

■ **uri**=[/management/weblogic/{version}/serverRuntime/partitionRuntimes/{name}/](#page-1060-0) [connectorServiceRuntime/RAs/{name}/connectorServiceRuntime/activeRAs/{na](#page-1060-0) [me}/connectionPools](#page-1060-0) **rel**=connectionPools

This resource's connectionPools collection resource.

■ **uri**=/management/weblogic/{version}/serverRuntime/partitionRuntimes/{name}/ connectorServiceRuntime/RAs/{name}/connectorServiceRuntime/activeRAs/{na me}/connectorServiceRuntime **rel**=connectorServiceRuntime

This resource's connectorServiceRuntime singleton resource.

■ **uri**=[/management/weblogic/{version}/serverRuntime/partitionRuntimes/{name}/](#page-1095-0) [connectorServiceRuntime/RAs/{name}/connectorServiceRuntime/activeRAs/{na](#page-1095-0) [me}/connectorWorkManagerRuntime](#page-1095-0) **rel**=connectorWorkManagerRuntime

This resource's connectorWorkManagerRuntime singleton resource.

■ **uri**=[/management/weblogic/{version}/serverRuntime/partitionRuntimes/{name}/](#page-1105-0) [connectorServiceRuntime/RAs/{name}/connectorServiceRuntime/activeRAs/{na](#page-1105-0) [me}/inboundConnections](#page-1105-0) **rel**=inboundConnections

This resource's inboundConnections collection resource.

■ **uri**=[/management/weblogic/{version}/serverRuntime/partitionRuntimes/{name}/](#page-1055-0) [connectorServiceRuntime/RAs/{name}/connectorServiceRuntime/activeRAs](#page-1055-0) **rel**=parent

The parent resource of this resource.

■ **uri**=[/management/weblogic/{version}/serverRuntime/partitionRuntimes/{name}/](#page-1057-0) [connectorServiceRuntime/RAs/{name}/connectorServiceRuntime/activeRAs/{na](#page-1057-0) [me}](#page-1057-0) **rel**=self

This resource.

■ **uri**=[/management/weblogic/{version}/serverRuntime/partitionRuntimes/{name}/](#page-1144-0) [connectorServiceRuntime/RAs/{name}/connectorServiceRuntime/activeRAs/{na](#page-1144-0) [me}/workManagerRuntime](#page-1144-0) **rel**=workManagerRuntime

This resource's workManagerRuntime singleton resource.

■ **uri**=[/management/weblogic/{version}/serverRuntime/partitionRuntimes/{name}/](#page-1154-0) [connectorServiceRuntime/RAs/{name}/connectorServiceRuntime/activeRAs/{na](#page-1154-0) [me}/workManagerRuntimes](#page-1154-0) **rel**=workManagerRuntimes

This resource's workManagerRuntimes collection resource.

## <span id="page-1060-0"></span>**/management/weblogic/{version}/serverRuntime/partitionRuntimes/{name}/co nnectorServiceRuntime/RAs/{name}/connectorServiceRuntime/activeRAs/{na me}/connectionPools**

This resource manages a collection of [weblogic.management.runtime.ConnectorConnectionPoolRuntimeMBean](#page-2091-0) instances.

The resource supports the following methods:

■ [GET](#page-1061-0)

### <span id="page-1061-0"></span>**GET**

Get this collection of [weblogic.management.runtime.ConnectorConnectionPoolRuntimeMBean](#page-2091-0) instances.

#### **Roles** <sup>1</sup>

Admin, Deployer, Monitor, Operator

#### **Response Body**

Contains a list of

[weblogic.management.runtime.ConnectorConnectionPoolRuntimeMBean](#page-2091-0) entities.

This method can return the following links:

■ **uri**=[/management/weblogic/{version}/serverRuntime/partitionRuntimes/{name}/](#page-1060-0) [connectorServiceRuntime/RAs/{name}/connectorServiceRuntime/activeRAs/{na](#page-1060-0) [me}/connectionPools](#page-1060-0) **rel**=canonical

This resource.

■ **uri**=[/management/weblogic/{version}/serverRuntime/partitionRuntimes/{name}/](#page-1057-0) [connectorServiceRuntime/RAs/{name}/connectorServiceRuntime/activeRAs/{na](#page-1057-0) [me}](#page-1057-0) **rel**=parent

The parent resource of this resource.

■ **uri**=[/management/weblogic/{version}/serverRuntime/partitionRuntimes/{name}/](#page-1060-0) [connectorServiceRuntime/RAs/{name}/connectorServiceRuntime/activeRAs/{na](#page-1060-0) [me}/connectionPools](#page-1060-0) **rel**=self

This resource.

# <span id="page-1062-0"></span>**/management/weblogic/{version}/serverRuntime/partitionRuntimes/{name}/co nnectorServiceRuntime/RAs/{name}/connectorServiceRuntime/activeRAs/{na me}/connectionPools/{name}**

This resource manages a [weblogic.management.runtime.ConnectorConnectionPoolRuntimeMBean](#page-2091-0) instance.

The resource supports the following methods:

■ [GET](#page-1063-0)

### <span id="page-1063-0"></span>**GET**

Get this [weblogic.management.runtime.ConnectorConnectionPoolRuntimeMBean](#page-2091-0) instance.

#### **Roles** <sup>1</sup>

Admin, Deployer, Monitor, Operator

#### **Response Body**

Contains a [weblogic.management.runtime.ConnectorConnectionPoolRuntimeMBean](#page-2091-0) entity.

This method can return the following links:

■ **uri**=[/management/weblogic/{version}/serverRuntime/partitionRuntimes/{name}/](#page-1075-0) [connectorServiceRuntime/RAs/{name}/connectorServiceRuntime/activeRAs/{na](#page-1075-0) [me}/connectionPools/{name}/ensureLogOpened](#page-1075-0) **rel**=action **title**=ensureLogOpened

This resource's ensureLogOpened action resource.

■ **uri**=[/management/weblogic/{version}/serverRuntime/partitionRuntimes/{name}/](#page-1077-0) [connectorServiceRuntime/RAs/{name}/connectorServiceRuntime/activeRAs/{na](#page-1077-0) [me}/connectionPools/{name}/flushLog](#page-1077-0) **rel**=action **title**=flushLog

This resource's flushLog action resource.

■ **uri**=[/management/weblogic/{version}/serverRuntime/partitionRuntimes/{name}/](#page-1079-0) [connectorServiceRuntime/RAs/{name}/connectorServiceRuntime/activeRAs/{na](#page-1079-0) [me}/connectionPools/{name}/forceLogRotation](#page-1079-0) **rel**=action **title**=forceLogRotation

This resource's forceLogRotation action resource.

■ **uri**=[/management/weblogic/{version}/serverRuntime/partitionRuntimes/{name}/](#page-1081-0) [connectorServiceRuntime/RAs/{name}/connectorServiceRuntime/activeRAs/{na](#page-1081-0) [me}/connectionPools/{name}/forceReset](#page-1081-0) **rel**=action **title**=forceReset

This resource's forceReset action resource.

■ **uri**=[/management/weblogic/{version}/serverRuntime/partitionRuntimes/{name}/](#page-1091-0) [connectorServiceRuntime/RAs/{name}/connectorServiceRuntime/activeRAs/{na](#page-1091-0) [me}/connectionPools/{name}/reset](#page-1091-0) **rel**=action **title**=reset

This resource's reset action resource.

■ **uri**=[/management/weblogic/{version}/serverRuntime/partitionRuntimes/{name}/](#page-1093-0) [connectorServiceRuntime/RAs/{name}/connectorServiceRuntime/activeRAs/{na](#page-1093-0) [me}/connectionPools/{name}/testPool](#page-1093-0) **rel**=action **title**=testPool

This resource's testPool action resource.

■ **uri**=[/management/weblogic/{version}/serverRuntime/partitionRuntimes/{name}/](#page-1062-0) [connectorServiceRuntime/RAs/{name}/connectorServiceRuntime/activeRAs/{na](#page-1062-0) [me}/connectionPools/{name}](#page-1062-0) **rel**=canonical

This resource.

■ **uri**=[/management/weblogic/{version}/serverRuntime/partitionRuntimes/{name}/](#page-1065-0) [connectorServiceRuntime/RAs/{name}/connectorServiceRuntime/activeRAs/{na](#page-1065-0) [me}/connectionPools/{name}/connections](#page-1065-0) **rel**=connections

This resource's connections collection resource.

■ **uri**=[/management/weblogic/{version}/serverRuntime/partitionRuntimes/{name}/](#page-1083-0) [connectorServiceRuntime/RAs/{name}/connectorServiceRuntime/activeRAs/{na](#page-1083-0) [me}/connectionPools/{name}/logRuntime](#page-1083-0) **rel**=logRuntime

This resource's logRuntime singleton resource.

■ **uri**=[/management/weblogic/{version}/serverRuntime/partitionRuntimes/{name}/](#page-1060-0) [connectorServiceRuntime/RAs/{name}/connectorServiceRuntime/activeRAs/{na](#page-1060-0) [me}/connectionPools](#page-1060-0) **rel**=parent

The parent resource of this resource.

■ **uri**=[/management/weblogic/{version}/serverRuntime/partitionRuntimes/{name}/](#page-1062-0) [connectorServiceRuntime/RAs/{name}/connectorServiceRuntime/activeRAs/{na](#page-1062-0) [me}/connectionPools/{name}](#page-1062-0) **rel**=self

This resource.

## <span id="page-1065-0"></span>**/management/weblogic/{version}/serverRuntime/partitionRuntimes/{name}/co nnectorServiceRuntime/RAs/{name}/connectorServiceRuntime/activeRAs/{na me}/connectionPools/{name}/connections**

This resource manages a collection of [weblogic.management.runtime.ConnectorConnectionRuntimeMBean](#page-2097-0) instances.

The resource supports the following methods:

■ [GET](#page-1066-0)

## <span id="page-1066-0"></span>**GET**

Get this collection of [weblogic.management.runtime.ConnectorConnectionRuntimeMBean](#page-2097-0) instances.

#### **Roles** <sup>1</sup>

Admin, Deployer, Monitor, Operator

#### **Response Body**

Contains a list of [weblogic.management.runtime.ConnectorConnectionRuntimeMBean](#page-2097-0) entities.

This method can return the following links:

■ **uri**=[/management/weblogic/{version}/serverRuntime/partitionRuntimes/{name}/](#page-1065-0) [connectorServiceRuntime/RAs/{name}/connectorServiceRuntime/activeRAs/{na](#page-1065-0) [me}/connectionPools/{name}/connections](#page-1065-0) **rel**=canonical

This resource.

■ **uri**=[/management/weblogic/{version}/serverRuntime/partitionRuntimes/{name}/](#page-1062-0) [connectorServiceRuntime/RAs/{name}/connectorServiceRuntime/activeRAs/{na](#page-1062-0) [me}/connectionPools/{name}](#page-1062-0) **rel**=parent

The parent resource of this resource.

■ **uri**=[/management/weblogic/{version}/serverRuntime/partitionRuntimes/{name}/](#page-1065-0) [connectorServiceRuntime/RAs/{name}/connectorServiceRuntime/activeRAs/{na](#page-1065-0) [me}/connectionPools/{name}/connections](#page-1065-0) **rel**=self

This resource.

<span id="page-1067-0"></span>**/management/weblogic/{version}/serverRuntime/partitionRuntimes/{name}/co nnectorServiceRuntime/RAs/{name}/connectorServiceRuntime/activeRAs/{na me}/connectionPools/{name}/connections/{name}**

> This resource manages a [weblogic.management.runtime.ConnectorConnectionRuntimeMBean](#page-2097-0) instance.

The resource supports the following methods:

■ [GET](#page-1068-0)

### <span id="page-1068-0"></span>**GET**

Get this [weblogic.management.runtime.ConnectorConnectionRuntimeMBean](#page-2097-0) instance.

#### **Roles** <sup>1</sup>

Admin, Deployer, Monitor, Operator

#### **Response Body**

Contains a [weblogic.management.runtime.ConnectorConnectionRuntimeMBean](#page-2097-0) entity.

This method can return the following links:

■ **uri**=[/management/weblogic/{version}/serverRuntime/partitionRuntimes/{name}/](#page-1069-0) [connectorServiceRuntime/RAs/{name}/connectorServiceRuntime/activeRAs/{na](#page-1069-0) [me}/connectionPools/{name}/connections/{name}/delete](#page-1069-0) **rel**=action **title**=delete

This resource's delete action resource.

■ **uri**=[/management/weblogic/{version}/serverRuntime/partitionRuntimes/{name}/](#page-1071-0) [connectorServiceRuntime/RAs/{name}/connectorServiceRuntime/activeRAs/{na](#page-1071-0) [me}/connectionPools/{name}/connections/{name}/hasError](#page-1071-0) **rel**=action **title**=hasError

This resource's hasError action resource.

■ **uri**=[/management/weblogic/{version}/serverRuntime/partitionRuntimes/{name}/](#page-1073-0) [connectorServiceRuntime/RAs/{name}/connectorServiceRuntime/activeRAs/{na](#page-1073-0) [me}/connectionPools/{name}/connections/{name}/testConnection](#page-1073-0) **rel**=action **title**=testConnection

This resource's testConnection action resource.

■ **uri**=[/management/weblogic/{version}/serverRuntime/partitionRuntimes/{name}/](#page-1067-0) [connectorServiceRuntime/RAs/{name}/connectorServiceRuntime/activeRAs/{na](#page-1067-0) [me}/connectionPools/{name}/connections/{name}](#page-1067-0) **rel**=canonical

This resource.

■ **uri**=[/management/weblogic/{version}/serverRuntime/partitionRuntimes/{name}/](#page-1065-0) [connectorServiceRuntime/RAs/{name}/connectorServiceRuntime/activeRAs/{na](#page-1065-0) [me}/connectionPools/{name}/connections](#page-1065-0) **rel**=parent

The parent resource of this resource.

■ **uri**=[/management/weblogic/{version}/serverRuntime/partitionRuntimes/{name}/](#page-1067-0) [connectorServiceRuntime/RAs/{name}/connectorServiceRuntime/activeRAs/{na](#page-1067-0) [me}/connectionPools/{name}/connections/{name}](#page-1067-0) **rel**=self

This resource.

<span id="page-1069-0"></span>**/management/weblogic/{version}/serverRuntime/partitionRuntimes/{name}/co nnectorServiceRuntime/RAs/{name}/connectorServiceRuntime/activeRAs/{na me}/connectionPools/{name}/connections/{name}/delete**

The resource supports the following methods:

/management/weblogic/{version}/serverRuntime/partitionRuntimes/{name}/connectorServiceRuntime/RAs/{name}/connectorSer

# <span id="page-1070-0"></span>**POST**

Provides a way to manually close a connection through the console.

### **Roles** <sup>1</sup>

Admin

### **Response Body**

Contains an empty JSON object.

<span id="page-1071-0"></span>**/management/weblogic/{version}/serverRuntime/partitionRuntimes/{name}/co nnectorServiceRuntime/RAs/{name}/connectorServiceRuntime/activeRAs/{na me}/connectionPools/{name}/connections/{name}/hasError**

The resource supports the following methods:

/management/weblogic/{version}/serverRuntime/partitionRuntimes/{name}/connectorServiceRuntime/RAs/{name}/connectorSer

# <span id="page-1072-0"></span>**POST**

Return a flag indicating whether the connection has an error or not. A "true" is returned if there is an error.

### **Roles** <sup>1</sup>

Admin

## **Response Body**

Contains a JSON object with a boolean return field.

<span id="page-1073-0"></span>**/management/weblogic/{version}/serverRuntime/partitionRuntimes/{name}/co nnectorServiceRuntime/RAs/{name}/connectorServiceRuntime/activeRAs/{na me}/connectionPools/{name}/connections/{name}/testConnection**

The resource supports the following methods:

/management/weblogic/{version}/serverRuntime/partitionRuntimes/{name}/connectorServiceRuntime/RAs/{name}/connectorSer

# <span id="page-1074-0"></span>**POST**

Test the connection. Returns true if the test was successful.

### **Roles** <sup>1</sup>

Admin

### **Response Body**

Contains a JSON object with a boolean return field.

<span id="page-1075-0"></span>**/management/weblogic/{version}/serverRuntime/partitionRuntimes/{name}/co nnectorServiceRuntime/RAs/{name}/connectorServiceRuntime/activeRAs/{na me}/connectionPools/{name}/ensureLogOpened**

The resource supports the following methods:

/management/weblogic/{version}/serverRuntime/partitionRuntimes/{name}/connectorServiceRuntime/RAs/{name}/connectorSer

# <span id="page-1076-0"></span>**POST**

Ensures that that the output stream to the underlying is opened if it got closed previously due to errors.

### **Roles** <sup>1</sup>

Admin

## **Response Body**

Contains an empty JSON object.

# <span id="page-1077-0"></span>**/management/weblogic/{version}/serverRuntime/partitionRuntimes/{name}/co nnectorServiceRuntime/RAs/{name}/connectorServiceRuntime/activeRAs/{na me}/connectionPools/{name}/flushLog**

The resource supports the following methods:

/management/weblogic/{version}/serverRuntime/partitionRuntimes/{name}/connectorServiceRuntime/RAs/{name}/connectorSer

# <span id="page-1078-0"></span>**POST**

Flushes the buffer to the log file on disk.

### **Roles** <sup>1</sup>

Admin

### **Response Body**

Contains an empty JSON object.

<span id="page-1079-0"></span>**/management/weblogic/{version}/serverRuntime/partitionRuntimes/{name}/co nnectorServiceRuntime/RAs/{name}/connectorServiceRuntime/activeRAs/{na me}/connectionPools/{name}/forceLogRotation**

The resource supports the following methods:
# **POST**

Forces the rotation of the underlying log immediately.

### **Roles** <sup>1</sup>

Admin

### **Response Body**

Contains an empty JSON object.

**/management/weblogic/{version}/serverRuntime/partitionRuntimes/{name}/co nnectorServiceRuntime/RAs/{name}/connectorServiceRuntime/activeRAs/{na me}/connectionPools/{name}/forceReset**

The resource supports the following methods:

# <span id="page-1082-0"></span>**POST**

Force immediately discard all used/unused connections and recreate connection pool (and using new configuration if user update the pool's configuration).

### **Roles** <sup>1</sup>

Admin

## **Response Body**

Contains an empty JSON object.

## <span id="page-1083-0"></span>**/management/weblogic/{version}/serverRuntime/partitionRuntimes/{name}/co nnectorServiceRuntime/RAs/{name}/connectorServiceRuntime/activeRAs/{na me}/connectionPools/{name}/logRuntime**

This resource manages a [weblogic.management.runtime.LogRuntimeMBean](#page-2138-0) instance.

The resource supports the following methods:

■ [GET](#page-1084-0)

### <span id="page-1084-0"></span>**GET**

Get this [weblogic.management.runtime.LogRuntimeMBean](#page-2138-0) instance.

#### **Roles** <sup>1</sup>

Admin, Deployer, Monitor, Operator

#### **Response Body**

Contains a [weblogic.management.runtime.LogRuntimeMBean](#page-2138-0) entity.

This method can return the following links:

■ **uri**=[/management/weblogic/{version}/serverRuntime/partitionRuntimes/{name}/](#page-1085-0) [connectorServiceRuntime/RAs/{name}/connectorServiceRuntime/activeRAs/{na](#page-1085-0) [me}/connectionPools/{name}/logRuntime/ensureLogOpened](#page-1085-0) **rel**=action **title**=ensureLogOpened

This resource's ensureLogOpened action resource.

■ **uri**=[/management/weblogic/{version}/serverRuntime/partitionRuntimes/{name}/](#page-1087-0) [connectorServiceRuntime/RAs/{name}/connectorServiceRuntime/activeRAs/{na](#page-1087-0) [me}/connectionPools/{name}/logRuntime/flushLog](#page-1087-0) **rel**=action **title**=flushLog

This resource's flushLog action resource.

■ **uri**=[/management/weblogic/{version}/serverRuntime/partitionRuntimes/{name}/](#page-1089-0) [connectorServiceRuntime/RAs/{name}/connectorServiceRuntime/activeRAs/{na](#page-1089-0) [me}/connectionPools/{name}/logRuntime/forceLogRotation](#page-1089-0) **rel**=action **title**=forceLogRotation

This resource's forceLogRotation action resource.

■ **uri**=[/management/weblogic/{version}/serverRuntime/partitionRuntimes/{name}/](#page-1083-0) [connectorServiceRuntime/RAs/{name}/connectorServiceRuntime/activeRAs/{na](#page-1083-0) [me}/connectionPools/{name}/logRuntime](#page-1083-0) **rel**=canonical

This resource.

■ **uri**=[/management/weblogic/{version}/serverRuntime/partitionRuntimes/{name}/](#page-1062-0) [connectorServiceRuntime/RAs/{name}/connectorServiceRuntime/activeRAs/{na](#page-1062-0) [me}/connectionPools/{name}](#page-1062-0) **rel**=parent

The parent resource of this resource.

■ **uri**=[/management/weblogic/{version}/serverRuntime/partitionRuntimes/{name}/](#page-1083-0) [connectorServiceRuntime/RAs/{name}/connectorServiceRuntime/activeRAs/{na](#page-1083-0) [me}/connectionPools/{name}/logRuntime](#page-1083-0) **rel**=self

This resource.

<span id="page-1085-0"></span>**/management/weblogic/{version}/serverRuntime/partitionRuntimes/{name}/co nnectorServiceRuntime/RAs/{name}/connectorServiceRuntime/activeRAs/{na me}/connectionPools/{name}/logRuntime/ensureLogOpened**

The resource supports the following methods:

# <span id="page-1086-0"></span>**POST**

Ensures that that the output stream to the underlying is opened if it got closed previously due to errors.

### **Roles** <sup>1</sup>

Admin

## **Response Body**

Contains an empty JSON object.

<span id="page-1087-0"></span>**/management/weblogic/{version}/serverRuntime/partitionRuntimes/{name}/co nnectorServiceRuntime/RAs/{name}/connectorServiceRuntime/activeRAs/{na me}/connectionPools/{name}/logRuntime/flushLog**

The resource supports the following methods:

# <span id="page-1088-0"></span>**POST**

Flushes the buffer to the log file on disk.

### **Roles** <sup>1</sup>

Admin

### **Response Body**

Contains an empty JSON object.

<span id="page-1089-0"></span>**/management/weblogic/{version}/serverRuntime/partitionRuntimes/{name}/co nnectorServiceRuntime/RAs/{name}/connectorServiceRuntime/activeRAs/{na me}/connectionPools/{name}/logRuntime/forceLogRotation**

The resource supports the following methods:

# <span id="page-1090-0"></span>**POST**

Forces the rotation of the underlying log immediately.

### **Roles** <sup>1</sup>

Admin

### **Response Body**

Contains an empty JSON object.

# **/management/weblogic/{version}/serverRuntime/partitionRuntimes/{name}/co nnectorServiceRuntime/RAs/{name}/connectorServiceRuntime/activeRAs/{na me}/connectionPools/{name}/reset**

The resource supports the following methods:

# <span id="page-1092-0"></span>**POST**

Reset connection pool Discard all unused connections and recreate connection pool (and using new configuration if user update the pool's configuration) if no connection from pool is reserved by client application. If any connection from the connection pool is currently in use, the operation fails and false will be returned, otherwise all connections will be reset and true will be returned.

### **Roles** <sup>1</sup>

Admin

### **Response Body**

Contains a JSON object with a boolean return field.

# **/management/weblogic/{version}/serverRuntime/partitionRuntimes/{name}/co nnectorServiceRuntime/RAs/{name}/connectorServiceRuntime/activeRAs/{na me}/connectionPools/{name}/testPool**

The resource supports the following methods:

# <span id="page-1094-0"></span>**POST**

Test all the available connections in the pool. Returns true if all the connections passed the test and false it at least one failed the test.

### **Roles** <sup>1</sup>

Admin

## **Response Body**

Contains a JSON object with a boolean return field.

# <span id="page-1095-0"></span>**/management/weblogic/{version}/serverRuntime/partitionRuntimes/{name}/co nnectorServiceRuntime/RAs/{name}/connectorServiceRuntime/activeRAs/{na me}/connectorWorkManagerRuntime**

This resource manages a [weblogic.management.runtime.ConnectorWorkManagerRuntimeMBean](#page-2100-0) instance.

The resource supports the following methods:

■ [GET](#page-1096-0)

## <span id="page-1096-0"></span>**GET**

Get this [weblogic.management.runtime.ConnectorWorkManagerRuntimeMBean](#page-2100-0) instance.

#### **Roles** <sup>1</sup>

Admin, Deployer, Monitor, Operator

#### **Response Body**

Contains a [weblogic.management.runtime.ConnectorWorkManagerRuntimeMBean](#page-2100-0) entity.

This method can return the following links:

■ **uri**=[/management/weblogic/{version}/serverRuntime/partitionRuntimes/{name}/](#page-1095-0) [connectorServiceRuntime/RAs/{name}/connectorServiceRuntime/activeRAs/{na](#page-1095-0) [me}/connectorWorkManagerRuntime](#page-1095-0) **rel**=canonical

This resource.

■ **uri**=[/management/weblogic/{version}/serverRuntime/partitionRuntimes/{name}/](#page-1057-0) [connectorServiceRuntime/RAs/{name}/connectorServiceRuntime/activeRAs/{na](#page-1057-0) [me}](#page-1057-0) **rel**=parent

The parent resource of this resource.

■ **uri**=[/management/weblogic/{version}/serverRuntime/partitionRuntimes/{name}/](#page-1095-0) [connectorServiceRuntime/RAs/{name}/connectorServiceRuntime/activeRAs/{na](#page-1095-0) [me}/connectorWorkManagerRuntime](#page-1095-0) **rel**=self

This resource.

# **/management/weblogic/{version}/serverRuntime/partitionRuntimes/{name}/co nnectorServiceRuntime/RAs/{name}/connectorServiceRuntime/activeRAs/{na me}/getConfiguration**

The resource supports the following methods:

## <span id="page-1098-0"></span>**POST**

Return the xml string representing the RA configuration. The xml corresponding to the version specified is returned.

### **Roles** <sup>1</sup>

Admin

### **Request Body**

Must contain a JSON object with the following fields:

**version**

String

**Type**: string

### **Response Body**

Contains a JSON object with a string return field.

# **/management/weblogic/{version}/serverRuntime/partitionRuntimes/{name}/co nnectorServiceRuntime/RAs/{name}/connectorServiceRuntime/activeRAs/{na me}/getConnectionPool**

The resource supports the following methods:

## <span id="page-1100-0"></span>**POST**

Returns a ConnectorConnectionPoolRuntimeMBean that represents the statistics for a connection pool. The pool that is accessed in this call must be part of the resource adapter that is being accessed. A null is returned if the JNDI name or resource-link name is not found.

#### **Roles** <sup>1</sup>

Admin

### **Request Body**

Must contain a JSON object with the following fields:

#### **key**

JNDI name or resource-link name of the connection pool.

**Type**: string

#### **Response Body**

Contains a JSON object with a weblogic.management.runtime.ConnectorConnectionPoolRuntimeMBean reference return field.

# **/management/weblogic/{version}/serverRuntime/partitionRuntimes/{name}/co nnectorServiceRuntime/RAs/{name}/connectorServiceRuntime/activeRAs/{na me}/getInboundConnection**

The resource supports the following methods:

# <span id="page-1102-0"></span>**POST**

Runtime information for the specified inbound connection. A null is returned if the inbound connection is not found in the resource adapter.

### **Roles** <sup>1</sup>

Admin

### **Request Body**

Must contain a JSON object with the following fields:

#### **messageListenerType**

Message listener type.

**Type**: string

### **Response Body**

Contains a JSON object with a weblogic.management.runtime.ConnectorInboundRuntimeMBean reference return field.

# **/management/weblogic/{version}/serverRuntime/partitionRuntimes/{name}/co nnectorServiceRuntime/RAs/{name}/connectorServiceRuntime/activeRAs/{na me}/getSchema**

The resource supports the following methods:

## <span id="page-1104-0"></span>**POST**

Get the schema for RA configuration based on the version that is provided. Return null if the version is not found. The current supported version is "1.0"

#### **Roles** <sup>1</sup>

Admin

### **Request Body**

Must contain a JSON object with the following fields:

**version**

String

**Type**: string

#### **Response Body**

Contains a JSON object with a string return field.

# <span id="page-1105-0"></span>**/management/weblogic/{version}/serverRuntime/partitionRuntimes/{name}/co nnectorServiceRuntime/RAs/{name}/connectorServiceRuntime/activeRAs/{na me}/inboundConnections**

This resource manages a collection of [weblogic.management.runtime.ConnectorInboundRuntimeMBean](#page-2099-0) instances.

The resource supports the following methods:

■ [GET](#page-1106-0)

## <span id="page-1106-0"></span>**GET**

Get this collection of [weblogic.management.runtime.ConnectorInboundRuntimeMBean](#page-2099-0) instances.

#### **Roles** <sup>1</sup>

Admin, Deployer, Monitor, Operator

#### **Response Body**

Contains a list of [weblogic.management.runtime.ConnectorInboundRuntimeMBean](#page-2099-0) entities.

This method can return the following links:

■ **uri**=[/management/weblogic/{version}/serverRuntime/partitionRuntimes/{name}/](#page-1105-0) [connectorServiceRuntime/RAs/{name}/connectorServiceRuntime/activeRAs/{na](#page-1105-0) [me}/inboundConnections](#page-1105-0) **rel**=canonical

This resource.

■ **uri**=[/management/weblogic/{version}/serverRuntime/partitionRuntimes/{name}/](#page-1057-0) [connectorServiceRuntime/RAs/{name}/connectorServiceRuntime/activeRAs/{na](#page-1057-0) [me}](#page-1057-0) **rel**=parent

The parent resource of this resource.

■ **uri**=[/management/weblogic/{version}/serverRuntime/partitionRuntimes/{name}/](#page-1105-0) [connectorServiceRuntime/RAs/{name}/connectorServiceRuntime/activeRAs/{na](#page-1105-0) [me}/inboundConnections](#page-1105-0) **rel**=self

This resource.

## <span id="page-1107-0"></span>**/management/weblogic/{version}/serverRuntime/partitionRuntimes/{name}/co nnectorServiceRuntime/RAs/{name}/connectorServiceRuntime/activeRAs/{na me}/inboundConnections/{name}**

This resource manages a [weblogic.management.runtime.ConnectorInboundRuntimeMBean](#page-2099-0) instance.

The resource supports the following methods:

■ [GET](#page-1108-0)

## <span id="page-1108-0"></span>**GET**

Get this [weblogic.management.runtime.ConnectorInboundRuntimeMBean](#page-2099-0) instance.

#### **Roles** <sup>1</sup>

Admin, Deployer, Monitor, Operator

### **Response Body**

Contains a [weblogic.management.runtime.ConnectorInboundRuntimeMBean](#page-2099-0) entity.

This method can return the following links:

■ **uri**=[/management/weblogic/{version}/serverRuntime/partitionRuntimes/{name}/](#page-1109-0) [connectorServiceRuntime/RAs/{name}/connectorServiceRuntime/activeRAs/{na](#page-1109-0) [me}/inboundConnections/{name}/MDBRuntimes](#page-1109-0) **rel**=MDBRuntimes

This resource's MDBRuntimes collection resource.

■ **uri**=[/management/weblogic/{version}/serverRuntime/partitionRuntimes/{name}/](#page-1107-0) [connectorServiceRuntime/RAs/{name}/connectorServiceRuntime/activeRAs/{na](#page-1107-0) [me}/inboundConnections/{name}](#page-1107-0) **rel**=canonical

This resource.

■ **uri**=[/management/weblogic/{version}/serverRuntime/partitionRuntimes/{name}/](#page-1105-0) [connectorServiceRuntime/RAs/{name}/connectorServiceRuntime/activeRAs/{na](#page-1105-0) [me}/inboundConnections](#page-1105-0) **rel**=parent

The parent resource of this resource.

■ **uri**=[/management/weblogic/{version}/serverRuntime/partitionRuntimes/{name}/](#page-1107-0) [connectorServiceRuntime/RAs/{name}/connectorServiceRuntime/activeRAs/{na](#page-1107-0) [me}/inboundConnections/{name}](#page-1107-0) **rel**=self

This resource.

## <span id="page-1109-0"></span>**/management/weblogic/{version}/serverRuntime/partitionRuntimes/{name}/co nnectorServiceRuntime/RAs/{name}/connectorServiceRuntime/activeRAs/{na me}/inboundConnections/{name}/MDBRuntimes**

This resource manages a collection of [weblogic.management.runtime.MessageDrivenEJBRuntimeMBean](#page-2144-0) instances.

The resource supports the following methods:

■ [GET](#page-1110-0)

## <span id="page-1110-0"></span>**GET**

Get this collection of [weblogic.management.runtime.MessageDrivenEJBRuntimeMBean](#page-2144-0) instances.

#### **Roles** <sup>1</sup>

Admin, Deployer, Monitor, Operator

#### **Response Body**

Contains a list of [weblogic.management.runtime.MessageDrivenEJBRuntimeMBean](#page-2144-0) entities.

This method can return the following links:

■ **uri**=[/management/weblogic/{version}/serverRuntime/partitionRuntimes/{name}/](#page-1109-0) [connectorServiceRuntime/RAs/{name}/connectorServiceRuntime/activeRAs/{na](#page-1109-0) [me}/inboundConnections/{name}/MDBRuntimes](#page-1109-0) **rel**=canonical

This resource.

■ **uri**=[/management/weblogic/{version}/serverRuntime/partitionRuntimes/{name}/](#page-1107-0) [connectorServiceRuntime/RAs/{name}/connectorServiceRuntime/activeRAs/{na](#page-1107-0) [me}/inboundConnections/{name}](#page-1107-0) **rel**=parent

The parent resource of this resource.

■ **uri**=[/management/weblogic/{version}/serverRuntime/partitionRuntimes/{name}/](#page-1109-0) [connectorServiceRuntime/RAs/{name}/connectorServiceRuntime/activeRAs/{na](#page-1109-0) [me}/inboundConnections/{name}/MDBRuntimes](#page-1109-0) **rel**=self

This resource.

<span id="page-1111-0"></span>**/management/weblogic/{version}/serverRuntime/partitionRuntimes/{name}/co nnectorServiceRuntime/RAs/{name}/connectorServiceRuntime/activeRAs/{na me}/inboundConnections/{name}/MDBRuntimes/{name}**

> This resource manages a [weblogic.management.runtime.MessageDrivenEJBRuntimeMBean](#page-2144-0) instance.

The resource supports the following methods:

■ [GET](#page-1112-0)

### <span id="page-1112-0"></span>**GET**

Get this [weblogic.management.runtime.MessageDrivenEJBRuntimeMBean](#page-2144-0) instance.

#### **Roles** <sup>1</sup>

Admin, Deployer, Monitor, Operator

#### **Response Body**

Contains a [weblogic.management.runtime.MessageDrivenEJBRuntimeMBean](#page-2144-0) entity.

This method can return the following links:

■ **uri**=[/management/weblogic/{version}/serverRuntime/partitionRuntimes/{name}/](#page-1122-0) [connectorServiceRuntime/RAs/{name}/connectorServiceRuntime/activeRAs/{na](#page-1122-0) [me}/inboundConnections/{name}/MDBRuntimes/{name}/resume](#page-1122-0) **rel**=action **title**=resume

This resource's resume action resource.

■ **uri**=[/management/weblogic/{version}/serverRuntime/partitionRuntimes/{name}/](#page-1124-0) [connectorServiceRuntime/RAs/{name}/connectorServiceRuntime/activeRAs/{na](#page-1124-0) [me}/inboundConnections/{name}/MDBRuntimes/{name}/scheduleResume](#page-1124-0) **rel**=action **title**=scheduleResume

This resource's scheduleResume action resource.

■ **uri**=[/management/weblogic/{version}/serverRuntime/partitionRuntimes/{name}/](#page-1126-0) [connectorServiceRuntime/RAs/{name}/connectorServiceRuntime/activeRAs/{na](#page-1126-0) [me}/inboundConnections/{name}/MDBRuntimes/{name}/scheduleSuspend](#page-1126-0) **rel**=action **title**=scheduleSuspend

This resource's scheduleSuspend action resource.

■ **uri**=[/management/weblogic/{version}/serverRuntime/partitionRuntimes/{name}/](#page-1128-0) [connectorServiceRuntime/RAs/{name}/connectorServiceRuntime/activeRAs/{na](#page-1128-0) [me}/inboundConnections/{name}/MDBRuntimes/{name}/suspend](#page-1128-0) **rel**=action **title**=suspend

This resource's suspend action resource.

■ **uri**=[/management/weblogic/{version}/serverRuntime/partitionRuntimes/{name}/](#page-1111-0) [connectorServiceRuntime/RAs/{name}/connectorServiceRuntime/activeRAs/{na](#page-1111-0) [me}/inboundConnections/{name}/MDBRuntimes/{name}](#page-1111-0) **rel**=canonical

This resource.

■ **uri**=[/management/weblogic/{version}/serverRuntime/partitionRuntimes/{name}/](#page-1109-0) [connectorServiceRuntime/RAs/{name}/connectorServiceRuntime/activeRAs/{na](#page-1109-0) [me}/inboundConnections/{name}/MDBRuntimes](#page-1109-0) **rel**=parent

The parent resource of this resource.

■ **uri**=[/management/weblogic/{version}/serverRuntime/partitionRuntimes/{name}/](#page-1114-0) [connectorServiceRuntime/RAs/{name}/connectorServiceRuntime/activeRAs/{na](#page-1114-0) [me}/inboundConnections/{name}/MDBRuntimes/{name}/poolRuntime](#page-1114-0) **rel**=poolRuntime

This resource's poolRuntime singleton resource.

■ **uri**=[/management/weblogic/{version}/serverRuntime/partitionRuntimes/{name}/](#page-1118-0) [connectorServiceRuntime/RAs/{name}/connectorServiceRuntime/activeRAs/{na](#page-1118-0) [me}/inboundConnections/{name}/MDBRuntimes/{name}/resources](#page-1118-0) **rel**=resources

This resource's resources collection resource.

■ **uri**=[/management/weblogic/{version}/serverRuntime/partitionRuntimes/{name}/](#page-1111-0) [connectorServiceRuntime/RAs/{name}/connectorServiceRuntime/activeRAs/{na](#page-1111-0) [me}/inboundConnections/{name}/MDBRuntimes/{name}](#page-1111-0) **rel**=self

This resource.

■ **uri**=[/management/weblogic/{version}/serverRuntime/partitionRuntimes/{name}/](#page-1130-0) [connectorServiceRuntime/RAs/{name}/connectorServiceRuntime/activeRAs/{na](#page-1130-0) [me}/inboundConnections/{name}/MDBRuntimes/{name}/timerRuntime](#page-1130-0) **rel**=timerRuntime

This resource's timerRuntime singleton resource.

■ **uri**=[/management/weblogic/{version}/serverRuntime/partitionRuntimes/{name}/](#page-1134-0) [connectorServiceRuntime/RAs/{name}/connectorServiceRuntime/activeRAs/{na](#page-1134-0) [me}/inboundConnections/{name}/MDBRuntimes/{name}/transactionRuntime](#page-1134-0) **rel**=transactionRuntime

This resource's transactionRuntime singleton resource.

# <span id="page-1114-0"></span>**/management/weblogic/{version}/serverRuntime/partitionRuntimes/{name}/co nnectorServiceRuntime/RAs/{name}/connectorServiceRuntime/activeRAs/{na me}/inboundConnections/{name}/MDBRuntimes/{name}/poolRuntime**

This resource manages a [weblogic.management.runtime.EJBPoolRuntimeMBean](#page-2101-0) instance.

The resource supports the following methods:

■ [GET](#page-1115-0)

### <span id="page-1115-0"></span>**GET**

Get this [weblogic.management.runtime.EJBPoolRuntimeMBean](#page-2101-0) instance.

#### **Roles** <sup>1</sup>

Admin, Deployer, Monitor, Operator

#### **Response Body**

Contains a [weblogic.management.runtime.EJBPoolRuntimeMBean](#page-2101-0) entity.

This method can return the following links:

■ **uri**=[/management/weblogic/{version}/serverRuntime/partitionRuntimes/{name}/](#page-1116-0) [connectorServiceRuntime/RAs/{name}/connectorServiceRuntime/activeRAs/{na](#page-1116-0) me}/inboundConnections/{name}/MDBRuntimes/{name}/poolRuntime/initializ [ePool](#page-1116-0) **rel**=action **title**=initializePool

This resource's initializePool action resource.

■ **uri**=[/management/weblogic/{version}/serverRuntime/partitionRuntimes/{name}/](#page-1114-0) [connectorServiceRuntime/RAs/{name}/connectorServiceRuntime/activeRAs/{na](#page-1114-0) [me}/inboundConnections/{name}/MDBRuntimes/{name}/poolRuntime](#page-1114-0) **rel**=canonical

This resource.

■ **uri**=[/management/weblogic/{version}/serverRuntime/partitionRuntimes/{name}/](#page-1111-0) [connectorServiceRuntime/RAs/{name}/connectorServiceRuntime/activeRAs/{na](#page-1111-0) [me}/inboundConnections/{name}/MDBRuntimes/{name}](#page-1111-0) **rel**=parent

The parent resource of this resource.

■ **uri**=[/management/weblogic/{version}/serverRuntime/partitionRuntimes/{name}/](#page-1114-0) [connectorServiceRuntime/RAs/{name}/connectorServiceRuntime/activeRAs/{na](#page-1114-0) [me}/inboundConnections/{name}/MDBRuntimes/{name}/poolRuntime](#page-1114-0) **rel**=self

This resource.
## **/management/weblogic/{version}/serverRuntime/partitionRuntimes/{name}/co nnectorServiceRuntime/RAs/{name}/connectorServiceRuntime/activeRAs/{na me}/inboundConnections/{name}/MDBRuntimes/{name}/poolRuntime/initializ ePool**

The resource supports the following methods:

<span id="page-1117-0"></span>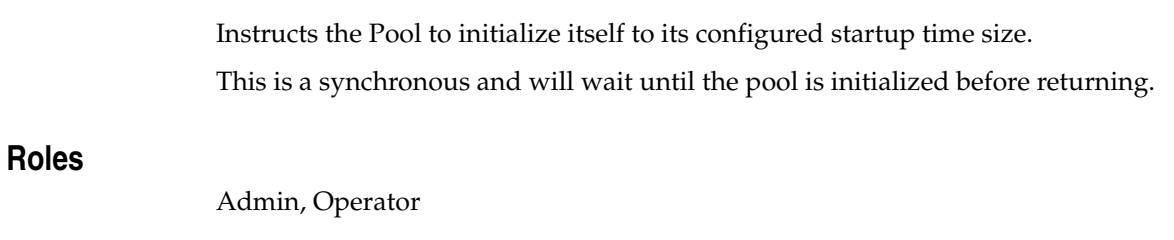

# **Response Body**

# <span id="page-1118-0"></span>**/management/weblogic/{version}/serverRuntime/partitionRuntimes/{name}/co nnectorServiceRuntime/RAs/{name}/connectorServiceRuntime/activeRAs/{na me}/inboundConnections/{name}/MDBRuntimes/{name}/resources**

This resource manages a collection of [weblogic.management.runtime.RuntimeMBean](#page-2164-0) instances.

The resource supports the following methods:

Get this collection of [weblogic.management.runtime.RuntimeMBean](#page-2164-0) instances.

#### <span id="page-1119-0"></span>**Roles** <sup>1</sup>

Admin, Deployer, Monitor, Operator

#### **Response Body**

Contains a list of [weblogic.management.runtime.RuntimeMBean](#page-2164-0) entities.

This method can return the following links:

■ **uri**=[/management/weblogic/{version}/serverRuntime/partitionRuntimes/{name}/](#page-1118-0) [connectorServiceRuntime/RAs/{name}/connectorServiceRuntime/activeRAs/{na](#page-1118-0) [me}/inboundConnections/{name}/MDBRuntimes/{name}/resources](#page-1118-0) **rel**=canonical

This resource.

■ **uri**=[/management/weblogic/{version}/serverRuntime/partitionRuntimes/{name}/](#page-1111-0) [connectorServiceRuntime/RAs/{name}/connectorServiceRuntime/activeRAs/{na](#page-1111-0) [me}/inboundConnections/{name}/MDBRuntimes/{name}](#page-1111-0) **rel**=parent

The parent resource of this resource.

■ **uri**=[/management/weblogic/{version}/serverRuntime/partitionRuntimes/{name}/](#page-1118-0) [connectorServiceRuntime/RAs/{name}/connectorServiceRuntime/activeRAs/{na](#page-1118-0) [me}/inboundConnections/{name}/MDBRuntimes/{name}/resources](#page-1118-0) **rel**=self

# <span id="page-1120-0"></span>**/management/weblogic/{version}/serverRuntime/partitionRuntimes/{name}/co nnectorServiceRuntime/RAs/{name}/connectorServiceRuntime/activeRAs/{na me}/inboundConnections/{name}/MDBRuntimes/{name}/resources/{name}**

This resource manages a [weblogic.management.runtime.RuntimeMBean](#page-2164-0) instance.

The resource supports the following methods:

Get this [weblogic.management.runtime.RuntimeMBean](#page-2164-0) instance.

#### <span id="page-1121-0"></span>**Roles** <sup>1</sup>

Admin, Deployer, Monitor, Operator

#### **Response Body**

Contains a [weblogic.management.runtime.RuntimeMBean](#page-2164-0) entity.

This method can return the following links:

■ **uri**=[/management/weblogic/{version}/serverRuntime/partitionRuntimes/{name}/](#page-1120-0) [connectorServiceRuntime/RAs/{name}/connectorServiceRuntime/activeRAs/{na](#page-1120-0) [me}/inboundConnections/{name}/MDBRuntimes/{name}/resources/{name}](#page-1120-0) **rel**=canonical

This resource.

■ **uri**=[/management/weblogic/{version}/serverRuntime/partitionRuntimes/{name}/](#page-1118-0) [connectorServiceRuntime/RAs/{name}/connectorServiceRuntime/activeRAs/{na](#page-1118-0) [me}/inboundConnections/{name}/MDBRuntimes/{name}/resources](#page-1118-0) **rel**=parent

The parent resource of this resource.

■ **uri**=[/management/weblogic/{version}/serverRuntime/partitionRuntimes/{name}/](#page-1120-0) [connectorServiceRuntime/RAs/{name}/connectorServiceRuntime/activeRAs/{na](#page-1120-0) [me}/inboundConnections/{name}/MDBRuntimes/{name}/resources/{name}](#page-1120-0) **rel**=self

# **/management/weblogic/{version}/serverRuntime/partitionRuntimes/{name}/co nnectorServiceRuntime/RAs/{name}/connectorServiceRuntime/activeRAs/{na me}/inboundConnections/{name}/MDBRuntimes/{name}/resume**

The resource supports the following methods:

Resumes the specific type of MDB by calling start on the JMS Connection.

### <span id="page-1123-0"></span>**Roles** <sup>1</sup>

Admin

### **Response Body**

Contains a JSON object with a boolean return field.

# **/management/weblogic/{version}/serverRuntime/partitionRuntimes/{name}/co nnectorServiceRuntime/RAs/{name}/connectorServiceRuntime/activeRAs/{na me}/inboundConnections/{name}/MDBRuntimes/{name}/scheduleResume**

The resource supports the following methods:

Resumes the specific type of MDB asynchronously by calling start on the JMS Connection. check MDBStatus to ensure mdb is resumed

#### <span id="page-1125-0"></span>**Roles** <sup>1</sup>

Admin

## **Response Body**

# **/management/weblogic/{version}/serverRuntime/partitionRuntimes/{name}/co nnectorServiceRuntime/RAs/{name}/connectorServiceRuntime/activeRAs/{na me}/inboundConnections/{name}/MDBRuntimes/{name}/scheduleSuspend**

The resource supports the following methods:

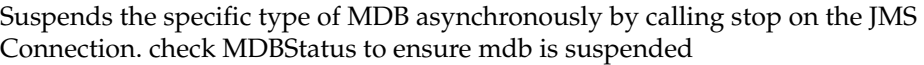

### <span id="page-1127-0"></span>**Roles** <sup>1</sup>

Admin

## **Response Body**

# **/management/weblogic/{version}/serverRuntime/partitionRuntimes/{name}/co nnectorServiceRuntime/RAs/{name}/connectorServiceRuntime/activeRAs/{na me}/inboundConnections/{name}/MDBRuntimes/{name}/suspend**

The resource supports the following methods:

Suspends the specific type of MDB by calling stop on the JMS Connection.

## <span id="page-1129-0"></span>**Roles** <sup>1</sup>

Admin

### **Response Body**

Contains a JSON object with a boolean return field.

# <span id="page-1130-0"></span>**/management/weblogic/{version}/serverRuntime/partitionRuntimes/{name}/co nnectorServiceRuntime/RAs/{name}/connectorServiceRuntime/activeRAs/{na me}/inboundConnections/{name}/MDBRuntimes/{name}/timerRuntime**

This resource manages a [weblogic.management.runtime.EJBTimerRuntimeMBean](#page-2102-0) instance.

The resource supports the following methods:

Get this [weblogic.management.runtime.EJBTimerRuntimeMBean](#page-2102-0) instance.

#### <span id="page-1131-0"></span>**Roles** <sup>1</sup>

Admin, Deployer, Monitor, Operator

#### **Response Body**

Contains a [weblogic.management.runtime.EJBTimerRuntimeMBean](#page-2102-0) entity.

This method can return the following links:

■ **uri**=[/management/weblogic/{version}/serverRuntime/partitionRuntimes/{name}/](#page-1132-0) [connectorServiceRuntime/RAs/{name}/connectorServiceRuntime/activeRAs/{na](#page-1132-0) me}/inboundConnections/{name}/MDBRuntimes/{name}/timerRuntime/activat [eDisabledTimers](#page-1132-0) **rel**=action **title**=activateDisabledTimers

This resource's activateDisabledTimers action resource.

■ **uri**=[/management/weblogic/{version}/serverRuntime/partitionRuntimes/{name}/](#page-1130-0) [connectorServiceRuntime/RAs/{name}/connectorServiceRuntime/activeRAs/{na](#page-1130-0) [me}/inboundConnections/{name}/MDBRuntimes/{name}/timerRuntime](#page-1130-0) **rel**=canonical

This resource.

■ **uri**=[/management/weblogic/{version}/serverRuntime/partitionRuntimes/{name}/](#page-1111-0) [connectorServiceRuntime/RAs/{name}/connectorServiceRuntime/activeRAs/{na](#page-1111-0) [me}/inboundConnections/{name}/MDBRuntimes/{name}](#page-1111-0) **rel**=parent

The parent resource of this resource.

■ **uri**=[/management/weblogic/{version}/serverRuntime/partitionRuntimes/{name}/](#page-1130-0) [connectorServiceRuntime/RAs/{name}/connectorServiceRuntime/activeRAs/{na](#page-1130-0) [me}/inboundConnections/{name}/MDBRuntimes/{name}/timerRuntime](#page-1130-0) **rel**=self

## <span id="page-1132-0"></span>**/management/weblogic/{version}/serverRuntime/partitionRuntimes/{name}/co nnectorServiceRuntime/RAs/{name}/connectorServiceRuntime/activeRAs/{na me}/inboundConnections/{name}/MDBRuntimes/{name}/timerRuntime/activat eDisabledTimers**

The resource supports the following methods:

Activate any temporarily disabled timers.

## <span id="page-1133-0"></span>**Roles** <sup>1</sup>

Admin

### **Response Body**

# <span id="page-1134-0"></span>**/management/weblogic/{version}/serverRuntime/partitionRuntimes/{name}/co nnectorServiceRuntime/RAs/{name}/connectorServiceRuntime/activeRAs/{na me}/inboundConnections/{name}/MDBRuntimes/{name}/transactionRuntime**

This resource manages a [weblogic.management.runtime.EJBTransactionRuntimeMBean](#page-2103-0) instance.

The resource supports the following methods:

Get this [weblogic.management.runtime.EJBTransactionRuntimeMBean](#page-2103-0) instance.

#### <span id="page-1135-0"></span>**Roles** <sup>1</sup>

Admin, Deployer, Monitor, Operator

#### **Response Body**

Contains a [weblogic.management.runtime.EJBTransactionRuntimeMBean](#page-2103-0) entity.

This method can return the following links:

■ **uri**=[/management/weblogic/{version}/serverRuntime/partitionRuntimes/{name}/](#page-1134-0) [connectorServiceRuntime/RAs/{name}/connectorServiceRuntime/activeRAs/{na](#page-1134-0) [me}/inboundConnections/{name}/MDBRuntimes/{name}/transactionRuntime](#page-1134-0) **rel**=canonical

This resource.

■ **uri**=[/management/weblogic/{version}/serverRuntime/partitionRuntimes/{name}/](#page-1111-0) [connectorServiceRuntime/RAs/{name}/connectorServiceRuntime/activeRAs/{na](#page-1111-0) [me}/inboundConnections/{name}/MDBRuntimes/{name}](#page-1111-0) **rel**=parent

The parent resource of this resource.

■ **uri**=[/management/weblogic/{version}/serverRuntime/partitionRuntimes/{name}/](#page-1134-0) [connectorServiceRuntime/RAs/{name}/connectorServiceRuntime/activeRAs/{na](#page-1134-0) [me}/inboundConnections/{name}/MDBRuntimes/{name}/transactionRuntime](#page-1134-0) **rel**=self

# **/management/weblogic/{version}/serverRuntime/partitionRuntimes/{name}/co nnectorServiceRuntime/RAs/{name}/connectorServiceRuntime/activeRAs/{na me}/resume**

The resource supports the following methods:

<span id="page-1137-0"></span>The resource supports the following methods:

- [POST](#page-1137-1)
- **[POST](#page-1137-2)**

#### <span id="page-1137-1"></span>**POST**

Resumes the specified type of activity for this resource adapter

#### **Roles** <sup>1</sup>

Admin

#### **Request Body**

Must contain a JSON object with the following fields:

### **type**

int The type of activity(ies), see weblogic.connector.extensions.Suspendable **Type**: integer/int32

#### **Response Body**

Contains an empty JSON object.

#### <span id="page-1137-2"></span>**POST**

Resumes the specified type of activity for this resource adapter

#### **Roles** <sup>1</sup>

Admin

#### **Request Body**

Must contain a JSON object with the following fields:

#### **type**

int The type of activity(ies), see weblogic.connector.extensions.Suspendable

**Type**: integer/int32

#### **props**

Properties to pass on to the RA or null

**Type**: null

#### **Response Body**

# **/management/weblogic/{version}/serverRuntime/partitionRuntimes/{name}/co nnectorServiceRuntime/RAs/{name}/connectorServiceRuntime/activeRAs/{na me}/resumeAll**

The resource supports the following methods:

Resumes all activities of this resource adapter.

## <span id="page-1139-0"></span>**Roles** <sup>1</sup>

Admin

### **Response Body**

# **/management/weblogic/{version}/serverRuntime/partitionRuntimes/{name}/co nnectorServiceRuntime/RAs/{name}/connectorServiceRuntime/activeRAs/{na me}/suspend**

The resource supports the following methods:

<span id="page-1141-0"></span>The resource supports the following methods:

- [POST](#page-1141-1)
- **[POST](#page-1141-2)**

#### <span id="page-1141-1"></span>**POST**

Suspends the specified type of activity for this resource adapter

#### **Roles** <sup>1</sup>

Admin

#### **Request Body**

Must contain a JSON object with the following fields:

#### **type**

int The type of activity(ies), see weblogic.connector.extensions.Suspendable

**Type**: integer/int32

#### **props**

Properties to pass on to the RA or null

**Type**: null

### **Response Body**

Contains an empty JSON object.

#### <span id="page-1141-2"></span>**POST**

Suspend a particular type of activity for this resource adapter

#### **Roles** <sup>1</sup>

Admin

#### **Request Body**

Must contain a JSON object with the following fields:

#### **type**

int The type of activity(ies), see weblogic.connector.extensions.Suspendable **Type**: integer/int32

#### **Response Body**

# **/management/weblogic/{version}/serverRuntime/partitionRuntimes/{name}/co nnectorServiceRuntime/RAs/{name}/connectorServiceRuntime/activeRAs/{na me}/suspendAll**

The resource supports the following methods:

Resumes all activities of this resource adapter.

## <span id="page-1143-0"></span>**Roles** <sup>1</sup>

Admin

### **Response Body**

# <span id="page-1144-0"></span>**/management/weblogic/{version}/serverRuntime/partitionRuntimes/{name}/co nnectorServiceRuntime/RAs/{name}/connectorServiceRuntime/activeRAs/{na me}/workManagerRuntime**

This resource manages a [weblogic.management.runtime.WorkManagerRuntimeMBean](#page-2193-0) instance.

The resource supports the following methods:

Get this [weblogic.management.runtime.WorkManagerRuntimeMBean](#page-2193-0) instance.

#### <span id="page-1145-0"></span>**Roles** <sup>1</sup>

Admin, Deployer, Monitor, Operator

#### **Response Body**

Contains a [weblogic.management.runtime.WorkManagerRuntimeMBean](#page-2193-0) entity.

This method can return the following links:

■ **uri**=[/management/weblogic/{version}/serverRuntime/partitionRuntimes/{name}/](#page-1144-0) [connectorServiceRuntime/RAs/{name}/connectorServiceRuntime/activeRAs/{na](#page-1144-0) [me}/workManagerRuntime](#page-1144-0) **rel**=canonical

This resource.

■ **uri**=[/management/weblogic/{version}/serverRuntime/partitionRuntimes/{name}/](#page-1146-0) [connectorServiceRuntime/RAs/{name}/connectorServiceRuntime/activeRAs/{na](#page-1146-0) [me}/workManagerRuntime/capacityRuntime](#page-1146-0) **rel**=capacityRuntime

This resource's capacityRuntime singleton resource.

■ **uri**=[/management/weblogic/{version}/serverRuntime/partitionRuntimes/{name}/](#page-1148-0) [connectorServiceRuntime/RAs/{name}/connectorServiceRuntime/activeRAs/{na](#page-1148-0) [me}/workManagerRuntime/maxThreadsConstraintRuntime](#page-1148-0) **rel**=maxThreadsConstraintRuntime

This resource's maxThreadsConstraintRuntime singleton resource.

■ **uri**=[/management/weblogic/{version}/serverRuntime/partitionRuntimes/{name}/](#page-1150-0) [connectorServiceRuntime/RAs/{name}/connectorServiceRuntime/activeRAs/{na](#page-1150-0) [me}/workManagerRuntime/minThreadsConstraintRuntime](#page-1150-0) **rel**=minThreadsConstraintRuntime

This resource's minThreadsConstraintRuntime singleton resource.

■ **uri**=[/management/weblogic/{version}/serverRuntime/partitionRuntimes/{name}/](#page-1057-0) [connectorServiceRuntime/RAs/{name}/connectorServiceRuntime/activeRAs/{na](#page-1057-0) [me}](#page-1057-0) **rel**=parent

The parent resource of this resource.

■ **uri**=[/management/weblogic/{version}/serverRuntime/partitionRuntimes/{name}/](#page-1152-0) [connectorServiceRuntime/RAs/{name}/connectorServiceRuntime/activeRAs/{na](#page-1152-0) [me}/workManagerRuntime/requestClassRuntime](#page-1152-0) **rel**=requestClassRuntime

This resource's requestClassRuntime singleton resource.

■ **uri**=[/management/weblogic/{version}/serverRuntime/partitionRuntimes/{name}/](#page-1144-0) [connectorServiceRuntime/RAs/{name}/connectorServiceRuntime/activeRAs/{na](#page-1144-0) [me}/workManagerRuntime](#page-1144-0) **rel**=self

# <span id="page-1146-0"></span>**/management/weblogic/{version}/serverRuntime/partitionRuntimes/{name}/co nnectorServiceRuntime/RAs/{name}/connectorServiceRuntime/activeRAs/{na me}/workManagerRuntime/capacityRuntime**

This resource manages a [weblogic.management.runtime.CapacityRuntimeMBean](#page-2082-0) instance.

The resource supports the following methods:

Get this [weblogic.management.runtime.CapacityRuntimeMBean](#page-2082-0) instance.

#### <span id="page-1147-0"></span>**Roles** <sup>1</sup>

Admin, Deployer, Monitor, Operator

#### **Response Body**

Contains a [weblogic.management.runtime.CapacityRuntimeMBean](#page-2082-0) entity.

This method can return the following links:

■ **uri**=[/management/weblogic/{version}/serverRuntime/partitionRuntimes/{name}/](#page-1146-0) [connectorServiceRuntime/RAs/{name}/connectorServiceRuntime/activeRAs/{na](#page-1146-0) [me}/workManagerRuntime/capacityRuntime](#page-1146-0) **rel**=canonical

This resource.

■ **uri**=[/management/weblogic/{version}/serverRuntime/partitionRuntimes/{name}/](#page-1144-0) [connectorServiceRuntime/RAs/{name}/connectorServiceRuntime/activeRAs/{na](#page-1144-0) [me}/workManagerRuntime](#page-1144-0) **rel**=parent

The parent resource of this resource.

■ **uri**=[/management/weblogic/{version}/serverRuntime/partitionRuntimes/{name}/](#page-1146-0) [connectorServiceRuntime/RAs/{name}/connectorServiceRuntime/activeRAs/{na](#page-1146-0) [me}/workManagerRuntime/capacityRuntime](#page-1146-0) **rel**=self

# <span id="page-1148-0"></span>**/management/weblogic/{version}/serverRuntime/partitionRuntimes/{name}/co nnectorServiceRuntime/RAs/{name}/connectorServiceRuntime/activeRAs/{na me}/workManagerRuntime/maxThreadsConstraintRuntime**

This resource manages a [weblogic.management.runtime.MaxThreadsConstraintRuntimeMBean](#page-2143-0) instance.

The resource supports the following methods:

Get this [weblogic.management.runtime.MaxThreadsConstraintRuntimeMBean](#page-2143-0) instance.

#### <span id="page-1149-0"></span>**Roles** <sup>1</sup>

Admin, Deployer, Monitor, Operator

#### **Response Body**

Contains a [weblogic.management.runtime.MaxThreadsConstraintRuntimeMBean](#page-2143-0) entity.

This method can return the following links:

■ **uri**=[/management/weblogic/{version}/serverRuntime/partitionRuntimes/{name}/](#page-1148-0) [connectorServiceRuntime/RAs/{name}/connectorServiceRuntime/activeRAs/{na](#page-1148-0) [me}/workManagerRuntime/maxThreadsConstraintRuntime](#page-1148-0) **rel**=canonical

This resource.

■ **uri**=[/management/weblogic/{version}/serverRuntime/partitionRuntimes/{name}/](#page-1144-0) [connectorServiceRuntime/RAs/{name}/connectorServiceRuntime/activeRAs/{na](#page-1144-0) [me}/workManagerRuntime](#page-1144-0) **rel**=parent

The parent resource of this resource.

■ **uri**=[/management/weblogic/{version}/serverRuntime/partitionRuntimes/{name}/](#page-1148-0) [connectorServiceRuntime/RAs/{name}/connectorServiceRuntime/activeRAs/{na](#page-1148-0) [me}/workManagerRuntime/maxThreadsConstraintRuntime](#page-1148-0) **rel**=self

# <span id="page-1150-0"></span>**/management/weblogic/{version}/serverRuntime/partitionRuntimes/{name}/co nnectorServiceRuntime/RAs/{name}/connectorServiceRuntime/activeRAs/{na me}/workManagerRuntime/minThreadsConstraintRuntime**

This resource manages a [weblogic.management.runtime.MinThreadsConstraintRuntimeMBean](#page-2146-0) instance.

The resource supports the following methods:

Get this [weblogic.management.runtime.MinThreadsConstraintRuntimeMBean](#page-2146-0) instance.

#### <span id="page-1151-0"></span>**Roles** <sup>1</sup>

Admin, Deployer, Monitor, Operator

#### **Response Body**

Contains a [weblogic.management.runtime.MinThreadsConstraintRuntimeMBean](#page-2146-0) entity.

This method can return the following links:

■ **uri**=[/management/weblogic/{version}/serverRuntime/partitionRuntimes/{name}/](#page-1150-0) [connectorServiceRuntime/RAs/{name}/connectorServiceRuntime/activeRAs/{na](#page-1150-0) [me}/workManagerRuntime/minThreadsConstraintRuntime](#page-1150-0) **rel**=canonical

This resource.

■ **uri**=[/management/weblogic/{version}/serverRuntime/partitionRuntimes/{name}/](#page-1144-0) [connectorServiceRuntime/RAs/{name}/connectorServiceRuntime/activeRAs/{na](#page-1144-0) [me}/workManagerRuntime](#page-1144-0) **rel**=parent

The parent resource of this resource.

■ **uri**=[/management/weblogic/{version}/serverRuntime/partitionRuntimes/{name}/](#page-1150-0) [connectorServiceRuntime/RAs/{name}/connectorServiceRuntime/activeRAs/{na](#page-1150-0) [me}/workManagerRuntime/minThreadsConstraintRuntime](#page-1150-0) **rel**=self
# <span id="page-1152-0"></span>**/management/weblogic/{version}/serverRuntime/partitionRuntimes/{name}/co nnectorServiceRuntime/RAs/{name}/connectorServiceRuntime/activeRAs/{na me}/workManagerRuntime/requestClassRuntime**

This resource manages a [weblogic.management.runtime.RequestClassRuntimeMBean](#page-2162-0) instance.

The resource supports the following methods:

Get this [weblogic.management.runtime.RequestClassRuntimeMBean](#page-2162-0) instance.

#### <span id="page-1153-0"></span>**Roles** <sup>1</sup>

Admin, Deployer, Monitor, Operator

### **Response Body**

Contains a [weblogic.management.runtime.RequestClassRuntimeMBean](#page-2162-0) entity.

This method can return the following links:

■ **uri**=[/management/weblogic/{version}/serverRuntime/partitionRuntimes/{name}/](#page-1152-0) [connectorServiceRuntime/RAs/{name}/connectorServiceRuntime/activeRAs/{na](#page-1152-0) [me}/workManagerRuntime/requestClassRuntime](#page-1152-0) **rel**=canonical

This resource.

■ **uri**=[/management/weblogic/{version}/serverRuntime/partitionRuntimes/{name}/](#page-1144-0) [connectorServiceRuntime/RAs/{name}/connectorServiceRuntime/activeRAs/{na](#page-1144-0) [me}/workManagerRuntime](#page-1144-0) **rel**=parent

The parent resource of this resource.

■ **uri**=[/management/weblogic/{version}/serverRuntime/partitionRuntimes/{name}/](#page-1152-0) [connectorServiceRuntime/RAs/{name}/connectorServiceRuntime/activeRAs/{na](#page-1152-0) [me}/workManagerRuntime/requestClassRuntime](#page-1152-0) **rel**=self

## <span id="page-1154-0"></span>**/management/weblogic/{version}/serverRuntime/partitionRuntimes/{name}/co nnectorServiceRuntime/RAs/{name}/connectorServiceRuntime/activeRAs/{na me}/workManagerRuntimes**

This resource manages a collection of [weblogic.management.runtime.WorkManagerRuntimeMBean](#page-2193-0) instances.

The resource supports the following methods:

Get this collection of [weblogic.management.runtime.WorkManagerRuntimeMBean](#page-2193-0) instances.

### <span id="page-1155-0"></span>**Roles** <sup>1</sup>

Admin, Deployer, Monitor, Operator

### **Response Body**

Contains a list of [weblogic.management.runtime.WorkManagerRuntimeMBean](#page-2193-0) entities.

This method can return the following links:

■ **uri**=[/management/weblogic/{version}/serverRuntime/partitionRuntimes/{name}/](#page-1154-0) [connectorServiceRuntime/RAs/{name}/connectorServiceRuntime/activeRAs/{na](#page-1154-0) [me}/workManagerRuntimes](#page-1154-0) **rel**=canonical

This resource.

■ **uri**=[/management/weblogic/{version}/serverRuntime/partitionRuntimes/{name}/](#page-1057-0) [connectorServiceRuntime/RAs/{name}/connectorServiceRuntime/activeRAs/{na](#page-1057-0) [me}](#page-1057-0) **rel**=parent

The parent resource of this resource.

■ **uri**=[/management/weblogic/{version}/serverRuntime/partitionRuntimes/{name}/](#page-1154-0) [connectorServiceRuntime/RAs/{name}/connectorServiceRuntime/activeRAs/{na](#page-1154-0) [me}/workManagerRuntimes](#page-1154-0) **rel**=self

# <span id="page-1156-0"></span>**/management/weblogic/{version}/serverRuntime/partitionRuntimes/{name}/co nnectorServiceRuntime/RAs/{name}/connectorServiceRuntime/activeRAs/{na me}/workManagerRuntimes/{name}**

This resource manages a [weblogic.management.runtime.WorkManagerRuntimeMBean](#page-2193-0) instance.

The resource supports the following methods:

Get this [weblogic.management.runtime.WorkManagerRuntimeMBean](#page-2193-0) instance.

#### <span id="page-1157-0"></span>**Roles** <sup>1</sup>

Admin, Deployer, Monitor, Operator

### **Response Body**

Contains a [weblogic.management.runtime.WorkManagerRuntimeMBean](#page-2193-0) entity.

This method can return the following links:

■ **uri**=[/management/weblogic/{version}/serverRuntime/partitionRuntimes/{name}/](#page-1156-0) [connectorServiceRuntime/RAs/{name}/connectorServiceRuntime/activeRAs/{na](#page-1156-0) [me}/workManagerRuntimes/{name}](#page-1156-0) **rel**=canonical

This resource.

■ **uri**=[/management/weblogic/{version}/serverRuntime/partitionRuntimes/{name}/](#page-1158-0) [connectorServiceRuntime/RAs/{name}/connectorServiceRuntime/activeRAs/{na](#page-1158-0) [me}/workManagerRuntimes/{name}/capacityRuntime](#page-1158-0) **rel**=capacityRuntime

This resource's capacityRuntime singleton resource.

■ **uri**=[/management/weblogic/{version}/serverRuntime/partitionRuntimes/{name}/](#page-1160-0) [connectorServiceRuntime/RAs/{name}/connectorServiceRuntime/activeRAs/{na](#page-1160-0) [me}/workManagerRuntimes/{name}/maxThreadsConstraintRuntime](#page-1160-0) **rel**=maxThreadsConstraintRuntime

This resource's maxThreadsConstraintRuntime singleton resource.

■ **uri**=[/management/weblogic/{version}/serverRuntime/partitionRuntimes/{name}/](#page-1162-0) [connectorServiceRuntime/RAs/{name}/connectorServiceRuntime/activeRAs/{na](#page-1162-0) [me}/workManagerRuntimes/{name}/minThreadsConstraintRuntime](#page-1162-0) **rel**=minThreadsConstraintRuntime

This resource's minThreadsConstraintRuntime singleton resource.

■ **uri**=[/management/weblogic/{version}/serverRuntime/partitionRuntimes/{name}/](#page-1154-0) [connectorServiceRuntime/RAs/{name}/connectorServiceRuntime/activeRAs/{na](#page-1154-0) [me}/workManagerRuntimes](#page-1154-0) **rel**=parent

The parent resource of this resource.

■ **uri**=[/management/weblogic/{version}/serverRuntime/partitionRuntimes/{name}/](#page-1164-0) [connectorServiceRuntime/RAs/{name}/connectorServiceRuntime/activeRAs/{na](#page-1164-0) [me}/workManagerRuntimes/{name}/requestClassRuntime](#page-1164-0) **rel**=requestClassRuntime

This resource's requestClassRuntime singleton resource.

■ **uri**=[/management/weblogic/{version}/serverRuntime/partitionRuntimes/{name}/](#page-1156-0) [connectorServiceRuntime/RAs/{name}/connectorServiceRuntime/activeRAs/{na](#page-1156-0) [me}/workManagerRuntimes/{name}](#page-1156-0) **rel**=self

# <span id="page-1158-0"></span>**/management/weblogic/{version}/serverRuntime/partitionRuntimes/{name}/co nnectorServiceRuntime/RAs/{name}/connectorServiceRuntime/activeRAs/{na me}/workManagerRuntimes/{name}/capacityRuntime**

This resource manages a [weblogic.management.runtime.CapacityRuntimeMBean](#page-2082-0) instance.

The resource supports the following methods:

Get this [weblogic.management.runtime.CapacityRuntimeMBean](#page-2082-0) instance.

### <span id="page-1159-0"></span>**Roles** <sup>1</sup>

Admin, Deployer, Monitor, Operator

### **Response Body**

Contains a [weblogic.management.runtime.CapacityRuntimeMBean](#page-2082-0) entity.

This method can return the following links:

■ **uri**=[/management/weblogic/{version}/serverRuntime/partitionRuntimes/{name}/](#page-1158-0) [connectorServiceRuntime/RAs/{name}/connectorServiceRuntime/activeRAs/{na](#page-1158-0) [me}/workManagerRuntimes/{name}/capacityRuntime](#page-1158-0) **rel**=canonical

This resource.

■ **uri**=[/management/weblogic/{version}/serverRuntime/partitionRuntimes/{name}/](#page-1156-0) [connectorServiceRuntime/RAs/{name}/connectorServiceRuntime/activeRAs/{na](#page-1156-0) [me}/workManagerRuntimes/{name}](#page-1156-0) **rel**=parent

The parent resource of this resource.

■ **uri**=[/management/weblogic/{version}/serverRuntime/partitionRuntimes/{name}/](#page-1158-0) [connectorServiceRuntime/RAs/{name}/connectorServiceRuntime/activeRAs/{na](#page-1158-0) [me}/workManagerRuntimes/{name}/capacityRuntime](#page-1158-0) **rel**=self

# <span id="page-1160-0"></span>**/management/weblogic/{version}/serverRuntime/partitionRuntimes/{name}/co nnectorServiceRuntime/RAs/{name}/connectorServiceRuntime/activeRAs/{na me}/workManagerRuntimes/{name}/maxThreadsConstraintRuntime**

This resource manages a [weblogic.management.runtime.MaxThreadsConstraintRuntimeMBean](#page-2143-0) instance.

The resource supports the following methods:

Get this [weblogic.management.runtime.MaxThreadsConstraintRuntimeMBean](#page-2143-0) instance.

### <span id="page-1161-0"></span>**Roles** <sup>1</sup>

Admin, Deployer, Monitor, Operator

### **Response Body**

Contains a [weblogic.management.runtime.MaxThreadsConstraintRuntimeMBean](#page-2143-0) entity.

This method can return the following links:

■ **uri**=[/management/weblogic/{version}/serverRuntime/partitionRuntimes/{name}/](#page-1160-0) [connectorServiceRuntime/RAs/{name}/connectorServiceRuntime/activeRAs/{na](#page-1160-0) [me}/workManagerRuntimes/{name}/maxThreadsConstraintRuntime](#page-1160-0) **rel**=canonical

This resource.

■ **uri**=[/management/weblogic/{version}/serverRuntime/partitionRuntimes/{name}/](#page-1156-0) [connectorServiceRuntime/RAs/{name}/connectorServiceRuntime/activeRAs/{na](#page-1156-0) [me}/workManagerRuntimes/{name}](#page-1156-0) **rel**=parent

The parent resource of this resource.

■ **uri**=[/management/weblogic/{version}/serverRuntime/partitionRuntimes/{name}/](#page-1160-0) [connectorServiceRuntime/RAs/{name}/connectorServiceRuntime/activeRAs/{na](#page-1160-0) [me}/workManagerRuntimes/{name}/maxThreadsConstraintRuntime](#page-1160-0) **rel**=self

# <span id="page-1162-0"></span>**/management/weblogic/{version}/serverRuntime/partitionRuntimes/{name}/co nnectorServiceRuntime/RAs/{name}/connectorServiceRuntime/activeRAs/{na me}/workManagerRuntimes/{name}/minThreadsConstraintRuntime**

This resource manages a [weblogic.management.runtime.MinThreadsConstraintRuntimeMBean](#page-2146-0) instance.

The resource supports the following methods:

Get this [weblogic.management.runtime.MinThreadsConstraintRuntimeMBean](#page-2146-0) instance.

### <span id="page-1163-0"></span>**Roles** <sup>1</sup>

Admin, Deployer, Monitor, Operator

### **Response Body**

Contains a [weblogic.management.runtime.MinThreadsConstraintRuntimeMBean](#page-2146-0) entity.

This method can return the following links:

■ **uri**=[/management/weblogic/{version}/serverRuntime/partitionRuntimes/{name}/](#page-1162-0) [connectorServiceRuntime/RAs/{name}/connectorServiceRuntime/activeRAs/{na](#page-1162-0) [me}/workManagerRuntimes/{name}/minThreadsConstraintRuntime](#page-1162-0) **rel**=canonical

This resource.

■ **uri**=[/management/weblogic/{version}/serverRuntime/partitionRuntimes/{name}/](#page-1156-0) [connectorServiceRuntime/RAs/{name}/connectorServiceRuntime/activeRAs/{na](#page-1156-0) [me}/workManagerRuntimes/{name}](#page-1156-0) **rel**=parent

The parent resource of this resource.

■ **uri**=[/management/weblogic/{version}/serverRuntime/partitionRuntimes/{name}/](#page-1162-0) [connectorServiceRuntime/RAs/{name}/connectorServiceRuntime/activeRAs/{na](#page-1162-0) [me}/workManagerRuntimes/{name}/minThreadsConstraintRuntime](#page-1162-0) **rel**=self

# <span id="page-1164-0"></span>**/management/weblogic/{version}/serverRuntime/partitionRuntimes/{name}/co nnectorServiceRuntime/RAs/{name}/connectorServiceRuntime/activeRAs/{na me}/workManagerRuntimes/{name}/requestClassRuntime**

This resource manages a [weblogic.management.runtime.RequestClassRuntimeMBean](#page-2162-0) instance.

The resource supports the following methods:

Get this [weblogic.management.runtime.RequestClassRuntimeMBean](#page-2162-0) instance.

#### <span id="page-1165-0"></span>**Roles** <sup>1</sup>

Admin, Deployer, Monitor, Operator

### **Response Body**

Contains a [weblogic.management.runtime.RequestClassRuntimeMBean](#page-2162-0) entity.

This method can return the following links:

■ **uri**=[/management/weblogic/{version}/serverRuntime/partitionRuntimes/{name}/](#page-1164-0) [connectorServiceRuntime/RAs/{name}/connectorServiceRuntime/activeRAs/{na](#page-1164-0) [me}/workManagerRuntimes/{name}/requestClassRuntime](#page-1164-0) **rel**=canonical

This resource.

■ **uri**=[/management/weblogic/{version}/serverRuntime/partitionRuntimes/{name}/](#page-1156-0) [connectorServiceRuntime/RAs/{name}/connectorServiceRuntime/activeRAs/{na](#page-1156-0) [me}/workManagerRuntimes/{name}](#page-1156-0) **rel**=parent

The parent resource of this resource.

■ **uri**=[/management/weblogic/{version}/serverRuntime/partitionRuntimes/{name}/](#page-1164-0) [connectorServiceRuntime/RAs/{name}/connectorServiceRuntime/activeRAs/{na](#page-1164-0) [me}/workManagerRuntimes/{name}/requestClassRuntime](#page-1164-0) **rel**=self

## **/management/weblogic/{version}/serverRuntime/partitionRuntimes/{name}/co nnectorServiceRuntime/RAs/{name}/connectorServiceRuntime/getInboundCo nnections**

The resource supports the following methods:

■ [POST](#page-1167-0)

### <span id="page-1167-0"></span>**POST**

Returns runtime information for the specified inbound connection. A null is returned if the inbound connection is not found.

### **Roles** <sup>1</sup>

Admin, Operator

### **Request Body**

Must contain a JSON object with the following fields:

#### **messageListenerType**

Message listener type.

**Type**: string

### **Response Body**

Contains a JSON object with a array of weblogic.management.runtime.ConnectorInboundRuntimeMBean references return field.

# **/management/weblogic/{version}/serverRuntime/partitionRuntimes/{name}/co nnectorServiceRuntime/RAs/{name}/connectorServiceRuntime/getRA**

The resource supports the following methods:

■ [POST](#page-1169-0)

### <span id="page-1169-0"></span>**POST**

Returns the runtime information of the resource adapter specified by the given JNDI name. A null is returned if the resource adapter cannot be found. This function returns the active RA if multiple versions of the resource adapters has been deployed

### **Roles** <sup>1</sup>

Admin, Operator

### **Request Body**

Must contain a JSON object with the following fields:

### **key**

The JNDI name of the resource adapter.

**Type**: string

### **Response Body**

Contains a JSON object with a weblogic.management.runtime.ConnectorComponentRuntimeMBean reference return field.

# <span id="page-1170-0"></span>**/management/weblogic/{version}/serverRuntime/partitionRuntimes/{name}/co nnectorServiceRuntime/RAs/{name}/connectorServiceRuntime/inactiveRAs**

This resource manages a collection of [weblogic.management.runtime.ConnectorComponentRuntimeMBean](#page-2088-0) instances.

The resource supports the following methods:

### <span id="page-1171-0"></span>**GET**

Get this collection of [weblogic.management.runtime.ConnectorComponentRuntimeMBean](#page-2088-0) instances.

#### **Roles** <sup>1</sup>

Admin, Deployer, Monitor, Operator

#### **Response Body**

Contains a list of

[weblogic.management.runtime.ConnectorComponentRuntimeMBean](#page-2088-0) entities.

This method can return the following links:

■ **uri**=[/management/weblogic/{version}/serverRuntime/partitionRuntimes/{name}/](#page-1170-0) [connectorServiceRuntime/RAs/{name}/connectorServiceRuntime/inactiveRAs](#page-1170-0) **rel**=canonical

This resource.

■ **uri**=[/management/weblogic/{version}/serverRuntime/partitionRuntimes/{name}/](#page-1052-0) [connectorServiceRuntime/RAs/{name}/connectorServiceRuntime](#page-1052-0) **rel**=parent

The parent resource of this resource.

■ **uri**=[/management/weblogic/{version}/serverRuntime/partitionRuntimes/{name}/](#page-1170-0) [connectorServiceRuntime/RAs/{name}/connectorServiceRuntime/inactiveRAs](#page-1170-0) **rel**=self

# <span id="page-1172-0"></span>**/management/weblogic/{version}/serverRuntime/partitionRuntimes/{name}/co nnectorServiceRuntime/RAs/{name}/connectorServiceRuntime/inactiveRAs/{n ame}**

This resource manages a [weblogic.management.runtime.ConnectorComponentRuntimeMBean](#page-2088-0) instance.

The resource supports the following methods:

Get this [weblogic.management.runtime.ConnectorComponentRuntimeMBean](#page-2088-0) instance.

#### <span id="page-1173-0"></span>**Roles** <sup>1</sup>

Admin, Deployer, Monitor, Operator

### **Response Body**

Contains a [weblogic.management.runtime.ConnectorComponentRuntimeMBean](#page-2088-0) entity.

This method can return the following links:

■ **uri**=[/management/weblogic/{version}/serverRuntime/partitionRuntimes/{name}/](#page-1212-0) [connectorServiceRuntime/RAs/{name}/connectorServiceRuntime/inactiveRAs/{](#page-1212-0) [name}/getConfiguration](#page-1212-0) **rel**=action **title**=getConfiguration

This resource's getConfiguration action resource.

■ **uri**=[/management/weblogic/{version}/serverRuntime/partitionRuntimes/{name}/](#page-1214-0) [connectorServiceRuntime/RAs/{name}/connectorServiceRuntime/inactiveRAs/{](#page-1214-0) [name}/getConnectionPool](#page-1214-0) **rel**=action **title**=getConnectionPool

This resource's getConnectionPool action resource.

■ **uri**=[/management/weblogic/{version}/serverRuntime/partitionRuntimes/{name}/](#page-1216-0) [connectorServiceRuntime/RAs/{name}/connectorServiceRuntime/inactiveRAs/{](#page-1216-0) [name}/getInboundConnection](#page-1216-0) **rel**=action **title**=getInboundConnection

This resource's getInboundConnection action resource.

■ **uri**=[/management/weblogic/{version}/serverRuntime/partitionRuntimes/{name}/](#page-1218-0) [connectorServiceRuntime/RAs/{name}/connectorServiceRuntime/inactiveRAs/{](#page-1218-0) [name}/getSchema](#page-1218-0) **rel**=action **title**=getSchema

This resource's getSchema action resource.

■ **uri**=[/management/weblogic/{version}/serverRuntime/partitionRuntimes/{name}/](#page-1251-0) [connectorServiceRuntime/RAs/{name}/connectorServiceRuntime/inactiveRAs/{](#page-1251-0) [name}/resume](#page-1251-0) **rel**=action **title**=resume

This resource's resume action resource.

■ **uri**=[/management/weblogic/{version}/serverRuntime/partitionRuntimes/{name}/](#page-1253-0) [connectorServiceRuntime/RAs/{name}/connectorServiceRuntime/inactiveRAs/{](#page-1253-0) [name}/resumeAll](#page-1253-0) **rel**=action **title**=resumeAll

This resource's resumeAll action resource.

■ **uri**=[/management/weblogic/{version}/serverRuntime/partitionRuntimes/{name}/](#page-1255-0) [connectorServiceRuntime/RAs/{name}/connectorServiceRuntime/inactiveRAs/{](#page-1255-0) [name}/suspend](#page-1255-0) **rel**=action **title**=suspend

This resource's suspend action resource.

■ **uri**=[/management/weblogic/{version}/serverRuntime/partitionRuntimes/{name}/](#page-1257-0) [connectorServiceRuntime/RAs/{name}/connectorServiceRuntime/inactiveRAs/{](#page-1257-0) [name}/suspendAll](#page-1257-0) **rel**=action **title**=suspendAll

This resource's suspendAll action resource.

■ **uri**=[/management/weblogic/{version}/serverRuntime/partitionRuntimes/{name}/](#page-1172-0) [connectorServiceRuntime/RAs/{name}/connectorServiceRuntime/inactiveRAs/{](#page-1172-0) [name}](#page-1172-0) **rel**=canonical

This resource.

■ **uri**=[/management/weblogic/{version}/serverRuntime/partitionRuntimes/{name}/](#page-1175-0) [connectorServiceRuntime/RAs/{name}/connectorServiceRuntime/inactiveRAs/{](#page-1175-0) [name}/connectionPools](#page-1175-0) **rel**=connectionPools

This resource's connectionPools collection resource.

■ **uri**=/management/weblogic/{version}/serverRuntime/partitionRuntimes/{name}/ connectorServiceRuntime/RAs/{name}/connectorServiceRuntime/inactiveRAs/{ name}/connectorServiceRuntime **rel**=connectorServiceRuntime

This resource's connectorServiceRuntime singleton resource.

■ **uri**=[/management/weblogic/{version}/serverRuntime/partitionRuntimes/{name}/](#page-1210-0) [connectorServiceRuntime/RAs/{name}/connectorServiceRuntime/inactiveRAs/{](#page-1210-0) [name}/connectorWorkManagerRuntime](#page-1210-0) **rel**=connectorWorkManagerRuntime

This resource's connectorWorkManagerRuntime singleton resource.

■ **uri**=[/management/weblogic/{version}/serverRuntime/partitionRuntimes/{name}/](#page-1220-0) [connectorServiceRuntime/RAs/{name}/connectorServiceRuntime/inactiveRAs/{](#page-1220-0) [name}/inboundConnections](#page-1220-0) **rel**=inboundConnections

This resource's inboundConnections collection resource.

■ **uri**=[/management/weblogic/{version}/serverRuntime/partitionRuntimes/{name}/](#page-1170-0) [connectorServiceRuntime/RAs/{name}/connectorServiceRuntime/inactiveRAs](#page-1170-0) **rel**=parent

The parent resource of this resource.

■ **uri**=[/management/weblogic/{version}/serverRuntime/partitionRuntimes/{name}/](#page-1172-0) [connectorServiceRuntime/RAs/{name}/connectorServiceRuntime/inactiveRAs/{](#page-1172-0) [name}](#page-1172-0) **rel**=self

This resource.

■ **uri**=[/management/weblogic/{version}/serverRuntime/partitionRuntimes/{name}/](#page-1259-0) [connectorServiceRuntime/RAs/{name}/connectorServiceRuntime/inactiveRAs/{](#page-1259-0) [name}/workManagerRuntime](#page-1259-0) **rel**=workManagerRuntime

This resource's workManagerRuntime singleton resource.

■ **uri**=[/management/weblogic/{version}/serverRuntime/partitionRuntimes/{name}/](#page-1269-0) [connectorServiceRuntime/RAs/{name}/connectorServiceRuntime/inactiveRAs/{](#page-1269-0) [name}/workManagerRuntimes](#page-1269-0) **rel**=workManagerRuntimes

This resource's workManagerRuntimes collection resource.

# <span id="page-1175-0"></span>**/management/weblogic/{version}/serverRuntime/partitionRuntimes/{name}/co nnectorServiceRuntime/RAs/{name}/connectorServiceRuntime/inactiveRAs/{n ame}/connectionPools**

This resource manages a collection of [weblogic.management.runtime.ConnectorConnectionPoolRuntimeMBean](#page-2091-0) instances.

The resource supports the following methods:

Get this collection of [weblogic.management.runtime.ConnectorConnectionPoolRuntimeMBean](#page-2091-0) instances.

### <span id="page-1176-0"></span>**Roles** <sup>1</sup>

Admin, Deployer, Monitor, Operator

### **Response Body**

Contains a list of [weblogic.management.runtime.ConnectorConnectionPoolRuntimeMBean](#page-2091-0) entities.

This method can return the following links:

■ **uri**=[/management/weblogic/{version}/serverRuntime/partitionRuntimes/{name}/](#page-1175-0) [connectorServiceRuntime/RAs/{name}/connectorServiceRuntime/inactiveRAs/{](#page-1175-0) [name}/connectionPools](#page-1175-0) **rel**=canonical

This resource.

■ **uri**=[/management/weblogic/{version}/serverRuntime/partitionRuntimes/{name}/](#page-1172-0) [connectorServiceRuntime/RAs/{name}/connectorServiceRuntime/inactiveRAs/{](#page-1172-0) [name}](#page-1172-0) **rel**=parent

The parent resource of this resource.

■ **uri**=[/management/weblogic/{version}/serverRuntime/partitionRuntimes/{name}/](#page-1175-0) [connectorServiceRuntime/RAs/{name}/connectorServiceRuntime/inactiveRAs/{](#page-1175-0) [name}/connectionPools](#page-1175-0) **rel**=self

# <span id="page-1177-0"></span>**/management/weblogic/{version}/serverRuntime/partitionRuntimes/{name}/co nnectorServiceRuntime/RAs/{name}/connectorServiceRuntime/inactiveRAs/{n ame}/connectionPools/{name}**

This resource manages a [weblogic.management.runtime.ConnectorConnectionPoolRuntimeMBean](#page-2091-0) instance.

The resource supports the following methods:

Get this [weblogic.management.runtime.ConnectorConnectionPoolRuntimeMBean](#page-2091-0) instance.

#### <span id="page-1178-0"></span>**Roles** <sup>1</sup>

Admin, Deployer, Monitor, Operator

#### **Response Body**

Contains a [weblogic.management.runtime.ConnectorConnectionPoolRuntimeMBean](#page-2091-0) entity.

This method can return the following links:

■ **uri**=[/management/weblogic/{version}/serverRuntime/partitionRuntimes/{name}/](#page-1190-0) [connectorServiceRuntime/RAs/{name}/connectorServiceRuntime/inactiveRAs/{](#page-1190-0) [name}/connectionPools/{name}/ensureLogOpened](#page-1190-0) **rel**=action **title**=ensureLogOpened

This resource's ensureLogOpened action resource.

■ **uri**=[/management/weblogic/{version}/serverRuntime/partitionRuntimes/{name}/](#page-1192-0) [connectorServiceRuntime/RAs/{name}/connectorServiceRuntime/inactiveRAs/{](#page-1192-0) [name}/connectionPools/{name}/flushLog](#page-1192-0) **rel**=action **title**=flushLog

This resource's flushLog action resource.

■ **uri**=[/management/weblogic/{version}/serverRuntime/partitionRuntimes/{name}/](#page-1194-0) [connectorServiceRuntime/RAs/{name}/connectorServiceRuntime/inactiveRAs/{](#page-1194-0) [name}/connectionPools/{name}/forceLogRotation](#page-1194-0) **rel**=action **title**=forceLogRotation

This resource's forceLogRotation action resource.

■ **uri**=[/management/weblogic/{version}/serverRuntime/partitionRuntimes/{name}/](#page-1196-0) [connectorServiceRuntime/RAs/{name}/connectorServiceRuntime/inactiveRAs/{](#page-1196-0) [name}/connectionPools/{name}/forceReset](#page-1196-0) **rel**=action **title**=forceReset

This resource's forceReset action resource.

■ **uri**=[/management/weblogic/{version}/serverRuntime/partitionRuntimes/{name}/](#page-1206-0) [connectorServiceRuntime/RAs/{name}/connectorServiceRuntime/inactiveRAs/{](#page-1206-0) [name}/connectionPools/{name}/reset](#page-1206-0) **rel**=action **title**=reset

This resource's reset action resource.

■ **uri**=[/management/weblogic/{version}/serverRuntime/partitionRuntimes/{name}/](#page-1208-0) [connectorServiceRuntime/RAs/{name}/connectorServiceRuntime/inactiveRAs/{](#page-1208-0) [name}/connectionPools/{name}/testPool](#page-1208-0) **rel**=action **title**=testPool

This resource's testPool action resource.

■ **uri**=[/management/weblogic/{version}/serverRuntime/partitionRuntimes/{name}/](#page-1177-0) [connectorServiceRuntime/RAs/{name}/connectorServiceRuntime/inactiveRAs/{](#page-1177-0) [name}/connectionPools/{name}](#page-1177-0) **rel**=canonical

This resource.

■ **uri**=[/management/weblogic/{version}/serverRuntime/partitionRuntimes/{name}/](#page-1180-0) [connectorServiceRuntime/RAs/{name}/connectorServiceRuntime/inactiveRAs/{](#page-1180-0) [name}/connectionPools/{name}/connections](#page-1180-0) **rel**=connections

This resource's connections collection resource.

■ **uri**=[/management/weblogic/{version}/serverRuntime/partitionRuntimes/{name}/](#page-1198-0) [connectorServiceRuntime/RAs/{name}/connectorServiceRuntime/inactiveRAs/{](#page-1198-0) [name}/connectionPools/{name}/logRuntime](#page-1198-0) **rel**=logRuntime

This resource's logRuntime singleton resource.

■ **uri**=[/management/weblogic/{version}/serverRuntime/partitionRuntimes/{name}/](#page-1175-0) [connectorServiceRuntime/RAs/{name}/connectorServiceRuntime/inactiveRAs/{](#page-1175-0) [name}/connectionPools](#page-1175-0) **rel**=parent

The parent resource of this resource.

■ **uri**=[/management/weblogic/{version}/serverRuntime/partitionRuntimes/{name}/](#page-1177-0) [connectorServiceRuntime/RAs/{name}/connectorServiceRuntime/inactiveRAs/{](#page-1177-0) [name}/connectionPools/{name}](#page-1177-0) **rel**=self

## <span id="page-1180-0"></span>**/management/weblogic/{version}/serverRuntime/partitionRuntimes/{name}/co nnectorServiceRuntime/RAs/{name}/connectorServiceRuntime/inactiveRAs/{n ame}/connectionPools/{name}/connections**

This resource manages a collection of [weblogic.management.runtime.ConnectorConnectionRuntimeMBean](#page-2097-0) instances.

The resource supports the following methods:

Get this collection of [weblogic.management.runtime.ConnectorConnectionRuntimeMBean](#page-2097-0) instances.

#### <span id="page-1181-0"></span>**Roles** <sup>1</sup>

Admin, Deployer, Monitor, Operator

### **Response Body**

Contains a list of [weblogic.management.runtime.ConnectorConnectionRuntimeMBean](#page-2097-0) entities.

This method can return the following links:

■ **uri**=[/management/weblogic/{version}/serverRuntime/partitionRuntimes/{name}/](#page-1180-0) [connectorServiceRuntime/RAs/{name}/connectorServiceRuntime/inactiveRAs/{](#page-1180-0) [name}/connectionPools/{name}/connections](#page-1180-0) **rel**=canonical

This resource.

■ **uri**=[/management/weblogic/{version}/serverRuntime/partitionRuntimes/{name}/](#page-1177-0) [connectorServiceRuntime/RAs/{name}/connectorServiceRuntime/inactiveRAs/{](#page-1177-0) [name}/connectionPools/{name}](#page-1177-0) **rel**=parent

The parent resource of this resource.

■ **uri**=[/management/weblogic/{version}/serverRuntime/partitionRuntimes/{name}/](#page-1180-0) [connectorServiceRuntime/RAs/{name}/connectorServiceRuntime/inactiveRAs/{](#page-1180-0) [name}/connectionPools/{name}/connections](#page-1180-0) **rel**=self

# <span id="page-1182-0"></span>**/management/weblogic/{version}/serverRuntime/partitionRuntimes/{name}/co nnectorServiceRuntime/RAs/{name}/connectorServiceRuntime/inactiveRAs/{n ame}/connectionPools/{name}/connections/{name}**

This resource manages a [weblogic.management.runtime.ConnectorConnectionRuntimeMBean](#page-2097-0) instance.

The resource supports the following methods:

Get this [weblogic.management.runtime.ConnectorConnectionRuntimeMBean](#page-2097-0) instance.

#### <span id="page-1183-0"></span>**Roles** <sup>1</sup>

Admin, Deployer, Monitor, Operator

#### **Response Body**

Contains a [weblogic.management.runtime.ConnectorConnectionRuntimeMBean](#page-2097-0) entity.

This method can return the following links:

■ **uri**=[/management/weblogic/{version}/serverRuntime/partitionRuntimes/{name}/](#page-1184-0) [connectorServiceRuntime/RAs/{name}/connectorServiceRuntime/inactiveRAs/{](#page-1184-0) [name}/connectionPools/{name}/connections/{name}/delete](#page-1184-0) **rel**=action **title**=delete

This resource's delete action resource.

■ **uri**=[/management/weblogic/{version}/serverRuntime/partitionRuntimes/{name}/](#page-1186-0) [connectorServiceRuntime/RAs/{name}/connectorServiceRuntime/inactiveRAs/{](#page-1186-0) [name}/connectionPools/{name}/connections/{name}/hasError](#page-1186-0) **rel**=action **title**=hasError

This resource's hasError action resource.

■ **uri**=[/management/weblogic/{version}/serverRuntime/partitionRuntimes/{name}/](#page-1188-0) [connectorServiceRuntime/RAs/{name}/connectorServiceRuntime/inactiveRAs/{](#page-1188-0) [name}/connectionPools/{name}/connections/{name}/testConnection](#page-1188-0) **rel**=action **title**=testConnection

This resource's testConnection action resource.

■ **uri**=[/management/weblogic/{version}/serverRuntime/partitionRuntimes/{name}/](#page-1182-0) [connectorServiceRuntime/RAs/{name}/connectorServiceRuntime/inactiveRAs/{](#page-1182-0) [name}/connectionPools/{name}/connections/{name}](#page-1182-0) **rel**=canonical

This resource.

■ **uri**=[/management/weblogic/{version}/serverRuntime/partitionRuntimes/{name}/](#page-1180-0) [connectorServiceRuntime/RAs/{name}/connectorServiceRuntime/inactiveRAs/{](#page-1180-0) [name}/connectionPools/{name}/connections](#page-1180-0) **rel**=parent

The parent resource of this resource.

■ **uri**=[/management/weblogic/{version}/serverRuntime/partitionRuntimes/{name}/](#page-1182-0) [connectorServiceRuntime/RAs/{name}/connectorServiceRuntime/inactiveRAs/{](#page-1182-0) [name}/connectionPools/{name}/connections/{name}](#page-1182-0) **rel**=self

# <span id="page-1184-0"></span>**/management/weblogic/{version}/serverRuntime/partitionRuntimes/{name}/co nnectorServiceRuntime/RAs/{name}/connectorServiceRuntime/inactiveRAs/{n ame}/connectionPools/{name}/connections/{name}/delete**

The resource supports the following methods:

■ [POST](#page-1185-0)

## <span id="page-1185-0"></span>**POST**

Provides a way to manually close a connection through the console.

## **Roles** <sup>1</sup>

Admin

### **Response Body**

Contains an empty JSON object.

# <span id="page-1186-0"></span>**/management/weblogic/{version}/serverRuntime/partitionRuntimes/{name}/co nnectorServiceRuntime/RAs/{name}/connectorServiceRuntime/inactiveRAs/{n ame}/connectionPools/{name}/connections/{name}/hasError**

The resource supports the following methods:

■ [POST](#page-1187-0)

## <span id="page-1187-0"></span>**POST**

Return a flag indicating whether the connection has an error or not. A "true" is returned if there is an error.

### **Roles** <sup>1</sup>

Admin

### **Response Body**

Contains a JSON object with a boolean return field.
# **/management/weblogic/{version}/serverRuntime/partitionRuntimes/{name}/co nnectorServiceRuntime/RAs/{name}/connectorServiceRuntime/inactiveRAs/{n ame}/connectionPools/{name}/connections/{name}/testConnection**

The resource supports the following methods:

Test the connection. Returns true if the test was successful.

## <span id="page-1189-0"></span>**Roles** <sup>1</sup>

Admin

### **Response Body**

Contains a JSON object with a boolean return field.

# **/management/weblogic/{version}/serverRuntime/partitionRuntimes/{name}/co nnectorServiceRuntime/RAs/{name}/connectorServiceRuntime/inactiveRAs/{n ame}/connectionPools/{name}/ensureLogOpened**

The resource supports the following methods:

Ensures that that the output stream to the underlying is opened if it got closed previously due to errors.

#### <span id="page-1191-0"></span>**Roles** <sup>1</sup>

Admin

## **Response Body**

Contains an empty JSON object.

# **/management/weblogic/{version}/serverRuntime/partitionRuntimes/{name}/co nnectorServiceRuntime/RAs/{name}/connectorServiceRuntime/inactiveRAs/{n ame}/connectionPools/{name}/flushLog**

The resource supports the following methods:

Flushes the buffer to the log file on disk.

## <span id="page-1193-0"></span>**Roles** <sup>1</sup>

Admin

### **Response Body**

Contains an empty JSON object.

# **/management/weblogic/{version}/serverRuntime/partitionRuntimes/{name}/co nnectorServiceRuntime/RAs/{name}/connectorServiceRuntime/inactiveRAs/{n ame}/connectionPools/{name}/forceLogRotation**

The resource supports the following methods:

Forces the rotation of the underlying log immediately.

## <span id="page-1195-0"></span>**Roles** <sup>1</sup>

Admin

### **Response Body**

Contains an empty JSON object.

# **/management/weblogic/{version}/serverRuntime/partitionRuntimes/{name}/co nnectorServiceRuntime/RAs/{name}/connectorServiceRuntime/inactiveRAs/{n ame}/connectionPools/{name}/forceReset**

The resource supports the following methods:

Force immediately discard all used/unused connections and recreate connection pool (and using new configuration if user update the pool's configuration).

#### <span id="page-1197-0"></span>**Roles** <sup>1</sup>

Admin

### **Response Body**

Contains an empty JSON object.

# <span id="page-1198-0"></span>**/management/weblogic/{version}/serverRuntime/partitionRuntimes/{name}/co nnectorServiceRuntime/RAs/{name}/connectorServiceRuntime/inactiveRAs/{n ame}/connectionPools/{name}/logRuntime**

This resource manages a [weblogic.management.runtime.LogRuntimeMBean](#page-2138-0) instance.

The resource supports the following methods:

■ [GET](#page-1199-0)

### <span id="page-1199-0"></span>**GET**

Get this [weblogic.management.runtime.LogRuntimeMBean](#page-2138-0) instance.

#### **Roles** <sup>1</sup>

Admin, Deployer, Monitor, Operator

#### **Response Body**

Contains a [weblogic.management.runtime.LogRuntimeMBean](#page-2138-0) entity.

This method can return the following links:

■ **uri**=[/management/weblogic/{version}/serverRuntime/partitionRuntimes/{name}/](#page-1200-0) [connectorServiceRuntime/RAs/{name}/connectorServiceRuntime/inactiveRAs/{](#page-1200-0) [name}/connectionPools/{name}/logRuntime/ensureLogOpened](#page-1200-0) **rel**=action **title**=ensureLogOpened

This resource's ensureLogOpened action resource.

■ **uri**=[/management/weblogic/{version}/serverRuntime/partitionRuntimes/{name}/](#page-1202-0) [connectorServiceRuntime/RAs/{name}/connectorServiceRuntime/inactiveRAs/{](#page-1202-0) [name}/connectionPools/{name}/logRuntime/flushLog](#page-1202-0) **rel**=action **title**=flushLog

This resource's flushLog action resource.

■ **uri**=[/management/weblogic/{version}/serverRuntime/partitionRuntimes/{name}/](#page-1204-0) [connectorServiceRuntime/RAs/{name}/connectorServiceRuntime/inactiveRAs/{](#page-1204-0) [name}/connectionPools/{name}/logRuntime/forceLogRotation](#page-1204-0) **rel**=action **title**=forceLogRotation

This resource's forceLogRotation action resource.

■ **uri**=[/management/weblogic/{version}/serverRuntime/partitionRuntimes/{name}/](#page-1198-0) [connectorServiceRuntime/RAs/{name}/connectorServiceRuntime/inactiveRAs/{](#page-1198-0) [name}/connectionPools/{name}/logRuntime](#page-1198-0) **rel**=canonical

This resource.

■ **uri**=[/management/weblogic/{version}/serverRuntime/partitionRuntimes/{name}/](#page-1177-0) [connectorServiceRuntime/RAs/{name}/connectorServiceRuntime/inactiveRAs/{](#page-1177-0) [name}/connectionPools/{name}](#page-1177-0) **rel**=parent

The parent resource of this resource.

■ **uri**=[/management/weblogic/{version}/serverRuntime/partitionRuntimes/{name}/](#page-1198-0) [connectorServiceRuntime/RAs/{name}/connectorServiceRuntime/inactiveRAs/{](#page-1198-0) [name}/connectionPools/{name}/logRuntime](#page-1198-0) **rel**=self

This resource.

# <span id="page-1200-0"></span>**/management/weblogic/{version}/serverRuntime/partitionRuntimes/{name}/co nnectorServiceRuntime/RAs/{name}/connectorServiceRuntime/inactiveRAs/{n ame}/connectionPools/{name}/logRuntime/ensureLogOpened**

The resource supports the following methods:

Ensures that that the output stream to the underlying is opened if it got closed previously due to errors.

#### <span id="page-1201-0"></span>**Roles** <sup>1</sup>

Admin

## **Response Body**

Contains an empty JSON object.

# <span id="page-1202-0"></span>**/management/weblogic/{version}/serverRuntime/partitionRuntimes/{name}/co nnectorServiceRuntime/RAs/{name}/connectorServiceRuntime/inactiveRAs/{n ame}/connectionPools/{name}/logRuntime/flushLog**

The resource supports the following methods:

Flushes the buffer to the log file on disk.

## <span id="page-1203-0"></span>**Roles** <sup>1</sup>

Admin

### **Response Body**

Contains an empty JSON object.

# <span id="page-1204-0"></span>**/management/weblogic/{version}/serverRuntime/partitionRuntimes/{name}/co nnectorServiceRuntime/RAs/{name}/connectorServiceRuntime/inactiveRAs/{n ame}/connectionPools/{name}/logRuntime/forceLogRotation**

The resource supports the following methods:

Forces the rotation of the underlying log immediately.

## <span id="page-1205-0"></span>**Roles** <sup>1</sup>

Admin

### **Response Body**

Contains an empty JSON object.

# **/management/weblogic/{version}/serverRuntime/partitionRuntimes/{name}/co nnectorServiceRuntime/RAs/{name}/connectorServiceRuntime/inactiveRAs/{n ame}/connectionPools/{name}/reset**

The resource supports the following methods:

<span id="page-1207-0"></span>Reset connection pool Discard all unused connections and recreate connection pool (and using new configuration if user update the pool's configuration) if no connection from pool is reserved by client application. If any connection from the connection pool is currently in use, the operation fails and false will be returned, otherwise all connections will be reset and true will be returned.

#### **Roles** <sup>1</sup>

Admin

#### **Response Body**

Contains a JSON object with a boolean return field.

# **/management/weblogic/{version}/serverRuntime/partitionRuntimes/{name}/co nnectorServiceRuntime/RAs/{name}/connectorServiceRuntime/inactiveRAs/{n ame}/connectionPools/{name}/testPool**

The resource supports the following methods:

Test all the available connections in the pool. Returns true if all the connections passed the test and false it at least one failed the test.

#### <span id="page-1209-0"></span>**Roles** <sup>1</sup>

Admin

# **Response Body**

Contains a JSON object with a boolean return field.

# <span id="page-1210-0"></span>**/management/weblogic/{version}/serverRuntime/partitionRuntimes/{name}/co nnectorServiceRuntime/RAs/{name}/connectorServiceRuntime/inactiveRAs/{n ame}/connectorWorkManagerRuntime**

This resource manages a [weblogic.management.runtime.ConnectorWorkManagerRuntimeMBean](#page-2100-0) instance.

The resource supports the following methods:

■ [GET](#page-1211-0)

## <span id="page-1211-0"></span>**GET**

Get this [weblogic.management.runtime.ConnectorWorkManagerRuntimeMBean](#page-2100-0) instance.

#### **Roles** <sup>1</sup>

Admin, Deployer, Monitor, Operator

#### **Response Body**

Contains a [weblogic.management.runtime.ConnectorWorkManagerRuntimeMBean](#page-2100-0) entity.

This method can return the following links:

■ **uri**=[/management/weblogic/{version}/serverRuntime/partitionRuntimes/{name}/](#page-1210-0) [connectorServiceRuntime/RAs/{name}/connectorServiceRuntime/inactiveRAs/{](#page-1210-0) [name}/connectorWorkManagerRuntime](#page-1210-0) **rel**=canonical

This resource.

■ **uri**=[/management/weblogic/{version}/serverRuntime/partitionRuntimes/{name}/](#page-1172-0) [connectorServiceRuntime/RAs/{name}/connectorServiceRuntime/inactiveRAs/{](#page-1172-0) [name}](#page-1172-0) **rel**=parent

The parent resource of this resource.

■ **uri**=[/management/weblogic/{version}/serverRuntime/partitionRuntimes/{name}/](#page-1210-0) [connectorServiceRuntime/RAs/{name}/connectorServiceRuntime/inactiveRAs/{](#page-1210-0) [name}/connectorWorkManagerRuntime](#page-1210-0) **rel**=self

This resource.

# **/management/weblogic/{version}/serverRuntime/partitionRuntimes/{name}/co nnectorServiceRuntime/RAs/{name}/connectorServiceRuntime/inactiveRAs/{n ame}/getConfiguration**

The resource supports the following methods:

Return the xml string representing the RA configuration. The xml corresponding to the version specified is returned.

### <span id="page-1213-0"></span>**Roles** <sup>1</sup>

Admin

### **Request Body**

Must contain a JSON object with the following fields:

**version**

String

**Type**: string

### **Response Body**

Contains a JSON object with a string return field.

# **/management/weblogic/{version}/serverRuntime/partitionRuntimes/{name}/co nnectorServiceRuntime/RAs/{name}/connectorServiceRuntime/inactiveRAs/{n ame}/getConnectionPool**

The resource supports the following methods:

<span id="page-1215-0"></span>Returns a ConnectorConnectionPoolRuntimeMBean that represents the statistics for a connection pool. The pool that is accessed in this call must be part of the resource adapter that is being accessed. A null is returned if the JNDI name or resource-link name is not found.

#### **Roles** <sup>1</sup>

Admin

#### **Request Body**

Must contain a JSON object with the following fields:

#### **key**

JNDI name or resource-link name of the connection pool.

**Type**: string

#### **Response Body**

Contains a JSON object with a weblogic.management.runtime.ConnectorConnectionPoolRuntimeMBean reference return field.

# **/management/weblogic/{version}/serverRuntime/partitionRuntimes/{name}/co nnectorServiceRuntime/RAs/{name}/connectorServiceRuntime/inactiveRAs/{n ame}/getInboundConnection**

The resource supports the following methods:

Runtime information for the specified inbound connection. A null is returned if the inbound connection is not found in the resource adapter.

#### <span id="page-1217-0"></span>**Roles** <sup>1</sup>

Admin

### **Request Body**

Must contain a JSON object with the following fields:

#### **messageListenerType**

Message listener type.

**Type**: string

#### **Response Body**

Contains a JSON object with a weblogic.management.runtime.ConnectorInboundRuntimeMBean reference return field.

# **/management/weblogic/{version}/serverRuntime/partitionRuntimes/{name}/co nnectorServiceRuntime/RAs/{name}/connectorServiceRuntime/inactiveRAs/{n ame}/getSchema**

The resource supports the following methods:

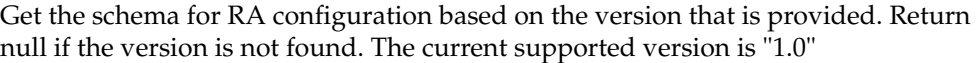

### <span id="page-1219-0"></span>**Roles** <sup>1</sup>

Admin

## **Request Body**

Must contain a JSON object with the following fields:

**version**

String

**Type**: string

### **Response Body**

Contains a JSON object with a string return field.

## <span id="page-1220-0"></span>**/management/weblogic/{version}/serverRuntime/partitionRuntimes/{name}/co nnectorServiceRuntime/RAs/{name}/connectorServiceRuntime/inactiveRAs/{n ame}/inboundConnections**

This resource manages a collection of [weblogic.management.runtime.ConnectorInboundRuntimeMBean](#page-2099-0) instances.

The resource supports the following methods:

■ [GET](#page-1221-0)

## <span id="page-1221-0"></span>**GET**

Get this collection of [weblogic.management.runtime.ConnectorInboundRuntimeMBean](#page-2099-0) instances.

#### **Roles** <sup>1</sup>

Admin, Deployer, Monitor, Operator

#### **Response Body**

Contains a list of [weblogic.management.runtime.ConnectorInboundRuntimeMBean](#page-2099-0) entities.

This method can return the following links:

■ **uri**=[/management/weblogic/{version}/serverRuntime/partitionRuntimes/{name}/](#page-1220-0) [connectorServiceRuntime/RAs/{name}/connectorServiceRuntime/inactiveRAs/{](#page-1220-0) [name}/inboundConnections](#page-1220-0) **rel**=canonical

This resource.

■ **uri**=[/management/weblogic/{version}/serverRuntime/partitionRuntimes/{name}/](#page-1172-0) [connectorServiceRuntime/RAs/{name}/connectorServiceRuntime/inactiveRAs/{](#page-1172-0) [name}](#page-1172-0) **rel**=parent

The parent resource of this resource.

■ **uri**=[/management/weblogic/{version}/serverRuntime/partitionRuntimes/{name}/](#page-1220-0) [connectorServiceRuntime/RAs/{name}/connectorServiceRuntime/inactiveRAs/{](#page-1220-0) [name}/inboundConnections](#page-1220-0) **rel**=self

This resource.

# <span id="page-1222-0"></span>**/management/weblogic/{version}/serverRuntime/partitionRuntimes/{name}/co nnectorServiceRuntime/RAs/{name}/connectorServiceRuntime/inactiveRAs/{n ame}/inboundConnections/{name}**

This resource manages a [weblogic.management.runtime.ConnectorInboundRuntimeMBean](#page-2099-0) instance.

The resource supports the following methods:

■ [GET](#page-1223-0)

### <span id="page-1223-0"></span>**GET**

Get this [weblogic.management.runtime.ConnectorInboundRuntimeMBean](#page-2099-0) instance.

#### **Roles** <sup>1</sup>

Admin, Deployer, Monitor, Operator

#### **Response Body**

Contains a [weblogic.management.runtime.ConnectorInboundRuntimeMBean](#page-2099-0) entity.

This method can return the following links:

■ **uri**=[/management/weblogic/{version}/serverRuntime/partitionRuntimes/{name}/](#page-1224-0) [connectorServiceRuntime/RAs/{name}/connectorServiceRuntime/inactiveRAs/{](#page-1224-0) [name}/inboundConnections/{name}/MDBRuntimes](#page-1224-0) **rel**=MDBRuntimes

This resource's MDBRuntimes collection resource.

■ **uri**=[/management/weblogic/{version}/serverRuntime/partitionRuntimes/{name}/](#page-1222-0) [connectorServiceRuntime/RAs/{name}/connectorServiceRuntime/inactiveRAs/{](#page-1222-0) [name}/inboundConnections/{name}](#page-1222-0) **rel**=canonical

This resource.

■ **uri**=[/management/weblogic/{version}/serverRuntime/partitionRuntimes/{name}/](#page-1220-0) [connectorServiceRuntime/RAs/{name}/connectorServiceRuntime/inactiveRAs/{](#page-1220-0) [name}/inboundConnections](#page-1220-0) **rel**=parent

The parent resource of this resource.

■ **uri**=[/management/weblogic/{version}/serverRuntime/partitionRuntimes/{name}/](#page-1222-0) [connectorServiceRuntime/RAs/{name}/connectorServiceRuntime/inactiveRAs/{](#page-1222-0) [name}/inboundConnections/{name}](#page-1222-0) **rel**=self

This resource.
# <span id="page-1224-0"></span>**/management/weblogic/{version}/serverRuntime/partitionRuntimes/{name}/co nnectorServiceRuntime/RAs/{name}/connectorServiceRuntime/inactiveRAs/{n ame}/inboundConnections/{name}/MDBRuntimes**

This resource manages a collection of [weblogic.management.runtime.MessageDrivenEJBRuntimeMBean](#page-2144-0) instances.

The resource supports the following methods:

# <span id="page-1225-0"></span>**GET**

Get this collection of [weblogic.management.runtime.MessageDrivenEJBRuntimeMBean](#page-2144-0) instances.

#### **Roles** <sup>1</sup>

Admin, Deployer, Monitor, Operator

#### **Response Body**

Contains a list of [weblogic.management.runtime.MessageDrivenEJBRuntimeMBean](#page-2144-0) entities.

This method can return the following links:

■ **uri**=[/management/weblogic/{version}/serverRuntime/partitionRuntimes/{name}/](#page-1224-0) [connectorServiceRuntime/RAs/{name}/connectorServiceRuntime/inactiveRAs/{](#page-1224-0) [name}/inboundConnections/{name}/MDBRuntimes](#page-1224-0) **rel**=canonical

This resource.

■ **uri**=[/management/weblogic/{version}/serverRuntime/partitionRuntimes/{name}/](#page-1222-0) [connectorServiceRuntime/RAs/{name}/connectorServiceRuntime/inactiveRAs/{](#page-1222-0) [name}/inboundConnections/{name}](#page-1222-0) **rel**=parent

The parent resource of this resource.

■ **uri**=[/management/weblogic/{version}/serverRuntime/partitionRuntimes/{name}/](#page-1224-0) [connectorServiceRuntime/RAs/{name}/connectorServiceRuntime/inactiveRAs/{](#page-1224-0) [name}/inboundConnections/{name}/MDBRuntimes](#page-1224-0) **rel**=self

This resource.

# <span id="page-1226-0"></span>**/management/weblogic/{version}/serverRuntime/partitionRuntimes/{name}/co nnectorServiceRuntime/RAs/{name}/connectorServiceRuntime/inactiveRAs/{n ame}/inboundConnections/{name}/MDBRuntimes/{name}**

This resource manages a [weblogic.management.runtime.MessageDrivenEJBRuntimeMBean](#page-2144-0) instance.

The resource supports the following methods:

## <span id="page-1227-0"></span>**GET**

Get this [weblogic.management.runtime.MessageDrivenEJBRuntimeMBean](#page-2144-0) instance.

#### **Roles** <sup>1</sup>

Admin, Deployer, Monitor, Operator

#### **Response Body**

Contains a [weblogic.management.runtime.MessageDrivenEJBRuntimeMBean](#page-2144-0) entity.

This method can return the following links:

■ **uri**=[/management/weblogic/{version}/serverRuntime/partitionRuntimes/{name}/](#page-1237-0) [connectorServiceRuntime/RAs/{name}/connectorServiceRuntime/inactiveRAs/{](#page-1237-0) [name}/inboundConnections/{name}/MDBRuntimes/{name}/resume](#page-1237-0) **rel**=action **title**=resume

This resource's resume action resource.

■ **uri**=[/management/weblogic/{version}/serverRuntime/partitionRuntimes/{name}/](#page-1239-0) [connectorServiceRuntime/RAs/{name}/connectorServiceRuntime/inactiveRAs/{](#page-1239-0) [name}/inboundConnections/{name}/MDBRuntimes/{name}/scheduleResume](#page-1239-0) **rel**=action **title**=scheduleResume

This resource's scheduleResume action resource.

■ **uri**=[/management/weblogic/{version}/serverRuntime/partitionRuntimes/{name}/](#page-1241-0) [connectorServiceRuntime/RAs/{name}/connectorServiceRuntime/inactiveRAs/{](#page-1241-0) [name}/inboundConnections/{name}/MDBRuntimes/{name}/scheduleSuspend](#page-1241-0) **rel**=action **title**=scheduleSuspend

This resource's scheduleSuspend action resource.

■ **uri**=[/management/weblogic/{version}/serverRuntime/partitionRuntimes/{name}/](#page-1243-0) [connectorServiceRuntime/RAs/{name}/connectorServiceRuntime/inactiveRAs/{](#page-1243-0) [name}/inboundConnections/{name}/MDBRuntimes/{name}/suspend](#page-1243-0) **rel**=action **title**=suspend

This resource's suspend action resource.

■ **uri**=[/management/weblogic/{version}/serverRuntime/partitionRuntimes/{name}/](#page-1226-0) [connectorServiceRuntime/RAs/{name}/connectorServiceRuntime/inactiveRAs/{](#page-1226-0) [name}/inboundConnections/{name}/MDBRuntimes/{name}](#page-1226-0) **rel**=canonical

This resource.

■ **uri**=[/management/weblogic/{version}/serverRuntime/partitionRuntimes/{name}/](#page-1224-0) [connectorServiceRuntime/RAs/{name}/connectorServiceRuntime/inactiveRAs/{](#page-1224-0) [name}/inboundConnections/{name}/MDBRuntimes](#page-1224-0) **rel**=parent

The parent resource of this resource.

■ **uri**=[/management/weblogic/{version}/serverRuntime/partitionRuntimes/{name}/](#page-1229-0) [connectorServiceRuntime/RAs/{name}/connectorServiceRuntime/inactiveRAs/{](#page-1229-0) [name}/inboundConnections/{name}/MDBRuntimes/{name}/poolRuntime](#page-1229-0) **rel**=poolRuntime

This resource's poolRuntime singleton resource.

■ **uri**=[/management/weblogic/{version}/serverRuntime/partitionRuntimes/{name}/](#page-1233-0) [connectorServiceRuntime/RAs/{name}/connectorServiceRuntime/inactiveRAs/](#page-1233-0){

#### [name}/inboundConnections/{name}/MDBRuntimes/{name}/resources](#page-1233-0) **rel**=resources

This resource's resources collection resource.

■ **uri**=[/management/weblogic/{version}/serverRuntime/partitionRuntimes/{name}/](#page-1226-0) [connectorServiceRuntime/RAs/{name}/connectorServiceRuntime/inactiveRAs/{](#page-1226-0) [name}/inboundConnections/{name}/MDBRuntimes/{name}](#page-1226-0) **rel**=self

This resource.

■ **uri**=[/management/weblogic/{version}/serverRuntime/partitionRuntimes/{name}/](#page-1245-0) [connectorServiceRuntime/RAs/{name}/connectorServiceRuntime/inactiveRAs/{](#page-1245-0) [name}/inboundConnections/{name}/MDBRuntimes/{name}/timerRuntime](#page-1245-0) **rel**=timerRuntime

This resource's timerRuntime singleton resource.

■ **uri**=[/management/weblogic/{version}/serverRuntime/partitionRuntimes/{name}/](#page-1249-0) [connectorServiceRuntime/RAs/{name}/connectorServiceRuntime/inactiveRAs/{](#page-1249-0) name}/inboundConnections/{name}/MDBRuntimes/{name}/transactionRuntim [e](#page-1249-0) **rel**=transactionRuntime

This resource's transactionRuntime singleton resource.

# <span id="page-1229-0"></span>**/management/weblogic/{version}/serverRuntime/partitionRuntimes/{name}/co nnectorServiceRuntime/RAs/{name}/connectorServiceRuntime/inactiveRAs/{n ame}/inboundConnections/{name}/MDBRuntimes/{name}/poolRuntime**

This resource manages a [weblogic.management.runtime.EJBPoolRuntimeMBean](#page-2101-0) instance.

The resource supports the following methods:

### <span id="page-1230-0"></span>**GET**

Get this [weblogic.management.runtime.EJBPoolRuntimeMBean](#page-2101-0) instance.

#### **Roles** <sup>1</sup>

Admin, Deployer, Monitor, Operator

#### **Response Body**

Contains a [weblogic.management.runtime.EJBPoolRuntimeMBean](#page-2101-0) entity.

This method can return the following links:

■ **uri**=[/management/weblogic/{version}/serverRuntime/partitionRuntimes/{name}/](#page-1231-0) connectorServiceRuntime/RAs/{name}/connectorServiceRuntime/inactiveRAs/{ [name}/inboundConnections/{name}/MDBRuntimes/{name}/poolRuntime/initia](#page-1231-0) [lizePool](#page-1231-0) **rel**=action **title**=initializePool

This resource's initializePool action resource.

■ **uri**=[/management/weblogic/{version}/serverRuntime/partitionRuntimes/{name}/](#page-1229-0) [connectorServiceRuntime/RAs/{name}/connectorServiceRuntime/inactiveRAs/{](#page-1229-0) [name}/inboundConnections/{name}/MDBRuntimes/{name}/poolRuntime](#page-1229-0) **rel**=canonical

This resource.

■ **uri**=[/management/weblogic/{version}/serverRuntime/partitionRuntimes/{name}/](#page-1226-0) [connectorServiceRuntime/RAs/{name}/connectorServiceRuntime/inactiveRAs/{](#page-1226-0) [name}/inboundConnections/{name}/MDBRuntimes/{name}](#page-1226-0) **rel**=parent

The parent resource of this resource.

■ **uri**=[/management/weblogic/{version}/serverRuntime/partitionRuntimes/{name}/](#page-1229-0) [connectorServiceRuntime/RAs/{name}/connectorServiceRuntime/inactiveRAs/{](#page-1229-0) [name}/inboundConnections/{name}/MDBRuntimes/{name}/poolRuntime](#page-1229-0) **rel**=self

This resource.

<span id="page-1231-0"></span>**/management/weblogic/{version}/serverRuntime/partitionRuntimes/{name}/co nnectorServiceRuntime/RAs/{name}/connectorServiceRuntime/inactiveRAs/{n ame}/inboundConnections/{name}/MDBRuntimes/{name}/poolRuntime/initiali zePool**

The resource supports the following methods:

# <span id="page-1232-0"></span>**POST**

Instructs the Pool to initialize itself to its configured startup time size. This is a synchronous and will wait until the pool is initialized before returning.

## **Roles** <sup>1</sup>

Admin, Operator

## **Response Body**

# <span id="page-1233-0"></span>**/management/weblogic/{version}/serverRuntime/partitionRuntimes/{name}/co nnectorServiceRuntime/RAs/{name}/connectorServiceRuntime/inactiveRAs/{n ame}/inboundConnections/{name}/MDBRuntimes/{name}/resources**

This resource manages a collection of [weblogic.management.runtime.RuntimeMBean](#page-2164-0) instances.

The resource supports the following methods:

# <span id="page-1234-0"></span>**GET**

Get this collection of [weblogic.management.runtime.RuntimeMBean](#page-2164-0) instances.

#### **Roles** <sup>1</sup>

Admin, Deployer, Monitor, Operator

### **Response Body**

Contains a list of [weblogic.management.runtime.RuntimeMBean](#page-2164-0) entities.

This method can return the following links:

■ **uri**=[/management/weblogic/{version}/serverRuntime/partitionRuntimes/{name}/](#page-1233-0) [connectorServiceRuntime/RAs/{name}/connectorServiceRuntime/inactiveRAs/{](#page-1233-0) [name}/inboundConnections/{name}/MDBRuntimes/{name}/resources](#page-1233-0) **rel**=canonical

This resource.

■ **uri**=[/management/weblogic/{version}/serverRuntime/partitionRuntimes/{name}/](#page-1226-0) [connectorServiceRuntime/RAs/{name}/connectorServiceRuntime/inactiveRAs/{](#page-1226-0) [name}/inboundConnections/{name}/MDBRuntimes/{name}](#page-1226-0) **rel**=parent

The parent resource of this resource.

■ **uri**=[/management/weblogic/{version}/serverRuntime/partitionRuntimes/{name}/](#page-1233-0) [connectorServiceRuntime/RAs/{name}/connectorServiceRuntime/inactiveRAs/{](#page-1233-0) [name}/inboundConnections/{name}/MDBRuntimes/{name}/resources](#page-1233-0) **rel**=self

This resource.

# <span id="page-1235-0"></span>**/management/weblogic/{version}/serverRuntime/partitionRuntimes/{name}/co nnectorServiceRuntime/RAs/{name}/connectorServiceRuntime/inactiveRAs/{n ame}/inboundConnections/{name}/MDBRuntimes/{name}/resources/{name}**

This resource manages a [weblogic.management.runtime.RuntimeMBean](#page-2164-0) instance.

The resource supports the following methods:

# <span id="page-1236-0"></span>**GET**

Get this [weblogic.management.runtime.RuntimeMBean](#page-2164-0) instance.

#### **Roles** <sup>1</sup>

Admin, Deployer, Monitor, Operator

### **Response Body**

Contains a [weblogic.management.runtime.RuntimeMBean](#page-2164-0) entity.

This method can return the following links:

■ **uri**=[/management/weblogic/{version}/serverRuntime/partitionRuntimes/{name}/](#page-1235-0) [connectorServiceRuntime/RAs/{name}/connectorServiceRuntime/inactiveRAs/{](#page-1235-0) [name}/inboundConnections/{name}/MDBRuntimes/{name}/resources/{name}](#page-1235-0) **rel**=canonical

This resource.

■ **uri**=[/management/weblogic/{version}/serverRuntime/partitionRuntimes/{name}/](#page-1233-0) [connectorServiceRuntime/RAs/{name}/connectorServiceRuntime/inactiveRAs/{](#page-1233-0) [name}/inboundConnections/{name}/MDBRuntimes/{name}/resources](#page-1233-0) **rel**=parent

The parent resource of this resource.

■ **uri**=[/management/weblogic/{version}/serverRuntime/partitionRuntimes/{name}/](#page-1235-0) [connectorServiceRuntime/RAs/{name}/connectorServiceRuntime/inactiveRAs/{](#page-1235-0) [name}/inboundConnections/{name}/MDBRuntimes/{name}/resources/{name}](#page-1235-0) **rel**=self

This resource.

<span id="page-1237-0"></span>**/management/weblogic/{version}/serverRuntime/partitionRuntimes/{name}/co nnectorServiceRuntime/RAs/{name}/connectorServiceRuntime/inactiveRAs/{n ame}/inboundConnections/{name}/MDBRuntimes/{name}/resume**

The resource supports the following methods:

# <span id="page-1238-0"></span>**POST**

Resumes the specific type of MDB by calling start on the JMS Connection.

## **Roles** <sup>1</sup>

Admin

## **Response Body**

Contains a JSON object with a boolean return field.

<span id="page-1239-0"></span>**/management/weblogic/{version}/serverRuntime/partitionRuntimes/{name}/co nnectorServiceRuntime/RAs/{name}/connectorServiceRuntime/inactiveRAs/{n ame}/inboundConnections/{name}/MDBRuntimes/{name}/scheduleResume**

The resource supports the following methods:

# <span id="page-1240-0"></span>**POST**

Resumes the specific type of MDB asynchronously by calling start on the JMS Connection. check MDBStatus to ensure mdb is resumed

### **Roles** <sup>1</sup>

Admin

# **Response Body**

<span id="page-1241-0"></span>**/management/weblogic/{version}/serverRuntime/partitionRuntimes/{name}/co nnectorServiceRuntime/RAs/{name}/connectorServiceRuntime/inactiveRAs/{n ame}/inboundConnections/{name}/MDBRuntimes/{name}/scheduleSuspend**

The resource supports the following methods:

# <span id="page-1242-0"></span>**POST**

Suspends the specific type of MDB asynchronously by calling stop on the JMS Connection. check MDBStatus to ensure mdb is suspended

## **Roles** <sup>1</sup>

Admin

# **Response Body**

<span id="page-1243-0"></span>**/management/weblogic/{version}/serverRuntime/partitionRuntimes/{name}/co nnectorServiceRuntime/RAs/{name}/connectorServiceRuntime/inactiveRAs/{n ame}/inboundConnections/{name}/MDBRuntimes/{name}/suspend**

The resource supports the following methods:

# <span id="page-1244-0"></span>**POST**

Suspends the specific type of MDB by calling stop on the JMS Connection.

### **Roles** <sup>1</sup>

Admin

## **Response Body**

Contains a JSON object with a boolean return field.

# <span id="page-1245-0"></span>**/management/weblogic/{version}/serverRuntime/partitionRuntimes/{name}/co nnectorServiceRuntime/RAs/{name}/connectorServiceRuntime/inactiveRAs/{n ame}/inboundConnections/{name}/MDBRuntimes/{name}/timerRuntime**

This resource manages a [weblogic.management.runtime.EJBTimerRuntimeMBean](#page-2102-0) instance.

The resource supports the following methods:

### <span id="page-1246-0"></span>**GET**

Get this [weblogic.management.runtime.EJBTimerRuntimeMBean](#page-2102-0) instance.

#### **Roles** <sup>1</sup>

Admin, Deployer, Monitor, Operator

#### **Response Body**

Contains a [weblogic.management.runtime.EJBTimerRuntimeMBean](#page-2102-0) entity.

This method can return the following links:

■ **uri**=[/management/weblogic/{version}/serverRuntime/partitionRuntimes/{name}/](#page-1247-0) [connectorServiceRuntime/RAs/{name}/connectorServiceRuntime/inactiveRAs/{](#page-1247-0) name}/inboundConnections/{name}/MDBRuntimes/{name}/timerRuntime/acti [vateDisabledTimers](#page-1247-0) **rel**=action **title**=activateDisabledTimers

This resource's activateDisabledTimers action resource.

■ **uri**=[/management/weblogic/{version}/serverRuntime/partitionRuntimes/{name}/](#page-1245-0) [connectorServiceRuntime/RAs/{name}/connectorServiceRuntime/inactiveRAs/{](#page-1245-0) [name}/inboundConnections/{name}/MDBRuntimes/{name}/timerRuntime](#page-1245-0) **rel**=canonical

This resource.

■ **uri**=[/management/weblogic/{version}/serverRuntime/partitionRuntimes/{name}/](#page-1226-0) [connectorServiceRuntime/RAs/{name}/connectorServiceRuntime/inactiveRAs/{](#page-1226-0) [name}/inboundConnections/{name}/MDBRuntimes/{name}](#page-1226-0) **rel**=parent

The parent resource of this resource.

■ **uri**=[/management/weblogic/{version}/serverRuntime/partitionRuntimes/{name}/](#page-1245-0) [connectorServiceRuntime/RAs/{name}/connectorServiceRuntime/inactiveRAs/{](#page-1245-0) [name}/inboundConnections/{name}/MDBRuntimes/{name}/timerRuntime](#page-1245-0) **rel**=self

This resource.

# <span id="page-1247-0"></span>**/management/weblogic/{version}/serverRuntime/partitionRuntimes/{name}/co nnectorServiceRuntime/RAs/{name}/connectorServiceRuntime/inactiveRAs/{n ame}/inboundConnections/{name}/MDBRuntimes/{name}/timerRuntime/activa teDisabledTimers**

The resource supports the following methods:

# <span id="page-1248-0"></span>**POST**

Activate any temporarily disabled timers.

### **Roles** <sup>1</sup>

Admin

## **Response Body**

<span id="page-1249-0"></span>**/management/weblogic/{version}/serverRuntime/partitionRuntimes/{name}/co nnectorServiceRuntime/RAs/{name}/connectorServiceRuntime/inactiveRAs/{n ame}/inboundConnections/{name}/MDBRuntimes/{name}/transactionRuntime**

> This resource manages a [weblogic.management.runtime.EJBTransactionRuntimeMBean](#page-2103-0) instance.

The resource supports the following methods:

# <span id="page-1250-0"></span>**GET**

Get this [weblogic.management.runtime.EJBTransactionRuntimeMBean](#page-2103-0) instance.

#### **Roles** <sup>1</sup>

Admin, Deployer, Monitor, Operator

### **Response Body**

Contains a [weblogic.management.runtime.EJBTransactionRuntimeMBean](#page-2103-0) entity.

This method can return the following links:

■ **uri**=[/management/weblogic/{version}/serverRuntime/partitionRuntimes/{name}/](#page-1249-0) [connectorServiceRuntime/RAs/{name}/connectorServiceRuntime/inactiveRAs/{](#page-1249-0) name}/inboundConnections/{name}/MDBRuntimes/{name}/transactionRuntim [e](#page-1249-0) **rel**=canonical

This resource.

■ **uri**=[/management/weblogic/{version}/serverRuntime/partitionRuntimes/{name}/](#page-1226-0) [connectorServiceRuntime/RAs/{name}/connectorServiceRuntime/inactiveRAs/{](#page-1226-0) [name}/inboundConnections/{name}/MDBRuntimes/{name}](#page-1226-0) **rel**=parent

The parent resource of this resource.

■ **uri**=[/management/weblogic/{version}/serverRuntime/partitionRuntimes/{name}/](#page-1249-0) [connectorServiceRuntime/RAs/{name}/connectorServiceRuntime/inactiveRAs/{](#page-1249-0) name}/inboundConnections/{name}/MDBRuntimes/{name}/transactionRuntim [e](#page-1249-0) **rel**=self

This resource.

# **/management/weblogic/{version}/serverRuntime/partitionRuntimes/{name}/co nnectorServiceRuntime/RAs/{name}/connectorServiceRuntime/inactiveRAs/{n ame}/resume**

The resource supports the following methods:

# <span id="page-1252-0"></span>**POST**

The resource supports the following methods:

- [POST](#page-1252-1)
- **[POST](#page-1252-2)**

#### <span id="page-1252-1"></span>**POST**

Resumes the specified type of activity for this resource adapter

#### **Roles** <sup>1</sup>

Admin

### **Request Body**

Must contain a JSON object with the following fields:

#### **type**

int The type of activity(ies), see weblogic.connector.extensions.Suspendable **Type**: integer/int32

### **Response Body**

Contains an empty JSON object.

#### <span id="page-1252-2"></span>**POST**

Resumes the specified type of activity for this resource adapter

#### **Roles** <sup>1</sup>

Admin

## **Request Body**

Must contain a JSON object with the following fields:

#### **type**

int The type of activity(ies), see weblogic.connector.extensions.Suspendable

**Type**: integer/int32

#### **props**

Properties to pass on to the RA or null **Type**: null

## **Response Body**

# **/management/weblogic/{version}/serverRuntime/partitionRuntimes/{name}/co nnectorServiceRuntime/RAs/{name}/connectorServiceRuntime/inactiveRAs/{n ame}/resumeAll**

The resource supports the following methods:

# <span id="page-1254-0"></span>**POST**

Resumes all activities of this resource adapter.

### **Roles** <sup>1</sup>

Admin

# **Response Body**

# **/management/weblogic/{version}/serverRuntime/partitionRuntimes/{name}/co nnectorServiceRuntime/RAs/{name}/connectorServiceRuntime/inactiveRAs/{n ame}/suspend**

The resource supports the following methods:

# <span id="page-1256-0"></span>**POST**

The resource supports the following methods:

- [POST](#page-1256-1)
- **[POST](#page-1256-2)**

### <span id="page-1256-1"></span>**POST**

Suspends the specified type of activity for this resource adapter

### **Roles** <sup>1</sup>

Admin

# **Request Body**

Must contain a JSON object with the following fields:

#### **type**

int The type of activity(ies), see weblogic.connector.extensions.Suspendable

**Type**: integer/int32

#### **props**

Properties to pass on to the RA or null

**Type**: null

## **Response Body**

Contains an empty JSON object.

## <span id="page-1256-2"></span>**POST**

Suspend a particular type of activity for this resource adapter

#### **Roles** <sup>1</sup>

Admin

## **Request Body**

Must contain a JSON object with the following fields:

#### **type**

int The type of activity(ies), see weblogic.connector.extensions.Suspendable **Type**: integer/int32

# **Response Body**

# **/management/weblogic/{version}/serverRuntime/partitionRuntimes/{name}/co nnectorServiceRuntime/RAs/{name}/connectorServiceRuntime/inactiveRAs/{n ame}/suspendAll**

The resource supports the following methods:

# <span id="page-1258-0"></span>**POST**

Resumes all activities of this resource adapter.

### **Roles** <sup>1</sup>

Admin

# **Response Body**

# **/management/weblogic/{version}/serverRuntime/partitionRuntimes/{name}/co nnectorServiceRuntime/RAs/{name}/connectorServiceRuntime/inactiveRAs/{n ame}/workManagerRuntime**

This resource manages a [weblogic.management.runtime.WorkManagerRuntimeMBean](#page-2193-0) instance.

The resource supports the following methods:
Get this [weblogic.management.runtime.WorkManagerRuntimeMBean](#page-2193-0) instance.

#### **Roles** <sup>1</sup>

Admin, Deployer, Monitor, Operator

#### **Response Body**

Contains a [weblogic.management.runtime.WorkManagerRuntimeMBean](#page-2193-0) entity.

This method can return the following links:

■ **uri**=[/management/weblogic/{version}/serverRuntime/partitionRuntimes/{name}/](#page-1259-0) [connectorServiceRuntime/RAs/{name}/connectorServiceRuntime/inactiveRAs/{](#page-1259-0) [name}/workManagerRuntime](#page-1259-0) **rel**=canonical

This resource.

■ **uri**=[/management/weblogic/{version}/serverRuntime/partitionRuntimes/{name}/](#page-1261-0) [connectorServiceRuntime/RAs/{name}/connectorServiceRuntime/inactiveRAs/{](#page-1261-0) [name}/workManagerRuntime/capacityRuntime](#page-1261-0) **rel**=capacityRuntime

This resource's capacityRuntime singleton resource.

■ **uri**=[/management/weblogic/{version}/serverRuntime/partitionRuntimes/{name}/](#page-1263-0) [connectorServiceRuntime/RAs/{name}/connectorServiceRuntime/inactiveRAs/{](#page-1263-0) [name}/workManagerRuntime/maxThreadsConstraintRuntime](#page-1263-0) **rel**=maxThreadsConstraintRuntime

This resource's maxThreadsConstraintRuntime singleton resource.

■ **uri**=[/management/weblogic/{version}/serverRuntime/partitionRuntimes/{name}/](#page-1265-0) [connectorServiceRuntime/RAs/{name}/connectorServiceRuntime/inactiveRAs/{](#page-1265-0) [name}/workManagerRuntime/minThreadsConstraintRuntime](#page-1265-0) **rel**=minThreadsConstraintRuntime

This resource's minThreadsConstraintRuntime singleton resource.

■ **uri**=[/management/weblogic/{version}/serverRuntime/partitionRuntimes/{name}/](#page-1172-0) [connectorServiceRuntime/RAs/{name}/connectorServiceRuntime/inactiveRAs/{](#page-1172-0) [name}](#page-1172-0) **rel**=parent

The parent resource of this resource.

■ **uri**=[/management/weblogic/{version}/serverRuntime/partitionRuntimes/{name}/](#page-1267-0) [connectorServiceRuntime/RAs/{name}/connectorServiceRuntime/inactiveRAs/{](#page-1267-0) [name}/workManagerRuntime/requestClassRuntime](#page-1267-0) **rel**=requestClassRuntime

This resource's requestClassRuntime singleton resource.

■ **uri**=[/management/weblogic/{version}/serverRuntime/partitionRuntimes/{name}/](#page-1259-0) [connectorServiceRuntime/RAs/{name}/connectorServiceRuntime/inactiveRAs/{](#page-1259-0) [name}/workManagerRuntime](#page-1259-0) **rel**=self

# <span id="page-1261-0"></span>**/management/weblogic/{version}/serverRuntime/partitionRuntimes/{name}/co nnectorServiceRuntime/RAs/{name}/connectorServiceRuntime/inactiveRAs/{n ame}/workManagerRuntime/capacityRuntime**

This resource manages a [weblogic.management.runtime.CapacityRuntimeMBean](#page-2082-0) instance.

The resource supports the following methods:

Get this [weblogic.management.runtime.CapacityRuntimeMBean](#page-2082-0) instance.

#### <span id="page-1262-0"></span>**Roles** <sup>1</sup>

Admin, Deployer, Monitor, Operator

#### **Response Body**

Contains a [weblogic.management.runtime.CapacityRuntimeMBean](#page-2082-0) entity.

This method can return the following links:

■ **uri**=[/management/weblogic/{version}/serverRuntime/partitionRuntimes/{name}/](#page-1261-0) [connectorServiceRuntime/RAs/{name}/connectorServiceRuntime/inactiveRAs/{](#page-1261-0) [name}/workManagerRuntime/capacityRuntime](#page-1261-0) **rel**=canonical

This resource.

■ **uri**=[/management/weblogic/{version}/serverRuntime/partitionRuntimes/{name}/](#page-1259-0) [connectorServiceRuntime/RAs/{name}/connectorServiceRuntime/inactiveRAs/{](#page-1259-0) [name}/workManagerRuntime](#page-1259-0) **rel**=parent

The parent resource of this resource.

■ **uri**=[/management/weblogic/{version}/serverRuntime/partitionRuntimes/{name}/](#page-1261-0) [connectorServiceRuntime/RAs/{name}/connectorServiceRuntime/inactiveRAs/{](#page-1261-0) [name}/workManagerRuntime/capacityRuntime](#page-1261-0) **rel**=self

<span id="page-1263-0"></span>**/management/weblogic/{version}/serverRuntime/partitionRuntimes/{name}/co nnectorServiceRuntime/RAs/{name}/connectorServiceRuntime/inactiveRAs/{n ame}/workManagerRuntime/maxThreadsConstraintRuntime**

> This resource manages a [weblogic.management.runtime.MaxThreadsConstraintRuntimeMBean](#page-2143-0) instance.

The resource supports the following methods:

Get this [weblogic.management.runtime.MaxThreadsConstraintRuntimeMBean](#page-2143-0) instance.

#### <span id="page-1264-0"></span>**Roles** <sup>1</sup>

Admin, Deployer, Monitor, Operator

#### **Response Body**

Contains a [weblogic.management.runtime.MaxThreadsConstraintRuntimeMBean](#page-2143-0) entity.

This method can return the following links:

■ **uri**=[/management/weblogic/{version}/serverRuntime/partitionRuntimes/{name}/](#page-1263-0) [connectorServiceRuntime/RAs/{name}/connectorServiceRuntime/inactiveRAs/{](#page-1263-0) [name}/workManagerRuntime/maxThreadsConstraintRuntime](#page-1263-0) **rel**=canonical

This resource.

■ **uri**=[/management/weblogic/{version}/serverRuntime/partitionRuntimes/{name}/](#page-1259-0) [connectorServiceRuntime/RAs/{name}/connectorServiceRuntime/inactiveRAs/{](#page-1259-0) [name}/workManagerRuntime](#page-1259-0) **rel**=parent

The parent resource of this resource.

■ **uri**=[/management/weblogic/{version}/serverRuntime/partitionRuntimes/{name}/](#page-1263-0) [connectorServiceRuntime/RAs/{name}/connectorServiceRuntime/inactiveRAs/{](#page-1263-0) [name}/workManagerRuntime/maxThreadsConstraintRuntime](#page-1263-0) **rel**=self

<span id="page-1265-0"></span>**/management/weblogic/{version}/serverRuntime/partitionRuntimes/{name}/co nnectorServiceRuntime/RAs/{name}/connectorServiceRuntime/inactiveRAs/{n ame}/workManagerRuntime/minThreadsConstraintRuntime**

> This resource manages a [weblogic.management.runtime.MinThreadsConstraintRuntimeMBean](#page-2146-0) instance.

The resource supports the following methods:

Get this [weblogic.management.runtime.MinThreadsConstraintRuntimeMBean](#page-2146-0) instance.

#### <span id="page-1266-0"></span>**Roles** <sup>1</sup>

Admin, Deployer, Monitor, Operator

#### **Response Body**

Contains a [weblogic.management.runtime.MinThreadsConstraintRuntimeMBean](#page-2146-0) entity.

This method can return the following links:

■ **uri**=[/management/weblogic/{version}/serverRuntime/partitionRuntimes/{name}/](#page-1265-0) [connectorServiceRuntime/RAs/{name}/connectorServiceRuntime/inactiveRAs/{](#page-1265-0) [name}/workManagerRuntime/minThreadsConstraintRuntime](#page-1265-0) **rel**=canonical

This resource.

■ **uri**=[/management/weblogic/{version}/serverRuntime/partitionRuntimes/{name}/](#page-1259-0) [connectorServiceRuntime/RAs/{name}/connectorServiceRuntime/inactiveRAs/{](#page-1259-0) [name}/workManagerRuntime](#page-1259-0) **rel**=parent

The parent resource of this resource.

■ **uri**=[/management/weblogic/{version}/serverRuntime/partitionRuntimes/{name}/](#page-1265-0) [connectorServiceRuntime/RAs/{name}/connectorServiceRuntime/inactiveRAs/{](#page-1265-0) [name}/workManagerRuntime/minThreadsConstraintRuntime](#page-1265-0) **rel**=self

# <span id="page-1267-0"></span>**/management/weblogic/{version}/serverRuntime/partitionRuntimes/{name}/co nnectorServiceRuntime/RAs/{name}/connectorServiceRuntime/inactiveRAs/{n ame}/workManagerRuntime/requestClassRuntime**

This resource manages a [weblogic.management.runtime.RequestClassRuntimeMBean](#page-2162-0) instance.

The resource supports the following methods:

Get this [weblogic.management.runtime.RequestClassRuntimeMBean](#page-2162-0) instance.

#### <span id="page-1268-0"></span>**Roles** <sup>1</sup>

Admin, Deployer, Monitor, Operator

#### **Response Body**

Contains a [weblogic.management.runtime.RequestClassRuntimeMBean](#page-2162-0) entity.

This method can return the following links:

■ **uri**=[/management/weblogic/{version}/serverRuntime/partitionRuntimes/{name}/](#page-1267-0) [connectorServiceRuntime/RAs/{name}/connectorServiceRuntime/inactiveRAs/{](#page-1267-0) [name}/workManagerRuntime/requestClassRuntime](#page-1267-0) **rel**=canonical

This resource.

■ **uri**=[/management/weblogic/{version}/serverRuntime/partitionRuntimes/{name}/](#page-1259-0) [connectorServiceRuntime/RAs/{name}/connectorServiceRuntime/inactiveRAs/{](#page-1259-0) [name}/workManagerRuntime](#page-1259-0) **rel**=parent

The parent resource of this resource.

■ **uri**=[/management/weblogic/{version}/serverRuntime/partitionRuntimes/{name}/](#page-1267-0) [connectorServiceRuntime/RAs/{name}/connectorServiceRuntime/inactiveRAs/{](#page-1267-0) [name}/workManagerRuntime/requestClassRuntime](#page-1267-0) **rel**=self

# <span id="page-1269-0"></span>**/management/weblogic/{version}/serverRuntime/partitionRuntimes/{name}/co nnectorServiceRuntime/RAs/{name}/connectorServiceRuntime/inactiveRAs/{n ame}/workManagerRuntimes**

This resource manages a collection of [weblogic.management.runtime.WorkManagerRuntimeMBean](#page-2193-0) instances.

The resource supports the following methods:

Get this collection of [weblogic.management.runtime.WorkManagerRuntimeMBean](#page-2193-0) instances.

#### <span id="page-1270-0"></span>**Roles** <sup>1</sup>

Admin, Deployer, Monitor, Operator

#### **Response Body**

Contains a list of [weblogic.management.runtime.WorkManagerRuntimeMBean](#page-2193-0) entities.

This method can return the following links:

■ **uri**=[/management/weblogic/{version}/serverRuntime/partitionRuntimes/{name}/](#page-1269-0) [connectorServiceRuntime/RAs/{name}/connectorServiceRuntime/inactiveRAs/{](#page-1269-0) [name}/workManagerRuntimes](#page-1269-0) **rel**=canonical

This resource.

■ **uri**=[/management/weblogic/{version}/serverRuntime/partitionRuntimes/{name}/](#page-1172-0) [connectorServiceRuntime/RAs/{name}/connectorServiceRuntime/inactiveRAs/{](#page-1172-0) [name}](#page-1172-0) **rel**=parent

The parent resource of this resource.

■ **uri**=[/management/weblogic/{version}/serverRuntime/partitionRuntimes/{name}/](#page-1269-0) [connectorServiceRuntime/RAs/{name}/connectorServiceRuntime/inactiveRAs/{](#page-1269-0) [name}/workManagerRuntimes](#page-1269-0) **rel**=self

# <span id="page-1271-0"></span>**/management/weblogic/{version}/serverRuntime/partitionRuntimes/{name}/co nnectorServiceRuntime/RAs/{name}/connectorServiceRuntime/inactiveRAs/{n ame}/workManagerRuntimes/{name}**

This resource manages a [weblogic.management.runtime.WorkManagerRuntimeMBean](#page-2193-0) instance.

The resource supports the following methods:

Get this [weblogic.management.runtime.WorkManagerRuntimeMBean](#page-2193-0) instance.

#### <span id="page-1272-0"></span>**Roles** <sup>1</sup>

Admin, Deployer, Monitor, Operator

#### **Response Body**

Contains a [weblogic.management.runtime.WorkManagerRuntimeMBean](#page-2193-0) entity.

This method can return the following links:

■ **uri**=[/management/weblogic/{version}/serverRuntime/partitionRuntimes/{name}/](#page-1271-0) [connectorServiceRuntime/RAs/{name}/connectorServiceRuntime/inactiveRAs/{](#page-1271-0) [name}/workManagerRuntimes/{name}](#page-1271-0) **rel**=canonical

This resource.

■ **uri**=[/management/weblogic/{version}/serverRuntime/partitionRuntimes/{name}/](#page-1273-0) [connectorServiceRuntime/RAs/{name}/connectorServiceRuntime/inactiveRAs/{](#page-1273-0) [name}/workManagerRuntimes/{name}/capacityRuntime](#page-1273-0) **rel**=capacityRuntime

This resource's capacityRuntime singleton resource.

■ **uri**=[/management/weblogic/{version}/serverRuntime/partitionRuntimes/{name}/](#page-1275-0) [connectorServiceRuntime/RAs/{name}/connectorServiceRuntime/inactiveRAs/{](#page-1275-0) [name}/workManagerRuntimes/{name}/maxThreadsConstraintRuntime](#page-1275-0) **rel**=maxThreadsConstraintRuntime

This resource's maxThreadsConstraintRuntime singleton resource.

■ **uri**=[/management/weblogic/{version}/serverRuntime/partitionRuntimes/{name}/](#page-1277-0) [connectorServiceRuntime/RAs/{name}/connectorServiceRuntime/inactiveRAs/{](#page-1277-0) [name}/workManagerRuntimes/{name}/minThreadsConstraintRuntime](#page-1277-0) **rel**=minThreadsConstraintRuntime

This resource's minThreadsConstraintRuntime singleton resource.

■ **uri**=[/management/weblogic/{version}/serverRuntime/partitionRuntimes/{name}/](#page-1269-0) [connectorServiceRuntime/RAs/{name}/connectorServiceRuntime/inactiveRAs/{](#page-1269-0) [name}/workManagerRuntimes](#page-1269-0) **rel**=parent

The parent resource of this resource.

■ **uri**=[/management/weblogic/{version}/serverRuntime/partitionRuntimes/{name}/](#page-1279-0) [connectorServiceRuntime/RAs/{name}/connectorServiceRuntime/inactiveRAs/{](#page-1279-0) [name}/workManagerRuntimes/{name}/requestClassRuntime](#page-1279-0) **rel**=requestClassRuntime

This resource's requestClassRuntime singleton resource.

■ **uri**=[/management/weblogic/{version}/serverRuntime/partitionRuntimes/{name}/](#page-1271-0) [connectorServiceRuntime/RAs/{name}/connectorServiceRuntime/inactiveRAs/{](#page-1271-0) [name}/workManagerRuntimes/{name}](#page-1271-0) **rel**=self

# <span id="page-1273-0"></span>**/management/weblogic/{version}/serverRuntime/partitionRuntimes/{name}/co nnectorServiceRuntime/RAs/{name}/connectorServiceRuntime/inactiveRAs/{n ame}/workManagerRuntimes/{name}/capacityRuntime**

This resource manages a [weblogic.management.runtime.CapacityRuntimeMBean](#page-2082-0) instance.

The resource supports the following methods:

Get this [weblogic.management.runtime.CapacityRuntimeMBean](#page-2082-0) instance.

#### <span id="page-1274-0"></span>**Roles** <sup>1</sup>

Admin, Deployer, Monitor, Operator

#### **Response Body**

Contains a [weblogic.management.runtime.CapacityRuntimeMBean](#page-2082-0) entity.

This method can return the following links:

■ **uri**=[/management/weblogic/{version}/serverRuntime/partitionRuntimes/{name}/](#page-1273-0) [connectorServiceRuntime/RAs/{name}/connectorServiceRuntime/inactiveRAs/{](#page-1273-0) [name}/workManagerRuntimes/{name}/capacityRuntime](#page-1273-0) **rel**=canonical

This resource.

■ **uri**=[/management/weblogic/{version}/serverRuntime/partitionRuntimes/{name}/](#page-1271-0) [connectorServiceRuntime/RAs/{name}/connectorServiceRuntime/inactiveRAs/{](#page-1271-0) [name}/workManagerRuntimes/{name}](#page-1271-0) **rel**=parent

The parent resource of this resource.

■ **uri**=[/management/weblogic/{version}/serverRuntime/partitionRuntimes/{name}/](#page-1273-0) [connectorServiceRuntime/RAs/{name}/connectorServiceRuntime/inactiveRAs/{](#page-1273-0) [name}/workManagerRuntimes/{name}/capacityRuntime](#page-1273-0) **rel**=self

<span id="page-1275-0"></span>**/management/weblogic/{version}/serverRuntime/partitionRuntimes/{name}/co nnectorServiceRuntime/RAs/{name}/connectorServiceRuntime/inactiveRAs/{n ame}/workManagerRuntimes/{name}/maxThreadsConstraintRuntime**

> This resource manages a [weblogic.management.runtime.MaxThreadsConstraintRuntimeMBean](#page-2143-0) instance.

The resource supports the following methods:

Get this [weblogic.management.runtime.MaxThreadsConstraintRuntimeMBean](#page-2143-0) instance.

#### <span id="page-1276-0"></span>**Roles** <sup>1</sup>

Admin, Deployer, Monitor, Operator

#### **Response Body**

Contains a [weblogic.management.runtime.MaxThreadsConstraintRuntimeMBean](#page-2143-0) entity.

This method can return the following links:

■ **uri**=[/management/weblogic/{version}/serverRuntime/partitionRuntimes/{name}/](#page-1275-0) [connectorServiceRuntime/RAs/{name}/connectorServiceRuntime/inactiveRAs/{](#page-1275-0) [name}/workManagerRuntimes/{name}/maxThreadsConstraintRuntime](#page-1275-0) **rel**=canonical

This resource.

■ **uri**=[/management/weblogic/{version}/serverRuntime/partitionRuntimes/{name}/](#page-1271-0) [connectorServiceRuntime/RAs/{name}/connectorServiceRuntime/inactiveRAs/{](#page-1271-0) [name}/workManagerRuntimes/{name}](#page-1271-0) **rel**=parent

The parent resource of this resource.

■ **uri**=[/management/weblogic/{version}/serverRuntime/partitionRuntimes/{name}/](#page-1275-0) [connectorServiceRuntime/RAs/{name}/connectorServiceRuntime/inactiveRAs/{](#page-1275-0) [name}/workManagerRuntimes/{name}/maxThreadsConstraintRuntime](#page-1275-0) **rel**=self

<span id="page-1277-0"></span>**/management/weblogic/{version}/serverRuntime/partitionRuntimes/{name}/co nnectorServiceRuntime/RAs/{name}/connectorServiceRuntime/inactiveRAs/{n ame}/workManagerRuntimes/{name}/minThreadsConstraintRuntime**

> This resource manages a [weblogic.management.runtime.MinThreadsConstraintRuntimeMBean](#page-2146-0) instance.

The resource supports the following methods:

Get this [weblogic.management.runtime.MinThreadsConstraintRuntimeMBean](#page-2146-0) instance.

#### <span id="page-1278-0"></span>**Roles** <sup>1</sup>

Admin, Deployer, Monitor, Operator

#### **Response Body**

Contains a [weblogic.management.runtime.MinThreadsConstraintRuntimeMBean](#page-2146-0) entity.

This method can return the following links:

■ **uri**=[/management/weblogic/{version}/serverRuntime/partitionRuntimes/{name}/](#page-1277-0) [connectorServiceRuntime/RAs/{name}/connectorServiceRuntime/inactiveRAs/{](#page-1277-0) [name}/workManagerRuntimes/{name}/minThreadsConstraintRuntime](#page-1277-0) **rel**=canonical

This resource.

■ **uri**=[/management/weblogic/{version}/serverRuntime/partitionRuntimes/{name}/](#page-1271-0) [connectorServiceRuntime/RAs/{name}/connectorServiceRuntime/inactiveRAs/{](#page-1271-0) [name}/workManagerRuntimes/{name}](#page-1271-0) **rel**=parent

The parent resource of this resource.

■ **uri**=[/management/weblogic/{version}/serverRuntime/partitionRuntimes/{name}/](#page-1277-0) [connectorServiceRuntime/RAs/{name}/connectorServiceRuntime/inactiveRAs/{](#page-1277-0) [name}/workManagerRuntimes/{name}/minThreadsConstraintRuntime](#page-1277-0) **rel**=self

# <span id="page-1279-0"></span>**/management/weblogic/{version}/serverRuntime/partitionRuntimes/{name}/co nnectorServiceRuntime/RAs/{name}/connectorServiceRuntime/inactiveRAs/{n ame}/workManagerRuntimes/{name}/requestClassRuntime**

This resource manages a [weblogic.management.runtime.RequestClassRuntimeMBean](#page-2162-0) instance.

The resource supports the following methods:

Get this [weblogic.management.runtime.RequestClassRuntimeMBean](#page-2162-0) instance.

#### <span id="page-1280-0"></span>**Roles** <sup>1</sup>

Admin, Deployer, Monitor, Operator

#### **Response Body**

Contains a [weblogic.management.runtime.RequestClassRuntimeMBean](#page-2162-0) entity.

This method can return the following links:

■ **uri**=[/management/weblogic/{version}/serverRuntime/partitionRuntimes/{name}/](#page-1279-0) [connectorServiceRuntime/RAs/{name}/connectorServiceRuntime/inactiveRAs/{](#page-1279-0) [name}/workManagerRuntimes/{name}/requestClassRuntime](#page-1279-0) **rel**=canonical

This resource.

■ **uri**=[/management/weblogic/{version}/serverRuntime/partitionRuntimes/{name}/](#page-1271-0) [connectorServiceRuntime/RAs/{name}/connectorServiceRuntime/inactiveRAs/{](#page-1271-0) [name}/workManagerRuntimes/{name}](#page-1271-0) **rel**=parent

The parent resource of this resource.

■ **uri**=[/management/weblogic/{version}/serverRuntime/partitionRuntimes/{name}/](#page-1279-0) [connectorServiceRuntime/RAs/{name}/connectorServiceRuntime/inactiveRAs/{](#page-1279-0) [name}/workManagerRuntimes/{name}/requestClassRuntime](#page-1279-0) **rel**=self

# **/management/weblogic/{version}/serverRuntime/partitionRuntimes/{name}/co nnectorServiceRuntime/RAs/{name}/connectorServiceRuntime/resume**

The resource supports the following methods:

■ [POST](#page-1282-0)

/management/weblogic/{version}/serverRuntime/partitionRuntimes/{name}/connectorServiceRuntime/RAs/{name}/connectorSer

# <span id="page-1282-0"></span>**POST**

The resource supports the following methods:

- [POST](#page-1282-1)
- **[POST](#page-1282-2)**

#### <span id="page-1282-1"></span>**POST**

Resumes the specified type of activity for all RAs

## **Roles** <sup>1</sup>

Admin, Operator

## **Request Body**

Must contain a JSON object with the following fields:

#### **type**

int The type of activity(ies), see weblogic.connector.extensions.Suspendable

**Type**: integer/int32

#### **props**

Properties to pass on to the RA or null

**Type**: null

## **Response Body**

Contains an empty JSON object.

## <span id="page-1282-2"></span>**POST**

Resumes the specified type of activity for all RAs.

#### **Roles** <sup>1</sup>

Admin, Operator

## **Request Body**

Must contain a JSON object with the following fields:

#### **type**

int The type of activity(ies), see weblogic.connector.extensions.Suspendable **Type**: integer/int32

## **Response Body**

Contains an empty JSON object.

# **/management/weblogic/{version}/serverRuntime/partitionRuntimes/{name}/co nnectorServiceRuntime/RAs/{name}/connectorServiceRuntime/resumeAll**

The resource supports the following methods:

■ [POST](#page-1284-0)

/management/weblogic/{version}/serverRuntime/partitionRuntimes/{name}/connectorServiceRuntime/RAs/{name}/connectorSer

# <span id="page-1284-0"></span>**POST**

The resource supports the following methods:

- [POST](#page-1284-1)
- **[POST](#page-1284-2)**

#### <span id="page-1284-1"></span>**POST**

Resumes all activities of all resource adapters.

#### **Roles** <sup>1</sup>

Admin, Operator

## **Request Body**

Must contain a JSON object with the following fields:

#### **props**

Properties to be passed to the resource adapters or null **Type**: null

## **Response Body**

Contains an empty JSON object.

#### <span id="page-1284-2"></span>**POST**

Resumes all activities of all resource adapters.

#### **Roles** <sup>1</sup>

Admin, Operator

## **Response Body**

Contains an empty JSON object.

# **/management/weblogic/{version}/serverRuntime/partitionRuntimes/{name}/co nnectorServiceRuntime/RAs/{name}/connectorServiceRuntime/suspend**

The resource supports the following methods:

■ [POST](#page-1286-0)

/management/weblogic/{version}/serverRuntime/partitionRuntimes/{name}/connectorServiceRuntime/RAs/{name}/connectorSer

# <span id="page-1286-0"></span>**POST**

The resource supports the following methods:

- [POST](#page-1286-1)
- **[POST](#page-1286-2)**

#### <span id="page-1286-1"></span>**POST**

Suspends the specified type of activity for all RAs

## **Roles** <sup>1</sup>

Admin, Operator

## **Request Body**

Must contain a JSON object with the following fields:

#### **type**

int The type of activity(ies), see weblogic.connector.extensions.Suspendable

**Type**: integer/int32

#### **props**

Properties to pass on to the RA or null

**Type**: null

## **Response Body**

Contains an empty JSON object.

## <span id="page-1286-2"></span>**POST**

Suspends the specified type of activity for all RAs.

## **Roles** <sup>1</sup>

Admin, Operator

#### **Request Body**

Must contain a JSON object with the following fields:

#### **type**

int The type of activity(ies), see weblogic.connector.extensions.Suspendable **Type**: integer/int32

## **Response Body**

Contains an empty JSON object.

# **/management/weblogic/{version}/serverRuntime/partitionRuntimes/{name}/co nnectorServiceRuntime/RAs/{name}/connectorServiceRuntime/suspendAll**

The resource supports the following methods:

■ [POST](#page-1288-0)

/management/weblogic/{version}/serverRuntime/partitionRuntimes/{name}/connectorServiceRuntime/RAs/{name}/connectorSer

# <span id="page-1288-0"></span>**POST**

The resource supports the following methods:

- [POST](#page-1288-1)
- **[POST](#page-1288-2)**

#### <span id="page-1288-1"></span>**POST**

Suspends all activities of all resource adapters.

#### **Roles** <sup>1</sup>

Admin, Operator

## **Request Body**

Must contain a JSON object with the following fields:

#### **props**

Properties to be passed to the resource adapters or null **Type**: null

## **Response Body**

Contains an empty JSON object.

#### <span id="page-1288-2"></span>**POST**

Suspends all activities of all resource adapters.

#### **Roles** <sup>1</sup>

Admin, Operator

## **Response Body**

Contains an empty JSON object.

# <span id="page-1289-0"></span>**/management/weblogic/{version}/serverRuntime/partitionRuntimes/{name}/co nnectorServiceRuntime/RAs/{name}/connectorWorkManagerRuntime**

This resource manages a [weblogic.management.runtime.ConnectorWorkManagerRuntimeMBean](#page-2100-0) instance.

The resource supports the following methods:

/management/weblogic/{version}/serverRuntime/partitionRuntimes/{name}/connectorServiceRuntime/RAs/{name}/connectorWo

# <span id="page-1290-0"></span>**GET**

Get this [weblogic.management.runtime.ConnectorWorkManagerRuntimeMBean](#page-2100-0) instance.

#### **Roles** <sup>1</sup>

Admin, Deployer, Monitor, Operator

### **Response Body**

Contains a [weblogic.management.runtime.ConnectorWorkManagerRuntimeMBean](#page-2100-0) entity.

This method can return the following links:

■ **uri**=[/management/weblogic/{version}/serverRuntime/partitionRuntimes/{name}/](#page-1289-0) [connectorServiceRuntime/RAs/{name}/connectorWorkManagerRuntime](#page-1289-0) **rel**=canonical

This resource.

■ **uri**=[/management/weblogic/{version}/serverRuntime/partitionRuntimes/{name}/](#page-1014-0) [connectorServiceRuntime/RAs/{name}](#page-1014-0) **rel**=parent

The parent resource of this resource.

■ **uri**=[/management/weblogic/{version}/serverRuntime/partitionRuntimes/{name}/](#page-1289-0) [connectorServiceRuntime/RAs/{name}/connectorWorkManagerRuntime](#page-1289-0) **rel**=self

# **/management/weblogic/{version}/serverRuntime/partitionRuntimes/{name}/co nnectorServiceRuntime/RAs/{name}/getConfiguration**

The resource supports the following methods:

■ [POST](#page-1292-0)

/management/weblogic/{version}/serverRuntime/partitionRuntimes/{name}/connectorServiceRuntime/RAs/{name}/getConfigura-

# <span id="page-1292-0"></span>**POST**

Return the xml string representing the RA configuration. The xml corresponding to the version specified is returned.

### **Roles** <sup>1</sup>

Admin

## **Request Body**

Must contain a JSON object with the following fields:

**version**

String

**Type**: string

## **Response Body**

Contains a JSON object with a string return field.

# **/management/weblogic/{version}/serverRuntime/partitionRuntimes/{name}/co nnectorServiceRuntime/RAs/{name}/getConnectionPool**

The resource supports the following methods:

■ [POST](#page-1294-0)

# <span id="page-1294-0"></span>**POST**

Returns a ConnectorConnectionPoolRuntimeMBean that represents the statistics for a connection pool. The pool that is accessed in this call must be part of the resource adapter that is being accessed. A null is returned if the JNDI name or resource-link name is not found.

## **Roles** <sup>1</sup>

Admin

### **Request Body**

Must contain a JSON object with the following fields:

#### **key**

JNDI name or resource-link name of the connection pool.

**Type**: string

#### **Response Body**

Contains a JSON object with a weblogic.management.runtime.ConnectorConnectionPoolRuntimeMBean reference return field.

# **/management/weblogic/{version}/serverRuntime/partitionRuntimes/{name}/co nnectorServiceRuntime/RAs/{name}/getInboundConnection**

The resource supports the following methods:

■ [POST](#page-1296-0)
/management/weblogic/{version}/serverRuntime/partitionRuntimes/{name}/connectorServiceRuntime/RAs/{name}/getInbound-

# **POST**

Runtime information for the specified inbound connection. A null is returned if the inbound connection is not found in the resource adapter.

### **Roles** <sup>1</sup>

Admin

## **Request Body**

Must contain a JSON object with the following fields:

### **messageListenerType**

Message listener type.

**Type**: string

### **Response Body**

Contains a JSON object with a weblogic.management.runtime.ConnectorInboundRuntimeMBean reference return field.

# **/management/weblogic/{version}/serverRuntime/partitionRuntimes/{name}/co nnectorServiceRuntime/RAs/{name}/getSchema**

The resource supports the following methods:

Get the schema for RA configuration based on the version that is provided. Return null if the version is not found. The current supported version is "1.0"

#### <span id="page-1298-0"></span>**Roles** <sup>1</sup>

Admin

### **Request Body**

Must contain a JSON object with the following fields:

**version**

String

**Type**: string

### **Response Body**

Contains a JSON object with a string return field.

# <span id="page-1299-0"></span>**/management/weblogic/{version}/serverRuntime/partitionRuntimes/{name}/co nnectorServiceRuntime/RAs/{name}/inboundConnections**

This resource manages a collection of [weblogic.management.runtime.ConnectorInboundRuntimeMBean](#page-2099-0) instances.

The resource supports the following methods:

Get this collection of [weblogic.management.runtime.ConnectorInboundRuntimeMBean](#page-2099-0) instances.

### <span id="page-1300-0"></span>**Roles** <sup>1</sup>

Admin, Deployer, Monitor, Operator

### **Response Body**

Contains a list of [weblogic.management.runtime.ConnectorInboundRuntimeMBean](#page-2099-0) entities.

This method can return the following links:

■ **uri**=[/management/weblogic/{version}/serverRuntime/partitionRuntimes/{name}/](#page-1299-0) [connectorServiceRuntime/RAs/{name}/inboundConnections](#page-1299-0) **rel**=canonical

This resource.

■ **uri**=[/management/weblogic/{version}/serverRuntime/partitionRuntimes/{name}/](#page-1014-0) [connectorServiceRuntime/RAs/{name}](#page-1014-0) **rel**=parent

The parent resource of this resource.

■ **uri**=[/management/weblogic/{version}/serverRuntime/partitionRuntimes/{name}/](#page-1299-0) [connectorServiceRuntime/RAs/{name}/inboundConnections](#page-1299-0) **rel**=self

# <span id="page-1301-0"></span>**/management/weblogic/{version}/serverRuntime/partitionRuntimes/{name}/co nnectorServiceRuntime/RAs/{name}/inboundConnections/{name}**

This resource manages a [weblogic.management.runtime.ConnectorInboundRuntimeMBean](#page-2099-0) instance.

The resource supports the following methods:

Get this [weblogic.management.runtime.ConnectorInboundRuntimeMBean](#page-2099-0) instance.

#### <span id="page-1302-0"></span>**Roles** <sup>1</sup>

Admin, Deployer, Monitor, Operator

#### **Response Body**

Contains a [weblogic.management.runtime.ConnectorInboundRuntimeMBean](#page-2099-0) entity.

This method can return the following links:

■ **uri**=[/management/weblogic/{version}/serverRuntime/partitionRuntimes/{name}/](#page-1303-0) [connectorServiceRuntime/RAs/{name}/inboundConnections/{name}/MDBRunti](#page-1303-0) [mes](#page-1303-0) **rel**=MDBRuntimes

This resource's MDBRuntimes collection resource.

■ **uri**=[/management/weblogic/{version}/serverRuntime/partitionRuntimes/{name}/](#page-1301-0) [connectorServiceRuntime/RAs/{name}/inboundConnections/{name}](#page-1301-0) **rel**=canonical

This resource.

■ **uri**=[/management/weblogic/{version}/serverRuntime/partitionRuntimes/{name}/](#page-1299-0) [connectorServiceRuntime/RAs/{name}/inboundConnections](#page-1299-0) **rel**=parent

The parent resource of this resource.

■ **uri**=[/management/weblogic/{version}/serverRuntime/partitionRuntimes/{name}/](#page-1301-0) [connectorServiceRuntime/RAs/{name}/inboundConnections/{name}](#page-1301-0) **rel**=self

# <span id="page-1303-0"></span>**/management/weblogic/{version}/serverRuntime/partitionRuntimes/{name}/co nnectorServiceRuntime/RAs/{name}/inboundConnections/{name}/MDBRuntim es**

This resource manages a collection of [weblogic.management.runtime.MessageDrivenEJBRuntimeMBean](#page-2144-0) instances.

The resource supports the following methods:

Get this collection of [weblogic.management.runtime.MessageDrivenEJBRuntimeMBean](#page-2144-0) instances.

#### <span id="page-1304-0"></span>**Roles** <sup>1</sup>

Admin, Deployer, Monitor, Operator

#### **Response Body**

Contains a list of [weblogic.management.runtime.MessageDrivenEJBRuntimeMBean](#page-2144-0) entities.

This method can return the following links:

■ **uri**=[/management/weblogic/{version}/serverRuntime/partitionRuntimes/{name}/](#page-1303-0) [connectorServiceRuntime/RAs/{name}/inboundConnections/{name}/MDBRunti](#page-1303-0) [mes](#page-1303-0) **rel**=canonical

This resource.

■ **uri**=[/management/weblogic/{version}/serverRuntime/partitionRuntimes/{name}/](#page-1301-0) [connectorServiceRuntime/RAs/{name}/inboundConnections/{name}](#page-1301-0) **rel**=parent

The parent resource of this resource.

■ **uri**=[/management/weblogic/{version}/serverRuntime/partitionRuntimes/{name}/](#page-1303-0) [connectorServiceRuntime/RAs/{name}/inboundConnections/{name}/MDBRunti](#page-1303-0) [mes](#page-1303-0) **rel**=self

# <span id="page-1305-0"></span>**/management/weblogic/{version}/serverRuntime/partitionRuntimes/{name}/co nnectorServiceRuntime/RAs/{name}/inboundConnections/{name}/MDBRuntim es/{name}**

This resource manages a [weblogic.management.runtime.MessageDrivenEJBRuntimeMBean](#page-2144-0) instance.

The resource supports the following methods:

Get this [weblogic.management.runtime.MessageDrivenEJBRuntimeMBean](#page-2144-0) instance.

#### <span id="page-1306-0"></span>**Roles** <sup>1</sup>

Admin, Deployer, Monitor, Operator

#### **Response Body**

Contains a [weblogic.management.runtime.MessageDrivenEJBRuntimeMBean](#page-2144-0) entity.

This method can return the following links:

■ **uri**=[/management/weblogic/{version}/serverRuntime/partitionRuntimes/{name}/](#page-1316-0) [connectorServiceRuntime/RAs/{name}/inboundConnections/{name}/MDBRunti](#page-1316-0) [mes/{name}/resume](#page-1316-0) **rel**=action **title**=resume

This resource's resume action resource.

■ **uri**=[/management/weblogic/{version}/serverRuntime/partitionRuntimes/{name}/](#page-1318-0) [connectorServiceRuntime/RAs/{name}/inboundConnections/{name}/MDBRunti](#page-1318-0) [mes/{name}/scheduleResume](#page-1318-0) **rel**=action **title**=scheduleResume

This resource's scheduleResume action resource.

■ **uri**=[/management/weblogic/{version}/serverRuntime/partitionRuntimes/{name}/](#page-1320-0) [connectorServiceRuntime/RAs/{name}/inboundConnections/{name}/MDBRunti](#page-1320-0) [mes/{name}/scheduleSuspend](#page-1320-0) **rel**=action **title**=scheduleSuspend

This resource's scheduleSuspend action resource.

■ **uri**=[/management/weblogic/{version}/serverRuntime/partitionRuntimes/{name}/](#page-1322-0) [connectorServiceRuntime/RAs/{name}/inboundConnections/{name}/MDBRunti](#page-1322-0) [mes/{name}/suspend](#page-1322-0) **rel**=action **title**=suspend

This resource's suspend action resource.

■ **uri**=[/management/weblogic/{version}/serverRuntime/partitionRuntimes/{name}/](#page-1305-0) [connectorServiceRuntime/RAs/{name}/inboundConnections/{name}/MDBRunti](#page-1305-0) [mes/{name}](#page-1305-0) **rel**=canonical

This resource.

■ **uri**=[/management/weblogic/{version}/serverRuntime/partitionRuntimes/{name}/](#page-1303-0) [connectorServiceRuntime/RAs/{name}/inboundConnections/{name}/MDBRunti](#page-1303-0) [mes](#page-1303-0) **rel**=parent

The parent resource of this resource.

■ **uri**=[/management/weblogic/{version}/serverRuntime/partitionRuntimes/{name}/](#page-1308-0) [connectorServiceRuntime/RAs/{name}/inboundConnections/{name}/MDBRunti](#page-1308-0) [mes/{name}/poolRuntime](#page-1308-0) **rel**=poolRuntime

This resource's poolRuntime singleton resource.

■ **uri**=[/management/weblogic/{version}/serverRuntime/partitionRuntimes/{name}/](#page-1312-0) [connectorServiceRuntime/RAs/{name}/inboundConnections/{name}/MDBRunti](#page-1312-0) [mes/{name}/resources](#page-1312-0) **rel**=resources

This resource's resources collection resource.

■ **uri**=[/management/weblogic/{version}/serverRuntime/partitionRuntimes/{name}/](#page-1305-0) [connectorServiceRuntime/RAs/{name}/inboundConnections/{name}/MDBRunti](#page-1305-0) [mes/{name}](#page-1305-0) **rel**=self

This resource.

■ **uri**=[/management/weblogic/{version}/serverRuntime/partitionRuntimes/{name}/](#page-1324-0) [connectorServiceRuntime/RAs/{name}/inboundConnections/{name}/MDBRunti](#page-1324-0) [mes/{name}/timerRuntime](#page-1324-0) **rel**=timerRuntime

This resource's timerRuntime singleton resource.

■ **uri**=[/management/weblogic/{version}/serverRuntime/partitionRuntimes/{name}/](#page-1328-0) [connectorServiceRuntime/RAs/{name}/inboundConnections/{name}/MDBRunti](#page-1328-0) [mes/{name}/transactionRuntime](#page-1328-0) **rel**=transactionRuntime

This resource's transactionRuntime singleton resource.

# <span id="page-1308-0"></span>**/management/weblogic/{version}/serverRuntime/partitionRuntimes/{name}/co nnectorServiceRuntime/RAs/{name}/inboundConnections/{name}/MDBRuntim es/{name}/poolRuntime**

This resource manages a [weblogic.management.runtime.EJBPoolRuntimeMBean](#page-2101-0) instance.

The resource supports the following methods:

Get this [weblogic.management.runtime.EJBPoolRuntimeMBean](#page-2101-0) instance.

#### <span id="page-1309-0"></span>**Roles** <sup>1</sup>

Admin, Deployer, Monitor, Operator

#### **Response Body**

Contains a [weblogic.management.runtime.EJBPoolRuntimeMBean](#page-2101-0) entity.

This method can return the following links:

■ **uri**=[/management/weblogic/{version}/serverRuntime/partitionRuntimes/{name}/](#page-1310-0) [connectorServiceRuntime/RAs/{name}/inboundConnections/{name}/MDBRunti](#page-1310-0) [mes/{name}/poolRuntime/initializePool](#page-1310-0) **rel**=action **title**=initializePool

This resource's initializePool action resource.

■ **uri**=[/management/weblogic/{version}/serverRuntime/partitionRuntimes/{name}/](#page-1308-0) [connectorServiceRuntime/RAs/{name}/inboundConnections/{name}/MDBRunti](#page-1308-0) [mes/{name}/poolRuntime](#page-1308-0) **rel**=canonical

This resource.

■ **uri**=[/management/weblogic/{version}/serverRuntime/partitionRuntimes/{name}/](#page-1305-0) [connectorServiceRuntime/RAs/{name}/inboundConnections/{name}/MDBRunti](#page-1305-0) [mes/{name}](#page-1305-0) **rel**=parent

The parent resource of this resource.

■ **uri**=[/management/weblogic/{version}/serverRuntime/partitionRuntimes/{name}/](#page-1308-0) [connectorServiceRuntime/RAs/{name}/inboundConnections/{name}/MDBRunti](#page-1308-0) [mes/{name}/poolRuntime](#page-1308-0) **rel**=self

# <span id="page-1310-0"></span>**/management/weblogic/{version}/serverRuntime/partitionRuntimes/{name}/co nnectorServiceRuntime/RAs/{name}/inboundConnections/{name}/MDBRuntim es/{name}/poolRuntime/initializePool**

The resource supports the following methods:

<span id="page-1311-0"></span>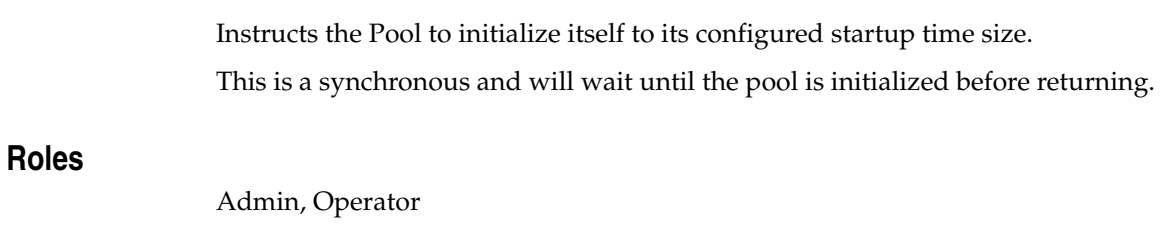

# **Response Body**

Contains an empty JSON object.

# <span id="page-1312-0"></span>**/management/weblogic/{version}/serverRuntime/partitionRuntimes/{name}/co nnectorServiceRuntime/RAs/{name}/inboundConnections/{name}/MDBRuntim es/{name}/resources**

This resource manages a collection of [weblogic.management.runtime.RuntimeMBean](#page-2164-0) instances.

The resource supports the following methods:

Get this collection of [weblogic.management.runtime.RuntimeMBean](#page-2164-0) instances.

#### <span id="page-1313-0"></span>**Roles** <sup>1</sup>

Admin, Deployer, Monitor, Operator

#### **Response Body**

Contains a list of [weblogic.management.runtime.RuntimeMBean](#page-2164-0) entities.

This method can return the following links:

■ **uri**=[/management/weblogic/{version}/serverRuntime/partitionRuntimes/{name}/](#page-1312-0) [connectorServiceRuntime/RAs/{name}/inboundConnections/{name}/MDBRunti](#page-1312-0) [mes/{name}/resources](#page-1312-0) **rel**=canonical

This resource.

■ **uri**=[/management/weblogic/{version}/serverRuntime/partitionRuntimes/{name}/](#page-1305-0) [connectorServiceRuntime/RAs/{name}/inboundConnections/{name}/MDBRunti](#page-1305-0) [mes/{name}](#page-1305-0) **rel**=parent

The parent resource of this resource.

■ **uri**=[/management/weblogic/{version}/serverRuntime/partitionRuntimes/{name}/](#page-1312-0) [connectorServiceRuntime/RAs/{name}/inboundConnections/{name}/MDBRunti](#page-1312-0) [mes/{name}/resources](#page-1312-0) **rel**=self

# <span id="page-1314-0"></span>**/management/weblogic/{version}/serverRuntime/partitionRuntimes/{name}/co nnectorServiceRuntime/RAs/{name}/inboundConnections/{name}/MDBRuntim es/{name}/resources/{name}**

This resource manages a [weblogic.management.runtime.RuntimeMBean](#page-2164-0) instance.

The resource supports the following methods:

Get this [weblogic.management.runtime.RuntimeMBean](#page-2164-0) instance.

#### <span id="page-1315-0"></span>**Roles** <sup>1</sup>

Admin, Deployer, Monitor, Operator

#### **Response Body**

Contains a [weblogic.management.runtime.RuntimeMBean](#page-2164-0) entity.

This method can return the following links:

■ **uri**=[/management/weblogic/{version}/serverRuntime/partitionRuntimes/{name}/](#page-1314-0) [connectorServiceRuntime/RAs/{name}/inboundConnections/{name}/MDBRunti](#page-1314-0) [mes/{name}/resources/{name}](#page-1314-0) **rel**=canonical

This resource.

■ **uri**=[/management/weblogic/{version}/serverRuntime/partitionRuntimes/{name}/](#page-1312-0) [connectorServiceRuntime/RAs/{name}/inboundConnections/{name}/MDBRunti](#page-1312-0) [mes/{name}/resources](#page-1312-0) **rel**=parent

The parent resource of this resource.

■ **uri**=[/management/weblogic/{version}/serverRuntime/partitionRuntimes/{name}/](#page-1314-0) [connectorServiceRuntime/RAs/{name}/inboundConnections/{name}/MDBRunti](#page-1314-0) [mes/{name}/resources/{name}](#page-1314-0) **rel**=self

# <span id="page-1316-0"></span>**/management/weblogic/{version}/serverRuntime/partitionRuntimes/{name}/co nnectorServiceRuntime/RAs/{name}/inboundConnections/{name}/MDBRuntim es/{name}/resume**

The resource supports the following methods:

Resumes the specific type of MDB by calling start on the JMS Connection.

### <span id="page-1317-0"></span>**Roles** <sup>1</sup>

Admin

### **Response Body**

Contains a JSON object with a boolean return field.

# <span id="page-1318-0"></span>**/management/weblogic/{version}/serverRuntime/partitionRuntimes/{name}/co nnectorServiceRuntime/RAs/{name}/inboundConnections/{name}/MDBRuntim es/{name}/scheduleResume**

The resource supports the following methods:

Resumes the specific type of MDB asynchronously by calling start on the JMS Connection. check MDBStatus to ensure mdb is resumed

#### <span id="page-1319-0"></span>**Roles** <sup>1</sup>

Admin

## **Response Body**

Contains an empty JSON object.

# <span id="page-1320-0"></span>**/management/weblogic/{version}/serverRuntime/partitionRuntimes/{name}/co nnectorServiceRuntime/RAs/{name}/inboundConnections/{name}/MDBRuntim es/{name}/scheduleSuspend**

The resource supports the following methods:

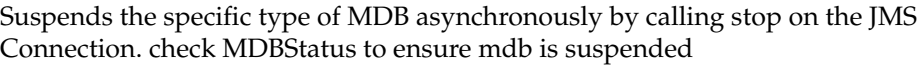

## <span id="page-1321-0"></span>**Roles** <sup>1</sup>

Admin

## **Response Body**

Contains an empty JSON object.

# <span id="page-1322-0"></span>**/management/weblogic/{version}/serverRuntime/partitionRuntimes/{name}/co nnectorServiceRuntime/RAs/{name}/inboundConnections/{name}/MDBRuntim es/{name}/suspend**

The resource supports the following methods:

Suspends the specific type of MDB by calling stop on the JMS Connection.

## <span id="page-1323-0"></span>**Roles** <sup>1</sup>

Admin

### **Response Body**

Contains a JSON object with a boolean return field.

# <span id="page-1324-0"></span>**/management/weblogic/{version}/serverRuntime/partitionRuntimes/{name}/co nnectorServiceRuntime/RAs/{name}/inboundConnections/{name}/MDBRuntim es/{name}/timerRuntime**

This resource manages a [weblogic.management.runtime.EJBTimerRuntimeMBean](#page-2102-0) instance.

The resource supports the following methods:

Get this [weblogic.management.runtime.EJBTimerRuntimeMBean](#page-2102-0) instance.

#### <span id="page-1325-0"></span>**Roles** <sup>1</sup>

Admin, Deployer, Monitor, Operator

#### **Response Body**

Contains a [weblogic.management.runtime.EJBTimerRuntimeMBean](#page-2102-0) entity.

This method can return the following links:

■ **uri**=[/management/weblogic/{version}/serverRuntime/partitionRuntimes/{name}/](#page-1326-0) [connectorServiceRuntime/RAs/{name}/inboundConnections/{name}/MDBRunti](#page-1326-0) [mes/{name}/timerRuntime/activateDisabledTimers](#page-1326-0) **rel**=action **title**=activateDisabledTimers

This resource's activateDisabledTimers action resource.

■ **uri**=[/management/weblogic/{version}/serverRuntime/partitionRuntimes/{name}/](#page-1324-0) [connectorServiceRuntime/RAs/{name}/inboundConnections/{name}/MDBRunti](#page-1324-0) [mes/{name}/timerRuntime](#page-1324-0) **rel**=canonical

This resource.

■ **uri**=[/management/weblogic/{version}/serverRuntime/partitionRuntimes/{name}/](#page-1305-0) [connectorServiceRuntime/RAs/{name}/inboundConnections/{name}/MDBRunti](#page-1305-0) [mes/{name}](#page-1305-0) **rel**=parent

The parent resource of this resource.

■ **uri**=[/management/weblogic/{version}/serverRuntime/partitionRuntimes/{name}/](#page-1324-0) [connectorServiceRuntime/RAs/{name}/inboundConnections/{name}/MDBRunti](#page-1324-0) [mes/{name}/timerRuntime](#page-1324-0) **rel**=self

# <span id="page-1326-0"></span>**/management/weblogic/{version}/serverRuntime/partitionRuntimes/{name}/co nnectorServiceRuntime/RAs/{name}/inboundConnections/{name}/MDBRuntim es/{name}/timerRuntime/activateDisabledTimers**

The resource supports the following methods:

Activate any temporarily disabled timers.

## <span id="page-1327-0"></span>**Roles** <sup>1</sup>

Admin

### **Response Body**

Contains an empty JSON object.

# <span id="page-1328-0"></span>**/management/weblogic/{version}/serverRuntime/partitionRuntimes/{name}/co nnectorServiceRuntime/RAs/{name}/inboundConnections/{name}/MDBRuntim es/{name}/transactionRuntime**

This resource manages a [weblogic.management.runtime.EJBTransactionRuntimeMBean](#page-2103-0) instance.

The resource supports the following methods:

Get this [weblogic.management.runtime.EJBTransactionRuntimeMBean](#page-2103-0) instance.

#### <span id="page-1329-0"></span>**Roles** <sup>1</sup>

Admin, Deployer, Monitor, Operator

#### **Response Body**

Contains a [weblogic.management.runtime.EJBTransactionRuntimeMBean](#page-2103-0) entity.

This method can return the following links:

■ **uri**=[/management/weblogic/{version}/serverRuntime/partitionRuntimes/{name}/](#page-1328-0) [connectorServiceRuntime/RAs/{name}/inboundConnections/{name}/MDBRunti](#page-1328-0) [mes/{name}/transactionRuntime](#page-1328-0) **rel**=canonical

This resource.

■ **uri**=[/management/weblogic/{version}/serverRuntime/partitionRuntimes/{name}/](#page-1305-0) [connectorServiceRuntime/RAs/{name}/inboundConnections/{name}/MDBRunti](#page-1305-0) [mes/{name}](#page-1305-0) **rel**=parent

The parent resource of this resource.

■ **uri**=[/management/weblogic/{version}/serverRuntime/partitionRuntimes/{name}/](#page-1328-0) [connectorServiceRuntime/RAs/{name}/inboundConnections/{name}/MDBRunti](#page-1328-0) [mes/{name}/transactionRuntime](#page-1328-0) **rel**=self

# **/management/weblogic/{version}/serverRuntime/partitionRuntimes/{name}/co nnectorServiceRuntime/RAs/{name}/resume**

The resource supports the following methods:

<span id="page-1331-0"></span>The resource supports the following methods:

- [POST](#page-1331-1)
- **[POST](#page-1331-2)**

#### <span id="page-1331-1"></span>**POST**

Resumes the specified type of activity for this resource adapter

#### **Roles** <sup>1</sup>

Admin

#### **Request Body**

Must contain a JSON object with the following fields:

### **type**

int The type of activity(ies), see weblogic.connector.extensions.Suspendable **Type**: integer/int32

#### **Response Body**

Contains an empty JSON object.

#### <span id="page-1331-2"></span>**POST**

Resumes the specified type of activity for this resource adapter

#### **Roles** <sup>1</sup>

Admin

### **Request Body**

Must contain a JSON object with the following fields:

#### **type**

int The type of activity(ies), see weblogic.connector.extensions.Suspendable

**Type**: integer/int32

#### **props**

Properties to pass on to the RA or null

**Type**: null

#### **Response Body**

Contains an empty JSON object.
## **/management/weblogic/{version}/serverRuntime/partitionRuntimes/{name}/co nnectorServiceRuntime/RAs/{name}/resumeAll**

The resource supports the following methods:

■ [POST](#page-1333-0)

## <span id="page-1333-0"></span>**POST**

Resumes all activities of this resource adapter.

### **Roles** <sup>1</sup>

Admin

### **Response Body**

Contains an empty JSON object.

## **/management/weblogic/{version}/serverRuntime/partitionRuntimes/{name}/co nnectorServiceRuntime/RAs/{name}/suspend**

The resource supports the following methods:

■ [POST](#page-1335-0)

### <span id="page-1335-0"></span>**POST**

The resource supports the following methods:

- [POST](#page-1335-1)
- **[POST](#page-1335-2)**

### <span id="page-1335-1"></span>**POST**

Suspends the specified type of activity for this resource adapter

### **Roles** <sup>1</sup>

Admin

### **Request Body**

Must contain a JSON object with the following fields:

#### **type**

int The type of activity(ies), see weblogic.connector.extensions.Suspendable

**Type**: integer/int32

### **props**

Properties to pass on to the RA or null

**Type**: null

### **Response Body**

Contains an empty JSON object.

#### <span id="page-1335-2"></span>**POST**

Suspend a particular type of activity for this resource adapter

### **Roles** <sup>1</sup>

Admin

### **Request Body**

Must contain a JSON object with the following fields:

#### **type**

int The type of activity(ies), see weblogic.connector.extensions.Suspendable **Type**: integer/int32

### **Response Body**

Contains an empty JSON object.

## **/management/weblogic/{version}/serverRuntime/partitionRuntimes/{name}/co nnectorServiceRuntime/RAs/{name}/suspendAll**

The resource supports the following methods:

■ [POST](#page-1337-0)

## <span id="page-1337-0"></span>**POST**

Resumes all activities of this resource adapter.

### **Roles** <sup>1</sup>

Admin

### **Response Body**

Contains an empty JSON object.

## <span id="page-1338-0"></span>**/management/weblogic/{version}/serverRuntime/partitionRuntimes/{name}/co nnectorServiceRuntime/RAs/{name}/workManagerRuntime**

This resource manages a [weblogic.management.runtime.WorkManagerRuntimeMBean](#page-2193-0) instance.

The resource supports the following methods:

Get this [weblogic.management.runtime.WorkManagerRuntimeMBean](#page-2193-0) instance.

#### <span id="page-1339-0"></span>**Roles** <sup>1</sup>

Admin, Deployer, Monitor, Operator

### **Response Body**

Contains a [weblogic.management.runtime.WorkManagerRuntimeMBean](#page-2193-0) entity.

This method can return the following links:

■ **uri**=[/management/weblogic/{version}/serverRuntime/partitionRuntimes/{name}/](#page-1338-0) [connectorServiceRuntime/RAs/{name}/workManagerRuntime](#page-1338-0) **rel**=canonical

This resource.

■ **uri**=[/management/weblogic/{version}/serverRuntime/partitionRuntimes/{name}/](#page-1340-0) [connectorServiceRuntime/RAs/{name}/workManagerRuntime/capacityRuntime](#page-1340-0) **rel**=capacityRuntime

This resource's capacityRuntime singleton resource.

■ **uri**=[/management/weblogic/{version}/serverRuntime/partitionRuntimes/{name}/](#page-1342-0) [connectorServiceRuntime/RAs/{name}/workManagerRuntime/maxThreadsCon](#page-1342-0) [straintRuntime](#page-1342-0) **rel**=maxThreadsConstraintRuntime

This resource's maxThreadsConstraintRuntime singleton resource.

■ **uri**=[/management/weblogic/{version}/serverRuntime/partitionRuntimes/{name}/](#page-1344-0) [connectorServiceRuntime/RAs/{name}/workManagerRuntime/minThreadsCons](#page-1344-0) [traintRuntime](#page-1344-0) **rel**=minThreadsConstraintRuntime

This resource's minThreadsConstraintRuntime singleton resource.

■ **uri**=[/management/weblogic/{version}/serverRuntime/partitionRuntimes/{name}/](#page-1014-0) [connectorServiceRuntime/RAs/{name}](#page-1014-0) **rel**=parent

The parent resource of this resource.

■ **uri**=[/management/weblogic/{version}/serverRuntime/partitionRuntimes/{name}/](#page-1346-0) [connectorServiceRuntime/RAs/{name}/workManagerRuntime/requestClassRun](#page-1346-0) [time](#page-1346-0) **rel**=requestClassRuntime

This resource's requestClassRuntime singleton resource.

■ **uri**=[/management/weblogic/{version}/serverRuntime/partitionRuntimes/{name}/](#page-1338-0) [connectorServiceRuntime/RAs/{name}/workManagerRuntime](#page-1338-0) **rel**=self

## <span id="page-1340-0"></span>**/management/weblogic/{version}/serverRuntime/partitionRuntimes/{name}/co nnectorServiceRuntime/RAs/{name}/workManagerRuntime/capacityRuntime**

This resource manages a [weblogic.management.runtime.CapacityRuntimeMBean](#page-2082-0) instance.

The resource supports the following methods:

Get this [weblogic.management.runtime.CapacityRuntimeMBean](#page-2082-0) instance.

### <span id="page-1341-0"></span>**Roles** <sup>1</sup>

Admin, Deployer, Monitor, Operator

### **Response Body**

Contains a [weblogic.management.runtime.CapacityRuntimeMBean](#page-2082-0) entity.

This method can return the following links:

■ **uri**=[/management/weblogic/{version}/serverRuntime/partitionRuntimes/{name}/](#page-1340-0) [connectorServiceRuntime/RAs/{name}/workManagerRuntime/capacityRuntime](#page-1340-0) **rel**=canonical

This resource.

■ **uri**=[/management/weblogic/{version}/serverRuntime/partitionRuntimes/{name}/](#page-1338-0) [connectorServiceRuntime/RAs/{name}/workManagerRuntime](#page-1338-0) **rel**=parent

The parent resource of this resource.

■ **uri**=[/management/weblogic/{version}/serverRuntime/partitionRuntimes/{name}/](#page-1340-0) [connectorServiceRuntime/RAs/{name}/workManagerRuntime/capacityRuntime](#page-1340-0) **rel**=self

## <span id="page-1342-0"></span>**/management/weblogic/{version}/serverRuntime/partitionRuntimes/{name}/co nnectorServiceRuntime/RAs/{name}/workManagerRuntime/maxThreadsConst raintRuntime**

This resource manages a [weblogic.management.runtime.MaxThreadsConstraintRuntimeMBean](#page-2143-0) instance.

The resource supports the following methods:

Get this [weblogic.management.runtime.MaxThreadsConstraintRuntimeMBean](#page-2143-0) instance.

### <span id="page-1343-0"></span>**Roles** <sup>1</sup>

Admin, Deployer, Monitor, Operator

### **Response Body**

Contains a [weblogic.management.runtime.MaxThreadsConstraintRuntimeMBean](#page-2143-0) entity.

This method can return the following links:

■ **uri**=[/management/weblogic/{version}/serverRuntime/partitionRuntimes/{name}/](#page-1342-0) [connectorServiceRuntime/RAs/{name}/workManagerRuntime/maxThreadsCon](#page-1342-0) [straintRuntime](#page-1342-0) **rel**=canonical

This resource.

■ **uri**=[/management/weblogic/{version}/serverRuntime/partitionRuntimes/{name}/](#page-1338-0) [connectorServiceRuntime/RAs/{name}/workManagerRuntime](#page-1338-0) **rel**=parent

The parent resource of this resource.

■ **uri**=[/management/weblogic/{version}/serverRuntime/partitionRuntimes/{name}/](#page-1342-0) [connectorServiceRuntime/RAs/{name}/workManagerRuntime/maxThreadsCon](#page-1342-0) [straintRuntime](#page-1342-0) **rel**=self

## <span id="page-1344-0"></span>**/management/weblogic/{version}/serverRuntime/partitionRuntimes/{name}/co nnectorServiceRuntime/RAs/{name}/workManagerRuntime/minThreadsConstr aintRuntime**

This resource manages a [weblogic.management.runtime.MinThreadsConstraintRuntimeMBean](#page-2146-0) instance.

The resource supports the following methods:

Get this [weblogic.management.runtime.MinThreadsConstraintRuntimeMBean](#page-2146-0) instance.

### <span id="page-1345-0"></span>**Roles** <sup>1</sup>

Admin, Deployer, Monitor, Operator

### **Response Body**

Contains a [weblogic.management.runtime.MinThreadsConstraintRuntimeMBean](#page-2146-0) entity.

This method can return the following links:

■ **uri**=[/management/weblogic/{version}/serverRuntime/partitionRuntimes/{name}/](#page-1344-0) [connectorServiceRuntime/RAs/{name}/workManagerRuntime/minThreadsCons](#page-1344-0) [traintRuntime](#page-1344-0) **rel**=canonical

This resource.

■ **uri**=[/management/weblogic/{version}/serverRuntime/partitionRuntimes/{name}/](#page-1338-0) [connectorServiceRuntime/RAs/{name}/workManagerRuntime](#page-1338-0) **rel**=parent

The parent resource of this resource.

■ **uri**=[/management/weblogic/{version}/serverRuntime/partitionRuntimes/{name}/](#page-1344-0) [connectorServiceRuntime/RAs/{name}/workManagerRuntime/minThreadsCons](#page-1344-0) [traintRuntime](#page-1344-0) **rel**=self

## <span id="page-1346-0"></span>**/management/weblogic/{version}/serverRuntime/partitionRuntimes/{name}/co nnectorServiceRuntime/RAs/{name}/workManagerRuntime/requestClassRunti me**

This resource manages a [weblogic.management.runtime.RequestClassRuntimeMBean](#page-2162-0) instance.

The resource supports the following methods:

Get this [weblogic.management.runtime.RequestClassRuntimeMBean](#page-2162-0) instance.

### <span id="page-1347-0"></span>**Roles** <sup>1</sup>

Admin, Deployer, Monitor, Operator

### **Response Body**

Contains a [weblogic.management.runtime.RequestClassRuntimeMBean](#page-2162-0) entity.

This method can return the following links:

■ **uri**=[/management/weblogic/{version}/serverRuntime/partitionRuntimes/{name}/](#page-1346-0) [connectorServiceRuntime/RAs/{name}/workManagerRuntime/requestClassRun](#page-1346-0) [time](#page-1346-0) **rel**=canonical

This resource.

■ **uri**=[/management/weblogic/{version}/serverRuntime/partitionRuntimes/{name}/](#page-1338-0) [connectorServiceRuntime/RAs/{name}/workManagerRuntime](#page-1338-0) **rel**=parent

The parent resource of this resource.

■ **uri**=[/management/weblogic/{version}/serverRuntime/partitionRuntimes/{name}/](#page-1346-0) [connectorServiceRuntime/RAs/{name}/workManagerRuntime/requestClassRun](#page-1346-0) [time](#page-1346-0) **rel**=self

## <span id="page-1348-0"></span>**/management/weblogic/{version}/serverRuntime/partitionRuntimes/{name}/co nnectorServiceRuntime/RAs/{name}/workManagerRuntimes**

This resource manages a collection of [weblogic.management.runtime.WorkManagerRuntimeMBean](#page-2193-0) instances.

The resource supports the following methods:

Get this collection of [weblogic.management.runtime.WorkManagerRuntimeMBean](#page-2193-0) instances.

### <span id="page-1349-0"></span>**Roles** <sup>1</sup>

Admin, Deployer, Monitor, Operator

### **Response Body**

Contains a list of [weblogic.management.runtime.WorkManagerRuntimeMBean](#page-2193-0) entities.

This method can return the following links:

■ **uri**=[/management/weblogic/{version}/serverRuntime/partitionRuntimes/{name}/](#page-1348-0) [connectorServiceRuntime/RAs/{name}/workManagerRuntimes](#page-1348-0) **rel**=canonical

This resource.

■ **uri**=[/management/weblogic/{version}/serverRuntime/partitionRuntimes/{name}/](#page-1014-0) [connectorServiceRuntime/RAs/{name}](#page-1014-0) **rel**=parent

The parent resource of this resource.

■ **uri**=[/management/weblogic/{version}/serverRuntime/partitionRuntimes/{name}/](#page-1348-0) [connectorServiceRuntime/RAs/{name}/workManagerRuntimes](#page-1348-0) **rel**=self

## <span id="page-1350-0"></span>**/management/weblogic/{version}/serverRuntime/partitionRuntimes/{name}/co nnectorServiceRuntime/RAs/{name}/workManagerRuntimes/{name}**

This resource manages a [weblogic.management.runtime.WorkManagerRuntimeMBean](#page-2193-0) instance.

The resource supports the following methods:

Get this [weblogic.management.runtime.WorkManagerRuntimeMBean](#page-2193-0) instance.

#### <span id="page-1351-0"></span>**Roles** <sup>1</sup>

Admin, Deployer, Monitor, Operator

### **Response Body**

Contains a [weblogic.management.runtime.WorkManagerRuntimeMBean](#page-2193-0) entity.

This method can return the following links:

■ **uri**=[/management/weblogic/{version}/serverRuntime/partitionRuntimes/{name}/](#page-1350-0) [connectorServiceRuntime/RAs/{name}/workManagerRuntimes/{name}](#page-1350-0) **rel**=canonical

This resource.

■ **uri**=[/management/weblogic/{version}/serverRuntime/partitionRuntimes/{name}/](#page-1352-0) [connectorServiceRuntime/RAs/{name}/workManagerRuntimes/{name}/capacit](#page-1352-0) [yRuntime](#page-1352-0) **rel**=capacityRuntime

This resource's capacityRuntime singleton resource.

■ **uri**=[/management/weblogic/{version}/serverRuntime/partitionRuntimes/{name}/](#page-1354-0) [connectorServiceRuntime/RAs/{name}/workManagerRuntimes/{name}/maxThr](#page-1354-0) [eadsConstraintRuntime](#page-1354-0) **rel**=maxThreadsConstraintRuntime

This resource's maxThreadsConstraintRuntime singleton resource.

■ **uri**=[/management/weblogic/{version}/serverRuntime/partitionRuntimes/{name}/](#page-1356-0) [connectorServiceRuntime/RAs/{name}/workManagerRuntimes/{name}/minThr](#page-1356-0) [eadsConstraintRuntime](#page-1356-0) **rel**=minThreadsConstraintRuntime

This resource's minThreadsConstraintRuntime singleton resource.

■ **uri**=[/management/weblogic/{version}/serverRuntime/partitionRuntimes/{name}/](#page-1348-0) [connectorServiceRuntime/RAs/{name}/workManagerRuntimes](#page-1348-0) **rel**=parent

The parent resource of this resource.

■ **uri**=[/management/weblogic/{version}/serverRuntime/partitionRuntimes/{name}/](#page-1358-0) [connectorServiceRuntime/RAs/{name}/workManagerRuntimes/{name}/request](#page-1358-0) [ClassRuntime](#page-1358-0) **rel**=requestClassRuntime

This resource's requestClassRuntime singleton resource.

■ **uri**=[/management/weblogic/{version}/serverRuntime/partitionRuntimes/{name}/](#page-1350-0) [connectorServiceRuntime/RAs/{name}/workManagerRuntimes/{name}](#page-1350-0) **rel**=self

## <span id="page-1352-0"></span>**/management/weblogic/{version}/serverRuntime/partitionRuntimes/{name}/co nnectorServiceRuntime/RAs/{name}/workManagerRuntimes/{name}/capacityR untime**

This resource manages a [weblogic.management.runtime.CapacityRuntimeMBean](#page-2082-0) instance.

The resource supports the following methods:

Get this [weblogic.management.runtime.CapacityRuntimeMBean](#page-2082-0) instance.

### <span id="page-1353-0"></span>**Roles** <sup>1</sup>

Admin, Deployer, Monitor, Operator

### **Response Body**

Contains a [weblogic.management.runtime.CapacityRuntimeMBean](#page-2082-0) entity.

This method can return the following links:

■ **uri**=[/management/weblogic/{version}/serverRuntime/partitionRuntimes/{name}/](#page-1352-0) [connectorServiceRuntime/RAs/{name}/workManagerRuntimes/{name}/capacit](#page-1352-0) [yRuntime](#page-1352-0) **rel**=canonical

This resource.

■ **uri**=[/management/weblogic/{version}/serverRuntime/partitionRuntimes/{name}/](#page-1350-0) [connectorServiceRuntime/RAs/{name}/workManagerRuntimes/{name}](#page-1350-0) **rel**=parent

The parent resource of this resource.

■ **uri**=[/management/weblogic/{version}/serverRuntime/partitionRuntimes/{name}/](#page-1352-0) [connectorServiceRuntime/RAs/{name}/workManagerRuntimes/{name}/capacit](#page-1352-0) [yRuntime](#page-1352-0) **rel**=self

## <span id="page-1354-0"></span>**/management/weblogic/{version}/serverRuntime/partitionRuntimes/{name}/co nnectorServiceRuntime/RAs/{name}/workManagerRuntimes/{name}/maxThrea dsConstraintRuntime**

This resource manages a [weblogic.management.runtime.MaxThreadsConstraintRuntimeMBean](#page-2143-0) instance.

The resource supports the following methods:

Get this [weblogic.management.runtime.MaxThreadsConstraintRuntimeMBean](#page-2143-0) instance.

### <span id="page-1355-0"></span>**Roles** <sup>1</sup>

Admin, Deployer, Monitor, Operator

### **Response Body**

Contains a [weblogic.management.runtime.MaxThreadsConstraintRuntimeMBean](#page-2143-0) entity.

This method can return the following links:

■ **uri**=[/management/weblogic/{version}/serverRuntime/partitionRuntimes/{name}/](#page-1354-0) [connectorServiceRuntime/RAs/{name}/workManagerRuntimes/{name}/maxThr](#page-1354-0) [eadsConstraintRuntime](#page-1354-0) **rel**=canonical

This resource.

■ **uri**=[/management/weblogic/{version}/serverRuntime/partitionRuntimes/{name}/](#page-1350-0) [connectorServiceRuntime/RAs/{name}/workManagerRuntimes/{name}](#page-1350-0) **rel**=parent

The parent resource of this resource.

■ **uri**=[/management/weblogic/{version}/serverRuntime/partitionRuntimes/{name}/](#page-1354-0) [connectorServiceRuntime/RAs/{name}/workManagerRuntimes/{name}/maxThr](#page-1354-0) [eadsConstraintRuntime](#page-1354-0) **rel**=self

## <span id="page-1356-0"></span>**/management/weblogic/{version}/serverRuntime/partitionRuntimes/{name}/co nnectorServiceRuntime/RAs/{name}/workManagerRuntimes/{name}/minThrea dsConstraintRuntime**

This resource manages a [weblogic.management.runtime.MinThreadsConstraintRuntimeMBean](#page-2146-0) instance.

The resource supports the following methods:

Get this [weblogic.management.runtime.MinThreadsConstraintRuntimeMBean](#page-2146-0) instance.

### <span id="page-1357-0"></span>**Roles** <sup>1</sup>

Admin, Deployer, Monitor, Operator

### **Response Body**

Contains a [weblogic.management.runtime.MinThreadsConstraintRuntimeMBean](#page-2146-0) entity.

This method can return the following links:

■ **uri**=[/management/weblogic/{version}/serverRuntime/partitionRuntimes/{name}/](#page-1356-0) [connectorServiceRuntime/RAs/{name}/workManagerRuntimes/{name}/minThr](#page-1356-0) [eadsConstraintRuntime](#page-1356-0) **rel**=canonical

This resource.

■ **uri**=[/management/weblogic/{version}/serverRuntime/partitionRuntimes/{name}/](#page-1350-0) [connectorServiceRuntime/RAs/{name}/workManagerRuntimes/{name}](#page-1350-0) **rel**=parent

The parent resource of this resource.

■ **uri**=[/management/weblogic/{version}/serverRuntime/partitionRuntimes/{name}/](#page-1356-0) [connectorServiceRuntime/RAs/{name}/workManagerRuntimes/{name}/minThr](#page-1356-0) [eadsConstraintRuntime](#page-1356-0) **rel**=self

## <span id="page-1358-0"></span>**/management/weblogic/{version}/serverRuntime/partitionRuntimes/{name}/co nnectorServiceRuntime/RAs/{name}/workManagerRuntimes/{name}/requestCl assRuntime**

This resource manages a [weblogic.management.runtime.RequestClassRuntimeMBean](#page-2162-0) instance.

The resource supports the following methods:

Get this [weblogic.management.runtime.RequestClassRuntimeMBean](#page-2162-0) instance.

#### <span id="page-1359-0"></span>**Roles** <sup>1</sup>

Admin, Deployer, Monitor, Operator

### **Response Body**

Contains a [weblogic.management.runtime.RequestClassRuntimeMBean](#page-2162-0) entity.

This method can return the following links:

■ **uri**=[/management/weblogic/{version}/serverRuntime/partitionRuntimes/{name}/](#page-1358-0) [connectorServiceRuntime/RAs/{name}/workManagerRuntimes/{name}/request](#page-1358-0) [ClassRuntime](#page-1358-0) **rel**=canonical

This resource.

■ **uri**=[/management/weblogic/{version}/serverRuntime/partitionRuntimes/{name}/](#page-1350-0) [connectorServiceRuntime/RAs/{name}/workManagerRuntimes/{name}](#page-1350-0) **rel**=parent

The parent resource of this resource.

■ **uri**=[/management/weblogic/{version}/serverRuntime/partitionRuntimes/{name}/](#page-1358-0) [connectorServiceRuntime/RAs/{name}/workManagerRuntimes/{name}/request](#page-1358-0) [ClassRuntime](#page-1358-0) **rel**=self

## **/management/weblogic/{version}/serverRuntime/partitionRuntimes/{name}/co nnectorServiceRuntime/resume**

The resource supports the following methods:

■ [POST](#page-1361-0)

# <span id="page-1361-1"></span><span id="page-1361-0"></span>**POST** The resource supports the following methods: [POST](#page-1361-1) **[POST](#page-1361-2) POST** Resumes the specified type of activity for all RAs **Roles** <sup>1</sup> Admin, Operator **Request Body** Must contain a JSON object with the following fields: **type** int The type of activity(ies), see weblogic.connector.extensions.Suspendable **Type**: integer/int32 **props** Properties to pass on to the RA or null **Type**: null **Response Body** Contains an empty JSON object. **POST** Resumes the specified type of activity for all RAs. **Roles** <sup>1</sup> Admin, Operator **Request Body** Must contain a JSON object with the following fields: **type** int The type of activity(ies), see weblogic.connector.extensions.Suspendable **Type**: integer/int32 **Response Body**

<span id="page-1361-2"></span>Contains an empty JSON object.

## **/management/weblogic/{version}/serverRuntime/partitionRuntimes/{name}/co nnectorServiceRuntime/resumeAll**

The resource supports the following methods:

■ [POST](#page-1363-0)

## <span id="page-1363-0"></span>**POST**

The resource supports the following methods:

- [POST](#page-1363-1)
- **[POST](#page-1363-2)**

### <span id="page-1363-1"></span>**POST**

Resumes all activities of all resource adapters.

### **Roles** <sup>1</sup>

Admin, Operator

### **Request Body**

Must contain a JSON object with the following fields:

**props** Properties to be passed to the resource adapters or null **Type**: null

### **Response Body**

Contains an empty JSON object.

#### <span id="page-1363-2"></span>**POST**

Resumes all activities of all resource adapters.

### **Roles** <sup>1</sup>

Admin, Operator

### **Response Body**

Contains an empty JSON object.

## **/management/weblogic/{version}/serverRuntime/partitionRuntimes/{name}/co nnectorServiceRuntime/suspend**

The resource supports the following methods:

■ [POST](#page-1365-0)

### <span id="page-1365-0"></span>**POST**

The resource supports the following methods:

- [POST](#page-1365-1)
- **[POST](#page-1365-2)**

### <span id="page-1365-1"></span>**POST**

Suspends the specified type of activity for all RAs

### **Roles** <sup>1</sup>

Admin, Operator

### **Request Body**

Must contain a JSON object with the following fields:

#### **type**

int The type of activity(ies), see weblogic.connector.extensions.Suspendable

**Type**: integer/int32

#### **props**

Properties to pass on to the RA or null

**Type**: null

### **Response Body**

Contains an empty JSON object.

#### <span id="page-1365-2"></span>**POST**

Suspends the specified type of activity for all RAs.

#### **Roles** <sup>1</sup>

Admin, Operator

### **Request Body**

Must contain a JSON object with the following fields:

#### **type**

int The type of activity(ies), see weblogic.connector.extensions.Suspendable **Type**: integer/int32

### **Response Body**

Contains an empty JSON object.

## **/management/weblogic/{version}/serverRuntime/partitionRuntimes/{name}/co nnectorServiceRuntime/suspendAll**

The resource supports the following methods:

■ [POST](#page-1367-0)

## <span id="page-1367-0"></span>**POST**

The resource supports the following methods:

- [POST](#page-1367-1)
- **[POST](#page-1367-2)**

### <span id="page-1367-1"></span>**POST**

Suspends all activities of all resource adapters.

### **Roles** <sup>1</sup>

Admin, Operator

### **Request Body**

Must contain a JSON object with the following fields:

**props** Properties to be passed to the resource adapters or null **Type**: null

### **Response Body**

Contains an empty JSON object.

#### <span id="page-1367-2"></span>**POST**

Suspends all activities of all resource adapters.

### **Roles** <sup>1</sup>

Admin, Operator

### **Response Body**

Contains an empty JSON object.
# **/management/weblogic/{version}/serverRuntime/partitionRuntimes/{name}/for ceShutdown**

The resource supports the following methods:

Force shutdown the partition. Causes the partition to reject new requests and fail pending requests.

### <span id="page-1369-0"></span>**Roles** <sup>1</sup>

Admin, Operator

## **Response Body**

# **/management/weblogic/{version}/serverRuntime/partitionRuntimes/{name}/for ceShutdownResourceGroup**

The resource supports the following methods:

Force shutdown the resource group. Causes the resource group to reject new requests and fail pending requests.

## <span id="page-1371-0"></span>**Roles** <sup>1</sup>

Admin, Operator

## **Request Body**

Must contain a JSON object with the following fields:

#### **resourceGroupName** resourceGroupName

**Type**: string

## **Response Body**

# **/management/weblogic/{version}/serverRuntime/partitionRuntimes/{name}/for ceSuspend**

The resource supports the following methods:

<span id="page-1373-0"></span>Transitions the partition from RUNNING to ADMIN state forcefully cancelling inflight work.

Work that cannot be cancelled is dropped. Applications are transitioned to admin mode. This forcefully suspends the partition and transitions it to ADMIN state.

## **Roles** <sup>1</sup>

Admin, Operator

### **Response Body**

# **/management/weblogic/{version}/serverRuntime/partitionRuntimes/{name}/for ceSuspendResourceGroup**

The resource supports the following methods:

<span id="page-1375-0"></span>Transitions the resource group from RUNNING to ADMIN state forcefully cancelling inflight work.

Work that cannot be cancelled is dropped. Applications are brought into the admin mode. This forcefully suspends the resource group and transitions it ADMIN state.

### **Roles** <sup>1</sup>

Admin, Operator

## **Request Body**

Must contain a JSON object with the following fields:

#### **resourceGroupName** resourceGroupName

**Type**: string

## **Response Body**

# **/management/weblogic/{version}/serverRuntime/partitionRuntimes/{name}/ge tRgState**

The resource supports the following methods:

The current state of the named resource group MBean

## <span id="page-1377-0"></span>**Roles** <sup>1</sup>

Admin, Deployer, Monitor, Operator

## **Request Body**

Must contain a JSON object with the following fields:

### **resourceGroupName**

the resource group name

**Type**: string

## **Response Body**

Contains a JSON object with a string return field.

# **/management/weblogic/{version}/serverRuntime/partitionRuntimes/{name}/hal t**

The resource supports the following methods:

Halts the partition.

## <span id="page-1379-0"></span>**Roles** <sup>1</sup>

Admin, Operator

## **Response Body**

# <span id="page-1380-0"></span>**/management/weblogic/{version}/serverRuntime/partitionRuntimes/{name}/JD BCPartitionRuntime**

This resource manages a [weblogic.management.runtime.JDBCPartitionRuntimeMBean](#page-2114-0) instance.

The resource supports the following methods:

■ [GET](#page-1381-0)

## <span id="page-1381-0"></span>**GET**

Get this [weblogic.management.runtime.JDBCPartitionRuntimeMBean](#page-2114-0) instance.

### **Roles** <sup>1</sup>

Admin, Deployer, Monitor, Operator

## **Response Body**

Contains a [weblogic.management.runtime.JDBCPartitionRuntimeMBean](#page-2114-0) entity.

This method can return the following links:

■ **uri**=[/management/weblogic/{version}/serverRuntime/partitionRuntimes/{name}/J](#page-1382-0) [DBCPartitionRuntime/JDBCDataSourceRuntimeMBeans](#page-1382-0) **rel**=JDBCDataSourceRuntimeMBeans

This resource's JDBCDataSourceRuntimeMBeans collection resource.

■ **uri**=[/management/weblogic/{version}/serverRuntime/partitionRuntimes/{name}/J](#page-1470-0) [DBCPartitionRuntime/JDBCMultiDataSourceRuntimeMBeans](#page-1470-0) **rel**=JDBCMultiDataSourceRuntimeMBeans

This resource's JDBCMultiDataSourceRuntimeMBeans collection resource.

■ **uri**=[/management/weblogic/{version}/serverRuntime/partitionRuntimes/{name}/J](#page-1380-0) [DBCPartitionRuntime](#page-1380-0) **rel**=canonical

This resource.

■ **uri**[=/management/weblogic/{version}/serverRuntime/partitionRuntimes/{name}](#page-100-0) **el**=parent

The parent resource of this resource.

■ **uri**=[/management/weblogic/{version}/serverRuntime/partitionRuntimes/{name}/J](#page-1380-0) [DBCPartitionRuntime](#page-1380-0) **rel**=self

This resource.

# <span id="page-1382-0"></span>**/management/weblogic/{version}/serverRuntime/partitionRuntimes/{name}/JD BCPartitionRuntime/JDBCDataSourceRuntimeMBeans**

This resource manages a collection of [weblogic.management.runtime.JDBCDataSourceRuntimeMBean](#page-2104-0) instances.

The resource supports the following methods:

■ [GET](#page-1383-0)

## <span id="page-1383-0"></span>**GET**

Get this collection of [weblogic.management.runtime.JDBCDataSourceRuntimeMBean](#page-2104-0) instances.

### **Roles** <sup>1</sup>

Admin, Deployer, Monitor, Operator

### **Response Body**

Contains a list of [weblogic.management.runtime.JDBCDataSourceRuntimeMBean](#page-2104-0) entities.

This method can return the following links:

■ **uri**=[/management/weblogic/{version}/serverRuntime/partitionRuntimes/{name}/J](#page-1382-0) [DBCPartitionRuntime/JDBCDataSourceRuntimeMBeans](#page-1382-0) **rel**=canonical

This resource.

■ **uri**=[/management/weblogic/{version}/serverRuntime/partitionRuntimes/{name}/J](#page-1380-0) [DBCPartitionRuntime](#page-1380-0) **rel**=parent

The parent resource of this resource.

■ **uri**=[/management/weblogic/{version}/serverRuntime/partitionRuntimes/{name}/J](#page-1382-0) [DBCPartitionRuntime/JDBCDataSourceRuntimeMBeans](#page-1382-0) **rel**=self

This resource.

# <span id="page-1384-0"></span>**/management/weblogic/{version}/serverRuntime/partitionRuntimes/{name}/JD BCPartitionRuntime/JDBCDataSourceRuntimeMBeans/{name}**

This resource manages a [weblogic.management.runtime.JDBCDataSourceRuntimeMBean](#page-2104-0) instance.

The resource supports the following methods:

■ [GET](#page-1385-0)

## <span id="page-1385-0"></span>**GET**

Get this [weblogic.management.runtime.JDBCDataSourceRuntimeMBean](#page-2104-0) instance.

#### **Roles** <sup>1</sup>

Admin, Deployer, Monitor, Operator

### **Response Body**

Contains a [weblogic.management.runtime.JDBCDataSourceRuntimeMBean](#page-2104-0) entity.

This method can return the following links:

■ **uri**=[/management/weblogic/{version}/serverRuntime/partitionRuntimes/{name}/J](#page-1402-0) [DBCPartitionRuntime/JDBCDataSourceRuntimeMBeans/{name}/JDBCDriverRu](#page-1402-0) [ntime](#page-1402-0) **rel**=JDBCDriverRuntime

This resource's JDBCDriverRuntime singleton resource.

■ **uri**=[/management/weblogic/{version}/serverRuntime/partitionRuntimes/{name}/J](#page-1404-0) [DBCPartitionRuntime/JDBCDataSourceRuntimeMBeans/{name}/JDBCReplaySta](#page-1404-0) [tisticsRuntimeMBean](#page-1404-0) **rel**=JDBCReplayStatisticsRuntimeMBean

This resource's JDBCReplayStatisticsRuntimeMBean singleton resource.

■ **uri**=[/management/weblogic/{version}/serverRuntime/partitionRuntimes/{name}/J](#page-1388-0) [DBCPartitionRuntime/JDBCDataSourceRuntimeMBeans/{name}/asyncShutdow](#page-1388-0) [n](#page-1388-0) **rel**=action **title**=asyncShutdown

This resource's asyncShutdown action resource.

■ **uri**=[/management/weblogic/{version}/serverRuntime/partitionRuntimes/{name}/J](#page-1390-0) [DBCPartitionRuntime/JDBCDataSourceRuntimeMBeans/{name}/asyncSuspend](#page-1390-0) **rel**=action **title**=asyncSuspend

This resource's asyncSuspend action resource.

■ **uri**=[/management/weblogic/{version}/serverRuntime/partitionRuntimes/{name}/J](#page-1392-0) [DBCPartitionRuntime/JDBCDataSourceRuntimeMBeans/{name}/clearStatement](#page-1392-0) [Cache](#page-1392-0) **rel**=action **title**=clearStatementCache

This resource's clearStatementCache action resource.

■ **uri**=[/management/weblogic/{version}/serverRuntime/partitionRuntimes/{name}/J](#page-1394-0) [DBCPartitionRuntime/JDBCDataSourceRuntimeMBeans/{name}/dumpPool](#page-1394-0) **rel**=action **title**=dumpPool

This resource's dumpPool action resource.

■ **uri**=[/management/weblogic/{version}/serverRuntime/partitionRuntimes/{name}/J](#page-1396-0) [DBCPartitionRuntime/JDBCDataSourceRuntimeMBeans/{name}/dumpPoolProfi](#page-1396-0) [le](#page-1396-0) **rel**=action **title**=dumpPoolProfile

This resource's dumpPoolProfile action resource.

■ **uri**=[/management/weblogic/{version}/serverRuntime/partitionRuntimes/{name}/J](#page-1398-0) [DBCPartitionRuntime/JDBCDataSourceRuntimeMBeans/{name}/forceShutdown](#page-1398-0) **rel**=action **title**=forceShutdown

This resource's forceShutdown action resource.

■ **uri**=[/management/weblogic/{version}/serverRuntime/partitionRuntimes/{name}/J](#page-1400-0) [DBCPartitionRuntime/JDBCDataSourceRuntimeMBeans/{name}/forceSuspend](#page-1400-0) **rel**=action **title**=forceSuspend

This resource's forceSuspend action resource.

■ **uri**=[/management/weblogic/{version}/serverRuntime/partitionRuntimes/{name}/J](#page-1422-0) [DBCPartitionRuntime/JDBCDataSourceRuntimeMBeans/{name}/poolExists](#page-1422-0) **rel**=action **title**=poolExists

This resource's poolExists action resource.

■ **uri**=[/management/weblogic/{version}/serverRuntime/partitionRuntimes/{name}/J](#page-1424-0) [DBCPartitionRuntime/JDBCDataSourceRuntimeMBeans/{name}/reset](#page-1424-0) **rel**=action **title**=reset

This resource's reset action resource.

■ **uri**=[/management/weblogic/{version}/serverRuntime/partitionRuntimes/{name}/J](#page-1426-0) [DBCPartitionRuntime/JDBCDataSourceRuntimeMBeans/{name}/resetStatistics](#page-1426-0) **rel**=action **title**=resetStatistics

This resource's resetStatistics action resource.

■ **uri**=[/management/weblogic/{version}/serverRuntime/partitionRuntimes/{name}/J](#page-1428-0) [DBCPartitionRuntime/JDBCDataSourceRuntimeMBeans/{name}/resume](#page-1428-0) **rel**=action **title**=resume

This resource's resume action resource.

■ **uri**=[/management/weblogic/{version}/serverRuntime/partitionRuntimes/{name}/J](#page-1430-0) [DBCPartitionRuntime/JDBCDataSourceRuntimeMBeans/{name}/shrink](#page-1430-0) **rel**=action **title**=shrink

This resource's shrink action resource.

■ **uri**=[/management/weblogic/{version}/serverRuntime/partitionRuntimes/{name}/J](#page-1432-0) [DBCPartitionRuntime/JDBCDataSourceRuntimeMBeans/{name}/shutdown](#page-1432-0) **rel**=action **title**=shutdown

This resource's shutdown action resource.

■ **uri**=[/management/weblogic/{version}/serverRuntime/partitionRuntimes/{name}/J](#page-1434-0) [DBCPartitionRuntime/JDBCDataSourceRuntimeMBeans/{name}/start](#page-1434-0) **rel**=action **title**=start

This resource's start action resource.

■ **uri**=[/management/weblogic/{version}/serverRuntime/partitionRuntimes/{name}/J](#page-1436-0) [DBCPartitionRuntime/JDBCDataSourceRuntimeMBeans/{name}/suspend](#page-1436-0) **rel**=action **title**=suspend

This resource's suspend action resource.

■ **uri**=[/management/weblogic/{version}/serverRuntime/partitionRuntimes/{name}/J](#page-1456-0) [DBCPartitionRuntime/JDBCDataSourceRuntimeMBeans/{name}/testPool](#page-1456-0) **rel**=action **title**=testPool

This resource's testPool action resource.

■ **uri**=[/management/weblogic/{version}/serverRuntime/partitionRuntimes/{name}/J](#page-1384-0) [DBCPartitionRuntime/JDBCDataSourceRuntimeMBeans/{name}](#page-1384-0) **rel**=canonical

This resource.

■ **rel**=lastTask

This resource's lastTask reference to a weblogic.management.runtime.JDBCDataSourceTaskRuntimeMBean resource.

■ **uri**=[/management/weblogic/{version}/serverRuntime/partitionRuntimes/{name}/J](#page-1382-0) [DBCPartitionRuntime/JDBCDataSourceRuntimeMBeans](#page-1382-0) **rel**=parent

The parent resource of this resource.

■ **uri**=[/management/weblogic/{version}/serverRuntime/partitionRuntimes/{name}/J](#page-1384-0) [DBCPartitionRuntime/JDBCDataSourceRuntimeMBeans/{name}](#page-1384-0) **rel**=self

This resource.

■ **uri**=[/management/weblogic/{version}/serverRuntime/partitionRuntimes/{name}/J](#page-1438-0) [DBCPartitionRuntime/JDBCDataSourceRuntimeMBeans/{name}/tasks](#page-1438-0) **rel**=tasks

This resource's tasks collection resource.

■ **uri**=[/management/weblogic/{version}/serverRuntime/partitionRuntimes/{name}/J](#page-1458-0) [DBCPartitionRuntime/JDBCDataSourceRuntimeMBeans/{name}/workManagerR](#page-1458-0) [untimes](#page-1458-0) **rel**=workManagerRuntimes

This resource's workManagerRuntimes collection resource.

# <span id="page-1388-0"></span>**/management/weblogic/{version}/serverRuntime/partitionRuntimes/{name}/JD BCPartitionRuntime/JDBCDataSourceRuntimeMBeans/{name}/asyncShutdow n**

The resource supports the following methods:

<span id="page-1389-0"></span>Gracefully, asynchronously shuts down a data source that has a health state of Running. A graceful (non-forced) datasource shutdown operation involves first gracefully suspending the data source and then releasing the associated resources including the connections. See the description above for details of gracefully suspending the datasource. After the datasource is gracefully suspended, all remaining in-use connections are closed and the datasource is marked as shut down.

Setting IgnoreInUseConnectionsEnabled to false causes the operation to fail if in-use connections exist.

If successful, the health state is set to Shutdown

This is a privileged operation that can only be invoked by an authorized user.

This method supports both asynchronous and best effort synchronous invocations. The behavior is controlled by the 'Prefer' header. See About Synchronous and Asynchronous Operations.

#### **Roles** <sup>1</sup>

Admin

#### **Request Body**

Must contain a JSON object with the following fields:

#### **operationSecs**

The number of seconds to allow the operation to run before stopping processing. If set to 0, the default is used. The default is to use Inactive Connection Timeout Seconds if set or 60 seconds. If you want a minimal timeout, set the value to 1. If you want no timeout, set it to a large value (not recommended).

**Type**: integer/int32

#### **Response Body**

Contains a JSON object with a weblogic.management.runtime.JDBCDataSourceTaskRuntimeMBean reference return field.

# <span id="page-1390-0"></span>**/management/weblogic/{version}/serverRuntime/partitionRuntimes/{name}/JD BCPartitionRuntime/JDBCDataSourceRuntimeMBeans/{name}/asyncSuspend**

The resource supports the following methods:

<span id="page-1391-0"></span>Asynchronously, gracefully suspends a data source that has the health state of Running and disables existing connections. This operation immediately marks the data source as suspended and no further connections are created. Idle (not reserved) connections are marked as disabled. After a timeout period for the suspend operation, all remaining connections in the pool are marked as suspended and the following exception is thrown for any operations on the connection, indicating that the data source is suspended: java.sql.SQLRecoverableException: Connection has been administratively disabled. Try later. These connections remain in the pool and are not closed because the pool may be resumed.

Setting IgnoreInUseConnectionsEnabled to false causes the operation to fail if in-use connections exist.

If successful, the health state is set to Suspended

This is a privileged operation that can only be invoked by an authorized user.

This method supports both asynchronous and best effort synchronous invocations. The behavior is controlled by the 'Prefer' header. See About Synchronous and Asynchronous Operations.

#### **Roles** <sup>1</sup>

Admin

#### **Request Body**

Must contain a JSON object with the following fields:

#### **operationSecs**

The number of seconds to allow the operation to run before stopping processing. If set to 0, the default is used. The default is to use Inactive Connection Timeout Seconds if set or 60 seconds. If you want a minimal timeout, set the value to 1. If you want no timeout, set it to a large value (not recommended).

**Type**: integer/int32

#### **Response Body**

Contains a JSON object with a weblogic.management.runtime.JDBCDataSourceTaskRuntimeMBean reference return field.

# <span id="page-1392-0"></span>**/management/weblogic/{version}/serverRuntime/partitionRuntimes/{name}/JD BCPartitionRuntime/JDBCDataSourceRuntimeMBeans/{name}/clearStatement Cache**

The resource supports the following methods:

For each connection in the connection pool, clears the statement cache of Prepared and Callable Statements.

### <span id="page-1393-0"></span>**Roles** <sup>1</sup>

Admin

## **Response Body**

# <span id="page-1394-0"></span>**/management/weblogic/{version}/serverRuntime/partitionRuntimes/{name}/JD BCPartitionRuntime/JDBCDataSourceRuntimeMBeans/{name}/dumpPool**

The resource supports the following methods:

Prints out information about all the connections in the connection pool in the data source.

## <span id="page-1395-0"></span>**Roles** <sup>1</sup>

Admin

## **Response Body**

# <span id="page-1396-0"></span>**/management/weblogic/{version}/serverRuntime/partitionRuntimes/{name}/JD BCPartitionRuntime/JDBCDataSourceRuntimeMBeans/{name}/dumpPoolProfi le**

The resource supports the following methods:

Prints out profile information about the data source.

## <span id="page-1397-0"></span>**Roles** <sup>1</sup>

Admin

## **Response Body**

# <span id="page-1398-0"></span>**/management/weblogic/{version}/serverRuntime/partitionRuntimes/{name}/JD BCPartitionRuntime/JDBCDataSourceRuntimeMBeans/{name}/forceShutdown**

The resource supports the following methods:

<span id="page-1399-0"></span>Forcefully shuts down a data source that has a health state of Running, including forcing the disconnection of all current connection users.

If successful, the health state is set to Shutdown

This is a privileged operation that can only be invoked by an authorized user.

### **Roles** <sup>1</sup>

Admin

### **Response Body**

# <span id="page-1400-0"></span>**/management/weblogic/{version}/serverRuntime/partitionRuntimes/{name}/JD BCPartitionRuntime/JDBCDataSourceRuntimeMBeans/{name}/forceSuspend**

The resource supports the following methods:

<span id="page-1401-0"></span>Forcefully suspends a data source that has the health state of Running, including disconnecting all current connection users. All current connections are closed and recreated.

If successful, the health state is set to Suspended

This is a privileged operation that can only be invoked by an authorized user.

## **Roles** <sup>1</sup>

Admin

## **Response Body**

# <span id="page-1402-0"></span>**/management/weblogic/{version}/serverRuntime/partitionRuntimes/{name}/JD BCPartitionRuntime/JDBCDataSourceRuntimeMBeans/{name}/JDBCDriverRu ntime**

This resource manages a [weblogic.management.runtime.JDBCDriverRuntimeMBean](#page-2113-0) instance.

The resource supports the following methods:

■ [GET](#page-1403-0)

## <span id="page-1403-0"></span>**GET**

Get this [weblogic.management.runtime.JDBCDriverRuntimeMBean](#page-2113-0) instance.

#### **Roles** <sup>1</sup>

Admin, Deployer, Monitor, Operator

### **Response Body**

Contains a [weblogic.management.runtime.JDBCDriverRuntimeMBean](#page-2113-0) entity.

This method can return the following links:

■ **uri**=[/management/weblogic/{version}/serverRuntime/partitionRuntimes/{name}/J](#page-1402-0) [DBCPartitionRuntime/JDBCDataSourceRuntimeMBeans/{name}/JDBCDriverRu](#page-1402-0) [ntime](#page-1402-0) **rel**=canonical

This resource.

■ **uri**=[/management/weblogic/{version}/serverRuntime/partitionRuntimes/{name}/J](#page-1384-0) [DBCPartitionRuntime/JDBCDataSourceRuntimeMBeans/{name}](#page-1384-0) **rel**=parent

The parent resource of this resource.

■ **uri**=[/management/weblogic/{version}/serverRuntime/partitionRuntimes/{name}/J](#page-1402-0) [DBCPartitionRuntime/JDBCDataSourceRuntimeMBeans/{name}/JDBCDriverRu](#page-1402-0) [ntime](#page-1402-0) **rel**=self

This resource.
## <span id="page-1404-0"></span>**/management/weblogic/{version}/serverRuntime/partitionRuntimes/{name}/JD BCPartitionRuntime/JDBCDataSourceRuntimeMBeans/{name}/JDBCReplaySt atisticsRuntimeMBean**

This resource manages a [weblogic.management.runtime.JDBCReplayStatisticsRuntimeMBean](#page-2115-0) instance.

The resource supports the following methods:

Get this [weblogic.management.runtime.JDBCReplayStatisticsRuntimeMBean](#page-2115-0) instance.

#### <span id="page-1405-0"></span>**Roles** <sup>1</sup>

Admin, Deployer, Monitor, Operator

#### **Response Body**

Contains a [weblogic.management.runtime.JDBCReplayStatisticsRuntimeMBean](#page-2115-0) entity.

This method can return the following links:

■ **uri**=[/management/weblogic/{version}/serverRuntime/partitionRuntimes/{name}/J](#page-1406-0) [DBCPartitionRuntime/JDBCDataSourceRuntimeMBeans/{name}/JDBCReplaySta](#page-1406-0) [tisticsRuntimeMBean/clearStatistics](#page-1406-0) **rel**=action **title**=clearStatistics

This resource's clearStatistics action resource.

■ **uri**=[/management/weblogic/{version}/serverRuntime/partitionRuntimes/{name}/J](#page-1408-0) [DBCPartitionRuntime/JDBCDataSourceRuntimeMBeans/{name}/JDBCReplaySta](#page-1408-0) [tisticsRuntimeMBean/refreshStatistics](#page-1408-0) **rel**=action **title**=refreshStatistics

This resource's refreshStatistics action resource.

■ **uri**=[/management/weblogic/{version}/serverRuntime/partitionRuntimes/{name}/J](#page-1404-0) [DBCPartitionRuntime/JDBCDataSourceRuntimeMBeans/{name}/JDBCReplaySta](#page-1404-0) [tisticsRuntimeMBean](#page-1404-0) **rel**=canonical

This resource.

■ **uri**=[/management/weblogic/{version}/serverRuntime/partitionRuntimes/{name}/J](#page-1384-0) [DBCPartitionRuntime/JDBCDataSourceRuntimeMBeans/{name}](#page-1384-0) **rel**=parent

The parent resource of this resource.

■ **uri**=[/management/weblogic/{version}/serverRuntime/partitionRuntimes/{name}/J](#page-1404-0) [DBCPartitionRuntime/JDBCDataSourceRuntimeMBeans/{name}/JDBCReplaySta](#page-1404-0) [tisticsRuntimeMBean](#page-1404-0) **rel**=self

This resource.

■ **uri**=[/management/weblogic/{version}/serverRuntime/partitionRuntimes/{name}/J](#page-1410-0) [DBCPartitionRuntime/JDBCDataSourceRuntimeMBeans/{name}/JDBCReplaySta](#page-1410-0) [tisticsRuntimeMBean/workManagerRuntimes](#page-1410-0) **rel**=workManagerRuntimes

This resource's workManagerRuntimes collection resource.

## <span id="page-1406-0"></span>**/management/weblogic/{version}/serverRuntime/partitionRuntimes/{name}/JD BCPartitionRuntime/JDBCDataSourceRuntimeMBeans/{name}/JDBCReplaySt atisticsRuntimeMBean/clearStatistics**

The resource supports the following methods:

Clear the statistics on all connections.

### <span id="page-1407-0"></span>**Roles** <sup>1</sup>

Admin

### **Response Body**

## <span id="page-1408-0"></span>**/management/weblogic/{version}/serverRuntime/partitionRuntimes/{name}/JD BCPartitionRuntime/JDBCDataSourceRuntimeMBeans/{name}/JDBCReplaySt atisticsRuntimeMBean/refreshStatistics**

The resource supports the following methods:

Update the snapshot

### <span id="page-1409-0"></span>**Roles** <sup>1</sup>

Admin

### **Response Body**

## <span id="page-1410-0"></span>**/management/weblogic/{version}/serverRuntime/partitionRuntimes/{name}/JD BCPartitionRuntime/JDBCDataSourceRuntimeMBeans/{name}/JDBCReplaySt atisticsRuntimeMBean/workManagerRuntimes**

This resource manages a collection of [weblogic.management.runtime.WorkManagerRuntimeMBean](#page-2193-0) instances.

The resource supports the following methods:

Get this collection of [weblogic.management.runtime.WorkManagerRuntimeMBean](#page-2193-0) instances.

#### <span id="page-1411-0"></span>**Roles** <sup>1</sup>

Admin, Deployer, Monitor, Operator

#### **Response Body**

Contains a list of [weblogic.management.runtime.WorkManagerRuntimeMBean](#page-2193-0) entities.

This method can return the following links:

■ **uri**=[/management/weblogic/{version}/serverRuntime/partitionRuntimes/{name}/J](#page-1410-0) [DBCPartitionRuntime/JDBCDataSourceRuntimeMBeans/{name}/JDBCReplaySta](#page-1410-0) [tisticsRuntimeMBean/workManagerRuntimes](#page-1410-0) **rel**=canonical

This resource.

■ **uri**=[/management/weblogic/{version}/serverRuntime/partitionRuntimes/{name}/J](#page-1404-0) [DBCPartitionRuntime/JDBCDataSourceRuntimeMBeans/{name}/JDBCReplaySta](#page-1404-0) [tisticsRuntimeMBean](#page-1404-0) **rel**=parent

The parent resource of this resource.

■ **uri**=[/management/weblogic/{version}/serverRuntime/partitionRuntimes/{name}/J](#page-1410-0) [DBCPartitionRuntime/JDBCDataSourceRuntimeMBeans/{name}/JDBCReplaySta](#page-1410-0) [tisticsRuntimeMBean/workManagerRuntimes](#page-1410-0) **rel**=self

This resource.

## <span id="page-1412-0"></span>**/management/weblogic/{version}/serverRuntime/partitionRuntimes/{name}/JD BCPartitionRuntime/JDBCDataSourceRuntimeMBeans/{name}/JDBCReplaySt atisticsRuntimeMBean/workManagerRuntimes/{name}**

This resource manages a [weblogic.management.runtime.WorkManagerRuntimeMBean](#page-2193-0) instance.

The resource supports the following methods:

Get this [weblogic.management.runtime.WorkManagerRuntimeMBean](#page-2193-0) instance.

#### <span id="page-1413-0"></span>**Roles** <sup>1</sup>

Admin, Deployer, Monitor, Operator

#### **Response Body**

Contains a [weblogic.management.runtime.WorkManagerRuntimeMBean](#page-2193-0) entity.

This method can return the following links:

■ **uri**=[/management/weblogic/{version}/serverRuntime/partitionRuntimes/{name}/J](#page-1412-0) [DBCPartitionRuntime/JDBCDataSourceRuntimeMBeans/{name}/JDBCReplaySta](#page-1412-0) [tisticsRuntimeMBean/workManagerRuntimes/{name}](#page-1412-0) **rel**=canonical

This resource.

■ **uri**=[/management/weblogic/{version}/serverRuntime/partitionRuntimes/{name}/J](#page-1414-0) [DBCPartitionRuntime/JDBCDataSourceRuntimeMBeans/{name}/JDBCReplaySta](#page-1414-0) [tisticsRuntimeMBean/workManagerRuntimes/{name}/capacityRuntime](#page-1414-0) **rel**=capacityRuntime

This resource's capacityRuntime singleton resource.

■ **uri**=[/management/weblogic/{version}/serverRuntime/partitionRuntimes/{name}/J](#page-1416-0) [DBCPartitionRuntime/JDBCDataSourceRuntimeMBeans/{name}/JDBCReplaySta](#page-1416-0) tisticsRuntimeMBean/workManagerRuntimes/{name}/maxThreadsConstraintRu [ntime](#page-1416-0) **rel**=maxThreadsConstraintRuntime

This resource's maxThreadsConstraintRuntime singleton resource.

■ **uri**=[/management/weblogic/{version}/serverRuntime/partitionRuntimes/{name}/J](#page-1418-0) [DBCPartitionRuntime/JDBCDataSourceRuntimeMBeans/{name}/JDBCReplaySta](#page-1418-0) tisticsRuntimeMBean/workManagerRuntimes/{name}/minThreadsConstraintRu [ntime](#page-1418-0) **rel**=minThreadsConstraintRuntime

This resource's minThreadsConstraintRuntime singleton resource.

■ **uri**=[/management/weblogic/{version}/serverRuntime/partitionRuntimes/{name}/J](#page-1410-0) [DBCPartitionRuntime/JDBCDataSourceRuntimeMBeans/{name}/JDBCReplaySta](#page-1410-0) [tisticsRuntimeMBean/workManagerRuntimes](#page-1410-0) **rel**=parent

The parent resource of this resource.

■ **uri**=[/management/weblogic/{version}/serverRuntime/partitionRuntimes/{name}/J](#page-1420-0) [DBCPartitionRuntime/JDBCDataSourceRuntimeMBeans/{name}/JDBCReplaySta](#page-1420-0) [tisticsRuntimeMBean/workManagerRuntimes/{name}/requestClassRuntime](#page-1420-0) **rel**=requestClassRuntime

This resource's requestClassRuntime singleton resource.

■ **uri**=[/management/weblogic/{version}/serverRuntime/partitionRuntimes/{name}/J](#page-1412-0) [DBCPartitionRuntime/JDBCDataSourceRuntimeMBeans/{name}/JDBCReplaySta](#page-1412-0) [tisticsRuntimeMBean/workManagerRuntimes/{name}](#page-1412-0) **rel**=self

This resource.

## <span id="page-1414-0"></span>**/management/weblogic/{version}/serverRuntime/partitionRuntimes/{name}/JD BCPartitionRuntime/JDBCDataSourceRuntimeMBeans/{name}/JDBCReplaySt atisticsRuntimeMBean/workManagerRuntimes/{name}/capacityRuntime**

This resource manages a [weblogic.management.runtime.CapacityRuntimeMBean](#page-2082-0) instance.

The resource supports the following methods:

Get this [weblogic.management.runtime.CapacityRuntimeMBean](#page-2082-0) instance.

#### <span id="page-1415-0"></span>**Roles** <sup>1</sup>

Admin, Deployer, Monitor, Operator

### **Response Body**

Contains a [weblogic.management.runtime.CapacityRuntimeMBean](#page-2082-0) entity.

This method can return the following links:

■ **uri**=[/management/weblogic/{version}/serverRuntime/partitionRuntimes/{name}/J](#page-1414-0) [DBCPartitionRuntime/JDBCDataSourceRuntimeMBeans/{name}/JDBCReplaySta](#page-1414-0) [tisticsRuntimeMBean/workManagerRuntimes/{name}/capacityRuntime](#page-1414-0) **rel**=canonical

This resource.

■ **uri**=[/management/weblogic/{version}/serverRuntime/partitionRuntimes/{name}/J](#page-1412-0) [DBCPartitionRuntime/JDBCDataSourceRuntimeMBeans/{name}/JDBCReplaySta](#page-1412-0) [tisticsRuntimeMBean/workManagerRuntimes/{name}](#page-1412-0) **rel**=parent

The parent resource of this resource.

■ **uri**=[/management/weblogic/{version}/serverRuntime/partitionRuntimes/{name}/J](#page-1414-0) [DBCPartitionRuntime/JDBCDataSourceRuntimeMBeans/{name}/JDBCReplaySta](#page-1414-0) [tisticsRuntimeMBean/workManagerRuntimes/{name}/capacityRuntime](#page-1414-0) **rel**=self

This resource.

## <span id="page-1416-0"></span>**/management/weblogic/{version}/serverRuntime/partitionRuntimes/{name}/JD BCPartitionRuntime/JDBCDataSourceRuntimeMBeans/{name}/JDBCReplaySt atisticsRuntimeMBean/workManagerRuntimes/{name}/maxThreadsConstraint Runtime**

This resource manages a [weblogic.management.runtime.MaxThreadsConstraintRuntimeMBean](#page-2143-0) instance.

The resource supports the following methods:

Get this [weblogic.management.runtime.MaxThreadsConstraintRuntimeMBean](#page-2143-0) instance.

#### <span id="page-1417-0"></span>**Roles** <sup>1</sup>

Admin, Deployer, Monitor, Operator

#### **Response Body**

Contains a [weblogic.management.runtime.MaxThreadsConstraintRuntimeMBean](#page-2143-0) entity.

This method can return the following links:

■ **uri**=[/management/weblogic/{version}/serverRuntime/partitionRuntimes/{name}/J](#page-1416-0) [DBCPartitionRuntime/JDBCDataSourceRuntimeMBeans/{name}/JDBCReplaySta](#page-1416-0) tisticsRuntimeMBean/workManagerRuntimes/{name}/maxThreadsConstraintRu [ntime](#page-1416-0) **rel**=canonical

This resource.

■ **uri**=[/management/weblogic/{version}/serverRuntime/partitionRuntimes/{name}/J](#page-1412-0) [DBCPartitionRuntime/JDBCDataSourceRuntimeMBeans/{name}/JDBCReplaySta](#page-1412-0) [tisticsRuntimeMBean/workManagerRuntimes/{name}](#page-1412-0) **rel**=parent

The parent resource of this resource.

■ **uri**=[/management/weblogic/{version}/serverRuntime/partitionRuntimes/{name}/J](#page-1416-0) [DBCPartitionRuntime/JDBCDataSourceRuntimeMBeans/{name}/JDBCReplaySta](#page-1416-0) tisticsRuntimeMBean/workManagerRuntimes/{name}/maxThreadsConstraintRu [ntime](#page-1416-0) **rel**=self

This resource.

## <span id="page-1418-0"></span>**/management/weblogic/{version}/serverRuntime/partitionRuntimes/{name}/JD BCPartitionRuntime/JDBCDataSourceRuntimeMBeans/{name}/JDBCReplaySt atisticsRuntimeMBean/workManagerRuntimes/{name}/minThreadsConstraint Runtime**

This resource manages a [weblogic.management.runtime.MinThreadsConstraintRuntimeMBean](#page-2146-0) instance.

The resource supports the following methods:

Get this [weblogic.management.runtime.MinThreadsConstraintRuntimeMBean](#page-2146-0) instance.

#### <span id="page-1419-0"></span>**Roles** <sup>1</sup>

Admin, Deployer, Monitor, Operator

#### **Response Body**

Contains a [weblogic.management.runtime.MinThreadsConstraintRuntimeMBean](#page-2146-0) entity.

This method can return the following links:

■ **uri**=[/management/weblogic/{version}/serverRuntime/partitionRuntimes/{name}/J](#page-1418-0) [DBCPartitionRuntime/JDBCDataSourceRuntimeMBeans/{name}/JDBCReplaySta](#page-1418-0) tisticsRuntimeMBean/workManagerRuntimes/{name}/minThreadsConstraintRu [ntime](#page-1418-0) **rel**=canonical

This resource.

■ **uri**=[/management/weblogic/{version}/serverRuntime/partitionRuntimes/{name}/J](#page-1412-0) [DBCPartitionRuntime/JDBCDataSourceRuntimeMBeans/{name}/JDBCReplaySta](#page-1412-0) [tisticsRuntimeMBean/workManagerRuntimes/{name}](#page-1412-0) **rel**=parent

The parent resource of this resource.

■ **uri**=[/management/weblogic/{version}/serverRuntime/partitionRuntimes/{name}/J](#page-1418-0) [DBCPartitionRuntime/JDBCDataSourceRuntimeMBeans/{name}/JDBCReplaySta](#page-1418-0) tisticsRuntimeMBean/workManagerRuntimes/{name}/minThreadsConstraintRu [ntime](#page-1418-0) **rel**=self

This resource.

## <span id="page-1420-0"></span>**/management/weblogic/{version}/serverRuntime/partitionRuntimes/{name}/JD BCPartitionRuntime/JDBCDataSourceRuntimeMBeans/{name}/JDBCReplaySt atisticsRuntimeMBean/workManagerRuntimes/{name}/requestClassRuntime**

This resource manages a [weblogic.management.runtime.RequestClassRuntimeMBean](#page-2162-0) instance.

The resource supports the following methods:

Get this [weblogic.management.runtime.RequestClassRuntimeMBean](#page-2162-0) instance.

#### <span id="page-1421-0"></span>**Roles** <sup>1</sup>

Admin, Deployer, Monitor, Operator

### **Response Body**

Contains a [weblogic.management.runtime.RequestClassRuntimeMBean](#page-2162-0) entity.

This method can return the following links:

■ **uri**=[/management/weblogic/{version}/serverRuntime/partitionRuntimes/{name}/J](#page-1420-0) [DBCPartitionRuntime/JDBCDataSourceRuntimeMBeans/{name}/JDBCReplaySta](#page-1420-0) [tisticsRuntimeMBean/workManagerRuntimes/{name}/requestClassRuntime](#page-1420-0) **rel**=canonical

This resource.

■ **uri**=[/management/weblogic/{version}/serverRuntime/partitionRuntimes/{name}/J](#page-1412-0) [DBCPartitionRuntime/JDBCDataSourceRuntimeMBeans/{name}/JDBCReplaySta](#page-1412-0) [tisticsRuntimeMBean/workManagerRuntimes/{name}](#page-1412-0) **rel**=parent

The parent resource of this resource.

■ **uri**=[/management/weblogic/{version}/serverRuntime/partitionRuntimes/{name}/J](#page-1420-0) [DBCPartitionRuntime/JDBCDataSourceRuntimeMBeans/{name}/JDBCReplaySta](#page-1420-0) [tisticsRuntimeMBean/workManagerRuntimes/{name}/requestClassRuntime](#page-1420-0) **rel**=self

This resource.

# **/management/weblogic/{version}/serverRuntime/partitionRuntimes/{name}/JD BCPartitionRuntime/JDBCDataSourceRuntimeMBeans/{name}/poolExists**

The resource supports the following methods:

<span id="page-1423-0"></span>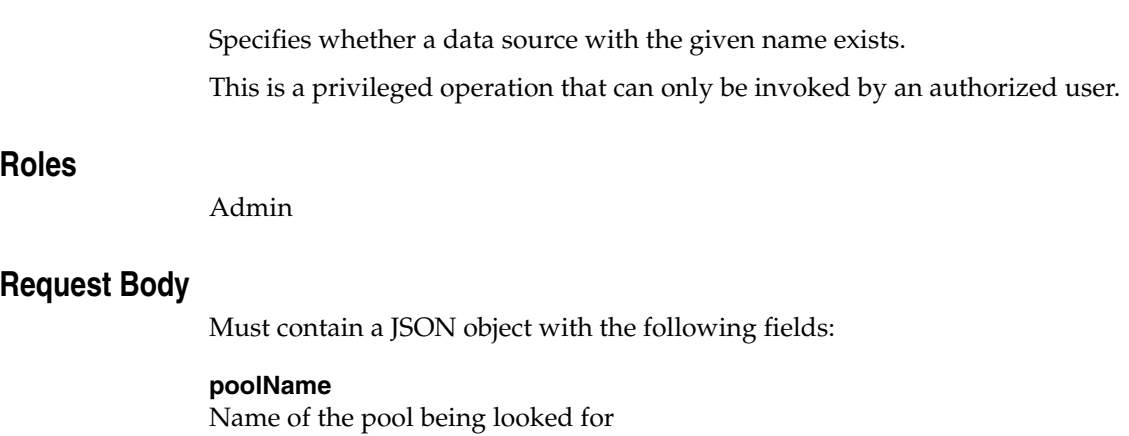

**Type**: string

### **Response Body**

Contains a JSON object with a boolean return field.

# **/management/weblogic/{version}/serverRuntime/partitionRuntimes/{name}/JD BCPartitionRuntime/JDBCDataSourceRuntimeMBeans/{name}/reset**

The resource supports the following methods:

<span id="page-1425-0"></span>Resets the connection pool in the data source by shutting down and recreating all available database connections in the pool.

Use when a data source is in the health state of Unhealthy and needs to be reinitialized.

This is a privileged operation that can only be invoked by an authorized user.

### **Roles** <sup>1</sup>

Admin

### **Response Body**

# **/management/weblogic/{version}/serverRuntime/partitionRuntimes/{name}/JD BCPartitionRuntime/JDBCDataSourceRuntimeMBeans/{name}/resetStatistics**

The resource supports the following methods:

Reset statistics counters to zero.

### <span id="page-1427-0"></span>**Roles** <sup>1</sup>

Admin

### **Response Body**

# **/management/weblogic/{version}/serverRuntime/partitionRuntimes/{name}/JD BCPartitionRuntime/JDBCDataSourceRuntimeMBeans/{name}/resume**

The resource supports the following methods:

<span id="page-1429-0"></span>Restores all access to and operations on a data source that has a health state of Suspended

If successful, the health state is set to Running

This is a privileged operation that can only be invoked by an authorized user.

### **Roles** <sup>1</sup>

Admin

### **Response Body**

# **/management/weblogic/{version}/serverRuntime/partitionRuntimes/{name}/JD BCPartitionRuntime/JDBCDataSourceRuntimeMBeans/{name}/shrink**

The resource supports the following methods:

<span id="page-1431-0"></span>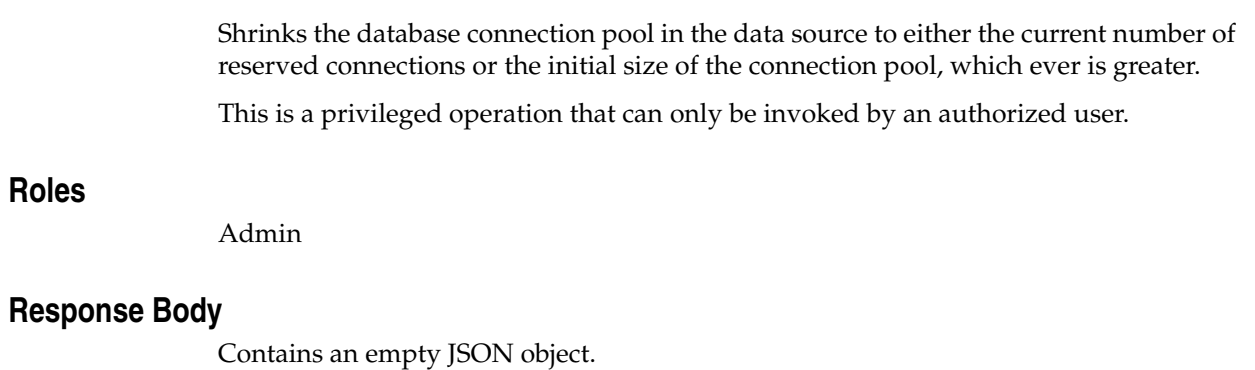

# **/management/weblogic/{version}/serverRuntime/partitionRuntimes/{name}/JD BCPartitionRuntime/JDBCDataSourceRuntimeMBeans/{name}/shutdown**

The resource supports the following methods:

<span id="page-1433-0"></span>Gracefully, synchronously shuts down a data source that has a health state of Running. A graceful (non-forced) datasource shutdown operation involves first gracefully suspending the data source and then releasing the associated resources including the connections. See the description above for details of gracefully suspending the datasource. After the datasource is gracefully suspended, all remaining in-use connections are closed and the datasource is marked as shut down.

If successful, the health state is set to Shutdown

This is a privileged operation that can only be invoked by an authorized user.

### **Roles** <sup>1</sup>

Admin

#### **Response Body**

# **/management/weblogic/{version}/serverRuntime/partitionRuntimes/{name}/JD BCPartitionRuntime/JDBCDataSourceRuntimeMBeans/{name}/start**

The resource supports the following methods:

<span id="page-1435-0"></span>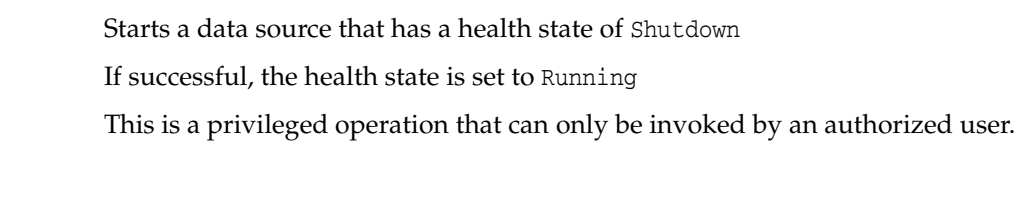

# **Roles** <sup>1</sup>

Admin

### **Response Body**

# **/management/weblogic/{version}/serverRuntime/partitionRuntimes/{name}/JD BCPartitionRuntime/JDBCDataSourceRuntimeMBeans/{name}/suspend**

The resource supports the following methods:

<span id="page-1437-0"></span>Synchronously, gracefully suspends a data source that has the health state of Running and disables existing connections. This operation immediately marks the data source as suspended and no further connections are created. Idle (not reserved) connections are marked as disabled. After a timeout period for the suspend operation, all remaining connections in the pool are marked as suspended and the following exception is thrown for any operations on the connection, indicating that the data source is suspended: java.sql.SQLRecoverableException: Connection has been administratively disabled. Try later. If graceful suspend is done as part of a graceful shutdown operation, connections are immediately closed when no longer reserved or at the end of the timeout period. If not done as part of a shutdown operation, these connections remain in the pool and are not closed because the pool may be resumed.

By default, the timeout period is 60 seconds. You can change the value of this timeout period by configuring or dynamically setting Inactive Connection Timeout Seconds to a non-zero value.

Setting IgnoreInUseConnectionsEnabled to false causes the operation to fail if in-use connections exist.

If successful, the health state is set to Suspended

This is a privileged operation that can only be invoked by an authorized user.

#### **Roles** <sup>1</sup>

Admin

#### **Response Body**

# <span id="page-1438-0"></span>**/management/weblogic/{version}/serverRuntime/partitionRuntimes/{name}/JD BCPartitionRuntime/JDBCDataSourceRuntimeMBeans/{name}/tasks**

This resource manages a collection of [weblogic.management.runtime.JDBCDataSourceTaskRuntimeMBean](#page-2111-0) instances.

The resource supports the following methods:

Get this collection of [weblogic.management.runtime.JDBCDataSourceTaskRuntimeMBean](#page-2111-0) instances.

#### <span id="page-1439-0"></span>**Roles** <sup>1</sup>

Admin, Deployer, Monitor, Operator

#### **Response Body**

Contains a list of [weblogic.management.runtime.JDBCDataSourceTaskRuntimeMBean](#page-2111-0) entities.

This method can return the following links:

■ **uri**=[/management/weblogic/{version}/serverRuntime/partitionRuntimes/{name}/J](#page-1438-0) [DBCPartitionRuntime/JDBCDataSourceRuntimeMBeans/{name}/tasks](#page-1438-0) **rel**=canonical

This resource.

■ **uri**=[/management/weblogic/{version}/serverRuntime/partitionRuntimes/{name}/J](#page-1384-0) [DBCPartitionRuntime/JDBCDataSourceRuntimeMBeans/{name}](#page-1384-0) **rel**=parent

The parent resource of this resource.

■ **uri**=[/management/weblogic/{version}/serverRuntime/partitionRuntimes/{name}/J](#page-1438-0) [DBCPartitionRuntime/JDBCDataSourceRuntimeMBeans/{name}/tasks](#page-1438-0) **rel**=self

This resource.
# <span id="page-1440-0"></span>**/management/weblogic/{version}/serverRuntime/partitionRuntimes/{name}/JD BCPartitionRuntime/JDBCDataSourceRuntimeMBeans/{name}/tasks/{name}**

This resource manages a [weblogic.management.runtime.JDBCDataSourceTaskRuntimeMBean](#page-2111-0) instance.

The resource supports the following methods:

Get this [weblogic.management.runtime.JDBCDataSourceTaskRuntimeMBean](#page-2111-0) instance.

#### <span id="page-1441-0"></span>**Roles** <sup>1</sup>

Admin, Deployer, Monitor, Operator

#### **Response Body**

Contains a [weblogic.management.runtime.JDBCDataSourceTaskRuntimeMBean](#page-2111-0) entity.

This method can return the following links:

■ **uri**=[/management/weblogic/{version}/serverRuntime/partitionRuntimes/{name}/J](#page-1442-0) [DBCPartitionRuntime/JDBCDataSourceRuntimeMBeans/{name}/tasks/{name}/c](#page-1442-0) [ancel](#page-1442-0) **rel**=action **title**=cancel

This resource's cancel action resource.

■ **uri**=[/management/weblogic/{version}/serverRuntime/partitionRuntimes/{name}/J](#page-1440-0) [DBCPartitionRuntime/JDBCDataSourceRuntimeMBeans/{name}/tasks/{name}](#page-1440-0) **rel**=canonical

This resource.

■ **uri**=[/management/weblogic/{version}/serverRuntime/partitionRuntimes/{name}/J](#page-1438-0) [DBCPartitionRuntime/JDBCDataSourceRuntimeMBeans/{name}/tasks](#page-1438-0) **rel**=parent

The parent resource of this resource.

■ **rel**=parentTask

This resource's parentTask reference to a weblogic.management.runtime.TaskRuntimeMBean resource.

■ **uri**=[/management/weblogic/{version}/serverRuntime/partitionRuntimes/{name}/J](#page-1440-0) [DBCPartitionRuntime/JDBCDataSourceRuntimeMBeans/{name}/tasks/{name}](#page-1440-0) **rel**=self

This resource.

■ **uri**=[/management/weblogic/{version}/serverRuntime/partitionRuntimes/{name}/J](#page-1444-0) [DBCPartitionRuntime/JDBCDataSourceRuntimeMBeans/{name}/tasks/{name}/s](#page-1444-0) [ubTasks](#page-1444-0) **rel**=subTasks

This resource's subTasks collection resource.

# <span id="page-1442-0"></span>**/management/weblogic/{version}/serverRuntime/partitionRuntimes/{name}/JD BCPartitionRuntime/JDBCDataSourceRuntimeMBeans/{name}/tasks/{name}/c ancel**

The resource supports the following methods:

■ [POST](#page-1443-0)

## <span id="page-1443-0"></span>**POST**

Attempts to cancel this task.

An exception is thrown to indicate failure to cancel the task. Not all tasks can be cancelled.

### **Roles** <sup>1</sup>

Admin

### **Response Body**

Contains an empty JSON object.

# <span id="page-1444-0"></span>**/management/weblogic/{version}/serverRuntime/partitionRuntimes/{name}/JD BCPartitionRuntime/JDBCDataSourceRuntimeMBeans/{name}/tasks/{name}/s ubTasks**

This resource manages a collection of [weblogic.management.runtime.TaskRuntimeMBean](#page-2173-0) instances.

The resource supports the following methods:

Get this collection of [weblogic.management.runtime.TaskRuntimeMBean](#page-2173-0) instances.

#### <span id="page-1445-0"></span>**Roles** <sup>1</sup>

Admin, Deployer, Monitor, Operator

#### **Response Body**

Contains a list of [weblogic.management.runtime.TaskRuntimeMBean](#page-2173-0) entities.

This method can return the following links:

■ **uri**=[/management/weblogic/{version}/serverRuntime/partitionRuntimes/{name}/J](#page-1444-0) [DBCPartitionRuntime/JDBCDataSourceRuntimeMBeans/{name}/tasks/{name}/s](#page-1444-0) [ubTasks](#page-1444-0) **rel**=canonical

This resource.

■ **uri**=[/management/weblogic/{version}/serverRuntime/partitionRuntimes/{name}/J](#page-1440-0) [DBCPartitionRuntime/JDBCDataSourceRuntimeMBeans/{name}/tasks/{name}](#page-1440-0) **rel**=parent

The parent resource of this resource.

■ **uri**=[/management/weblogic/{version}/serverRuntime/partitionRuntimes/{name}/J](#page-1444-0) [DBCPartitionRuntime/JDBCDataSourceRuntimeMBeans/{name}/tasks/{name}/s](#page-1444-0) [ubTasks](#page-1444-0) **rel**=self

# <span id="page-1446-0"></span>**/management/weblogic/{version}/serverRuntime/partitionRuntimes/{name}/JD BCPartitionRuntime/JDBCDataSourceRuntimeMBeans/{name}/tasks/{name}/s ubTasks/{name}**

This resource manages a [weblogic.management.runtime.TaskRuntimeMBean](#page-2173-0) instance.

The resource supports the following methods:

Get this [weblogic.management.runtime.TaskRuntimeMBean](#page-2173-0) instance.

#### <span id="page-1447-0"></span>**Roles** <sup>1</sup>

Admin, Deployer, Monitor, Operator

#### **Response Body**

Contains a [weblogic.management.runtime.TaskRuntimeMBean](#page-2173-0) entity.

This method can return the following links:

■ **uri**=[/management/weblogic/{version}/serverRuntime/partitionRuntimes/{name}/J](#page-1448-0) [DBCPartitionRuntime/JDBCDataSourceRuntimeMBeans/{name}/tasks/{name}/s](#page-1448-0) [ubTasks/{name}/cancel](#page-1448-0) **rel**=action **title**=cancel

This resource's cancel action resource.

■ **uri**=[/management/weblogic/{version}/serverRuntime/partitionRuntimes/{name}/J](#page-1446-0) [DBCPartitionRuntime/JDBCDataSourceRuntimeMBeans/{name}/tasks/{name}/s](#page-1446-0) [ubTasks/{name}](#page-1446-0) **rel**=canonical

This resource.

■ **uri**=[/management/weblogic/{version}/serverRuntime/partitionRuntimes/{name}/J](#page-1444-0) [DBCPartitionRuntime/JDBCDataSourceRuntimeMBeans/{name}/tasks/{name}/s](#page-1444-0) [ubTasks](#page-1444-0) **rel**=parent

The parent resource of this resource.

■ **rel**=parentTask

This resource's parentTask reference to a weblogic.management.runtime.TaskRuntimeMBean resource.

■ **uri**=[/management/weblogic/{version}/serverRuntime/partitionRuntimes/{name}/J](#page-1446-0) [DBCPartitionRuntime/JDBCDataSourceRuntimeMBeans/{name}/tasks/{name}/s](#page-1446-0) [ubTasks/{name}](#page-1446-0) **rel**=self

This resource.

■ **uri**=[/management/weblogic/{version}/serverRuntime/partitionRuntimes/{name}/J](#page-1450-0) [DBCPartitionRuntime/JDBCDataSourceRuntimeMBeans/{name}/tasks/{name}/s](#page-1450-0) [ubTasks/{name}/subTasks](#page-1450-0) **rel**=subTasks

This resource's subTasks collection resource.

# <span id="page-1448-0"></span>**/management/weblogic/{version}/serverRuntime/partitionRuntimes/{name}/JD BCPartitionRuntime/JDBCDataSourceRuntimeMBeans/{name}/tasks/{name}/s ubTasks/{name}/cancel**

The resource supports the following methods:

■ [POST](#page-1449-0)

## <span id="page-1449-0"></span>**POST**

Attempts to cancel this task.

An exception is thrown to indicate failure to cancel the task. Not all tasks can be cancelled.

### **Roles** <sup>1</sup>

Admin

### **Response Body**

Contains an empty JSON object.

# <span id="page-1450-0"></span>**/management/weblogic/{version}/serverRuntime/partitionRuntimes/{name}/JD BCPartitionRuntime/JDBCDataSourceRuntimeMBeans/{name}/tasks/{name}/s ubTasks/{name}/subTasks**

This resource manages a collection of [weblogic.management.runtime.TaskRuntimeMBean](#page-2173-0) instances.

The resource supports the following methods:

Get this collection of [weblogic.management.runtime.TaskRuntimeMBean](#page-2173-0) instances.

#### <span id="page-1451-0"></span>**Roles** <sup>1</sup>

Admin, Deployer, Monitor, Operator

#### **Response Body**

Contains a list of [weblogic.management.runtime.TaskRuntimeMBean](#page-2173-0) entities.

This method can return the following links:

■ **uri**=[/management/weblogic/{version}/serverRuntime/partitionRuntimes/{name}/J](#page-1450-0) [DBCPartitionRuntime/JDBCDataSourceRuntimeMBeans/{name}/tasks/{name}/s](#page-1450-0) [ubTasks/{name}/subTasks](#page-1450-0) **rel**=canonical

This resource.

■ **uri**=[/management/weblogic/{version}/serverRuntime/partitionRuntimes/{name}/J](#page-1446-0) [DBCPartitionRuntime/JDBCDataSourceRuntimeMBeans/{name}/tasks/{name}/s](#page-1446-0) [ubTasks/{name}](#page-1446-0) **rel**=parent

The parent resource of this resource.

■ **uri**=[/management/weblogic/{version}/serverRuntime/partitionRuntimes/{name}/J](#page-1450-0) [DBCPartitionRuntime/JDBCDataSourceRuntimeMBeans/{name}/tasks/{name}/s](#page-1450-0) [ubTasks/{name}/subTasks](#page-1450-0) **rel**=self

# <span id="page-1452-0"></span>**/management/weblogic/{version}/serverRuntime/partitionRuntimes/{name}/JD BCPartitionRuntime/JDBCDataSourceRuntimeMBeans/{name}/tasks/{name}/s ubTasks/{name}/subTasks/{name}**

This resource manages a [weblogic.management.runtime.TaskRuntimeMBean](#page-2173-0) instance.

The resource supports the following methods:

Get this [weblogic.management.runtime.TaskRuntimeMBean](#page-2173-0) instance.

#### <span id="page-1453-0"></span>**Roles** <sup>1</sup>

Admin, Deployer, Monitor, Operator

#### **Response Body**

Contains a [weblogic.management.runtime.TaskRuntimeMBean](#page-2173-0) entity.

This method can return the following links:

■ **uri**=[/management/weblogic/{version}/serverRuntime/partitionRuntimes/{name}/J](#page-1454-0) [DBCPartitionRuntime/JDBCDataSourceRuntimeMBeans/{name}/tasks/{name}/s](#page-1454-0) [ubTasks/{name}/subTasks/{name}/cancel](#page-1454-0) **rel**=action **title**=cancel

This resource's cancel action resource.

■ **uri**=[/management/weblogic/{version}/serverRuntime/partitionRuntimes/{name}/J](#page-1452-0) [DBCPartitionRuntime/JDBCDataSourceRuntimeMBeans/{name}/tasks/{name}/s](#page-1452-0) [ubTasks/{name}/subTasks/{name}](#page-1452-0) **rel**=canonical

This resource.

■ **uri**=[/management/weblogic/{version}/serverRuntime/partitionRuntimes/{name}/J](#page-1450-0) [DBCPartitionRuntime/JDBCDataSourceRuntimeMBeans/{name}/tasks/{name}/s](#page-1450-0) [ubTasks/{name}/subTasks](#page-1450-0) **rel**=parent

The parent resource of this resource.

■ **rel**=parentTask

This resource's parentTask reference to a weblogic.management.runtime.TaskRuntimeMBean resource.

■ **uri**=[/management/weblogic/{version}/serverRuntime/partitionRuntimes/{name}/J](#page-1452-0) [DBCPartitionRuntime/JDBCDataSourceRuntimeMBeans/{name}/tasks/{name}/s](#page-1452-0) [ubTasks/{name}/subTasks/{name}](#page-1452-0) **rel**=self

This resource.

■ **uri**=/management/weblogic/{version}/serverRuntime/partitionRuntimes/{name}/J DBCPartitionRuntime/JDBCDataSourceRuntimeMBeans/{name}/tasks/{name}/s ubTasks/{name}/subTasks/{name}/subTasks **rel**=subTasks

This resource's subTasks collection resource.

# <span id="page-1454-0"></span>**/management/weblogic/{version}/serverRuntime/partitionRuntimes/{name}/JD BCPartitionRuntime/JDBCDataSourceRuntimeMBeans/{name}/tasks/{name}/s ubTasks/{name}/subTasks/{name}/cancel**

The resource supports the following methods:

■ [POST](#page-1455-0)

## <span id="page-1455-0"></span>**POST**

Attempts to cancel this task.

An exception is thrown to indicate failure to cancel the task. Not all tasks can be cancelled.

### **Roles** <sup>1</sup>

Admin

### **Response Body**

Contains an empty JSON object.

# **/management/weblogic/{version}/serverRuntime/partitionRuntimes/{name}/JD BCPartitionRuntime/JDBCDataSourceRuntimeMBeans/{name}/testPool**

The resource supports the following methods:

■ [POST](#page-1457-0)

## <span id="page-1457-0"></span>**POST**

Tests the connection pool in the data source by reserving and releasing a connection from it.

If the pool configuration attribute TestConnectionsOnReserve is enabled, the acquired connection is also tested as part of the reserve operation.

#### **Roles** <sup>1</sup>

Admin

### **Response Body**

Contains a JSON object with a string return field.

## <span id="page-1458-0"></span>**/management/weblogic/{version}/serverRuntime/partitionRuntimes/{name}/JD BCPartitionRuntime/JDBCDataSourceRuntimeMBeans/{name}/workManagerR untimes**

This resource manages a collection of [weblogic.management.runtime.WorkManagerRuntimeMBean](#page-2193-0) instances.

The resource supports the following methods:

Get this collection of [weblogic.management.runtime.WorkManagerRuntimeMBean](#page-2193-0) instances.

#### <span id="page-1459-0"></span>**Roles** <sup>1</sup>

Admin, Deployer, Monitor, Operator

#### **Response Body**

Contains a list of [weblogic.management.runtime.WorkManagerRuntimeMBean](#page-2193-0) entities.

This method can return the following links:

■ **uri**=[/management/weblogic/{version}/serverRuntime/partitionRuntimes/{name}/J](#page-1458-0) [DBCPartitionRuntime/JDBCDataSourceRuntimeMBeans/{name}/workManagerR](#page-1458-0) [untimes](#page-1458-0) **rel**=canonical

This resource.

■ **uri**=[/management/weblogic/{version}/serverRuntime/partitionRuntimes/{name}/J](#page-1384-0) [DBCPartitionRuntime/JDBCDataSourceRuntimeMBeans/{name}](#page-1384-0) **rel**=parent

The parent resource of this resource.

■ **uri**=[/management/weblogic/{version}/serverRuntime/partitionRuntimes/{name}/J](#page-1458-0) [DBCPartitionRuntime/JDBCDataSourceRuntimeMBeans/{name}/workManagerR](#page-1458-0) [untimes](#page-1458-0) **rel**=self

# <span id="page-1460-0"></span>**/management/weblogic/{version}/serverRuntime/partitionRuntimes/{name}/JD BCPartitionRuntime/JDBCDataSourceRuntimeMBeans/{name}/workManagerR untimes/{name}**

This resource manages a [weblogic.management.runtime.WorkManagerRuntimeMBean](#page-2193-0) instance.

The resource supports the following methods:

Get this [weblogic.management.runtime.WorkManagerRuntimeMBean](#page-2193-0) instance.

#### <span id="page-1461-0"></span>**Roles** <sup>1</sup>

Admin, Deployer, Monitor, Operator

#### **Response Body**

Contains a [weblogic.management.runtime.WorkManagerRuntimeMBean](#page-2193-0) entity.

This method can return the following links:

■ **uri**=[/management/weblogic/{version}/serverRuntime/partitionRuntimes/{name}/J](#page-1460-0) [DBCPartitionRuntime/JDBCDataSourceRuntimeMBeans/{name}/workManagerR](#page-1460-0) [untimes/{name}](#page-1460-0) **rel**=canonical

This resource.

■ **uri**=[/management/weblogic/{version}/serverRuntime/partitionRuntimes/{name}/J](#page-1462-0) [DBCPartitionRuntime/JDBCDataSourceRuntimeMBeans/{name}/workManagerR](#page-1462-0) [untimes/{name}/capacityRuntime](#page-1462-0) **rel**=capacityRuntime

This resource's capacityRuntime singleton resource.

■ **uri**=[/management/weblogic/{version}/serverRuntime/partitionRuntimes/{name}/J](#page-1464-0) [DBCPartitionRuntime/JDBCDataSourceRuntimeMBeans/{name}/workManagerR](#page-1464-0) [untimes/{name}/maxThreadsConstraintRuntime](#page-1464-0) **rel**=maxThreadsConstraintRuntime

This resource's maxThreadsConstraintRuntime singleton resource.

■ **uri**=[/management/weblogic/{version}/serverRuntime/partitionRuntimes/{name}/J](#page-1466-0) [DBCPartitionRuntime/JDBCDataSourceRuntimeMBeans/{name}/workManagerR](#page-1466-0) [untimes/{name}/minThreadsConstraintRuntime](#page-1466-0) **rel**=minThreadsConstraintRuntime

This resource's minThreadsConstraintRuntime singleton resource.

■ **uri**=[/management/weblogic/{version}/serverRuntime/partitionRuntimes/{name}/J](#page-1458-0) [DBCPartitionRuntime/JDBCDataSourceRuntimeMBeans/{name}/workManagerR](#page-1458-0) [untimes](#page-1458-0) **rel**=parent

The parent resource of this resource.

■ **uri**=[/management/weblogic/{version}/serverRuntime/partitionRuntimes/{name}/J](#page-1468-0) [DBCPartitionRuntime/JDBCDataSourceRuntimeMBeans/{name}/workManagerR](#page-1468-0) [untimes/{name}/requestClassRuntime](#page-1468-0) **rel**=requestClassRuntime

This resource's requestClassRuntime singleton resource.

■ **uri**=[/management/weblogic/{version}/serverRuntime/partitionRuntimes/{name}/J](#page-1460-0) [DBCPartitionRuntime/JDBCDataSourceRuntimeMBeans/{name}/workManagerR](#page-1460-0) [untimes/{name}](#page-1460-0) **rel**=self

# <span id="page-1462-0"></span>**/management/weblogic/{version}/serverRuntime/partitionRuntimes/{name}/JD BCPartitionRuntime/JDBCDataSourceRuntimeMBeans/{name}/workManagerR untimes/{name}/capacityRuntime**

This resource manages a [weblogic.management.runtime.CapacityRuntimeMBean](#page-2082-0) instance.

The resource supports the following methods:

Get this [weblogic.management.runtime.CapacityRuntimeMBean](#page-2082-0) instance.

#### <span id="page-1463-0"></span>**Roles** <sup>1</sup>

Admin, Deployer, Monitor, Operator

#### **Response Body**

Contains a [weblogic.management.runtime.CapacityRuntimeMBean](#page-2082-0) entity.

This method can return the following links:

■ **uri**=[/management/weblogic/{version}/serverRuntime/partitionRuntimes/{name}/J](#page-1462-0) [DBCPartitionRuntime/JDBCDataSourceRuntimeMBeans/{name}/workManagerR](#page-1462-0) [untimes/{name}/capacityRuntime](#page-1462-0) **rel**=canonical

This resource.

■ **uri**=[/management/weblogic/{version}/serverRuntime/partitionRuntimes/{name}/J](#page-1460-0) [DBCPartitionRuntime/JDBCDataSourceRuntimeMBeans/{name}/workManagerR](#page-1460-0) [untimes/{name}](#page-1460-0) **rel**=parent

The parent resource of this resource.

■ **uri**=[/management/weblogic/{version}/serverRuntime/partitionRuntimes/{name}/J](#page-1462-0) [DBCPartitionRuntime/JDBCDataSourceRuntimeMBeans/{name}/workManagerR](#page-1462-0) [untimes/{name}/capacityRuntime](#page-1462-0) **rel**=self

# <span id="page-1464-0"></span>**/management/weblogic/{version}/serverRuntime/partitionRuntimes/{name}/JD BCPartitionRuntime/JDBCDataSourceRuntimeMBeans/{name}/workManagerR untimes/{name}/maxThreadsConstraintRuntime**

This resource manages a [weblogic.management.runtime.MaxThreadsConstraintRuntimeMBean](#page-2143-0) instance.

The resource supports the following methods:

Get this [weblogic.management.runtime.MaxThreadsConstraintRuntimeMBean](#page-2143-0) instance.

#### <span id="page-1465-0"></span>**Roles** <sup>1</sup>

Admin, Deployer, Monitor, Operator

#### **Response Body**

Contains a [weblogic.management.runtime.MaxThreadsConstraintRuntimeMBean](#page-2143-0) entity.

This method can return the following links:

■ **uri**=[/management/weblogic/{version}/serverRuntime/partitionRuntimes/{name}/J](#page-1464-0) [DBCPartitionRuntime/JDBCDataSourceRuntimeMBeans/{name}/workManagerR](#page-1464-0) [untimes/{name}/maxThreadsConstraintRuntime](#page-1464-0) **rel**=canonical

This resource.

■ **uri**=[/management/weblogic/{version}/serverRuntime/partitionRuntimes/{name}/J](#page-1460-0) [DBCPartitionRuntime/JDBCDataSourceRuntimeMBeans/{name}/workManagerR](#page-1460-0) [untimes/{name}](#page-1460-0) **rel**=parent

The parent resource of this resource.

■ **uri**=[/management/weblogic/{version}/serverRuntime/partitionRuntimes/{name}/J](#page-1464-0) [DBCPartitionRuntime/JDBCDataSourceRuntimeMBeans/{name}/workManagerR](#page-1464-0) [untimes/{name}/maxThreadsConstraintRuntime](#page-1464-0) **rel**=self

# <span id="page-1466-0"></span>**/management/weblogic/{version}/serverRuntime/partitionRuntimes/{name}/JD BCPartitionRuntime/JDBCDataSourceRuntimeMBeans/{name}/workManagerR untimes/{name}/minThreadsConstraintRuntime**

This resource manages a [weblogic.management.runtime.MinThreadsConstraintRuntimeMBean](#page-2146-0) instance.

The resource supports the following methods:

Get this [weblogic.management.runtime.MinThreadsConstraintRuntimeMBean](#page-2146-0) instance.

#### <span id="page-1467-0"></span>**Roles** <sup>1</sup>

Admin, Deployer, Monitor, Operator

#### **Response Body**

Contains a [weblogic.management.runtime.MinThreadsConstraintRuntimeMBean](#page-2146-0) entity.

This method can return the following links:

■ **uri**=[/management/weblogic/{version}/serverRuntime/partitionRuntimes/{name}/J](#page-1466-0) [DBCPartitionRuntime/JDBCDataSourceRuntimeMBeans/{name}/workManagerR](#page-1466-0) [untimes/{name}/minThreadsConstraintRuntime](#page-1466-0) **rel**=canonical

This resource.

■ **uri**=[/management/weblogic/{version}/serverRuntime/partitionRuntimes/{name}/J](#page-1460-0) [DBCPartitionRuntime/JDBCDataSourceRuntimeMBeans/{name}/workManagerR](#page-1460-0) [untimes/{name}](#page-1460-0) **rel**=parent

The parent resource of this resource.

■ **uri**=[/management/weblogic/{version}/serverRuntime/partitionRuntimes/{name}/J](#page-1466-0) [DBCPartitionRuntime/JDBCDataSourceRuntimeMBeans/{name}/workManagerR](#page-1466-0) [untimes/{name}/minThreadsConstraintRuntime](#page-1466-0) **rel**=self

# <span id="page-1468-0"></span>**/management/weblogic/{version}/serverRuntime/partitionRuntimes/{name}/JD BCPartitionRuntime/JDBCDataSourceRuntimeMBeans/{name}/workManagerR untimes/{name}/requestClassRuntime**

This resource manages a [weblogic.management.runtime.RequestClassRuntimeMBean](#page-2162-0) instance.

The resource supports the following methods:

Get this [weblogic.management.runtime.RequestClassRuntimeMBean](#page-2162-0) instance.

#### <span id="page-1469-0"></span>**Roles** <sup>1</sup>

Admin, Deployer, Monitor, Operator

#### **Response Body**

Contains a [weblogic.management.runtime.RequestClassRuntimeMBean](#page-2162-0) entity.

This method can return the following links:

■ **uri**=[/management/weblogic/{version}/serverRuntime/partitionRuntimes/{name}/J](#page-1468-0) [DBCPartitionRuntime/JDBCDataSourceRuntimeMBeans/{name}/workManagerR](#page-1468-0) [untimes/{name}/requestClassRuntime](#page-1468-0) **rel**=canonical

This resource.

■ **uri**=[/management/weblogic/{version}/serverRuntime/partitionRuntimes/{name}/J](#page-1460-0) [DBCPartitionRuntime/JDBCDataSourceRuntimeMBeans/{name}/workManagerR](#page-1460-0) [untimes/{name}](#page-1460-0) **rel**=parent

The parent resource of this resource.

■ **uri**=[/management/weblogic/{version}/serverRuntime/partitionRuntimes/{name}/J](#page-1468-0) [DBCPartitionRuntime/JDBCDataSourceRuntimeMBeans/{name}/workManagerR](#page-1468-0) [untimes/{name}/requestClassRuntime](#page-1468-0) **rel**=self

# <span id="page-1470-0"></span>**/management/weblogic/{version}/serverRuntime/partitionRuntimes/{name}/JD BCPartitionRuntime/JDBCMultiDataSourceRuntimeMBeans**

This resource manages a collection of [weblogic.management.runtime.JDBCMultiDataSourceRuntimeMBean](#page-2113-0) instances.

The resource supports the following methods:

Get this collection of [weblogic.management.runtime.JDBCMultiDataSourceRuntimeMBean](#page-2113-0) instances.

#### <span id="page-1471-0"></span>**Roles** <sup>1</sup>

Admin, Deployer, Monitor, Operator

#### **Response Body**

Contains a list of [weblogic.management.runtime.JDBCMultiDataSourceRuntimeMBean](#page-2113-0) entities.

This method can return the following links:

■ **uri**=[/management/weblogic/{version}/serverRuntime/partitionRuntimes/{name}/J](#page-1470-0) [DBCPartitionRuntime/JDBCMultiDataSourceRuntimeMBeans](#page-1470-0) **rel**=canonical

This resource.

■ **uri**=[/management/weblogic/{version}/serverRuntime/partitionRuntimes/{name}/J](#page-1380-0) [DBCPartitionRuntime](#page-1380-0) **rel**=parent

The parent resource of this resource.

■ **uri**=[/management/weblogic/{version}/serverRuntime/partitionRuntimes/{name}/J](#page-1470-0) [DBCPartitionRuntime/JDBCMultiDataSourceRuntimeMBeans](#page-1470-0) **rel**=self

# <span id="page-1472-0"></span>**/management/weblogic/{version}/serverRuntime/partitionRuntimes/{name}/JD BCPartitionRuntime/JDBCMultiDataSourceRuntimeMBeans/{name}**

This resource manages a [weblogic.management.runtime.JDBCMultiDataSourceRuntimeMBean](#page-2113-0) instance.

The resource supports the following methods:

Get this [weblogic.management.runtime.JDBCMultiDataSourceRuntimeMBean](#page-2113-0) instance.

#### <span id="page-1473-0"></span>**Roles** <sup>1</sup>

Admin, Deployer, Monitor, Operator

#### **Response Body**

Contains a [weblogic.management.runtime.JDBCMultiDataSourceRuntimeMBean](#page-2113-0) entity.

This method can return the following links:

■ **uri**=[/management/weblogic/{version}/serverRuntime/partitionRuntimes/{name}/J](#page-1472-0) [DBCPartitionRuntime/JDBCMultiDataSourceRuntimeMBeans/{name}](#page-1472-0) **rel**=canonical

This resource.

■ **uri**=[/management/weblogic/{version}/serverRuntime/partitionRuntimes/{name}/J](#page-1470-0) [DBCPartitionRuntime/JDBCMultiDataSourceRuntimeMBeans](#page-1470-0) **rel**=parent

The parent resource of this resource.

■ **uri**=[/management/weblogic/{version}/serverRuntime/partitionRuntimes/{name}/J](#page-1472-0) [DBCPartitionRuntime/JDBCMultiDataSourceRuntimeMBeans/{name}](#page-1472-0) **rel**=self

This resource.

■ **uri**=[/management/weblogic/{version}/serverRuntime/partitionRuntimes/{name}/J](#page-1474-0) [DBCPartitionRuntime/JDBCMultiDataSourceRuntimeMBeans/{name}/workMan](#page-1474-0) [agerRuntimes](#page-1474-0) **rel**=workManagerRuntimes

This resource's workManagerRuntimes collection resource.

# <span id="page-1474-0"></span>**/management/weblogic/{version}/serverRuntime/partitionRuntimes/{name}/JD BCPartitionRuntime/JDBCMultiDataSourceRuntimeMBeans/{name}/workMana gerRuntimes**

This resource manages a collection of [weblogic.management.runtime.WorkManagerRuntimeMBean](#page-2193-0) instances.

The resource supports the following methods:

Get this collection of [weblogic.management.runtime.WorkManagerRuntimeMBean](#page-2193-0) instances.

#### <span id="page-1475-0"></span>**Roles** <sup>1</sup>

Admin, Deployer, Monitor, Operator

#### **Response Body**

Contains a list of [weblogic.management.runtime.WorkManagerRuntimeMBean](#page-2193-0) entities.

This method can return the following links:

■ **uri**=[/management/weblogic/{version}/serverRuntime/partitionRuntimes/{name}/J](#page-1474-0) [DBCPartitionRuntime/JDBCMultiDataSourceRuntimeMBeans/{name}/workMan](#page-1474-0) [agerRuntimes](#page-1474-0) **rel**=canonical

This resource.

■ **uri**=[/management/weblogic/{version}/serverRuntime/partitionRuntimes/{name}/J](#page-1472-0) [DBCPartitionRuntime/JDBCMultiDataSourceRuntimeMBeans/{name}](#page-1472-0) **rel**=parent

The parent resource of this resource.

■ **uri**=[/management/weblogic/{version}/serverRuntime/partitionRuntimes/{name}/J](#page-1474-0) [DBCPartitionRuntime/JDBCMultiDataSourceRuntimeMBeans/{name}/workMan](#page-1474-0) [agerRuntimes](#page-1474-0) **rel**=self
## <span id="page-1476-0"></span>**/management/weblogic/{version}/serverRuntime/partitionRuntimes/{name}/JD BCPartitionRuntime/JDBCMultiDataSourceRuntimeMBeans/{name}/workMana gerRuntimes/{name}**

This resource manages a [weblogic.management.runtime.WorkManagerRuntimeMBean](#page-2193-0) instance.

The resource supports the following methods:

Get this [weblogic.management.runtime.WorkManagerRuntimeMBean](#page-2193-0) instance.

#### <span id="page-1477-0"></span>**Roles** <sup>1</sup>

Admin, Deployer, Monitor, Operator

### **Response Body**

Contains a [weblogic.management.runtime.WorkManagerRuntimeMBean](#page-2193-0) entity.

This method can return the following links:

■ **uri**=[/management/weblogic/{version}/serverRuntime/partitionRuntimes/{name}/J](#page-1476-0) [DBCPartitionRuntime/JDBCMultiDataSourceRuntimeMBeans/{name}/workMan](#page-1476-0) [agerRuntimes/{name}](#page-1476-0) **rel**=canonical

This resource.

■ **uri**=[/management/weblogic/{version}/serverRuntime/partitionRuntimes/{name}/J](#page-1478-0) [DBCPartitionRuntime/JDBCMultiDataSourceRuntimeMBeans/{name}/workMan](#page-1478-0) [agerRuntimes/{name}/capacityRuntime](#page-1478-0) **rel**=capacityRuntime

This resource's capacityRuntime singleton resource.

■ **uri**=[/management/weblogic/{version}/serverRuntime/partitionRuntimes/{name}/J](#page-1480-0) [DBCPartitionRuntime/JDBCMultiDataSourceRuntimeMBeans/{name}/workMan](#page-1480-0) [agerRuntimes/{name}/maxThreadsConstraintRuntime](#page-1480-0) **rel**=maxThreadsConstraintRuntime

This resource's maxThreadsConstraintRuntime singleton resource.

■ **uri**=[/management/weblogic/{version}/serverRuntime/partitionRuntimes/{name}/J](#page-1482-0) [DBCPartitionRuntime/JDBCMultiDataSourceRuntimeMBeans/{name}/workMan](#page-1482-0) [agerRuntimes/{name}/minThreadsConstraintRuntime](#page-1482-0) **rel**=minThreadsConstraintRuntime

This resource's minThreadsConstraintRuntime singleton resource.

■ **uri**=[/management/weblogic/{version}/serverRuntime/partitionRuntimes/{name}/J](#page-1474-0) [DBCPartitionRuntime/JDBCMultiDataSourceRuntimeMBeans/{name}/workMan](#page-1474-0) [agerRuntimes](#page-1474-0) **rel**=parent

The parent resource of this resource.

■ **uri**=[/management/weblogic/{version}/serverRuntime/partitionRuntimes/{name}/J](#page-1484-0) [DBCPartitionRuntime/JDBCMultiDataSourceRuntimeMBeans/{name}/workMan](#page-1484-0) [agerRuntimes/{name}/requestClassRuntime](#page-1484-0) **rel**=requestClassRuntime

This resource's requestClassRuntime singleton resource.

■ **uri**=[/management/weblogic/{version}/serverRuntime/partitionRuntimes/{name}/J](#page-1476-0) [DBCPartitionRuntime/JDBCMultiDataSourceRuntimeMBeans/{name}/workMan](#page-1476-0) [agerRuntimes/{name}](#page-1476-0) **rel**=self

# <span id="page-1478-0"></span>**/management/weblogic/{version}/serverRuntime/partitionRuntimes/{name}/JD BCPartitionRuntime/JDBCMultiDataSourceRuntimeMBeans/{name}/workMana gerRuntimes/{name}/capacityRuntime**

This resource manages a [weblogic.management.runtime.CapacityRuntimeMBean](#page-2082-0) instance.

The resource supports the following methods:

Get this [weblogic.management.runtime.CapacityRuntimeMBean](#page-2082-0) instance.

### <span id="page-1479-0"></span>**Roles** <sup>1</sup>

Admin, Deployer, Monitor, Operator

### **Response Body**

Contains a [weblogic.management.runtime.CapacityRuntimeMBean](#page-2082-0) entity.

This method can return the following links:

■ **uri**=[/management/weblogic/{version}/serverRuntime/partitionRuntimes/{name}/J](#page-1478-0) [DBCPartitionRuntime/JDBCMultiDataSourceRuntimeMBeans/{name}/workMan](#page-1478-0) [agerRuntimes/{name}/capacityRuntime](#page-1478-0) **rel**=canonical

This resource.

■ **uri**=[/management/weblogic/{version}/serverRuntime/partitionRuntimes/{name}/J](#page-1476-0) [DBCPartitionRuntime/JDBCMultiDataSourceRuntimeMBeans/{name}/workMan](#page-1476-0) [agerRuntimes/{name}](#page-1476-0) **rel**=parent

The parent resource of this resource.

■ **uri**=[/management/weblogic/{version}/serverRuntime/partitionRuntimes/{name}/J](#page-1478-0) [DBCPartitionRuntime/JDBCMultiDataSourceRuntimeMBeans/{name}/workMan](#page-1478-0) [agerRuntimes/{name}/capacityRuntime](#page-1478-0) **rel**=self

## <span id="page-1480-0"></span>**/management/weblogic/{version}/serverRuntime/partitionRuntimes/{name}/JD BCPartitionRuntime/JDBCMultiDataSourceRuntimeMBeans/{name}/workMana gerRuntimes/{name}/maxThreadsConstraintRuntime**

This resource manages a [weblogic.management.runtime.MaxThreadsConstraintRuntimeMBean](#page-2143-0) instance.

The resource supports the following methods:

Get this [weblogic.management.runtime.MaxThreadsConstraintRuntimeMBean](#page-2143-0) instance.

### <span id="page-1481-0"></span>**Roles** <sup>1</sup>

Admin, Deployer, Monitor, Operator

### **Response Body**

Contains a [weblogic.management.runtime.MaxThreadsConstraintRuntimeMBean](#page-2143-0) entity.

This method can return the following links:

■ **uri**=[/management/weblogic/{version}/serverRuntime/partitionRuntimes/{name}/J](#page-1480-0) [DBCPartitionRuntime/JDBCMultiDataSourceRuntimeMBeans/{name}/workMan](#page-1480-0) [agerRuntimes/{name}/maxThreadsConstraintRuntime](#page-1480-0) **rel**=canonical

This resource.

■ **uri**=[/management/weblogic/{version}/serverRuntime/partitionRuntimes/{name}/J](#page-1476-0) [DBCPartitionRuntime/JDBCMultiDataSourceRuntimeMBeans/{name}/workMan](#page-1476-0) [agerRuntimes/{name}](#page-1476-0) **rel**=parent

The parent resource of this resource.

■ **uri**=[/management/weblogic/{version}/serverRuntime/partitionRuntimes/{name}/J](#page-1480-0) [DBCPartitionRuntime/JDBCMultiDataSourceRuntimeMBeans/{name}/workMan](#page-1480-0) [agerRuntimes/{name}/maxThreadsConstraintRuntime](#page-1480-0) **rel**=self

## <span id="page-1482-0"></span>**/management/weblogic/{version}/serverRuntime/partitionRuntimes/{name}/JD BCPartitionRuntime/JDBCMultiDataSourceRuntimeMBeans/{name}/workMana gerRuntimes/{name}/minThreadsConstraintRuntime**

This resource manages a [weblogic.management.runtime.MinThreadsConstraintRuntimeMBean](#page-2146-0) instance.

The resource supports the following methods:

Get this [weblogic.management.runtime.MinThreadsConstraintRuntimeMBean](#page-2146-0) instance.

### <span id="page-1483-0"></span>**Roles** <sup>1</sup>

Admin, Deployer, Monitor, Operator

### **Response Body**

Contains a [weblogic.management.runtime.MinThreadsConstraintRuntimeMBean](#page-2146-0) entity.

This method can return the following links:

■ **uri**=[/management/weblogic/{version}/serverRuntime/partitionRuntimes/{name}/J](#page-1482-0) [DBCPartitionRuntime/JDBCMultiDataSourceRuntimeMBeans/{name}/workMan](#page-1482-0) [agerRuntimes/{name}/minThreadsConstraintRuntime](#page-1482-0) **rel**=canonical

This resource.

■ **uri**=[/management/weblogic/{version}/serverRuntime/partitionRuntimes/{name}/J](#page-1476-0) [DBCPartitionRuntime/JDBCMultiDataSourceRuntimeMBeans/{name}/workMan](#page-1476-0) [agerRuntimes/{name}](#page-1476-0) **rel**=parent

The parent resource of this resource.

■ **uri**=[/management/weblogic/{version}/serverRuntime/partitionRuntimes/{name}/J](#page-1482-0) [DBCPartitionRuntime/JDBCMultiDataSourceRuntimeMBeans/{name}/workMan](#page-1482-0) [agerRuntimes/{name}/minThreadsConstraintRuntime](#page-1482-0) **rel**=self

# <span id="page-1484-0"></span>**/management/weblogic/{version}/serverRuntime/partitionRuntimes/{name}/JD BCPartitionRuntime/JDBCMultiDataSourceRuntimeMBeans/{name}/workMana gerRuntimes/{name}/requestClassRuntime**

This resource manages a [weblogic.management.runtime.RequestClassRuntimeMBean](#page-2162-0) instance.

The resource supports the following methods:

Get this [weblogic.management.runtime.RequestClassRuntimeMBean](#page-2162-0) instance.

### <span id="page-1485-0"></span>**Roles** <sup>1</sup>

Admin, Deployer, Monitor, Operator

### **Response Body**

Contains a [weblogic.management.runtime.RequestClassRuntimeMBean](#page-2162-0) entity.

This method can return the following links:

■ **uri**=[/management/weblogic/{version}/serverRuntime/partitionRuntimes/{name}/J](#page-1484-0) [DBCPartitionRuntime/JDBCMultiDataSourceRuntimeMBeans/{name}/workMan](#page-1484-0) [agerRuntimes/{name}/requestClassRuntime](#page-1484-0) **rel**=canonical

This resource.

■ **uri**=[/management/weblogic/{version}/serverRuntime/partitionRuntimes/{name}/J](#page-1476-0) [DBCPartitionRuntime/JDBCMultiDataSourceRuntimeMBeans/{name}/workMan](#page-1476-0) [agerRuntimes/{name}](#page-1476-0) **rel**=parent

The parent resource of this resource.

■ **uri**=[/management/weblogic/{version}/serverRuntime/partitionRuntimes/{name}/J](#page-1484-0) [DBCPartitionRuntime/JDBCMultiDataSourceRuntimeMBeans/{name}/workMan](#page-1484-0) [agerRuntimes/{name}/requestClassRuntime](#page-1484-0) **rel**=self

## <span id="page-1486-0"></span>**/management/weblogic/{version}/serverRuntime/partitionRuntimes/{name}/JM SRuntime**

This resource manages a [weblogic.management.runtime.JMSRuntimeMBean](#page-2126-0) instance.

The resource supports the following methods:

Get this [weblogic.management.runtime.JMSRuntimeMBean](#page-2126-0) instance.

### <span id="page-1487-0"></span>**Roles** <sup>1</sup>

Admin, Deployer, Monitor, Operator

### **Response Body**

Contains a [weblogic.management.runtime.JMSRuntimeMBean](#page-2126-0) entity.

This method can return the following links:

■ **uri**=[/management/weblogic/{version}/serverRuntime/partitionRuntimes/{name}/J](#page-1506-0) [MSRuntime/JMSServers](#page-1506-0) **rel**=JMSServers

This resource's JMSServers collection resource.

■ **uri**=[/management/weblogic/{version}/serverRuntime/partitionRuntimes/{name}/J](#page-1486-0) [MSRuntime](#page-1486-0) **rel**=canonical

This resource.

■ **uri**=[/management/weblogic/{version}/serverRuntime/partitionRuntimes/{name}/J](#page-1488-0) [MSRuntime/connections](#page-1488-0) **rel**=connections

This resource's connections collection resource.

■ **uri**[=/management/weblogic/{version}/serverRuntime/partitionRuntimes/{name}](#page-100-0)**r el**=parent

The parent resource of this resource.

■ **uri**=[/management/weblogic/{version}/serverRuntime/partitionRuntimes/{name}/J](#page-1486-0) [MSRuntime](#page-1486-0) **rel**=self

# <span id="page-1488-0"></span>**/management/weblogic/{version}/serverRuntime/partitionRuntimes/{name}/JM SRuntime/connections**

This resource manages a collection of [weblogic.management.runtime.JMSConnectionRuntimeMBean](#page-2117-0) instances.

The resource supports the following methods:

Get this collection of [weblogic.management.runtime.JMSConnectionRuntimeMBean](#page-2117-0) instances.

### <span id="page-1489-0"></span>**Roles** <sup>1</sup>

Admin, Deployer, Monitor, Operator

### **Response Body**

Contains a list of [weblogic.management.runtime.JMSConnectionRuntimeMBean](#page-2117-0) entities.

This method can return the following links:

■ **uri**=[/management/weblogic/{version}/serverRuntime/partitionRuntimes/{name}/J](#page-1488-0) [MSRuntime/connections](#page-1488-0) **rel**=canonical

This resource.

■ **uri**=[/management/weblogic/{version}/serverRuntime/partitionRuntimes/{name}/J](#page-1486-0) [MSRuntime](#page-1486-0) **rel**=parent

The parent resource of this resource.

■ **uri**=[/management/weblogic/{version}/serverRuntime/partitionRuntimes/{name}/J](#page-1488-0) [MSRuntime/connections](#page-1488-0) **rel**=self

# <span id="page-1490-0"></span>**/management/weblogic/{version}/serverRuntime/partitionRuntimes/{name}/JM SRuntime/connections/{name}**

This resource manages a [weblogic.management.runtime.JMSConnectionRuntimeMBean](#page-2117-0) instance.

The resource supports the following methods:

Get this [weblogic.management.runtime.JMSConnectionRuntimeMBean](#page-2117-0) instance.

### <span id="page-1491-0"></span>**Roles** <sup>1</sup>

Admin, Deployer, Monitor, Operator

### **Response Body**

Contains a [weblogic.management.runtime.JMSConnectionRuntimeMBean](#page-2117-0) entity.

This method can return the following links:

■ **uri**=[/management/weblogic/{version}/serverRuntime/partitionRuntimes/{name}/J](#page-1492-0) [MSRuntime/connections/{name}/destroy](#page-1492-0) **rel**=action **title**=destroy

This resource's destroy action resource.

■ **uri**=[/management/weblogic/{version}/serverRuntime/partitionRuntimes/{name}/J](#page-1490-0) [MSRuntime/connections/{name}](#page-1490-0) **rel**=canonical

This resource.

■ **uri**=[/management/weblogic/{version}/serverRuntime/partitionRuntimes/{name}/J](#page-1488-0) [MSRuntime/connections](#page-1488-0) **rel**=parent

The parent resource of this resource.

■ **uri**=[/management/weblogic/{version}/serverRuntime/partitionRuntimes/{name}/J](#page-1490-0) [MSRuntime/connections/{name}](#page-1490-0) **rel**=self

This resource.

■ **uri**=[/management/weblogic/{version}/serverRuntime/partitionRuntimes/{name}/J](#page-1494-0) [MSRuntime/connections/{name}/sessions](#page-1494-0) **rel**=sessions

This resource's sessions collection resource.

# <span id="page-1492-0"></span>**/management/weblogic/{version}/serverRuntime/partitionRuntimes/{name}/JM SRuntime/connections/{name}/destroy**

The resource supports the following methods:

■ [POST](#page-1493-0)

## <span id="page-1493-0"></span>**POST**

Destroys server side context for the connection.

## **Roles** <sup>1</sup>

Admin

### **Response Body**

Contains an empty JSON object.

# <span id="page-1494-0"></span>**/management/weblogic/{version}/serverRuntime/partitionRuntimes/{name}/JM SRuntime/connections/{name}/sessions**

This resource manages a collection of [weblogic.management.runtime.JMSSessionRuntimeMBean](#page-2132-0) instances.

The resource supports the following methods:

Get this collection of [weblogic.management.runtime.JMSSessionRuntimeMBean](#page-2132-0) instances.

### <span id="page-1495-0"></span>**Roles** <sup>1</sup>

Admin, Deployer, Monitor, Operator

### **Response Body**

Contains a list of [weblogic.management.runtime.JMSSessionRuntimeMBean](#page-2132-0) entities.

This method can return the following links:

■ **uri**=[/management/weblogic/{version}/serverRuntime/partitionRuntimes/{name}/J](#page-1494-0) [MSRuntime/connections/{name}/sessions](#page-1494-0) **rel**=canonical

This resource.

■ **uri**=[/management/weblogic/{version}/serverRuntime/partitionRuntimes/{name}/J](#page-1490-0) [MSRuntime/connections/{name}](#page-1490-0) **rel**=parent

The parent resource of this resource.

■ **uri**=[/management/weblogic/{version}/serverRuntime/partitionRuntimes/{name}/J](#page-1494-0) [MSRuntime/connections/{name}/sessions](#page-1494-0) **rel**=self

# <span id="page-1496-0"></span>**/management/weblogic/{version}/serverRuntime/partitionRuntimes/{name}/JM SRuntime/connections/{name}/sessions/{name}**

This resource manages a [weblogic.management.runtime.JMSSessionRuntimeMBean](#page-2132-0) instance.

The resource supports the following methods:

Get this [weblogic.management.runtime.JMSSessionRuntimeMBean](#page-2132-0) instance.

#### <span id="page-1497-0"></span>**Roles** <sup>1</sup>

Admin, Deployer, Monitor, Operator

### **Response Body**

Contains a [weblogic.management.runtime.JMSSessionRuntimeMBean](#page-2132-0) entity.

This method can return the following links:

■ **uri**=[/management/weblogic/{version}/serverRuntime/partitionRuntimes/{name}/J](#page-1496-0) [MSRuntime/connections/{name}/sessions/{name}](#page-1496-0) **rel**=canonical

This resource.

■ **uri**=[/management/weblogic/{version}/serverRuntime/partitionRuntimes/{name}/J](#page-1498-0) [MSRuntime/connections/{name}/sessions/{name}/consumers](#page-1498-0) **rel**=consumers

This resource's consumers collection resource.

■ **uri**=[/management/weblogic/{version}/serverRuntime/partitionRuntimes/{name}/J](#page-1494-0) [MSRuntime/connections/{name}/sessions](#page-1494-0) **rel**=parent

The parent resource of this resource.

■ **uri**=[/management/weblogic/{version}/serverRuntime/partitionRuntimes/{name}/J](#page-1502-0) [MSRuntime/connections/{name}/sessions/{name}/producers](#page-1502-0) **rel**=producers

This resource's producers collection resource.

■ **uri**=[/management/weblogic/{version}/serverRuntime/partitionRuntimes/{name}/J](#page-1496-0) [MSRuntime/connections/{name}/sessions/{name}](#page-1496-0) **rel**=self

# <span id="page-1498-0"></span>**/management/weblogic/{version}/serverRuntime/partitionRuntimes/{name}/JM SRuntime/connections/{name}/sessions/{name}/consumers**

This resource manages a collection of [weblogic.management.runtime.JMSConsumerRuntimeMBean](#page-2118-0) instances.

The resource supports the following methods:

Get this collection of [weblogic.management.runtime.JMSConsumerRuntimeMBean](#page-2118-0) instances.

### <span id="page-1499-0"></span>**Roles** <sup>1</sup>

Admin, Deployer, Monitor, Operator

### **Response Body**

Contains a list of [weblogic.management.runtime.JMSConsumerRuntimeMBean](#page-2118-0) entities.

This method can return the following links:

■ **uri**=[/management/weblogic/{version}/serverRuntime/partitionRuntimes/{name}/J](#page-1498-0) [MSRuntime/connections/{name}/sessions/{name}/consumers](#page-1498-0) **rel**=canonical

This resource.

■ **uri**=[/management/weblogic/{version}/serverRuntime/partitionRuntimes/{name}/J](#page-1496-0) [MSRuntime/connections/{name}/sessions/{name}](#page-1496-0) **rel**=parent

The parent resource of this resource.

■ **uri**=[/management/weblogic/{version}/serverRuntime/partitionRuntimes/{name}/J](#page-1498-0) [MSRuntime/connections/{name}/sessions/{name}/consumers](#page-1498-0) **rel**=self

# <span id="page-1500-0"></span>**/management/weblogic/{version}/serverRuntime/partitionRuntimes/{name}/JM SRuntime/connections/{name}/sessions/{name}/consumers/{name}**

This resource manages a [weblogic.management.runtime.JMSConsumerRuntimeMBean](#page-2118-0) instance.

The resource supports the following methods:

Get this [weblogic.management.runtime.JMSConsumerRuntimeMBean](#page-2118-0) instance.

### <span id="page-1501-0"></span>**Roles** <sup>1</sup>

Admin, Deployer, Monitor, Operator

### **Response Body**

Contains a [weblogic.management.runtime.JMSConsumerRuntimeMBean](#page-2118-0) entity.

This method can return the following links:

■ **uri**=[/management/weblogic/{version}/serverRuntime/partitionRuntimes/{name}/J](#page-1500-0) [MSRuntime/connections/{name}/sessions/{name}/consumers/{name}](#page-1500-0) **rel**=canonical

This resource.

■ **uri**=[/management/weblogic/{version}/serverRuntime/partitionRuntimes/{name}/J](#page-1498-0) [MSRuntime/connections/{name}/sessions/{name}/consumers](#page-1498-0) **rel**=parent

The parent resource of this resource.

■ **uri**=[/management/weblogic/{version}/serverRuntime/partitionRuntimes/{name}/J](#page-1500-0) [MSRuntime/connections/{name}/sessions/{name}/consumers/{name}](#page-1500-0) **rel**=self

# <span id="page-1502-0"></span>**/management/weblogic/{version}/serverRuntime/partitionRuntimes/{name}/JM SRuntime/connections/{name}/sessions/{name}/producers**

This resource manages a collection of [weblogic.management.runtime.JMSProducerRuntimeMBean](#page-2126-1) instances.

The resource supports the following methods:

Get this collection of [weblogic.management.runtime.JMSProducerRuntimeMBean](#page-2126-1) instances.

### <span id="page-1503-0"></span>**Roles** <sup>1</sup>

Admin, Deployer, Monitor, Operator

### **Response Body**

Contains a list of [weblogic.management.runtime.JMSProducerRuntimeMBean](#page-2126-1) entities.

This method can return the following links:

■ **uri**=[/management/weblogic/{version}/serverRuntime/partitionRuntimes/{name}/J](#page-1502-0) [MSRuntime/connections/{name}/sessions/{name}/producers](#page-1502-0) **rel**=canonical

This resource.

■ **uri**=[/management/weblogic/{version}/serverRuntime/partitionRuntimes/{name}/J](#page-1496-0) [MSRuntime/connections/{name}/sessions/{name}](#page-1496-0) **rel**=parent

The parent resource of this resource.

■ **uri**=[/management/weblogic/{version}/serverRuntime/partitionRuntimes/{name}/J](#page-1502-0) [MSRuntime/connections/{name}/sessions/{name}/producers](#page-1502-0) **rel**=self

# <span id="page-1504-0"></span>**/management/weblogic/{version}/serverRuntime/partitionRuntimes/{name}/JM SRuntime/connections/{name}/sessions/{name}/producers/{name}**

This resource manages a [weblogic.management.runtime.JMSProducerRuntimeMBean](#page-2126-1) instance.

The resource supports the following methods:

Get this [weblogic.management.runtime.JMSProducerRuntimeMBean](#page-2126-1) instance.

#### <span id="page-1505-0"></span>**Roles** <sup>1</sup>

Admin, Deployer, Monitor, Operator

### **Response Body**

Contains a [weblogic.management.runtime.JMSProducerRuntimeMBean](#page-2126-1) entity.

This method can return the following links:

■ **uri**=[/management/weblogic/{version}/serverRuntime/partitionRuntimes/{name}/J](#page-1504-0) [MSRuntime/connections/{name}/sessions/{name}/producers/{name}](#page-1504-0) **rel**=canonical

This resource.

■ **uri**=[/management/weblogic/{version}/serverRuntime/partitionRuntimes/{name}/J](#page-1502-0) [MSRuntime/connections/{name}/sessions/{name}/producers](#page-1502-0) **rel**=parent

The parent resource of this resource.

■ **uri**=[/management/weblogic/{version}/serverRuntime/partitionRuntimes/{name}/J](#page-1504-0) [MSRuntime/connections/{name}/sessions/{name}/producers/{name}](#page-1504-0) **rel**=self

# <span id="page-1506-0"></span>**/management/weblogic/{version}/serverRuntime/partitionRuntimes/{name}/JM SRuntime/JMSServers**

This resource manages a collection of [weblogic.management.runtime.JMSServerRuntimeMBean](#page-2128-0) instances.

The resource supports the following methods:

Get this collection of [weblogic.management.runtime.JMSServerRuntimeMBean](#page-2128-0) instances.

### <span id="page-1507-0"></span>**Roles** <sup>1</sup>

Admin, Deployer, Monitor, Operator

### **Response Body**

Contains a list of [weblogic.management.runtime.JMSServerRuntimeMBean](#page-2128-0) entities.

This method can return the following links:

■ **uri**=[/management/weblogic/{version}/serverRuntime/partitionRuntimes/{name}/J](#page-1506-0) [MSRuntime/JMSServers](#page-1506-0) **rel**=canonical

This resource.

■ **uri**=[/management/weblogic/{version}/serverRuntime/partitionRuntimes/{name}/J](#page-1486-0) [MSRuntime](#page-1486-0) **rel**=parent

The parent resource of this resource.

■ **uri**=[/management/weblogic/{version}/serverRuntime/partitionRuntimes/{name}/J](#page-1506-0) [MSRuntime/JMSServers](#page-1506-0) **rel**=self

# <span id="page-1508-0"></span>**/management/weblogic/{version}/serverRuntime/partitionRuntimes/{name}/JM SRuntime/JMSServers/{name}**

This resource manages a [weblogic.management.runtime.JMSServerRuntimeMBean](#page-2128-0) instance.

The resource supports the following methods:

**[GET](#page-1509-0)** 

Get this [weblogic.management.runtime.JMSServerRuntimeMBean](#page-2128-0) instance.

#### <span id="page-1509-0"></span>**Roles** <sup>1</sup>

Admin, Deployer, Monitor, Operator

### **Response Body**

Contains a [weblogic.management.runtime.JMSServerRuntimeMBean](#page-2128-0) entity.

This method can return the following links:

■ **uri**=[/management/weblogic/{version}/serverRuntime/partitionRuntimes/{name}/J](#page-1511-0) [MSRuntime/JMSServers/{name}/closeCursor](#page-1511-0) **rel**=action **title**=closeCursor

This resource's closeCursor action resource.

■ **uri**=[/management/weblogic/{version}/serverRuntime/partitionRuntimes/{name}/J](#page-1599-0) [MSRuntime/JMSServers/{name}/forceCommit](#page-1599-0) **rel**=action **title**=forceCommit

This resource's forceCommit action resource.

■ **uri**=[/management/weblogic/{version}/serverRuntime/partitionRuntimes/{name}/J](#page-1601-0) [MSRuntime/JMSServers/{name}/forceRollback](#page-1601-0) **rel**=action **title**=forceRollback

This resource's forceRollback action resource.

■ **uri**=[/management/weblogic/{version}/serverRuntime/partitionRuntimes/{name}/J](#page-1603-0) [MSRuntime/JMSServers/{name}/getCursorEndPosition](#page-1603-0) **rel**=action **title**=getCursorEndPosition

This resource's getCursorEndPosition action resource.

■ **uri**=[/management/weblogic/{version}/serverRuntime/partitionRuntimes/{name}/J](#page-1605-0) [MSRuntime/JMSServers/{name}/getCursorSize](#page-1605-0) **rel**=action **title**=getCursorSize

This resource's getCursorSize action resource.

■ **uri**=[/management/weblogic/{version}/serverRuntime/partitionRuntimes/{name}/J](#page-1607-0) [MSRuntime/JMSServers/{name}/getCursorStartPosition](#page-1607-0) **rel**=action **title**=getCursorStartPosition

This resource's getCursorStartPosition action resource.

■ **uri**=[/management/weblogic/{version}/serverRuntime/partitionRuntimes/{name}/J](#page-1609-0) [MSRuntime/JMSServers/{name}/getMessages](#page-1609-0) **rel**=action **title**=getMessages

This resource's getMessages action resource.

■ **uri**=[/management/weblogic/{version}/serverRuntime/partitionRuntimes/{name}/J](#page-1611-0) [MSRuntime/JMSServers/{name}/getTransactionStatus](#page-1611-0) **rel**=action **title**=getTransactionStatus

This resource's getTransactionStatus action resource.

■ **uri**=[/management/weblogic/{version}/serverRuntime/partitionRuntimes/{name}/J](#page-1621-0) [MSRuntime/JMSServers/{name}/pauseConsumption](#page-1621-0) **rel**=action **title**=pauseConsumption

This resource's pauseConsumption action resource.

■ **uri**=[/management/weblogic/{version}/serverRuntime/partitionRuntimes/{name}/J](#page-1623-0) [MSRuntime/JMSServers/{name}/pauseInsertion](#page-1623-0) **rel**=action **title**=pauseInsertion

This resource's pauseInsertion action resource.

■ **uri**=[/management/weblogic/{version}/serverRuntime/partitionRuntimes/{name}/J](#page-1626-0) [MSRuntime/JMSServers/{name}/pauseProduction](#page-1626-0) **rel**=action **title**=pauseProduction

This resource's pauseProduction action resource.

■ **uri**=[/management/weblogic/{version}/serverRuntime/partitionRuntimes/{name}/J](#page-1628-0) [MSRuntime/JMSServers/{name}/resumeConsumption](#page-1628-0) **rel**=action **title**=resumeConsumption

This resource's resumeConsumption action resource.

■ **uri**=[/management/weblogic/{version}/serverRuntime/partitionRuntimes/{name}/J](#page-1630-0) [MSRuntime/JMSServers/{name}/resumeInsertion](#page-1630-0) **rel**=action **title**=resumeInsertion

This resource's resumeInsertion action resource.

■ **uri**=[/management/weblogic/{version}/serverRuntime/partitionRuntimes/{name}/J](#page-1632-0) [MSRuntime/JMSServers/{name}/resumeProduction](#page-1632-0) **rel**=action **title**=resumeProduction

This resource's resumeProduction action resource.

■ **uri**=[/management/weblogic/{version}/serverRuntime/partitionRuntimes/{name}/J](#page-1772-0) [MSRuntime/JMSServers/{name}/sort](#page-1772-0) **rel**=action **title**=sort

This resource's sort action resource.

■ **uri**=[/management/weblogic/{version}/serverRuntime/partitionRuntimes/{name}/J](#page-1508-0) [MSRuntime/JMSServers/{name}](#page-1508-0) **rel**=canonical

This resource.

■ **uri**=[/management/weblogic/{version}/serverRuntime/partitionRuntimes/{name}/J](#page-1513-0) [MSRuntime/JMSServers/{name}/destinations](#page-1513-0) **rel**=destinations

This resource's destinations collection resource.

■ **uri**=[/management/weblogic/{version}/serverRuntime/partitionRuntimes/{name}/J](#page-1613-0) [MSRuntime/JMSServers/{name}/logRuntime](#page-1613-0) **rel**=logRuntime

This resource's logRuntime singleton resource.

■ **uri**=[/management/weblogic/{version}/serverRuntime/partitionRuntimes/{name}/J](#page-1506-0) [MSRuntime/JMSServers](#page-1506-0) **rel**=parent

The parent resource of this resource.

■ **uri**=[/management/weblogic/{version}/serverRuntime/partitionRuntimes/{name}/J](#page-1508-0) [MSRuntime/JMSServers/{name}](#page-1508-0) **rel**=self

This resource.

■ **uri**=[/management/weblogic/{version}/serverRuntime/partitionRuntimes/{name}/J](#page-1634-0) [MSRuntime/JMSServers/{name}/sessionPoolRuntimes](#page-1634-0) **rel**=sessionPoolRuntimes

This resource's sessionPoolRuntimes collection resource.

# <span id="page-1511-0"></span>**/management/weblogic/{version}/serverRuntime/partitionRuntimes/{name}/JM SRuntime/JMSServers/{name}/closeCursor**

The resource supports the following methods:

■ [POST](#page-1512-0)
Releases the server-side resources associated with the cursor and removes the runtime MBean instance.

### **Roles** <sup>1</sup>

Admin

### **Request Body**

Must contain a JSON object with the following fields:

#### **cursorHandle**

The cursor handle.

**Type**: string

### **Response Body**

Contains an empty JSON object.

## <span id="page-1513-0"></span>**/management/weblogic/{version}/serverRuntime/partitionRuntimes/{name}/JM SRuntime/JMSServers/{name}/destinations**

This resource manages a collection of [weblogic.management.runtime.JMSDestinationRuntimeMBean](#page-2120-0) instances.

The resource supports the following methods:

■ [GET](#page-1514-0)

## <span id="page-1514-0"></span>**GET**

Get this collection of [weblogic.management.runtime.JMSDestinationRuntimeMBean](#page-2120-0) instances.

### **Roles** <sup>1</sup>

Admin, Deployer, Monitor, Operator

### **Response Body**

Contains a list of [weblogic.management.runtime.JMSDestinationRuntimeMBean](#page-2120-0) entities.

This method can return the following links:

■ **uri**=[/management/weblogic/{version}/serverRuntime/partitionRuntimes/{name}/J](#page-1513-0) [MSRuntime/JMSServers/{name}/destinations](#page-1513-0) **rel**=canonical

This resource.

■ **uri**=[/management/weblogic/{version}/serverRuntime/partitionRuntimes/{name}/J](#page-1508-0) [MSRuntime/JMSServers/{name}](#page-1508-0) **rel**=parent

The parent resource of this resource.

■ **uri**=[/management/weblogic/{version}/serverRuntime/partitionRuntimes/{name}/J](#page-1513-0) [MSRuntime/JMSServers/{name}/destinations](#page-1513-0) **rel**=self

This resource.

## <span id="page-1515-0"></span>**/management/weblogic/{version}/serverRuntime/partitionRuntimes/{name}/JM SRuntime/JMSServers/{name}/destinations/{name}**

This resource manages a [weblogic.management.runtime.JMSDestinationRuntimeMBean](#page-2120-0) instance.

The resource supports the following methods:

■ [GET](#page-1516-0)

## <span id="page-1516-0"></span>**GET**

Get this [weblogic.management.runtime.JMSDestinationRuntimeMBean](#page-2120-0) instance.

#### **Roles** <sup>1</sup>

Admin, Deployer, Monitor, Operator

### **Response Body**

Contains a [weblogic.management.runtime.JMSDestinationRuntimeMBean](#page-2120-0) entity.

This method can return the following links:

■ **uri**=[/management/weblogic/{version}/serverRuntime/partitionRuntimes/{name}/J](#page-1518-0) [MSRuntime/JMSServers/{name}/destinations/{name}/closeCursor](#page-1518-0) **rel**=action **title**=closeCursor

This resource's closeCursor action resource.

■ **uri**=[/management/weblogic/{version}/serverRuntime/partitionRuntimes/{name}/J](#page-1520-0) [MSRuntime/JMSServers/{name}/destinations/{name}/createDurableSubscriber](#page-1520-0) **rel**=action **title**=createDurableSubscriber

This resource's createDurableSubscriber action resource.

■ **uri**=[/management/weblogic/{version}/serverRuntime/partitionRuntimes/{name}/J](#page-1522-0) [MSRuntime/JMSServers/{name}/destinations/{name}/deleteMessages](#page-1522-0) **rel**=action **title**=deleteMessages

This resource's deleteMessages action resource.

■ **uri**=[/management/weblogic/{version}/serverRuntime/partitionRuntimes/{name}/J](#page-1576-0) [MSRuntime/JMSServers/{name}/destinations/{name}/getCursorEndPosition](#page-1576-0) **rel**=action **title**=getCursorEndPosition

This resource's getCursorEndPosition action resource.

■ **uri**=[/management/weblogic/{version}/serverRuntime/partitionRuntimes/{name}/J](#page-1578-0) [MSRuntime/JMSServers/{name}/destinations/{name}/getCursorSize](#page-1578-0) **rel**=action **title**=getCursorSize

This resource's getCursorSize action resource.

■ **uri**=[/management/weblogic/{version}/serverRuntime/partitionRuntimes/{name}/J](#page-1580-0) [MSRuntime/JMSServers/{name}/destinations/{name}/getCursorStartPosition](#page-1580-0) **rel**=action **title**=getCursorStartPosition

This resource's getCursorStartPosition action resource.

■ **uri**=[/management/weblogic/{version}/serverRuntime/partitionRuntimes/{name}/J](#page-1582-0) [MSRuntime/JMSServers/{name}/destinations/{name}/getMessages](#page-1582-0) **rel**=action **title**=getMessages

This resource's getMessages action resource.

■ **uri**=[/management/weblogic/{version}/serverRuntime/partitionRuntimes/{name}/J](#page-1585-0) [MSRuntime/JMSServers/{name}/destinations/{name}/pauseConsumption](#page-1585-0) **rel**=action **title**=pauseConsumption

This resource's pauseConsumption action resource.

■ **uri**=[/management/weblogic/{version}/serverRuntime/partitionRuntimes/{name}/J](#page-1587-0) [MSRuntime/JMSServers/{name}/destinations/{name}/pauseInsertion](#page-1587-0) **rel**=action **title**=pauseInsertion

This resource's pauseInsertion action resource.

■ **uri**=[/management/weblogic/{version}/serverRuntime/partitionRuntimes/{name}/J](#page-1589-0) [MSRuntime/JMSServers/{name}/destinations/{name}/pauseProduction](#page-1589-0) **rel**=action **title**=pauseProduction

This resource's pauseProduction action resource.

■ **uri**=[/management/weblogic/{version}/serverRuntime/partitionRuntimes/{name}/J](#page-1591-0) [MSRuntime/JMSServers/{name}/destinations/{name}/resumeConsumption](#page-1591-0) **rel**=action **title**=resumeConsumption

This resource's resumeConsumption action resource.

■ **uri**=[/management/weblogic/{version}/serverRuntime/partitionRuntimes/{name}/J](#page-1593-0) [MSRuntime/JMSServers/{name}/destinations/{name}/resumeInsertion](#page-1593-0) **rel**=action **title**=resumeInsertion

This resource's resumeInsertion action resource.

■ **uri**=[/management/weblogic/{version}/serverRuntime/partitionRuntimes/{name}/J](#page-1595-0) [MSRuntime/JMSServers/{name}/destinations/{name}/resumeProduction](#page-1595-0) **rel**=action **title**=resumeProduction

This resource's resumeProduction action resource.

■ **uri**=[/management/weblogic/{version}/serverRuntime/partitionRuntimes/{name}/J](#page-1597-0) [MSRuntime/JMSServers/{name}/destinations/{name}/sort](#page-1597-0) **rel**=action **title**=sort

This resource's sort action resource.

■ **uri**=[/management/weblogic/{version}/serverRuntime/partitionRuntimes/{name}/J](#page-1515-0) [MSRuntime/JMSServers/{name}/destinations/{name}](#page-1515-0) **rel**=canonical

This resource.

■ **uri**=[/management/weblogic/{version}/serverRuntime/partitionRuntimes/{name}/J](#page-1524-0) [MSRuntime/JMSServers/{name}/destinations/{name}/durableSubscribers](#page-1524-0) **rel**=durableSubscribers

This resource's durableSubscribers collection resource.

■ **uri**=[/management/weblogic/{version}/serverRuntime/partitionRuntimes/{name}/J](#page-1513-0) [MSRuntime/JMSServers/{name}/destinations](#page-1513-0) **rel**=parent

The parent resource of this resource.

■ **uri**=[/management/weblogic/{version}/serverRuntime/partitionRuntimes/{name}/J](#page-1515-0) [MSRuntime/JMSServers/{name}/destinations/{name}](#page-1515-0) **rel**=self

This resource.

## <span id="page-1518-0"></span>**/management/weblogic/{version}/serverRuntime/partitionRuntimes/{name}/JM SRuntime/JMSServers/{name}/destinations/{name}/closeCursor**

The resource supports the following methods:

Releases the server-side resources associated with the cursor and removes the runtime MBean instance.

### <span id="page-1519-0"></span>**Roles** <sup>1</sup>

Admin

## **Request Body**

Must contain a JSON object with the following fields:

#### **cursorHandle**

The cursor handle.

**Type**: string

## **Response Body**

Contains an empty JSON object.

## <span id="page-1520-0"></span>**/management/weblogic/{version}/serverRuntime/partitionRuntimes/{name}/JM SRuntime/JMSServers/{name}/destinations/{name}/createDurableSubscriber**

The resource supports the following methods:

Creates a durable subscriber on the destination with the specified client ID and subscription name. A message selector and no-local flag may also be specified.

#### <span id="page-1521-0"></span>**Roles** <sup>1</sup>

Admin

#### **Request Body**

Must contain a JSON object with the following fields:

#### **ClientID**

An identifier that uniquely identifies a client connection.

**Type**: string

#### **subscriptionName**

The name used to identify this subscription.

**Type**: string

#### **selector**

Only messages with properties matching the message selector expression are delivered. A value of null or an empty string indicates that there is no message selector for the message consumer.

**Type**: string

#### **noLocal**

If set, inhibits the delivery of messages published by its own connection.

**Type**: boolean

#### **Response Body**

Contains an empty JSON object.

## <span id="page-1522-0"></span>**/management/weblogic/{version}/serverRuntime/partitionRuntimes/{name}/JM SRuntime/JMSServers/{name}/destinations/{name}/deleteMessages**

The resource supports the following methods:

Deletes the set of messages from the destination that are qualified by the specified JMS message selector.

### <span id="page-1523-0"></span>**Roles** <sup>1</sup>

Admin

## **Request Body**

Must contain a JSON object with the following fields:

### **selector**

A JMS message selector to identify which messages to delete.

**Type**: string

### **Response Body**

Contains a JSON object with a integer/int32 return field.

## <span id="page-1524-0"></span>**/management/weblogic/{version}/serverRuntime/partitionRuntimes/{name}/JM SRuntime/JMSServers/{name}/destinations/{name}/durableSubscribers**

This resource manages a collection of [weblogic.management.runtime.JMSDurableSubscriberRuntimeMBean](#page-2123-0) instances.

The resource supports the following methods:

■ [GET](#page-1525-0)

# GET

## <span id="page-1525-0"></span>**GET**

Get this collection of [weblogic.management.runtime.JMSDurableSubscriberRuntimeMBean](#page-2123-0) instances.

#### **Roles** <sup>1</sup>

Admin, Deployer, Monitor, Operator

#### **Response Body**

Contains a list of

[weblogic.management.runtime.JMSDurableSubscriberRuntimeMBean](#page-2123-0) entities.

This method can return the following links:

■ **uri**=[/management/weblogic/{version}/serverRuntime/partitionRuntimes/{name}/J](#page-1524-0) [MSRuntime/JMSServers/{name}/destinations/{name}/durableSubscribers](#page-1524-0) **rel**=canonical

This resource.

■ **uri**=[/management/weblogic/{version}/serverRuntime/partitionRuntimes/{name}/J](#page-1515-0) [MSRuntime/JMSServers/{name}/destinations/{name}](#page-1515-0) **rel**=parent

The parent resource of this resource.

■ **uri**=[/management/weblogic/{version}/serverRuntime/partitionRuntimes/{name}/J](#page-1524-0) [MSRuntime/JMSServers/{name}/destinations/{name}/durableSubscribers](#page-1524-0) **rel**=self

This resource.

## <span id="page-1526-0"></span>**/management/weblogic/{version}/serverRuntime/partitionRuntimes/{name}/JM SRuntime/JMSServers/{name}/destinations/{name}/durableSubscribers/{name }**

This resource manages a [weblogic.management.runtime.JMSDurableSubscriberRuntimeMBean](#page-2123-0) instance.

The resource supports the following methods:

■ [GET](#page-1527-0)

## <span id="page-1527-0"></span>**GET**

Get this [weblogic.management.runtime.JMSDurableSubscriberRuntimeMBean](#page-2123-0) instance.

#### **Roles** <sup>1</sup>

Admin, Deployer, Monitor, Operator

### **Response Body**

Contains a [weblogic.management.runtime.JMSDurableSubscriberRuntimeMBean](#page-2123-0) entity.

This method can return the following links:

■ **uri**=[/management/weblogic/{version}/serverRuntime/partitionRuntimes/{name}/J](#page-1529-0) [MSRuntime/JMSServers/{name}/destinations/{name}/durableSubscribers/{nam](#page-1529-0) [e}/closeCursor](#page-1529-0) **rel**=action **title**=closeCursor

This resource's closeCursor action resource.

■ **uri**=[/management/weblogic/{version}/serverRuntime/partitionRuntimes/{name}/J](#page-1531-0) [MSRuntime/JMSServers/{name}/destinations/{name}/durableSubscribers/{nam](#page-1531-0) [e}/deleteMessages](#page-1531-0) **rel**=action **title**=deleteMessages

This resource's deleteMessages action resource.

■ **uri**=[/management/weblogic/{version}/serverRuntime/partitionRuntimes/{name}/J](#page-1565-0) [MSRuntime/JMSServers/{name}/destinations/{name}/durableSubscribers/{nam](#page-1565-0) [e}/getCursorEndPosition](#page-1565-0) **rel**=action **title**=getCursorEndPosition

This resource's getCursorEndPosition action resource.

■ **uri**=[/management/weblogic/{version}/serverRuntime/partitionRuntimes/{name}/J](#page-1567-0) [MSRuntime/JMSServers/{name}/destinations/{name}/durableSubscribers/{nam](#page-1567-0) [e}/getCursorSize](#page-1567-0) **rel**=action **title**=getCursorSize

This resource's getCursorSize action resource.

■ **uri**=[/management/weblogic/{version}/serverRuntime/partitionRuntimes/{name}/J](#page-1569-0) [MSRuntime/JMSServers/{name}/destinations/{name}/durableSubscribers/{nam](#page-1569-0) [e}/getCursorStartPosition](#page-1569-0) **rel**=action **title**=getCursorStartPosition

This resource's getCursorStartPosition action resource.

■ **uri**=[/management/weblogic/{version}/serverRuntime/partitionRuntimes/{name}/J](#page-1571-0) [MSRuntime/JMSServers/{name}/destinations/{name}/durableSubscribers/{nam](#page-1571-0) [e}/getMessages](#page-1571-0) **rel**=action **title**=getMessages

This resource's getMessages action resource.

■ **uri**=[/management/weblogic/{version}/serverRuntime/partitionRuntimes/{name}/J](#page-1574-0) [MSRuntime/JMSServers/{name}/destinations/{name}/durableSubscribers/{nam](#page-1574-0) [e}/sort](#page-1574-0) **rel**=action **title**=sort

This resource's sort action resource.

■ **uri**=[/management/weblogic/{version}/serverRuntime/partitionRuntimes/{name}/J](#page-1526-0) [MSRuntime/JMSServers/{name}/destinations/{name}/durableSubscribers/{nam](#page-1526-0) [e}](#page-1526-0) **rel**=canonical

This resource.

■ **uri**=[/management/weblogic/{version}/serverRuntime/partitionRuntimes/{name}/J](#page-1533-0) [MSRuntime/JMSServers/{name}/destinations/{name}/durableSubscribers/{nam](#page-1533-0) [e}/destinationRuntime](#page-1533-0) **rel**=destinationRuntime

This resource's destinationRuntime singleton resource.

■ **uri**=[/management/weblogic/{version}/serverRuntime/partitionRuntimes/{name}/J](#page-1524-0) [MSRuntime/JMSServers/{name}/destinations/{name}/durableSubscribers](#page-1524-0) **rel**=parent

The parent resource of this resource.

■ **uri**=[/management/weblogic/{version}/serverRuntime/partitionRuntimes/{name}/J](#page-1526-0) [MSRuntime/JMSServers/{name}/destinations/{name}/durableSubscribers/{nam](#page-1526-0) [e}](#page-1526-0) **rel**=self

This resource.

## <span id="page-1529-0"></span>**/management/weblogic/{version}/serverRuntime/partitionRuntimes/{name}/JM SRuntime/JMSServers/{name}/destinations/{name}/durableSubscribers/{name }/closeCursor**

The resource supports the following methods:

/management/weblogic/{version}/serverRuntime/partitionRuntimes/{name}/JMSRuntime/JMSServers/{name}/destinations/{nam

## <span id="page-1530-0"></span>**POST**

Releases the server-side resources associated with the cursor and removes the runtime MBean instance.

### **Roles** <sup>1</sup>

Admin

## **Request Body**

Must contain a JSON object with the following fields:

#### **cursorHandle**

The cursor handle.

**Type**: string

### **Response Body**

Contains an empty JSON object.

## <span id="page-1531-0"></span>**/management/weblogic/{version}/serverRuntime/partitionRuntimes/{name}/JM SRuntime/JMSServers/{name}/destinations/{name}/durableSubscribers/{name }/deleteMessages**

The resource supports the following methods:

/management/weblogic/{version}/serverRuntime/partitionRuntimes/{name}/JMSRuntime/JMSServers/{name}/destinations/{nam

## <span id="page-1532-0"></span>**POST**

Deletes the set of messages from the destination that are qualified by the specified JMS message selector.

### **Roles** <sup>1</sup>

Admin

## **Request Body**

Must contain a JSON object with the following fields:

#### **selector**

A JMS message selector to identify which messages to delete.

**Type**: string

### **Response Body**

Contains a JSON object with a integer/int32 return field.

## <span id="page-1533-0"></span>**/management/weblogic/{version}/serverRuntime/partitionRuntimes/{name}/JM SRuntime/JMSServers/{name}/destinations/{name}/durableSubscribers/{name }/destinationRuntime**

This resource manages a [weblogic.management.runtime.JMSDestinationRuntimeMBean](#page-2120-0) instance.

The resource supports the following methods:

■ [GET](#page-1534-0)

## <span id="page-1534-0"></span>**GET**

Get this [weblogic.management.runtime.JMSDestinationRuntimeMBean](#page-2120-0) instance.

#### **Roles** <sup>1</sup>

Admin, Deployer, Monitor, Operator

#### **Response Body**

Contains a [weblogic.management.runtime.JMSDestinationRuntimeMBean](#page-2120-0) entity.

This method can return the following links:

■ **uri**=[/management/weblogic/{version}/serverRuntime/partitionRuntimes/{name}/J](#page-1536-0) [MSRuntime/JMSServers/{name}/destinations/{name}/durableSubscribers/{nam](#page-1536-0) [e}/destinationRuntime/closeCursor](#page-1536-0) **rel**=action **title**=closeCursor

This resource's closeCursor action resource.

■ **uri**=[/management/weblogic/{version}/serverRuntime/partitionRuntimes/{name}/J](#page-1538-0) [MSRuntime/JMSServers/{name}/destinations/{name}/durableSubscribers/{nam](#page-1538-0) [e}/destinationRuntime/createDurableSubscriber](#page-1538-0) **rel**=action **title**=createDurableSubscriber

This resource's createDurableSubscriber action resource.

■ **uri**=[/management/weblogic/{version}/serverRuntime/partitionRuntimes/{name}/J](#page-1540-0) [MSRuntime/JMSServers/{name}/destinations/{name}/durableSubscribers/{nam](#page-1540-0) [e}/destinationRuntime/deleteMessages](#page-1540-0) **rel**=action **title**=deleteMessages

This resource's deleteMessages action resource.

■ **uri**=[/management/weblogic/{version}/serverRuntime/partitionRuntimes/{name}/J](#page-1542-0) [MSRuntime/JMSServers/{name}/destinations/{name}/durableSubscribers/{nam](#page-1542-0) [e}/destinationRuntime/getCursorEndPosition](#page-1542-0) **rel**=action **title**=getCursorEndPosition

This resource's getCursorEndPosition action resource.

■ **uri**=[/management/weblogic/{version}/serverRuntime/partitionRuntimes/{name}/J](#page-1544-0) [MSRuntime/JMSServers/{name}/destinations/{name}/durableSubscribers/{nam](#page-1544-0) [e}/destinationRuntime/getCursorSize](#page-1544-0) **rel**=action **title**=getCursorSize

This resource's getCursorSize action resource.

■ **uri**=[/management/weblogic/{version}/serverRuntime/partitionRuntimes/{name}/J](#page-1546-0) [MSRuntime/JMSServers/{name}/destinations/{name}/durableSubscribers/{nam](#page-1546-0) [e}/destinationRuntime/getCursorStartPosition](#page-1546-0) **rel**=action **title**=getCursorStartPosition

This resource's getCursorStartPosition action resource.

■ **uri**=[/management/weblogic/{version}/serverRuntime/partitionRuntimes/{name}/J](#page-1548-0) [MSRuntime/JMSServers/{name}/destinations/{name}/durableSubscribers/{nam](#page-1548-0) [e}/destinationRuntime/getMessages](#page-1548-0) **rel**=action **title**=getMessages

This resource's getMessages action resource.

■ **uri**=[/management/weblogic/{version}/serverRuntime/partitionRuntimes/{name}/J](#page-1551-0) [MSRuntime/JMSServers/{name}/destinations/{name}/durableSubscribers/{nam](#page-1551-0) [e}/destinationRuntime/pauseConsumption](#page-1551-0) **rel**=action **title**=pauseConsumption

This resource's pauseConsumption action resource.

■ **uri**=[/management/weblogic/{version}/serverRuntime/partitionRuntimes/{name}/J](#page-1553-0) [MSRuntime/JMSServers/{name}/destinations/{name}/durableSubscribers/{nam](#page-1553-0) [e}/destinationRuntime/pauseInsertion](#page-1553-0) **rel**=action **title**=pauseInsertion

This resource's pauseInsertion action resource.

■ **uri**=[/management/weblogic/{version}/serverRuntime/partitionRuntimes/{name}/J](#page-1555-0) [MSRuntime/JMSServers/{name}/destinations/{name}/durableSubscribers/{nam](#page-1555-0) [e}/destinationRuntime/pauseProduction](#page-1555-0) **rel**=action **title**=pauseProduction

This resource's pauseProduction action resource.

■ **uri**=[/management/weblogic/{version}/serverRuntime/partitionRuntimes/{name}/J](#page-1557-0) [MSRuntime/JMSServers/{name}/destinations/{name}/durableSubscribers/{nam](#page-1557-0) [e}/destinationRuntime/resumeConsumption](#page-1557-0) **rel**=action **title**=resumeConsumption

This resource's resumeConsumption action resource.

■ **uri**=[/management/weblogic/{version}/serverRuntime/partitionRuntimes/{name}/J](#page-1559-0) [MSRuntime/JMSServers/{name}/destinations/{name}/durableSubscribers/{nam](#page-1559-0) [e}/destinationRuntime/resumeInsertion](#page-1559-0) **rel**=action **title**=resumeInsertion

This resource's resumeInsertion action resource.

■ **uri**=[/management/weblogic/{version}/serverRuntime/partitionRuntimes/{name}/J](#page-1561-0) [MSRuntime/JMSServers/{name}/destinations/{name}/durableSubscribers/{nam](#page-1561-0) [e}/destinationRuntime/resumeProduction](#page-1561-0) **rel**=action **title**=resumeProduction

This resource's resumeProduction action resource.

■ **uri**=[/management/weblogic/{version}/serverRuntime/partitionRuntimes/{name}/J](#page-1563-0) [MSRuntime/JMSServers/{name}/destinations/{name}/durableSubscribers/{nam](#page-1563-0) [e}/destinationRuntime/sort](#page-1563-0) **rel**=action **title**=sort

This resource's sort action resource.

■ **uri**=[/management/weblogic/{version}/serverRuntime/partitionRuntimes/{name}/J](#page-1533-0) [MSRuntime/JMSServers/{name}/destinations/{name}/durableSubscribers/{nam](#page-1533-0) [e}/destinationRuntime](#page-1533-0) **rel**=canonical

This resource.

■ **uri**=/management/weblogic/{version}/serverRuntime/partitionRuntimes/{name}/J MSRuntime/JMSServers/{name}/destinations/{name}/durableSubscribers/{nam e}/destinationRuntime/durableSubscribers **rel**=durableSubscribers

This resource's durableSubscribers collection resource.

■ **uri**=[/management/weblogic/{version}/serverRuntime/partitionRuntimes/{name}/J](#page-1526-0) [MSRuntime/JMSServers/{name}/destinations/{name}/durableSubscribers/{nam](#page-1526-0) [e}](#page-1526-0) **rel**=parent

The parent resource of this resource.

■ **uri**=[/management/weblogic/{version}/serverRuntime/partitionRuntimes/{name}/J](#page-1533-0) [MSRuntime/JMSServers/{name}/destinations/{name}/durableSubscribers/{nam](#page-1533-0) [e}/destinationRuntime](#page-1533-0) **rel**=self

This resource.

## <span id="page-1536-0"></span>**/management/weblogic/{version}/serverRuntime/partitionRuntimes/{name}/JM SRuntime/JMSServers/{name}/destinations/{name}/durableSubscribers/{name }/destinationRuntime/closeCursor**

The resource supports the following methods:

Releases the server-side resources associated with the cursor and removes the runtime MBean instance.

### <span id="page-1537-0"></span>**Roles** <sup>1</sup>

Admin

## **Request Body**

Must contain a JSON object with the following fields:

#### **cursorHandle**

The cursor handle.

**Type**: string

## **Response Body**

Contains an empty JSON object.

## <span id="page-1538-0"></span>**/management/weblogic/{version}/serverRuntime/partitionRuntimes/{name}/JM SRuntime/JMSServers/{name}/destinations/{name}/durableSubscribers/{name }/destinationRuntime/createDurableSubscriber**

The resource supports the following methods:

Creates a durable subscriber on the destination with the specified client ID and subscription name. A message selector and no-local flag may also be specified.

#### <span id="page-1539-0"></span>**Roles** <sup>1</sup>

Admin

#### **Request Body**

Must contain a JSON object with the following fields:

#### **ClientID**

An identifier that uniquely identifies a client connection.

**Type**: string

#### **subscriptionName**

The name used to identify this subscription.

**Type**: string

#### **selector**

Only messages with properties matching the message selector expression are delivered. A value of null or an empty string indicates that there is no message selector for the message consumer.

**Type**: string

#### **noLocal**

If set, inhibits the delivery of messages published by its own connection.

**Type**: boolean

#### **Response Body**

Contains an empty JSON object.

## <span id="page-1540-0"></span>**/management/weblogic/{version}/serverRuntime/partitionRuntimes/{name}/JM SRuntime/JMSServers/{name}/destinations/{name}/durableSubscribers/{name }/destinationRuntime/deleteMessages**

The resource supports the following methods:

Deletes the set of messages from the destination that are qualified by the specified JMS message selector.

### <span id="page-1541-0"></span>**Roles** <sup>1</sup>

Admin

## **Request Body**

Must contain a JSON object with the following fields:

#### **selector**

A JMS message selector to identify which messages to delete.

**Type**: string

### **Response Body**

Contains a JSON object with a integer/int32 return field.

## <span id="page-1542-0"></span>**/management/weblogic/{version}/serverRuntime/partitionRuntimes/{name}/JM SRuntime/JMSServers/{name}/destinations/{name}/durableSubscribers/{name }/destinationRuntime/getCursorEndPosition**

The resource supports the following methods:

Returns the cursor end position in the result set.

### <span id="page-1543-0"></span>**Roles** <sup>1</sup>

Admin

## **Request Body**

Must contain a JSON object with the following fields:

#### **cursorHandle**

The cursor handle.

**Type**: string

## **Response Body**

Contains a JSON object with a integer/int64 return field.

## <span id="page-1544-0"></span>**/management/weblogic/{version}/serverRuntime/partitionRuntimes/{name}/JM SRuntime/JMSServers/{name}/destinations/{name}/durableSubscribers/{name }/destinationRuntime/getCursorSize**

The resource supports the following methods:

Returns the number of items in the result set.

### <span id="page-1545-0"></span>**Roles** <sup>1</sup>

Admin

## **Request Body**

Must contain a JSON object with the following fields:

#### **cursorHandle**

The cursor handle.

**Type**: string

## **Response Body**

Contains a JSON object with a integer/int64 return field.

## <span id="page-1546-0"></span>**/management/weblogic/{version}/serverRuntime/partitionRuntimes/{name}/JM SRuntime/JMSServers/{name}/destinations/{name}/durableSubscribers/{name }/destinationRuntime/getCursorStartPosition**

The resource supports the following methods:

Returns the cursor start position in the result set.

### <span id="page-1547-0"></span>**Roles** <sup>1</sup>

Admin

## **Request Body**

Must contain a JSON object with the following fields:

#### **cursorHandle**

The cursor handle.

**Type**: string

## **Response Body**

Contains a JSON object with a integer/int64 return field.
# **/management/weblogic/{version}/serverRuntime/partitionRuntimes/{name}/JM SRuntime/JMSServers/{name}/destinations/{name}/durableSubscribers/{name }/destinationRuntime/getMessages**

The resource supports the following methods:

## <span id="page-1549-0"></span>**POST**

The resource supports the following methods:

- **[POST](#page-1549-1)**
- **[POST](#page-1549-2)**

### <span id="page-1549-1"></span>**POST**

Queries messages on the queue according to the provided message selector and state bitmask and returns a message cursor representing the result set. The timeout parameter specifies the amount of time in seconds for which the cursor is valid. Upon timeout expiration the cursor is invalidated and the associated resources released.

### **Roles** <sup>1</sup>

Admin

### **Request Body**

Must contain a JSON object with the following fields:

#### **selector**

A valid JMS message selector.

**Type**: string

#### **timeout**

The last access timeout for the cursor. The cursor resources will be reclaimed if it is not accessed within the specified time interval. A value of 0 indicates no timeout.

**Type**: integer/int32

#### **state**

A messaging kernel state bitmask. Refer to the messaging kernel MessageElement interface for a description of the various message states.

**Type**: integer/int32

### **Response Body**

Contains a JSON object with a string return field.

#### <span id="page-1549-2"></span>**POST**

Queries messages on the queue according to the provided message selector and returns a message cursor representing the result set. The timeout parameter specifies the amount of time in seconds for which the cursor is valid. Upon timeout expiration the cursor is invalidated and the associated resources released.

### **Roles** <sup>1</sup>

Admin

### **Request Body**

Must contain a JSON object with the following fields:

#### **selector**

A valid JMS message selector.

**Type**: string

#### **timeout**

The last access timeout for the cursor. The cursor resources will be reclaimed if it is not accessed within the specified time interval. A value of 0 indicates no timeout.

**Type**: integer/int32

## **Response Body**

Contains a JSON object with a string return field.

**/management/weblogic/{version}/serverRuntime/partitionRuntimes/{name}/JM SRuntime/JMSServers/{name}/destinations/{name}/durableSubscribers/{name }/destinationRuntime/pauseConsumption**

The resource supports the following methods:

# <span id="page-1552-0"></span>**POST**

Pauses the consumption on the destination.

## **Roles** <sup>1</sup>

Admin

## **Response Body**

Contains an empty JSON object.

# **/management/weblogic/{version}/serverRuntime/partitionRuntimes/{name}/JM SRuntime/JMSServers/{name}/destinations/{name}/durableSubscribers/{name }/destinationRuntime/pauseInsertion**

The resource supports the following methods:

# <span id="page-1554-0"></span>**POST**

Pauses the insertion on the destination.

## **Roles** <sup>1</sup>

Admin

## **Response Body**

Contains an empty JSON object.

**/management/weblogic/{version}/serverRuntime/partitionRuntimes/{name}/JM SRuntime/JMSServers/{name}/destinations/{name}/durableSubscribers/{name }/destinationRuntime/pauseProduction**

The resource supports the following methods:

# <span id="page-1556-0"></span>**POST**

Pauses the production on the destination.

## **Roles** <sup>1</sup>

Admin

## **Response Body**

Contains an empty JSON object.

**/management/weblogic/{version}/serverRuntime/partitionRuntimes/{name}/JM SRuntime/JMSServers/{name}/destinations/{name}/durableSubscribers/{name }/destinationRuntime/resumeConsumption**

The resource supports the following methods:

# <span id="page-1558-0"></span>**POST**

Resumes the consumption operations on the destination.

## **Roles** <sup>1</sup>

Admin

# **Response Body**

Contains an empty JSON object.

# **/management/weblogic/{version}/serverRuntime/partitionRuntimes/{name}/JM SRuntime/JMSServers/{name}/destinations/{name}/durableSubscribers/{name }/destinationRuntime/resumeInsertion**

The resource supports the following methods:

# <span id="page-1560-0"></span>**POST**

Resumes the insertion operations on the destination.

## **Roles** <sup>1</sup>

Admin

## **Response Body**

Contains an empty JSON object.

**/management/weblogic/{version}/serverRuntime/partitionRuntimes/{name}/JM SRuntime/JMSServers/{name}/destinations/{name}/durableSubscribers/{name }/destinationRuntime/resumeProduction**

The resource supports the following methods:

# <span id="page-1562-0"></span>**POST**

Resumes the production operations on the destination.

## **Roles** <sup>1</sup>

Admin

## **Response Body**

Contains an empty JSON object.

# **/management/weblogic/{version}/serverRuntime/partitionRuntimes/{name}/JM SRuntime/JMSServers/{name}/destinations/{name}/durableSubscribers/{name }/destinationRuntime/sort**

The resource supports the following methods:

# <span id="page-1564-0"></span>**POST**

Sorts the entire message result set managed by the cursor according to the JMS header attributes specified. The cursor position is set to the new position of the message corresponding to the "start" location before the sort is performed. The method returns the new cursor position.

### **Roles** <sup>1</sup>

Admin

### **Request Body**

Must contain a JSON object with the following fields:

#### **cursorHandle**

The handle of the cursor.

**Type**: string

#### **start**

The location of the message before the sort that will be the first message returned after the sort. A value of -1 will place the cursor start position at the head of the new sort order.

**Type**: integer/int64

#### **fields**

The JMS header attributes on which to sort.

**Type**: array of string

#### **ascending**

Determines whether the sort of the corresponding fields element is in ascending or descending order.

**Type**: array of boolean

### **Response Body**

# **/management/weblogic/{version}/serverRuntime/partitionRuntimes/{name}/JM SRuntime/JMSServers/{name}/destinations/{name}/durableSubscribers/{name }/getCursorEndPosition**

The resource supports the following methods:

# <span id="page-1566-0"></span>**POST**

Returns the cursor end position in the result set.

## **Roles** <sup>1</sup>

Admin

## **Request Body**

Must contain a JSON object with the following fields:

### **cursorHandle**

The cursor handle.

**Type**: string

## **Response Body**

# **/management/weblogic/{version}/serverRuntime/partitionRuntimes/{name}/JM SRuntime/JMSServers/{name}/destinations/{name}/durableSubscribers/{name }/getCursorSize**

The resource supports the following methods:

# <span id="page-1568-0"></span>**POST**

Returns the number of items in the result set.

### **Roles** <sup>1</sup>

Admin

## **Request Body**

Must contain a JSON object with the following fields:

### **cursorHandle**

The cursor handle.

**Type**: string

# **Response Body**

# **/management/weblogic/{version}/serverRuntime/partitionRuntimes/{name}/JM SRuntime/JMSServers/{name}/destinations/{name}/durableSubscribers/{name }/getCursorStartPosition**

The resource supports the following methods:

# <span id="page-1570-0"></span>**POST**

Returns the cursor start position in the result set.

## **Roles** <sup>1</sup>

Admin

## **Request Body**

Must contain a JSON object with the following fields:

### **cursorHandle**

The cursor handle.

**Type**: string

# **Response Body**

# **/management/weblogic/{version}/serverRuntime/partitionRuntimes/{name}/JM SRuntime/JMSServers/{name}/destinations/{name}/durableSubscribers/{name }/getMessages**

The resource supports the following methods:

# <span id="page-1572-0"></span>**POST**

The resource supports the following methods:

- **[POST](#page-1572-1)**
- **[POST](#page-1572-2)**

### <span id="page-1572-1"></span>**POST**

Queries messages on the queue according to the provided message selector and state bitmask and returns a message cursor representing the result set. The timeout parameter specifies the amount of time in seconds for which the cursor is valid. Upon timeout expiration the cursor is invalidated and the associated resources released.

### **Roles** <sup>1</sup>

Admin

## **Request Body**

Must contain a JSON object with the following fields:

#### **selector**

A valid JMS message selector.

**Type**: string

#### **timeout**

The last access timeout for the cursor. The cursor resources will be reclaimed if it is not accessed within the specified time interval. A value of 0 indicates no timeout.

**Type**: integer/int32

#### **state**

A messaging kernel state bitmask. Refer to the messaging kernel MessageElement interface for a description of the various message states.

**Type**: integer/int32

### **Response Body**

Contains a JSON object with a string return field.

### <span id="page-1572-2"></span>**POST**

Queries messages on the queue according to the provided message selector and returns a message cursor representing the result set. The timeout parameter specifies the amount of time in seconds for which the cursor is valid. Upon timeout expiration the cursor is invalidated and the associated resources released.

### **Roles** <sup>1</sup>

Admin

### **Request Body**

Must contain a JSON object with the following fields:

#### **selector**

A valid JMS message selector.

**Type**: string

#### **timeout**

The last access timeout for the cursor. The cursor resources will be reclaimed if it is not accessed within the specified time interval. A value of 0 indicates no timeout.

**Type**: integer/int32

## **Response Body**

Contains a JSON object with a string return field.

# **/management/weblogic/{version}/serverRuntime/partitionRuntimes/{name}/JM SRuntime/JMSServers/{name}/destinations/{name}/durableSubscribers/{name }/sort**

The resource supports the following methods:

# <span id="page-1575-0"></span>**POST**

Sorts the entire message result set managed by the cursor according to the JMS header attributes specified. The cursor position is set to the new position of the message corresponding to the "start" location before the sort is performed. The method returns the new cursor position.

#### **Roles** <sup>1</sup>

Admin

### **Request Body**

Must contain a JSON object with the following fields:

#### **cursorHandle**

The handle of the cursor.

**Type**: string

### **start**

The location of the message before the sort that will be the first message returned after the sort. A value of -1 will place the cursor start position at the head of the new sort order.

**Type**: integer/int64

#### **fields**

The JMS header attributes on which to sort.

**Type**: array of string

#### **ascending**

Determines whether the sort of the corresponding fields element is in ascending or descending order.

**Type**: array of boolean

#### **Response Body**

The resource supports the following methods:

# <span id="page-1577-0"></span>**POST**

Returns the cursor end position in the result set.

## **Roles** <sup>1</sup>

Admin

## **Request Body**

Must contain a JSON object with the following fields:

### **cursorHandle**

The cursor handle.

**Type**: string

## **Response Body**

The resource supports the following methods:

# <span id="page-1579-0"></span>**POST**

Returns the number of items in the result set.

## **Roles** <sup>1</sup>

Admin

## **Request Body**

Must contain a JSON object with the following fields:

### **cursorHandle**

The cursor handle.

**Type**: string

## **Response Body**

The resource supports the following methods:

# <span id="page-1581-0"></span>**POST**

Returns the cursor start position in the result set.

## **Roles** <sup>1</sup>

Admin

## **Request Body**

Must contain a JSON object with the following fields:

### **cursorHandle**

The cursor handle.

**Type**: string

## **Response Body**

The resource supports the following methods:

## <span id="page-1583-0"></span>**POST**

The resource supports the following methods:

- [POST](#page-1583-1)
- **[POST](#page-1583-2)**

### <span id="page-1583-1"></span>**POST**

Queries messages on the queue according to the provided message selector and state bitmask and returns a message cursor representing the result set. The timeout parameter specifies the amount of time in seconds for which the cursor is valid. Upon timeout expiration the cursor is invalidated and the associated resources released.

### **Roles** <sup>1</sup>

Admin

### **Request Body**

Must contain a JSON object with the following fields:

#### **selector**

A valid JMS message selector.

**Type**: string

#### **timeout**

The last access timeout for the cursor. The cursor resources will be reclaimed if it is not accessed within the specified time interval. A value of 0 indicates no timeout.

**Type**: integer/int32

#### **state**

A messaging kernel state bitmask. Refer to the messaging kernel MessageElement interface for a description of the various message states.

**Type**: integer/int32

### **Response Body**

Contains a JSON object with a string return field.

#### <span id="page-1583-2"></span>**POST**

Queries messages on the queue according to the provided message selector and returns a message cursor representing the result set. The timeout parameter specifies the amount of time in seconds for which the cursor is valid. Upon timeout expiration the cursor is invalidated and the associated resources released.

### **Roles** <sup>1</sup>

Admin

### **Request Body**

Must contain a JSON object with the following fields:
#### **selector**

A valid JMS message selector.

**Type**: string

#### **timeout**

The last access timeout for the cursor. The cursor resources will be reclaimed if it is not accessed within the specified time interval. A value of 0 indicates no timeout.

**Type**: integer/int32

#### **Response Body**

Contains a JSON object with a string return field.

# **/management/weblogic/{version}/serverRuntime/partitionRuntimes/{name}/JM SRuntime/JMSServers/{name}/destinations/{name}/pauseConsumption**

The resource supports the following methods:

/management/weblogic/{version}/serverRuntime/partitionRuntimes/{name}/JMSRuntime/JMSServers/{name}/destinations/{nam

# <span id="page-1586-0"></span>**POST**

Pauses the consumption on the destination.

#### **Roles** <sup>1</sup>

Admin

### **Response Body**

# **/management/weblogic/{version}/serverRuntime/partitionRuntimes/{name}/JM SRuntime/JMSServers/{name}/destinations/{name}/pauseInsertion**

The resource supports the following methods:

/management/weblogic/{version}/serverRuntime/partitionRuntimes/{name}/JMSRuntime/JMSServers/{name}/destinations/{nam

# <span id="page-1588-0"></span>**POST**

Pauses the insertion on the destination.

#### **Roles** <sup>1</sup>

Admin

### **Response Body**

# **/management/weblogic/{version}/serverRuntime/partitionRuntimes/{name}/JM SRuntime/JMSServers/{name}/destinations/{name}/pauseProduction**

The resource supports the following methods:

/management/weblogic/{version}/serverRuntime/partitionRuntimes/{name}/JMSRuntime/JMSServers/{name}/destinations/{nam

# <span id="page-1590-0"></span>**POST**

Pauses the production on the destination.

#### **Roles** <sup>1</sup>

Admin

### **Response Body**

# **/management/weblogic/{version}/serverRuntime/partitionRuntimes/{name}/JM SRuntime/JMSServers/{name}/destinations/{name}/resumeConsumption**

The resource supports the following methods:

/management/weblogic/{version}/serverRuntime/partitionRuntimes/{name}/JMSRuntime/JMSServers/{name}/destinations/{nam

# <span id="page-1592-0"></span>**POST**

Resumes the consumption operations on the destination.

#### **Roles** <sup>1</sup>

Admin

### **Response Body**

## **/management/weblogic/{version}/serverRuntime/partitionRuntimes/{name}/JM SRuntime/JMSServers/{name}/destinations/{name}/resumeInsertion**

The resource supports the following methods:

/management/weblogic/{version}/serverRuntime/partitionRuntimes/{name}/JMSRuntime/JMSServers/{name}/destinations/{nam

# <span id="page-1594-0"></span>**POST**

Resumes the insertion operations on the destination.

#### **Roles** <sup>1</sup>

Admin

### **Response Body**

## **/management/weblogic/{version}/serverRuntime/partitionRuntimes/{name}/JM SRuntime/JMSServers/{name}/destinations/{name}/resumeProduction**

The resource supports the following methods:

/management/weblogic/{version}/serverRuntime/partitionRuntimes/{name}/JMSRuntime/JMSServers/{name}/destinations/{nam

# <span id="page-1596-0"></span>**POST**

Resumes the production operations on the destination.

#### **Roles** <sup>1</sup>

Admin

### **Response Body**

## **/management/weblogic/{version}/serverRuntime/partitionRuntimes/{name}/JM SRuntime/JMSServers/{name}/destinations/{name}/sort**

The resource supports the following methods:

### <span id="page-1598-0"></span>**POST**

Sorts the entire message result set managed by the cursor according to the JMS header attributes specified. The cursor position is set to the new position of the message corresponding to the "start" location before the sort is performed. The method returns the new cursor position.

#### **Roles** <sup>1</sup>

Admin

#### **Request Body**

Must contain a JSON object with the following fields:

#### **cursorHandle**

The handle of the cursor.

**Type**: string

#### **start**

The location of the message before the sort that will be the first message returned after the sort. A value of -1 will place the cursor start position at the head of the new sort order.

**Type**: integer/int64

#### **fields**

The JMS header attributes on which to sort.

**Type**: array of string

#### **ascending**

Determines whether the sort of the corresponding fields element is in ascending or descending order.

**Type**: array of boolean

#### **Response Body**

Contains a JSON object with a integer/int64 return field.

# **/management/weblogic/{version}/serverRuntime/partitionRuntimes/{name}/JM SRuntime/JMSServers/{name}/forceCommit**

The resource supports the following methods:

### <span id="page-1600-0"></span>**POST**

Causes the work associated with the specified transaction branch to be committed.

#### **Roles** <sup>1</sup>

Admin

### **Request Body**

Must contain a JSON object with the following fields:

**xid**

An xid in string representation for a JMS transaction branch.

**Type**: string

### **Response Body**

## **/management/weblogic/{version}/serverRuntime/partitionRuntimes/{name}/JM SRuntime/JMSServers/{name}/forceRollback**

The resource supports the following methods:

### <span id="page-1602-0"></span>**POST**

Causes the work associated with the specified transaction branch to be rolled back.

#### **Roles** <sup>1</sup>

Admin

### **Request Body**

Must contain a JSON object with the following fields:

**xid**

An xid in string representation for a JMS transaction branch.

**Type**: string

### **Response Body**

# **/management/weblogic/{version}/serverRuntime/partitionRuntimes/{name}/JM SRuntime/JMSServers/{name}/getCursorEndPosition**

The resource supports the following methods:

/management/weblogic/{version}/serverRuntime/partitionRuntimes/{name}/JMSRuntime/JMSServers/{name}/getCursorEndPo-

## <span id="page-1604-0"></span>**POST**

Returns the cursor end position in the result set.

#### **Roles** <sup>1</sup>

Admin

### **Request Body**

Must contain a JSON object with the following fields:

#### **cursorHandle**

The cursor handle.

**Type**: string

### **Response Body**

Contains a JSON object with a integer/int64 return field.

# **/management/weblogic/{version}/serverRuntime/partitionRuntimes/{name}/JM SRuntime/JMSServers/{name}/getCursorSize**

The resource supports the following methods:

### <span id="page-1606-0"></span>**POST**

Returns the number of items in the result set.

#### **Roles** <sup>1</sup>

Admin

#### **Request Body**

Must contain a JSON object with the following fields:

#### **cursorHandle**

The cursor handle.

**Type**: string

### **Response Body**

Contains a JSON object with a integer/int64 return field.

## **/management/weblogic/{version}/serverRuntime/partitionRuntimes/{name}/JM SRuntime/JMSServers/{name}/getCursorStartPosition**

The resource supports the following methods:

/management/weblogic/{version}/serverRuntime/partitionRuntimes/{name}/JMSRuntime/JMSServers/{name}/getCursorStartPo-

### <span id="page-1608-0"></span>**POST**

Returns the cursor start position in the result set.

#### **Roles** <sup>1</sup>

Admin

#### **Request Body**

Must contain a JSON object with the following fields:

#### **cursorHandle**

The cursor handle.

**Type**: string

### **Response Body**

Contains a JSON object with a integer/int64 return field.

# **/management/weblogic/{version}/serverRuntime/partitionRuntimes/{name}/JM SRuntime/JMSServers/{name}/getMessages**

The resource supports the following methods:

### <span id="page-1610-0"></span>**POST**

Returns a set of messages that are associated with a JMS transaction branch. Note that the result set is returned to the caller in the form of a message cursor that may contain messages from several destinations on this JMS server.

The timeout parameter specifies the amount of time in seconds for which the cursor is valid. Upon timeout expiration the cursor is invalidated and the associated resources released.

#### **Roles** <sup>1</sup>

Admin

#### **Request Body**

Must contain a JSON object with the following fields:

**xid**

An Xid in string representation for a JMS transaction branch.

**Type**: string

#### **timeoutSeconds**

The last access timeout for the cursor. The cursor resources will be reclaimed if it is not accessed within the specified time interval. A value of 0 indicates no timeout.

**Type**: integer/int32

#### **Response Body**

Contains a JSON object with a string return field.

## **/management/weblogic/{version}/serverRuntime/partitionRuntimes/{name}/JM SRuntime/JMSServers/{name}/getTransactionStatus**

The resource supports the following methods:

### <span id="page-1612-0"></span>**POST**

Given an Xid this method returns the JTA status of the associated JMS transaction branch.

#### **Roles** <sup>1</sup>

Admin

#### **Request Body**

Must contain a JSON object with the following fields:

**xid**

An Xid in string representation for a JMS transaction branch.

**Type**: string

#### **Response Body**

Contains a JSON object with a integer/int32 return field.

# <span id="page-1613-0"></span>**/management/weblogic/{version}/serverRuntime/partitionRuntimes/{name}/JM SRuntime/JMSServers/{name}/logRuntime**

This resource manages a [weblogic.management.runtime.LogRuntimeMBean](#page-2138-0) instance.

The resource supports the following methods:

■ [GET](#page-1614-0)

### <span id="page-1614-0"></span>**GET**

Get this [weblogic.management.runtime.LogRuntimeMBean](#page-2138-0) instance.

#### **Roles** <sup>1</sup>

Admin, Deployer, Monitor, Operator

#### **Response Body**

Contains a [weblogic.management.runtime.LogRuntimeMBean](#page-2138-0) entity.

This method can return the following links:

■ **uri**=[/management/weblogic/{version}/serverRuntime/partitionRuntimes/{name}/J](#page-1615-0) [MSRuntime/JMSServers/{name}/logRuntime/ensureLogOpened](#page-1615-0) **rel**=action **title**=ensureLogOpened

This resource's ensureLogOpened action resource.

■ **uri**=[/management/weblogic/{version}/serverRuntime/partitionRuntimes/{name}/J](#page-1617-0) [MSRuntime/JMSServers/{name}/logRuntime/flushLog](#page-1617-0) **rel**=action **title**=flushLog

This resource's flushLog action resource.

■ **uri**=[/management/weblogic/{version}/serverRuntime/partitionRuntimes/{name}/J](#page-1619-0) [MSRuntime/JMSServers/{name}/logRuntime/forceLogRotation](#page-1619-0) **rel**=action **title**=forceLogRotation

This resource's forceLogRotation action resource.

■ **uri**=[/management/weblogic/{version}/serverRuntime/partitionRuntimes/{name}/J](#page-1613-0) [MSRuntime/JMSServers/{name}/logRuntime](#page-1613-0) **rel**=canonical

This resource.

■ **uri**=[/management/weblogic/{version}/serverRuntime/partitionRuntimes/{name}/J](#page-1508-0) [MSRuntime/JMSServers/{name}](#page-1508-0) **rel**=parent

The parent resource of this resource.

■ **uri**=[/management/weblogic/{version}/serverRuntime/partitionRuntimes/{name}/J](#page-1613-0) [MSRuntime/JMSServers/{name}/logRuntime](#page-1613-0) **rel**=self

This resource.

# <span id="page-1615-0"></span>**/management/weblogic/{version}/serverRuntime/partitionRuntimes/{name}/JM SRuntime/JMSServers/{name}/logRuntime/ensureLogOpened**

The resource supports the following methods:

### <span id="page-1616-0"></span>**POST**

Ensures that that the output stream to the underlying is opened if it got closed previously due to errors.

#### **Roles** <sup>1</sup>

Admin

### **Response Body**

# <span id="page-1617-0"></span>**/management/weblogic/{version}/serverRuntime/partitionRuntimes/{name}/JM SRuntime/JMSServers/{name}/logRuntime/flushLog**

The resource supports the following methods:

/management/weblogic/{version}/serverRuntime/partitionRuntimes/{name}/JMSRuntime/JMSServers/{name}/logRuntime/flush-

# <span id="page-1618-0"></span>**POST**

Flushes the buffer to the log file on disk.

#### **Roles** <sup>1</sup>

Admin

### **Response Body**

## <span id="page-1619-0"></span>**/management/weblogic/{version}/serverRuntime/partitionRuntimes/{name}/JM SRuntime/JMSServers/{name}/logRuntime/forceLogRotation**

The resource supports the following methods:
/management/weblogic/{version}/serverRuntime/partitionRuntimes/{name}/JMSRuntime/JMSServers/{name}/logRuntime/for-

# **POST**

Forces the rotation of the underlying log immediately.

### **Roles** <sup>1</sup>

Admin

### **Response Body**

# **/management/weblogic/{version}/serverRuntime/partitionRuntimes/{name}/JM SRuntime/JMSServers/{name}/pauseConsumption**

The resource supports the following methods:

# <span id="page-1622-0"></span>**POST**

Pauses the consumption operation on all the destinations hosted by the JMSServer.

When the JMSServer is paused for consumption, all of its destination's state is marked as "consumption paused" and all the new synchronous receive operations will block until the destination is resumed and there are messages available for consumption. All the synchronous receive with blocking timeout will block until the timeout happens during the consumption paused state.

All the asynchronous consumers attached to that destination will not get any messages delivered to them while the destination in "consumption paused" state.

After a successful consumption "pause" operation, the user has to explicitly "resume" the destination to allow for any further consume operations on that destination

### **Roles** <sup>1</sup>

Admin

### **Response Body**

# **/management/weblogic/{version}/serverRuntime/partitionRuntimes/{name}/JM SRuntime/JMSServers/{name}/pauseInsertion**

The resource supports the following methods:

## <span id="page-1624-0"></span>**POST**

Pauses the appearance of any messages on all the destinations of the JMSServer, that are result of the in-flight work completion on all the destinations hosted by this JMSServer.

#### **Definition of In-Flight work**

The definitions below are based on the current implementation of WebLogic JMS subsystem.

- In-flight messages associated with Producers
	- UN-BORN MESSAGES

Messages that are produced by the producer, with "birth time" (TimeToDeliver) set in future are called un-born messages and are counted as "pending" messages in the destination statistics and are not available for consumers yet.

■ UN-COMMITTED MESSAGES

These are the messages that are produced by the producer as part of the transaction (using either user transaction or transacted session) and the transaction is still not committed or rolled back. These messages are also counted as "pending" messages in the destination statistics and are not available for consumption.

#### ■ QUOTA BLOCKING SEND

These are the messages that are produced by the producers but are not able reach the destination because of (either message or byte or both) quota limit on the destination and the producers are willing to block for a specific period of time for the quota to be available. These messages are invisible to the system and are not counted against any of the destination statistics.

- In-flight messages associated with Consumers
	- UN-ACKNOWLEDGED (CLIENT ACK PENDING) MESSAGES

These are the messages that are successfully consumed by the clients using a "client acknowledge" session, and are awaiting acknowledgements from the clients. These are "pending messages" which will be removed from the destination/system when the acknowledgement is received.

■ UN-COMMITTED MESSAGES

These are the messages that are consumed (received) by the clients within a transaction (using either user transaction or transacted session) and the transaction is still not committed or rolled back. When the clients successfully commit the transaction the messages get removed from the system.

ROLLED BACK MESSAGES

These are the messages that are put back on the destination because of a successful rollback of transactional receive by the consumers. These messages might or might not be ready for consumption (re-delivered) to the clients immediately, depending on the redelivery parameters, RedeliveryDelay and/or RedeliveryDelayOverride and RedeliveryLimit configured on the associated JMSConnectionFactory and JMSDestination respectively.

If there is a redelivery delay configured, then for that "delay" duration, the messages are not available for consumption and are counted as "pending" in the destination statistics and after the "delay" period, if the redelivery limit is not exceeded, then they are delivered (made available for consumption) on that destination and are counted as "current" messages in the destination statistics. If the redelivery limit exceeds, then those messages will be moved to the ErrorDestination, if one configured.

Another parameter that controls the availability of the rolled back messages is RedeliveryLimit.

RECOVERED MESSAGES

These messages are similar to ROLLED BACK MESSAGES except that these messages appear on the queue because of an explicit call to session "recover" by the client.

REDELIVERED MESSAGES

These are again similar to ROLLED BACK MESSAGES except that these messages may re-appear on the destination because of an un-successful delivery attempt to the client (consumer crash, close etc.).

#### **Roles** <sup>1</sup>

Admin

#### **Response Body**

# **/management/weblogic/{version}/serverRuntime/partitionRuntimes/{name}/JM SRuntime/JMSServers/{name}/pauseProduction**

The resource supports the following methods:

## <span id="page-1627-0"></span>**POST**

Pauses the new message production on all the destinations hosted by the JMSServer.

When the production paused, it would prevent any new produce operations from both new and existing producers attached to the destinations. When the destination is "resumed from production pause", all the new message production is allowed from both new and existing producers attached to that destination.

### **Roles** <sup>1</sup>

Admin

### **Response Body**

# **/management/weblogic/{version}/serverRuntime/partitionRuntimes/{name}/JM SRuntime/JMSServers/{name}/resumeConsumption**

The resource supports the following methods:

## <span id="page-1629-0"></span>**POST**

Resumes the consumption operation on all the destinations hosted by the JMSSever.

The state of the destinations shall be marked as "consumption enabled" thus allowing all the "consuming" activity to continue normally.

Invoking this API on a JMSServer that is currently not in "consumption paused" state has no effect.

### **Roles** <sup>1</sup>

Admin

### **Response Body**

# **/management/weblogic/{version}/serverRuntime/partitionRuntimes/{name}/JM SRuntime/JMSServers/{name}/resumeInsertion**

The resource supports the following methods:

## <span id="page-1631-0"></span>**POST**

Resumes the in-flight message production operation on all the destinations hosted by the JMSServer. The state of the JMSServer shall be marked as "insertion enabled" thus allowing all the messages from in-flight work completion are alloed to appear on the destinations.

Invoking this API on a JMSServer that is currently not in "insertion paused" state has no effect.

### **Roles** <sup>1</sup>

Admin

### **Response Body**

# **/management/weblogic/{version}/serverRuntime/partitionRuntimes/{name}/JM SRuntime/JMSServers/{name}/resumeProduction**

The resource supports the following methods:

## <span id="page-1633-0"></span>**POST**

Resumes the new message production operation on all the destinations hosted by the JMSServer. The state of the JMSServer shall be marked as "production enabled" thus allowing all the new "producing" activity to continue normally. Invoking this API on a JMSServer that is currently not in "production paused" state has no effect.

#### **Roles** <sup>1</sup>

Admin

### **Response Body**

# <span id="page-1634-0"></span>**/management/weblogic/{version}/serverRuntime/partitionRuntimes/{name}/JM SRuntime/JMSServers/{name}/sessionPoolRuntimes**

This resource manages a collection of [weblogic.management.runtime.JMSSessionPoolRuntimeMBean](#page-2132-0) instances.

The resource supports the following methods:

■ [GET](#page-1635-0)

## <span id="page-1635-0"></span>**GET**

Get this collection of [weblogic.management.runtime.JMSSessionPoolRuntimeMBean](#page-2132-0) instances.

### **Roles** <sup>1</sup>

Admin, Deployer, Monitor, Operator

### **Response Body**

Contains a list of [weblogic.management.runtime.JMSSessionPoolRuntimeMBean](#page-2132-0) entities.

This method can return the following links:

■ **uri**=[/management/weblogic/{version}/serverRuntime/partitionRuntimes/{name}/J](#page-1634-0) [MSRuntime/JMSServers/{name}/sessionPoolRuntimes](#page-1634-0) **rel**=canonical

This resource.

■ **uri**=[/management/weblogic/{version}/serverRuntime/partitionRuntimes/{name}/J](#page-1508-0) [MSRuntime/JMSServers/{name}](#page-1508-0) **rel**=parent

The parent resource of this resource.

■ **uri**=[/management/weblogic/{version}/serverRuntime/partitionRuntimes/{name}/J](#page-1634-0) [MSRuntime/JMSServers/{name}/sessionPoolRuntimes](#page-1634-0) **rel**=self

This resource.

# <span id="page-1636-0"></span>**/management/weblogic/{version}/serverRuntime/partitionRuntimes/{name}/JM SRuntime/JMSServers/{name}/sessionPoolRuntimes/{name}**

This resource manages a [weblogic.management.runtime.JMSSessionPoolRuntimeMBean](#page-2132-0) instance.

The resource supports the following methods:

■ [GET](#page-1637-0)

### <span id="page-1637-0"></span>**GET**

Get this [weblogic.management.runtime.JMSSessionPoolRuntimeMBean](#page-2132-0) instance.

#### **Roles** <sup>1</sup>

Admin, Deployer, Monitor, Operator

### **Response Body**

Contains a [weblogic.management.runtime.JMSSessionPoolRuntimeMBean](#page-2132-0) entity.

This method can return the following links:

■ **uri**=[/management/weblogic/{version}/serverRuntime/partitionRuntimes/{name}/J](#page-1642-0) [MSRuntime/JMSServers/{name}/sessionPoolRuntimes/{name}/JMSServer](#page-1642-0) **rel**=JMSServer

This resource's JMSServer singleton resource.

■ **uri**=[/management/weblogic/{version}/serverRuntime/partitionRuntimes/{name}/J](#page-1636-0) [MSRuntime/JMSServers/{name}/sessionPoolRuntimes/{name}](#page-1636-0) **rel**=canonical

This resource.

■ **uri**=[/management/weblogic/{version}/serverRuntime/partitionRuntimes/{name}/J](#page-1638-0) [MSRuntime/JMSServers/{name}/sessionPoolRuntimes/{name}/connectionCons](#page-1638-0) [umers](#page-1638-0) **rel**=connectionConsumers

This resource's connectionConsumers collection resource.

■ **uri**=[/management/weblogic/{version}/serverRuntime/partitionRuntimes/{name}/J](#page-1634-0) [MSRuntime/JMSServers/{name}/sessionPoolRuntimes](#page-1634-0) **rel**=parent

The parent resource of this resource.

■ **uri**=[/management/weblogic/{version}/serverRuntime/partitionRuntimes/{name}/J](#page-1636-0) [MSRuntime/JMSServers/{name}/sessionPoolRuntimes/{name}](#page-1636-0) **rel**=self

This resource.

# <span id="page-1638-0"></span>**/management/weblogic/{version}/serverRuntime/partitionRuntimes/{name}/JM SRuntime/JMSServers/{name}/sessionPoolRuntimes/{name}/connectionCons umers**

This resource manages a collection of [weblogic.management.runtime.JMSConsumerRuntimeMBean](#page-2118-0) instances.

The resource supports the following methods:

■ [GET](#page-1639-0)

## <span id="page-1639-0"></span>**GET**

Get this collection of [weblogic.management.runtime.JMSConsumerRuntimeMBean](#page-2118-0) instances.

#### **Roles** <sup>1</sup>

Admin, Deployer, Monitor, Operator

### **Response Body**

Contains a list of [weblogic.management.runtime.JMSConsumerRuntimeMBean](#page-2118-0) entities.

This method can return the following links:

■ **uri**=[/management/weblogic/{version}/serverRuntime/partitionRuntimes/{name}/J](#page-1638-0) [MSRuntime/JMSServers/{name}/sessionPoolRuntimes/{name}/connectionCons](#page-1638-0) [umers](#page-1638-0) **rel**=canonical

This resource.

■ **uri**=[/management/weblogic/{version}/serverRuntime/partitionRuntimes/{name}/J](#page-1636-0) [MSRuntime/JMSServers/{name}/sessionPoolRuntimes/{name}](#page-1636-0) **rel**=parent

The parent resource of this resource.

■ **uri**=[/management/weblogic/{version}/serverRuntime/partitionRuntimes/{name}/J](#page-1638-0) [MSRuntime/JMSServers/{name}/sessionPoolRuntimes/{name}/connectionCons](#page-1638-0) [umers](#page-1638-0) **rel**=self

This resource.

# <span id="page-1640-0"></span>**/management/weblogic/{version}/serverRuntime/partitionRuntimes/{name}/JM SRuntime/JMSServers/{name}/sessionPoolRuntimes/{name}/connectionCons umers/{name}**

This resource manages a [weblogic.management.runtime.JMSConsumerRuntimeMBean](#page-2118-0) instance.

The resource supports the following methods:

■ [GET](#page-1641-0)

### <span id="page-1641-0"></span>**GET**

Get this [weblogic.management.runtime.JMSConsumerRuntimeMBean](#page-2118-0) instance.

#### **Roles** <sup>1</sup>

Admin, Deployer, Monitor, Operator

### **Response Body**

Contains a [weblogic.management.runtime.JMSConsumerRuntimeMBean](#page-2118-0) entity.

This method can return the following links:

■ **uri**=[/management/weblogic/{version}/serverRuntime/partitionRuntimes/{name}/J](#page-1640-0) [MSRuntime/JMSServers/{name}/sessionPoolRuntimes/{name}/connectionCons](#page-1640-0) [umers/{name}](#page-1640-0) **rel**=canonical

This resource.

■ **uri**=[/management/weblogic/{version}/serverRuntime/partitionRuntimes/{name}/J](#page-1638-0) [MSRuntime/JMSServers/{name}/sessionPoolRuntimes/{name}/connectionCons](#page-1638-0) [umers](#page-1638-0) **rel**=parent

The parent resource of this resource.

■ **uri**=[/management/weblogic/{version}/serverRuntime/partitionRuntimes/{name}/J](#page-1640-0) [MSRuntime/JMSServers/{name}/sessionPoolRuntimes/{name}/connectionCons](#page-1640-0) [umers/{name}](#page-1640-0) **rel**=self

This resource.

# <span id="page-1642-0"></span>**/management/weblogic/{version}/serverRuntime/partitionRuntimes/{name}/JM SRuntime/JMSServers/{name}/sessionPoolRuntimes/{name}/JMSServer**

This resource manages a [weblogic.management.runtime.JMSServerRuntimeMBean](#page-2128-0) instance.

The resource supports the following methods:

■ [GET](#page-1643-0)

### <span id="page-1643-0"></span>**GET**

Get this [weblogic.management.runtime.JMSServerRuntimeMBean](#page-2128-0) instance.

#### **Roles** <sup>1</sup>

Admin, Deployer, Monitor, Operator

#### **Response Body**

Contains a [weblogic.management.runtime.JMSServerRuntimeMBean](#page-2128-0) entity.

This method can return the following links:

■ **uri**=[/management/weblogic/{version}/serverRuntime/partitionRuntimes/{name}/J](#page-1646-0) [MSRuntime/JMSServers/{name}/sessionPoolRuntimes/{name}/JMSServer/close](#page-1646-0) [Cursor](#page-1646-0) **rel**=action **title**=closeCursor

This resource's closeCursor action resource.

■ **uri**=[/management/weblogic/{version}/serverRuntime/partitionRuntimes/{name}/J](#page-1735-0) [MSRuntime/JMSServers/{name}/sessionPoolRuntimes/{name}/JMSServer/force](#page-1735-0) [Commit](#page-1735-0) **rel**=action **title**=forceCommit

This resource's forceCommit action resource.

■ **uri**=[/management/weblogic/{version}/serverRuntime/partitionRuntimes/{name}/J](#page-1737-0) [MSRuntime/JMSServers/{name}/sessionPoolRuntimes/{name}/JMSServer/force](#page-1737-0) [Rollback](#page-1737-0) **rel**=action **title**=forceRollback

This resource's forceRollback action resource.

■ **uri**=[/management/weblogic/{version}/serverRuntime/partitionRuntimes/{name}/J](#page-1739-0) [MSRuntime/JMSServers/{name}/sessionPoolRuntimes/{name}/JMSServer/getC](#page-1739-0) [ursorEndPosition](#page-1739-0) **rel**=action **title**=getCursorEndPosition

This resource's getCursorEndPosition action resource.

■ **uri**=[/management/weblogic/{version}/serverRuntime/partitionRuntimes/{name}/J](#page-1741-0) [MSRuntime/JMSServers/{name}/sessionPoolRuntimes/{name}/JMSServer/getC](#page-1741-0) [ursorSize](#page-1741-0) **rel**=action **title**=getCursorSize

This resource's getCursorSize action resource.

■ **uri**=[/management/weblogic/{version}/serverRuntime/partitionRuntimes/{name}/J](#page-1743-0) [MSRuntime/JMSServers/{name}/sessionPoolRuntimes/{name}/JMSServer/getC](#page-1743-0) [ursorStartPosition](#page-1743-0) **rel**=action **title**=getCursorStartPosition

This resource's getCursorStartPosition action resource.

■ **uri**=[/management/weblogic/{version}/serverRuntime/partitionRuntimes/{name}/J](#page-1745-0) [MSRuntime/JMSServers/{name}/sessionPoolRuntimes/{name}/JMSServer/getM](#page-1745-0) [essages](#page-1745-0) **rel**=action **title**=getMessages

This resource's getMessages action resource.

■ **uri**=[/management/weblogic/{version}/serverRuntime/partitionRuntimes/{name}/J](#page-1747-0) [MSRuntime/JMSServers/{name}/sessionPoolRuntimes/{name}/JMSServer/getTr](#page-1747-0) [ansactionStatus](#page-1747-0) **rel**=action **title**=getTransactionStatus

This resource's getTransactionStatus action resource.

■ **uri**=[/management/weblogic/{version}/serverRuntime/partitionRuntimes/{name}/J](#page-1757-0) [MSRuntime/JMSServers/{name}/sessionPoolRuntimes/{name}/JMSServer/paus](#page-1757-0) [eConsumption](#page-1757-0) **rel**=action **title**=pauseConsumption

This resource's pauseConsumption action resource.

■ **uri**=[/management/weblogic/{version}/serverRuntime/partitionRuntimes/{name}/J](#page-1759-0) [MSRuntime/JMSServers/{name}/sessionPoolRuntimes/{name}/JMSServer/paus](#page-1759-0) [eInsertion](#page-1759-0) **rel**=action **title**=pauseInsertion

This resource's pauseInsertion action resource.

■ **uri**=[/management/weblogic/{version}/serverRuntime/partitionRuntimes/{name}/J](#page-1762-0) [MSRuntime/JMSServers/{name}/sessionPoolRuntimes/{name}/JMSServer/paus](#page-1762-0) [eProduction](#page-1762-0) **rel**=action **title**=pauseProduction

This resource's pauseProduction action resource.

■ **uri**=[/management/weblogic/{version}/serverRuntime/partitionRuntimes/{name}/J](#page-1764-0) [MSRuntime/JMSServers/{name}/sessionPoolRuntimes/{name}/JMSServer/resu](#page-1764-0) [meConsumption](#page-1764-0) **rel**=action **title**=resumeConsumption

This resource's resumeConsumption action resource.

■ **uri**=[/management/weblogic/{version}/serverRuntime/partitionRuntimes/{name}/J](#page-1766-0) [MSRuntime/JMSServers/{name}/sessionPoolRuntimes/{name}/JMSServer/resu](#page-1766-0) [meInsertion](#page-1766-0) **rel**=action **title**=resumeInsertion

This resource's resumeInsertion action resource.

■ **uri**=[/management/weblogic/{version}/serverRuntime/partitionRuntimes/{name}/J](#page-1768-0) [MSRuntime/JMSServers/{name}/sessionPoolRuntimes/{name}/JMSServer/resu](#page-1768-0) [meProduction](#page-1768-0) **rel**=action **title**=resumeProduction

This resource's resumeProduction action resource.

■ **uri**=[/management/weblogic/{version}/serverRuntime/partitionRuntimes/{name}/J](#page-1770-0) [MSRuntime/JMSServers/{name}/sessionPoolRuntimes/{name}/JMSServer/sort](#page-1770-0) **rel**=action **title**=sort

This resource's sort action resource.

■ **uri**=[/management/weblogic/{version}/serverRuntime/partitionRuntimes/{name}/J](#page-1642-0) [MSRuntime/JMSServers/{name}/sessionPoolRuntimes/{name}/JMSServer](#page-1642-0) **rel**=canonical

This resource.

■ **uri**=[/management/weblogic/{version}/serverRuntime/partitionRuntimes/{name}/J](#page-1648-0) [MSRuntime/JMSServers/{name}/sessionPoolRuntimes/{name}/JMSServer/desti](#page-1648-0) [nations](#page-1648-0) **rel**=destinations

This resource's destinations collection resource.

■ **uri**=[/management/weblogic/{version}/serverRuntime/partitionRuntimes/{name}/J](#page-1749-0) [MSRuntime/JMSServers/{name}/sessionPoolRuntimes/{name}/JMSServer/logR](#page-1749-0) [untime](#page-1749-0) **rel**=logRuntime

This resource's logRuntime singleton resource.

■ **uri**=[/management/weblogic/{version}/serverRuntime/partitionRuntimes/{name}/J](#page-1636-0) [MSRuntime/JMSServers/{name}/sessionPoolRuntimes/{name}](#page-1636-0) **rel**=parent

The parent resource of this resource.

■ **uri**=[/management/weblogic/{version}/serverRuntime/partitionRuntimes/{name}/J](#page-1642-0) [MSRuntime/JMSServers/{name}/sessionPoolRuntimes/{name}/JMSServer](#page-1642-0) **rel**=self

This resource.

■ **uri**=/management/weblogic/{version}/serverRuntime/partitionRuntimes/{name}/J MSRuntime/JMSServers/{name}/sessionPoolRuntimes/{name}/JMSServer/sessi onPoolRuntimes **rel**=sessionPoolRuntimes

This resource's sessionPoolRuntimes collection resource.

# <span id="page-1646-0"></span>**/management/weblogic/{version}/serverRuntime/partitionRuntimes/{name}/JM SRuntime/JMSServers/{name}/sessionPoolRuntimes/{name}/JMSServer/close Cursor**

The resource supports the following methods:

## <span id="page-1647-0"></span>**POST**

Releases the server-side resources associated with the cursor and removes the runtime MBean instance.

### **Roles** <sup>1</sup>

Admin

### **Request Body**

Must contain a JSON object with the following fields:

### **cursorHandle**

The cursor handle.

**Type**: string

### **Response Body**

# <span id="page-1648-0"></span>**/management/weblogic/{version}/serverRuntime/partitionRuntimes/{name}/JM SRuntime/JMSServers/{name}/sessionPoolRuntimes/{name}/JMSServer/desti nations**

This resource manages a collection of [weblogic.management.runtime.JMSDestinationRuntimeMBean](#page-2120-0) instances.

The resource supports the following methods:

■ [GET](#page-1649-0)

## <span id="page-1649-0"></span>**GET**

Get this collection of [weblogic.management.runtime.JMSDestinationRuntimeMBean](#page-2120-0) instances.

#### **Roles** <sup>1</sup>

Admin, Deployer, Monitor, Operator

### **Response Body**

Contains a list of [weblogic.management.runtime.JMSDestinationRuntimeMBean](#page-2120-0) entities.

This method can return the following links:

■ **uri**=[/management/weblogic/{version}/serverRuntime/partitionRuntimes/{name}/J](#page-1648-0) [MSRuntime/JMSServers/{name}/sessionPoolRuntimes/{name}/JMSServer/desti](#page-1648-0) [nations](#page-1648-0) **rel**=canonical

This resource.

■ **uri**=[/management/weblogic/{version}/serverRuntime/partitionRuntimes/{name}/J](#page-1642-0) [MSRuntime/JMSServers/{name}/sessionPoolRuntimes/{name}/JMSServer](#page-1642-0) **rel**=parent

The parent resource of this resource.

■ **uri**=[/management/weblogic/{version}/serverRuntime/partitionRuntimes/{name}/J](#page-1648-0) [MSRuntime/JMSServers/{name}/sessionPoolRuntimes/{name}/JMSServer/desti](#page-1648-0) [nations](#page-1648-0) **rel**=self

This resource.

# <span id="page-1650-0"></span>**/management/weblogic/{version}/serverRuntime/partitionRuntimes/{name}/JM SRuntime/JMSServers/{name}/sessionPoolRuntimes/{name}/JMSServer/desti nations/{name}**

This resource manages a [weblogic.management.runtime.JMSDestinationRuntimeMBean](#page-2120-0) instance.

The resource supports the following methods:

■ [GET](#page-1651-0)

### <span id="page-1651-0"></span>**GET**

Get this [weblogic.management.runtime.JMSDestinationRuntimeMBean](#page-2120-0) instance.

#### **Roles** <sup>1</sup>

Admin, Deployer, Monitor, Operator

#### **Response Body**

Contains a [weblogic.management.runtime.JMSDestinationRuntimeMBean](#page-2120-0) entity.

This method can return the following links:

■ **uri**=[/management/weblogic/{version}/serverRuntime/partitionRuntimes/{name}/J](#page-1653-0) [MSRuntime/JMSServers/{name}/sessionPoolRuntimes/{name}/JMSServer/desti](#page-1653-0) [nations/{name}/closeCursor](#page-1653-0) **rel**=action **title**=closeCursor

This resource's closeCursor action resource.

■ **uri**=[/management/weblogic/{version}/serverRuntime/partitionRuntimes/{name}/J](#page-1655-0) [MSRuntime/JMSServers/{name}/sessionPoolRuntimes/{name}/JMSServer/desti](#page-1655-0) [nations/{name}/createDurableSubscriber](#page-1655-0) **rel**=action **title**=createDurableSubscriber

This resource's createDurableSubscriber action resource.

■ **uri**=[/management/weblogic/{version}/serverRuntime/partitionRuntimes/{name}/J](#page-1657-0) [MSRuntime/JMSServers/{name}/sessionPoolRuntimes/{name}/JMSServer/desti](#page-1657-0) [nations/{name}/deleteMessages](#page-1657-0) **rel**=action **title**=deleteMessages

This resource's deleteMessages action resource.

■ **uri**=[/management/weblogic/{version}/serverRuntime/partitionRuntimes/{name}/J](#page-1712-0) [MSRuntime/JMSServers/{name}/sessionPoolRuntimes/{name}/JMSServer/desti](#page-1712-0) [nations/{name}/getCursorEndPosition](#page-1712-0) **rel**=action **title**=getCursorEndPosition

This resource's getCursorEndPosition action resource.

■ **uri**=[/management/weblogic/{version}/serverRuntime/partitionRuntimes/{name}/J](#page-1714-0) [MSRuntime/JMSServers/{name}/sessionPoolRuntimes/{name}/JMSServer/desti](#page-1714-0) [nations/{name}/getCursorSize](#page-1714-0) **rel**=action **title**=getCursorSize

This resource's getCursorSize action resource.

■ **uri**=[/management/weblogic/{version}/serverRuntime/partitionRuntimes/{name}/J](#page-1716-0) [MSRuntime/JMSServers/{name}/sessionPoolRuntimes/{name}/JMSServer/desti](#page-1716-0) [nations/{name}/getCursorStartPosition](#page-1716-0) **rel**=action **title**=getCursorStartPosition

This resource's getCursorStartPosition action resource.

■ **uri**=[/management/weblogic/{version}/serverRuntime/partitionRuntimes/{name}/J](#page-1718-0) [MSRuntime/JMSServers/{name}/sessionPoolRuntimes/{name}/JMSServer/desti](#page-1718-0) [nations/{name}/getMessages](#page-1718-0) **rel**=action **title**=getMessages

This resource's getMessages action resource.

■ **uri**=[/management/weblogic/{version}/serverRuntime/partitionRuntimes/{name}/J](#page-1721-0) [MSRuntime/JMSServers/{name}/sessionPoolRuntimes/{name}/JMSServer/desti](#page-1721-0) [nations/{name}/pauseConsumption](#page-1721-0) **rel**=action **title**=pauseConsumption

This resource's pauseConsumption action resource.

■ **uri**=[/management/weblogic/{version}/serverRuntime/partitionRuntimes/{name}/J](#page-1723-0) [MSRuntime/JMSServers/{name}/sessionPoolRuntimes/{name}/JMSServer/desti](#page-1723-0) [nations/{name}/pauseInsertion](#page-1723-0) **rel**=action **title**=pauseInsertion

This resource's pauseInsertion action resource.

■ **uri**=[/management/weblogic/{version}/serverRuntime/partitionRuntimes/{name}/J](#page-1725-0) [MSRuntime/JMSServers/{name}/sessionPoolRuntimes/{name}/JMSServer/desti](#page-1725-0) [nations/{name}/pauseProduction](#page-1725-0) **rel**=action **title**=pauseProduction

This resource's pauseProduction action resource.

■ **uri**=[/management/weblogic/{version}/serverRuntime/partitionRuntimes/{name}/J](#page-1727-0) [MSRuntime/JMSServers/{name}/sessionPoolRuntimes/{name}/JMSServer/desti](#page-1727-0) [nations/{name}/resumeConsumption](#page-1727-0) **rel**=action **title**=resumeConsumption

This resource's resumeConsumption action resource.

■ **uri**=[/management/weblogic/{version}/serverRuntime/partitionRuntimes/{name}/J](#page-1729-0) [MSRuntime/JMSServers/{name}/sessionPoolRuntimes/{name}/JMSServer/desti](#page-1729-0) [nations/{name}/resumeInsertion](#page-1729-0) **rel**=action **title**=resumeInsertion

This resource's resumeInsertion action resource.

■ **uri**=[/management/weblogic/{version}/serverRuntime/partitionRuntimes/{name}/J](#page-1731-0) [MSRuntime/JMSServers/{name}/sessionPoolRuntimes/{name}/JMSServer/desti](#page-1731-0) [nations/{name}/resumeProduction](#page-1731-0) **rel**=action **title**=resumeProduction

This resource's resumeProduction action resource.

■ **uri**=[/management/weblogic/{version}/serverRuntime/partitionRuntimes/{name}/J](#page-1733-0) [MSRuntime/JMSServers/{name}/sessionPoolRuntimes/{name}/JMSServer/desti](#page-1733-0) [nations/{name}/sort](#page-1733-0) **rel**=action **title**=sort

This resource's sort action resource.

■ **uri**=[/management/weblogic/{version}/serverRuntime/partitionRuntimes/{name}/J](#page-1650-0) [MSRuntime/JMSServers/{name}/sessionPoolRuntimes/{name}/JMSServer/desti](#page-1650-0) [nations/{name}](#page-1650-0) **rel**=canonical

This resource.

■ **uri**=[/management/weblogic/{version}/serverRuntime/partitionRuntimes/{name}/J](#page-1659-0) [MSRuntime/JMSServers/{name}/sessionPoolRuntimes/{name}/JMSServer/desti](#page-1659-0) [nations/{name}/durableSubscribers](#page-1659-0) **rel**=durableSubscribers

This resource's durableSubscribers collection resource.

■ **uri**=[/management/weblogic/{version}/serverRuntime/partitionRuntimes/{name}/J](#page-1648-0) [MSRuntime/JMSServers/{name}/sessionPoolRuntimes/{name}/JMSServer/desti](#page-1648-0) [nations](#page-1648-0) **rel**=parent

The parent resource of this resource.

■ **uri**=[/management/weblogic/{version}/serverRuntime/partitionRuntimes/{name}/J](#page-1650-0) [MSRuntime/JMSServers/{name}/sessionPoolRuntimes/{name}/JMSServer/desti](#page-1650-0) [nations/{name}](#page-1650-0) **rel**=self

This resource.

# <span id="page-1653-0"></span>**/management/weblogic/{version}/serverRuntime/partitionRuntimes/{name}/JM SRuntime/JMSServers/{name}/sessionPoolRuntimes/{name}/JMSServer/desti nations/{name}/closeCursor**

The resource supports the following methods:

/management/weblogic/{version}/serverRuntime/partitionRuntimes/{name}/JMSRuntime/JMSServers/{name}/sessionPoolRunti

# <span id="page-1654-0"></span>**POST**

Releases the server-side resources associated with the cursor and removes the runtime MBean instance.

### **Roles** <sup>1</sup>

Admin

### **Request Body**

Must contain a JSON object with the following fields:

### **cursorHandle**

The cursor handle.

**Type**: string

### **Response Body**

<span id="page-1655-0"></span>**/management/weblogic/{version}/serverRuntime/partitionRuntimes/{name}/JM SRuntime/JMSServers/{name}/sessionPoolRuntimes/{name}/JMSServer/desti nations/{name}/createDurableSubscriber**

The resource supports the following methods:
Creates a durable subscriber on the destination with the specified client ID and subscription name. A message selector and no-local flag may also be specified.

### **Roles** <sup>1</sup>

Admin

### **Request Body**

Must contain a JSON object with the following fields:

#### **ClientID**

An identifier that uniquely identifies a client connection.

**Type**: string

#### **subscriptionName**

The name used to identify this subscription.

**Type**: string

#### **selector**

Only messages with properties matching the message selector expression are delivered. A value of null or an empty string indicates that there is no message selector for the message consumer.

**Type**: string

#### **noLocal**

If set, inhibits the delivery of messages published by its own connection.

**Type**: boolean

#### **Response Body**

Contains an empty JSON object.

# **/management/weblogic/{version}/serverRuntime/partitionRuntimes/{name}/JM SRuntime/JMSServers/{name}/sessionPoolRuntimes/{name}/JMSServer/desti nations/{name}/deleteMessages**

The resource supports the following methods:

/management/weblogic/{version}/serverRuntime/partitionRuntimes/{name}/JMSRuntime/JMSServers/{name}/sessionPoolRunti

# <span id="page-1658-0"></span>**POST**

Deletes the set of messages from the destination that are qualified by the specified JMS message selector.

## **Roles** <sup>1</sup>

Admin

## **Request Body**

Must contain a JSON object with the following fields:

### **selector**

A JMS message selector to identify which messages to delete.

**Type**: string

### **Response Body**

Contains a JSON object with a integer/int32 return field.

# <span id="page-1659-0"></span>**/management/weblogic/{version}/serverRuntime/partitionRuntimes/{name}/JM SRuntime/JMSServers/{name}/sessionPoolRuntimes/{name}/JMSServer/desti nations/{name}/durableSubscribers**

This resource manages a collection of [weblogic.management.runtime.JMSDurableSubscriberRuntimeMBean](#page-2123-0) instances.

The resource supports the following methods:

■ [GET](#page-1660-0)

## <span id="page-1660-0"></span>**GET**

Get this collection of [weblogic.management.runtime.JMSDurableSubscriberRuntimeMBean](#page-2123-0) instances.

### **Roles** <sup>1</sup>

Admin, Deployer, Monitor, Operator

### **Response Body**

Contains a list of [weblogic.management.runtime.JMSDurableSubscriberRuntimeMBean](#page-2123-0) entities.

This method can return the following links:

■ **uri**=[/management/weblogic/{version}/serverRuntime/partitionRuntimes/{name}/J](#page-1659-0) [MSRuntime/JMSServers/{name}/sessionPoolRuntimes/{name}/JMSServer/desti](#page-1659-0) [nations/{name}/durableSubscribers](#page-1659-0) **rel**=canonical

This resource.

■ **uri**=[/management/weblogic/{version}/serverRuntime/partitionRuntimes/{name}/J](#page-1650-0) [MSRuntime/JMSServers/{name}/sessionPoolRuntimes/{name}/JMSServer/desti](#page-1650-0) [nations/{name}](#page-1650-0) **rel**=parent

The parent resource of this resource.

■ **uri**=[/management/weblogic/{version}/serverRuntime/partitionRuntimes/{name}/J](#page-1659-0) [MSRuntime/JMSServers/{name}/sessionPoolRuntimes/{name}/JMSServer/desti](#page-1659-0) [nations/{name}/durableSubscribers](#page-1659-0) **rel**=self

This resource.

# <span id="page-1661-0"></span>**/management/weblogic/{version}/serverRuntime/partitionRuntimes/{name}/JM SRuntime/JMSServers/{name}/sessionPoolRuntimes/{name}/JMSServer/desti nations/{name}/durableSubscribers/{name}**

This resource manages a [weblogic.management.runtime.JMSDurableSubscriberRuntimeMBean](#page-2123-0) instance.

The resource supports the following methods:

■ [GET](#page-1662-0)

## <span id="page-1662-0"></span>**GET**

Get this [weblogic.management.runtime.JMSDurableSubscriberRuntimeMBean](#page-2123-0) instance.

### **Roles** <sup>1</sup>

Admin, Deployer, Monitor, Operator

### **Response Body**

Contains a [weblogic.management.runtime.JMSDurableSubscriberRuntimeMBean](#page-2123-0) entity.

This method can return the following links:

■ **uri**=[/management/weblogic/{version}/serverRuntime/partitionRuntimes/{name}/J](#page-1664-0) [MSRuntime/JMSServers/{name}/sessionPoolRuntimes/{name}/JMSServer/desti](#page-1664-0) [nations/{name}/durableSubscribers/{name}/closeCursor](#page-1664-0) **rel**=action **title**=closeCursor

This resource's closeCursor action resource.

■ **uri**=[/management/weblogic/{version}/serverRuntime/partitionRuntimes/{name}/J](#page-1666-0) [MSRuntime/JMSServers/{name}/sessionPoolRuntimes/{name}/JMSServer/desti](#page-1666-0) [nations/{name}/durableSubscribers/{name}/deleteMessages](#page-1666-0) **rel**=action **title**=deleteMessages

This resource's deleteMessages action resource.

■ **uri**=[/management/weblogic/{version}/serverRuntime/partitionRuntimes/{name}/J](#page-1701-0) [MSRuntime/JMSServers/{name}/sessionPoolRuntimes/{name}/JMSServer/desti](#page-1701-0) [nations/{name}/durableSubscribers/{name}/getCursorEndPosition](#page-1701-0) **rel**=action **title**=getCursorEndPosition

This resource's getCursorEndPosition action resource.

■ **uri**=[/management/weblogic/{version}/serverRuntime/partitionRuntimes/{name}/J](#page-1703-0) [MSRuntime/JMSServers/{name}/sessionPoolRuntimes/{name}/JMSServer/desti](#page-1703-0) [nations/{name}/durableSubscribers/{name}/getCursorSize](#page-1703-0) **rel**=action **title**=getCursorSize

This resource's getCursorSize action resource.

■ **uri**=[/management/weblogic/{version}/serverRuntime/partitionRuntimes/{name}/J](#page-1705-0) [MSRuntime/JMSServers/{name}/sessionPoolRuntimes/{name}/JMSServer/desti](#page-1705-0) [nations/{name}/durableSubscribers/{name}/getCursorStartPosition](#page-1705-0) **rel**=action **title**=getCursorStartPosition

This resource's getCursorStartPosition action resource.

■ **uri**=[/management/weblogic/{version}/serverRuntime/partitionRuntimes/{name}/J](#page-1707-0) [MSRuntime/JMSServers/{name}/sessionPoolRuntimes/{name}/JMSServer/desti](#page-1707-0) [nations/{name}/durableSubscribers/{name}/getMessages](#page-1707-0) **rel**=action **title**=getMessages

This resource's getMessages action resource.

■ **uri**=[/management/weblogic/{version}/serverRuntime/partitionRuntimes/{name}/J](#page-1710-0) [MSRuntime/JMSServers/{name}/sessionPoolRuntimes/{name}/JMSServer/desti](#page-1710-0) [nations/{name}/durableSubscribers/{name}/sort](#page-1710-0) **rel**=action **title**=sort

This resource's sort action resource.

■ **uri**=[/management/weblogic/{version}/serverRuntime/partitionRuntimes/{name}/J](#page-1661-0) [MSRuntime/JMSServers/{name}/sessionPoolRuntimes/{name}/JMSServer/desti](#page-1661-0) [nations/{name}/durableSubscribers/{name}](#page-1661-0) **rel**=canonical

This resource.

■ **uri**=[/management/weblogic/{version}/serverRuntime/partitionRuntimes/{name}/J](#page-1668-0) [MSRuntime/JMSServers/{name}/sessionPoolRuntimes/{name}/JMSServer/desti](#page-1668-0) [nations/{name}/durableSubscribers/{name}/destinationRuntime](#page-1668-0) **rel**=destinationRuntime

This resource's destinationRuntime singleton resource.

■ **uri**=[/management/weblogic/{version}/serverRuntime/partitionRuntimes/{name}/J](#page-1659-0) [MSRuntime/JMSServers/{name}/sessionPoolRuntimes/{name}/JMSServer/desti](#page-1659-0) [nations/{name}/durableSubscribers](#page-1659-0) **rel**=parent

The parent resource of this resource.

■ **uri**=[/management/weblogic/{version}/serverRuntime/partitionRuntimes/{name}/J](#page-1661-0) [MSRuntime/JMSServers/{name}/sessionPoolRuntimes/{name}/JMSServer/desti](#page-1661-0) [nations/{name}/durableSubscribers/{name}](#page-1661-0) **rel**=self

This resource.

# <span id="page-1664-0"></span>**/management/weblogic/{version}/serverRuntime/partitionRuntimes/{name}/JM SRuntime/JMSServers/{name}/sessionPoolRuntimes/{name}/JMSServer/desti nations/{name}/durableSubscribers/{name}/closeCursor**

The resource supports the following methods:

Releases the server-side resources associated with the cursor and removes the runtime MBean instance.

### <span id="page-1665-0"></span>**Roles** <sup>1</sup>

Admin

## **Request Body**

Must contain a JSON object with the following fields:

### **cursorHandle**

The cursor handle.

**Type**: string

## **Response Body**

Contains an empty JSON object.

# <span id="page-1666-0"></span>**/management/weblogic/{version}/serverRuntime/partitionRuntimes/{name}/JM SRuntime/JMSServers/{name}/sessionPoolRuntimes/{name}/JMSServer/desti nations/{name}/durableSubscribers/{name}/deleteMessages**

The resource supports the following methods:

Deletes the set of messages from the destination that are qualified by the specified JMS message selector.

### <span id="page-1667-0"></span>**Roles** <sup>1</sup>

Admin

## **Request Body**

Must contain a JSON object with the following fields:

### **selector**

A JMS message selector to identify which messages to delete.

**Type**: string

### **Response Body**

Contains a JSON object with a integer/int32 return field.

# <span id="page-1668-0"></span>**/management/weblogic/{version}/serverRuntime/partitionRuntimes/{name}/JM SRuntime/JMSServers/{name}/sessionPoolRuntimes/{name}/JMSServer/desti nations/{name}/durableSubscribers/{name}/destinationRuntime**

This resource manages a [weblogic.management.runtime.JMSDestinationRuntimeMBean](#page-2120-0) instance.

The resource supports the following methods:

■ [GET](#page-1669-0)

## <span id="page-1669-0"></span>**GET**

Get this [weblogic.management.runtime.JMSDestinationRuntimeMBean](#page-2120-0) instance.

### **Roles** <sup>1</sup>

Admin, Deployer, Monitor, Operator

### **Response Body**

Contains a [weblogic.management.runtime.JMSDestinationRuntimeMBean](#page-2120-0) entity.

This method can return the following links:

■ **uri**=[/management/weblogic/{version}/serverRuntime/partitionRuntimes/{name}/J](#page-1672-0) [MSRuntime/JMSServers/{name}/sessionPoolRuntimes/{name}/JMSServer/desti](#page-1672-0) [nations/{name}/durableSubscribers/{name}/destinationRuntime/closeCursor](#page-1672-0) **rel**=action **title**=closeCursor

This resource's closeCursor action resource.

■ **uri**=[/management/weblogic/{version}/serverRuntime/partitionRuntimes/{name}/J](#page-1674-0) MSRuntime/JMSServers/{name}/sessionPoolRuntimes/{name}/JMSServer/desti [nations/{name}/durableSubscribers/{name}/destinationRuntime/createDurableS](#page-1674-0) [ubscriber](#page-1674-0) **rel**=action **title**=createDurableSubscriber

This resource's createDurableSubscriber action resource.

■ **uri**=[/management/weblogic/{version}/serverRuntime/partitionRuntimes/{name}/J](#page-1676-0) [MSRuntime/JMSServers/{name}/sessionPoolRuntimes/{name}/JMSServer/desti](#page-1676-0) nations/{name}/durableSubscribers/{name}/destinationRuntime/deleteMessage [s](#page-1676-0) **rel**=action **title**=deleteMessages

This resource's deleteMessages action resource.

■ **uri**=[/management/weblogic/{version}/serverRuntime/partitionRuntimes/{name}/J](#page-1678-0) [MSRuntime/JMSServers/{name}/sessionPoolRuntimes/{name}/JMSServer/desti](#page-1678-0) nations/{name}/durableSubscribers/{name}/destinationRuntime/getCursorEnd [Position](#page-1678-0) **rel**=action **title**=getCursorEndPosition

This resource's getCursorEndPosition action resource.

■ **uri**=[/management/weblogic/{version}/serverRuntime/partitionRuntimes/{name}/J](#page-1680-0) [MSRuntime/JMSServers/{name}/sessionPoolRuntimes/{name}/JMSServer/desti](#page-1680-0) [nations/{name}/durableSubscribers/{name}/destinationRuntime/getCursorSize](#page-1680-0) **rel**=action **title**=getCursorSize

This resource's getCursorSize action resource.

■ **uri**=[/management/weblogic/{version}/serverRuntime/partitionRuntimes/{name}/J](#page-1682-0) [MSRuntime/JMSServers/{name}/sessionPoolRuntimes/{name}/JMSServer/desti](#page-1682-0) nations/{name}/durableSubscribers/{name}/destinationRuntime/getCursorStart [Position](#page-1682-0) **rel**=action **title**=getCursorStartPosition

This resource's getCursorStartPosition action resource.

■ **uri**=[/management/weblogic/{version}/serverRuntime/partitionRuntimes/{name}/J](#page-1684-0) [MSRuntime/JMSServers/{name}/sessionPoolRuntimes/{name}/JMSServer/desti](#page-1684-0) [nations/{name}/durableSubscribers/{name}/destinationRuntime/getMessages](#page-1684-0) **rel**=action **title**=getMessages

This resource's getMessages action resource.

■ **uri**=[/management/weblogic/{version}/serverRuntime/partitionRuntimes/{name}/J](#page-1687-0) [MSRuntime/JMSServers/{name}/sessionPoolRuntimes/{name}/JMSServer/desti](#page-1687-0) nations/{name}/durableSubscribers/{name}/destinationRuntime/pauseConsum [ption](#page-1687-0) **rel**=action **title**=pauseConsumption

This resource's pauseConsumption action resource.

■ **uri**=[/management/weblogic/{version}/serverRuntime/partitionRuntimes/{name}/J](#page-1689-0) [MSRuntime/JMSServers/{name}/sessionPoolRuntimes/{name}/JMSServer/desti](#page-1689-0) [nations/{name}/durableSubscribers/{name}/destinationRuntime/pauseInsertion](#page-1689-0) **rel**=action **title**=pauseInsertion

This resource's pauseInsertion action resource.

■ **uri**=[/management/weblogic/{version}/serverRuntime/partitionRuntimes/{name}/J](#page-1691-0) [MSRuntime/JMSServers/{name}/sessionPoolRuntimes/{name}/JMSServer/desti](#page-1691-0) nations/{name}/durableSubscribers/{name}/destinationRuntime/pauseProducti [on](#page-1691-0) **rel**=action **title**=pauseProduction

This resource's pauseProduction action resource.

■ **uri**=[/management/weblogic/{version}/serverRuntime/partitionRuntimes/{name}/J](#page-1693-0) [MSRuntime/JMSServers/{name}/sessionPoolRuntimes/{name}/JMSServer/desti](#page-1693-0) nations/{name}/durableSubscribers/{name}/destinationRuntime/resumeConsu [mption](#page-1693-0) **rel**=action **title**=resumeConsumption

This resource's resumeConsumption action resource.

■ **uri**=[/management/weblogic/{version}/serverRuntime/partitionRuntimes/{name}/J](#page-1695-0) MSRuntime/JMSServers/{name}/sessionPoolRuntimes/{name}/JMSServer/desti [nations/{name}/durableSubscribers/{name}/destinationRuntime/resumeInsertio](#page-1695-0) [n](#page-1695-0) **rel**=action **title**=resumeInsertion

This resource's resumeInsertion action resource.

■ **uri**=[/management/weblogic/{version}/serverRuntime/partitionRuntimes/{name}/J](#page-1697-0) MSRuntime/JMSServers/{name}/sessionPoolRuntimes/{name}/JMSServer/desti [nations/{name}/durableSubscribers/{name}/destinationRuntime/resumeProduct](#page-1697-0) [ion](#page-1697-0) **rel**=action **title**=resumeProduction

This resource's resumeProduction action resource.

■ **uri**=[/management/weblogic/{version}/serverRuntime/partitionRuntimes/{name}/J](#page-1699-0) [MSRuntime/JMSServers/{name}/sessionPoolRuntimes/{name}/JMSServer/desti](#page-1699-0) [nations/{name}/durableSubscribers/{name}/destinationRuntime/sort](#page-1699-0) **rel**=action **title**=sort

This resource's sort action resource.

■ **uri**=[/management/weblogic/{version}/serverRuntime/partitionRuntimes/{name}/J](#page-1668-0) [MSRuntime/JMSServers/{name}/sessionPoolRuntimes/{name}/JMSServer/desti](#page-1668-0) [nations/{name}/durableSubscribers/{name}/destinationRuntime](#page-1668-0) **rel**=canonical

This resource.

■ **uri**=/management/weblogic/{version}/serverRuntime/partitionRuntimes/{name}/J MSRuntime/JMSServers/{name}/sessionPoolRuntimes/{name}/JMSServer/desti nations/{name}/durableSubscribers/{name}/destinationRuntime/durableSubscri bers **rel**=durableSubscribers

This resource's durableSubscribers collection resource.

■ **uri**=[/management/weblogic/{version}/serverRuntime/partitionRuntimes/{name}/J](#page-1661-0) [MSRuntime/JMSServers/{name}/sessionPoolRuntimes/{name}/JMSServer/desti](#page-1661-0) [nations/{name}/durableSubscribers/{name}](#page-1661-0) **rel**=parent

The parent resource of this resource.

■ **uri**=[/management/weblogic/{version}/serverRuntime/partitionRuntimes/{name}/J](#page-1668-0) [MSRuntime/JMSServers/{name}/sessionPoolRuntimes/{name}/JMSServer/desti](#page-1668-0) [nations/{name}/durableSubscribers/{name}/destinationRuntime](#page-1668-0) **rel**=self

This resource.

# <span id="page-1672-0"></span>**/management/weblogic/{version}/serverRuntime/partitionRuntimes/{name}/JM SRuntime/JMSServers/{name}/sessionPoolRuntimes/{name}/JMSServer/desti nations/{name}/durableSubscribers/{name}/destinationRuntime/closeCursor**

The resource supports the following methods:

Releases the server-side resources associated with the cursor and removes the runtime MBean instance.

### <span id="page-1673-0"></span>**Roles** <sup>1</sup>

Admin

## **Request Body**

Must contain a JSON object with the following fields:

### **cursorHandle**

The cursor handle.

**Type**: string

## **Response Body**

Contains an empty JSON object.

## <span id="page-1674-0"></span>**/management/weblogic/{version}/serverRuntime/partitionRuntimes/{name}/JM SRuntime/JMSServers/{name}/sessionPoolRuntimes/{name}/JMSServer/desti nations/{name}/durableSubscribers/{name}/destinationRuntime/createDurable Subscriber**

The resource supports the following methods:

Creates a durable subscriber on the destination with the specified client ID and subscription name. A message selector and no-local flag may also be specified.

### <span id="page-1675-0"></span>**Roles** <sup>1</sup>

Admin

### **Request Body**

Must contain a JSON object with the following fields:

#### **ClientID**

An identifier that uniquely identifies a client connection.

**Type**: string

#### **subscriptionName**

The name used to identify this subscription.

**Type**: string

#### **selector**

Only messages with properties matching the message selector expression are delivered. A value of null or an empty string indicates that there is no message selector for the message consumer.

**Type**: string

#### **noLocal**

If set, inhibits the delivery of messages published by its own connection.

**Type**: boolean

### **Response Body**

Contains an empty JSON object.

## <span id="page-1676-0"></span>**/management/weblogic/{version}/serverRuntime/partitionRuntimes/{name}/JM SRuntime/JMSServers/{name}/sessionPoolRuntimes/{name}/JMSServer/desti nations/{name}/durableSubscribers/{name}/destinationRuntime/deleteMessag es**

The resource supports the following methods:

Deletes the set of messages from the destination that are qualified by the specified JMS message selector.

### <span id="page-1677-0"></span>**Roles** <sup>1</sup>

Admin

## **Request Body**

Must contain a JSON object with the following fields:

### **selector**

A JMS message selector to identify which messages to delete.

**Type**: string

### **Response Body**

Contains a JSON object with a integer/int32 return field.

## <span id="page-1678-0"></span>**/management/weblogic/{version}/serverRuntime/partitionRuntimes/{name}/JM SRuntime/JMSServers/{name}/sessionPoolRuntimes/{name}/JMSServer/desti nations/{name}/durableSubscribers/{name}/destinationRuntime/getCursorEnd Position**

The resource supports the following methods:

Returns the cursor end position in the result set.

## <span id="page-1679-0"></span>**Roles** <sup>1</sup>

Admin

## **Request Body**

Must contain a JSON object with the following fields:

### **cursorHandle**

The cursor handle.

**Type**: string

## **Response Body**

Contains a JSON object with a integer/int64 return field.

## <span id="page-1680-0"></span>**/management/weblogic/{version}/serverRuntime/partitionRuntimes/{name}/JM SRuntime/JMSServers/{name}/sessionPoolRuntimes/{name}/JMSServer/desti nations/{name}/durableSubscribers/{name}/destinationRuntime/getCursorSiz e**

The resource supports the following methods:

Returns the number of items in the result set.

## <span id="page-1681-0"></span>**Roles** <sup>1</sup>

Admin

## **Request Body**

Must contain a JSON object with the following fields:

### **cursorHandle**

The cursor handle.

**Type**: string

## **Response Body**

Contains a JSON object with a integer/int64 return field.

## <span id="page-1682-0"></span>**/management/weblogic/{version}/serverRuntime/partitionRuntimes/{name}/JM SRuntime/JMSServers/{name}/sessionPoolRuntimes/{name}/JMSServer/desti nations/{name}/durableSubscribers/{name}/destinationRuntime/getCursorSta rtPosition**

The resource supports the following methods:

Returns the cursor start position in the result set.

## <span id="page-1683-0"></span>**Roles** <sup>1</sup>

Admin

## **Request Body**

Must contain a JSON object with the following fields:

### **cursorHandle**

The cursor handle.

**Type**: string

## **Response Body**

Contains a JSON object with a integer/int64 return field.

# <span id="page-1684-0"></span>**/management/weblogic/{version}/serverRuntime/partitionRuntimes/{name}/JM SRuntime/JMSServers/{name}/sessionPoolRuntimes/{name}/JMSServer/desti nations/{name}/durableSubscribers/{name}/destinationRuntime/getMessages**

The resource supports the following methods:

<span id="page-1685-0"></span>The resource supports the following methods:

- [POST](#page-1685-1)
- **[POST](#page-1685-2)**

### <span id="page-1685-1"></span>**POST**

Queries messages on the queue according to the provided message selector and state bitmask and returns a message cursor representing the result set. The timeout parameter specifies the amount of time in seconds for which the cursor is valid. Upon timeout expiration the cursor is invalidated and the associated resources released.

### **Roles** <sup>1</sup>

Admin

### **Request Body**

Must contain a JSON object with the following fields:

#### **selector**

A valid JMS message selector.

**Type**: string

#### **timeout**

The last access timeout for the cursor. The cursor resources will be reclaimed if it is not accessed within the specified time interval. A value of 0 indicates no timeout.

**Type**: integer/int32

#### **state**

A messaging kernel state bitmask. Refer to the messaging kernel MessageElement interface for a description of the various message states.

**Type**: integer/int32

### **Response Body**

Contains a JSON object with a string return field.

#### <span id="page-1685-2"></span>**POST**

Queries messages on the queue according to the provided message selector and returns a message cursor representing the result set. The timeout parameter specifies the amount of time in seconds for which the cursor is valid. Upon timeout expiration the cursor is invalidated and the associated resources released.

### **Roles** <sup>1</sup>

Admin

### **Request Body**

Must contain a JSON object with the following fields:

#### **selector**

A valid JMS message selector.

**Type**: string

### **timeout**

The last access timeout for the cursor. The cursor resources will be reclaimed if it is not accessed within the specified time interval. A value of 0 indicates no timeout.

**Type**: integer/int32

## **Response Body**

Contains a JSON object with a string return field.

<span id="page-1687-0"></span>**/management/weblogic/{version}/serverRuntime/partitionRuntimes/{name}/JM SRuntime/JMSServers/{name}/sessionPoolRuntimes/{name}/JMSServer/desti nations/{name}/durableSubscribers/{name}/destinationRuntime/pauseConsu mption**

The resource supports the following methods:

/management/weblogic/{version}/serverRuntime/partitionRuntimes/{name}/JMSRuntime/JMSServers/{name}/sessionPoolRunti

# <span id="page-1688-0"></span>**POST**

Pauses the consumption on the destination.

## **Roles** <sup>1</sup>

Admin

## **Response Body**

Contains an empty JSON object.

## <span id="page-1689-0"></span>**/management/weblogic/{version}/serverRuntime/partitionRuntimes/{name}/JM SRuntime/JMSServers/{name}/sessionPoolRuntimes/{name}/JMSServer/desti nations/{name}/durableSubscribers/{name}/destinationRuntime/pauseInsertio n**

The resource supports the following methods:

/management/weblogic/{version}/serverRuntime/partitionRuntimes/{name}/JMSRuntime/JMSServers/{name}/sessionPoolRunti

# <span id="page-1690-0"></span>**POST**

Pauses the insertion on the destination.

## **Roles** <sup>1</sup>

Admin

## **Response Body**

Contains an empty JSON object.

<span id="page-1691-0"></span>**/management/weblogic/{version}/serverRuntime/partitionRuntimes/{name}/JM SRuntime/JMSServers/{name}/sessionPoolRuntimes/{name}/JMSServer/desti nations/{name}/durableSubscribers/{name}/destinationRuntime/pauseProduct ion**

The resource supports the following methods:
# **POST**

Pauses the production on the destination.

## **Roles** <sup>1</sup>

Admin

# **Response Body**

Contains an empty JSON object.

**/management/weblogic/{version}/serverRuntime/partitionRuntimes/{name}/JM SRuntime/JMSServers/{name}/sessionPoolRuntimes/{name}/JMSServer/desti nations/{name}/durableSubscribers/{name}/destinationRuntime/resumeConsu mption**

The resource supports the following methods:

# <span id="page-1694-0"></span>**POST**

Resumes the consumption operations on the destination.

## **Roles** <sup>1</sup>

Admin

# **Response Body**

Contains an empty JSON object.

# **/management/weblogic/{version}/serverRuntime/partitionRuntimes/{name}/JM SRuntime/JMSServers/{name}/sessionPoolRuntimes/{name}/JMSServer/desti nations/{name}/durableSubscribers/{name}/destinationRuntime/resumeInserti on**

The resource supports the following methods:

# <span id="page-1696-0"></span>**POST**

Resumes the insertion operations on the destination.

## **Roles** <sup>1</sup>

Admin

## **Response Body**

Contains an empty JSON object.

**/management/weblogic/{version}/serverRuntime/partitionRuntimes/{name}/JM SRuntime/JMSServers/{name}/sessionPoolRuntimes/{name}/JMSServer/desti nations/{name}/durableSubscribers/{name}/destinationRuntime/resumeProdu ction**

The resource supports the following methods:

# <span id="page-1698-0"></span>**POST**

Resumes the production operations on the destination.

## **Roles** <sup>1</sup>

Admin

# **Response Body**

Contains an empty JSON object.

**/management/weblogic/{version}/serverRuntime/partitionRuntimes/{name}/JM SRuntime/JMSServers/{name}/sessionPoolRuntimes/{name}/JMSServer/desti nations/{name}/durableSubscribers/{name}/destinationRuntime/sort**

The resource supports the following methods:

# <span id="page-1700-0"></span>**POST**

Sorts the entire message result set managed by the cursor according to the JMS header attributes specified. The cursor position is set to the new position of the message corresponding to the "start" location before the sort is performed. The method returns the new cursor position.

### **Roles** <sup>1</sup>

Admin

### **Request Body**

Must contain a JSON object with the following fields:

#### **cursorHandle**

The handle of the cursor.

**Type**: string

### **start**

The location of the message before the sort that will be the first message returned after the sort. A value of -1 will place the cursor start position at the head of the new sort order.

**Type**: integer/int64

#### **fields**

The JMS header attributes on which to sort.

**Type**: array of string

#### **ascending**

Determines whether the sort of the corresponding fields element is in ascending or descending order.

**Type**: array of boolean

#### **Response Body**

**/management/weblogic/{version}/serverRuntime/partitionRuntimes/{name}/JM SRuntime/JMSServers/{name}/sessionPoolRuntimes/{name}/JMSServer/desti nations/{name}/durableSubscribers/{name}/getCursorEndPosition**

The resource supports the following methods:

# <span id="page-1702-0"></span>**POST**

Returns the cursor end position in the result set.

### **Roles** <sup>1</sup>

Admin

## **Request Body**

Must contain a JSON object with the following fields:

### **cursorHandle**

The cursor handle.

**Type**: string

# **Response Body**

**/management/weblogic/{version}/serverRuntime/partitionRuntimes/{name}/JM SRuntime/JMSServers/{name}/sessionPoolRuntimes/{name}/JMSServer/desti nations/{name}/durableSubscribers/{name}/getCursorSize**

The resource supports the following methods:

# <span id="page-1704-0"></span>**POST**

Returns the number of items in the result set.

### **Roles** <sup>1</sup>

Admin

## **Request Body**

Must contain a JSON object with the following fields:

### **cursorHandle**

The cursor handle.

**Type**: string

## **Response Body**

**/management/weblogic/{version}/serverRuntime/partitionRuntimes/{name}/JM SRuntime/JMSServers/{name}/sessionPoolRuntimes/{name}/JMSServer/desti nations/{name}/durableSubscribers/{name}/getCursorStartPosition**

The resource supports the following methods:

# <span id="page-1706-0"></span>**POST**

Returns the cursor start position in the result set.

### **Roles** <sup>1</sup>

Admin

## **Request Body**

Must contain a JSON object with the following fields:

### **cursorHandle**

The cursor handle.

**Type**: string

# **Response Body**

**/management/weblogic/{version}/serverRuntime/partitionRuntimes/{name}/JM SRuntime/JMSServers/{name}/sessionPoolRuntimes/{name}/JMSServer/desti nations/{name}/durableSubscribers/{name}/getMessages**

The resource supports the following methods:

# <span id="page-1708-0"></span>**POST**

The resource supports the following methods:

- **[POST](#page-1708-1)**
- **[POST](#page-1708-2)**

### <span id="page-1708-1"></span>**POST**

Queries messages on the queue according to the provided message selector and state bitmask and returns a message cursor representing the result set. The timeout parameter specifies the amount of time in seconds for which the cursor is valid. Upon timeout expiration the cursor is invalidated and the associated resources released.

### **Roles** <sup>1</sup>

Admin

### **Request Body**

Must contain a JSON object with the following fields:

#### **selector**

A valid JMS message selector.

**Type**: string

#### **timeout**

The last access timeout for the cursor. The cursor resources will be reclaimed if it is not accessed within the specified time interval. A value of 0 indicates no timeout.

**Type**: integer/int32

#### **state**

A messaging kernel state bitmask. Refer to the messaging kernel MessageElement interface for a description of the various message states.

**Type**: integer/int32

### **Response Body**

Contains a JSON object with a string return field.

#### <span id="page-1708-2"></span>**POST**

Queries messages on the queue according to the provided message selector and returns a message cursor representing the result set. The timeout parameter specifies the amount of time in seconds for which the cursor is valid. Upon timeout expiration the cursor is invalidated and the associated resources released.

### **Roles** <sup>1</sup>

Admin

#### **Request Body**

Must contain a JSON object with the following fields:

### **selector**

A valid JMS message selector.

**Type**: string

### **timeout**

The last access timeout for the cursor. The cursor resources will be reclaimed if it is not accessed within the specified time interval. A value of 0 indicates no timeout.

**Type**: integer/int32

### **Response Body**

Contains a JSON object with a string return field.

# **/management/weblogic/{version}/serverRuntime/partitionRuntimes/{name}/JM SRuntime/JMSServers/{name}/sessionPoolRuntimes/{name}/JMSServer/desti nations/{name}/durableSubscribers/{name}/sort**

The resource supports the following methods:

## <span id="page-1711-0"></span>**POST**

Sorts the entire message result set managed by the cursor according to the JMS header attributes specified. The cursor position is set to the new position of the message corresponding to the "start" location before the sort is performed. The method returns the new cursor position.

### **Roles** <sup>1</sup>

Admin

### **Request Body**

Must contain a JSON object with the following fields:

#### **cursorHandle**

The handle of the cursor.

**Type**: string

### **start**

The location of the message before the sort that will be the first message returned after the sort. A value of -1 will place the cursor start position at the head of the new sort order.

**Type**: integer/int64

#### **fields**

The JMS header attributes on which to sort.

**Type**: array of string

#### **ascending**

Determines whether the sort of the corresponding fields element is in ascending or descending order.

**Type**: array of boolean

### **Response Body**

# **/management/weblogic/{version}/serverRuntime/partitionRuntimes/{name}/JM SRuntime/JMSServers/{name}/sessionPoolRuntimes/{name}/JMSServer/desti nations/{name}/getCursorEndPosition**

The resource supports the following methods:

# <span id="page-1713-0"></span>**POST**

Returns the cursor end position in the result set.

### **Roles** <sup>1</sup>

Admin

## **Request Body**

Must contain a JSON object with the following fields:

### **cursorHandle**

The cursor handle.

**Type**: string

## **Response Body**

# **/management/weblogic/{version}/serverRuntime/partitionRuntimes/{name}/JM SRuntime/JMSServers/{name}/sessionPoolRuntimes/{name}/JMSServer/desti nations/{name}/getCursorSize**

The resource supports the following methods:

# <span id="page-1715-0"></span>**POST**

Returns the number of items in the result set.

### **Roles** <sup>1</sup>

Admin

## **Request Body**

Must contain a JSON object with the following fields:

### **cursorHandle**

The cursor handle.

**Type**: string

## **Response Body**

# **/management/weblogic/{version}/serverRuntime/partitionRuntimes/{name}/JM SRuntime/JMSServers/{name}/sessionPoolRuntimes/{name}/JMSServer/desti nations/{name}/getCursorStartPosition**

The resource supports the following methods:

# <span id="page-1717-0"></span>**POST**

Returns the cursor start position in the result set.

### **Roles** <sup>1</sup>

Admin

## **Request Body**

Must contain a JSON object with the following fields:

### **cursorHandle**

The cursor handle.

**Type**: string

## **Response Body**

# **/management/weblogic/{version}/serverRuntime/partitionRuntimes/{name}/JM SRuntime/JMSServers/{name}/sessionPoolRuntimes/{name}/JMSServer/desti nations/{name}/getMessages**

The resource supports the following methods:

## <span id="page-1719-0"></span>**POST**

The resource supports the following methods:

- **[POST](#page-1719-1)**
- **[POST](#page-1719-2)**

### <span id="page-1719-1"></span>**POST**

Queries messages on the queue according to the provided message selector and state bitmask and returns a message cursor representing the result set. The timeout parameter specifies the amount of time in seconds for which the cursor is valid. Upon timeout expiration the cursor is invalidated and the associated resources released.

### **Roles** <sup>1</sup>

Admin

### **Request Body**

Must contain a JSON object with the following fields:

#### **selector**

A valid JMS message selector.

**Type**: string

#### **timeout**

The last access timeout for the cursor. The cursor resources will be reclaimed if it is not accessed within the specified time interval. A value of 0 indicates no timeout.

**Type**: integer/int32

#### **state**

A messaging kernel state bitmask. Refer to the messaging kernel MessageElement interface for a description of the various message states.

**Type**: integer/int32

### **Response Body**

Contains a JSON object with a string return field.

#### <span id="page-1719-2"></span>**POST**

Queries messages on the queue according to the provided message selector and returns a message cursor representing the result set. The timeout parameter specifies the amount of time in seconds for which the cursor is valid. Upon timeout expiration the cursor is invalidated and the associated resources released.

### **Roles** <sup>1</sup>

Admin

### **Request Body**

Must contain a JSON object with the following fields:

#### **selector**

A valid JMS message selector.

**Type**: string

### **timeout**

The last access timeout for the cursor. The cursor resources will be reclaimed if it is not accessed within the specified time interval. A value of 0 indicates no timeout.

**Type**: integer/int32

### **Response Body**

Contains a JSON object with a string return field.

# **/management/weblogic/{version}/serverRuntime/partitionRuntimes/{name}/JM SRuntime/JMSServers/{name}/sessionPoolRuntimes/{name}/JMSServer/desti nations/{name}/pauseConsumption**

The resource supports the following methods:

# <span id="page-1722-0"></span>**POST**

Pauses the consumption on the destination.

## **Roles** <sup>1</sup>

Admin

# **Response Body**

Contains an empty JSON object.

# **/management/weblogic/{version}/serverRuntime/partitionRuntimes/{name}/JM SRuntime/JMSServers/{name}/sessionPoolRuntimes/{name}/JMSServer/desti nations/{name}/pauseInsertion**

The resource supports the following methods:

# <span id="page-1724-0"></span>**POST**

Pauses the insertion on the destination.

## **Roles** <sup>1</sup>

Admin

## **Response Body**

Contains an empty JSON object.

# **/management/weblogic/{version}/serverRuntime/partitionRuntimes/{name}/JM SRuntime/JMSServers/{name}/sessionPoolRuntimes/{name}/JMSServer/desti nations/{name}/pauseProduction**

The resource supports the following methods:

# <span id="page-1726-0"></span>**POST**

Pauses the production on the destination.

## **Roles** <sup>1</sup>

Admin

# **Response Body**

Contains an empty JSON object.

# **/management/weblogic/{version}/serverRuntime/partitionRuntimes/{name}/JM SRuntime/JMSServers/{name}/sessionPoolRuntimes/{name}/JMSServer/desti nations/{name}/resumeConsumption**

The resource supports the following methods:
# **POST**

Resumes the consumption operations on the destination.

## **Roles** <sup>1</sup>

Admin

## **Response Body**

# **/management/weblogic/{version}/serverRuntime/partitionRuntimes/{name}/JM SRuntime/JMSServers/{name}/sessionPoolRuntimes/{name}/JMSServer/desti nations/{name}/resumeInsertion**

The resource supports the following methods:

# <span id="page-1730-0"></span>**POST**

Resumes the insertion operations on the destination.

## **Roles** <sup>1</sup>

Admin

## **Response Body**

# **/management/weblogic/{version}/serverRuntime/partitionRuntimes/{name}/JM SRuntime/JMSServers/{name}/sessionPoolRuntimes/{name}/JMSServer/desti nations/{name}/resumeProduction**

The resource supports the following methods:

# <span id="page-1732-0"></span>**POST**

Resumes the production operations on the destination.

## **Roles** <sup>1</sup>

Admin

## **Response Body**

# **/management/weblogic/{version}/serverRuntime/partitionRuntimes/{name}/JM SRuntime/JMSServers/{name}/sessionPoolRuntimes/{name}/JMSServer/desti nations/{name}/sort**

The resource supports the following methods:

## <span id="page-1734-0"></span>**POST**

Sorts the entire message result set managed by the cursor according to the JMS header attributes specified. The cursor position is set to the new position of the message corresponding to the "start" location before the sort is performed. The method returns the new cursor position.

### **Roles** <sup>1</sup>

Admin

#### **Request Body**

Must contain a JSON object with the following fields:

#### **cursorHandle**

The handle of the cursor.

**Type**: string

#### **start**

The location of the message before the sort that will be the first message returned after the sort. A value of -1 will place the cursor start position at the head of the new sort order.

**Type**: integer/int64

#### **fields**

The JMS header attributes on which to sort.

**Type**: array of string

#### **ascending**

Determines whether the sort of the corresponding fields element is in ascending or descending order.

**Type**: array of boolean

#### **Response Body**

Contains a JSON object with a integer/int64 return field.

# **/management/weblogic/{version}/serverRuntime/partitionRuntimes/{name}/JM SRuntime/JMSServers/{name}/sessionPoolRuntimes/{name}/JMSServer/force Commit**

The resource supports the following methods:

# <span id="page-1736-0"></span>**POST**

Causes the work associated with the specified transaction branch to be committed.

### **Roles** <sup>1</sup>

Admin

## **Request Body**

Must contain a JSON object with the following fields:

**xid**

An xid in string representation for a JMS transaction branch.

**Type**: string

## **Response Body**

# **/management/weblogic/{version}/serverRuntime/partitionRuntimes/{name}/JM SRuntime/JMSServers/{name}/sessionPoolRuntimes/{name}/JMSServer/force Rollback**

The resource supports the following methods:

# <span id="page-1738-0"></span>**POST**

Causes the work associated with the specified transaction branch to be rolled back.

### **Roles** <sup>1</sup>

Admin

## **Request Body**

Must contain a JSON object with the following fields:

**xid**

An xid in string representation for a JMS transaction branch.

**Type**: string

## **Response Body**

# **/management/weblogic/{version}/serverRuntime/partitionRuntimes/{name}/JM SRuntime/JMSServers/{name}/sessionPoolRuntimes/{name}/JMSServer/getC ursorEndPosition**

The resource supports the following methods:

# <span id="page-1740-0"></span>**POST**

Returns the cursor end position in the result set.

### **Roles** <sup>1</sup>

Admin

## **Request Body**

Must contain a JSON object with the following fields:

### **cursorHandle**

The cursor handle.

**Type**: string

## **Response Body**

Contains a JSON object with a integer/int64 return field.

# **/management/weblogic/{version}/serverRuntime/partitionRuntimes/{name}/JM SRuntime/JMSServers/{name}/sessionPoolRuntimes/{name}/JMSServer/getC ursorSize**

The resource supports the following methods:

# <span id="page-1742-0"></span>**POST**

Returns the number of items in the result set.

### **Roles** <sup>1</sup>

Admin

## **Request Body**

Must contain a JSON object with the following fields:

### **cursorHandle**

The cursor handle.

**Type**: string

## **Response Body**

Contains a JSON object with a integer/int64 return field.

# **/management/weblogic/{version}/serverRuntime/partitionRuntimes/{name}/JM SRuntime/JMSServers/{name}/sessionPoolRuntimes/{name}/JMSServer/getC ursorStartPosition**

The resource supports the following methods:

# <span id="page-1744-0"></span>**POST**

Returns the cursor start position in the result set.

### **Roles** <sup>1</sup>

Admin

## **Request Body**

Must contain a JSON object with the following fields:

### **cursorHandle**

The cursor handle.

**Type**: string

## **Response Body**

Contains a JSON object with a integer/int64 return field.

# **/management/weblogic/{version}/serverRuntime/partitionRuntimes/{name}/JM SRuntime/JMSServers/{name}/sessionPoolRuntimes/{name}/JMSServer/getM essages**

The resource supports the following methods:

## <span id="page-1746-0"></span>**POST**

Returns a set of messages that are associated with a JMS transaction branch. Note that the result set is returned to the caller in the form of a message cursor that may contain messages from several destinations on this JMS server.

The timeout parameter specifies the amount of time in seconds for which the cursor is valid. Upon timeout expiration the cursor is invalidated and the associated resources released.

### **Roles** <sup>1</sup>

Admin

### **Request Body**

Must contain a JSON object with the following fields:

#### **xid**

An Xid in string representation for a JMS transaction branch.

**Type**: string

#### **timeoutSeconds**

The last access timeout for the cursor. The cursor resources will be reclaimed if it is not accessed within the specified time interval. A value of 0 indicates no timeout.

**Type**: integer/int32

### **Response Body**

Contains a JSON object with a string return field.

# **/management/weblogic/{version}/serverRuntime/partitionRuntimes/{name}/JM SRuntime/JMSServers/{name}/sessionPoolRuntimes/{name}/JMSServer/getTr ansactionStatus**

The resource supports the following methods:

# <span id="page-1748-0"></span>**POST**

Given an Xid this method returns the JTA status of the associated JMS transaction branch.

## **Roles** <sup>1</sup>

Admin

## **Request Body**

Must contain a JSON object with the following fields:

**xid**

An Xid in string representation for a JMS transaction branch.

**Type**: string

### **Response Body**

Contains a JSON object with a integer/int32 return field.

# <span id="page-1749-0"></span>**/management/weblogic/{version}/serverRuntime/partitionRuntimes/{name}/JM SRuntime/JMSServers/{name}/sessionPoolRuntimes/{name}/JMSServer/logR untime**

This resource manages a [weblogic.management.runtime.LogRuntimeMBean](#page-2138-0) instance.

The resource supports the following methods:

■ [GET](#page-1750-0)

## <span id="page-1750-0"></span>**GET**

Get this [weblogic.management.runtime.LogRuntimeMBean](#page-2138-0) instance.

#### **Roles** <sup>1</sup>

Admin, Deployer, Monitor, Operator

### **Response Body**

Contains a [weblogic.management.runtime.LogRuntimeMBean](#page-2138-0) entity.

This method can return the following links:

■ **uri**=[/management/weblogic/{version}/serverRuntime/partitionRuntimes/{name}/J](#page-1751-0) [MSRuntime/JMSServers/{name}/sessionPoolRuntimes/{name}/JMSServer/logR](#page-1751-0) [untime/ensureLogOpened](#page-1751-0) **rel**=action **title**=ensureLogOpened

This resource's ensureLogOpened action resource.

■ **uri**=[/management/weblogic/{version}/serverRuntime/partitionRuntimes/{name}/J](#page-1753-0) [MSRuntime/JMSServers/{name}/sessionPoolRuntimes/{name}/JMSServer/logR](#page-1753-0) [untime/flushLog](#page-1753-0) **rel**=action **title**=flushLog

This resource's flushLog action resource.

■ **uri**=[/management/weblogic/{version}/serverRuntime/partitionRuntimes/{name}/J](#page-1755-0) [MSRuntime/JMSServers/{name}/sessionPoolRuntimes/{name}/JMSServer/logR](#page-1755-0) [untime/forceLogRotation](#page-1755-0) **rel**=action **title**=forceLogRotation

This resource's forceLogRotation action resource.

■ **uri**=[/management/weblogic/{version}/serverRuntime/partitionRuntimes/{name}/J](#page-1749-0) [MSRuntime/JMSServers/{name}/sessionPoolRuntimes/{name}/JMSServer/logR](#page-1749-0) [untime](#page-1749-0) **rel**=canonical

This resource.

■ **uri**=[/management/weblogic/{version}/serverRuntime/partitionRuntimes/{name}/J](#page-1642-0) [MSRuntime/JMSServers/{name}/sessionPoolRuntimes/{name}/JMSServer](#page-1642-0) **rel**=parent

The parent resource of this resource.

■ **uri**=[/management/weblogic/{version}/serverRuntime/partitionRuntimes/{name}/J](#page-1749-0) [MSRuntime/JMSServers/{name}/sessionPoolRuntimes/{name}/JMSServer/logR](#page-1749-0) [untime](#page-1749-0) **rel**=self

This resource.

# <span id="page-1751-0"></span>**/management/weblogic/{version}/serverRuntime/partitionRuntimes/{name}/JM SRuntime/JMSServers/{name}/sessionPoolRuntimes/{name}/JMSServer/logR untime/ensureLogOpened**

The resource supports the following methods:

# <span id="page-1752-0"></span>**POST**

Ensures that that the output stream to the underlying is opened if it got closed previously due to errors.

## **Roles** <sup>1</sup>

Admin

## **Response Body**

# <span id="page-1753-0"></span>**/management/weblogic/{version}/serverRuntime/partitionRuntimes/{name}/JM SRuntime/JMSServers/{name}/sessionPoolRuntimes/{name}/JMSServer/logR untime/flushLog**

The resource supports the following methods:

# <span id="page-1754-0"></span>**POST**

Flushes the buffer to the log file on disk.

## **Roles** <sup>1</sup>

Admin

## **Response Body**

# <span id="page-1755-0"></span>**/management/weblogic/{version}/serverRuntime/partitionRuntimes/{name}/JM SRuntime/JMSServers/{name}/sessionPoolRuntimes/{name}/JMSServer/logR untime/forceLogRotation**

The resource supports the following methods:

# <span id="page-1756-0"></span>**POST**

Forces the rotation of the underlying log immediately.

## **Roles** <sup>1</sup>

Admin

## **Response Body**

# **/management/weblogic/{version}/serverRuntime/partitionRuntimes/{name}/JM SRuntime/JMSServers/{name}/sessionPoolRuntimes/{name}/JMSServer/paus eConsumption**

The resource supports the following methods:

# <span id="page-1758-0"></span>**POST**

Pauses the consumption operation on all the destinations hosted by the JMSServer.

When the JMSServer is paused for consumption, all of its destination's state is marked as "consumption paused" and all the new synchronous receive operations will block until the destination is resumed and there are messages available for consumption. All the synchronous receive with blocking timeout will block until the timeout happens during the consumption paused state.

All the asynchronous consumers attached to that destination will not get any messages delivered to them while the destination in "consumption paused" state.

After a successful consumption "pause" operation, the user has to explicitly "resume" the destination to allow for any further consume operations on that destination

### **Roles** <sup>1</sup>

Admin

### **Response Body**

# **/management/weblogic/{version}/serverRuntime/partitionRuntimes/{name}/JM SRuntime/JMSServers/{name}/sessionPoolRuntimes/{name}/JMSServer/paus eInsertion**

The resource supports the following methods:

# <span id="page-1760-0"></span>**POST**

Pauses the appearance of any messages on all the destinations of the JMSServer, that are result of the in-flight work completion on all the destinations hosted by this JMSServer.

#### **Definition of In-Flight work**

The definitions below are based on the current implementation of WebLogic JMS subsystem.

- In-flight messages associated with Producers
	- UN-BORN MESSAGES

Messages that are produced by the producer, with "birth time" (TimeToDeliver) set in future are called un-born messages and are counted as "pending" messages in the destination statistics and are not available for consumers yet.

■ UN-COMMITTED MESSAGES

These are the messages that are produced by the producer as part of the transaction (using either user transaction or transacted session) and the transaction is still not committed or rolled back. These messages are also counted as "pending" messages in the destination statistics and are not available for consumption.

#### ■ QUOTA BLOCKING SEND

These are the messages that are produced by the producers but are not able reach the destination because of (either message or byte or both) quota limit on the destination and the producers are willing to block for a specific period of time for the quota to be available. These messages are invisible to the system and are not counted against any of the destination statistics.

- In-flight messages associated with Consumers
	- UN-ACKNOWLEDGED (CLIENT ACK PENDING) MESSAGES

These are the messages that are successfully consumed by the clients using a "client acknowledge" session, and are awaiting acknowledgements from the clients. These are "pending messages" which will be removed from the destination/system when the acknowledgement is received.

■ UN-COMMITTED MESSAGES

These are the messages that are consumed (received) by the clients within a transaction (using either user transaction or transacted session) and the transaction is still not committed or rolled back. When the clients successfully commit the transaction the messages get removed from the system.

ROLLED BACK MESSAGES

These are the messages that are put back on the destination because of a successful rollback of transactional receive by the consumers. These messages might or might not be ready for consumption (re-delivered) to the clients immediately, depending on the redelivery parameters, RedeliveryDelay and/or RedeliveryDelayOverride and RedeliveryLimit configured on the associated JMSConnectionFactory and JMSDestination respectively.

If there is a redelivery delay configured, then for that "delay" duration, the messages are not available for consumption and are counted as "pending" in the destination statistics and after the "delay" period, if the redelivery limit is not exceeded, then they are delivered (made available for consumption) on that destination and are counted as "current" messages in the destination statistics. If the redelivery limit exceeds, then those messages will be moved to the ErrorDestination, if one configured.

Another parameter that controls the availability of the rolled back messages is RedeliveryLimit.

RECOVERED MESSAGES

These messages are similar to ROLLED BACK MESSAGES except that these messages appear on the queue because of an explicit call to session "recover" by the client.

REDELIVERED MESSAGES

These are again similar to ROLLED BACK MESSAGES except that these messages may re-appear on the destination because of an un-successful delivery attempt to the client (consumer crash, close etc.).

#### **Roles** <sup>1</sup>

Admin

### **Response Body**

# **/management/weblogic/{version}/serverRuntime/partitionRuntimes/{name}/JM SRuntime/JMSServers/{name}/sessionPoolRuntimes/{name}/JMSServer/paus eProduction**

The resource supports the following methods:

## <span id="page-1763-0"></span>**POST**

Pauses the new message production on all the destinations hosted by the JMSServer.

When the production paused, it would prevent any new produce operations from both new and existing producers attached to the destinations. When the destination is "resumed from production pause", all the new message production is allowed from both new and existing producers attached to that destination.

### **Roles** <sup>1</sup>

Admin

## **Response Body**
## **/management/weblogic/{version}/serverRuntime/partitionRuntimes/{name}/JM SRuntime/JMSServers/{name}/sessionPoolRuntimes/{name}/JMSServer/resu meConsumption**

The resource supports the following methods:

■ [POST](#page-1765-0)

## <span id="page-1765-0"></span>**POST**

Resumes the consumption operation on all the destinations hosted by the JMSSever.

The state of the destinations shall be marked as "consumption enabled" thus allowing all the "consuming" activity to continue normally.

Invoking this API on a JMSServer that is currently not in "consumption paused" state has no effect.

### **Roles** <sup>1</sup>

Admin

### **Response Body**

Contains an empty JSON object.

## **/management/weblogic/{version}/serverRuntime/partitionRuntimes/{name}/JM SRuntime/JMSServers/{name}/sessionPoolRuntimes/{name}/JMSServer/resu meInsertion**

The resource supports the following methods:

■ [POST](#page-1767-0)

## <span id="page-1767-0"></span>**POST**

Resumes the in-flight message production operation on all the destinations hosted by the JMSServer. The state of the JMSServer shall be marked as "insertion enabled" thus allowing all the messages from in-flight work completion are alloed to appear on the destinations.

Invoking this API on a JMSServer that is currently not in "insertion paused" state has no effect.

#### **Roles** <sup>1</sup>

Admin

### **Response Body**

Contains an empty JSON object.

## **/management/weblogic/{version}/serverRuntime/partitionRuntimes/{name}/JM SRuntime/JMSServers/{name}/sessionPoolRuntimes/{name}/JMSServer/resu meProduction**

The resource supports the following methods:

■ [POST](#page-1769-0)

## <span id="page-1769-0"></span>**POST**

Resumes the new message production operation on all the destinations hosted by the JMSServer. The state of the JMSServer shall be marked as "production enabled" thus allowing all the new "producing" activity to continue normally. Invoking this API on a JMSServer that is currently not in "production paused" state has no effect.

#### **Roles** <sup>1</sup>

Admin

### **Response Body**

Contains an empty JSON object.

# **/management/weblogic/{version}/serverRuntime/partitionRuntimes/{name}/JM SRuntime/JMSServers/{name}/sessionPoolRuntimes/{name}/JMSServer/sort**

The resource supports the following methods:

■ [POST](#page-1771-0)

## <span id="page-1771-0"></span>**POST**

Sorts the entire message result set managed by the cursor according to the JMS header attributes specified. The cursor position is set to the new position of the message corresponding to the "start" location before the sort is performed. The method returns the new cursor position.

#### **Roles** <sup>1</sup>

Admin

#### **Request Body**

Must contain a JSON object with the following fields:

#### **cursorHandle**

The handle of the cursor.

**Type**: string

#### **start**

The location of the message before the sort that will be the first message returned after the sort. A value of -1 will place the cursor start position at the head of the new sort order.

**Type**: integer/int64

#### **fields**

The JMS header attributes on which to sort.

**Type**: array of string

#### **ascending**

Determines whether the sort of the corresponding fields element is in ascending or descending order.

**Type**: array of boolean

#### **Response Body**

Contains a JSON object with a integer/int64 return field.

# **/management/weblogic/{version}/serverRuntime/partitionRuntimes/{name}/JM SRuntime/JMSServers/{name}/sort**

The resource supports the following methods:

■ [POST](#page-1773-0)

## <span id="page-1773-0"></span>**POST**

Sorts the entire message result set managed by the cursor according to the JMS header attributes specified. The cursor position is set to the new position of the message corresponding to the "start" location before the sort is performed. The method returns the new cursor position.

#### **Roles** <sup>1</sup>

Admin

#### **Request Body**

Must contain a JSON object with the following fields:

#### **cursorHandle**

The handle of the cursor.

**Type**: string

#### **start**

The location of the message before the sort that will be the first message returned after the sort. A value of -1 will place the cursor start position at the head of the new sort order.

**Type**: integer/int64

#### **fields**

The JMS header attributes on which to sort.

**Type**: array of string

#### **ascending**

Determines whether the sort of the corresponding fields element is in ascending or descending order.

**Type**: array of boolean

#### **Response Body**

Contains a JSON object with a integer/int64 return field.

# <span id="page-1774-0"></span>**/management/weblogic/{version}/serverRuntime/partitionRuntimes/{name}/JT APartitionRuntime**

This resource manages a [weblogic.management.runtime.JTAPartitionRuntimeMBean](#page-2134-0) instance.

The resource supports the following methods:

Get this [weblogic.management.runtime.JTAPartitionRuntimeMBean](#page-2134-0) instance.

#### <span id="page-1775-0"></span>**Roles** <sup>1</sup>

Admin, Deployer, Monitor, Operator

#### **Response Body**

Contains a [weblogic.management.runtime.JTAPartitionRuntimeMBean](#page-2134-0) entity.

This method can return the following links:

■ **uri**=[/management/weblogic/{version}/serverRuntime/partitionRuntimes/{name}/J](#page-1774-0) [TAPartitionRuntime](#page-1774-0) **rel**=canonical

This resource.

■ **uri**=[/management/weblogic/{version}/serverRuntime/partitionRuntimes/{name}/J](#page-1776-0) [TAPartitionRuntime/nonXAResourceRuntimeMBeans](#page-1776-0) **rel**=nonXAResourceRuntimeMBeans

This resource's nonXAResourceRuntimeMBeans collection resource.

■ **uri**[=/management/weblogic/{version}/serverRuntime/partitionRuntimes/{name}](#page-100-0)**r el**=parent

The parent resource of this resource.

■ **uri**=[/management/weblogic/{version}/serverRuntime/partitionRuntimes/{name}/J](#page-1774-0) [TAPartitionRuntime](#page-1774-0) **rel**=self

This resource.

■ **uri**=[/management/weblogic/{version}/serverRuntime/partitionRuntimes/{name}/J](#page-1780-0) [TAPartitionRuntime/transactionNameRuntimeMBeans](#page-1780-0) **rel**=transactionNameRuntimeMBeans

This resource's transactionNameRuntimeMBeans collection resource.

■ **uri**=[/management/weblogic/{version}/serverRuntime/partitionRuntimes/{name}/J](#page-1784-0) [TAPartitionRuntime/transactionResourceRuntimeMBeans](#page-1784-0) **rel**=transactionResourceRuntimeMBeans

This resource's transactionResourceRuntimeMBeans collection resource.

## <span id="page-1776-0"></span>**/management/weblogic/{version}/serverRuntime/partitionRuntimes/{name}/JT APartitionRuntime/nonXAResourceRuntimeMBeans**

This resource manages a collection of [weblogic.management.runtime.NonXAResourceRuntimeMBean](#page-2148-0) instances.

The resource supports the following methods:

Get this collection of [weblogic.management.runtime.NonXAResourceRuntimeMBean](#page-2148-0) instances.

### <span id="page-1777-0"></span>**Roles** <sup>1</sup>

Admin, Deployer, Monitor, Operator

#### **Response Body**

Contains a list of [weblogic.management.runtime.NonXAResourceRuntimeMBean](#page-2148-0) entities.

This method can return the following links:

■ **uri**=[/management/weblogic/{version}/serverRuntime/partitionRuntimes/{name}/J](#page-1776-0) [TAPartitionRuntime/nonXAResourceRuntimeMBeans](#page-1776-0) **rel**=canonical

This resource.

■ **uri**=[/management/weblogic/{version}/serverRuntime/partitionRuntimes/{name}/J](#page-1774-0) [TAPartitionRuntime](#page-1774-0) **rel**=parent

The parent resource of this resource.

■ **uri**=[/management/weblogic/{version}/serverRuntime/partitionRuntimes/{name}/J](#page-1776-0) [TAPartitionRuntime/nonXAResourceRuntimeMBeans](#page-1776-0) **rel**=self

## <span id="page-1778-0"></span>**/management/weblogic/{version}/serverRuntime/partitionRuntimes/{name}/JT APartitionRuntime/nonXAResourceRuntimeMBeans/{name}**

This resource manages a [weblogic.management.runtime.NonXAResourceRuntimeMBean](#page-2148-0) instance.

The resource supports the following methods:

Get this [weblogic.management.runtime.NonXAResourceRuntimeMBean](#page-2148-0) instance.

#### <span id="page-1779-0"></span>**Roles** <sup>1</sup>

Admin, Deployer, Monitor, Operator

#### **Response Body**

Contains a [weblogic.management.runtime.NonXAResourceRuntimeMBean](#page-2148-0) entity.

This method can return the following links:

■ **uri**=[/management/weblogic/{version}/serverRuntime/partitionRuntimes/{name}/J](#page-1778-0) [TAPartitionRuntime/nonXAResourceRuntimeMBeans/{name}](#page-1778-0) **rel**=canonical

This resource.

■ **uri**=[/management/weblogic/{version}/serverRuntime/partitionRuntimes/{name}/J](#page-1776-0) [TAPartitionRuntime/nonXAResourceRuntimeMBeans](#page-1776-0) **rel**=parent

The parent resource of this resource.

■ **uri**=[/management/weblogic/{version}/serverRuntime/partitionRuntimes/{name}/J](#page-1778-0) [TAPartitionRuntime/nonXAResourceRuntimeMBeans/{name}](#page-1778-0) **rel**=self

## <span id="page-1780-0"></span>**/management/weblogic/{version}/serverRuntime/partitionRuntimes/{name}/JT APartitionRuntime/transactionNameRuntimeMBeans**

This resource manages a collection of [weblogic.management.runtime.TransactionNameRuntimeMBean](#page-2175-0) instances.

The resource supports the following methods:

Get this collection of [weblogic.management.runtime.TransactionNameRuntimeMBean](#page-2175-0) instances.

### <span id="page-1781-0"></span>**Roles** <sup>1</sup>

Admin, Deployer, Monitor, Operator

#### **Response Body**

Contains a list of [weblogic.management.runtime.TransactionNameRuntimeMBean](#page-2175-0) entities.

This method can return the following links:

■ **uri**=[/management/weblogic/{version}/serverRuntime/partitionRuntimes/{name}/J](#page-1780-0) [TAPartitionRuntime/transactionNameRuntimeMBeans](#page-1780-0) **rel**=canonical

This resource.

■ **uri**=[/management/weblogic/{version}/serverRuntime/partitionRuntimes/{name}/J](#page-1774-0) [TAPartitionRuntime](#page-1774-0) **rel**=parent

The parent resource of this resource.

■ **uri**=[/management/weblogic/{version}/serverRuntime/partitionRuntimes/{name}/J](#page-1780-0) [TAPartitionRuntime/transactionNameRuntimeMBeans](#page-1780-0) **rel**=self

## <span id="page-1782-0"></span>**/management/weblogic/{version}/serverRuntime/partitionRuntimes/{name}/JT APartitionRuntime/transactionNameRuntimeMBeans/{name}**

This resource manages a [weblogic.management.runtime.TransactionNameRuntimeMBean](#page-2175-0) instance.

The resource supports the following methods:

Get this [weblogic.management.runtime.TransactionNameRuntimeMBean](#page-2175-0) instance.

#### <span id="page-1783-0"></span>**Roles** <sup>1</sup>

Admin, Deployer, Monitor, Operator

#### **Response Body**

Contains a [weblogic.management.runtime.TransactionNameRuntimeMBean](#page-2175-0) entity.

This method can return the following links:

■ **uri**=[/management/weblogic/{version}/serverRuntime/partitionRuntimes/{name}/J](#page-1782-0) [TAPartitionRuntime/transactionNameRuntimeMBeans/{name}](#page-1782-0) **rel**=canonical

This resource.

■ **uri**=[/management/weblogic/{version}/serverRuntime/partitionRuntimes/{name}/J](#page-1780-0) [TAPartitionRuntime/transactionNameRuntimeMBeans](#page-1780-0) **rel**=parent

The parent resource of this resource.

■ **uri**=[/management/weblogic/{version}/serverRuntime/partitionRuntimes/{name}/J](#page-1782-0) [TAPartitionRuntime/transactionNameRuntimeMBeans/{name}](#page-1782-0) **rel**=self

## <span id="page-1784-0"></span>**/management/weblogic/{version}/serverRuntime/partitionRuntimes/{name}/JT APartitionRuntime/transactionResourceRuntimeMBeans**

This resource manages a collection of [weblogic.management.runtime.TransactionResourceRuntimeMBean](#page-2178-0) instances.

The resource supports the following methods:

Get this collection of [weblogic.management.runtime.TransactionResourceRuntimeMBean](#page-2178-0) instances.

### <span id="page-1785-0"></span>**Roles** <sup>1</sup>

Admin, Deployer, Monitor, Operator

### **Response Body**

Contains a list of [weblogic.management.runtime.TransactionResourceRuntimeMBean](#page-2178-0) entities.

This method can return the following links:

■ **uri**=[/management/weblogic/{version}/serverRuntime/partitionRuntimes/{name}/J](#page-1784-0) [TAPartitionRuntime/transactionResourceRuntimeMBeans](#page-1784-0) **rel**=canonical

This resource.

■ **uri**=[/management/weblogic/{version}/serverRuntime/partitionRuntimes/{name}/J](#page-1774-0) [TAPartitionRuntime](#page-1774-0) **rel**=parent

The parent resource of this resource.

■ **uri**=[/management/weblogic/{version}/serverRuntime/partitionRuntimes/{name}/J](#page-1784-0) [TAPartitionRuntime/transactionResourceRuntimeMBeans](#page-1784-0) **rel**=self

## <span id="page-1786-0"></span>**/management/weblogic/{version}/serverRuntime/partitionRuntimes/{name}/JT APartitionRuntime/transactionResourceRuntimeMBeans/{name}**

This resource manages a [weblogic.management.runtime.TransactionResourceRuntimeMBean](#page-2178-0) instance.

The resource supports the following methods:

Get this [weblogic.management.runtime.TransactionResourceRuntimeMBean](#page-2178-0) instance.

#### <span id="page-1787-0"></span>**Roles** <sup>1</sup>

Admin, Deployer, Monitor, Operator

#### **Response Body**

Contains a [weblogic.management.runtime.TransactionResourceRuntimeMBean](#page-2178-0) entity.

This method can return the following links:

■ **uri**=[/management/weblogic/{version}/serverRuntime/partitionRuntimes/{name}/J](#page-1786-0) [TAPartitionRuntime/transactionResourceRuntimeMBeans/{name}](#page-1786-0) **rel**=canonical

This resource.

■ **uri**=[/management/weblogic/{version}/serverRuntime/partitionRuntimes/{name}/J](#page-1784-0) [TAPartitionRuntime/transactionResourceRuntimeMBeans](#page-1784-0) **rel**=parent

The parent resource of this resource.

■ **uri**=[/management/weblogic/{version}/serverRuntime/partitionRuntimes/{name}/J](#page-1786-0) [TAPartitionRuntime/transactionResourceRuntimeMBeans/{name}](#page-1786-0) **rel**=self

## <span id="page-1788-0"></span>**/management/weblogic/{version}/serverRuntime/partitionRuntimes/{name}/lib raryRuntimes**

This resource manages a collection of [weblogic.management.runtime.LibraryRuntimeMBean](#page-2137-0) instances.

The resource supports the following methods:

Get this collection of [weblogic.management.runtime.LibraryRuntimeMBean](#page-2137-0) instances.

#### <span id="page-1789-0"></span>**Roles** <sup>1</sup>

Admin, Deployer, Monitor, Operator

### **Response Body**

Contains a list of [weblogic.management.runtime.LibraryRuntimeMBean](#page-2137-0) entities.

This method can return the following links:

■ **uri**=[/management/weblogic/{version}/serverRuntime/partitionRuntimes/{name}/l](#page-1788-0) [ibraryRuntimes](#page-1788-0) **rel**=canonical

This resource.

■ **uri**[=/management/weblogic/{version}/serverRuntime/partitionRuntimes/{name}](#page-100-0)**r el**=parent

The parent resource of this resource.

■ **uri**=[/management/weblogic/{version}/serverRuntime/partitionRuntimes/{name}/l](#page-1788-0) [ibraryRuntimes](#page-1788-0) **rel**=self

# <span id="page-1790-0"></span>**/management/weblogic/{version}/serverRuntime/partitionRuntimes/{name}/lib raryRuntimes/{name}**

This resource manages a [weblogic.management.runtime.LibraryRuntimeMBean](#page-2137-0) instance.

The resource supports the following methods:

Get this [weblogic.management.runtime.LibraryRuntimeMBean](#page-2137-0) instance.

#### <span id="page-1791-0"></span>**Roles** <sup>1</sup>

Admin, Deployer, Monitor, Operator

#### **Response Body**

Contains a [weblogic.management.runtime.LibraryRuntimeMBean](#page-2137-0) entity.

This method can return the following links:

■ **uri**=[/management/weblogic/{version}/serverRuntime/partitionRuntimes/{name}/l](#page-1790-0) [ibraryRuntimes/{name}](#page-1790-0) **rel**=canonical

This resource.

■ **uri**=[/management/weblogic/{version}/serverRuntime/partitionRuntimes/{name}/l](#page-1788-0) [ibraryRuntimes](#page-1788-0) **rel**=parent

The parent resource of this resource.

■ **uri**=[/management/weblogic/{version}/serverRuntime/partitionRuntimes/{name}/l](#page-1792-0) [ibraryRuntimes/{name}/referencingRuntimes](#page-1792-0) **rel**=referencingRuntimes

This resource's referencingRuntimes collection resource.

■ **uri**=[/management/weblogic/{version}/serverRuntime/partitionRuntimes/{name}/l](#page-1790-0) [ibraryRuntimes/{name}](#page-1790-0) **rel**=self

## <span id="page-1792-0"></span>**/management/weblogic/{version}/serverRuntime/partitionRuntimes/{name}/lib raryRuntimes/{name}/referencingRuntimes**

This resource manages a collection of [weblogic.management.runtime.RuntimeMBean](#page-2164-0) instances.

The resource supports the following methods:

Get this collection of [weblogic.management.runtime.RuntimeMBean](#page-2164-0) instances.

#### <span id="page-1793-0"></span>**Roles** <sup>1</sup>

Admin, Deployer, Monitor, Operator

#### **Response Body**

Contains a list of [weblogic.management.runtime.RuntimeMBean](#page-2164-0) entities.

This method can return the following links:

■ **uri**=[/management/weblogic/{version}/serverRuntime/partitionRuntimes/{name}/l](#page-1792-0) [ibraryRuntimes/{name}/referencingRuntimes](#page-1792-0) **rel**=canonical

This resource.

■ **uri**=[/management/weblogic/{version}/serverRuntime/partitionRuntimes/{name}/l](#page-1790-0) [ibraryRuntimes/{name}](#page-1790-0) **rel**=parent

The parent resource of this resource.

■ **uri**=[/management/weblogic/{version}/serverRuntime/partitionRuntimes/{name}/l](#page-1792-0) [ibraryRuntimes/{name}/referencingRuntimes](#page-1792-0) **rel**=self

## <span id="page-1794-0"></span>**/management/weblogic/{version}/serverRuntime/partitionRuntimes/{name}/lib raryRuntimes/{name}/referencingRuntimes/{name}**

This resource manages a [weblogic.management.runtime.RuntimeMBean](#page-2164-0) instance.

The resource supports the following methods:

Get this [weblogic.management.runtime.RuntimeMBean](#page-2164-0) instance.

#### <span id="page-1795-0"></span>**Roles** <sup>1</sup>

Admin, Deployer, Monitor, Operator

#### **Response Body**

Contains a [weblogic.management.runtime.RuntimeMBean](#page-2164-0) entity.

This method can return the following links:

■ **uri**=[/management/weblogic/{version}/serverRuntime/partitionRuntimes/{name}/l](#page-1794-0) [ibraryRuntimes/{name}/referencingRuntimes/{name}](#page-1794-0) **rel**=canonical

This resource.

■ **uri**=[/management/weblogic/{version}/serverRuntime/partitionRuntimes/{name}/l](#page-1792-0) [ibraryRuntimes/{name}/referencingRuntimes](#page-1792-0) **rel**=parent

The parent resource of this resource.

■ **uri**=[/management/weblogic/{version}/serverRuntime/partitionRuntimes/{name}/l](#page-1794-0) [ibraryRuntimes/{name}/referencingRuntimes/{name}](#page-1794-0) **rel**=self

# <span id="page-1796-0"></span>**/management/weblogic/{version}/serverRuntime/partitionRuntimes/{name}/ma ilSessionRuntimes**

This resource manages a collection of [weblogic.management.runtime.MailSessionRuntimeMBean](#page-2139-0) instances.

The resource supports the following methods:

Get this collection of [weblogic.management.runtime.MailSessionRuntimeMBean](#page-2139-0) instances.

### <span id="page-1797-0"></span>**Roles** <sup>1</sup>

Admin, Deployer, Monitor, Operator

### **Response Body**

Contains a list of [weblogic.management.runtime.MailSessionRuntimeMBean](#page-2139-0) entities.

This method can return the following links:

■ **uri**=[/management/weblogic/{version}/serverRuntime/partitionRuntimes/{name}/](#page-1796-0) [mailSessionRuntimes](#page-1796-0) **rel**=canonical

This resource.

**uri**[=/management/weblogic/{version}/serverRuntime/partitionRuntimes/{name}](#page-100-0) **el**=parent

The parent resource of this resource.

■ **uri**=[/management/weblogic/{version}/serverRuntime/partitionRuntimes/{name}/](#page-1796-0) [mailSessionRuntimes](#page-1796-0) **rel**=self

# <span id="page-1798-0"></span>**/management/weblogic/{version}/serverRuntime/partitionRuntimes/{name}/ma ilSessionRuntimes/{name}**

This resource manages a [weblogic.management.runtime.MailSessionRuntimeMBean](#page-2139-0) instance.

The resource supports the following methods:

Get this [weblogic.management.runtime.MailSessionRuntimeMBean](#page-2139-0) instance.

#### <span id="page-1799-0"></span>**Roles** <sup>1</sup>

Admin, Deployer, Monitor, Operator

### **Response Body**

Contains a [weblogic.management.runtime.MailSessionRuntimeMBean](#page-2139-0) entity.

This method can return the following links:

■ **uri**=[/management/weblogic/{version}/serverRuntime/partitionRuntimes/{name}/](#page-1798-0) [mailSessionRuntimes/{name}](#page-1798-0) **rel**=canonical

This resource.

■ **uri**=[/management/weblogic/{version}/serverRuntime/partitionRuntimes/{name}/](#page-1796-0) [mailSessionRuntimes](#page-1796-0) **rel**=parent

The parent resource of this resource.

■ **uri**=[/management/weblogic/{version}/serverRuntime/partitionRuntimes/{name}/](#page-1798-0) [mailSessionRuntimes/{name}](#page-1798-0) **rel**=self
# <span id="page-1800-0"></span>**/management/weblogic/{version}/serverRuntime/partitionRuntimes/{name}/ma xThreadsConstraintRuntimes**

This resource manages a collection of [weblogic.management.runtime.MaxThreadsConstraintRuntimeMBean](#page-2143-0) instances.

The resource supports the following methods:

Get this collection of [weblogic.management.runtime.MaxThreadsConstraintRuntimeMBean](#page-2143-0) instances.

### <span id="page-1801-0"></span>**Roles** <sup>1</sup>

Admin, Deployer, Monitor, Operator

## **Response Body**

Contains a list of [weblogic.management.runtime.MaxThreadsConstraintRuntimeMBean](#page-2143-0) entities.

This method can return the following links:

■ **uri**=[/management/weblogic/{version}/serverRuntime/partitionRuntimes/{name}/](#page-1800-0) [maxThreadsConstraintRuntimes](#page-1800-0) **rel**=canonical

This resource.

■ **uri**[=/management/weblogic/{version}/serverRuntime/partitionRuntimes/{name}](#page-100-0) **el**=parent

The parent resource of this resource.

■ **uri**=[/management/weblogic/{version}/serverRuntime/partitionRuntimes/{name}/](#page-1800-0) [maxThreadsConstraintRuntimes](#page-1800-0) **rel**=self

# <span id="page-1802-0"></span>**/management/weblogic/{version}/serverRuntime/partitionRuntimes/{name}/ma xThreadsConstraintRuntimes/{name}**

This resource manages a [weblogic.management.runtime.MaxThreadsConstraintRuntimeMBean](#page-2143-0) instance.

The resource supports the following methods:

Get this [weblogic.management.runtime.MaxThreadsConstraintRuntimeMBean](#page-2143-0) instance.

### <span id="page-1803-0"></span>**Roles** <sup>1</sup>

Admin, Deployer, Monitor, Operator

### **Response Body**

Contains a [weblogic.management.runtime.MaxThreadsConstraintRuntimeMBean](#page-2143-0) entity.

This method can return the following links:

■ **uri**=[/management/weblogic/{version}/serverRuntime/partitionRuntimes/{name}/](#page-1802-0) [maxThreadsConstraintRuntimes/{name}](#page-1802-0) **rel**=canonical

This resource.

■ **uri**=[/management/weblogic/{version}/serverRuntime/partitionRuntimes/{name}/](#page-1800-0) [maxThreadsConstraintRuntimes](#page-1800-0) **rel**=parent

The parent resource of this resource.

■ **uri**=[/management/weblogic/{version}/serverRuntime/partitionRuntimes/{name}/](#page-1802-0) [maxThreadsConstraintRuntimes/{name}](#page-1802-0) **rel**=self

# <span id="page-1804-0"></span>**/management/weblogic/{version}/serverRuntime/partitionRuntimes/{name}/me ssagingBridgeRuntimes**

This resource manages a collection of [weblogic.management.runtime.MessagingBridgeRuntimeMBean](#page-2146-0) instances.

The resource supports the following methods:

Get this collection of [weblogic.management.runtime.MessagingBridgeRuntimeMBean](#page-2146-0) instances.

### <span id="page-1805-0"></span>**Roles** <sup>1</sup>

Admin, Deployer, Monitor, Operator

## **Response Body**

Contains a list of [weblogic.management.runtime.MessagingBridgeRuntimeMBean](#page-2146-0) entities.

This method can return the following links:

■ **uri**=[/management/weblogic/{version}/serverRuntime/partitionRuntimes/{name}/](#page-1804-0) [messagingBridgeRuntimes](#page-1804-0) **rel**=canonical

This resource.

■ **uri**[=/management/weblogic/{version}/serverRuntime/partitionRuntimes/{name}](#page-100-0) **el**=parent

The parent resource of this resource.

■ **uri**=[/management/weblogic/{version}/serverRuntime/partitionRuntimes/{name}/](#page-1804-0) [messagingBridgeRuntimes](#page-1804-0) **rel**=self

# <span id="page-1806-0"></span>**/management/weblogic/{version}/serverRuntime/partitionRuntimes/{name}/me ssagingBridgeRuntimes/{name}**

This resource manages a [weblogic.management.runtime.MessagingBridgeRuntimeMBean](#page-2146-0) instance.

The resource supports the following methods:

Get this [weblogic.management.runtime.MessagingBridgeRuntimeMBean](#page-2146-0) instance.

#### <span id="page-1807-0"></span>**Roles** <sup>1</sup>

Admin, Deployer, Monitor, Operator

### **Response Body**

Contains a [weblogic.management.runtime.MessagingBridgeRuntimeMBean](#page-2146-0) entity.

This method can return the following links:

■ **uri**=[/management/weblogic/{version}/serverRuntime/partitionRuntimes/{name}/](#page-1806-0) [messagingBridgeRuntimes/{name}](#page-1806-0) **rel**=canonical

This resource.

■ **uri**=[/management/weblogic/{version}/serverRuntime/partitionRuntimes/{name}/](#page-1804-0) [messagingBridgeRuntimes](#page-1804-0) **rel**=parent

The parent resource of this resource.

■ **uri**=[/management/weblogic/{version}/serverRuntime/partitionRuntimes/{name}/](#page-1806-0) [messagingBridgeRuntimes/{name}](#page-1806-0) **rel**=self

# <span id="page-1808-0"></span>**/management/weblogic/{version}/serverRuntime/partitionRuntimes/{name}/mi nThreadsConstraintRuntimes**

This resource manages a collection of [weblogic.management.runtime.MinThreadsConstraintRuntimeMBean](#page-2146-1) instances.

The resource supports the following methods:

Get this collection of [weblogic.management.runtime.MinThreadsConstraintRuntimeMBean](#page-2146-1) instances.

### <span id="page-1809-0"></span>**Roles** <sup>1</sup>

Admin, Deployer, Monitor, Operator

## **Response Body**

Contains a list of [weblogic.management.runtime.MinThreadsConstraintRuntimeMBean](#page-2146-1) entities.

This method can return the following links:

■ **uri**=[/management/weblogic/{version}/serverRuntime/partitionRuntimes/{name}/](#page-1808-0) [minThreadsConstraintRuntimes](#page-1808-0) **rel**=canonical

This resource.

■ **uri**[=/management/weblogic/{version}/serverRuntime/partitionRuntimes/{name}](#page-100-0) **el**=parent

The parent resource of this resource.

■ **uri**=[/management/weblogic/{version}/serverRuntime/partitionRuntimes/{name}/](#page-1808-0) [minThreadsConstraintRuntimes](#page-1808-0) **rel**=self

# <span id="page-1810-0"></span>**/management/weblogic/{version}/serverRuntime/partitionRuntimes/{name}/mi nThreadsConstraintRuntimes/{name}**

This resource manages a [weblogic.management.runtime.MinThreadsConstraintRuntimeMBean](#page-2146-1) instance.

The resource supports the following methods:

Get this [weblogic.management.runtime.MinThreadsConstraintRuntimeMBean](#page-2146-1) instance.

### <span id="page-1811-0"></span>**Roles** <sup>1</sup>

Admin, Deployer, Monitor, Operator

### **Response Body**

Contains a [weblogic.management.runtime.MinThreadsConstraintRuntimeMBean](#page-2146-1) entity.

This method can return the following links:

■ **uri**=[/management/weblogic/{version}/serverRuntime/partitionRuntimes/{name}/](#page-1810-0) [minThreadsConstraintRuntimes/{name}](#page-1810-0) **rel**=canonical

This resource.

■ **uri**=[/management/weblogic/{version}/serverRuntime/partitionRuntimes/{name}/](#page-1808-0) [minThreadsConstraintRuntimes](#page-1808-0) **rel**=parent

The parent resource of this resource.

■ **uri**=[/management/weblogic/{version}/serverRuntime/partitionRuntimes/{name}/](#page-1810-0) [minThreadsConstraintRuntimes/{name}](#page-1810-0) **rel**=self

# <span id="page-1812-0"></span>**/management/weblogic/{version}/serverRuntime/partitionRuntimes/{name}/pa rtitionResourceMetricsRuntime**

This resource manages a [weblogic.management.runtime.PartitionResourceMetricsRuntimeMBean](#page-2151-0) instance.

The resource supports the following methods:

Get this [weblogic.management.runtime.PartitionResourceMetricsRuntimeMBean](#page-2151-0) instance.

### <span id="page-1813-0"></span>**Roles** <sup>1</sup>

Admin, Deployer, Monitor, Operator

### **Response Body**

Contains a [weblogic.management.runtime.PartitionResourceMetricsRuntimeMBean](#page-2151-0) entity.

This method can return the following links:

■ **uri**=[/management/weblogic/{version}/serverRuntime/partitionRuntimes/{name}/](#page-1812-0) [partitionResourceMetricsRuntime](#page-1812-0) **rel**=canonical

This resource.

■ **uri**[=/management/weblogic/{version}/serverRuntime/partitionRuntimes/{name}](#page-100-0) **el**=parent

The parent resource of this resource.

■ **uri**=[/management/weblogic/{version}/serverRuntime/partitionRuntimes/{name}/](#page-1812-0) [partitionResourceMetricsRuntime](#page-1812-0) **rel**=self

# <span id="page-1814-0"></span>**/management/weblogic/{version}/serverRuntime/partitionRuntimes/{name}/pa rtitionWorkManagerRuntime**

This resource manages a [weblogic.management.runtime.PartitionWorkManagerRuntimeMBean](#page-2154-0) instance.

The resource supports the following methods:

Get this [weblogic.management.runtime.PartitionWorkManagerRuntimeMBean](#page-2154-0) instance.

#### <span id="page-1815-0"></span>**Roles** <sup>1</sup>

Admin, Deployer, Monitor, Operator

### **Response Body**

Contains a [weblogic.management.runtime.PartitionWorkManagerRuntimeMBean](#page-2154-0) entity.

This method can return the following links:

■ **uri**=[/management/weblogic/{version}/serverRuntime/partitionRuntimes/{name}/](#page-1814-0) [partitionWorkManagerRuntime](#page-1814-0) **rel**=canonical

This resource.

■ **uri**=[/management/weblogic/{version}/serverRuntime/partitionRuntimes/{name}/](#page-1816-0) [partitionWorkManagerRuntime/fairShareRuntime](#page-1816-0) **rel**=fairShareRuntime

This resource's fairShareRuntime singleton resource.

■ **uri**=[/management/weblogic/{version}/serverRuntime/partitionRuntimes/{name}/](#page-1818-0) [partitionWorkManagerRuntime/maxThreadsConstraintRuntime](#page-1818-0) **rel**=maxThreadsConstraintRuntime

This resource's maxThreadsConstraintRuntime singleton resource.

■ **uri**=[/management/weblogic/{version}/serverRuntime/partitionRuntimes/{name}/](#page-1820-0) [partitionWorkManagerRuntime/minThreadsConstraintCapRuntime](#page-1820-0) **rel**=minThreadsConstraintCapRuntime

This resource's minThreadsConstraintCapRuntime singleton resource.

■ **uri**[=/management/weblogic/{version}/serverRuntime/partitionRuntimes/{name}](#page-100-0)**r el**=parent

The parent resource of this resource.

■ **uri**=[/management/weblogic/{version}/serverRuntime/partitionRuntimes/{name}/](#page-1814-0) [partitionWorkManagerRuntime](#page-1814-0) **rel**=self

# <span id="page-1816-0"></span>**/management/weblogic/{version}/serverRuntime/partitionRuntimes/{name}/pa rtitionWorkManagerRuntime/fairShareRuntime**

This resource manages a [weblogic.management.runtime.PartitionFairShareRuntimeMBean](#page-2149-0) instance.

The resource supports the following methods:

Get this [weblogic.management.runtime.PartitionFairShareRuntimeMBean](#page-2149-0) instance.

#### <span id="page-1817-0"></span>**Roles** <sup>1</sup>

Admin, Deployer, Monitor, Operator

### **Response Body**

Contains a [weblogic.management.runtime.PartitionFairShareRuntimeMBean](#page-2149-0) entity.

This method can return the following links:

■ **uri**=[/management/weblogic/{version}/serverRuntime/partitionRuntimes/{name}/](#page-1816-0) [partitionWorkManagerRuntime/fairShareRuntime](#page-1816-0) **rel**=canonical

This resource.

■ **uri**=[/management/weblogic/{version}/serverRuntime/partitionRuntimes/{name}/](#page-1814-0) [partitionWorkManagerRuntime](#page-1814-0) **rel**=parent

The parent resource of this resource.

■ **uri**=[/management/weblogic/{version}/serverRuntime/partitionRuntimes/{name}/](#page-1816-0) [partitionWorkManagerRuntime/fairShareRuntime](#page-1816-0) **rel**=self

# <span id="page-1818-0"></span>**/management/weblogic/{version}/serverRuntime/partitionRuntimes/{name}/pa rtitionWorkManagerRuntime/maxThreadsConstraintRuntime**

This resource manages a [weblogic.management.runtime.MaxThreadsConstraintRuntimeMBean](#page-2143-0) instance.

The resource supports the following methods:

Get this [weblogic.management.runtime.MaxThreadsConstraintRuntimeMBean](#page-2143-0) instance.

### <span id="page-1819-0"></span>**Roles** <sup>1</sup>

Admin, Deployer, Monitor, Operator

### **Response Body**

Contains a [weblogic.management.runtime.MaxThreadsConstraintRuntimeMBean](#page-2143-0) entity.

This method can return the following links:

■ **uri**=[/management/weblogic/{version}/serverRuntime/partitionRuntimes/{name}/](#page-1818-0) [partitionWorkManagerRuntime/maxThreadsConstraintRuntime](#page-1818-0) **rel**=canonical

This resource.

■ **uri**=[/management/weblogic/{version}/serverRuntime/partitionRuntimes/{name}/](#page-1814-0) [partitionWorkManagerRuntime](#page-1814-0) **rel**=parent

The parent resource of this resource.

■ **uri**=[/management/weblogic/{version}/serverRuntime/partitionRuntimes/{name}/](#page-1818-0) [partitionWorkManagerRuntime/maxThreadsConstraintRuntime](#page-1818-0) **rel**=self

# <span id="page-1820-0"></span>**/management/weblogic/{version}/serverRuntime/partitionRuntimes/{name}/pa rtitionWorkManagerRuntime/minThreadsConstraintCapRuntime**

This resource manages a [weblogic.management.runtime.PartitionMinThreadsConstraintCapRuntimeMBean](#page-2150-0) instance.

The resource supports the following methods:

<span id="page-1821-0"></span>Get this [weblogic.management.runtime.PartitionMinThreadsConstraintCapRuntimeMBean](#page-2150-0) instance.

### **Roles** <sup>1</sup>

Admin, Deployer, Monitor, Operator

### **Response Body**

Contains a

[weblogic.management.runtime.PartitionMinThreadsConstraintCapRuntimeMBean](#page-2150-0) entity.

This method can return the following links:

■ **uri**=[/management/weblogic/{version}/serverRuntime/partitionRuntimes/{name}/](#page-1820-0) [partitionWorkManagerRuntime/minThreadsConstraintCapRuntime](#page-1820-0) **rel**=canonical

This resource.

■ **uri**=[/management/weblogic/{version}/serverRuntime/partitionRuntimes/{name}/](#page-1814-0) [partitionWorkManagerRuntime](#page-1814-0) **rel**=parent

The parent resource of this resource.

■ **uri**=[/management/weblogic/{version}/serverRuntime/partitionRuntimes/{name}/](#page-1820-0) [partitionWorkManagerRuntime/minThreadsConstraintCapRuntime](#page-1820-0) **rel**=self

# <span id="page-1822-0"></span>**/management/weblogic/{version}/serverRuntime/partitionRuntimes/{name}/pa thServiceRuntimes**

This resource manages a collection of [weblogic.management.runtime.PathServiceRuntimeMBean](#page-2155-0) instances.

The resource supports the following methods:

Get this collection of [weblogic.management.runtime.PathServiceRuntimeMBean](#page-2155-0) instances.

### <span id="page-1823-0"></span>**Roles** <sup>1</sup>

Admin, Deployer, Monitor, Operator

## **Response Body**

Contains a list of [weblogic.management.runtime.PathServiceRuntimeMBean](#page-2155-0) entities.

This method can return the following links:

■ **uri**=[/management/weblogic/{version}/serverRuntime/partitionRuntimes/{name}/](#page-1822-0) [pathServiceRuntimes](#page-1822-0) **rel**=canonical

This resource.

**uri**[=/management/weblogic/{version}/serverRuntime/partitionRuntimes/{name}](#page-100-0) **el**=parent

The parent resource of this resource.

■ **uri**=[/management/weblogic/{version}/serverRuntime/partitionRuntimes/{name}/](#page-1822-0) [pathServiceRuntimes](#page-1822-0) **rel**=self

# <span id="page-1824-0"></span>**/management/weblogic/{version}/serverRuntime/partitionRuntimes/{name}/pa thServiceRuntimes/{name}**

This resource manages a [weblogic.management.runtime.PathServiceRuntimeMBean](#page-2155-0) instance.

The resource supports the following methods:

**[GET](#page-1825-0)** 

Get this [weblogic.management.runtime.PathServiceRuntimeMBean](#page-2155-0) instance.

#### <span id="page-1825-0"></span>**Roles** <sup>1</sup>

Admin, Deployer, Monitor, Operator

### **Response Body**

Contains a [weblogic.management.runtime.PathServiceRuntimeMBean](#page-2155-0) entity.

This method can return the following links:

■ **uri**=[/management/weblogic/{version}/serverRuntime/partitionRuntimes/{name}/](#page-1826-0) [pathServiceRuntimes/{name}/assemblies](#page-1826-0) **rel**=assemblies

This resource's assemblies collection resource.

■ **uri**=[/management/weblogic/{version}/serverRuntime/partitionRuntimes/{name}/](#page-1824-0) [pathServiceRuntimes/{name}](#page-1824-0) **rel**=canonical

This resource.

■ **uri**=[/management/weblogic/{version}/serverRuntime/partitionRuntimes/{name}/](#page-1822-0) [pathServiceRuntimes](#page-1822-0) **rel**=parent

The parent resource of this resource.

■ **uri**=[/management/weblogic/{version}/serverRuntime/partitionRuntimes/{name}/](#page-1824-0) [pathServiceRuntimes/{name}](#page-1824-0) **rel**=self

# <span id="page-1826-0"></span>**/management/weblogic/{version}/serverRuntime/partitionRuntimes/{name}/pa thServiceRuntimes/{name}/assemblies**

This resource manages a collection of [weblogic.management.runtime.PSAssemblyRuntimeMBean](#page-2149-1) instances.

The resource supports the following methods:

Get this collection of [weblogic.management.runtime.PSAssemblyRuntimeMBean](#page-2149-1) instances.

### <span id="page-1827-0"></span>**Roles** <sup>1</sup>

Admin, Deployer, Monitor, Operator

## **Response Body**

Contains a list of [weblogic.management.runtime.PSAssemblyRuntimeMBean](#page-2149-1) entities.

This method can return the following links:

■ **uri**=[/management/weblogic/{version}/serverRuntime/partitionRuntimes/{name}/](#page-1826-0) [pathServiceRuntimes/{name}/assemblies](#page-1826-0) **rel**=canonical

This resource.

■ **uri**=[/management/weblogic/{version}/serverRuntime/partitionRuntimes/{name}/](#page-1824-0) [pathServiceRuntimes/{name}](#page-1824-0) **rel**=parent

The parent resource of this resource.

■ **uri**=[/management/weblogic/{version}/serverRuntime/partitionRuntimes/{name}/](#page-1826-0) [pathServiceRuntimes/{name}/assemblies](#page-1826-0) **rel**=self

# <span id="page-1828-0"></span>**/management/weblogic/{version}/serverRuntime/partitionRuntimes/{name}/pa thServiceRuntimes/{name}/assemblies/{name}**

This resource manages a [weblogic.management.runtime.PSAssemblyRuntimeMBean](#page-2149-1) instance.

The resource supports the following methods:

**[GET](#page-1829-0)** 

Get this [weblogic.management.runtime.PSAssemblyRuntimeMBean](#page-2149-1) instance.

#### <span id="page-1829-0"></span>**Roles** <sup>1</sup>

Admin, Deployer, Monitor, Operator

#### **Response Body**

Contains a [weblogic.management.runtime.PSAssemblyRuntimeMBean](#page-2149-1) entity.

This method can return the following links:

■ **uri**=[/management/weblogic/{version}/serverRuntime/partitionRuntimes/{name}/](#page-1830-0) [pathServiceRuntimes/{name}/assemblies/{name}/closeCursor](#page-1830-0) **rel**=action **title**=closeCursor

This resource's closeCursor action resource.

■ **uri**=[/management/weblogic/{version}/serverRuntime/partitionRuntimes/{name}/](#page-1832-0) [pathServiceRuntimes/{name}/assemblies/{name}/getCursorEndPosition](#page-1832-0) **rel**=action **title**=getCursorEndPosition

This resource's getCursorEndPosition action resource.

■ **uri**=[/management/weblogic/{version}/serverRuntime/partitionRuntimes/{name}/](#page-1834-0) [pathServiceRuntimes/{name}/assemblies/{name}/getCursorSize](#page-1834-0) **rel**=action **title**=getCursorSize

This resource's getCursorSize action resource.

■ **uri**=[/management/weblogic/{version}/serverRuntime/partitionRuntimes/{name}/](#page-1836-0) [pathServiceRuntimes/{name}/assemblies/{name}/getCursorStartPosition](#page-1836-0) **rel**=action **title**=getCursorStartPosition

This resource's getCursorStartPosition action resource.

■ **uri**=[/management/weblogic/{version}/serverRuntime/partitionRuntimes/{name}/](#page-1838-0) [pathServiceRuntimes/{name}/assemblies/{name}/getMapEntries](#page-1838-0) **rel**=action **title**=getMapEntries

This resource's getMapEntries action resource.

■ **uri**=[/management/weblogic/{version}/serverRuntime/partitionRuntimes/{name}/](#page-1840-0) [pathServiceRuntimes/{name}/assemblies/{name}/remove](#page-1840-0) **rel**=action **title**=remove

This resource's remove action resource.

■ **uri**=[/management/weblogic/{version}/serverRuntime/partitionRuntimes/{name}/](#page-1828-0) [pathServiceRuntimes/{name}/assemblies/{name}](#page-1828-0) **rel**=canonical

This resource.

■ **uri**=[/management/weblogic/{version}/serverRuntime/partitionRuntimes/{name}/](#page-1826-0) [pathServiceRuntimes/{name}/assemblies](#page-1826-0) **rel**=parent

The parent resource of this resource.

■ **uri**=[/management/weblogic/{version}/serverRuntime/partitionRuntimes/{name}/](#page-1828-0) [pathServiceRuntimes/{name}/assemblies/{name}](#page-1828-0) **rel**=self

# <span id="page-1830-0"></span>**/management/weblogic/{version}/serverRuntime/partitionRuntimes/{name}/pa thServiceRuntimes/{name}/assemblies/{name}/closeCursor**

The resource supports the following methods:

■ [POST](#page-1831-0)

# <span id="page-1831-0"></span>**POST**

Releases the server-side resources associated with the cursor and removes the runtime MBean instance.

### **Roles** <sup>1</sup>

Admin

## **Request Body**

Must contain a JSON object with the following fields:

### **cursorHandle**

The cursor handle.

**Type**: string

## **Response Body**

Contains an empty JSON object.

# <span id="page-1832-0"></span>**/management/weblogic/{version}/serverRuntime/partitionRuntimes/{name}/pa thServiceRuntimes/{name}/assemblies/{name}/getCursorEndPosition**

The resource supports the following methods:

■ [POST](#page-1833-0)

# <span id="page-1833-0"></span>**POST**

Returns the cursor end position in the result set.

## **Roles** <sup>1</sup>

Admin

## **Request Body**

Must contain a JSON object with the following fields:

#### **cursorHandle**

The cursor handle.

**Type**: string

## **Response Body**

Contains a JSON object with a integer/int64 return field.

# <span id="page-1834-0"></span>**/management/weblogic/{version}/serverRuntime/partitionRuntimes/{name}/pa thServiceRuntimes/{name}/assemblies/{name}/getCursorSize**

The resource supports the following methods:

■ [POST](#page-1835-0)

# <span id="page-1835-0"></span>**POST**

Returns the number of items in the result set.

## **Roles** <sup>1</sup>

Admin

## **Request Body**

Must contain a JSON object with the following fields:

#### **cursorHandle**

The cursor handle.

**Type**: string

## **Response Body**

Contains a JSON object with a integer/int64 return field.
## **/management/weblogic/{version}/serverRuntime/partitionRuntimes/{name}/pa thServiceRuntimes/{name}/assemblies/{name}/getCursorStartPosition**

The resource supports the following methods:

■ [POST](#page-1837-0)

## <span id="page-1837-0"></span>**POST**

Returns the cursor start position in the result set.

### **Roles** <sup>1</sup>

Admin

### **Request Body**

Must contain a JSON object with the following fields:

#### **cursorHandle**

The cursor handle.

**Type**: string

### **Response Body**

Contains a JSON object with a integer/int64 return field.

## **/management/weblogic/{version}/serverRuntime/partitionRuntimes/{name}/pa thServiceRuntimes/{name}/assemblies/{name}/getMapEntries**

The resource supports the following methods:

■ [POST](#page-1839-0)

## <span id="page-1839-0"></span>**POST**

Returns all entries in a persistent map's assembly.

### **Roles** <sup>1</sup>

Admin

## **Request Body**

Must contain a JSON object with the following fields:

#### **timeout**

how many seconds till operatoin times out. Zero is an infinite timeout.

**Type**: integer/int32

### **Response Body**

Contains a JSON object with a string return field.

## **/management/weblogic/{version}/serverRuntime/partitionRuntimes/{name}/pa thServiceRuntimes/{name}/assemblies/{name}/remove**

The resource supports the following methods:

■ [POST](#page-1841-0)

## <span id="page-1841-0"></span>**POST**

Remove the path service entry referenced by this object.

### **Roles** <sup>1</sup>

Admin

## **Request Body**

Must contain a JSON object with the following fields:

**cursorHandle** the handle to the cursor

**Type**: string

#### **itemHandle**

the handle to a specific item in the cursor

**Type**: integer/int32

### **Response Body**

Contains an empty JSON object.

## <span id="page-1842-0"></span>**/management/weblogic/{version}/serverRuntime/partitionRuntimes/{name}/pe rsistentStoreRuntimes**

This resource manages a collection of [weblogic.management.runtime.PersistentStoreRuntimeMBean](#page-2157-0) instances.

The resource supports the following methods:

Get this collection of [weblogic.management.runtime.PersistentStoreRuntimeMBean](#page-2157-0) instances.

### <span id="page-1843-0"></span>**Roles** <sup>1</sup>

Admin, Deployer, Monitor, Operator

### **Response Body**

Contains a list of [weblogic.management.runtime.PersistentStoreRuntimeMBean](#page-2157-0) entities.

This method can return the following links:

■ **uri**=[/management/weblogic/{version}/serverRuntime/partitionRuntimes/{name}/](#page-1842-0) [persistentStoreRuntimes](#page-1842-0) **rel**=canonical

This resource.

■ **uri**[=/management/weblogic/{version}/serverRuntime/partitionRuntimes/{name}](#page-100-0) **el**=parent

The parent resource of this resource.

■ **uri**=[/management/weblogic/{version}/serverRuntime/partitionRuntimes/{name}/](#page-1842-0) [persistentStoreRuntimes](#page-1842-0) **rel**=self

## <span id="page-1844-0"></span>**/management/weblogic/{version}/serverRuntime/partitionRuntimes/{name}/pe rsistentStoreRuntimes/{name}**

This resource manages a [weblogic.management.runtime.PersistentStoreRuntimeMBean](#page-2157-0) instance.

The resource supports the following methods:

Get this [weblogic.management.runtime.PersistentStoreRuntimeMBean](#page-2157-0) instance.

#### <span id="page-1845-0"></span>**Roles** <sup>1</sup>

Admin, Deployer, Monitor, Operator

#### **Response Body**

Contains a [weblogic.management.runtime.PersistentStoreRuntimeMBean](#page-2157-0) entity.

This method can return the following links:

■ **uri**=[/management/weblogic/{version}/serverRuntime/partitionRuntimes/{name}/](#page-1844-0) [persistentStoreRuntimes/{name}](#page-1844-0) **rel**=canonical

This resource.

■ **uri**=[/management/weblogic/{version}/serverRuntime/partitionRuntimes/{name}/](#page-1846-0) [persistentStoreRuntimes/{name}/connections](#page-1846-0) **rel**=connections

This resource's connections collection resource.

■ **uri**=[/management/weblogic/{version}/serverRuntime/partitionRuntimes/{name}/](#page-1842-0) [persistentStoreRuntimes](#page-1842-0) **rel**=parent

The parent resource of this resource.

■ **uri**=[/management/weblogic/{version}/serverRuntime/partitionRuntimes/{name}/](#page-1844-0) [persistentStoreRuntimes/{name}](#page-1844-0) **rel**=self

## <span id="page-1846-0"></span>**/management/weblogic/{version}/serverRuntime/partitionRuntimes/{name}/pe rsistentStoreRuntimes/{name}/connections**

This resource manages a collection of [weblogic.management.runtime.PersistentStoreConnectionRuntimeMBean](#page-2156-0) instances.

The resource supports the following methods:

## <span id="page-1847-0"></span>**GET**

Get this collection of [weblogic.management.runtime.PersistentStoreConnectionRuntimeMBean](#page-2156-0) instances.

### **Roles** <sup>1</sup>

Admin, Deployer, Monitor, Operator

#### **Response Body**

Contains a list of

[weblogic.management.runtime.PersistentStoreConnectionRuntimeMBean](#page-2156-0) entities.

This method can return the following links:

■ **uri**=[/management/weblogic/{version}/serverRuntime/partitionRuntimes/{name}/](#page-1846-0) [persistentStoreRuntimes/{name}/connections](#page-1846-0) **rel**=canonical

This resource.

■ **uri**=[/management/weblogic/{version}/serverRuntime/partitionRuntimes/{name}/](#page-1844-0) [persistentStoreRuntimes/{name}](#page-1844-0) **rel**=parent

The parent resource of this resource.

■ **uri**=[/management/weblogic/{version}/serverRuntime/partitionRuntimes/{name}/](#page-1846-0) [persistentStoreRuntimes/{name}/connections](#page-1846-0) **rel**=self

## <span id="page-1848-0"></span>**/management/weblogic/{version}/serverRuntime/partitionRuntimes/{name}/pe rsistentStoreRuntimes/{name}/connections/{name}**

This resource manages a [weblogic.management.runtime.PersistentStoreConnectionRuntimeMBean](#page-2156-0) instance.

The resource supports the following methods:

Get this [weblogic.management.runtime.PersistentStoreConnectionRuntimeMBean](#page-2156-0) instance.

#### <span id="page-1849-0"></span>**Roles** <sup>1</sup>

Admin, Deployer, Monitor, Operator

#### **Response Body**

Contains a [weblogic.management.runtime.PersistentStoreConnectionRuntimeMBean](#page-2156-0) entity.

This method can return the following links:

■ **uri**=[/management/weblogic/{version}/serverRuntime/partitionRuntimes/{name}/](#page-1848-0) [persistentStoreRuntimes/{name}/connections/{name}](#page-1848-0) **rel**=canonical

This resource.

■ **uri**=[/management/weblogic/{version}/serverRuntime/partitionRuntimes/{name}/](#page-1846-0) [persistentStoreRuntimes/{name}/connections](#page-1846-0) **rel**=parent

The parent resource of this resource.

■ **uri**=[/management/weblogic/{version}/serverRuntime/partitionRuntimes/{name}/](#page-1848-0) [persistentStoreRuntimes/{name}/connections/{name}](#page-1848-0) **rel**=self

## <span id="page-1850-0"></span>**/management/weblogic/{version}/serverRuntime/partitionRuntimes/{name}/re questClassRuntimes**

This resource manages a collection of [weblogic.management.runtime.RequestClassRuntimeMBean](#page-2162-0) instances.

The resource supports the following methods:

Get this collection of [weblogic.management.runtime.RequestClassRuntimeMBean](#page-2162-0) instances.

#### <span id="page-1851-0"></span>**Roles** <sup>1</sup>

Admin, Deployer, Monitor, Operator

### **Response Body**

Contains a list of [weblogic.management.runtime.RequestClassRuntimeMBean](#page-2162-0) entities.

This method can return the following links:

■ **uri**=[/management/weblogic/{version}/serverRuntime/partitionRuntimes/{name}/](#page-1850-0) [requestClassRuntimes](#page-1850-0) **rel**=canonical

This resource.

■ **uri**[=/management/weblogic/{version}/serverRuntime/partitionRuntimes/{name}](#page-100-0)**r el**=parent

The parent resource of this resource.

■ **uri**=[/management/weblogic/{version}/serverRuntime/partitionRuntimes/{name}/](#page-1850-0) [requestClassRuntimes](#page-1850-0) **rel**=self

## <span id="page-1852-0"></span>**/management/weblogic/{version}/serverRuntime/partitionRuntimes/{name}/re questClassRuntimes/{name}**

This resource manages a [weblogic.management.runtime.RequestClassRuntimeMBean](#page-2162-0) instance.

The resource supports the following methods:

Get this [weblogic.management.runtime.RequestClassRuntimeMBean](#page-2162-0) instance.

#### <span id="page-1853-0"></span>**Roles** <sup>1</sup>

Admin, Deployer, Monitor, Operator

#### **Response Body**

Contains a [weblogic.management.runtime.RequestClassRuntimeMBean](#page-2162-0) entity.

This method can return the following links:

■ **uri**=[/management/weblogic/{version}/serverRuntime/partitionRuntimes/{name}/](#page-1852-0) [requestClassRuntimes/{name}](#page-1852-0) **rel**=canonical

This resource.

■ **uri**=[/management/weblogic/{version}/serverRuntime/partitionRuntimes/{name}/](#page-1850-0) [requestClassRuntimes](#page-1850-0) **rel**=parent

The parent resource of this resource.

■ **uri**=[/management/weblogic/{version}/serverRuntime/partitionRuntimes/{name}/](#page-1852-0) [requestClassRuntimes/{name}](#page-1852-0) **rel**=self

## <span id="page-1854-0"></span>**/management/weblogic/{version}/serverRuntime/partitionRuntimes/{name}/re sourceManagerRuntime**

This resource manages a [weblogic.management.runtime.ResourceManagerRuntimeMBean](#page-2163-0) instance.

The resource supports the following methods:

Get this [weblogic.management.runtime.ResourceManagerRuntimeMBean](#page-2163-0) instance.

#### <span id="page-1855-0"></span>**Roles** <sup>1</sup>

Admin, Deployer, Monitor, Operator

#### **Response Body**

Contains a [weblogic.management.runtime.ResourceManagerRuntimeMBean](#page-2163-0) entity.

This method can return the following links:

■ **uri**=[/management/weblogic/{version}/serverRuntime/partitionRuntimes/{name}/](#page-1854-0) [resourceManagerRuntime](#page-1854-0) **rel**=canonical

This resource.

■ **uri**[=/management/weblogic/{version}/serverRuntime/partitionRuntimes/{name}](#page-100-0)**r el**=parent

The parent resource of this resource.

■ **uri**=[/management/weblogic/{version}/serverRuntime/partitionRuntimes/{name}/](#page-1856-0) [resourceManagerRuntime/resourceRuntimes](#page-1856-0) **rel**=resourceRuntimes

This resource's resourceRuntimes collection resource.

■ **uri**=[/management/weblogic/{version}/serverRuntime/partitionRuntimes/{name}/](#page-1854-0) [resourceManagerRuntime](#page-1854-0) **rel**=self

## <span id="page-1856-0"></span>**/management/weblogic/{version}/serverRuntime/partitionRuntimes/{name}/re sourceManagerRuntime/resourceRuntimes**

This resource manages a collection of [weblogic.management.runtime.ResourceRuntimeMBean](#page-2163-1) instances.

The resource supports the following methods:

Get this collection of [weblogic.management.runtime.ResourceRuntimeMBean](#page-2163-1) instances.

### <span id="page-1857-0"></span>**Roles** <sup>1</sup>

Admin, Deployer, Monitor, Operator

### **Response Body**

Contains a list of [weblogic.management.runtime.ResourceRuntimeMBean](#page-2163-1) entities.

This method can return the following links:

■ **uri**=[/management/weblogic/{version}/serverRuntime/partitionRuntimes/{name}/](#page-1856-0) [resourceManagerRuntime/resourceRuntimes](#page-1856-0) **rel**=canonical

This resource.

■ **uri**=[/management/weblogic/{version}/serverRuntime/partitionRuntimes/{name}/](#page-1854-0) [resourceManagerRuntime](#page-1854-0) **rel**=parent

The parent resource of this resource.

■ **uri**=[/management/weblogic/{version}/serverRuntime/partitionRuntimes/{name}/](#page-1856-0) [resourceManagerRuntime/resourceRuntimes](#page-1856-0) **rel**=self

## <span id="page-1858-0"></span>**/management/weblogic/{version}/serverRuntime/partitionRuntimes/{name}/re sourceManagerRuntime/resourceRuntimes/{name}**

This resource manages a [weblogic.management.runtime.ResourceRuntimeMBean](#page-2163-1) instance.

The resource supports the following methods:

Get this [weblogic.management.runtime.ResourceRuntimeMBean](#page-2163-1) instance.

#### <span id="page-1859-0"></span>**Roles** <sup>1</sup>

Admin, Deployer, Monitor, Operator

#### **Response Body**

Contains a [weblogic.management.runtime.ResourceRuntimeMBean](#page-2163-1) entity.

This method can return the following links:

■ **uri**=[/management/weblogic/{version}/serverRuntime/partitionRuntimes/{name}/](#page-1858-0) [resourceManagerRuntime/resourceRuntimes/{name}](#page-1858-0) **rel**=canonical

This resource.

■ **uri**=[/management/weblogic/{version}/serverRuntime/partitionRuntimes/{name}/](#page-1860-0) [resourceManagerRuntime/resourceRuntimes/{name}/fairShareConstraintRuntim](#page-1860-0) [e](#page-1860-0) **rel**=fairShareConstraintRuntime

This resource's fairShareConstraintRuntime singleton resource.

■ **uri**=[/management/weblogic/{version}/serverRuntime/partitionRuntimes/{name}/](#page-1856-0) [resourceManagerRuntime/resourceRuntimes](#page-1856-0) **rel**=parent

The parent resource of this resource.

■ **uri**=[/management/weblogic/{version}/serverRuntime/partitionRuntimes/{name}/](#page-1858-0) [resourceManagerRuntime/resourceRuntimes/{name}](#page-1858-0) **rel**=self

This resource.

■ **uri**=[/management/weblogic/{version}/serverRuntime/partitionRuntimes/{name}/](#page-1862-0) [resourceManagerRuntime/resourceRuntimes/{name}/triggerRuntimes](#page-1862-0) **rel**=triggerRuntimes

This resource's triggerRuntimes collection resource.

## <span id="page-1860-0"></span>**/management/weblogic/{version}/serverRuntime/partitionRuntimes/{name}/re sourceManagerRuntime/resourceRuntimes/{name}/fairShareConstraintRuntim e**

This resource manages a [weblogic.management.runtime.FairShareConstraintRuntimeMBean](#page-2104-0) instance.

The resource supports the following methods:

Get this [weblogic.management.runtime.FairShareConstraintRuntimeMBean](#page-2104-0) instance.

#### <span id="page-1861-0"></span>**Roles** <sup>1</sup>

Admin, Deployer, Monitor, Operator

#### **Response Body**

Contains a [weblogic.management.runtime.FairShareConstraintRuntimeMBean](#page-2104-0) entity.

This method can return the following links:

■ **uri**=[/management/weblogic/{version}/serverRuntime/partitionRuntimes/{name}/](#page-1860-0) [resourceManagerRuntime/resourceRuntimes/{name}/fairShareConstraintRuntim](#page-1860-0) [e](#page-1860-0) **rel**=canonical

This resource.

■ **uri**=[/management/weblogic/{version}/serverRuntime/partitionRuntimes/{name}/](#page-1858-0) [resourceManagerRuntime/resourceRuntimes/{name}](#page-1858-0) **rel**=parent

The parent resource of this resource.

■ **uri**=[/management/weblogic/{version}/serverRuntime/partitionRuntimes/{name}/](#page-1860-0) [resourceManagerRuntime/resourceRuntimes/{name}/fairShareConstraintRuntim](#page-1860-0) [e](#page-1860-0) **rel**=self

## <span id="page-1862-0"></span>**/management/weblogic/{version}/serverRuntime/partitionRuntimes/{name}/re sourceManagerRuntime/resourceRuntimes/{name}/triggerRuntimes**

This resource manages a collection of [weblogic.management.runtime.TriggerRuntimeMBean](#page-2179-0) instances.

The resource supports the following methods:

Get this collection of [weblogic.management.runtime.TriggerRuntimeMBean](#page-2179-0) instances.

#### <span id="page-1863-0"></span>**Roles** <sup>1</sup>

Admin, Deployer, Monitor, Operator

#### **Response Body**

Contains a list of [weblogic.management.runtime.TriggerRuntimeMBean](#page-2179-0) entities.

This method can return the following links:

■ **uri**=[/management/weblogic/{version}/serverRuntime/partitionRuntimes/{name}/](#page-1862-0) [resourceManagerRuntime/resourceRuntimes/{name}/triggerRuntimes](#page-1862-0) **rel**=canonical

This resource.

■ **uri**=[/management/weblogic/{version}/serverRuntime/partitionRuntimes/{name}/](#page-1858-0) [resourceManagerRuntime/resourceRuntimes/{name}](#page-1858-0) **rel**=parent

The parent resource of this resource.

■ **uri**=[/management/weblogic/{version}/serverRuntime/partitionRuntimes/{name}/](#page-1862-0) [resourceManagerRuntime/resourceRuntimes/{name}/triggerRuntimes](#page-1862-0) **rel**=self

## <span id="page-1864-0"></span>**/management/weblogic/{version}/serverRuntime/partitionRuntimes/{name}/re sourceManagerRuntime/resourceRuntimes/{name}/triggerRuntimes/{name}**

This resource manages a [weblogic.management.runtime.TriggerRuntimeMBean](#page-2179-0) instance.

The resource supports the following methods:

Get this [weblogic.management.runtime.TriggerRuntimeMBean](#page-2179-0) instance.

#### <span id="page-1865-0"></span>**Roles** <sup>1</sup>

Admin, Deployer, Monitor, Operator

#### **Response Body**

Contains a [weblogic.management.runtime.TriggerRuntimeMBean](#page-2179-0) entity.

This method can return the following links:

■ **uri**=[/management/weblogic/{version}/serverRuntime/partitionRuntimes/{name}/](#page-1864-0) [resourceManagerRuntime/resourceRuntimes/{name}/triggerRuntimes/{name}](#page-1864-0) **rel**=canonical

This resource.

■ **uri**=[/management/weblogic/{version}/serverRuntime/partitionRuntimes/{name}/](#page-1862-0) [resourceManagerRuntime/resourceRuntimes/{name}/triggerRuntimes](#page-1862-0) **rel**=parent

The parent resource of this resource.

■ **uri**=[/management/weblogic/{version}/serverRuntime/partitionRuntimes/{name}/](#page-1864-0) [resourceManagerRuntime/resourceRuntimes/{name}/triggerRuntimes/{name}](#page-1864-0) **rel**=self

## **/management/weblogic/{version}/serverRuntime/partitionRuntimes/{name}/re sume**

The resource supports the following methods:

■ [POST](#page-1867-0)

## <span id="page-1867-0"></span>**POST**

Resume a suspended partition. Allow new requests. This operation transitions the partition into RUNNING state.

### **Roles** <sup>1</sup>

Admin, Operator

### **Response Body**

Contains an empty JSON object.

## **/management/weblogic/{version}/serverRuntime/partitionRuntimes/{name}/re sumeResourceGroup**

The resource supports the following methods:

■ [POST](#page-1869-0)

## <span id="page-1869-0"></span>**POST**

Resume suspended resource group. Allow new requests. This operation transitions the resource group into RUNNING state.

### **Roles** <sup>1</sup>

Admin, Operator

### **Request Body**

Must contain a JSON object with the following fields:

#### **resourceGroupName** resourceGroupName

**Type**: string

### **Response Body**

Contains an empty JSON object.

## <span id="page-1870-0"></span>**/management/weblogic/{version}/serverRuntime/partitionRuntimes/{name}/SA FRuntime**

This resource manages a [weblogic.management.runtime.SAFRuntimeMBean](#page-2171-0) instance. The resource supports the following methods:

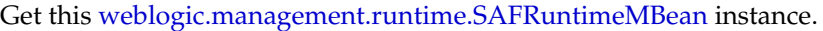

#### <span id="page-1871-0"></span>**Roles** <sup>1</sup>

Admin, Deployer, Monitor, Operator

#### **Response Body**

Contains a [weblogic.management.runtime.SAFRuntimeMBean](#page-2171-0) entity.

This method can return the following links:

■ **uri**=[/management/weblogic/{version}/serverRuntime/partitionRuntimes/{name}/](#page-1872-0) [SAFRuntime/agents](#page-1872-0) **rel**=agents

This resource's agents collection resource.

■ **uri**=[/management/weblogic/{version}/serverRuntime/partitionRuntimes/{name}/](#page-1870-0) [SAFRuntime](#page-1870-0) **rel**=canonical

This resource.

■ **uri**[=/management/weblogic/{version}/serverRuntime/partitionRuntimes/{name}](#page-100-0) **el**=parent

The parent resource of this resource.

■ **uri**=[/management/weblogic/{version}/serverRuntime/partitionRuntimes/{name}/](#page-1870-0) [SAFRuntime](#page-1870-0) **rel**=self
# <span id="page-1872-0"></span>**/management/weblogic/{version}/serverRuntime/partitionRuntimes/{name}/SA FRuntime/agents**

This resource manages a collection of [weblogic.management.runtime.SAFAgentRuntimeMBean](#page-2164-0) instances.

The resource supports the following methods:

■ [GET](#page-1873-0)

## <span id="page-1873-0"></span>**GET**

Get this collection of [weblogic.management.runtime.SAFAgentRuntimeMBean](#page-2164-0) instances.

### **Roles** <sup>1</sup>

Admin, Deployer, Monitor, Operator

### **Response Body**

Contains a list of [weblogic.management.runtime.SAFAgentRuntimeMBean](#page-2164-0) entities.

This method can return the following links:

■ **uri**=[/management/weblogic/{version}/serverRuntime/partitionRuntimes/{name}/](#page-1872-0) [SAFRuntime/agents](#page-1872-0) **rel**=canonical

This resource.

■ **uri**=[/management/weblogic/{version}/serverRuntime/partitionRuntimes/{name}/](#page-1870-0) [SAFRuntime](#page-1870-0) **rel**=parent

The parent resource of this resource.

■ **uri**=[/management/weblogic/{version}/serverRuntime/partitionRuntimes/{name}/](#page-1872-0) [SAFRuntime/agents](#page-1872-0) **rel**=self

This resource.

# <span id="page-1874-0"></span>**/management/weblogic/{version}/serverRuntime/partitionRuntimes/{name}/SA FRuntime/agents/{name}**

This resource manages a [weblogic.management.runtime.SAFAgentRuntimeMBean](#page-2164-0) instance.

The resource supports the following methods:

■ [GET](#page-1875-0)

## <span id="page-1875-0"></span>**GET**

Get this [weblogic.management.runtime.SAFAgentRuntimeMBean](#page-2164-0) instance.

#### **Roles** <sup>1</sup>

Admin, Deployer, Monitor, Operator

#### **Response Body**

Contains a [weblogic.management.runtime.SAFAgentRuntimeMBean](#page-2164-0) entity.

This method can return the following links:

■ **uri**=[/management/weblogic/{version}/serverRuntime/partitionRuntimes/{name}/](#page-1891-0) [SAFRuntime/agents/{name}/pauseForwarding](#page-1891-0) **rel**=action **title**=pauseForwarding

This resource's pauseForwarding action resource.

■ **uri**=[/management/weblogic/{version}/serverRuntime/partitionRuntimes/{name}/](#page-1893-0) [SAFRuntime/agents/{name}/pauseIncoming](#page-1893-0) **rel**=action **title**=pauseIncoming

This resource's pauseIncoming action resource.

■ **uri**=[/management/weblogic/{version}/serverRuntime/partitionRuntimes/{name}/](#page-1895-0) [SAFRuntime/agents/{name}/pauseReceiving](#page-1895-0) **rel**=action **title**=pauseReceiving

This resource's pauseReceiving action resource.

■ **uri**=[/management/weblogic/{version}/serverRuntime/partitionRuntimes/{name}/](#page-1926-0) [SAFRuntime/agents/{name}/resumeForwarding](#page-1926-0) **rel**=action **title**=resumeForwarding

This resource's resumeForwarding action resource.

■ **uri**=[/management/weblogic/{version}/serverRuntime/partitionRuntimes/{name}/](#page-1928-0) [SAFRuntime/agents/{name}/resumeIncoming](#page-1928-0) **rel**=action **title**=resumeIncoming

This resource's resumeIncoming action resource.

■ **uri**=[/management/weblogic/{version}/serverRuntime/partitionRuntimes/{name}/](#page-1930-0) [SAFRuntime/agents/{name}/resumeReceiving](#page-1930-0) **rel**=action **title**=resumeReceiving

This resource's resumeReceiving action resource.

■ **uri**=[/management/weblogic/{version}/serverRuntime/partitionRuntimes/{name}/](#page-1874-0) [SAFRuntime/agents/{name}](#page-1874-0) **rel**=canonical

This resource.

■ **uri**=[/management/weblogic/{version}/serverRuntime/partitionRuntimes/{name}/](#page-1877-0) [SAFRuntime/agents/{name}/conversations](#page-1877-0) **rel**=conversations

This resource's conversations collection resource.

■ **uri**=[/management/weblogic/{version}/serverRuntime/partitionRuntimes/{name}/](#page-1883-0) [SAFRuntime/agents/{name}/logRuntime](#page-1883-0) **rel**=logRuntime

This resource's logRuntime singleton resource.

■ **uri**=[/management/weblogic/{version}/serverRuntime/partitionRuntimes/{name}/](#page-1872-0) [SAFRuntime/agents](#page-1872-0) **rel**=parent

The parent resource of this resource.

■ **uri**=[/management/weblogic/{version}/serverRuntime/partitionRuntimes/{name}/](#page-1897-0) [SAFRuntime/agents/{name}/remoteEndpoints](#page-1897-0) **rel**=remoteEndpoints

This resource's remoteEndpoints collection resource.

■ **uri**=[/management/weblogic/{version}/serverRuntime/partitionRuntimes/{name}/](#page-1874-0) [SAFRuntime/agents/{name}](#page-1874-0) **rel**=self

This resource.

# <span id="page-1877-0"></span>**/management/weblogic/{version}/serverRuntime/partitionRuntimes/{name}/SA FRuntime/agents/{name}/conversations**

This resource manages a collection of [weblogic.management.runtime.SAFConversationRuntimeMBean](#page-2167-0) instances.

The resource supports the following methods:

■ [GET](#page-1878-0)

## <span id="page-1878-0"></span>**GET**

Get this collection of [weblogic.management.runtime.SAFConversationRuntimeMBean](#page-2167-0) instances.

### **Roles** <sup>1</sup>

Admin, Deployer, Monitor, Operator

### **Response Body**

Contains a list of [weblogic.management.runtime.SAFConversationRuntimeMBean](#page-2167-0) entities.

This method can return the following links:

■ **uri**=[/management/weblogic/{version}/serverRuntime/partitionRuntimes/{name}/](#page-1877-0) [SAFRuntime/agents/{name}/conversations](#page-1877-0) **rel**=canonical

This resource.

■ **uri**=[/management/weblogic/{version}/serverRuntime/partitionRuntimes/{name}/](#page-1874-0) [SAFRuntime/agents/{name}](#page-1874-0) **rel**=parent

The parent resource of this resource.

■ **uri**=[/management/weblogic/{version}/serverRuntime/partitionRuntimes/{name}/](#page-1877-0) [SAFRuntime/agents/{name}/conversations](#page-1877-0) **rel**=self

This resource.

# <span id="page-1879-0"></span>**/management/weblogic/{version}/serverRuntime/partitionRuntimes/{name}/SA FRuntime/agents/{name}/conversations/{name}**

This resource manages a [weblogic.management.runtime.SAFConversationRuntimeMBean](#page-2167-0) instance.

The resource supports the following methods:

■ [GET](#page-1880-0)

## <span id="page-1880-0"></span>**GET**

Get this [weblogic.management.runtime.SAFConversationRuntimeMBean](#page-2167-0) instance.

### **Roles** <sup>1</sup>

Admin, Deployer, Monitor, Operator

### **Response Body**

Contains a [weblogic.management.runtime.SAFConversationRuntimeMBean](#page-2167-0) entity.

This method can return the following links:

■ **uri**=[/management/weblogic/{version}/serverRuntime/partitionRuntimes/{name}/](#page-1881-0) [SAFRuntime/agents/{name}/conversations/{name}/destroy](#page-1881-0) **rel**=action **title**=destroy

This resource's destroy action resource.

■ **uri**=[/management/weblogic/{version}/serverRuntime/partitionRuntimes/{name}/](#page-1879-0) [SAFRuntime/agents/{name}/conversations/{name}](#page-1879-0) **rel**=canonical

This resource.

■ **uri**=[/management/weblogic/{version}/serverRuntime/partitionRuntimes/{name}/](#page-1877-0) [SAFRuntime/agents/{name}/conversations](#page-1877-0) **rel**=parent

The parent resource of this resource.

■ **uri**=[/management/weblogic/{version}/serverRuntime/partitionRuntimes/{name}/](#page-1879-0) [SAFRuntime/agents/{name}/conversations/{name}](#page-1879-0) **rel**=self

This resource.

# <span id="page-1881-0"></span>**/management/weblogic/{version}/serverRuntime/partitionRuntimes/{name}/SA FRuntime/agents/{name}/conversations/{name}/destroy**

The resource supports the following methods:

Destroys the conversation and purges all the messages.

## <span id="page-1882-0"></span>**Roles** <sup>1</sup>

Admin

## **Response Body**

# <span id="page-1883-0"></span>**/management/weblogic/{version}/serverRuntime/partitionRuntimes/{name}/SA FRuntime/agents/{name}/logRuntime**

This resource manages a [weblogic.management.runtime.LogRuntimeMBean](#page-2138-0) instance.

The resource supports the following methods:

■ [GET](#page-1884-0)

## <span id="page-1884-0"></span>**GET**

Get this [weblogic.management.runtime.LogRuntimeMBean](#page-2138-0) instance.

#### **Roles** <sup>1</sup>

Admin, Deployer, Monitor, Operator

### **Response Body**

Contains a [weblogic.management.runtime.LogRuntimeMBean](#page-2138-0) entity.

This method can return the following links:

■ **uri**=[/management/weblogic/{version}/serverRuntime/partitionRuntimes/{name}/](#page-1885-0) [SAFRuntime/agents/{name}/logRuntime/ensureLogOpened](#page-1885-0) **rel**=action **title**=ensureLogOpened

This resource's ensureLogOpened action resource.

■ **uri**=[/management/weblogic/{version}/serverRuntime/partitionRuntimes/{name}/](#page-1887-0) [SAFRuntime/agents/{name}/logRuntime/flushLog](#page-1887-0) **rel**=action **title**=flushLog

This resource's flushLog action resource.

■ **uri**=[/management/weblogic/{version}/serverRuntime/partitionRuntimes/{name}/](#page-1889-0) [SAFRuntime/agents/{name}/logRuntime/forceLogRotation](#page-1889-0) **rel**=action **title**=forceLogRotation

This resource's forceLogRotation action resource.

■ **uri**=[/management/weblogic/{version}/serverRuntime/partitionRuntimes/{name}/](#page-1883-0) [SAFRuntime/agents/{name}/logRuntime](#page-1883-0) **rel**=canonical

This resource.

■ **uri**=[/management/weblogic/{version}/serverRuntime/partitionRuntimes/{name}/](#page-1874-0) [SAFRuntime/agents/{name}](#page-1874-0) **rel**=parent

The parent resource of this resource.

■ **uri**=[/management/weblogic/{version}/serverRuntime/partitionRuntimes/{name}/](#page-1883-0) [SAFRuntime/agents/{name}/logRuntime](#page-1883-0) **rel**=self

This resource.

# <span id="page-1885-0"></span>**/management/weblogic/{version}/serverRuntime/partitionRuntimes/{name}/SA FRuntime/agents/{name}/logRuntime/ensureLogOpened**

The resource supports the following methods:

/management/weblogic/{version}/serverRuntime/partitionRuntimes/{name}/SAFRuntime/agents/{name}/logRuntime/ensureLog-

## <span id="page-1886-0"></span>**POST**

Ensures that that the output stream to the underlying is opened if it got closed previously due to errors.

## **Roles** <sup>1</sup>

Admin

## **Response Body**

# <span id="page-1887-0"></span>**/management/weblogic/{version}/serverRuntime/partitionRuntimes/{name}/SA FRuntime/agents/{name}/logRuntime/flushLog**

The resource supports the following methods:

Flushes the buffer to the log file on disk.

### <span id="page-1888-0"></span>**Roles** <sup>1</sup>

Admin

## **Response Body**

# <span id="page-1889-0"></span>**/management/weblogic/{version}/serverRuntime/partitionRuntimes/{name}/SA FRuntime/agents/{name}/logRuntime/forceLogRotation**

The resource supports the following methods:

/management/weblogic/{version}/serverRuntime/partitionRuntimes/{name}/SAFRuntime/agents/{name}/logRuntime/forceLogRo-

# <span id="page-1890-0"></span>**POST**

Forces the rotation of the underlying log immediately.

## **Roles** <sup>1</sup>

Admin

## **Response Body**

# <span id="page-1891-0"></span>**/management/weblogic/{version}/serverRuntime/partitionRuntimes/{name}/SA FRuntime/agents/{name}/pauseForwarding**

The resource supports the following methods:

Pauses the sending agent on forwarding messages so that the agent will not forward messages but will accept new messages.

### <span id="page-1892-0"></span>**Roles** <sup>1</sup>

Admin, Operator

## **Response Body**

# <span id="page-1893-0"></span>**/management/weblogic/{version}/serverRuntime/partitionRuntimes/{name}/SA FRuntime/agents/{name}/pauseIncoming**

The resource supports the following methods:

Pauses the sending agent on accepting new messages.

### <span id="page-1894-0"></span>**Roles** <sup>1</sup>

Admin, Operator

## **Response Body**

# <span id="page-1895-0"></span>**/management/weblogic/{version}/serverRuntime/partitionRuntimes/{name}/SA FRuntime/agents/{name}/pauseReceiving**

The resource supports the following methods:

Pauses the receiving agent on receiving messages.

### <span id="page-1896-0"></span>**Roles** <sup>1</sup>

Admin, Operator

### **Response Body**

# <span id="page-1897-0"></span>**/management/weblogic/{version}/serverRuntime/partitionRuntimes/{name}/SA FRuntime/agents/{name}/remoteEndpoints**

This resource manages a collection of [weblogic.management.runtime.SAFRemoteEndpointRuntimeMBean](#page-2168-0) instances.

The resource supports the following methods:

■ [GET](#page-1898-0)

## <span id="page-1898-0"></span>**GET**

Get this collection of [weblogic.management.runtime.SAFRemoteEndpointRuntimeMBean](#page-2168-0) instances.

### **Roles** <sup>1</sup>

Admin, Deployer, Monitor, Operator

### **Response Body**

Contains a list of [weblogic.management.runtime.SAFRemoteEndpointRuntimeMBean](#page-2168-0) entities.

This method can return the following links:

■ **uri**=[/management/weblogic/{version}/serverRuntime/partitionRuntimes/{name}/](#page-1897-0) [SAFRuntime/agents/{name}/remoteEndpoints](#page-1897-0) **rel**=canonical

This resource.

■ **uri**=[/management/weblogic/{version}/serverRuntime/partitionRuntimes/{name}/](#page-1874-0) [SAFRuntime/agents/{name}](#page-1874-0) **rel**=parent

The parent resource of this resource.

■ **uri**=[/management/weblogic/{version}/serverRuntime/partitionRuntimes/{name}/](#page-1897-0) [SAFRuntime/agents/{name}/remoteEndpoints](#page-1897-0) **rel**=self

This resource.

# <span id="page-1899-0"></span>**/management/weblogic/{version}/serverRuntime/partitionRuntimes/{name}/SA FRuntime/agents/{name}/remoteEndpoints/{name}**

This resource manages a [weblogic.management.runtime.SAFRemoteEndpointRuntimeMBean](#page-2168-0) instance.

The resource supports the following methods:

■ [GET](#page-1900-0)

## <span id="page-1900-0"></span>**GET**

Get this [weblogic.management.runtime.SAFRemoteEndpointRuntimeMBean](#page-2168-0) instance.

#### **Roles** <sup>1</sup>

Admin, Deployer, Monitor, Operator

### **Response Body**

Contains a [weblogic.management.runtime.SAFRemoteEndpointRuntimeMBean](#page-2168-0) entity.

This method can return the following links:

■ **uri**=[/management/weblogic/{version}/serverRuntime/partitionRuntimes/{name}/](#page-1902-0) [SAFRuntime/agents/{name}/remoteEndpoints/{name}/closeCursor](#page-1902-0) **rel**=action **title**=closeCursor

This resource's closeCursor action resource.

■ **uri**=[/management/weblogic/{version}/serverRuntime/partitionRuntimes/{name}/](#page-1904-0) [SAFRuntime/agents/{name}/remoteEndpoints/{name}/expireAll](#page-1904-0) **rel**=action **title**=expireAll

This resource's expireAll action resource.

■ **uri**=[/management/weblogic/{version}/serverRuntime/partitionRuntimes/{name}/](#page-1906-0) [SAFRuntime/agents/{name}/remoteEndpoints/{name}/getCursorEndPosition](#page-1906-0) **rel**=action **title**=getCursorEndPosition

This resource's getCursorEndPosition action resource.

■ **uri**=[/management/weblogic/{version}/serverRuntime/partitionRuntimes/{name}/](#page-1908-0) [SAFRuntime/agents/{name}/remoteEndpoints/{name}/getCursorSize](#page-1908-0) **rel**=action **title**=getCursorSize

This resource's getCursorSize action resource.

■ **uri**=[/management/weblogic/{version}/serverRuntime/partitionRuntimes/{name}/](#page-1910-0) [SAFRuntime/agents/{name}/remoteEndpoints/{name}/getCursorStartPosition](#page-1910-0) **rel**=action **title**=getCursorStartPosition

This resource's getCursorStartPosition action resource.

■ **uri**=[/management/weblogic/{version}/serverRuntime/partitionRuntimes/{name}/](#page-1912-0) [SAFRuntime/agents/{name}/remoteEndpoints/{name}/getMessages](#page-1912-0) **rel**=action **title**=getMessages

This resource's getMessages action resource.

■ **uri**=[/management/weblogic/{version}/serverRuntime/partitionRuntimes/{name}/](#page-1914-0) [SAFRuntime/agents/{name}/remoteEndpoints/{name}/pauseForwarding](#page-1914-0) **rel**=action **title**=pauseForwarding

This resource's pauseForwarding action resource.

■ **uri**=[/management/weblogic/{version}/serverRuntime/partitionRuntimes/{name}/](#page-1916-0) [SAFRuntime/agents/{name}/remoteEndpoints/{name}/pauseIncoming](#page-1916-0) **rel**=action **title**=pauseIncoming

This resource's pauseIncoming action resource.

■ **uri**=[/management/weblogic/{version}/serverRuntime/partitionRuntimes/{name}/](#page-1918-0) [SAFRuntime/agents/{name}/remoteEndpoints/{name}/purge](#page-1918-0) **rel**=action **title**=purge

This resource's purge action resource.

■ **uri**=[/management/weblogic/{version}/serverRuntime/partitionRuntimes/{name}/](#page-1920-0) [SAFRuntime/agents/{name}/remoteEndpoints/{name}/resumeForwarding](#page-1920-0) **rel**=action **title**=resumeForwarding

This resource's resumeForwarding action resource.

■ **uri**=[/management/weblogic/{version}/serverRuntime/partitionRuntimes/{name}/](#page-1922-0) [SAFRuntime/agents/{name}/remoteEndpoints/{name}/resumeIncoming](#page-1922-0) **rel**=action **title**=resumeIncoming

This resource's resumeIncoming action resource.

■ **uri**=[/management/weblogic/{version}/serverRuntime/partitionRuntimes/{name}/](#page-1924-0) [SAFRuntime/agents/{name}/remoteEndpoints/{name}/sort](#page-1924-0) **rel**=action **title**=sort

This resource's sort action resource.

■ **uri**=[/management/weblogic/{version}/serverRuntime/partitionRuntimes/{name}/](#page-1899-0) [SAFRuntime/agents/{name}/remoteEndpoints/{name}](#page-1899-0) **rel**=canonical

This resource.

■ **uri**=[/management/weblogic/{version}/serverRuntime/partitionRuntimes/{name}/](#page-1897-0) [SAFRuntime/agents/{name}/remoteEndpoints](#page-1897-0) **rel**=parent

The parent resource of this resource.

■ **uri**=[/management/weblogic/{version}/serverRuntime/partitionRuntimes/{name}/](#page-1899-0) [SAFRuntime/agents/{name}/remoteEndpoints/{name}](#page-1899-0) **rel**=self

This resource.

# <span id="page-1902-0"></span>**/management/weblogic/{version}/serverRuntime/partitionRuntimes/{name}/SA FRuntime/agents/{name}/remoteEndpoints/{name}/closeCursor**

The resource supports the following methods:

Releases the server-side resources associated with the cursor and removes the runtime MBean instance.

### <span id="page-1903-0"></span>**Roles** <sup>1</sup>

Admin

## **Request Body**

Must contain a JSON object with the following fields:

### **cursorHandle**

The cursor handle.

**Type**: string

## **Response Body**

# <span id="page-1904-0"></span>**/management/weblogic/{version}/serverRuntime/partitionRuntimes/{name}/SA FRuntime/agents/{name}/remoteEndpoints/{name}/expireAll**

The resource supports the following methods:

<span id="page-1905-0"></span>All pending messages for a remote destination are processed according to the policy specified by the associated Error Handling configuration and then removed.

- When selected, expireAll is performed asynchronously by the server.
- Oracle recommends that the remote endpoint is paused for incoming messages prior to expiring messages. When all pending messages are processed and removed, the remote endpoint can be set to resume and accept new messages.
- The state of the expireAll operation can be determined by the getOperationState method.

### **Roles** <sup>1</sup>

Admin

### **Response Body**

# <span id="page-1906-0"></span>**/management/weblogic/{version}/serverRuntime/partitionRuntimes/{name}/SA FRuntime/agents/{name}/remoteEndpoints/{name}/getCursorEndPosition**

The resource supports the following methods:

Returns the cursor end position in the result set.

### <span id="page-1907-0"></span>**Roles** <sup>1</sup>

Admin

### **Request Body**

Must contain a JSON object with the following fields:

#### **cursorHandle**

The cursor handle.

**Type**: string

## **Response Body**

Contains a JSON object with a integer/int64 return field.
# **/management/weblogic/{version}/serverRuntime/partitionRuntimes/{name}/SA FRuntime/agents/{name}/remoteEndpoints/{name}/getCursorSize**

The resource supports the following methods:

Returns the number of items in the result set.

## <span id="page-1909-0"></span>**Roles** <sup>1</sup>

Admin

## **Request Body**

Must contain a JSON object with the following fields:

### **cursorHandle**

The cursor handle.

**Type**: string

## **Response Body**

Contains a JSON object with a integer/int64 return field.

# **/management/weblogic/{version}/serverRuntime/partitionRuntimes/{name}/SA FRuntime/agents/{name}/remoteEndpoints/{name}/getCursorStartPosition**

The resource supports the following methods:

Returns the cursor start position in the result set.

## <span id="page-1911-0"></span>**Roles** <sup>1</sup>

Admin

## **Request Body**

Must contain a JSON object with the following fields:

### **cursorHandle**

The cursor handle.

**Type**: string

## **Response Body**

Contains a JSON object with a integer/int64 return field.

# **/management/weblogic/{version}/serverRuntime/partitionRuntimes/{name}/SA FRuntime/agents/{name}/remoteEndpoints/{name}/getMessages**

The resource supports the following methods:

<span id="page-1913-0"></span>Queries messages on the queue according to the message selector and returns a message cursor representing the result set. The timeout parameter specifies the amount of time in seconds for which the cursor is valid. If the cursor expires, the associated resources are released.

### **Roles** <sup>1</sup>

Admin, Monitor, Operator

## **Request Body**

Must contain a JSON object with the following fields:

#### **selector**

A valid JMS message selector or SAF message selector.

**Type**: string

#### **timeout**

Specifies the amount of time the message cursor is valid. A value of 0 indicates the cursor does not expire.

**Type**: integer/int32

## **Response Body**

Contains a JSON object with a string return field.

# **/management/weblogic/{version}/serverRuntime/partitionRuntimes/{name}/SA FRuntime/agents/{name}/remoteEndpoints/{name}/pauseForwarding**

The resource supports the following methods:

Pauses the forwarding of messages for a remote endpoint. The agent accepts new messages but does not forward them.

## <span id="page-1915-0"></span>**Roles** <sup>1</sup>

Admin, Operator

## **Response Body**

# **/management/weblogic/{version}/serverRuntime/partitionRuntimes/{name}/SA FRuntime/agents/{name}/remoteEndpoints/{name}/pauseIncoming**

The resource supports the following methods:

Pauses a remote endpoint so that new messages are not accepted.

## <span id="page-1917-0"></span>**Roles** <sup>1</sup>

Admin, Operator

## **Response Body**

# **/management/weblogic/{version}/serverRuntime/partitionRuntimes/{name}/SA FRuntime/agents/{name}/remoteEndpoints/{name}/purge**

The resource supports the following methods:

Destroys all conversations and purges all the pending messages for a remote destination.

# <span id="page-1919-0"></span>**Roles** <sup>1</sup>

Admin

# **Response Body**

# **/management/weblogic/{version}/serverRuntime/partitionRuntimes/{name}/SA FRuntime/agents/{name}/remoteEndpoints/{name}/resumeForwarding**

The resource supports the following methods:

Resumes the forwarding of messages for the remote endpoint.

# <span id="page-1921-0"></span>**Roles** <sup>1</sup>

Admin, Operator

## **Response Body**

# **/management/weblogic/{version}/serverRuntime/partitionRuntimes/{name}/SA FRuntime/agents/{name}/remoteEndpoints/{name}/resumeIncoming**

The resource supports the following methods:

Resumes a remote endpoint so that new messages are accepted.

# <span id="page-1923-0"></span>**Roles** <sup>1</sup>

Admin, Operator

## **Response Body**

# **/management/weblogic/{version}/serverRuntime/partitionRuntimes/{name}/SA FRuntime/agents/{name}/remoteEndpoints/{name}/sort**

The resource supports the following methods:

<span id="page-1925-0"></span>Sorts the entire message result set managed by the cursor according to the SAF header attributes specified. The cursor position is set to the new position of the message corresponding to the "start" location before the sort is performed. The method returns the new cursor position.

#### **Roles** <sup>1</sup>

Admin, Monitor, Operator

## **Request Body**

Must contain a JSON object with the following fields:

#### **cursorHandle**

The handle of the cursor on which to perform the sort operation

**Type**: string

### **start**

The location of the message before the sort that will be the first message returned after the sort. A value of -1 will place the cursor start position at the head of the new sort order.

**Type**: integer/int64

#### **fields**

The SAF header attributes on which to sort.

**Type**: array of string

#### **ascending**

Determines whether the sort of the corresponding fields element is in ascending or descending order.

**Type**: array of boolean

### **Response Body**

Contains a JSON object with a integer/int64 return field.

# **/management/weblogic/{version}/serverRuntime/partitionRuntimes/{name}/SA FRuntime/agents/{name}/resumeForwarding**

The resource supports the following methods:

Resumes the sending agent for forwarding messages.

# <span id="page-1927-0"></span>**Roles** <sup>1</sup>

Admin, Operator

## **Response Body**

# **/management/weblogic/{version}/serverRuntime/partitionRuntimes/{name}/SA FRuntime/agents/{name}/resumeIncoming**

The resource supports the following methods:

Resumes the sending agent for accepting new messages.

# <span id="page-1929-0"></span>**Roles** <sup>1</sup>

Admin, Operator

## **Response Body**

# **/management/weblogic/{version}/serverRuntime/partitionRuntimes/{name}/SA FRuntime/agents/{name}/resumeReceiving**

The resource supports the following methods:

Resumes the receiving agent for receiving messages.

# <span id="page-1931-0"></span>**Roles** <sup>1</sup>

Admin, Operator

## **Response Body**

# **/management/weblogic/{version}/serverRuntime/partitionRuntimes/{name}/sh utdown**

The resource supports the following methods:

<span id="page-1933-0"></span>The resource supports the following methods:

- **[POST](#page-1933-1)**
- **[POST](#page-1933-2)**
- **[POST](#page-1934-0)**

#### <span id="page-1933-1"></span>**POST**

Gracefully shuts down the partition after handling inflight work; optionally ignores pending HTTP sessions while handling inflight work.

The following inflight work is allowed to complete before shutdown:

- Pending transaction's and TLOG checkpoint
- Pending HTTP sessions
- Pending JMS work
- Pending work in the execute queues
- RMI requests with transaction context

Further administrative calls are accepted while the partition is completing inflight work. For example, a forceShutdown command can be issued to quickly shutdown the partition if graceful shutdown is taking too long to complete.

### **Roles** <sup>1</sup>

Admin, Operator

#### **Request Body**

Must contain a JSON object with the following fields:

#### **timeout**

Number of seconds to wait before aborting inflight work and shutting down the partition.

**Type**: integer/int32

#### **ignoreSessions**

true indicates ignore pending HTTP sessions during inflight work handling.

**Type**: boolean

#### **waitForAllSessions**

true indicates waiting for all HTTP sessions during inflight work handling; false indicates waiting for non-persisted HTTP sessions only.

**Type**: boolean

#### **Response Body**

Contains an empty JSON object.

#### <span id="page-1933-2"></span>**POST**

Gracefully shuts down the partition after handling inflight work.

## **Roles** <sup>1</sup>

Admin, Operator

## **Response Body**

Contains an empty JSON object.

### <span id="page-1934-0"></span>**POST**

Gracefully shuts down the partition after handling inflight work. This method is same to call: shutdown(timeout, ignoreSessions, false);

### **Roles** <sup>1</sup>

Admin, Operator

## **Request Body**

Must contain a JSON object with the following fields:

#### **timeout**

timeout

**Type**: integer/int32

### **ignoreSessions**

ignoreSessions

**Type**: boolean

## **Response Body**

# **/management/weblogic/{version}/serverRuntime/partitionRuntimes/{name}/sh utdownResourceGroup**

The resource supports the following methods:

<span id="page-1936-0"></span>The resource supports the following methods:

- **[POST](#page-1936-1)**
- **[POST](#page-1936-2)**
- **[POST](#page-1937-0)**

### <span id="page-1936-1"></span>**POST**

Gracefully shuts down the resource group after handling inflight work.

### **Roles** <sup>1</sup>

Admin, Operator

### **Request Body**

Must contain a JSON object with the following fields:

#### **resourceGroupName**

resourceGroupName

**Type**: string

## **Response Body**

Contains an empty JSON object.

### <span id="page-1936-2"></span>**POST**

Gracefully shuts down the partition after handling inflight work. Optionally, ignores pending HTTP sessions while handling inflight work.

The following inflight work is allowed to complete before shutdown:

- Pending transaction's and TLOG checkpoint
- Pending HTTP sessions
- Pending JMS work
- Pending work in the execute queues
- RMI requests with transaction context

Further administrative calls are accepted while the server is completing inflight work. For example a forceShutdown command can be issued to quickly shutdown the partition if graceful shutdown takes a long time.

### **Roles** <sup>1</sup>

Admin, Operator

### **Request Body**

Must contain a JSON object with the following fields:

#### **resourceGroupName**

resourceGroupName

#### **Type**: string

#### **timeout**

Number of seconds to wait before aborting inflight work and shutting down the partition.

**Type**: integer/int32

#### **ignoreSessions**

true indicates ignore pending HTTP sessions during inflight work handling.

**Type**: boolean

#### **waitForAllSessions**

true indicates waiting for all HTTP sessions during inflight work handling; false indicates waiting for non-persisted HTTP sessions only.

**Type**: boolean

#### **Response Body**

Contains an empty JSON object.

#### <span id="page-1937-0"></span>**POST**

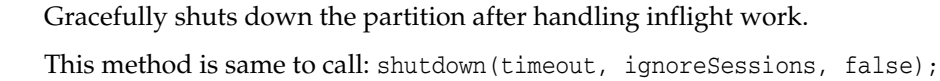

### **Roles** <sup>1</sup>

Admin, Operator

### **Request Body**

Must contain a JSON object with the following fields:

#### **resourceGroupName**

resourceGroupName

**Type**: string

#### **timeout** timeout

**Type**: integer/int32

#### **ignoreSessions**

ignoreSessions

**Type**: boolean

#### **Response Body**

# **/management/weblogic/{version}/serverRuntime/partitionRuntimes/{name}/sta rtResourceGroup**

The resource supports the following methods:

starts the resource group.

## <span id="page-1939-0"></span>**Roles** <sup>1</sup>

Admin, Operator

## **Request Body**

Must contain a JSON object with the following fields:

### **resourceGroupName**

The resource group name

**Type**: string

# **Response Body**

# **/management/weblogic/{version}/serverRuntime/partitionRuntimes/{name}/sta rtResourceGroupInAdmin**

The resource supports the following methods:

<span id="page-1941-0"></span>Starts the resource group in ADMIN state. Applications and resources are fully available to administrators in ADMIN state. Non-admin users are denied access to applications and resources

## **Roles** <sup>1</sup>

Admin, Operator

## **Request Body**

Must contain a JSON object with the following fields:

### **resourceGroupName**

resourceGroupName

**Type**: string

## **Response Body**

# **/management/weblogic/{version}/serverRuntime/partitionRuntimes/{name}/su spend**

The resource supports the following methods:

<span id="page-1943-0"></span>The resource supports the following methods:

- **[POST](#page-1943-1)**
- **[POST](#page-1943-2)**

### <span id="page-1943-1"></span>**POST**

Suspends the partition. Denies new requests except by privileged users. Allows pending requests to complete. This operation transitions the partition into ADMIN state. Applications and resources are fully available to administrators in ADMIN state. Non-admin users are denied access to applications and resources

### **Roles** <sup>1</sup>

Admin, Operator

## **Response Body**

Contains an empty JSON object.

### <span id="page-1943-2"></span>**POST**

Transitions the partition from RUNNING to ADMIN state gracefully.

Applications are in admin mode. Inflight work is completed. Applications and resources are fully available to administrators in ADMIN state. Non-admin users are denied access to applications and resources

### **Roles** <sup>1</sup>

Admin, Operator

## **Request Body**

Must contain a JSON object with the following fields:

#### **timeout**

Seconds to wait for partition to transition gracefully. The forceSuspend() is called after timeout.

**Type**: integer/int32

#### **ignoreSessions**

drop inflight HTTP sessions during graceful suspend

**Type**: boolean

### **Response Body**
# **/management/weblogic/{version}/serverRuntime/partitionRuntimes/{name}/su spendResourceGroup**

The resource supports the following methods:

## <span id="page-1945-0"></span>**POST**

The resource supports the following methods:

- **[POST](#page-1945-1)**
- **[POST](#page-1945-2)**

### <span id="page-1945-1"></span>**POST**

Suspends resource group. Denies new requests except by privileged users. Allows pending requests to complete. This operation transitions the partition into ADMIN state. Applications and resources are fully available to administrators in ADMIN state. Non-admin users are denied access to applications and resources

### **Roles** <sup>1</sup>

Admin, Operator

## **Request Body**

Must contain a JSON object with the following fields:

### **resourceGroupName**

resourceGroupName

**Type**: string

**timeout** timeout

**Type**: integer/int32

#### **ignoreSessions**

ignoreSessions

**Type**: boolean

### **Response Body**

Contains an empty JSON object.

### <span id="page-1945-2"></span>**POST**

Suspends resource group. Denies new requests except by privileged users. Allows pending requests to complete. This operation transitions the partition into ADMIN state. Applications and resources are fully available to administrators in ADMIN state. Non-admin users are denied access to applications and resources

### **Roles** <sup>1</sup>

Admin, Operator

### **Request Body**

Must contain a JSON object with the following fields:

#### **resourceGroupName**

resourceGroupName

**Type**: string

# **Response Body**

Contains an empty JSON object.

# <span id="page-1947-0"></span>**/management/weblogic/{version}/serverRuntime/partitionRuntimes/{name}/W LDFPartitionRuntime**

This resource manages a [weblogic.management.runtime.WLDFPartitionRuntimeMBean](#page-2187-0) instance.

The resource supports the following methods:

■ [GET](#page-1948-0)

## <span id="page-1948-0"></span>**GET**

Get this [weblogic.management.runtime.WLDFPartitionRuntimeMBean](#page-2187-0) instance.

### **Roles** <sup>1</sup>

Admin, Deployer, Monitor, Operator

## **Response Body**

Contains a [weblogic.management.runtime.WLDFPartitionRuntimeMBean](#page-2187-0) entity.

This method can return the following links:

■ **uri**=[/management/weblogic/{version}/serverRuntime/partitionRuntimes/{name}/](#page-1949-0) [WLDFPartitionRuntime/WLDFPartitionAccessRuntime](#page-1949-0) **rel**=WLDFPartitionAccessRuntime

This resource's WLDFPartitionAccessRuntime singleton resource.

■ **uri**=[/management/weblogic/{version}/serverRuntime/partitionRuntimes/{name}/](#page-1982-0) [WLDFPartitionRuntime/WLDFPartitionHarvesterRuntime](#page-1982-0) **rel**=WLDFPartitionHarvesterRuntime

This resource's WLDFPartitionHarvesterRuntime singleton resource.

■ **uri**=[/management/weblogic/{version}/serverRuntime/partitionRuntimes/{name}/](#page-1984-0) [WLDFPartitionRuntime/WLDFPartitionImageRuntime](#page-1984-0) **rel**=WLDFPartitionImageRuntime

This resource's WLDFPartitionImageRuntime singleton resource.

■ **uri**=[/management/weblogic/{version}/serverRuntime/partitionRuntimes/{name}/](#page-2022-0) [WLDFPartitionRuntime/WLDFWatchNotificationRuntime](#page-2022-0) **rel**=WLDFWatchNotificationRuntime

This resource's WLDFWatchNotificationRuntime singleton resource.

■ **uri**=[/management/weblogic/{version}/serverRuntime/partitionRuntimes/{name}/](#page-1947-0) [WLDFPartitionRuntime](#page-1947-0) **rel**=canonical

This resource.

■ **uri**[=/management/weblogic/{version}/serverRuntime/partitionRuntimes/{name}](#page-100-0)**r el**=parent

The parent resource of this resource.

■ **uri**=[/management/weblogic/{version}/serverRuntime/partitionRuntimes/{name}/](#page-1947-0) [WLDFPartitionRuntime](#page-1947-0) **rel**=self

This resource.

# <span id="page-1949-0"></span>**/management/weblogic/{version}/serverRuntime/partitionRuntimes/{name}/W LDFPartitionRuntime/WLDFPartitionAccessRuntime**

This resource manages a [weblogic.management.runtime.WLDFPartitionAccessRuntimeMBean](#page-2185-0) instance.

The resource supports the following methods:

■ [GET](#page-1950-0)

# <span id="page-1950-0"></span>**GET**

Get this [weblogic.management.runtime.WLDFPartitionAccessRuntimeMBean](#page-2185-0) instance.

## **Roles** <sup>1</sup>

Admin, Deployer, Monitor, Operator

## **Response Body**

Contains a [weblogic.management.runtime.WLDFPartitionAccessRuntimeMBean](#page-2185-0) entity.

This method can return the following links:

■ **uri**=[/management/weblogic/{version}/serverRuntime/partitionRuntimes/{name}/](#page-1971-0) [WLDFPartitionRuntime/WLDFPartitionAccessRuntime/WLDFDataAccessRunti](#page-1971-0) [mes](#page-1971-0) **rel**=WLDFDataAccessRuntimes

This resource's WLDFDataAccessRuntimes collection resource.

■ **uri**=[/management/weblogic/{version}/serverRuntime/partitionRuntimes/{name}/](#page-1969-0) [WLDFPartitionRuntime/WLDFPartitionAccessRuntime/lookupWLDFDataAcces](#page-1969-0) [sRuntime](#page-1969-0) **rel**=action **title**=lookupWLDFDataAccessRuntime

This resource's lookupWLDFDataAccessRuntime action resource.

■ **uri**=[/management/weblogic/{version}/serverRuntime/partitionRuntimes/{name}/](#page-1949-0) [WLDFPartitionRuntime/WLDFPartitionAccessRuntime](#page-1949-0) **rel**=canonical

This resource.

■ **uri**=[/management/weblogic/{version}/serverRuntime/partitionRuntimes/{name}/](#page-1951-0) [WLDFPartitionRuntime/WLDFPartitionAccessRuntime/dataAccessRuntimes](#page-1951-0) **rel**=dataAccessRuntimes

This resource's dataAccessRuntimes collection resource.

■ **uri**=[/management/weblogic/{version}/serverRuntime/partitionRuntimes/{name}/](#page-1947-0) [WLDFPartitionRuntime](#page-1947-0) **rel**=parent

The parent resource of this resource.

■ **uri**=[/management/weblogic/{version}/serverRuntime/partitionRuntimes/{name}/](#page-1949-0) [WLDFPartitionRuntime/WLDFPartitionAccessRuntime](#page-1949-0) **rel**=self

This resource.

# <span id="page-1951-0"></span>**/management/weblogic/{version}/serverRuntime/partitionRuntimes/{name}/W LDFPartitionRuntime/WLDFPartitionAccessRuntime/dataAccessRuntimes**

This resource manages a collection of [weblogic.diagnostics.accessor.runtime.DataAccessRuntimeMBean](#page-2077-0) instances.

The resource supports the following methods:

■ [GET](#page-1952-0)

# <span id="page-1952-0"></span>**GET**

Get this collection of [weblogic.diagnostics.accessor.runtime.DataAccessRuntimeMBean](#page-2077-0) instances.

## **Roles** <sup>1</sup>

Admin, Deployer, Monitor, Operator

## **Response Body**

Contains a list of [weblogic.diagnostics.accessor.runtime.DataAccessRuntimeMBean](#page-2077-0) entities.

This method can return the following links:

■ **uri**=[/management/weblogic/{version}/serverRuntime/partitionRuntimes/{name}/](#page-1951-0) [WLDFPartitionRuntime/WLDFPartitionAccessRuntime/dataAccessRuntimes](#page-1951-0) **rel**=canonical

This resource.

■ **uri**=[/management/weblogic/{version}/serverRuntime/partitionRuntimes/{name}/](#page-1949-0) [WLDFPartitionRuntime/WLDFPartitionAccessRuntime](#page-1949-0) **rel**=parent

The parent resource of this resource.

■ **uri**=[/management/weblogic/{version}/serverRuntime/partitionRuntimes/{name}/](#page-1951-0) [WLDFPartitionRuntime/WLDFPartitionAccessRuntime/dataAccessRuntimes](#page-1951-0) **rel**=self

This resource.

# <span id="page-1953-0"></span>**/management/weblogic/{version}/serverRuntime/partitionRuntimes/{name}/W LDFPartitionRuntime/WLDFPartitionAccessRuntime/dataAccessRuntimes/{na me}**

This resource manages a [weblogic.diagnostics.accessor.runtime.DataAccessRuntimeMBean](#page-2077-0) instance.

The resource supports the following methods:

■ [GET](#page-1954-0)

## <span id="page-1954-0"></span>**GET**

Get this [weblogic.diagnostics.accessor.runtime.DataAccessRuntimeMBean](#page-2077-0) instance.

#### **Roles** <sup>1</sup>

Admin, Deployer, Monitor, Operator

#### **Response Body**

Contains a [weblogic.diagnostics.accessor.runtime.DataAccessRuntimeMBean](#page-2077-0) entity.

This method can return the following links:

■ **uri**=[/management/weblogic/{version}/serverRuntime/partitionRuntimes/{name}/](#page-1955-0) [WLDFPartitionRuntime/WLDFPartitionAccessRuntime/dataAccessRuntimes/{n](#page-1955-0) [ame}/closeCursor](#page-1955-0) **rel**=action **title**=closeCursor

This resource's closeCursor action resource.

■ **uri**=[/management/weblogic/{version}/serverRuntime/partitionRuntimes/{name}/](#page-1957-0) [WLDFPartitionRuntime/WLDFPartitionAccessRuntime/dataAccessRuntimes/{n](#page-1957-0) [ame}/deleteDataRecords](#page-1957-0) **rel**=action **title**=deleteDataRecords

This resource's deleteDataRecords action resource.

■ **uri**=[/management/weblogic/{version}/serverRuntime/partitionRuntimes/{name}/](#page-1959-0) [WLDFPartitionRuntime/WLDFPartitionAccessRuntime/dataAccessRuntimes/{n](#page-1959-0) [ame}/getDataRecordCount](#page-1959-0) **rel**=action **title**=getDataRecordCount

This resource's getDataRecordCount action resource.

■ **uri**=[/management/weblogic/{version}/serverRuntime/partitionRuntimes/{name}/](#page-1962-0) [WLDFPartitionRuntime/WLDFPartitionAccessRuntime/dataAccessRuntimes/{n](#page-1962-0) [ame}/hasMoreData](#page-1962-0) **rel**=action **title**=hasMoreData

This resource's hasMoreData action resource.

■ **uri**=[/management/weblogic/{version}/serverRuntime/partitionRuntimes/{name}/](#page-1964-0) [WLDFPartitionRuntime/WLDFPartitionAccessRuntime/dataAccessRuntimes/{n](#page-1964-0) [ame}/openCursor](#page-1964-0) **rel**=action **title**=openCursor

This resource's openCursor action resource.

■ **uri**=[/management/weblogic/{version}/serverRuntime/partitionRuntimes/{name}/](#page-1953-0) [WLDFPartitionRuntime/WLDFPartitionAccessRuntime/dataAccessRuntimes/{n](#page-1953-0) [ame}](#page-1953-0) **rel**=canonical

This resource.

■ **uri**=[/management/weblogic/{version}/serverRuntime/partitionRuntimes/{name}/](#page-1951-0) [WLDFPartitionRuntime/WLDFPartitionAccessRuntime/dataAccessRuntimes](#page-1951-0) **rel**=parent

The parent resource of this resource.

■ **uri**=[/management/weblogic/{version}/serverRuntime/partitionRuntimes/{name}/](#page-1953-0) [WLDFPartitionRuntime/WLDFPartitionAccessRuntime/dataAccessRuntimes/{n](#page-1953-0) [ame}](#page-1953-0) **rel**=self

This resource.

# <span id="page-1955-0"></span>**/management/weblogic/{version}/serverRuntime/partitionRuntimes/{name}/W LDFPartitionRuntime/WLDFPartitionAccessRuntime/dataAccessRuntimes/{na me}/closeCursor**

The resource supports the following methods:

/management/weblogic/{version}/serverRuntime/partitionRuntimes/{name}/WLDFPartitionRuntime/WLDFPartitionAccessRuntim

# <span id="page-1956-0"></span>**POST**

Disposes of the cursor once the client has fetched all the records.

## **Roles** <sup>1</sup>

Admin, Deployer, Monitor, Operator

## **Request Body**

Must contain a JSON object with the following fields:

## **cursorName**

cursorName

**Type**: string

## **Response Body**

Contains an empty JSON object.

# <span id="page-1957-0"></span>**/management/weblogic/{version}/serverRuntime/partitionRuntimes/{name}/W LDFPartitionRuntime/WLDFPartitionAccessRuntime/dataAccessRuntimes/{na me}/deleteDataRecords**

The resource supports the following methods:

# <span id="page-1958-0"></span>**POST**

Delete records within the specified time range that match the specified query. If the query is null or empty, all records within the time range will be deleted.

Start and end times are specified as the number of milliseconds elapsed since the epoch: Jan 1 1970 AD, 00:00:00 GMT.

Not all archives support a deletion feature. If not supported, this method will throw an UnsupportedOperationException exception.

## **Roles** <sup>1</sup>

Admin, Deployer, Monitor, Operator

## **Request Body**

Must contain a JSON object with the following fields:

**startTime** Start time of the interval (inclusive)

**Type**: integer/int64

#### **endTime**

End time of the interval (exclusive)

**Type**: integer/int64

#### **queryString**

Query criterion

**Type**: string

## **Response Body**

Contains a JSON object with a integer/int32 return field.

# <span id="page-1959-0"></span>**/management/weblogic/{version}/serverRuntime/partitionRuntimes/{name}/W LDFPartitionRuntime/WLDFPartitionAccessRuntime/dataAccessRuntimes/{na me}/getDataRecordCount**

The resource supports the following methods:

/management/weblogic/{version}/serverRuntime/partitionRuntimes/{name}/WLDFPartitionRuntime/WLDFPartitionAccessRuntim

# <span id="page-1960-0"></span>**POST**

The resource supports the following methods:

- [POST](#page-1960-1)
- **[POST](#page-1960-2)**
- **[POST](#page-1961-0)**

### <span id="page-1960-1"></span>**POST**

The number of records that match the specified query and time range.

Start and end times are specified as the number of milliseconds elapsed since the epoch: Jan 1 1970 AD, 00:00:00 GMT.

## **Roles** <sup>1</sup>

Admin, Deployer, Monitor, Operator

## **Request Body**

Must contain a JSON object with the following fields:

#### **startTime**

Start time of the interval (inclusive)

**Type**: integer/int64

#### **endTime**

End time of the interval (exclusive)

**Type**: integer/int64

#### **query**

Query criterion

**Type**: string

## **Response Body**

Contains a JSON object with a integer/int32 return field.

### <span id="page-1960-2"></span>**POST**

The number of records that match the specified query.

### **Roles** <sup>1</sup>

Admin, Deployer, Monitor, Operator

## **Request Body**

Must contain a JSON object with the following fields:

#### **query**

Query expression

**Type**: string

## **Response Body**

Contains a JSON object with a integer/int32 return field.

### <span id="page-1961-0"></span>**POST**

The number that match the specified query and record-ID range, and whose timestamp (if it is available) is earlier than the specified end time.

The end time is specified as the number of milliseconds elapsed since the epoch: Jan 1 1970 AD, 00:00:00 GMT.

## **Roles** <sup>1</sup>

Admin, Deployer, Monitor, Operator

## **Request Body**

Must contain a JSON object with the following fields:

#### **startRecordId** Record id of the first record

**Type**: integer/int64

#### **endRecordId**

Look at records whose record-ids are smaller than specified endrecordId

**Type**: integer/int64

### **endTime**

Look at records which were entered prior to endTime

**Type**: integer/int64

#### **query**

Query criterion

**Type**: string

### **Response Body**

Contains a JSON object with a integer/int32 return field.

# <span id="page-1962-0"></span>**/management/weblogic/{version}/serverRuntime/partitionRuntimes/{name}/W LDFPartitionRuntime/WLDFPartitionAccessRuntime/dataAccessRuntimes/{na me}/hasMoreData**

The resource supports the following methods:

# <span id="page-1963-0"></span>**POST**

Determines whether the specified cursor has more data to be fetched.

## **Roles** <sup>1</sup>

Admin, Deployer, Monitor, Operator

## **Request Body**

Must contain a JSON object with the following fields:

**cursorName**

cursorName

**Type**: string

## **Response Body**

Contains a JSON object with a boolean return field.

# <span id="page-1964-0"></span>**/management/weblogic/{version}/serverRuntime/partitionRuntimes/{name}/W LDFPartitionRuntime/WLDFPartitionAccessRuntime/dataAccessRuntimes/{na me}/openCursor**

The resource supports the following methods:

## <span id="page-1965-0"></span>**POST**

The resource supports the following methods:

- **[POST](#page-1965-1)**
- **[POST](#page-1965-2)**
- **[POST](#page-1966-0)**
- **[POST](#page-1966-1)**
- **[POST](#page-1967-0)**
- **[POST](#page-1967-1)**

### <span id="page-1965-1"></span>**POST**

Opens a cursor with the specified timeout value, in milliseconds.

### **Roles** <sup>1</sup>

Admin, Deployer, Monitor, Operator

#### **Request Body**

Must contain a JSON object with the following fields:

#### **query**

The query expression to filter the result set from the underlying diagnostic log.

**Type**: string

**cursorTimeout** The timeout interval after which the cursor will become invalid if not invoked. **Type**: integer/int64

### **Response Body**

Contains a JSON object with a string return field.

## <span id="page-1965-2"></span>**POST**

Opens a cursor for records that meet the specified time range and query condition. The timeout value for the cursor is also specified.

Timestamps are specified as the number of milliseconds elapsed since the epoch: Jan 1 1970 AD, 00:00:00 GMT.

### **Roles** <sup>1</sup>

Admin, Deployer, Monitor, Operator

#### **Request Body**

Must contain a JSON object with the following fields:

#### **beginTimestamp**

beginTimestamp

**Type**: integer/int64

### **endTimestamp**

endTimestamp

**Type**: integer/int64

### **query**

query

**Type**: string

#### **cusorTimeout**

cusorTimeout

**Type**: integer/int64

## **Response Body**

Contains a JSON object with a string return field.

### <span id="page-1966-0"></span>**POST**

Opens a cursor on the server side for the query.

### **Roles** <sup>1</sup>

Admin, Deployer, Monitor, Operator

### **Request Body**

Must contain a JSON object with the following fields:

### **query**

The query expression to filter the result set from the underlying diagnostic log. **Type**: string

## **Response Body**

Contains a JSON object with a string return field.

## <span id="page-1966-1"></span>**POST**

Opens a cursor with the specified query and time range.

Timestamps are specified as the number of milliseconds elapsed since the epoch: Jan 1 1970 AD, 00:00:00 GMT.

The default cursor timeout period is 5 minutes.

### **Roles** <sup>1</sup>

Admin, Deployer, Monitor, Operator

## **Request Body**

Must contain a JSON object with the following fields:

## **beginTimestamp**

beginTimestamp

**Type**: integer/int64

#### **endTimestamp**

endTimestamp

**Type**: integer/int64

**query** query

**Type**: string

#### **Response Body**

Contains a JSON object with a string return field.

#### <span id="page-1967-0"></span>**POST**

Opens a cursor using the specified record-ID range, end timestamp, and query. The timeout value for the cursor is also specified.

The timestamp is specified as the number of milliseconds elapsed since the epoch: Jan 1 1970 AD, 00:00:00 GMT.

#### **Roles** <sup>1</sup>

Admin, Deployer, Monitor, Operator

#### **Request Body**

Must contain a JSON object with the following fields:

#### **beginRecordId**

Record id of the first record (inclusive) in the result set

**Type**: integer/int64

#### **endRecordId**

Record id of the last record (exclusive) in the result set

**Type**: integer/int64

#### **endTimestamp**

Include only those records whose timestamp is earlier than this value

**Type**: integer/int64

#### **query**

Query criterion

**Type**: string

#### **cusorTimeout**

cusorTimeout

**Type**: integer/int64

#### **Response Body**

Contains a JSON object with a string return field.

#### <span id="page-1967-1"></span>**POST**

Opens a cursor with a given query and a record-id range.

The timestamp is specified as the number of milliseconds elapsed since the epoch: Jan 1 1970 AD, 00:00:00 GMT.

The default cursor timeout period is 5 minutes.

### **Roles** <sup>1</sup>

Admin, Deployer, Monitor, Operator

## **Request Body**

Must contain a JSON object with the following fields:

### **beginRecordId**

Record id of the first record (inclusive) in the result set

**Type**: integer/int64

### **endRecordId**

Record id of the last record (exclusive) in the result set

**Type**: integer/int64

### **endTimestamp**

Include only those records whose timestamp is earlier than this value

**Type**: integer/int64

# **query**

Query criterion

**Type**: string

## **Response Body**

Contains a JSON object with a string return field.

# <span id="page-1969-0"></span>**/management/weblogic/{version}/serverRuntime/partitionRuntimes/{name}/W LDFPartitionRuntime/WLDFPartitionAccessRuntime/lookupWLDFDataAccess Runtime**

The resource supports the following methods:

# <span id="page-1970-0"></span>**POST**

An instance of a WLDFDataAccessMBean defined by its logical name. The name is constructed from the specific type of log data requested.

## **Roles** <sup>1</sup>

Admin, Deployer, Monitor, Operator

## **Request Body**

Must contain a JSON object with the following fields:

#### **logicalName** logicalName

**Type**: string

## **Response Body**

Contains a JSON object with a weblogic.management.runtime.WLDFDataAccessRuntimeMBean reference return field.

# <span id="page-1971-0"></span>**/management/weblogic/{version}/serverRuntime/partitionRuntimes/{name}/W LDFPartitionRuntime/WLDFPartitionAccessRuntime/WLDFDataAccessRuntim es**

This resource manages a collection of [weblogic.management.runtime.WLDFDataAccessRuntimeMBean](#page-2182-0) instances.

The resource supports the following methods:

■ [GET](#page-1972-0)

## <span id="page-1972-0"></span>**GET**

Get this collection of [weblogic.management.runtime.WLDFDataAccessRuntimeMBean](#page-2182-0) instances.

## **Roles** <sup>1</sup>

Admin, Deployer, Monitor, Operator

## **Response Body**

Contains a list of [weblogic.management.runtime.WLDFDataAccessRuntimeMBean](#page-2182-0) entities.

This method can return the following links:

■ **uri**=[/management/weblogic/{version}/serverRuntime/partitionRuntimes/{name}/](#page-1971-0) [WLDFPartitionRuntime/WLDFPartitionAccessRuntime/WLDFDataAccessRunti](#page-1971-0) [mes](#page-1971-0) **rel**=canonical

This resource.

■ **uri**=[/management/weblogic/{version}/serverRuntime/partitionRuntimes/{name}/](#page-1949-0) [WLDFPartitionRuntime/WLDFPartitionAccessRuntime](#page-1949-0) **rel**=parent

The parent resource of this resource.

■ **uri**=[/management/weblogic/{version}/serverRuntime/partitionRuntimes/{name}/](#page-1971-0) [WLDFPartitionRuntime/WLDFPartitionAccessRuntime/WLDFDataAccessRunti](#page-1971-0) [mes](#page-1971-0) **rel**=self

This resource.

# <span id="page-1973-0"></span>**/management/weblogic/{version}/serverRuntime/partitionRuntimes/{name}/W LDFPartitionRuntime/WLDFPartitionAccessRuntime/WLDFDataAccessRuntim es/{name}**

This resource manages a [weblogic.management.runtime.WLDFDataAccessRuntimeMBean](#page-2182-0) instance.

The resource supports the following methods:

■ [GET](#page-1974-0)

## <span id="page-1974-0"></span>**GET**

Get this [weblogic.management.runtime.WLDFDataAccessRuntimeMBean](#page-2182-0) instance.

#### **Roles** <sup>1</sup>

Admin, Deployer, Monitor, Operator

#### **Response Body**

Contains a [weblogic.management.runtime.WLDFDataAccessRuntimeMBean](#page-2182-0) entity.

This method can return the following links:

■ **uri**=[/management/weblogic/{version}/serverRuntime/partitionRuntimes/{name}/](#page-1975-0) [WLDFPartitionRuntime/WLDFPartitionAccessRuntime/WLDFDataAccessRunti](#page-1975-0) [mes/{name}/closeArchive](#page-1975-0) **rel**=action **title**=closeArchive

This resource's closeArchive action resource.

■ **uri**=[/management/weblogic/{version}/serverRuntime/partitionRuntimes/{name}/](#page-1973-0) [WLDFPartitionRuntime/WLDFPartitionAccessRuntime/WLDFDataAccessRunti](#page-1973-0) [mes/{name}](#page-1973-0) **rel**=canonical

This resource.

■ **uri**=[/management/weblogic/{version}/serverRuntime/partitionRuntimes/{name}/](#page-1971-0) [WLDFPartitionRuntime/WLDFPartitionAccessRuntime/WLDFDataAccessRunti](#page-1971-0) [mes](#page-1971-0) **rel**=parent

The parent resource of this resource.

■ **uri**=[/management/weblogic/{version}/serverRuntime/partitionRuntimes/{name}/](#page-1977-0) [WLDFPartitionRuntime/WLDFPartitionAccessRuntime/WLDFDataAccessRunti](#page-1977-0) [mes/{name}/search](#page-1977-0) **rel**=search

This resource's search resource.

■ **uri**=[/management/weblogic/{version}/serverRuntime/partitionRuntimes/{name}/](#page-1973-0) [WLDFPartitionRuntime/WLDFPartitionAccessRuntime/WLDFDataAccessRunti](#page-1973-0) [mes/{name}](#page-1973-0) **rel**=self

This resource.

# <span id="page-1975-0"></span>**/management/weblogic/{version}/serverRuntime/partitionRuntimes/{name}/W LDFPartitionRuntime/WLDFPartitionAccessRuntime/WLDFDataAccessRuntim es/{name}/closeArchive**

The resource supports the following methods:

# <span id="page-1976-0"></span>**POST**

## **Roles** <sup>1</sup>

Admin, Deployer, Monitor, Operator

## **Response Body**

Contains an empty JSON object.

# <span id="page-1977-0"></span>**/management/weblogic/{version}/serverRuntime/partitionRuntimes/{name}/W LDFPartitionRuntime/WLDFPartitionAccessRuntime/WLDFDataAccessRuntim es/{name}/search**

The resource supports the following methods:

# <span id="page-1978-0"></span>**POST**

The resource supports the following methods:

- [POST returning application/json](#page-1978-1)
- [POST returning text/plain](#page-1979-0)

#### <span id="page-1978-1"></span>**POST returning application/json**

Search this diagnostics log, returning the results as json.

### **Roles** <sup>1</sup>

Admin, Deployer, Monitor, Operator

## **Request Body**

Must contain a JSON object with the following fields:

#### **limit**

The maximum number of matching records that will be returned.

If there are more available records, then the response will contain the oldest matching records, as well as a nextRecordId that the client can use to continue the search (by setting fromId to its value).

This field must be specified. The value must be greater than zero.

**Type**: long

#### **query**

An optional filter that can be used to restrict which records are returned, for example "SEVERITY = 'Info'". See "WLDF Query Language in Configuring and Using the Diagnostics Framework for Oracle WebLogic Server" for more details.

This field is optional. If not specified, then no filter is applied to the records.

**Type**: string

#### **lastMinutes**

Only return records that have been logged in the last n minutes.

This field is optional. If specified, the value must be greater than zero.

**Type**: long

#### **since**

Only return records that were logged at this time or later.

This field is optional. If specified it must be in one the following formats: "yyyy-MM-dd'T'HH:mm:ss.SSSXXX" (e.g. "2016-05-24T13:44:02.349-04:00"), "yyyy-MM-dd'T'HH:mm:ss.SSSXX" (e.g. "2016-05-24T13:44:02.349-0400") or "yyyy-MM-dd'T'HH:mm:ss.SSSX" (e.g. "2016-05-24T13:44:02.349-04").

#### **Type**: string

#### **until**

Only return records that were logged earlier than this time.

This field is optional. If specified it must be in one the following formats: "yyyy-MM-dd'T'HH:mm:ss.SSSXXX" (e.g. "2016-05-24T13:44:02.349-04:00"), "yyyy-MM-dd'T'HH:mm:ss.SSSXX" (e.g. "2016-05-24T13:44:02.349-0400") or "yyyy-MM-dd'T'HH:mm:ss.SSSX" (e.g. "2016-05-24T13:44:02.349-04").

#### **Type**: string

#### **fromId**

Only return records starting at this record id or later.

This can be used to continue a search that has more matching results than the specified limit field. The previous response will return a nextRecordId. Set fromId to that value and POST again to continue the search.

This field is optional.

#### **Type**: long

The following options are available for setting the range of records to search:

- dont specify anything search all records.
- lastMinutes search records that were logged in the last n minutes.
- since search records that were logged since this time up to the end of the log.
- until search records from the beginning of the log up to, but not including, this time.
- fromId search records that were logged from this record id up to the end of the log.
- since and until search records in this time range.
- fromId and  $until$  search records from this record id up to, but not including, this time.

#### **Response Body**

Contains a JSON object with the following fields:

#### **records**

The matching records. The records are in chronological order, oldest first.

All available fields are returned for each record. The list of available fields depends on the log.

If there are more matching records than limit specified in the request body, then the oldest matches up that that limit will be returned.

**Type**: array of object

#### **nextRecordId**

Identifies the next matching record in the log.

This field is only present if there are more matching records than limit specified in the request body. The client can continue the search by POSTing the same query to this resource again, setting fromId to the value of nextRecordId, instead of specifying lastMinutes or since

**Type**: long

#### <span id="page-1979-0"></span>**POST returning text/plain**

Search this diagnostics log, returning the results in the same text format as the corresponding server-side log files.
#### **Roles** <sup>1</sup>

Admin, Deployer, Monitor, Operator

#### **Request Body**

Must contain a JSON object with the following fields:

#### **limit**

The maximum number of matching records that will be returned.

If there are more available records, then the response will contain the oldest matching records, as well as a next RecordId that the client can use to continue the search (by setting fromId to its value).

This field must be specified. The value must be greater than zero.

**Type**: long

#### **query**

An optional filter that can be used to restrict which records are returned, for example "SEVERITY = 'Info'". See "WLDF Query Language in Configuring and Using the Diagnostics Framework for Oracle WebLogic Server" for more details.

This field is optional. If not specified, then no filter is applied to the records.

#### **Type**: string

#### **lastMinutes**

Only return records that have been logged in the last n minutes.

This field is optional. If specified, the value must be greater than zero.

#### **Type**: long

#### **since**

Only return records that were logged at this time or later.

This field is optional. If specified it must be in one the following formats: "yyyy-MM-dd'T'HH:mm:ss.SSSXXX" (e.g. "2016-05-24T13:44:02.349-04:00"), "yyyy-MM-dd'T'HH:mm:ss.SSSXX" (e.g. "2016-05-24T13:44:02.349-0400") or "yyyy-MM-dd'T'HH:mm:ss.SSSX" (e.g. "2016-05-24T13:44:02.349-04").

#### **Type**: string

#### **until**

Only return records that were logged earlier than this time.

This field is optional. If specified it must be in one the following formats: "yyyy-MM-dd'T'HH:mm:ss.SSSXXX" (e.g. "2016-05-24T13:44:02.349-04:00"), "yyyy-MM-dd'T'HH:mm:ss.SSSXX" (e.g. "2016-05-24T13:44:02.349-0400") or "yyyy-MM-dd'T'HH:mm:ss.SSSX" (e.g. "2016-05-24T13:44:02.349-04").

#### **Type**: string

#### **fromId**

Only return records starting at this record id or later.

This can be used to continue a search that has more matching results than the specified limit field. The previous response will return a nextRecordId. Set fromId to that value and POST again to continue the search.

This field is optional.

#### **Type**: long

The following options are available for setting the range of records to search:

- dont specify anything search all records.
- lastMinutes search records that were logged in the last n minutes.
- since search records that were logged since this time up to the end of the log.
- until search records from the beginning of the log up to, but not including, this time.
- fromId search records that were logged from this record id up to the end of the log.
- since and until search records in this time range.
- fromId and until search records from this record id up to, but not including, this time.

### **Response Body**

Returns the matching records in the same text format as the corresponding server-side log files. The records are in chronological order, oldest record first.

If there are more matching records than limit specified in the request body, then the oldest limit matching records are returned, and an extra line is added to the response in the form nextRecordId=nnn. It contains the record id of the next matching record. The client can continue the search by POSTing the same query to this resource again, setting fromId to the value of nextRecordId, instead of specifying lastMinutes or since

# <span id="page-1982-0"></span>**/management/weblogic/{version}/serverRuntime/partitionRuntimes/{name}/W LDFPartitionRuntime/WLDFPartitionHarvesterRuntime**

This resource manages a [weblogic.management.runtime.WLDFPartitionHarvesterRuntimeMBean](#page-2186-0) instance.

The resource supports the following methods:

Get this [weblogic.management.runtime.WLDFPartitionHarvesterRuntimeMBean](#page-2186-0) instance.

### <span id="page-1983-0"></span>**Roles** <sup>1</sup>

Admin, Deployer, Monitor, Operator

### **Response Body**

Contains a [weblogic.management.runtime.WLDFPartitionHarvesterRuntimeMBean](#page-2186-0) entity.

This method can return the following links:

■ **uri**=[/management/weblogic/{version}/serverRuntime/partitionRuntimes/{name}/](#page-1982-0) [WLDFPartitionRuntime/WLDFPartitionHarvesterRuntime](#page-1982-0) **rel**=canonical

This resource.

■ **uri**=[/management/weblogic/{version}/serverRuntime/partitionRuntimes/{name}/](#page-1947-0) [WLDFPartitionRuntime](#page-1947-0) **rel**=parent

The parent resource of this resource.

■ **uri**=[/management/weblogic/{version}/serverRuntime/partitionRuntimes/{name}/](#page-1982-0) [WLDFPartitionRuntime/WLDFPartitionHarvesterRuntime](#page-1982-0) **rel**=self

# <span id="page-1984-0"></span>**/management/weblogic/{version}/serverRuntime/partitionRuntimes/{name}/W LDFPartitionRuntime/WLDFPartitionImageRuntime**

This resource manages a [weblogic.management.runtime.WLDFPartitionImageRuntimeMBean](#page-2186-1) instance.

The resource supports the following methods:

Get this [weblogic.management.runtime.WLDFPartitionImageRuntimeMBean](#page-2186-1) instance.

#### <span id="page-1985-0"></span>**Roles** <sup>1</sup>

Admin, Deployer, Monitor, Operator

#### **Response Body**

Contains a [weblogic.management.runtime.WLDFPartitionImageRuntimeMBean](#page-2186-1) entity.

This method can return the following links:

■ **uri**=[/management/weblogic/{version}/serverRuntime/partitionRuntimes/{name}/](#page-1996-0) [WLDFPartitionRuntime/WLDFPartitionImageRuntime/captureImage](#page-1996-0) **rel**=action **title**=captureImage

This resource's captureImage action resource.

■ **uri**=[/management/weblogic/{version}/serverRuntime/partitionRuntimes/{name}/](#page-1998-0) [WLDFPartitionRuntime/WLDFPartitionImageRuntime/clearCompletedImageCa](#page-1998-0) [ptureTasks](#page-1998-0) **rel**=action **title**=clearCompletedImageCaptureTasks

This resource's clearCompletedImageCaptureTasks action resource.

■ **uri**=[/management/weblogic/{version}/serverRuntime/partitionRuntimes/{name}/](#page-2018-0) [WLDFPartitionRuntime/WLDFPartitionImageRuntime/purgeCapturedImages](#page-2018-0) **rel**=action **title**=purgeCapturedImages

This resource's purgeCapturedImages action resource.

■ **uri**=[/management/weblogic/{version}/serverRuntime/partitionRuntimes/{name}/](#page-2020-0) [WLDFPartitionRuntime/WLDFPartitionImageRuntime/resetImageLockout](#page-2020-0) **rel**=action **title**=resetImageLockout

This resource's resetImageLockout action resource.

■ **uri**=[/management/weblogic/{version}/serverRuntime/partitionRuntimes/{name}/](#page-1984-0) [WLDFPartitionRuntime/WLDFPartitionImageRuntime](#page-1984-0) **rel**=canonical

This resource.

■ **uri**=[/management/weblogic/{version}/serverRuntime/partitionRuntimes/{name}/](#page-1987-0) [WLDFPartitionRuntime/WLDFPartitionImageRuntime/capturedImageCreateFor](#page-1987-0) [m](#page-1987-0) **rel**=capturedImageCreateForm

This resource's capturedImageCreateForm resource.

■ **uri**=[/management/weblogic/{version}/serverRuntime/partitionRuntimes/{name}/](#page-1989-0) [WLDFPartitionRuntime/WLDFPartitionImageRuntime/capturedImages](#page-1989-0) **rel**=capturedImages

This resource's capturedImages resource.

■ **uri**=[/management/weblogic/{version}/serverRuntime/partitionRuntimes/{name}/](#page-2000-0) [WLDFPartitionRuntime/WLDFPartitionImageRuntime/imageCaptureTasks](#page-2000-0) **rel**=imageCaptureTasks

This resource's imageCaptureTasks collection resource.

■ **uri**=[/management/weblogic/{version}/serverRuntime/partitionRuntimes/{name}/](#page-1947-0) [WLDFPartitionRuntime](#page-1947-0) **rel**=parent

The parent resource of this resource.

■ **uri**=[/management/weblogic/{version}/serverRuntime/partitionRuntimes/{name}/](#page-1984-0) [WLDFPartitionRuntime/WLDFPartitionImageRuntime](#page-1984-0) **rel**=self

# <span id="page-1987-0"></span>**/management/weblogic/{version}/serverRuntime/partitionRuntimes/{name}/W LDFPartitionRuntime/WLDFPartitionImageRuntime/capturedImageCreateForm**

This resource manages the create forms for the capturedImages collection resource. The resource supports the following methods:

<span id="page-1988-0"></span>This resource returns a JSON object populated with default values that can be customized then posted (using the POST method) to the capturedImages collection resource to create a new instance.

### **Roles** <sup>1</sup>

Admin, Deployer, Monitor, Operator

#### **Response Body**

Returns a JSON object with the following fields:

#### **lockoutMinutes**

Number of minutes before the next image capture request will be accepted.

This field is optional, and if not specified, the configured default lockout value for the server is used.

#### **Type**: int

This method can return the following links:

■ **uri**=[/management/weblogic/{version}/serverRuntime/partitionRuntimes/{name}/](#page-1987-0) [WLDFPartitionRuntime/WLDFPartitionImageRuntime/capturedImageCreateFor](#page-1987-0) [m](#page-1987-0) **rel**=canonical

This resource.

■ **uri**=[/management/weblogic/{version}/serverRuntime/partitionRuntimes/{name}/](#page-1989-0) [WLDFPartitionRuntime/WLDFPartitionImageRuntime/capturedImages](#page-1989-0) **rel**=create

The collection resource for this create form resource.

■ **uri**=[/management/weblogic/{version}/serverRuntime/partitionRuntimes/{name}/](#page-1984-0) [WLDFPartitionRuntime/WLDFPartitionImageRuntime](#page-1984-0) **rel**=parent

The parent resource of this resource.

■ **uri**=[/management/weblogic/{version}/serverRuntime/partitionRuntimes/{name}/](#page-1987-0) [WLDFPartitionRuntime/WLDFPartitionImageRuntime/capturedImageCreateFor](#page-1987-0) [m](#page-1987-0) **rel**=self

# <span id="page-1989-0"></span>**/management/weblogic/{version}/serverRuntime/partitionRuntimes/{name}/W LDFPartitionRuntime/WLDFPartitionImageRuntime/capturedImages**

This resource manages a collection of [weblogic.management.runtime.WLDFCapturedImageMBean](#page-2182-0) instances.

The resource supports the following methods:

- [GET](#page-1990-0)
- [POST](#page-1991-0)

Get this collection of [weblogic.management.runtime.WLDFCapturedImageMBean](#page-2182-0) instances.

### <span id="page-1990-0"></span>**Roles** <sup>1</sup>

Admin, Deployer, Monitor, Operator

### **Response Body**

Contains a list of [weblogic.management.runtime.WLDFCapturedImageMBean](#page-2182-0) entities.

This method can return the following links:

■ **uri**=[/management/weblogic/{version}/serverRuntime/partitionRuntimes/{name}/](#page-1989-0) [WLDFPartitionRuntime/WLDFPartitionImageRuntime/capturedImages](#page-1989-0) **rel**=canonical

This resource.

■ **uri**=[/management/weblogic/{version}/serverRuntime/partitionRuntimes/{name}/](#page-1987-0) [WLDFPartitionRuntime/WLDFPartitionImageRuntime/capturedImageCreateFor](#page-1987-0) [m](#page-1987-0) **rel**=capturedImageCreateForm

The create form resource for this collection resource.

■ **uri**=[/management/weblogic/{version}/serverRuntime/partitionRuntimes/{name}/](#page-1984-0) [WLDFPartitionRuntime/WLDFPartitionImageRuntime](#page-1984-0) **rel**=parent

The parent resource of this resource.

■ **uri**=[/management/weblogic/{version}/serverRuntime/partitionRuntimes/{name}/](#page-1989-0) [WLDFPartitionRuntime/WLDFPartitionImageRuntime/capturedImages](#page-1989-0) **rel**=self

# <span id="page-1991-0"></span>**POST**

Creates a diagnostic image in the configured destination directory and adds it to this collection.

No additional image capture requests will be accepted until the specified lockout period has expired. If lockoutMinutes is not specified, then the configured default lockout value for the server is used.

This method supports both asynchronous and best effort synchronous invocations. The behavior is controlled by the 'Prefer' header. See About Synchronous and Asynchronous Operations.

### **Roles** <sup>1</sup>

Admin

### **Request Body**

Contains a JSON object with the following fields:

#### **lockoutMinutes**

Number of minutes before the next image capture request will be accepted.

This field is optional, and if not specified, the configured default lockout value for the server is used.

**Type**: int

# <span id="page-1992-0"></span>**/management/weblogic/{version}/serverRuntime/partitionRuntimes/{name}/W LDFPartitionRuntime/WLDFPartitionImageRuntime/capturedImages/{name}**

This resource manages a [weblogic.management.runtime.WLDFCapturedImageMBean](#page-2182-0) instance.

The resource supports the following methods:

Get this [weblogic.management.runtime.WLDFCapturedImageMBean](#page-2182-0) instance.

#### <span id="page-1993-0"></span>**Roles** <sup>1</sup>

Admin, Deployer, Monitor, Operator

### **Response Body**

Contains a [weblogic.management.runtime.WLDFCapturedImageMBean](#page-2182-0) entity.

This method can return the following links:

■ **uri**=[/management/weblogic/{version}/serverRuntime/partitionRuntimes/{name}/](#page-1992-0) [WLDFPartitionRuntime/WLDFPartitionImageRuntime/capturedImages/{name}](#page-1992-0) **rel**=canonical

This resource.

- **uri**=[/management/weblogic/{version}/serverRuntime/partitionRuntimes/{name}/](#page-1994-0) [WLDFPartitionRuntime/WLDFPartitionImageRuntime/capturedImages/{name}](#page-1994-0) [/contents](#page-1994-0) **rel**=contents
- **uri**=[/management/weblogic/{version}/serverRuntime/partitionRuntimes/{name}/](#page-1989-0) [WLDFPartitionRuntime/WLDFPartitionImageRuntime/capturedImages](#page-1989-0) **rel**=parent

The parent resource of this resource.

■ **uri**=[/management/weblogic/{version}/serverRuntime/partitionRuntimes/{name}/](#page-1992-0) [WLDFPartitionRuntime/WLDFPartitionImageRuntime/capturedImages/{name}](#page-1992-0) **rel**=self

# <span id="page-1994-0"></span>**/management/weblogic/{version}/serverRuntime/partitionRuntimes/{name}/W LDFPartitionRuntime/WLDFPartitionImageRuntime/capturedImages/{name}/c ontents**

This resource is used to download this captured disagnostic image.

The resource supports the following methods:

■ [GET returning application/octet-stream](#page-1995-0)

## <span id="page-1995-0"></span>**GET returning application/octet-stream**

Get the contents of this captured diagnostic image file.

### **Roles** <sup>1</sup>

Admin, Deployer, Monitor, Operator

### **Response Body**

Contains the binary data of a diagnostic image file. It also returns a Content-Disposition header containing the name of the image file.This can be used by clients as a default filename for the downloaded contents.

# <span id="page-1996-0"></span>**/management/weblogic/{version}/serverRuntime/partitionRuntimes/{name}/W LDFPartitionRuntime/WLDFPartitionImageRuntime/captureImage**

The resource supports the following methods:

■ [POST](#page-1997-0)

## <span id="page-1997-0"></span>**POST**

The resource supports the following methods:

- [POST](#page-1997-1)
- **[POST](#page-1997-2)**

### <span id="page-1997-1"></span>**POST**

Creates a diagnostic image in the configured destination directory.

No additional image capture requests will be accepted until the configured lockout period has expired.

This method supports both asynchronous and best effort synchronous invocations. The behavior is controlled by the 'Prefer' header. See About Synchronous and Asynchronous Operations.

#### **Roles** <sup>1</sup>

Admin

### **Response Body**

Contains a JSON object with a

weblogic.management.runtime.WLDFImageCreationTaskRuntimeMBean reference return field.

#### <span id="page-1997-2"></span>**POST**

Creates a diagnostic image in the configured destination directory.

No additional image capture requests will be accepted until the specified lockout period has expired.

This method supports both asynchronous and best effort synchronous invocations. The behavior is controlled by the 'Prefer' header. See About Synchronous and Asynchronous Operations.

### **Roles** <sup>1</sup>

Admin

### **Request Body**

Must contain a JSON object with the following fields:

#### **lockoutMinutes**

number of minutes before the next image capture request will be accepted

**Type**: integer/int32

### **Response Body**

Contains a JSON object with a weblogic.management.runtime.WLDFImageCreationTaskRuntimeMBean reference return field.

# <span id="page-1998-0"></span>**/management/weblogic/{version}/serverRuntime/partitionRuntimes/{name}/W LDFPartitionRuntime/WLDFPartitionImageRuntime/clearCompletedImageCapt ureTasks**

The resource supports the following methods:

■ [POST](#page-1999-0)

## <span id="page-1999-0"></span>**POST**

Removes all completed image capture tasks.

## **Roles** <sup>1</sup>

Admin

## **Response Body**

Contains an empty JSON object.

# <span id="page-2000-0"></span>**/management/weblogic/{version}/serverRuntime/partitionRuntimes/{name}/W LDFPartitionRuntime/WLDFPartitionImageRuntime/imageCaptureTasks**

This resource manages a collection of [weblogic.management.runtime.WLDFImageCreationTaskRuntimeMBean](#page-2183-0) instances.

The resource supports the following methods:

Get this collection of [weblogic.management.runtime.WLDFImageCreationTaskRuntimeMBean](#page-2183-0) instances.

#### <span id="page-2001-0"></span>**Roles** <sup>1</sup>

Admin, Deployer, Monitor, Operator

### **Response Body**

Contains a list of

[weblogic.management.runtime.WLDFImageCreationTaskRuntimeMBean](#page-2183-0) entities.

This method can return the following links:

■ **uri**=[/management/weblogic/{version}/serverRuntime/partitionRuntimes/{name}/](#page-2000-0) [WLDFPartitionRuntime/WLDFPartitionImageRuntime/imageCaptureTasks](#page-2000-0) **rel**=canonical

This resource.

■ **uri**=[/management/weblogic/{version}/serverRuntime/partitionRuntimes/{name}/](#page-1984-0) [WLDFPartitionRuntime/WLDFPartitionImageRuntime](#page-1984-0) **rel**=parent

The parent resource of this resource.

■ **uri**=[/management/weblogic/{version}/serverRuntime/partitionRuntimes/{name}/](#page-2000-0) [WLDFPartitionRuntime/WLDFPartitionImageRuntime/imageCaptureTasks](#page-2000-0) **rel**=self

# <span id="page-2002-0"></span>**/management/weblogic/{version}/serverRuntime/partitionRuntimes/{name}/W LDFPartitionRuntime/WLDFPartitionImageRuntime/imageCaptureTasks/{name }**

This resource manages a [weblogic.management.runtime.WLDFImageCreationTaskRuntimeMBean](#page-2183-0) instance.

The resource supports the following methods:

Get this [weblogic.management.runtime.WLDFImageCreationTaskRuntimeMBean](#page-2183-0) instance.

#### <span id="page-2003-0"></span>**Roles** <sup>1</sup>

Admin, Deployer, Monitor, Operator

#### **Response Body**

Contains a [weblogic.management.runtime.WLDFImageCreationTaskRuntimeMBean](#page-2183-0) entity.

This method can return the following links:

■ **uri**=[/management/weblogic/{version}/serverRuntime/partitionRuntimes/{name}/](#page-2004-0) [WLDFPartitionRuntime/WLDFPartitionImageRuntime/imageCaptureTasks/{na](#page-2004-0) [me}/cancel](#page-2004-0) **rel**=action **title**=cancel

This resource's cancel action resource.

■ **uri**=[/management/weblogic/{version}/serverRuntime/partitionRuntimes/{name}/](#page-2002-0) [WLDFPartitionRuntime/WLDFPartitionImageRuntime/imageCaptureTasks/{na](#page-2002-0) [me}](#page-2002-0) **rel**=canonical

This resource.

■ **uri**=[/management/weblogic/{version}/serverRuntime/partitionRuntimes/{name}/](#page-2000-0) [WLDFPartitionRuntime/WLDFPartitionImageRuntime/imageCaptureTasks](#page-2000-0) **rel**=parent

The parent resource of this resource.

■ **rel**=parentTask

This resource's parentTask reference to a weblogic.management.runtime.TaskRuntimeMBean resource.

■ **uri**=[/management/weblogic/{version}/serverRuntime/partitionRuntimes/{name}/](#page-2002-0) [WLDFPartitionRuntime/WLDFPartitionImageRuntime/imageCaptureTasks/{na](#page-2002-0) [me}](#page-2002-0) **rel**=self

This resource.

■ **uri**=[/management/weblogic/{version}/serverRuntime/partitionRuntimes/{name}/](#page-2006-0) [WLDFPartitionRuntime/WLDFPartitionImageRuntime/imageCaptureTasks/{na](#page-2006-0) [me}/subTasks](#page-2006-0) **rel**=subTasks

This resource's subTasks collection resource.

# <span id="page-2004-0"></span>**/management/weblogic/{version}/serverRuntime/partitionRuntimes/{name}/W LDFPartitionRuntime/WLDFPartitionImageRuntime/imageCaptureTasks/{name }/cancel**

The resource supports the following methods:

■ [POST](#page-2005-0)

## <span id="page-2005-0"></span>**POST**

Attempts to cancel this task.

An exception is thrown to indicate failure to cancel the task. Not all tasks can be cancelled.

## **Roles** <sup>1</sup>

Admin

## **Response Body**

Contains an empty JSON object.

# <span id="page-2006-0"></span>**/management/weblogic/{version}/serverRuntime/partitionRuntimes/{name}/W LDFPartitionRuntime/WLDFPartitionImageRuntime/imageCaptureTasks/{name }/subTasks**

This resource manages a collection of [weblogic.management.runtime.TaskRuntimeMBean](#page-2173-0) instances.

The resource supports the following methods:

Get this collection of [weblogic.management.runtime.TaskRuntimeMBean](#page-2173-0) instances.

#### <span id="page-2007-0"></span>**Roles** <sup>1</sup>

Admin, Deployer, Monitor, Operator

### **Response Body**

Contains a list of [weblogic.management.runtime.TaskRuntimeMBean](#page-2173-0) entities.

This method can return the following links:

■ **uri**=[/management/weblogic/{version}/serverRuntime/partitionRuntimes/{name}/](#page-2006-0) [WLDFPartitionRuntime/WLDFPartitionImageRuntime/imageCaptureTasks/{na](#page-2006-0) [me}/subTasks](#page-2006-0) **rel**=canonical

This resource.

■ **uri**=[/management/weblogic/{version}/serverRuntime/partitionRuntimes/{name}/](#page-2002-0) [WLDFPartitionRuntime/WLDFPartitionImageRuntime/imageCaptureTasks/{na](#page-2002-0) [me}](#page-2002-0) **rel**=parent

The parent resource of this resource.

■ **uri**=[/management/weblogic/{version}/serverRuntime/partitionRuntimes/{name}/](#page-2006-0) [WLDFPartitionRuntime/WLDFPartitionImageRuntime/imageCaptureTasks/{na](#page-2006-0) [me}/subTasks](#page-2006-0) **rel**=self

# <span id="page-2008-0"></span>**/management/weblogic/{version}/serverRuntime/partitionRuntimes/{name}/W LDFPartitionRuntime/WLDFPartitionImageRuntime/imageCaptureTasks/{name }/subTasks/{name}**

This resource manages a [weblogic.management.runtime.TaskRuntimeMBean](#page-2173-0) instance.

The resource supports the following methods:

Get this [weblogic.management.runtime.TaskRuntimeMBean](#page-2173-0) instance.

#### <span id="page-2009-0"></span>**Roles** <sup>1</sup>

Admin, Deployer, Monitor, Operator

#### **Response Body**

Contains a [weblogic.management.runtime.TaskRuntimeMBean](#page-2173-0) entity.

This method can return the following links:

■ **uri**=[/management/weblogic/{version}/serverRuntime/partitionRuntimes/{name}/](#page-2010-0) [WLDFPartitionRuntime/WLDFPartitionImageRuntime/imageCaptureTasks/{na](#page-2010-0) [me}/subTasks/{name}/cancel](#page-2010-0) **rel**=action **title**=cancel

This resource's cancel action resource.

■ **uri**=[/management/weblogic/{version}/serverRuntime/partitionRuntimes/{name}/](#page-2008-0) [WLDFPartitionRuntime/WLDFPartitionImageRuntime/imageCaptureTasks/{na](#page-2008-0) [me}/subTasks/{name}](#page-2008-0) **rel**=canonical

This resource.

■ **uri**=[/management/weblogic/{version}/serverRuntime/partitionRuntimes/{name}/](#page-2006-0) [WLDFPartitionRuntime/WLDFPartitionImageRuntime/imageCaptureTasks/{na](#page-2006-0) [me}/subTasks](#page-2006-0) **rel**=parent

The parent resource of this resource.

■ **rel**=parentTask

This resource's parentTask reference to a weblogic.management.runtime.TaskRuntimeMBean resource.

■ **uri**=[/management/weblogic/{version}/serverRuntime/partitionRuntimes/{name}/](#page-2008-0) [WLDFPartitionRuntime/WLDFPartitionImageRuntime/imageCaptureTasks/{na](#page-2008-0) [me}/subTasks/{name}](#page-2008-0) **rel**=self

This resource.

■ **uri**=[/management/weblogic/{version}/serverRuntime/partitionRuntimes/{name}/](#page-2012-0) [WLDFPartitionRuntime/WLDFPartitionImageRuntime/imageCaptureTasks/{na](#page-2012-0) [me}/subTasks/{name}/subTasks](#page-2012-0) **rel**=subTasks

This resource's subTasks collection resource.

# <span id="page-2010-0"></span>**/management/weblogic/{version}/serverRuntime/partitionRuntimes/{name}/W LDFPartitionRuntime/WLDFPartitionImageRuntime/imageCaptureTasks/{name }/subTasks/{name}/cancel**

The resource supports the following methods:

■ [POST](#page-2011-0)

## <span id="page-2011-0"></span>**POST**

Attempts to cancel this task.

An exception is thrown to indicate failure to cancel the task. Not all tasks can be cancelled.

## **Roles** <sup>1</sup>

Admin

## **Response Body**

Contains an empty JSON object.

# <span id="page-2012-0"></span>**/management/weblogic/{version}/serverRuntime/partitionRuntimes/{name}/W LDFPartitionRuntime/WLDFPartitionImageRuntime/imageCaptureTasks/{name }/subTasks/{name}/subTasks**

This resource manages a collection of [weblogic.management.runtime.TaskRuntimeMBean](#page-2173-0) instances.

The resource supports the following methods:

Get this collection of [weblogic.management.runtime.TaskRuntimeMBean](#page-2173-0) instances.

#### <span id="page-2013-0"></span>**Roles** <sup>1</sup>

Admin, Deployer, Monitor, Operator

### **Response Body**

Contains a list of [weblogic.management.runtime.TaskRuntimeMBean](#page-2173-0) entities.

This method can return the following links:

■ **uri**=[/management/weblogic/{version}/serverRuntime/partitionRuntimes/{name}/](#page-2012-0) [WLDFPartitionRuntime/WLDFPartitionImageRuntime/imageCaptureTasks/{na](#page-2012-0) [me}/subTasks/{name}/subTasks](#page-2012-0) **rel**=canonical

This resource.

■ **uri**=[/management/weblogic/{version}/serverRuntime/partitionRuntimes/{name}/](#page-2008-0) [WLDFPartitionRuntime/WLDFPartitionImageRuntime/imageCaptureTasks/{na](#page-2008-0) [me}/subTasks/{name}](#page-2008-0) **rel**=parent

The parent resource of this resource.

■ **uri**=[/management/weblogic/{version}/serverRuntime/partitionRuntimes/{name}/](#page-2012-0) [WLDFPartitionRuntime/WLDFPartitionImageRuntime/imageCaptureTasks/{na](#page-2012-0) [me}/subTasks/{name}/subTasks](#page-2012-0) **rel**=self

# <span id="page-2014-0"></span>**/management/weblogic/{version}/serverRuntime/partitionRuntimes/{name}/W LDFPartitionRuntime/WLDFPartitionImageRuntime/imageCaptureTasks/{name }/subTasks/{name}/subTasks/{name}**

This resource manages a [weblogic.management.runtime.TaskRuntimeMBean](#page-2173-0) instance.

The resource supports the following methods:

Get this [weblogic.management.runtime.TaskRuntimeMBean](#page-2173-0) instance.

#### <span id="page-2015-0"></span>**Roles** <sup>1</sup>

Admin, Deployer, Monitor, Operator

### **Response Body**

Contains a [weblogic.management.runtime.TaskRuntimeMBean](#page-2173-0) entity.

This method can return the following links:

■ **uri**=[/management/weblogic/{version}/serverRuntime/partitionRuntimes/{name}/](#page-2016-0) [WLDFPartitionRuntime/WLDFPartitionImageRuntime/imageCaptureTasks/{na](#page-2016-0) [me}/subTasks/{name}/subTasks/{name}/cancel](#page-2016-0) **rel**=action **title**=cancel

This resource's cancel action resource.

■ **uri**=[/management/weblogic/{version}/serverRuntime/partitionRuntimes/{name}/](#page-2014-0) [WLDFPartitionRuntime/WLDFPartitionImageRuntime/imageCaptureTasks/{na](#page-2014-0) [me}/subTasks/{name}/subTasks/{name}](#page-2014-0) **rel**=canonical

This resource.

■ **uri**=[/management/weblogic/{version}/serverRuntime/partitionRuntimes/{name}/](#page-2012-0) [WLDFPartitionRuntime/WLDFPartitionImageRuntime/imageCaptureTasks/{na](#page-2012-0) [me}/subTasks/{name}/subTasks](#page-2012-0) **rel**=parent

The parent resource of this resource.

■ **rel**=parentTask

This resource's parentTask reference to a weblogic.management.runtime.TaskRuntimeMBean resource.

■ **uri**=[/management/weblogic/{version}/serverRuntime/partitionRuntimes/{name}/](#page-2014-0) [WLDFPartitionRuntime/WLDFPartitionImageRuntime/imageCaptureTasks/{na](#page-2014-0) [me}/subTasks/{name}/subTasks/{name}](#page-2014-0) **rel**=self

This resource.

■ **uri**=/management/weblogic/{version}/serverRuntime/partitionRuntimes/{name}/ WLDFPartitionRuntime/WLDFPartitionImageRuntime/imageCaptureTasks/{na me}/subTasks/{name}/subTasks/{name}/subTasks **rel**=subTasks

This resource's subTasks collection resource.
## **/management/weblogic/{version}/serverRuntime/partitionRuntimes/{name}/W LDFPartitionRuntime/WLDFPartitionImageRuntime/imageCaptureTasks/{name }/subTasks/{name}/subTasks/{name}/cancel**

The resource supports the following methods:

■ [POST](#page-2017-0)

## <span id="page-2017-0"></span>**POST**

Attempts to cancel this task.

An exception is thrown to indicate failure to cancel the task. Not all tasks can be cancelled.

## **Roles** <sup>1</sup>

Admin

### **Response Body**

Contains an empty JSON object.

## **/management/weblogic/{version}/serverRuntime/partitionRuntimes/{name}/W LDFPartitionRuntime/WLDFPartitionImageRuntime/purgeCapturedImages**

The resource supports the following methods:

■ [POST](#page-2019-0)

## <span id="page-2019-0"></span>**POST**

Delete captured images specified by the age criteria.

#### **Roles** <sup>1</sup>

Admin

### **Request Body**

Must contain a JSON object with the following fields:

#### **age**

Purge diagnostic images older than specified age specified in the format Days:Hours:Minutes. If empty or null all existing image files on disk are purged. The hours and minutes components are optional.

**Type**: string

#### **Response Body**

Contains an empty JSON object.

## **/management/weblogic/{version}/serverRuntime/partitionRuntimes/{name}/W LDFPartitionRuntime/WLDFPartitionImageRuntime/resetImageLockout**

The resource supports the following methods:

■ [POST](#page-2021-0)

## <span id="page-2021-0"></span>**POST**

Reset the lockout period, thus allowing image capture requests to be accepted.

## **Roles** <sup>1</sup>

Admin

#### **Response Body**

Contains an empty JSON object.

## <span id="page-2022-0"></span>**/management/weblogic/{version}/serverRuntime/partitionRuntimes/{name}/W LDFPartitionRuntime/WLDFWatchNotificationRuntime**

This resource manages a [weblogic.management.runtime.WLDFWatchNotificationRuntimeMBean](#page-2188-0) instance.

The resource supports the following methods:

Get this [weblogic.management.runtime.WLDFWatchNotificationRuntimeMBean](#page-2188-0) instance.

#### <span id="page-2023-0"></span>**Roles** <sup>1</sup>

Admin, Deployer, Monitor, Operator

#### **Response Body**

Contains a [weblogic.management.runtime.WLDFWatchNotificationRuntimeMBean](#page-2188-0) entity.

This method can return the following links:

■ **uri**=[/management/weblogic/{version}/serverRuntime/partitionRuntimes/{name}/](#page-2026-0) [WLDFPartitionRuntime/WLDFWatchNotificationRuntime/WLDFWatchJMXNoti](#page-2026-0) [ficationSource](#page-2026-0) **rel**=WLDFWatchJMXNotificationSource

This resource's WLDFWatchJMXNotificationSource singleton resource.

■ **uri**=[/management/weblogic/{version}/serverRuntime/partitionRuntimes/{name}/](#page-2024-0) [WLDFPartitionRuntime/WLDFWatchNotificationRuntime/resetWatchAlarm](#page-2024-0) **rel**=action **title**=resetWatchAlarm

This resource's resetWatchAlarm action resource.

■ **uri**=[/management/weblogic/{version}/serverRuntime/partitionRuntimes/{name}/](#page-2022-0) [WLDFPartitionRuntime/WLDFWatchNotificationRuntime](#page-2022-0) **rel**=canonical

This resource.

■ **uri**=[/management/weblogic/{version}/serverRuntime/partitionRuntimes/{name}/](#page-1947-0) [WLDFPartitionRuntime](#page-1947-0) **rel**=parent

The parent resource of this resource.

■ **uri**=[/management/weblogic/{version}/serverRuntime/partitionRuntimes/{name}/](#page-2022-0) [WLDFPartitionRuntime/WLDFWatchNotificationRuntime](#page-2022-0) **rel**=self

## <span id="page-2024-0"></span>**/management/weblogic/{version}/serverRuntime/partitionRuntimes/{name}/W LDFPartitionRuntime/WLDFWatchNotificationRuntime/resetWatchAlarm**

The resource supports the following methods:

■ [POST](#page-2025-0)

## <span id="page-2025-0"></span>**POST**

Resets a policy alarm.

#### **Roles** <sup>1</sup>

Admin

### **Request Body**

Must contain a JSON object with the following fields:

#### **watchName**

the name of the policy to reset

**Type**: string

### **Response Body**

Contains an empty JSON object.

## <span id="page-2026-0"></span>**/management/weblogic/{version}/serverRuntime/partitionRuntimes/{name}/W LDFPartitionRuntime/WLDFWatchNotificationRuntime/WLDFWatchJMXNotific ationSource**

This resource manages a [weblogic.management.runtime.WLDFWatchNotificationSourceRuntimeMBean](#page-2192-0) instance.

The resource supports the following methods:

**[GET](#page-2027-0)** 

<span id="page-2027-0"></span>Get this [weblogic.management.runtime.WLDFWatchNotificationSourceRuntimeMBean](#page-2192-0) instance.

#### **Roles** <sup>1</sup>

Admin, Deployer, Monitor, Operator

#### **Response Body**

Contains a

[weblogic.management.runtime.WLDFWatchNotificationSourceRuntimeMBean](#page-2192-0) entity.

This method can return the following links:

■ **uri**=[/management/weblogic/{version}/serverRuntime/partitionRuntimes/{name}/](#page-2026-0) [WLDFPartitionRuntime/WLDFWatchNotificationRuntime/WLDFWatchJMXNoti](#page-2026-0) [ficationSource](#page-2026-0) **rel**=canonical

This resource.

■ **uri**=[/management/weblogic/{version}/serverRuntime/partitionRuntimes/{name}/](#page-2022-0) [WLDFPartitionRuntime/WLDFWatchNotificationRuntime](#page-2022-0) **rel**=parent

The parent resource of this resource.

■ **uri**=[/management/weblogic/{version}/serverRuntime/partitionRuntimes/{name}/](#page-2026-0) [WLDFPartitionRuntime/WLDFWatchNotificationRuntime/WLDFWatchJMXNoti](#page-2026-0) [ficationSource](#page-2026-0) **rel**=self

## <span id="page-2028-0"></span>**/management/weblogic/{version}/serverRuntime/partitionRuntimes/{name}/wo rkManagerRuntimes**

This resource manages a collection of [weblogic.management.runtime.WorkManagerRuntimeMBean](#page-2193-0) instances.

The resource supports the following methods:

Get this collection of [weblogic.management.runtime.WorkManagerRuntimeMBean](#page-2193-0) instances.

#### <span id="page-2029-0"></span>**Roles** <sup>1</sup>

Admin, Deployer, Monitor, Operator

### **Response Body**

Contains a list of [weblogic.management.runtime.WorkManagerRuntimeMBean](#page-2193-0) entities.

This method can return the following links:

■ **uri**=[/management/weblogic/{version}/serverRuntime/partitionRuntimes/{name}/](#page-2028-0) [workManagerRuntimes](#page-2028-0) **rel**=canonical

This resource.

■ **uri**[=/management/weblogic/{version}/serverRuntime/partitionRuntimes/{name}](#page-100-0) **el**=parent

The parent resource of this resource.

■ **uri**=[/management/weblogic/{version}/serverRuntime/partitionRuntimes/{name}/](#page-2028-0) [workManagerRuntimes](#page-2028-0) **rel**=self

## <span id="page-2030-0"></span>**/management/weblogic/{version}/serverRuntime/partitionRuntimes/{name}/wo rkManagerRuntimes/{name}**

This resource manages a [weblogic.management.runtime.WorkManagerRuntimeMBean](#page-2193-0) instance.

The resource supports the following methods:

Get this [weblogic.management.runtime.WorkManagerRuntimeMBean](#page-2193-0) instance.

#### <span id="page-2031-0"></span>**Roles** <sup>1</sup>

Admin, Deployer, Monitor, Operator

#### **Response Body**

Contains a [weblogic.management.runtime.WorkManagerRuntimeMBean](#page-2193-0) entity.

This method can return the following links:

■ **uri**=[/management/weblogic/{version}/serverRuntime/partitionRuntimes/{name}/](#page-2030-0) [workManagerRuntimes/{name}](#page-2030-0) **rel**=canonical

This resource.

■ **uri**=[/management/weblogic/{version}/serverRuntime/partitionRuntimes/{name}/](#page-2032-0) [workManagerRuntimes/{name}/capacityRuntime](#page-2032-0) **rel**=capacityRuntime

This resource's capacityRuntime singleton resource.

■ **uri**=[/management/weblogic/{version}/serverRuntime/partitionRuntimes/{name}/](#page-2034-0) [workManagerRuntimes/{name}/maxThreadsConstraintRuntime](#page-2034-0) **rel**=maxThreadsConstraintRuntime

This resource's maxThreadsConstraintRuntime singleton resource.

■ **uri**=[/management/weblogic/{version}/serverRuntime/partitionRuntimes/{name}/](#page-2036-0) [workManagerRuntimes/{name}/minThreadsConstraintRuntime](#page-2036-0) **rel**=minThreadsConstraintRuntime

This resource's minThreadsConstraintRuntime singleton resource.

■ **uri**=[/management/weblogic/{version}/serverRuntime/partitionRuntimes/{name}/](#page-2028-0) [workManagerRuntimes](#page-2028-0) **rel**=parent

The parent resource of this resource.

■ **uri**=[/management/weblogic/{version}/serverRuntime/partitionRuntimes/{name}/](#page-2038-0) [workManagerRuntimes/{name}/requestClassRuntime](#page-2038-0) **rel**=requestClassRuntime

This resource's requestClassRuntime singleton resource.

■ **uri**=[/management/weblogic/{version}/serverRuntime/partitionRuntimes/{name}/](#page-2030-0) [workManagerRuntimes/{name}](#page-2030-0) **rel**=self

## <span id="page-2032-0"></span>**/management/weblogic/{version}/serverRuntime/partitionRuntimes/{name}/wo rkManagerRuntimes/{name}/capacityRuntime**

This resource manages a [weblogic.management.runtime.CapacityRuntimeMBean](#page-2082-0) instance.

The resource supports the following methods:

Get this [weblogic.management.runtime.CapacityRuntimeMBean](#page-2082-0) instance.

#### <span id="page-2033-0"></span>**Roles** <sup>1</sup>

Admin, Deployer, Monitor, Operator

#### **Response Body**

Contains a [weblogic.management.runtime.CapacityRuntimeMBean](#page-2082-0) entity.

This method can return the following links:

■ **uri**=[/management/weblogic/{version}/serverRuntime/partitionRuntimes/{name}/](#page-2032-0) [workManagerRuntimes/{name}/capacityRuntime](#page-2032-0) **rel**=canonical

This resource.

■ **uri**=[/management/weblogic/{version}/serverRuntime/partitionRuntimes/{name}/](#page-2030-0) [workManagerRuntimes/{name}](#page-2030-0) **rel**=parent

The parent resource of this resource.

■ **uri**=[/management/weblogic/{version}/serverRuntime/partitionRuntimes/{name}/](#page-2032-0) [workManagerRuntimes/{name}/capacityRuntime](#page-2032-0) **rel**=self

## <span id="page-2034-0"></span>**/management/weblogic/{version}/serverRuntime/partitionRuntimes/{name}/wo rkManagerRuntimes/{name}/maxThreadsConstraintRuntime**

This resource manages a [weblogic.management.runtime.MaxThreadsConstraintRuntimeMBean](#page-2143-0) instance.

The resource supports the following methods:

Get this [weblogic.management.runtime.MaxThreadsConstraintRuntimeMBean](#page-2143-0) instance.

#### <span id="page-2035-0"></span>**Roles** <sup>1</sup>

Admin, Deployer, Monitor, Operator

#### **Response Body**

Contains a [weblogic.management.runtime.MaxThreadsConstraintRuntimeMBean](#page-2143-0) entity.

This method can return the following links:

■ **uri**=[/management/weblogic/{version}/serverRuntime/partitionRuntimes/{name}/](#page-2034-0) [workManagerRuntimes/{name}/maxThreadsConstraintRuntime](#page-2034-0) **rel**=canonical

This resource.

■ **uri**=[/management/weblogic/{version}/serverRuntime/partitionRuntimes/{name}/](#page-2030-0) [workManagerRuntimes/{name}](#page-2030-0) **rel**=parent

The parent resource of this resource.

■ **uri**=[/management/weblogic/{version}/serverRuntime/partitionRuntimes/{name}/](#page-2034-0) [workManagerRuntimes/{name}/maxThreadsConstraintRuntime](#page-2034-0) **rel**=self

## <span id="page-2036-0"></span>**/management/weblogic/{version}/serverRuntime/partitionRuntimes/{name}/wo rkManagerRuntimes/{name}/minThreadsConstraintRuntime**

This resource manages a [weblogic.management.runtime.MinThreadsConstraintRuntimeMBean](#page-2146-0) instance.

The resource supports the following methods:

Get this [weblogic.management.runtime.MinThreadsConstraintRuntimeMBean](#page-2146-0) instance.

#### <span id="page-2037-0"></span>**Roles** <sup>1</sup>

Admin, Deployer, Monitor, Operator

#### **Response Body**

Contains a [weblogic.management.runtime.MinThreadsConstraintRuntimeMBean](#page-2146-0) entity.

This method can return the following links:

■ **uri**=[/management/weblogic/{version}/serverRuntime/partitionRuntimes/{name}/](#page-2036-0) [workManagerRuntimes/{name}/minThreadsConstraintRuntime](#page-2036-0) **rel**=canonical

This resource.

■ **uri**=[/management/weblogic/{version}/serverRuntime/partitionRuntimes/{name}/](#page-2030-0) [workManagerRuntimes/{name}](#page-2030-0) **rel**=parent

The parent resource of this resource.

■ **uri**=[/management/weblogic/{version}/serverRuntime/partitionRuntimes/{name}/](#page-2036-0) [workManagerRuntimes/{name}/minThreadsConstraintRuntime](#page-2036-0) **rel**=self

## <span id="page-2038-0"></span>**/management/weblogic/{version}/serverRuntime/partitionRuntimes/{name}/wo rkManagerRuntimes/{name}/requestClassRuntime**

This resource manages a [weblogic.management.runtime.RequestClassRuntimeMBean](#page-2162-0) instance.

The resource supports the following methods:

Get this [weblogic.management.runtime.RequestClassRuntimeMBean](#page-2162-0) instance.

#### <span id="page-2039-0"></span>**Roles** <sup>1</sup>

Admin, Deployer, Monitor, Operator

#### **Response Body**

Contains a [weblogic.management.runtime.RequestClassRuntimeMBean](#page-2162-0) entity.

This method can return the following links:

■ **uri**=[/management/weblogic/{version}/serverRuntime/partitionRuntimes/{name}/](#page-2038-0) [workManagerRuntimes/{name}/requestClassRuntime](#page-2038-0) **rel**=canonical

This resource.

■ **uri**=[/management/weblogic/{version}/serverRuntime/partitionRuntimes/{name}/](#page-2030-0) [workManagerRuntimes/{name}](#page-2030-0) **rel**=parent

The parent resource of this resource.

■ **uri**=[/management/weblogic/{version}/serverRuntime/partitionRuntimes/{name}/](#page-2038-0) [workManagerRuntimes/{name}/requestClassRuntime](#page-2038-0) **rel**=self

## <span id="page-2040-0"></span>**/management/weblogic/{version}/serverRuntime/partitionRuntimes/{name}/ws eeClusterFrontEndRuntime**

This resource manages a [weblogic.management.runtime.WseeClusterFrontEndRuntimeMBean](#page-2200-0) instance.

The resource supports the following methods:

Get this [weblogic.management.runtime.WseeClusterFrontEndRuntimeMBean](#page-2200-0) instance.

#### <span id="page-2041-0"></span>**Roles** <sup>1</sup>

Admin, Deployer, Monitor, Operator

#### **Response Body**

Contains a [weblogic.management.runtime.WseeClusterFrontEndRuntimeMBean](#page-2200-0) entity.

This method can return the following links:

■ **uri**=[/management/weblogic/{version}/serverRuntime/partitionRuntimes/{name}/](#page-2040-0) [wseeClusterFrontEndRuntime](#page-2040-0) **rel**=canonical

This resource.

■ **uri**=[/management/weblogic/{version}/serverRuntime/partitionRuntimes/{name}/](#page-2042-0) [wseeClusterFrontEndRuntime/clusterRouting](#page-2042-0) **rel**=clusterRouting

This resource's clusterRouting singleton resource.

■ **uri**[=/management/weblogic/{version}/serverRuntime/partitionRuntimes/{name}](#page-100-0) **el**=parent

The parent resource of this resource.

■ **uri**=[/management/weblogic/{version}/serverRuntime/partitionRuntimes/{name}/](#page-2040-0) [wseeClusterFrontEndRuntime](#page-2040-0) **rel**=self

## <span id="page-2042-0"></span>**/management/weblogic/{version}/serverRuntime/partitionRuntimes/{name}/ws eeClusterFrontEndRuntime/clusterRouting**

This resource manages a [weblogic.management.runtime.WseeClusterRoutingRuntimeMBean](#page-2201-0) instance.

The resource supports the following methods:

Get this [weblogic.management.runtime.WseeClusterRoutingRuntimeMBean](#page-2201-0) instance.

#### <span id="page-2043-0"></span>**Roles** <sup>1</sup>

Admin, Deployer, Monitor, Operator

#### **Response Body**

Contains a [weblogic.management.runtime.WseeClusterRoutingRuntimeMBean](#page-2201-0) entity.

This method can return the following links:

■ **uri**=[/management/weblogic/{version}/serverRuntime/partitionRuntimes/{name}/](#page-2042-0) [wseeClusterFrontEndRuntime/clusterRouting](#page-2042-0) **rel**=canonical

This resource.

■ **uri**=[/management/weblogic/{version}/serverRuntime/partitionRuntimes/{name}/](#page-2040-0) [wseeClusterFrontEndRuntime](#page-2040-0) **rel**=parent

The parent resource of this resource.

■ **uri**=[/management/weblogic/{version}/serverRuntime/partitionRuntimes/{name}/](#page-2042-0) [wseeClusterFrontEndRuntime/clusterRouting](#page-2042-0) **rel**=self

# **/management/weblogic/{version}/serverRuntime/search**

The resource supports the following methods:

■ [POST](#page-2045-0)

## <span id="page-2045-0"></span>**POST**

Search the serverRuntime tree.

#### **Roles** <sup>1</sup>

Admin, Deployer, Monitor, Operator

#### **Request Body**

The search request body includes the search criteria.

### **Response Body**

The search response includes the results of the search.

# <span id="page-2046-0"></span>**/management/weblogic/{version}/serverRuntime/serverSecurityRuntime**

This resource manages a [weblogic.management.runtime.ServerSecurityRuntimeMBean](#page-2173-0) instance.

The resource supports the following methods:

**[GET](#page-2047-0)** 

Get this [weblogic.management.runtime.ServerSecurityRuntimeMBean](#page-2173-0) instance.

#### <span id="page-2047-0"></span>**Roles** <sup>1</sup>

Admin, Deployer, Monitor, Operator

#### **Response Body**

Contains a [weblogic.management.runtime.ServerSecurityRuntimeMBean](#page-2173-0) entity.

This method can return the following links:

■ **uri**=[/management/weblogic/{version}/serverRuntime/serverSecurityRuntime/chec](#page-2048-0) [kRole](#page-2048-0) **rel**=action **title**=checkRole

This resource's checkRole action resource.

■ **uri**[=/management/weblogic/{version}/serverRuntime/serverSecurityRuntime](#page-2046-0) **rel**=canonical

This resource.

■ **uri**[=/management/weblogic/{version}/serverRuntime](#page-90-0) **rel**=parent

The parent resource of this resource.

uri=[/management/weblogic/{version}/serverRuntime/serverSecurityRuntime/real](#page-2050-0) [mRuntimes](#page-2050-0) **rel**=realmRuntimes

This resource's realmRuntimes collection resource.

■ **uri**[=/management/weblogic/{version}/serverRuntime/serverSecurityRuntime](#page-2046-0) **rel**=self

## <span id="page-2048-0"></span>**/management/weblogic/{version}/serverRuntime/serverSecurityRuntime/chec kRole**

The resource supports the following methods:

■ [POST](#page-2049-0)

## <span id="page-2049-0"></span>**POST**

The resource supports the following methods:

- [POST](#page-2049-1)
- **[POST](#page-2049-2)**

#### <span id="page-2049-1"></span>**POST**

Checks whether current Subject has the specified role.

#### **Roles** <sup>1</sup>

Admin

#### **Request Body**

Must contain a JSON object with the following fields:

**roleName** Name of the role to check if the Subject has the specified role.

**Type**: string

#### **Response Body**

Contains a JSON object with a boolean return field.

#### <span id="page-2049-2"></span>**POST**

Checks whether current Subject has any of the required roles.

#### **Roles** <sup>1</sup>

Admin

#### **Request Body**

Must contain a JSON object with the following fields:

#### **roleNames**

Names of the roles to check if the Subject has one of the specified roles.

**Type**: array of string

#### **Response Body**

Contains a JSON object with a boolean return field.

## <span id="page-2050-0"></span>**/management/weblogic/{version}/serverRuntime/serverSecurityRuntime/realm Runtimes**

This resource manages a collection of [weblogic.management.runtime.RealmRuntimeMBean](#page-2160-0) instances.

The resource supports the following methods:

Get this collection of [weblogic.management.runtime.RealmRuntimeMBean](#page-2160-0) instances.

#### <span id="page-2051-0"></span>**Roles** <sup>1</sup>

Admin, Deployer, Monitor, Operator

#### **Response Body**

Contains a list of [weblogic.management.runtime.RealmRuntimeMBean](#page-2160-0) entities.

This method can return the following links:

uri=[/management/weblogic/{version}/serverRuntime/serverSecurityRuntime/real](#page-2050-0) [mRuntimes](#page-2050-0) **rel**=canonical

This resource.

■ **uri**[=/management/weblogic/{version}/serverRuntime/serverSecurityRuntime](#page-2046-0) **rel**=parent

The parent resource of this resource.

uri=[/management/weblogic/{version}/serverRuntime/serverSecurityRuntime/real](#page-2050-0) [mRuntimes](#page-2050-0) **rel**=self
## <span id="page-2052-0"></span>**/management/weblogic/{version}/serverRuntime/serverSecurityRuntime/realm Runtimes/{name}**

This resource manages a [weblogic.management.runtime.RealmRuntimeMBean](#page-2160-0) instance.

The resource supports the following methods:

■ [GET](#page-2053-0)

## <span id="page-2053-0"></span>**GET**

Get this [weblogic.management.runtime.RealmRuntimeMBean](#page-2160-0) instance.

### **Roles** <sup>1</sup>

Admin, Deployer, Monitor, Operator

### **Response Body**

Contains a [weblogic.management.runtime.RealmRuntimeMBean](#page-2160-0) entity.

This method can return the following links:

■ **uri**=[/management/weblogic/{version}/serverRuntime/serverSecurityRuntime/real](#page-2054-0) [mRuntimes/{name}/authenticatorRuntimes](#page-2054-0) **rel**=authenticatorRuntimes

This resource's authenticatorRuntimes collection resource.

■ **uri**=[/management/weblogic/{version}/serverRuntime/serverSecurityRuntime/real](#page-2052-0) [mRuntimes/{name}](#page-2052-0) **rel**=canonical

This resource.

uri=[/management/weblogic/{version}/serverRuntime/serverSecurityRuntime/real](#page-2050-0) [mRuntimes](#page-2050-0) **rel**=parent

The parent resource of this resource.

uri=[/management/weblogic/{version}/serverRuntime/serverSecurityRuntime/real](#page-2052-0) [mRuntimes/{name}](#page-2052-0) **rel**=self

This resource.

uri=[/management/weblogic/{version}/serverRuntime/serverSecurityRuntime/real](#page-2058-0) [mRuntimes/{name}/userLockoutManagerRuntime](#page-2058-0) **rel**=userLockoutManagerRuntime

This resource's userLockoutManagerRuntime singleton resource.

## <span id="page-2054-0"></span>**/management/weblogic/{version}/serverRuntime/serverSecurityRuntime/realm Runtimes/{name}/authenticatorRuntimes**

This resource manages a collection of [weblogic.management.runtime.AuthenticatorRuntimeMBean](#page-2081-0) instances.

The resource supports the following methods:

■ [GET](#page-2055-0)

## <span id="page-2055-0"></span>**GET**

Get this collection of [weblogic.management.runtime.AuthenticatorRuntimeMBean](#page-2081-0) instances.

### **Roles** <sup>1</sup>

Admin, Deployer, Monitor, Operator

### **Response Body**

Contains a list of [weblogic.management.runtime.AuthenticatorRuntimeMBean](#page-2081-0) entities.

This method can return the following links:

■ **uri**=[/management/weblogic/{version}/serverRuntime/serverSecurityRuntime/real](#page-2054-0) [mRuntimes/{name}/authenticatorRuntimes](#page-2054-0) **rel**=canonical

This resource.

■ **uri**=[/management/weblogic/{version}/serverRuntime/serverSecurityRuntime/real](#page-2052-0) [mRuntimes/{name}](#page-2052-0) **rel**=parent

The parent resource of this resource.

■ **uri**=[/management/weblogic/{version}/serverRuntime/serverSecurityRuntime/real](#page-2054-0) [mRuntimes/{name}/authenticatorRuntimes](#page-2054-0) **rel**=self

This resource.

## <span id="page-2056-0"></span>**/management/weblogic/{version}/serverRuntime/serverSecurityRuntime/realm Runtimes/{name}/authenticatorRuntimes/{name}**

This resource manages a [weblogic.management.runtime.AuthenticatorRuntimeMBean](#page-2081-0) instance.

The resource supports the following methods:

**[GET](#page-2057-0)** 

## <span id="page-2057-0"></span>**GET**

Get this [weblogic.management.runtime.AuthenticatorRuntimeMBean](#page-2081-0) instance.

### **Roles** <sup>1</sup>

Admin, Deployer, Monitor, Operator

### **Response Body**

Contains a [weblogic.management.runtime.AuthenticatorRuntimeMBean](#page-2081-0) entity.

This method can return the following links:

■ **uri**=[/management/weblogic/{version}/serverRuntime/serverSecurityRuntime/real](#page-2056-0) [mRuntimes/{name}/authenticatorRuntimes/{name}](#page-2056-0) **rel**=canonical

This resource.

**uri**=[/management/weblogic/{version}/serverRuntime/serverSecurityRuntime/real](#page-2054-0) [mRuntimes/{name}/authenticatorRuntimes](#page-2054-0) **rel**=parent

The parent resource of this resource.

uri=[/management/weblogic/{version}/serverRuntime/serverSecurityRuntime/real](#page-2056-0) [mRuntimes/{name}/authenticatorRuntimes/{name}](#page-2056-0) **rel**=self

This resource.

## <span id="page-2058-0"></span>**/management/weblogic/{version}/serverRuntime/serverSecurityRuntime/realm Runtimes/{name}/userLockoutManagerRuntime**

This resource manages a [weblogic.management.runtime.UserLockoutManagerRuntimeMBean](#page-2181-0) instance.

The resource supports the following methods:

■ [GET](#page-2059-0)

## <span id="page-2059-0"></span>**GET**

Get this [weblogic.management.runtime.UserLockoutManagerRuntimeMBean](#page-2181-0) instance.

### **Roles** <sup>1</sup>

Admin, Deployer, Monitor, Operator

### **Response Body**

Contains a [weblogic.management.runtime.UserLockoutManagerRuntimeMBean](#page-2181-0) entity.

This method can return the following links:

■ **uri**=[/management/weblogic/{version}/serverRuntime/serverSecurityRuntime/real](#page-2060-0) [mRuntimes/{name}/userLockoutManagerRuntime/clearLockout](#page-2060-0) **rel**=action **title**=clearLockout

This resource's clearLockout action resource.

■ **uri**=[/management/weblogic/{version}/serverRuntime/serverSecurityRuntime/real](#page-2062-0) [mRuntimes/{name}/userLockoutManagerRuntime/getLastLoginFailure](#page-2062-0) **rel**=action **title**=getLastLoginFailure

This resource's getLastLoginFailure action resource.

uri=[/management/weblogic/{version}/serverRuntime/serverSecurityRuntime/real](#page-2064-0) [mRuntimes/{name}/userLockoutManagerRuntime/getLoginFailureCount](#page-2064-0) **rel**=action **title**=getLoginFailureCount

This resource's getLoginFailureCount action resource.

■ **uri**=[/management/weblogic/{version}/serverRuntime/serverSecurityRuntime/real](#page-2066-0) [mRuntimes/{name}/userLockoutManagerRuntime/isLockedOut](#page-2066-0) **rel**=action **title**=isLockedOut

This resource's isLockedOut action resource.

■ **uri**=[/management/weblogic/{version}/serverRuntime/serverSecurityRuntime/real](#page-2058-0) [mRuntimes/{name}/userLockoutManagerRuntime](#page-2058-0) **rel**=canonical

This resource.

■ **uri**=[/management/weblogic/{version}/serverRuntime/serverSecurityRuntime/real](#page-2052-0) [mRuntimes/{name}](#page-2052-0) **rel**=parent

The parent resource of this resource.

uri=[/management/weblogic/{version}/serverRuntime/serverSecurityRuntime/real](#page-2058-0) [mRuntimes/{name}/userLockoutManagerRuntime](#page-2058-0) **rel**=self

This resource.

## <span id="page-2060-0"></span>**/management/weblogic/{version}/serverRuntime/serverSecurityRuntime/realm Runtimes/{name}/userLockoutManagerRuntime/clearLockout**

The resource supports the following methods:

■ [POST](#page-2061-0)

## <span id="page-2061-0"></span>**POST**

The resource supports the following methods:

- [POST](#page-2061-1)
- **[POST](#page-2061-2)**

### <span id="page-2061-1"></span>**POST**

Unlocks a user account.

### **Roles** <sup>1</sup>

Admin

### **Request Body**

Must contain a JSON object with the following fields:

### **userName**

- A user name. If the user does not exist, this method returns false.

**Type**: string

### **Response Body**

Contains an empty JSON object.

### <span id="page-2061-2"></span>**POST**

Unlocks a user account.

### **Roles** <sup>1</sup>

Admin

### **Request Body**

Must contain a JSON object with the following fields:

#### **userName**

- A user name. If the user does not exist, this method returns false.

**Type**: string

#### **identityDomain**

- The identity domain of the user. May be null.

**Type**: string

### **Response Body**

Contains an empty JSON object.

## <span id="page-2062-0"></span>**/management/weblogic/{version}/serverRuntime/serverSecurityRuntime/realm Runtimes/{name}/userLockoutManagerRuntime/getLastLoginFailure**

The resource supports the following methods:

■ [POST](#page-2063-0)

### <span id="page-2063-0"></span>**POST**

The resource supports the following methods:

- [POST](#page-2063-1)
- **[POST](#page-2063-2)**

### <span id="page-2063-1"></span>**POST**

Returns a string that indicates the time of the last invalid login for this user.

### **Roles** <sup>1</sup>

Admin

### **Request Body**

Must contain a JSON object with the following fields:

### **userName**

- A user name. If the user does not exist, this method returns false.

**Type**: string

### **Response Body**

Contains a JSON object with a integer/int64 return field.

#### <span id="page-2063-2"></span>**POST**

Returns a string that indicates the time of the last invalid login for this user.

### **Roles** <sup>1</sup>

Admin

### **Request Body**

Must contain a JSON object with the following fields:

#### **userName**

- A user name. If the user does not exist, this method returns false.

**Type**: string

#### **identityDomain**

- The identity domain of the user. May be null.

**Type**: string

### **Response Body**

Contains a JSON object with a integer/int64 return field.

## <span id="page-2064-0"></span>**/management/weblogic/{version}/serverRuntime/serverSecurityRuntime/realm Runtimes/{name}/userLockoutManagerRuntime/getLoginFailureCount**

The resource supports the following methods:

■ [POST](#page-2065-0)

### <span id="page-2065-0"></span>**POST**

The resource supports the following methods:

- [POST](#page-2065-1)
- **[POST](#page-2065-2)**

### <span id="page-2065-1"></span>**POST**

Returns the current count of login failures for a specific user. This value returns to

### **Roles** <sup>1</sup>

Admin

### **Request Body**

Must contain a JSON object with the following fields:

### **userName**

- A user name. If the user does not exist, this method returns false.

**Type**: string

### **Response Body**

Contains a JSON object with a integer/int64 return field.

#### <span id="page-2065-2"></span>**POST**

Returns the current count of login failures for a specific user. This value returns to

### **Roles** <sup>1</sup>

Admin

### **Request Body**

Must contain a JSON object with the following fields:

#### **userName**

- A user name. If the user does not exist, this method returns false.

**Type**: string

#### **identityDomain**

- The identity domain of the user. May be null.

**Type**: string

### **Response Body**

Contains a JSON object with a integer/int64 return field.

## <span id="page-2066-0"></span>**/management/weblogic/{version}/serverRuntime/serverSecurityRuntime/realm Runtimes/{name}/userLockoutManagerRuntime/isLockedOut**

The resource supports the following methods:

■ [POST](#page-2067-0)

## <span id="page-2067-0"></span>**POST**

The resource supports the following methods:

- [POST](#page-2067-1)
- **[POST](#page-2067-2)**

### <span id="page-2067-1"></span>**POST**

Indicates whether a user is locked out.

### **Roles** <sup>1</sup>

Admin

### **Request Body**

Must contain a JSON object with the following fields:

### **userName**

- A user name. If the user does not exist, this method returns false.

**Type**: string

### **identityDomain**

- The identity domain of the user. May be null.

**Type**: string

### **Response Body**

Contains a JSON object with a boolean return field.

### <span id="page-2067-2"></span>**POST**

Indicates whether a user is locked out.

### **Roles** <sup>1</sup>

Admin

### **Request Body**

Must contain a JSON object with the following fields:

### **userName**

- A user name. If the user does not exist, this method returns false.

**Type**: string

### **Response Body**

Contains a JSON object with a boolean return field.

# <span id="page-2068-0"></span>**/management/weblogic/{version}/serverRuntime/threadPoolRuntime**

This resource manages a [weblogic.management.runtime.ThreadPoolRuntimeMBean](#page-2175-0) instance.

The resource supports the following methods:

■ [GET](#page-2069-0)

## <span id="page-2069-0"></span>**GET**

Get this [weblogic.management.runtime.ThreadPoolRuntimeMBean](#page-2175-0) instance.

### **Roles** <sup>1</sup>

Admin, Deployer, Monitor, Operator

### **Response Body**

Contains a [weblogic.management.runtime.ThreadPoolRuntimeMBean](#page-2175-0) entity.

This method can return the following links:

uri[=/management/weblogic/{version}/serverRuntime/threadPoolRuntime](#page-2068-0) **rel**=canonical

This resource.

- **uri**[=/management/weblogic/{version}/serverRuntime](#page-90-0) **rel**=parent The parent resource of this resource.
- **uri**[=/management/weblogic/{version}/serverRuntime/threadPoolRuntime](#page-2068-0) **rel**=self

This resource.

# <span id="page-2070-0"></span>**/management/weblogic/{version}/serverRuntime/WLDFRuntime**

This resource manages a [weblogic.management.runtime.WLDFRuntimeMBean](#page-2188-0) instance.

The resource supports the following methods:

■ [GET](#page-2071-0)

## <span id="page-2071-0"></span>**GET**

Get this [weblogic.management.runtime.WLDFRuntimeMBean](#page-2188-0) instance.

### **Roles** <sup>1</sup>

Admin, Deployer, Monitor, Operator

### **Response Body**

Contains a [weblogic.management.runtime.WLDFRuntimeMBean](#page-2188-0) entity.

This method can return the following links:

■ **uri**=[/management/weblogic/{version}/serverRuntime/WLDFRuntime/WLDFHarv](#page-2072-0) [esterRuntime](#page-2072-0) **rel**=WLDFHarvesterRuntime

This resource's WLDFHarvesterRuntime singleton resource.

■ **uri**[=/management/weblogic/{version}/serverRuntime/WLDFRuntime](#page-2070-0) **rel**=canonical

This resource.

■ **uri**[=/management/weblogic/{version}/serverRuntime](#page-90-0) **rel**=parent

The parent resource of this resource.

■ **uri**[=/management/weblogic/{version}/serverRuntime/WLDFRuntime](#page-2070-0) **rel**=self This resource.

## <span id="page-2072-0"></span>**/management/weblogic/{version}/serverRuntime/WLDFRuntime/WLDFHarvest erRuntime**

This resource manages a [weblogic.management.runtime.WLDFHarvesterRuntimeMBean](#page-2183-0) instance.

The resource supports the following methods:

■ [GET](#page-2073-0)

## <span id="page-2073-0"></span>**GET**

Get this [weblogic.management.runtime.WLDFHarvesterRuntimeMBean](#page-2183-0) instance.

### **Roles** <sup>1</sup>

Admin, Deployer, Monitor, Operator

### **Response Body**

Contains a [weblogic.management.runtime.WLDFHarvesterRuntimeMBean](#page-2183-0) entity.

This method can return the following links:

uri=[/management/weblogic/{version}/serverRuntime/WLDFRuntime/WLDFHarv](#page-2072-0) [esterRuntime](#page-2072-0) **rel**=canonical

This resource.

■ **uri**[=/management/weblogic/{version}/serverRuntime/WLDFRuntime](#page-2070-0) **rel**=parent

The parent resource of this resource.

uri=[/management/weblogic/{version}/serverRuntime/WLDFRuntime/WLDFHarv](#page-2072-0) [esterRuntime](#page-2072-0) **rel**=self

This resource.

The following sections describe the data models on which the REST resources operate. These data models describe the information exchanged in REST resources.

## **com.bea.wls.redef.runtime.ClassRedefinitionRuntimeMBean**

This interface provides functionality to monitor the class redefinition process. It also provides methods to explicitly initiate class redefinition.

The properties of the com.bea.wls.redef.runtime.ClassRedefinitionRuntimeMBean entity are as follows:

#### **classRedefinitionCount**

Number of class redefinitions executed so far.

**Type**: integer/int32

**Constraints**: Read Only

**failedClassRedefinitionCount**

Number of failed redefinition operations since the application was deployed.

**Type**: integer/int32

**Constraints**: Read Only

#### **name**

The name of this configuration. WebLogic Server uses an MBean to implement and persist the configuration.

**Type**: string

**Constraints**: Read Only

#### **processedClassesCount**

Number of classes processed since the application was deployed.

**Type**: integer/int32

**Constraints**: Read Only

#### **totalClassRedefinitionTime**

Total time spent processing classes, in nano seconds since the application was deployed.

**Type**: integer/int64

**type**

Returns the type of the MBean.

**Type**: string

**Constraints**: Read Only

## **com.bea.wls.redef.runtime.ClassRedefinitionTaskRuntimeMBean**

This interface provides functionality to monitor and control a class redefinition request.

The properties of the com.bea.wls.redef.runtime.ClassRedefinitionTaskRuntimeMBean entity are as follows:

#### **candidateClassesCount**

Estimated number of candidate classes to be redefined in the current change-list. Returns -1 if the number is not yet estimated.

**Type**: integer/int32

**Constraints**: Read Only

#### **completed**

This property indicates whether an asynchronous job has completed.

**Type**: boolean

#### **description**

A description of this task.

**Type**: string

**Constraints**: Read Only

#### **endTime**

This property indicates the time when the asynchronous job ended.

**Type**: string/date

#### **name**

The name of this configuration. WebLogic Server uses an MBean to implement and persist the configuration.

**Type**: string

**Constraints**: Read Only

#### **parentTask**

The task of which this task is a part.

A value of null indicates that this task is not a subtask.

**Type**: weblogic.management.runtime.TaskRuntimeMBean reference

**Constraints**: Read Only

#### **processedClassesCount**

Number of classes processed so far.

**Type**: integer/int32

### **progress**

The progress of this task.

**Type**: string

**Constraints**: Read Only

#### **running**

Indicates whether the task is still running.

**Type**: boolean

**Constraints**: Read Only

#### **startTime**

This property indicates the time when an asynchronous job was started.

**Type**: string/date

**startTimeAsLong** The time at which this task was started.

**Type**: integer/int64

**Constraints**: Read Only

### **systemTask**

Indicates whether this task was initiated by the server versus a user.

**Type**: boolean

**Constraints**: Read Only

#### **taskError**

Returns an exception describing the error, if any, that occurred while performing this task.

**Type**: java.lang.Throwable

**Constraints**: Read Only

#### **taskStatus**

The status of this task.

**Type**: string

**Constraints**: Read Only

#### **type**

Returns the type of the MBean.

**Type**: string

**Constraints**: Read Only

## **java.lang.Throwable**

This entity represents errors and exceptions.

The properties of the java.lang.Throwable entity are as follows:

#### **cause**

This property contains the stack trace of errors and exceptions.

**Type**: java.lang.Throwable

#### **message**

This property contains the reason why the error or exception was thrown.

**Type**: string

## **java.util.Properties**

This entity represents a JSONObject with a property for each property in the properties object, where the key is the property's name the value is a string containing the property's value.

## **weblogic.diagnostics.accessor.runtime.DataAccessRuntimeMBean**

Use this interface to access the specific type of diagnostic data from an underlying log for which this instance is created.

The properties of the weblogic.diagnostics.accessor.runtime.DataAccessRuntimeMBean entity are as follows:

#### **earliestAvailableTimestamp**

The timestamp, in milliseconds, since Jan 1, 1970 AD, 00:00:00 GMT for the earliest record in the diagnostic data log.

**Type**: integer/int64

**Constraints**: Read Only

#### **latestAvailableTimestamp**

The timestamp, in milliseconds, since Jan 1, 1970 AD, 00:00:00 GMT for the newest record in the diagnostic data log.

**Type**: integer/int64

**Constraints**: Read Only

#### **latestRecordId**

The latest known record ID for the underlying archive.

**Type**: integer/int64

**Constraints**: Read Only

#### **name**

The name of this configuration. WebLogic Server uses an MBean to implement and persist the configuration.

**Type**: string

**Constraints**: Read Only

#### **timestampAvailable**

Returns true, if timestamp information is available with the underlying archive.

**Type**: boolean

**Constraints**: Read Only

#### **type**

Returns the type of the MBean.

**Type**: string

**Constraints**: Read Only

## **weblogic.health.HealthState**

This entity represents the health of the services that are in a WebLogic server domain. Selected subsystems within each WebLogic Server instance monitor their health status based on criteria specific to the subsystem.

The properties of the weblogic.health.HealthState entity are as follows:

#### **partitionName**

This property indicates the partition name for which the health state is reported.

**Type**: string

#### **state**

This property indicates the reported state as:

- OK Service is healthy.
- WARN Service could have problems in the future
- CRITICAL Something must be done now to prevent service failure
- FAILED Service has failed and must be restarted
- OVERLOADED Service is functioning normally but there is too much work in it
- UNKNOWN Service state cannot be determined

#### **Type**: string

#### **subsystemName**

This property indicates the service for which the health state is reported.

**Type**: string

#### **symptoms**

This property idicates the cause ot the reported state.

**Type**: array of weblogic.health.Symptom

## **weblogic.health.Symptom**

This entity represents an observation reported by a service with its health state. A symptom can be used to determine the reason for the current health state of a WebLogic server.

The properties of the weblogic.health.Symptom entity are as follows:

#### **info**

This property provides additional information about the symptom if available.

**Type**: string

#### **instanceId**

This property represents an identifier for the symptom.

**Type**: string

#### **severity**

This property indicates a low, medium, or high severity level.

#### **Type**: string

#### **type**

This property represents the cause of the symptom (low memory, network error, stuck threads, and so on).

**Type**: string

## **weblogic.management.rest.bean.model.CurrentUser**

The authenticated user that is making the request.

The properties of the weblogic.management.rest.bean.model.CurrentUser entity are as follows:

#### **partitionId**

The ID of the partition where the component that is being invoked resides.

**Type**: string

#### **partitionName**

The human readable name of the partition ID.

**Type**: string

#### **user**

The login of the user making this request, if the user has been authenticated, or null if the user has not been authenticated.

**Type**: string

## **weblogic.management.rest.bean.model.Version**

A Version entity describes a version of the WebLogic Server resources.

The properties of the weblogic.management.rest.bean.model.Version entity are as follows:

#### **isLatest**

True if this is the default version.

**Type**: boolean

#### **lifecycle**

The lifecycle of this version: active or deprecated

**Type**: string

#### **version**

The name of this version.

**Type**: string

## **weblogic.management.runtime.ApplicationRuntimeMBean**

An application represents a Java EE enterprise application packaged in an EAR file or EAR exploded directory. The EAR file or directory contains a set of components such as WAR, EJB, and RAR connector components, each of which can be deployed on one or more targets. A target is a server or a cluster. Modules in the application can have one of the following states:

- UNPREPARED Indicates that none of the modules in this application are currently prepared or active.
- PREPARED Indicates that none of the modules in this application are currently prepared or active.
- ACTIVATED Indicates that at least one module in this application is currently active.

ApplicationRuntimeMBean encapsulates runtime information about a deployed enterprise application.

The properties of the weblogic.management.runtime.ApplicationRuntimeMBean entity are as follows:

#### **activeVersionState**

Specifies whether this application version is the currently active version.

An application can be the only version currently deployed, or it can have more than one version currently deployed, using the side-by-side deployment feature. If more than one version is deployed, only one version can be active. This attribute specifies the state the current application version is in.

An application can be in an INACTIVE state, which means that it has not been activated yet, or that there is more than one version of the application deployed (using side-by-side deployment) and this version is retiring.

An application can be in ACTIVE\_ADMIN state, which means that it is the currently active version for administrative channel requests.

An application can be in ACTIVE state, which means that it is the currently active version for normal (non-administrative) channel requests.

**Type**: integer/int32

**Constraints**: Read Only

#### **applicationName**

The name of the application.

**Type**: string

**Constraints**: Read Only

#### **applicationVersion**

The application's version identifier.

This is particularly useful, when using the side-by-side deployment feature, to differentiate between two different versions of the same application that are deployed at the same time.

**Type**: string

**Constraints**: Read Only

#### **healthState**

The HealthState MBean for the application.

**Type**: weblogic.health.HealthState

**Constraints**: Read Only

#### **internal**

Indicates whether this application is an internal application. Such applications are not displayed in the console or persisted in the config.xml.

**Type**: boolean

**Constraints**: Read Only

#### **name**

The name of this configuration. WebLogic Server uses an MBean to implement and persist the configuration.

**Type**: string

**Constraints**: Read Only

#### **overallHealthState**

The overall health of the application including that of some of the components that report health. Currently, only connector modules report health status and are the only ones considered in the overall health state of the application.

**Type**: weblogic.health.HealthState

**Constraints**: Read Only

#### **partitionName**

The application's partition.

Returns the partition to which this application is deployed.

**Type**: string

**Constraints**: Read Only

#### **type**

Returns the type of the MBean.

**Type**: string

**Constraints**: Read Only

### <span id="page-2081-0"></span>**weblogic.management.runtime.AuthenticatorRuntimeMBean**

This class is used to monitor and manage authentication provider runtime information.

The properties of the weblogic.management.runtime.AuthenticatorRuntimeMBean entity are as follows:

#### **type**

Returns the type of the MBean.

**Type**: string

**Constraints**: Read Only

## **weblogic.management.runtime.BatchJobRepositoryRuntimeMBean**

The properties of the

weblogic.management.runtime.BatchJobRepositoryRuntimeMBean entity are as follows:

#### **name**

The name of this configuration. WebLogic Server uses an MBean to implement and persist the configuration.

**Type**: string

**Constraints**: Read Only

**type**

Returns the type of the MBean.

**Type**: string

**Constraints**: Read Only

## **weblogic.management.runtime.CapacityRuntimeMBean**

Monitoring information for Capacity which defines the maximum number of requests that can be enqueued by all the work managers that share it.

The properties of the weblogic.management.runtime.CapacityRuntimeMBean entity are as follows:

#### **count**

Total number of requests that can be enqueued.

**Type**: integer/int32

**Constraints**: Read Only, Has Default Value: -1

#### **name**

The name of this configuration. WebLogic Server uses an MBean to implement and persist the configuration.

**Type**: string

**Constraints**: Read Only

**type**

Returns the type of the MBean.

**Type**: string

**Constraints**: Read Only

## **weblogic.management.runtime.ClassLoaderRuntimeMBean**

Provides methods for retrieving runtime information about class loading

The properties of the weblogic.management.runtime.ClassLoaderRuntimeMBean entity are as follows:

#### **afterIndexingFindClassCount**

**Type**: integer/int64

**Constraints**: Read Only

### **afterIndexingFindClassTime**

**Type**: integer/int64

**Constraints**: Read Only

### **afterIndexingLoadClassCount Type**: integer/int64

**afterIndexingLoadClassTime Type**: integer/int64

**Constraints**: Read Only

**afterIndexingResourceCount Type**: integer/int64

**Constraints**: Read Only

**afterIndexingResourceTime Type**: integer/int64

**Constraints**: Read Only

**beforeIndexingFindClassCount Type**: integer/int64

**Constraints**: Read Only

**beforeIndexingFindClassTime Type**: integer/int64

**Constraints**: Read Only

**beforeIndexingLoadClassCount Type**: integer/int64

**Constraints**: Read Only

**beforeIndexingLoadClassTime Type**: integer/int64

**Constraints**: Read Only

**beforeIndexingResourceCount Type**: integer/int64

**Constraints**: Read Only

**beforeIndexingResourceTime Type**: integer/int64

**Constraints**: Read Only

**defineClassCount Type**: integer/int64

**Constraints**: Read Only

**defineClassTime Type**: integer/int64

**Constraints**: Read Only

**duringIndexingFindClassCount Type**: integer/int64

**Constraints**: Read Only

**duringIndexingFindClassTime Type**: integer/int64

### **duringIndexingLoadClassCount Type**: integer/int64

**Constraints**: Read Only

**duringIndexingLoadClassTime Type**: integer/int64

**Constraints**: Read Only

### **duringIndexingResourceCount Type**: integer/int64

**Constraints**: Read Only

### **duringIndexingResourceTime**

**Type**: integer/int64

**Constraints**: Read Only

**findClassCount Type**: integer/int64

**Constraints**: Read Only

**findClassTime Type**: integer/int64

**Constraints**: Read Only

**indexingTime Type**: integer/int64

**Constraints**: Read Only

**loadClassCount Type**: integer/int64

**Constraints**: Read Only

**loadClassTime Type**: integer/int64

**Constraints**: Read Only

#### **name**

The name of this configuration. WebLogic Server uses an MBean to implement and persist the configuration.

**Type**: string

**Constraints**: Read Only

#### **parentDelegationCount Type**: integer/int64

**Constraints**: Read Only

### **parentDelegationTime Type**: integer/int64

### **resourceCount Type**: integer/int64

**Constraints**: Read Only

**resourceTime Type**: integer/int64

**Constraints**: Read Only

**type** Returns the type of the MBean.

**Type**: string

**Constraints**: Read Only

## **weblogic.management.runtime.CoherenceClusterRuntimeMBean**

Coherence cluster run-time information.

The properties of the weblogic.management.runtime.CoherenceClusterRuntimeMBean entity are as follows:

#### **clusterName**

The name of the Coherence cluster.

**Type**: string

**Constraints**: Read Only

**clusterSize** The size of the Coherence cluster.

**Type**: integer/int32

**Constraints**: Read Only

#### **licenseMode**

The license mode for the Coherence cluster. Possible values are Evaluation, Development, or Production.

**Type**: string

**Constraints**: Read Only

#### **members**

Identifiers for the available Coherence cluster members.

**Type**: array of string

**Constraints**: Read Only

#### **name**

The name of this configuration. WebLogic Server uses an MBean to implement and persist the configuration.

**Type**: string

**Constraints**: Read Only

#### **type**

Returns the type of the MBean.

**Type**: string

**Constraints**: Read Only

**version**

The Coherence cluster version.

**Type**: string

**Constraints**: Read Only

## **weblogic.management.runtime.ComponentRuntimeMBean**

Base class for all runtime mbeans that provide status of running modules.

The properties of the weblogic.management.runtime.ComponentRuntimeMBean entity are as follows:

#### **deploymentState**

The current deployment state of the module.

A module can be in one and only one of the following states. State can be changed via deployment or administrator console.

- UNPREPARED. State indicating at this module is neither prepared or active.
- PREPARED. State indicating at this module of this application is prepared, but not active. The classes have been loaded and the module has been validated.
- ACTIVATED. State indicating at this module is currently active.
- NEW. State indicating this module has just been created and is being initialized.

**Type**: integer/int32

**Constraints**: Read Only

#### **moduleId**

Returns the identifier for this Component. The identifier is unique within the application.

Typical modules will use the URI for their id. Web Modules will return their context-root since the web-uri may not be unique within an EAR.

**Type**: string

**Constraints**: Read Only

#### **name**

The name of this configuration. WebLogic Server uses an MBean to implement and persist the configuration.

**Type**: string

**Constraints**: Read Only

#### **type**

Returns the type of the MBean.

**Type**: string

# **weblogic.management.runtime.ConcurrentManagedObjectsRuntimeMBea**

**n**

Concurrent Managed Objects Runtime information for the global/domain partition or a common partition.

The properties of the

weblogic.management.runtime.ConcurrentManagedObjectsRuntimeMBean entity are as follows:

#### **name**

The name of this configuration. WebLogic Server uses an MBean to implement and persist the configuration.

**Type**: string

**Constraints**: Read Only

#### **rejectedLongRunningRequests**

The number of long-running requests that have been rejected by managed executor services and managed scheduled executor services in this partition on the current server.

**Type**: integer/int64

**Constraints**: Read Only

#### **rejectedNewThreadRequests**

The number of newThread method invocations that have been rejected by managed thread factories in this partition on the current server.

**Type**: integer/int64

**Constraints**: Read Only

#### **runningLongRunningRequests**

The number of running long-running requests submitted to managed executor services and managed scheduled executor services in this partition on the current server.

**Type**: integer/int32

**Constraints**: Read Only

#### **runningThreadsCount**

The number of running threads created by managed thread factories in this partition on the current server.

**Type**: integer/int32

**Constraints**: Read Only

#### **type**

Returns the type of the MBean.

**Type**: string
# **weblogic.management.runtime.ConnectorComponentRuntimeMBean**

Generates notifications about the deployment state of resource adapters. (Each resource adapter is represented by an instance of weblogic.management.configuration.ConnectorComponentMBean.)

In 2-phase deployment, if a resource adapter's state is PREPARED then it has achieved the first phase of deployment (everything is set up and all that remains is to enable a reference to the adapter). When the resource adapter is in an ACTIVATED state, it has achieved the second phase of deployment, in which applications can obtain a reference to the adapter.

A server instance creates an instance of this interface when it creates an instance of weblogic.management.configuration.ConnectorComponentMBean

The properties of the weblogic.management.runtime.ConnectorComponentRuntimeMBean entity are as follows:

#### **EISResourceId**

Returns the EISResourceId for the component.

**Type**: string

**Constraints**: Read Only

**EISType** Get the EIS type.

**Type**: string

**Constraints**: Read Only

#### **activeVersion**

Return true if this version is the active version. Returns true if this resource adapter is not versioned.

**Type**: boolean

**Constraints**: Read Only

**activeVersionId** Get the active version Id.

**Type**: string

**Constraints**: Read Only

## **componentName**

Get the name of the connector component.

**Type**: string

**Constraints**: Read Only

## **configuration**

Return the xml string representing the RA configuration. The xml corresponding to the latest schema is returned. The current supported version is "1.0"

**Type**: string

## **configurationVersion**

Return the latest configuration version.

**Type**: string

**Constraints**: Read Only

#### **configuredProperties**

Gets a subset of the resource adapter descriptor information.

**Type**: java.util.Properties

**Constraints**: Read Only

#### **connectionPoolCount**

The number of connection pools.

**Type**: integer/int32

**Constraints**: Read Only

#### **deploymentState**

The current deployment state of the module.

A module can be in one and only one of the following states. State can be changed via deployment or administrator console.

- UNPREPARED. State indicating at this module is neither prepared or active.
- PREPARED. State indicating at this module of this application is prepared, but not active. The classes have been loaded and the module has been validated.
- ACTIVATED. State indicating at this module is currently active.
- NEW. State indicating this module has just been created and is being initialized.

**Type**: integer/int32

**Constraints**: Read Only

#### **description**

Get the Description for the resource adapter.

**Type**: string

**Constraints**: Read Only

## **descriptions**

Get the Descriptions for the resource adapter.

**Type**: array of string

**Constraints**: Read Only

## **healthState**

The HealthState mbean for the application.

**Type**: weblogic.health.HealthState

**Constraints**: Read Only

#### **inboundConnectionsCount**

The number of inbound connections for the resource adapter.

**Type**: integer/int32

#### **jndiName**

Get the Jndi name of the resource adapter.

**Type**: string

**Constraints**: Read Only

#### **linkref**

Get the linkref.

**Type**: string

**Constraints**: Read Only

#### **moduleId**

Returns the identifier for this Component. The identifier is unique within the application.

Typical modules will use the URI for their id. Web Modules will return their context-root since the web-uri may not be unique within an EAR.

**Type**: string

**Constraints**: Read Only

#### **name**

The name of this configuration. WebLogic Server uses an MBean to implement and persist the configuration.

**Type**: string

**Constraints**: Read Only

#### **schema**

Get the latest schema for RA configuration.

**Type**: string

**Constraints**: Read Only

## **specVersion**

Get the spec version.

**Type**: string

**Constraints**: Read Only

#### **state**

Get the state of the resource adapter.

**Type**: string

**Constraints**: Read Only

## **suspendedState**

Gets the suspended state information of the resource adapter.

If getState() returns SUSPENDED then getSuspendedState() returns an integer describing which functions of the resource adapter are suspended: one or more of INBOUND, OUTBOUND or WORK (or ALL) or 0 for nothing suspended

**Type**: integer/int32

#### **type**

Returns the type of the MBean.

**Type**: string

**Constraints**: Read Only

# **vendorName**

Get the vendor name.

**Type**: string

**Constraints**: Read Only

**version** Get the version.

**Type**: string

**Constraints**: Read Only

**versionId** Get the version Id.

**Type**: string

**Constraints**: Read Only

# **versioned**

Check if the resource adapter is versioned. Returns true if it is.

**Type**: boolean

**Constraints**: Read Only

# **weblogic.management.runtime.ConnectorConnectionPoolRuntimeMBean**

This class is used for monitoring a WebLogic Connector Connection Pool

The properties of the weblogic.management.runtime.ConnectorConnectionPoolRuntimeMBean entity are as follows:

# **EISResourceId**

The EISResourceId of this Connector connection pool.

**Type**: string

**Constraints**: Read Only

# **MCFClassName**

Get the MCF class name.

**Type**: string

**Constraints**: Read Only

#### **activeConnectionsCurrentCount**

The current total active connections.

**Type**: integer/int32

#### **activeConnectionsHighCount**

The high water mark of active connections in this Connector Pool since the pool was instantiated.

**Type**: integer/int32

**Constraints**: Read Only

#### **averageActiveUsage**

The running average usage of created connections that are active in the Connector Pool since the pool was last shrunk.

**Type**: integer/int32

**Constraints**: Read Only

# **capacityIncrement**

The initial capacity configured for this Connector connection pool.

**Type**: integer/int32

**Constraints**: Read Only

## **closeCount**

The number of connections that were closed for the connection pool.

**Type**: integer/int64

**Constraints**: Read Only

#### **connectionFactoryClassName**

The ConnectionFactoryName of this Connector connection pool.

**Type**: string

**Constraints**: Read Only

#### **connectionFactoryName**

For 1.0 link-ref resource adapters only, the base resource adapter's connection factory name.

**Type**: string

**Constraints**: Read Only

#### **connectionsCreatedTotalCount**

The total number of Connector connections created in this Connector Pool since the pool is instantiated.

**Type**: integer/int32

**Constraints**: Read Only

## **connectionsDestroyedByErrorTotalCount**

Return the number of connections that were destroyed because an error event was received.

**Type**: integer/int32

**Constraints**: Read Only

## **connectionsDestroyedByShrinkingTotalCount**

Return the number of connections that were destroyed as a result of shrinking.

**Type**: integer/int32

**Constraints**: Read Only

#### **connectionsDestroyedTotalCount**

The total number of Connector connections destroyed in this Connector Pool since the pool is instantiated.

**Type**: integer/int32

**Constraints**: Read Only

#### **connectionsMatchedTotalCount**

The total number of times a request for a Connector connections was satisfied via the use of an existing created connection since the pool is instantiated.

**Type**: integer/int32

**Constraints**: Read Only

## **connectionsRejectedTotalCount**

The total number of rejected requests for a Connector connections in this Connector Pool since the pool is instantiated.

**Type**: integer/int32

**Constraints**: Read Only

#### **connectorEisType**

The EIS type of this Connector connection pool.

**Type**: string

**Constraints**: Read Only

## **currentCapacity**

The PoolSize of this Connector connection pool.

**Type**: integer/int64

**Constraints**: Read Only

#### **freeConnectionsCurrentCount**

The current total free connections.

**Type**: integer/int32

**Constraints**: Read Only

## **freeConnectionsHighCount**

The high water mark of free connections in this Connector Pool since the pool was instantiated.

**Type**: integer/int32

**Constraints**: Read Only

## **freePoolSizeHighWaterMark**

The FreePoolSizeHighWaterMark of this Connector connection pool.

**Type**: integer/int64

**Constraints**: Read Only

#### **freePoolSizeLowWaterMark**

The FreePoolSizeLowWaterMark of this Connector connection pool.

**Type**: integer/int64

**Constraints**: Read Only

**healthState** The HealthState mbean for the application.

**Type**: weblogic.health.HealthState

**Constraints**: Read Only

**highestNumWaiters** Gets the highest number of waiters.

**Type**: integer/int64

**Constraints**: Read Only

**initialCapacity**

The initial capacity configured for this Connector connection pool.

**Type**: integer/int32

**Constraints**: Read Only

#### **key**

The configured Key for the Connection Factory using this Connector connection pool.

**Type**: string

**Constraints**: Read Only

**lastShrinkTime** Return the last time that the pool was shrunk.

**Type**: integer/int64

**Constraints**: Read Only

**logFileName** The Log File used by the Resource Adapter for this Connector connection pool.

**Type**: string

**Constraints**: Read Only

**logFileStreamOpened**

Gets the opened state of the log file stream represented by this instance.

**Type**: boolean

**Constraints**: Read Only

#### **loggingEnabled**

Indicates whether logging is enabled for this Connector connection pool.

**Type**: boolean

**Constraints**: Read Only

## **managedConnectionFactoryClassName**

The ManagedConnectionFactoryName of this Connector connection pool.

**Type**: string

### **maxCapacity**

The maximum capacity configured for this Connector connection pool.

**Type**: integer/int32

**Constraints**: Read Only

#### **name**

The name of this configuration. WebLogic Server uses an MBean to implement and persist the configuration.

**Type**: string

**Constraints**: Read Only

**numUnavailableCurrentCount**

Return the number of unavailable connections.

**Type**: integer/int32

**Constraints**: Read Only

## **numUnavailableHighCount**

Return the highest unavailable number of connections at any given time.

**Type**: integer/int32

**Constraints**: Read Only

# **numWaiters**

Gets the current number of waiters.

**Type**: integer/int64

**Constraints**: Read Only

## **numWaitersCurrentCount**

Return the number of waiters.

**Type**: integer/int32

**Constraints**: Read Only

#### **poolName**

The configured Logical Name for the Connection Factory using this Connector connection pool.

**Type**: string

**Constraints**: Read Only

#### **poolSizeHighWaterMark**

The PoolSizeHighWaterMark of this Connector connection pool.

**Type**: integer/int64

**Constraints**: Read Only

#### **poolSizeLowWaterMark**

The PoolSizeLowWaterMark of this Connector connection pool.

**Type**: integer/int64

## **proxyOn**

Return a flag indicating if the proxy is on. Returns true if it is.

**Type**: boolean

**Constraints**: Read Only

#### **recycledTotal**

The total number of Connector connections that have been recycled in this Connector Pool since the pool is instantiated.

**Type**: integer/int32

**Constraints**: Read Only

#### **runtimeTransactionSupport**

The real transaction support level in use at runtime.

**Type**: string

**Constraints**: Read Only

## **shrinkCountDownTime**

The amount of time left (in minutes) until an attempt to shrink the pool will be made.

**Type**: integer/int32

**Constraints**: Read Only

## **shrinkPeriodMinutes**

The Shrink Period (in minutes) of this Connector connection pool.

**Type**: integer/int32

**Constraints**: Read Only

#### **shrinkingEnabled**

Specifies whether shrinking of this Connector connection pool is enabled.

**Type**: boolean

**Constraints**: Read Only

#### **state**

Get the state of the pool.

**Type**: string

**Constraints**: Read Only

#### **testable**

This indicates whether the connection pool is testable or not.

**Type**: boolean

**Constraints**: Read Only

#### **transactionSupport**

The static transaction support level, either configured in ra.xml or in @Conector annotation, for the Resource Adapter for this Connector connection pool.

**Type**: string

**type**

Returns the type of the MBean.

**Type**: string

**Constraints**: Read Only

# **weblogic.management.runtime.ConnectorConnectionRuntimeMBean**

This class is used for monitoring individual WebLogic Connector connections

The properties of the weblogic.management.runtime.ConnectorConnectionRuntimeMBean entity are as follows:

# **EISProductName**

Returns the EISProductName associated with the ManagedConnection's MetaData

**Type**: string

**Constraints**: Read Only

## **EISProductVersion**

Returns the EISProductVersion associated with the ManagedConnection's MetaData.

**Type**: string

**Constraints**: Read Only

## **activeHandlesCurrentCount**

The current total active connection handles for this connection.

**Type**: integer/int32

**Constraints**: Read Only

#### **activeHandlesHighCount**

The high water mark of active connection handles for this connection since the connection was created.

**Type**: integer/int32

**Constraints**: Read Only

**connectionFactoryClassName** Returns the connection factory class name.

**Type**: string

**Constraints**: Read Only

# **creationDurationTime**

Return the time taken to create the connection.

**Type**: integer/int64

**Constraints**: Read Only

## **currentlyInUse**

Indicates whether the connection is currently in use.

**Type**: boolean

## **deletable**

Indicates whether the connection can be closed manually through the console.

**Type**: boolean

**Constraints**: Read Only

### **handlesCreatedTotalCount**

The total number of connection handles created for this connection since the connection was created.

**Type**: integer/int32

**Constraints**: Read Only

# **inTransaction**

Indicates whether the connection is currently in use in a transaction.

**Type**: boolean

**Constraints**: Read Only

# **managedConnectionFactoryClassName**

Returns the managed connection factory class name.

**Type**: string

**Constraints**: Read Only

**maxConnections** Returns the MaxConnections associated with the ManagedConnection's MetaData

**Type**: string

**Constraints**: Read Only

## **name**

The name of this configuration. WebLogic Server uses an MBean to implement and persist the configuration.

**Type**: string

**Constraints**: Read Only

**reserveDurationTime**

Get the time taken to reserve this connection.

**Type**: integer/int64

**Constraints**: Read Only

## **reserveTime**

Return the last time the connection was reserved.

**Type**: integer/int64

**Constraints**: Read Only

#### **shared**

Indicates whether the connection is currently being shared by more than one invoker.

**Type**: boolean

#### **transactionId**

Get the Transaction ID of the transaction that this connection is being used with.

**Type**: string

**Constraints**: Read Only

### **type**

Returns the type of the MBean.

**Type**: string

**Constraints**: Read Only

#### **userName**

Returns the UserName associated with the ManagedConnection's MetaData

**Type**: string

**Constraints**: Read Only

# **weblogic.management.runtime.ConnectorInboundRuntimeMBean**

This class is used for monitoring inbound connections of resource adapters.

The properties of the weblogic.management.runtime.ConnectorInboundRuntimeMBean entity are as follows:

## **activationSpecClass**

The activation spec class.

**Type**: string

**Constraints**: Read Only

#### **msgListenerType**

The message listener type.

**Type**: string

**Constraints**: Read Only

# **name**

The name of this configuration. WebLogic Server uses an MBean to implement and persist the configuration.

**Type**: string

**Constraints**: Read Only

## **state**

Return the state of the Inbound connection. The values that are returned are : "Running" and "Suspended".

**Type**: string

**Constraints**: Read Only

## **type**

Returns the type of the MBean.

**Type**: string

# **weblogic.management.runtime.ConnectorServiceRuntimeMBean**

This interface defines the runtime information that can be accessed at a connector service level. Runtime information can be accessed at a per resource adapter level or at an overall level.

The properties of the weblogic.management.runtime.ConnectorServiceRuntimeMBean entity are as follows:

## **RACount**

Returns the number of resource adapters that have been deployed in the server. This count includes active RAs and Non-active RAs ( in the case of versioned RAs that are being replaced by a new version )

**Type**: integer/int32

**Constraints**: Read Only

#### **activeRACount**

Returns the number of resource adapters that are active.

**Type**: integer/int32

**Constraints**: Read Only

## **name**

The name of this configuration. WebLogic Server uses an MBean to implement and persist the configuration.

**Type**: string

**Constraints**: Read Only

## **type**

Returns the type of the MBean.

**Type**: string

**Constraints**: Read Only

# **weblogic.management.runtime.ConnectorWorkManagerRuntimeMBean**

This class is used for monitoring Connector Work Manager of resource adapters.

The properties of the weblogic.management.runtime.ConnectorWorkManagerRuntimeMBean entity are as follows:

## **activeLongRunningRequests**

Return The number of current active long-running work requests.

**Type**: integer/int32

**Constraints**: Read Only

# **completedLongRunningRequests**

The number of completed long-running work requests.

**Type**: integer/int32

#### **maxConcurrentLongRunningRequests**

The maximum number of allowed concurrent long-running work requests. New work submission will be rejected if current running long-running work requests exceed the limit.

**Type**: integer/int32

**Constraints**: Read Only

#### **name**

The name of this configuration. WebLogic Server uses an MBean to implement and persist the configuration.

**Type**: string

**Constraints**: Read Only

#### **type**

Returns the type of the MBean.

**Type**: string

**Constraints**: Read Only

# **weblogic.management.runtime.EJBPoolRuntimeMBean**

This interface contains accessor methods for all free pool runtime information collected for an EJB.

The properties of the weblogic.management.runtime.EJBPoolRuntimeMBean entity are as follows:

#### **accessTotalCount**

Provides a count of the total number of times an attempt was made to get an instance from the free pool.

**Type**: integer/int64

**Constraints**: Read Only

#### **beansInUseCurrentCount**

Provides a count of the number of bean instances currently being used from the free pool.

**Type**: integer/int32

**Constraints**: Read Only

#### **destroyedTotalCount**

Provides a count of the total number of times a bean instance from this pool was destroyed due to a non-application Exception being thrown from it.

**Type**: integer/int64

**Constraints**: Read Only

#### **missTotalCount**

Provides a count of the total number of times a failed attempt was made to get an instance from the free pool. An Attempt to get a bean from the pool will fail if there are no available instances in the pool.

**Type**: integer/int64

# **Constraints**: Read Only

#### **name**

The name of this configuration. WebLogic Server uses an MBean to implement and persist the configuration.

**Type**: string

**Constraints**: Read Only

#### **pooledBeansCurrentCount**

Provides a count of the current number of available bean instances in the free pool.

**Type**: integer/int32

**Constraints**: Read Only

### **timeoutTotalCount**

Provides a count of the total number of Threads that have timed out waiting for an available bean instance from the free pool.

**Type**: integer/int64

**Constraints**: Read Only

#### **type**

Returns the type of the MBean.

**Type**: string

**Constraints**: Read Only

## **waiterCurrentCount**

Provides a count of the number of Threads currently waiting for an available bean instance from the free pool.

**Type**: integer/int32

**Constraints**: Read Only

# **weblogic.management.runtime.EJBTimerRuntimeMBean**

This interface contains accessor methods for all EJB Timer runtime information collected for an EJB.

The properties of the weblogic.management.runtime.EJBTimerRuntimeMBean entity are as follows:

## **activeTimerCount**

Provides the current number of active timers for this EJB

**Type**: integer/int32

**Constraints**: Read Only

#### **cancelledTimerCount**

Provides the total number of timers that have been explicitly cancelled for this EJB.

**Type**: integer/int64

**Constraints**: Read Only

#### **disabledTimerCount**

Provides the current number of timers temporarily disabled for this EJB

**Type**: integer/int32

**Constraints**: Read Only

#### **name**

The name of this configuration. WebLogic Server uses an MBean to implement and persist the configuration.

**Type**: string

**Constraints**: Read Only

## **timeoutCount**

Provides the total number of successful timeout notifications that have been made for this EJB.

**Type**: integer/int64

**Constraints**: Read Only

## **type**

Returns the type of the MBean.

**Type**: string

**Constraints**: Read Only

# **weblogic.management.runtime.EJBTransactionRuntimeMBean**

This interface contains accessor methods for all transaction runtime information collected for an EJB.

The properties of the weblogic.management.runtime.EJBTransactionRuntimeMBean entity are as follows:

#### **name**

The name of this configuration. WebLogic Server uses an MBean to implement and persist the configuration.

**Type**: string

**Constraints**: Read Only

# **transactionsCommittedTotalCount**

Provides a count of the total number of transactions that have been committed for this EJB.

**Type**: integer/int64

**Constraints**: Read Only

# **transactionsRolledBackTotalCount**

Provides a count of the total number of transactions that have been rolled back for this EJB.

**Type**: integer/int64

**Constraints**: Read Only

# **transactionsTimedOutTotalCount**

Provides a count of the total number of transactions that have timed out for this EJB.

**Type**: integer/int64

**Constraints**: Read Only

**type**

Returns the type of the MBean.

**Type**: string

**Constraints**: Read Only

# **weblogic.management.runtime.FairShareConstraintRuntimeMBean**

The properties of the weblogic.management.runtime.FairShareConstraintRuntimeMBean entity are as follows:

**activated** Returns true if trigger was successfully executed.

**Type**: boolean

**Constraints**: Read Only

# **initiated**

Returns true if trigger execution has begun.

**Type**: boolean

**Constraints**: Read Only

**lastTimeExecuted** Return last trigger execution date and time.

**Type**: string/date

**Constraints**: Read Only

# **name**

Return name of the Resource.

**Type**: string

**Constraints**: Read Only

# **recourseActionEventsHistory**

Return details of trigger execution in the past.

**Type**: array of weblogic.management.runtime.RecourseActionEventVBean

**Constraints**: Read Only

## **type**

Returns the type of the MBean.

**Type**: string

**Constraints**: Read Only

# **weblogic.management.runtime.JDBCDataSourceRuntimeMBean**

This class is used for monitoring a WebLogic JDBC Data Source and its associated connection pool.

The properties of the weblogic.management.runtime.JDBCDataSourceRuntimeMBean entity are as follows:

#### **activeConnectionsAverageCount**

Average number of active connections in this instance of the data source.

Active connections are connections in use by an application. This value is only valid if the resource is configured to allow shrinking.

**Type**: integer/int32

**Constraints**: Read Only

#### **activeConnectionsCurrentCount**

The number of connections currently in use by applications.

**Type**: integer/int32

**Constraints**: Read Only

#### **activeConnectionsHighCount**

Highest number of active database connections in this instance of the data source since the data source was instantiated.

Active connections are connections in use by an application.

**Type**: integer/int32

**Constraints**: Read Only

#### **commitOutcomeRetryTotalCount**

The cumulative total number of commit outcome query retries conducted before resolving the outcome or exceeding the retry seconds in this data source since the data source was deployed.

**Type**: integer/int64

**Constraints**: Read Only

#### **connectionDelayTime**

The average amount of time, in milliseconds, that it takes to create a physical connection to the database.

The value is calculated as summary of all times to connect divided by the total number of connections.

**Type**: integer/int32

**Constraints**: Read Only

## **connectionsTotalCount**

The cumulative total number of database connections created in this data source since the data source was deployed.

**Type**: integer/int32

**Constraints**: Read Only

### **currCapacity**

The current count of JDBC connections in the connection pool in the data source.

**Type**: integer/int32

## **currCapacityHighCount**

Highest number of database connections available or in use (current capacity) in this instance of the data source since the data source was deployed.

**Type**: integer/int32

**Constraints**: Read Only

## **databaseProductName**

The product name of the database that this data source is connected to.

**Type**: string

**Constraints**: Read Only

## **databaseProductVersion**

The product version of the database that this data source is connected to.

**Type**: string

**Constraints**: Read Only

#### **deploymentState**

The current deployment state of the module.

A module can be in one and only one of the following states. State can be changed via deployment or administrator console.

- UNPREPARED. State indicating at this module is neither prepared or active.
- PREPARED. State indicating at this module of this application is prepared, but not active. The classes have been loaded and the module has been validated.
- ACTIVATED. State indicating at this module is currently active.
- NEW. State indicating this module has just been created and is being initialized.

**Type**: integer/int32

**Constraints**: Read Only

#### **driverName**

The product name of the JDBC driver that this data source is configured to use.

**Type**: string

**Constraints**: Read Only

## **driverVersion**

The version of the JDBC driver that this data source is configured to use.

**Type**: string

**Constraints**: Read Only

## **enabled**

Indicates whether the data source is enabled or disabled:

- true if the data source is enabled.
- false if the data source is disabled.

**Type**: boolean

#### **failedRepurposeCount**

The number of repurpose errors that have occurred since the datasource was deployed.

**Type**: integer/int64

**Constraints**: Read Only

#### **failedReserveRequestCount**

The cumulative, running count of requests for a connection from this data source that could not be fulfilled.

**Type**: integer/int64

**Constraints**: Read Only

#### **failuresToReconnectCount**

The number of times that the data source attempted to refresh a database connection and failed.

Failures may occur when the database is unavailable or when the network connection to the database is interrupted.

**Type**: integer/int32

**Constraints**: Read Only

#### **highestNumAvailable**

Highest number of database connections that were idle and available to be used by an application at any time in this instance of the data source since the data source was deployed.

**Type**: integer/int32

**Constraints**: Read Only

#### **highestNumUnavailable**

Highest number of database connections that were in use by applications or being tested by the system in this instance of the data source since the data source was deployed.

**Type**: integer/int32

**Constraints**: Read Only

#### **lastTask**

Get the last datasource Task

**Type**: weblogic.management.runtime.JDBCDataSourceTaskRuntimeMBean reference

**Constraints**: Read Only

## **leakedConnectionCount**

The number of leaked connections. A leaked connection is a connection that was reserved from the data source but was not returned to the data source by calling close()

**Type**: integer/int32

#### **Constraints**: Read Only

## **moduleId**

Returns the identifier for this Component. The identifier is unique within the application.

Typical modules will use the URI for their id. Web Modules will return their context-root since the web-uri may not be unique within an EAR.

**Type**: string

**Constraints**: Read Only

#### **name**

The name of this configuration. WebLogic Server uses an MBean to implement and persist the configuration.

**Type**: string

**Constraints**: Read Only

#### **numAvailable**

The number of database connections that are currently idle and available to be used by applications in this instance of the data source.

**Type**: integer/int32

**Constraints**: Read Only

## **numUnavailable**

The number of connections currently in use by applications or being tested in this instance of the data source.

**Type**: integer/int32

**Constraints**: Read Only

#### **prepStmtCacheAccessCount**

The cumulative, running count of the number of times that the statement cache was accessed.

**Type**: integer/int64

**Constraints**: Read Only

## **prepStmtCacheAddCount**

The cumulative, running count of the number of statements added to the statement cache.

Each connection in the connection pool has its own cache of statements. This number is the sum of the number of statements added to the caches for all connections in the connection pool.

**Type**: integer/int64

**Constraints**: Read Only

## **prepStmtCacheCurrentSize**

The number of prepared and callable statements currently cached in the statement cache.

Each connection in the connection pool has its own cache of statements. This number is the sum of the number of statements in the caches for all connections in the connection pool.

**Type**: integer/int32

#### **prepStmtCacheDeleteCount**

The cumulative, running count of statements discarded from the cache.

Each connection in the connection pool has its own cache of statements. This number is the sum of the number of statements that were discarded from the caches for all connections in the connection pool.

**Type**: integer/int64

**Constraints**: Read Only

## **prepStmtCacheHitCount**

The cumulative, running count of the number of times that statements from the cache were used.

**Type**: integer/int32

**Constraints**: Read Only

## **prepStmtCacheMissCount**

The number of times that a statement request could not be satisfied with a statement from the cache.

**Type**: integer/int32

**Constraints**: Read Only

# **properties**

The list of properties for a data source that are passed to the JDBC driver when creating database connections.

This is a privileged operation that can only be invoked by an authorized user.

**Type**: java.util.Properties

**Constraints**: Read Only

#### **repurposeCount**

The number of times connections have been repurposed since the datasource was deployed.

**Type**: integer/int64

**Constraints**: Read Only

#### **reserveRequestCount**

The cumulative, running count of requests for a connection from this data source.

**Type**: integer/int64

**Constraints**: Read Only

## **resolvedAsCommittedTotalCount**

The cumulative total number of commit outcomes successfully resolved as committed in this data source since the data source was deployed. This does not refer to the number of outcome query retries used to resolve the outcomes.

**Type**: integer/int64

## **resolvedAsNotCommittedTotalCount**

The cumulative total number of commit outcomes successfully resolved as not committed in this data source since the data source was deployed. This does not refer to the number of outcome query retries used to resolve the outcomes.

**Type**: integer/int64

**Constraints**: Read Only

## **state**

The current state of the data source.

Possible states are:

- Running the data source is enabled (deployed and not Suspended). This is the normal state of the data source. This state includes conditions when the database server is not available and the data source is created (creation retry must be enabled) or when all connections have failed connection tests (on creation, on reserve, or periodic testing).
- Suspended the data source has been disabled.
- Shutdown the data source is shutdown and all database connections have been closed.
- Overloaded all resources in pool are in use.
- Unknown the data source state is unknown.

**Type**: string

**Constraints**: Read Only

#### **type**

Returns the type of the MBean.

**Type**: string

**Constraints**: Read Only

#### **unresolvedTotalCount**

The cumulative total number of commit outcomes unsuccessfully resolved in this data source since the data source was deployed. This does not refer to the number of outcome query retries used to resolve the outcomes.

**Type**: integer/int64

**Constraints**: Read Only

#### **versionJDBCDriver**

The driver class name of the JDBC driver used to create database connections.

**Type**: string

**Constraints**: Read Only

## **waitSecondsHighCount**

The highest number of seconds that an application waited for a connection (the longest connection reserve wait time) from this instance of the connection pool since the connection pool was instantiated.

This value is updated when a completed getConnection request takes longer to return a connection than any previous request.

**Type**: integer/int32

#### **Constraints**: Read Only

#### **waitingForConnectionCurrentCount**

The number of connection requests waiting for a database connection.

**Type**: integer/int32

**Constraints**: Read Only

### **waitingForConnectionFailureTotal**

The cumulative, running count of requests for a connection from this data source that had to wait before getting a connection and eventually failed to get a connection.

Waiting connection requests can fail for a variety of reasons, including waiting for longer than the ConnectionReserveTimeoutSeconds.

**Type**: integer/int64

**Constraints**: Read Only

#### **waitingForConnectionHighCount**

Highest number of application requests concurrently waiting for a connection from this instance of the data source.

**Type**: integer/int32

**Constraints**: Read Only

#### **waitingForConnectionSuccessTotal**

The cumulative, running count of requests for a connection from this data source that had to wait before getting a connection and eventually succeeded in getting a connection.

**Type**: integer/int64

**Constraints**: Read Only

#### **waitingForConnectionTotal**

The cumulative, running count of requests for a connection from this data source that had to wait before getting a connection, including those that eventually got a connection and those that did not get a connection.

**Type**: integer/int64

**Constraints**: Read Only

# **weblogic.management.runtime.JDBCDataSourceTaskRuntimeMBean**

The properties of the

weblogic.management.runtime.JDBCDataSourceTaskRuntimeMBean entity are as follows:

#### **completed**

This property indicates whether an asynchronous job has completed.

**Type**: boolean

#### **description**

A description of this task.

**Type**: string

#### **endTime**

This property indicates the time when the asynchronous job ended.

**Type**: string/date

## **name**

The name of this configuration. WebLogic Server uses an MBean to implement and persist the configuration.

**Type**: string

**Constraints**: Read Only

#### **parentTask**

The task of which this task is a part.

A value of null indicates that this task is not a subtask.

**Type**: weblogic.management.runtime.TaskRuntimeMBean reference

**Constraints**: Read Only

## **progress**

The progress of this task.

**Type**: string

**Constraints**: Read Only

**running** Indicates whether the task is still running.

**Type**: boolean

**Constraints**: Read Only

# **startTime**

This property indicates the time when an asynchronous job was started.

**Type**: string/date

## **startTimeAsLong**

The time at which this task was started.

**Type**: integer/int64

**Constraints**: Read Only

#### **systemTask**

Indicates whether this task was initiated by the server versus a user.

**Type**: boolean

**Constraints**: Read Only

#### **taskError**

Returns an exception describing the error, if any, that occurred while performing this task.

**Type**: java.lang.Throwable

**Constraints**: Read Only

#### **taskStatus**

The status of this task.

**Type**: string

**Constraints**: Read Only

## **type**

Returns the type of the MBean.

**Type**: string

**Constraints**: Read Only

# **weblogic.management.runtime.JDBCDriverRuntimeMBean**

This class maps to a JDBCDriver JMO

The properties of the weblogic.management.runtime.JDBCDriverRuntimeMBean entity are as follows:

#### **name**

The name of this configuration. WebLogic Server uses an MBean to implement and persist the configuration.

**Type**: string

**Constraints**: Read Only

## **type**

Returns the type of the MBean.

**Type**: string

**Constraints**: Read Only

# **weblogic.management.runtime.JDBCMultiDataSourceRuntimeMBean**

This class is used for monitoring a WebLogic JDBC Multi Data Source and its associated data sources.

The properties of the weblogic.management.runtime.JDBCMultiDataSourceRuntimeMBean entity are as follows:

## **deploymentState**

The current deployment state of the module.

A module can be in one and only one of the following states. State can be changed via deployment or administrator console.

- UNPREPARED. State indicating at this module is neither prepared or active.
- PREPARED. State indicating at this module of this application is prepared, but not active. The classes have been loaded and the module has been validated.
- ACTIVATED. State indicating at this module is currently active.
- NEW. State indicating this module has just been created and is being initialized.

**Type**: integer/int32

## **maxCapacity**

The maximum capacity of this multi data source. The maximum capacity is: - Maximum capacity of first available (not suspended) data source in the list, if the multi data source is using the FAILOVER algorithm (the FailoverRequestIfBusy flag is not set). - Sum of maximum capacities of all available (not suspended) data sources, if the multi data source is using other algorithms.

**Type**: integer/int32

**Constraints**: Read Only

#### **moduleId**

Returns the identifier for this Component. The identifier is unique within the application.

Typical modules will use the URI for their id. Web Modules will return their context-root since the web-uri may not be unique within an EAR.

**Type**: string

**Constraints**: Read Only

#### **name**

The name of this configuration. WebLogic Server uses an MBean to implement and persist the configuration.

**Type**: string

**Constraints**: Read Only

**type**

Returns the type of the MBean.

**Type**: string

**Constraints**: Read Only

# **weblogic.management.runtime.JDBCPartitionRuntimeMBean**

Partition monitoring of WebLogic JDBC resources

The properties of the weblogic.management.runtime.JDBCPartitionRuntimeMBean entity are as follows:

#### **name**

The name of this configuration. WebLogic Server uses an MBean to implement and persist the configuration.

**Type**: string

**Constraints**: Read Only

#### **type**

Returns the type of the MBean.

**Type**: string

# **weblogic.management.runtime.JDBCReplayStatisticsRuntimeMBean**

This class is used to get replay statics for an Oracle replay datasource aggregated across all connections in the pool.

The properties of the

weblogic.management.runtime.JDBCReplayStatisticsRuntimeMBean entity are as follows:

## **deploymentState**

The current deployment state of the module.

A module can be in one and only one of the following states. State can be changed via deployment or administrator console.

- UNPREPARED. State indicating at this module is neither prepared or active.
- PREPARED. State indicating at this module of this application is prepared, but not active. The classes have been loaded and the module has been validated.
- ACTIVATED. State indicating at this module is currently active.
- NEW. State indicating this module has just been created and is being initialized.

**Type**: integer/int32

**Constraints**: Read Only

## **failedReplayCount**

Obtains the number of replays that failed.

When replay fails, it rethrows the original SQLRecoverableException to the application, with the reason for the failure chained to that original exception. Application can call getNextException to retrieve the reason.

**Type**: integer/int64

**Constraints**: Read Only

#### **moduleId**

Returns the identifier for this Component. The identifier is unique within the application.

Typical modules will use the URI for their id. Web Modules will return their context-root since the web-uri may not be unique within an EAR.

**Type**: string

**Constraints**: Read Only

#### **name**

The name of this configuration. WebLogic Server uses an MBean to implement and persist the configuration.

**Type**: string

**Constraints**: Read Only

#### **replayDisablingCount**

Obtains the number of times that replay is disabled. When replay is disabled in the middle of a request, the remaining calls in that request are no longer protected by AC. In case an outage strikes one of those remaining calls, no replay will be attempted, and application simply gets an SQLRecoverableException.

**Type**: integer/int64

**Constraints**: Read Only

#### **successfulReplayCount**

Obtains the number of replays that succeeded. Successful replays mask the outages from applications.

**Type**: integer/int64

**Constraints**: Read Only

#### **totalCalls**

Obtains the total number of JDBC calls executed so far.

**Type**: integer/int64

**Constraints**: Read Only

#### **totalCallsAffectedByOutages**

Obtains the number of JDBC calls affected by outages. This includes both local calls and calls that involve roundtrip(s) to the database server.

**Type**: integer/int64

**Constraints**: Read Only

## **totalCallsAffectedByOutagesDuringReplay**

Obtains the number of JDBC calls affected by outages in the middle of replay. Outages may be cascaded and strike a call multiple times when replay is ongoing. AC automatically reattempts replay when this happens, unless it reaches the maximum retry limit.

**Type**: integer/int64

**Constraints**: Read Only

#### **totalCallsTriggeringReplay**

Obtains the number of JDBC calls that triggered replay. Not all the calls affected by an outage trigger replay, because replay can be disabled for some requests.

**Type**: integer/int64

**Constraints**: Read Only

### **totalCompletedRequests**

Obtains the total number of completed requests so far.

**Type**: integer/int64

**Constraints**: Read Only

#### **totalProtectedCalls**

Obtains the total number of JDBC calls executed so far that are protected by AC.

**Type**: integer/int64

**Constraints**: Read Only

#### **totalReplayAttempts**

Obtains the number of replay attempts. AC automatically reattempts when replay fails, so this number may exceed the number of JDBC calls that triggered replay.

**Type**: integer/int64

#### **totalRequests**

Obtains the total number of successfully submitted requests so far.

**Type**: integer/int64

**Constraints**: Read Only

**type** Returns the type of the MBean. **Type**: string

**Constraints**: Read Only

# **weblogic.management.runtime.JMSConnectionRuntimeMBean**

This class is used for monitoring a WebLogic JMS connection.

The properties of the weblogic.management.runtime.JMSConnectionRuntimeMBean entity are as follows:

## **clientID**

The client ID for this connection.

**Type**: string

**Constraints**: Read Only

#### **clientIDPolicy**

The ClientIDPolicy on this connection or durable subscriber.

Values are:

- weblogic.management.configuration.JMSConstants.CLIENT\_ID\_POLICY\_ RESTRICTED: Only one connection that uses this policy exists in a cluster at any given time for a particular ClientID
- weblogic.management.configuration.JMSConstants.CLIENT\_ID\_POLICY\_ UNRESTRICTED: Connections created using this policy can specify any ClientID, even when other restricted or unrestricted connections already use the same ClientID

**Type**: string

**Constraints**: Read Only

# **hostAddress**

The host address of the client JVM as a string.

**Type**: string

**Constraints**: Read Only

## **name**

The name of this configuration. WebLogic Server uses an MBean to implement and persist the configuration.

**Type**: string

**Constraints**: Read Only

## **sessionsCurrentCount**

The current number of sessions for this connection.

**Type**: integer/int64

**Constraints**: Read Only

**sessionsHighCount** The peak number of sessions for this connection since the last reset.

**Type**: integer/int64

**Constraints**: Read Only

## **sessionsTotalCount**

The number of sessions on this connection since the last reset.

**Type**: integer/int64

**Constraints**: Read Only

**type**

Returns the type of the MBean.

**Type**: string

**Constraints**: Read Only

# **weblogic.management.runtime.JMSConsumerRuntimeMBean**

This class is used for monitoring a WebLogic JMS consumer.

The properties of the weblogic.management.runtime.JMSConsumerRuntimeMBean entity are as follows:

#### **active**

Indicates whether the consumer active. A consumer is active if it has a message listener set up or a synchronous receive in progress.

**Type**: boolean

**Constraints**: Read Only

#### **bytesPendingCount**

The number of bytes pending (uncommitted and unacknowledged) by this consumer.

**Type**: integer/int64

**Constraints**: Read Only

#### **bytesReceivedCount**

The number of bytes received by this consumer since the last reset.

**Type**: integer/int64

**Constraints**: Read Only

## **clientID**

The client ID for this connection.

**Type**: string

**Constraints**: Read Only

#### **clientIDPolicy**

The ClientIDPolicy on this connection or durable subscriber.

Valid values are:

- weblogic.management.configuration.JMSConstants.CLIENT\_ID\_POLICY\_ RESTRICTED: Only one connection that uses this policy exists in a cluster at any given time for a particular ClientID
- weblogic.management.configuration.JMSConstants.CLIENT\_ID\_POLICY\_ UNRESTRICTED: Connections created using this policy can specify any ClientID, even when other restricted or unrestricted connections already use the same ClientID

**Type**: string

**Constraints**: Read Only

## **destinationName**

The name of the destination for this consumer. In case of a distributed destination, it is the name of the distributed destination, instead of the member destination.

**Type**: string

**Constraints**: Read Only

## **durable**

Indicates whether the consumer is durable.

**Type**: boolean

**Constraints**: Read Only

## **memberDestinationName**

The name of the destination for this consumer. In case of a distributed destination, it is the name of the member destination.

**Type**: string

**Constraints**: Read Only

#### **messagesPendingCount**

The number of messages pending (uncommitted and unacknowledged) by this consumer.

**Type**: integer/int64

**Constraints**: Read Only

#### **messagesReceivedCount**

The number of messages received by this consumer since the last reset.

**Type**: integer/int64

**Constraints**: Read Only

## **name**

The name of this configuration. WebLogic Server uses an MBean to implement and persist the configuration.

**Type**: string

**Constraints**: Read Only

## **selector**

The selector associated with this consumer, if any.

**Type**: string

#### **subscriptionSharingPolicy**

The Subscription Sharing Policy on this subscriber.

**Type**: string

**Constraints**: Read Only

## **type**

Returns the type of the MBean.

**Type**: string

**Constraints**: Read Only

# **weblogic.management.runtime.JMSDestinationRuntimeMBean**

This class is used for monitoring a WebLogic JMS destination (topic or queue).

The properties of the weblogic.management.runtime.JMSDestinationRuntimeMBean entity are as follows:

#### **bytesCurrentCount**

The current number of bytes stored in the destination. This does not include the pending bytes.

**Type**: integer/int64

**Constraints**: Read Only

#### **bytesHighCount**

The peak number of bytes stored in the destination since the last reset.

**Type**: integer/int64

**Constraints**: Read Only

#### **bytesPendingCount**

The number of pending bytes stored in the destination.

Pending bytes are over and above the current number of bytes.

**Type**: integer/int64

**Constraints**: Read Only

## **bytesReceivedCount**

The number of bytes received in this destination since the last reset.

**Type**: integer/int64

**Constraints**: Read Only

### **bytesThresholdTime**

The amount of time in the threshold condition since the last reset.

**Type**: integer/int64

**Constraints**: Read Only

# **consumersCurrentCount**

The current number of consumers accessing this destination.

**Type**: integer/int64

#### **consumersHighCount**

The peak number of consumers accessing this destination since the last reset.

**Type**: integer/int64

**Constraints**: Read Only

#### **consumersTotalCount**

The total number of consumers accessing this destination since the last reset.

**Type**: integer/int64

**Constraints**: Read Only

#### **consumptionPaused**

Indicates the consumption Pause state of the destination.

**Type**: boolean

**Constraints**: Read Only

### **consumptionPausedState**

The current consumption pause state of the destination.

**Type**: string

**Constraints**: Read Only

## **destinationType**

The destination type, either

weblogic.management.configuration.JMSConstants.DESTINATION\_TYPE\_QUEUE or weblogic.management.configuration.JMSConstants.DESTINATION\_TYPE\_TOPIC depending upon whether the destination is a queue or topic.

**Type**: string

**Constraints**: Read Only

#### **insertionPaused**

Indicates the InsertionPause state of the destination.

**Type**: boolean

**Constraints**: Read Only

#### **insertionPausedState**

The current insertion pause state of the destination.

**Type**: string

**Constraints**: Read Only

#### **messagesCurrentCount**

The current number of messages in the destination. This does not include the pending messages.

**Type**: integer/int64

**Constraints**: Read Only

#### **messagesDeletedCurrentCount**

Returns the number of messages that have been deleted from the destination.

**Type**: integer/int64

#### **messagesHighCount**

The peak number of messages in the destination since the last reset.

**Type**: integer/int64

**Constraints**: Read Only

#### **messagesMovedCurrentCount**

Returns the number of messages that have been moved from the destination.

**Type**: integer/int64

**Constraints**: Read Only

#### **messagesPendingCount**

The number of pending messages in the destination.

Pending messages are over and above the current number of messages. A pending message is one that has either been sent in a transaction and not committed, or that has been received and not committed or acknowledged.

**Type**: integer/int64

**Constraints**: Read Only

#### **messagesReceivedCount**

The number of messages received in this destination since the last reset.

**Type**: integer/int64

**Constraints**: Read Only

#### **messagesThresholdTime**

The amount of time in the threshold condition since the last reset.

**Type**: integer/int64

**Constraints**: Read Only

#### **name**

The name of this configuration. WebLogic Server uses an MBean to implement and persist the configuration.

**Type**: string

**Constraints**: Read Only

## **productionPaused**

Indicates the ProductionPause state of the destination.

**Type**: boolean

**Constraints**: Read Only

### **productionPausedState**

The current production pause state of the destination.

**Type**: string

**Constraints**: Read Only

#### **state**

The operational state of the destination as a String.

**Type**: string

## **Constraints**: Read Only

#### **subscriptionMessagesLimit**

The effective messages limit on topic subscriptions (not applicable to queues). A '-1' indicates that no limit is configured or active.

**Type**: integer/int64

**Constraints**: Read Only

**type**

Returns the type of the MBean.

**Type**: string

**Constraints**: Read Only

# **weblogic.management.runtime.JMSDurableSubscriberRuntimeMBean**

This class is used for monitoring a WebLogic JMS durable subscriber.

The properties of the weblogic.management.runtime.JMSDurableSubscriberRuntimeMBean entity are as follows:

#### **active**

Indicates whether this subscription is being used by a durable subscriber.

**Type**: boolean

**Constraints**: Read Only

## **bytesCurrentCount**

The number of bytes received by this durable subscriber.

**Type**: integer/int64

**Constraints**: Read Only

### **bytesPendingCount**

The number of bytes pending by this durable subscriber.

**Type**: integer/int64

**Constraints**: Read Only

#### **clientID**

A unique client identifier for this durable subscriber.

**Note:** The client ID is not necessarily equivalent to the WebLogic Server username; that is, a name used to authenticate a user in the WebLogic security realm. You can set the client ID to the WebLogic Server username if it is appropriate for your JMS application.

**Type**: string

**Constraints**: Read Only

## **clientIDPolicy**

The policy for the client identifier for this durable subscriber.

**Note:** The client ID policy is either Restricted or Unrestricted.

**Type**: string
#### **lastMessagesReceivedTime**

The time when the last time a subscriber received a message from the subscription. The returned value is a standard java absolute time, which is measured in milliseconds since midnight, January 1, 1970 UTC

This returns the JMS durable subscription boot time if there were no messages that were successfully delivered to any subscriber on this subscription since the subscription was booted. We define the boot time of a durable subscription to be the time the subscription is originally created or recovered during a server reboot or jms migration, which ever is latest.

**Type**: integer/int64

**Constraints**: Read Only

#### **messagesCurrentCount**

The number of messages still available by this durable subscriber.

**Type**: integer/int64

**Constraints**: Read Only

#### **messagesDeletedCurrentCount**

Returns the number of messages that have been deleted from the destination.

**Type**: integer/int64

**Constraints**: Read Only

#### **messagesHighCount**

The peak number of messages for the durable subscriber since the last reset.

**Type**: integer/int64

**Constraints**: Read Only

#### **messagesMovedCurrentCount**

Returns the number of messages that have been moved from the destination.

**Type**: integer/int64

**Constraints**: Read Only

#### **messagesPendingCount**

The number of messages pending (uncommitted and unacknowledged) by this durable subscriber.

**Type**: integer/int64

**Constraints**: Read Only

## **messagesReceivedCount**

The number of messages received by the durable subscriber since that reset.

**Type**: integer/int64

**Constraints**: Read Only

#### **name**

The name of this configuration. WebLogic Server uses an MBean to implement and persist the configuration.

**Type**: string

#### **noLocal**

Specifies whether this durable subscriber receives local messages that it has published.

To prevent this, set the noLocal parameter to true

**Type**: boolean

**Constraints**: Read Only

#### **selector**

The message selector defined for this durable subscriber.

**Type**: string

**Constraints**: Read Only

#### **subscribersCurrentCount**

The number of subscribers that currently share this subscription.

**Type**: integer/int32

**Constraints**: Read Only, Has Default Value: 0

## **subscribersHighCount**

The highest number of subscribers that have shared this subscription at the same time since the creation or the last reboot of the subscription, which ever is later.

**Type**: integer/int32

**Constraints**: Read Only, Has Default Value: 0

#### **subscribersTotalCount**

The total number of subscribers that have accessed this subscription since the creation or the last reboot of the subscription, whichever is later.

**Type**: integer/int32

**Constraints**: Read Only, Has Default Value: 0

### **subscriptionLimitDeletedCount**

The number of messages deleted because of a subscription limit.

**Type**: integer/int64

**Constraints**: Read Only

#### **subscriptionName**

The subscription name for this durable subscriber. This name must be unique for each client ID.

Valid durable subscription names cannot include the following characters: comma ",", equals "=", colon ":", asterisk "\*", percent "%", or question mark"?".

**Type**: string

**Constraints**: Read Only

## **subscriptionSharingPolicy**

The SubscriptionSharingPolicy on this subscriber.

**Type**: string

**Constraints**: Read Only, Has Default Value: Exclusive

## **type**

Returns the type of the MBean.

**Type**: string

**Constraints**: Read Only

## **weblogic.management.runtime.JMSProducerRuntimeMBean**

This class is used for monitoring a WebLogic JMS producer.

The properties of the weblogic.management.runtime.JMSProducerRuntimeMBean entity are as follows:

## **bytesPendingCount**

The number of bytes pending (uncommitted and unacknowledged) by this producer.

**Type**: integer/int64

**Constraints**: Read Only

#### **bytesSentCount**

The number of bytes sent by this producer since the last reset.

**Type**: integer/int64

**Constraints**: Read Only

## **messagesPendingCount**

The number of messages pending (uncommitted and unacknowledged) by this producer.

**Type**: integer/int64

**Constraints**: Read Only

#### **messagesSentCount**

The number of messages sent by this producer since the last reset.

#### **Type**: integer/int64

**Constraints**: Read Only

## **name**

The name of this configuration. WebLogic Server uses an MBean to implement and persist the configuration.

**Type**: string

**Constraints**: Read Only

## **type**

Returns the type of the MBean.

**Type**: string

**Constraints**: Read Only

## **weblogic.management.runtime.JMSRuntimeMBean**

This class is used for monitoring a WebLogic JMS service.

The properties of the weblogic.management.runtime.JMSRuntimeMBean entity are as follows:

#### **JMSServersCurrentCount**

The current number of JMS servers that are deployed on this WebLogic Server instance.

**Type**: integer/int64

**Constraints**: Read Only

## **JMSServersHighCount**

The highest number of JMS servers that were deployed on this WebLogic Server instance since this server was started.

**Type**: integer/int64

**Constraints**: Read Only

#### **JMSServersTotalCount**

The total number of JMS servers that were deployed on this WebLogic Server instance since this server was started.

**Type**: integer/int64

**Constraints**: Read Only

## **connectionsCurrentCount**

The current number of connections to WebLogic Server server.

**Type**: integer/int64

**Constraints**: Read Only

#### **connectionsHighCount**

The highest number of connections to this WebLogic Server since the last reset.

**Type**: integer/int64

**Constraints**: Read Only

#### **connectionsTotalCount**

The total number of connections made to this WebLogic Server since the last reset.

**Type**: integer/int64

**Constraints**: Read Only

#### **healthState**

The health state of this JMS service.

**Type**: weblogic.health.HealthState

**Constraints**: Read Only

#### **name**

The name of this configuration. WebLogic Server uses an MBean to implement and persist the configuration.

**Type**: string

**Constraints**: Read Only

#### **type**

Returns the type of the MBean.

**Type**: string

# **weblogic.management.runtime.JMSServerRuntimeMBean**

This class is used for monitoring a WebLogic JMS server.

The properties of the weblogic.management.runtime.JMSServerRuntimeMBean entity are as follows:

## **bytesCurrentCount**

The current number of bytes stored on this JMS server.

This number does not include the pending bytes.

**Type**: integer/int64

**Constraints**: Read Only

## **bytesHighCount**

The peak number of bytes stored in the JMS server since the last reset.

**Type**: integer/int64

**Constraints**: Read Only

## **bytesPageableCurrentCount**

Return the total number of bytes in all the messages that are currently available to be paged out, but which have not yet been paged out. The JMS server attempts to keep this number smaller than the "MessageBufferSize" parameter.

**Type**: integer/int64

**Constraints**: Read Only

## **bytesPagedInTotalCount**

Return the total number of bytes that were read from the paging directory since the JMS server was started.

**Type**: integer/int64

**Constraints**: Read Only

## **bytesPagedOutTotalCount**

Return the total number of bytes that were written to the paging directory since the JMS server was started.

**Type**: integer/int64

**Constraints**: Read Only

## **bytesPendingCount**

The current number of bytes pending (unacknowledged or uncommitted) stored on this JMS server.

Pending bytes are over and above the current number of bytes.

**Type**: integer/int64

**Constraints**: Read Only

## **bytesReceivedCount**

The number of bytes received on this JMS server since the last reset.

**Type**: integer/int64

#### **bytesThresholdTime**

The amount of time in the threshold condition since the last reset.

**Type**: integer/int64

**Constraints**: Read Only

#### **consumptionPaused**

Returns the current consumption paused state of the JMSServer as boolean value.

**Type**: boolean

**Constraints**: Read Only

#### **consumptionPausedState**

Returns the current consumption paused state of the JMSServer as string value.

**Type**: string

**Constraints**: Read Only

## **destinationsCurrentCount**

The current number of destinations for this JMS server.

**Type**: integer/int64

**Constraints**: Read Only

#### **destinationsHighCount**

The peak number of destinations on this JMS server since the last reset.

**Type**: integer/int64

**Constraints**: Read Only

#### **destinationsTotalCount**

The number of destinations instantiated on this JMS server since the last reset.

**Type**: integer/int64

**Constraints**: Read Only

## **healthState**

The health state of this JMS server.

**Type**: weblogic.health.HealthState

**Constraints**: Read Only

#### **insertionPaused**

Returns the current insertion paused state of the JMSServer as boolean value.

**Type**: boolean

**Constraints**: Read Only

## **insertionPausedState**

Returns the current insertion paused state of the JMSServer as string value.

**Type**: string

**Constraints**: Read Only

#### **messagesCurrentCount**

The current number of messages stored on this JMS server. This number does not include the pending messages.

**Type**: integer/int64

**Constraints**: Read Only

**messagesHighCount**

The peak number of messages stored in the JMS server since the last reset.

**Type**: integer/int64

**Constraints**: Read Only

## **messagesPageableCurrentCount**

Return the number of messages that are currently available for paging in this JMS server but have not yet been paged out. Note that due to internal implementation details, this count may be zero even if "PageableByteCurrentCount" is zero.

**Type**: integer/int32

**Constraints**: Read Only

## **messagesPagedInTotalCount**

Return the total number of messages that were read from the paging directory since the JMS server was started.

**Type**: integer/int32

**Constraints**: Read Only

## **messagesPagedOutTotalCount**

Return the total number of messages that were written to the paging directory since the JMS server was started.

**Type**: integer/int32

**Constraints**: Read Only

#### **messagesPendingCount**

The current number of messages pending (unacknowledged or uncommitted) stored on this JMS server.

Pending messages are over and above the current number of messages.

**Type**: integer/int64

**Constraints**: Read Only

#### **messagesReceivedCount**

The number of messages received on this destination since the last reset.

**Type**: integer/int64

**Constraints**: Read Only

#### **messagesThresholdTime**

The amount of time in the threshold condition since the last reset.

**Type**: integer/int64

**Constraints**: Read Only

#### **name**

The name of this configuration. WebLogic Server uses an MBean to implement and persist the configuration.

**Type**: string

**pagingAllocatedIoBufferBytes** See PersistentStoreRuntimeMBean.AllocatedIoBufferBytes

**Type**: integer/int64

**Constraints**: Read Only

## **pagingAllocatedWindowBufferBytes**

See PersistentStoreRuntimeMBean.AllocatedWindowBufferBytes

**Type**: integer/int64

**Constraints**: Read Only

## **pagingPhysicalWriteCount**

See PersistentStoreRuntimeMBean.PhysicalWriteCount

**Type**: integer/int64

**Constraints**: Read Only

## **pendingTransactions**

Returns an array of Xids representing transaction branches that exist onthis JMS server in the pending state, i.e. branches that have been prepared by the transaction manager but not yet committed or rolled back.

**Type**: array of string

**Constraints**: Read Only

## **productionPaused**

Returns the current production paused state of the JMSServer as boolean value.

**Type**: boolean

**Constraints**: Read Only

#### **productionPausedState**

Returns the current production paused state of the JMSServer as string value.

**Type**: string

**Constraints**: Read Only

#### **sessionPoolsCurrentCount**

The current number of session pools instantiated on this JMS server.

**Type**: integer/int64

**Constraints**: Read Only

## **sessionPoolsHighCount**

The peak number of session pools instantiated on this JMS server since the last reset.

**Type**: integer/int64

**Constraints**: Read Only

#### **sessionPoolsTotalCount**

The number of session pools instantiated on this JMS server since the last reset.

**Type**: integer/int64

## **transactions**

Returns an array of Xids representing transaction branches that exist on this JMS server in any state.

**Type**: array of string

**Constraints**: Read Only

**type** Returns the type of the MBean.

**Type**: string

**Constraints**: Read Only

## **weblogic.management.runtime.JMSSessionPoolRuntimeMBean**

This class is used for monitoring a WebLogic JMS session pool.

The properties of the weblogic.management.runtime.JMSSessionPoolRuntimeMBean entity are as follows:

## **connectionConsumersCurrentCount**

The current number of connection consumers for this session pool.

**Type**: integer/int64

**Constraints**: Read Only

#### **connectionConsumersHighCount**

The peak number of simultaneous connection consumers for this session pool.

**Type**: integer/int64

**Constraints**: Read Only

#### **connectionConsumersTotalCount**

The total number of connection consumers made by this session pool since the last reset.

**Type**: integer/int64

**Constraints**: Read Only

#### **name**

The name of this configuration. WebLogic Server uses an MBean to implement and persist the configuration.

**Type**: string

**Constraints**: Read Only

## **type**

Returns the type of the MBean.

**Type**: string

**Constraints**: Read Only

# **weblogic.management.runtime.JMSSessionRuntimeMBean**

This class is used for monitoring a WebLogic JMS session.

The properties of the weblogic.management.runtime.JMSSessionRuntimeMBean entity are as follows:

## **acknowledgeMode**

The acknowledge mode as one of the following:

- AUTO ACKNOWLEDGE
- CLIENT\_ACKNOWLEDGE
- DUPS\_OK\_ACKNOWLEDGE
- NO ACKNOWLEDGE

**Type**: string

**Constraints**: Read Only

#### **bytesPendingCount**

The number of bytes pending (uncommitted and unacknowledged) for this session.

**Type**: integer/int64

**Constraints**: Read Only

## **bytesReceivedCount**

The number of bytes received by this session since the last reset.

**Type**: integer/int64

**Constraints**: Read Only

## **bytesSentCount**

The number of bytes sent by this session since the last reset.

**Type**: integer/int64

**Constraints**: Read Only

#### **consumersCurrentCount**

The current number of consumers for this session.

**Type**: integer/int64

**Constraints**: Read Only

#### **consumersHighCount**

The peak number of consumers for this session since the last reset.

**Type**: integer/int64

**Constraints**: Read Only

## **consumersTotalCount**

The number of consumers instantiated by this session since the last reset.

**Type**: integer/int64

**Constraints**: Read Only

#### **messagesPendingCount**

The number of messages pending (uncommitted and unacknowledged) for this session.

**Type**: integer/int64

## **messagesReceivedCount**

The number of messages received by this session since the last reset.

**Type**: integer/int64

**Constraints**: Read Only

## **messagesSentCount**

The number of bytes sent by this session since the last reset.

**Type**: integer/int64

**Constraints**: Read Only

## **name**

The name of this configuration. WebLogic Server uses an MBean to implement and persist the configuration.

**Type**: string

**Constraints**: Read Only

## **producersCurrentCount**

The current number of producers for this session.

**Type**: integer/int64

**Constraints**: Read Only

**producersHighCount**

The peak number of producers for this session since the last reset.

**Type**: integer/int64

**Constraints**: Read Only

## **producersTotalCount**

The number of producers for this session since the last reset.

**Type**: integer/int64

**Constraints**: Read Only

## **transacted**

Indicates whether the session is transacted.

**Type**: boolean

**Constraints**: Read Only

## **type**

Returns the type of the MBean.

**Type**: string

**Constraints**: Read Only

## **weblogic.management.runtime.JTAPartitionRuntimeMBean**

This interface is used for accessing transaction runtime characteristics within a WebLogic server.

The properties of the weblogic.management.runtime.JTAPartitionRuntimeMBean entity are as follows:

### **activeTransactionsTotalCount**

The number of active transactions on the server.

**Type**: integer/int32

**Constraints**: Read Only

#### **name**

The name of this configuration. WebLogic Server uses an MBean to implement and persist the configuration.

**Type**: string

**Constraints**: Read Only

## **registeredNonXAResourceNames**

An array of NonXA resource names that are registered with the transaction manager.

**Type**: array of string

**Constraints**: Read Only

## **registeredResourceNames**

An array of XA resource names that are registered with the transaction manager.

**Type**: array of string

**Constraints**: Read Only

#### **secondsActiveTotalCount**

The total number of seconds that transactions were active for all committed transactions.

**Type**: integer/int64

**Constraints**: Read Only

#### **transactionAbandonedTotalCount**

The total number of transactions that were abandoned since the server was started.

**Type**: integer/int64

**Constraints**: Read Only

## **transactionCommittedTotalCount**

The total number of transactions committed since the server was started.

**Type**: integer/int64

**Constraints**: Read Only

## **transactionHeuristicsTotalCount**

The number of transactions that completed with a heuristic status since the server was started.

**Type**: integer/int64

**Constraints**: Read Only

#### **transactionLLRCommittedTotalCount**

The total number of LLR transactions that were committed since the server was started.

**Type**: integer/int64

## **transactionNoResourcesCommittedTotalCount**

The total number of transactions with no enlisted resources that were committed since the server was started.

**Type**: integer/int64

**Constraints**: Read Only

## **transactionOneResourceOnePhaseCommittedTotalCount**

The total number of transactions with only one enlisted resource that were one-phase committed since the server was started.

**Type**: integer/int64

**Constraints**: Read Only

#### **transactionReadOnlyOnePhaseCommittedTotalCount**

The total number of transactions with more than one enlisted resource that were one-phase committed due to read-only optimization since the server was started.

**Type**: integer/int64

**Constraints**: Read Only

## **transactionRolledBackAppTotalCount**

The number of transactions that were rolled back due to an application error.

**Type**: integer/int64

**Constraints**: Read Only

## **transactionRolledBackResourceTotalCount**

The number of transactions that were rolled back due to a resource error.

**Type**: integer/int64

**Constraints**: Read Only

## **transactionRolledBackSystemTotalCount**

The number of transactions that were rolled back due to an internal system error.

**Type**: integer/int64

**Constraints**: Read Only

#### **transactionRolledBackTimeoutTotalCount**

The number of transactions that were rolled back due to a timeout expiration.

**Type**: integer/int64

**Constraints**: Read Only

## **transactionRolledBackTotalCount**

The number of transactions that were rolled back since the server was started.

**Type**: integer/int64

**Constraints**: Read Only

#### **transactionTotalCount**

The total number of transactions processed. This total includes all committed, rolled back, and heuristic transaction completions since the server was started.

**Type**: integer/int64

### **transactionTwoPhaseCommittedLoggedTotalCount**

The total number of two phase commit transactions that were committed with TLog since the server was started.

**Type**: integer/int64

**Constraints**: Read Only

## **transactionTwoPhaseCommittedNotLoggedTotalCount**

The total number of two phase commited transactions that were committed without TLog since the server was started.

**Type**: integer/int64

**Constraints**: Read Only

## **transactionTwoPhaseCommittedTotalCount**

The total number of transactions with more than one enlisted resource that were two-phase committed since the server was started.

**Type**: integer/int64

**Constraints**: Read Only

**type**

Returns the type of the MBean.

**Type**: string

**Constraints**: Read Only

## **weblogic.management.runtime.LibraryRuntimeMBean**

RuntimeMBean for library deployments.

The properties of the weblogic.management.runtime.LibraryRuntimeMBean entity are as follows:

#### **implementationVersion**

Returns the library implementation version. If not set, this value is null.

**Type**: string

**Constraints**: Read Only

## **libraryIdentifier**

Returns the library identifier.

The library identifier uniquely identifies this library version across all versions of all deployed applications and deployed libraries. If the library is not versioned, the library identifier is the same as the library name.

**Type**: string

**Constraints**: Read Only

**libraryName** Returns the library name.

**Type**: string

#### **name**

The name of this configuration. WebLogic Server uses an MBean to implement and persist the configuration.

**Type**: string

**Constraints**: Read Only

## **partitionName**

The library's partition.

Returns the partition to which this library is deployed.

**Type**: string

**Constraints**: Read Only

## **referenced**

Returns true if this library is referenced by one or more referencers. Typically, a library referencer is a deployed application.

**Type**: boolean

**Constraints**: Read Only

## **specificationVersion**

Returns the library specification version. If not set, this value is null.

**Type**: string

**Constraints**: Read Only

**type**

Returns the type of the MBean.

**Type**: string

**Constraints**: Read Only

## **weblogic.management.runtime.LogRuntimeMBean**

This interface defines the control operations for a log in the WebLogic Server.

The properties of the weblogic.management.runtime.LogRuntimeMBean entity are as follows:

## **logFileStreamOpened**

Gets the opened state of the log file stream represented by this instance.

**Type**: boolean

**Constraints**: Read Only

#### **name**

The name of this configuration. WebLogic Server uses an MBean to implement and persist the configuration.

**Type**: string

**Constraints**: Read Only

#### **type**

Returns the type of the MBean.

**Type**: string

## **weblogic.management.runtime.MailSessionRuntimeMBean**

RuntimeMBean for JavaMail Sessions

The properties of the weblogic.management.runtime.MailSessionRuntimeMBean entity are as follows:

#### **name**

The name of this configuration. WebLogic Server uses an MBean to implement and persist the configuration.

**Type**: string

**Constraints**: Read Only

**type**

Returns the type of the MBean.

**Type**: string

**Constraints**: Read Only

## **weblogic.management.runtime.ManagedExecutorServiceRuntimeMBean**

ManagedExecutorService Runtime information. It can be the information of a partition level MES, an application level MES or a regular JSR236 MES.

The properties of the weblogic.management.runtime.ManagedExecutorServiceRuntimeMBean entity are as follows:

## **applicationName**

Get the name of the application this ManagedExecutor is associated with

**Type**: string

**Constraints**: Read Only

#### **completedLongRunningRequests**

Total number of long running tasks which is successfully completed.

**Type**: integer/int64

**Constraints**: Read Only

#### **completedShortRunningRequests**

Total number of short running tasks which is successfully completed.

**Type**: integer/int64

**Constraints**: Read Only

#### **failedRequests**

Total number of tasks which terminated abnormally by throwing exception, including both long and short term tasks.

**Type**: integer/int64

## **moduleName**

Get the name of the module this ManagedExecutor is associated with

**Type**: string

**Constraints**: Read Only

### **name**

The name of this configuration. WebLogic Server uses an MBean to implement and persist the configuration.

**Type**: string

**Constraints**: Read Only

## **partitionName**

Get the name of the partition this ManagedExecutor is associated with

**Type**: string

**Constraints**: Read Only

## **rejectedLongRunningRequests**

Total number of long running tasks rejected by max-concurrent-long-running-requests

**Type**: integer/int64

**Constraints**: Read Only

## **rejectedShortRunningRequests**

Total number of short running tasks rejected by workmanager overload policy

**Type**: integer/int64

**Constraints**: Read Only

#### **runningLongRunningRequests**

Total number of long running tasks which is currently running.

**Type**: integer/int64

**Constraints**: Read Only

## **submitedShortRunningRequests**

Total number of submitted short running tasks

**Type**: integer/int64

**Constraints**: Read Only

## **submittedLongRunningRequests** Total number of submitted long running tasks

**Type**: integer/int64

**Constraints**: Read Only

## **type**

Returns the type of the MBean.

**Type**: string

# **weblogic.management.runtime.ManagedScheduledExecutorServiceRunti meMBean**

ManagedScheduledExecutorService Runtime information. It can be the information of a partition level MSES, an application level MSES or a regular JSR236 MSES.

The properties of the weblogic.management.runtime.ManagedScheduledExecutorServiceRuntimeMBean entity are as follows:

## **applicationName**

Get the name of the application this ManagedExecutor is associated with

**Type**: string

**Constraints**: Read Only

## **completedLongRunningRequests**

Total number of long running tasks which is successfully completed.

**Type**: integer/int64

**Constraints**: Read Only

## **completedShortRunningRequests**

Total number of short running tasks which is successfully completed.

**Type**: integer/int64

**Constraints**: Read Only

#### **failedRequests**

Total number of tasks which terminated abnormally by throwing exception, including both long and short term tasks.

**Type**: integer/int64

**Constraints**: Read Only

#### **moduleName**

Get the name of the module this ManagedExecutor is associated with

**Type**: string

**Constraints**: Read Only

#### **name**

The name of this configuration. WebLogic Server uses an MBean to implement and persist the configuration.

**Type**: string

**Constraints**: Read Only

## **partitionName**

Get the name of the partition this ManagedExecutor is associated with

**Type**: string

**Constraints**: Read Only

#### **rejectedLongRunningRequests**

Total number of long running tasks rejected by max-concurrent-long-running-requests

**Type**: integer/int64

**Constraints**: Read Only

**rejectedShortRunningRequests** Total number of short running tasks rejected by workmanager overload policy

**Type**: integer/int64

**Constraints**: Read Only

## **runningLongRunningRequests**

Total number of long running tasks which is currently running.

**Type**: integer/int64

**Constraints**: Read Only

**submitedShortRunningRequests**

Total number of submitted short running tasks

**Type**: integer/int64

**Constraints**: Read Only

## **submittedLongRunningRequests** Total number of submitted long running tasks

**Type**: integer/int64

**Constraints**: Read Only

## **type**

Returns the type of the MBean.

**Type**: string

**Constraints**: Read Only

# **weblogic.management.runtime.ManagedThreadFactoryRuntimeMBean**

ManagedThreadFactory Runtime information. It can be the information of a partition level MTF, an application level MTF or a regular JSR236 MTF.

The properties of the weblogic.management.runtime.ManagedThreadFactoryRuntimeMBean entity are as follows:

## **applicationName**

Get the name of the application this ManagedThreadFactory is associated with

**Type**: string

**Constraints**: Read Only

## **completedThreadsCount**

The number of completed threads.

**Type**: integer/int64

**Constraints**: Read Only

## **moduleName**

Get the name of the module this ManagedThreadFactory is associated with

## **Type**: string

**Constraints**: Read Only

#### **name**

The name of this configuration. WebLogic Server uses an MBean to implement and persist the configuration.

**Type**: string

**Constraints**: Read Only

## **partitionName**

Get the name of the partition this ManagedThreadFactory is associated with

**Type**: string

**Constraints**: Read Only

#### **rejectedNewThreadRequests**

The number of newThread method invocations that have been rejected because the limit of running threads was exceeded.

**Type**: integer/int64

**Constraints**: Read Only

## **runningThreadsCount**

The number of running threads.

**Type**: integer/int32

**Constraints**: Read Only

**type**

Returns the type of the MBean.

**Type**: string

**Constraints**: Read Only

# **weblogic.management.runtime.MaxThreadsConstraintRuntimeMBean**

Runtime information for MaxThreadsConstraint

The properties of the weblogic.management.runtime.MaxThreadsConstraintRuntimeMBean entity are as follows:

## **configuredCount**

The configured count, or maximum concurrency value.

**Type**: integer/int32

**Constraints**: Read Only

## **count**

The current maximum concurrency value. This could be different from the configured value as Resource Consumption Management could dynamically reduce the allowed maximum concurrency value based on configured RCM policies and actual thread usage by the partition

**Type**: integer/int32

## **deferredRequests**

Number of requests that are denied a thread for execution because the constraint is exceeded.

**Type**: integer/int32

**Constraints**: Read Only

## **executingRequests**

Number of requests that are currently executing.

**Type**: integer/int32

**Constraints**: Read Only

## **name**

The name of this configuration. WebLogic Server uses an MBean to implement and persist the configuration.

**Type**: string

**Constraints**: Read Only

## **type**

Returns the type of the MBean.

**Type**: string

**Constraints**: Read Only

## **weblogic.management.runtime.MessageDrivenEJBRuntimeMBean**

This interface contains accessor methods for all EJB runtime information collected for a Message Driven Bean.

The properties of the weblogic.management.runtime.MessageDrivenEJBRuntimeMBean entity are as follows:

## **EJBName**

Provides the name for this EJB as defined in the javax.ejb.EJB annotation, or the ejb-name when \* using the ejb-jar.xml deployment descriptor.

**Type**: string

**Constraints**: Read Only

## **JMSConnectionAlive**

Provides information about whether the Message Driven Bean is currently connected to the JMS destination it is mapped to.

Returns whether the Message Driven Bean is currently connected to the JMS destination it is mapped to.

**Type**: boolean

**Constraints**: Read Only

## **MDBStatus**

Provides the Message Driven Bean status. MDBStatus is used after the MDB is connected to the destination. MDBStatus can be Running or Suspended.

**Type**: string

**Constraints**: Read Only

## **connectionStatus**

Provides the connection status for the Message Driven Bean. ConnectionStatus can be Connected or Reconnecting.

**Type**: string

**Constraints**: Read Only

#### **destination**

Provides a count of the Message Driven Bean destination

**Type**: string

**Constraints**: Read Only

## **healthState**

The health state of this MDB.

**Type**: weblogic.health.HealthState

**Constraints**: Read Only

## **jmsClientID** Provides a count of the Message Driven Bean jmsClientID

**Type**: string

**Constraints**: Read Only

## **lastException** Provides the last exception this MDB encountered

**Type**: java.lang.Throwable

**Constraints**: Read Only

### **lastExceptionAsString**

Provides the last exception as String this MDB encountered

**Type**: string

**Constraints**: Read Only

#### **name**

The name of this configuration. WebLogic Server uses an MBean to implement and persist the configuration.

**Type**: string

**Constraints**: Read Only

## **processedMessageCount**

Provides a count of the total number of messages processed by this Message Driven Bean.

**Type**: integer/int64

### **suspendCount**

Provides a count of the total number of times this MDB is suspended by the user or the EJB container.

**Type**: integer/int32

**Constraints**: Read Only

**type** Returns the type of the MBean.

**Type**: string

**Constraints**: Read Only

## **weblogic.management.runtime.MessagingBridgeRuntimeMBean**

This class is used for monitoring a WebLogic messaging bridge.

The properties of the weblogic.management.runtime.MessagingBridgeRuntimeMBean entity are as follows:

## **description**

The reason, if the messaging bridge is not running.

**Type**: string

**Constraints**: Read Only

#### **name**

The name of this configuration. WebLogic Server uses an MBean to implement and persist the configuration.

**Type**: string

**Constraints**: Read Only

#### **state**

The state of the messaging bridge.

**Type**: string

**Constraints**: Read Only

**type**

Returns the type of the MBean.

**Type**: string

**Constraints**: Read Only

# **weblogic.management.runtime.MinThreadsConstraintRuntimeMBean**

Monitoring information for MinThreadsConstraint

The properties of the weblogic.management.runtime.MinThreadsConstraintRuntimeMBean entity are as follows:

## **completedRequests**

Completed request count.

**Type**: integer/int64

#### **configuredCount**

The configured count, or minimum concurrency value.

**Type**: integer/int32

**Constraints**: Read Only

#### **count**

The current minimum concurrency value. This could be different from the configured value as Resource Consumption Management could dynamically reduce the allowed minimum concurrency value based on configured RCM policies and actual thread usage by the partition

**Type**: integer/int32

**Constraints**: Read Only

### **currentWaitTime**

The last measured time a request had to wait for a thread, in milliseconds. Only requests whose execution is needed to satisfy the constraint are considered.

**Type**: integer/int64

**Constraints**: Read Only

## **executingRequests**

Number of requests that are currently executing.

**Type**: integer/int32

**Constraints**: Read Only

#### **maxWaitTime**

The max time a request had to wait for a thread, in milliseconds. Only requests whose execution is needed to satisfy the constraint are considered.

**Type**: integer/int64

**Constraints**: Read Only

#### **mustRunCount**

Number of requests that must be executed to satisfy the constraint.

**Type**: integer/int32

**Constraints**: Read Only

## **name**

The name of this configuration. WebLogic Server uses an MBean to implement and persist the configuration.

**Type**: string

**Constraints**: Read Only

#### **outOfOrderExecutionCount**

Number of requests executed out of turn to satisfy this constraint.

**Type**: integer/int64

## **partitionLimitReached**

Whether the partition-level minimum threads constraint limit has reached, which could cause the number of executing requests to be less than the configured value in this minimum threads constraint.

**Type**: boolean

**Constraints**: Read Only

## **pendingRequests**

Pending requests that are waiting for an available thread.

**Type**: integer/int32

**Constraints**: Read Only

**type**

Returns the type of the MBean.

**Type**: string

**Constraints**: Read Only

# **weblogic.management.runtime.NonXAResourceRuntimeMBean**

This represents runtime statistical information about a NonXAResource

The properties of the weblogic.management.runtime.NonXAResourceRuntimeMBean entity are as follows:

### **name**

The name of this configuration. WebLogic Server uses an MBean to implement and persist the configuration.

**Type**: string

**Constraints**: Read Only

#### **nonXAResourceName**

Returns the resource name.

**Type**: string

**Constraints**: Read Only

## **transactionCommittedTotalCount**

The total number of transactions committed since the server was started.

**Type**: integer/int64

**Constraints**: Read Only

## **transactionHeuristicsTotalCount**

The number of transactions that completed with a heuristic status since the server was started.

**Type**: integer/int64

**Constraints**: Read Only

## **transactionRolledBackTotalCount**

The number of transactions that were rolled back since the server was started.

**Type**: integer/int64

#### **transactionTotalCount**

The total number of transactions processed. This total includes all committed, rolled back, and heuristic transaction completions since the server was started.

**Type**: integer/int64

**Constraints**: Read Only

**type**

Returns the type of the MBean.

**Type**: string

**Constraints**: Read Only

## **weblogic.management.runtime.PSAssemblyRuntimeMBean**

This interface is used for accessing a WebLogic path service entity

The properties of the weblogic.management.runtime.PSAssemblyRuntimeMBean entity are as follows:

## **mapEntries**

Returns all entries in a persistent map's assembly.

**Type**: string

**Constraints**: Read Only

#### **name**

The name of this configuration. WebLogic Server uses an MBean to implement and persist the configuration.

**Type**: string

**Constraints**: Read Only

## **type**

Returns the type of the MBean.

**Type**: string

**Constraints**: Read Only

# **weblogic.management.runtime.PartitionFairShareRuntimeMBean**

Monitoring information for PartitionFairShare

The properties of the weblogic.management.runtime.PartitionFairShareRuntimeMBean entity are as follows:

#### **configuredFairShare**

The configured fair share value.

**Type**: integer/int32

## **fairShare**

The current fair share value. This could be different from the configured value as Resource Consumption Management could dynamically adjust the actual fair share value based on configured RCM policies and actual thread usage by the partition

**Type**: integer/int32

**Constraints**: Read Only

## **name**

The name of this configuration. WebLogic Server uses an MBean to implement and persist the configuration.

**Type**: string

**Constraints**: Read Only

## **partitionAdjuster**

The multiplier to be used to adjust the priority of requests from the partition in the request queue.

**Type**: number/double

**Constraints**: Read Only

## **threadUse**

Total amount of thread use time in milliseconds used by the partition during the past period.

**Type**: integer/int64

**Constraints**: Read Only

## **type**

Returns the type of the MBean.

**Type**: string

**Constraints**: Read Only

# **weblogic.management.runtime.PartitionMinThreadsConstraintCapRuntim eMBean**

Monitoring information for PartitionMinThreadsConstraint

The properties of the weblogic.management.runtime.PartitionMinThreadsConstraintCapRuntimeMBean entity are as follows:

## **executingRequests**

Number of requests that are currently executing.

**Type**: integer/int32

**Constraints**: Read Only

## **name**

The name of this configuration. WebLogic Server uses an MBean to implement and persist the configuration.

**Type**: string

## **sumMinThreadsConstraints**

Sum of all configured minimum threads constraints in the partition. This is the number of threads that is needed in order to satisfy all configured minimum threads constraints in the partition if all of them have more than that amount of concurrent work requests.

**Type**: integer/int32

**Constraints**: Read Only

#### **type**

Returns the type of the MBean.

**Type**: string

**Constraints**: Read Only

# **weblogic.management.runtime.PartitionResourceMetricsRuntimeMBean**

The runtime MBean interface for partition specific resource consumption metrics. The resource meters are added lazily for a partition. Therefore, the first time these metrics are queried, it might return zero values. Subsequent gets would return non-zero values based on the resource consumption. These metrics are applicable in the context of a partition since either server start or partition creation/restart, whichever was later.

The properties of the weblogic.management.runtime.PartitionResourceMetricsRuntimeMBean entity are as follows:

## **RCMMetricsDataAvailable**

Checks whether RCM metrics data is available for this partition.

**Type**: boolean

**Constraints**: Read Only

#### **allocatedMemory**

Total allocated memory in bytes for the partition. This metric value increases monotonically over time, it never decreases. Retained memory should be used to get current net values.

**Type**: integer/int64

**Constraints**: Read Only

#### **cpuTimeNanos**

Total CPU time spent measured in nanoseconds in the context of a partition.

**Type**: integer/int64

**Constraints**: Read Only

## **cpuUtilizationHistoricalData**

Returns a snapshot of the historical data for CPU usage for the partition. CPU Utilization percentage indicates the percentage of CPU utilized by a partition with respect to available CPU to Weblogic Server. Data is returned as a two-dimensional array for the CPU usage scoped to the partition over time. Each item in the array contains a tuple of [timestamp (long), cpuUsage(long)] values.

**Type**: array of array of integer/int64

## **currentOpenFileCount**

Number of files currently open in the context of a partition.

**Type**: integer/int64

**Constraints**: Read Only

#### **currentOpenFileDescriptorCount**

Number of file descriptors currently open in the context of a partition.

**Type**: integer/int64

**Constraints**: Read Only

### **currentOpenSocketCount**

Number of sockets currently open in the context of a partition.

**Type**: integer/int64

**Constraints**: Read Only

#### **fileBytesRead**

Total number of file bytes read in the context of a partition.

**Type**: integer/int64

**Constraints**: Read Only

## **fileBytesWritten**

Total number of file bytes written in the context of a partition.

**Type**: integer/int64

**Constraints**: Read Only

#### **name**

The name of this configuration. WebLogic Server uses an MBean to implement and persist the configuration.

**Type**: string

**Constraints**: Read Only

#### **networkBytesRead**

Total number of bytes read from sockets for a partition.

**Type**: integer/int64

**Constraints**: Read Only

## **networkBytesWritten**

Total number of bytes written to sockets for a partition.

**Type**: integer/int64

**Constraints**: Read Only

#### **retainedHeapHistoricalData**

Returns a snapshot of the historical data for retained heap memory usage for the partition. Data is returned as a two-dimensional array for the usage of retained heap scoped to the partition over time. Each item in the array contains a tuple of [timestamp (long), retainedHeap(long)] values.

**Type**: array of array of integer/int64

#### **threadCount**

Number of threads currently assigned to the partition.

**Type**: integer/int64

**Constraints**: Read Only

### **totalOpenedFileCount**

Total number of files opened in the context of a partition.

**Type**: integer/int64

**Constraints**: Read Only

### **totalOpenedFileDescriptorCount**

Total number of file descriptors opened in the context of a partition.

**Type**: integer/int64

**Constraints**: Read Only

## **totalOpenedSocketCount**

Total number of sockets opened in the context of a partition.

**Type**: integer/int64

**Constraints**: Read Only

## **type**

Returns the type of the MBean.

**Type**: string

**Constraints**: Read Only

# **weblogic.management.runtime.PartitionRuntimeMBean**

Partition Runtime information.

The properties of the weblogic.management.runtime.PartitionRuntimeMBean entity are as follows:

#### **name**

The name of this configuration. WebLogic Server uses an MBean to implement and persist the configuration.

**Type**: string

**Constraints**: Read Only

### **overallHealthState**

The aggregate health state of the partition as reported by components within the partition

**Type**: weblogic.health.HealthState

**Constraints**: Read Only

## **partitionID**

Partition ID for this partition.

**Type**: string

#### **restartRequired**

Indicates whether the partition must be restarted in order to activate configuration changes.

**Type**: boolean

**Constraints**: Read Only

## **serverName**

The server associated with this configuration.

**Type**: string

**Constraints**: Read Only

## **state**

The current state of the partition runtime MBean

**Type**: string

**Constraints**: Read Only

## **subState**

The current substate of the partition runtime MBean

**Type**: string

**Constraints**: Read Only

## **subsystemHealthStates**

An array of health states for major subsystems in the partition.

**Type**: array of weblogic.health.HealthState

**Constraints**: Read Only

## **systemFileSystemRoot**

System file system root directory for this partition.

**Type**: string

**Constraints**: Read Only

## **type**

Returns the type of the MBean.

**Type**: string

**Constraints**: Read Only

#### **userFileSystemRoot**

User file system root directory for this partition.

**Type**: string

**Constraints**: Read Only

## **weblogic.management.runtime.PartitionWorkManagerRuntimeMBean**

Monitoring information for PartitionWorkManager

The properties of the weblogic.management.runtime.PartitionWorkManagerRuntimeMBean entity are as follows:

#### **name**

The name of this configuration. WebLogic Server uses an MBean to implement and persist the configuration.

**Type**: string

**Constraints**: Read Only

#### **overloadRejectedRequestsCount**

Number of requests rejected due to configured Shared Capacity for work managers have been reached.

**Type**: integer/int32

**Constraints**: Read Only

## **pendingUserRequestCount**

The number of pending user requests in the priority queue. The priority queue contains requests from internal subsystems and users. This is just the count of all user requests.

**Type**: integer/int32

**Constraints**: Read Only

#### **sharedCapacityForWorkManagers**

Maximum amount of requests that can be accepted in the priority queue. Note that a request with higher priority will be accepted in place of a lower priority request already in the queue even after the threshold is reached. The lower priority request is kept waiting in the queue till all high priority requests are executed. Also note that further enqueues of the low priority requests are rejected right away.

**Type**: integer/int32

**Constraints**: Read Only

**type**

Returns the type of the MBean.

**Type**: string

**Constraints**: Read Only

## **weblogic.management.runtime.PathServiceRuntimeMBean**

This interface is used for accessing a WebLogic path service entity

The properties of the weblogic.management.runtime.PathServiceRuntimeMBean entity are as follows:

#### **name**

The name of this configuration. WebLogic Server uses an MBean to implement and persist the configuration.

**Type**: string

**Constraints**: Read Only

**type**

Returns the type of the MBean.

**Type**: string

## **weblogic.management.runtime.PersistenceUnitRuntimeMBean**

This class is used for monitoring JPA specific runtime stats. Base class for all runtime mbeans that provide status of running modules.

The properties of the weblogic.management.runtime.PersistenceUnitRuntimeMBean entity are as follows:

## **name**

The name of this configuration. WebLogic Server uses an MBean to implement and persist the configuration.

**Type**: string

**Constraints**: Read Only

**persistenceUnitName Type**: string

**Constraints**: Read Only

## **type**

Returns the type of the MBean.

**Type**: string

**Constraints**: Read Only

## **weblogic.management.runtime.PersistentStoreConnectionRuntimeMBean**

This class is used for monitoring a Persistent Store Connection.

The properties of the weblogic.management.runtime.PersistentStoreConnectionRuntimeMBean entity are as follows:

## **createCount**

Number of create requests issued by this connection.

**Type**: integer/int64

**Constraints**: Read Only

## **deleteCount**

Number of delete requests issued by this connection.

**Type**: integer/int64

**Constraints**: Read Only

#### **name**

The name of this configuration. WebLogic Server uses an MBean to implement and persist the configuration.

**Type**: string

**Constraints**: Read Only

### **objectCount**

Number of objects contained in the connection.

**Type**: integer/int64

**Constraints**: Read Only

## **readCount**

Number of read requests issued by this connection, including requests that occur during store initialization.

**Type**: integer/int64

**Constraints**: Read Only

#### **type**

Returns the type of the MBean.

**Type**: string

**Constraints**: Read Only

#### **updateCount**

Number of update requests issued by this connection.

**Type**: integer/int64

**Constraints**: Read Only

## **weblogic.management.runtime.PersistentStoreRuntimeMBean**

This class is used for monitoring a Persistent Store.

The properties of the weblogic.management.runtime.PersistentStoreRuntimeMBean entity are as follows:

## **allocatedIoBufferBytes**

The amount of off-heap (native) memory, in bytes, reserved for file store use.

When applicable, this is a multiple of the file store configurable attribute IOBufferSize. Applies to synchronous write policies Direct-Write and Cache-Flush policies

**Type**: integer/int64

**Constraints**: Read Only

#### **allocatedWindowBufferBytes**

The amount of off-heap (native) memory, in bytes, reserved for file store window buffer use.

Applies to synchronous write policies Direct-Write-With-Cache and Disabled but only when the native wlfileio library is loaded. See file store configurable attribute MaxWindowBufferSize for more information

**Type**: integer/int64

**Constraints**: Read Only

## **createCount**

Number of create requests issued by this store.

**Type**: integer/int64

### **deleteCount**

Number of delete requests issued by this store.

**Type**: integer/int64

**Constraints**: Read Only

#### **healthState**

Implement the HealthFeedback interface by returning the health state of this store.

**Type**: weblogic.health.HealthState

**Constraints**: Read Only

#### **name**

The name of this configuration. WebLogic Server uses an MBean to implement and persist the configuration.

**Type**: string

**Constraints**: Read Only

#### **objectCount**

Number of objects contained in the store.

**Type**: integer/int64

**Constraints**: Read Only

**physicalWriteCount**

Number of times the store flushed its data to durable storage.

**Type**: integer/int64

**Constraints**: Read Only

#### **readCount**

Number of read requests issued by this store, including requests that occur during store initialization.

**Type**: integer/int64

**Constraints**: Read Only

## **type**

Returns the type of the MBean.

**Type**: string

**Constraints**: Read Only

## **updateCount**

Number of update requests issued by this store.

**Type**: integer/int64

**Constraints**: Read Only

## **weblogic.management.runtime.QueryCacheRuntimeMBean**

This interface contains accessor methods for all query cache runtime information collected for an EJB. The cache miss counts need some explaining. A query-cache miss can occur due to one of the following reasons:

The query result was not found in the query-cache

- The query result has timed out
- A bean which satisfies the query wasnot found in the entity cache
- A query with relationship-caching turned on did not find the related-beans query result
- A query which loads multiple EJBs could not load one or more of them

To better aid tuning, there are separate counters provided for each of the last four of the above causes. The fifth counter is a total cache miss counter. This counter takes into account all five causes of a cache miss.

The properties of the weblogic.management.runtime.QueryCacheRuntimeMBean entity are as follows:

#### **cacheAccessCount**

Provides a count of the number of accesses of the query cache for this EJB.

Returns the number of accesses of the query cache for this EJB.

**Type**: integer/int64

**Constraints**: Read Only

## **cacheHitCount**

Provides a count of the number of cache hits of the query cache for this EJB.

Returns the number of cache hits of the query cache for this EJB.

**Type**: integer/int64

**Constraints**: Read Only

## **cacheMissByBeanEvictionCount**

Provides a count of the number of cache misses of the query cache for this EJB because corresponding beans were not found in the entity cache.

Returns the number of times a cache miss occurred for this EJB because corresponding beans were not found in the entity cache.

**Type**: integer/int64

**Constraints**: Read Only

## **cacheMissByDependentQueryMissCount**

Provides a count of the number of cache misses of the query cache for this EJB because a dependent query was not found in another EJB's query cache.

Returns the number of times a cache miss occurred for this EJB because a dependent query was not found in another EJB's query cache.

**Type**: integer/int64

**Constraints**: Read Only

## **cacheMissByRelatedQueryMissCount**

Provides a count of the number of cache misses of the query cache for this EJB because a related query was not found in another EJB's query cache.

Returns the number of times a cache miss occurred for this EJB because a related query was not found in another EJB's query cache.

**Type**: integer/int64
## **cacheMissByTimeoutCount**

Provides a count of the number of cache misses of the query cache for this EJB due to query results timing out.

Returns the number of cache misses due to query result timeout for this EJB.

**Type**: integer/int64

**Constraints**: Read Only

### **name**

The name of this configuration. WebLogic Server uses an MBean to implement and persist the configuration.

**Type**: string

**Constraints**: Read Only

## **totalCacheMissCount**

Provides a count of the total number of cache misses of the query cache for this EJB.

Returns the total number of cache misses of the query cache for this EJB.

**Type**: integer/int64

**Constraints**: Read Only

## **totalCachedQueriesCount**

Provides a count of the total number of query results for this EJB currently in the query cache.

Returns the total number of query results for this EJB currently in the EJB cache.

**Type**: integer/int32

**Constraints**: Read Only

#### **type**

Returns the type of the MBean.

**Type**: string

**Constraints**: Read Only

## **weblogic.management.runtime.RealmRuntimeMBean**

This class is used to monitor and manage per security realm runtime information.

The properties of the weblogic.management.runtime.RealmRuntimeMBean entity are as follows:

## **name**

The user-specified name of this MBean instance.

This name is included as one of the key properties in the MBean's javax.management.ObjectName

Name=*user-specified-name*

**Type**: string

**Constraints**: Read Only

## **type**

Returns the type of the MBean.

**Type**: string

**Constraints**: Read Only

# **weblogic.management.runtime.RecourseActionEventVBean**

The {@code RecourseActionEventVBean} holds runtime state about an individual recourse action to be executed or withdrawn by the WebLogic Resource Consumption Management feature for a configured Trigger on the current server instance in the current Domain Partition.

The WebLogic Resource Consumption Management feature automatically initiates a configured recourse action of a Trigger when the configured usage limits of the Trigger are exceeded by a Domain Partition.

When the current resource usage by the Domain Partition falls below the configured usage limit, the feature automatically withdraws the recourse action (where possible).

This Bean captures the following runtime state of such an individual recourse action:

- The recourse action of a new execution of a recourse action (because the usage limit has been exceeded) or a the withdrawal of an existing recourse action (the current resource usage has gone below the usage limit).
- Whether the initiated recourse action was successfully executed.

The properties of the weblogic.management.runtime.RecourseActionEventVBean entity are as follows:

#### **action**

The recourse action type configured in the Domain Partition's Resource Consumption Management policy for the current Trigger.

**Type**: string

**Constraints**: Read Only

#### **actionSuccessful**

Indicates if the recourse action execution was successfully completed.

**Type**: boolean

**Constraints**: Read Only

## **active**

Indicates if the recourse action is a new execution of a recourse action because the usage limit is exceeded or the withdrawal of an existing recourse action because the current resource usage has gone below the usage limit.

**Type**: boolean

**Constraints**: Read Only

#### **executionDate**

The date and time the recourse action successfully executes.

**Type**: string/date

**Constraints**: Read Only

### **initiated**

Indicates if a recourse action has been initiated for this Trigger as a result of the current resource usage by a Domain Partition exceeds its usage limit.

**Type**: boolean

**Constraints**: Read Only

## **usage**

The current resource usage by the Domain Partition when the recourse action was initiated.

**Type**: integer/int64

**Constraints**: Read Only

# **weblogic.management.runtime.RequestClassRuntimeMBean**

RequestClassRuntimeMBean presents runtime information about RequestClasses. A request class represents a class of work. Work using the same request class shares the same priority.

The properties of the weblogic.management.runtime.RequestClassRuntimeMBean entity are as follows:

## **completedCount**

Total number of completions since server start

**Type**: integer/int64

**Constraints**: Read Only

#### **name**

The name of this configuration. WebLogic Server uses an MBean to implement and persist the configuration.

**Type**: string

**Constraints**: Read Only

## **pendingRequestCount**

Number of requests waiting for a thread to become available.

**Type**: integer/int32

**Constraints**: Read Only

#### **requestClassType**

Returns the type of RequestClass. Either FAIR\_SHARE or RESPONSE\_TIME or CONTEXT

**Type**: string

**Constraints**: Read Only

#### **totalThreadUse**

Total amount of thread use time in millisec's used by the request class since server start.

**Type**: integer/int64

**Constraints**: Read Only

#### **type**

Returns the type of the MBean.

**Type**: string

#### **virtualTimeIncrement**

Current priority of the request class. The priority is relative to other request class priorities. The priority is calculated dynamically frequently and can change.

**Type**: integer/int64

**Constraints**: Read Only

## **weblogic.management.runtime.ResourceManagerRuntimeMBean**

The {@code ResourceManagerRuntimeMBean} holds runtime information about a Resource Manager that has been assigned to the current Domain Partition. The {@code ResourceManagerRuntimeMBean} is used for retrieving the runtime state (information about policy evaluation, current resource usage, recourse actions executed) of configured resource management policies established for the current Partition by a system administrator in the current server instance.

The properties of the weblogic.management.runtime.ResourceManagerRuntimeMBean entity are as follows:

#### **name**

The name of this configuration. WebLogic Server uses an MBean to implement and persist the configuration.

**Type**: string

**Constraints**: Read Only

### **type**

Returns the type of the MBean.

**Type**: string

**Constraints**: Read Only

# **weblogic.management.runtime.ResourceRuntimeMBean**

The {@code ResourceRuntimeMBean} holds runtime state about the policy evaluations that have been performed for a Resource type in the current Domain Partition in the current server instance.

The properties of the weblogic.management.runtime.ResourceRuntimeMBean entity are as follows:

#### **name**

The name of the policy defined for this resource as configured in the {@code ResourceManagerMBean} for this MBean's resource type getResourceType().

**Type**: string

**Constraints**: Read Only

#### **resourceType**

The resource type associated with this MBean.

**Type**: string

**Constraints**: Read Only

#### **type**

Returns the type of the MBean.

**Type**: string

**Constraints**: Read Only

## **usage**

The current resource utilization of a Resource by the current Domain Partition, in the current Server instance.

To track or monitor resource consumption for a Domain Partition without creating resource consumption management policies, see weblogic.management.runtime.PartitionResourceMetricsRuntimeMBean.

**Type**: integer/int64

**Constraints**: Read Only

# **weblogic.management.runtime.RuntimeMBean**

The tagging interface for all runtime MBeans.

The properties of the weblogic.management.runtime.RuntimeMBean entity are as follows:

## **name**

The name of this configuration. WebLogic Server uses an MBean to implement and persist the configuration.

**Type**: string

**Constraints**: Read Only

**type** Returns the type of the MBean.

**Type**: string

**Constraints**: Read Only

# **weblogic.management.runtime.SAFAgentRuntimeMBean**

This class is used for monitoring a WebLogic SAF agent.

The properties of the weblogic.management.runtime.SAFAgentRuntimeMBean entity are as follows:

## **bytesCurrentCount**

Returns the current number of bytes. This number does not include the pending bytes.

**Type**: integer/int64

**Constraints**: Read Only

#### **bytesHighCount**

Returns the peak number of bytes since the last reset.

**Type**: integer/int64

**Constraints**: Read Only

## **bytesPendingCount**

Returns the number of pending bytes. Pending bytes are over and above the current number of bytes.

**Type**: integer/int64

**Constraints**: Read Only

**bytesReceivedCount** The number of bytes received since the last reset.

**Type**: integer/int64

**Constraints**: Read Only

#### **bytesThresholdTime**

Returns the amount of time in the threshold condition since the last reset.

**Type**: integer/int64

**Constraints**: Read Only

## **conversationsCurrentCount**

Returns the current number of conversations

**Type**: integer/int64

**Constraints**: Read Only

## **conversationsHighCount**

The peak number of conversations since the last reset.

**Type**: integer/int64

**Constraints**: Read Only

## **conversationsTotalCount**

The total number of conversations since the last reset.

**Type**: integer/int64

**Constraints**: Read Only

#### **failedMessagesTotal**

Returns the total number of messages that have failed to be forwarded since the last reset.

**Type**: integer/int64

**Constraints**: Read Only

## **healthState**

The health state of this JMS server.

**Type**: weblogic.health.HealthState

**Constraints**: Read Only

## **messagesCurrentCount**

Returns the current number of messages. This number includes the pending messages.

**Type**: integer/int64

**Constraints**: Read Only

## **messagesHighCount**

Returns the peak number of messages since the last reset.

**Type**: integer/int64

## **Constraints**: Read Only

## **messagesPendingCount**

Returns the number of pending messages. Pending messages are over and above the current number of messages. A pending message is one that has either been sent in a transaction and not committed, or been forwarded but has not been acknowledged.

**Type**: integer/int64

**Constraints**: Read Only

### **messagesReceivedCount**

The number of messages received since the last reset.

**Type**: integer/int64

**Constraints**: Read Only

## **messagesThresholdTime**

Returns the amount of time in the threshold condition since the last reset.

**Type**: integer/int64

**Constraints**: Read Only

### **name**

The name of this configuration. WebLogic Server uses an MBean to implement and persist the configuration.

**Type**: string

**Constraints**: Read Only

### **pausedForForwarding**

Indicates whether or not the sending agent is paused for forwarding at the current time.

**Type**: boolean

**Constraints**: Read Only

#### **pausedForIncoming**

Indicates whether or not the sending agent is paused for incoming messages at the current time.

**Type**: boolean

**Constraints**: Read Only

### **pausedForReceiving**

Indicates whether or not the receiving agent is paused for receiving at the current time.

**Type**: boolean

**Constraints**: Read Only

#### **remoteEndpointsCurrentCount**

The current number of remote endpoints to which this SAF agent has been storing and forwarding messages.

**Type**: integer/int64

### **remoteEndpointsHighCount**

The peak number of remote endpoints to which this SAF agent has been storing and forwarding messages since last reset.

**Type**: integer/int64

**Constraints**: Read Only

#### **remoteEndpointsTotalCount**

The number of remote endpoints to which this SAF agent has been storing and forwarding messages since last reset.

**Type**: integer/int64

**Constraints**: Read Only

**type**

Returns the type of the MBean.

**Type**: string

**Constraints**: Read Only

# **weblogic.management.runtime.SAFConversationRuntimeMBean**

This class is used for monitoring a WebLogic SAF conversation.

The properties of the weblogic.management.runtime.SAFConversationRuntimeMBean entity are as follows:

#### **QOS**

The quality of service (QOS) for the SAF conversation.

The quality-of-service values are:

- weblogic.management.runtime.SAFConstants.QOS\_EXACTLY\_ONCE
- weblogic.management.runtime.SAFConstants.QOS\_ATLEAST\_ONCE
- weblogic.management.runtime.SAFConstants.QOS\_ATMOST\_ONCE

**Type**: string

**Constraints**: Read Only

**conversationName**

The name of the conversation.

**Type**: string

**Constraints**: Read Only

**destinationURL** The URL of the destination.

**Type**: string

**Constraints**: Read Only

#### **name**

The name of this configuration. WebLogic Server uses an MBean to implement and persist the configuration.

**Type**: string

**Constraints**: Read Only

**type**

Returns the type of the MBean.

**Type**: string

**Constraints**: Read Only

# **weblogic.management.runtime.SAFRemoteEndpointRuntimeMBean**

This class is used for monitoring a WebLogic SAF remote endpoint

The properties of the weblogic.management.runtime.SAFRemoteEndpointRuntimeMBean entity are as follows:

**URL**

The URL of the remote endpoint.

**Type**: string

**Constraints**: Read Only

## **bytesCurrentCount**

Returns the current number of bytes. This number does not include the pending bytes.

**Type**: integer/int64

**Constraints**: Read Only

**bytesHighCount** Returns the peak number of bytes since the last reset.

**Type**: integer/int64

**Constraints**: Read Only

## **bytesPendingCount**

Returns the number of pending bytes. Pending bytes are over and above the current number of bytes.

**Type**: integer/int64

**Constraints**: Read Only

## **bytesReceivedCount**

The number of bytes received since the last reset.

**Type**: integer/int64

**Constraints**: Read Only

## **bytesThresholdTime**

Returns the amount of time in the threshold condition since the last reset.

**Type**: integer/int64

**Constraints**: Read Only

## **downtimeHigh**

Specifies the longest time, in seconds, that the remote endpoint has not been available since the last reset.

**Type**: integer/int64

**Constraints**: Read Only

## **downtimeTotal**

Specifies the total time, in seconds, that the remote endpoint has not been available since the last reset.

**Type**: integer/int64

**Constraints**: Read Only

## **endpointType**

Specifies if the remote endpoint is a JMS or Web Services (WSRM) destination. The possible values are: weblogic.management.runtime.SAFConstants.JMS\_ENDPOINT or weblogic.management.runtime.SAFConstants.WS\_ENDPOINT.

**Type**: string

**Constraints**: Read Only

## **failedMessagesTotal**

Returns the total number of messages that have failed to be forwarded since the last reset.

**Type**: integer/int64

**Constraints**: Read Only

### **lastException**

Specifies the exception thrown when message forwarding failed.

**Type**: java.lang.Throwable

**Constraints**: Read Only

#### **lastTimeConnected**

Specifies the last time that the remote endpoint was connected.

**Type**: string/date

**Constraints**: Read Only

#### **lastTimeFailedToConnect**

Specifies the last time that the remote endpoint failed to be connected.

**Type**: string/date

**Constraints**: Read Only

## **messagesCurrentCount**

Returns the current number of messages. This number includes the pending messages.

**Type**: integer/int64

**Constraints**: Read Only

#### **messagesHighCount**

Returns the peak number of messages since the last reset.

**Type**: integer/int64

#### **messagesPendingCount**

Returns the number of pending messages. Pending messages are over and above the current number of messages. A pending message is one that has either been sent in a transaction and not committed, or been forwarded but has not been acknowledged.

**Type**: integer/int64

**Constraints**: Read Only

#### **messagesReceivedCount**

The number of messages received since the last reset.

**Type**: integer/int64

**Constraints**: Read Only

### **messagesThresholdTime**

Returns the amount of time in the threshold condition since the last reset.

**Type**: integer/int64

**Constraints**: Read Only

#### **name**

The name of this configuration. WebLogic Server uses an MBean to implement and persist the configuration.

**Type**: string

**Constraints**: Read Only

**operationState** Specifies the state of the most recent ExireAll operation.

**Type**: string

**Constraints**: Read Only

#### **pausedForForwarding**

Indicates if the remote endpoint is currently not forwarding messages.

**Type**: boolean

**Constraints**: Read Only

#### **pausedForIncoming**

Indicates if a remote endpoint is currently not accepting new messages.

**Type**: boolean

**Constraints**: Read Only

## **type**

Returns the type of the MBean.

**Type**: string

**Constraints**: Read Only

## **uptimeHigh**

Specifies the longest time, in seconds, that the remote endpoint has been available since the last reset.

**Type**: integer/int64

### **uptimeTotal**

Specifies the total time, in seconds, that the remote endpoint has been available since the last reset.

**Type**: integer/int64

**Constraints**: Read Only

## **weblogic.management.runtime.SAFRuntimeMBean**

This class is used for monitoring a WebLogic SAF service.

The properties of the weblogic.management.runtime.SAFRuntimeMBean entity are as follows:

## **healthState**

The health state of SAF service.

**Type**: weblogic.health.HealthState

**Constraints**: Read Only

### **name**

The name of this configuration. WebLogic Server uses an MBean to implement and persist the configuration.

**Type**: string

**Constraints**: Read Only

#### **type**

Returns the type of the MBean.

**Type**: string

**Constraints**: Read Only

## **weblogic.management.runtime.ServerRuntimeMBean**

Provides methods for retrieving runtime information about a server instance and for transitioning a server from one state to another.

The properties of the weblogic.management.runtime.ServerRuntimeMBean entity are as follows:

## **adminServerHost**

The address on which the Administration Server is listening for connections. For example, this might return the string: santiago

**Type**: string

## **Constraints**: Read Only

### **adminServerListenPort**

The port on which the Administration Server is listening for connections.

**Type**: integer/int32

**Constraints**: Read Only

#### **adminServerListenPortSecure**

Indicates whether the port that the server uses for administrative traffic is configured to use a secure protocol.

**Type**: boolean

**Constraints**: Read Only

#### **defaultURL**

The URL that clients use to connect to this server's default network channel.

The returned value indicates the default protocol, listen address and listen port:

#### *protocol*://*listen-addresslisten-port*

Note: The default protocol, listen address and listen port are persisted in the domain's config.xml file, however when a server instance is started, command-line options can override these persisted values. This getDefaultURL method returns the URL values that are currently being used, not necessarily the values that are specified in config.xml

The returned URL will be consistent with dynamic channel updates.

**Type**: string

**Constraints**: Read Only

### **healthState**

The health state of the server as reported by the server's self-health monitoring.

For example, the server can report if it is overloaded by too many requests, if it needs more memory resources, or if it will soon fail for other reasons.

**Type**: weblogic.health.HealthState

**Constraints**: Read Only

#### **name**

The name of this configuration. WebLogic Server uses an MBean to implement and persist the configuration.

**Type**: string

**Constraints**: Read Only

#### **overallHealthState**

Determine the overall health state of this server, taking into account the health of each of its subsystems.

**Type**: weblogic.health.HealthState

**Constraints**: Read Only

#### **restartRequired**

Indicates whether the server must be restarted in order to activate configuration changes.

**Type**: boolean

**Constraints**: Read Only

## **state**

The current life cycle state of this server.

For example, a server can be in a RUNNING state in which it can receive and process requests or in an ADMIN state in which it can receive only administrative requests.

**Type**: string

## **stateVal**

Returns current state of the server as in integer. weblogic.management.runtime.ServerStates has more information about the available server states

**Type**: integer/int32

**Constraints**: Read Only

**type**

Returns the type of the MBean.

**Type**: string

**Constraints**: Read Only

#### **weblogicVersion**

The version of this WebLogic Server instance (server).

**Type**: string

**Constraints**: Read Only

# **weblogic.management.runtime.ServerSecurityRuntimeMBean**

This class is used for monitoring WebLogic Security Info.

The properties of the weblogic.management.runtime.ServerSecurityRuntimeMBean entity are as follows:

### **name**

The user-specified name of this MBean instance.

This name is included as one of the key properties in the MBean's javax.management.ObjectName

Name=*user-specified-name*

**Type**: string

**Constraints**: Read Only

#### **type**

Returns the type of the MBean.

**Type**: string

**Constraints**: Read Only

# **weblogic.management.runtime.TaskRuntimeMBean**

Exposes monitoring information about an ongoing and potentially long-running administrative process. This should be taken to mean, at minimum, any OA&M operation involving I/O. Examples include starting and stopping servers, deploying and undeploying applications, or migrating services.

An MBean operation of this sort should fork a separate thread to perform the actual work and immediately return an instance of TaskRuntimeMBean to the caller. The caller can then use this to track the task's progress as desired. Users can also query for all instances of TaskRuntimeMBean to get a summary of both currently-running and recently-completed tasks.

Instance of TaskRuntimeMBean continue to exist in the MBeanServer after the completion of the work they describe. They will eventually either be explicitly deregistered by the user, or removed by a scavenger process which periodically purges instances of TaskRuntimeMBean that have been completed for some time.

The properties of the weblogic.management.runtime.TaskRuntimeMBean entity are as follows:

#### **completed**

This property indicates whether an asynchronous job has completed.

**Type**: boolean

## **description**

A description of this task.

**Type**: string

**Constraints**: Read Only

## **endTime**

This property indicates the time when the asynchronous job ended.

**Type**: string/date

#### **name**

The name of this configuration. WebLogic Server uses an MBean to implement and persist the configuration.

**Type**: string

**Constraints**: Read Only

## **parentTask**

The task of which this task is a part.

A value of null indicates that this task is not a subtask.

**Type**: weblogic.management.runtime.TaskRuntimeMBean reference

**Constraints**: Read Only

## **progress**

The progress of this task.

**Type**: string

**Constraints**: Read Only

## **running**

Indicates whether the task is still running.

**Type**: boolean

**Constraints**: Read Only

#### **startTime**

This property indicates the time when an asynchronous job was started.

**Type**: string/date

## **startTimeAsLong**

The time at which this task was started.

**Type**: integer/int64

#### **Constraints**: Read Only

#### **systemTask**

Indicates whether this task was initiated by the server versus a user.

**Type**: boolean

**Constraints**: Read Only

## **taskError**

Returns an exception describing the error, if any, that occurred while performing this task.

**Type**: java.lang.Throwable

**Constraints**: Read Only

#### **taskStatus**

The status of this task.

**Type**: string

**Constraints**: Read Only

**type**

Returns the type of the MBean.

**Type**: string

**Constraints**: Read Only

## **weblogic.management.runtime.ThreadPoolRuntimeMBean**

This bean is used to monitor the self-tuning queue

The properties of the weblogic.management.runtime.ThreadPoolRuntimeMBean entity are as follows:

#### **executeThreadTotalCount**

The total number of threads in the pool.

**Type**: integer/int32

**Constraints**: Read Only

## **stuckThreadCount**

Number of stuck threads in the thread pool.

**Type**: integer/int32

**Constraints**: Read Only

## **type**

Returns the type of the MBean.

**Type**: string

**Constraints**: Read Only

# **weblogic.management.runtime.TransactionNameRuntimeMBean**

This interface represents runtime statistics for a transaction name category.

The properties of the weblogic.management.runtime.TransactionNameRuntimeMBean entity are as follows:

#### **name**

The name of this configuration. WebLogic Server uses an MBean to implement and persist the configuration.

**Type**: string

**Constraints**: Read Only

## **secondsActiveTotalCount**

The total number of seconds that transactions were active for all committed transactions.

**Type**: integer/int64

**Constraints**: Read Only

## **transactionAbandonedTotalCount**

The total number of transactions that were abandoned since the server was started.

**Type**: integer/int64

**Constraints**: Read Only

## **transactionCommittedTotalCount**

The total number of transactions committed since the server was started.

**Type**: integer/int64

**Constraints**: Read Only

## **transactionHeuristicsTotalCount**

The number of transactions that completed with a heuristic status since the server was started.

**Type**: integer/int64

**Constraints**: Read Only

## **transactionLLRCommittedTotalCount**

The total number of LLR transactions that were committed since the server was started.

**Type**: integer/int64

**Constraints**: Read Only

## **transactionName**

The transaction name.

**Type**: string

**Constraints**: Read Only

### **transactionNoResourcesCommittedTotalCount**

The total number of transactions with no enlisted resources that were committed since the server was started.

**Type**: integer/int64

### **transactionOneResourceOnePhaseCommittedTotalCount**

The total number of transactions with only one enlisted resource that were one-phase committed since the server was started.

**Type**: integer/int64

**Constraints**: Read Only

#### **transactionReadOnlyOnePhaseCommittedTotalCount**

The total number of transactions with more than one enlisted resource that were one-phase committed due to read-only optimization since the server was started.

**Type**: integer/int64

**Constraints**: Read Only

### **transactionRolledBackAppTotalCount**

The number of transactions that were rolled back due to an application error.

**Type**: integer/int64

**Constraints**: Read Only

## **transactionRolledBackResourceTotalCount**

The number of transactions that were rolled back due to a resource error.

**Type**: integer/int64

**Constraints**: Read Only

#### **transactionRolledBackSystemTotalCount**

The number of transactions that were rolled back due to an internal system error.

**Type**: integer/int64

**Constraints**: Read Only

#### **transactionRolledBackTimeoutTotalCount**

The number of transactions that were rolled back due to a timeout expiration.

**Type**: integer/int64

**Constraints**: Read Only

## **transactionRolledBackTotalCount**

The number of transactions that were rolled back since the server was started.

**Type**: integer/int64

**Constraints**: Read Only

## **transactionTotalCount**

The total number of transactions processed. This total includes all committed, rolled back, and heuristic transaction completions since the server was started.

**Type**: integer/int64

**Constraints**: Read Only

#### **transactionTwoPhaseCommittedLoggedTotalCount**

The total number of two phase commit transactions that were committed with TLog since the server was started.

**Type**: integer/int64

## **transactionTwoPhaseCommittedNotLoggedTotalCount**

The total number of two phase commited transactions that were committed without TLog since the server was started.

**Type**: integer/int64

**Constraints**: Read Only

## **transactionTwoPhaseCommittedTotalCount**

The total number of transactions with more than one enlisted resource that were two-phase committed since the server was started.

**Type**: integer/int64

**Constraints**: Read Only

**type**

Returns the type of the MBean.

**Type**: string

**Constraints**: Read Only

# **weblogic.management.runtime.TransactionResourceRuntimeMBean**

This interface represents runtime statistics for a transactional resource.

The properties of the weblogic.management.runtime.TransactionResourceRuntimeMBean entity are as follows:

**healthState** The health state of the Resource.

**Type**: weblogic.health.HealthState

**Constraints**: Read Only

#### **name**

The name of this configuration. WebLogic Server uses an MBean to implement and persist the configuration.

**Type**: string

**Constraints**: Read Only

## **resourceName**

The resource name.

**Type**: string

**Constraints**: Read Only

## **transactionCommittedTotalCount**

The total number of transactions committed since the server was started.

**Type**: integer/int64

**Constraints**: Read Only

## **transactionHeuristicCommitTotalCount**

The number of transactions for which this resource has returned a heuristic commit decision.

**Type**: integer/int64

**Constraints**: Read Only

## **transactionHeuristicHazardTotalCount**

The number of transactions for which this resource has reported a heuristic hazard decision.

**Type**: integer/int64

**Constraints**: Read Only

## **transactionHeuristicMixedTotalCount**

The number of transactions for which this resource has reported a heuristic mixed decision.

**Type**: integer/int64

**Constraints**: Read Only

#### **transactionHeuristicRollbackTotalCount**

The number of transactions for which this resource has returned a heuristic rollback decision.

**Type**: integer/int64

**Constraints**: Read Only

#### **transactionHeuristicsTotalCount**

The number of transactions that completed with a heuristic status since the server was started.

**Type**: integer/int64

**Constraints**: Read Only

#### **transactionRolledBackTotalCount**

The number of transactions that were rolled back since the server was started.

**Type**: integer/int64

**Constraints**: Read Only

#### **transactionTotalCount**

The total number of transactions processed. This total includes all committed, rolled back, and heuristic transaction completions since the server was started.

**Type**: integer/int64

**Constraints**: Read Only

## **type**

Returns the type of the MBean.

**Type**: string

**Constraints**: Read Only

## **weblogic.management.runtime.TriggerRuntimeMBean**

The {@code TriggerRuntimeMBean} holds runtime state (for the current Server instance) for a Trigger that has been configured in the Resource Consumption Management policy of the current Domain Partition.

The WebLogic Resource Consumption Management feature automatically initiates the configured recourse action of a Trigger when the Trigger's configured usage limits are exceeded by a Domain Partition. When a usage limit is exceeded, and the configured recourse action has been successfully executed, the Trigger is *Activated*.

When the current resource usage by the Domain Partition falls below the Trigger's configured usage limit, the feature automatically withdraws the recourse action where possible. When the current usage is below the configured usage limit, and the configured recourse action has been successfully withdrawn, the Trigger is said to be *not Activated*.

The MBean captures the following states for a Trigger when the current resource consumption usage by the Domain Partition exceeds or goes below the configured usage limit for the Domain Partition:

- Whether the Trigger is *Activated* (usage has exceeded the limit and the recourse action was successfully executed) or not
- The time when the last recourse action was executed successfully for the Trigger
- Whether a recourse action has been initiated in response to the resource usage by the Domain Partition exceeding the configured usage limits

The properties of the weblogic.management.runtime.TriggerRuntimeMBean entity are as follows:

## **activated**

Indicates if the Trigger is *Activated*

**Type**: boolean

**Constraints**: Read Only

## **initiated**

Indicates if a recourse action has been initiated for this Trigger as a result of the current resource usage by a Domain Partition exceeding its usage limit. A new {@code RecourseActionEventVBean} is added to the array returned by getRecourseActionEventsHistory().

The kind of recourse action initiated (for example, a new recourse action or a withdrawal of an existing recourse action) can be determined through RecourseActionEventVBean#isActive().

**Type**: boolean

**Constraints**: Read Only

#### **lastTimeExecuted**

The {@code Date} when the last recourse action was successfully executed for the current Trigger.

**Type**: string/date

**Constraints**: Read Only

#### **name**

The name of the Trigger, as configured in the Resource Consumption Management policy of the Domain Partition.

**Type**: string

#### **recourseActionEventsHistory**

A list of recourse action events that have been initiated and executed.

**Type**: array of weblogic.management.runtime.RecourseActionEventVBean

**Constraints**: Read Only

#### **type**

Returns the type of the MBean.

**Type**: string

**Constraints**: Read Only

# **weblogic.management.runtime.UserLockoutManagerRuntimeMBean**

This class is used to monitor and manage per security realm user lockout information.

#### The properties of the

weblogic.management.runtime.UserLockoutManagerRuntimeMBean entity are as follows:

## **invalidLoginAttemptsTotalCount**

Returns the number of invalid logins attempted since this server has been started and lockouts have been enabled. In a cluster, this method returns the number of invalid logins attempted that have occured since the cluster has been started because all servers share login failure information.

**Type**: integer/int64

**Constraints**: Read Only

## **invalidLoginUsersHighCount**

Returns the highest number of users with concurrent unexpired or uncleared invalid login attempts. Invalid login attempts expire as specified by LockoutResetDuration. This count is useful in determining whether the LockoutCacheSize needs to be modified.

**Type**: integer/int64

**Constraints**: Read Only

#### **lockedUsersCurrentCount**

Returns the number of users that are currently locked out of this server.

**Type**: integer/int64

**Constraints**: Read Only

## **loginAttemptsWhileLockedTotalCount**

Returns the number of invalid logins attempted since this server has been started and lockouts have been enabled.

**Type**: integer/int64

**Constraints**: Read Only

#### **name**

The name of this configuration. WebLogic Server uses an MBean to implement and persist the configuration.

**Type**: string

**Constraints**: Read Only

**type**

Returns the type of the MBean.

**Type**: string

**Constraints**: Read Only

### **unlockedUsersTotalCount**

Returns the number times users have been unlocked since this server has been started.

**Type**: integer/int64

**Constraints**: Read Only

## **userLockoutTotalCount**

Returns the number of user lockouts that have occured since this server has been started. In a cluster, this method returns the number of user lockouts that have occured since the cluster has been started because all servers share login failure information.

**Type**: integer/int64

**Constraints**: Read Only

# **weblogic.management.runtime.WLDFCapturedImageMBean**

This interface contains properties describing a captured diagnostics image.

The properties of the weblogic.management.runtime.WLDFCapturedImageMBean entity are as follows:

**name**

The name of this captured diagnostics image.

**Type**: string

## **weblogic.management.runtime.WLDFDataAccessRuntimeMBean**

Use this interface to access the specific type of diagnostic data from an underlying log for which this instance is created.

The properties of the weblogic.management.runtime.WLDFDataAccessRuntimeMBean entity are as follows:

# **earliestAvailableTimestamp**

**Type**: integer/int64

**Constraints**: Read Only

## **latestAvailableTimestamp**

**Type**: integer/int64

**Constraints**: Read Only

### **latestRecordId**

**Type**: integer/int64

#### **name**

The name of this configuration. WebLogic Server uses an MBean to implement and persist the configuration.

**Type**: string

**Constraints**: Read Only

## **timestampAvailable**

**Type**: boolean

**Constraints**: Read Only

## **type**

Returns the type of the MBean.

**Type**: string

**Constraints**: Read Only

# **weblogic.management.runtime.WLDFHarvesterRuntimeMBean**

Provides aggregated information about all active Harvester configurations, as well as metadata about harvestable and harvested attributes, types, and instances. Harvestable means potentially available for harvesting; harvested means explicitly designated for harvesting. These terms apply to types, instances, and the attributes within those types. In addition, the interface provides access to sampling and snapshot statistics. All statistics are base on data collected during the current server session.

The properties of the weblogic.management.runtime.WLDFHarvesterRuntimeMBean entity are as follows:

#### **knownHarvestableTypes**

The set of all known types, regardless of whether the types are currently configured for harvesting. The set includes the WebLogic Server MBeans, which are always present, plus any other types that can be discovered. MBeans that are not WebLogic Server MBeans will require instances to exist in order to discover the type.

**Type**: array of string

**Constraints**: Read Only

**type** Returns the type of the MBean.

**Type**: string

**Constraints**: Read Only

# **weblogic.management.runtime.WLDFImageCreationTaskRuntimeMBean**

Exposes monitoring information about a potentially long-running request for the generation of a diagnostic image. Remote clients, as well as clients running within a server, can access this information.

weblogic.management.runtime.WLDFImageRuntimeMBean WLDFImageRuntimeMBean supports operations to request the generation of a diagnostic image for capturing a running server's internal state information. These operations will fork a separate thread to perform the actual work and immediately return an instance of this MBean to the caller. The caller can then use that instance to track the task's progress.

The properties of the weblogic.management.runtime.WLDFImageCreationTaskRuntimeMBean entity are as follows:

### **completed**

This property indicates whether an asynchronous job has completed.

**Type**: boolean

## **description**

A description of this task.

**Type**: string

**Constraints**: Read Only

## **endTime**

This property indicates the time when the asynchronous job ended.

**Type**: string/date

## **imageFileName**

Retrieve the name of the image file that was created. If the name is not yet known at the time this is called, this may return null.

**Type**: string

**Constraints**: Read Only

#### **name**

The name of this configuration. WebLogic Server uses an MBean to implement and persist the configuration.

**Type**: string

**Constraints**: Read Only

#### **parentTask**

The task of which this task is a part.

A value of null indicates that this task is not a subtask.

**Type**: weblogic.management.runtime.TaskRuntimeMBean reference

**Constraints**: Read Only

## **progress**

The progress of this task.

**Type**: string

**Constraints**: Read Only

## **running**

Indicates whether the task is still running.

**Type**: boolean

**Constraints**: Read Only

## **startTime**

This property indicates the time when an asynchronous job was started.

**Type**: string/date

## **startTimeAsLong**

The time at which this task was started.

**Type**: integer/int64

**Constraints**: Read Only

#### **systemTask**

Indicates whether this task was initiated by the server versus a user.

**Type**: boolean

**Constraints**: Read Only

#### **taskError**

Returns an exception describing the error, if any, that occurred while performing this task.

**Type**: java.lang.Throwable

**Constraints**: Read Only

## **taskStatus**

The status of this task.

**Type**: string

**Constraints**: Read Only

## **type**

Returns the type of the MBean.

**Type**: string

**Constraints**: Read Only

# **weblogic.management.runtime.WLDFPartitionAccessRuntimeMBean**

Use this interface to access the different types of diagnostic data generated by a partition.

The properties of the weblogic.management.runtime.WLDFPartitionAccessRuntimeMBean entity are as follows:

**availableDiagnosticDataAccessorNames**

**Type**: array of string

**Constraints**: Read Only

#### **name**

The name of this configuration. WebLogic Server uses an MBean to implement and persist the configuration.

**Type**: string

**Constraints**: Read Only

## **type**

Returns the type of the MBean.

**Type**: string

# **weblogic.management.runtime.WLDFPartitionHarvesterRuntimeMBean**

Provides aggregated information about all active Harvester configurations for a partition.

The properties of the weblogic.management.runtime.WLDFPartitionHarvesterRuntimeMBean entity are as follows:

## **averageSamplingTime**

The average amount of time, in nanoseconds, spent in sampling cycles.

**Type**: integer/int64

**Constraints**: Read Only

## **maximumSamplingTime**

The maximum sampling time, in nanoseconds.

**Type**: integer/int64

**Constraints**: Read Only

#### **minimumSamplingTime**

The minimum sampling time, in nanoseconds.

**Type**: integer/int64

**Constraints**: Read Only

#### **name**

The name of this configuration. WebLogic Server uses an MBean to implement and persist the configuration.

**Type**: string

**Constraints**: Read Only

#### **totalSamplingCycles**

The total number of sampling cycles taken thus far.

**Type**: integer/int64

**Constraints**: Read Only

#### **totalSamplingTime**

The total amount of time, in nanoseconds, spent in sampling cycles.

**Type**: integer/int64

**Constraints**: Read Only

#### **type**

Returns the type of the MBean.

**Type**: string

**Constraints**: Read Only

# **weblogic.management.runtime.WLDFPartitionImageRuntimeMBean**

This interface controls diagnostic image creation, and provides access to run-time information about past and current diagnostic image capture requests.

The properties of the weblogic.management.runtime.WLDFPartitionImageRuntimeMBean entity are as follows:

## **availableCapturedImages**

Returns a list of captured images that are available on the Server.

**Type**: array of string

**Constraints**: Read Only

#### **imageDir**

The default directory where the server stores captured diagnostic images.

**Type**: string

**Constraints**: Read Only

## **imageTimeout**

The default timeout period, in minutes, that the server uses to delay future diagnostic image-capture requests.

**Type**: integer/int32

**Constraints**: Read Only

#### **name**

The name of this configuration. WebLogic Server uses an MBean to implement and persist the configuration.

**Type**: string

**Constraints**: Read Only

**type**

Returns the type of the MBean.

**Type**: string

**Constraints**: Read Only

## **weblogic.management.runtime.WLDFPartitionRuntimeMBean**

This interface provides access to all the runtime MBeans for the WebLogic Diagnostic Framework (WLDF).

The properties of the weblogic.management.runtime.WLDFPartitionRuntimeMBean entity are as follows:

### **name**

The name of this configuration. WebLogic Server uses an MBean to implement and persist the configuration.

**Type**: string

**Constraints**: Read Only

## **type**

Returns the type of the MBean.

**Type**: string

# **weblogic.management.runtime.WLDFRuntimeMBean**

This interface provides access to all the runtime MBeans for the WebLogic Diagnostic Framework (WLDF).

The properties of the weblogic.management.runtime.WLDFRuntimeMBean entity are as follows:

## **type**

Returns the type of the MBean.

**Type**: string

**Constraints**: Read Only

## **weblogic.management.runtime.WLDFWatchNotificationRuntimeMBean**

Provides access to policy and action statistical data for the current instance of this server.

Note: As of WebLogic Server 12.2.1, the terms *watch* and *notification* are replaced by *policy* and *action*, respectively. However, the definition of these terms has not changed.

The properties of the weblogic.management.runtime.WLDFWatchNotificationRuntimeMBean entity are as follows:

## **activeAlarmWatches**

The names of active alarm policies.

**Type**: array of string

**Constraints**: Read Only

### **averageEventDataWatchEvaluationTime**

The average Instrumentation event data evaluation cycle time, in milliseconds.

**Type**: integer/int64

**Constraints**: Read Only

#### **averageHarvesterWatchEvaluationTime**

The average Harvester evaluation cycle time, in milliseconds.

**Type**: integer/int64

**Constraints**: Read Only

#### **averageLogWatchEvaluationTime**

The average Log evaluation cycle time, in milliseconds.

**Type**: integer/int64

**Constraints**: Read Only

## **currentActiveAlarmsCount**

The number of active alarms of any type.

**Type**: integer/int32

**Constraints**: Read Only

## **maximumActiveAlarmsCount**

The maximum number of active alarms at any one time.

**Type**: integer/int32

**Constraints**: Read Only

**maximumEventDataWatchEvaluationTime** The maximum time spent evaluating EventData policies.

**Type**: integer/int64

**Constraints**: Read Only

**maximumHarvesterWatchEvaluationTime** The maximum time spent evaluating Harvester policies.

**Type**: integer/int64

**Constraints**: Read Only

**maximumLogWatchEvaluationTime** The maximum time spent evaluating Log policies.

**Type**: integer/int64

**Constraints**: Read Only

**minimumEventDataWatchEvaluationTime** The minimum time spent evaluating Log policies.

**Type**: integer/int64

**Constraints**: Read Only

## **minimumHarvesterWatchEvaluationTime**

The minimum time spent evaluating Harvester policies.

**Type**: integer/int64

**Constraints**: Read Only

**minimumLogWatchEvaluationTime** The minimum time spent evaluating Log policies.

**Type**: integer/int64

**Constraints**: Read Only

#### **name**

The name of this configuration. WebLogic Server uses an MBean to implement and persist the configuration.

**Type**: string

**Constraints**: Read Only

## **totalActiveAutomaticResetAlarms**

The total number of active automatically reset alarms.

**Type**: integer/int64

**Constraints**: Read Only

## **totalActiveManualResetAlarms**

The total number of active manually reset alarms.

**Type**: integer/int64

## **Constraints**: Read Only

## **totalDIMGNotificationsPerformed**

The total number of Diagnostic Image actions fired. Diagnostic Image files are not true actions, but this records the number of image captures requested by the policy component.

**Type**: integer/int64

**Constraints**: Read Only

#### **totalEventDataEvaluationCycles**

The total number of times Instrumentation event data policies have been evaluated.

**Type**: integer/int64

**Constraints**: Read Only

## **totalEventDataWatchEvaluations**

The total number of Instrumentation event data policies that have been evaluated. For each cycle, the Policy and Action component evaluates all of the enabled Instrumentation event data policies.

**Type**: integer/int64

**Constraints**: Read Only

## **totalEventDataWatchesTriggered**

The total number of Instrumentation event data policies that have evaluated to true and triggered actions.

**Type**: integer/int64

**Constraints**: Read Only

## **totalFailedDIMGNotifications**

The total number of failed Diagnostic Image action requests.

**Type**: integer/int64

**Constraints**: Read Only

#### **totalFailedJMSNotifications**

The total number of failed JMS action attempts.

**Type**: integer/int64

**Constraints**: Read Only

## **totalFailedJMXNotifications**

The total number of failed JMX action attempts.

**Type**: integer/int64

**Constraints**: Read Only

#### **totalFailedNotifications**

The total number of failed action requests.

**Type**: integer/int64

**Constraints**: Read Only

## **totalFailedSMTPNotifications**

The total number of failed SMTP action attempts.

**Type**: integer/int64

**Constraints**: Read Only

**totalFailedSNMPNotifications** The total number of failed SNMP action attempts.

**Type**: integer/int64

**Constraints**: Read Only

## **totalHarvesterEvaluationCycles**

The total number of times the Harvester has invoked the Policy and Action component to evaluate Harvester policies. (This number corresponds to the number of sampling cycles.)

**Type**: integer/int64

**Constraints**: Read Only

## **totalHarvesterWatchEvaluations**

The total number of Harvester policies that have been evaluated. For each cycle, the Policy and Action component evaluates all of the enabled Harvester policies.

**Type**: integer/int64

**Constraints**: Read Only

## **totalHarvesterWatchesTriggered**

The total number of Harvester policies that have evaluated to true and triggered actions.

**Type**: integer/int64

**Constraints**: Read Only

#### **totalJMSNotificationsPerformed**

The total number of JMS actions successfully fired.

**Type**: integer/int64

**Constraints**: Read Only

#### **totalJMXNotificationsPerformed**

The total number of JMX actions successfully fired.

**Type**: integer/int64

**Constraints**: Read Only

## **totalLogEvaluationCycles**

The total number of times Log policies have been evaluated.

**Type**: integer/int64

**Constraints**: Read Only

## **totalLogWatchEvaluations**

The total number of Log policies that have been evaluated. For each cycle, the Policy and Action component evaluates all of the enabled Log policies.

**Type**: integer/int64

## **totalLogWatchesTriggered**

The total number of Log policies that have evaluated to true and triggered actions.

**Type**: integer/int64

**Constraints**: Read Only

## **totalNotificationsPerformed**

The total number of actions performed.

**Type**: integer/int64

**Constraints**: Read Only

## **totalSMTPNotificationsPerformed**

The total number of SMTP actions successfully fired.

**Type**: integer/int64

**Constraints**: Read Only

## **totalSNMPNotificationsPerformed**

The total number of SNMP actions successfully fired.

**Type**: integer/int64

**Constraints**: Read Only

## **type**

Returns the type of the MBean.

**Type**: string

**Constraints**: Read Only

# **weblogic.management.runtime.WLDFWatchNotificationSourceRuntimeMB ean**

Attaches an action listener in order to receive action events when a policy evaluates to true. Note that the listener will receive all actions; the caller must filter the output.

Unlike the deprecated WLDFWatchJMXNotificationRuntimeMBean, the action generated by this source is a Java Map object comprised of simple JDK types, and does not require a client dependency on any WLDF code.

Note: As of WebLogic Server 12.2.1, the terms *watch* and *notification* are replaced by *policy* and *action*, respectively. However, the definition of these terms has not changed.

The properties of the

weblogic.management.runtime.WLDFWatchNotificationSourceRuntimeMBean entity are as follows:

## **name**

The name of this configuration. WebLogic Server uses an MBean to implement and persist the configuration.

**Type**: string

**Constraints**: Read Only

**type**

Returns the type of the MBean.

**Type**: string **Constraints**: Read Only

# **weblogic.management.runtime.WorkManagerRuntimeMBean**

WorkManager Runtime information.

The properties of the weblogic.management.runtime.WorkManagerRuntimeMBean entity are as follows:

#### **applicationName**

Get the name of the application this WorkManager is associated with

**Type**: string

**Constraints**: Read Only

## **completedDaemonRequests**

The number of daemon requests that have been processed

**Type**: integer/int64

**Constraints**: Read Only

## **completedRequests**

The number of requests that have been processed, including daemon requests.

**Type**: integer/int64

**Constraints**: Read Only

## **healthState**

Returns the HealthState mbean for the work manager.

**Type**: weblogic.health.HealthState

**Constraints**: Read Only

#### **moduleName**

Get the name of the module this WorkManager is associated with

**Type**: string

**Constraints**: Read Only

#### **name**

The name of this configuration. WebLogic Server uses an MBean to implement and persist the configuration.

**Type**: string

**Constraints**: Read Only

## **partitionName**

Returns the name of the partition that the work manager is associated with.

**Type**: string

**Constraints**: Read Only

## **pendingDaemonRequests**

The number of daemon requests in progress.

**Type**: integer/int32

## **Constraints**: Read Only

**pendingRequests** The number of waiting requests in the queue, including daemon requests.

**Type**: integer/int32

**Constraints**: Read Only

## **stuckThreadCount**

The number of threads that are considered to be stuck on the basis of any stuck thread constraints.

**Type**: integer/int32

**Constraints**: Read Only

## **type**

Returns the type of the MBean.

**Type**: string

**Constraints**: Read Only

# **weblogic.management.runtime.WseeAggregatableBaseOperationRuntime MBean**

Describes Web Service operation state, such as deployment state and runtime statistics. The derived MBean determines whether this state is for a single operation or whether it is aggregated across operations.

This MBean can describe the operation(s) on a web service client or service. Request statistics relate to outgoing requests on a client or incoming requests on a service. Response statistics relate to an incoming response on a client or an outgoing response on a service.

Time values are reported in milliseconds.

The properties of the weblogic.management.runtime.WseeAggregatableBaseOperationRuntimeMBean entity are as follows:

## **dispatchTimeAverage**

Average operation dispatch time for the current measurement period.

Dispatch time refers to the time for WebLogic Server to process the invocation.

The measurement period typically starts when WebLogic Server is first started.

**Type**: integer/int64

**Constraints**: Read Only

## **dispatchTimeHigh**

Longest operation dispatch time for the current measurement period.

Dispatch time refers to the time for WebLogic Server to process the invocation.

The measurement period typically starts when WebLogic Server is first started.

**Type**: integer/int64

#### **dispatchTimeLow**

Shortest operation dispatch time for the current measurement period.

Dispatch time refers to the time for WebLogic Server to process the invocation.

The measurement period typically starts when WebLogic Server is first started.

**Type**: integer/int64

**Constraints**: Read Only

## **dispatchTimeTotal**

Total time for all operation dispatches in the current measurement period.

Dispatch time refers to the time for WebLogic Server to process the invocation.

The measurement period typically starts when WebLogic Server is first started.

**Type**: integer/int64

**Constraints**: Read Only

## **errorCount**

Number of errors sending or receiving a request.

**Type**: integer/int32

**Constraints**: Read Only

## **executionTimeAverage**

Average operation execution time.

**Type**: integer/int64

**Constraints**: Read Only

#### **executionTimeHigh**

Longest operation execution time.

**Type**: integer/int64

**Constraints**: Read Only

#### **executionTimeLow**

Shortest operation execution time.

**Type**: integer/int64

**Constraints**: Read Only

**executionTimeTotal** Total time for all operation executions.

**Type**: integer/int64

**Constraints**: Read Only

#### **invocationCount**

Total number of operation invocations in the current measurement period.

The measurement period typically starts when WebLogic Server is first started.

**Type**: integer/int32
## **lastError**

Last error that occurred processing a request.

**Type**: string

**Constraints**: Read Only

## **lastErrorTime**

Time on WebLogic Server of the last error for a request (sending or receiving) was detected expressed as the number of milliseconds since midnight, January 1, 1970 UTC.

**Type**: integer/int64

**Constraints**: Read Only

## **lastInvocationTime**

Time of the last operation request to be sent or received (or 0 if no requests have been sent or received).

**Type**: integer/int64

**Constraints**: Read Only

#### **lastResponseError**

Last response error to arrive for this client/service (or null if no errors have occurred).

**Type**: string

**Constraints**: Read Only

#### **lastResponseErrorTime**

Time on WebLogic Server of the last error sending or receiving a response (or 0 if no failures have occurred) expressed as the number of milliseconds since midnight, January 1, 1970 UTC.

**Type**: integer/int64

**Constraints**: Read Only

#### **lastResponseTime**

Time on WebLogic Server of the last response to arrive for this client/service (or 0 if no responses have been received) expressed as the number of milliseconds since midnight, January 1, 1970 UTC.

**Type**: integer/int64

**Constraints**: Read Only

## **name**

The name of this configuration. WebLogic Server uses an MBean to implement and persist the configuration.

**Type**: string

**Constraints**: Read Only

#### **responseCount**

Total number of oresponses generated from operation invocations.

**Type**: integer/int32

#### **responseErrorCount**

Total number of errors from responses generated from operation invocations.

**Type**: integer/int32

**Constraints**: Read Only

#### **responseTimeAverage**

Average response time from the responses generated from operation invocations.

**Type**: integer/int64

**Constraints**: Read Only

### **responseTimeHigh**

Longest response time from the responses generated from operation invocations.

**Type**: integer/int64

**Constraints**: Read Only

#### **responseTimeLow**

Lowest response time from the responses generated from operation invocations.

**Type**: integer/int64

**Constraints**: Read Only

## **responseTimeTotal**

Total time for all responses generated from operation invocations.

**Type**: integer/int64

**Constraints**: Read Only

**type** Returns the type of the MBean.

**Type**: string

**Constraints**: Read Only

## **weblogic.management.runtime.WseeBaseOperationRuntimeMBean**

Describes the state of a particular Web Service operation, such as deployment state and runtime statistics about the execution of the operation.

This MBean can describe the operation on a web service client or service. Request statistics relate to outgoing requests on a client or incoming requests on a service. Response statistics relate to an incoming response on a client or an outgoing response on a service.

Time values are reported in milliseconds.

The properties of the

weblogic.management.runtime.WseeBaseOperationRuntimeMBean entity are as follows:

#### **dispatchTimeAverage**

Average operation dispatch time for the current measurement period.

Dispatch time refers to the time for WebLogic Server to process the invocation.

The measurement period typically starts when WebLogic Server is first started.

**Constraints**: Read Only

### **dispatchTimeHigh**

Longest operation dispatch time for the current measurement period.

Dispatch time refers to the time for WebLogic Server to process the invocation.

The measurement period typically starts when WebLogic Server is first started.

**Type**: integer/int64

**Constraints**: Read Only

### **dispatchTimeLow**

Shortest operation dispatch time for the current measurement period.

Dispatch time refers to the time for WebLogic Server to process the invocation.

The measurement period typically starts when WebLogic Server is first started.

**Type**: integer/int64

**Constraints**: Read Only

### **dispatchTimeTotal**

Total time for all operation dispatches in the current measurement period.

Dispatch time refers to the time for WebLogic Server to process the invocation.

The measurement period typically starts when WebLogic Server is first started.

**Type**: integer/int64

**Constraints**: Read Only

#### **errorCount**

Number of errors sending or receiving a request.

**Type**: integer/int32

**Constraints**: Read Only

## **executionTimeAverage**

Average operation execution time.

**Type**: integer/int64

**Constraints**: Read Only

**executionTimeHigh** Longest operation execution time.

**Type**: integer/int64

**Constraints**: Read Only

**executionTimeLow** Shortest operation execution time.

**Type**: integer/int64

**Constraints**: Read Only

## **executionTimeTotal**

Total time for all operation executions.

**Constraints**: Read Only

## **invocationCount**

Total number of operation invocations in the current measurement period.

The measurement period typically starts when WebLogic Server is first started.

**Type**: integer/int32

**Constraints**: Read Only

#### **lastError**

Last error that occurred processing a request.

**Type**: string

**Constraints**: Read Only

## **lastErrorTime**

Time on WebLogic Server of the last error for a request (sending or receiving) was detected expressed as the number of milliseconds since midnight, January 1, 1970 UTC.

**Type**: integer/int64

**Constraints**: Read Only

#### **lastInvocationTime**

Time of the last operation request to be sent or received (or 0 if no requests have been sent or received).

**Type**: integer/int64

**Constraints**: Read Only

#### **lastResponseError**

Last response error to arrive for this client/service (or null if no errors have occurred).

**Type**: string

**Constraints**: Read Only

## **lastResponseErrorTime**

Time on WebLogic Server of the last error sending or receiving a response (or 0 if no failures have occurred) expressed as the number of milliseconds since midnight, January 1, 1970 UTC.

**Type**: integer/int64

**Constraints**: Read Only

#### **lastResponseTime**

Time on WebLogic Server of the last response to arrive for this client/service (or 0 if no responses have been received) expressed as the number of milliseconds since midnight, January 1, 1970 UTC.

**Type**: integer/int64

**Constraints**: Read Only

#### **name**

The name of this configuration. WebLogic Server uses an MBean to implement and persist the configuration.

**Type**: string

**Constraints**: Read Only

**operationName** Name of the operation for which runtime information is being provided.

**Type**: string

**Constraints**: Read Only

**responseCount** Total number of oresponses generated from operation invocations.

**Type**: integer/int32

**Constraints**: Read Only

**responseErrorCount**

Total number of errors from responses generated from operation invocations.

**Type**: integer/int32

**Constraints**: Read Only

## **responseTimeAverage**

Average response time from the responses generated from operation invocations.

**Type**: integer/int64

**Constraints**: Read Only

### **responseTimeHigh**

Longest response time from the responses generated from operation invocations.

**Type**: integer/int64

**Constraints**: Read Only

## **responseTimeLow**

Lowest response time from the responses generated from operation invocations.

**Type**: integer/int64

**Constraints**: Read Only

## **responseTimeTotal**

Total time for all responses generated from operation invocations.

**Type**: integer/int64

**Constraints**: Read Only

## **type**

Returns the type of the MBean.

**Type**: string

**Constraints**: Read Only

# **weblogic.management.runtime.WseeClusterFrontEndRuntimeMBean**

Encapsulates runtime information about a particular Web Service cluster front-end instance. This MBean represents a cluster front-end instance (e.g. HttpClusterServlet) that contains a cluster routing function.

The properties of the weblogic.management.runtime.WseeClusterFrontEndRuntimeMBean entity are as follows:

#### **name**

The name of this configuration. WebLogic Server uses an MBean to implement and persist the configuration.

**Type**: string

**Constraints**: Read Only

**type**

Returns the type of the MBean.

**Type**: string

**Constraints**: Read Only

# **weblogic.management.runtime.WseeClusterRoutingRuntimeMBean**

Encapsulates runtime information about a particular Web Service cluster routing instance (whether it be a front-end router or an in-place router).

The properties of the weblogic.management.runtime.WseeClusterRoutingRuntimeMBean entity are as follows:

#### **lastRoutingFailure**

The exception that caused the last routing failure, or null if no failures have occurred.

**Type**: string

**Constraints**: Read Only

#### **lastRoutingFailureTime**

The time (in milliseconds since epoch) of the last routing failure (or  $0$  if no failures have occurred).

**Type**: integer/int64

**Constraints**: Read Only

#### **name**

The name of this configuration. WebLogic Server uses an MBean to implement and persist the configuration.

**Type**: string

**Constraints**: Read Only

#### **requestCount**

The number of requests (messages with no RelatesTo header) that have come through this front-end since the server started.

**Type**: integer/int32

**Constraints**: Read Only

#### **responseCount**

The number of responses (messages with a RelatesTo header) that have come through this front-end since the server started.

**Constraints**: Read Only

## **routedRequestCount**

The number of requests that were routed to a specific server instance via routing information in the request (not just load balanced) since the server started.

**Type**: integer/int32

**Constraints**: Read Only

#### **routedResponseCount**

The number of responses that were routed to a specific server instance via routing information in the response (not just load balanced) since the server started.

**Type**: integer/int32

**Constraints**: Read Only

### **routingFailureCount**

The number of times a message failed to be routed, since the server started.

**Type**: integer/int32

**Constraints**: Read Only

## **type**

Returns the type of the MBean.

**Type**: string

**Constraints**: Read Only

## **weblogic.management.runtime.WseeHandlerRuntimeMBean**

Provides runtime information about a SOAP message handler that has been associated with a Web service.

SOAP message handlers are used to intercept both the inbound (request) and outbound (response) SOAP messages so that extra processing can be done on the messages. Programmers specify SOAP message handlers for a Web Service using the @SOAPMessageHandlers and @HandlerChain JWS annotations.

The properties of the weblogic.management.runtime.WseeHandlerRuntimeMBean entity are as follows:

## **name**

The name of this configuration. WebLogic Server uses an MBean to implement and persist the configuration.

**Type**: string

**Constraints**: Read Only

## **type**

Returns the type of the MBean.

**Type**: string

## **weblogic.management.runtime.WseeMcRuntimeMBean**

Describes the state of MakeConnection pending message lists

The properties of the weblogic.management.runtime.WseeMcRuntimeMBean entity are as follows:

#### **name**

The name of this configuration. WebLogic Server uses an MBean to implement and persist the configuration.

**Type**: string

**Constraints**: Read Only

#### **type**

Returns the type of the MBean.

**Type**: string

**Constraints**: Read Only

## **weblogic.management.runtime.WseeOperationRuntimeMBean**

Describes the state of a particular Web Service operation, such as deployment state and runtime statistics about the execution of the operation.

This MBean can describe the operation on a web service client or service. Request statistics relate to outgoing requests on a client or incoming requests on a service. Response statistics relate to an incoming response on a client or an outgoing response on a service.

Time values are reported in milliseconds

The properties of the weblogic.management.runtime.WseeOperationRuntimeMBean entity are as follows:

#### **dispatchTimeAverage**

Average operation dispatch time for the current measurement period.

Dispatch time refers to the time for WebLogic Server to process the invocation.

The measurement period typically starts when WebLogic Server is first started.

**Type**: integer/int64

**Constraints**: Read Only

#### **dispatchTimeHigh**

Longest operation dispatch time for the current measurement period.

Dispatch time refers to the time for WebLogic Server to process the invocation.

The measurement period typically starts when WebLogic Server is first started.

**Type**: integer/int64

**Constraints**: Read Only

#### **dispatchTimeLow**

Shortest operation dispatch time for the current measurement period.

Dispatch time refers to the time for WebLogic Server to process the invocation.

The measurement period typically starts when WebLogic Server is first started.

**Constraints**: Read Only

**dispatchTimeTotal**

Total time for all operation dispatches in the current measurement period.

Dispatch time refers to the time for WebLogic Server to process the invocation.

The measurement period typically starts when WebLogic Server is first started.

**Type**: integer/int64

**Constraints**: Read Only

**errorCount** Number of errors sending or receiving a request.

**Type**: integer/int32

**Constraints**: Read Only

**executionTimeAverage**

Average operation execution time.

**Type**: integer/int64

**Constraints**: Read Only

**executionTimeHigh** Longest operation execution time.

**Type**: integer/int64

**Constraints**: Read Only

**executionTimeLow**

Shortest operation execution time.

**Type**: integer/int64

**Constraints**: Read Only

**executionTimeTotal** Total time for all operation executions.

**Type**: integer/int64

**Constraints**: Read Only

**invocationCount**

Total number of operation invocations in the current measurement period.

The measurement period typically starts when WebLogic Server is first started.

**Type**: integer/int32

**Constraints**: Read Only

**lastError** Last error that occurred processing a request.

**Type**: string

## **lastErrorTime**

Time on WebLogic Server of the last error for a request (sending or receiving) was detected expressed as the number of milliseconds since midnight, January 1, 1970 UTC.

**Type**: integer/int64

**Constraints**: Read Only

### **lastInvocationTime**

Time of the last operation request to be sent or received (or 0 if no requests have been sent or received).

**Type**: integer/int64

**Constraints**: Read Only

#### **lastResponseError**

Last response error to arrive for this client/service (or null if no errors have occurred).

**Type**: string

**Constraints**: Read Only

## **lastResponseErrorTime**

Time on WebLogic Server of the last error sending or receiving a response (or 0 if no failures have occurred) expressed as the number of milliseconds since midnight, January 1, 1970 UTC.

**Type**: integer/int64

**Constraints**: Read Only

#### **lastResponseTime**

Time on WebLogic Server of the last response to arrive for this client/service (or 0 if no responses have been received) expressed as the number of milliseconds since midnight, January 1, 1970 UTC.

**Type**: integer/int64

**Constraints**: Read Only

#### **name**

The name of this configuration. WebLogic Server uses an MBean to implement and persist the configuration.

**Type**: string

**Constraints**: Read Only

#### **operationName**

Name of the operation for which runtime information is being provided.

**Type**: string

**Constraints**: Read Only

## **policyAttachmentSupport**

Get attachment support for this port MBean.

**Type**: string

## **policySubjectName**

Get subject name for this port MBean.

**Type**: string

**Constraints**: Read Only

## **policySubjectResourcePattern**

The policySubject parameter must uniquely identify what application, module, service, and port (port or operation for WLS Policy) is targeted. The syntax currently used by JRF (see [JRF ATTACHMENT POINT]) for J2EE Webservice Endpoints will be used: /{domain}/{instance}/{app}/WEBs|EJBs/{module }/WEBSERVICEs/{service}/PORTs/{port}/OPERATIONs/{operation}

**Type**: string

**Constraints**: Read Only

# **policySubjectType**

Get subject type for this port MBean.

**Type**: string

**Constraints**: Read Only

### **responseCount**

Total number of oresponses generated from operation invocations.

**Type**: integer/int32

**Constraints**: Read Only

#### **responseErrorCount**

Total number of errors from responses generated from operation invocations.

**Type**: integer/int32

**Constraints**: Read Only

#### **responseTimeAverage**

Average response time from the responses generated from operation invocations.

**Type**: integer/int64

**Constraints**: Read Only

#### **responseTimeHigh**

Longest response time from the responses generated from operation invocations.

**Type**: integer/int64

**Constraints**: Read Only

#### **responseTimeLow**

Lowest response time from the responses generated from operation invocations.

**Type**: integer/int64

**Constraints**: Read Only

## **responseTimeTotal**

Total time for all responses generated from operation invocations.

**Type**: integer/int64

**type**

Returns the type of the MBean.

**Type**: string

**Constraints**: Read Only

## **weblogic.management.runtime.WseePolicyRuntimeMBean**

Specifies runtime information about the WS-Policy files that are available for the Web Service.

Web Services can have one or more WS-Policy files associated with the endpoint itself or its operations; the WS-Policy files specify configuration options for Web Service message-level security (encryption and digital signatures) and reliable SOAP messaging.

Programmers can use the @Policy JWS annotation to associate a WS-Policy file to a Web Service at development time. Administrators can also associate additional WS-Policy files at runtime.

The properties of the weblogic.management.runtime.WseePolicyRuntimeMBean entity are as follows:

## **availablePolicies**

**Type**: array of string

**Constraints**: Read Only

#### **name**

The name of this configuration. WebLogic Server uses an MBean to implement and persist the configuration.

**Type**: string

**Constraints**: Read Only

#### **type**

Returns the type of the MBean.

**Type**: string

**Constraints**: Read Only

## **weblogic.management.runtime.WseePortPolicyRuntimeMBean**

Describes the Web service security policy state of a particular Web service port.

The properties of the weblogic.management.runtime.WseePortPolicyRuntimeMBean entity are as follows:

#### **authenticationSuccesses**

Total number of authentication successes detected for this port. Only incoming message processing can add to the success count.

**Type**: integer/int32

**Constraints**: Read Only

#### **authenticationViolations**

Total number of authentication violations generated for this port. Only incoming message processing can add to the violation count.

**Constraints**: Read Only

**authorizationSuccesses**

Total number of authorization successes detected for this port.

**Type**: integer/int32

**Constraints**: Read Only

## **authorizationViolations**

Total number of authorization violations generated for this port.

**Type**: integer/int32

**Constraints**: Read Only

## **confidentialitySuccesses**

Total number of confidentiality successes generated for this port. Both outgoing and incoming message processing can add to the success count.

**Type**: integer/int32

**Constraints**: Read Only

## **confidentialityViolations**

Total number of confidentiality violations generated for this port. Both outgoing and incoming message processing can add to the violation count.

**Type**: integer/int32

**Constraints**: Read Only

## **integritySuccesses**

Total number of integrity successes generated for this port. Both outgoing and incoming message processing can add to the success count.

**Type**: integer/int32

**Constraints**: Read Only

## **integrityViolations**

Total number of integrity violations generated for this port. Both outgoing and incoming message processing can add to the violation count.

**Type**: integer/int32

**Constraints**: Read Only

## **name**

The name of this configuration. WebLogic Server uses an MBean to implement and persist the configuration.

**Type**: string

**Constraints**: Read Only

## **policyFaults**

Total number of policy faults generated for this port.

**Type**: integer/int32

#### **totalSecurityFaults**

Total number of security faults and violations generated for this port.

**Type**: integer/int32

**Constraints**: Read Only

#### **totalViolations**

Total number of authentication, integrity, and confidentialy violations. Both outgoing and incoming message processing can add to the violation count.

**Type**: integer/int32

**Constraints**: Read Only

### **type**

Returns the type of the MBean.

**Type**: string

**Constraints**: Read Only

## **weblogic.management.runtime.WseePortRuntimeMBean**

Describes the state of a particular Web Service port.

The properties of the weblogic.management.runtime.WseePortRuntimeMBean entity are as follows:

## **name**

The name of this configuration. WebLogic Server uses an MBean to implement and persist the configuration.

**Type**: string

**Constraints**: Read Only

#### **policyAttachmentSupport**

Get attachment support for this port MBean.

**Type**: string

**Constraints**: Read Only

## **policyFaults**

Total number of policy faults.

**Type**: integer/int32

**Constraints**: Read Only

## **policySubjectAbsolutePortableExpression**

The policySubject AbsolutePortableExpression This is the WSM ResourcePattern AbsolutePortableExpression string

**Type**: string

**Constraints**: Read Only

## **policySubjectName** Get subject name for this port MBean.

**Type**: string

## **policySubjectResourcePattern**

The policySubject parameter must uniquely identify what application, module, service or reference-name, and port (port or operation for WLS Policy) is targeted. The syntax currently used by JRF (see [JRF ATTACHMENT POINT]) for J2EE Webservice Endpoints will be used:

/{domain}/{instance}/{app}/WEBs|EJBs/{module}/WEBSERVICEs/{service}|{refere nce-name}/PORTs/{port}

**Type**: string

**Constraints**: Read Only

### **policySubjectType**

Get subject type for this port MBean.

**Type**: string

**Constraints**: Read Only

### **portName**

Name of this port.

This attribute corresponds to the "name" attribute of the "port" element in the WSDL that describes the Web service. Programmers specify the name of the port using the portName attribute of the @WLXXXTransport annotation, where XXX refers to the type of transport (HTTP, HTTPS, or JMS).

Programmers can also use the WLXXXTransport child element of the jwsc Ant task to specify this attribute.

**Type**: string

**Constraints**: Read Only

#### **startTime**

Date and time that the Web service endpoint started.

**Type**: integer/int64

**Constraints**: Read Only

#### **totalSecurityFaults**

Total number of security faults and violations.

**Type**: integer/int32

**Constraints**: Read Only

## **transportProtocolType**

Transport protocol used to invoke this Web service, such as HTTP, HTTPS, or JMS.

This attribute determines the transport that is published in the endpoint address section of the WSDL of the Web Service. Programmers specify the transport by the type of @WLXXXTransport JWS annotation they specify, where XXX refers to the type of transport (HTTP, HTTPS, or JMS).

Programmers can also use the WLXXXTransport child element of the jwsc Ant task to specify this attribute.

**Type**: string

## **type**

Returns the type of the MBean.

**Type**: string

**Constraints**: Read Only

# **weblogic.management.runtime.WseeV2RuntimeMBean**

Encapsulates runtime information about a particular Web Service. The name attribute of this MBean will be the value of the webservice-description-name element in webservices.xml

The properties of the weblogic.management.runtime.WseeV2RuntimeMBean entity are as follows:

#### **URI**

Specifies the URI of this Web service.

This attribute corresponds to the final part of the endpoint address in the WSDL that describes the Web Services. It is specified at development time for JAX-RPC services using the serviceURI attribute of the @WLXXXTransport JWS annotation, where XXX refers to the transport, such as HTTP, HTTPS, or JMS. For JAX-WS services, this can be set during compilation.

**Type**: string

**Constraints**: Read Only

## **contextPath**

Specifies the context path of this web service.

This attribute corresponds to the initial part of the endpoint address in the WSDL that describes the Web Service. It is specified at development time in JAX-RPC services using the contextPath attribute of the @WLXXXTransport JWS annotation, where XXX refers to the transport, such as HTTP, HTTPS, or JMS. For JAX-WS services the context path is set either during compilation of the service, or by the module (web or EJB) hosting the service.

**Type**: string

**Constraints**: Read Only

#### **implementationType**

Specifies the implementation type of this service.

Valid values include: JAX-WS 2.0 JAX-RPC 1.1

**Type**: string

**Constraints**: Read Only

#### **name**

The name of this configuration. WebLogic Server uses an MBean to implement and persist the configuration.

**Type**: string

**Constraints**: Read Only

#### **policyFaults**

Total number of faults generated by security policy handler.

**Constraints**: Read Only

## **serviceName**

Specifies the qualified name of this Web service.

This attribute is calculated based on actual MBean type and of the form:

WseeRuntimeMBean: <app name>#<app version>!<service name>.

WseeV2RuntimeMBean: <app name>#<app version>!<web WAR name or EJB JAR name>!<service name>.

**Type**: string

**Constraints**: Read Only

## **startTime**

Date and time that the Web service starts.

**Type**: integer/int64

**Constraints**: Read Only

## **totalSecurityFaults**

Total number of faults generated by this endpoint.

**Type**: integer/int32

**Constraints**: Read Only

## **type**

Returns the type of the MBean.

**Type**: string

**Constraints**: Read Only

#### **webserviceDescriptionName**

webservice description name for this webservice

**Type**: string

**Constraints**: Read Only

## **weblogic.management.runtime.WseeWsrmRuntimeMBean**

Encapsulates runtime information about WS-RM functionality. If this MBean is parented by a WseePortRuntimeMBean instance, this MBean represents WS-RM resources contained in a particular Web Service or web service client. If this MBean is parented by ServerRuntimeMBean, this MBean represents WS-RM resources for the entire server/VM (spanning across applications, web services, clients, etc.)

The properties of the weblogic.management.runtime.WseeWsrmRuntimeMBean entity are as follows:

#### **name**

The name of this configuration. WebLogic Server uses an MBean to implement and persist the configuration.

**Type**: string

## **sequenceIds**

A list of sequence IDs representing active sequences being managed on the WS-RM destination (receiving side).

**Type**: array of string

**Constraints**: Read Only

**type**

Returns the type of the MBean.

**Type**: string